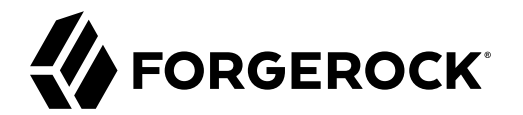

# **Configuration Reference**

**/** Directory Services 7

Latest update: 7.0.2

ForgeRock AS. 201 Mission St., Suite 2900 San Francisco, CA 94105, USA +1 415-599-1100 (US) www.forgerock.com

#### Copyright © 2021 ForgeRock AS.

#### **Abstract**

Configuration settings accessible through the **dsconfig** command.

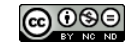

This work is licensed under the [Creative Commons Attribution-NonCommercial-NoDerivs 3.0 Unported License.](https://creativecommons.org/licenses/by-nc-nd/3.0/)

To view a copy of this license, visit <https://creativecommons.org/licenses/by-nc-nd/3.0/> or send a letter to Creative Commons, 444 Castro Street, Suite 900, Mountain View, California, 94041, USA.

© Copyright 2010–2020 ForgeRock, Inc. All rights reserved. ForgeRock is a registered trademark of ForgeRock, Inc. Other marks appearing herein may be trademarks of their respective owners.

This product or document is protected by copyright and distributed under licenses restricting its use, copying, and distribution. No part of this product or document may be reproduced in any form by any means without prior

DOCUMENTATION IS PROVIDED "AS IS" AND ALL EXPRESSED OR IMPLIED CONDITIONS, REPRESENTATIONS, AND WARRANTIES, INCLUDING ANY IMPLIED WARRANTY OF MERCHANTABILITY, FITNESS FOR A PARTICULAR PURPOSE OR NON-INFRINGEMENT, ARE DISCLAIMED, EXCEPT TO THE EXTENT THAT SUCH DISCLAIMERS ARE HELD TO BE LEGALLY INVALID.

DejaVu Fonts

Bitstream Vera Fonts Copyright

Copyright (c) 2003 by Bitstream, Inc. All Rights Reserved. Bitstream Vera is a trademark of Bitstream, Inc.

Permission is hereby granted, free of charge, to any person obtaining a copy of the fonts accompanying this license ("Fonts") and associated documentation files (the "Font Software"), to reproduce and distribute the Font Software, including without limitation the rights to use, copy, merge, publish, distribute, and/or sell copies of the Font Software, and to permit persons to whom the Font Software is furnished to do so, subject to the fol condition

above copyright and trademark notices and this permission notice shall be included in all copies of one or more of the Font Software typefaces.

The Font Software may be modified, altered, or added to, and in particular the designs of glyphs or characters in the Fonts may be modified and additional glyphs or characters may be added to the Fonts, only if the fonts a

This License becomes null and void to the extent applicable to Fonts or Font Software that has been modified and is distributed under the "Bitstream Vera" names.

The Font Software may be sold as part of a larger software package but no copy of one or more of the Font Software typefaces may be sold by itself.

THE FONT SOFTWARE IS PROVIDED "AS IS", WITHOUT WARRANTY OF ANY KIND, EXPRESS OR IMPLIED, INCLUDING BUT NOT LIMITED TO ANY WARRANTIES OF MERCHANTABILITY, FITNESS FOR A PARTICULAR PURPOSE AND NONINFRINGEMENT OF COPYRIGHT, PATENT, TRADEMARK, OR OTHER RIGHT. IN NO EVENT SHALL BITSTREAM OR THE GNOME FOUNDATION BE LIABLE FOR ANY CLAIM, DAMAGES OR OTHER<br>LIABILITY, INCLUDING ANY GENERAL, SPECIAL, INDIRECT

Except as contained in this notice, the annes of Gnome, the Gnome Foundation, and Bitstream Inc., shall not be used in advertising or othervise to promote the sale, use or other dealings in this Font Software without prior

Arev Fonts Copyright

#### Copyright (c) 2006 by Tavmjong Bah. All Rights Reserved.

Permission is hereby granted, free of charge, to any person obtaining a copy of the fonts accompanying this license ("FontS") and associated documentation files (the "Font Software"), to reproduce and distribute the modifi

The above copyright and trademark notices and this permission notice shall be included in all copies of one or more of the Font Software typefaces.

The Font Software may be modified, altered, or added to, and in particular the designs of glyphs or characters in the Fonts may be modified and additional glyphs or characters may be added to the Fonts, only if the fonts a

This License becomes null and void to the extent applicable to Fonts or Font Software that has been modified and is distributed under the "Tavmjong Bah Arev" names.

The Font Software may be sold as part of a larger software package but no copy of one or more of the Font Software typefaces may be sold by itself.

THE FONT SOFTWARE IS PROVIDED "AS IS", WITHOUT WARRANTY OF ANY KIND, EXPRESS OR IMPLIED, INCLUDING BUT NOT LIMITED TO ANY WARRANTIES OF MERCHANTABILITY, FITNESS FOR A PARTICULAR PURPOSE AND NONINFRINGEMENT OF COPYRIGHT, TRADEMARK, OR OTHER RIGHT. IN NO EVENT SHAL TAVMJONG BAH BE LIABLE FOR ANY CLAIM, DAMAGES OR OTHER LIABILITY, INCLUDING ANY MALTY, INCLUDING ANY ORDER IN SABILITY TO USE THE FONT<br>G SOFTWARE OR FROM OTHER DEALINGS IN THE FONT SOFTWARE.

Except as contained in this notice, the name of Tavmjong Bah shall not be used in advertising or otherwise to promote the sale, use or other dealings in this Font Software without prior written authorization from Tavmjong For further information, contact: taymiong @ free . fr.

FontAwesome Copyright

Copyright (c) 2017 by Dave Gandy, [https://fontawesome.com/.](https://fontawesome.com/)

This Font Software is licensed under the SIL Open Font License, Version 1.1. See<https://opensource.org/licenses/OFL-1.1>.

# **Table of Contents**

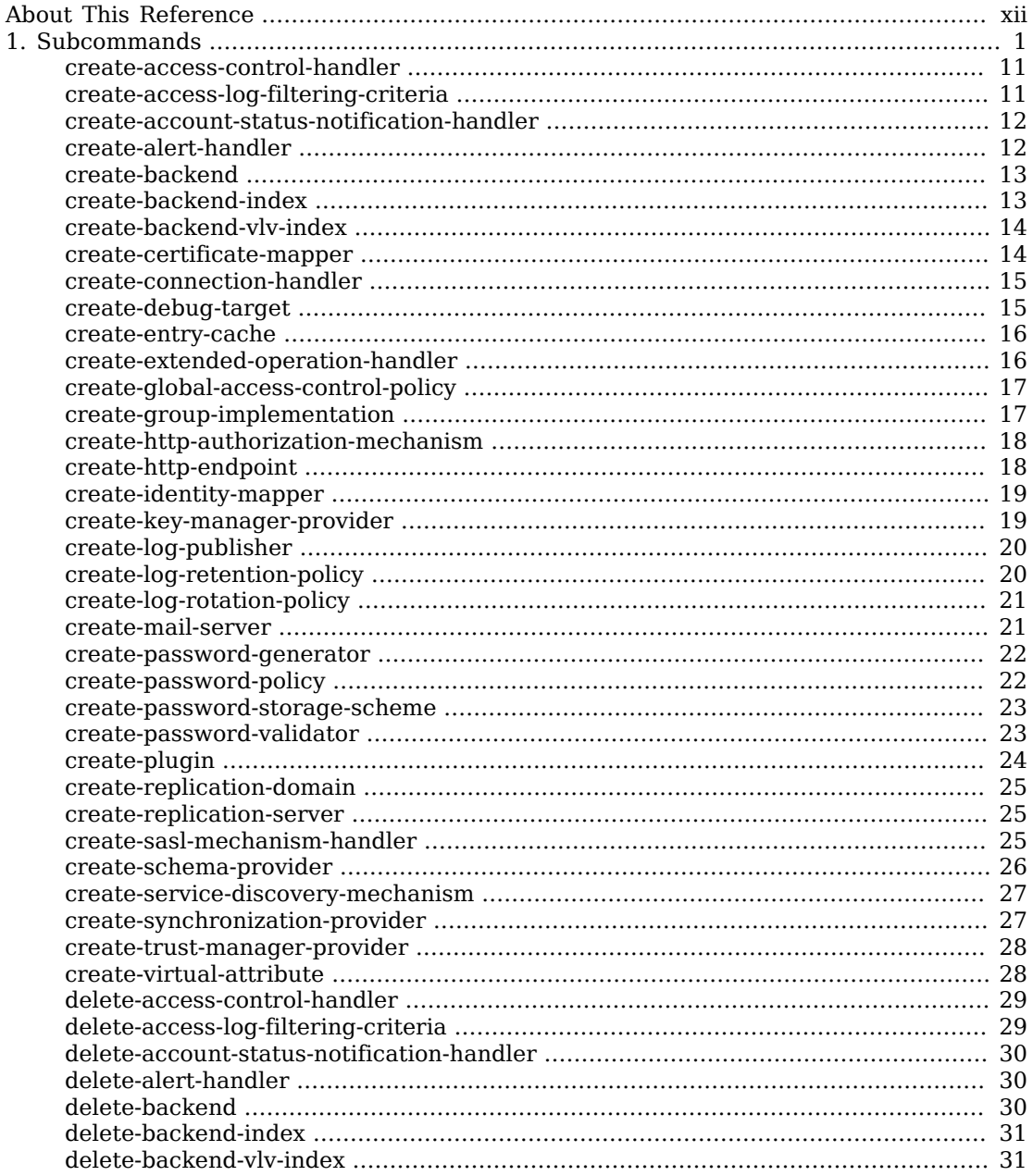

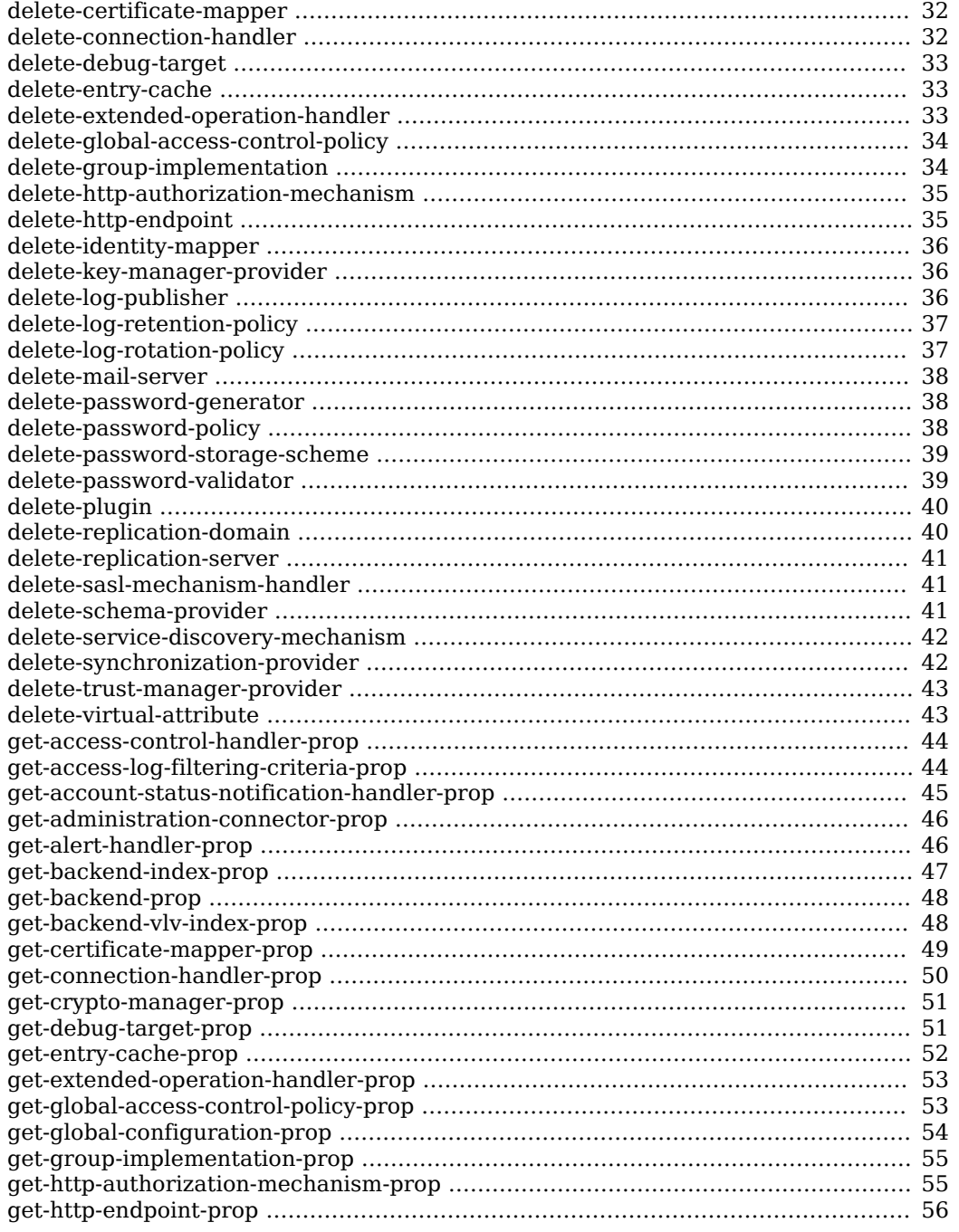

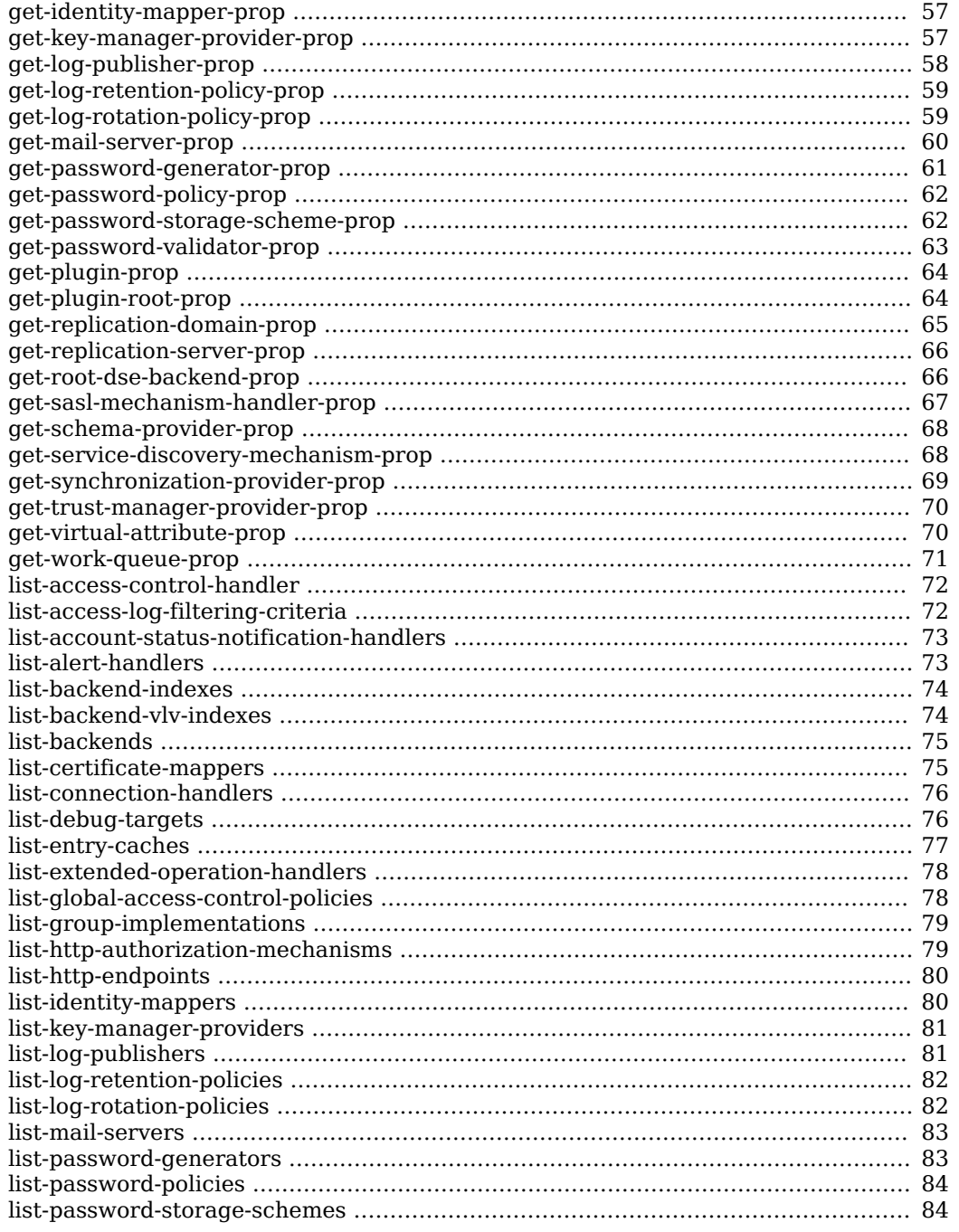

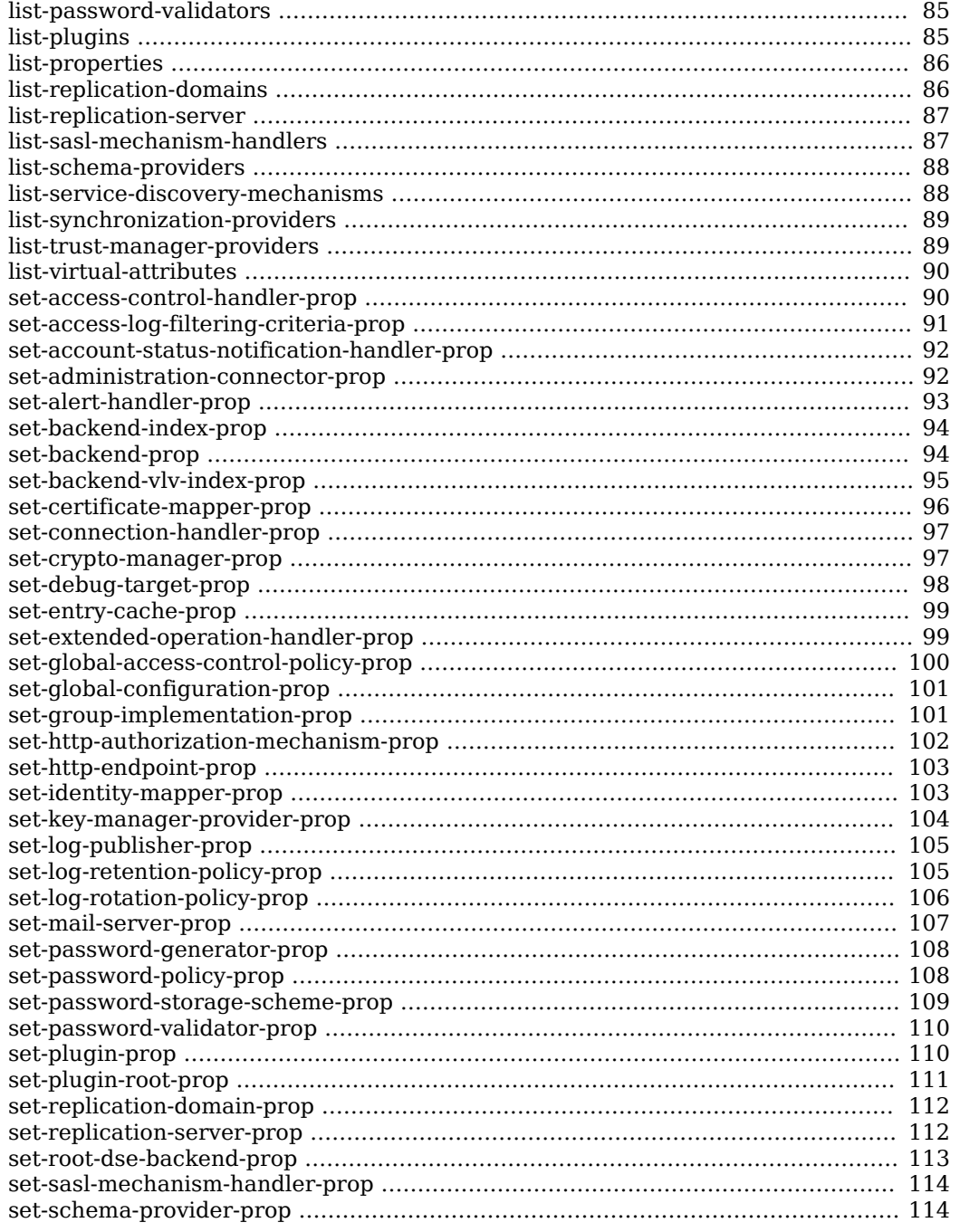

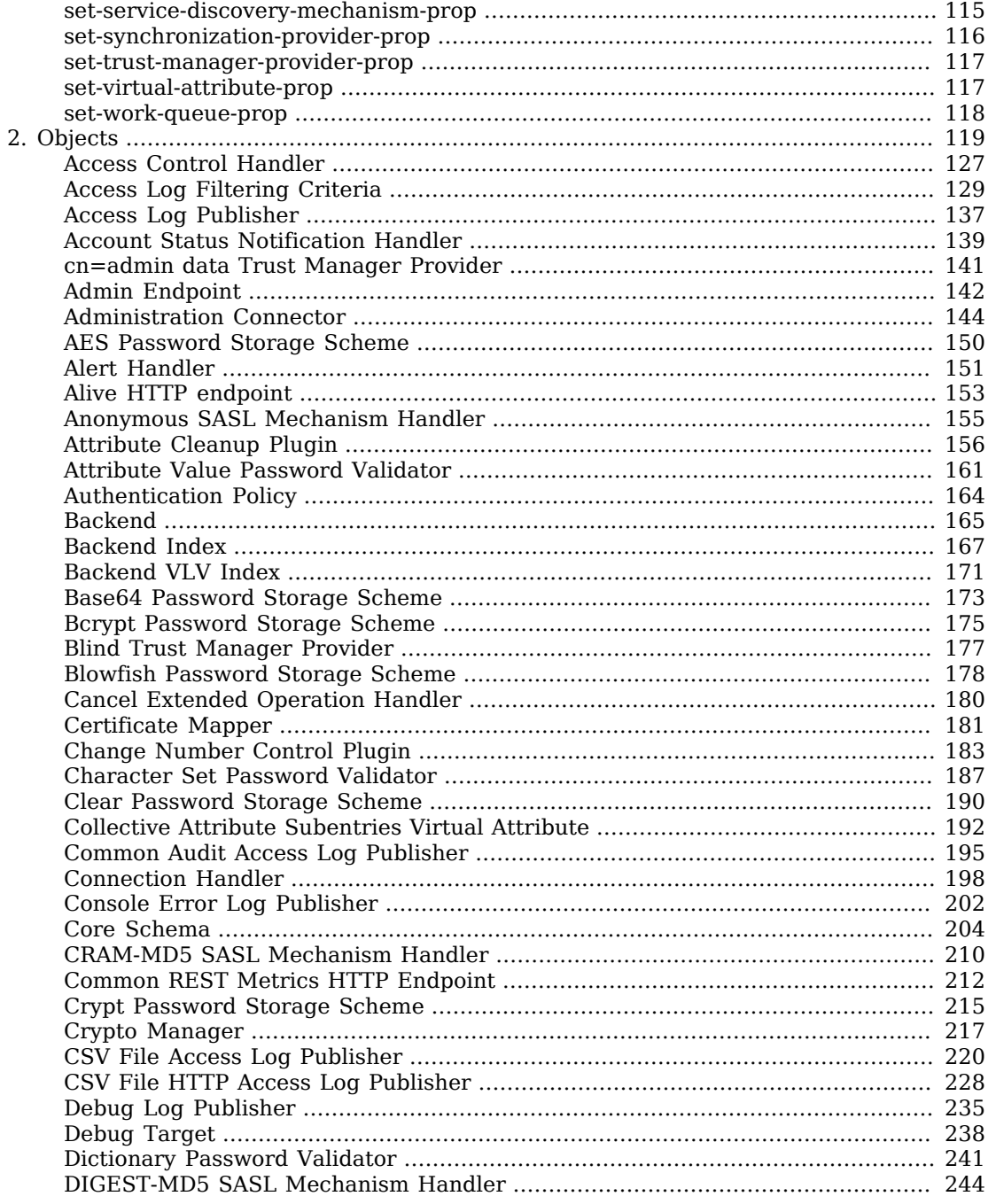

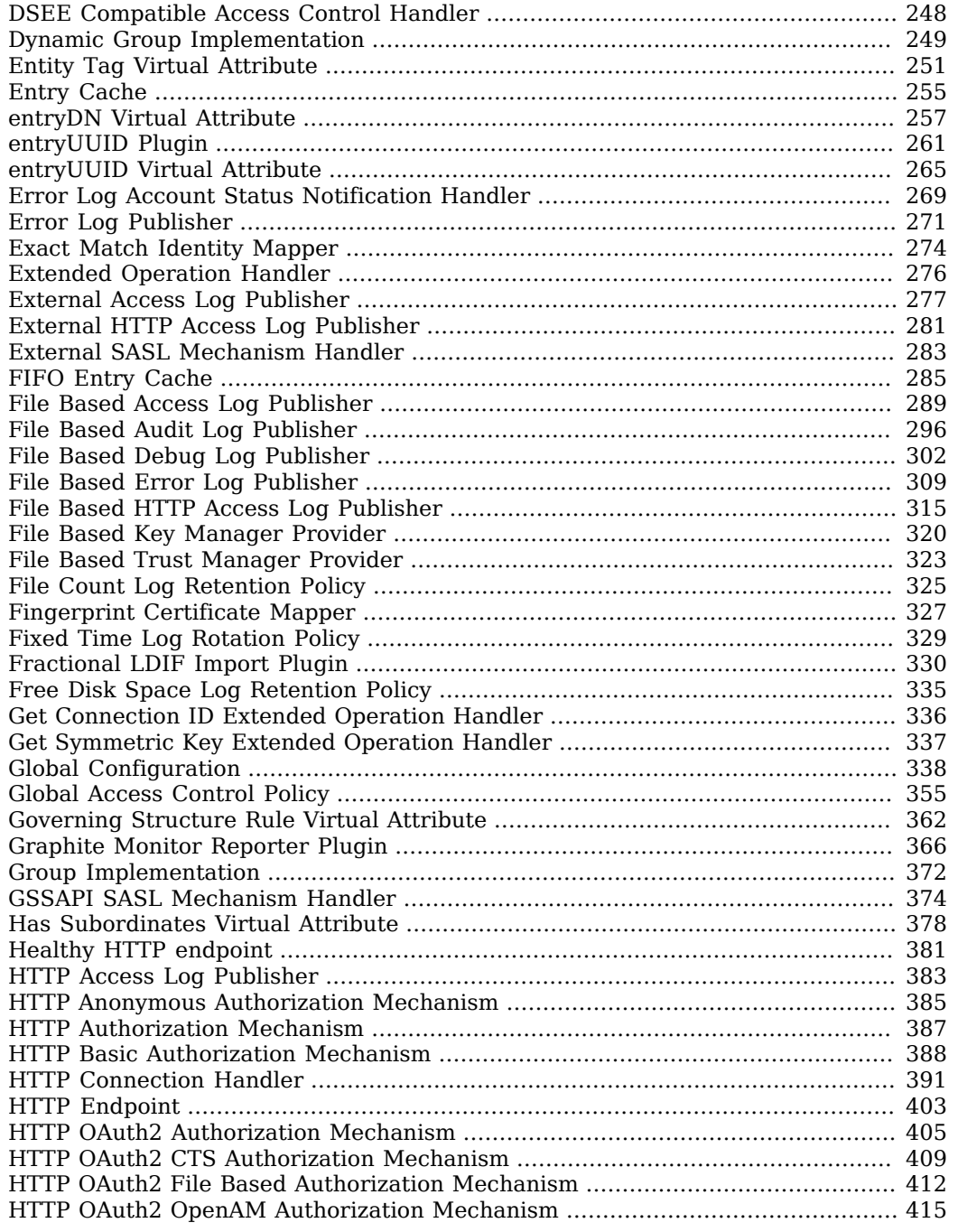

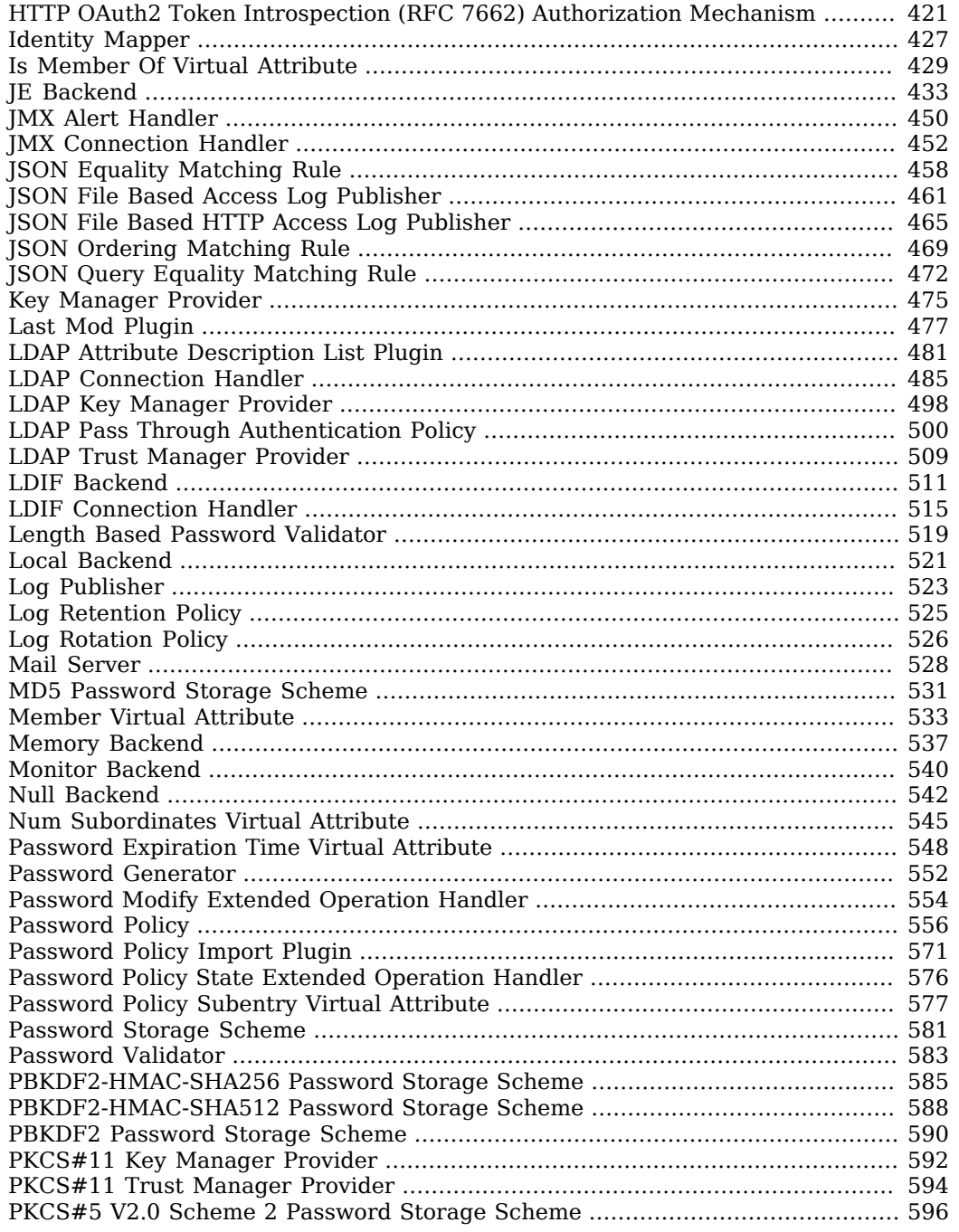

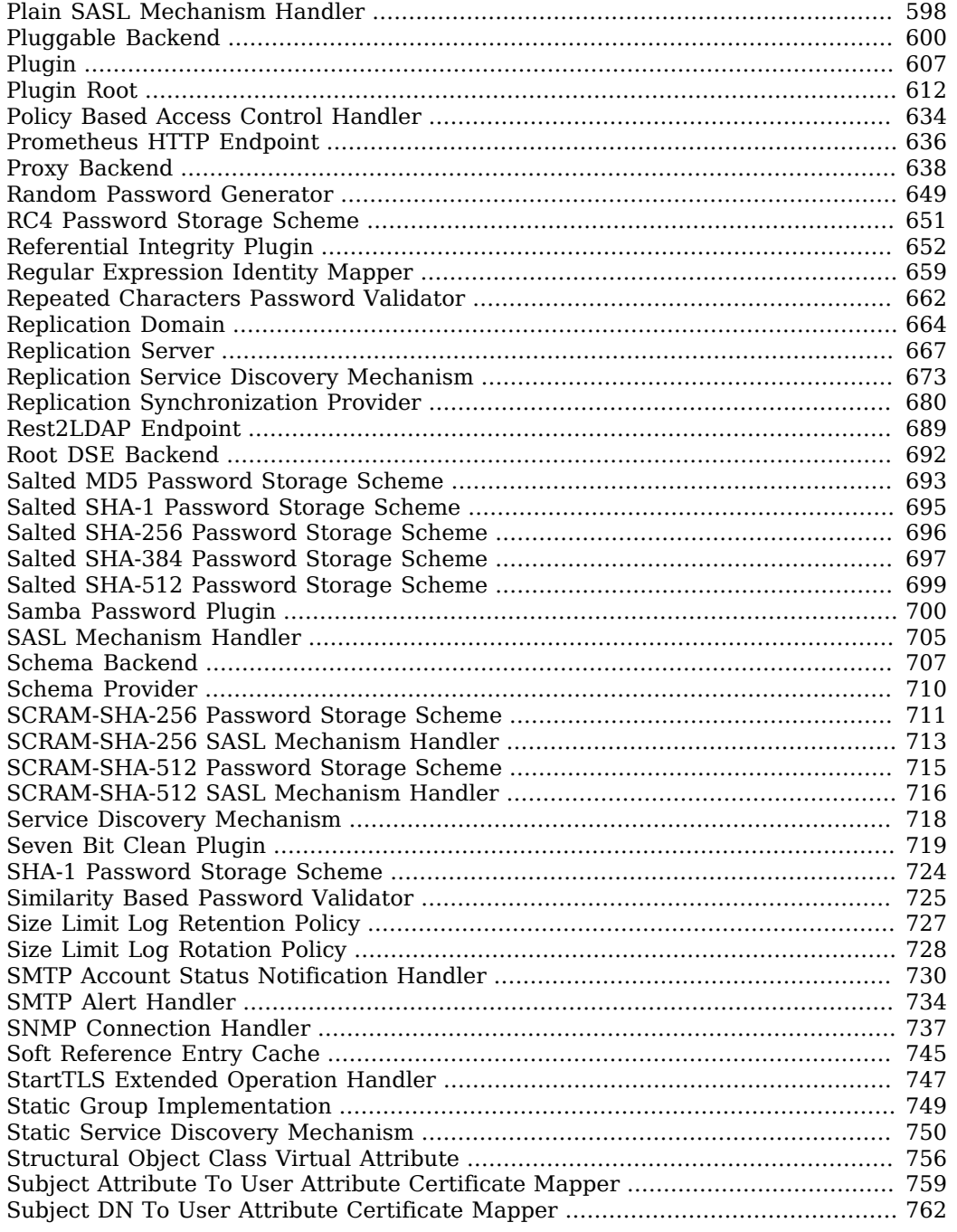

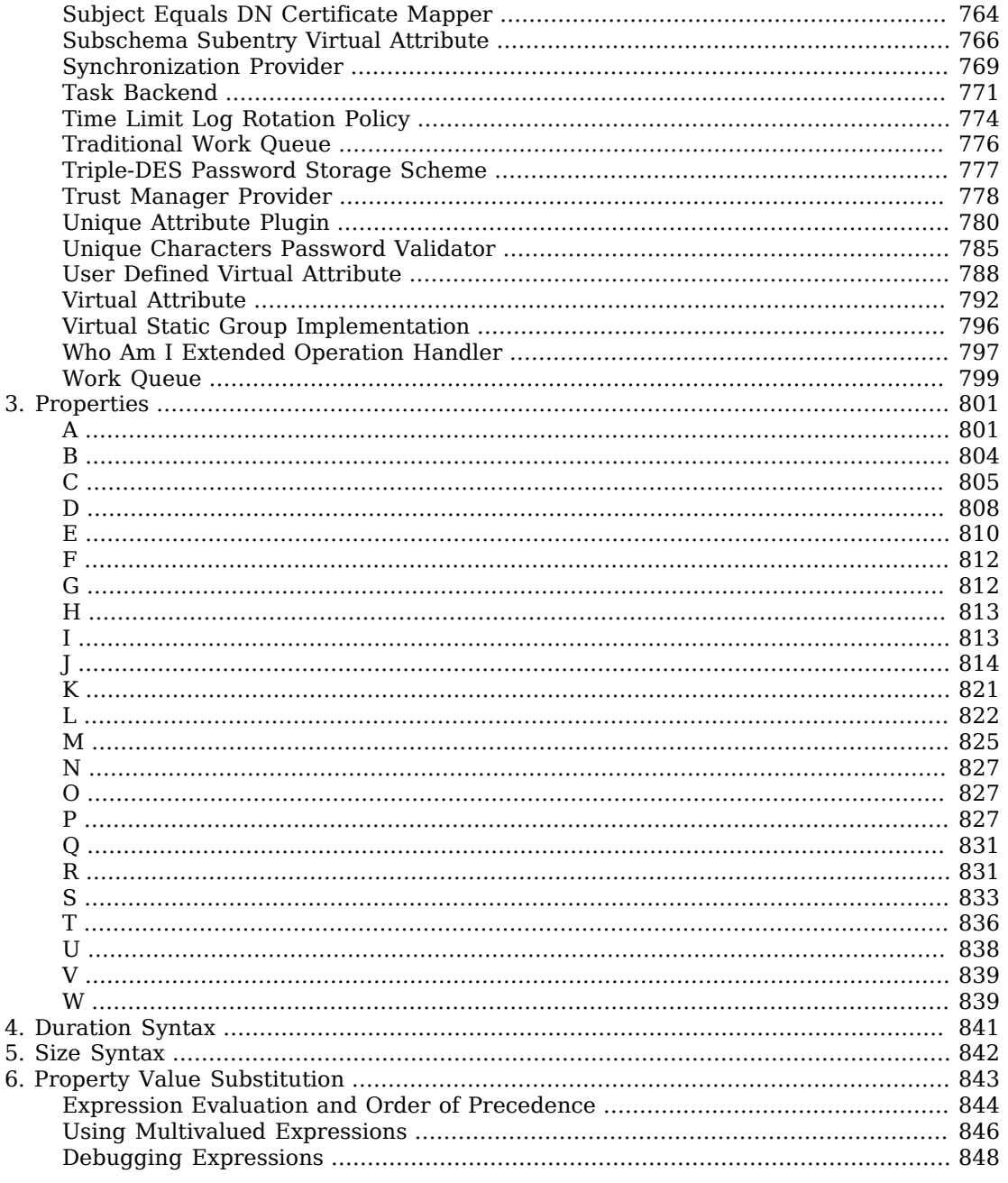

# <span id="page-11-0"></span>**About This Reference**

This reference describes server configuration settings that you can view and edit with the **dsconfig** command. The **dsconfig** command is the primary tool for managing the server configuration, which follows an object-oriented configuration model. Each configuration object has its own properties. Configuration objects can be related to each other by inheritance and by reference.

The server configuration model exposes a wide range of configurable features. As a consequence, the **dsconfig** command has many subcommands. Subcommands exist to create, list, and delete configuration objects, and to get and set properties of configuration objects. Their names reflect these five actions:

- **create-***object*
- **list-***objects*
- **delete-***object*
- **get-***object***-prop**
- **set-***object***-prop**

Each configuration *object* has a user-friendly name, such as Connection Handler. Subcommand names use lower-case, hyphenated versions of the friendly names, as in create-connection-handler.

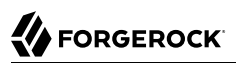

# <span id="page-12-0"></span>**Chapter 1** Subcommands

### The following lists show **dsconfig** subcommands by category:

# *Core Server*

### **[Administration Connector](#page-155-0)**

- [get-administration-connector-prop](#page-57-0)
- [set-administration-connector-prop](#page-103-1)

### **[Alert Handler](#page-162-0)**

- [create-alert-handler](#page-23-1)
- [delete-alert-handler](#page-41-1)
- [get-alert-handler-prop](#page-57-1)
- [list-alert-handlers](#page-84-1)
- [set-alert-handler-prop](#page-104-0)

### **[Connection Handler](#page-209-0)**

- [create-connection-handler](#page-26-0)
- [delete-connection-handler](#page-43-1)
- [get-connection-handler-prop](#page-61-0)
- [list-connection-handlers](#page-87-0)
- [set-connection-handler-prop](#page-108-0)

### **[Extended Operation Handler](#page-287-0)**

- [create-extended-operation-handler](#page-27-1)
- [delete-extended-operation-handler](#page-44-2)
- [get-extended-operation-handler-prop](#page-64-0)
- [list-extended-operation-handlers](#page-89-0)

# **A** FORGEROCK

• [set-extended-operation-handler-prop](#page-110-1)

# **[Global Configuration](#page-349-0)**

- [get-global-configuration-prop](#page-65-0)
- [set-global-configuration-prop](#page-112-0)

# **[Group Implementation](#page-383-0)**

- [create-group-implementation](#page-28-1)
- [delete-group-implementation](#page-45-1)
- [get-group-implementation-prop](#page-66-0)
- [list-group-implementations](#page-90-0)
- [set-group-implementation-prop](#page-112-1)

# **[HTTP Endpoint](#page-414-0)**

- [create-http-endpoint](#page-29-1)
- [delete-http-endpoint](#page-46-1)
- [get-http-endpoint-prop](#page-67-0)
- [list-http-endpoints](#page-91-0)
- [set-http-endpoint-prop](#page-114-0)

# **[Plugin](#page-618-0)**

- [create-plugin](#page-35-0)
- [delete-plugin](#page-51-0)
- [get-plugin-prop](#page-75-0)
- [list-plugins](#page-96-1)
- [set-plugin-prop](#page-121-1)

# **[Plugin Root](#page-623-0)**

- [get-plugin-root-prop](#page-75-1)
- [set-plugin-root-prop](#page-122-0)

# **[Root DSE Backend](#page-703-0)**

• [get-root-dse-backend-prop](#page-77-1)

• [set-root-dse-backend-prop](#page-124-0)

### **[Schema Provider](#page-721-0)**

- [create-schema-provider](#page-37-0)
- [delete-schema-provider](#page-52-2)
- [get-schema-provider-prop](#page-79-0)
- [list-schema-providers](#page-99-0)
- [set-schema-provider-prop](#page-125-1)

### **[Virtual Attribute](#page-803-0)**

- [create-virtual-attribute](#page-39-1)
- [delete-virtual-attribute](#page-54-1)
- [get-virtual-attribute-prop](#page-81-1)
- [list-virtual-attributes](#page-101-0)
- [set-virtual-attribute-prop](#page-128-1)

### **[Work Queue](#page-810-0)**

- [get-work-queue-prop](#page-82-0)
- [set-work-queue-prop](#page-129-0)

# *Caching and Backends*

### **[Backend](#page-176-0)**

- [create-backend](#page-24-0)
- [delete-backend](#page-41-2)
- [get-backend-prop](#page-59-0)
- [list-backends](#page-86-0)
- [set-backend-prop](#page-105-1)

### **[Backend Index](#page-178-0)**

- [create-backend-index](#page-24-1)
- [delete-backend-index](#page-42-0)
- [get-backend-index-prop](#page-58-0)
- [list-backend-indexes](#page-85-0)
- [set-backend-index-prop](#page-105-0)

### **[Backend VLV Index](#page-182-0)**

- [create-backend-vlv-index](#page-25-0)
- [delete-backend-vlv-index](#page-42-1)
- [get-backend-vlv-index-prop](#page-59-1)
- [list-backend-vlv-indexes](#page-85-1)
- [set-backend-vlv-index-prop](#page-106-0)

#### **[Entry Cache](#page-266-0)**

- [create-entry-cache](#page-27-0)
- [delete-entry-cache](#page-44-1)
- [get-entry-cache-prop](#page-63-0)
- [list-entry-caches](#page-88-0)
- [set-entry-cache-prop](#page-110-0)

### **[Root DSE Backend](#page-703-0)**

- [get-root-dse-backend-prop](#page-77-1)
- [set-root-dse-backend-prop](#page-124-0)

### *Logging*

#### **[Access Log Filtering Criteria](#page-140-0)**

- [create-access-log-filtering-criteria](#page-22-1)
- [delete-access-log-filtering-criteria](#page-40-1)
- [get-access-log-filtering-criteria-prop](#page-55-1)
- [list-access-log-filtering-criteria](#page-83-1)
- [set-access-log-filtering-criteria-prop](#page-102-0)

#### **[Debug Target](#page-249-0)**

• [create-debug-target](#page-26-1)

- [delete-debug-target](#page-44-0)
- [get-debug-target-prop](#page-62-1)
- [list-debug-targets](#page-87-1)
- [set-debug-target-prop](#page-109-0)

## **[Log Publisher](#page-534-0)**

- [create-log-publisher](#page-31-0)
- [delete-log-publisher](#page-47-2)
- [get-log-publisher-prop](#page-69-0)
- [list-log-publishers](#page-92-1)
- [set-log-publisher-prop](#page-116-0)

# **[Log Retention Policy](#page-536-0)**

- [create-log-retention-policy](#page-31-1)
- [delete-log-retention-policy](#page-48-0)
- [get-log-retention-policy-prop](#page-70-0)
- [list-log-retention-policies](#page-93-0)
- [set-log-retention-policy-prop](#page-116-1)

# **[Log Rotation Policy](#page-537-0)**

- [create-log-rotation-policy](#page-32-0)
- [delete-log-rotation-policy](#page-48-1)
- [get-log-rotation-policy-prop](#page-70-1)
- [list-log-rotation-policies](#page-93-1)
- [set-log-rotation-policy-prop](#page-117-0)

# *Directory Proxy*

# **[Service Discovery Mechanism](#page-729-0)**

- [create-service-discovery-mechanism](#page-38-0)
- [delete-service-discovery-mechanism](#page-53-0)
- [get-service-discovery-mechanism-prop](#page-79-1)
- [list-service-discovery-mechanisms](#page-99-1)
- [set-service-discovery-mechanism-prop](#page-126-0)

# *Replication*

### **[Replication Domain](#page-675-0)**

**FORGEROCK** 

- [create-replication-domain](#page-36-0)
- [delete-replication-domain](#page-51-1)
- [get-replication-domain-prop](#page-76-0)
- [list-replication-domains](#page-97-1)
- [set-replication-domain-prop](#page-123-0)

#### **[Replication Server](#page-678-0)**

- [create-replication-server](#page-36-1)
- [delete-replication-server](#page-52-0)
- [get-replication-server-prop](#page-77-0)
- [list-replication-server](#page-98-0)
- [set-replication-server-prop](#page-123-1)

#### **[Synchronization Provider](#page-780-0)**

- [create-synchronization-provider](#page-38-1)
- [delete-synchronization-provider](#page-53-1)
- [get-synchronization-provider-prop](#page-80-0)
- [list-synchronization-providers](#page-100-0)
- [set-synchronization-provider-prop](#page-127-0)

### *Authentication and Authorization*

#### **[Access Control Handler](#page-138-0)**

- [create-access-control-handler](#page-22-0)
- [delete-access-control-handler](#page-40-0)
- [get-access-control-handler-prop](#page-55-0)
- [list-access-control-handler](#page-83-0)
- [set-access-control-handler-prop](#page-101-1)

### **[Certificate Mapper](#page-192-0)**

- [create-certificate-mapper](#page-25-1)
- [delete-certificate-mapper](#page-43-0)
- [get-certificate-mapper-prop](#page-60-0)
- [list-certificate-mappers](#page-86-1)
- [set-certificate-mapper-prop](#page-107-0)

### **[Crypto Manager](#page-228-0)**

- [get-crypto-manager-prop](#page-62-0)
- [set-crypto-manager-prop](#page-108-1)

### **[Global Access Control Policy](#page-366-0)**

- [create-global-access-control-policy](#page-28-0)
- [delete-global-access-control-policy](#page-45-0)
- [get-global-access-control-policy-prop](#page-64-1)
- [list-global-access-control-policies](#page-89-1)
- [set-global-access-control-policy-prop](#page-111-0)

# **[HTTP Authorization Mechanism](#page-398-0)**

- [create-http-authorization-mechanism](#page-29-0)
- [delete-http-authorization-mechanism](#page-46-0)
- [get-http-authorization-mechanism-prop](#page-66-1)
- [list-http-authorization-mechanisms](#page-90-1)
- [set-http-authorization-mechanism-prop](#page-113-0)

### **[Identity Mapper](#page-438-0)**

• [create-identity-mapper](#page-30-0)

- [delete-identity-mapper](#page-47-0)
- [get-identity-mapper-prop](#page-68-0)
- [list-identity-mappers](#page-91-1)
- [set-identity-mapper-prop](#page-114-1)

### **[Key Manager Provider](#page-486-0)**

- [create-key-manager-provider](#page-30-1)
- [delete-key-manager-provider](#page-47-1)
- [get-key-manager-provider-prop](#page-68-1)
- [list-key-manager-providers](#page-92-0)
- [set-key-manager-provider-prop](#page-115-0)

### **[Password Policy](#page-567-0)**

- [create-password-policy](#page-33-1)
- [delete-password-policy](#page-49-2)
- [get-password-policy-prop](#page-73-0)
- [list-password-policies](#page-95-0)
- [set-password-policy-prop](#page-119-1)

### **[SASL Mechanism Handler](#page-716-0)**

- [create-sasl-mechanism-handler](#page-36-2)
- [delete-sasl-mechanism-handler](#page-52-1)
- [get-sasl-mechanism-handler-prop](#page-78-0)
- [list-sasl-mechanism-handlers](#page-98-1)
- [set-sasl-mechanism-handler-prop](#page-125-0)

#### **[Trust Manager Provider](#page-789-0)**

- [create-trust-manager-provider](#page-39-0)
- [delete-trust-manager-provider](#page-54-0)
- [get-trust-manager-provider-prop](#page-81-0)
- [list-trust-manager-providers](#page-100-1)
- [set-trust-manager-provider-prop](#page-128-0)

# *Service Discovery Mechanism*

### **[Service Discovery Mechanism](#page-729-0)**

- [create-service-discovery-mechanism](#page-38-0)
- [delete-service-discovery-mechanism](#page-53-0)
- [get-service-discovery-mechanism-prop](#page-79-1)
- [list-service-discovery-mechanisms](#page-99-1)
- [set-service-discovery-mechanism-prop](#page-126-0)

### *User Management*

### **[Account Status Notification Handler](#page-150-0)**

- [create-account-status-notification-handler](#page-23-0)
- [delete-account-status-notification-handler](#page-41-0)
- [get-account-status-notification-handler-prop](#page-56-0)
- [list-account-status-notification-handlers](#page-84-0)
- [set-account-status-notification-handler-prop](#page-103-0)

#### **[Certificate Mapper](#page-192-0)**

- [create-certificate-mapper](#page-25-1)
- [delete-certificate-mapper](#page-43-0)
- [get-certificate-mapper-prop](#page-60-0)
- [list-certificate-mappers](#page-86-1)
- [set-certificate-mapper-prop](#page-107-0)

#### **[Identity Mapper](#page-438-0)**

- [create-identity-mapper](#page-30-0)
- [delete-identity-mapper](#page-47-0)
- [get-identity-mapper-prop](#page-68-0)
- [list-identity-mappers](#page-91-1)
- [set-identity-mapper-prop](#page-114-1)

### **[Password Generator](#page-563-0)**

- [create-password-generator](#page-33-0)
- [delete-password-generator](#page-49-1)
- [get-password-generator-prop](#page-72-0)
- [list-password-generators](#page-94-1)
- [set-password-generator-prop](#page-119-0)

### **[Password Policy](#page-567-0)**

- [create-password-policy](#page-33-1)
- [delete-password-policy](#page-49-2)
- [get-password-policy-prop](#page-73-0)
- [list-password-policies](#page-95-0)
- [set-password-policy-prop](#page-119-1)

### **[Password Storage Scheme](#page-592-0)**

- [create-password-storage-scheme](#page-34-0)
- [delete-password-storage-scheme](#page-50-0)
- [get-password-storage-scheme-prop](#page-73-1)
- [list-password-storage-schemes](#page-95-1)
- [set-password-storage-scheme-prop](#page-120-0)

### **[Password Validator](#page-594-0)**

- [create-password-validator](#page-34-1)
- [delete-password-validator](#page-50-1)
- [get-password-validator-prop](#page-74-0)
- [list-password-validators](#page-96-0)
- [set-password-validator-prop](#page-121-0)

<span id="page-22-0"></span>**Help.**  [list-properties](#page-97-0)

# create-access-control-handler

Creates Access Control Handlers.

The **dsconfig create-access-control-handler** command takes the following options:

#### **--set {PROP:VALUE}**

Assigns a value to a property where PROP is the name of the property and VALUE is the single value to be assigned. Specify the same property multiple times in order to assign more than one value to it.

**-t | --type {type}**

The type of Access Control Handler which should be created. The value for TYPE can be one of: custom | dsee-compat | policy-based.

Properties used in options depend on the type of object to configure.

<span id="page-22-1"></span>For details about available properties, see [Access Control Handler](#page-138-0).

# create-access-log-filtering-criteria

Creates Access Log Filtering Criteria.

The **dsconfig create-access-log-filtering-criteria** command takes the following options:

```
--criteria-name {name}
```
The name of the new Access Log Filtering Criteria.

**--publisher-name {name}**

The name of the Access Log Publisher.

#### **--set {PROP:VALUE}**

Assigns a value to a property where PROP is the name of the property and VALUE is the single value to be assigned. Specify the same property multiple times in order to assign more than one value to it.

Properties used in options depend on the type of object to configure.

For details about available properties, see [Access Log Filtering Criteria.](#page-140-0)

# <span id="page-23-0"></span>create-account-status-notification-handler

Creates Account Status Notification Handlers.

The **dsconfig create-account-status-notification-handler** command takes the following options:

#### **--handler-name {name}**

The name of the new Account Status Notification Handler.

#### **--set {PROP:VALUE}**

Assigns a value to a property where PROP is the name of the property and VALUE is the single value to be assigned. Specify the same property multiple times in order to assign more than one value to it.

#### **-t | --type {type}**

The type of Account Status Notification Handler which should be created. The value for TYPE can be one of: custom | error-log | smtp.

Properties used in options depend on the type of object to configure.

<span id="page-23-1"></span>For details about available properties, see [Account Status Notification Handler.](#page-150-0)

# create-alert-handler

Creates Alert Handlers.

The **dsconfig create-alert-handler** command takes the following options:

```
--handler-name {name}
```
The name of the new Alert Handler.

#### **--set {PROP:VALUE}**

Assigns a value to a property where PROP is the name of the property and VALUE is the single value to be assigned. Specify the same property multiple times in order to assign more than one value to it.

**-t | --type {type}**

The type of Alert Handler which should be created. The value for TYPE can be one of: custom | jmx | smtp.

Properties used in options depend on the type of object to configure.

For details about available properties, see [Alert Handler](#page-162-0).

# <span id="page-24-0"></span>create-backend

Creates Backends.

The **dsconfig create-backend** command takes the following options:

#### **--backend-name {STRING}**

The name of the new Backend which will also be used as the value of the "backend-id" property: Specifies a name to identify the associated backend.

#### **--set {PROP:VALUE}**

Assigns a value to a property where PROP is the name of the property and VALUE is the single value to be assigned. Specify the same property multiple times in order to assign more than one value to it.

#### **-t | --type {type}**

The type of Backend which should be created. The value for TYPE can be one of: custom | je | ldif | memory | monitor | null | proxy | schema | task.

Properties used in options depend on the type of object to configure.

<span id="page-24-1"></span>For details about available properties, see [Backend](#page-176-0).

# create-backend-index

Creates Backend Indexes.

The **dsconfig create-backend-index** command takes the following options:

```
--backend-name {name}
```
The name of the Pluggable Backend.

```
--index-name {OID}
```
The name of the new Backend Index which will also be used as the value of the "attribute" property: Specifies the name of the attribute for which the index is to be maintained.

**--set {PROP:VALUE}**

Assigns a value to a property where PROP is the name of the property and VALUE is the single value to be assigned. Specify the same property multiple times in order to assign more than one value to it.

Properties used in options depend on the type of object to configure.

For details about available properties, see [Backend Index](#page-178-0).

# <span id="page-25-0"></span>create-backend-vlv-index

Creates Backend VLV Indexes.

The **dsconfig create-backend-vlv-index** command takes the following options:

#### **--backend-name {name}**

The name of the Pluggable Backend.

#### **--index-name {STRING}**

The name of the new Backend VLV Index which will also be used as the value of the "name" property: Specifies a unique name for this VLV index.

```
--set {PROP:VALUE}
```
Assigns a value to a property where PROP is the name of the property and VALUE is the single value to be assigned. Specify the same property multiple times in order to assign more than one value to it.

Properties used in options depend on the type of object to configure.

<span id="page-25-1"></span>For details about available properties, see [Backend VLV Index](#page-182-0).

# create-certificate-mapper

Creates Certificate Mappers.

The **dsconfig create-certificate-mapper** command takes the following options:

```
--mapper-name {name}
```
The name of the new Certificate Mapper.

#### **--set {PROP:VALUE}**

Assigns a value to a property where PROP is the name of the property and VALUE is the single value to be assigned. Specify the same property multiple times in order to assign more than one value to it.

#### **-t | --type {type}**

The type of Certificate Mapper which should be created. The value for TYPE can be one of: custom | fingerprint | subject-attribute-to-user-attribute | subject-dn-to-user-attribute | subjectequals-dn.

Properties used in options depend on the type of object to configure.

For details about available properties, see [Certificate Mapper.](#page-192-0)

# <span id="page-26-0"></span>create-connection-handler

Creates Connection Handlers.

The **dsconfig create-connection-handler** command takes the following options:

#### **--handler-name {name}**

The name of the new Connection Handler.

#### **--set {PROP:VALUE}**

Assigns a value to a property where PROP is the name of the property and VALUE is the single value to be assigned. Specify the same property multiple times in order to assign more than one value to it.

**-t | --type {type}**

The type of Connection Handler which should be created. The value for TYPE can be one of: custom | http | jmx | ldap | ldif | snmp.

Properties used in options depend on the type of object to configure.

<span id="page-26-1"></span>For details about available properties, see [Connection Handler.](#page-209-0)

# create-debug-target

Creates Debug Targets.

The **dsconfig create-debug-target** command takes the following options:

```
--publisher-name {name}
```
The name of the Debug Log Publisher.

**--set {PROP:VALUE}**

Assigns a value to a property where PROP is the name of the property and VALUE is the single value to be assigned. Specify the same property multiple times in order to assign more than one value to it.

#### **--target-name {STRING}**

The name of the new Debug Target which will also be used as the value of the "debug-scope" property: Specifies the fully-qualified OpenDJ Java package, class, or method affected by the settings in this target definition. Use the number character (#) to separate the class name and the method name (that is, org.opends.server.core.DirectoryServer#startUp).

Properties used in options depend on the type of object to configure.

<span id="page-27-0"></span>For details about available properties, see [Debug Target.](#page-249-0)

# create-entry-cache

Creates Entry Caches.

The **dsconfig create-entry-cache** command takes the following options:

#### **--cache-name {name}**

The name of the new Entry Cache.

#### **--set {PROP:VALUE}**

Assigns a value to a property where PROP is the name of the property and VALUE is the single value to be assigned. Specify the same property multiple times in order to assign more than one value to it.

#### **-t | --type {type}**

The type of Entry Cache which should be created. The value for TYPE can be one of: custom | fifo | soft-reference.

Properties used in options depend on the type of object to configure.

<span id="page-27-1"></span>For details about available properties, see [Entry Cache](#page-266-0).

# create-extended-operation-handler

Creates Extended Operation Handlers.

The **dsconfig create-extended-operation-handler** command takes the following options:

#### **--handler-name {name}**

The name of the new Extended Operation Handler.

#### **--set {PROP:VALUE}**

Assigns a value to a property where PROP is the name of the property and VALUE is the single value to be assigned. Specify the same property multiple times in order to assign more than one value to it.

#### **-t | --type {type}**

The type of Extended Operation Handler which should be created. The value for TYPE can be one of: cancel | custom | get-connection-id | get-symmetric-key | password-modify | password-policystate | start-tls | who-am-i.

Properties used in options depend on the type of object to configure.

<span id="page-28-0"></span>For details about available properties, see [Extended Operation Handler.](#page-287-0)

# create-global-access-control-policy

Creates Global Access Control Policies.

The **dsconfig create-global-access-control-policy** command takes the following options:

```
--policy-name {name}
```
The name of the new Global Access Control Policy.

#### **--set {PROP:VALUE}**

Assigns a value to a property where PROP is the name of the property and VALUE is the single value to be assigned. Specify the same property multiple times in order to assign more than one value to it.

Properties used in options depend on the type of object to configure.

<span id="page-28-1"></span>For details about available properties, see [Global Access Control Policy](#page-366-0).

# create-group-implementation

Creates Group Implementations.

The **dsconfig create-group-implementation** command takes the following options:

```
--implementation-name {name}
```
The name of the new Group Implementation.

#### **--set {PROP:VALUE}**

Assigns a value to a property where PROP is the name of the property and VALUE is the single value to be assigned. Specify the same property multiple times in order to assign more than one value to it.

#### **-t | --type {type}**

The type of Group Implementation which should be created. The value for TYPE can be one of: custom | dynamic | static | virtual-static.

Properties used in options depend on the type of object to configure.

<span id="page-29-0"></span>For details about available properties, see [Group Implementation](#page-383-0).

# create-http-authorization-mechanism

Creates HTTP Authorization Mechanisms.

The **dsconfig create-http-authorization-mechanism** command takes the following options:

**--mechanism-name {name}**

The name of the new HTTP Authorization Mechanism.

#### **--set {PROP:VALUE}**

Assigns a value to a property where PROP is the name of the property and VALUE is the single value to be assigned. Specify the same property multiple times in order to assign more than one value to it.

#### **-t | --type {type}**

The type of HTTP Authorization Mechanism which should be created. The value for TYPE can be one of: http-anonymous-authorization-mechanism | http-basic-authorization-mechanism | httpoauth2-cts-authorization-mechanism | http-oauth2-file-authorization-mechanism | http-oauth2 openam-authorization-mechanism | http-oauth2-token-introspection-authorization-mechanism.

Properties used in options depend on the type of object to configure.

<span id="page-29-1"></span>For details about available properties, see [HTTP Authorization Mechanism.](#page-398-0)

# create-http-endpoint

Creates HTTP Endpoints.

The **dsconfig create-http-endpoint** command takes the following options:

**--endpoint-name {STRING}**

The name of the new HTTP Endpoint which will also be used as the value of the "base-path" property: All HTTP requests matching the base path or subordinate to it will be routed to the HTTP endpoint unless a more specific HTTP endpoint is found.

#### **--set {PROP:VALUE}**

Assigns a value to a property where PROP is the name of the property and VALUE is the single value to be assigned. Specify the same property multiple times in order to assign more than one value to it.

#### **-t | --type {type}**

The type of HTTP Endpoint which should be created (Default: generic). The value for TYPE can be one of: admin-endpoint | alive-endpoint | crest-metrics-endpoint | generic | healthy-endpoint | prometheus-endpoint | rest2ldap-endpoint.

Default: generic

Properties used in options depend on the type of object to configure.

<span id="page-30-0"></span>For details about available properties, see [HTTP Endpoint.](#page-414-0)

# create-identity-mapper

Creates Identity Mappers.

The **dsconfig create-identity-mapper** command takes the following options:

```
--mapper-name {name}
```
The name of the new Identity Mapper.

#### **--set {PROP:VALUE}**

Assigns a value to a property where PROP is the name of the property and VALUE is the single value to be assigned. Specify the same property multiple times in order to assign more than one value to it.

#### **-t | --type {type}**

The type of Identity Mapper which should be created. The value for TYPE can be one of: custom  $\vert$ exact-match | regular-expression.

Properties used in options depend on the type of object to configure.

<span id="page-30-1"></span>For details about available properties, see [Identity Mapper.](#page-438-0)

# create-key-manager-provider

Creates Key Manager Providers.

The **dsconfig create-key-manager-provider** command takes the following options:

**--provider-name {name}**

The name of the new Key Manager Provider.

#### **--set {PROP:VALUE}**

Assigns a value to a property where PROP is the name of the property and VALUE is the single value to be assigned. Specify the same property multiple times in order to assign more than one value to it.

#### **-t | --type {type}**

The type of Key Manager Provider which should be created. The value for TYPE can be one of: custom | file-based | ldap | pkcs11.

Properties used in options depend on the type of object to configure.

<span id="page-31-0"></span>For details about available properties, see [Key Manager Provider.](#page-486-0)

# create-log-publisher

Creates Log Publishers.

The **dsconfig create-log-publisher** command takes the following options:

```
--publisher-name {name}
```
The name of the new Log Publisher.

#### **--set {PROP:VALUE}**

Assigns a value to a property where PROP is the name of the property and VALUE is the single value to be assigned. Specify the same property multiple times in order to assign more than one value to it.

#### **-t | --type {type}**

The type of Log Publisher which should be created. The value for TYPE can be one of: consoleerror | csv-file-access | csv-file-http-access | custom-access | custom-debug | custom-error | custom-http-access | external-access | external-http-access | file-based-access | file-based-audit | file-based-debug | file-based-error | file-based-http-access | json-file-access | json-file-http-access.

Properties used in options depend on the type of object to configure.

<span id="page-31-1"></span>For details about available properties, see [Log Publisher](#page-534-0).

# create-log-retention-policy

Creates Log Retention Policies.

The **dsconfig create-log-retention-policy** command takes the following options:

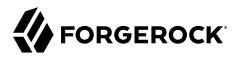

#### **--policy-name {name}**

The name of the new Log Retention Policy.

```
--set {PROP:VALUE}
```
Assigns a value to a property where PROP is the name of the property and VALUE is the single value to be assigned. Specify the same property multiple times in order to assign more than one value to it.

#### **-t | --type {type}**

The type of Log Retention Policy which should be created. The value for TYPE can be one of: custom | file-count | free-disk-space | size-limit.

Properties used in options depend on the type of object to configure.

<span id="page-32-0"></span>For details about available properties, see [Log Retention Policy](#page-536-0).

# create-log-rotation-policy

Creates Log Rotation Policies.

The **dsconfig create-log-rotation-policy** command takes the following options:

```
--policy-name {name}
```
The name of the new Log Rotation Policy.

#### **--set {PROP:VALUE}**

Assigns a value to a property where PROP is the name of the property and VALUE is the single value to be assigned. Specify the same property multiple times in order to assign more than one value to it.

**-t | --type {type}**

The type of Log Rotation Policy which should be created. The value for TYPE can be one of: custom | fixed-time | size-limit | time-limit.

Properties used in options depend on the type of object to configure.

<span id="page-32-1"></span>For details about available properties, see [Log Rotation Policy.](#page-537-0)

# create-mail-server

Creates Mail Servers.

The **dsconfig create-mail-server** command takes the following options:

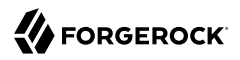

#### **--server-name {name}**

The name of the new Mail Server.

```
--set {PROP:VALUE}
```
Assigns a value to a property where PROP is the name of the property and VALUE is the single value to be assigned. Specify the same property multiple times in order to assign more than one value to it.

Properties used in options depend on the type of object to configure.

<span id="page-33-0"></span>For details about available properties, see [Mail Server](#page-539-0).

# create-password-generator

Creates Password Generators.

The **dsconfig create-password-generator** command takes the following options:

```
--generator-name {name}
```
The name of the new Password Generator.

```
--set {PROP:VALUE}
```
Assigns a value to a property where PROP is the name of the property and VALUE is the single value to be assigned. Specify the same property multiple times in order to assign more than one value to it.

#### **-t | --type {type}**

The type of Password Generator which should be created. The value for TYPE can be one of: custom | random.

Properties used in options depend on the type of object to configure.

<span id="page-33-1"></span>For details about available properties, see [Password Generator.](#page-563-0)

# create-password-policy

Creates Authentication Policies.

The **dsconfig create-password-policy** command takes the following options:

```
--policy-name {name}
```
The name of the new Authentication Policy.

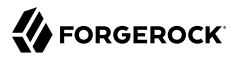

#### **--set {PROP:VALUE}**

Assigns a value to a property where PROP is the name of the property and VALUE is the single value to be assigned. Specify the same property multiple times in order to assign more than one value to it.

#### **-t | --type {type}**

The type of Authentication Policy which should be created. The value for TYPE can be one of: ldap-pass-through | password-policy.

Properties used in options depend on the type of object to configure.

<span id="page-34-0"></span>For details about available properties, see [Password Policy.](#page-567-0)

# create-password-storage-scheme

Creates Password Storage Schemes.

The **dsconfig create-password-storage-scheme** command takes the following options:

#### **--scheme-name {name}**

The name of the new Password Storage Scheme.

#### **--set {PROP:VALUE}**

Assigns a value to a property where PROP is the name of the property and VALUE is the single value to be assigned. Specify the same property multiple times in order to assign more than one value to it.

#### **-t | --type {type}**

The type of Password Storage Scheme which should be created. The value for TYPE can be one of: aes | base64 | bcrypt | blowfish | clear | crypt | custom | md5 | pbkdf2 | pbkdf2-hmac-sha256 | pbkdf2-hmac-sha512 | pkcs5s2 | rc4 | salted-md5 | salted-sha1 | salted-sha256 | salted-sha384 | salted-sha512 | scram-sha256 | scram-sha512 | sha1 | triple-des.

Properties used in options depend on the type of object to configure.

<span id="page-34-1"></span>For details about available properties, see [Password Storage Scheme](#page-592-0).

# create-password-validator

Creates Password Validators.

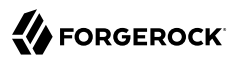

The **dsconfig create-password-validator** command takes the following options:

**--set {PROP:VALUE}**

Assigns a value to a property where PROP is the name of the property and VALUE is the single value to be assigned. Specify the same property multiple times in order to assign more than one value to it.

**-t | --type {type}**

The type of Password Validator which should be created. The value for TYPE can be one of: attribute-value | character-set | custom | dictionary | length-based | repeated-characters | similarity-based | unique-characters.

**--validator-name {name}**

The name of the new Password Validator.

Properties used in options depend on the type of object to configure.

<span id="page-35-0"></span>For details about available properties, see [Password Validator](#page-594-0).

# create-plugin

Creates Plugins.

The **dsconfig create-plugin** command takes the following options:

**--plugin-name {name}**

The name of the new Plugin.

**--set {PROP:VALUE}**

Assigns a value to a property where PROP is the name of the property and VALUE is the single value to be assigned. Specify the same property multiple times in order to assign more than one value to it.

#### **-t | --type {type}**

The type of Plugin which should be created. The value for TYPE can be one of: attribute-cleanup | change-number-control | custom | entry-uuid | fractional-ldif-import | graphite-monitor-reporter | last-mod | ldap-attribute-description-list | password-policy-import | referential-integrity | sambapassword | seven-bit-clean | unique-attribute.

Properties used in options depend on the type of object to configure.

For details about available properties, see [Plugin.](#page-618-0)
## create-replication-domain

Creates Replication Domains.

The **dsconfig create-replication-domain** command takes the following options:

### **--domain-name {name}**

The name of the new Replication Domain.

#### **--provider-name {name}**

The name of the Replication Synchronization Provider.

```
--set {PROP:VALUE}
```
Assigns a value to a property where PROP is the name of the property and VALUE is the single value to be assigned. Specify the same property multiple times in order to assign more than one value to it.

Properties used in options depend on the type of object to configure.

For details about available properties, see [Replication Domain](#page-675-0).

## create-replication-server

Creates Replication Servers.

The **dsconfig create-replication-server** command takes the following options:

```
--provider-name {name}
```
The name of the Replication Synchronization Provider.

**--set {PROP:VALUE}**

Assigns a value to a property where PROP is the name of the property and VALUE is the single value to be assigned. Specify the same property multiple times in order to assign more than one value to it.

Properties used in options depend on the type of object to configure.

For details about available properties, see [Replication Server.](#page-678-0)

## create-sasl-mechanism-handler

Creates SASL Mechanism Handlers.

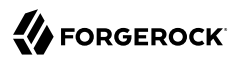

The **dsconfig create-sasl-mechanism-handler** command takes the following options:

**--handler-name {name}**

The name of the new SASL Mechanism Handler.

```
--set {PROP:VALUE}
```
Assigns a value to a property where PROP is the name of the property and VALUE is the single value to be assigned. Specify the same property multiple times in order to assign more than one value to it.

**-t | --type {type}**

The type of SASL Mechanism Handler which should be created. The value for TYPE can be one of: anonymous | cram-md5 | custom | digest-md5 | external | gssapi | plain | scram-sha256 | scramsha512.

Properties used in options depend on the type of object to configure.

For details about available properties, see [SASL Mechanism Handler.](#page-716-0)

## create-schema-provider

Creates Schema Providers.

The **dsconfig create-schema-provider** command takes the following options:

### **--provider-name {name}**

The name of the new Schema Provider.

#### **--set {PROP:VALUE}**

Assigns a value to a property where PROP is the name of the property and VALUE is the single value to be assigned. Specify the same property multiple times in order to assign more than one value to it.

### **-t | --type {type}**

The type of Schema Provider which should be created (Default: generic). The value for TYPE can be one of: core-schema | generic | json-equality-matching-rule | json-ordering-matching-rule | json-query-equality-matching-rule.

Default: generic

Properties used in options depend on the type of object to configure.

For details about available properties, see [Schema Provider.](#page-721-0)

## create-service-discovery-mechanism

Creates Service Discovery Mechanisms.

The **dsconfig create-service-discovery-mechanism** command takes the following options:

#### **--mechanism-name {name}**

The name of the new Service Discovery Mechanism.

#### **--set {PROP:VALUE}**

Assigns a value to a property where PROP is the name of the property and VALUE is the single value to be assigned. Specify the same property multiple times in order to assign more than one value to it.

### **-t | --type {type}**

The type of Service Discovery Mechanism which should be created. The value for TYPE can be one of: custom | replication | static.

Properties used in options depend on the type of object to configure.

For details about available properties, see [Service Discovery Mechanism.](#page-729-0)

## create-synchronization-provider

Creates Synchronization Providers.

The **dsconfig create-synchronization-provider** command takes the following options:

#### **--provider-name {name}**

The name of the new Synchronization Provider.

### **--set {PROP:VALUE}**

Assigns a value to a property where PROP is the name of the property and VALUE is the single value to be assigned. Specify the same property multiple times in order to assign more than one value to it.

### **-t | --type {type}**

The type of Synchronization Provider which should be created. The value for TYPE can be one of: custom | replication.

Properties used in options depend on the type of object to configure.

For details about available properties, see [Synchronization Provider.](#page-780-0)

## create-trust-manager-provider

Creates Trust Manager Providers.

The **dsconfig create-trust-manager-provider** command takes the following options:

### **--provider-name {name}**

The name of the new Trust Manager Provider.

### **--set {PROP:VALUE}**

Assigns a value to a property where PROP is the name of the property and VALUE is the single value to be assigned. Specify the same property multiple times in order to assign more than one value to it.

### **-t | --type {type}**

The type of Trust Manager Provider which should be created. The value for TYPE can be one of: admin-data | blind | custom | file-based | ldap | pkcs11.

Properties used in options depend on the type of object to configure.

For details about available properties, see [Trust Manager Provider.](#page-789-0)

## create-virtual-attribute

Creates Virtual Attributes.

The **dsconfig create-virtual-attribute** command takes the following options:

#### **--name {name}**

The name of the new Virtual Attribute.

#### **--set {PROP:VALUE}**

Assigns a value to a property where PROP is the name of the property and VALUE is the single value to be assigned. Specify the same property multiple times in order to assign more than one value to it.

### **-t | --type {type}**

The type of Virtual Attribute which should be created. The value for TYPE can be one of: collective-attribute-subentries | custom | entity-tag | entry-dn | entry-uuid | governing-structurerule | has-subordinates | is-member-of | member | num-subordinates | password-expiration-time | password-policy-subentry | structural-object-class | subschema-subentry | user-defined.

Properties used in options depend on the type of object to configure.

For details about available properties, see [Virtual Attribute](#page-803-0).

## delete-access-control-handler

Deletes Access Control Handlers.

The **dsconfig delete-access-control-handler** command takes the following options:

## **-f | --force**

Ignore non-existent Access Control Handlers.

Default: false

Properties used in options depend on the type of object to configure.

For details about available properties, see [Access Control Handler](#page-138-0).

# delete-access-log-filtering-criteria

Deletes Access Log Filtering Criteria.

The **dsconfig delete-access-log-filtering-criteria** command takes the following options:

```
--criteria-name {name}
```
The name of the Access Log Filtering Criteria.

## **-f | --force**

Ignore non-existent Access Log Filtering Criteria.

Default: false

### **--publisher-name {name}**

The name of the Access Log Publisher.

Properties used in options depend on the type of object to configure.

For details about available properties, see [Access Log Filtering Criteria.](#page-140-0)

# delete-account-status-notification-handler

Deletes Account Status Notification Handlers.

The **dsconfig delete-account-status-notification-handler** command takes the following options:

## **-f | --force**

Ignore non-existent Account Status Notification Handlers.

Default: false

## **--handler-name {name}**

The name of the Account Status Notification Handler.

Properties used in options depend on the type of object to configure.

For details about available properties, see [Account Status Notification Handler.](#page-150-0)

# delete-alert-handler

Deletes Alert Handlers.

The **dsconfig delete-alert-handler** command takes the following options:

## **-f | --force**

Ignore non-existent Alert Handlers.

Default: false

## **--handler-name {name}**

The name of the Alert Handler.

Properties used in options depend on the type of object to configure.

For details about available properties, see [Alert Handler](#page-162-0).

# delete-backend

Deletes Backends.

The **dsconfig delete-backend** command takes the following options:

**--backend-name {name}**

The name of the Backend.

## **-f | --force**

Ignore non-existent Backends.

Default: false

Properties used in options depend on the type of object to configure.

For details about available properties, see [Backend](#page-176-0).

# delete-backend-index

Deletes Backend Indexes.

The **dsconfig delete-backend-index** command takes the following options:

```
--backend-name {name}
```
The name of the Pluggable Backend.

## **-f | --force**

Ignore non-existent Backend Indexes.

Default: false

## **--index-name {name}**

The name of the Backend Index.

Properties used in options depend on the type of object to configure.

For details about available properties, see [Backend Index](#page-178-0).

## delete-backend-vlv-index

Deletes Backend VLV Indexes.

The **dsconfig delete-backend-vlv-index** command takes the following options:

## **--backend-name {name}**

The name of the Pluggable Backend.

## **-f | --force**

Ignore non-existent Backend VLV Indexes.

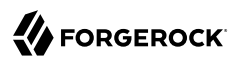

Default: false

### **--index-name {name}**

The name of the Backend VLV Index.

Properties used in options depend on the type of object to configure.

For details about available properties, see [Backend VLV Index](#page-182-0).

## delete-certificate-mapper

Deletes Certificate Mappers.

The **dsconfig delete-certificate-mapper** command takes the following options:

## **-f | --force**

Ignore non-existent Certificate Mappers.

Default: false

### **--mapper-name {name}**

The name of the Certificate Mapper.

Properties used in options depend on the type of object to configure.

For details about available properties, see [Certificate Mapper.](#page-192-0)

## delete-connection-handler

Deletes Connection Handlers.

The **dsconfig delete-connection-handler** command takes the following options:

## **-f | --force**

Ignore non-existent Connection Handlers.

Default: false

## **--handler-name {name}**

The name of the Connection Handler.

Properties used in options depend on the type of object to configure.

For details about available properties, see [Connection Handler.](#page-209-0)

# delete-debug-target

Deletes Debug Targets.

The **dsconfig delete-debug-target** command takes the following options:

## **-f | --force**

Ignore non-existent Debug Targets.

Default: false

## **--publisher-name {name}**

The name of the Debug Log Publisher.

## **--target-name {name}**

The name of the Debug Target.

Properties used in options depend on the type of object to configure.

For details about available properties, see [Debug Target.](#page-249-0)

# delete-entry-cache

Deletes Entry Caches.

The **dsconfig delete-entry-cache** command takes the following options:

## **--cache-name {name}**

The name of the Entry Cache.

## **-f | --force**

Ignore non-existent Entry Caches.

Default: false

Properties used in options depend on the type of object to configure.

For details about available properties, see [Entry Cache](#page-266-0).

# delete-extended-operation-handler

Deletes Extended Operation Handlers.

## The **dsconfig delete-extended-operation-handler** command takes the following options:

### **-f | --force**

Ignore non-existent Extended Operation Handlers.

Default: false

### **--handler-name {name}**

The name of the Extended Operation Handler.

Properties used in options depend on the type of object to configure.

For details about available properties, see [Extended Operation Handler.](#page-287-0)

# delete-global-access-control-policy

Deletes Global Access Control Policies.

The **dsconfig delete-global-access-control-policy** command takes the following options:

## **-f | --force**

Ignore non-existent Global Access Control Policies.

Default: false

## **--policy-name {name}**

The name of the Global Access Control Policy.

Properties used in options depend on the type of object to configure.

For details about available properties, see [Global Access Control Policy](#page-366-0).

# delete-group-implementation

Deletes Group Implementations.

The **dsconfig delete-group-implementation** command takes the following options:

## **-f | --force**

Ignore non-existent Group Implementations.

Default: false

#### **--implementation-name {name}**

The name of the Group Implementation.

Properties used in options depend on the type of object to configure.

For details about available properties, see [Group Implementation](#page-383-0).

## delete-http-authorization-mechanism

Deletes HTTP Authorization Mechanisms.

The **dsconfig delete-http-authorization-mechanism** command takes the following options:

## **-f | --force**

Ignore non-existent HTTP Authorization Mechanisms.

Default: false

### **--mechanism-name {name}**

The name of the HTTP Authorization Mechanism.

Properties used in options depend on the type of object to configure.

For details about available properties, see [HTTP Authorization Mechanism.](#page-398-0)

## delete-http-endpoint

Deletes HTTP Endpoints.

The **dsconfig delete-http-endpoint** command takes the following options:

**--endpoint-name {name}**

The name of the HTTP Endpoint.

## **-f | --force**

Ignore non-existent HTTP Endpoints.

Default: false

Properties used in options depend on the type of object to configure.

For details about available properties, see [HTTP Endpoint.](#page-414-0)

# delete-identity-mapper

Deletes Identity Mappers.

The **dsconfig delete-identity-mapper** command takes the following options:

## **-f | --force**

Ignore non-existent Identity Mappers.

Default: false

### **--mapper-name {name}**

The name of the Identity Mapper.

Properties used in options depend on the type of object to configure.

For details about available properties, see [Identity Mapper.](#page-438-0)

## delete-key-manager-provider

Deletes Key Manager Providers.

The **dsconfig delete-key-manager-provider** command takes the following options:

## **-f | --force**

Ignore non-existent Key Manager Providers.

Default: false

## **--provider-name {name}**

The name of the Key Manager Provider.

Properties used in options depend on the type of object to configure.

For details about available properties, see [Key Manager Provider.](#page-486-0)

# delete-log-publisher

Deletes Log Publishers.

The **dsconfig delete-log-publisher** command takes the following options:

## **-f | --force**

Ignore non-existent Log Publishers.

Default: false

**--publisher-name {name}**

The name of the Log Publisher.

Properties used in options depend on the type of object to configure.

For details about available properties, see [Log Publisher](#page-534-0).

## delete-log-retention-policy

Deletes Log Retention Policies.

The **dsconfig delete-log-retention-policy** command takes the following options:

**-f | --force**

Ignore non-existent Log Retention Policies.

Default: false

**--policy-name {name}**

The name of the Log Retention Policy.

Properties used in options depend on the type of object to configure.

For details about available properties, see [Log Retention Policy](#page-536-0).

# delete-log-rotation-policy

Deletes Log Rotation Policies.

The **dsconfig delete-log-rotation-policy** command takes the following options:

**-f | --force**

Ignore non-existent Log Rotation Policies.

Default: false

**--policy-name {name}**

The name of the Log Rotation Policy.

Properties used in options depend on the type of object to configure. For details about available properties, see [Log Rotation Policy.](#page-537-0)

# delete-mail-server

Deletes Mail Servers.

The **dsconfig delete-mail-server** command takes the following options:

## **-f | --force**

Ignore non-existent Mail Servers.

Default: false

## **--server-name {name}**

The name of the Mail Server.

Properties used in options depend on the type of object to configure.

For details about available properties, see [Mail Server](#page-539-0).

## delete-password-generator

Deletes Password Generators.

The **dsconfig delete-password-generator** command takes the following options:

```
-f | --force
```
Ignore non-existent Password Generators.

Default: false

**--generator-name {name}**

The name of the Password Generator.

Properties used in options depend on the type of object to configure.

For details about available properties, see [Password Generator.](#page-563-0)

# delete-password-policy

Deletes Authentication Policies.

## The **dsconfig delete-password-policy** command takes the following options:

### **-f | --force**

Ignore non-existent Authentication Policies.

Default: false

## **--policy-name {name}**

The name of the Authentication Policy.

Properties used in options depend on the type of object to configure.

For details about available properties, see [Password Policy.](#page-567-0)

## delete-password-storage-scheme

Deletes Password Storage Schemes.

The **dsconfig delete-password-storage-scheme** command takes the following options:

## **-f | --force**

Ignore non-existent Password Storage Schemes.

Default: false

## **--scheme-name {name}**

The name of the Password Storage Scheme.

Properties used in options depend on the type of object to configure.

For details about available properties, see [Password Storage Scheme](#page-592-0).

## delete-password-validator

Deletes Password Validators.

The **dsconfig delete-password-validator** command takes the following options:

## **-f | --force**

Ignore non-existent Password Validators.

Default: false

## **--validator-name {name}**

The name of the Password Validator.

Properties used in options depend on the type of object to configure.

For details about available properties, see [Password Validator](#page-594-0).

# delete-plugin

Deletes Plugins.

The **dsconfig delete-plugin** command takes the following options:

## **-f | --force**

Ignore non-existent Plugins.

Default: false

## **--plugin-name {name}**

The name of the Plugin.

Properties used in options depend on the type of object to configure.

For details about available properties, see [Plugin.](#page-618-0)

# delete-replication-domain

Deletes Replication Domains.

The **dsconfig delete-replication-domain** command takes the following options:

### **--domain-name {name}**

The name of the Replication Domain.

## **-f | --force**

Ignore non-existent Replication Domains.

Default: false

## **--provider-name {name}**

The name of the Replication Synchronization Provider.

Properties used in options depend on the type of object to configure.

For details about available properties, see [Replication Domain](#page-675-0).

# delete-replication-server

Deletes Replication Servers.

The **dsconfig delete-replication-server** command takes the following options:

## **-f | --force**

Ignore non-existent Replication Servers.

Default: false

**--provider-name {name}**

The name of the Replication Synchronization Provider.

Properties used in options depend on the type of object to configure.

For details about available properties, see [Replication Server.](#page-678-0)

# delete-sasl-mechanism-handler

Deletes SASL Mechanism Handlers.

The **dsconfig delete-sasl-mechanism-handler** command takes the following options:

**-f | --force**

Ignore non-existent SASL Mechanism Handlers.

Default: false

**--handler-name {name}**

The name of the SASL Mechanism Handler.

Properties used in options depend on the type of object to configure.

For details about available properties, see [SASL Mechanism Handler.](#page-716-0)

# delete-schema-provider

Deletes Schema Providers.

## The **dsconfig delete-schema-provider** command takes the following options:

## **-f | --force**

Ignore non-existent Schema Providers.

Default: false

## **--provider-name {name}**

The name of the Schema Provider.

Properties used in options depend on the type of object to configure.

For details about available properties, see [Schema Provider.](#page-721-0)

# delete-service-discovery-mechanism

Deletes Service Discovery Mechanisms.

The **dsconfig delete-service-discovery-mechanism** command takes the following options:

## **-f | --force**

Ignore non-existent Service Discovery Mechanisms.

Default: false

## **--mechanism-name {name}**

The name of the Service Discovery Mechanism.

Properties used in options depend on the type of object to configure.

For details about available properties, see [Service Discovery Mechanism.](#page-729-0)

# delete-synchronization-provider

Deletes Synchronization Providers.

The **dsconfig delete-synchronization-provider** command takes the following options:

## **-f | --force**

Ignore non-existent Synchronization Providers.

Default: false

#### **--provider-name {name}**

The name of the Synchronization Provider.

Properties used in options depend on the type of object to configure.

For details about available properties, see [Synchronization Provider.](#page-780-0)

# delete-trust-manager-provider

Deletes Trust Manager Providers.

The **dsconfig delete-trust-manager-provider** command takes the following options:

## **-f | --force**

Ignore non-existent Trust Manager Providers.

Default: false

### **--provider-name {name}**

The name of the Trust Manager Provider.

Properties used in options depend on the type of object to configure.

For details about available properties, see [Trust Manager Provider.](#page-789-0)

## delete-virtual-attribute

Deletes Virtual Attributes.

The **dsconfig delete-virtual-attribute** command takes the following options:

## **-f | --force**

Ignore non-existent Virtual Attributes.

Default: false

## **--name {name}**

The name of the Virtual Attribute.

Properties used in options depend on the type of object to configure.

For details about available properties, see [Virtual Attribute](#page-803-0).

## get-access-control-handler-prop

Shows Access Control Handler properties.

The **dsconfig get-access-control-handler-prop** command takes the following options:

#### **--property {property}**

The name of a property to be displayed.

#### **--record**

Modifies the display output to show one property value per line.

Default: false

```
-z | --unit-size {unit}
```
Display size data using the specified unit. The value for UNIT can be one of b, kb, mb, gb, or tb (bytes, kilobytes, megabytes, gigabytes, or terabytes).

```
-m | --unit-time {unit}
```
Display time data using the specified unit. The value for UNIT can be one of ms, s, m, h, d, w, or y (milliseconds, seconds, minutes, hours, days, weeks, or years).

Properties used in options depend on the type of object to configure.

For details about available properties, see [Access Control Handler](#page-138-0).

# get-access-log-filtering-criteria-prop

Shows Access Log Filtering Criteria properties.

The **dsconfig get-access-log-filtering-criteria-prop** command takes the following options:

```
--criteria-name {name}
```
The name of the Access Log Filtering Criteria.

**--property {property}**

The name of a property to be displayed.

```
--publisher-name {name}
```
The name of the Access Log Publisher.

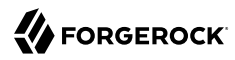

#### **--record**

Modifies the display output to show one property value per line.

Default: false

```
-z | --unit-size {unit}
```
Display size data using the specified unit. The value for UNIT can be one of b, kb, mb, gb, or tb (bytes, kilobytes, megabytes, gigabytes, or terabytes).

```
-m | --unit-time {unit}
```
Display time data using the specified unit. The value for UNIT can be one of ms, s, m, h, d, w, or y (milliseconds, seconds, minutes, hours, days, weeks, or years).

Properties used in options depend on the type of object to configure.

For details about available properties, see [Access Log Filtering Criteria.](#page-140-0)

## get-account-status-notification-handler-prop

Shows Account Status Notification Handler properties.

The **dsconfig get-account-status-notification-handler-prop** command takes the following options:

### **--handler-name {name}**

The name of the Account Status Notification Handler.

### **--property {property}**

The name of a property to be displayed.

### **--record**

Modifies the display output to show one property value per line.

Default: false

### **-z | --unit-size {unit}**

Display size data using the specified unit. The value for UNIT can be one of b, kb, mb, gb, or tb (bytes, kilobytes, megabytes, gigabytes, or terabytes).

**-m | --unit-time {unit}**

Display time data using the specified unit. The value for UNIT can be one of ms, s, m, h, d, w, or y (milliseconds, seconds, minutes, hours, days, weeks, or years).

Properties used in options depend on the type of object to configure.

For details about available properties, see [Account Status Notification Handler.](#page-150-0)

## get-administration-connector-prop

Shows Administration Connector properties.

The **dsconfig get-administration-connector-prop** command takes the following options:

### **--property {property}**

The name of a property to be displayed.

### **--record**

Modifies the display output to show one property value per line.

Default: false

## **-z | --unit-size {unit}**

Display size data using the specified unit. The value for UNIT can be one of b, kb, mb, gb, or tb (bytes, kilobytes, megabytes, gigabytes, or terabytes).

### **-m | --unit-time {unit}**

Display time data using the specified unit. The value for UNIT can be one of ms, s, m, h, d, w, or y (milliseconds, seconds, minutes, hours, days, weeks, or years).

Properties used in options depend on the type of object to configure.

For details about available properties, see [Administration Connector](#page-155-0).

# get-alert-handler-prop

Shows Alert Handler properties.

The **dsconfig get-alert-handler-prop** command takes the following options:

### **--handler-name {name}**

The name of the Alert Handler.

```
--property {property}
```
The name of a property to be displayed.

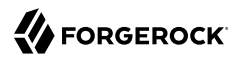

#### **--record**

Modifies the display output to show one property value per line.

Default: false

```
-z | --unit-size {unit}
```
Display size data using the specified unit. The value for UNIT can be one of b, kb, mb, gb, or tb (bytes, kilobytes, megabytes, gigabytes, or terabytes).

```
-m | --unit-time {unit}
```
Display time data using the specified unit. The value for UNIT can be one of ms, s, m, h, d, w, or y (milliseconds, seconds, minutes, hours, days, weeks, or years).

Properties used in options depend on the type of object to configure.

For details about available properties, see [Alert Handler](#page-162-0).

## get-backend-index-prop

Shows Backend Index properties.

The **dsconfig get-backend-index-prop** command takes the following options:

**--backend-name {name}**

The name of the Pluggable Backend.

**--index-name {name}**

The name of the Backend Index.

#### **--property {property}**

The name of a property to be displayed.

#### **--record**

Modifies the display output to show one property value per line.

Default: false

### **-z | --unit-size {unit}**

Display size data using the specified unit. The value for UNIT can be one of b, kb, mb, gb, or tb (bytes, kilobytes, megabytes, gigabytes, or terabytes).

#### **-m | --unit-time {unit}**

Display time data using the specified unit. The value for UNIT can be one of ms, s, m, h, d, w, or y (milliseconds, seconds, minutes, hours, days, weeks, or years).

Properties used in options depend on the type of object to configure.

For details about available properties, see [Backend Index](#page-178-0).

## get-backend-prop

Shows Backend properties.

The **dsconfig get-backend-prop** command takes the following options:

```
--backend-name {name}
```
The name of the Backend.

### **--property {property}**

The name of a property to be displayed.

#### **--record**

Modifies the display output to show one property value per line.

Default: false

### **-z | --unit-size {unit}**

Display size data using the specified unit. The value for UNIT can be one of b, kb, mb, gb, or tb (bytes, kilobytes, megabytes, gigabytes, or terabytes).

**-m | --unit-time {unit}**

Display time data using the specified unit. The value for UNIT can be one of ms, s, m, h, d, w, or y (milliseconds, seconds, minutes, hours, days, weeks, or years).

Properties used in options depend on the type of object to configure.

For details about available properties, see [Backend](#page-176-0).

## get-backend-vlv-index-prop

Shows Backend VLV Index properties.

The **dsconfig get-backend-vlv-index-prop** command takes the following options:

#### **--backend-name {name}**

The name of the Pluggable Backend.

```
--index-name {name}
```
The name of the Backend VLV Index.

#### **--property {property}**

The name of a property to be displayed.

### **--record**

Modifies the display output to show one property value per line.

Default: false

```
-z | --unit-size {unit}
```
Display size data using the specified unit. The value for UNIT can be one of b, kb, mb, gb, or tb (bytes, kilobytes, megabytes, gigabytes, or terabytes).

```
-m | --unit-time {unit}
```
Display time data using the specified unit. The value for UNIT can be one of ms, s, m, h, d, w, or y (milliseconds, seconds, minutes, hours, days, weeks, or years).

Properties used in options depend on the type of object to configure.

For details about available properties, see [Backend VLV Index](#page-182-0).

## get-certificate-mapper-prop

Shows Certificate Mapper properties.

The **dsconfig get-certificate-mapper-prop** command takes the following options:

**--mapper-name {name}**

The name of the Certificate Mapper.

## **--property {property}**

The name of a property to be displayed.

### **--record**

Modifies the display output to show one property value per line.

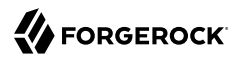

Default: false

### **-z | --unit-size {unit}**

Display size data using the specified unit. The value for UNIT can be one of b, kb, mb, gb, or tb (bytes, kilobytes, megabytes, gigabytes, or terabytes).

#### **-m | --unit-time {unit}**

Display time data using the specified unit. The value for UNIT can be one of ms, s, m, h, d, w, or y (milliseconds, seconds, minutes, hours, days, weeks, or years).

Properties used in options depend on the type of object to configure.

For details about available properties, see [Certificate Mapper.](#page-192-0)

## get-connection-handler-prop

Shows Connection Handler properties.

The **dsconfig get-connection-handler-prop** command takes the following options:

```
--handler-name {name}
```
The name of the Connection Handler.

#### **--property {property}**

The name of a property to be displayed.

#### **--record**

Modifies the display output to show one property value per line.

Default: false

### **-z | --unit-size {unit}**

Display size data using the specified unit. The value for UNIT can be one of b, kb, mb, gb, or tb (bytes, kilobytes, megabytes, gigabytes, or terabytes).

#### **-m | --unit-time {unit}**

Display time data using the specified unit. The value for UNIT can be one of ms, s, m, h, d, w, or y (milliseconds, seconds, minutes, hours, days, weeks, or years).

Properties used in options depend on the type of object to configure.

For details about available properties, see [Connection Handler.](#page-209-0)

## get-crypto-manager-prop

Shows Crypto Manager properties.

The **dsconfig get-crypto-manager-prop** command takes the following options:

#### **--property {property}**

The name of a property to be displayed.

#### **--record**

Modifies the display output to show one property value per line.

Default: false

```
-z | --unit-size {unit}
```
Display size data using the specified unit. The value for UNIT can be one of b, kb, mb, gb, or tb (bytes, kilobytes, megabytes, gigabytes, or terabytes).

**-m | --unit-time {unit}**

Display time data using the specified unit. The value for UNIT can be one of ms, s, m, h, d, w, or y (milliseconds, seconds, minutes, hours, days, weeks, or years).

Properties used in options depend on the type of object to configure.

For details about available properties, see [Crypto Manager.](#page-228-0)

## get-debug-target-prop

Shows Debug Target properties.

The **dsconfig get-debug-target-prop** command takes the following options:

**--property {property}**

The name of a property to be displayed.

**--publisher-name {name}**

The name of the Debug Log Publisher.

#### **--record**

Modifies the display output to show one property value per line.

Default: false

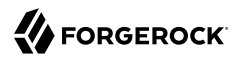

#### **--target-name {name}**

The name of the Debug Target.

```
-z | --unit-size {unit}
```
Display size data using the specified unit. The value for UNIT can be one of b, kb, mb, gb, or tb (bytes, kilobytes, megabytes, gigabytes, or terabytes).

```
-m | --unit-time {unit}
```
Display time data using the specified unit. The value for UNIT can be one of ms, s, m, h, d, w, or y (milliseconds, seconds, minutes, hours, days, weeks, or years).

Properties used in options depend on the type of object to configure.

For details about available properties, see [Debug Target.](#page-249-0)

## get-entry-cache-prop

Shows Entry Cache properties.

The **dsconfig get-entry-cache-prop** command takes the following options:

```
--cache-name {name}
```
The name of the Entry Cache.

#### **--property {property}**

The name of a property to be displayed.

**--record**

Modifies the display output to show one property value per line.

Default: false

### **-z | --unit-size {unit}**

Display size data using the specified unit. The value for UNIT can be one of b, kb, mb, gb, or tb (bytes, kilobytes, megabytes, gigabytes, or terabytes).

```
-m | --unit-time {unit}
```
Display time data using the specified unit. The value for UNIT can be one of ms, s, m, h, d, w, or y (milliseconds, seconds, minutes, hours, days, weeks, or years).

Properties used in options depend on the type of object to configure.

For details about available properties, see [Entry Cache](#page-266-0).

# get-extended-operation-handler-prop

Shows Extended Operation Handler properties.

The **dsconfig get-extended-operation-handler-prop** command takes the following options:

**--handler-name {name}**

The name of the Extended Operation Handler.

**--property {property}**

The name of a property to be displayed.

### **--record**

Modifies the display output to show one property value per line.

Default: false

**-z | --unit-size {unit}**

Display size data using the specified unit. The value for UNIT can be one of b, kb, mb, gb, or tb (bytes, kilobytes, megabytes, gigabytes, or terabytes).

**-m | --unit-time {unit}**

Display time data using the specified unit. The value for UNIT can be one of ms, s, m, h, d, w, or y (milliseconds, seconds, minutes, hours, days, weeks, or years).

Properties used in options depend on the type of object to configure.

For details about available properties, see [Extended Operation Handler.](#page-287-0)

## get-global-access-control-policy-prop

Shows Global Access Control Policy properties.

The **dsconfig get-global-access-control-policy-prop** command takes the following options:

**--policy-name {name}**

The name of the Global Access Control Policy.

**--property {property}**

The name of a property to be displayed.

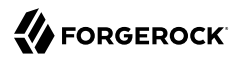

#### **--record**

Modifies the display output to show one property value per line.

Default: false

```
-z | --unit-size {unit}
```
Display size data using the specified unit. The value for UNIT can be one of b, kb, mb, gb, or tb (bytes, kilobytes, megabytes, gigabytes, or terabytes).

```
-m | --unit-time {unit}
```
Display time data using the specified unit. The value for UNIT can be one of ms, s, m, h, d, w, or y (milliseconds, seconds, minutes, hours, days, weeks, or years).

Properties used in options depend on the type of object to configure.

For details about available properties, see [Global Access Control Policy](#page-366-0).

## get-global-configuration-prop

Shows Global Configuration properties.

The **dsconfig get-global-configuration-prop** command takes the following options:

#### **--property {property}**

The name of a property to be displayed.

#### **--record**

Modifies the display output to show one property value per line.

Default: false

```
-z | --unit-size {unit}
```
Display size data using the specified unit. The value for UNIT can be one of b, kb, mb, gb, or tb (bytes, kilobytes, megabytes, gigabytes, or terabytes).

**-m | --unit-time {unit}**

Display time data using the specified unit. The value for UNIT can be one of ms, s, m, h, d, w, or y (milliseconds, seconds, minutes, hours, days, weeks, or years).

Properties used in options depend on the type of object to configure.

For details about available properties, see [Global Configuration](#page-349-0).

# get-group-implementation-prop

Shows Group Implementation properties.

The **dsconfig get-group-implementation-prop** command takes the following options:

#### **--implementation-name {name}**

The name of the Group Implementation.

#### **--property {property}**

The name of a property to be displayed.

#### **--record**

Modifies the display output to show one property value per line.

Default: false

### **-z | --unit-size {unit}**

Display size data using the specified unit. The value for UNIT can be one of b, kb, mb, gb, or tb (bytes, kilobytes, megabytes, gigabytes, or terabytes).

### **-m | --unit-time {unit}**

Display time data using the specified unit. The value for UNIT can be one of ms, s, m, h, d, w, or y (milliseconds, seconds, minutes, hours, days, weeks, or years).

Properties used in options depend on the type of object to configure.

For details about available properties, see [Group Implementation](#page-383-0).

## get-http-authorization-mechanism-prop

Shows HTTP Authorization Mechanism properties.

The **dsconfig get-http-authorization-mechanism-prop** command takes the following options:

**--mechanism-name {name}**

The name of the HTTP Authorization Mechanism.

### **--property {property}**

The name of a property to be displayed.

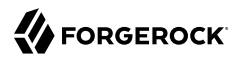

#### **--record**

Modifies the display output to show one property value per line.

Default: false

```
-z | --unit-size {unit}
```
Display size data using the specified unit. The value for UNIT can be one of b, kb, mb, gb, or tb (bytes, kilobytes, megabytes, gigabytes, or terabytes).

```
-m | --unit-time {unit}
```
Display time data using the specified unit. The value for UNIT can be one of ms, s, m, h, d, w, or y (milliseconds, seconds, minutes, hours, days, weeks, or years).

Properties used in options depend on the type of object to configure.

For details about available properties, see [HTTP Authorization Mechanism.](#page-398-0)

## get-http-endpoint-prop

Shows HTTP Endpoint properties.

The **dsconfig get-http-endpoint-prop** command takes the following options:

**--endpoint-name {name}**

The name of the HTTP Endpoint.

### **--property {property}**

The name of a property to be displayed.

#### **--record**

Modifies the display output to show one property value per line.

Default: false

```
-z | --unit-size {unit}
```
Display size data using the specified unit. The value for UNIT can be one of b, kb, mb, gb, or tb (bytes, kilobytes, megabytes, gigabytes, or terabytes).

**-m | --unit-time {unit}**

Display time data using the specified unit. The value for UNIT can be one of ms, s, m, h, d, w, or y (milliseconds, seconds, minutes, hours, days, weeks, or years).

Properties used in options depend on the type of object to configure.

For details about available properties, see [HTTP Endpoint.](#page-414-0)

## get-identity-mapper-prop

Shows Identity Mapper properties.

The **dsconfig get-identity-mapper-prop** command takes the following options:

#### **--mapper-name {name}**

The name of the Identity Mapper.

### **--property {property}**

The name of a property to be displayed.

#### **--record**

Modifies the display output to show one property value per line.

Default: false

### **-z | --unit-size {unit}**

Display size data using the specified unit. The value for UNIT can be one of b, kb, mb, gb, or tb (bytes, kilobytes, megabytes, gigabytes, or terabytes).

### **-m | --unit-time {unit}**

Display time data using the specified unit. The value for UNIT can be one of ms, s, m, h, d, w, or y (milliseconds, seconds, minutes, hours, days, weeks, or years).

Properties used in options depend on the type of object to configure.

For details about available properties, see [Identity Mapper.](#page-438-0)

## get-key-manager-provider-prop

Shows Key Manager Provider properties.

The **dsconfig get-key-manager-provider-prop** command takes the following options:

#### **--property {property}**

The name of a property to be displayed.

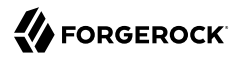

#### **--provider-name {name}**

The name of the Key Manager Provider.

#### **--record**

Modifies the display output to show one property value per line.

Default: false

### **-z | --unit-size {unit}**

Display size data using the specified unit. The value for UNIT can be one of b, kb, mb, gb, or tb (bytes, kilobytes, megabytes, gigabytes, or terabytes).

#### **-m | --unit-time {unit}**

Display time data using the specified unit. The value for UNIT can be one of ms, s, m, h, d, w, or y (milliseconds, seconds, minutes, hours, days, weeks, or years).

Properties used in options depend on the type of object to configure.

For details about available properties, see [Key Manager Provider.](#page-486-0)

## get-log-publisher-prop

Shows Log Publisher properties.

The **dsconfig get-log-publisher-prop** command takes the following options:

#### **--property {property}**

The name of a property to be displayed.

#### **--publisher-name {name}**

The name of the Log Publisher.

#### **--record**

Modifies the display output to show one property value per line.

Default: false

### **-z | --unit-size {unit}**

Display size data using the specified unit. The value for UNIT can be one of b, kb, mb, gb, or tb (bytes, kilobytes, megabytes, gigabytes, or terabytes).

### **-m | --unit-time {unit}**

Display time data using the specified unit. The value for UNIT can be one of ms, s, m, h, d, w, or y (milliseconds, seconds, minutes, hours, days, weeks, or years).

Properties used in options depend on the type of object to configure.

For details about available properties, see [Log Publisher](#page-534-0).

## get-log-retention-policy-prop

Shows Log Retention Policy properties.

The **dsconfig get-log-retention-policy-prop** command takes the following options:

#### **--policy-name {name}**

The name of the Log Retention Policy.

### **--property {property}**

The name of a property to be displayed.

#### **--record**

Modifies the display output to show one property value per line.

Default: false

```
-z | --unit-size {unit}
```
Display size data using the specified unit. The value for UNIT can be one of b, kb, mb, gb, or tb (bytes, kilobytes, megabytes, gigabytes, or terabytes).

**-m | --unit-time {unit}**

Display time data using the specified unit. The value for UNIT can be one of ms, s, m, h, d, w, or y (milliseconds, seconds, minutes, hours, days, weeks, or years).

Properties used in options depend on the type of object to configure.

For details about available properties, see [Log Retention Policy](#page-536-0).

## get-log-rotation-policy-prop

Shows Log Rotation Policy properties.

The **dsconfig get-log-rotation-policy-prop** command takes the following options:

#### **--policy-name {name}**

The name of the Log Rotation Policy.

### **--property {property}**

The name of a property to be displayed.

### **--record**

Modifies the display output to show one property value per line.

Default: false

```
-z | --unit-size {unit}
```
Display size data using the specified unit. The value for UNIT can be one of b, kb, mb, gb, or tb (bytes, kilobytes, megabytes, gigabytes, or terabytes).

### **-m | --unit-time {unit}**

Display time data using the specified unit. The value for UNIT can be one of ms, s, m, h, d, w, or y (milliseconds, seconds, minutes, hours, days, weeks, or years).

Properties used in options depend on the type of object to configure.

For details about available properties, see [Log Rotation Policy.](#page-537-0)

## get-mail-server-prop

Shows Mail Server properties.

The **dsconfig get-mail-server-prop** command takes the following options:

### **--property {property}**

The name of a property to be displayed.

### **--record**

Modifies the display output to show one property value per line.

Default: false

## **--server-name {name}**

The name of the Mail Server.
#### **-z | --unit-size {unit}**

Display size data using the specified unit. The value for UNIT can be one of b, kb, mb, gb, or tb (bytes, kilobytes, megabytes, gigabytes, or terabytes).

```
-m | --unit-time {unit}
```
Display time data using the specified unit. The value for UNIT can be one of ms, s, m, h, d, w, or y (milliseconds, seconds, minutes, hours, days, weeks, or years).

Properties used in options depend on the type of object to configure.

For details about available properties, see [Mail Server](#page-539-0).

# get-password-generator-prop

Shows Password Generator properties.

The **dsconfig get-password-generator-prop** command takes the following options:

```
--generator-name {name}
```
The name of the Password Generator.

#### **--property {property}**

The name of a property to be displayed.

#### **--record**

Modifies the display output to show one property value per line.

Default: false

**-z | --unit-size {unit}**

Display size data using the specified unit. The value for UNIT can be one of b, kb, mb, gb, or tb (bytes, kilobytes, megabytes, gigabytes, or terabytes).

### **-m | --unit-time {unit}**

Display time data using the specified unit. The value for UNIT can be one of ms, s, m, h, d, w, or y (milliseconds, seconds, minutes, hours, days, weeks, or years).

Properties used in options depend on the type of object to configure.

For details about available properties, see [Password Generator.](#page-563-0)

# get-password-policy-prop

Shows Authentication Policy properties.

The **dsconfig get-password-policy-prop** command takes the following options:

#### **--policy-name {name}**

The name of the Authentication Policy.

### **--property {property}**

The name of a property to be displayed.

#### **--record**

Modifies the display output to show one property value per line.

Default: false

### **-z | --unit-size {unit}**

Display size data using the specified unit. The value for UNIT can be one of b, kb, mb, gb, or tb (bytes, kilobytes, megabytes, gigabytes, or terabytes).

### **-m | --unit-time {unit}**

Display time data using the specified unit. The value for UNIT can be one of ms, s, m, h, d, w, or y (milliseconds, seconds, minutes, hours, days, weeks, or years).

Properties used in options depend on the type of object to configure.

For details about available properties, see [Password Policy.](#page-567-0)

## get-password-storage-scheme-prop

Shows Password Storage Scheme properties.

The **dsconfig get-password-storage-scheme-prop** command takes the following options:

**--property {property}**

The name of a property to be displayed.

#### **--record**

Modifies the display output to show one property value per line.

Default: false

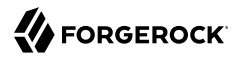

#### **--scheme-name {name}**

The name of the Password Storage Scheme.

```
-z | --unit-size {unit}
```
Display size data using the specified unit. The value for UNIT can be one of b, kb, mb, gb, or tb (bytes, kilobytes, megabytes, gigabytes, or terabytes).

```
-m | --unit-time {unit}
```
Display time data using the specified unit. The value for UNIT can be one of ms, s, m, h, d, w, or y (milliseconds, seconds, minutes, hours, days, weeks, or years).

Properties used in options depend on the type of object to configure.

For details about available properties, see [Password Storage Scheme](#page-592-0).

# get-password-validator-prop

Shows Password Validator properties.

The **dsconfig get-password-validator-prop** command takes the following options:

### **--property {property}**

The name of a property to be displayed.

#### **--record**

Modifies the display output to show one property value per line.

Default: false

### **-z | --unit-size {unit}**

Display size data using the specified unit. The value for UNIT can be one of b, kb, mb, gb, or tb (bytes, kilobytes, megabytes, gigabytes, or terabytes).

**-m | --unit-time {unit}**

Display time data using the specified unit. The value for UNIT can be one of ms, s, m, h, d, w, or y (milliseconds, seconds, minutes, hours, days, weeks, or years).

**--validator-name {name}**

The name of the Password Validator.

Properties used in options depend on the type of object to configure.

For details about available properties, see [Password Validator](#page-594-0).

# get-plugin-prop

Shows Plugin properties.

The **dsconfig get-plugin-prop** command takes the following options:

### **--plugin-name {name}**

The name of the Plugin.

### **--property {property}**

The name of a property to be displayed.

### **--record**

Modifies the display output to show one property value per line.

Default: false

```
-z | --unit-size {unit}
```
Display size data using the specified unit. The value for UNIT can be one of b, kb, mb, gb, or tb (bytes, kilobytes, megabytes, gigabytes, or terabytes).

### **-m | --unit-time {unit}**

Display time data using the specified unit. The value for UNIT can be one of ms, s, m, h, d, w, or y (milliseconds, seconds, minutes, hours, days, weeks, or years).

Properties used in options depend on the type of object to configure.

For details about available properties, see [Plugin.](#page-618-0)

# get-plugin-root-prop

Shows Plugin Root properties.

The **dsconfig get-plugin-root-prop** command takes the following options:

**--property {property}**

The name of a property to be displayed.

### **--record**

Modifies the display output to show one property value per line.

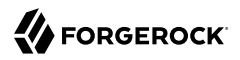

Default: false

### **-z | --unit-size {unit}**

Display size data using the specified unit. The value for UNIT can be one of b, kb, mb, gb, or tb (bytes, kilobytes, megabytes, gigabytes, or terabytes).

#### **-m | --unit-time {unit}**

Display time data using the specified unit. The value for UNIT can be one of ms, s, m, h, d, w, or y (milliseconds, seconds, minutes, hours, days, weeks, or years).

Properties used in options depend on the type of object to configure.

For details about available properties, see [Plugin Root.](#page-623-0)

# get-replication-domain-prop

Shows Replication Domain properties.

The **dsconfig get-replication-domain-prop** command takes the following options:

```
--domain-name {name}
```
The name of the Replication Domain.

#### **--property {property}**

The name of a property to be displayed.

#### **--provider-name {name}**

The name of the Replication Synchronization Provider.

#### **--record**

Modifies the display output to show one property value per line.

Default: false

### **-z | --unit-size {unit}**

Display size data using the specified unit. The value for UNIT can be one of b, kb, mb, gb, or tb (bytes, kilobytes, megabytes, gigabytes, or terabytes).

**-m | --unit-time {unit}**

Display time data using the specified unit. The value for UNIT can be one of ms, s, m, h, d, w, or y (milliseconds, seconds, minutes, hours, days, weeks, or years).

Properties used in options depend on the type of object to configure.

For details about available properties, see [Replication Domain](#page-675-0).

# get-replication-server-prop

Shows Replication Server properties.

The **dsconfig get-replication-server-prop** command takes the following options:

### **--property {property}**

The name of a property to be displayed.

### **--provider-name {name}**

The name of the Replication Synchronization Provider.

### **--record**

Modifies the display output to show one property value per line.

Default: false

### **-z | --unit-size {unit}**

Display size data using the specified unit. The value for UNIT can be one of b, kb, mb, gb, or tb (bytes, kilobytes, megabytes, gigabytes, or terabytes).

### **-m | --unit-time {unit}**

Display time data using the specified unit. The value for UNIT can be one of ms, s, m, h, d, w, or y (milliseconds, seconds, minutes, hours, days, weeks, or years).

Properties used in options depend on the type of object to configure.

For details about available properties, see [Replication Server.](#page-678-0)

# get-root-dse-backend-prop

Shows Root DSE Backend properties.

The **dsconfig get-root-dse-backend-prop** command takes the following options:

### **--property {property}**

The name of a property to be displayed.

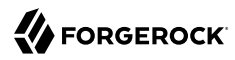

#### **--record**

Modifies the display output to show one property value per line.

Default: false

```
-z | --unit-size {unit}
```
Display size data using the specified unit. The value for UNIT can be one of b, kb, mb, gb, or tb (bytes, kilobytes, megabytes, gigabytes, or terabytes).

```
-m | --unit-time {unit}
```
Display time data using the specified unit. The value for UNIT can be one of ms, s, m, h, d, w, or y (milliseconds, seconds, minutes, hours, days, weeks, or years).

Properties used in options depend on the type of object to configure.

For details about available properties, see [Root DSE Backend.](#page-703-0)

# get-sasl-mechanism-handler-prop

Shows SASL Mechanism Handler properties.

The **dsconfig get-sasl-mechanism-handler-prop** command takes the following options:

#### **--handler-name {name}**

The name of the SASL Mechanism Handler.

### **--property {property}**

The name of a property to be displayed.

#### **--record**

Modifies the display output to show one property value per line.

Default: false

```
-z | --unit-size {unit}
```
Display size data using the specified unit. The value for UNIT can be one of b, kb, mb, gb, or tb (bytes, kilobytes, megabytes, gigabytes, or terabytes).

**-m | --unit-time {unit}**

Display time data using the specified unit. The value for UNIT can be one of ms, s, m, h, d, w, or y (milliseconds, seconds, minutes, hours, days, weeks, or years).

Properties used in options depend on the type of object to configure.

For details about available properties, see [SASL Mechanism Handler.](#page-716-0)

# get-schema-provider-prop

Shows Schema Provider properties.

The **dsconfig get-schema-provider-prop** command takes the following options:

### **--property {property}**

The name of a property to be displayed.

### **--provider-name {name}**

The name of the Schema Provider.

### **--record**

Modifies the display output to show one property value per line.

Default: false

### **-z | --unit-size {unit}**

Display size data using the specified unit. The value for UNIT can be one of b, kb, mb, gb, or tb (bytes, kilobytes, megabytes, gigabytes, or terabytes).

### **-m | --unit-time {unit}**

Display time data using the specified unit. The value for UNIT can be one of ms, s, m, h, d, w, or y (milliseconds, seconds, minutes, hours, days, weeks, or years).

Properties used in options depend on the type of object to configure.

For details about available properties, see [Schema Provider.](#page-721-0)

# get-service-discovery-mechanism-prop

Shows Service Discovery Mechanism properties.

The **dsconfig get-service-discovery-mechanism-prop** command takes the following options:

**--mechanism-name {name}**

The name of the Service Discovery Mechanism.

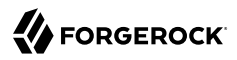

#### **--property {property}**

The name of a property to be displayed.

#### **--record**

Modifies the display output to show one property value per line.

Default: false

### **-z | --unit-size {unit}**

Display size data using the specified unit. The value for UNIT can be one of b, kb, mb, gb, or tb (bytes, kilobytes, megabytes, gigabytes, or terabytes).

#### **-m | --unit-time {unit}**

Display time data using the specified unit. The value for UNIT can be one of ms, s, m, h, d, w, or y (milliseconds, seconds, minutes, hours, days, weeks, or years).

Properties used in options depend on the type of object to configure.

For details about available properties, see [Service Discovery Mechanism.](#page-729-0)

# get-synchronization-provider-prop

Shows Synchronization Provider properties.

The **dsconfig get-synchronization-provider-prop** command takes the following options:

```
--property {property}
```
The name of a property to be displayed.

### **--provider-name {name}**

The name of the Synchronization Provider.

#### **--record**

Modifies the display output to show one property value per line.

Default: false

### **-z | --unit-size {unit}**

Display time data using the specified unit. The value for UNIT can be one of ms, s, m, h, d, w, or y (milliseconds, seconds, minutes, hours, days, weeks, or years).

Properties used in options depend on the type of object to configure.

For details about available properties, see [Synchronization Provider.](#page-780-0)

# get-trust-manager-provider-prop

Shows Trust Manager Provider properties.

The **dsconfig get-trust-manager-provider-prop** command takes the following options:

#### **--property {property}**

The name of a property to be displayed.

#### **--provider-name {name}**

The name of the Trust Manager Provider.

#### **--record**

Modifies the display output to show one property value per line.

Default: false

### **-z | --unit-size {unit}**

Display size data using the specified unit. The value for UNIT can be one of b, kb, mb, gb, or tb (bytes, kilobytes, megabytes, gigabytes, or terabytes).

**-m | --unit-time {unit}**

Display time data using the specified unit. The value for UNIT can be one of ms, s, m, h, d, w, or y (milliseconds, seconds, minutes, hours, days, weeks, or years).

Properties used in options depend on the type of object to configure.

For details about available properties, see [Trust Manager Provider.](#page-789-0)

# get-virtual-attribute-prop

Shows Virtual Attribute properties.

The **dsconfig get-virtual-attribute-prop** command takes the following options:

#### **--name {name}**

The name of the Virtual Attribute.

#### **--property {property}**

The name of a property to be displayed.

#### **--record**

Modifies the display output to show one property value per line.

Default: false

### **-z | --unit-size {unit}**

Display size data using the specified unit. The value for UNIT can be one of b, kb, mb, gb, or tb (bytes, kilobytes, megabytes, gigabytes, or terabytes).

#### **-m | --unit-time {unit}**

Display time data using the specified unit. The value for UNIT can be one of ms, s, m, h, d, w, or y (milliseconds, seconds, minutes, hours, days, weeks, or years).

Properties used in options depend on the type of object to configure.

For details about available properties, see [Virtual Attribute](#page-803-0).

## get-work-queue-prop

Shows Work Queue properties.

### The **dsconfig get-work-queue-prop** command takes the following options:

### **--property {property}**

The name of a property to be displayed.

#### **--record**

Modifies the display output to show one property value per line.

Default: false

### **-z | --unit-size {unit}**

Display time data using the specified unit. The value for UNIT can be one of ms, s, m, h, d, w, or y (milliseconds, seconds, minutes, hours, days, weeks, or years).

Properties used in options depend on the type of object to configure.

For details about available properties, see [Work Queue.](#page-810-0)

# list-access-control-handler

Lists existing Access Control Handler.

The **dsconfig list-access-control-handler** command takes the following options:

#### **--property {property}**

The name of a property to be displayed.

### **-z | --unit-size {unit}**

Display size data using the specified unit. The value for UNIT can be one of b, kb, mb, gb, or tb (bytes, kilobytes, megabytes, gigabytes, or terabytes).

### **-m | --unit-time {unit}**

Display time data using the specified unit. The value for UNIT can be one of ms, s, m, h, d, w, or y (milliseconds, seconds, minutes, hours, days, weeks, or years).

Properties used in options depend on the type of object to configure.

For details about available properties, see [Access Control Handler](#page-138-0).

# list-access-log-filtering-criteria

Lists existing Access Log Filtering Criteria.

The **dsconfig list-access-log-filtering-criteria** command takes the following options:

#### **--property {property}**

The name of a property to be displayed.

```
--publisher-name {name}
```
The name of the Access Log Publisher.

### **-z | --unit-size {unit}**

Display size data using the specified unit. The value for UNIT can be one of b, kb, mb, gb, or tb (bytes, kilobytes, megabytes, gigabytes, or terabytes).

```
-m | --unit-time {unit}
```
Display time data using the specified unit. The value for UNIT can be one of ms, s, m, h, d, w, or y (milliseconds, seconds, minutes, hours, days, weeks, or years).

Properties used in options depend on the type of object to configure.

For details about available properties, see [Access Log Filtering Criteria.](#page-140-0)

# list-account-status-notification-handlers

Lists existing Account Status Notification Handlers.

The **dsconfig list-account-status-notification-handlers** command takes the following options:

```
--property {property}
```
The name of a property to be displayed.

```
-z | --unit-size {unit}
```
Display size data using the specified unit. The value for UNIT can be one of b, kb, mb, gb, or tb (bytes, kilobytes, megabytes, gigabytes, or terabytes).

```
-m | --unit-time {unit}
```
Display time data using the specified unit. The value for UNIT can be one of ms, s, m, h, d, w, or y (milliseconds, seconds, minutes, hours, days, weeks, or years).

Properties used in options depend on the type of object to configure.

For details about available properties, see [Account Status Notification Handler.](#page-150-0)

# list-alert-handlers

Lists existing Alert Handlers.

The **dsconfig list-alert-handlers** command takes the following options:

```
--property {property}
```
The name of a property to be displayed.

### **-z | --unit-size {unit}**

Display size data using the specified unit. The value for UNIT can be one of b, kb, mb, gb, or tb (bytes, kilobytes, megabytes, gigabytes, or terabytes).

```
-m | --unit-time {unit}
```
Display time data using the specified unit. The value for UNIT can be one of ms, s, m, h, d, w, or y (milliseconds, seconds, minutes, hours, days, weeks, or years).

Properties used in options depend on the type of object to configure.

For details about available properties, see [Alert Handler](#page-162-0).

# list-backend-indexes

Lists existing Backend Indexes.

The **dsconfig list-backend-indexes** command takes the following options:

```
--backend-name {name}
```
The name of the Pluggable Backend.

```
--property {property}
```
The name of a property to be displayed.

```
-z | --unit-size {unit}
```
Display size data using the specified unit. The value for UNIT can be one of b, kb, mb, gb, or tb (bytes, kilobytes, megabytes, gigabytes, or terabytes).

```
-m | --unit-time {unit}
```
Display time data using the specified unit. The value for UNIT can be one of ms, s, m, h, d, w, or y (milliseconds, seconds, minutes, hours, days, weeks, or years).

Properties used in options depend on the type of object to configure.

For details about available properties, see [Backend Index](#page-178-0).

# list-backend-vlv-indexes

Lists existing Backend VLV Indexes.

The **dsconfig list-backend-vlv-indexes** command takes the following options:

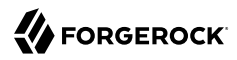

#### **--backend-name {name}**

The name of the Pluggable Backend.

```
--property {property}
```
The name of a property to be displayed.

```
-z | --unit-size {unit}
```
Display size data using the specified unit. The value for UNIT can be one of b, kb, mb, gb, or tb (bytes, kilobytes, megabytes, gigabytes, or terabytes).

```
-m | --unit-time {unit}
```
Display time data using the specified unit. The value for UNIT can be one of ms, s, m, h, d, w, or y (milliseconds, seconds, minutes, hours, days, weeks, or years).

Properties used in options depend on the type of object to configure.

For details about available properties, see [Backend VLV Index](#page-182-0).

# list-backends

Lists existing Backends.

The **dsconfig list-backends** command takes the following options:

```
--property {property}
```
The name of a property to be displayed.

```
-z | --unit-size {unit}
```
Display size data using the specified unit. The value for UNIT can be one of b, kb, mb, gb, or tb (bytes, kilobytes, megabytes, gigabytes, or terabytes).

**-m | --unit-time {unit}**

Display time data using the specified unit. The value for UNIT can be one of ms, s, m, h, d, w, or y (milliseconds, seconds, minutes, hours, days, weeks, or years).

Properties used in options depend on the type of object to configure.

For details about available properties, see [Backend](#page-176-0).

# list-certificate-mappers

Lists existing Certificate Mappers.

The **dsconfig list-certificate-mappers** command takes the following options:

**--property {property}**

The name of a property to be displayed.

```
-z | --unit-size {unit}
```
Display size data using the specified unit. The value for UNIT can be one of b, kb, mb, gb, or tb (bytes, kilobytes, megabytes, gigabytes, or terabytes).

```
-m | --unit-time {unit}
```
Display time data using the specified unit. The value for UNIT can be one of ms, s, m, h, d, w, or y (milliseconds, seconds, minutes, hours, days, weeks, or years).

Properties used in options depend on the type of object to configure.

For details about available properties, see [Certificate Mapper.](#page-192-0)

# list-connection-handlers

Lists existing Connection Handlers.

The **dsconfig list-connection-handlers** command takes the following options:

### **--property {property}**

The name of a property to be displayed.

```
-z | --unit-size {unit}
```
Display size data using the specified unit. The value for UNIT can be one of b, kb, mb, gb, or tb (bytes, kilobytes, megabytes, gigabytes, or terabytes).

```
-m | --unit-time {unit}
```
Display time data using the specified unit. The value for UNIT can be one of ms, s, m, h, d, w, or y (milliseconds, seconds, minutes, hours, days, weeks, or years).

Properties used in options depend on the type of object to configure.

For details about available properties, see [Connection Handler.](#page-209-0)

# list-debug-targets

Lists existing Debug Targets.

## The **dsconfig list-debug-targets** command takes the following options:

#### **--property {property}**

The name of a property to be displayed.

### **--publisher-name {name}**

The name of the Debug Log Publisher.

### **-z | --unit-size {unit}**

Display size data using the specified unit. The value for UNIT can be one of b, kb, mb, gb, or tb (bytes, kilobytes, megabytes, gigabytes, or terabytes).

```
-m | --unit-time {unit}
```
Display time data using the specified unit. The value for UNIT can be one of ms, s, m, h, d, w, or y (milliseconds, seconds, minutes, hours, days, weeks, or years).

Properties used in options depend on the type of object to configure.

For details about available properties, see [Debug Target.](#page-249-0)

# list-entry-caches

Lists existing Entry Caches.

The **dsconfig list-entry-caches** command takes the following options:

### **--property {property}**

The name of a property to be displayed.

**-z | --unit-size {unit}**

Display size data using the specified unit. The value for UNIT can be one of b, kb, mb, gb, or tb (bytes, kilobytes, megabytes, gigabytes, or terabytes).

**-m | --unit-time {unit}**

Display time data using the specified unit. The value for UNIT can be one of ms, s, m, h, d, w, or y (milliseconds, seconds, minutes, hours, days, weeks, or years).

Properties used in options depend on the type of object to configure.

For details about available properties, see [Entry Cache](#page-266-0).

# list-extended-operation-handlers

Lists existing Extended Operation Handlers.

The **dsconfig list-extended-operation-handlers** command takes the following options:

### **--property {property}**

The name of a property to be displayed.

### **-z | --unit-size {unit}**

Display size data using the specified unit. The value for UNIT can be one of b, kb, mb, gb, or tb (bytes, kilobytes, megabytes, gigabytes, or terabytes).

**-m | --unit-time {unit}**

Display time data using the specified unit. The value for UNIT can be one of ms, s, m, h, d, w, or y (milliseconds, seconds, minutes, hours, days, weeks, or years).

Properties used in options depend on the type of object to configure.

For details about available properties, see [Extended Operation Handler.](#page-287-0)

# list-global-access-control-policies

Lists existing Global Access Control Policies.

The **dsconfig list-global-access-control-policies** command takes the following options:

```
--property {property}
```
The name of a property to be displayed.

```
-z | --unit-size {unit}
```
Display size data using the specified unit. The value for UNIT can be one of b, kb, mb, gb, or tb (bytes, kilobytes, megabytes, gigabytes, or terabytes).

**-m | --unit-time {unit}**

Display time data using the specified unit. The value for UNIT can be one of ms, s, m, h, d, w, or y (milliseconds, seconds, minutes, hours, days, weeks, or years).

Properties used in options depend on the type of object to configure.

For details about available properties, see [Global Access Control Policy](#page-366-0).

# list-group-implementations

Lists existing Group Implementations.

The **dsconfig list-group-implementations** command takes the following options:

### **--property {property}**

The name of a property to be displayed.

### **-z | --unit-size {unit}**

Display size data using the specified unit. The value for UNIT can be one of b, kb, mb, gb, or tb (bytes, kilobytes, megabytes, gigabytes, or terabytes).

**-m | --unit-time {unit}**

Display time data using the specified unit. The value for UNIT can be one of ms, s, m, h, d, w, or y (milliseconds, seconds, minutes, hours, days, weeks, or years).

Properties used in options depend on the type of object to configure.

For details about available properties, see [Group Implementation](#page-383-0).

# list-http-authorization-mechanisms

Lists existing HTTP Authorization Mechanisms.

The **dsconfig list-http-authorization-mechanisms** command takes the following options:

```
--property {property}
```
The name of a property to be displayed.

```
-z | --unit-size {unit}
```
Display size data using the specified unit. The value for UNIT can be one of b, kb, mb, gb, or tb (bytes, kilobytes, megabytes, gigabytes, or terabytes).

**-m | --unit-time {unit}**

Display time data using the specified unit. The value for UNIT can be one of ms, s, m, h, d, w, or y (milliseconds, seconds, minutes, hours, days, weeks, or years).

Properties used in options depend on the type of object to configure.

For details about available properties, see [HTTP Authorization Mechanism.](#page-398-0)

# list-http-endpoints

Lists existing HTTP Endpoints.

The **dsconfig list-http-endpoints** command takes the following options:

### **--property {property}**

The name of a property to be displayed.

```
-z | --unit-size {unit}
```
Display size data using the specified unit. The value for UNIT can be one of b, kb, mb, gb, or tb (bytes, kilobytes, megabytes, gigabytes, or terabytes).

```
-m | --unit-time {unit}
```
Display time data using the specified unit. The value for UNIT can be one of ms, s, m, h, d, w, or y (milliseconds, seconds, minutes, hours, days, weeks, or years).

Properties used in options depend on the type of object to configure.

For details about available properties, see [HTTP Endpoint.](#page-414-0)

# list-identity-mappers

Lists existing Identity Mappers.

The **dsconfig list-identity-mappers** command takes the following options:

**--property {property}**

The name of a property to be displayed.

```
-z | --unit-size {unit}
```
Display size data using the specified unit. The value for UNIT can be one of b, kb, mb, gb, or tb (bytes, kilobytes, megabytes, gigabytes, or terabytes).

**-m | --unit-time {unit}**

Display time data using the specified unit. The value for UNIT can be one of ms, s, m, h, d, w, or y (milliseconds, seconds, minutes, hours, days, weeks, or years).

Properties used in options depend on the type of object to configure.

For details about available properties, see [Identity Mapper.](#page-438-0)

# list-key-manager-providers

Lists existing Key Manager Providers.

The **dsconfig list-key-manager-providers** command takes the following options:

### **--property {property}**

The name of a property to be displayed.

### **-z | --unit-size {unit}**

Display size data using the specified unit. The value for UNIT can be one of b, kb, mb, gb, or tb (bytes, kilobytes, megabytes, gigabytes, or terabytes).

```
-m | --unit-time {unit}
```
Display time data using the specified unit. The value for UNIT can be one of ms, s, m, h, d, w, or y (milliseconds, seconds, minutes, hours, days, weeks, or years).

Properties used in options depend on the type of object to configure.

For details about available properties, see [Key Manager Provider.](#page-486-0)

# list-log-publishers

Lists existing Log Publishers.

The **dsconfig list-log-publishers** command takes the following options:

```
--property {property}
```
The name of a property to be displayed.

```
-z | --unit-size {unit}
```
Display size data using the specified unit. The value for UNIT can be one of b, kb, mb, gb, or tb (bytes, kilobytes, megabytes, gigabytes, or terabytes).

**-m | --unit-time {unit}**

Display time data using the specified unit. The value for UNIT can be one of ms, s, m, h, d, w, or y (milliseconds, seconds, minutes, hours, days, weeks, or years).

Properties used in options depend on the type of object to configure.

For details about available properties, see [Log Publisher](#page-534-0).

# list-log-retention-policies

Lists existing Log Retention Policies.

The **dsconfig list-log-retention-policies** command takes the following options:

### **--property {property}**

The name of a property to be displayed.

```
-z | --unit-size {unit}
```
Display size data using the specified unit. The value for UNIT can be one of b, kb, mb, gb, or tb (bytes, kilobytes, megabytes, gigabytes, or terabytes).

**-m | --unit-time {unit}**

Display time data using the specified unit. The value for UNIT can be one of ms, s, m, h, d, w, or y (milliseconds, seconds, minutes, hours, days, weeks, or years).

Properties used in options depend on the type of object to configure.

For details about available properties, see [Log Retention Policy](#page-536-0).

# list-log-rotation-policies

Lists existing Log Rotation Policies.

The **dsconfig list-log-rotation-policies** command takes the following options:

```
--property {property}
```
The name of a property to be displayed.

```
-z | --unit-size {unit}
```
Display size data using the specified unit. The value for UNIT can be one of b, kb, mb, gb, or tb (bytes, kilobytes, megabytes, gigabytes, or terabytes).

**-m | --unit-time {unit}**

Display time data using the specified unit. The value for UNIT can be one of ms, s, m, h, d, w, or y (milliseconds, seconds, minutes, hours, days, weeks, or years).

Properties used in options depend on the type of object to configure.

For details about available properties, see [Log Rotation Policy.](#page-537-0)

# list-mail-servers

Lists existing Mail Servers.

The **dsconfig list-mail-servers** command takes the following options:

### **--property {property}**

The name of a property to be displayed.

```
-z | --unit-size {unit}
```
Display size data using the specified unit. The value for UNIT can be one of b, kb, mb, gb, or tb (bytes, kilobytes, megabytes, gigabytes, or terabytes).

```
-m | --unit-time {unit}
```
Display time data using the specified unit. The value for UNIT can be one of ms, s, m, h, d, w, or y (milliseconds, seconds, minutes, hours, days, weeks, or years).

Properties used in options depend on the type of object to configure.

For details about available properties, see [Mail Server](#page-539-0).

# list-password-generators

Lists existing Password Generators.

The **dsconfig list-password-generators** command takes the following options:

```
--property {property}
```
The name of a property to be displayed.

```
-z | --unit-size {unit}
```
Display size data using the specified unit. The value for UNIT can be one of b, kb, mb, gb, or tb (bytes, kilobytes, megabytes, gigabytes, or terabytes).

**-m | --unit-time {unit}**

Display time data using the specified unit. The value for UNIT can be one of ms, s, m, h, d, w, or y (milliseconds, seconds, minutes, hours, days, weeks, or years).

Properties used in options depend on the type of object to configure.

For details about available properties, see [Password Generator.](#page-563-0)

# list-password-policies

Lists existing Password Policies.

The **dsconfig list-password-policies** command takes the following options:

#### **--property {property}**

The name of a property to be displayed.

### **-z | --unit-size {unit}**

Display size data using the specified unit. The value for UNIT can be one of b, kb, mb, gb, or tb (bytes, kilobytes, megabytes, gigabytes, or terabytes).

**-m | --unit-time {unit}**

Display time data using the specified unit. The value for UNIT can be one of ms, s, m, h, d, w, or y (milliseconds, seconds, minutes, hours, days, weeks, or years).

Properties used in options depend on the type of object to configure.

For details about available properties, see [Password Policy.](#page-567-0)

# list-password-storage-schemes

Lists existing Password Storage Schemes.

The **dsconfig list-password-storage-schemes** command takes the following options:

```
--property {property}
```
The name of a property to be displayed.

```
-z | --unit-size {unit}
```
Display size data using the specified unit. The value for UNIT can be one of b, kb, mb, gb, or tb (bytes, kilobytes, megabytes, gigabytes, or terabytes).

**-m | --unit-time {unit}**

Display time data using the specified unit. The value for UNIT can be one of ms, s, m, h, d, w, or y (milliseconds, seconds, minutes, hours, days, weeks, or years).

Properties used in options depend on the type of object to configure.

For details about available properties, see [Password Storage Scheme](#page-592-0).

# list-password-validators

Lists existing Password Validators.

The **dsconfig list-password-validators** command takes the following options:

### **--property {property}**

The name of a property to be displayed.

```
-z | --unit-size {unit}
```
Display size data using the specified unit. The value for UNIT can be one of b, kb, mb, gb, or tb (bytes, kilobytes, megabytes, gigabytes, or terabytes).

```
-m | --unit-time {unit}
```
Display time data using the specified unit. The value for UNIT can be one of ms, s, m, h, d, w, or y (milliseconds, seconds, minutes, hours, days, weeks, or years).

Properties used in options depend on the type of object to configure.

For details about available properties, see [Password Validator](#page-594-0).

# list-plugins

Lists existing Plugins.

The **dsconfig list-plugins** command takes the following options:

**--property {property}**

The name of a property to be displayed.

```
-z | --unit-size {unit}
```
Display size data using the specified unit. The value for UNIT can be one of b, kb, mb, gb, or tb (bytes, kilobytes, megabytes, gigabytes, or terabytes).

**-m | --unit-time {unit}**

Display time data using the specified unit. The value for UNIT can be one of ms, s, m, h, d, w, or y (milliseconds, seconds, minutes, hours, days, weeks, or years).

Properties used in options depend on the type of object to configure.

For details about available properties, see [Plugin.](#page-618-0)

# list-properties

Describes managed objects and their properties.

The **dsconfig list-properties** command takes the following options:

## **-c | --category {category}**

The category of components whose properties should be described.

## **--inherited**

Modifies the display output to show the inherited properties of components.

Default: false

## **--property {property}**

The name of a property to be displayed.

## **-t | --type {type}**

The type of components whose properties should be described. The value for TYPE must be one of the component types associated with the CATEGORY specified using the "--category" option.

# list-replication-domains

Lists existing Replication Domains.

The **dsconfig list-replication-domains** command takes the following options:

## **--property {property}**

The name of a property to be displayed.

## **--provider-name {name}**

The name of the Replication Synchronization Provider.

## **-z | --unit-size {unit}**

Display size data using the specified unit. The value for UNIT can be one of b, kb, mb, gb, or tb (bytes, kilobytes, megabytes, gigabytes, or terabytes).

**-m | --unit-time {unit}**

Display time data using the specified unit. The value for UNIT can be one of ms, s, m, h, d, w, or y (milliseconds, seconds, minutes, hours, days, weeks, or years).

Properties used in options depend on the type of object to configure.

For details about available properties, see [Replication Domain](#page-675-0).

# list-replication-server

Lists existing Replication Server.

The **dsconfig list-replication-server** command takes the following options:

### **--property {property}**

The name of a property to be displayed.

### **--provider-name {name}**

The name of the Replication Synchronization Provider.

### **-z | --unit-size {unit}**

Display size data using the specified unit. The value for UNIT can be one of b, kb, mb, gb, or tb (bytes, kilobytes, megabytes, gigabytes, or terabytes).

### **-m | --unit-time {unit}**

Display time data using the specified unit. The value for UNIT can be one of ms, s, m, h, d, w, or y (milliseconds, seconds, minutes, hours, days, weeks, or years).

Properties used in options depend on the type of object to configure.

For details about available properties, see [Replication Server.](#page-678-0)

# list-sasl-mechanism-handlers

Lists existing SASL Mechanism Handlers.

The **dsconfig list-sasl-mechanism-handlers** command takes the following options:

**--property {property}**

The name of a property to be displayed.

```
-z | --unit-size {unit}
```
Display time data using the specified unit. The value for UNIT can be one of ms, s, m, h, d, w, or y (milliseconds, seconds, minutes, hours, days, weeks, or years).

Properties used in options depend on the type of object to configure.

For details about available properties, see [SASL Mechanism Handler.](#page-716-0)

# list-schema-providers

Lists existing Schema Providers.

The **dsconfig list-schema-providers** command takes the following options:

```
--property {property}
```
The name of a property to be displayed.

```
-z | --unit-size {unit}
```
Display size data using the specified unit. The value for UNIT can be one of b, kb, mb, gb, or tb (bytes, kilobytes, megabytes, gigabytes, or terabytes).

**-m | --unit-time {unit}**

Display time data using the specified unit. The value for UNIT can be one of ms, s, m, h, d, w, or y (milliseconds, seconds, minutes, hours, days, weeks, or years).

Properties used in options depend on the type of object to configure.

For details about available properties, see [Schema Provider.](#page-721-0)

## list-service-discovery-mechanisms

Lists existing Service Discovery Mechanisms.

The **dsconfig list-service-discovery-mechanisms** command takes the following options:

```
--property {property}
```
The name of a property to be displayed.

```
-z | --unit-size {unit}
```
Display time data using the specified unit. The value for UNIT can be one of ms, s, m, h, d, w, or y (milliseconds, seconds, minutes, hours, days, weeks, or years).

Properties used in options depend on the type of object to configure.

For details about available properties, see [Service Discovery Mechanism.](#page-729-0)

# list-synchronization-providers

Lists existing Synchronization Providers.

The **dsconfig list-synchronization-providers** command takes the following options:

```
--property {property}
```
The name of a property to be displayed.

```
-z | --unit-size {unit}
```
Display size data using the specified unit. The value for UNIT can be one of b, kb, mb, gb, or tb (bytes, kilobytes, megabytes, gigabytes, or terabytes).

**-m | --unit-time {unit}**

Display time data using the specified unit. The value for UNIT can be one of ms, s, m, h, d, w, or y (milliseconds, seconds, minutes, hours, days, weeks, or years).

Properties used in options depend on the type of object to configure.

For details about available properties, see [Synchronization Provider.](#page-780-0)

## list-trust-manager-providers

Lists existing Trust Manager Providers.

The **dsconfig list-trust-manager-providers** command takes the following options:

**--property {property}**

The name of a property to be displayed.

```
-z | --unit-size {unit}
```
Display time data using the specified unit. The value for UNIT can be one of ms, s, m, h, d, w, or y (milliseconds, seconds, minutes, hours, days, weeks, or years).

Properties used in options depend on the type of object to configure.

For details about available properties, see [Trust Manager Provider.](#page-789-0)

# list-virtual-attributes

Lists existing Virtual Attributes.

The **dsconfig list-virtual-attributes** command takes the following options:

```
--property {property}
```
The name of a property to be displayed.

### **-z | --unit-size {unit}**

Display size data using the specified unit. The value for UNIT can be one of b, kb, mb, gb, or tb (bytes, kilobytes, megabytes, gigabytes, or terabytes).

**-m | --unit-time {unit}**

Display time data using the specified unit. The value for UNIT can be one of ms, s, m, h, d, w, or y (milliseconds, seconds, minutes, hours, days, weeks, or years).

Properties used in options depend on the type of object to configure.

For details about available properties, see [Virtual Attribute](#page-803-0).

## set-access-control-handler-prop

Modifies Access Control Handler properties.

The **dsconfig set-access-control-handler-prop** command takes the following options:

**--add {PROP:VALUE}**

Adds a single value to a property where PROP is the name of the property and VALUE is the single value to be added.

**--remove {PROP:VALUE}**

Removes a single value from a property where PROP is the name of the property and VALUE is the single value to be removed.

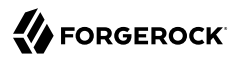

#### **--reset {property}**

Resets a property back to its default values where PROP is the name of the property to be reset.

**--set {PROP:VALUE}**

Assigns a value to a property where PROP is the name of the property and VALUE is the single value to be assigned. Specify the same property multiple times in order to assign more than one value to it.

Properties used in options depend on the type of object to configure.

For details about available properties, see [Access Control Handler](#page-138-0).

# set-access-log-filtering-criteria-prop

Modifies Access Log Filtering Criteria properties.

The **dsconfig set-access-log-filtering-criteria-prop** command takes the following options:

```
--add {PROP:VALUE}
```
Adds a single value to a property where PROP is the name of the property and VALUE is the single value to be added.

**--criteria-name {name}**

The name of the Access Log Filtering Criteria.

**--publisher-name {name}**

The name of the Access Log Publisher.

**--remove {PROP:VALUE}**

Removes a single value from a property where PROP is the name of the property and VALUE is the single value to be removed.

**--reset {property}**

Resets a property back to its default values where PROP is the name of the property to be reset.

**--set {PROP:VALUE}**

Assigns a value to a property where PROP is the name of the property and VALUE is the single value to be assigned. Specify the same property multiple times in order to assign more than one value to it.

Properties used in options depend on the type of object to configure.

For details about available properties, see [Access Log Filtering Criteria.](#page-140-0)

# set-account-status-notification-handler-prop

Modifies Account Status Notification Handler properties.

The **dsconfig set-account-status-notification-handler-prop** command takes the following options:

**--add {PROP:VALUE}**

Adds a single value to a property where PROP is the name of the property and VALUE is the single value to be added.

**--handler-name {name}**

The name of the Account Status Notification Handler.

**--remove {PROP:VALUE}**

Removes a single value from a property where PROP is the name of the property and VALUE is the single value to be removed.

**--reset {property}**

Resets a property back to its default values where PROP is the name of the property to be reset.

**--set {PROP:VALUE}**

Assigns a value to a property where PROP is the name of the property and VALUE is the single value to be assigned. Specify the same property multiple times in order to assign more than one value to it.

Properties used in options depend on the type of object to configure.

For details about available properties, see [Account Status Notification Handler.](#page-150-0)

# set-administration-connector-prop

Modifies Administration Connector properties.

The **dsconfig set-administration-connector-prop** command takes the following options:

#### **--add {PROP:VALUE}**

Adds a single value to a property where PROP is the name of the property and VALUE is the single value to be added.

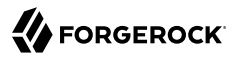

#### **--remove {PROP:VALUE}**

Removes a single value from a property where PROP is the name of the property and VALUE is the single value to be removed.

#### **--reset {property}**

Resets a property back to its default values where PROP is the name of the property to be reset.

**--set {PROP:VALUE}**

Assigns a value to a property where PROP is the name of the property and VALUE is the single value to be assigned. Specify the same property multiple times in order to assign more than one value to it.

Properties used in options depend on the type of object to configure.

For details about available properties, see [Administration Connector](#page-155-0).

## set-alert-handler-prop

Modifies Alert Handler properties.

The **dsconfig set-alert-handler-prop** command takes the following options:

```
--add {PROP:VALUE}
```
Adds a single value to a property where PROP is the name of the property and VALUE is the single value to be added.

**--handler-name {name}**

The name of the Alert Handler.

**--remove {PROP:VALUE}**

Removes a single value from a property where PROP is the name of the property and VALUE is the single value to be removed.

**--reset {property}**

Resets a property back to its default values where PROP is the name of the property to be reset.

**--set {PROP:VALUE}**

Assigns a value to a property where PROP is the name of the property and VALUE is the single value to be assigned. Specify the same property multiple times in order to assign more than one value to it.

Properties used in options depend on the type of object to configure.

For details about available properties, see [Alert Handler](#page-162-0).

# set-backend-index-prop

Modifies Backend Index properties.

The **dsconfig set-backend-index-prop** command takes the following options:

#### **--add {PROP:VALUE}**

Adds a single value to a property where PROP is the name of the property and VALUE is the single value to be added.

**--backend-name {name}**

The name of the Pluggable Backend.

**--index-name {name}**

The name of the Backend Index.

**--remove {PROP:VALUE}**

Removes a single value from a property where PROP is the name of the property and VALUE is the single value to be removed.

**--reset {property}**

Resets a property back to its default values where PROP is the name of the property to be reset.

**--set {PROP:VALUE}**

Assigns a value to a property where PROP is the name of the property and VALUE is the single value to be assigned. Specify the same property multiple times in order to assign more than one value to it.

Properties used in options depend on the type of object to configure.

For details about available properties, see [Backend Index](#page-178-0).

# set-backend-prop

Modifies Backend properties.

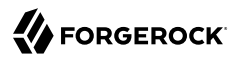

The **dsconfig set-backend-prop** command takes the following options:

**--add {PROP:VALUE}**

Adds a single value to a property where PROP is the name of the property and VALUE is the single value to be added.

**--backend-name {name}**

The name of the Backend.

**--remove {PROP:VALUE}**

Removes a single value from a property where PROP is the name of the property and VALUE is the single value to be removed.

**--reset {property}**

Resets a property back to its default values where PROP is the name of the property to be reset.

**--set {PROP:VALUE}**

Assigns a value to a property where PROP is the name of the property and VALUE is the single value to be assigned. Specify the same property multiple times in order to assign more than one value to it.

Properties used in options depend on the type of object to configure.

For details about available properties, see [Backend](#page-176-0).

# set-backend-vlv-index-prop

Modifies Backend VLV Index properties.

The **dsconfig set-backend-vlv-index-prop** command takes the following options:

**--add {PROP:VALUE}**

Adds a single value to a property where PROP is the name of the property and VALUE is the single value to be added.

**--backend-name {name}**

The name of the Pluggable Backend.

```
--index-name {name}
```
The name of the Backend VLV Index.

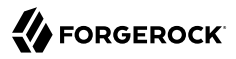

#### **--remove {PROP:VALUE}**

Removes a single value from a property where PROP is the name of the property and VALUE is the single value to be removed.

#### **--reset {property}**

Resets a property back to its default values where PROP is the name of the property to be reset.

#### **--set {PROP:VALUE}**

Assigns a value to a property where PROP is the name of the property and VALUE is the single value to be assigned. Specify the same property multiple times in order to assign more than one value to it.

Properties used in options depend on the type of object to configure.

For details about available properties, see [Backend VLV Index](#page-182-0).

## set-certificate-mapper-prop

Modifies Certificate Mapper properties.

The **dsconfig set-certificate-mapper-prop** command takes the following options:

#### **--add {PROP:VALUE}**

Adds a single value to a property where PROP is the name of the property and VALUE is the single value to be added.

**--mapper-name {name}**

The name of the Certificate Mapper.

**--remove {PROP:VALUE}**

Removes a single value from a property where PROP is the name of the property and VALUE is the single value to be removed.

**--reset {property}**

Resets a property back to its default values where PROP is the name of the property to be reset.

**--set {PROP:VALUE}**

Assigns a value to a property where PROP is the name of the property and VALUE is the single value to be assigned. Specify the same property multiple times in order to assign more than one value to it.
Properties used in options depend on the type of object to configure.

For details about available properties, see [Certificate Mapper.](#page-192-0)

## set-connection-handler-prop

Modifies Connection Handler properties.

The **dsconfig set-connection-handler-prop** command takes the following options:

### **--add {PROP:VALUE}**

Adds a single value to a property where PROP is the name of the property and VALUE is the single value to be added.

**--handler-name {name}**

The name of the Connection Handler.

### **--remove {PROP:VALUE}**

Removes a single value from a property where PROP is the name of the property and VALUE is the single value to be removed.

### **--reset {property}**

Resets a property back to its default values where PROP is the name of the property to be reset.

### **--set {PROP:VALUE}**

Assigns a value to a property where PROP is the name of the property and VALUE is the single value to be assigned. Specify the same property multiple times in order to assign more than one value to it.

Properties used in options depend on the type of object to configure.

For details about available properties, see [Connection Handler.](#page-209-0)

### set-crypto-manager-prop

Modifies Crypto Manager properties.

The **dsconfig set-crypto-manager-prop** command takes the following options:

### **--add {PROP:VALUE}**

Adds a single value to a property where PROP is the name of the property and VALUE is the single value to be added.

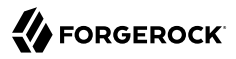

#### **--remove {PROP:VALUE}**

Removes a single value from a property where PROP is the name of the property and VALUE is the single value to be removed.

### **--reset {property}**

Resets a property back to its default values where PROP is the name of the property to be reset.

### **--set {PROP:VALUE}**

Assigns a value to a property where PROP is the name of the property and VALUE is the single value to be assigned. Specify the same property multiple times in order to assign more than one value to it.

Properties used in options depend on the type of object to configure.

For details about available properties, see [Crypto Manager.](#page-228-0)

## set-debug-target-prop

Modifies Debug Target properties.

The **dsconfig set-debug-target-prop** command takes the following options:

```
--add {PROP:VALUE}
```
Adds a single value to a property where PROP is the name of the property and VALUE is the single value to be added.

**--publisher-name {name}**

The name of the Debug Log Publisher.

**--remove {PROP:VALUE}**

Removes a single value from a property where PROP is the name of the property and VALUE is the single value to be removed.

**--reset {property}**

Resets a property back to its default values where PROP is the name of the property to be reset.

**--set {PROP:VALUE}**

Assigns a value to a property where PROP is the name of the property and VALUE is the single value to be assigned. Specify the same property multiple times in order to assign more than one value to it.

#### **--target-name {name}**

The name of the Debug Target.

Properties used in options depend on the type of object to configure.

For details about available properties, see [Debug Target.](#page-249-0)

### set-entry-cache-prop

Modifies Entry Cache properties.

The **dsconfig set-entry-cache-prop** command takes the following options:

```
--add {PROP:VALUE}
```
Adds a single value to a property where PROP is the name of the property and VALUE is the single value to be added.

**--cache-name {name}**

The name of the Entry Cache.

**--remove {PROP:VALUE}**

Removes a single value from a property where PROP is the name of the property and VALUE is the single value to be removed.

**--reset {property}**

Resets a property back to its default values where PROP is the name of the property to be reset.

**--set {PROP:VALUE}**

Assigns a value to a property where PROP is the name of the property and VALUE is the single value to be assigned. Specify the same property multiple times in order to assign more than one value to it.

Properties used in options depend on the type of object to configure.

For details about available properties, see [Entry Cache](#page-266-0).

# set-extended-operation-handler-prop

Modifies Extended Operation Handler properties.

The **dsconfig set-extended-operation-handler-prop** command takes the following options:

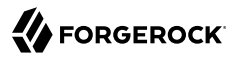

#### **--add {PROP:VALUE}**

Adds a single value to a property where PROP is the name of the property and VALUE is the single value to be added.

**--handler-name {name}**

The name of the Extended Operation Handler.

#### **--remove {PROP:VALUE}**

Removes a single value from a property where PROP is the name of the property and VALUE is the single value to be removed.

#### **--reset {property}**

Resets a property back to its default values where PROP is the name of the property to be reset.

### **--set {PROP:VALUE}**

Assigns a value to a property where PROP is the name of the property and VALUE is the single value to be assigned. Specify the same property multiple times in order to assign more than one value to it.

Properties used in options depend on the type of object to configure.

For details about available properties, see [Extended Operation Handler.](#page-287-0)

### set-global-access-control-policy-prop

Modifies Global Access Control Policy properties.

### The **dsconfig set-global-access-control-policy-prop** command takes the following options:

#### **--add {PROP:VALUE}**

Adds a single value to a property where PROP is the name of the property and VALUE is the single value to be added.

**--policy-name {name}**

The name of the Global Access Control Policy.

#### **--remove {PROP:VALUE}**

Removes a single value from a property where PROP is the name of the property and VALUE is the single value to be removed.

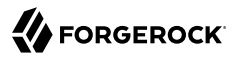

### **--reset {property}**

Resets a property back to its default values where PROP is the name of the property to be reset.

**--set {PROP:VALUE}**

Assigns a value to a property where PROP is the name of the property and VALUE is the single value to be assigned. Specify the same property multiple times in order to assign more than one value to it.

Properties used in options depend on the type of object to configure.

For details about available properties, see [Global Access Control Policy](#page-366-0).

## set-global-configuration-prop

Modifies Global Configuration properties.

The **dsconfig set-global-configuration-prop** command takes the following options:

**--add {PROP:VALUE}**

Adds a single value to a property where PROP is the name of the property and VALUE is the single value to be added.

**--remove {PROP:VALUE}**

Removes a single value from a property where PROP is the name of the property and VALUE is the single value to be removed.

**--reset {property}**

Resets a property back to its default values where PROP is the name of the property to be reset.

**--set {PROP:VALUE}**

Assigns a value to a property where PROP is the name of the property and VALUE is the single value to be assigned. Specify the same property multiple times in order to assign more than one value to it.

Properties used in options depend on the type of object to configure.

For details about available properties, see [Global Configuration](#page-349-0).

# set-group-implementation-prop

Modifies Group Implementation properties.

The **dsconfig set-group-implementation-prop** command takes the following options:

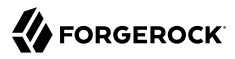

#### **--add {PROP:VALUE}**

Adds a single value to a property where PROP is the name of the property and VALUE is the single value to be added.

```
--implementation-name {name}
```
The name of the Group Implementation.

```
--remove {PROP:VALUE}
```
Removes a single value from a property where PROP is the name of the property and VALUE is the single value to be removed.

**--reset {property}**

Resets a property back to its default values where PROP is the name of the property to be reset.

**--set {PROP:VALUE}**

Assigns a value to a property where PROP is the name of the property and VALUE is the single value to be assigned. Specify the same property multiple times in order to assign more than one value to it.

Properties used in options depend on the type of object to configure.

For details about available properties, see [Group Implementation](#page-383-0).

## set-http-authorization-mechanism-prop

Modifies HTTP Authorization Mechanism properties.

The **dsconfig set-http-authorization-mechanism-prop** command takes the following options:

```
--add {PROP:VALUE}
```
Adds a single value to a property where PROP is the name of the property and VALUE is the single value to be added.

**--mechanism-name {name}**

The name of the HTTP Authorization Mechanism.

```
--remove {PROP:VALUE}
```
Removes a single value from a property where PROP is the name of the property and VALUE is the single value to be removed.

### **--reset {property}**

Resets a property back to its default values where PROP is the name of the property to be reset.

### **--set {PROP:VALUE}**

Assigns a value to a property where PROP is the name of the property and VALUE is the single value to be assigned. Specify the same property multiple times in order to assign more than one value to it.

Properties used in options depend on the type of object to configure.

For details about available properties, see [HTTP Authorization Mechanism.](#page-398-0)

## set-http-endpoint-prop

Modifies HTTP Endpoint properties.

The **dsconfig set-http-endpoint-prop** command takes the following options:

**--add {PROP:VALUE}**

Adds a single value to a property where PROP is the name of the property and VALUE is the single value to be added.

**--endpoint-name {name}**

The name of the HTTP Endpoint.

**--remove {PROP:VALUE}**

Removes a single value from a property where PROP is the name of the property and VALUE is the single value to be removed.

**--reset {property}**

Resets a property back to its default values where PROP is the name of the property to be reset.

**--set {PROP:VALUE}**

Assigns a value to a property where PROP is the name of the property and VALUE is the single value to be assigned. Specify the same property multiple times in order to assign more than one value to it.

Properties used in options depend on the type of object to configure.

For details about available properties, see [HTTP Endpoint.](#page-414-0)

## set-identity-mapper-prop

Modifies Identity Mapper properties.

The **dsconfig set-identity-mapper-prop** command takes the following options:

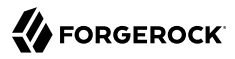

#### **--add {PROP:VALUE}**

Adds a single value to a property where PROP is the name of the property and VALUE is the single value to be added.

**--mapper-name {name}**

The name of the Identity Mapper.

### **--remove {PROP:VALUE}**

Removes a single value from a property where PROP is the name of the property and VALUE is the single value to be removed.

#### **--reset {property}**

Resets a property back to its default values where PROP is the name of the property to be reset.

#### **--set {PROP:VALUE}**

Assigns a value to a property where PROP is the name of the property and VALUE is the single value to be assigned. Specify the same property multiple times in order to assign more than one value to it.

Properties used in options depend on the type of object to configure.

For details about available properties, see [Identity Mapper.](#page-438-0)

### set-key-manager-provider-prop

Modifies Key Manager Provider properties.

The **dsconfig set-key-manager-provider-prop** command takes the following options:

#### **--add {PROP:VALUE}**

Adds a single value to a property where PROP is the name of the property and VALUE is the single value to be added.

**--provider-name {name}**

The name of the Key Manager Provider.

```
--remove {PROP:VALUE}
```
Removes a single value from a property where PROP is the name of the property and VALUE is the single value to be removed.

### **--reset {property}**

Resets a property back to its default values where PROP is the name of the property to be reset.

### **--set {PROP:VALUE}**

Assigns a value to a property where PROP is the name of the property and VALUE is the single value to be assigned. Specify the same property multiple times in order to assign more than one value to it.

Properties used in options depend on the type of object to configure.

For details about available properties, see [Key Manager Provider.](#page-486-0)

## set-log-publisher-prop

Modifies Log Publisher properties.

The **dsconfig set-log-publisher-prop** command takes the following options:

```
--add {PROP:VALUE}
```
Adds a single value to a property where PROP is the name of the property and VALUE is the single value to be added.

**--publisher-name {name}**

The name of the Log Publisher.

**--remove {PROP:VALUE}**

Removes a single value from a property where PROP is the name of the property and VALUE is the single value to be removed.

### **--reset {property}**

Resets a property back to its default values where PROP is the name of the property to be reset.

**--set {PROP:VALUE}**

Assigns a value to a property where PROP is the name of the property and VALUE is the single value to be assigned. Specify the same property multiple times in order to assign more than one value to it.

Properties used in options depend on the type of object to configure.

For details about available properties, see [Log Publisher](#page-534-0).

## set-log-retention-policy-prop

Modifies Log Retention Policy properties.

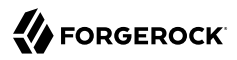

The **dsconfig set-log-retention-policy-prop** command takes the following options:

**--add {PROP:VALUE}**

Adds a single value to a property where PROP is the name of the property and VALUE is the single value to be added.

**--policy-name {name}**

The name of the Log Retention Policy.

**--remove {PROP:VALUE}**

Removes a single value from a property where PROP is the name of the property and VALUE is the single value to be removed.

**--reset {property}**

Resets a property back to its default values where PROP is the name of the property to be reset.

**--set {PROP:VALUE}**

Assigns a value to a property where PROP is the name of the property and VALUE is the single value to be assigned. Specify the same property multiple times in order to assign more than one value to it.

Properties used in options depend on the type of object to configure.

For details about available properties, see [Log Retention Policy](#page-536-0).

## set-log-rotation-policy-prop

Modifies Log Rotation Policy properties.

The **dsconfig set-log-rotation-policy-prop** command takes the following options:

**--add {PROP:VALUE}**

Adds a single value to a property where PROP is the name of the property and VALUE is the single value to be added.

**--policy-name {name}**

The name of the Log Rotation Policy.

**--remove {PROP:VALUE}**

Removes a single value from a property where PROP is the name of the property and VALUE is the single value to be removed.

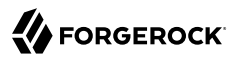

#### **--reset {property}**

Resets a property back to its default values where PROP is the name of the property to be reset.

**--set {PROP:VALUE}**

Assigns a value to a property where PROP is the name of the property and VALUE is the single value to be assigned. Specify the same property multiple times in order to assign more than one value to it.

Properties used in options depend on the type of object to configure.

For details about available properties, see [Log Rotation Policy.](#page-537-0)

### set-mail-server-prop

Modifies Mail Server properties.

The **dsconfig set-mail-server-prop** command takes the following options:

**--add {PROP:VALUE}**

Adds a single value to a property where PROP is the name of the property and VALUE is the single value to be added.

**--remove {PROP:VALUE}**

Removes a single value from a property where PROP is the name of the property and VALUE is the single value to be removed.

**--reset {property}**

Resets a property back to its default values where PROP is the name of the property to be reset.

**--server-name {name}**

The name of the Mail Server.

### **--set {PROP:VALUE}**

Assigns a value to a property where PROP is the name of the property and VALUE is the single value to be assigned. Specify the same property multiple times in order to assign more than one value to it.

Properties used in options depend on the type of object to configure.

For details about available properties, see [Mail Server](#page-539-0).

## set-password-generator-prop

Modifies Password Generator properties.

The **dsconfig set-password-generator-prop** command takes the following options:

### **--add {PROP:VALUE}**

Adds a single value to a property where PROP is the name of the property and VALUE is the single value to be added.

### **--generator-name {name}**

The name of the Password Generator.

### **--remove {PROP:VALUE}**

Removes a single value from a property where PROP is the name of the property and VALUE is the single value to be removed.

### **--reset {property}**

Resets a property back to its default values where PROP is the name of the property to be reset.

**--set {PROP:VALUE}**

Assigns a value to a property where PROP is the name of the property and VALUE is the single value to be assigned. Specify the same property multiple times in order to assign more than one value to it.

Properties used in options depend on the type of object to configure.

For details about available properties, see [Password Generator.](#page-563-0)

## set-password-policy-prop

Modifies Authentication Policy properties.

The **dsconfig set-password-policy-prop** command takes the following options:

**--add {PROP:VALUE}**

Adds a single value to a property where PROP is the name of the property and VALUE is the single value to be added.

**--policy-name {name}**

The name of the Authentication Policy.

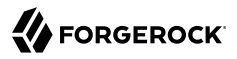

#### **--remove {PROP:VALUE}**

Removes a single value from a property where PROP is the name of the property and VALUE is the single value to be removed.

### **--reset {property}**

Resets a property back to its default values where PROP is the name of the property to be reset.

### **--set {PROP:VALUE}**

Assigns a value to a property where PROP is the name of the property and VALUE is the single value to be assigned. Specify the same property multiple times in order to assign more than one value to it.

Properties used in options depend on the type of object to configure.

For details about available properties, see [Password Policy.](#page-567-0)

### set-password-storage-scheme-prop

Modifies Password Storage Scheme properties.

The **dsconfig set-password-storage-scheme-prop** command takes the following options:

### **--add {PROP:VALUE}**

Adds a single value to a property where PROP is the name of the property and VALUE is the single value to be added.

**--remove {PROP:VALUE}**

Removes a single value from a property where PROP is the name of the property and VALUE is the single value to be removed.

### **--reset {property}**

Resets a property back to its default values where PROP is the name of the property to be reset.

**--scheme-name {name}**

The name of the Password Storage Scheme.

```
--set {PROP:VALUE}
```
Assigns a value to a property where PROP is the name of the property and VALUE is the single value to be assigned. Specify the same property multiple times in order to assign more than one value to it.

Properties used in options depend on the type of object to configure.

For details about available properties, see [Password Storage Scheme](#page-592-0).

## set-password-validator-prop

Modifies Password Validator properties.

The **dsconfig set-password-validator-prop** command takes the following options:

### **--add {PROP:VALUE}**

Adds a single value to a property where PROP is the name of the property and VALUE is the single value to be added.

### **--remove {PROP:VALUE}**

Removes a single value from a property where PROP is the name of the property and VALUE is the single value to be removed.

### **--reset {property}**

Resets a property back to its default values where PROP is the name of the property to be reset.

### **--set {PROP:VALUE}**

Assigns a value to a property where PROP is the name of the property and VALUE is the single value to be assigned. Specify the same property multiple times in order to assign more than one value to it.

### **--validator-name {name}**

The name of the Password Validator.

Properties used in options depend on the type of object to configure.

For details about available properties, see [Password Validator](#page-594-0).

## set-plugin-prop

Modifies Plugin properties.

The **dsconfig set-plugin-prop** command takes the following options:

### **--add {PROP:VALUE}**

Adds a single value to a property where PROP is the name of the property and VALUE is the single value to be added.

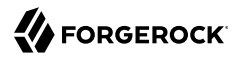

#### **--plugin-name {name}**

The name of the Plugin.

```
--remove {PROP:VALUE}
```
Removes a single value from a property where PROP is the name of the property and VALUE is the single value to be removed.

**--reset {property}**

Resets a property back to its default values where PROP is the name of the property to be reset.

**--set {PROP:VALUE}**

Assigns a value to a property where PROP is the name of the property and VALUE is the single value to be assigned. Specify the same property multiple times in order to assign more than one value to it.

Properties used in options depend on the type of object to configure.

For details about available properties, see [Plugin.](#page-618-0)

## set-plugin-root-prop

Modifies Plugin Root properties.

The **dsconfig set-plugin-root-prop** command takes the following options:

**--add {PROP:VALUE}**

Adds a single value to a property where PROP is the name of the property and VALUE is the single value to be added.

**--remove {PROP:VALUE}**

Removes a single value from a property where PROP is the name of the property and VALUE is the single value to be removed.

**--reset {property}**

Resets a property back to its default values where PROP is the name of the property to be reset.

**--set {PROP:VALUE}**

Assigns a value to a property where PROP is the name of the property and VALUE is the single value to be assigned. Specify the same property multiple times in order to assign more than one value to it.

Properties used in options depend on the type of object to configure.

For details about available properties, see [Plugin Root.](#page-623-0)

# set-replication-domain-prop

Modifies Replication Domain properties.

The **dsconfig set-replication-domain-prop** command takes the following options:

### **--add {PROP:VALUE}**

Adds a single value to a property where PROP is the name of the property and VALUE is the single value to be added.

### **--domain-name {name}**

The name of the Replication Domain.

### **--provider-name {name}**

The name of the Replication Synchronization Provider.

**--remove {PROP:VALUE}**

Removes a single value from a property where PROP is the name of the property and VALUE is the single value to be removed.

### **--reset {property}**

Resets a property back to its default values where PROP is the name of the property to be reset.

**--set {PROP:VALUE}**

Assigns a value to a property where PROP is the name of the property and VALUE is the single value to be assigned. Specify the same property multiple times in order to assign more than one value to it.

Properties used in options depend on the type of object to configure.

For details about available properties, see [Replication Domain](#page-675-0).

## set-replication-server-prop

Modifies Replication Server properties.

The **dsconfig set-replication-server-prop** command takes the following options:

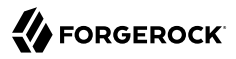

#### **--add {PROP:VALUE}**

Adds a single value to a property where PROP is the name of the property and VALUE is the single value to be added.

**--provider-name {name}**

The name of the Replication Synchronization Provider.

#### **--remove {PROP:VALUE}**

Removes a single value from a property where PROP is the name of the property and VALUE is the single value to be removed.

#### **--reset {property}**

Resets a property back to its default values where PROP is the name of the property to be reset.

### **--set {PROP:VALUE}**

Assigns a value to a property where PROP is the name of the property and VALUE is the single value to be assigned. Specify the same property multiple times in order to assign more than one value to it.

Properties used in options depend on the type of object to configure.

For details about available properties, see [Replication Server.](#page-678-0)

### set-root-dse-backend-prop

Modifies Root DSE Backend properties.

The **dsconfig set-root-dse-backend-prop** command takes the following options:

### **--add {PROP:VALUE}**

Adds a single value to a property where PROP is the name of the property and VALUE is the single value to be added.

**--remove {PROP:VALUE}**

Removes a single value from a property where PROP is the name of the property and VALUE is the single value to be removed.

### **--reset {property}**

Resets a property back to its default values where PROP is the name of the property to be reset.

### **--set {PROP:VALUE}**

Assigns a value to a property where PROP is the name of the property and VALUE is the single value to be assigned. Specify the same property multiple times in order to assign more than one value to it.

Properties used in options depend on the type of object to configure.

For details about available properties, see [Root DSE Backend.](#page-703-0)

## set-sasl-mechanism-handler-prop

Modifies SASL Mechanism Handler properties.

The **dsconfig set-sasl-mechanism-handler-prop** command takes the following options:

```
--add {PROP:VALUE}
```
Adds a single value to a property where PROP is the name of the property and VALUE is the single value to be added.

**--handler-name {name}**

The name of the SASL Mechanism Handler.

**--remove {PROP:VALUE}**

Removes a single value from a property where PROP is the name of the property and VALUE is the single value to be removed.

### **--reset {property}**

Resets a property back to its default values where PROP is the name of the property to be reset.

**--set {PROP:VALUE}**

Assigns a value to a property where PROP is the name of the property and VALUE is the single value to be assigned. Specify the same property multiple times in order to assign more than one value to it.

Properties used in options depend on the type of object to configure.

For details about available properties, see [SASL Mechanism Handler.](#page-716-0)

## set-schema-provider-prop

Modifies Schema Provider properties.

The **dsconfig set-schema-provider-prop** command takes the following options:

**--add {PROP:VALUE}**

Adds a single value to a property where PROP is the name of the property and VALUE is the single value to be added.

**--provider-name {name}**

The name of the Schema Provider.

```
--remove {PROP:VALUE}
```
Removes a single value from a property where PROP is the name of the property and VALUE is the single value to be removed.

**--reset {property}**

Resets a property back to its default values where PROP is the name of the property to be reset.

**--set {PROP:VALUE}**

Assigns a value to a property where PROP is the name of the property and VALUE is the single value to be assigned. Specify the same property multiple times in order to assign more than one value to it.

Properties used in options depend on the type of object to configure.

For details about available properties, see [Schema Provider.](#page-721-0)

## set-service-discovery-mechanism-prop

Modifies Service Discovery Mechanism properties.

The **dsconfig set-service-discovery-mechanism-prop** command takes the following options:

**--add {PROP:VALUE}**

Adds a single value to a property where PROP is the name of the property and VALUE is the single value to be added.

**--mechanism-name {name}**

The name of the Service Discovery Mechanism.

**--remove {PROP:VALUE}**

Removes a single value from a property where PROP is the name of the property and VALUE is the single value to be removed.

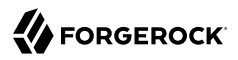

### **--reset {property}**

Resets a property back to its default values where PROP is the name of the property to be reset.

**--set {PROP:VALUE}**

Assigns a value to a property where PROP is the name of the property and VALUE is the single value to be assigned. Specify the same property multiple times in order to assign more than one value to it.

Properties used in options depend on the type of object to configure.

For details about available properties, see [Service Discovery Mechanism.](#page-729-0)

## set-synchronization-provider-prop

Modifies Synchronization Provider properties.

The **dsconfig set-synchronization-provider-prop** command takes the following options:

#### **--add {PROP:VALUE}**

Adds a single value to a property where PROP is the name of the property and VALUE is the single value to be added.

### **--provider-name {name}**

The name of the Synchronization Provider.

#### **--remove {PROP:VALUE}**

Removes a single value from a property where PROP is the name of the property and VALUE is the single value to be removed.

### **--reset {property}**

Resets a property back to its default values where PROP is the name of the property to be reset.

### **--set {PROP:VALUE}**

Assigns a value to a property where PROP is the name of the property and VALUE is the single value to be assigned. Specify the same property multiple times in order to assign more than one value to it.

Properties used in options depend on the type of object to configure.

For details about available properties, see [Synchronization Provider.](#page-780-0)

## set-trust-manager-provider-prop

Modifies Trust Manager Provider properties.

The **dsconfig set-trust-manager-provider-prop** command takes the following options:

### **--add {PROP:VALUE}**

Adds a single value to a property where PROP is the name of the property and VALUE is the single value to be added.

### **--provider-name {name}**

The name of the Trust Manager Provider.

### **--remove {PROP:VALUE}**

Removes a single value from a property where PROP is the name of the property and VALUE is the single value to be removed.

### **--reset {property}**

Resets a property back to its default values where PROP is the name of the property to be reset.

**--set {PROP:VALUE}**

Assigns a value to a property where PROP is the name of the property and VALUE is the single value to be assigned. Specify the same property multiple times in order to assign more than one value to it.

Properties used in options depend on the type of object to configure.

For details about available properties, see [Trust Manager Provider.](#page-789-0)

## set-virtual-attribute-prop

Modifies Virtual Attribute properties.

The **dsconfig set-virtual-attribute-prop** command takes the following options:

**--add {PROP:VALUE}**

Adds a single value to a property where PROP is the name of the property and VALUE is the single value to be added.

### **--name {name}**

The name of the Virtual Attribute.

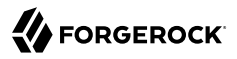

#### **--remove {PROP:VALUE}**

Removes a single value from a property where PROP is the name of the property and VALUE is the single value to be removed.

### **--reset {property}**

Resets a property back to its default values where PROP is the name of the property to be reset.

### **--set {PROP:VALUE}**

Assigns a value to a property where PROP is the name of the property and VALUE is the single value to be assigned. Specify the same property multiple times in order to assign more than one value to it.

Properties used in options depend on the type of object to configure.

For details about available properties, see [Virtual Attribute](#page-803-0).

### set-work-queue-prop

Modifies Work Queue properties.

The **dsconfig set-work-queue-prop** command takes the following options:

#### **--add {PROP:VALUE}**

Adds a single value to a property where PROP is the name of the property and VALUE is the single value to be added.

### **--remove {PROP:VALUE}**

Removes a single value from a property where PROP is the name of the property and VALUE is the single value to be removed.

### **--reset {property}**

Resets a property back to its default values where PROP is the name of the property to be reset.

### **--set {PROP:VALUE}**

Assigns a value to a property where PROP is the name of the property and VALUE is the single value to be assigned. Specify the same property multiple times in order to assign more than one value to it.

Properties used in options depend on the type of object to configure.

For details about available properties, see [Work Queue.](#page-810-0)

# **Chapter 2 Objects**

The following lists show **dsconfig** configuration objects by their inheritance relationships:

### **Core Server.**

- [Administration Connector](#page-155-0)
- [Alert Handler](#page-162-0)
	- [JMX Alert Handler](#page-461-0)
	- [SMTP Alert Handler](#page-745-0)
- [Connection Handler](#page-209-0)
	- [HTTP Connection Handler](#page-402-0)
	- [JMX Connection Handler](#page-463-0)
	- [LDAP Connection Handler](#page-496-0)
	- [LDIF Connection Handler](#page-526-0)
	- [SNMP Connection Handler](#page-748-0)
- [Extended Operation Handler](#page-287-0)
	- [Cancel Extended Operation Handler](#page-191-0)
	- [Get Connection ID Extended Operation Handler](#page-347-0)
	- [Get Symmetric Key Extended Operation Handler](#page-348-0)
	- [Password Modify Extended Operation Handler](#page-565-0)
	- [Password Policy State Extended Operation Handler](#page-587-0)
	- [StartTLS Extended Operation Handler](#page-758-0)
	- [Who Am I Extended Operation Handler](#page-808-0)
- [Global Configuration](#page-349-0)
- [Group Implementation](#page-383-0)
- [Dynamic Group Implementation](#page-260-0)
- [Static Group Implementation](#page-760-0)
- [Virtual Static Group Implementation](#page-807-0)
- [HTTP Endpoint](#page-414-0)
	- [Admin Endpoint](#page-153-0)
	- [Alive HTTP endpoint](#page-164-0)
	- [Common REST Metrics HTTP Endpoint](#page-223-0)
	- [Healthy HTTP endpoint](#page-392-0)
	- [Prometheus HTTP Endpoint](#page-647-0)
	- [Rest2LDAP Endpoint](#page-700-0)
- [Plugin](#page-618-0)
	- [Attribute Cleanup Plugin](#page-167-0)
	- [Change Number Control Plugin](#page-194-0)
	- [entryUUID Plugin](#page-272-0)
	- [Fractional LDIF Import Plugin](#page-341-0)
	- [Graphite Monitor Reporter Plugin](#page-377-0)
	- [Last Mod Plugin](#page-488-0)
	- [LDAP Attribute Description List Plugin](#page-492-0)
	- [Password Policy Import Plugin](#page-582-0)
	- [Referential Integrity Plugin](#page-663-0)
	- [Samba Password Plugin](#page-711-0)
	- [Seven Bit Clean Plugin](#page-730-0)
	- [Unique Attribute Plugin](#page-791-0)
- [Plugin Root](#page-623-0)
- [Root DSE Backend](#page-703-0)
- [Schema Provider](#page-721-0)

**Objects**

- [Core Schema](#page-215-0)
- [JSON Equality Matching Rule](#page-469-0)
- [JSON Ordering Matching Rule](#page-480-0)
- [JSON Query Equality Matching Rule](#page-483-0)
- [Virtual Attribute](#page-803-0)
	- [Collective Attribute Subentries Virtual Attribute](#page-203-0)
	- [Entity Tag Virtual Attribute](#page-262-0)
	- [entryDN Virtual Attribute](#page-268-0)
	- [entryUUID Virtual Attribute](#page-276-0)
	- [Governing Structure Rule Virtual Attribute](#page-373-0)
	- [Has Subordinates Virtual Attribute](#page-389-0)
	- [Is Member Of Virtual Attribute](#page-440-0)
	- [Member Virtual Attribute](#page-544-0)
	- [Num Subordinates Virtual Attribute](#page-556-0)
	- [Password Expiration Time Virtual Attribute](#page-559-0)
	- [Password Policy Subentry Virtual Attribute](#page-588-0)
	- [Structural Object Class Virtual Attribute](#page-767-0)
	- [Subschema Subentry Virtual Attribute](#page-777-0)
	- [User Defined Virtual Attribute](#page-799-0)
- [Work Queue](#page-810-0)
	- [Traditional Work Queue](#page-787-0)

### **Caching and Backends.**

- [Backend](#page-176-0)
	- [Local Backend](#page-532-0)
		- [LDIF Backend](#page-522-0)
		- [Memory Backend](#page-548-0)

**Objects**

- [Monitor Backend](#page-551-0)
- [Null Backend](#page-553-0)
- [Pluggable Backend](#page-611-0)
	- [JE Backend](#page-444-0)
- [Schema Backend](#page-718-0)
- [Task Backend](#page-782-0)
- [Proxy Backend](#page-649-0)
- [Backend Index](#page-178-0)
- [Backend VLV Index](#page-182-0)
- [Entry Cache](#page-266-0)
	- [FIFO Entry Cache](#page-296-0)
	- [Soft Reference Entry Cache](#page-756-0)
- [Root DSE Backend](#page-703-0)

### **Logging.**

- [Access Log Filtering Criteria](#page-140-0)
- [Debug Target](#page-249-0)
- [Log Publisher](#page-534-0)
	- [Access Log Publisher](#page-148-0)
		- [Common Audit Access Log Publisher](#page-206-0)
			- [CSV File Access Log Publisher](#page-231-0)
			- [External Access Log Publisher](#page-288-0)
			- [JSON File Based Access Log Publisher](#page-472-0)
		- [File Based Access Log Publisher](#page-300-0)
		- [File Based Audit Log Publisher](#page-307-0)
	- [Debug Log Publisher](#page-246-0)
		- [File Based Debug Log Publisher](#page-313-0)

**Objects**

- [Error Log Publisher](#page-282-0)
	- [Console Error Log Publisher](#page-213-0)
	- [File Based Error Log Publisher](#page-320-0)
- [HTTP Access Log Publisher](#page-394-0)
	- [CSV File HTTP Access Log Publisher](#page-239-0)
	- [External HTTP Access Log Publisher](#page-292-0)
	- [File Based HTTP Access Log Publisher](#page-326-0)
	- [JSON File Based HTTP Access Log Publisher](#page-476-0)
- [Log Retention Policy](#page-536-0)
	- [File Count Log Retention Policy](#page-336-0)
	- [Free Disk Space Log Retention Policy](#page-346-0)
	- [Size Limit Log Retention Policy](#page-738-0)
- [Log Rotation Policy](#page-537-0)
	- [Fixed Time Log Rotation Policy](#page-340-0)
	- [Size Limit Log Rotation Policy](#page-739-0)
	- [Time Limit Log Rotation Policy](#page-785-0)

### **Directory Proxy.**

- [Service Discovery Mechanism](#page-729-0)
	- [Replication Service Discovery Mechanism](#page-684-0)
	- [Static Service Discovery Mechanism](#page-761-0)

### **Replication.**

- [Replication Domain](#page-675-0)
- [Replication Server](#page-678-0)
- [Synchronization Provider](#page-780-0)
	- [Replication Synchronization Provider](#page-691-0)

### **Authentication and Authorization.**

- [Access Control Handler](#page-138-0)
	- [DSEE Compatible Access Control Handler](#page-259-0)
	- [Policy Based Access Control Handler](#page-645-0)
- [Certificate Mapper](#page-192-0)
	- [Fingerprint Certificate Mapper](#page-338-0)
	- [Subject Attribute To User Attribute Certificate Mapper](#page-770-0)
	- [Subject DN To User Attribute Certificate Mapper](#page-773-0)
	- [Subject Equals DN Certificate Mapper](#page-775-0)
- [Crypto Manager](#page-228-0)
- [Global Access Control Policy](#page-366-0)
- [HTTP Authorization Mechanism](#page-398-0)
	- [HTTP Anonymous Authorization Mechanism](#page-396-0)
	- [HTTP Basic Authorization Mechanism](#page-399-0)
	- [HTTP OAuth2 Authorization Mechanism](#page-416-0)
		- [HTTP OAuth2 CTS Authorization Mechanism](#page-420-0)
		- [HTTP OAuth2 File Based Authorization Mechanism](#page-423-0)
		- [HTTP OAuth2 OpenAM Authorization Mechanism](#page-426-0)
		- [HTTP OAuth2 Token Introspection \(RFC 7662\) Authorization Mechanism](#page-432-0)
- [Identity Mapper](#page-438-0)
	- [Exact Match Identity Mapper](#page-285-0)
	- [Regular Expression Identity Mapper](#page-670-0)
- [Key Manager Provider](#page-486-0)
	- [File Based Key Manager Provider](#page-331-0)
	- [LDAP Key Manager Provider](#page-509-0)
	- [PKCS#11 Key Manager Provider](#page-603-0)
- [SASL Mechanism Handler](#page-716-0)
- [Anonymous SASL Mechanism Handler](#page-166-0)
- [CRAM-MD5 SASL Mechanism Handler](#page-221-0)
- [DIGEST-MD5 SASL Mechanism Handler](#page-255-0)
- [External SASL Mechanism Handler](#page-294-0)
- [GSSAPI SASL Mechanism Handler](#page-385-0)
- [Plain SASL Mechanism Handler](#page-609-0)
- [SCRAM-SHA-256 SASL Mechanism Handler](#page-724-0)
- [SCRAM-SHA-512 SASL Mechanism Handler](#page-727-0)
- [Trust Manager Provider](#page-789-0)
	- [cn=admin data Trust Manager Provider](#page-152-0)
	- [Blind Trust Manager Provider](#page-188-0)
	- [File Based Trust Manager Provider](#page-334-0)
	- [LDAP Trust Manager Provider](#page-520-0)
	- [PKCS#11 Trust Manager Provider](#page-605-0)

### **Service Discovery Mechanism.**

- [Service Discovery Mechanism](#page-729-0)
	- [Replication Service Discovery Mechanism](#page-684-0)
	- [Static Service Discovery Mechanism](#page-761-0)

### **User Management.**

- [Account Status Notification Handler](#page-150-0)
	- [Error Log Account Status Notification Handler](#page-280-0)
	- [SMTP Account Status Notification Handler](#page-741-0)
- [Authentication Policy](#page-175-0)
	- [LDAP Pass Through Authentication Policy](#page-511-0)
	- [Password Policy](#page-567-0)
- [Certificate Mapper](#page-192-0)
- [Fingerprint Certificate Mapper](#page-338-0)
- [Subject Attribute To User Attribute Certificate Mapper](#page-770-0)
- [Subject DN To User Attribute Certificate Mapper](#page-773-0)
- [Subject Equals DN Certificate Mapper](#page-775-0)
- [Identity Mapper](#page-438-0)
	- [Exact Match Identity Mapper](#page-285-0)
	- [Regular Expression Identity Mapper](#page-670-0)
- [Password Generator](#page-563-0)
	- [Random Password Generator](#page-660-0)
- [Password Storage Scheme](#page-592-0)
	- [AES Password Storage Scheme](#page-161-0)
	- [Base64 Password Storage Scheme](#page-184-0)
	- [Bcrypt Password Storage Scheme](#page-186-0)
	- [Blowfish Password Storage Scheme](#page-189-0)
	- [Clear Password Storage Scheme](#page-201-0)
	- [Crypt Password Storage Scheme](#page-226-0)
	- [MD5 Password Storage Scheme](#page-542-0)
	- [PBKDF2 Password Storage Scheme](#page-601-0)
		- [PBKDF2-HMAC-SHA256 Password Storage Scheme](#page-596-0)
		- [PBKDF2-HMAC-SHA512 Password Storage Scheme](#page-599-0)
	- [PKCS#5 V2.0 Scheme 2 Password Storage Scheme](#page-607-0)
	- [RC4 Password Storage Scheme](#page-662-0)
	- [Salted MD5 Password Storage Scheme](#page-704-0)
	- [Salted SHA-1 Password Storage Scheme](#page-706-0)
	- [Salted SHA-256 Password Storage Scheme](#page-707-0)
	- [Salted SHA-384 Password Storage Scheme](#page-708-0)
- [Salted SHA-512 Password Storage Scheme](#page-710-0)
- [SCRAM-SHA-256 Password Storage Scheme](#page-722-0)
- [SCRAM-SHA-512 Password Storage Scheme](#page-726-0)
- [SHA-1 Password Storage Scheme](#page-735-0)
- [Triple-DES Password Storage Scheme](#page-788-0)
- [Password Validator](#page-594-0)
	- [Attribute Value Password Validator](#page-172-0)
	- [Character Set Password Validator](#page-198-0)
	- [Dictionary Password Validator](#page-252-0)
	- [Length Based Password Validator](#page-530-0)
	- [Repeated Characters Password Validator](#page-673-0)
	- [Similarity Based Password Validator](#page-736-0)
	- [Unique Characters Password Validator](#page-796-0)

# <span id="page-138-0"></span>Access Control Handler

*This is an abstract object type that cannot be instantiated.*

Access Control Handlers manage the application-wide access control. The OpenDJ access control handler is defined through an extensible interface, so that alternate implementations can be created. Only one access control handler may be active in the server at any given time.

Note that OpenDJ also has a privilege subsystem, which may have an impact on what clients may be allowed to do in the server. For example, any user with the bypass-acl privilege is not subject to access control checking regardless of whether the access control implementation is enabled.

### Access Control Handlers

The following Access Control Handlers are available:

- [DSEE Compatible Access Control Handler](#page-259-0)
- [Policy Based Access Control Handler](#page-645-0)

These Access Control Handlers inherit the properties described below.

### Access Control Handler Properties

You can use configuration expressions to set property values at startup time. For details, see "*[Property Value Substitution](#page-854-0)*".

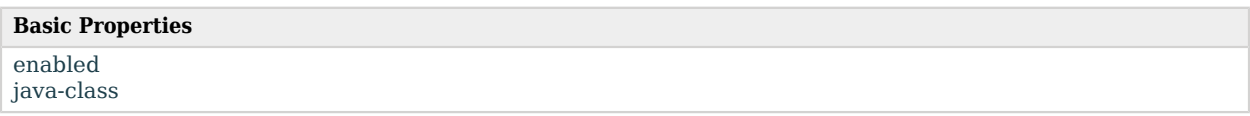

### Basic Properties

### <span id="page-139-0"></span>enabled

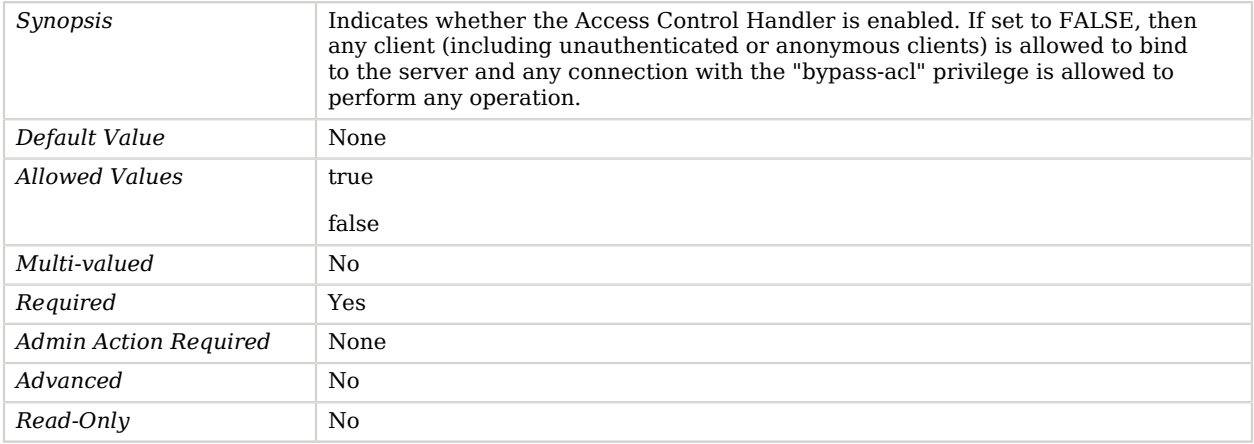

### <span id="page-139-1"></span>java-class

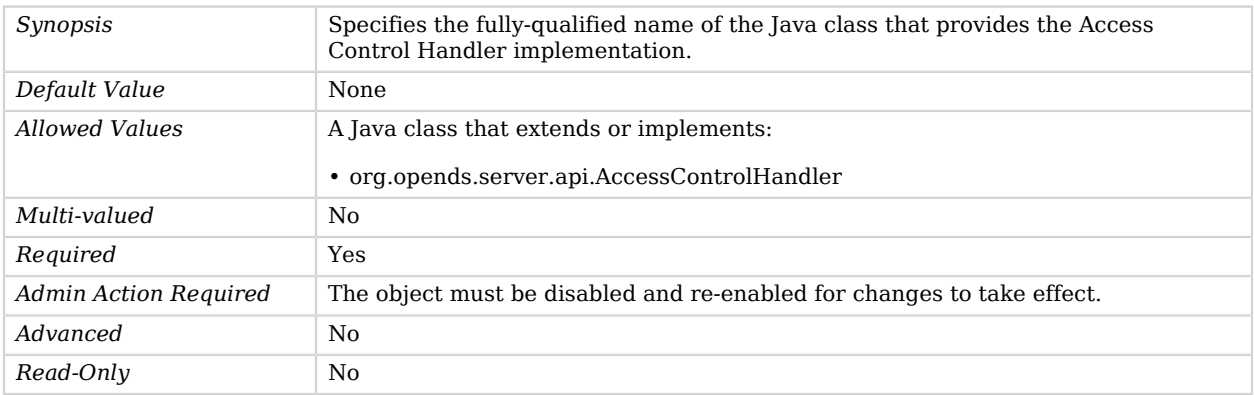

# <span id="page-140-0"></span>Access Log Filtering Criteria

A set of rules which together determine whether a log record should be logged or not.

### Dependencies

The following objects have Access Log Filtering Criteria:

• [Access Log Publisher](#page-148-0)

### Access Log Filtering Criteria Properties

You can use configuration expressions to set property values at startup time. For details, see "*[Property Value Substitution](#page-854-0)*".

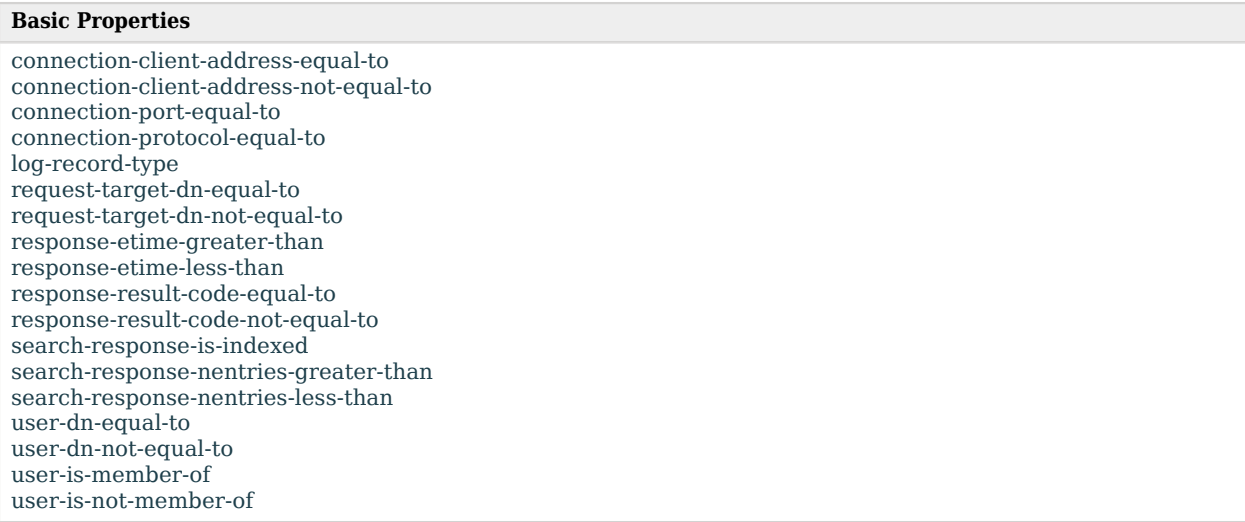

### Basic Properties

### <span id="page-140-1"></span>connection-client-address-equal-to

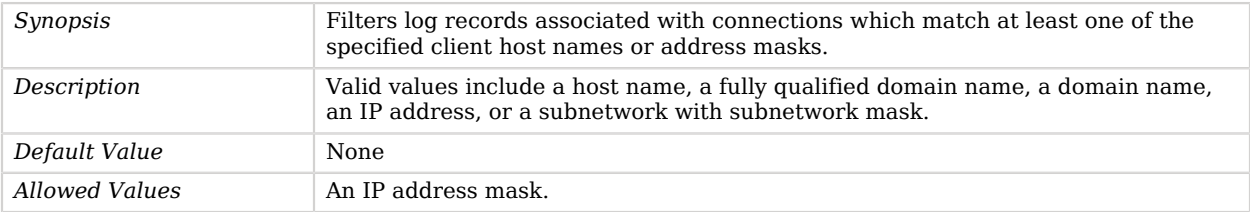

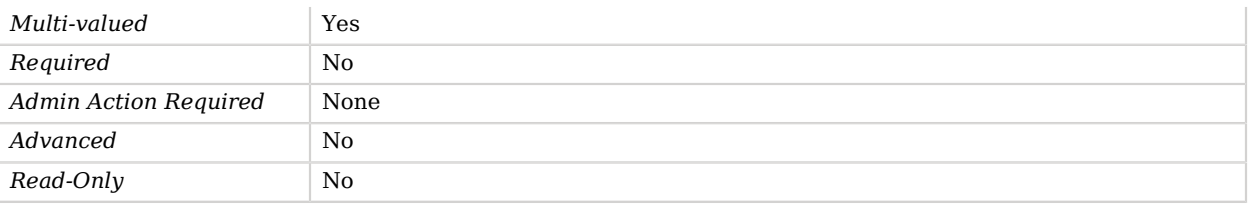

<span id="page-141-0"></span>connection-client-address-not-equal-to

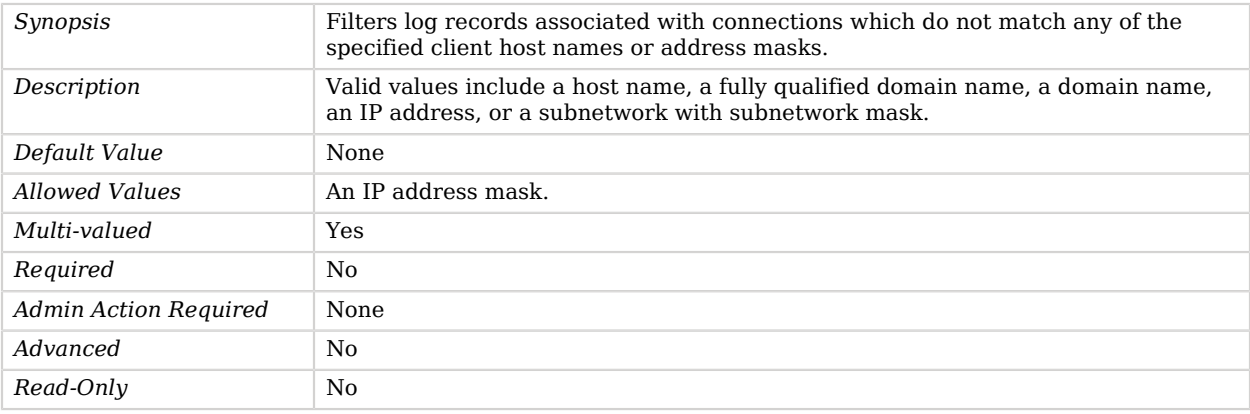

### <span id="page-141-1"></span>connection-port-equal-to

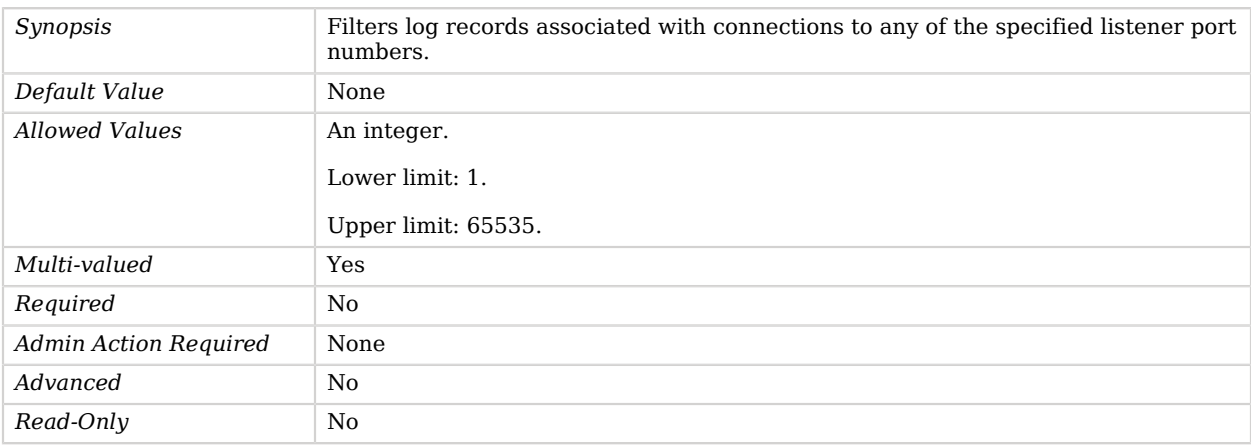

### <span id="page-141-2"></span>connection-protocol-equal-to

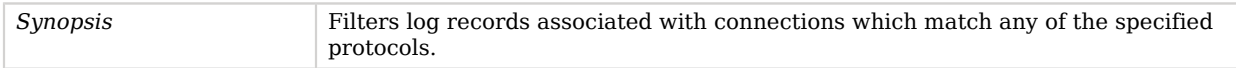

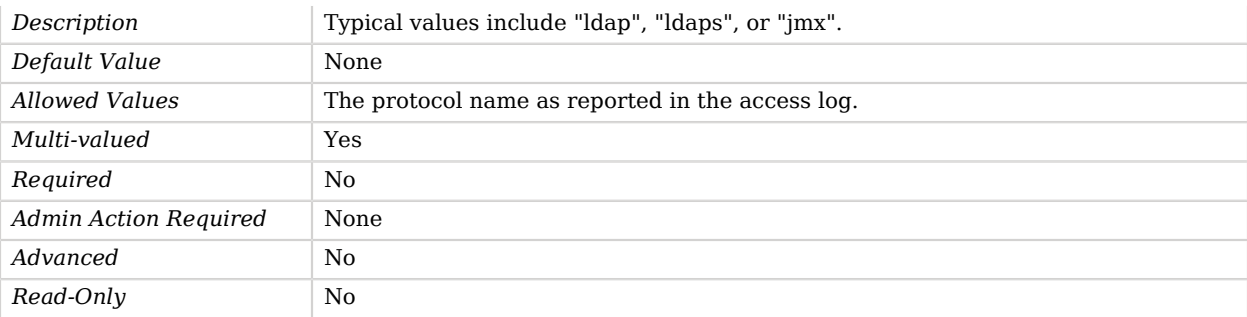

### <span id="page-142-0"></span>log-record-type

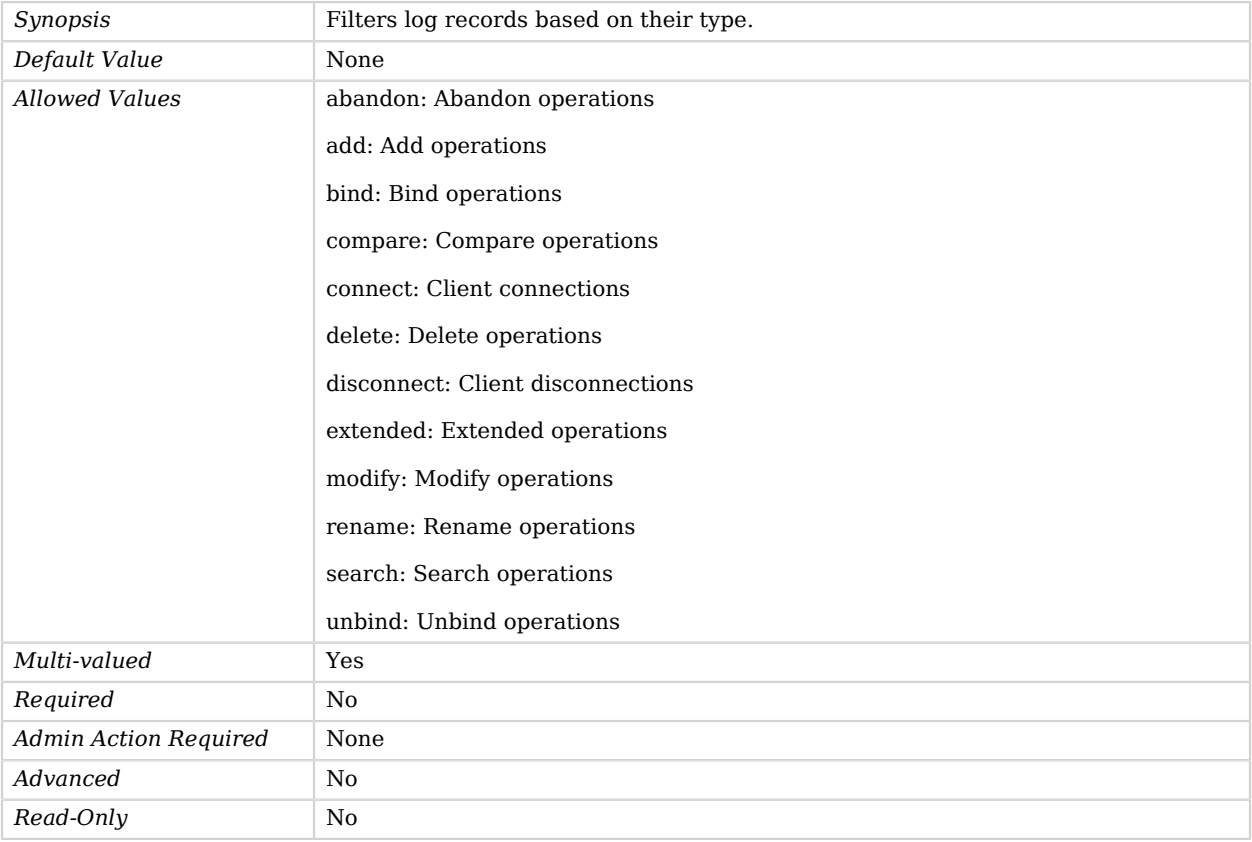

### <span id="page-142-1"></span>request-target-dn-equal-to

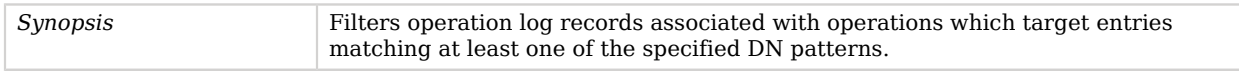

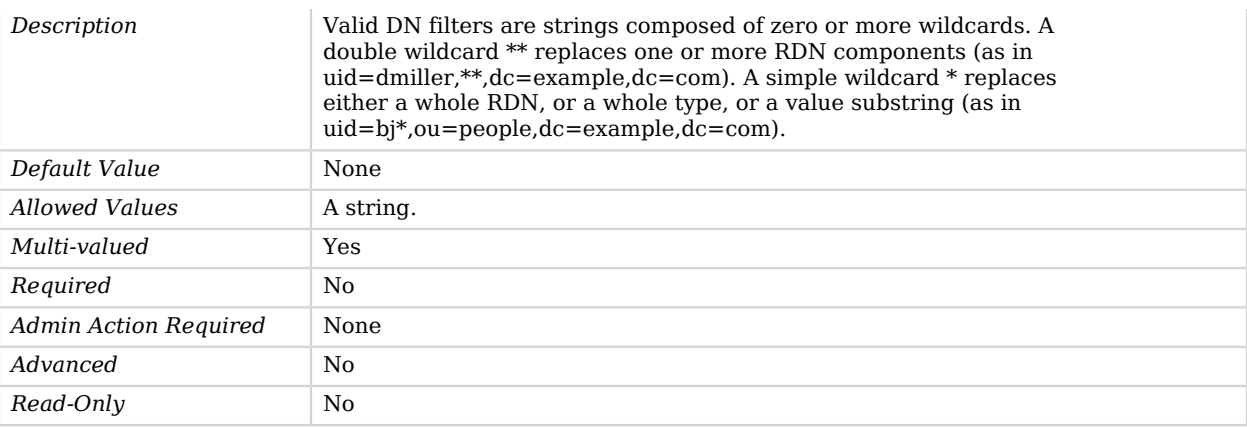

### <span id="page-143-0"></span>request-target-dn-not-equal-to

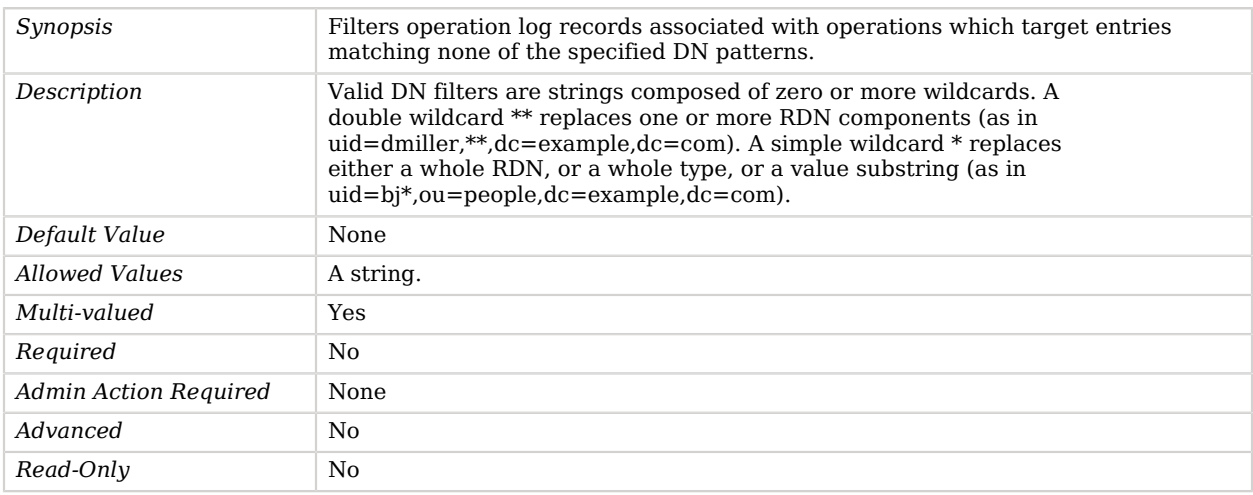

### <span id="page-143-1"></span>response-etime-greater-than

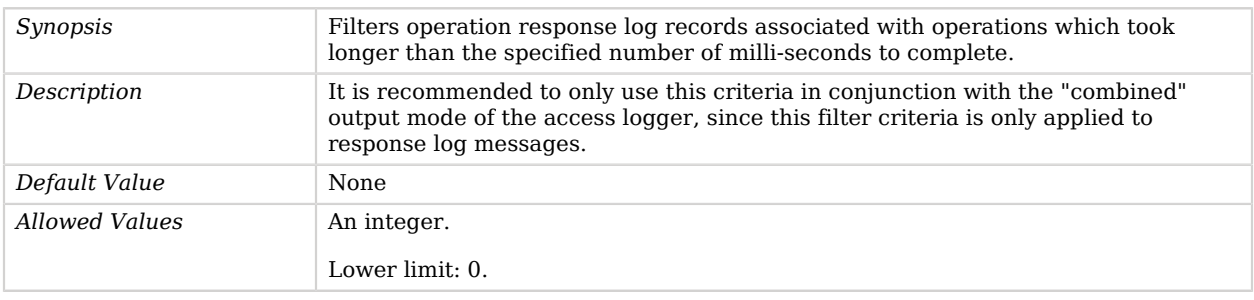
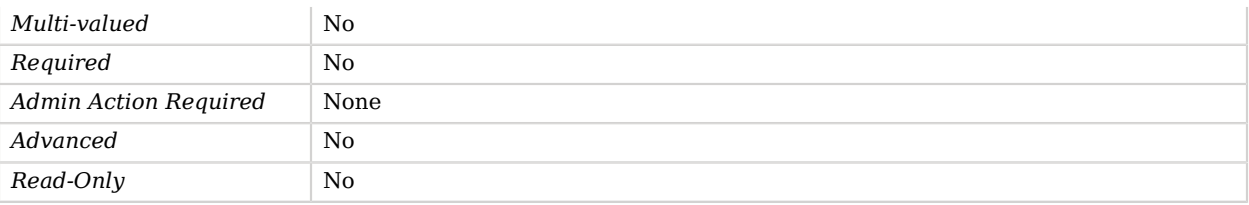

#### response-etime-less-than

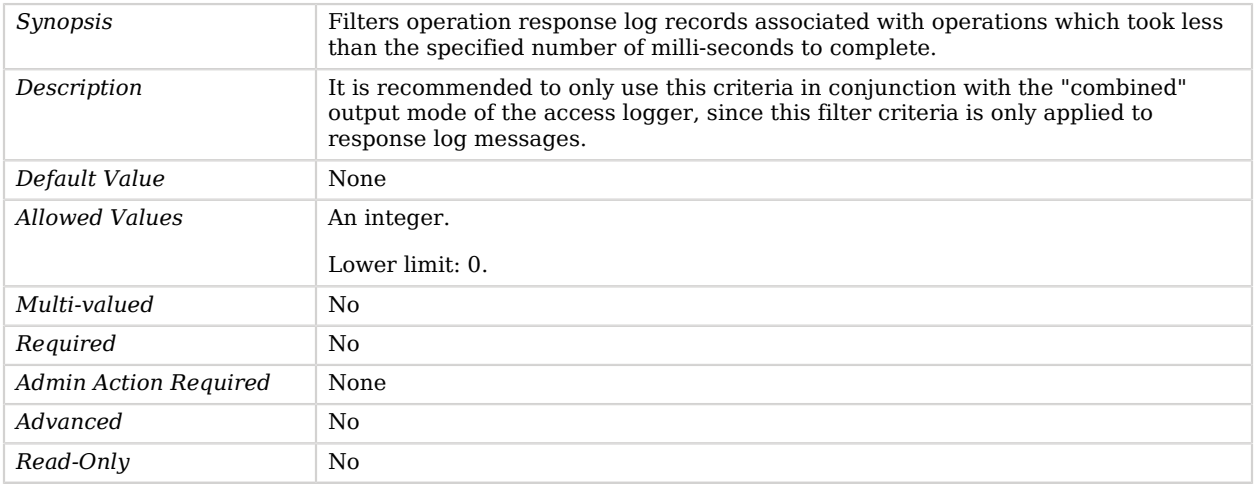

## response-result-code-equal-to

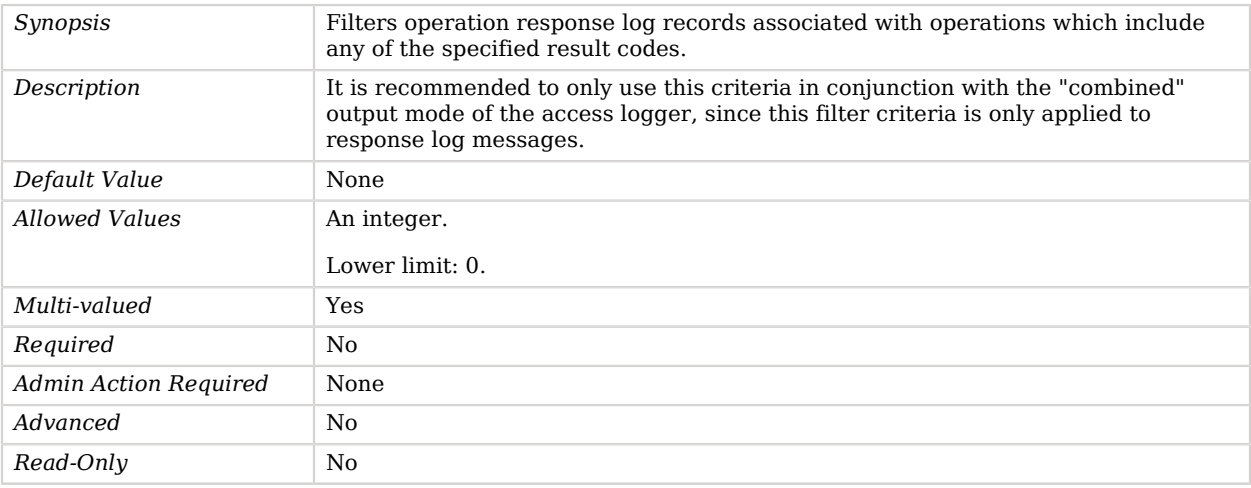

response-result-code-not-equal-to

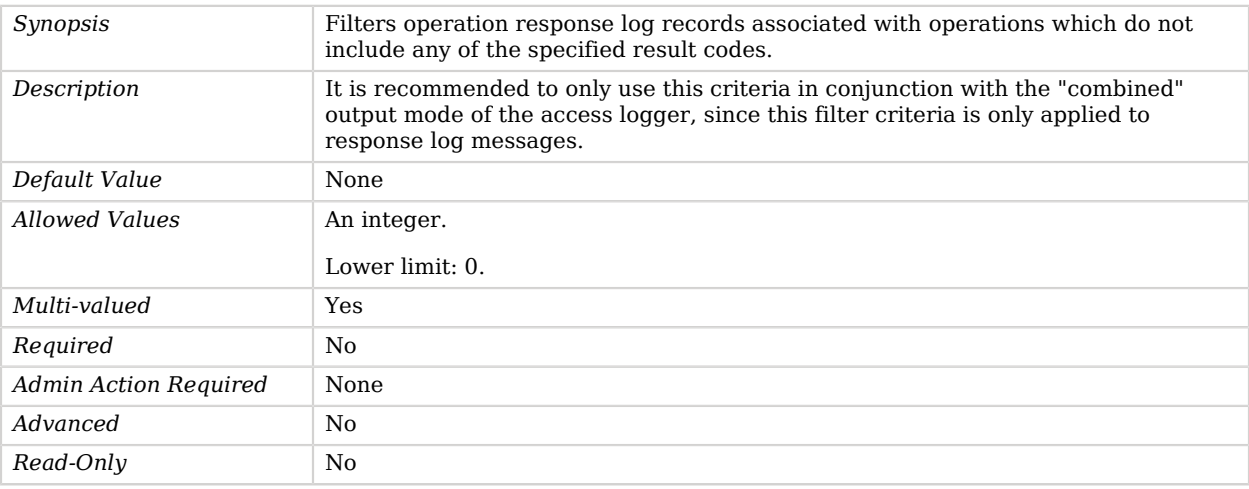

## search-response-is-indexed

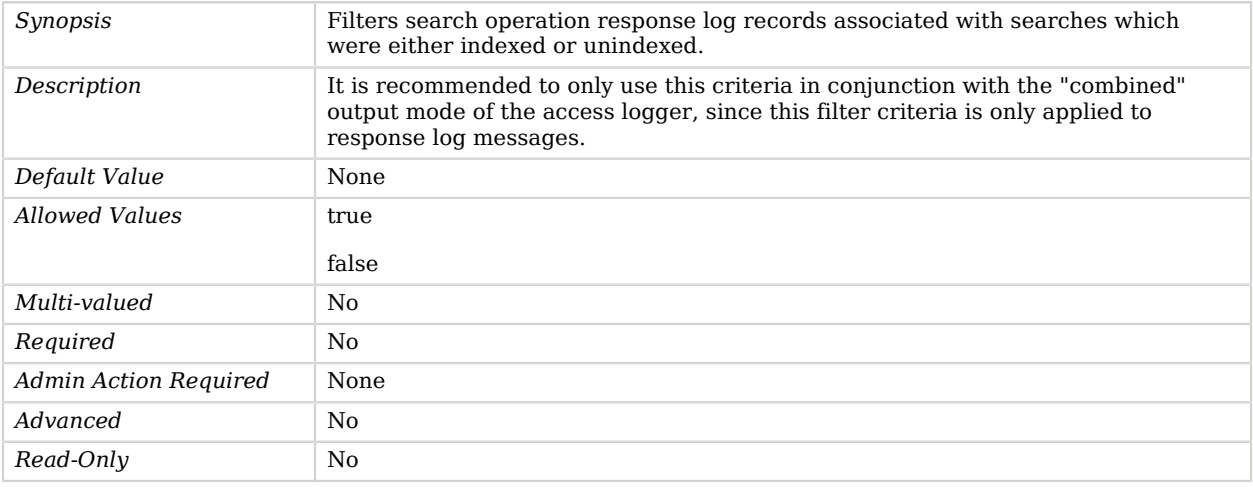

### search-response-nentries-greater-than

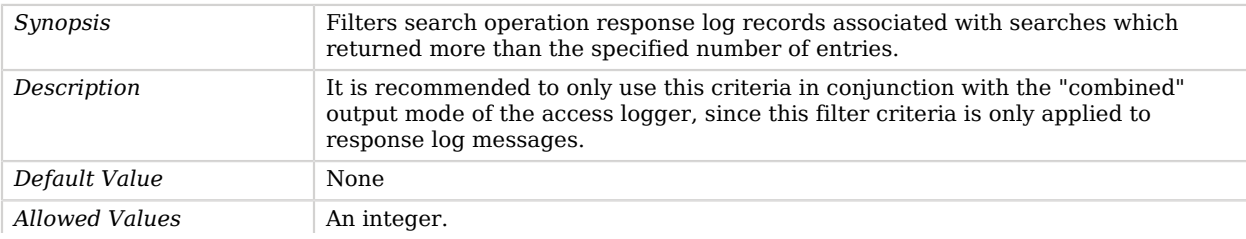

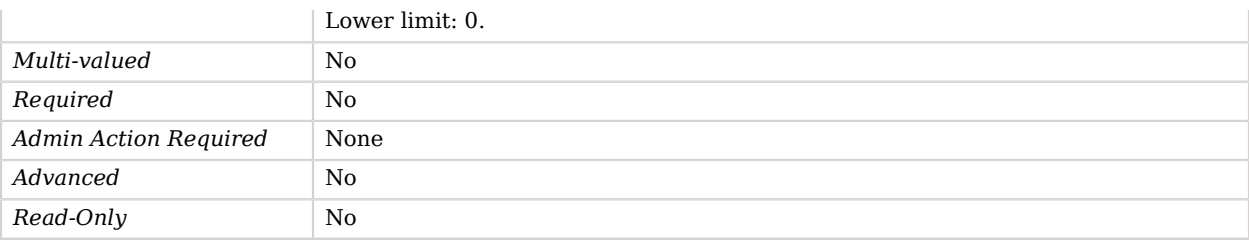

## search-response-nentries-less-than

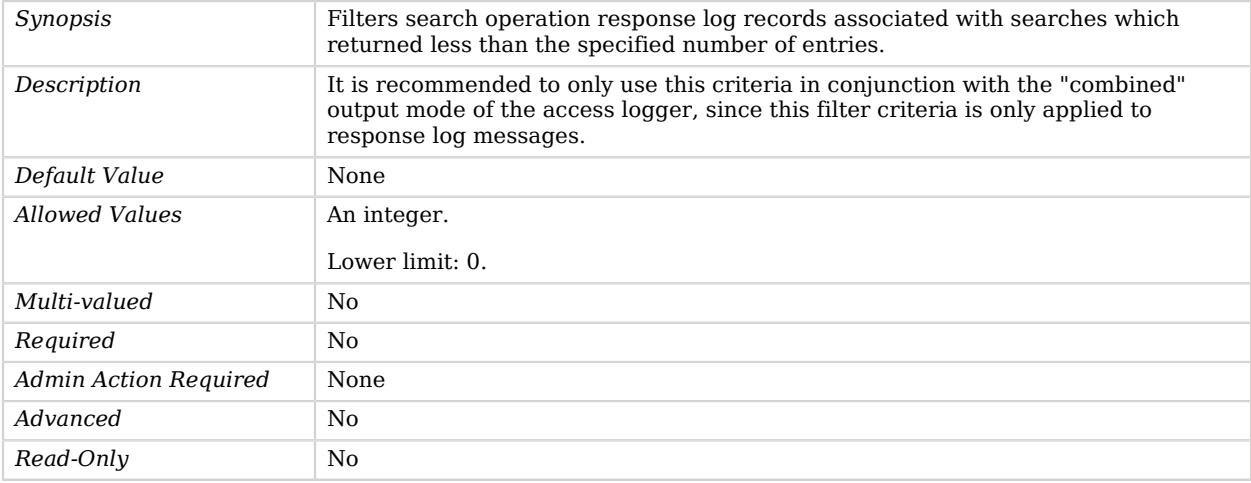

## user-dn-equal-to

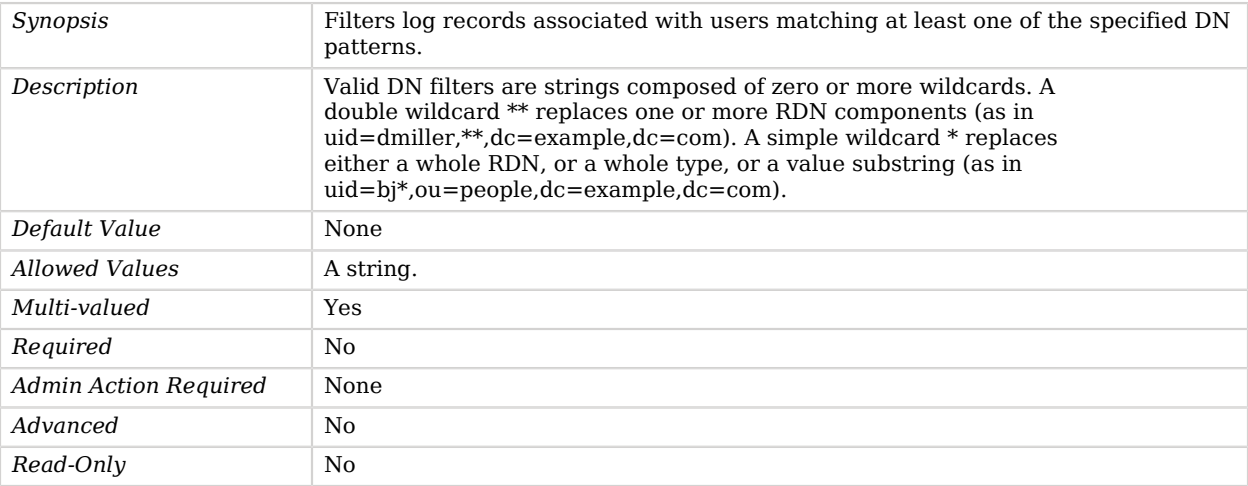

## user-dn-not-equal-to

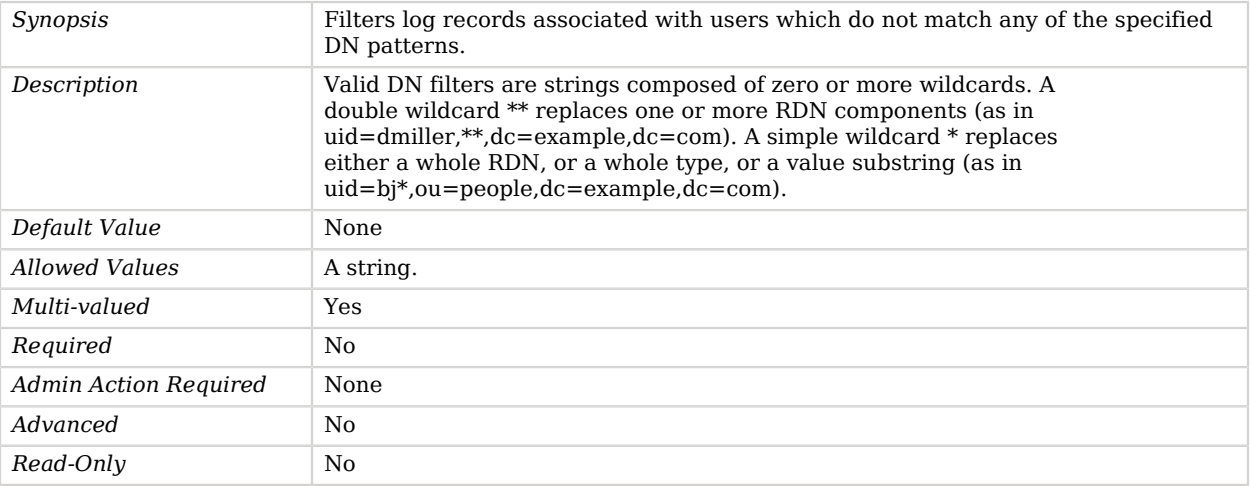

#### user-is-member-of

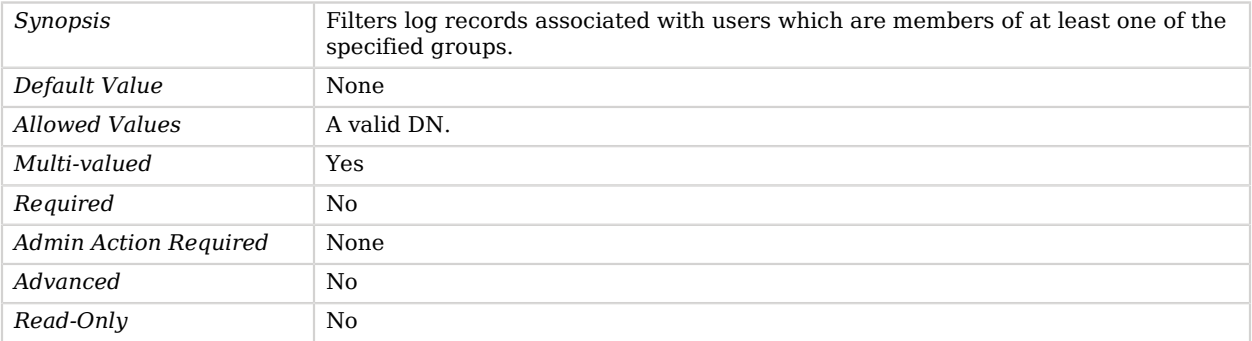

## user-is-not-member-of

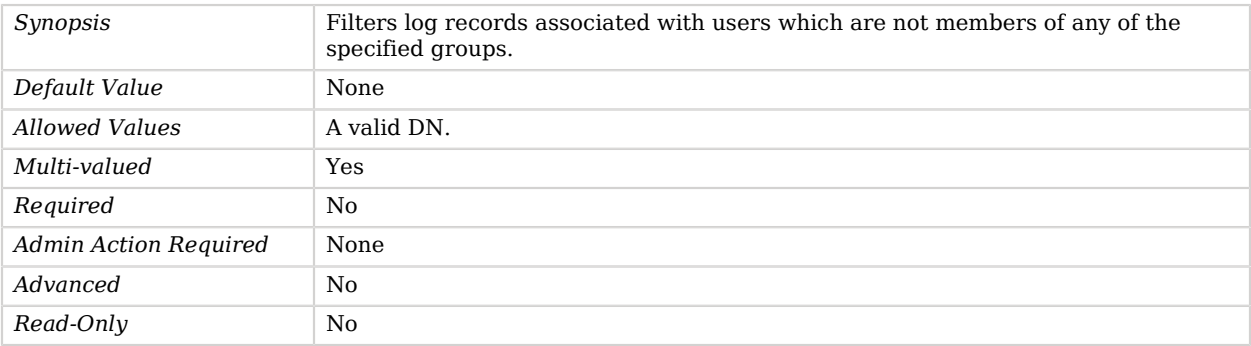

# Access Log Publisher

*This is an abstract object type that cannot be instantiated.*

Access Log Publishers are responsible for distributing access log messages from the access logger to a destination.

Access log messages provide information about the types of operations processed by the server.

# Access Log Publishers

The following Access Log Publishers are available:

- [Common Audit Access Log Publisher](#page-206-0)
- [File Based Access Log Publisher](#page-300-0)
- [File Based Audit Log Publisher](#page-307-0)

These Access Log Publishers inherit the properties described below.

## Parent

The Access Log Publisher object inherits from [Log Publisher.](#page-534-0)

## Dependencies

The following objects belong to Access Log Publishers:

• [Access Log Filtering Criteria](#page-140-0)

## Access Log Publisher Properties

You can use configuration expressions to set property values at startup time. For details, see "*[Property Value Substitution](#page-854-0)*".

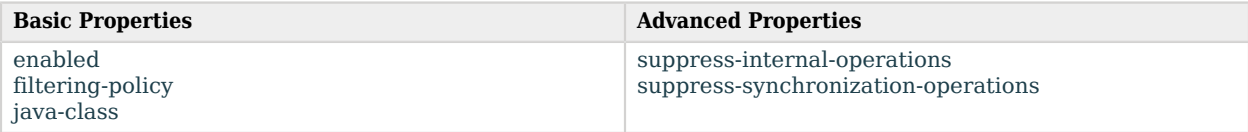

# Basic Properties

### <span id="page-148-0"></span>enabled

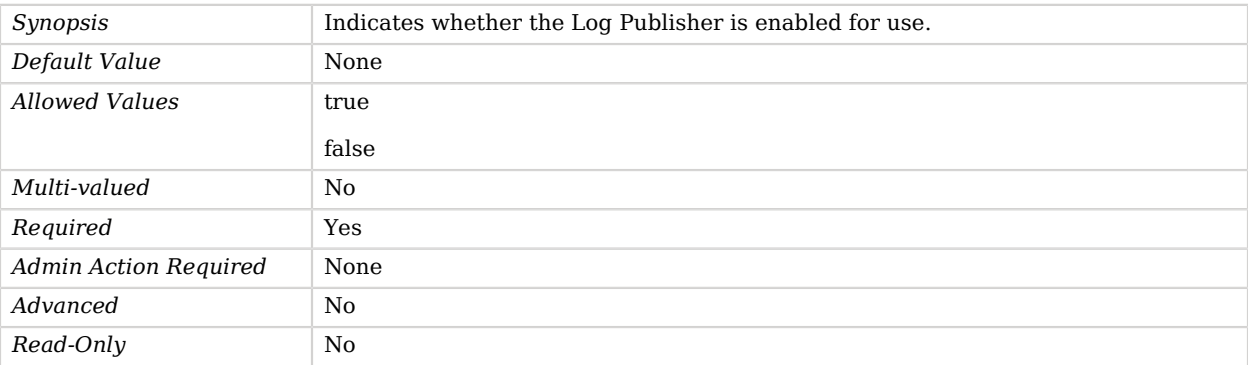

## <span id="page-149-0"></span>filtering-policy

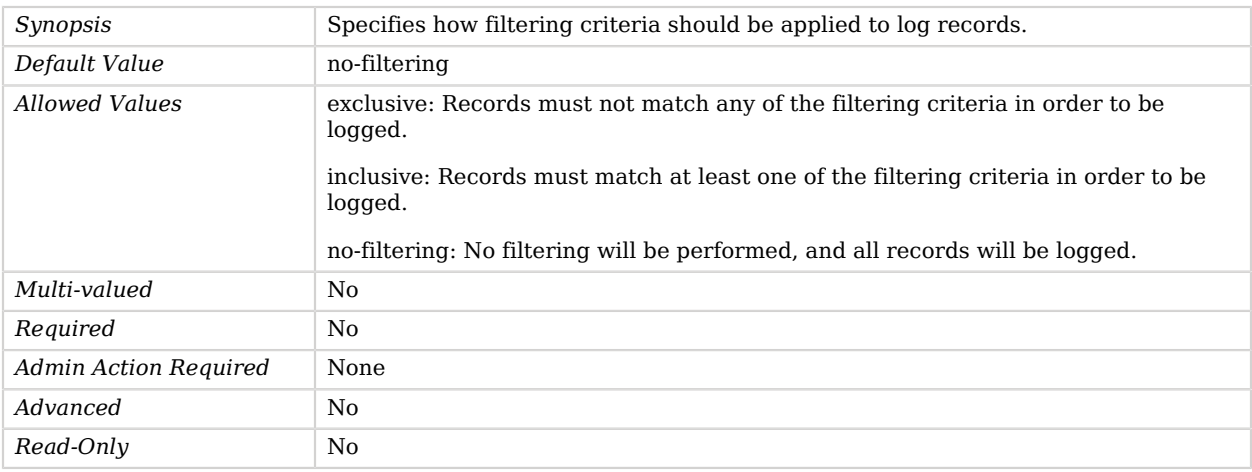

## <span id="page-149-1"></span>java-class

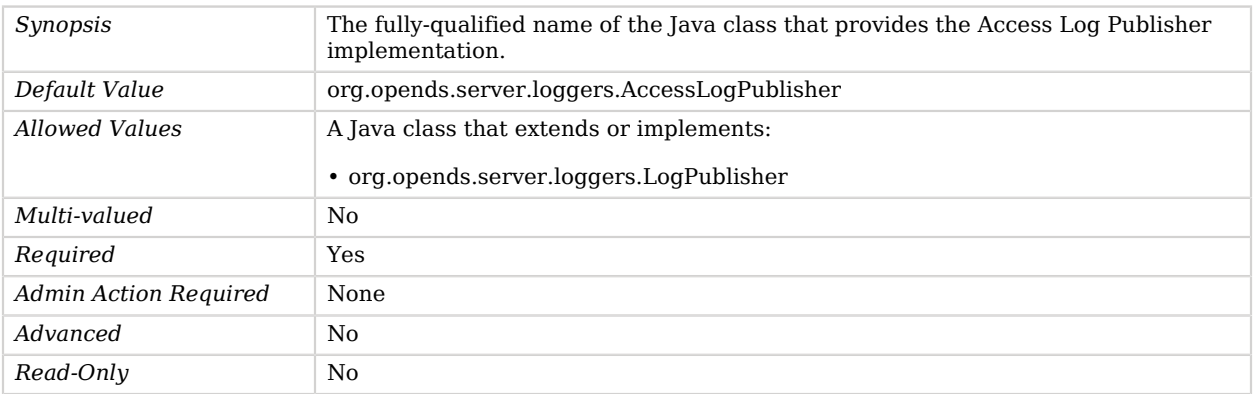

# Advanced Properties

Use the --advanced option to access advanced properties.

#### <span id="page-150-0"></span>suppress-internal-operations

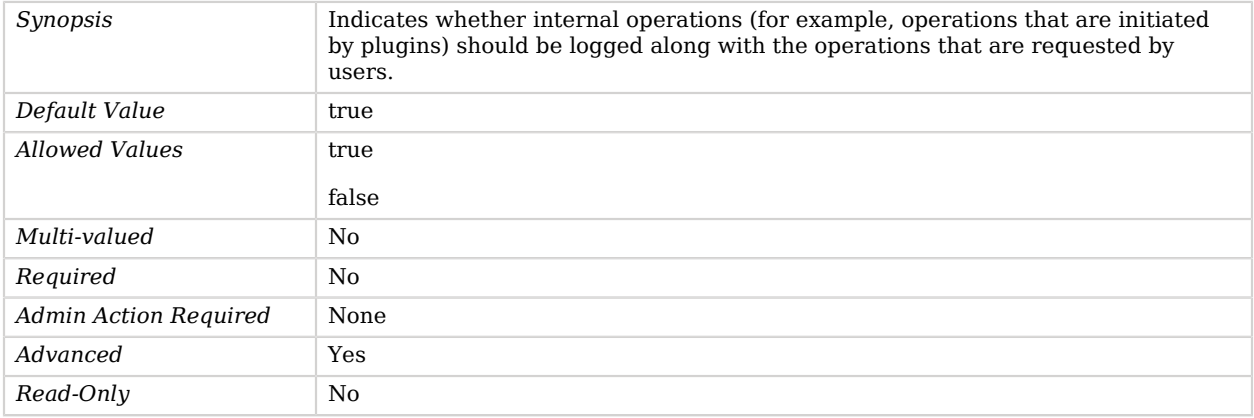

#### <span id="page-150-1"></span>suppress-synchronization-operations

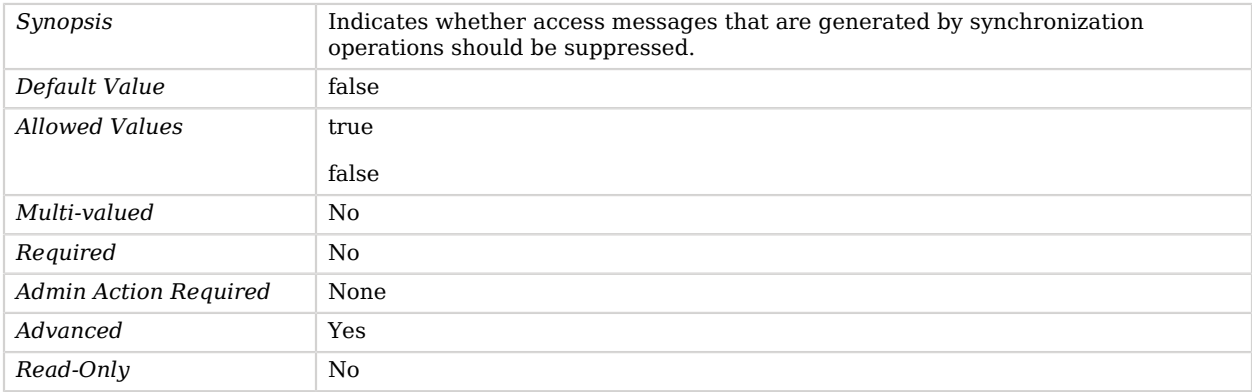

# Account Status Notification Handler

*This is an abstract object type that cannot be instantiated.*

Account Status Notification Handlers are invoked to provide notification to users in some form (for example, by an email message) when the status of a user's account has changed in some way. The Account Status Notification Handler can be used to notify the user and/or administrators of the change.

## Account Status Notification Handlers

The following Account Status Notification Handlers are available:

- [Error Log Account Status Notification Handler](#page-280-0)
- [SMTP Account Status Notification Handler](#page-741-0)

These Account Status Notification Handlers inherit the properties described below.

## Dependencies

The following objects depend on Account Status Notification Handlers:

• [Password Policy](#page-567-0)

## Account Status Notification Handler Properties

You can use configuration expressions to set property values at startup time. For details, see "*[Property Value Substitution](#page-854-0)*".

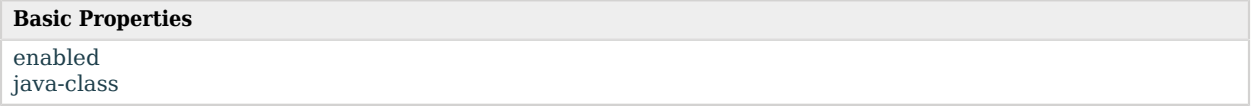

## Basic Properties

#### <span id="page-151-0"></span>enabled

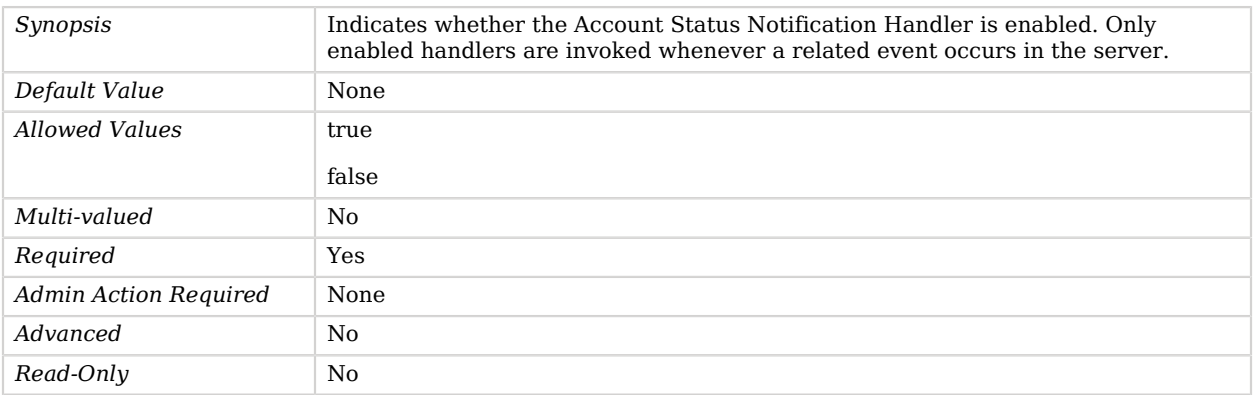

#### <span id="page-151-1"></span>java-class

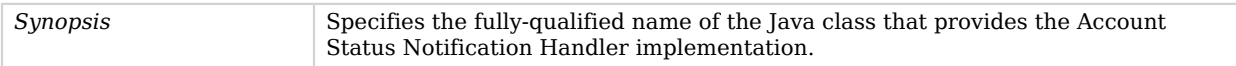

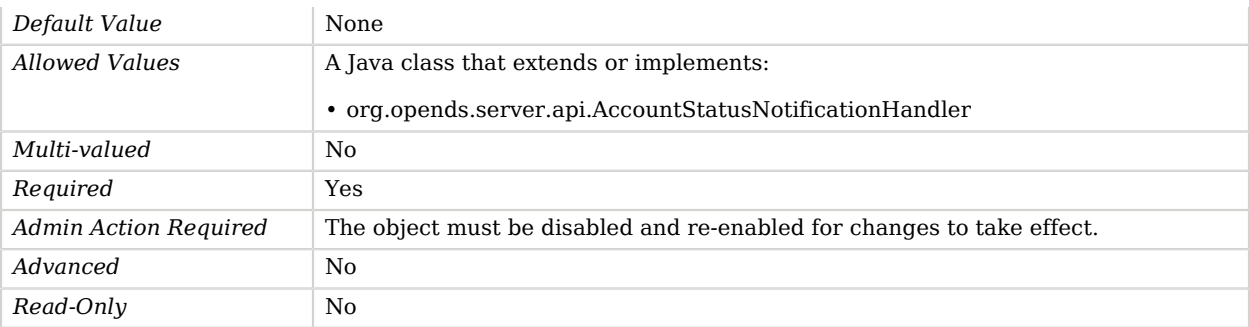

# cn=admin data Trust Manager Provider

The cn=admin data trust manager provider determines whether to trust a presented certificate based on whether that certificate exists in cn=admin data in the server.

## Parent

The cn=admin data Trust Manager Provider object inherits from [Trust Manager Provider](#page-789-0).

## cn=admin data Trust Manager Provider Properties

You can use configuration expressions to set property values at startup time. For details, see "*[Property Value Substitution](#page-854-0)*".

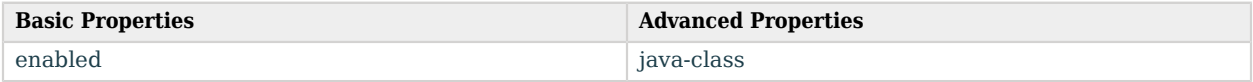

# Basic Properties

#### <span id="page-152-0"></span>enabled

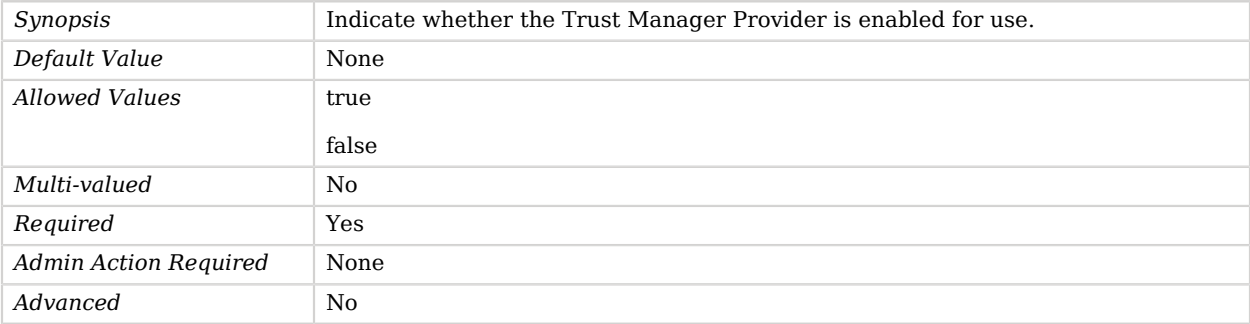

*Read-Only* No

**A** FORGEROCK

## Advanced Properties

Use the --advanced option to access advanced properties.

<span id="page-153-0"></span>java-class

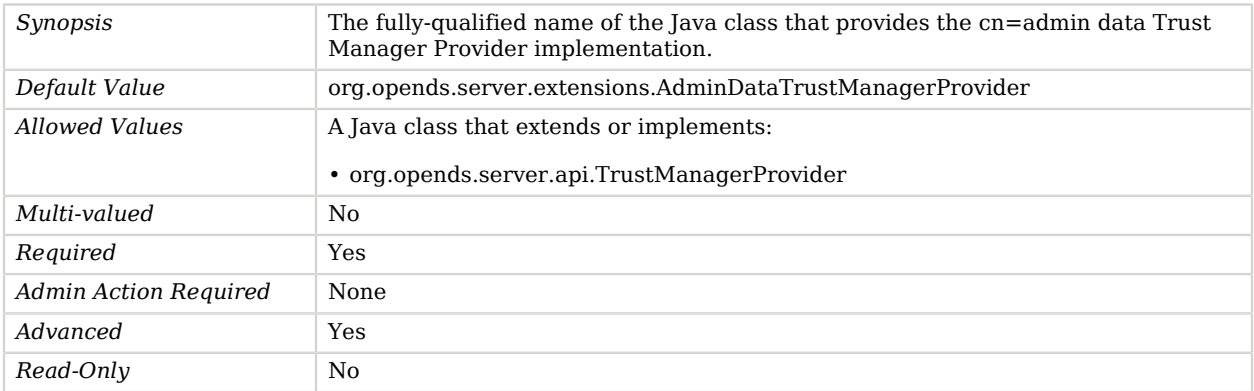

# Admin Endpoint

The Admin Endpoint provides RESTful access to OpenDJ's monitoring and configuration backends.

## Parent

The Admin Endpoint object inherits from [HTTP Endpoint](#page-414-0).

## Admin Endpoint Properties

You can use configuration expressions to set property values at startup time. For details, see "*[Property Value Substitution](#page-854-0)*".

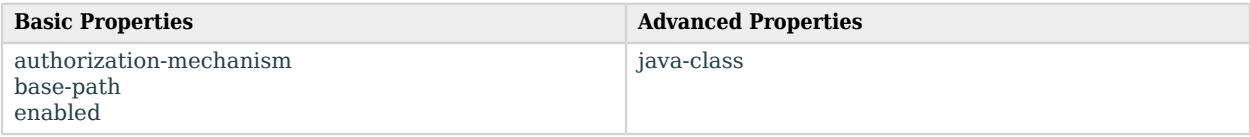

# Basic Properties

<span id="page-153-1"></span>authorization-mechanism

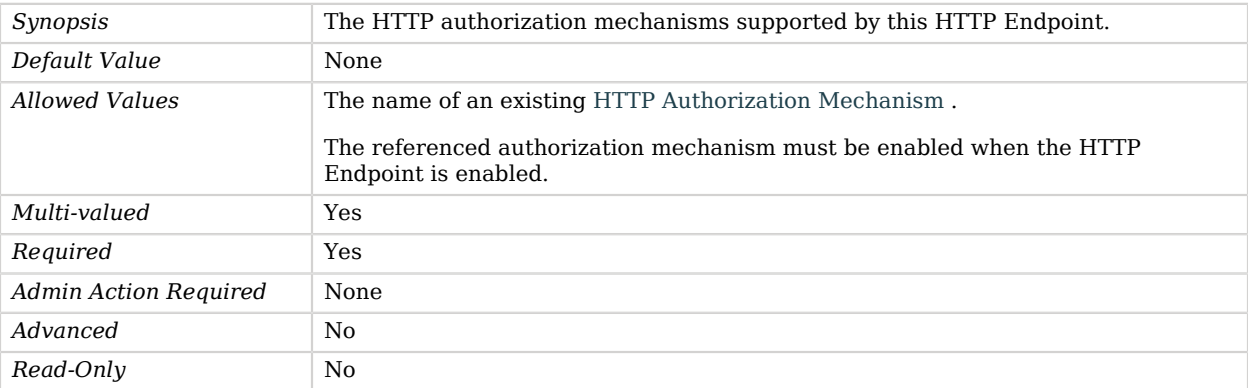

#### <span id="page-154-0"></span>base-path

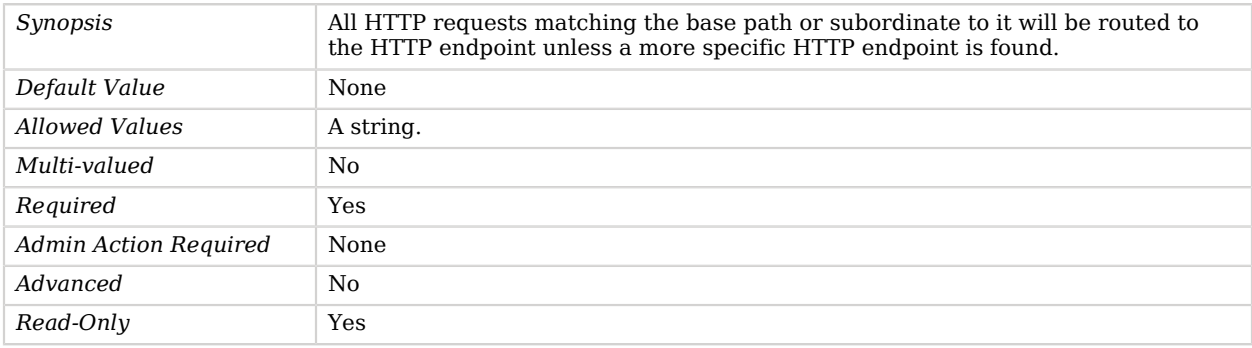

#### <span id="page-154-1"></span>enabled

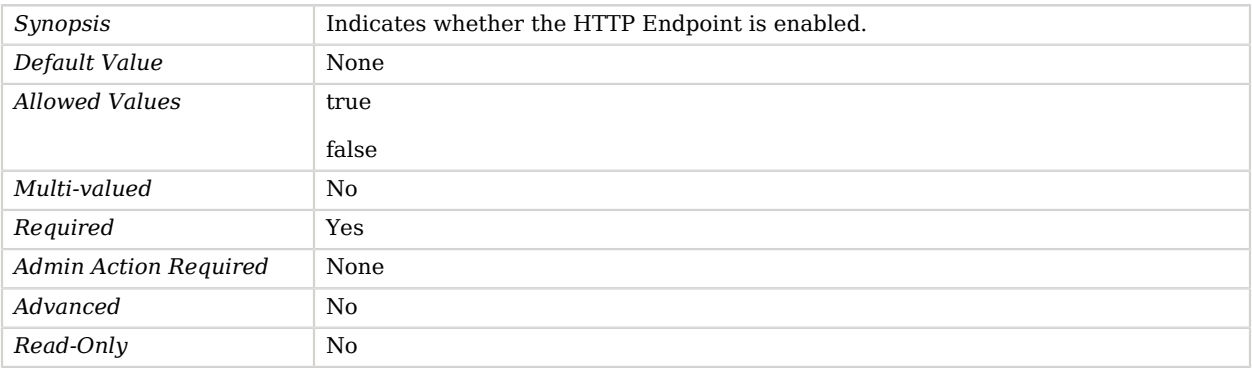

# Advanced Properties

Use the --advanced option to access advanced properties.

### <span id="page-155-0"></span>java-class

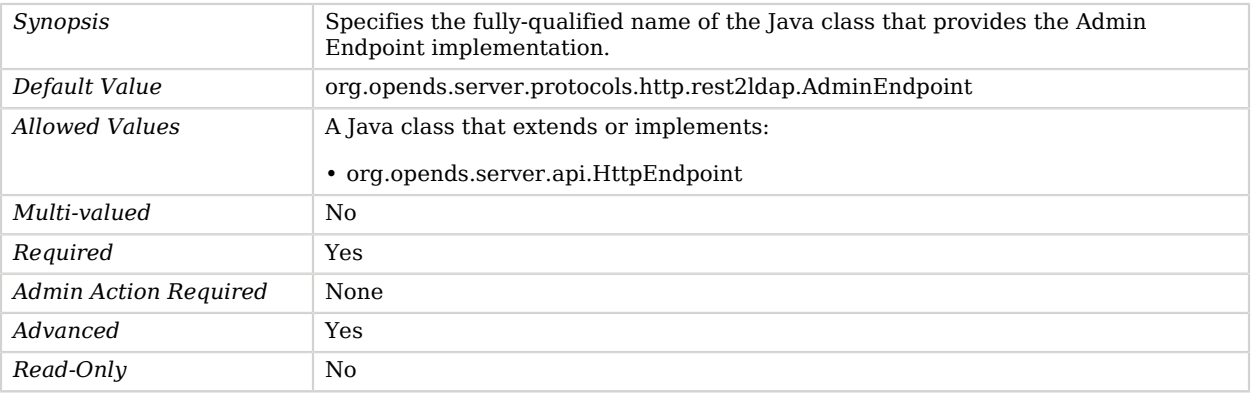

# Administration Connector

The Administration Connector is used to interact with administration tools using LDAP.

It is a dedicated entry point for administration.

# Dependencies

Administration Connectors depend on the following objects:

- [Key Manager Provider](#page-486-0)
- [Trust Manager Provider](#page-789-0)

# Administration Connector Properties

You can use configuration expressions to set property values at startup time. For details, see "*[Property Value Substitution](#page-854-0)*".

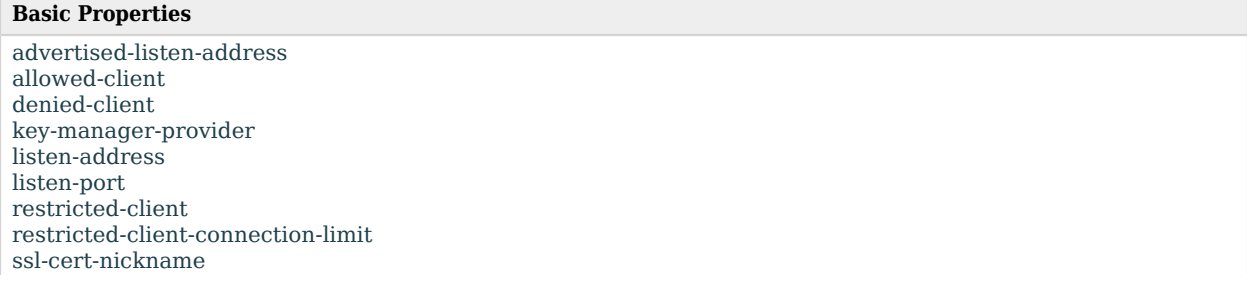

#### **Basic Properties**

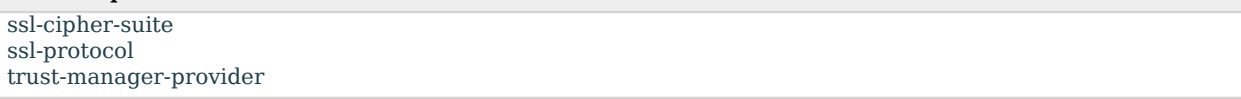

# Basic Properties

### <span id="page-156-0"></span>advertised-listen-address

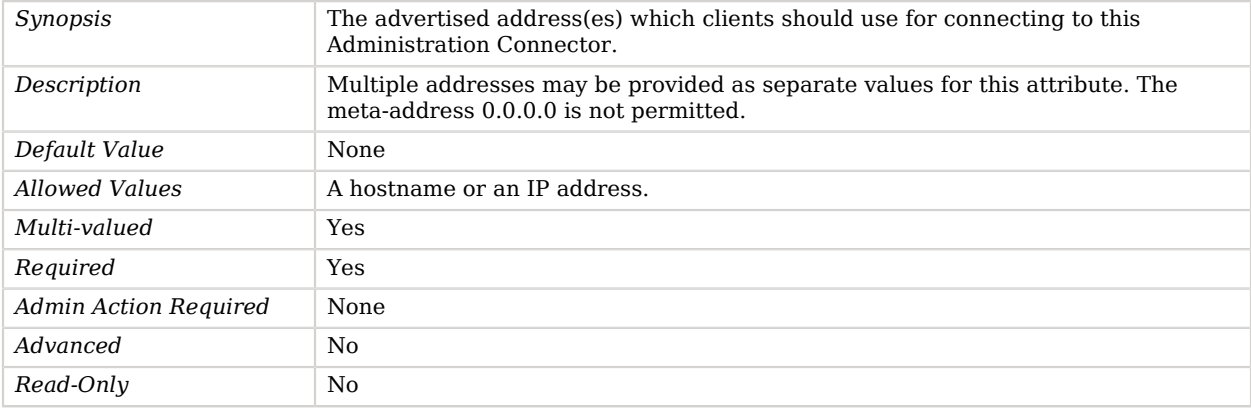

## <span id="page-156-1"></span>allowed-client

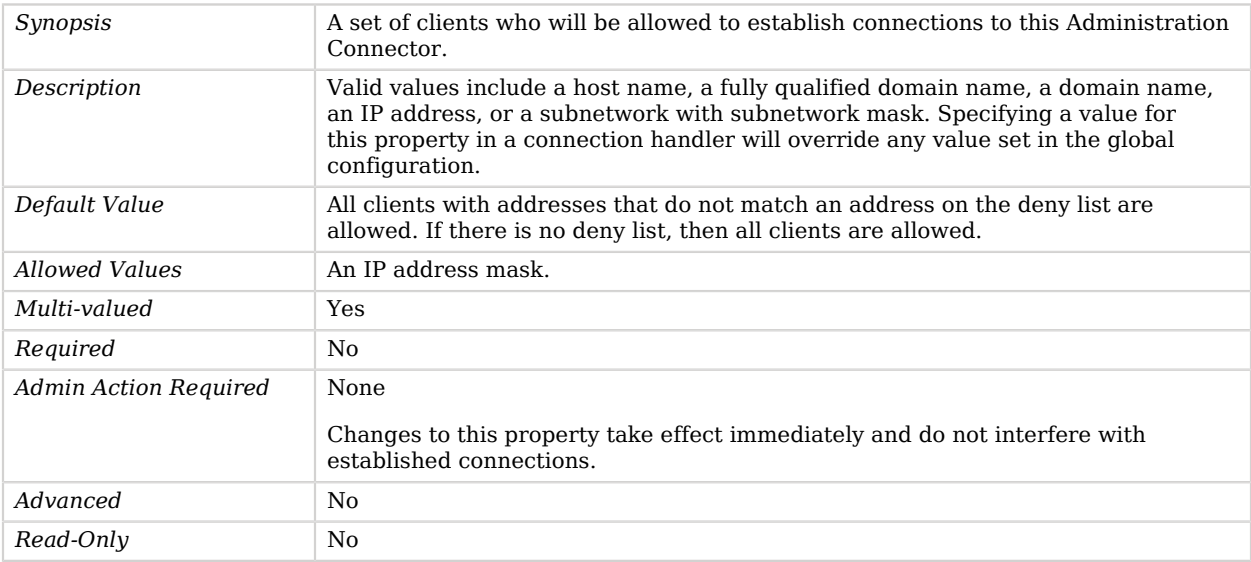

<span id="page-156-2"></span>denied-client

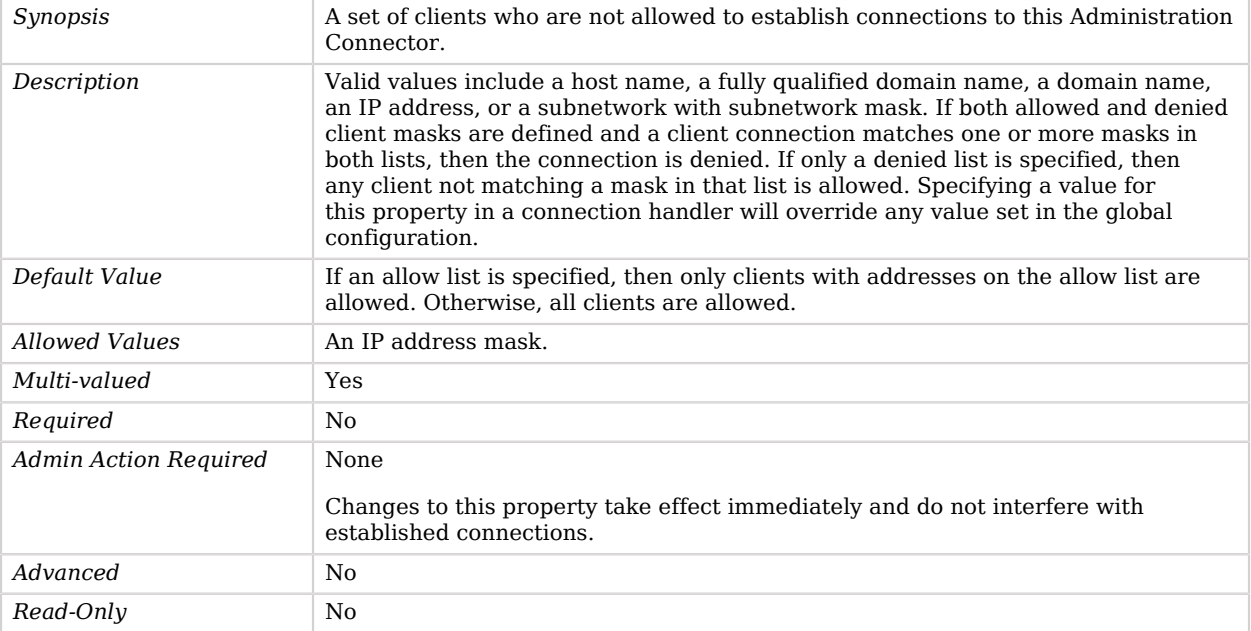

## <span id="page-157-0"></span>key-manager-provider

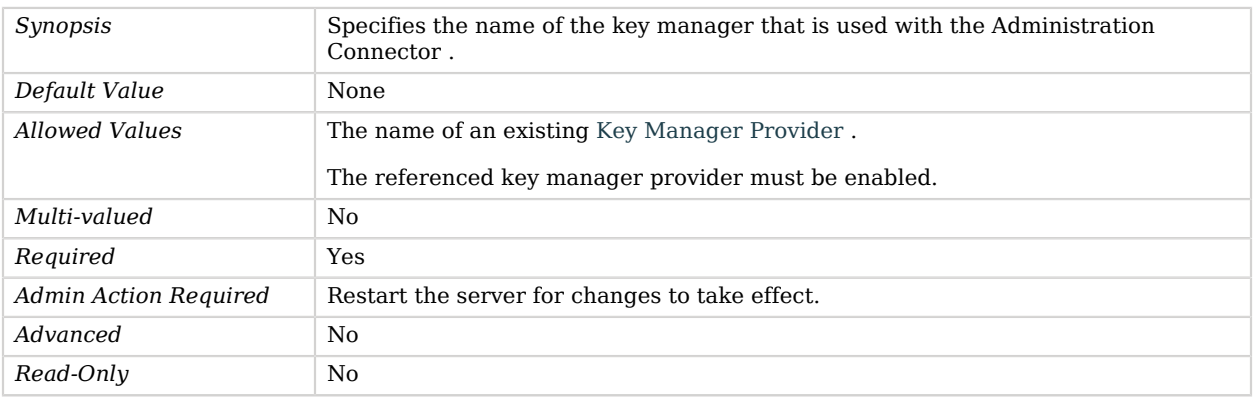

## <span id="page-157-1"></span>listen-address

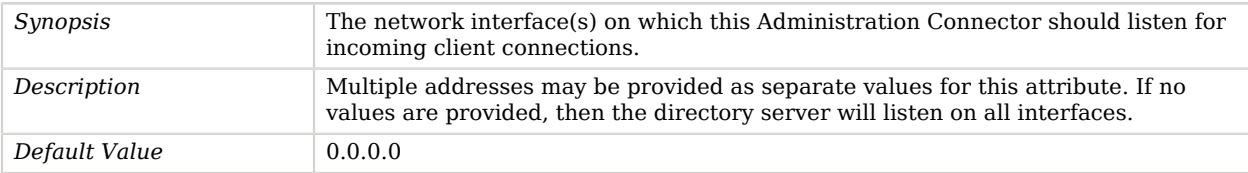

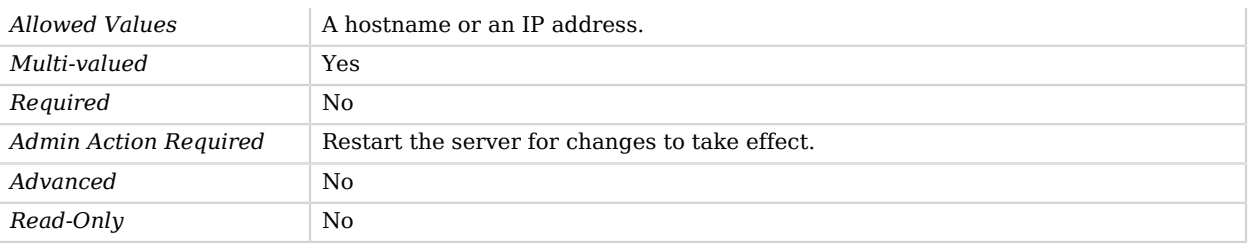

## <span id="page-158-0"></span>listen-port

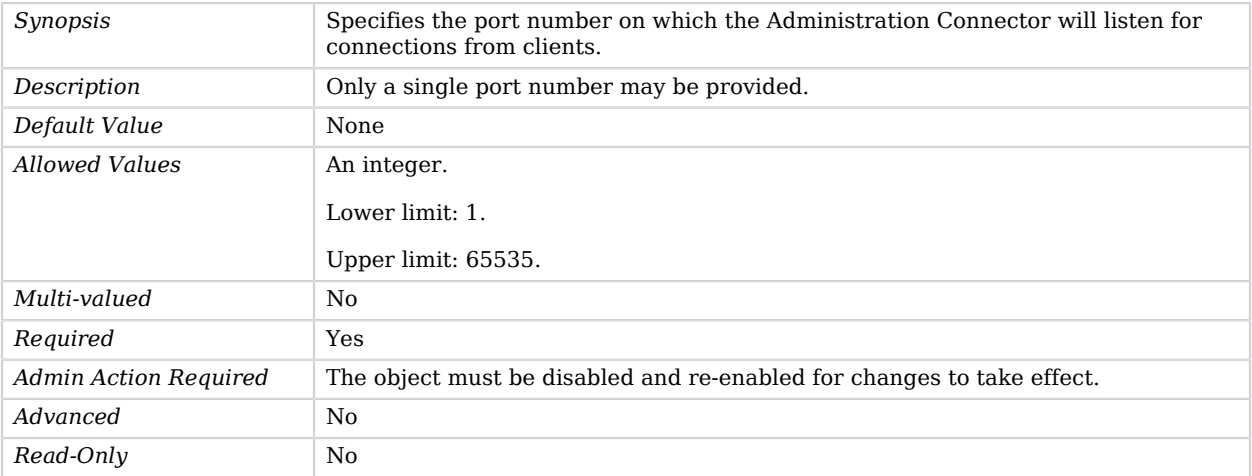

## <span id="page-158-1"></span>restricted-client

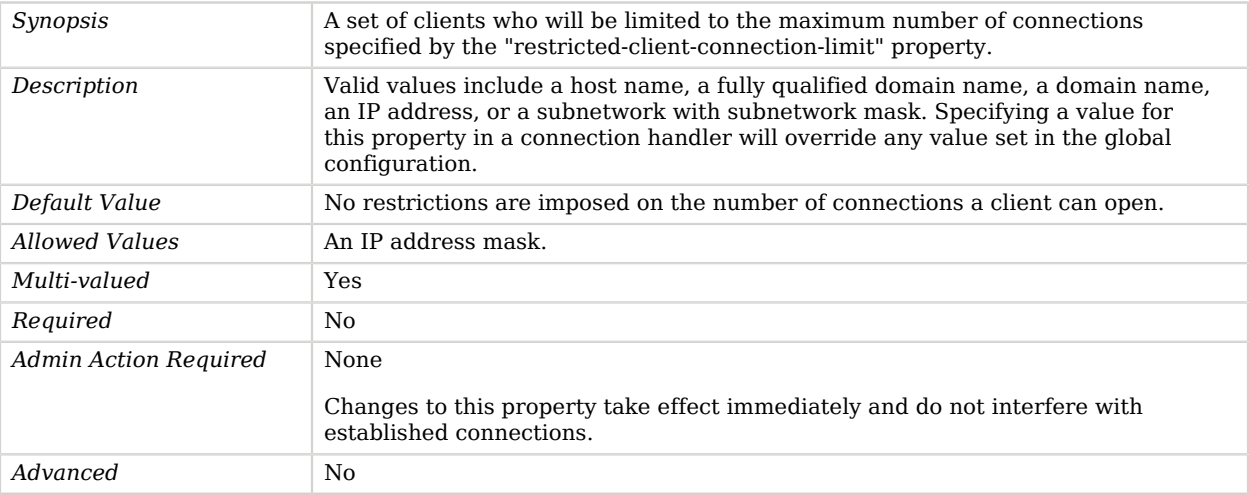

*Read-Only* No

### <span id="page-159-0"></span>restricted-client-connection-limit

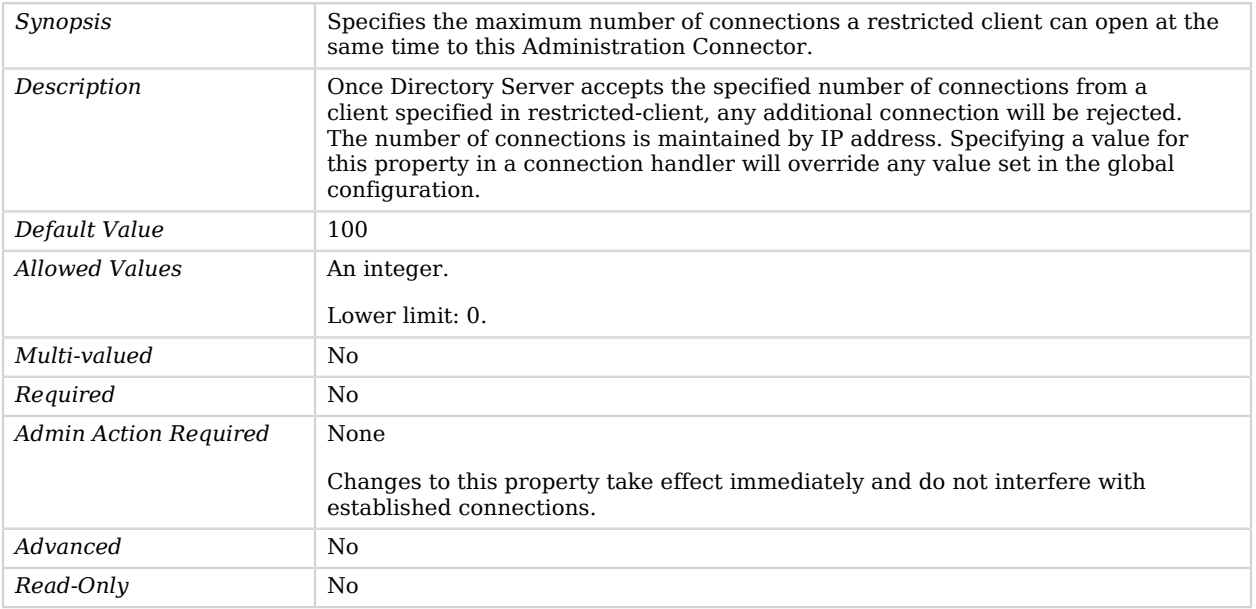

#### <span id="page-159-1"></span>ssl-cert-nickname

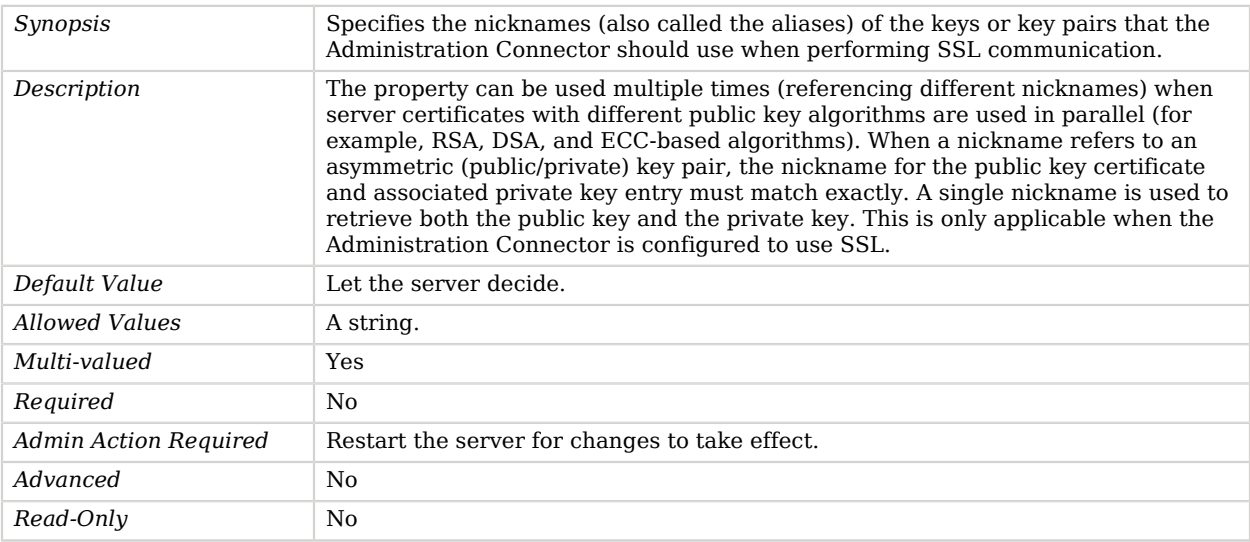

<span id="page-159-2"></span>ssl-cipher-suite

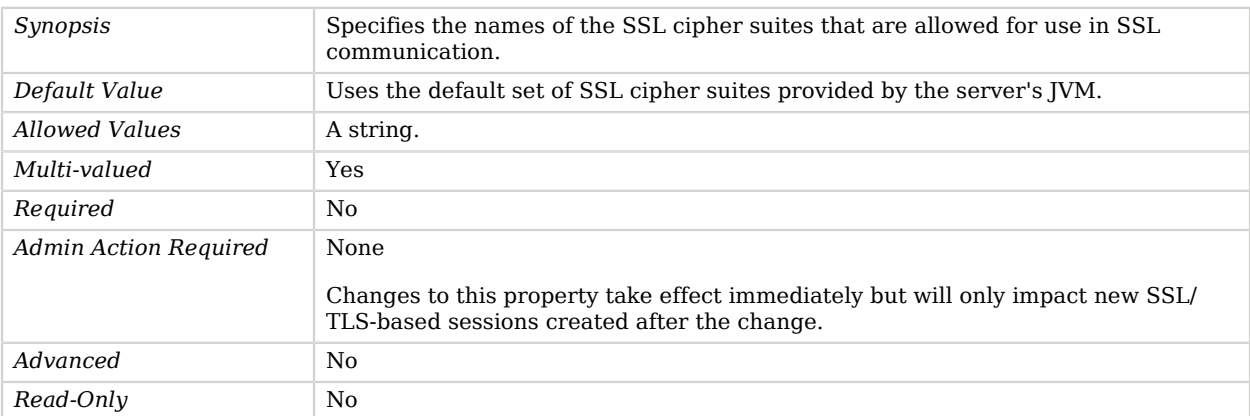

## <span id="page-160-0"></span>ssl-protocol

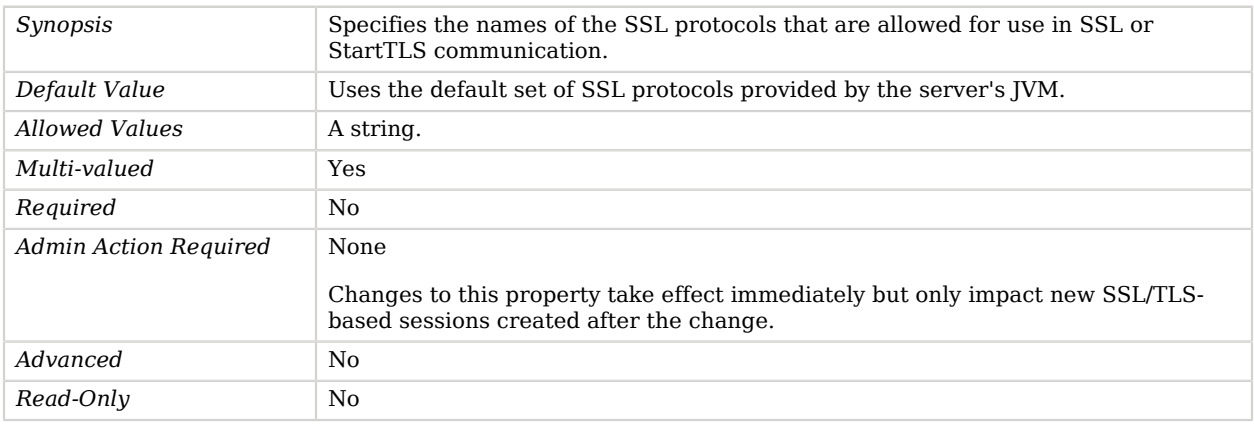

## <span id="page-160-1"></span>trust-manager-provider

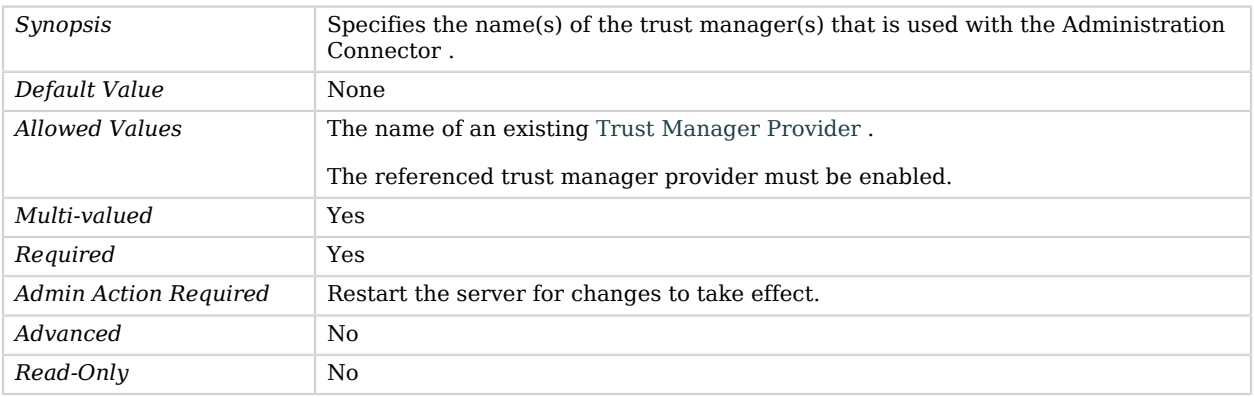

# AES Password Storage Scheme

The AES Password Storage Scheme provides a mechanism for encoding user passwords using the AES reversible encryption mechanism.

This scheme contains only an implementation for the user password syntax, with a storage scheme name of "AES".

## Parent

The AES Password Storage Scheme object inherits from [Password Storage Scheme](#page-592-0).

## AES Password Storage Scheme Properties

You can use configuration expressions to set property values at startup time. For details, see "*[Property Value Substitution](#page-854-0)*".

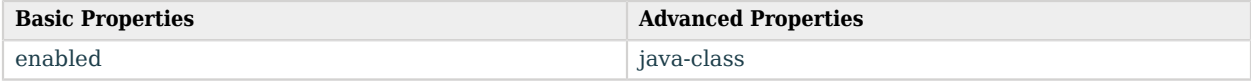

## Basic Properties

#### <span id="page-161-0"></span>enabled

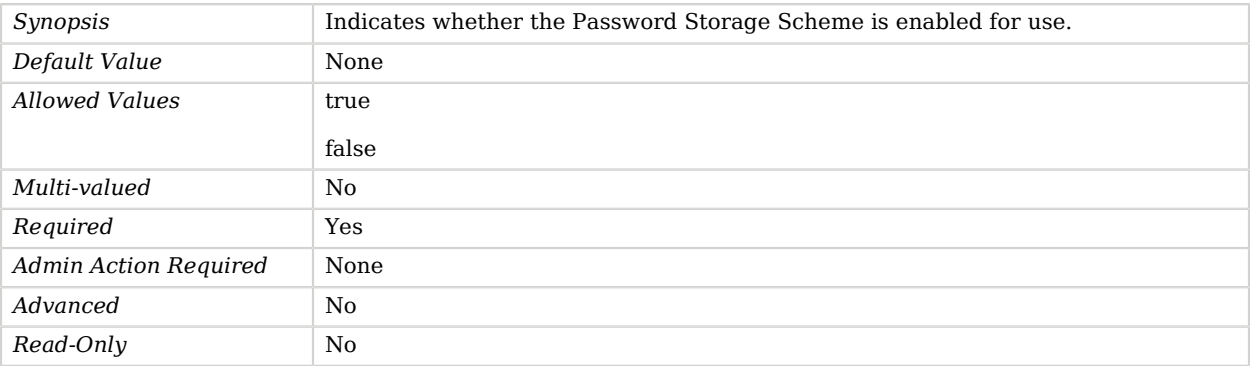

# Advanced Properties

Use the --advanced option to access advanced properties.

#### <span id="page-161-1"></span>java-class

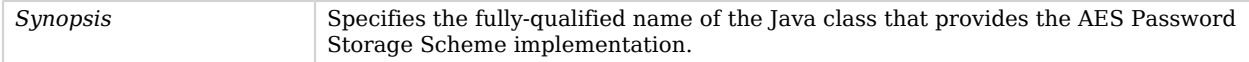

**Objects**

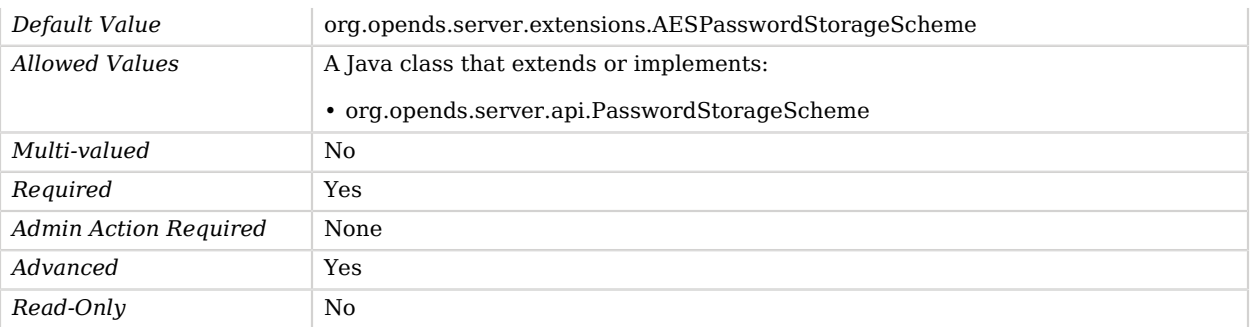

# Alert Handler

*This is an abstract object type that cannot be instantiated.*

Alert Handlers are used to notify administrators of significant problems or notable events that occur in the OpenDJ directory server.

## Alert Handlers

The following Alert Handlers are available:

- [JMX Alert Handler](#page-461-0)
- [SMTP Alert Handler](#page-745-0)

These Alert Handlers inherit the properties described below.

## Alert Handler Properties

You can use configuration expressions to set property values at startup time. For details, see "*[Property Value Substitution](#page-854-0)*".

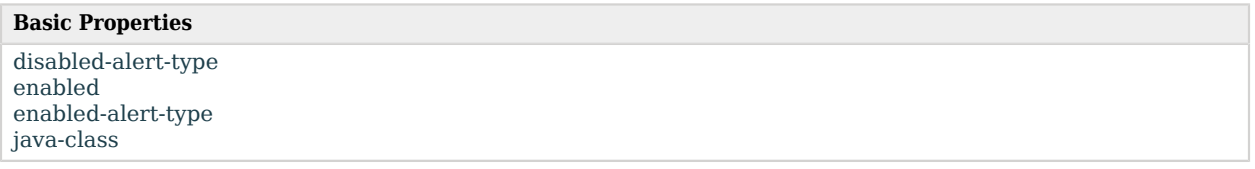

# Basic Properties

<span id="page-162-0"></span>disabled-alert-type

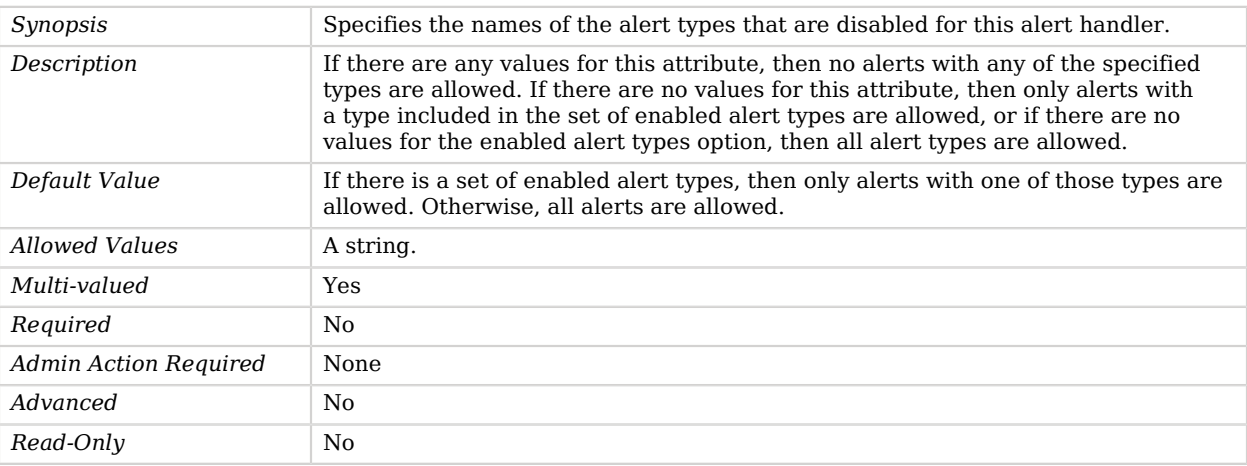

## <span id="page-163-0"></span>enabled

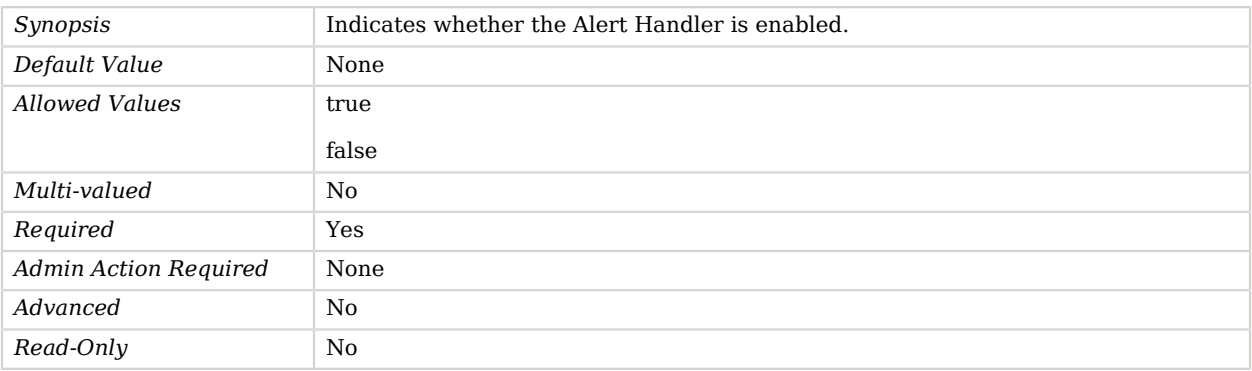

## <span id="page-163-1"></span>enabled-alert-type

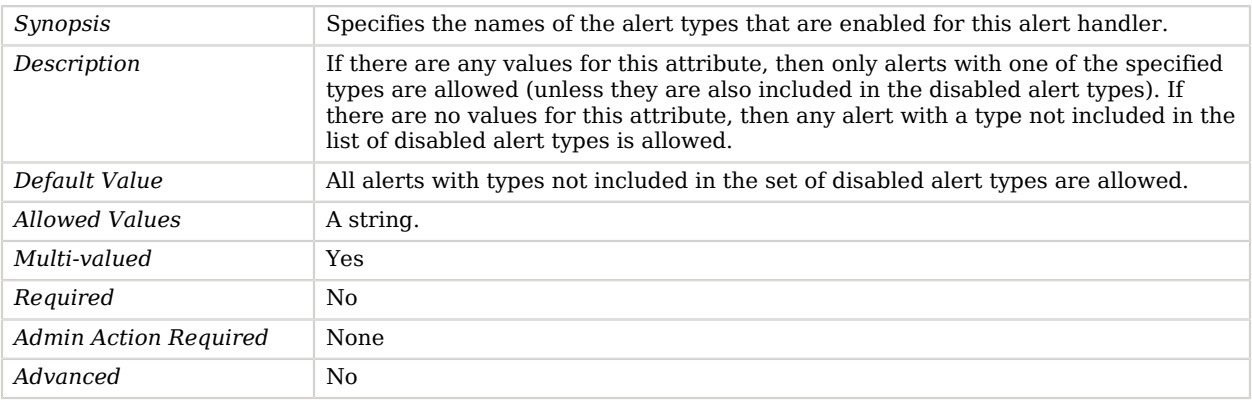

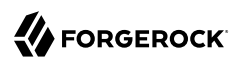

*Read-Only* No

<span id="page-164-0"></span>java-class

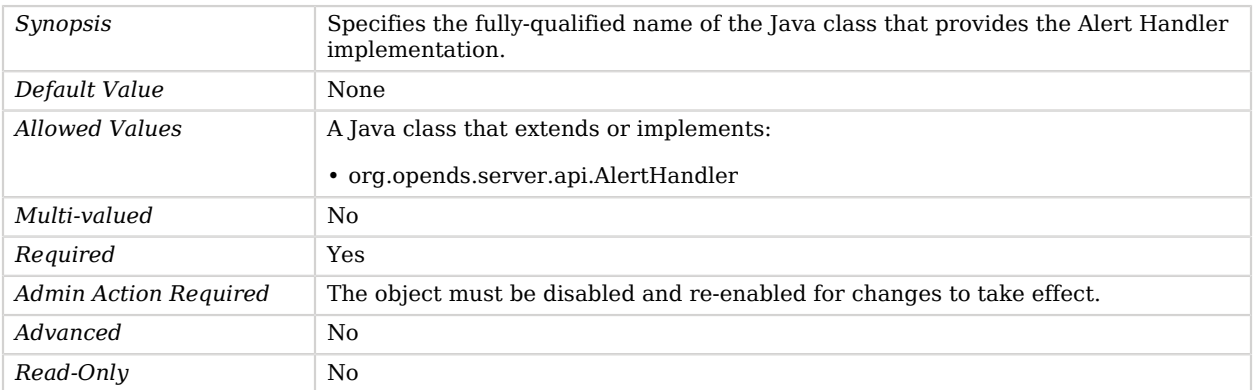

# Alive HTTP endpoint

The Alive HTTP endpoint provides a way to check whether the server is facing serious problems that need administrative actions to recover.

This endpoint responds 200 without content when the server is alive or 503 with a JSON containing an array of serious errors in the field "alive-errors".

## Parent

The Alive HTTP endpoint object inherits from [HTTP Endpoint.](#page-414-0)

## Alive HTTP endpoint Properties

You can use configuration expressions to set property values at startup time. For details, see "*[Property Value Substitution](#page-854-0)*".

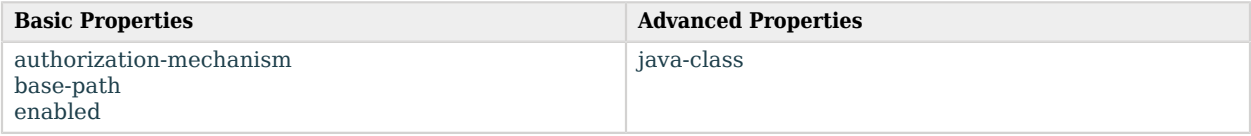

# Basic Properties

#### <span id="page-164-1"></span>authorization-mechanism

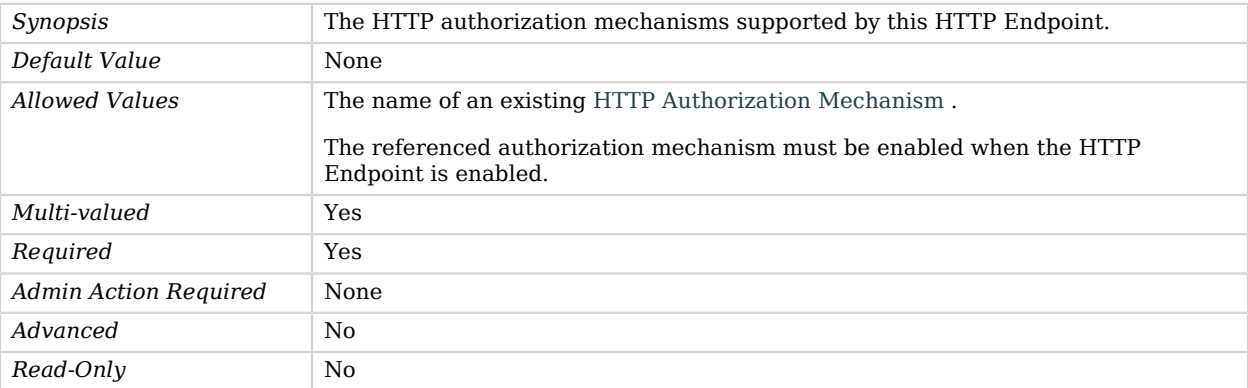

#### <span id="page-165-0"></span>base-path

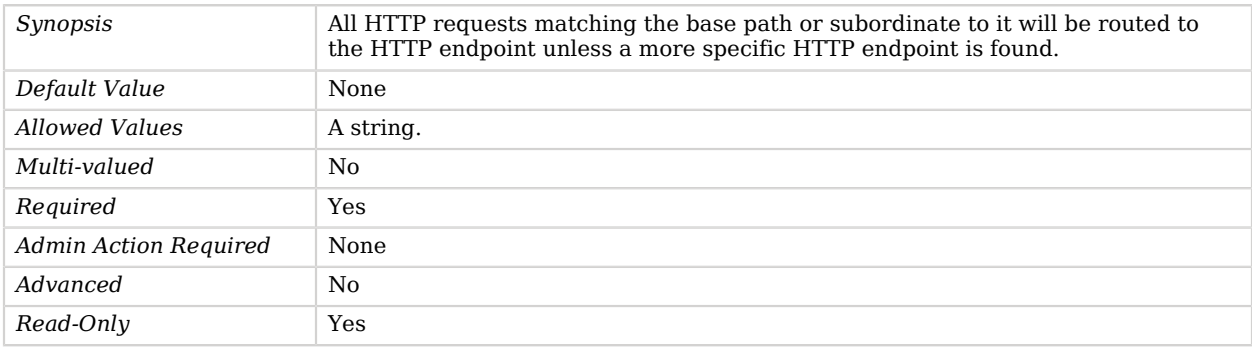

#### <span id="page-165-1"></span>enabled

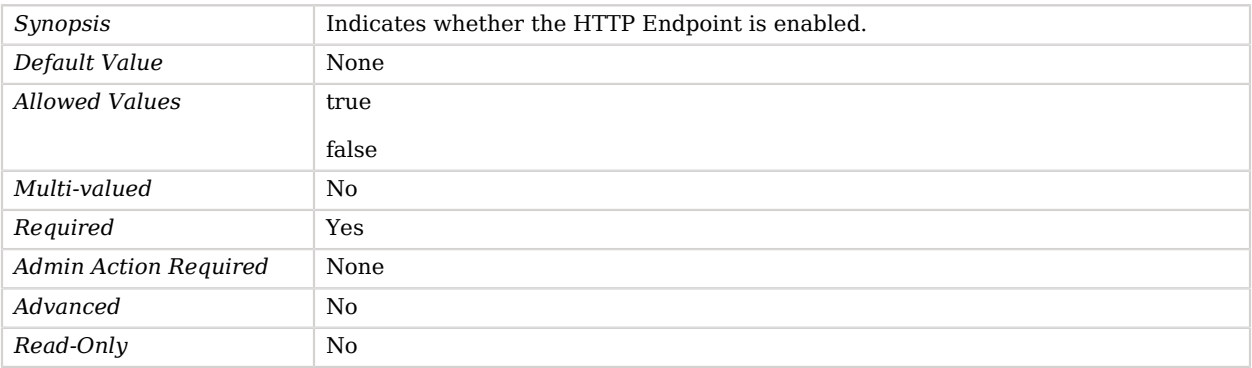

# Advanced Properties

Use the --advanced option to access advanced properties.

<span id="page-166-0"></span>java-class

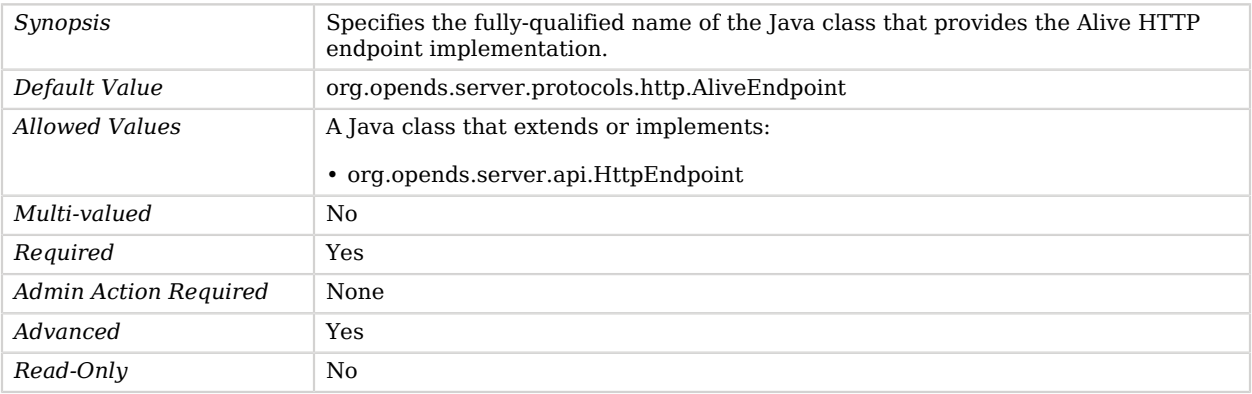

# Anonymous SASL Mechanism Handler

The ANONYMOUS SASL mechanism provides the ability for clients to perform an anonymous bind using a SASL mechanism.

The only real benefit that this provides over a normal anonymous bind (that is, using simple authentication with no password) is that the ANONYMOUS SASL mechanism also allows the client to include a trace string in the request. This trace string can help identify the application that performed the bind (although since there is no authentication, there is no assurance that some other client did not spoof that trace string).

# Parent

The Anonymous SASL Mechanism Handler object inherits from [SASL Mechanism Handler](#page-716-0).

# Anonymous SASL Mechanism Handler Properties

You can use configuration expressions to set property values at startup time. For details, see "*[Property Value Substitution](#page-854-0)*".

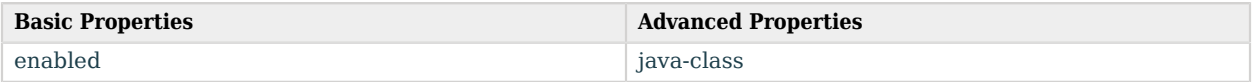

# Basic Properties

## <span id="page-166-1"></span>enabled

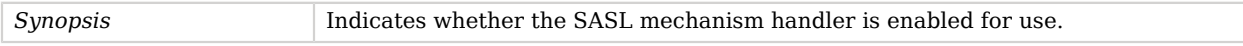

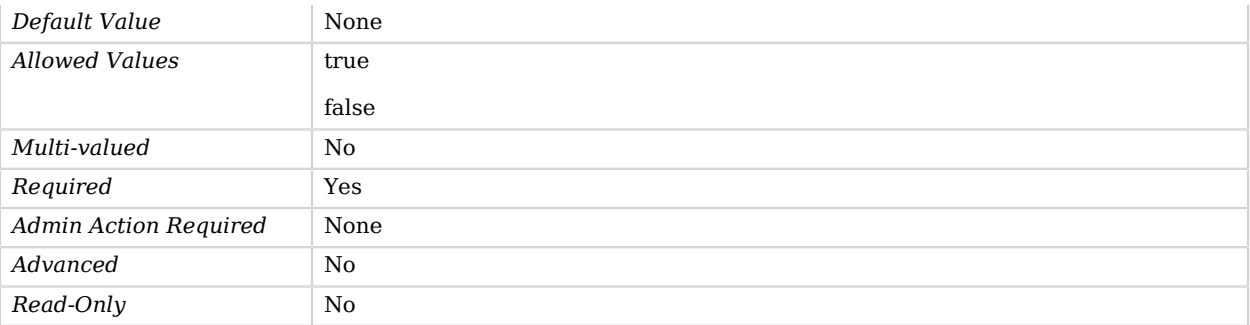

# Advanced Properties

Use the --advanced option to access advanced properties.

<span id="page-167-0"></span>java-class

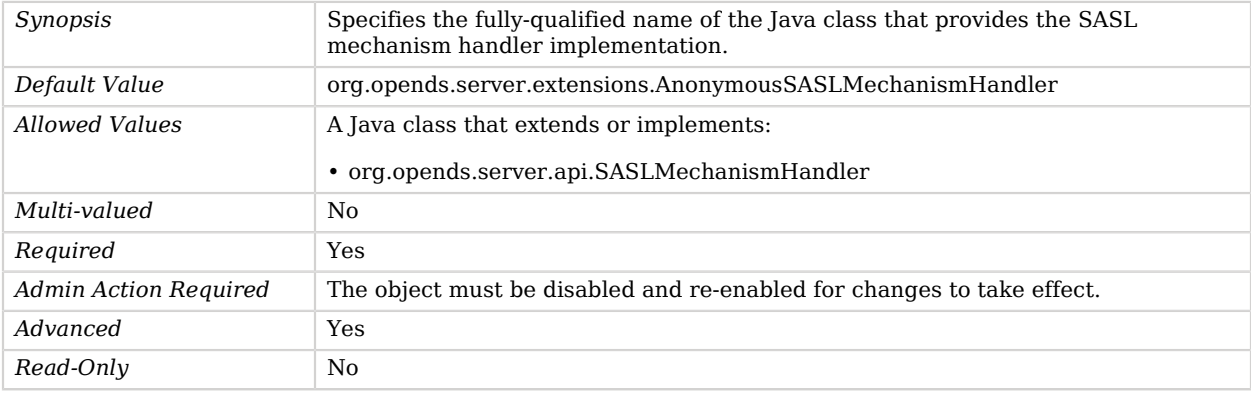

# Attribute Cleanup Plugin

A pre-parse plugin which can be used to remove and rename attributes in ADD and MODIFY requests before being processed.

This plugin should be used in order maintain interoperability with client applications which attempt to update attributes in a way which is incompatible with LDAPv3 or OpenDJ. For example, this plugin may be used in order to remove changes to operational attributes such as modifiersName, creatorsName, modifyTimestamp, and createTimestamp (Sun DSEE chaining does this).

## Parent

The Attribute Cleanup Plugin object inherits from [Plugin](#page-618-0).

# Attribute Cleanup Plugin Properties

You can use configuration expressions to set property values at startup time. For details, see "*[Property Value Substitution](#page-854-0)*".

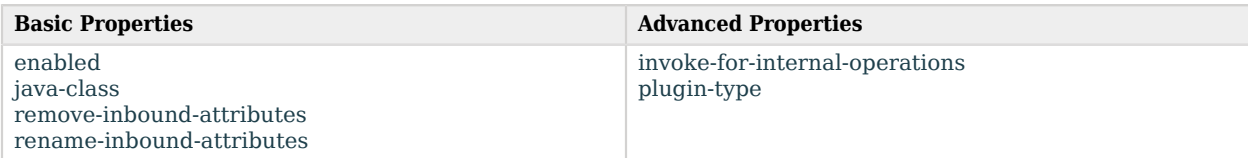

# Basic Properties

#### <span id="page-168-0"></span>enabled

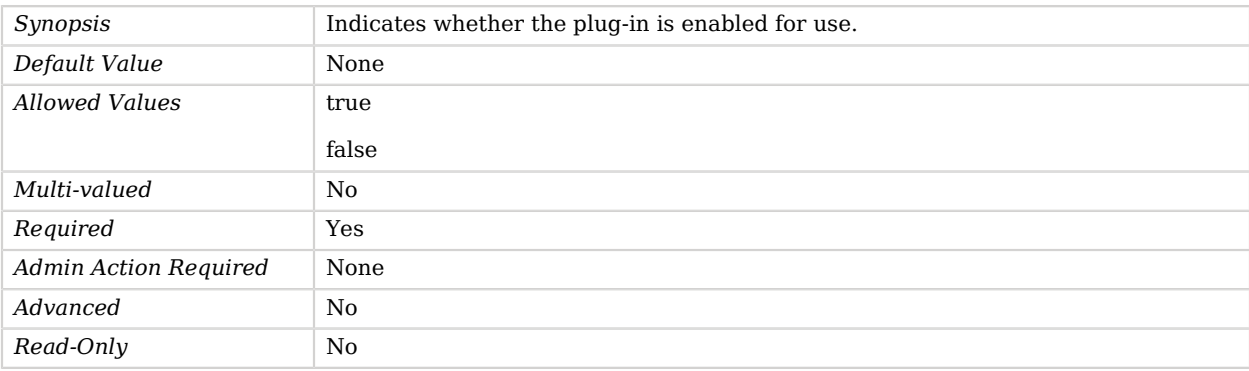

#### <span id="page-168-1"></span>java-class

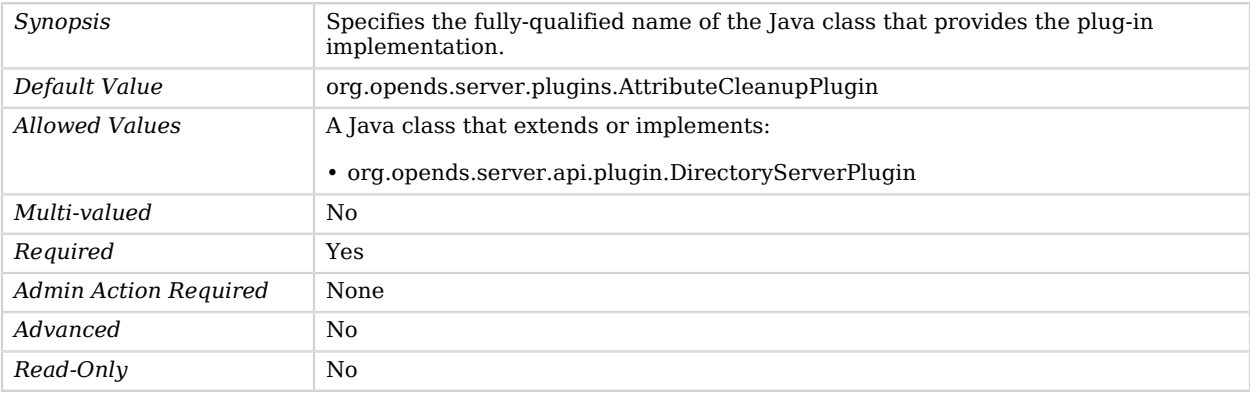

#### <span id="page-168-2"></span>remove-inbound-attributes

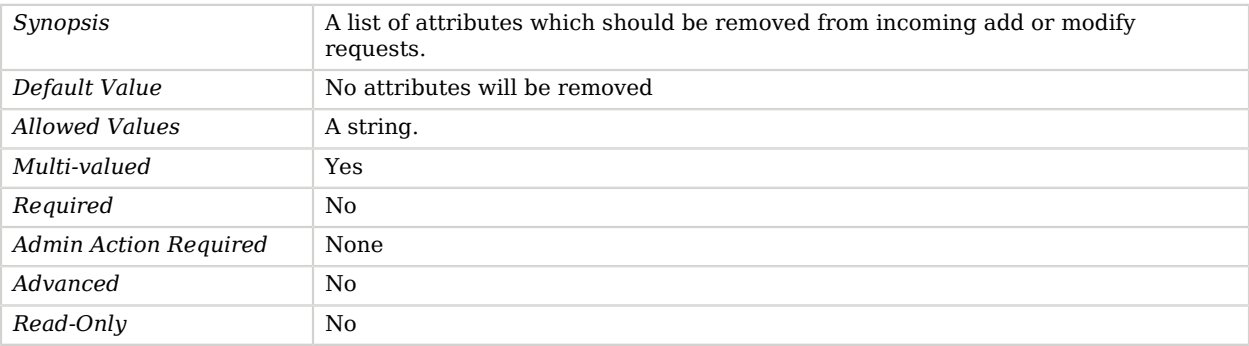

#### <span id="page-169-0"></span>rename-inbound-attributes

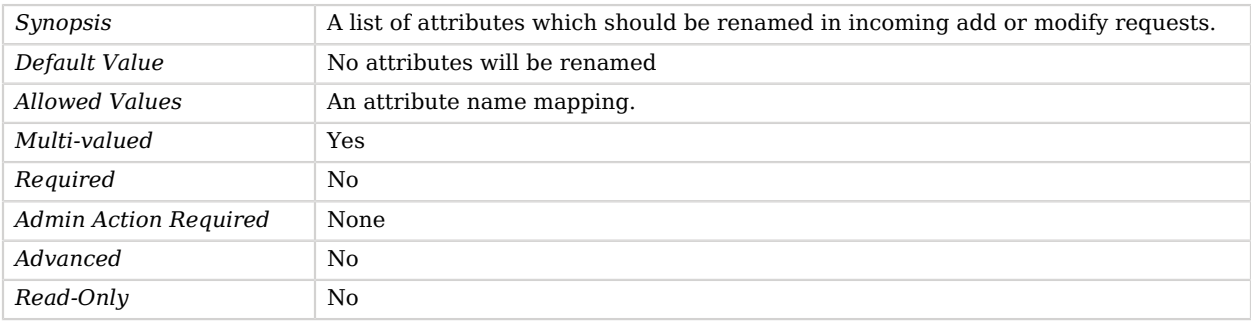

# Advanced Properties

Use the --advanced option to access advanced properties.

## <span id="page-169-1"></span>invoke-for-internal-operations

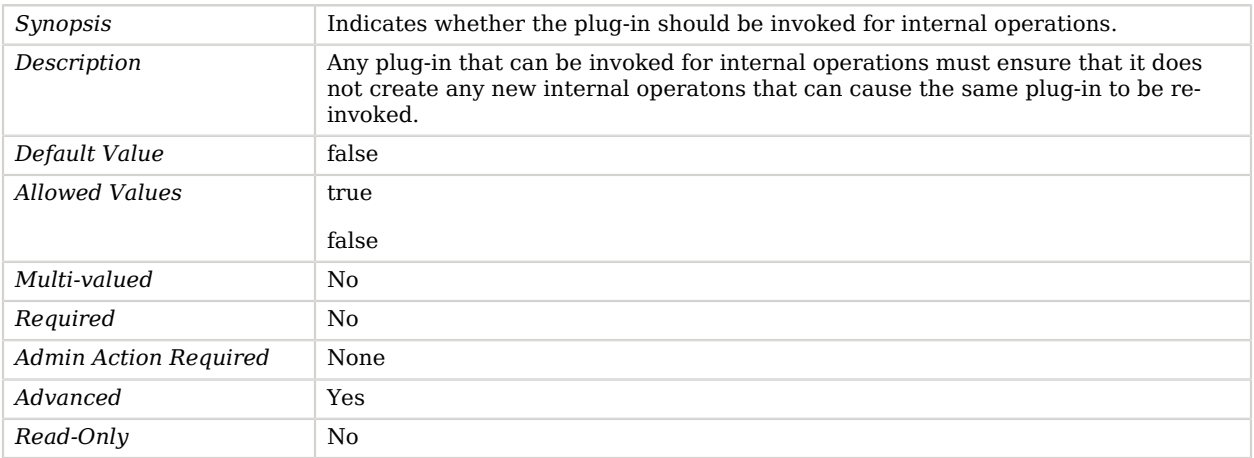

### <span id="page-170-0"></span>plugin-type

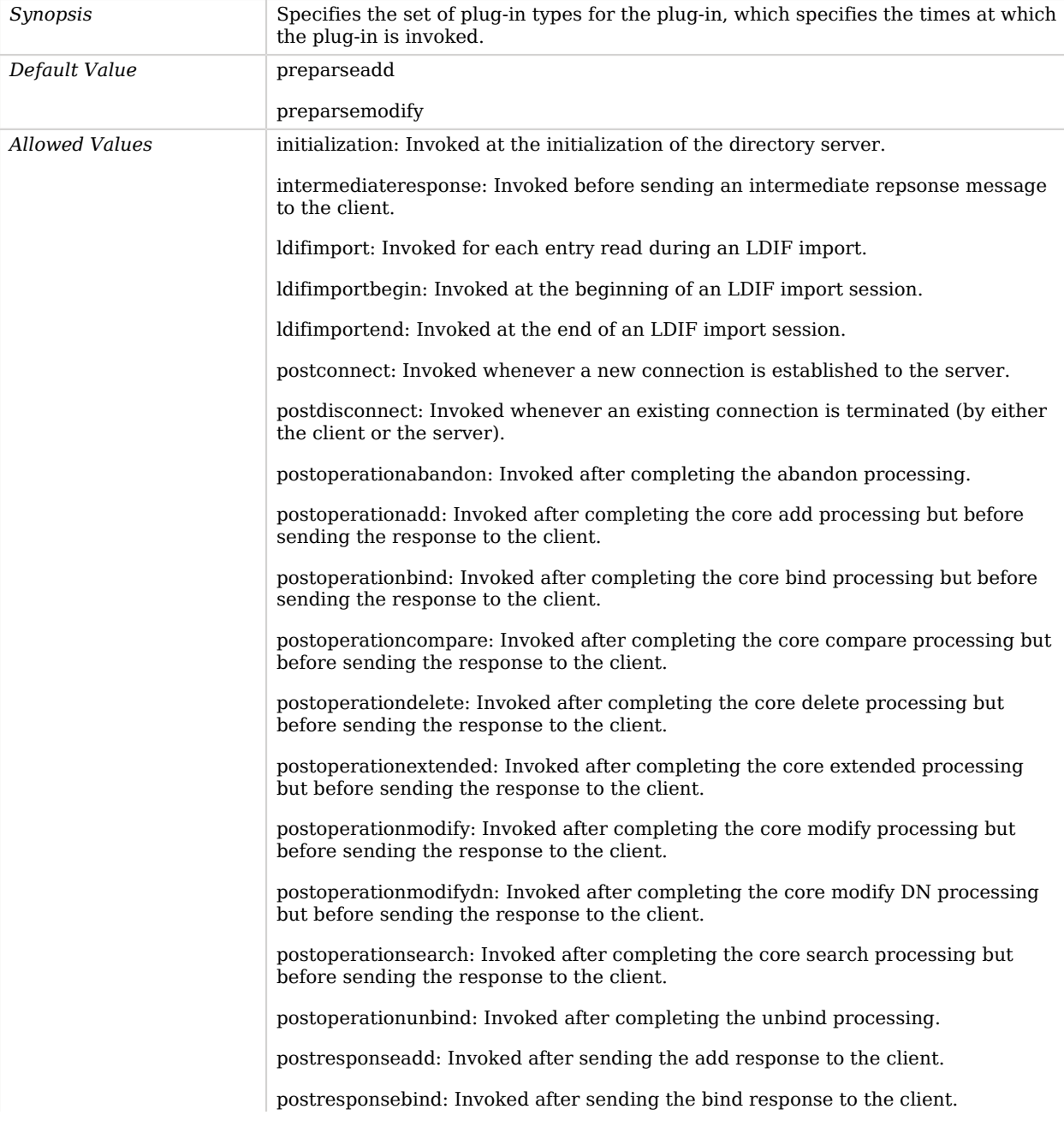

postresponsecompare: Invoked after sending the compare response to the client.

postresponsedelete: Invoked after sending the delete response to the client.

postresponseextended: Invoked after sending the extended response to the client.

postresponsemodify: Invoked after sending the modify response to the client.

postresponsemodifydn: Invoked after sending the modify DN response to the client.

postresponsesearch: Invoked after sending the search result done message to the client.

postsynchronizationadd: Invoked after completing post-synchronization processing for an add operation.

postsynchronizationdelete: Invoked after completing post-synchronization processing for a delete operation.

postsynchronizationmodify: Invoked after completing post-synchronization processing for a modify operation.

postsynchronizationmodifydn: Invoked after completing post-synchronization processing for a modify DN operation.

preoperationadd: Invoked prior to performing the core add processing.

preoperationbind: Invoked prior to performing the core bind processing.

preoperationcompare: Invoked prior to performing the core compare processing.

preoperationdelete: Invoked prior to performing the core delete processing.

preoperationextended: Invoked prior to performing the core extended processing.

preoperationmodify: Invoked prior to performing the core modify processing.

preoperationmodifydn: Invoked prior to performing the core modify DN processing.

preoperationsearch: Invoked prior to performing the core search processing.

preparseabandon: Invoked prior to parsing an abandon request.

preparseadd: Invoked prior to parsing an add request.

preparsebind: Invoked prior to parsing a bind request.

preparsecompare: Invoked prior to parsing a compare request.

preparsedelete: Invoked prior to parsing a delete request.

preparseextended: Invoked prior to parsing an extended request.

preparsemodify: Invoked prior to parsing a modify request.

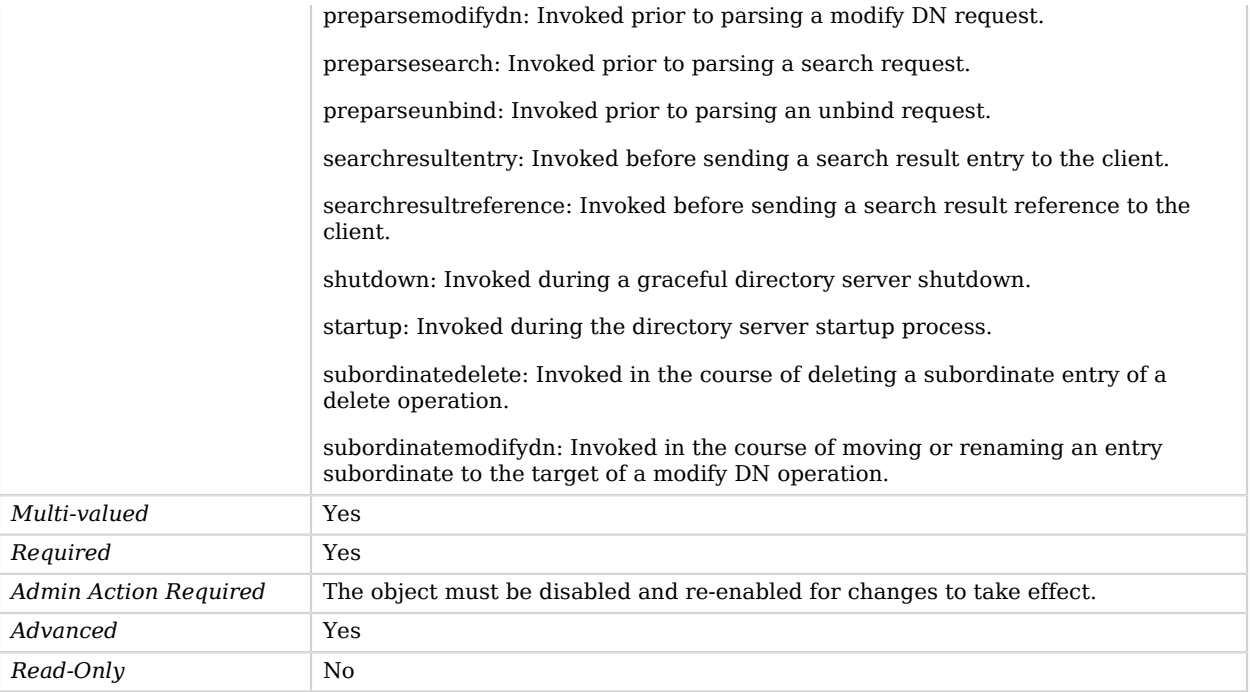

# Attribute Value Password Validator

The Attribute Value Password Validator attempts to determine whether a proposed password is acceptable for use by determining whether that password is contained in any attribute within the user's entry.

It can be configured to look in all attributes or in a specified subset of attributes.

## Parent

The Attribute Value Password Validator object inherits from [Password Validator](#page-594-0).

## Attribute Value Password Validator Properties

You can use configuration expressions to set property values at startup time. For details, see "*[Property Value Substitution](#page-854-0)*".

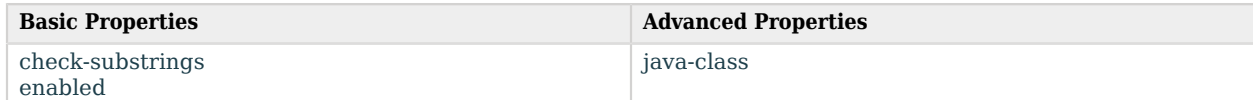

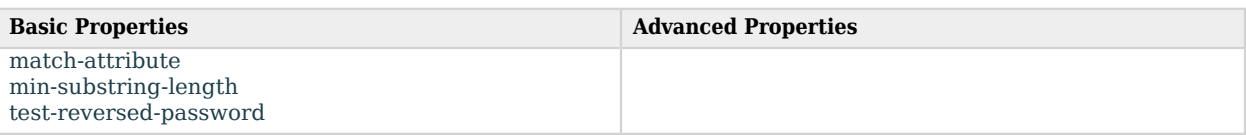

# Basic Properties

## <span id="page-173-0"></span>check-substrings

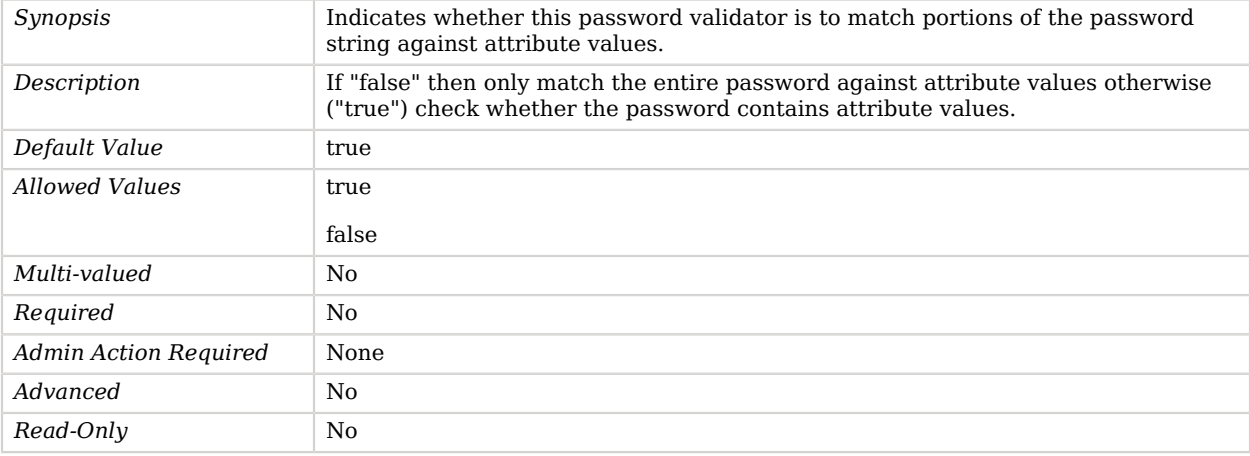

## <span id="page-173-1"></span>enabled

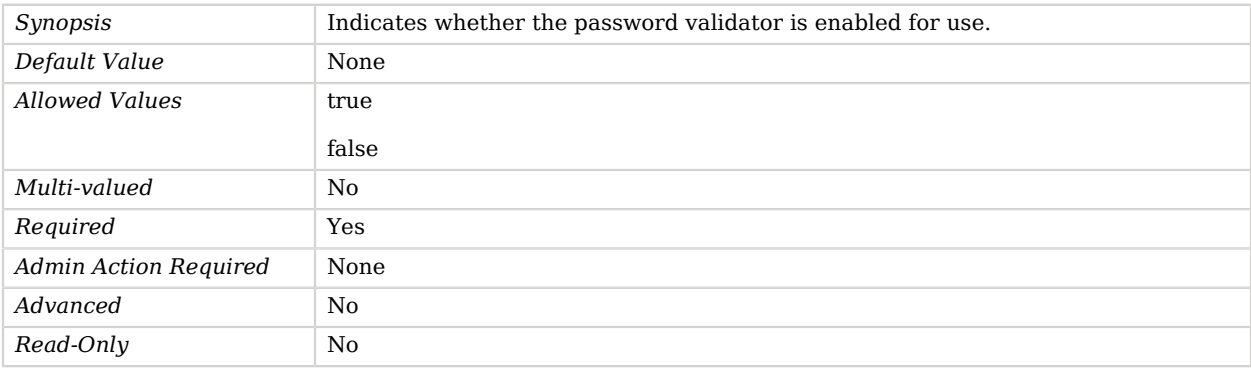

## <span id="page-173-2"></span>match-attribute

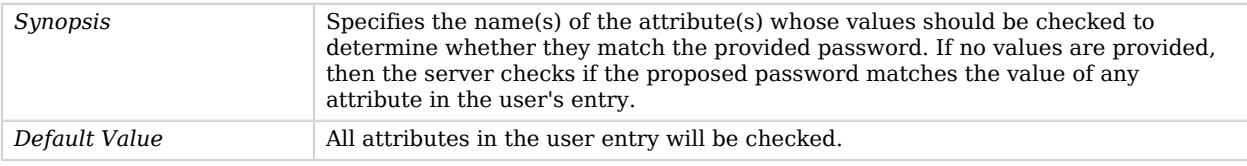

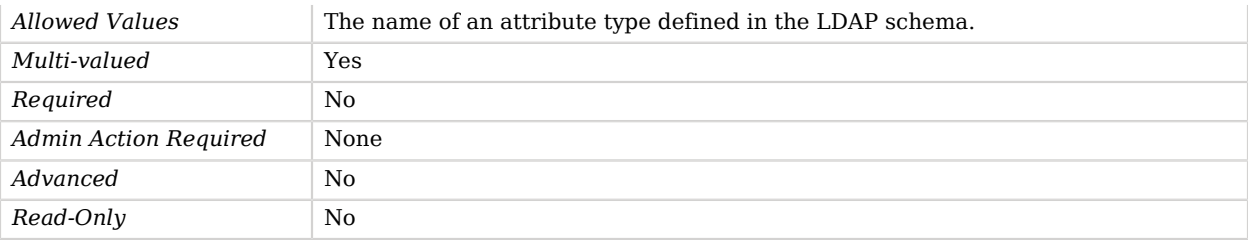

#### <span id="page-174-0"></span>min-substring-length

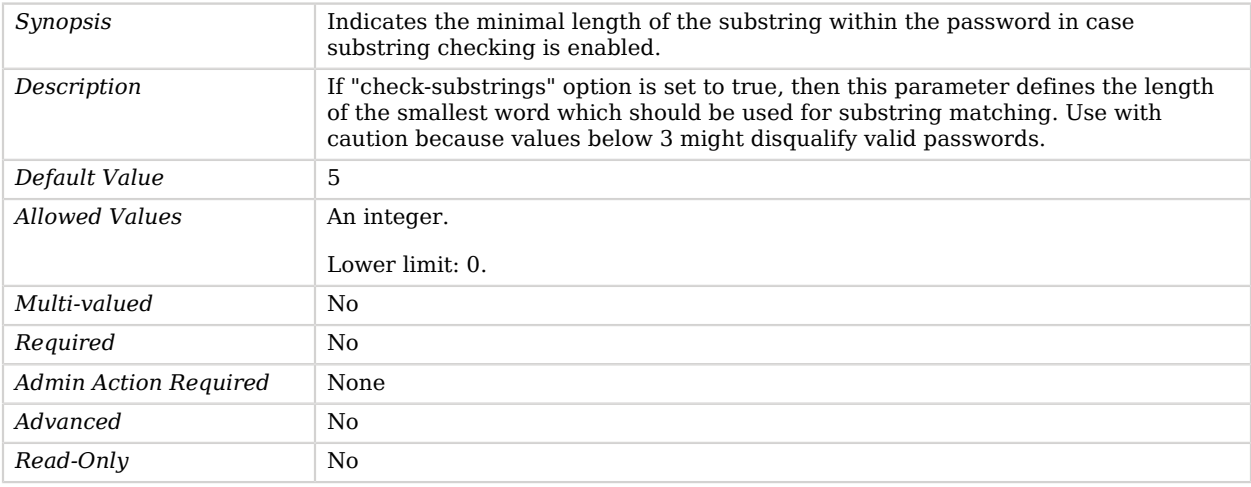

#### <span id="page-174-1"></span>test-reversed-password

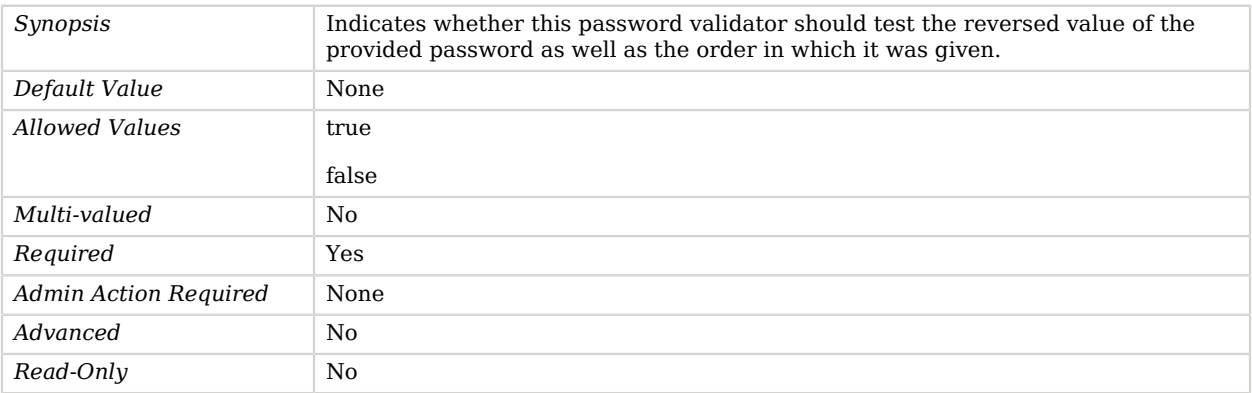

# Advanced Properties

Use the --advanced option to access advanced properties.

#### <span id="page-175-0"></span>java-class

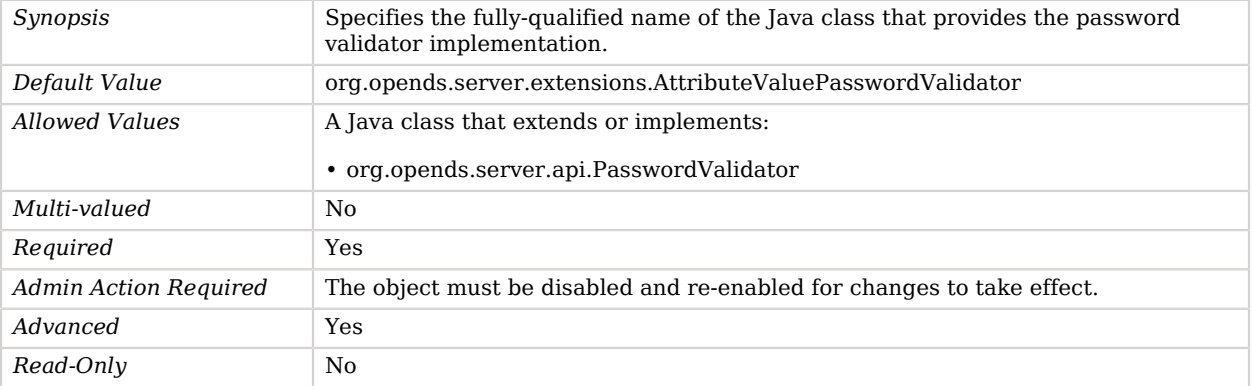

# Authentication Policy

*This is an abstract object type that cannot be instantiated.*

Authentication Policies define the policies which should be used for authenticating users and managing the password and other account related state.

# Authentication Policies

The following Authentication Policies are available:

- [LDAP Pass Through Authentication Policy](#page-511-0)
- [Password Policy](#page-567-0)

These Authentication Policies inherit the properties described below.

## Dependencies

The following objects depend on Authentication Policies:

• [Global Configuration](#page-349-0)

# Authentication Policy Properties

You can use configuration expressions to set property values at startup time. For details, see "*[Property Value Substitution](#page-854-0)*".

#### **Basic Properties**

[java-class](#page-176-0)

# Basic Properties

<span id="page-176-0"></span>java-class

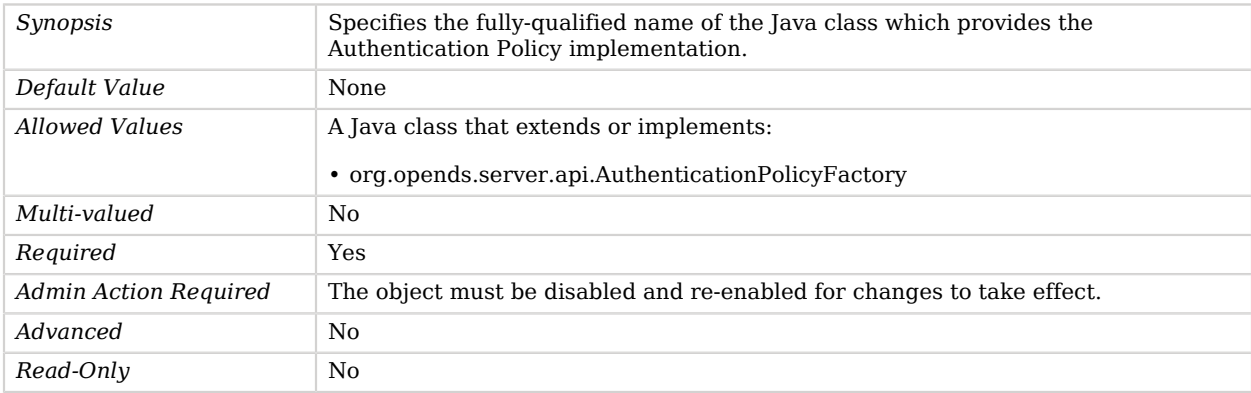

# Backend

*This is an abstract object type that cannot be instantiated.*

Backends are responsible for providing access to the underlying data presented by the server.

The data may be stored locally in an embedded database, remotely in an external system, or generated on the fly (for example, calculated from other information that is available).

## **Backends**

The following Backends are available:

- [Local Backend](#page-532-0)
- [Proxy Backend](#page-649-0)

These Backends inherit the properties described below.

## Backend Properties

You can use configuration expressions to set property values at startup time. For details, see "*[Property Value Substitution](#page-854-0)*".

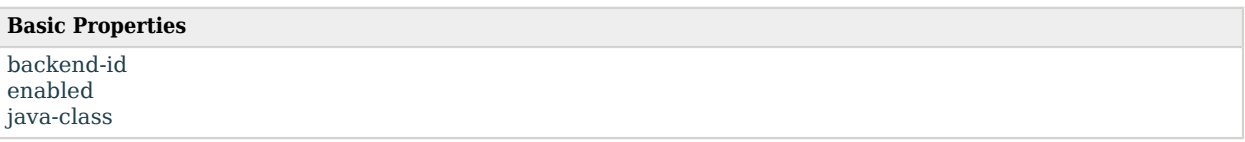

# Basic Properties

#### <span id="page-177-0"></span>backend-id

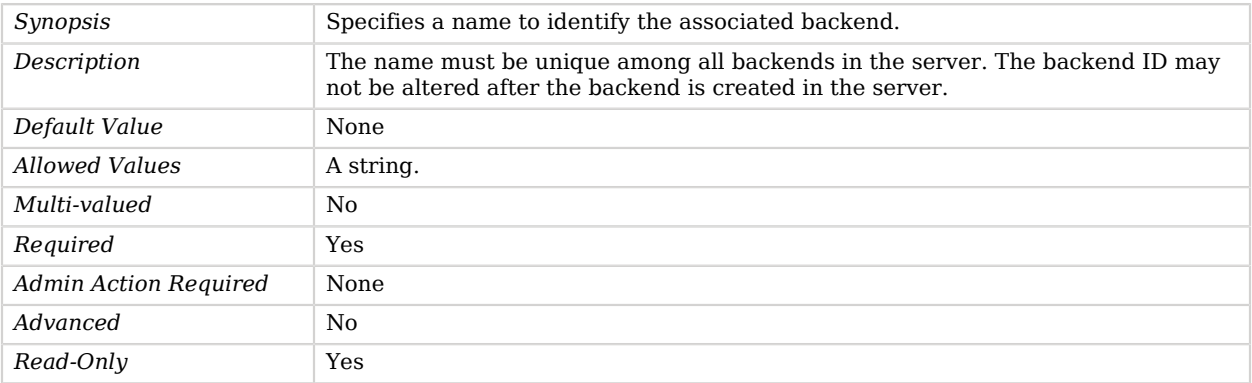

#### <span id="page-177-1"></span>enabled

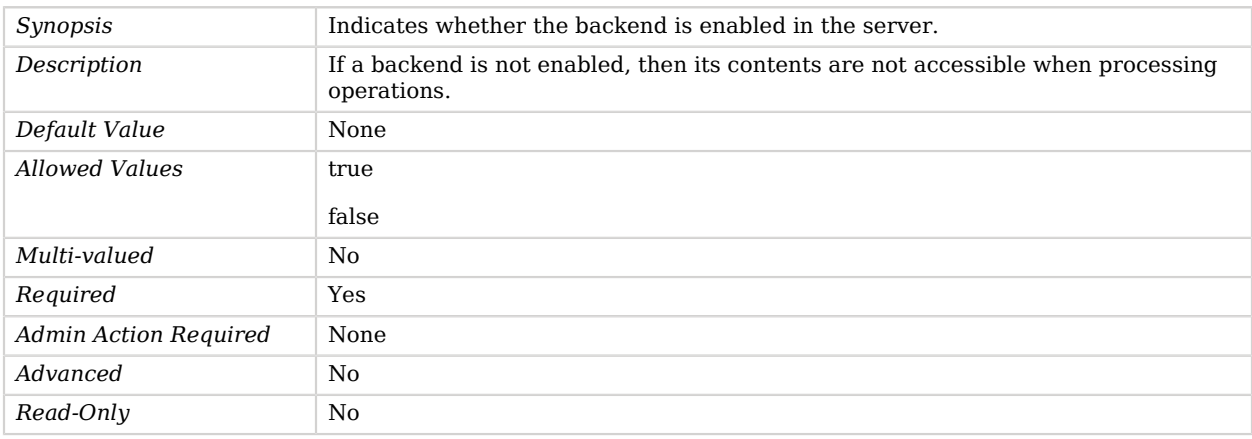

## <span id="page-177-2"></span>java-class

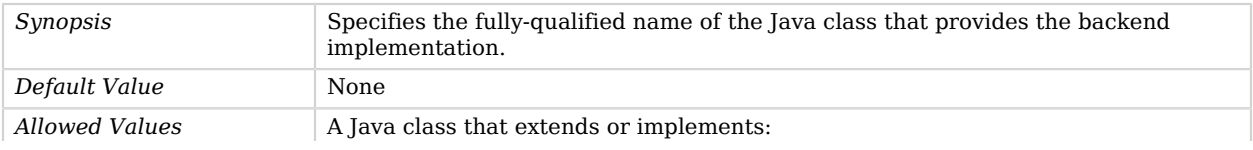

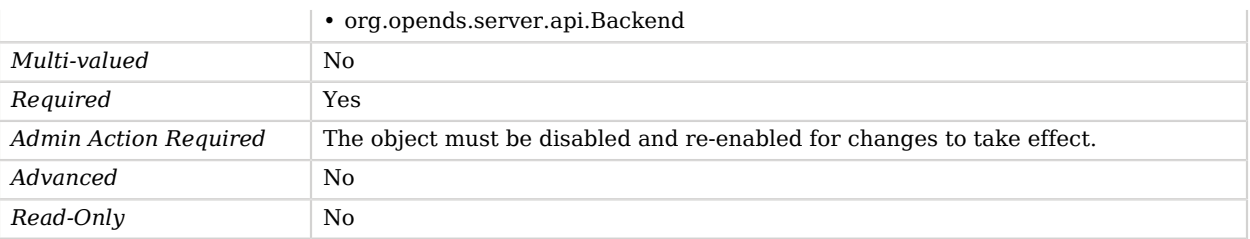

# Backend Index

Backend Indexes are used to store information that makes it possible to locate entries very quickly when processing search operations.

Indexing is performed on a per-attribute level and different types of indexing may be performed for different kinds of attributes, based on how they are expected to be accessed during search operations.

# Dependencies

The following objects have Backend Indexes:

• [Pluggable Backend](#page-611-0)

# Backend Index Properties

You can use configuration expressions to set property values at startup time. For details, see "*[Property Value Substitution](#page-854-0)*".

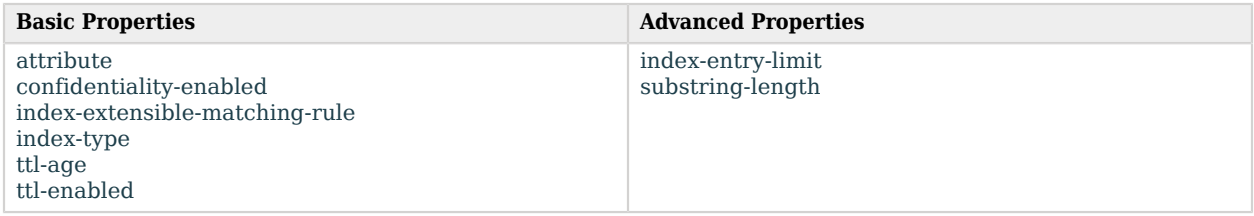

# Basic Properties

<span id="page-178-0"></span>attribute

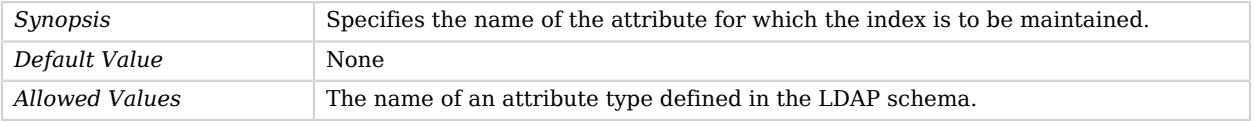

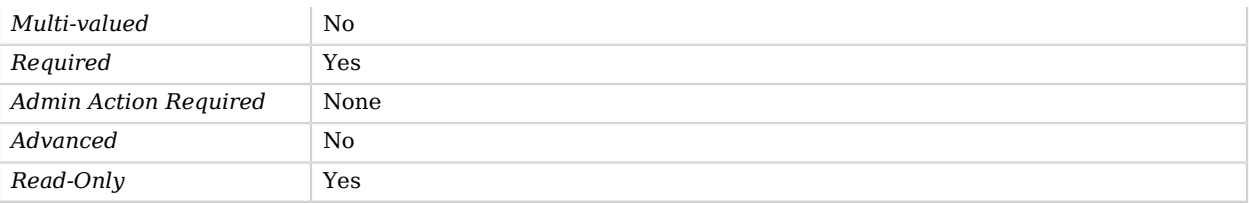

## <span id="page-179-0"></span>confidentiality-enabled

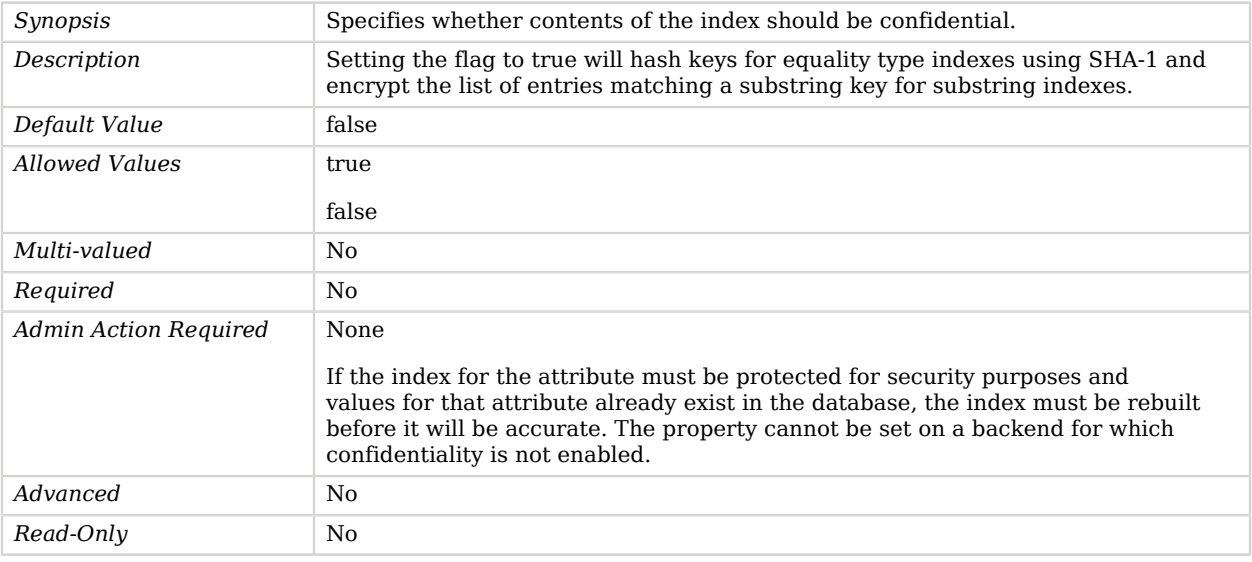

#### <span id="page-179-1"></span>index-extensible-matching-rule

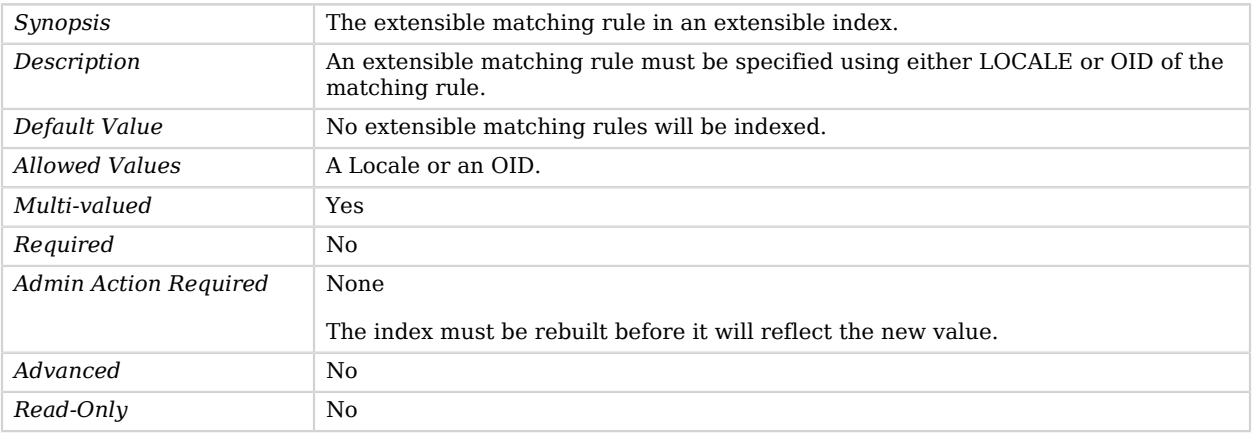

<span id="page-179-2"></span>index-type
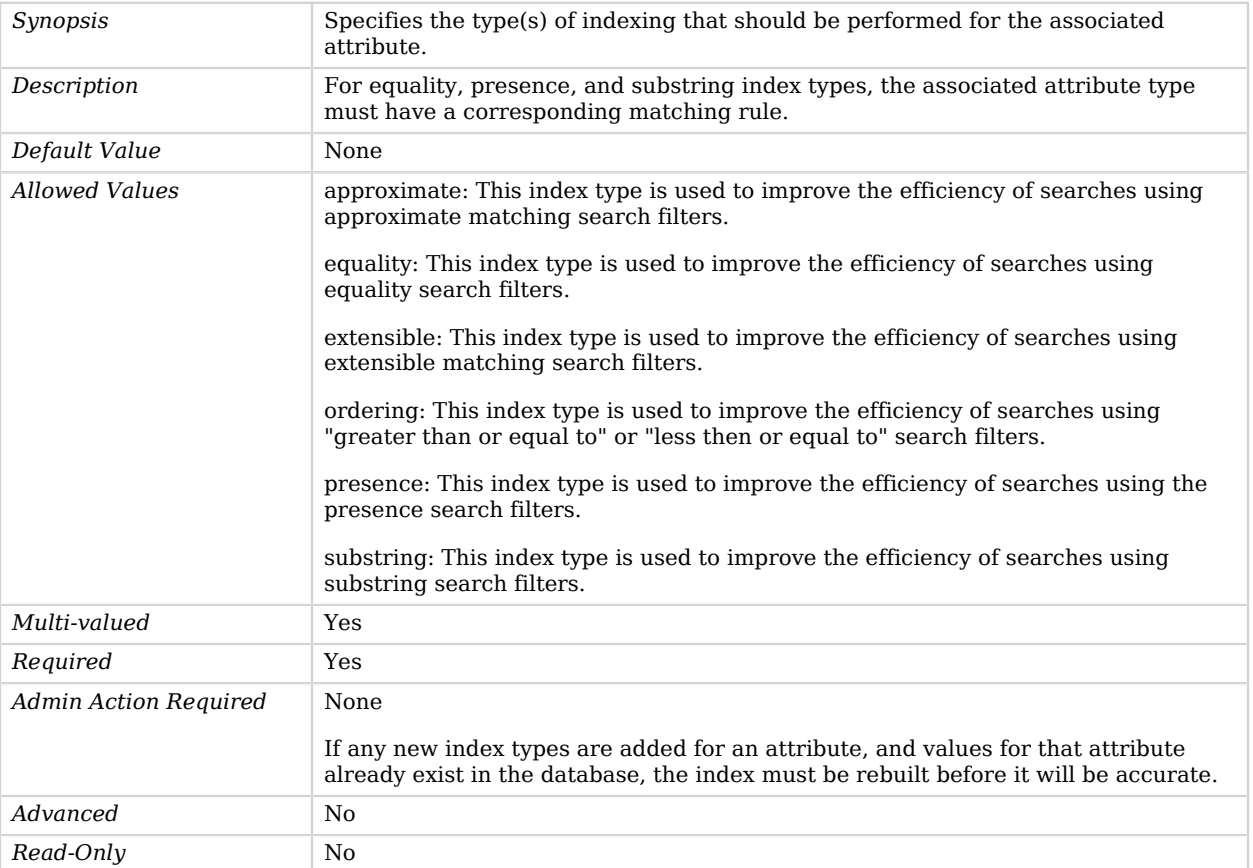

#### ttl-age

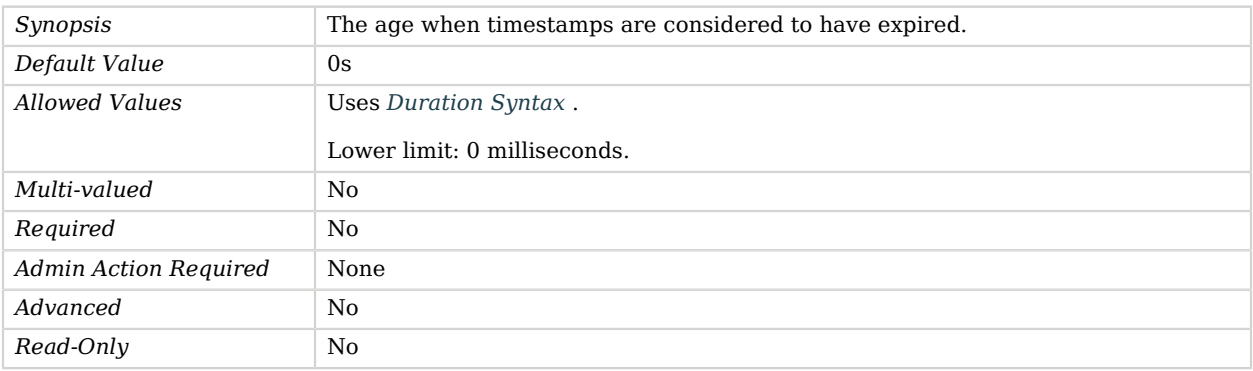

### ttl-enabled

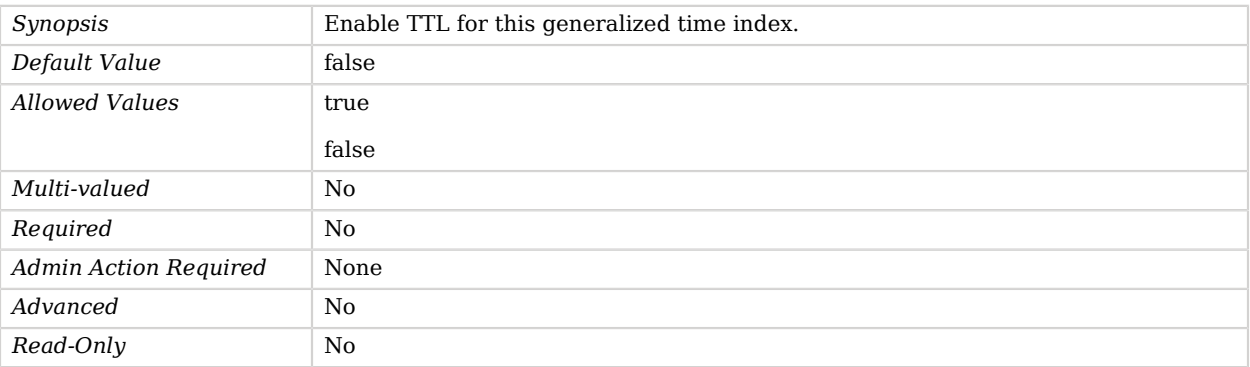

Use the --advanced option to access advanced properties.

#### index-entry-limit

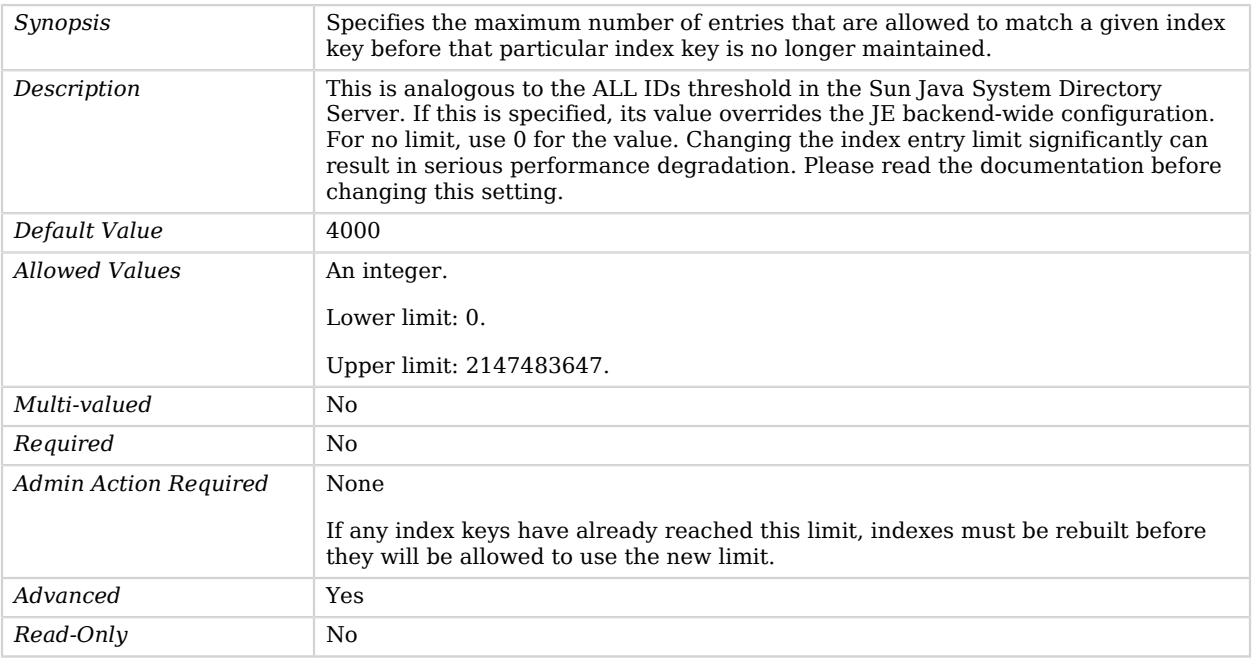

#### substring-length

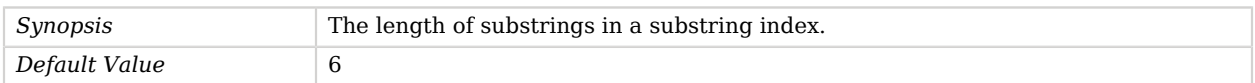

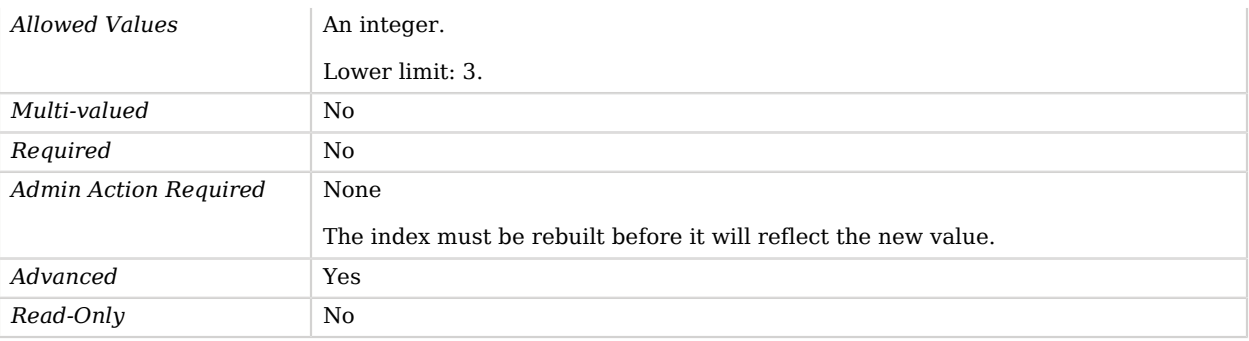

# Backend VLV Index

Backend VLV Indexes are used to store information about a specific search request that makes it possible to efficiently process them using the VLV control.

A VLV index effectively notifies the server that a virtual list view, with specific query and sort parameters, will be performed. This index also allows the server to collect and maintain the information required to make using the virtual list view faster.

## Dependencies

The following objects have Backend VLV Indexes:

• [Pluggable Backend](#page-611-0)

## Backend VLV Index Properties

You can use configuration expressions to set property values at startup time. For details, see "*[Property Value Substitution](#page-854-0)*".

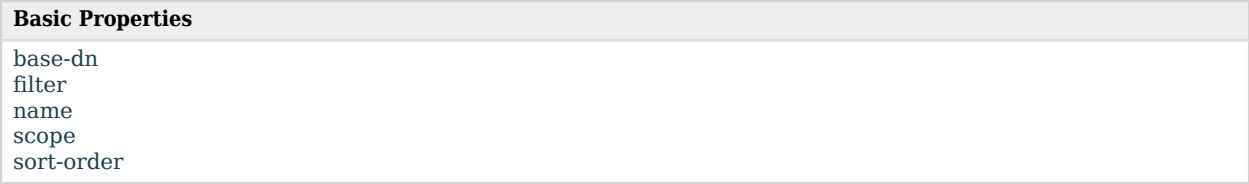

# Basic Properties

#### <span id="page-182-0"></span>base-dn

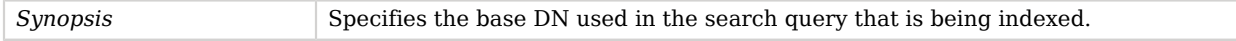

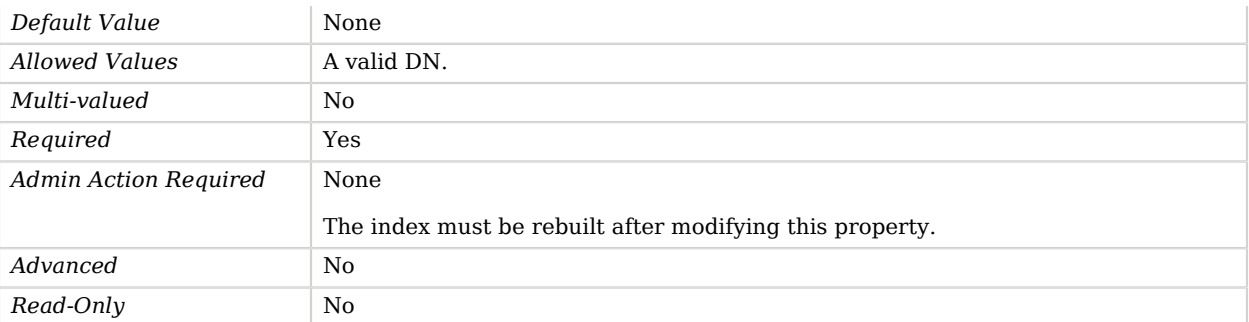

#### <span id="page-183-0"></span>filter

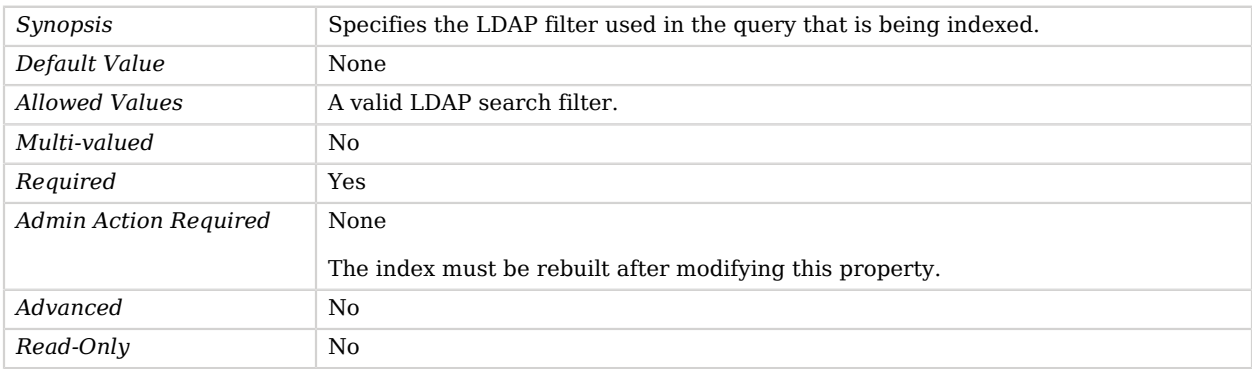

#### <span id="page-183-1"></span>name

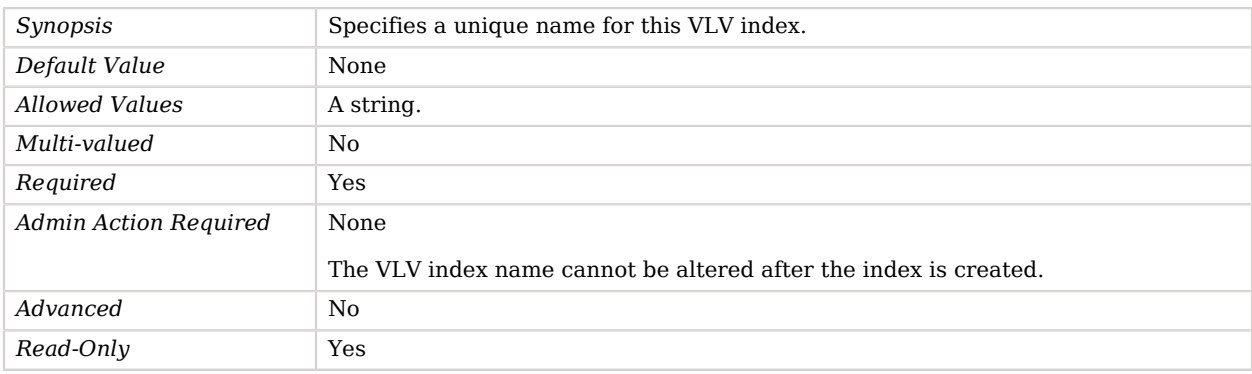

#### <span id="page-183-2"></span>scope

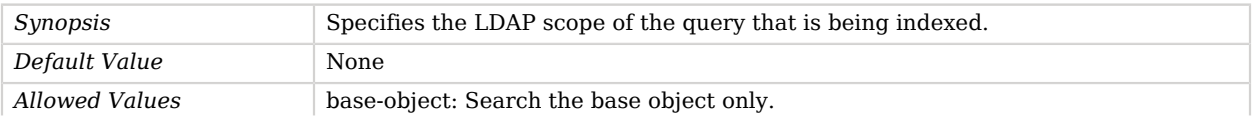

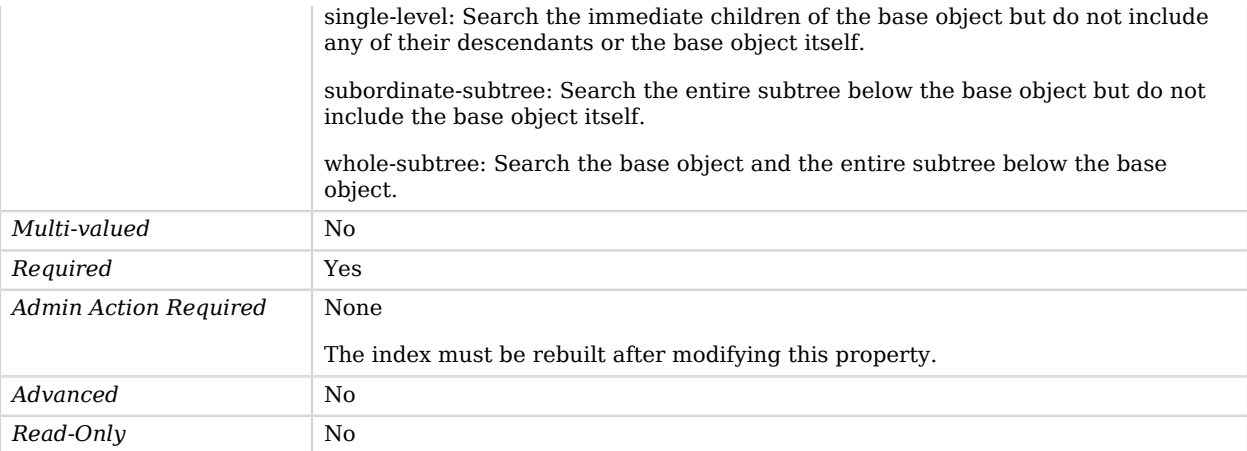

#### <span id="page-184-0"></span>sort-order

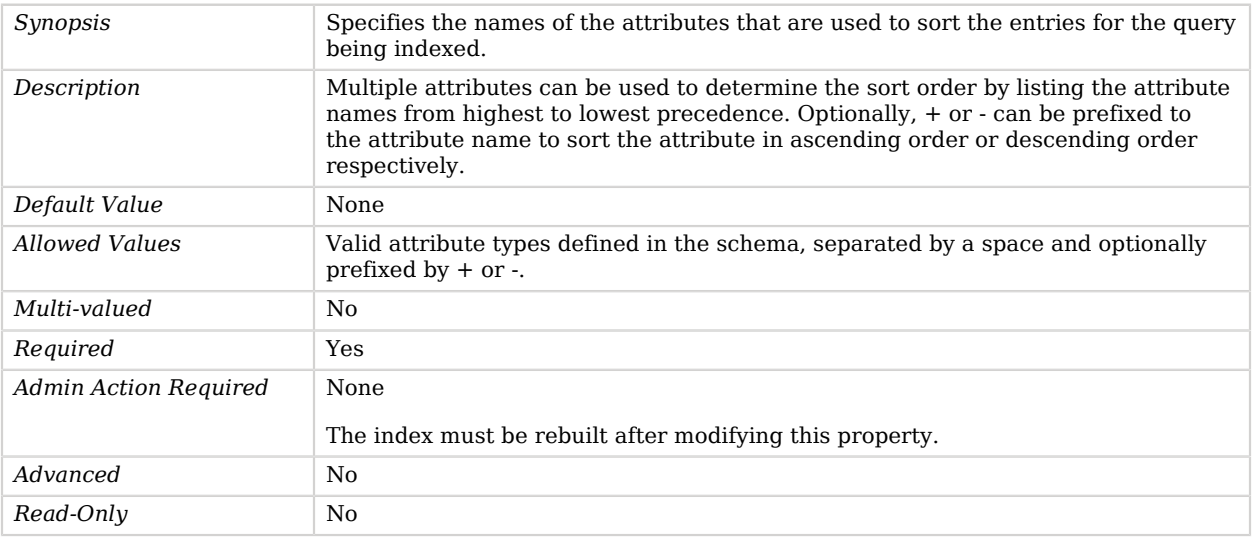

# Base64 Password Storage Scheme

The Base64 Password Storage Scheme provides a mechanism for encoding user passwords using the BASE64 encoding mechanism.

This scheme contains only an implementation for the user password syntax, with a storage scheme name of "BASE64". The Base64 Password Storage Scheme merely obscures the password so that the clear-text password is not available to casual observers. However, it offers no real protection and should only be used if there are client applications that specifically require this capability.

# Parent

The Base64 Password Storage Scheme object inherits from [Password Storage Scheme.](#page-592-0)

# Base64 Password Storage Scheme Properties

You can use configuration expressions to set property values at startup time. For details, see "*[Property Value Substitution](#page-854-0)*".

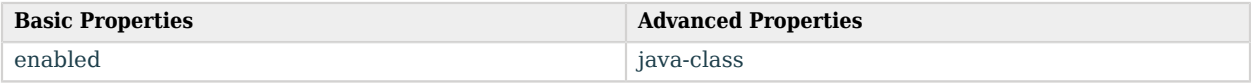

# Basic Properties

#### <span id="page-185-0"></span>enabled

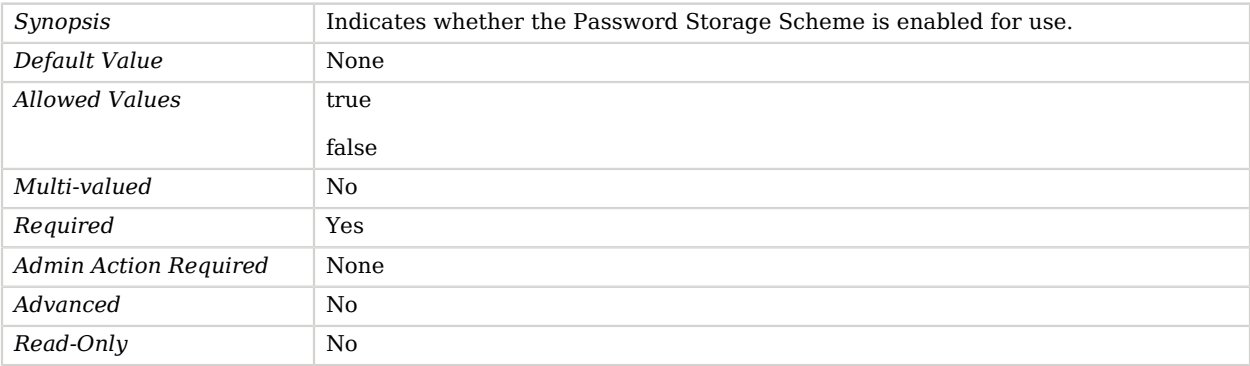

# Advanced Properties

Use the --advanced option to access advanced properties.

<span id="page-185-1"></span>java-class

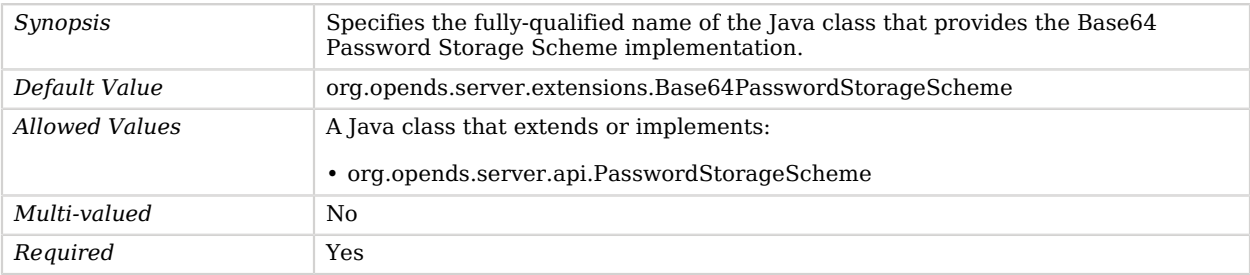

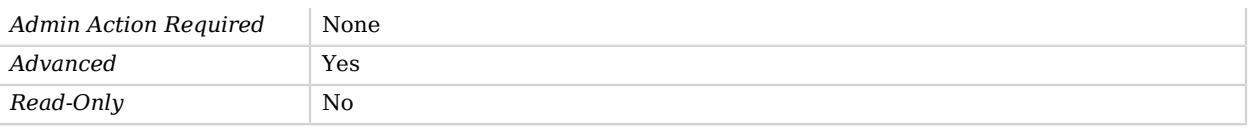

# Bcrypt Password Storage Scheme

The Bcrypt Password Storage Scheme provides a mechanism for encoding user passwords using the bcrypt message digest algorithm.

This scheme contains an implementation for the user password syntax, with a storage scheme name of "BCRYPT".

### Parent

The Bcrypt Password Storage Scheme object inherits from [Password Storage Scheme.](#page-592-0)

# Bcrypt Password Storage Scheme Properties

You can use configuration expressions to set property values at startup time. For details, see "*[Property Value Substitution](#page-854-0)*".

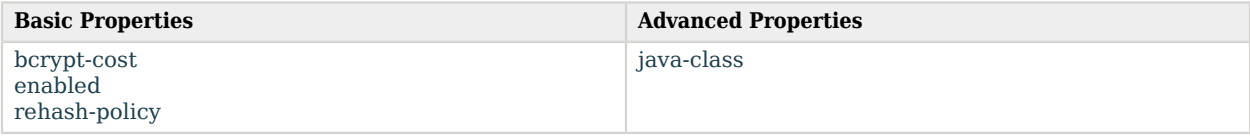

## Basic Properties

#### <span id="page-186-0"></span>bcrypt-cost

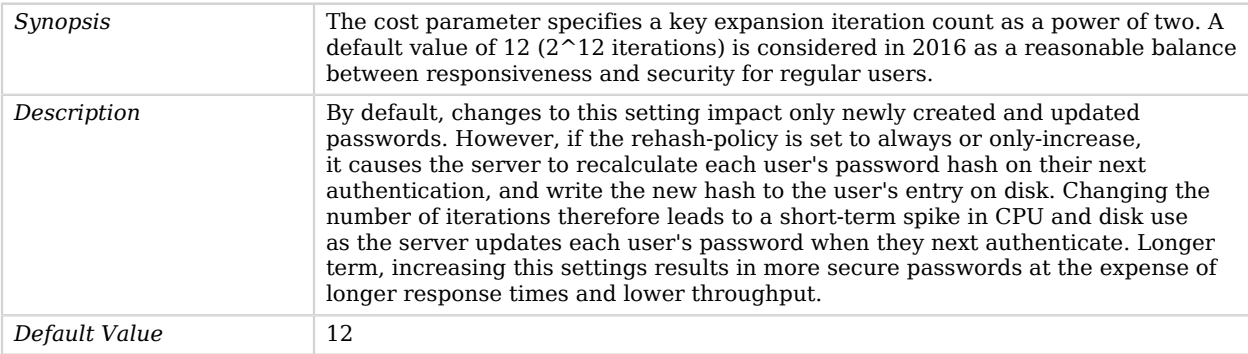

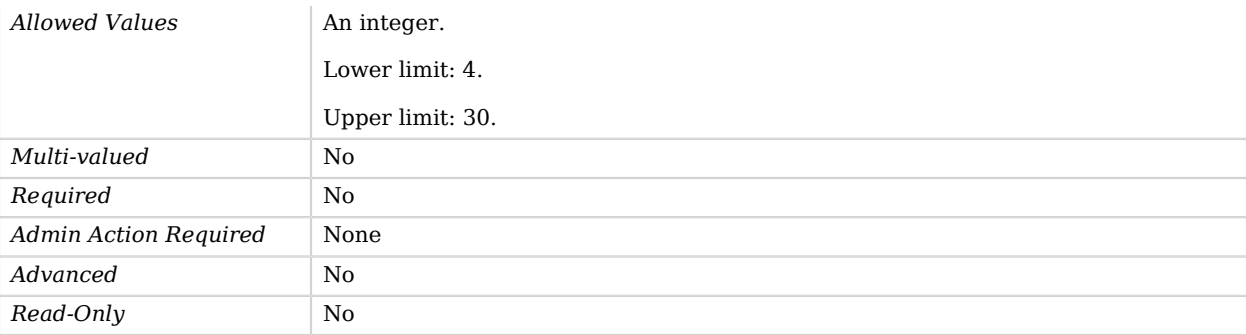

### <span id="page-187-0"></span>enabled

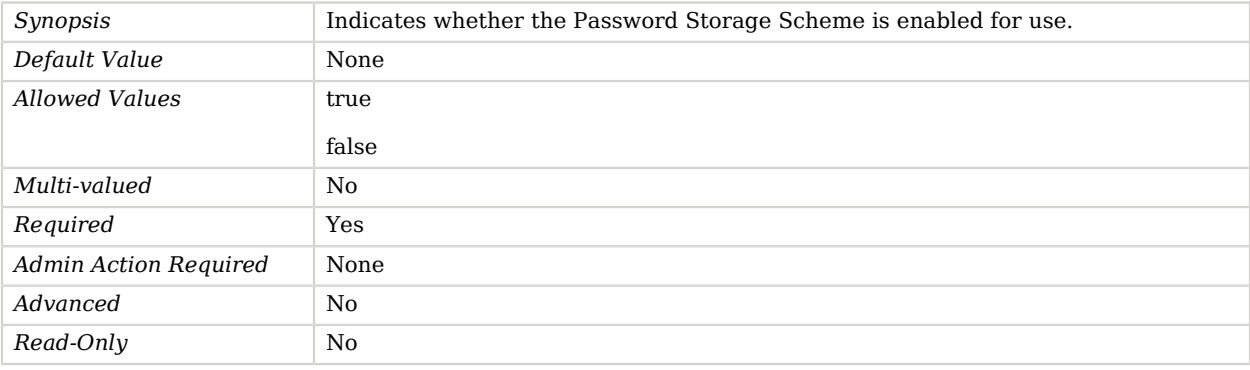

### <span id="page-187-1"></span>rehash-policy

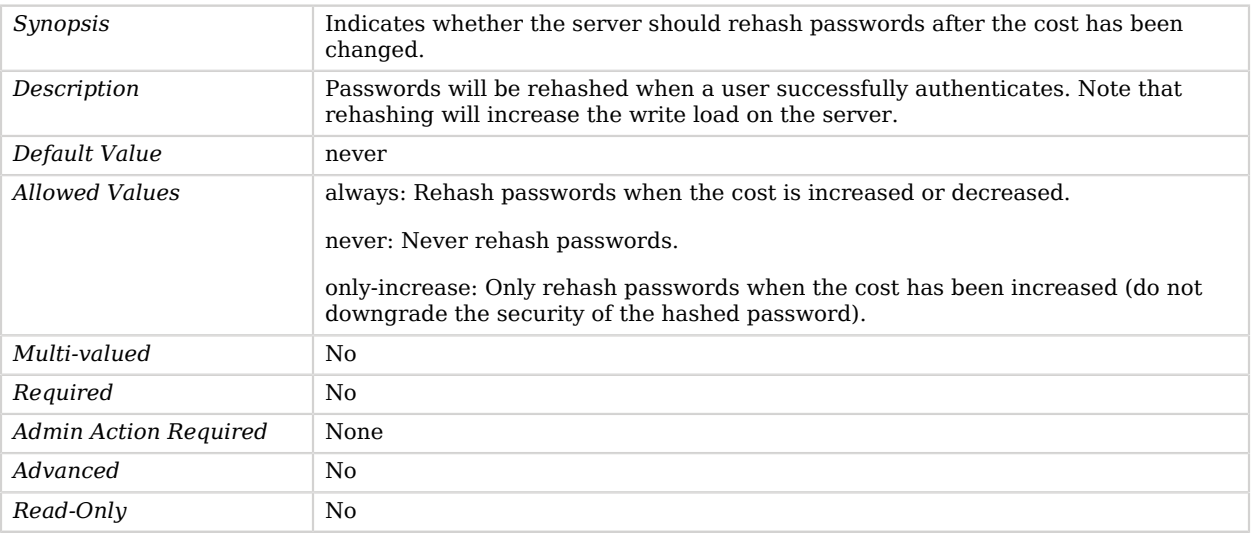

Use the --advanced option to access advanced properties.

#### <span id="page-188-0"></span>java-class

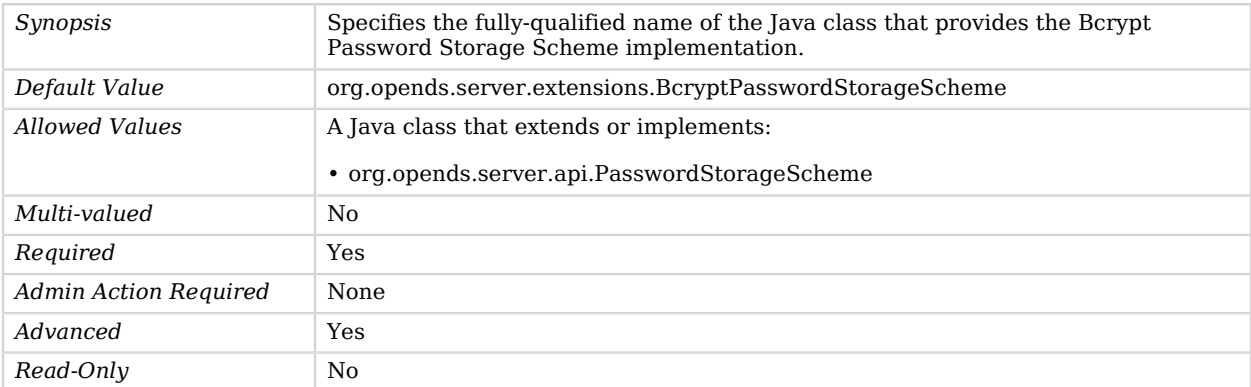

# Blind Trust Manager Provider

The blind trust manager provider always trusts any certificate that is presented to it, regardless of its issuer, subject, and validity dates.

Use the blind trust manager provider only for testing purposes, because it allows clients to use forged certificates and authenticate as virtually any user in the server.

### Parent

The Blind Trust Manager Provider object inherits from [Trust Manager Provider](#page-789-0).

## Blind Trust Manager Provider Properties

You can use configuration expressions to set property values at startup time. For details, see "*[Property Value Substitution](#page-854-0)*".

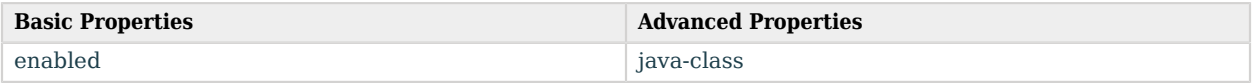

## Basic Properties

<span id="page-188-1"></span>enabled

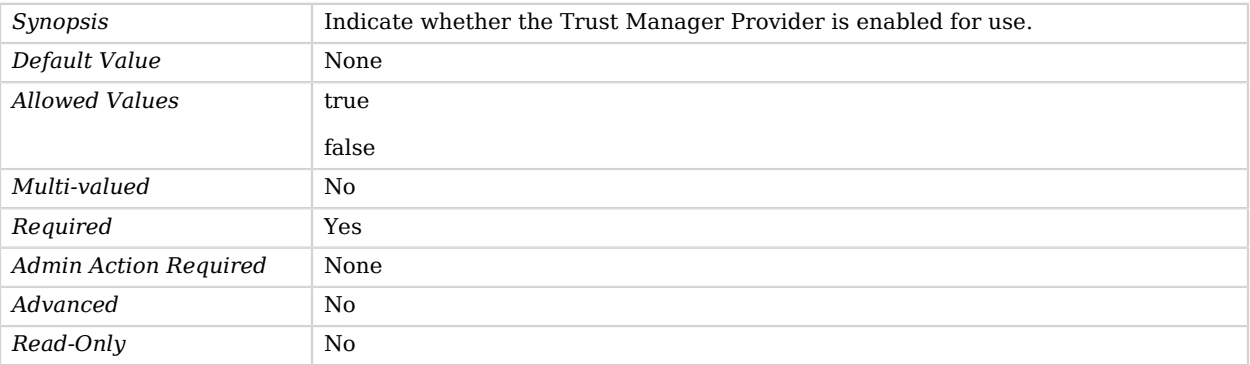

Use the --advanced option to access advanced properties.

<span id="page-189-0"></span>java-class

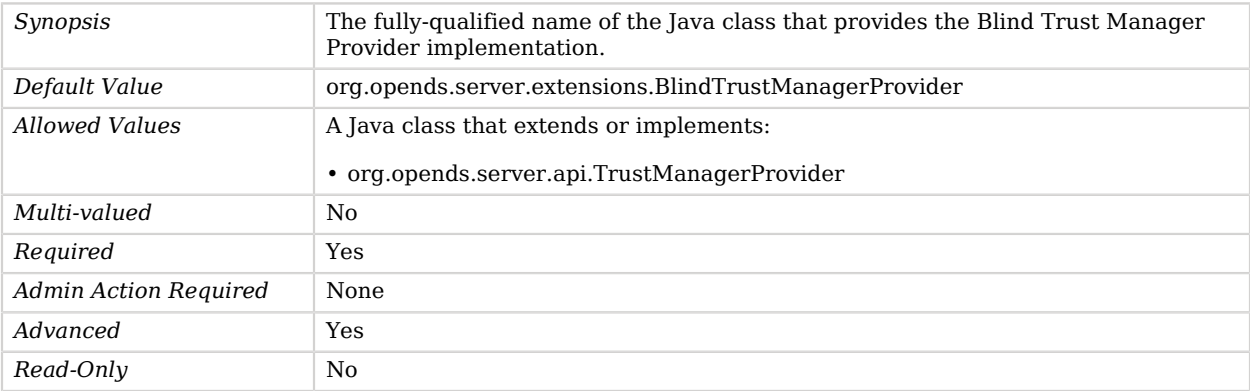

# Blowfish Password Storage Scheme

The Blowfish Password Storage Scheme provides a mechanism for encoding user passwords using the Blowfish reversible encryption mechanism.

This scheme contains only an implementation for the user password syntax, with a storage scheme name of "BLOWFISH".

## Parent

The Blowfish Password Storage Scheme object inherits from [Password Storage Scheme](#page-592-0).

# Blowfish Password Storage Scheme Properties

You can use configuration expressions to set property values at startup time. For details, see "*[Property Value Substitution](#page-854-0)*".

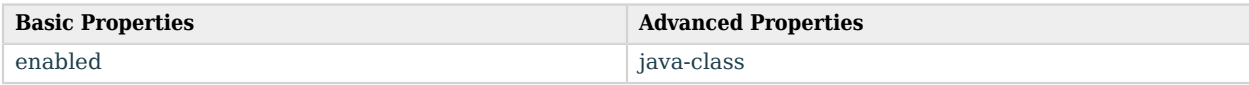

## Basic Properties

#### <span id="page-190-0"></span>enabled

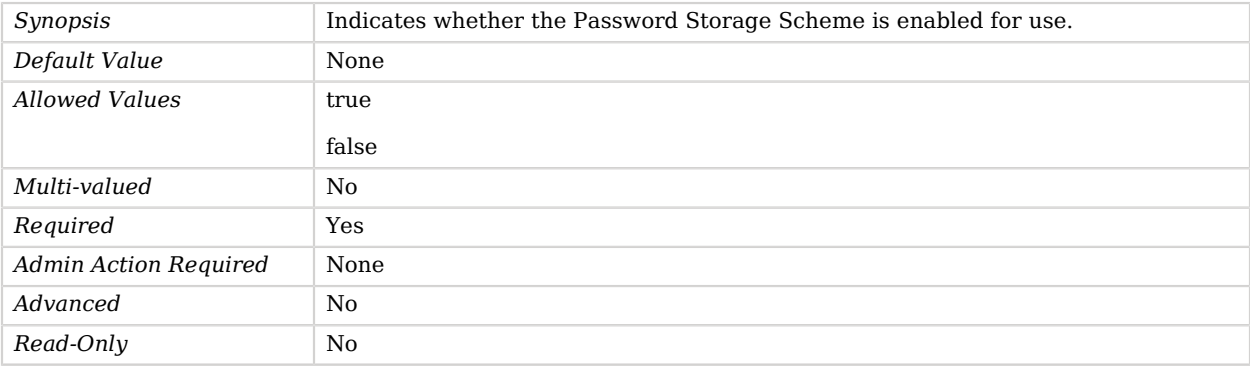

# Advanced Properties

Use the --advanced option to access advanced properties.

#### <span id="page-190-1"></span>java-class

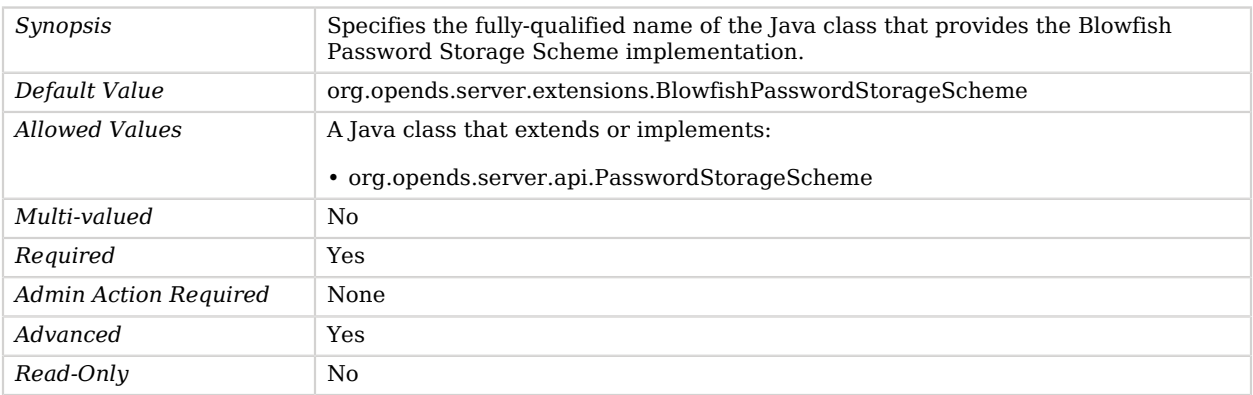

# Cancel Extended Operation Handler

The Cancel Extended Operation Handler provides support for the LDAP cancel extended operation as defined in RFC 3909.

It allows clients to cancel operations initiated from earlier requests. The property ensures that both the cancel request and the operation being canceled receives response messages.

# Parent

The Cancel Extended Operation Handler object inherits from [Extended Operation Handler](#page-287-0).

# Cancel Extended Operation Handler Properties

You can use configuration expressions to set property values at startup time. For details, see "*[Property Value Substitution](#page-854-0)*".

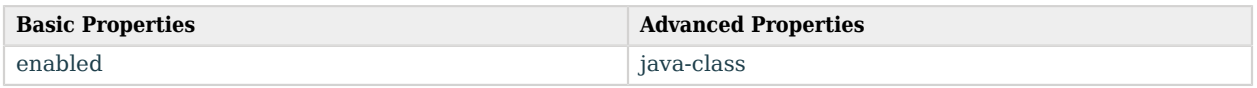

# Basic Properties

<span id="page-191-0"></span>enabled

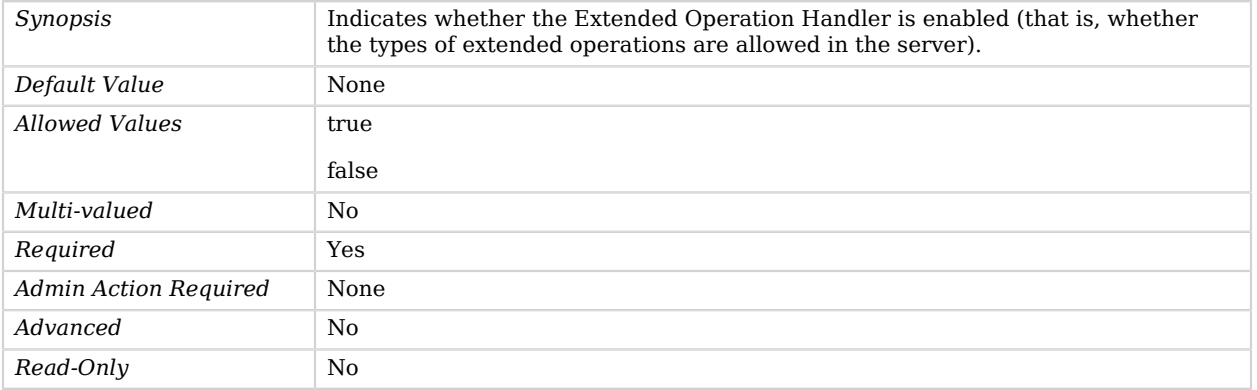

# Advanced Properties

Use the --advanced option to access advanced properties.

<span id="page-191-1"></span>java-class

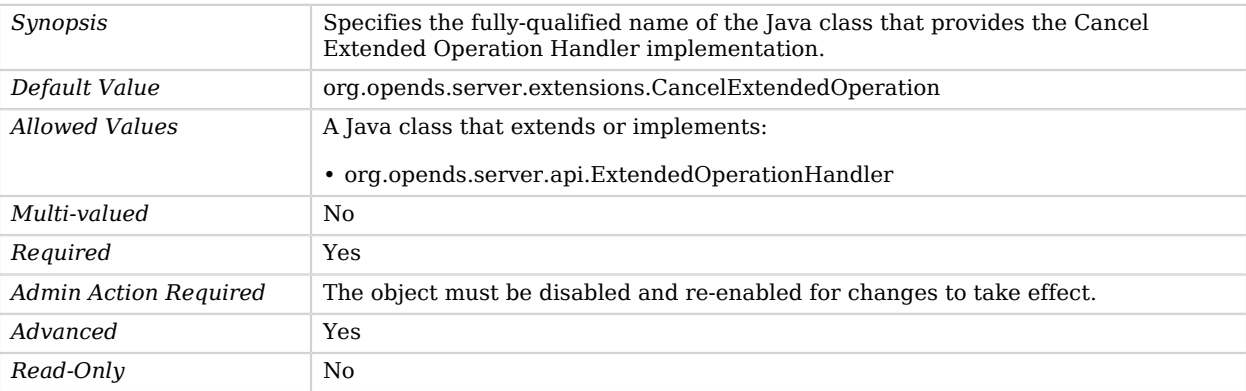

# Certificate Mapper

*This is an abstract object type that cannot be instantiated.*

Certificate Mappers are responsible for establishing a mapping between a client certificate and the entry for the user that corresponds to that certificate.

# Certificate Mappers

The following Certificate Mappers are available:

- [Fingerprint Certificate Mapper](#page-338-0)
- [Subject Attribute To User Attribute Certificate Mapper](#page-770-0)
- [Subject DN To User Attribute Certificate Mapper](#page-773-0)
- [Subject Equals DN Certificate Mapper](#page-775-0)

These Certificate Mappers inherit the properties described below.

# Dependencies

The following objects depend on Certificate Mappers:

• [External SASL Mechanism Handler](#page-294-0)

## Certificate Mapper Properties

You can use configuration expressions to set property values at startup time. For details, see "*[Property Value Substitution](#page-854-0)*".

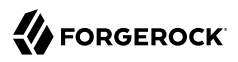

#### **Basic Properties**

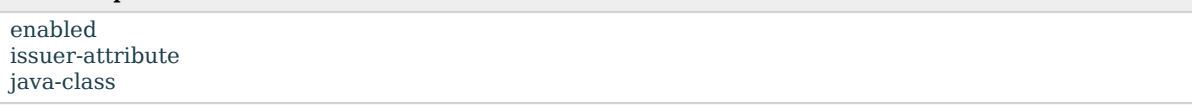

# Basic Properties

#### <span id="page-193-0"></span>enabled

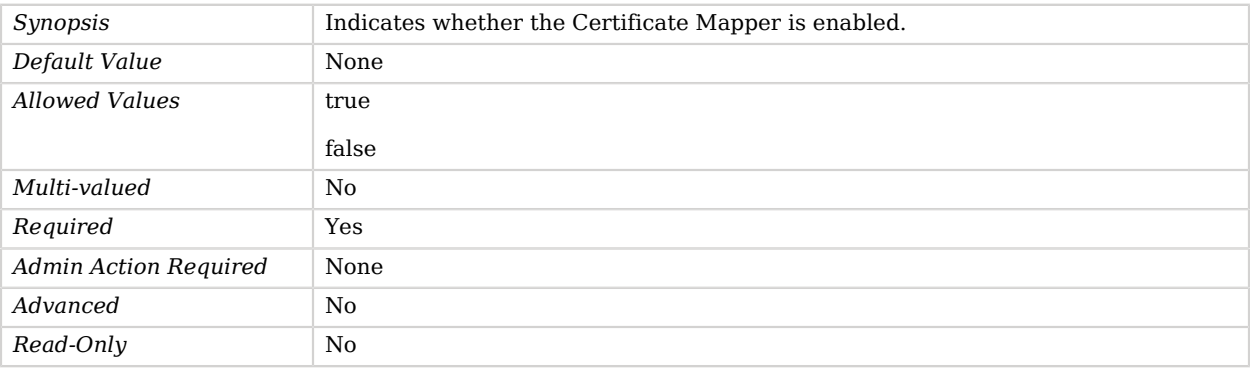

#### <span id="page-193-1"></span>issuer-attribute

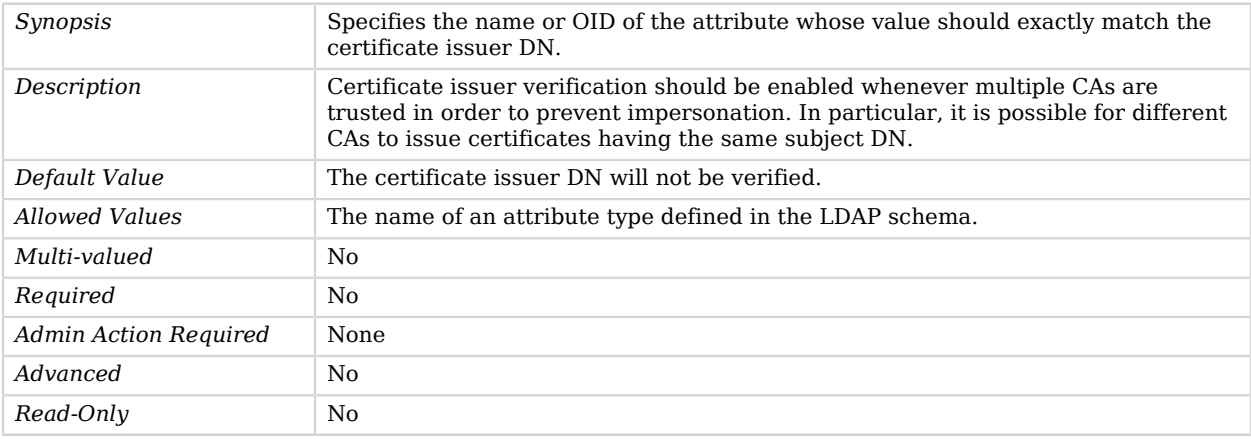

### <span id="page-193-2"></span>java-class

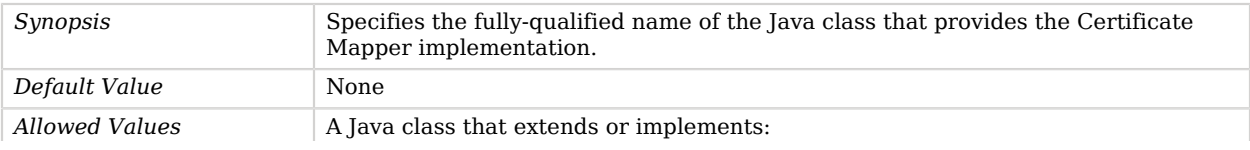

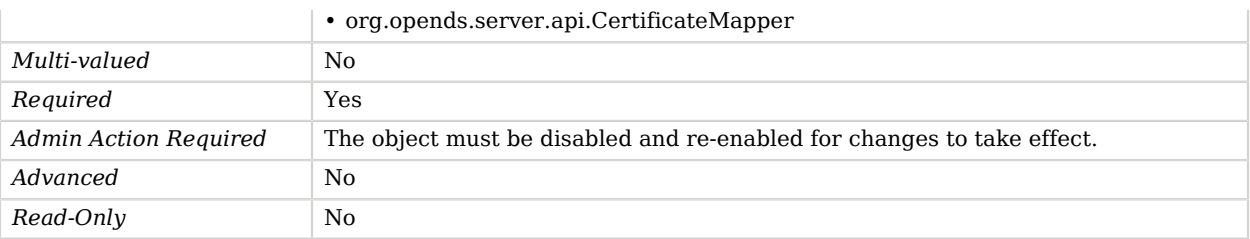

# Change Number Control Plugin

The Change Number Control Plugin returns the change number generated by the replication subsystem.

The Change Number Control Plugin returns the change number generated by the Multi-Master Replication subsystem when : - the Multi-Master Replication is configured and enabled - the request is a write operation (add, delete, modify, moddn) - the control is part of a request. If all of the above are true, the response contains a control response with a string representing the change number. The implementation for the chnage number control plug-in is contained in the org.opends.server.plugins.ChangeNumberControlPlugin class. It must be configured with the postOperationAdd, postOperationDelete, postOperationModify and postOperationModifyDN plug-in types, but it does not have any other custom configuration.

## Parent

The Change Number Control Plugin object inherits from [Plugin.](#page-618-0)

## Change Number Control Plugin Properties

You can use configuration expressions to set property values at startup time. For details, see "*[Property Value Substitution](#page-854-0)*".

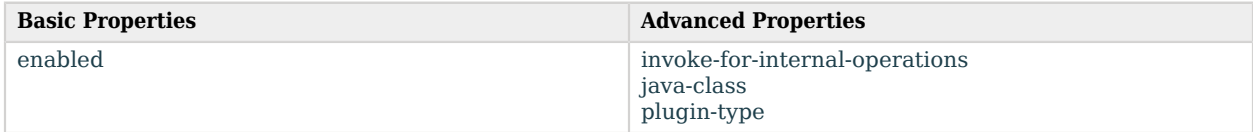

# Basic Properties

<span id="page-194-0"></span>enabled

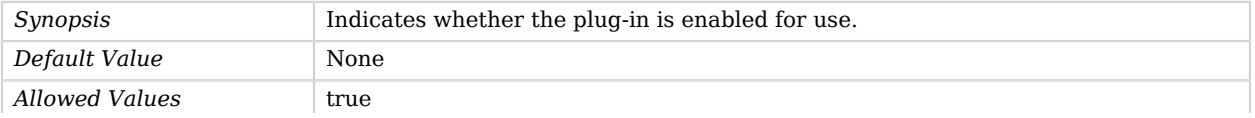

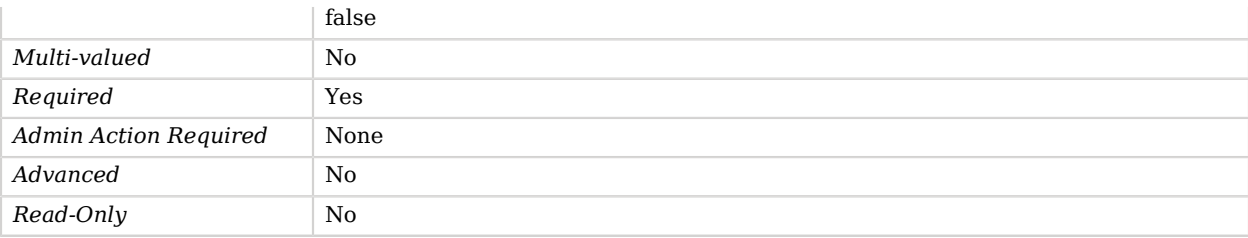

Use the --advanced option to access advanced properties.

#### <span id="page-195-0"></span>invoke-for-internal-operations

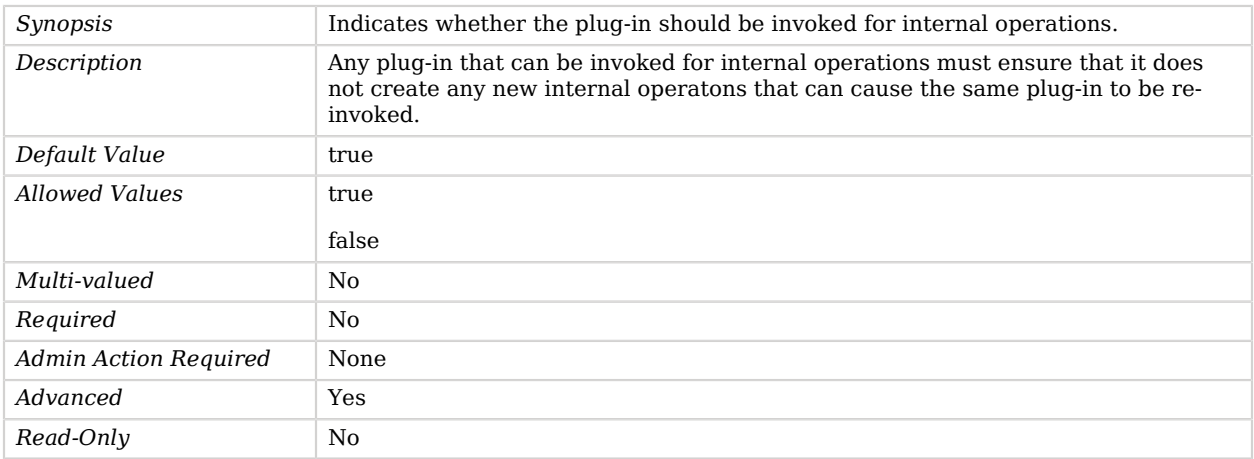

### <span id="page-195-1"></span>java-class

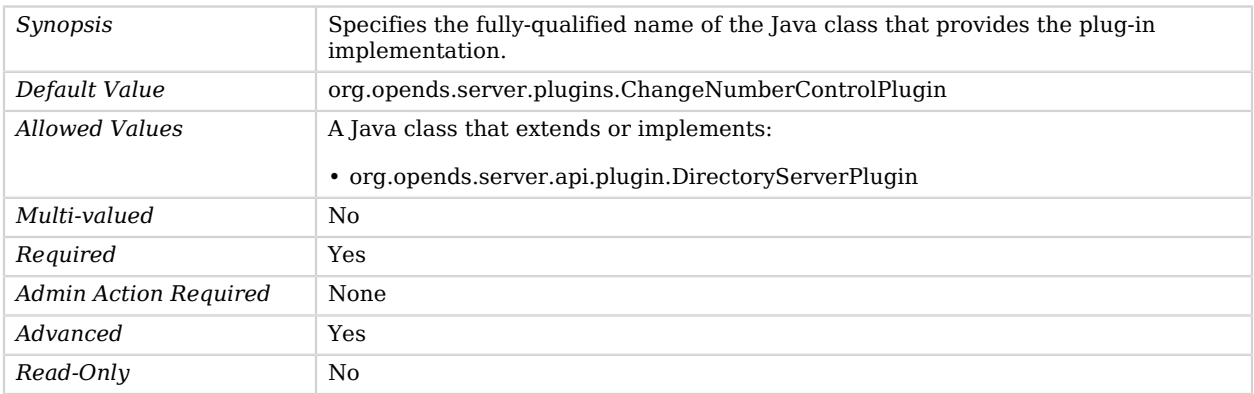

#### <span id="page-196-0"></span>plugin-type

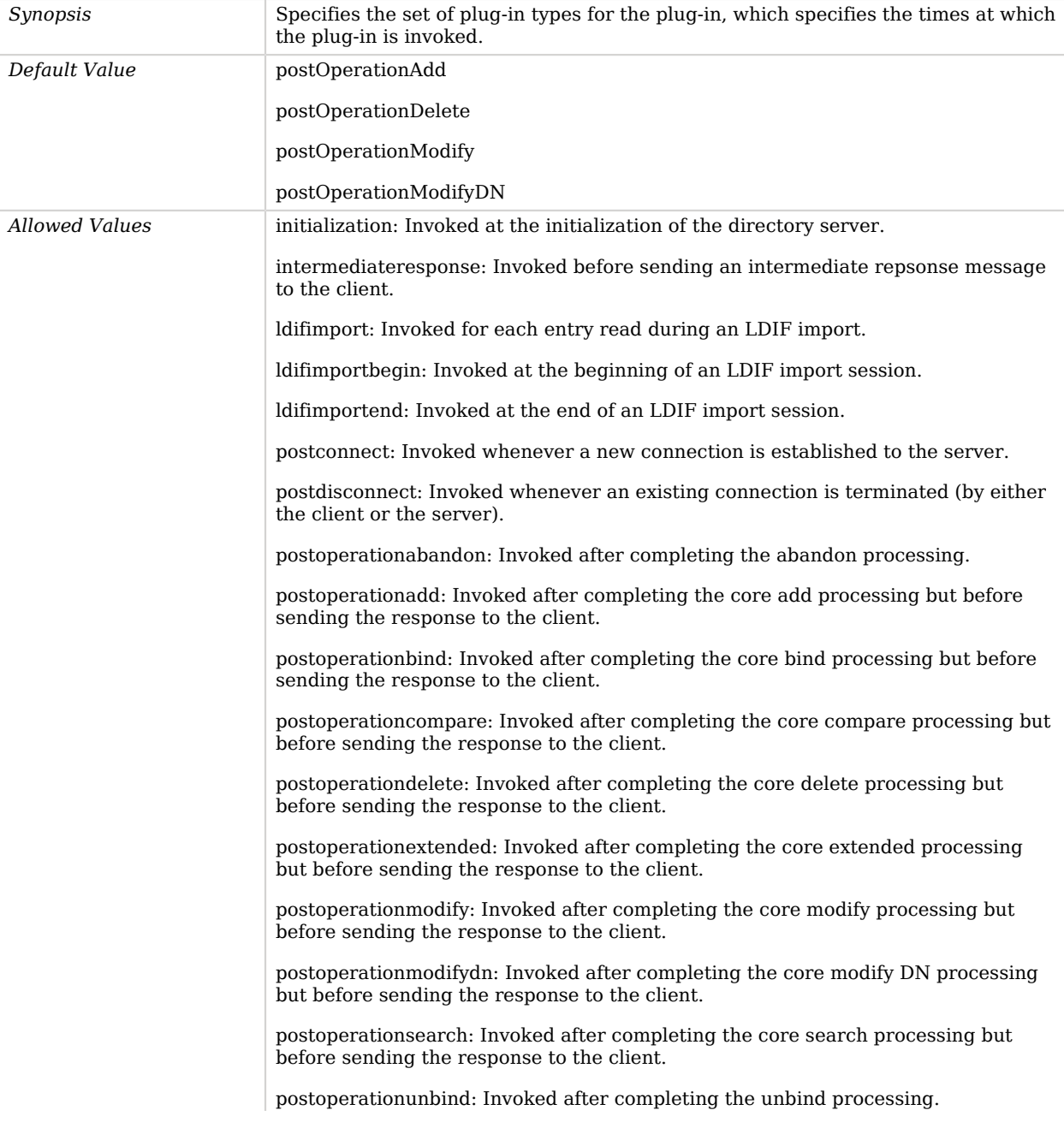

postresponseadd: Invoked after sending the add response to the client. postresponsebind: Invoked after sending the bind response to the client. postresponsecompare: Invoked after sending the compare response to the client. postresponsedelete: Invoked after sending the delete response to the client. postresponseextended: Invoked after sending the extended response to the client. postresponsemodify: Invoked after sending the modify response to the client. postresponsemodifydn: Invoked after sending the modify DN response to the client. postresponsesearch: Invoked after sending the search result done message to the client. postsynchronizationadd: Invoked after completing post-synchronization processing for an add operation. postsynchronizationdelete: Invoked after completing post-synchronization processing for a delete operation. postsynchronizationmodify: Invoked after completing post-synchronization processing for a modify operation. postsynchronizationmodifydn: Invoked after completing post-synchronization processing for a modify DN operation. preoperationadd: Invoked prior to performing the core add processing. preoperationbind: Invoked prior to performing the core bind processing. preoperationcompare: Invoked prior to performing the core compare processing. preoperationdelete: Invoked prior to performing the core delete processing. preoperationextended: Invoked prior to performing the core extended processing. preoperationmodify: Invoked prior to performing the core modify processing. preoperationmodifydn: Invoked prior to performing the core modify DN processing. preoperationsearch: Invoked prior to performing the core search processing. preparseabandon: Invoked prior to parsing an abandon request. preparseadd: Invoked prior to parsing an add request. preparsebind: Invoked prior to parsing a bind request. preparsecompare: Invoked prior to parsing a compare request. preparsedelete: Invoked prior to parsing a delete request.

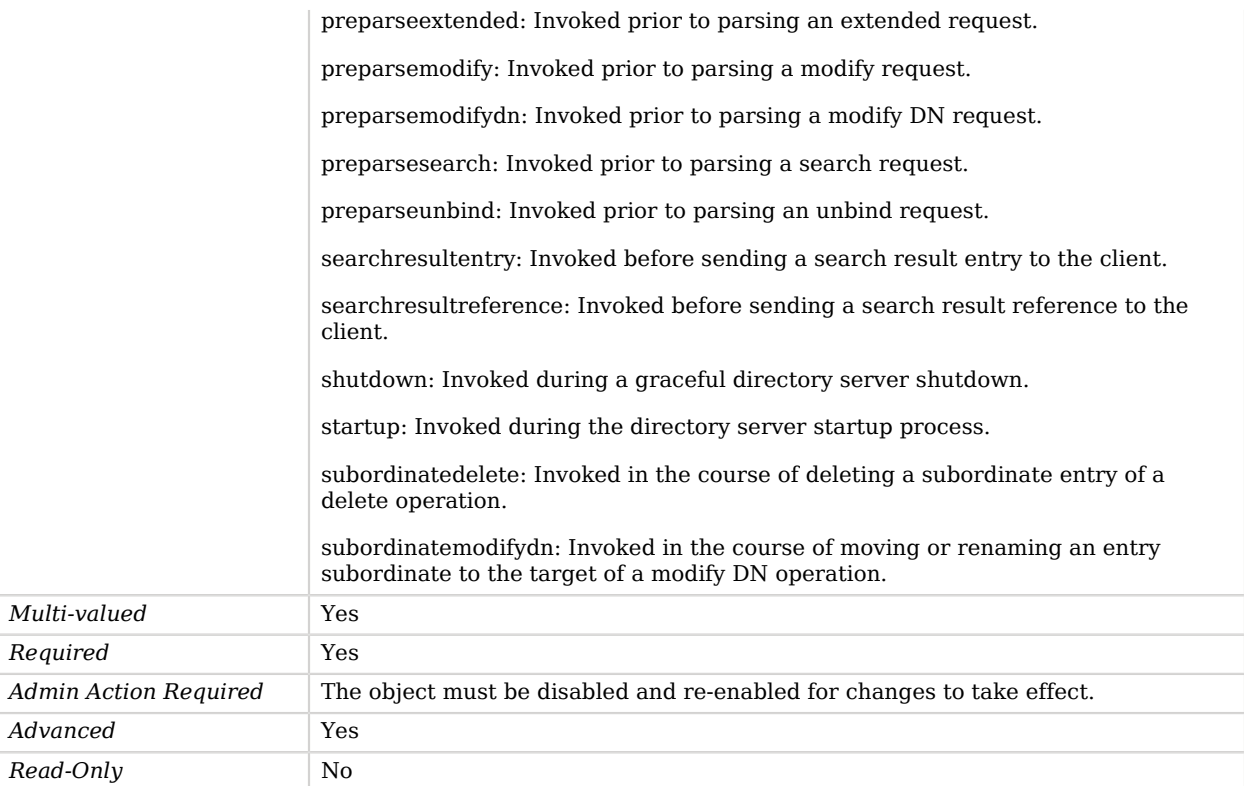

# Character Set Password Validator

The Character Set Password Validator determines whether a proposed password is acceptable by checking whether it contains a sufficient number of characters from one or more user-defined character sets and ranges.

For example, the validator can ensure that passwords must have at least one lowercase letter, one uppercase letter, one digit, and one symbol.

### Parent

The Character Set Password Validator object inherits from [Password Validator](#page-594-0).

## Character Set Password Validator Properties

You can use configuration expressions to set property values at startup time. For details, see "*[Property Value Substitution](#page-854-0)*".

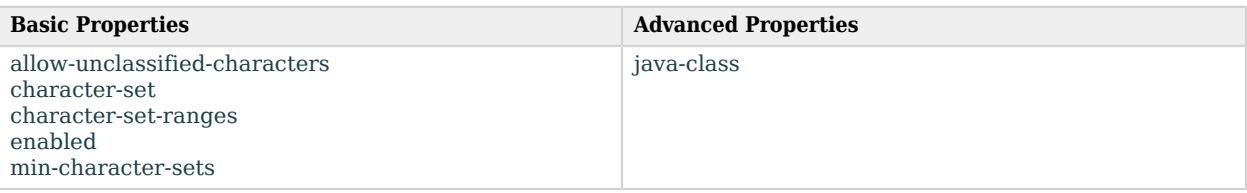

# Basic Properties

#### <span id="page-199-0"></span>allow-unclassified-characters

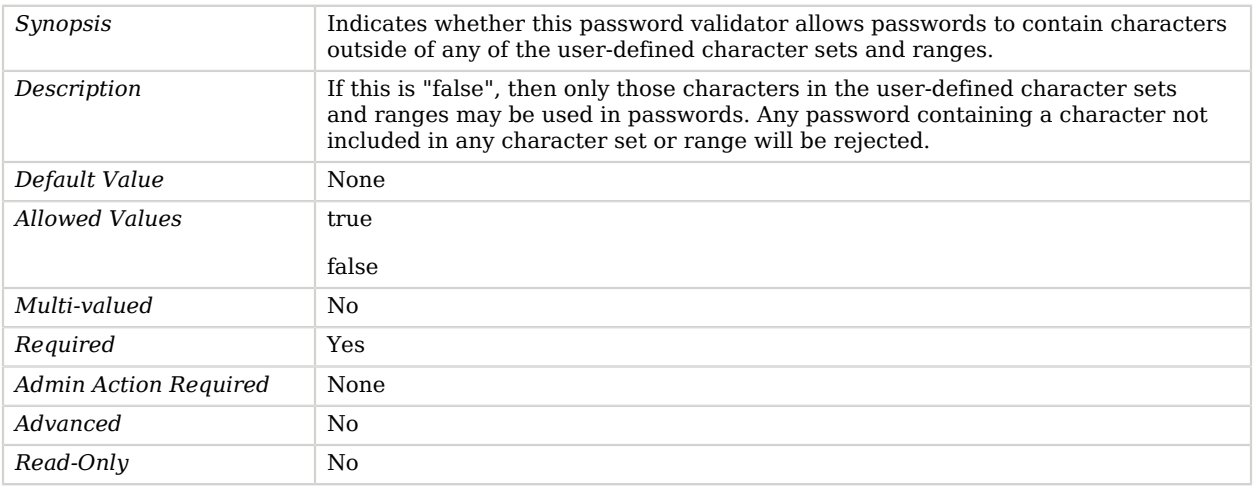

#### <span id="page-199-1"></span>character-set

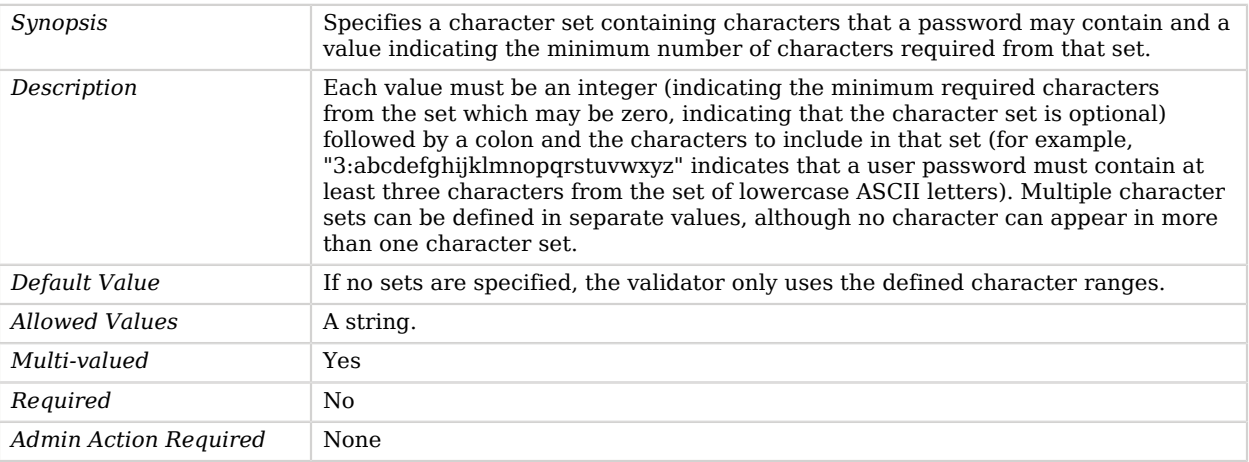

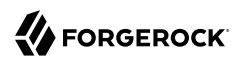

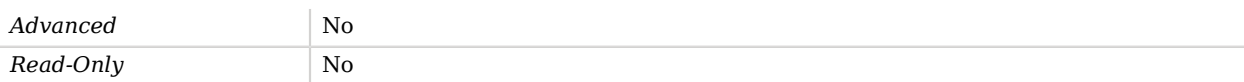

#### <span id="page-200-0"></span>character-set-ranges

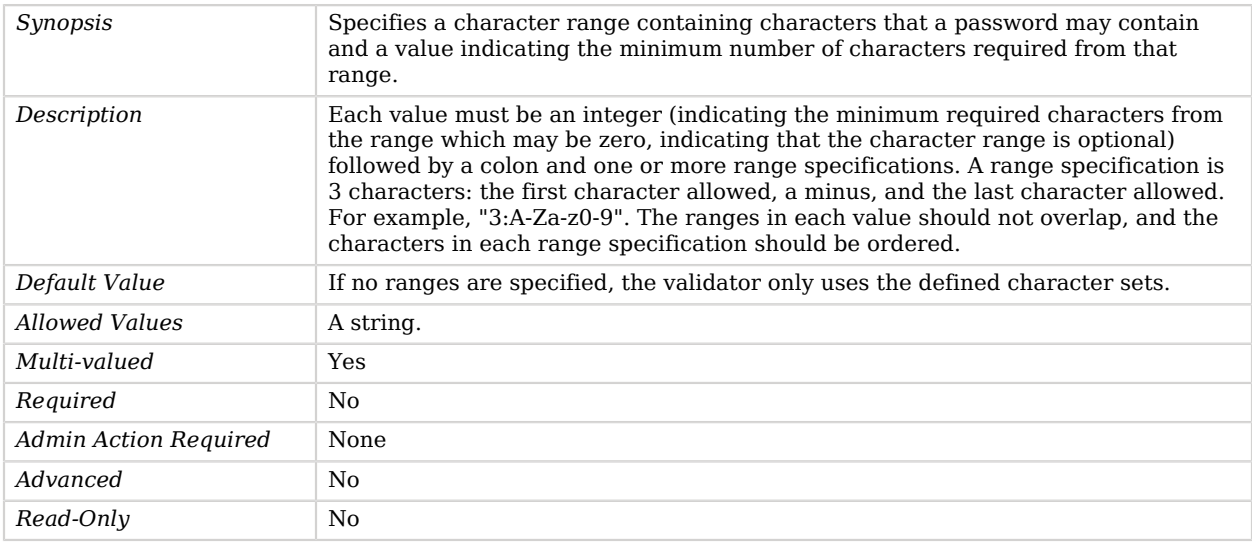

#### <span id="page-200-1"></span>enabled

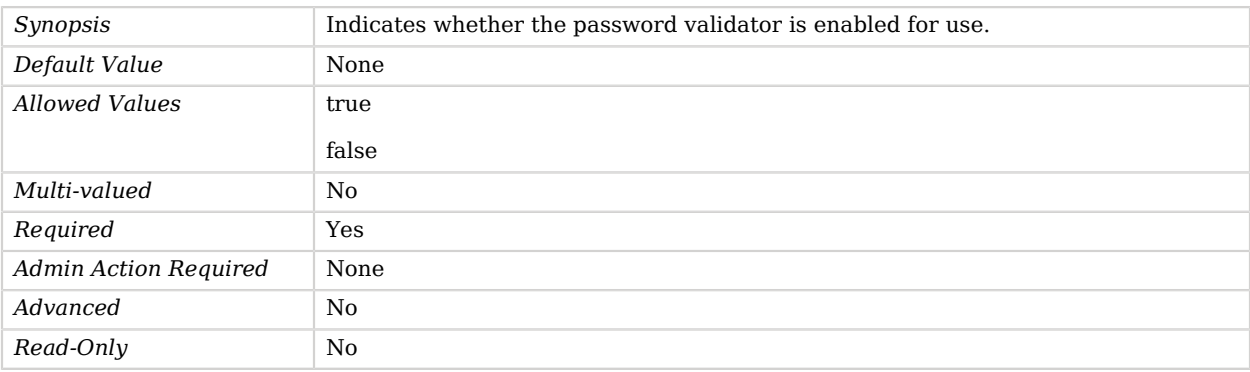

#### <span id="page-200-2"></span>min-character-sets

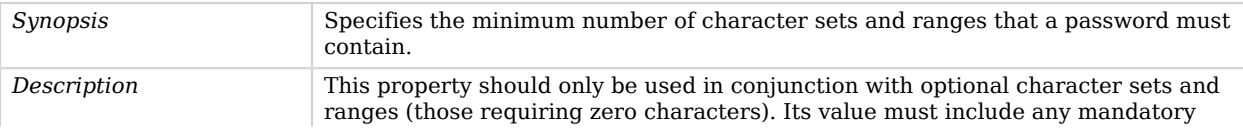

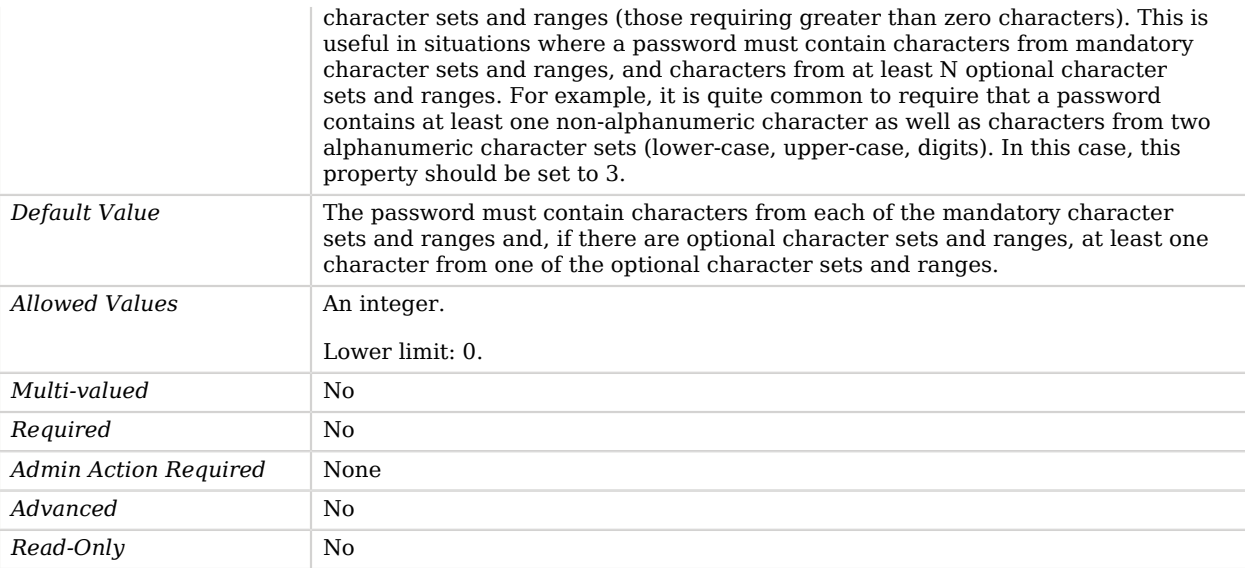

Use the --advanced option to access advanced properties.

<span id="page-201-0"></span>java-class

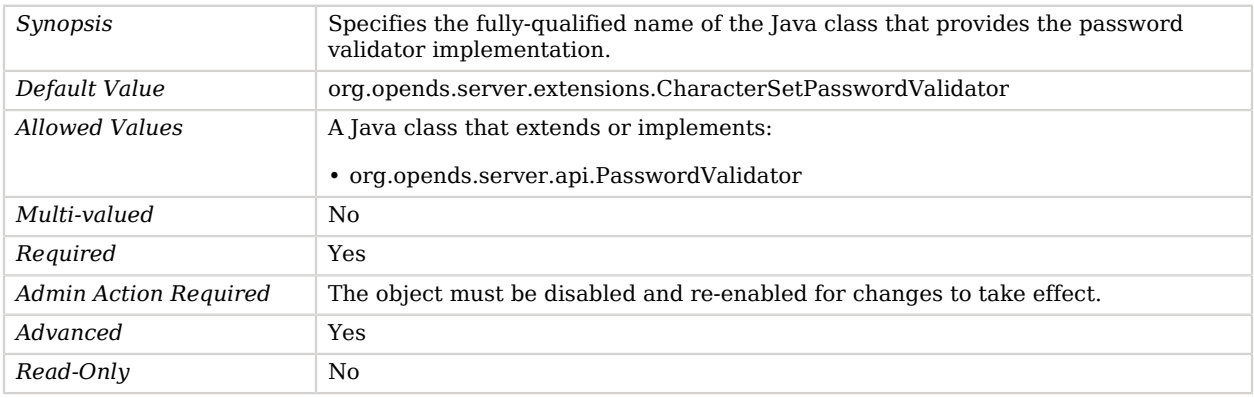

# Clear Password Storage Scheme

The Clear Password Storage Scheme provides a mechanism for storing user passwords in clear text, without any form of obfuscation.

This scheme contains only an implementation for the user password syntax, with a storage scheme name of "CLEAR". The Clear Password Storage Scheme should only be used if there are client applications that specifically require this capability.

## Parent

The Clear Password Storage Scheme object inherits from [Password Storage Scheme.](#page-592-0)

## Clear Password Storage Scheme Properties

You can use configuration expressions to set property values at startup time. For details, see "*[Property Value Substitution](#page-854-0)*".

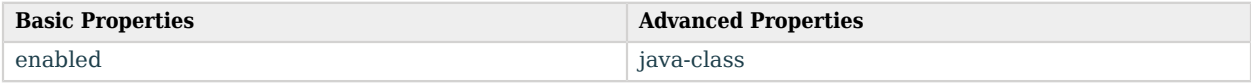

### Basic Properties

#### <span id="page-202-0"></span>enabled

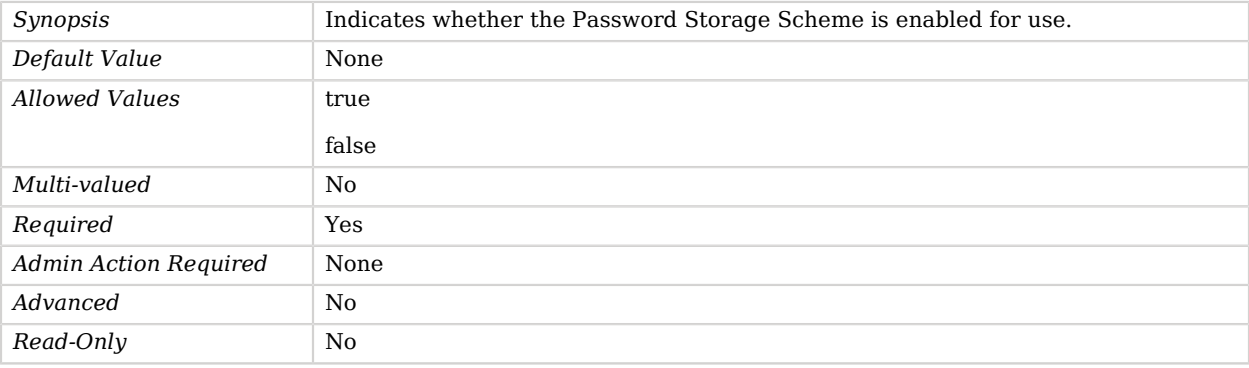

## Advanced Properties

Use the --advanced option to access advanced properties.

#### <span id="page-202-1"></span>java-class

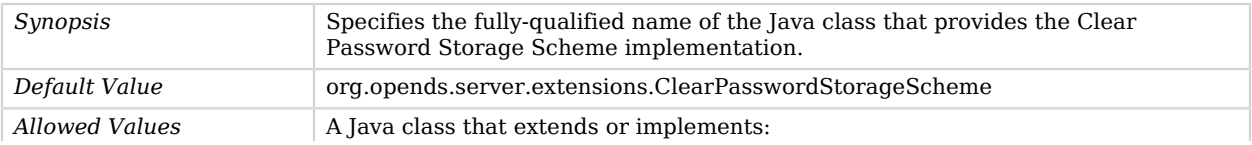

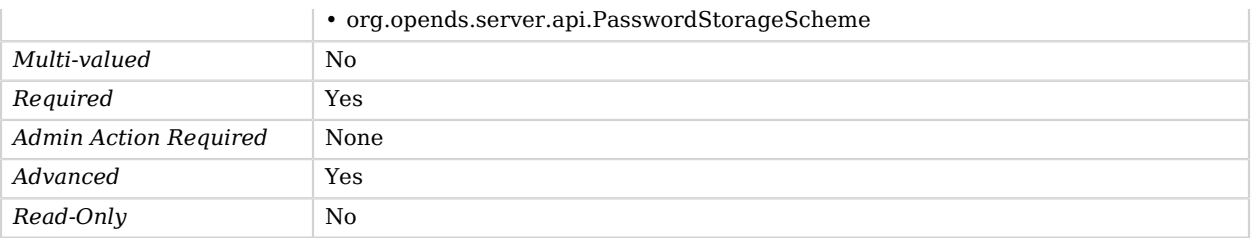

# Collective Attribute Subentries Virtual Attribute

The Collective Attribute Subentries Virtual Attribute generates a virtual attribute that specifies all collective attribute subentries that affect the entry.

### Parent

The Collective Attribute Subentries Virtual Attribute object inherits from [Virtual Attribute.](#page-803-0)

## Collective Attribute Subentries Virtual Attribute Properties

You can use configuration expressions to set property values at startup time. For details, see "*[Property Value Substitution](#page-854-0)*".

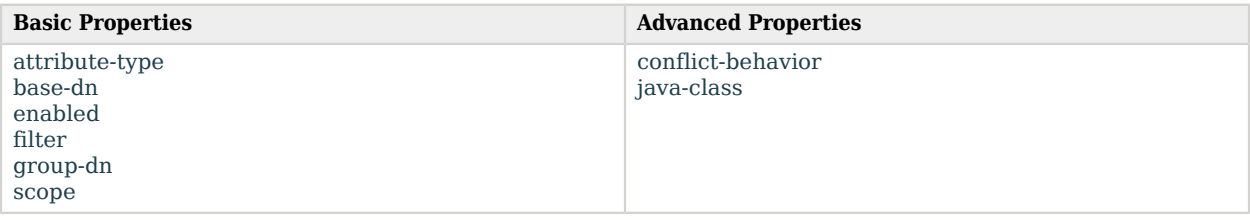

# Basic Properties

#### <span id="page-203-0"></span>attribute-type

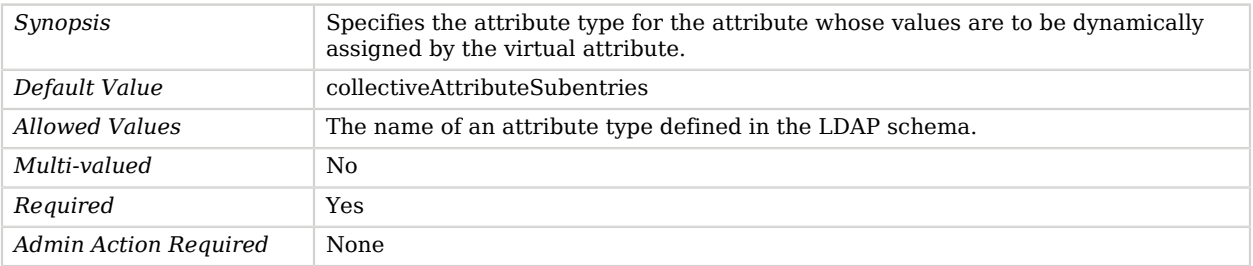

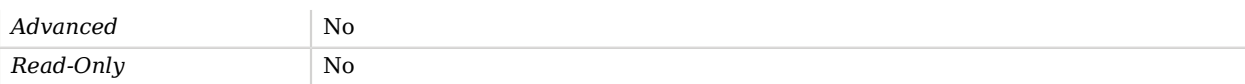

#### <span id="page-204-0"></span>base-dn

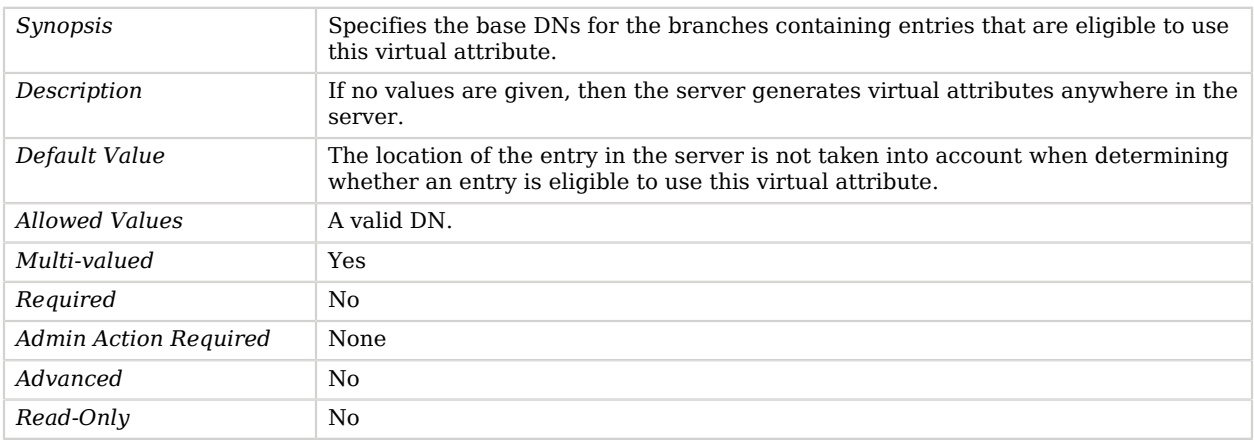

### <span id="page-204-1"></span>enabled

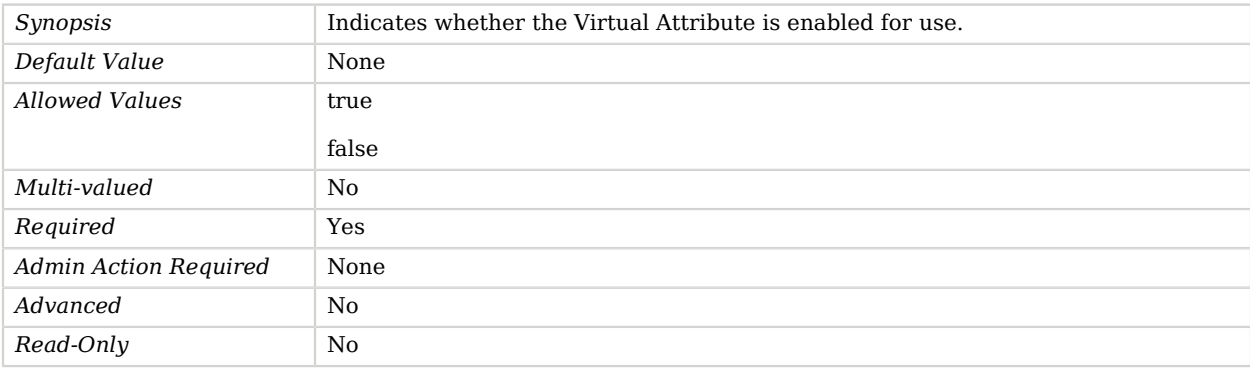

#### <span id="page-204-2"></span>filter

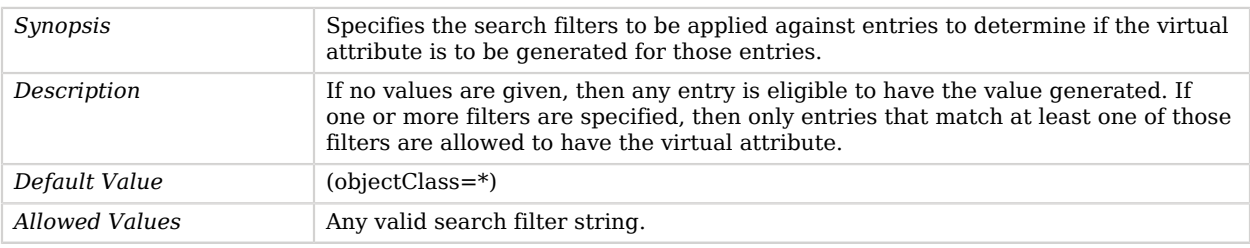

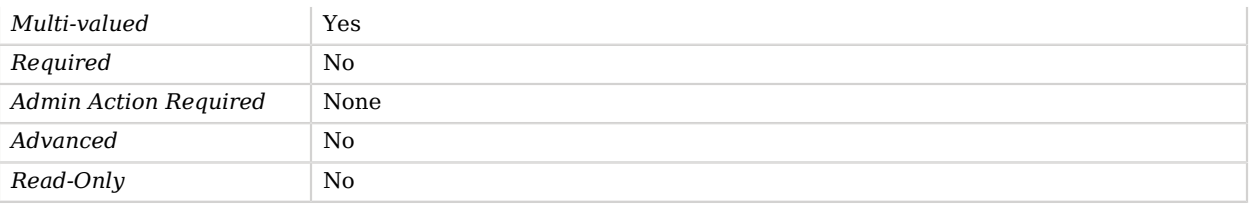

### <span id="page-205-0"></span>group-dn

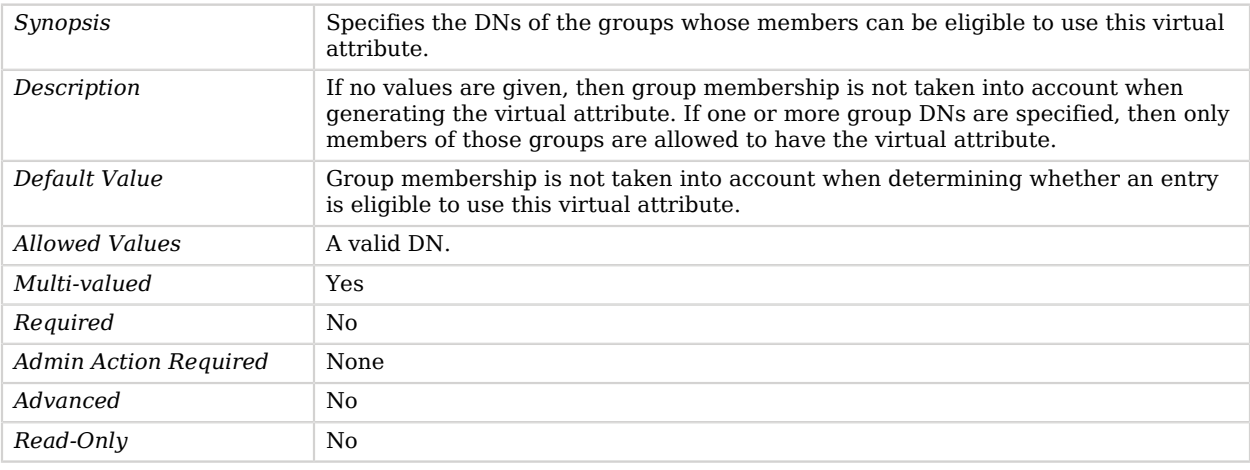

#### <span id="page-205-1"></span>scope

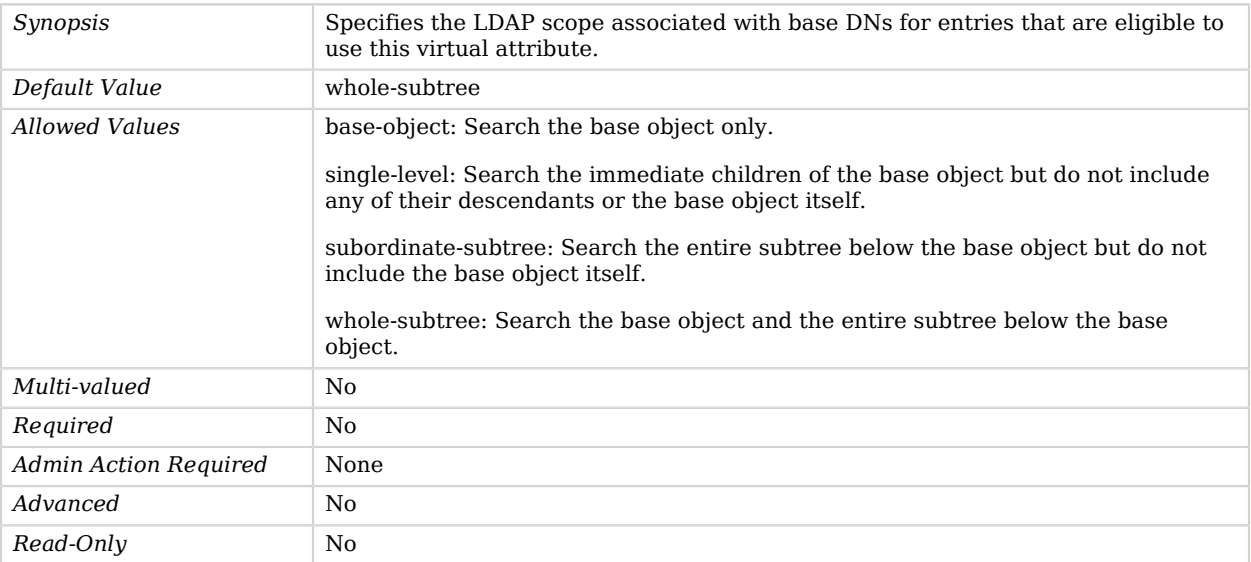

Use the --advanced option to access advanced properties.

#### <span id="page-206-0"></span>conflict-behavior

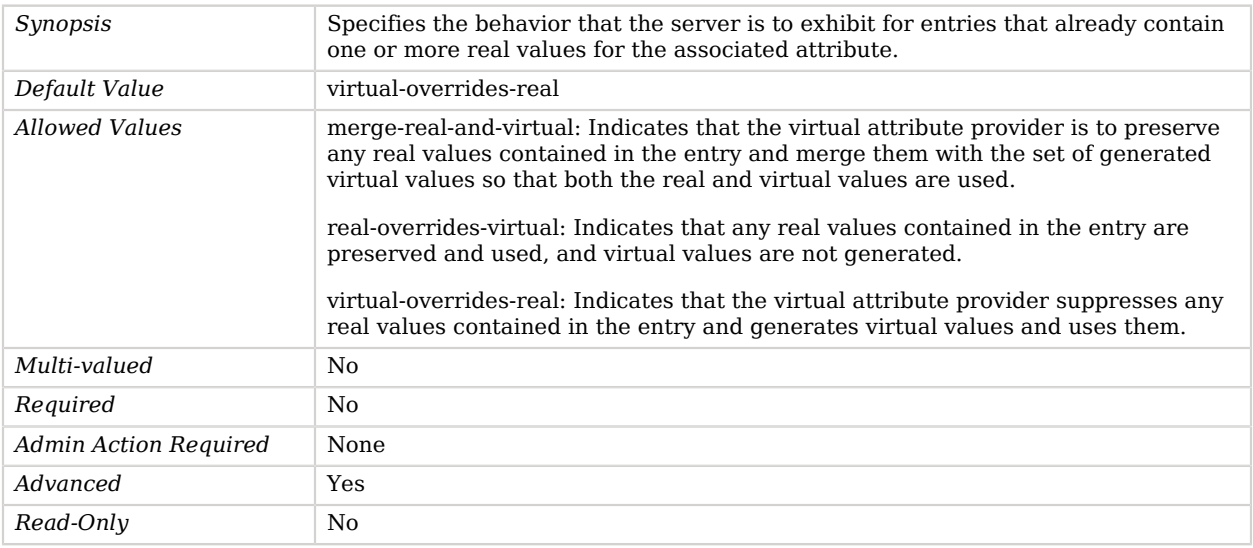

#### <span id="page-206-1"></span>java-class

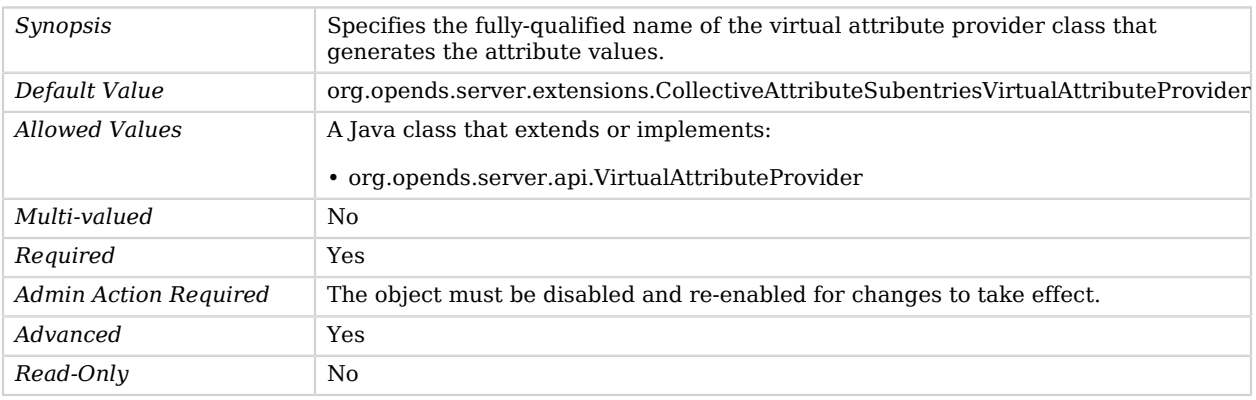

# Common Audit Access Log Publisher

*This is an abstract object type that cannot be instantiated.*

Common Audit Access Log Publishers publish access events to commons audit.

## Common Audit Access Log Publishers

The following Common Audit Access Log Publishers are available:

- [CSV File Access Log Publisher](#page-231-0)
- [External Access Log Publisher](#page-288-0)
- [JSON File Based Access Log Publisher](#page-472-0)

These Common Audit Access Log Publishers inherit the properties described below.

### Parent

The Common Audit Access Log Publisher object inherits from [Access Log Publisher.](#page-148-0)

## Common Audit Access Log Publisher Properties

You can use configuration expressions to set property values at startup time. For details, see "*[Property Value Substitution](#page-854-0)*".

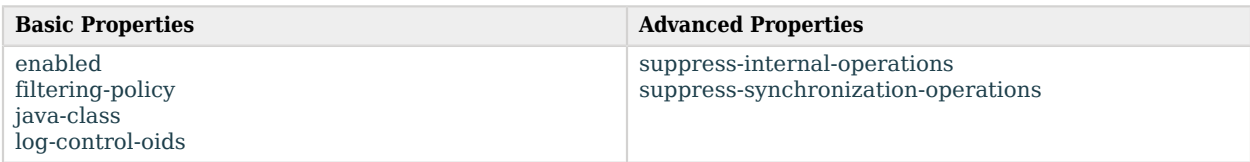

## Basic Properties

#### <span id="page-207-0"></span>enabled

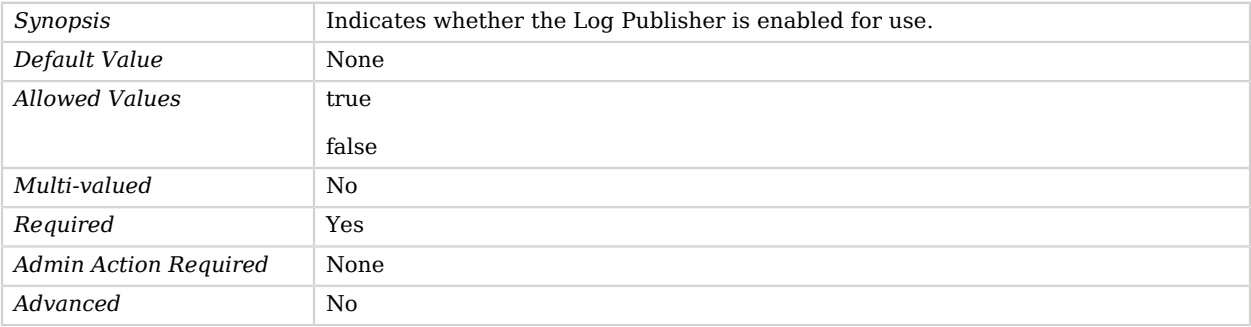

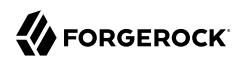

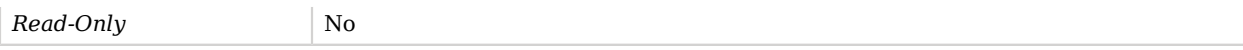

#### <span id="page-208-0"></span>filtering-policy

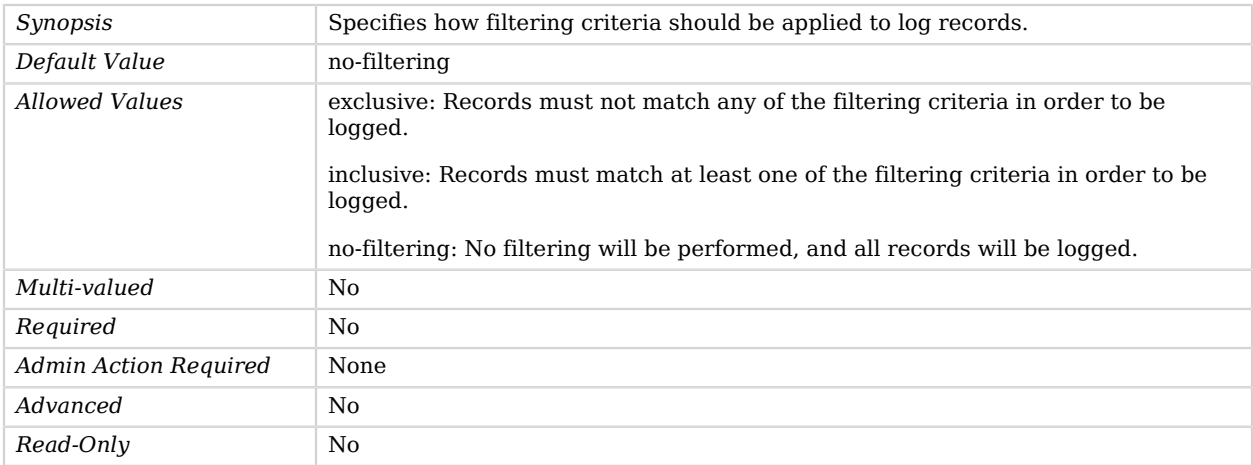

# <span id="page-208-1"></span>java-class

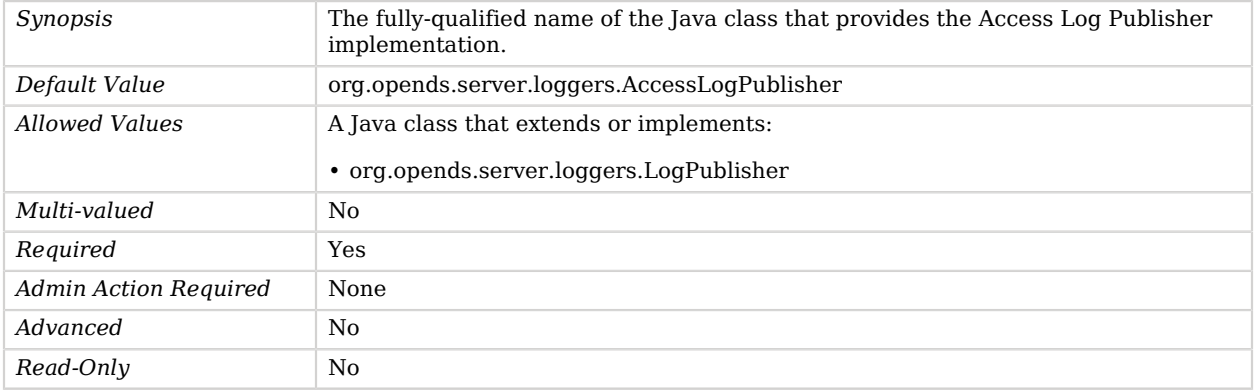

### <span id="page-208-2"></span>log-control-oids

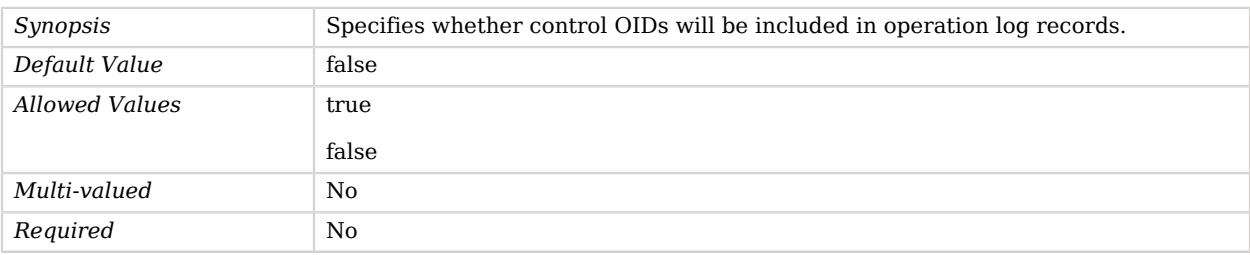

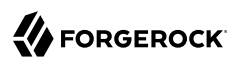

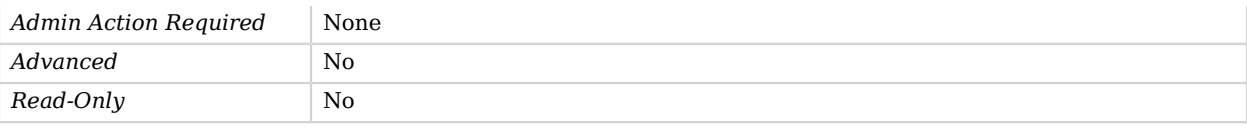

Use the --advanced option to access advanced properties.

#### <span id="page-209-0"></span>suppress-internal-operations

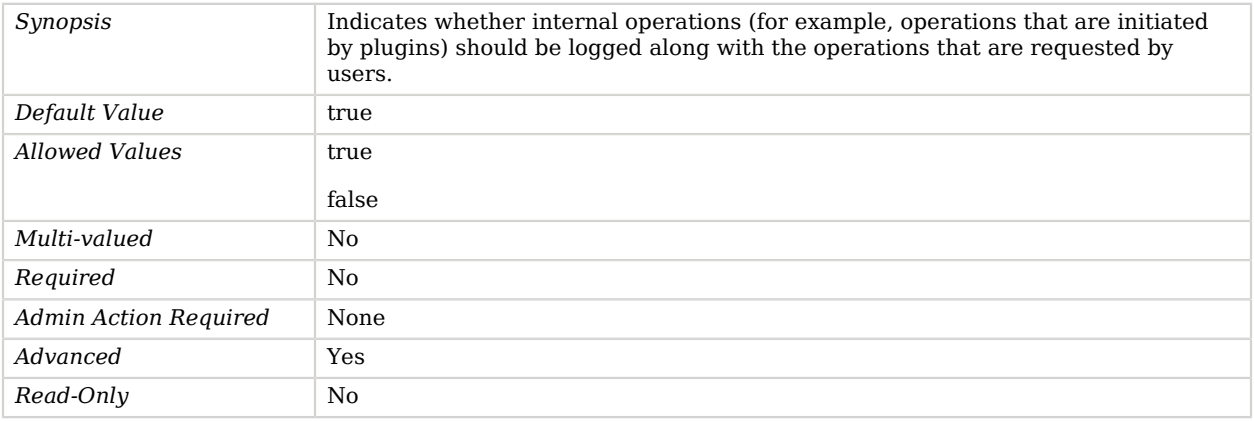

#### <span id="page-209-1"></span>suppress-synchronization-operations

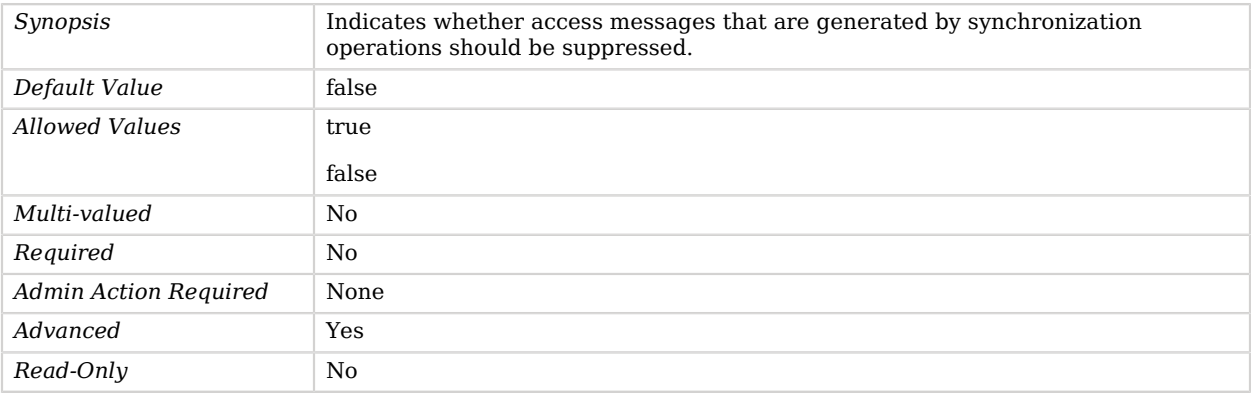

# Connection Handler

*This is an abstract object type that cannot be instantiated.*

Connection Handlers are responsible for handling all interaction with the clients, including accepting the connections, reading requests, and sending responses.

### Connection Handlers

The following Connection Handlers are available:

- [HTTP Connection Handler](#page-402-0)
- [JMX Connection Handler](#page-463-0)
- [LDAP Connection Handler](#page-496-0)
- [LDIF Connection Handler](#page-526-0)
- [SNMP Connection Handler](#page-748-0)

These Connection Handlers inherit the properties described below.

# Connection Handler Properties

You can use configuration expressions to set property values at startup time. For details, see "*[Property Value Substitution](#page-854-0)*".

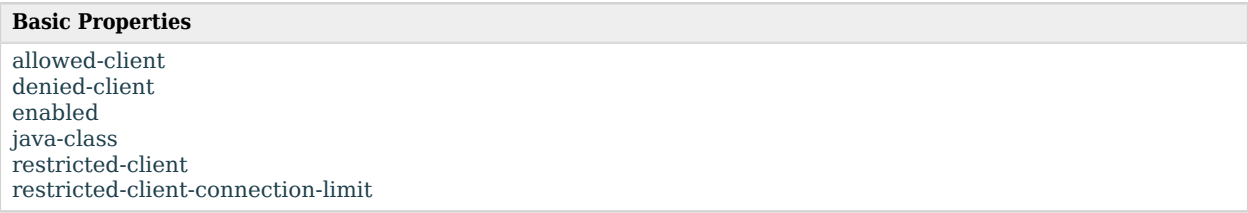

# Basic Properties

#### <span id="page-210-0"></span>allowed-client

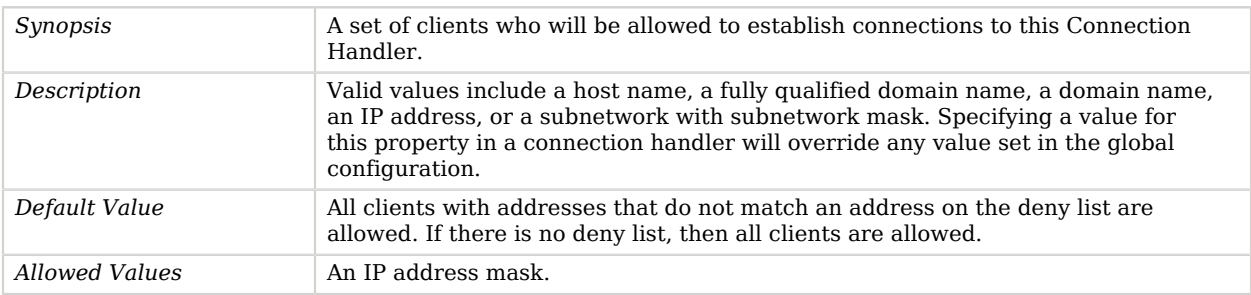

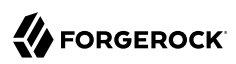

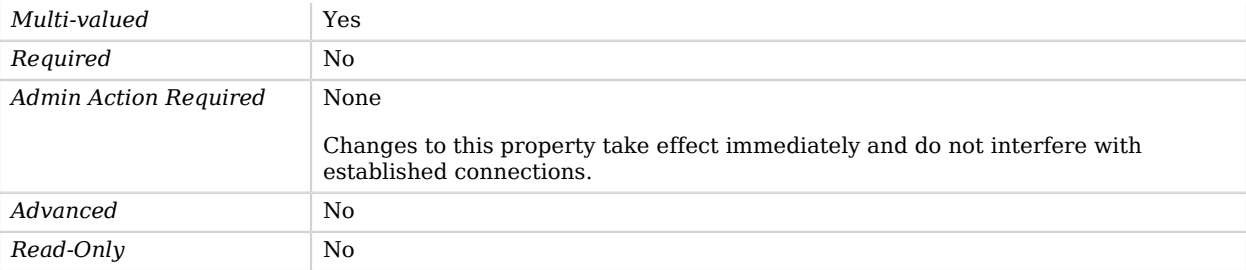

### <span id="page-211-0"></span>denied-client

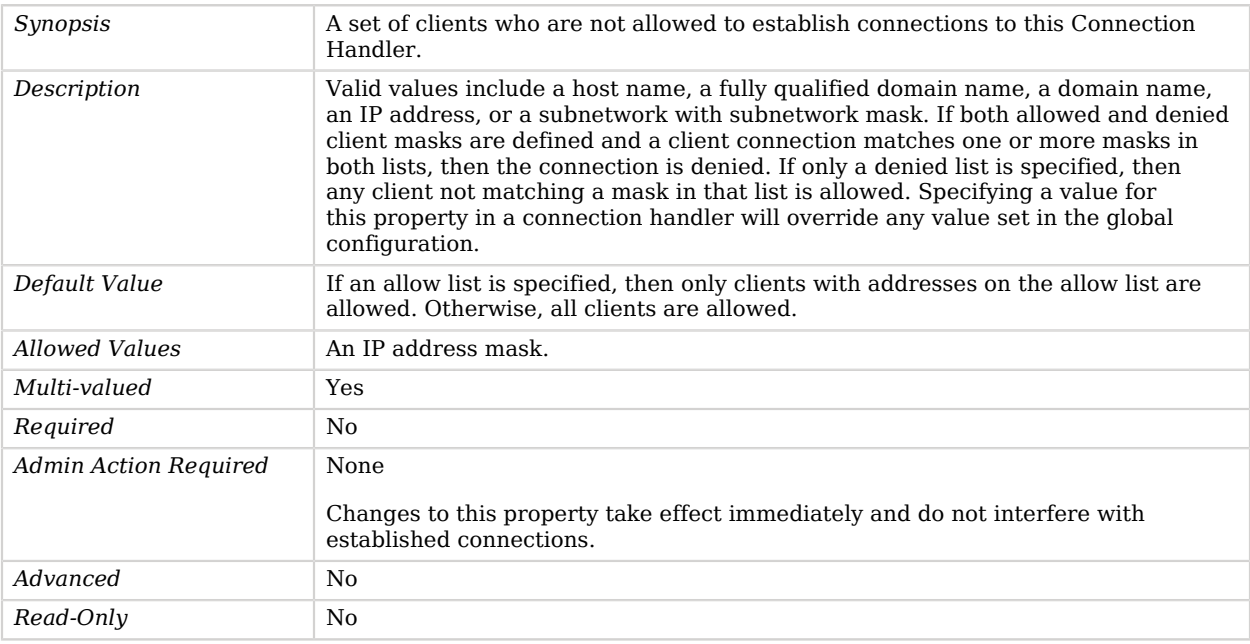

#### <span id="page-211-1"></span>enabled

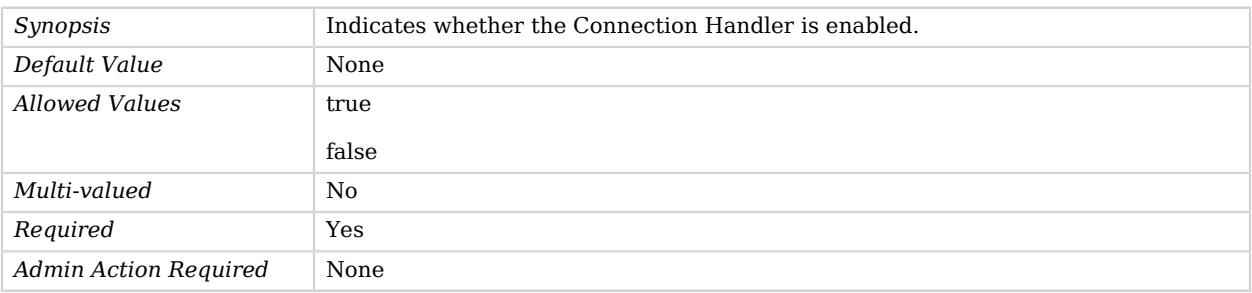

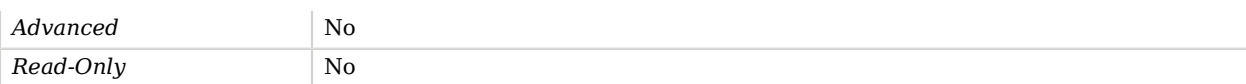

#### <span id="page-212-0"></span>java-class

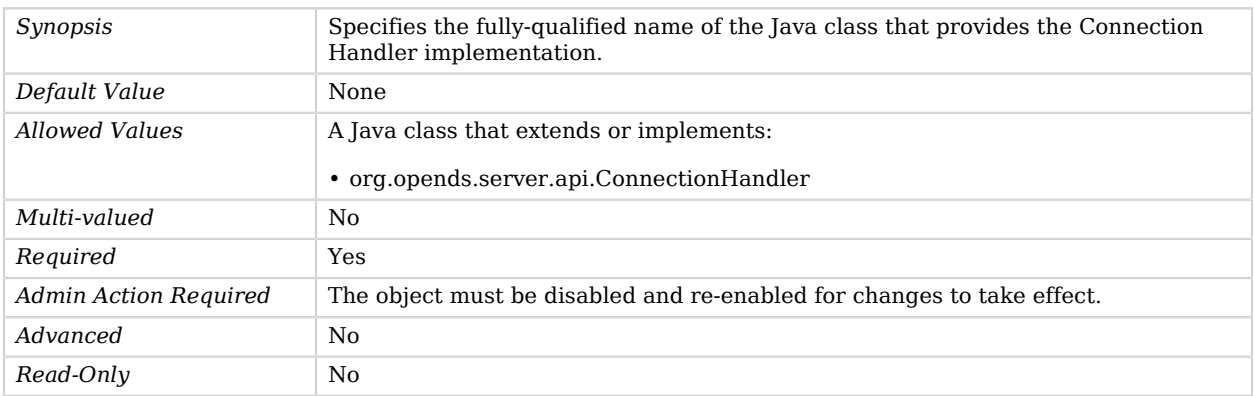

#### <span id="page-212-1"></span>restricted-client

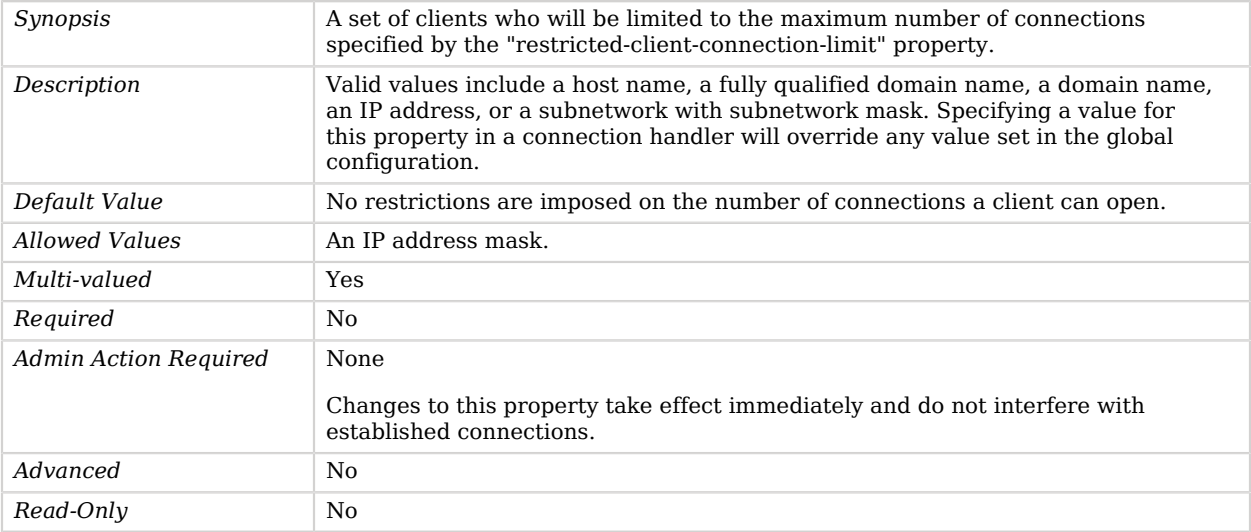

#### <span id="page-212-2"></span>restricted-client-connection-limit

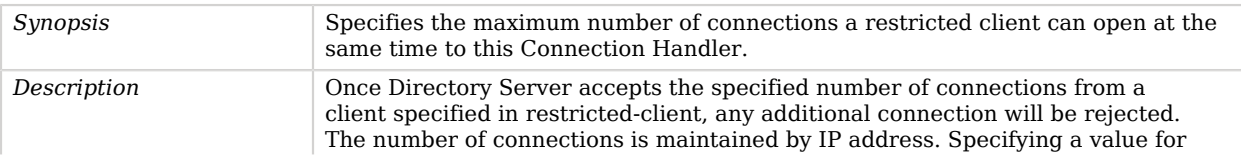

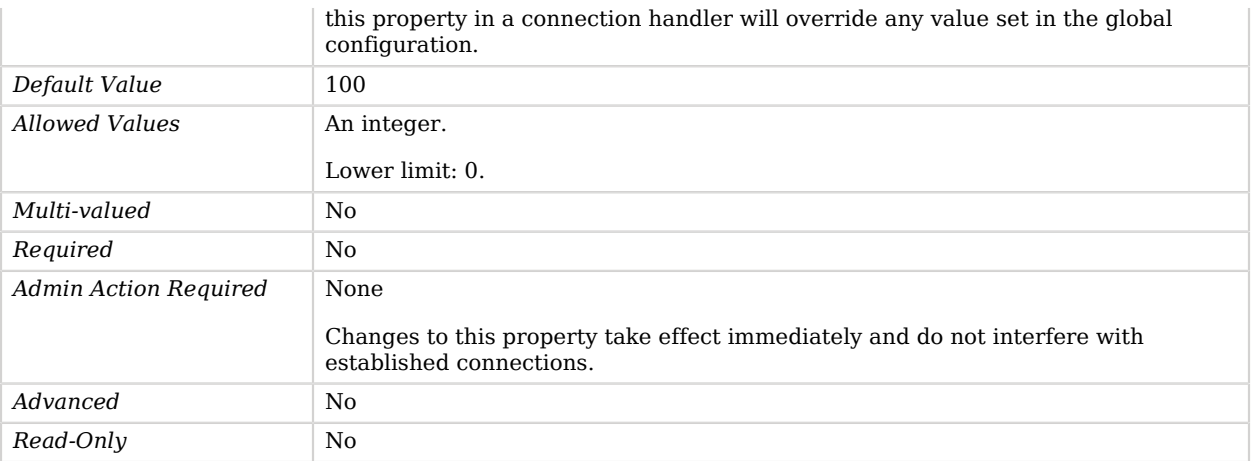

# Console Error Log Publisher

Console Error Log Publishers publish error messages to the console (STDOUT).

### Parent

The Console Error Log Publisher object inherits from [Error Log Publisher.](#page-282-0)

## Console Error Log Publisher Properties

You can use configuration expressions to set property values at startup time. For details, see "*[Property Value Substitution](#page-854-0)*".

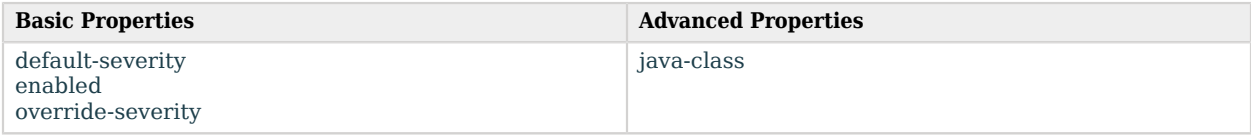

## Basic Properties

#### <span id="page-213-0"></span>default-severity

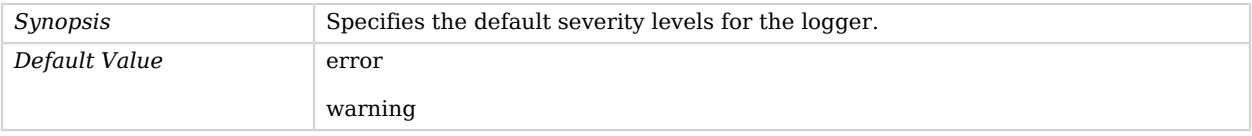

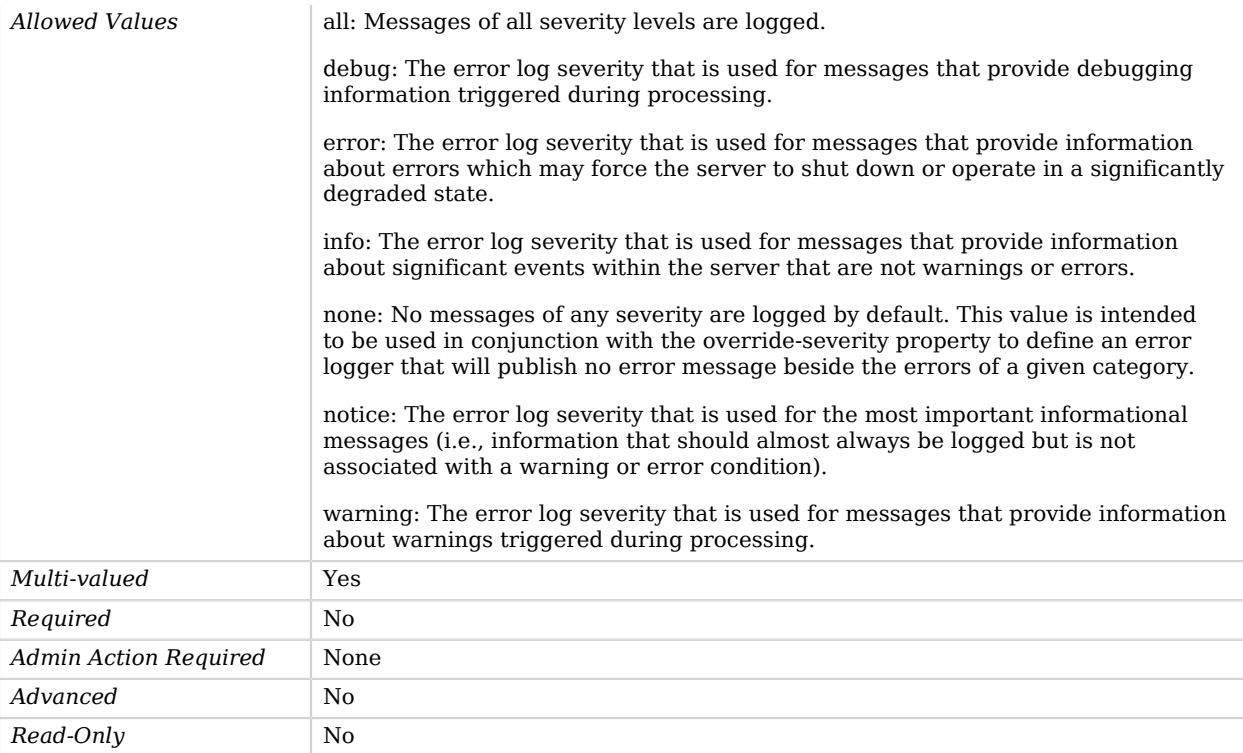

### <span id="page-214-0"></span>enabled

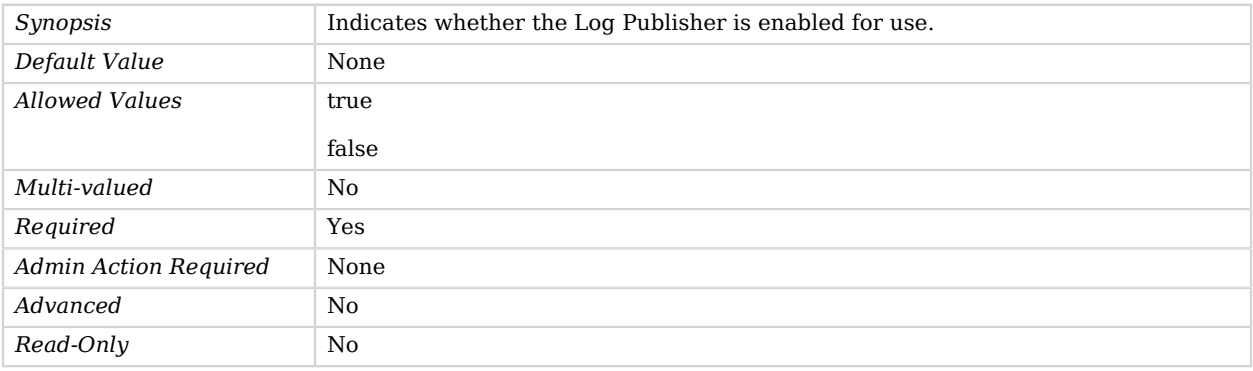

### <span id="page-214-1"></span>override-severity

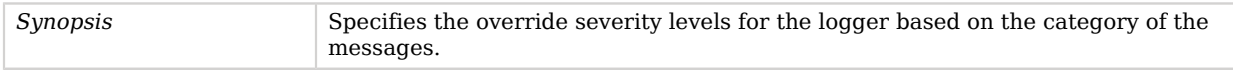

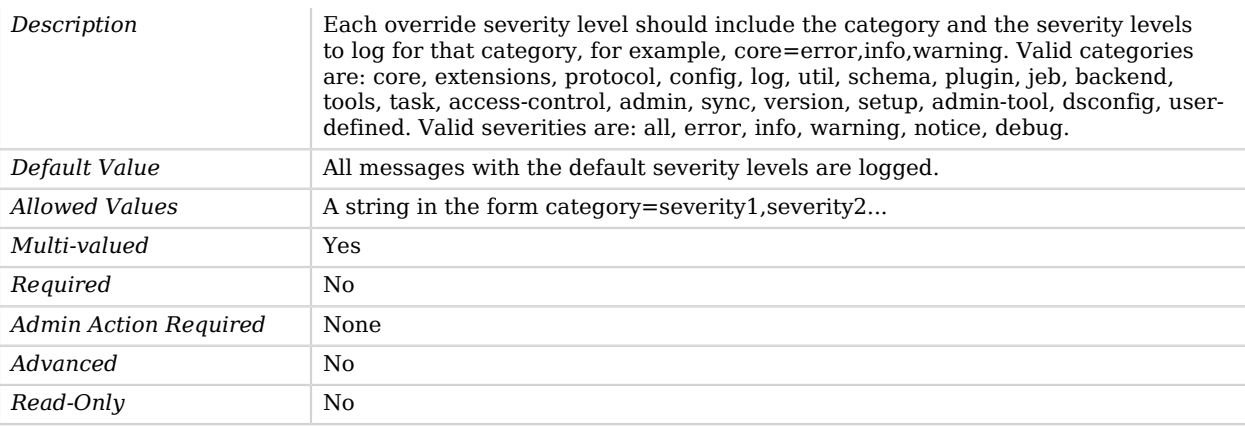

Use the --advanced option to access advanced properties.

<span id="page-215-0"></span>java-class

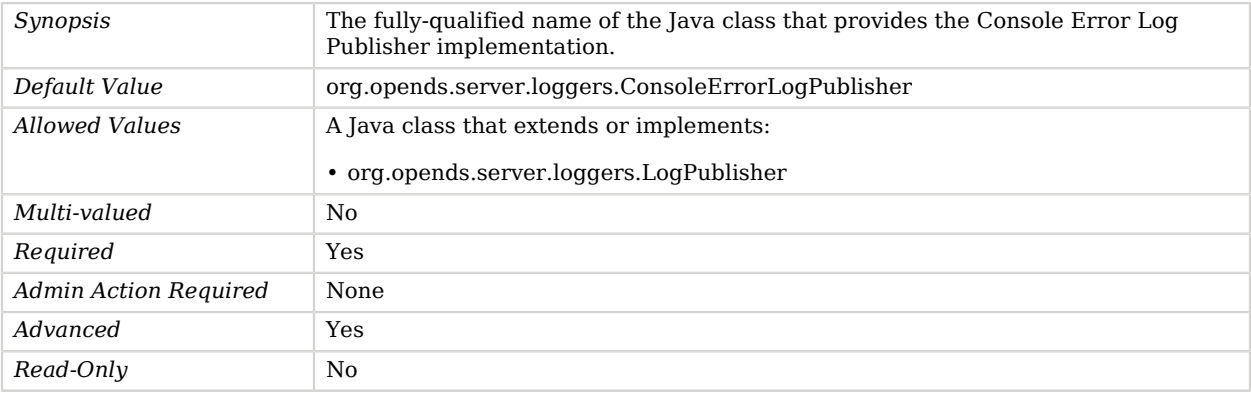

# Core Schema

Core Schema define the core schema elements to load.

Core schema provider configuration.

## Parent

The Core Schema object inherits from [Schema Provider](#page-721-0).
# Core Schema Properties

You can use configuration expressions to set property values at startup time. For details, see "*[Property Value Substitution](#page-854-0)*".

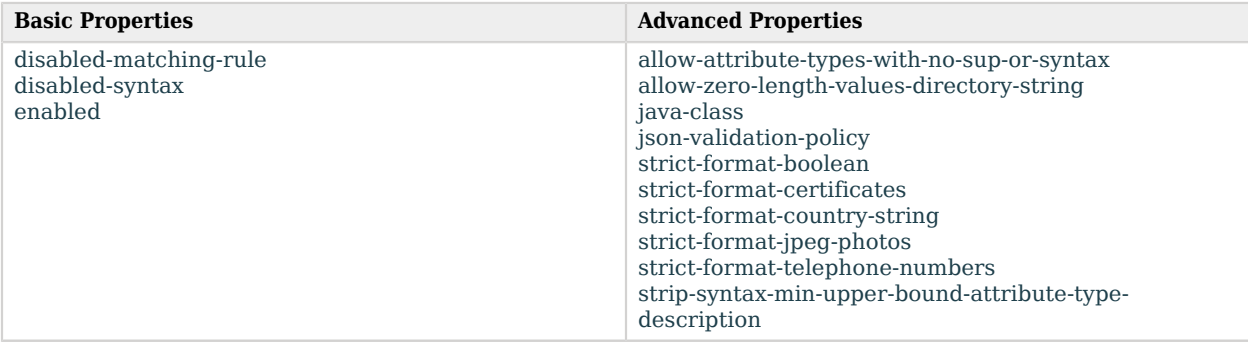

# Basic Properties

### <span id="page-216-0"></span>disabled-matching-rule

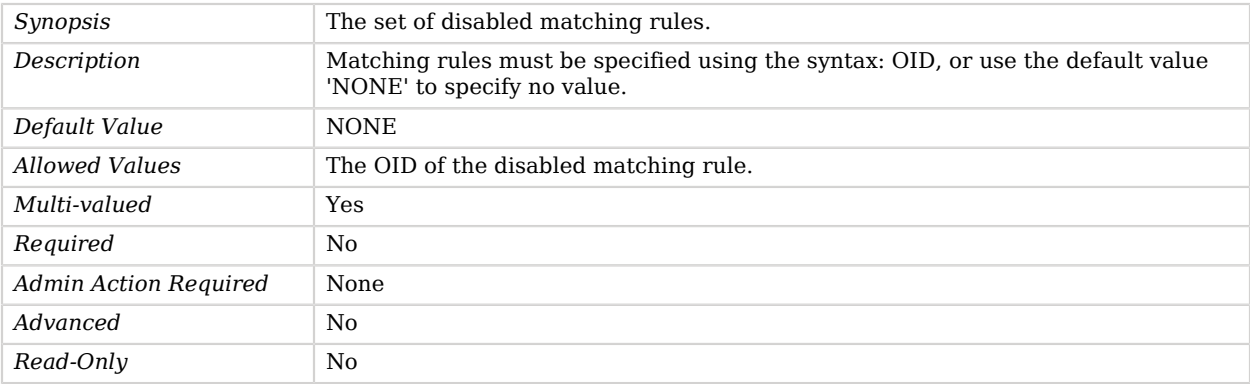

### <span id="page-216-1"></span>disabled-syntax

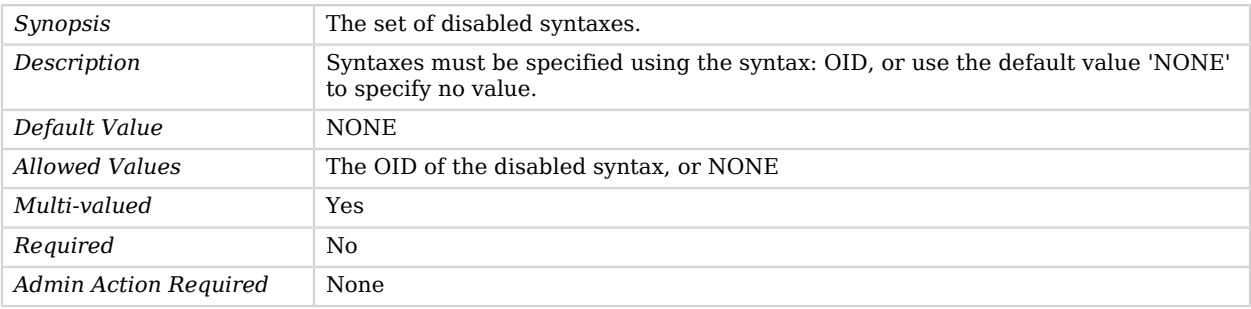

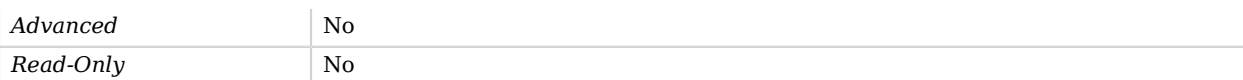

#### <span id="page-217-0"></span>enabled

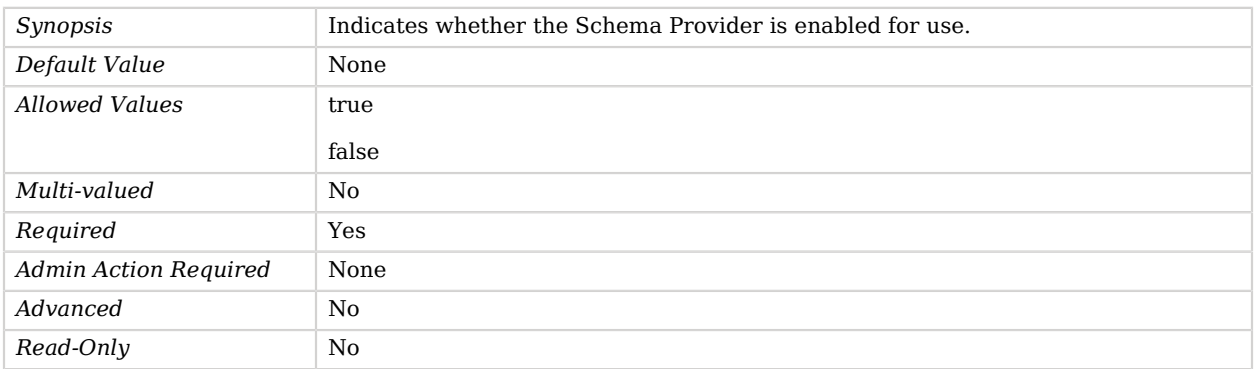

# Advanced Properties

Use the --advanced option to access advanced properties.

<span id="page-217-1"></span>allow-attribute-types-with-no-sup-or-syntax

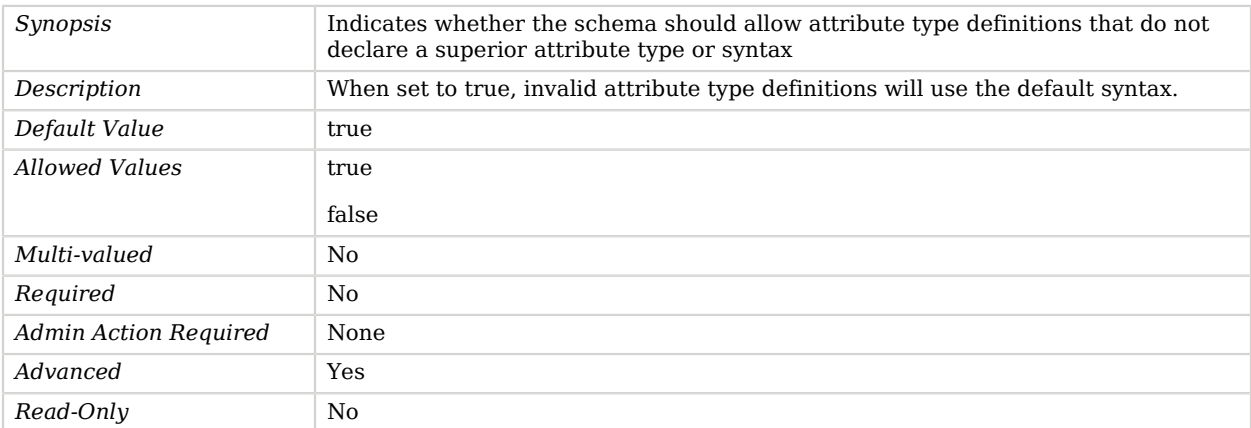

#### <span id="page-217-2"></span>allow-zero-length-values-directory-string

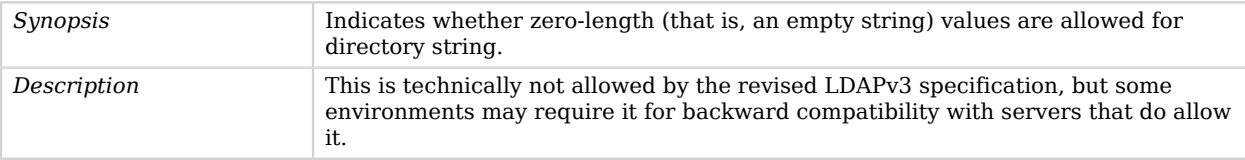

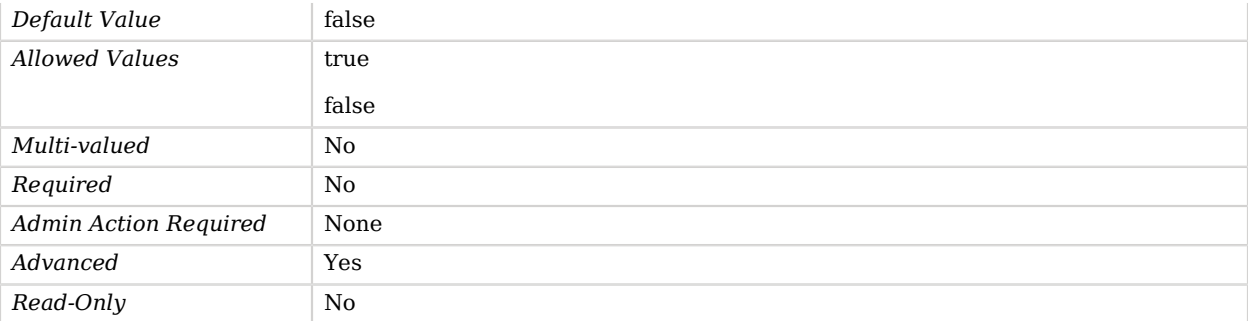

# <span id="page-218-0"></span>java-class

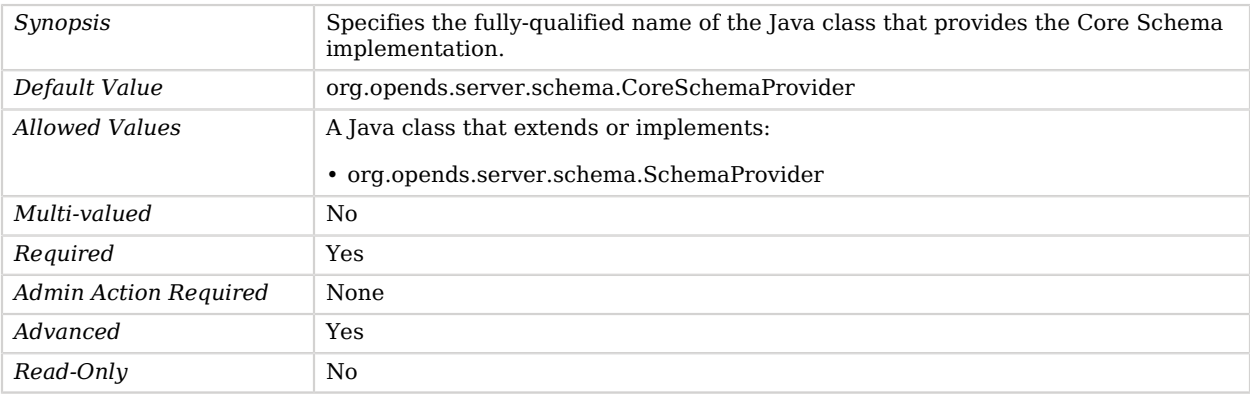

# <span id="page-218-1"></span>json-validation-policy

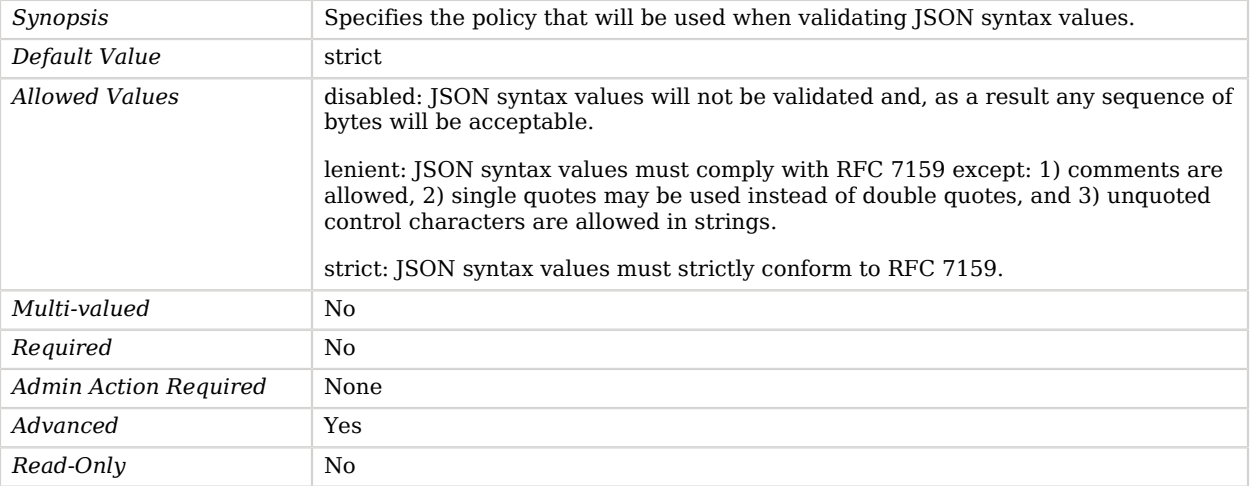

#### <span id="page-219-0"></span>strict-format-boolean

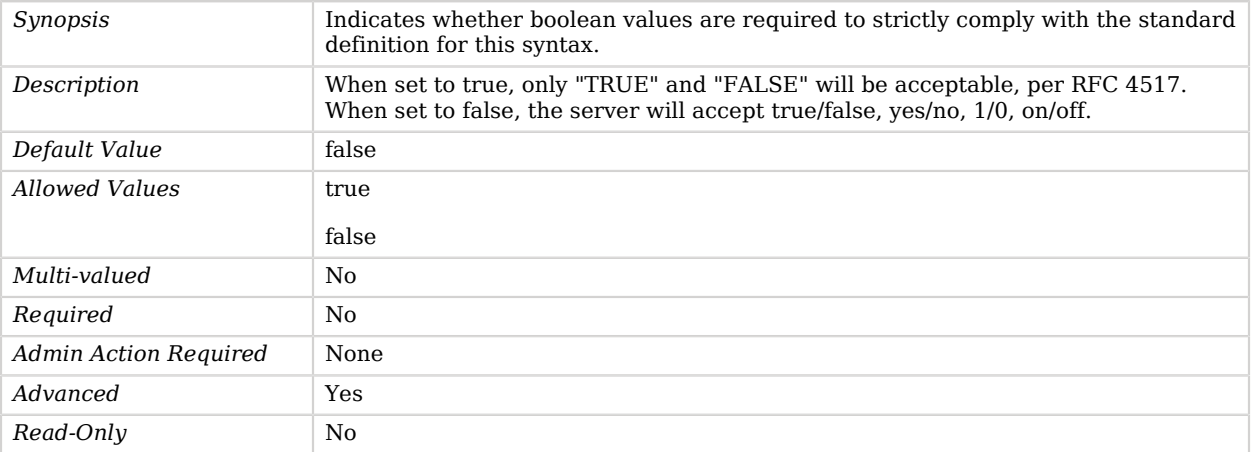

# <span id="page-219-1"></span>strict-format-certificates

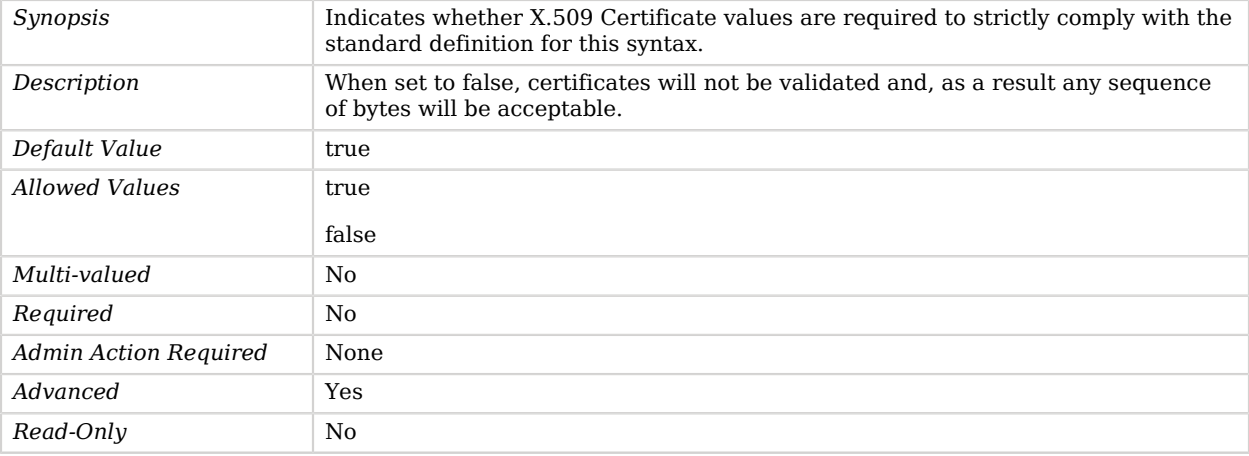

#### <span id="page-219-2"></span>strict-format-country-string

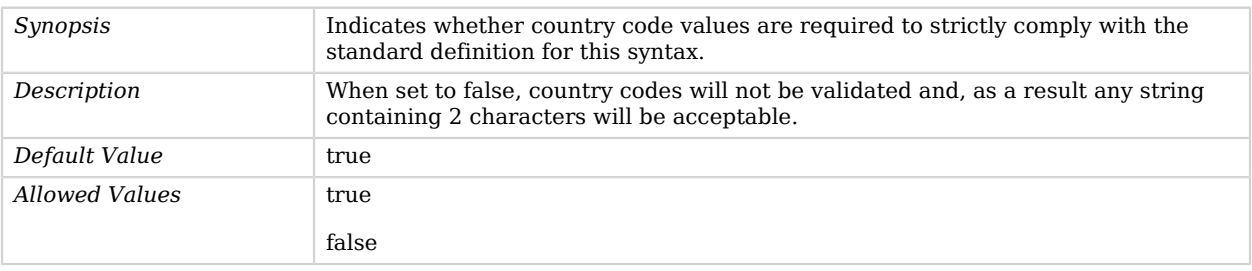

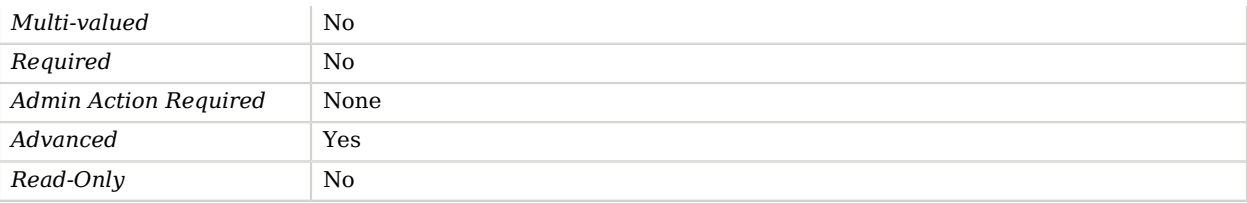

### <span id="page-220-0"></span>strict-format-jpeg-photos

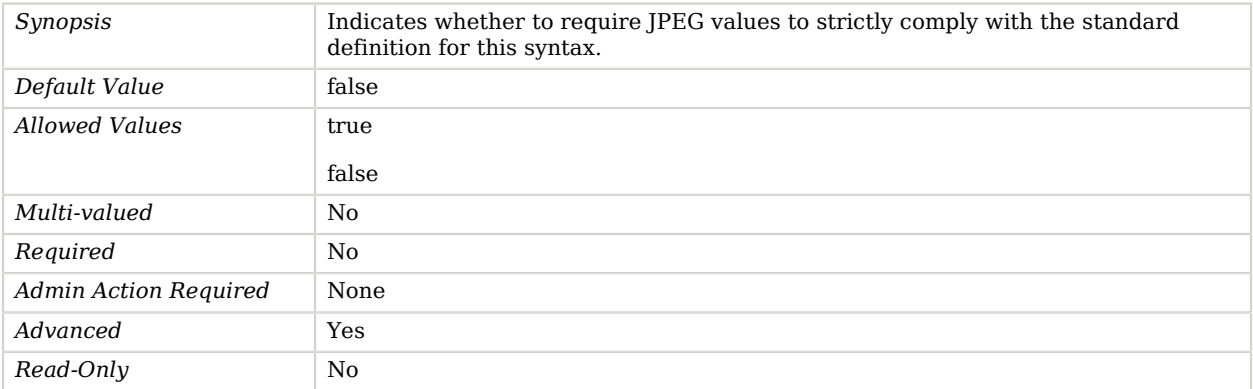

### <span id="page-220-1"></span>strict-format-telephone-numbers

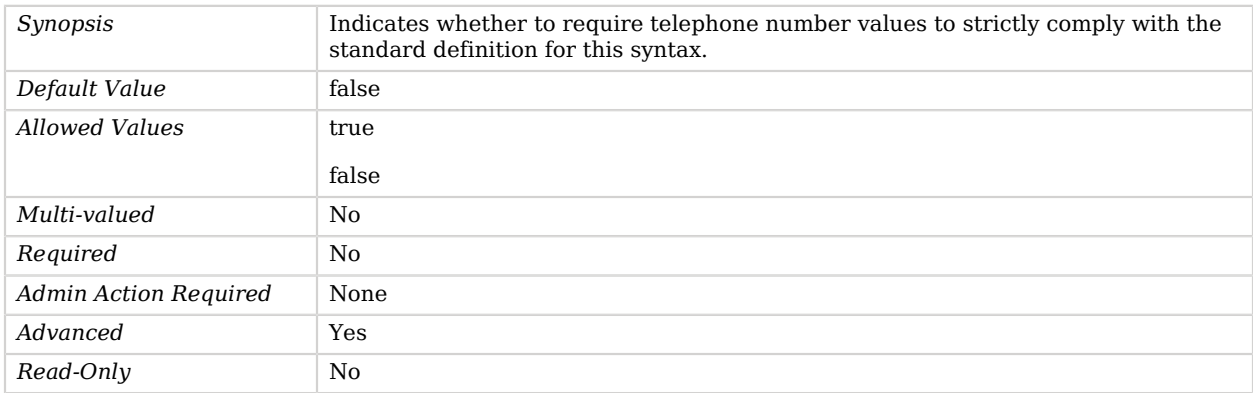

### <span id="page-220-2"></span>strip-syntax-min-upper-bound-attribute-type-description

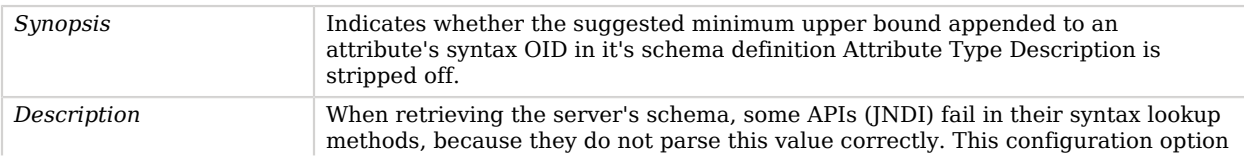

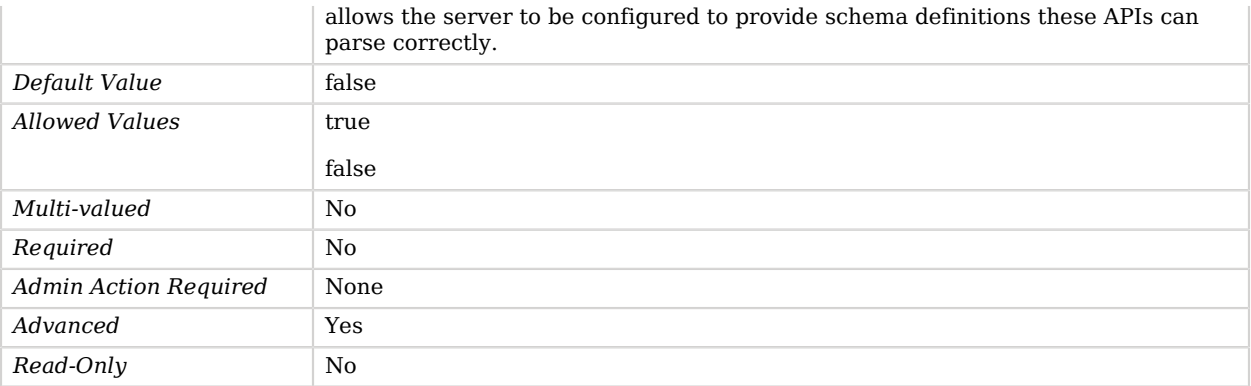

# CRAM-MD5 SASL Mechanism Handler

The CRAM-MD5 SASL mechanism provides the ability for clients to perform password-based authentication in a manner that does not expose their password in the clear.

Rather than including the password in the bind request, the CRAM-MD5 mechanism uses a twostep process in which the client needs only to prove that it knows the password. The server sends randomly-generated data to the client that is to be used in the process, which makes it resistant to replay attacks. The one-way message digest algorithm ensures that the original clear-text password is not exposed. Note that the algorithm used by the CRAM-MD5 mechanism requires that both the client and the server have access to the clear-text password (or potentially a value that is derived from the clear-text password). In order to authenticate to the server using CRAM-MD5, the password for a user's account must be encoded using a reversible password storage scheme that allows the server to have access to the clear-text value.

# Parent

The CRAM-MD5 SASL Mechanism Handler object inherits from [SASL Mechanism Handler](#page-716-0).

# Dependencies

CRAM-MD5 SASL Mechanism Handlers depend on the following objects:

• [Identity Mapper](#page-438-0)

# CRAM-MD5 SASL Mechanism Handler Properties

You can use configuration expressions to set property values at startup time. For details, see "*[Property Value Substitution](#page-854-0)*".

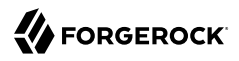

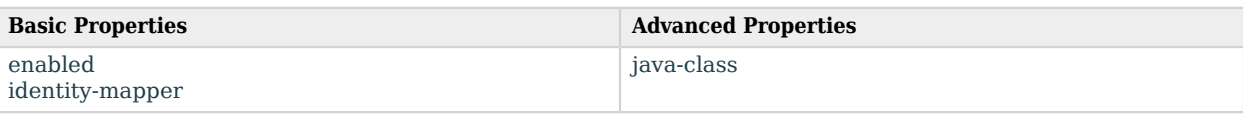

# Basic Properties

#### <span id="page-222-0"></span>enabled

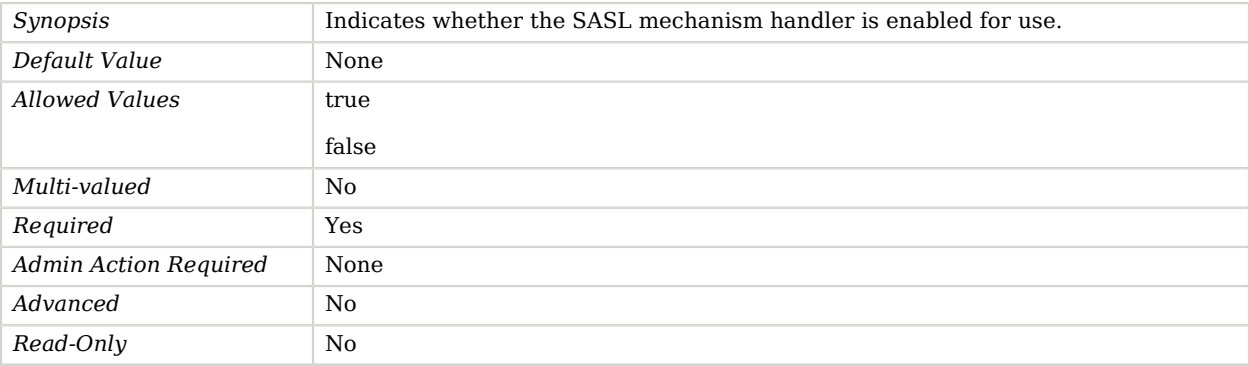

#### <span id="page-222-1"></span>identity-mapper

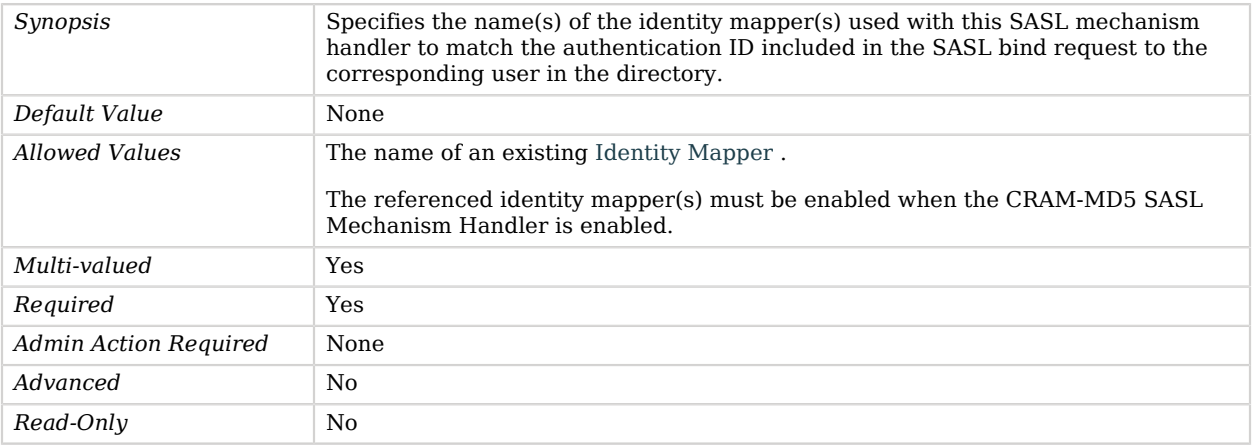

# Advanced Properties

Use the --advanced option to access advanced properties.

<span id="page-222-2"></span>java-class

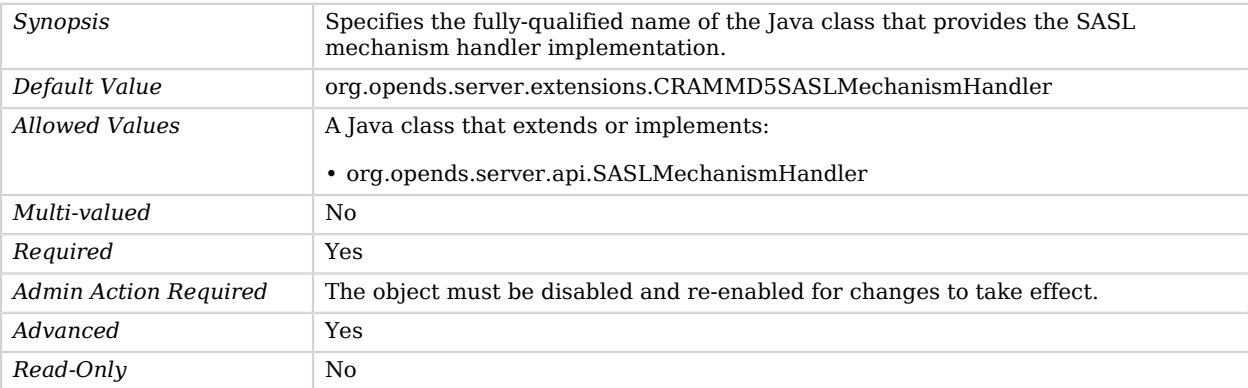

# Common REST Metrics HTTP Endpoint

The Common REST Metrics HTTP Endpoint provides access to OpenDJ's monitoring information via the Common REST protocol.

# Parent

The Common REST Metrics HTTP Endpoint object inherits from [HTTP Endpoint](#page-414-0).

# Common REST Metrics HTTP Endpoint Properties

You can use configuration expressions to set property values at startup time. For details, see "*[Property Value Substitution](#page-854-0)*".

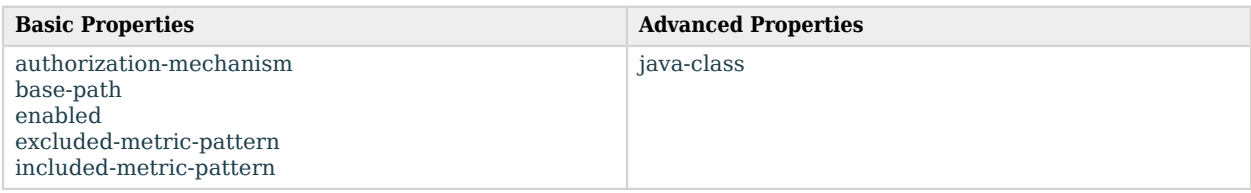

# Basic Properties

#### <span id="page-223-0"></span>authorization-mechanism

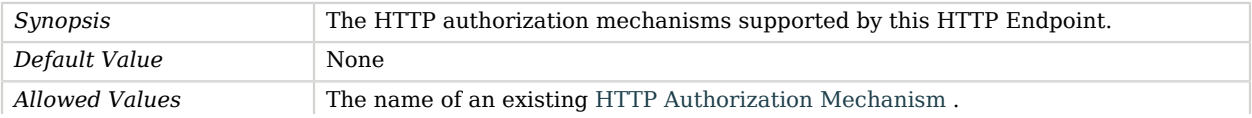

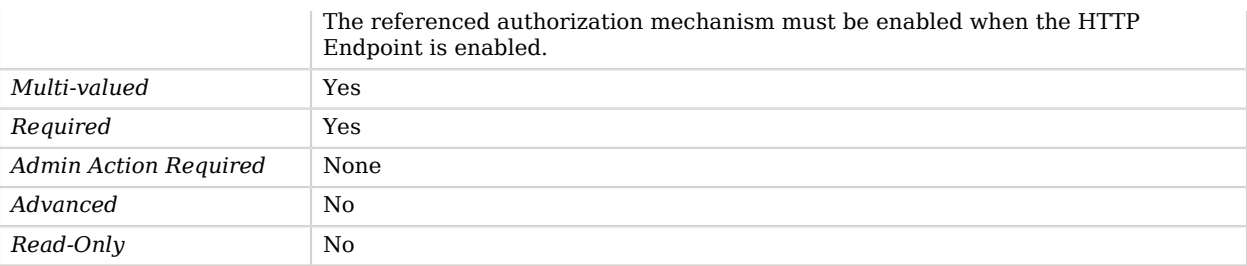

#### <span id="page-224-0"></span>base-path

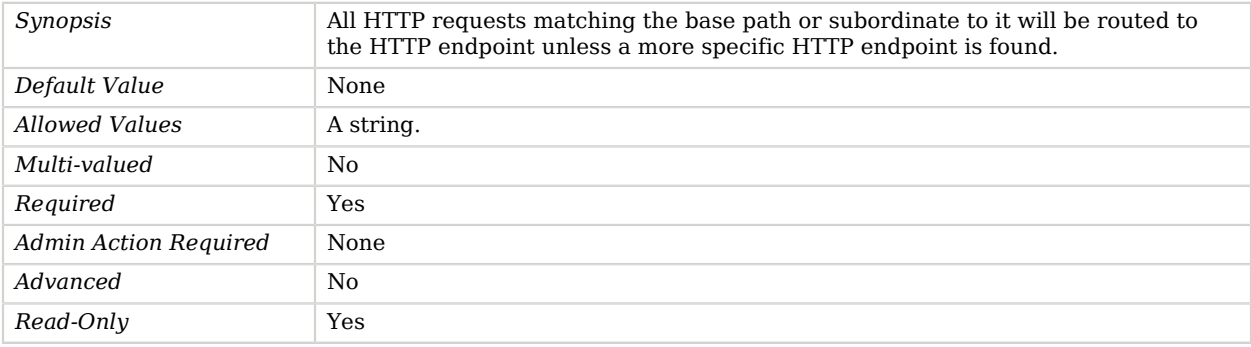

#### <span id="page-224-1"></span>enabled

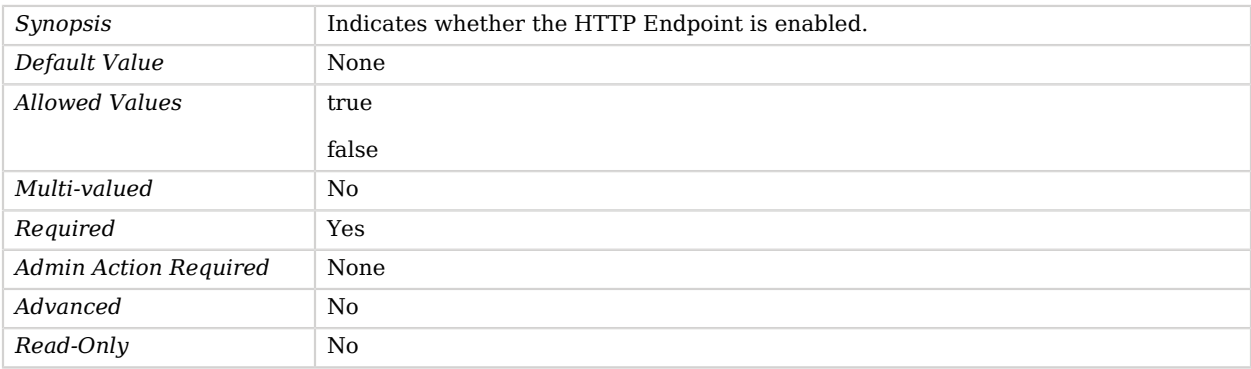

# <span id="page-224-2"></span>excluded-metric-pattern

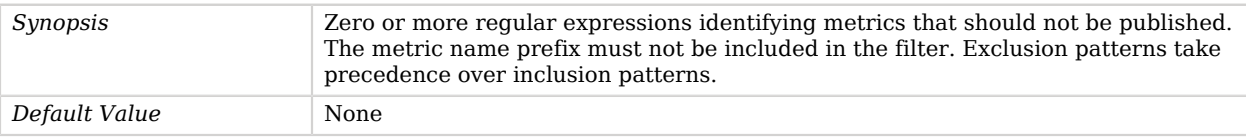

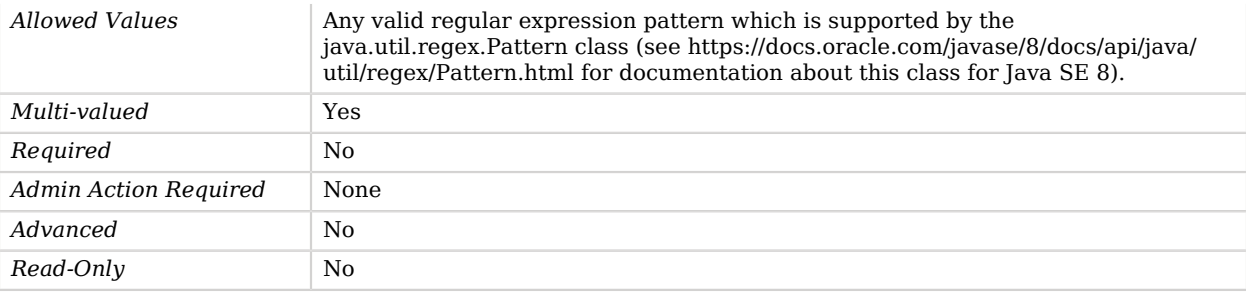

### <span id="page-225-0"></span>included-metric-pattern

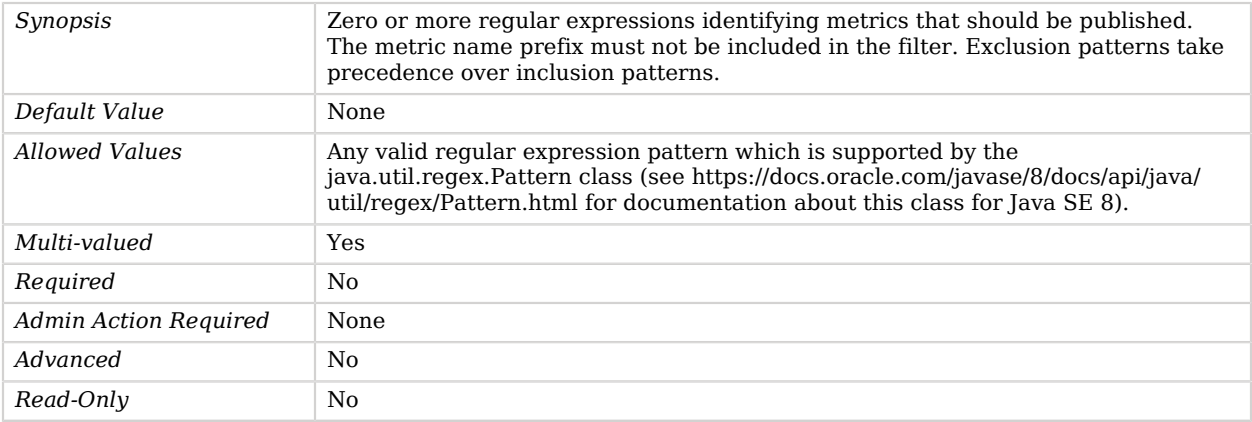

# Advanced Properties

Use the --advanced option to access advanced properties.

<span id="page-225-1"></span>java-class

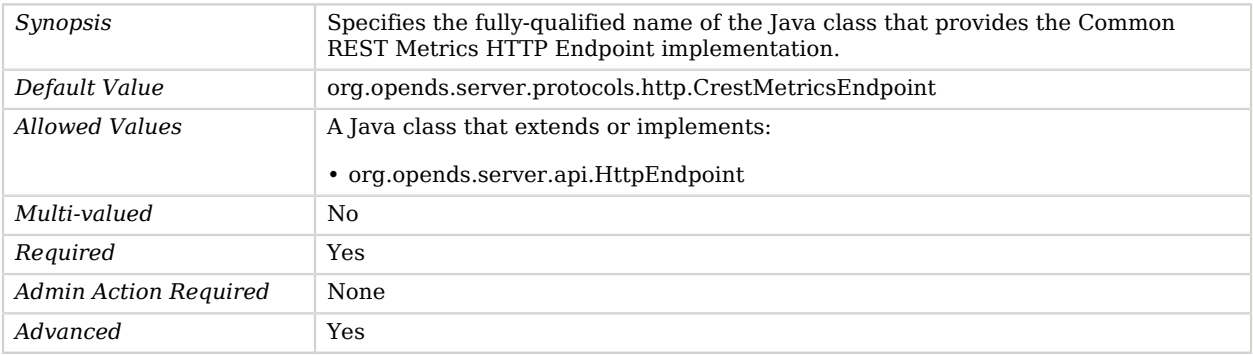

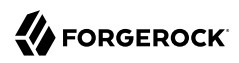

*Read-Only* No

# Crypt Password Storage Scheme

The Crypt Password Storage Scheme provides a mechanism for encoding user passwords like Unix crypt does. Like on most Unix systems, the password may be encrypted using different algorithms, either Unix crypt, md5, sha256 or sha512.

This scheme contains only an implementation for the user password syntax, with a storage scheme name of "CRYPT". Like on most Unixes, the "CRYPT" storage scheme has different algorithms, the default being Unix crypt. Warning: even though Unix crypt is a one-way digest, it is very weak by today's standards. Only the first 8 characters in a password are used, and it only uses the bottom 7 bits of each character. It only supports a 12-bit salt (meaning that there are only 4096 possible ways to encode a given password), so it is vulnerable to dictionary attacks. You should therefore use this algorithm only in cases where an external application expects to retrieve the password and verify it outside of the directory, instead of by performing an LDAP bind.

# Parent

The Crypt Password Storage Scheme object inherits from [Password Storage Scheme.](#page-592-0)

# Crypt Password Storage Scheme Properties

You can use configuration expressions to set property values at startup time. For details, see "*[Property Value Substitution](#page-854-0)*".

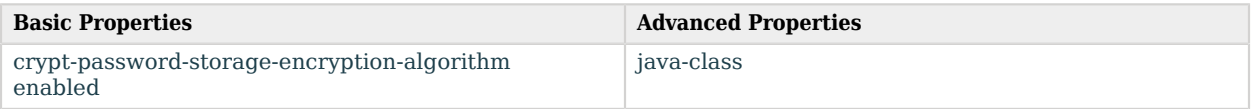

# Basic Properties

<span id="page-226-0"></span>crypt-password-storage-encryption-algorithm

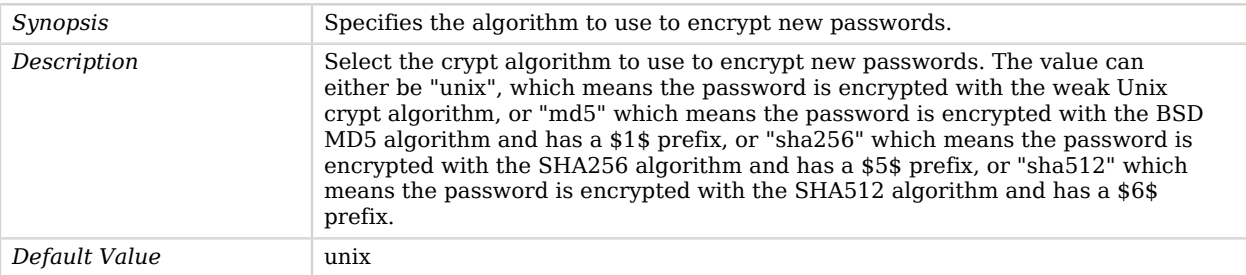

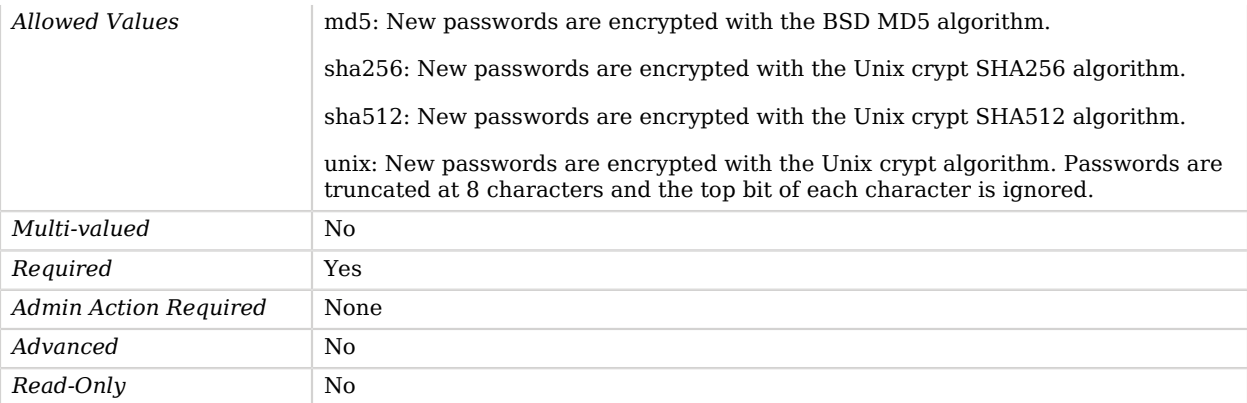

### <span id="page-227-0"></span>enabled

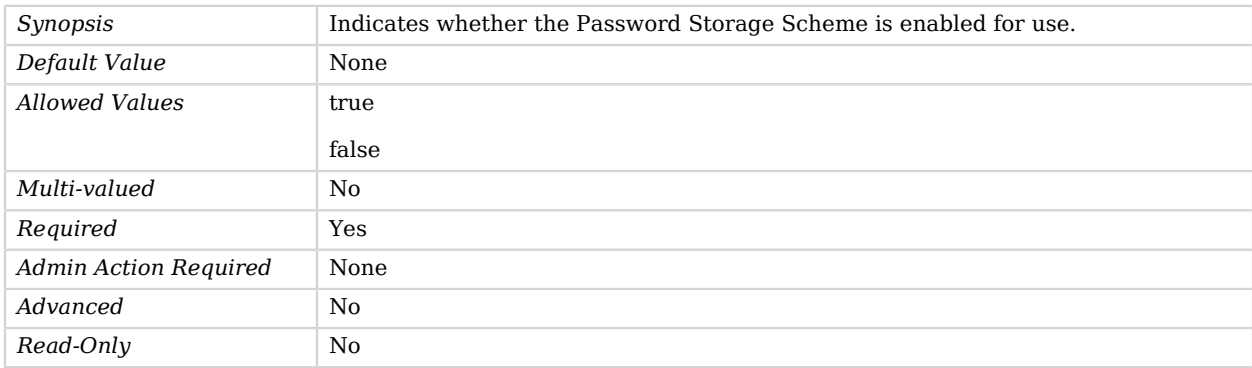

# Advanced Properties

Use the --advanced option to access advanced properties.

#### <span id="page-227-1"></span>java-class

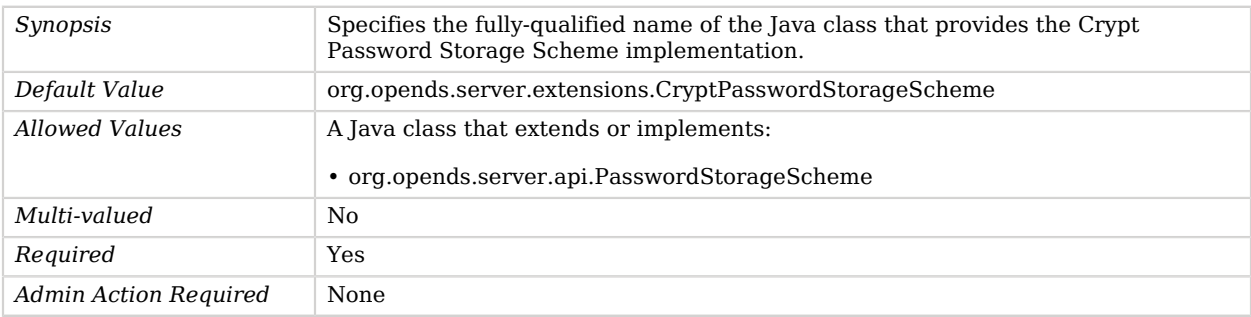

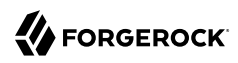

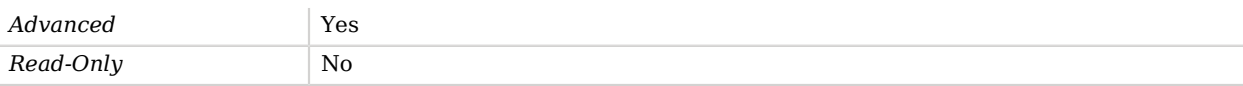

# Crypto Manager

The Crypto Manager provides a common interface for performing compression, decompression, hashing, encryption and other kinds of cryptographic operations.

# Dependencies

Crypto Managers depend on the following objects:

• [Key Manager Provider](#page-486-0)

# Crypto Manager Properties

You can use configuration expressions to set property values at startup time. For details, see "*[Property Value Substitution](#page-854-0)*".

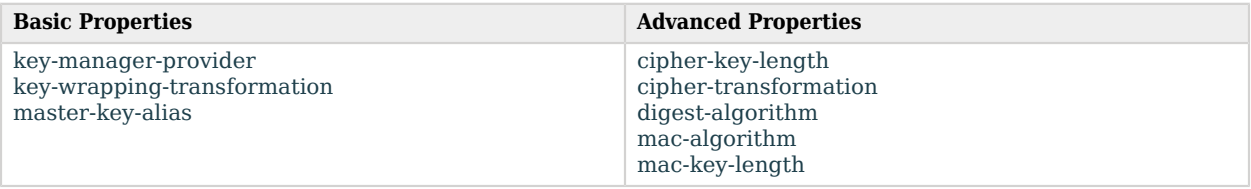

# Basic Properties

#### <span id="page-228-0"></span>key-manager-provider

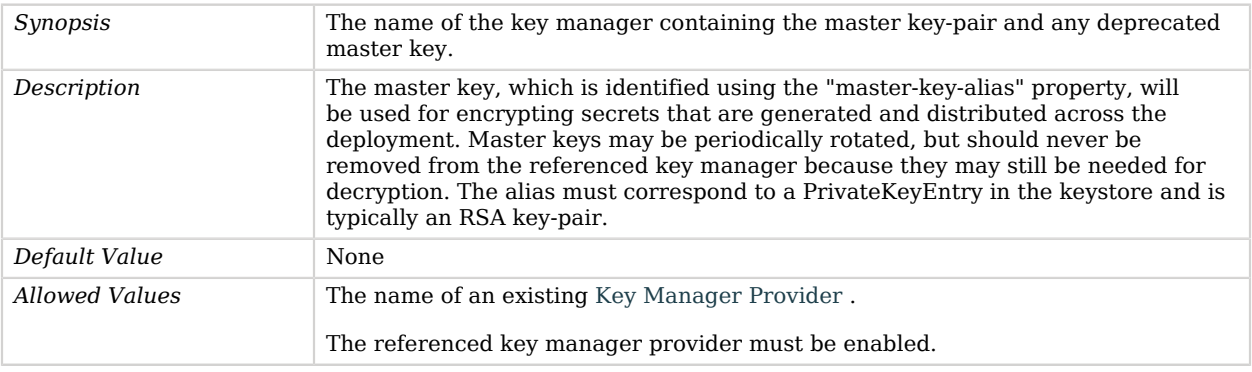

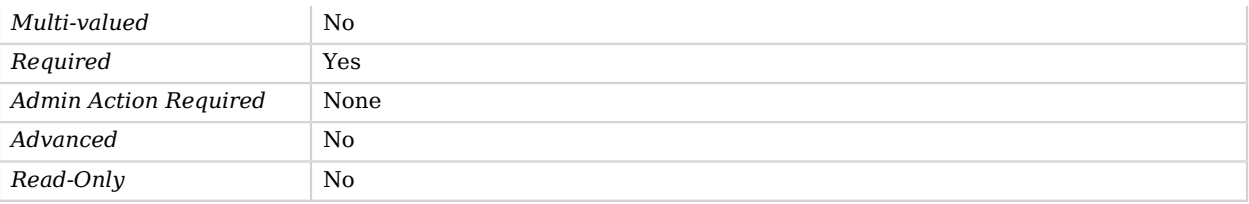

### <span id="page-229-0"></span>key-wrapping-transformation

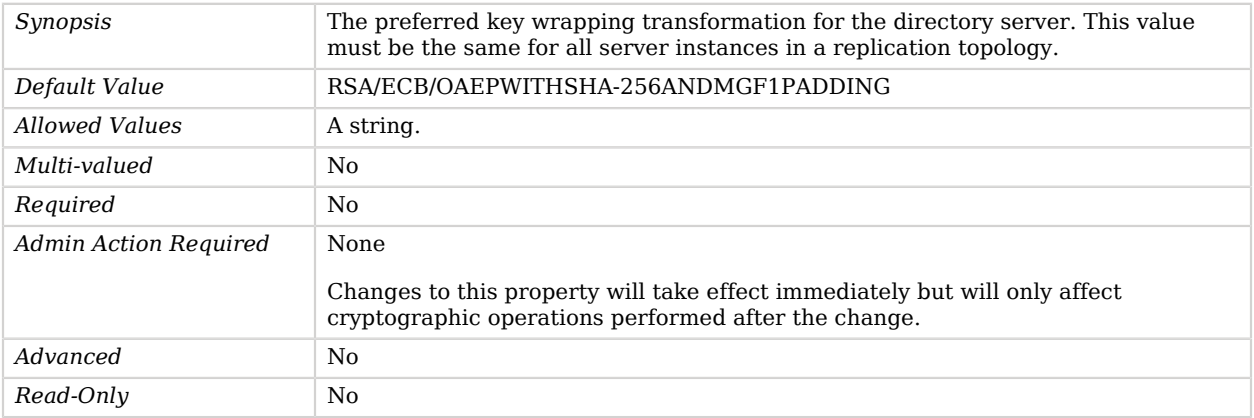

#### <span id="page-229-1"></span>master-key-alias

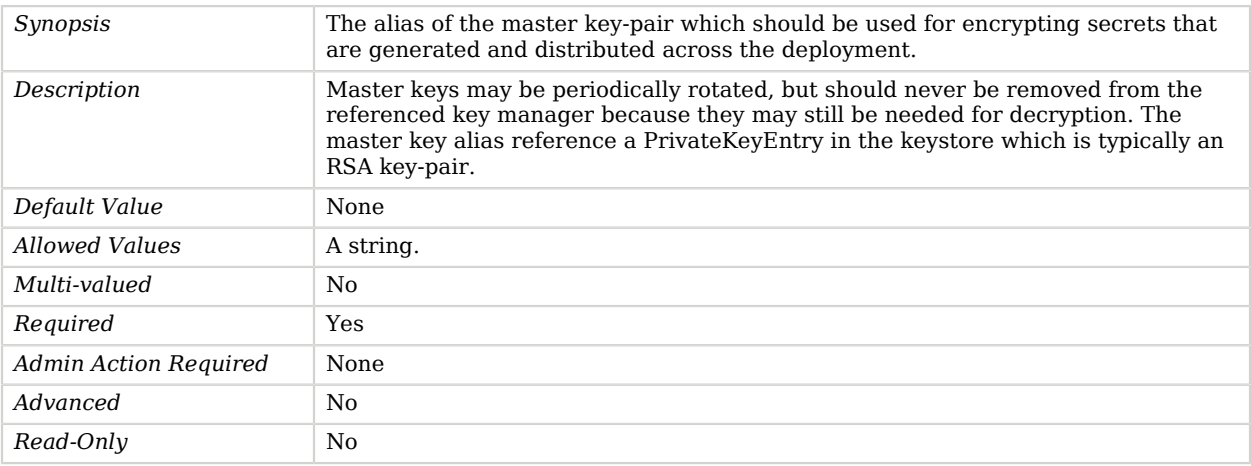

# Advanced Properties

Use the --advanced option to access advanced properties.

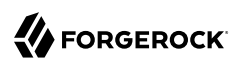

## <span id="page-230-0"></span>cipher-key-length

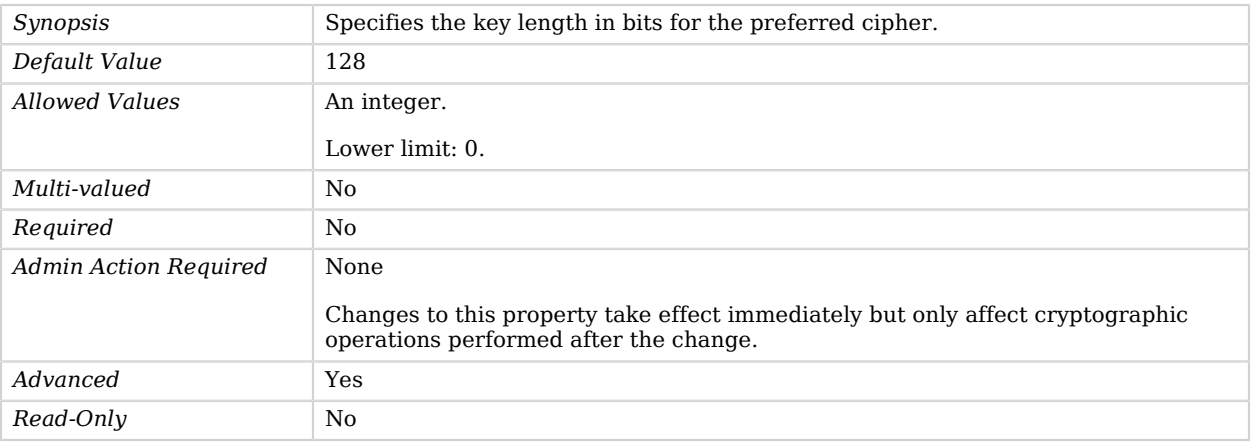

### <span id="page-230-1"></span>cipher-transformation

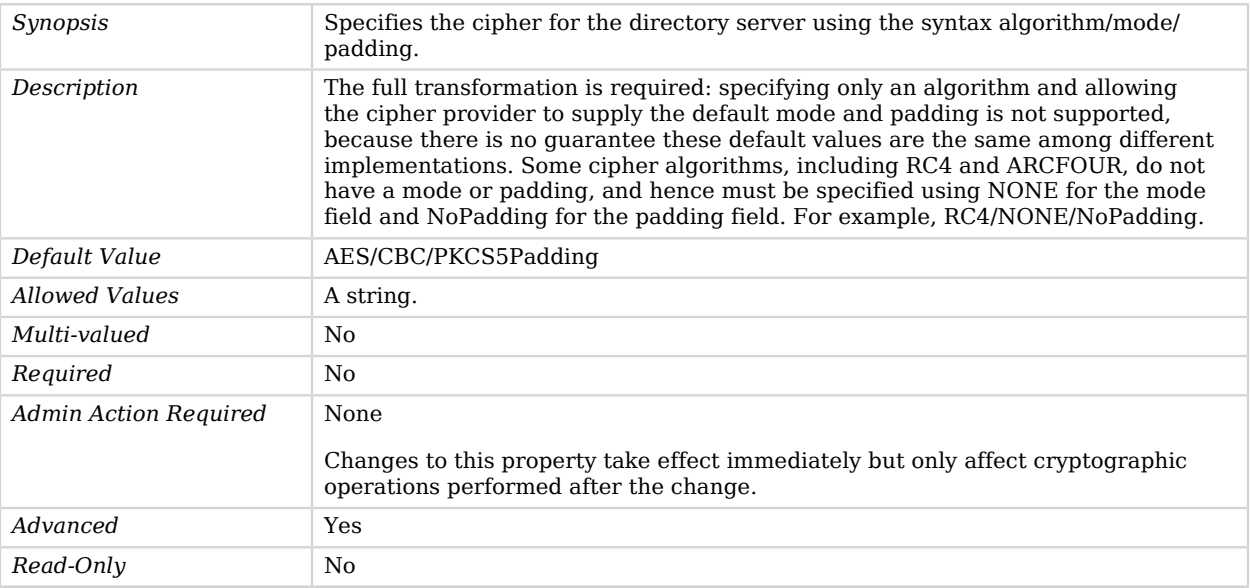

# <span id="page-230-2"></span>digest-algorithm

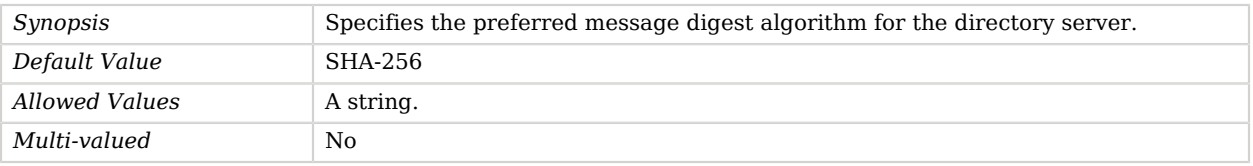

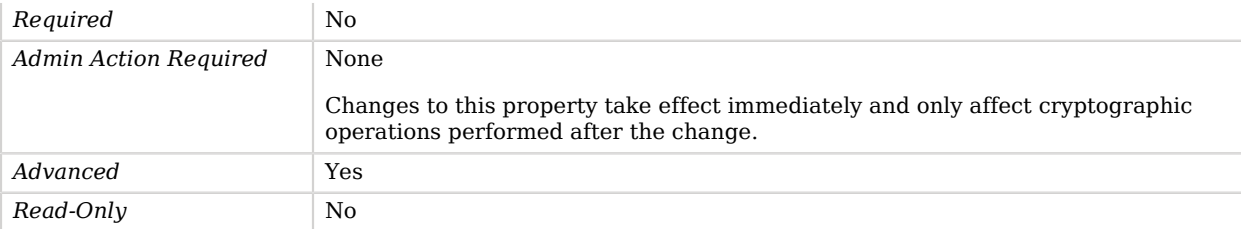

### <span id="page-231-0"></span>mac-algorithm

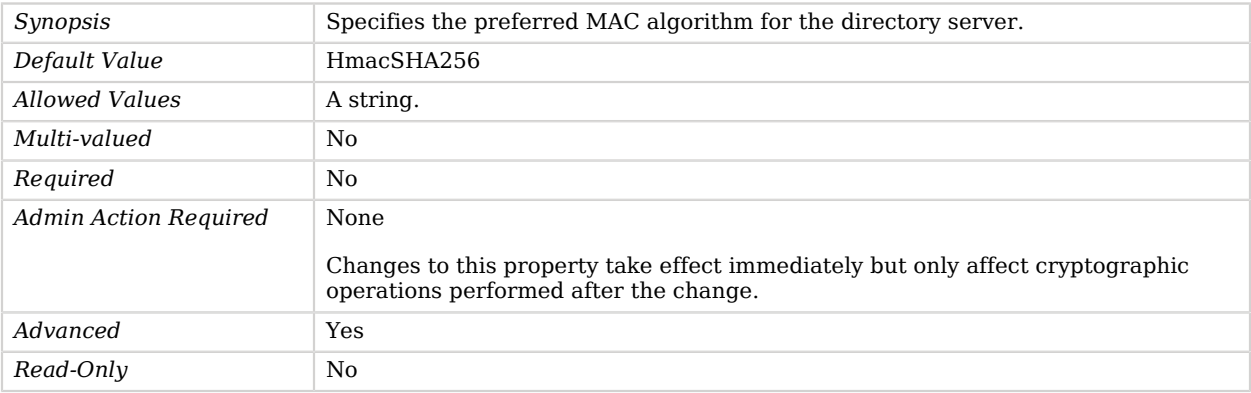

#### <span id="page-231-1"></span>mac-key-length

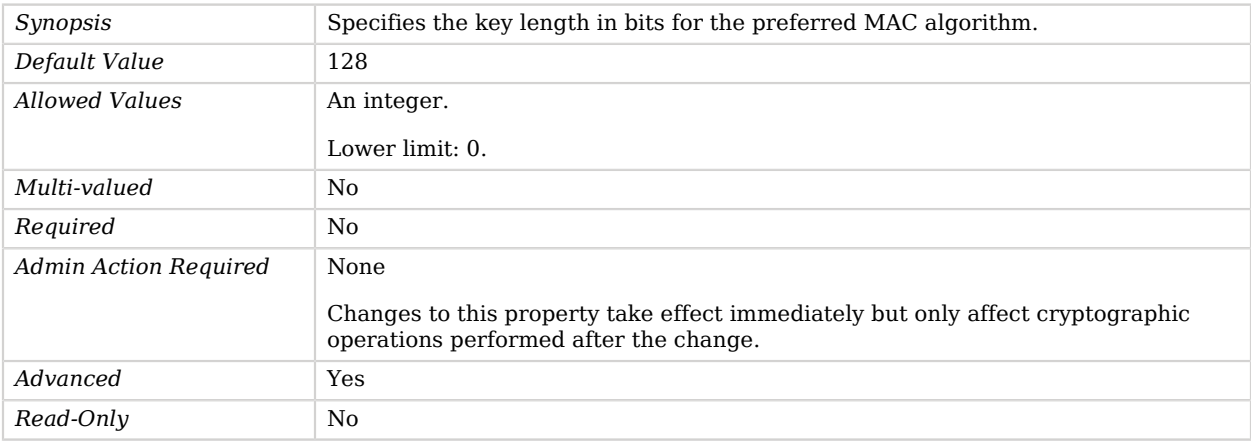

# CSV File Access Log Publisher

CSV File Access Log Publishers publish access messages to CSV files.

# Parent

The CSV File Access Log Publisher object inherits from [Common Audit Access Log Publisher](#page-206-0).

# Dependencies

CSV File Access Log Publishers depend on the following objects:

- [Log Retention Policy](#page-536-0)
- [Log Rotation Policy](#page-537-0)

# CSV File Access Log Publisher Properties

You can use configuration expressions to set property values at startup time. For details, see "*[Property Value Substitution](#page-854-0)*".

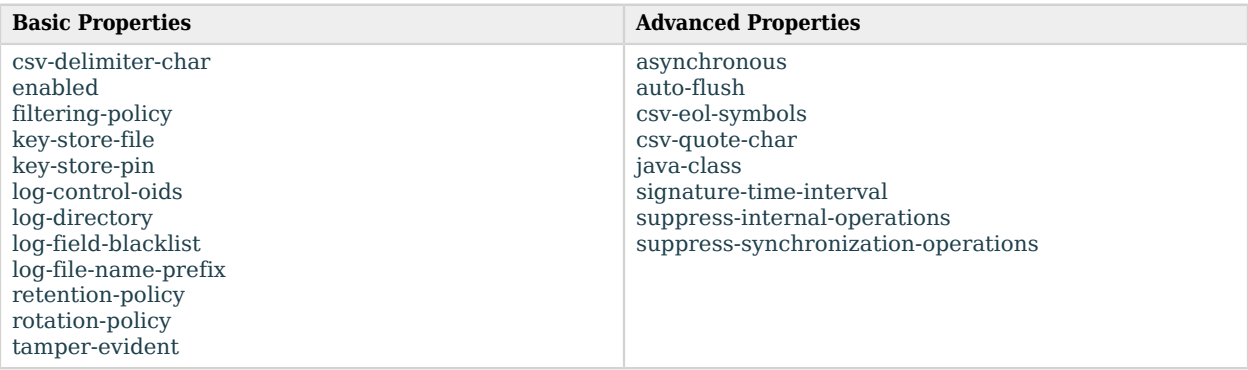

# Basic Properties

#### <span id="page-232-0"></span>csv-delimiter-char

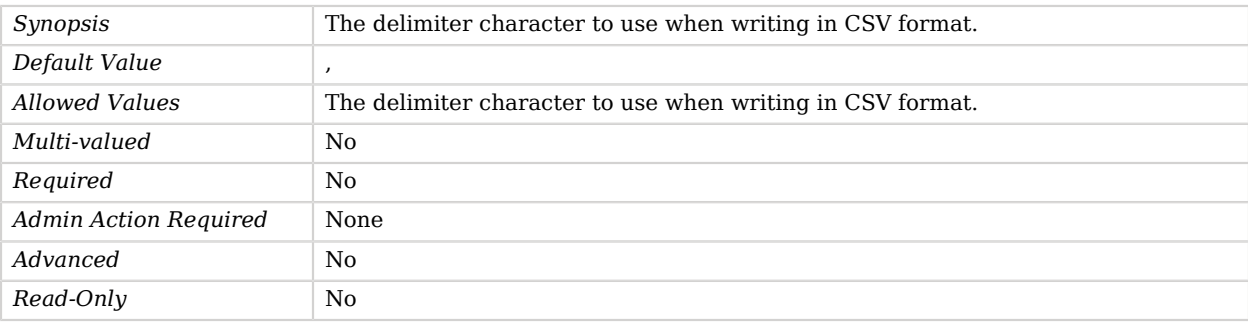

### <span id="page-233-0"></span>enabled

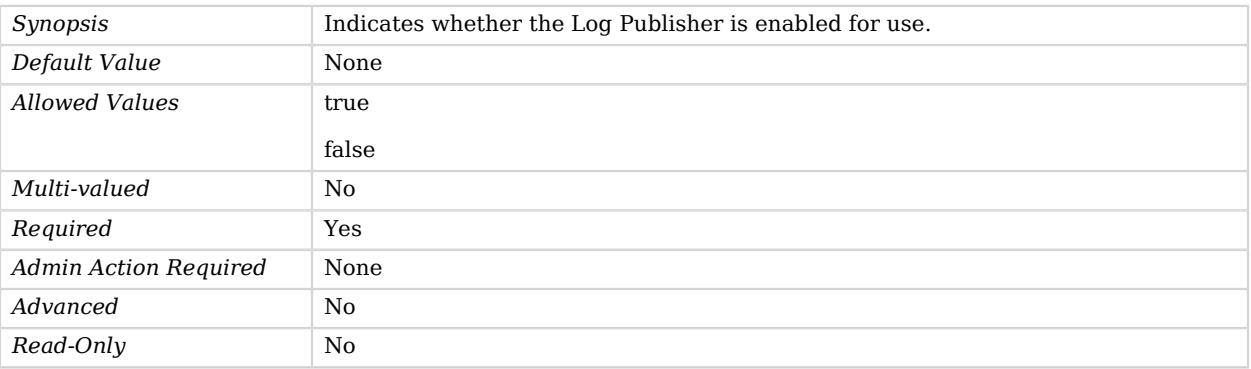

# <span id="page-233-1"></span>filtering-policy

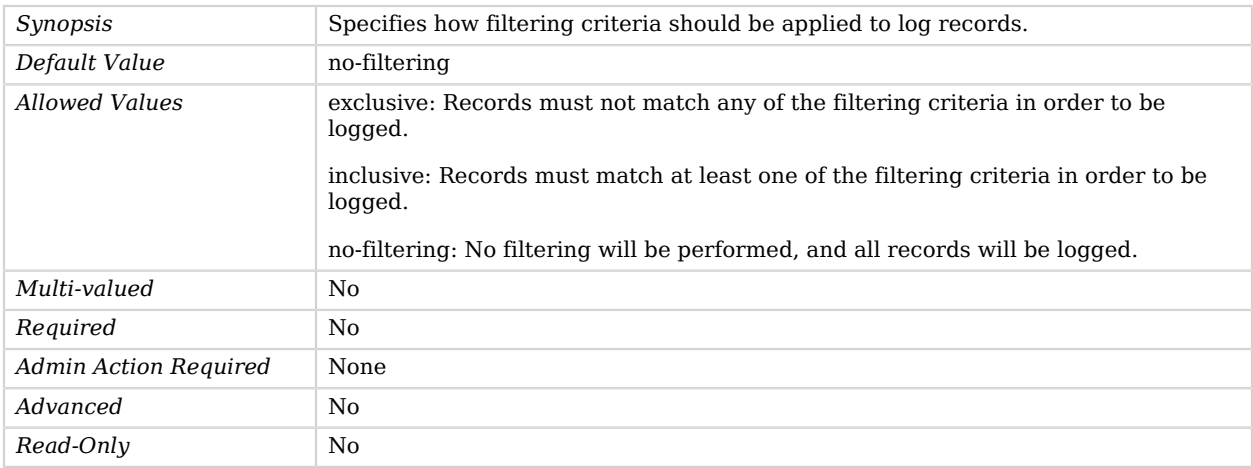

# <span id="page-233-2"></span>key-store-file

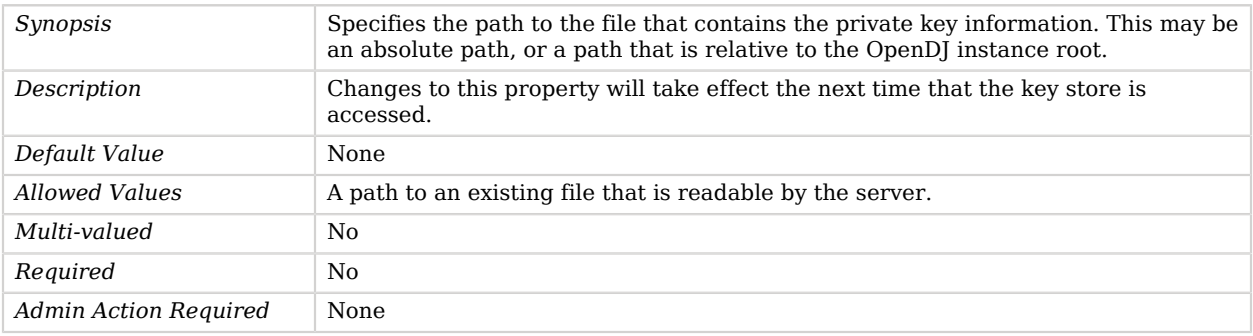

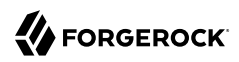

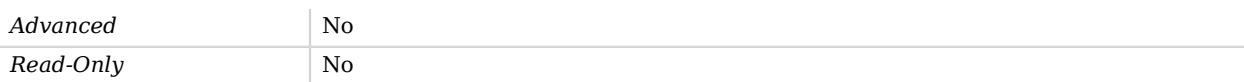

### <span id="page-234-0"></span>key-store-pin

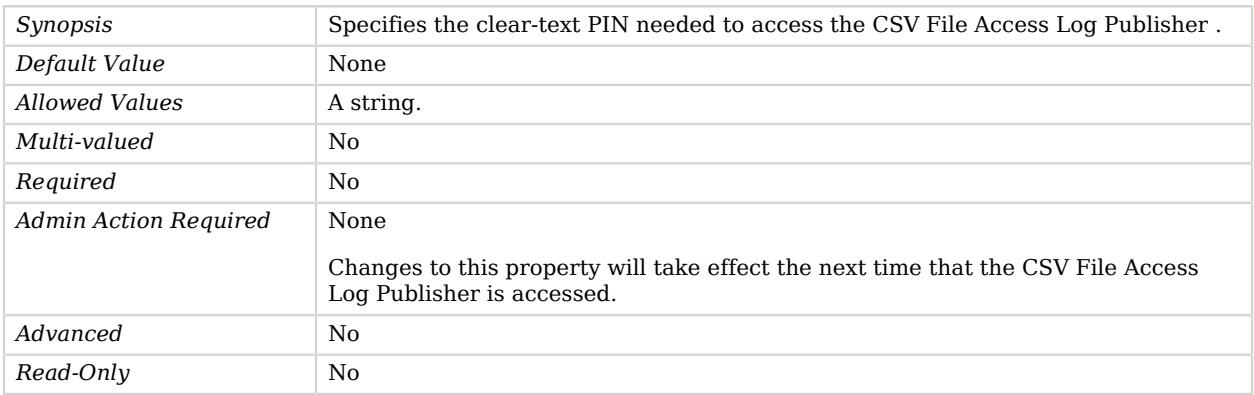

# <span id="page-234-1"></span>log-control-oids

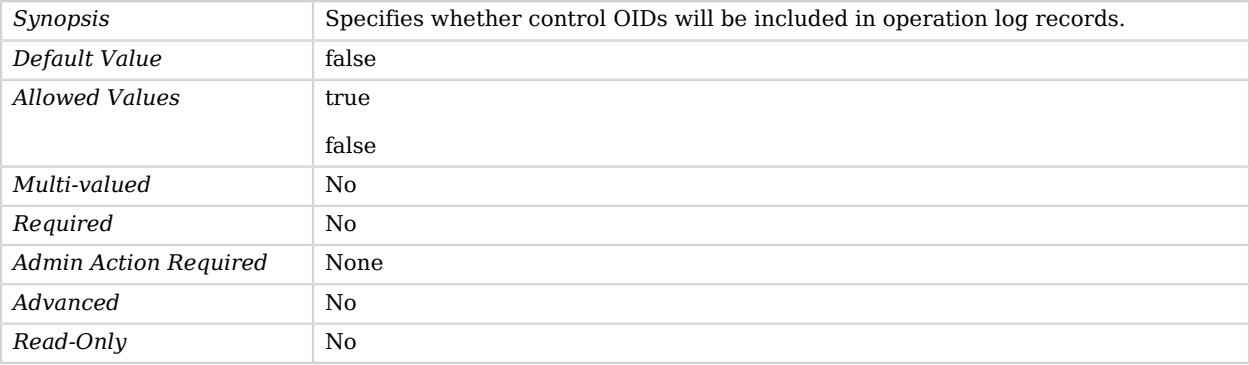

# <span id="page-234-2"></span>log-directory

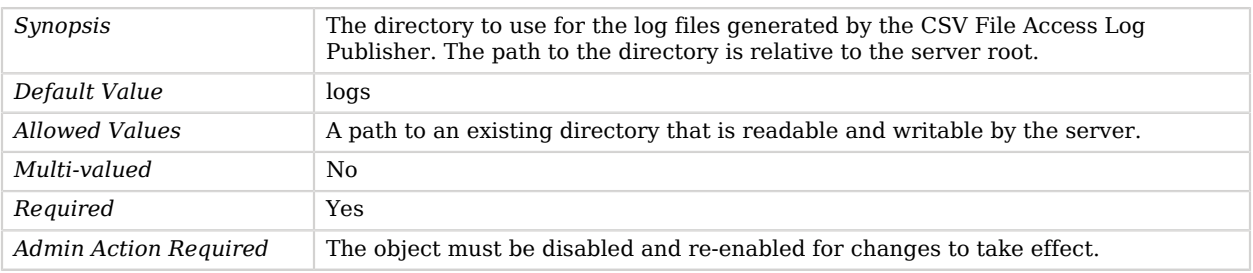

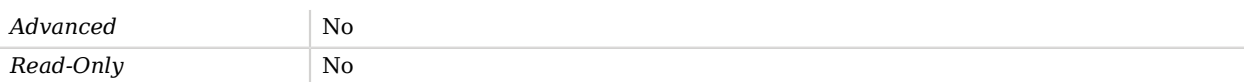

### <span id="page-235-0"></span>log-field-blacklist

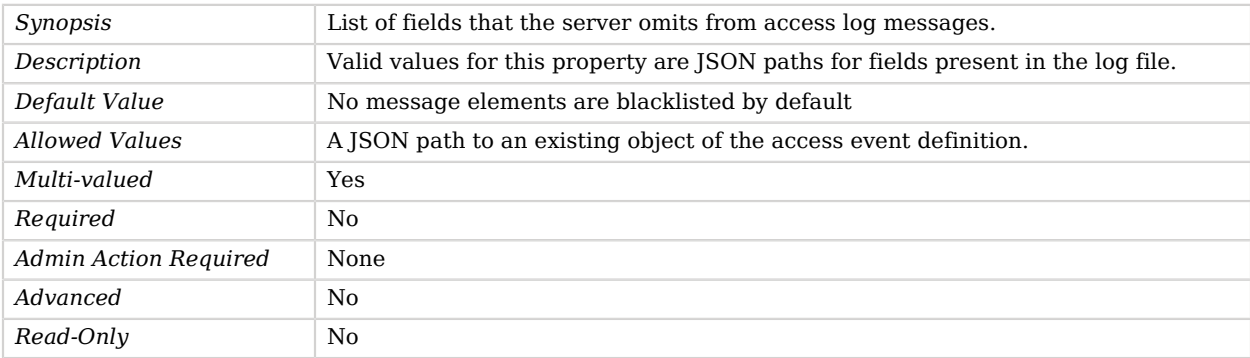

### <span id="page-235-1"></span>log-file-name-prefix

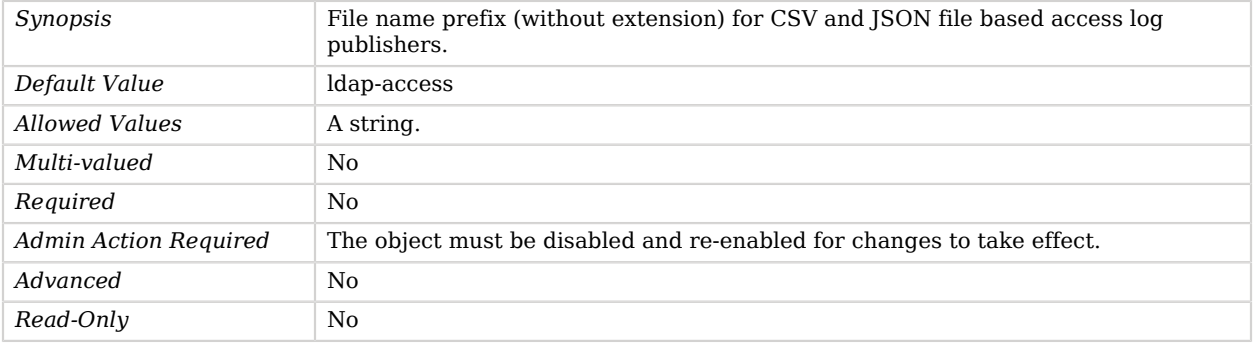

### <span id="page-235-2"></span>retention-policy

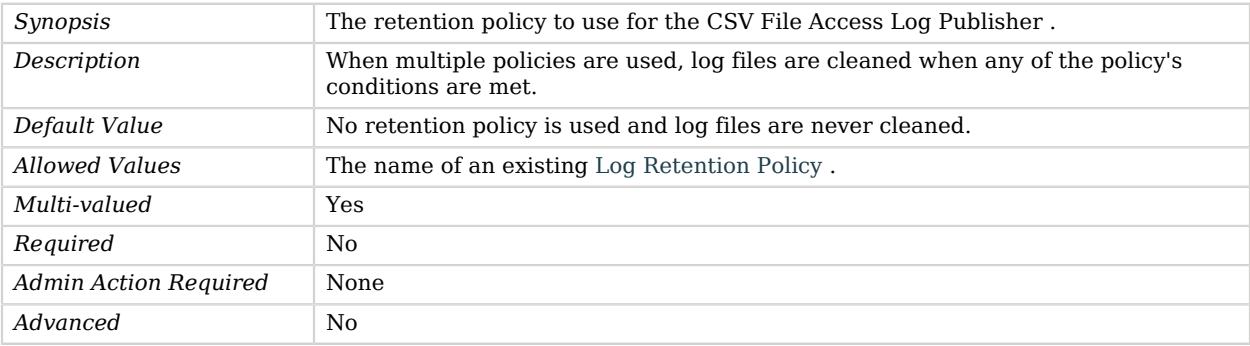

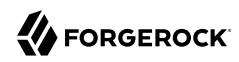

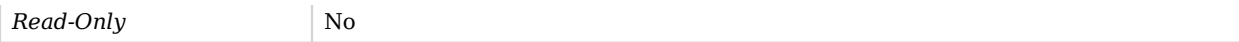

#### <span id="page-236-0"></span>rotation-policy

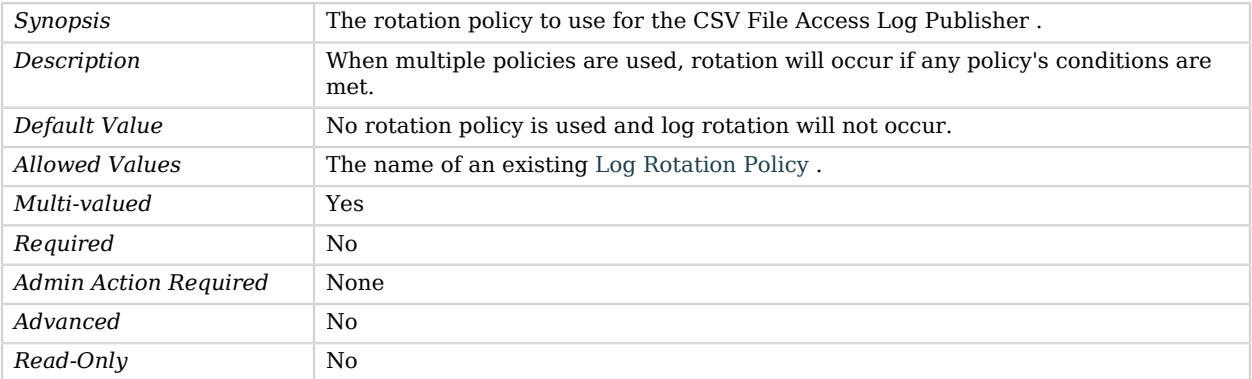

#### <span id="page-236-1"></span>tamper-evident

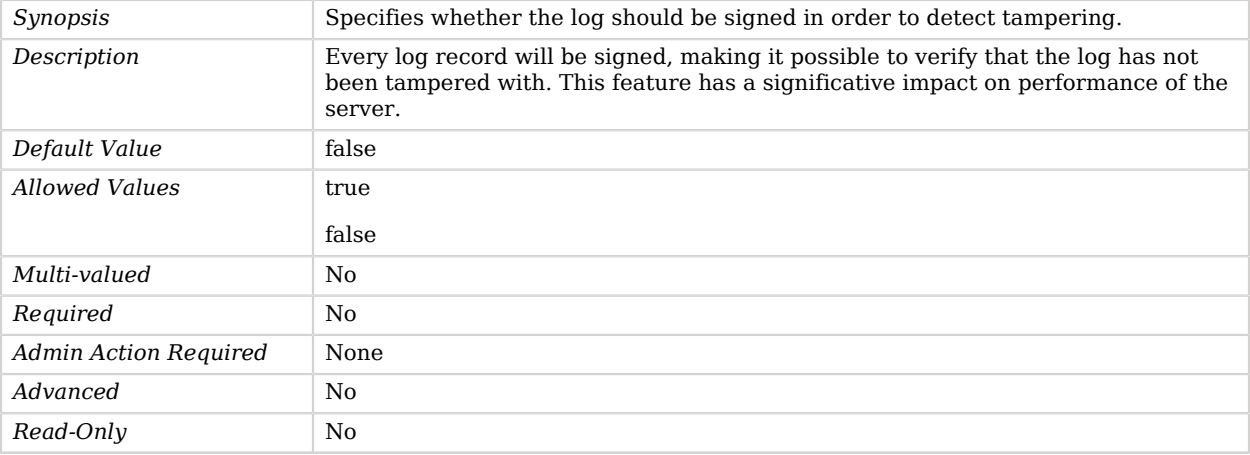

# Advanced Properties

Use the --advanced option to access advanced properties.

#### <span id="page-236-2"></span>asynchronous

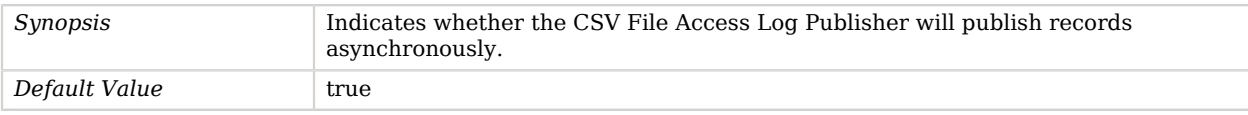

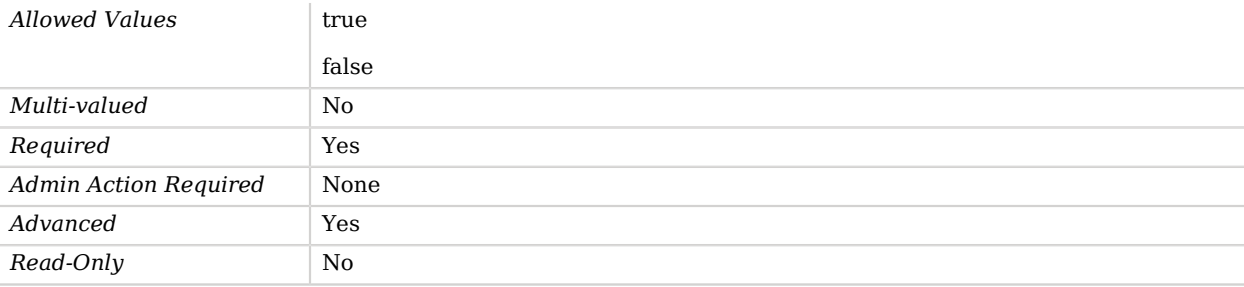

## <span id="page-237-0"></span>auto-flush

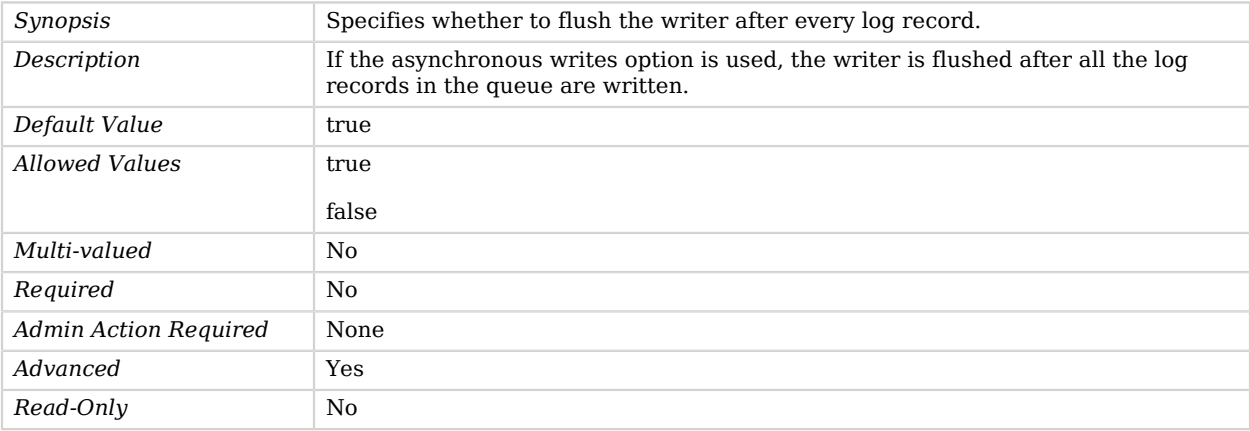

## <span id="page-237-1"></span>csv-eol-symbols

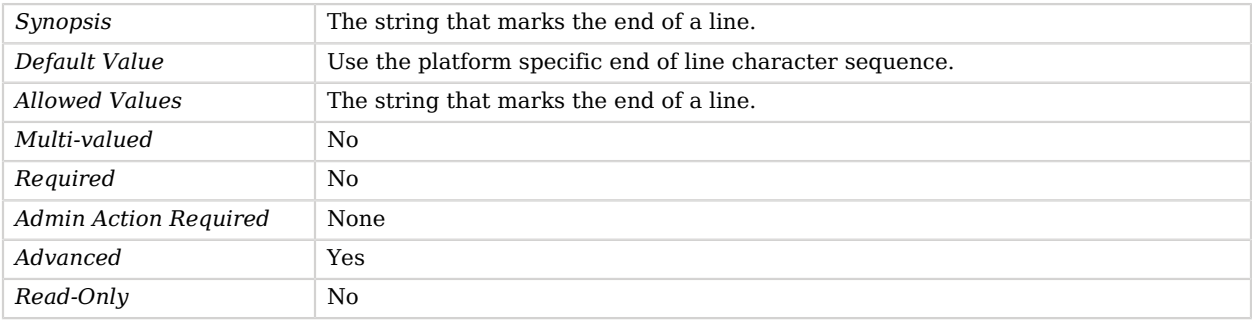

## <span id="page-237-2"></span>csv-quote-char

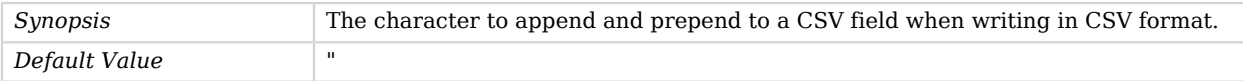

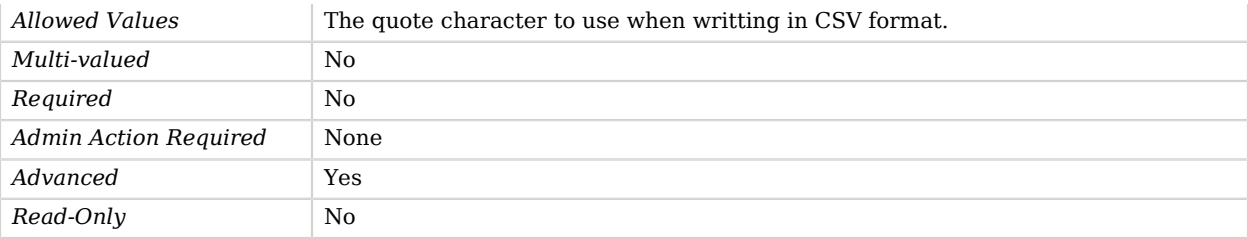

### <span id="page-238-0"></span>java-class

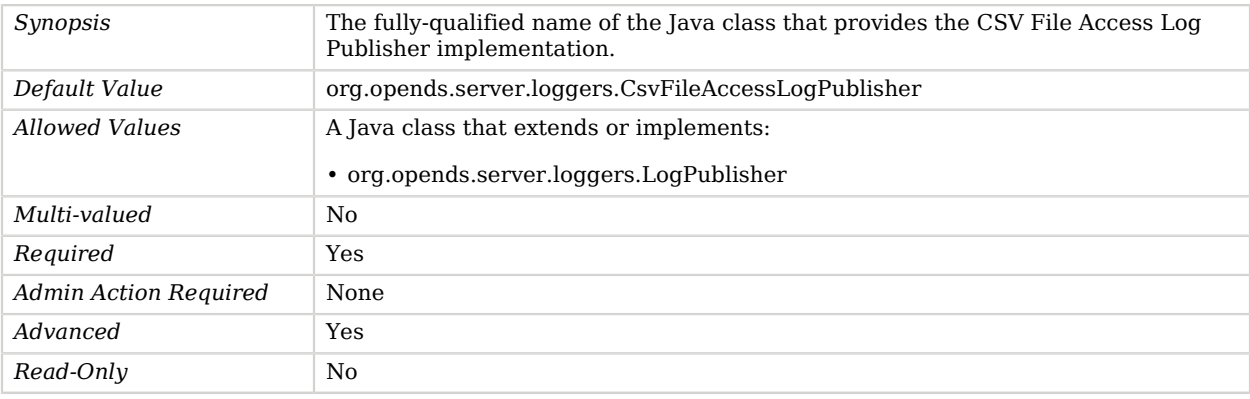

### <span id="page-238-1"></span>signature-time-interval

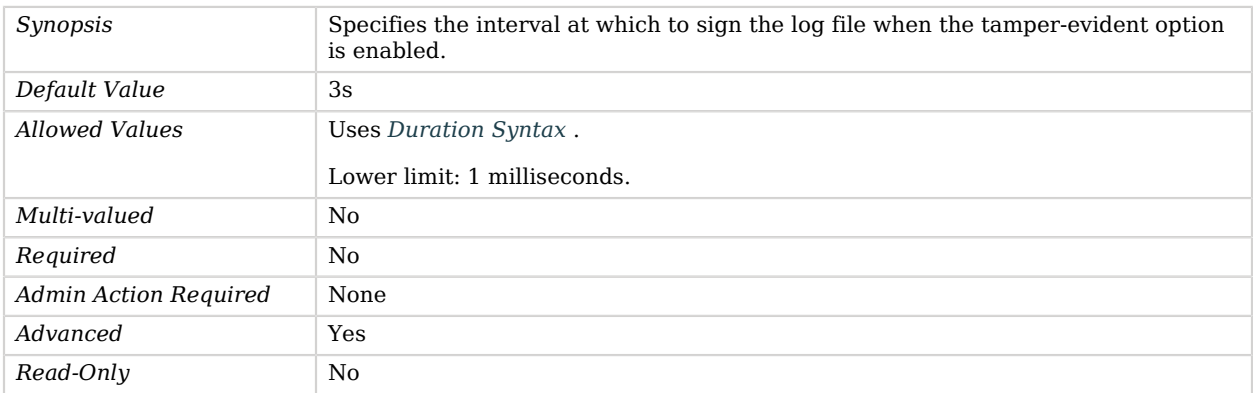

### <span id="page-238-2"></span>suppress-internal-operations

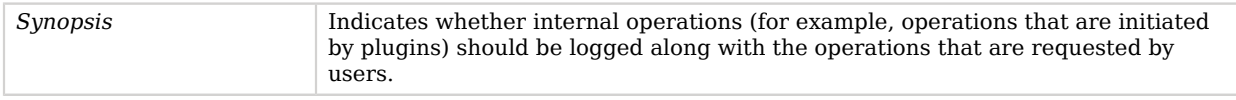

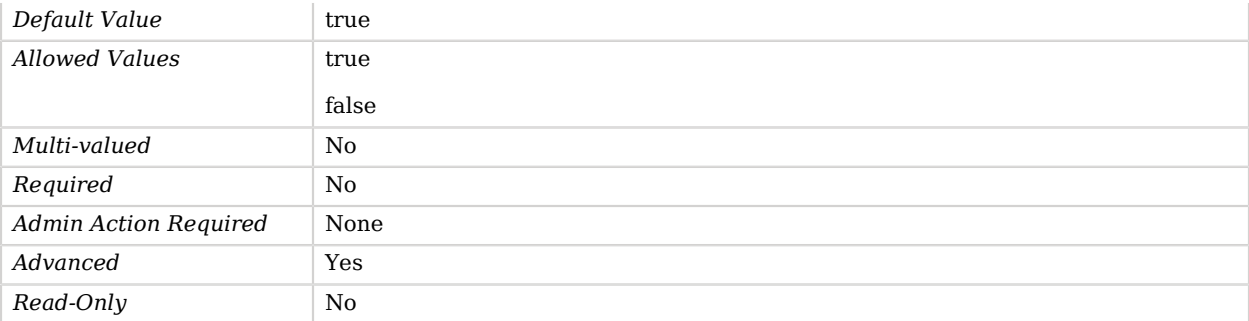

#### <span id="page-239-0"></span>suppress-synchronization-operations

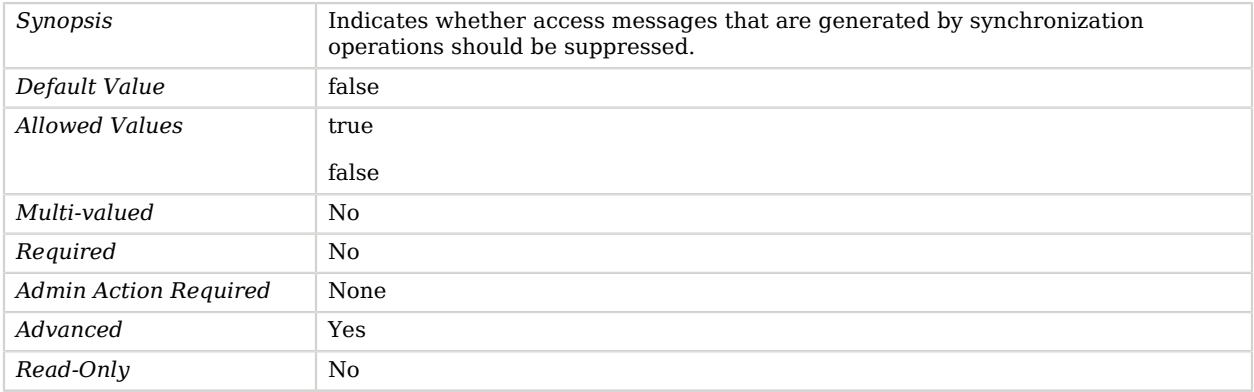

# CSV File HTTP Access Log Publisher

CSV File HTTP Access Log Publishers publish HTTP access messages to CSV files.

# Parent

The CSV File HTTP Access Log Publisher object inherits from [HTTP Access Log Publisher.](#page-394-0)

# Dependencies

CSV File HTTP Access Log Publishers depend on the following objects:

- [Log Retention Policy](#page-536-0)
- [Log Rotation Policy](#page-537-0)

# CSV File HTTP Access Log Publisher Properties

You can use configuration expressions to set property values at startup time. For details, see "*[Property Value Substitution](#page-854-0)*".

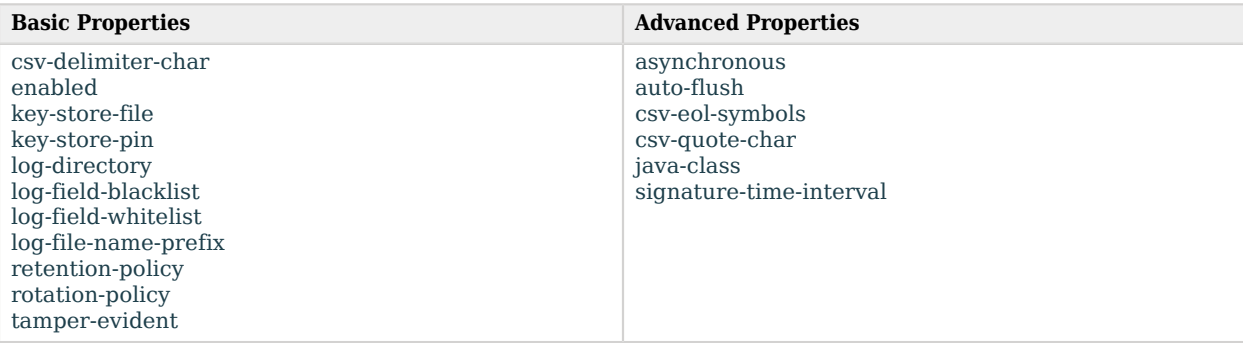

# Basic Properties

<span id="page-240-0"></span>csv-delimiter-char

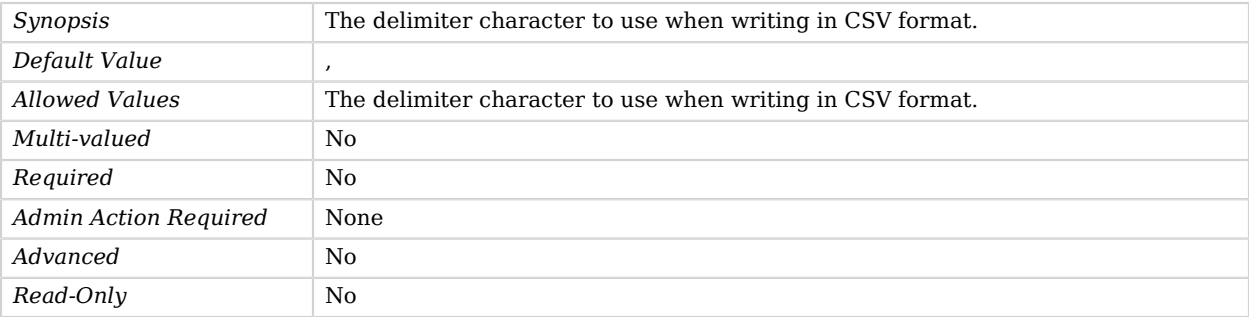

#### <span id="page-240-1"></span>enabled

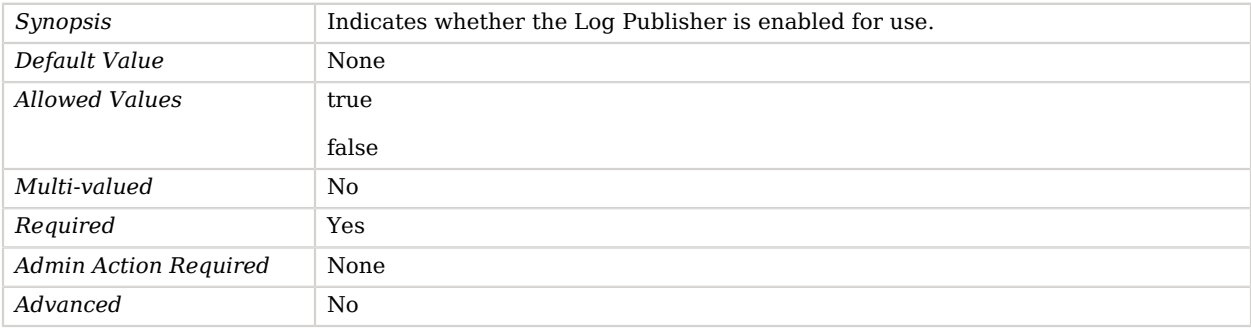

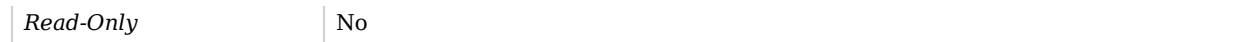

### <span id="page-241-0"></span>key-store-file

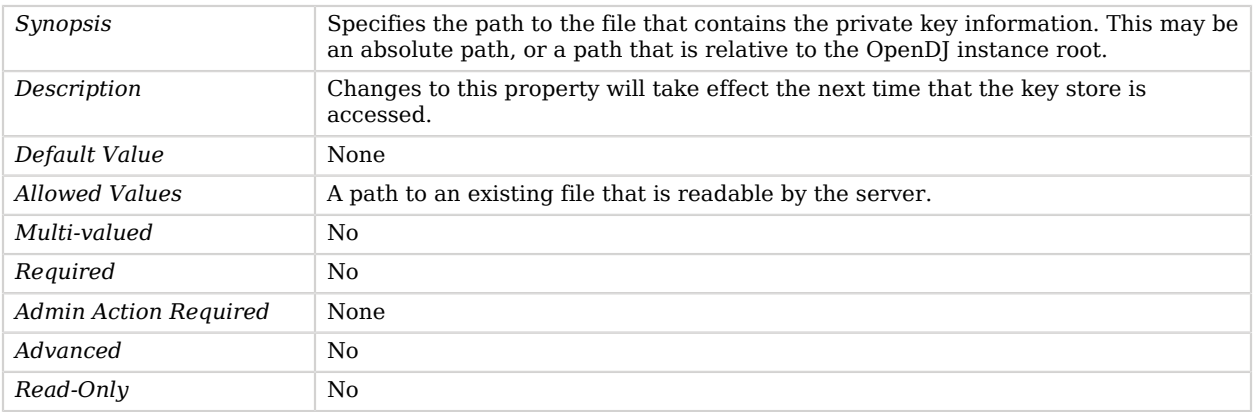

### <span id="page-241-1"></span>key-store-pin

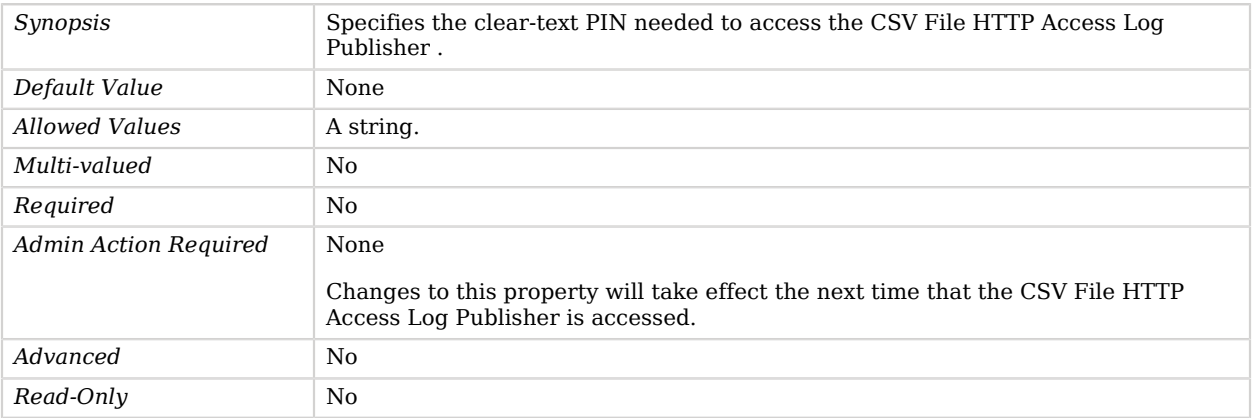

### <span id="page-241-2"></span>log-directory

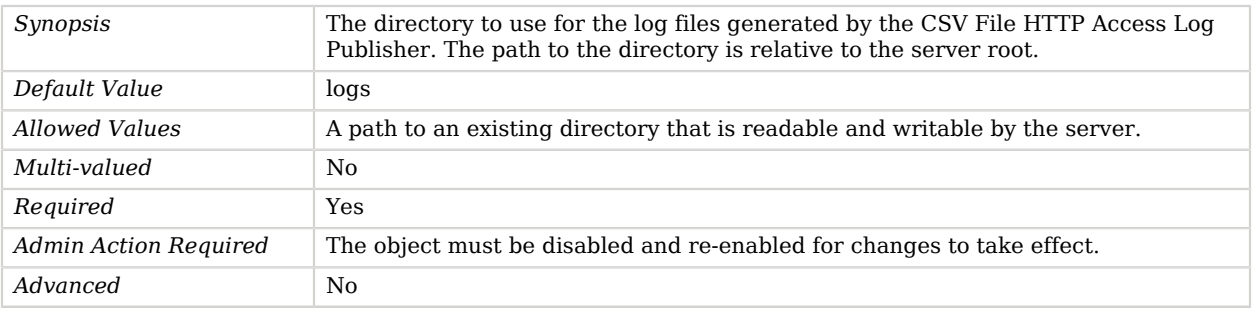

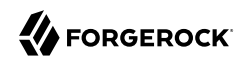

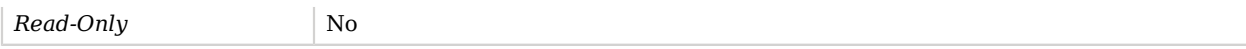

### <span id="page-242-0"></span>log-field-blacklist

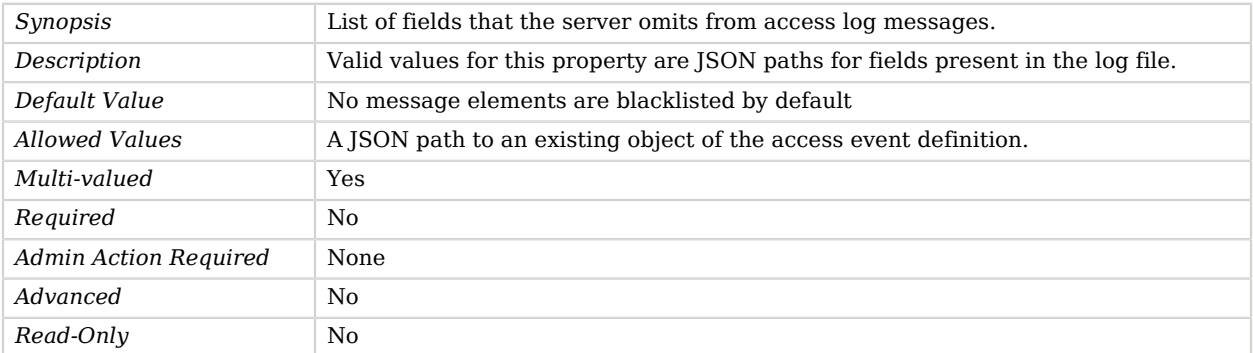

### <span id="page-242-1"></span>log-field-whitelist

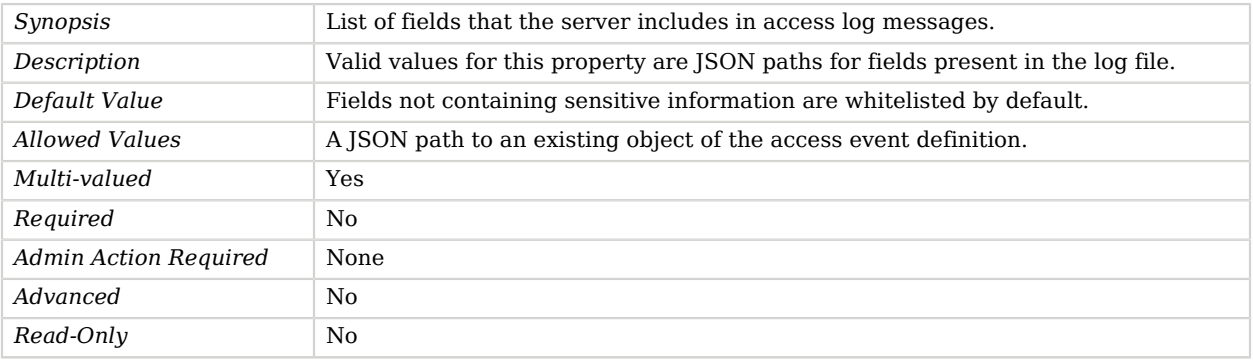

#### <span id="page-242-2"></span>log-file-name-prefix

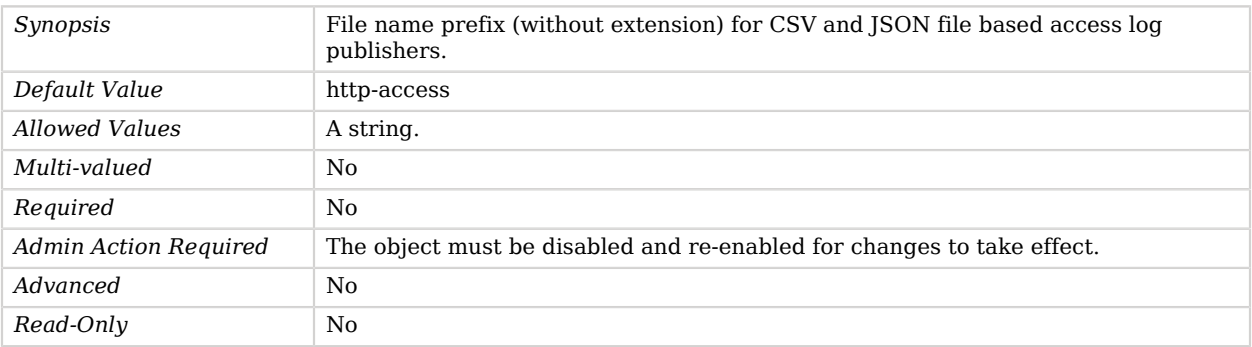

<span id="page-242-3"></span>retention-policy

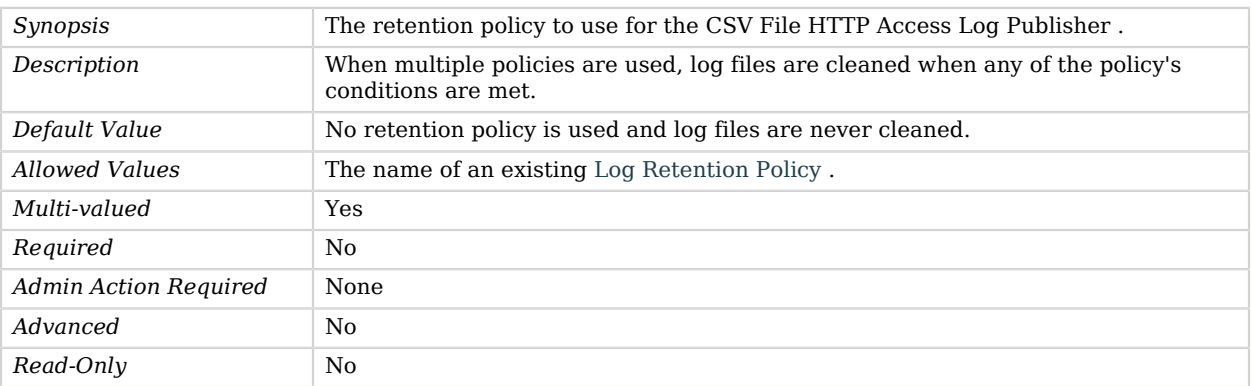

# <span id="page-243-0"></span>rotation-policy

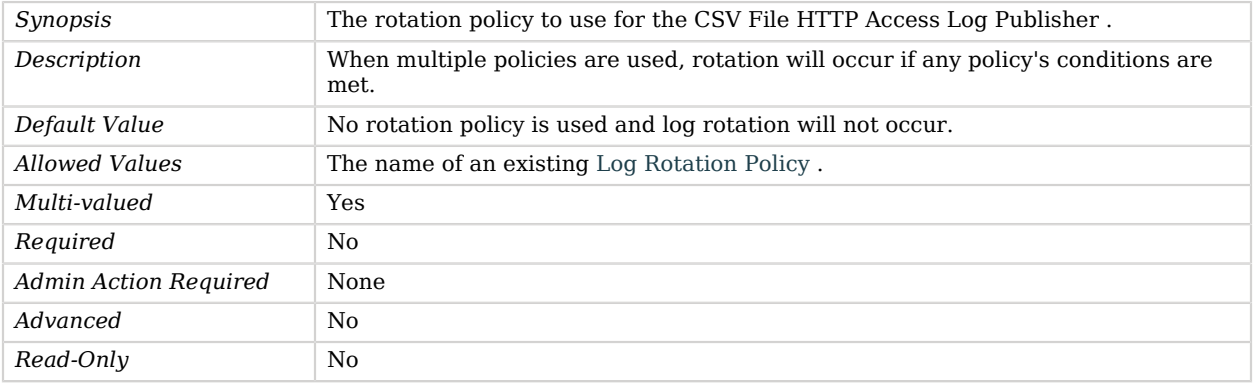

### <span id="page-243-1"></span>tamper-evident

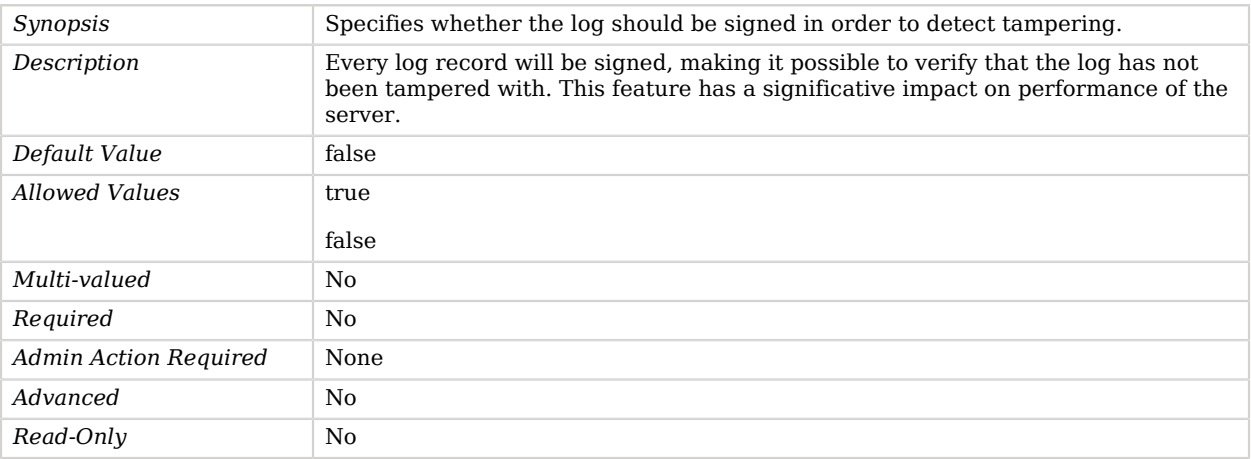

# Advanced Properties

Use the --advanced option to access advanced properties.

#### <span id="page-244-0"></span>asynchronous

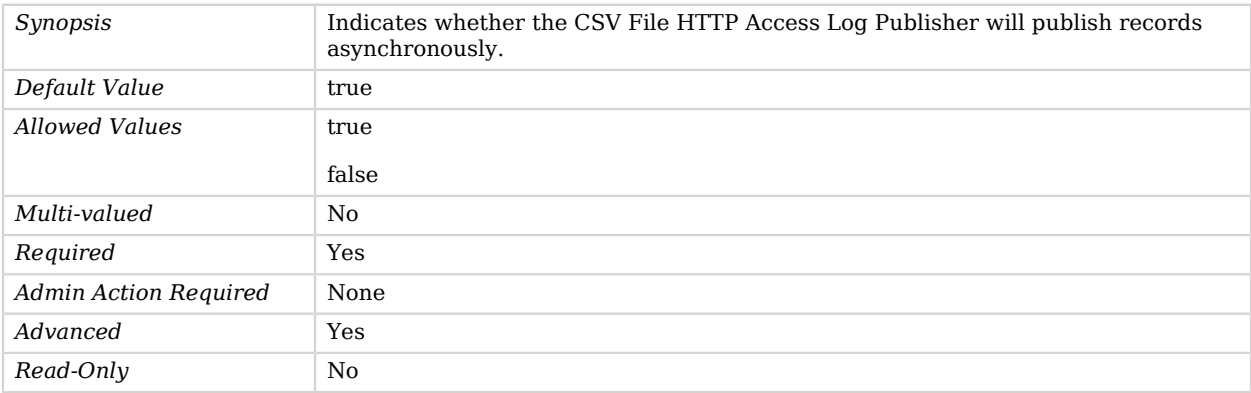

### <span id="page-244-1"></span>auto-flush

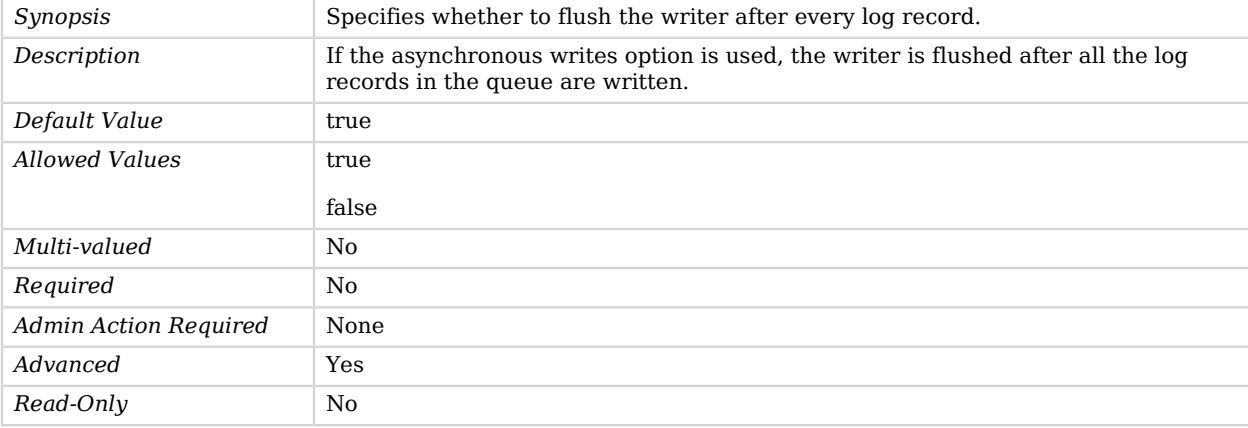

## <span id="page-244-2"></span>csv-eol-symbols

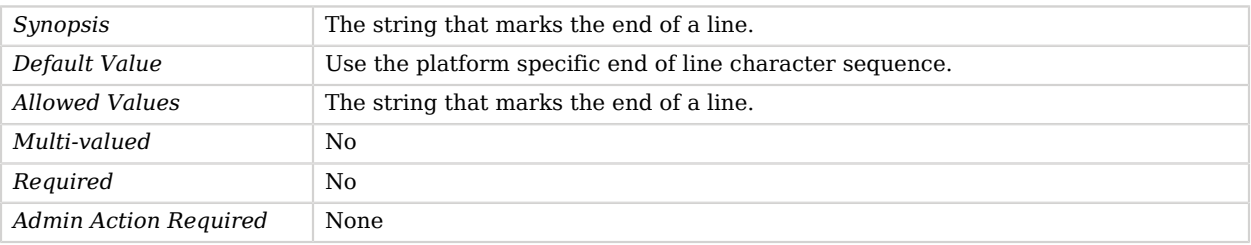

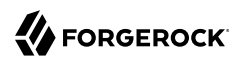

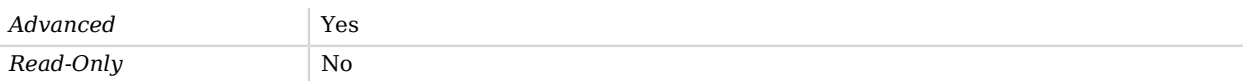

### <span id="page-245-0"></span>csv-quote-char

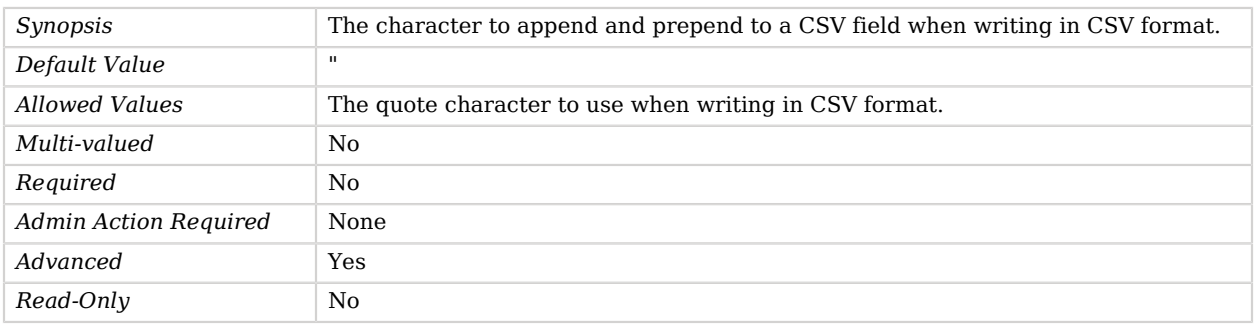

### <span id="page-245-1"></span>java-class

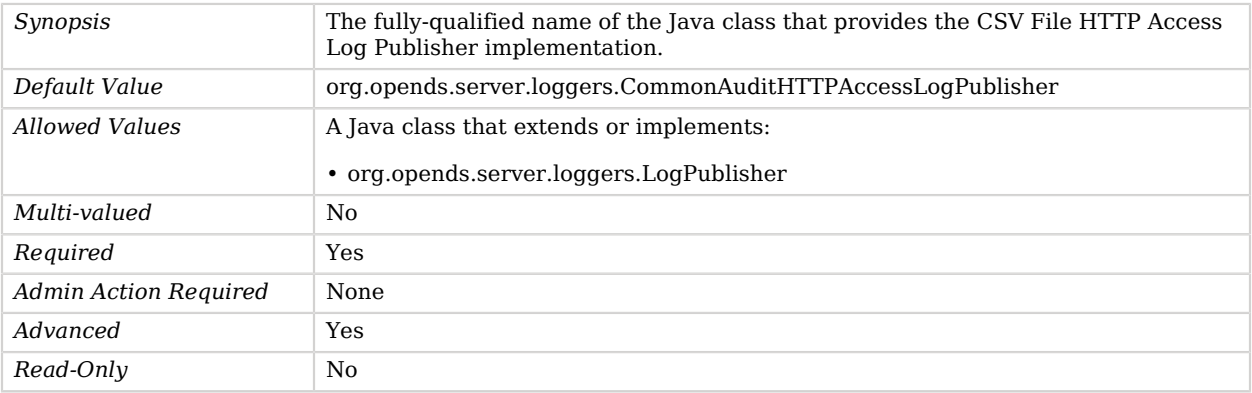

### <span id="page-245-2"></span>signature-time-interval

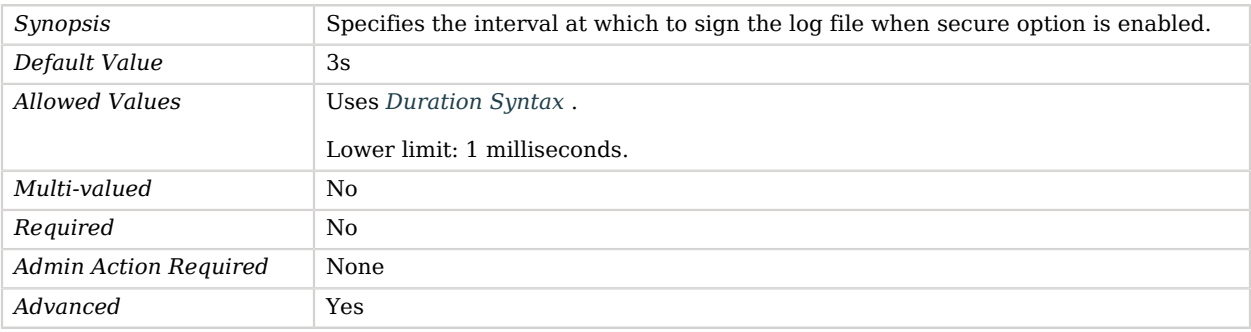

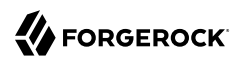

<span id="page-246-0"></span>*Read-Only* No

# Debug Log Publisher

*This is an abstract object type that cannot be instantiated.*

Debug Log Publishers are responsible for distributing debug log messages from the debug logger to a destination.

Debug log messages provide information that can be used for debugging or troubleshooting problems in the server, or for providing more detailed information about the processing that the server performs.

# Debug Log Publishers

The following Debug Log Publishers are available:

• [File Based Debug Log Publisher](#page-313-0)

These Debug Log Publishers inherit the properties described below.

## Parent

The Debug Log Publisher object inherits from [Log Publisher.](#page-534-0)

# Dependencies

The following objects belong to Debug Log Publishers:

• [Debug Target](#page-249-0)

# Debug Log Publisher Properties

You can use configuration expressions to set property values at startup time. For details, see "*[Property Value Substitution](#page-854-0)*".

#### **Basic Properties**

[default-debug-exceptions-only](#page-247-0) [default-include-throwable-cause](#page-247-1) [default-omit-method-entry-arguments](#page-247-2) [default-omit-method-return-value](#page-248-0) [default-throwable-stack-frames](#page-248-1) [enabled](#page-248-2) [java-class](#page-249-1)

# Basic Properties

## <span id="page-247-0"></span>default-debug-exceptions-only

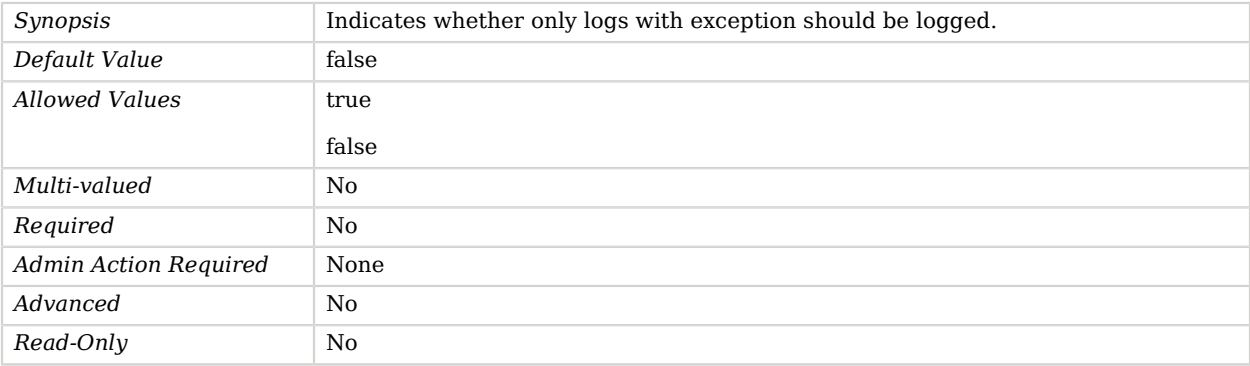

## <span id="page-247-1"></span>default-include-throwable-cause

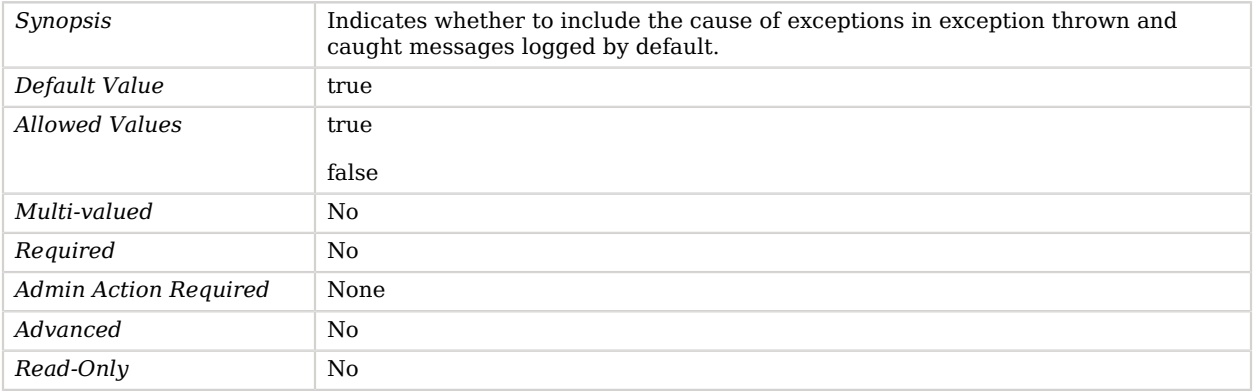

### <span id="page-247-2"></span>default-omit-method-entry-arguments

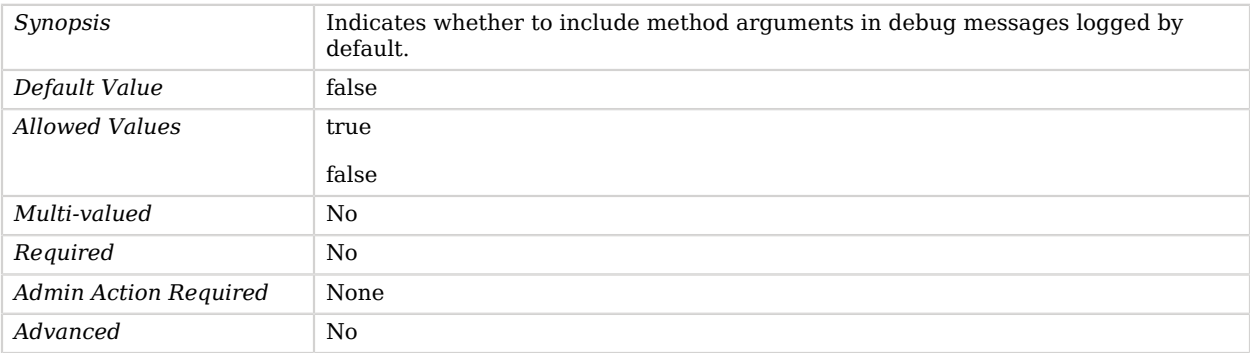

*Read-Only* No

### <span id="page-248-0"></span>default-omit-method-return-value

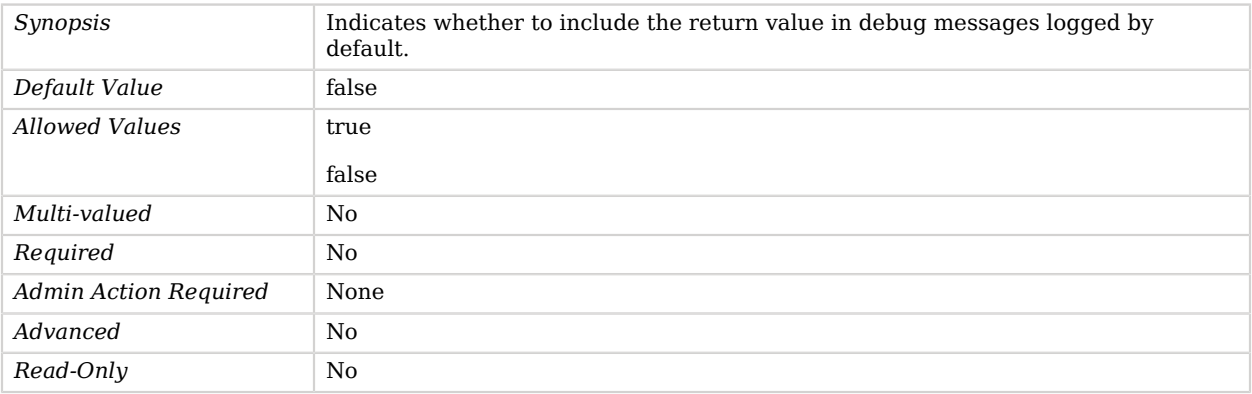

# <span id="page-248-1"></span>default-throwable-stack-frames

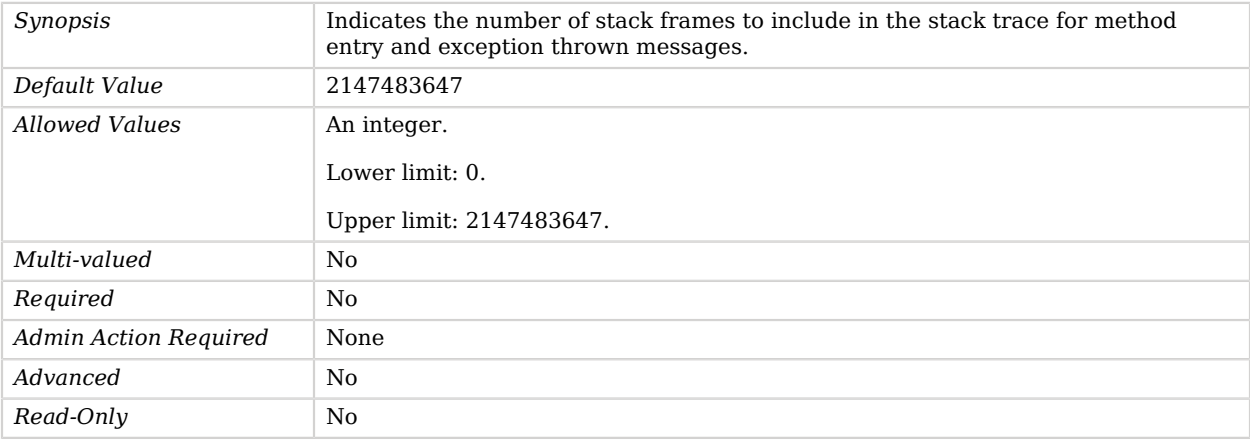

#### <span id="page-248-2"></span>enabled

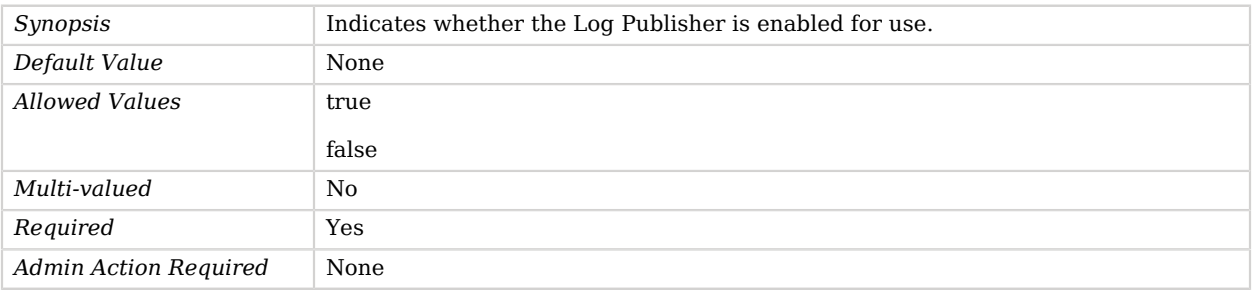

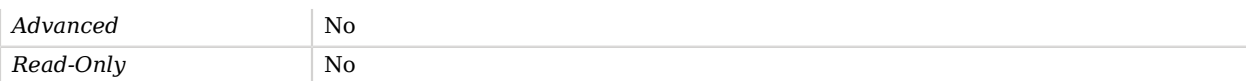

<span id="page-249-1"></span>java-class

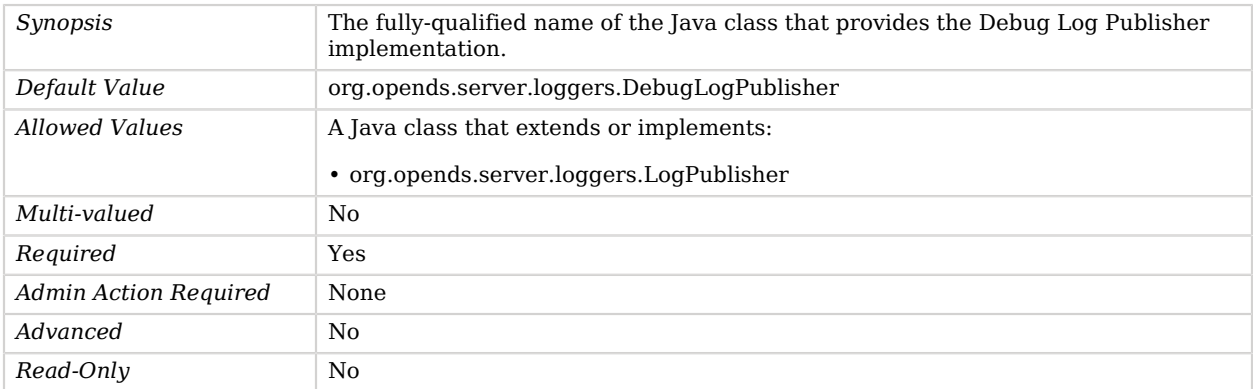

# <span id="page-249-0"></span>Debug Target

Debug Targets define the types of messages logged by the debug logPublisher.

Debug targets allow for fine-grain control of which messages are logged based on the package, class, or method that generated the message. Each debug target configuration entry resides below the entry with RDN of "cn=Debug Target" immediately below the parent ds-cfg-debug-log-publisher entry.

# Dependencies

The following objects have Debug Targets:

• [Debug Log Publisher](#page-246-0)

# Debug Target Properties

You can use configuration expressions to set property values at startup time. For details, see "*[Property Value Substitution](#page-854-0)*".

#### **Basic Properties**

[debug-exceptions-only](#page-250-0) [debug-scope](#page-250-1) [enabled](#page-250-2) [include-throwable-cause](#page-251-0)

#### **Basic Properties**

[omit-method-entry-arguments](#page-251-1) [omit-method-return-value](#page-251-2) [throwable-stack-frames](#page-252-0)

# Basic Properties

## <span id="page-250-0"></span>debug-exceptions-only

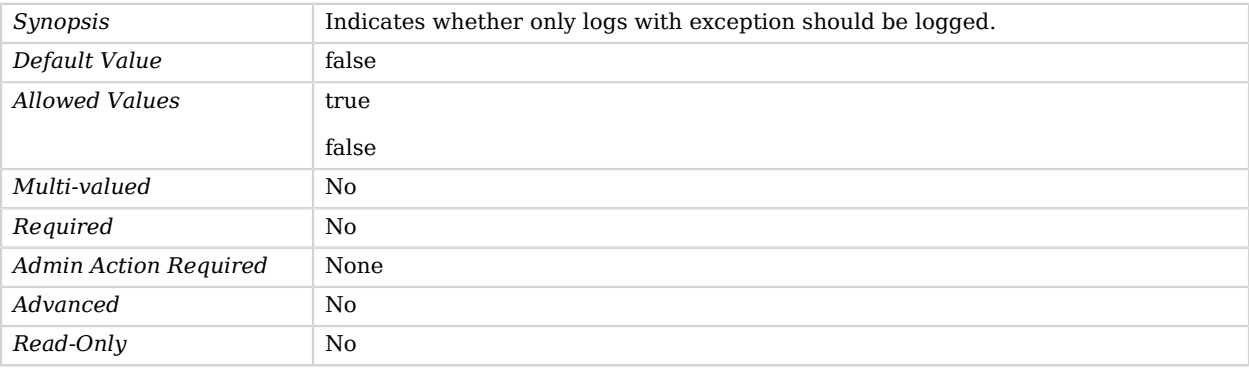

## <span id="page-250-1"></span>debug-scope

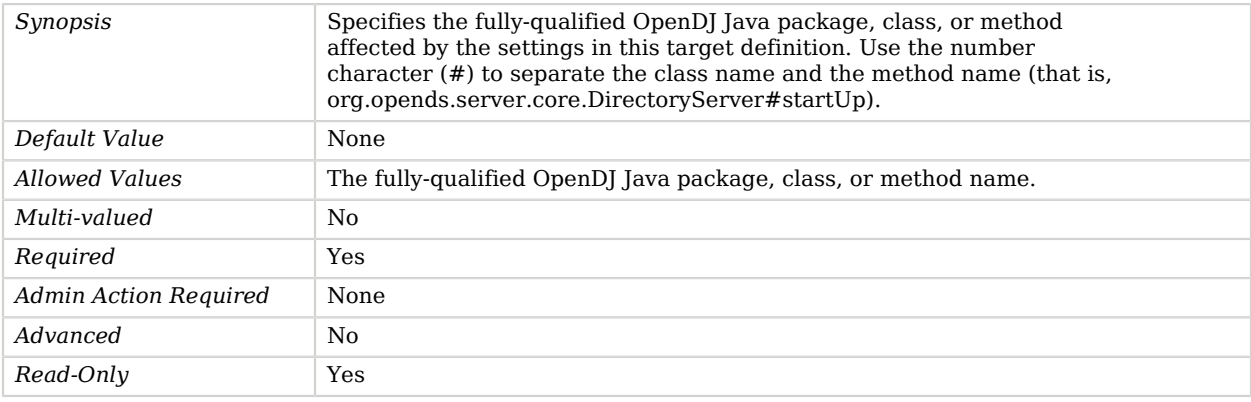

#### <span id="page-250-2"></span>enabled

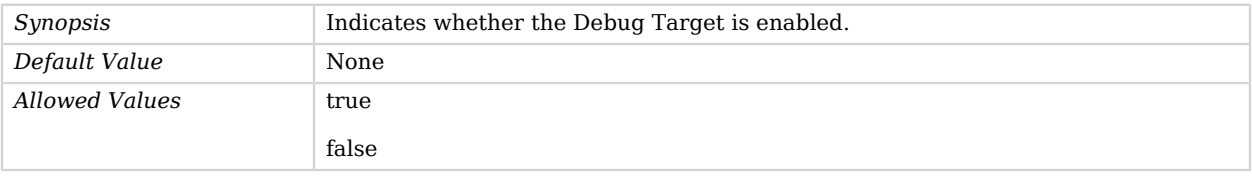

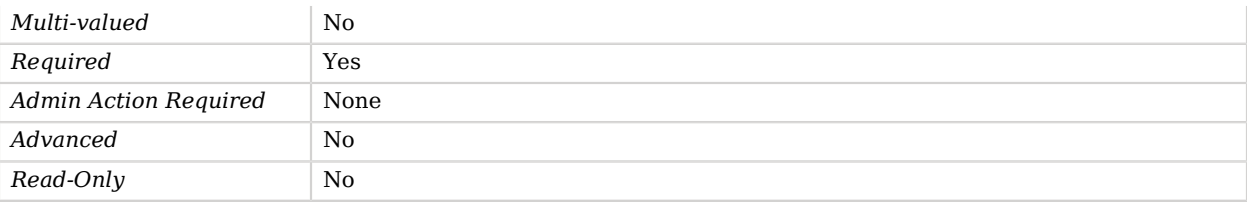

#### <span id="page-251-0"></span>include-throwable-cause

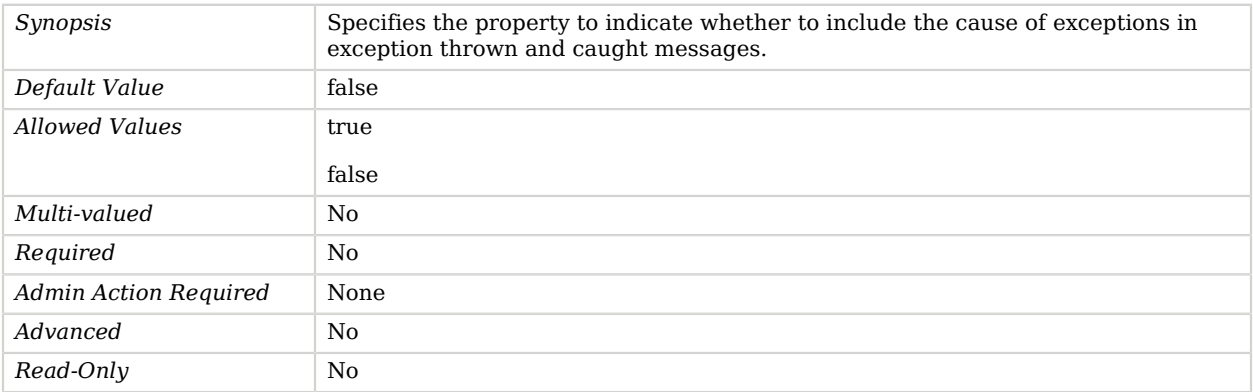

### <span id="page-251-1"></span>omit-method-entry-arguments

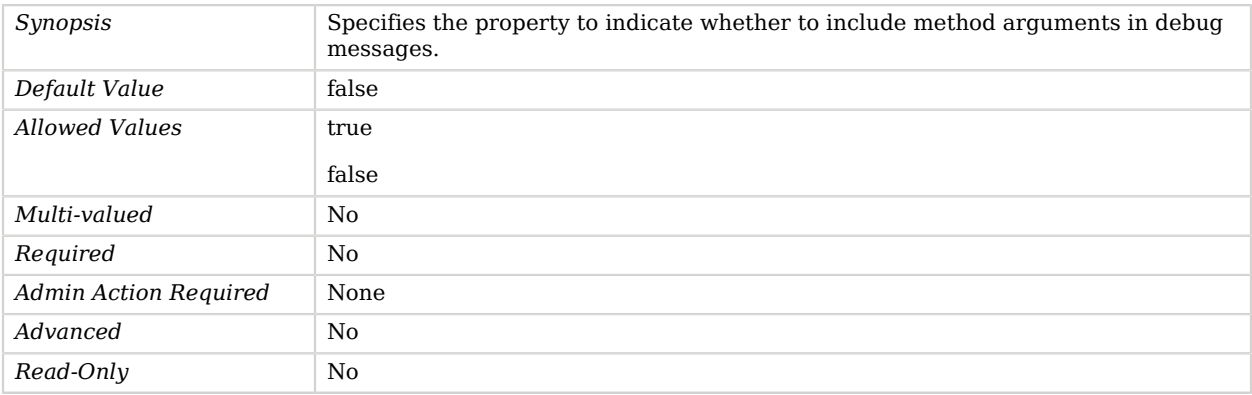

# <span id="page-251-2"></span>omit-method-return-value

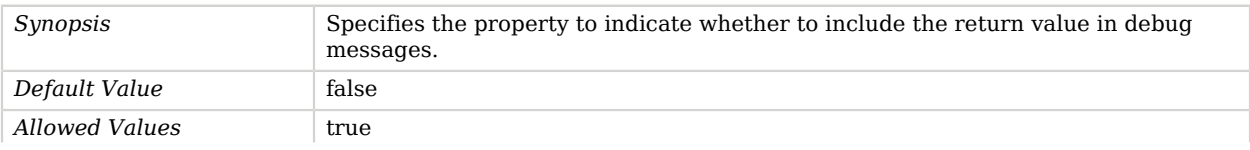
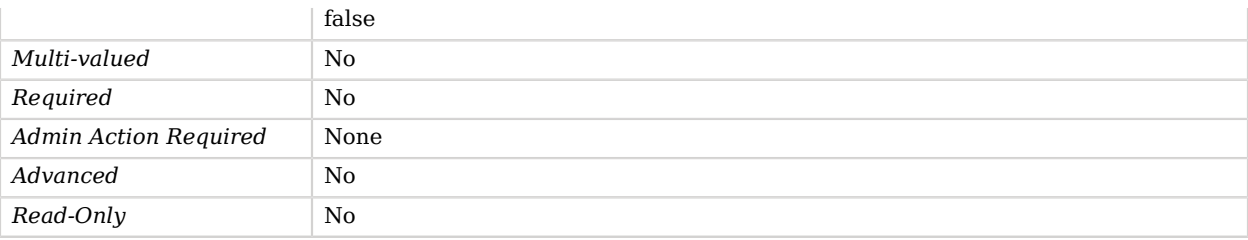

#### throwable-stack-frames

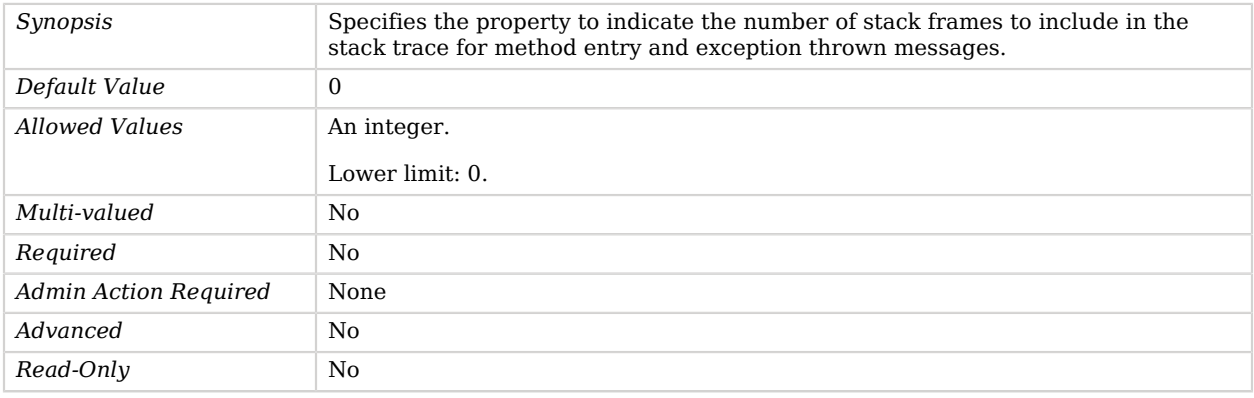

# Dictionary Password Validator

The Dictionary Password Validator determines whether a proposed password is acceptable based on whether the given password value appears in a provided dictionary file.

A large dictionary file is provided with the server, but the administrator can supply an alternate dictionary. In this case, then the dictionary must be a plain-text file with one word per line.

### Parent

The Dictionary Password Validator object inherits from [Password Validator.](#page-594-0)

# Dictionary Password Validator Properties

You can use configuration expressions to set property values at startup time. For details, see "*[Property Value Substitution](#page-854-0)*".

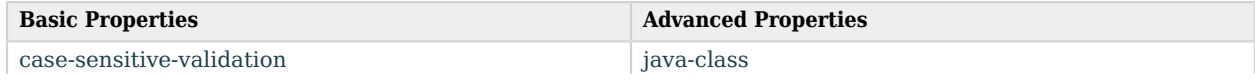

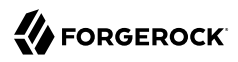

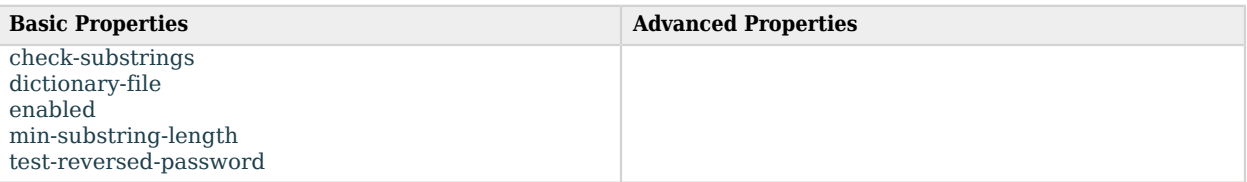

# Basic Properties

## <span id="page-253-0"></span>case-sensitive-validation

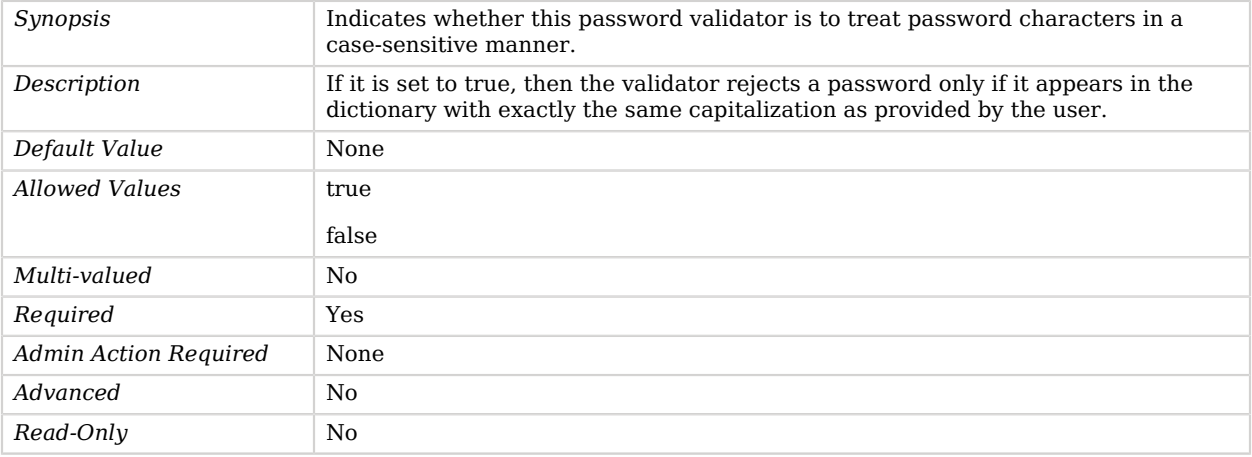

#### <span id="page-253-1"></span>check-substrings

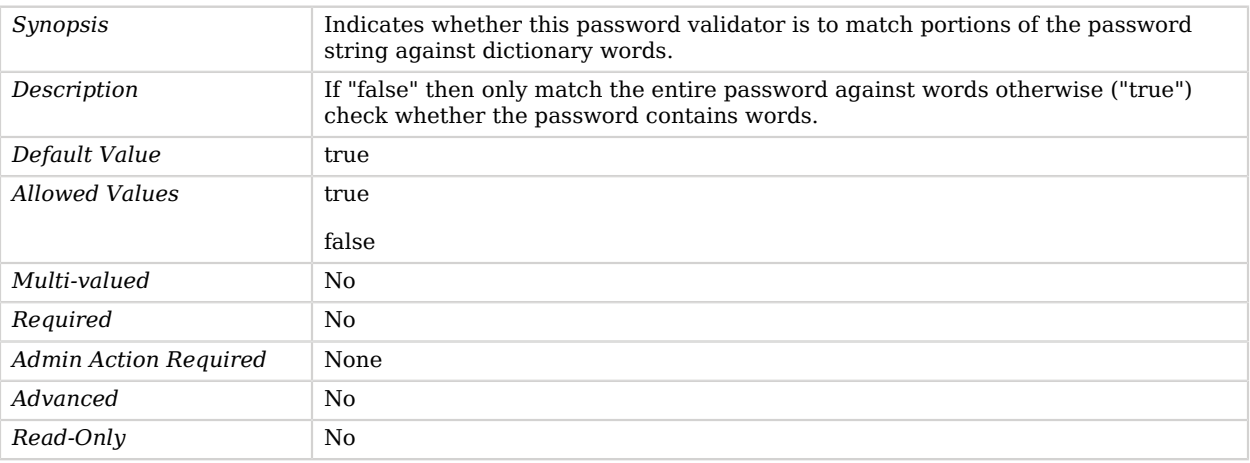

<span id="page-253-2"></span>dictionary-file

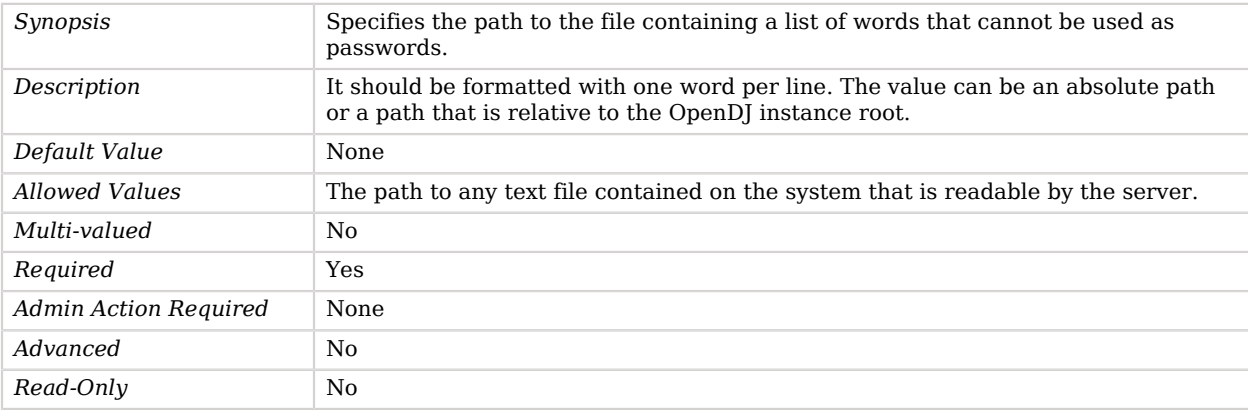

### <span id="page-254-0"></span>enabled

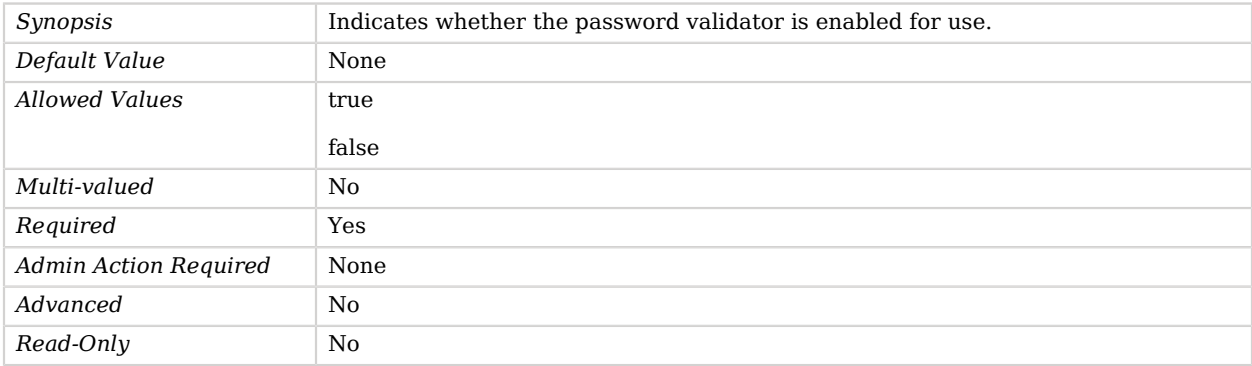

### <span id="page-254-1"></span>min-substring-length

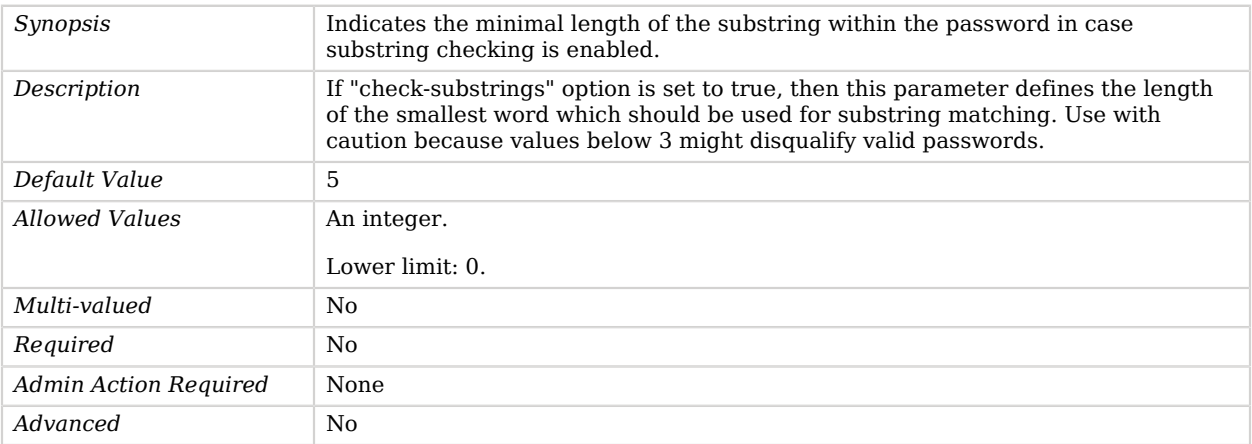

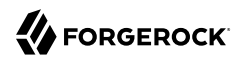

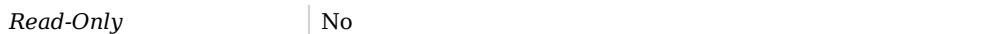

#### <span id="page-255-1"></span>test-reversed-password

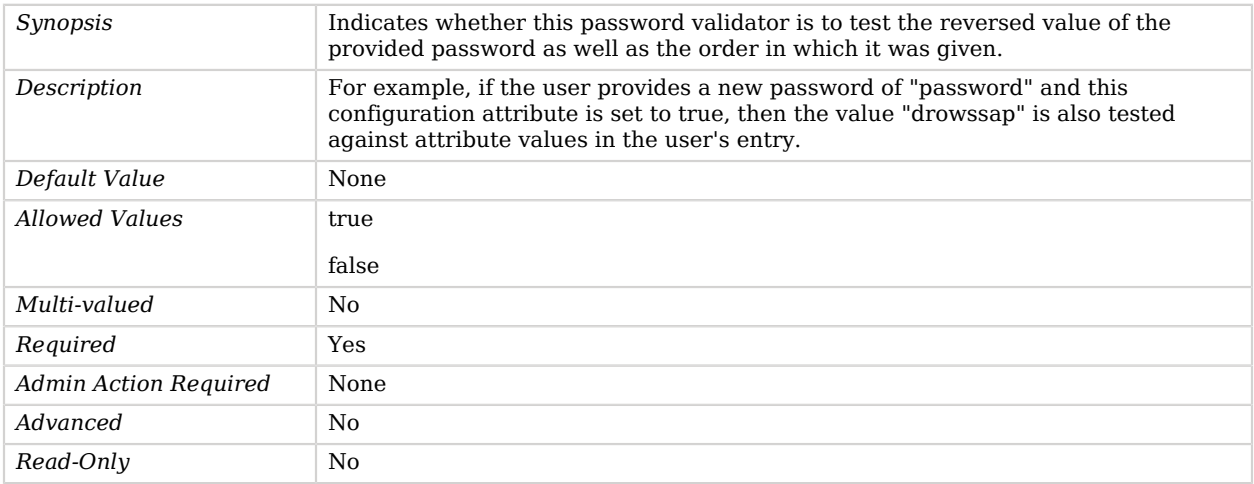

## Advanced Properties

Use the --advanced option to access advanced properties.

<span id="page-255-0"></span>java-class

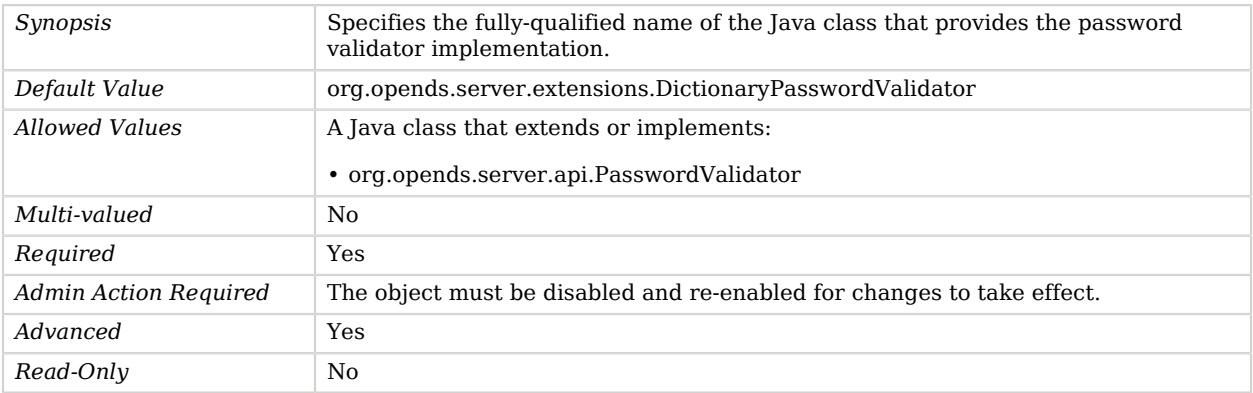

# DIGEST-MD5 SASL Mechanism Handler

The DIGEST-MD5 SASL mechanism is used to perform all processing related to SASL DIGEST-MD5 authentication.

The DIGEST-MD5 SASL mechanism is very similar to the CRAM-MD5 mechanism in that it allows for password-based authentication without exposing the password in the clear (although it does require that both the client and the server have access to the clear-text password). Like the CRAM-MD5 mechanism, it uses data that is randomly generated by the server to make it resistant to replay attacks, but it also includes randomly-generated data from the client, which makes it also resistant to problems resulting from weak server-side random number generation.

### Parent

The DIGEST-MD5 SASL Mechanism Handler object inherits from [SASL Mechanism Handler](#page-716-0).

### Dependencies

DIGEST-MD5 SASL Mechanism Handlers depend on the following objects:

• [Identity Mapper](#page-438-0)

### DIGEST-MD5 SASL Mechanism Handler Properties

You can use configuration expressions to set property values at startup time. For details, see "*[Property Value Substitution](#page-854-0)*".

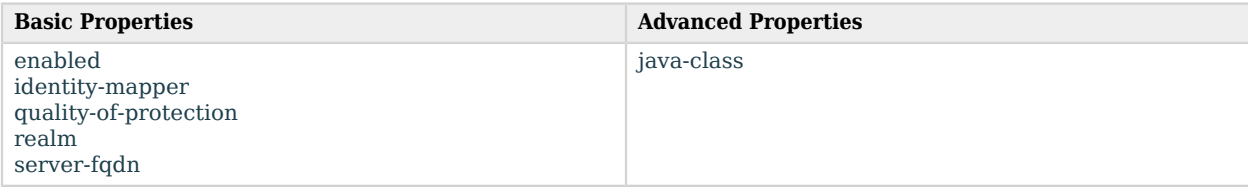

## Basic Properties

#### <span id="page-256-0"></span>enabled

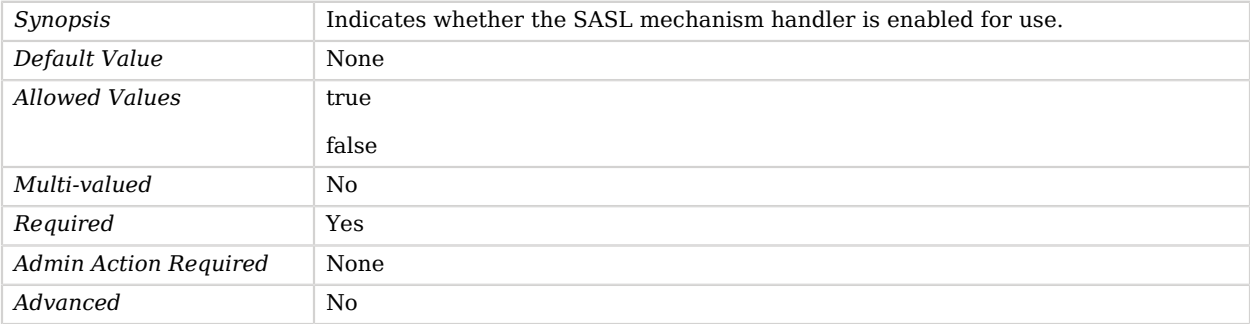

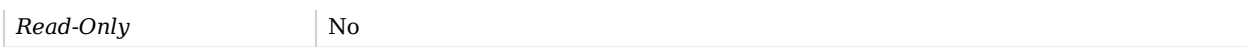

#### <span id="page-257-0"></span>identity-mapper

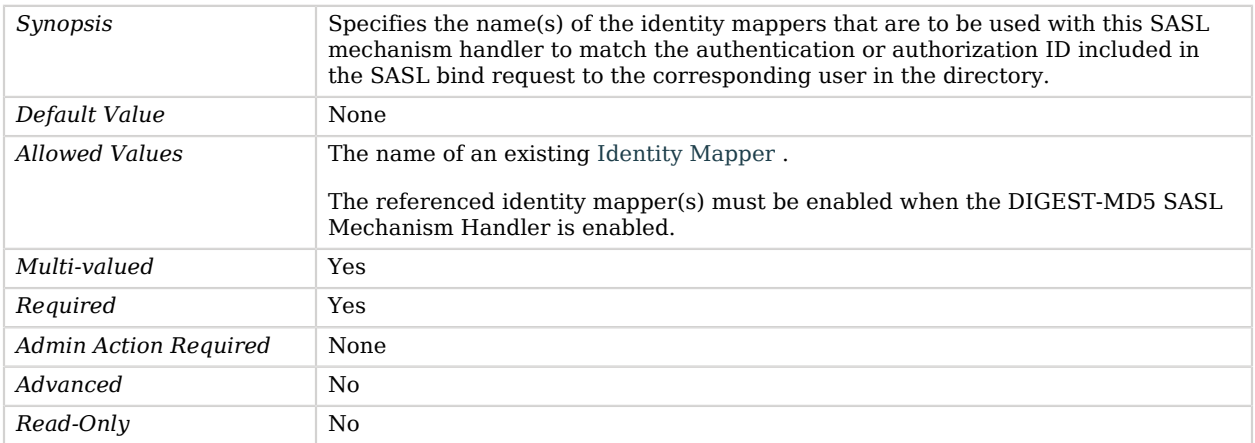

## <span id="page-257-1"></span>quality-of-protection

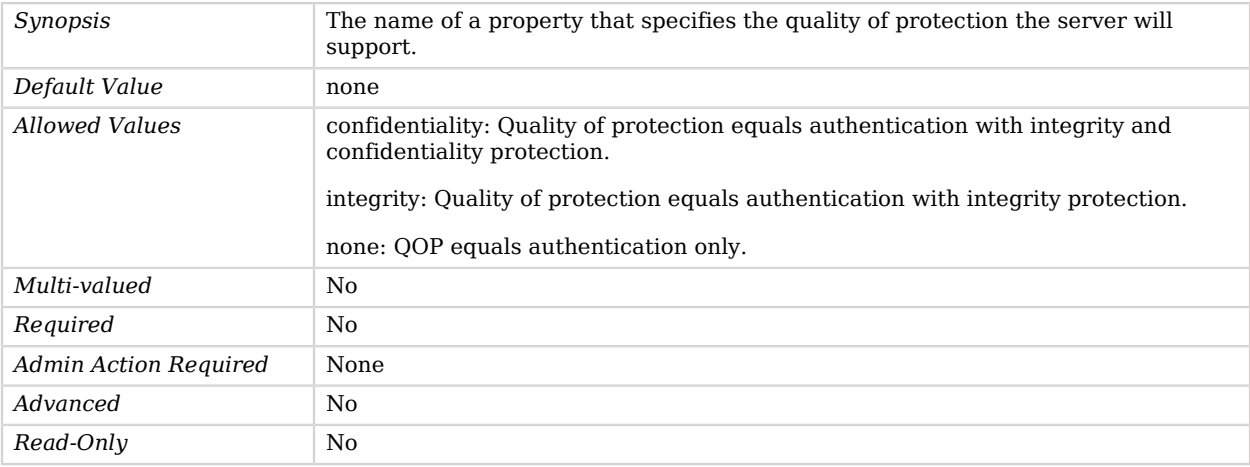

#### <span id="page-257-2"></span>realm

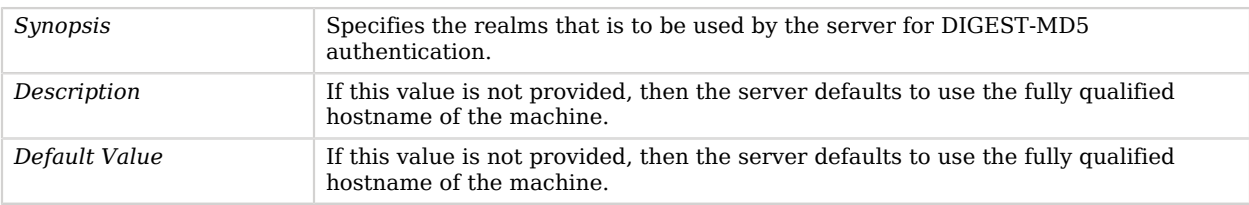

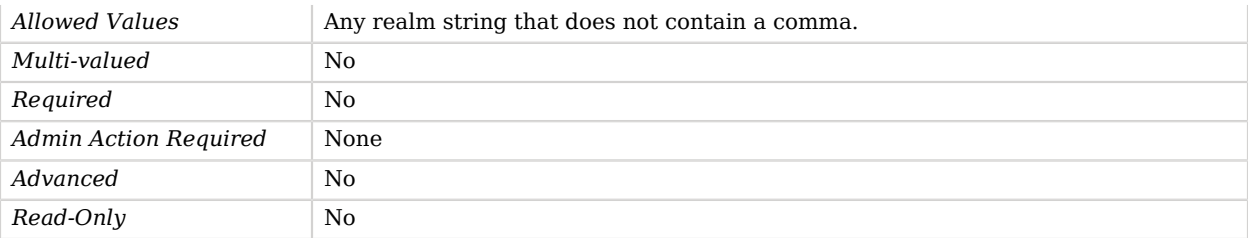

### <span id="page-258-0"></span>server-fqdn

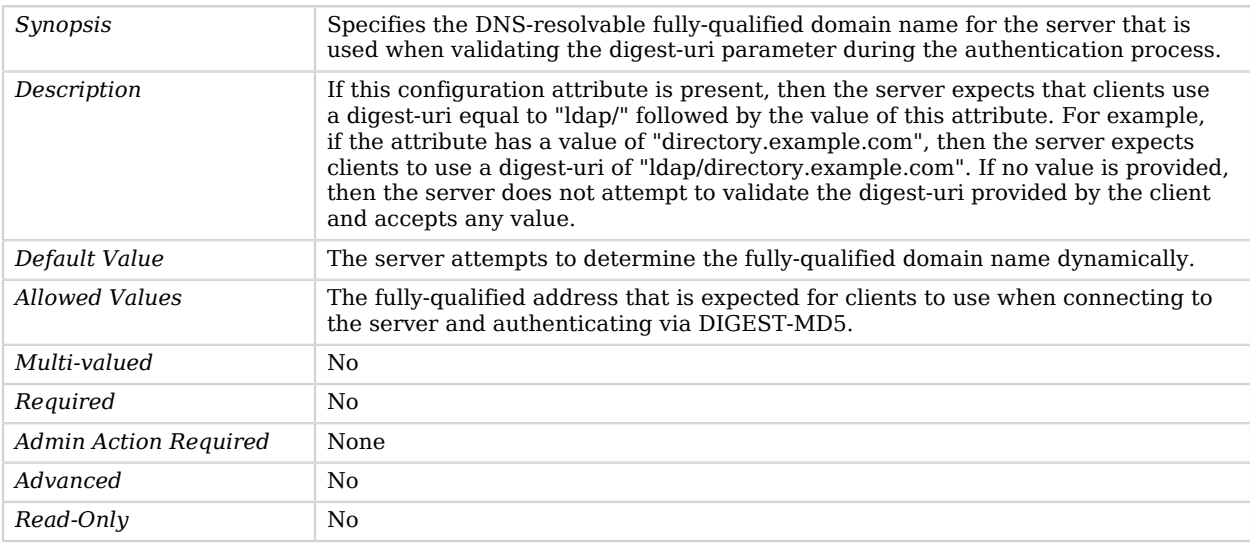

# Advanced Properties

Use the --advanced option to access advanced properties.

#### <span id="page-258-1"></span>java-class

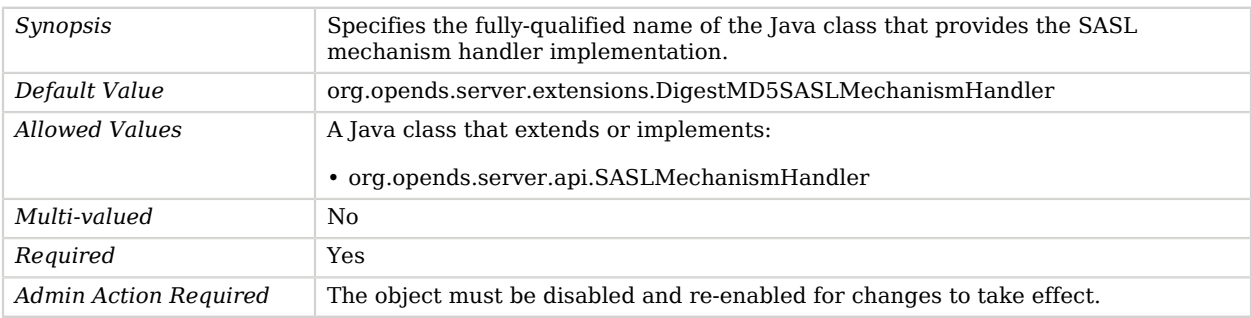

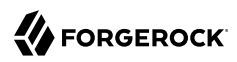

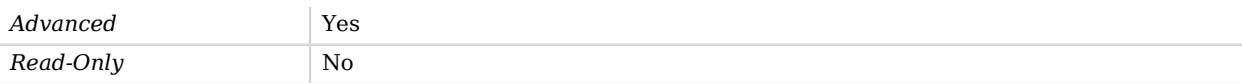

# DSEE Compatible Access Control Handler

The DSEE Compatible Access Control Handler provides an implementation that uses syntax compatible with the Sun Java System Directory Server Enterprise Edition access control handlers.

### Parent

The DSEE Compatible Access Control Handler object inherits from [Access Control Handler](#page-138-0).

## DSEE Compatible Access Control Handler Properties

You can use configuration expressions to set property values at startup time. For details, see "*[Property Value Substitution](#page-854-0)*".

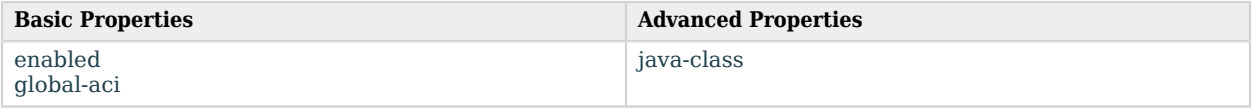

## Basic Properties

#### <span id="page-259-0"></span>enabled

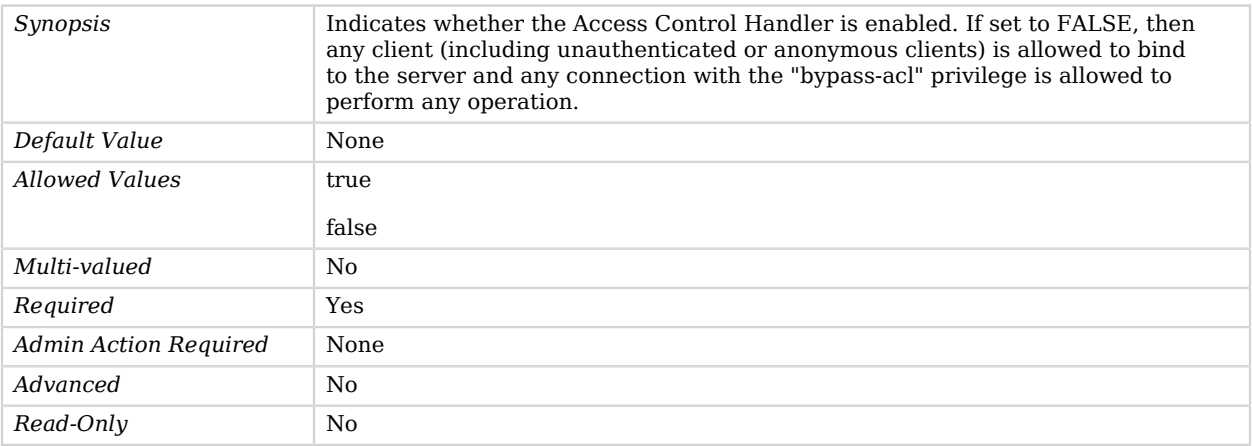

<span id="page-259-1"></span>global-aci

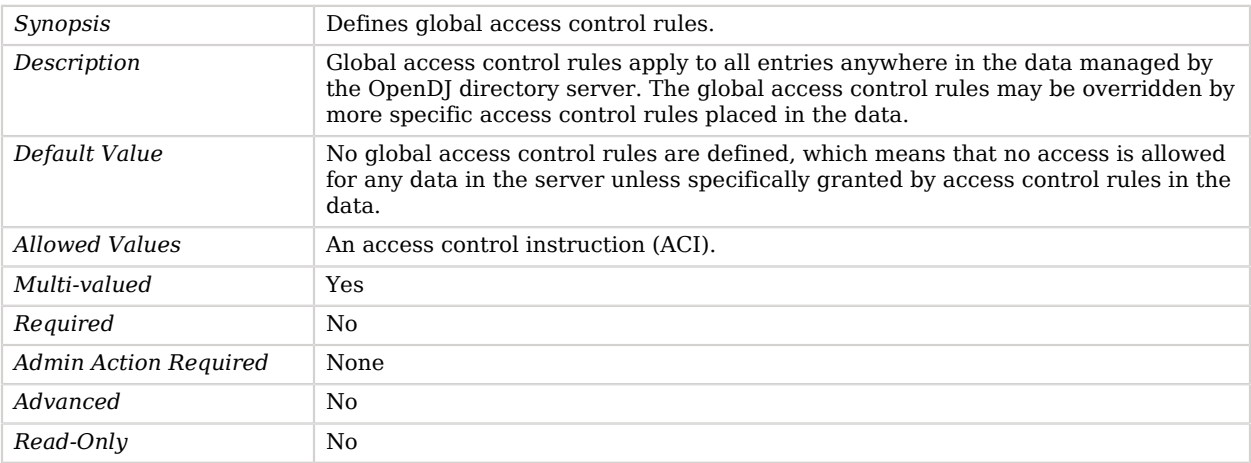

# Advanced Properties

Use the --advanced option to access advanced properties.

<span id="page-260-0"></span>java-class

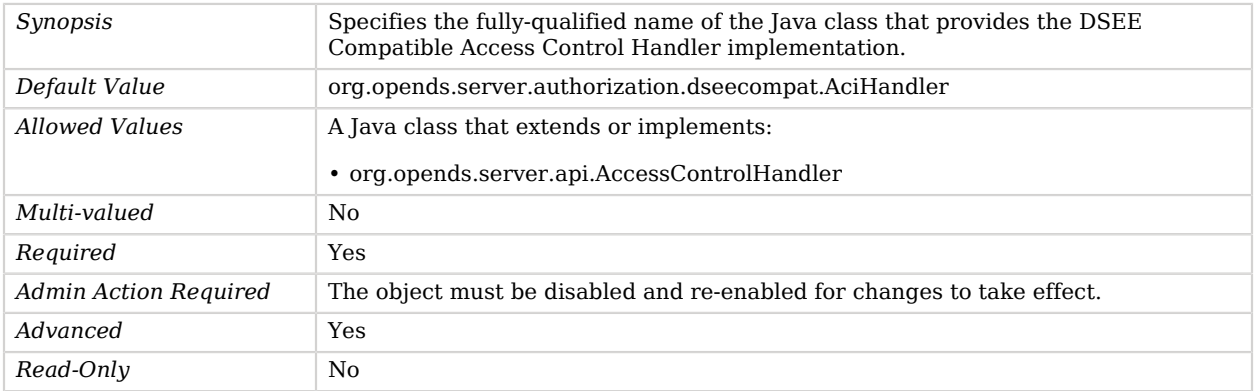

# Dynamic Group Implementation

The Dynamic Group Implementation provides a grouping mechanism in which the group membership is determined based on criteria defined in one or more LDAP URLs.

## Parent

The Dynamic Group Implementation object inherits from [Group Implementation](#page-383-0).

# Dynamic Group Implementation Properties

You can use configuration expressions to set property values at startup time. For details, see "*[Property Value Substitution](#page-854-0)*".

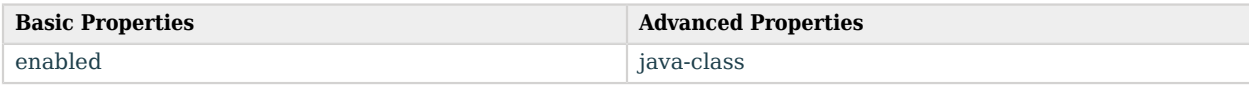

## Basic Properties

#### <span id="page-261-0"></span>enabled

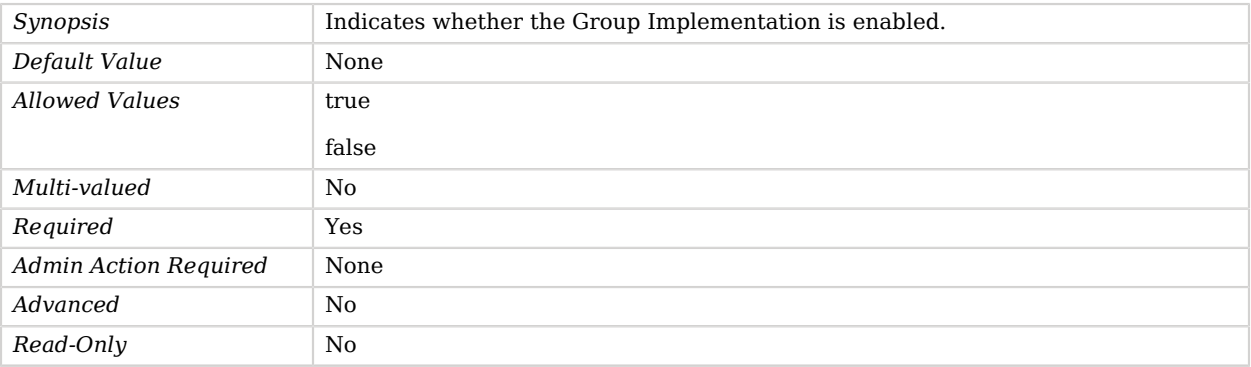

# Advanced Properties

Use the --advanced option to access advanced properties.

#### <span id="page-261-1"></span>java-class

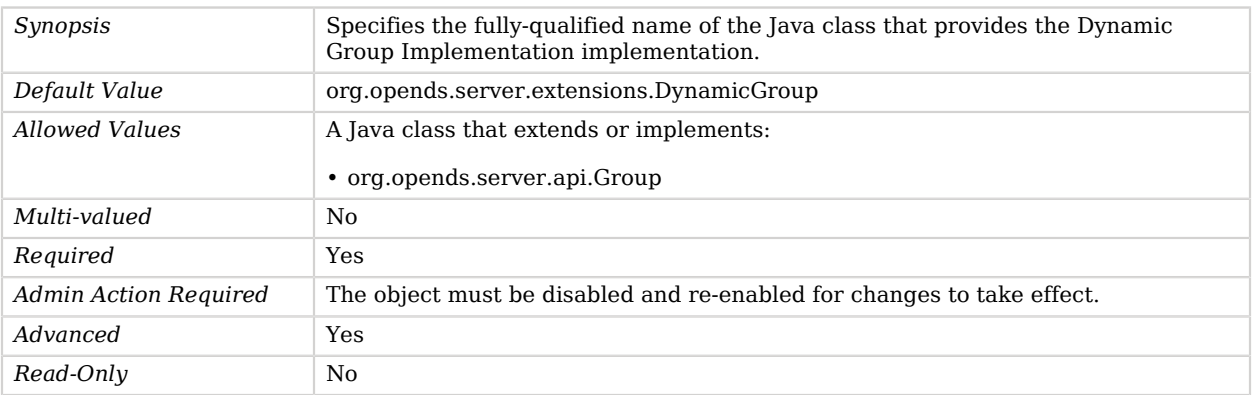

# Entity Tag Virtual Attribute

The Entity Tag Virtual Attribute ensures that all entries contain an "entity tag" or "Etag" as defined in section 3.11 of RFC 2616.

The entity tag may be used by clients, in conjunction with the assertion control, for optimistic concurrency control, as a way to help prevent simultaneous updates of an entry from conflicting with each other.

## Parent

The Entity Tag Virtual Attribute object inherits from [Virtual Attribute](#page-803-0).

## Entity Tag Virtual Attribute Properties

You can use configuration expressions to set property values at startup time. For details, see "*[Property Value Substitution](#page-854-0)*".

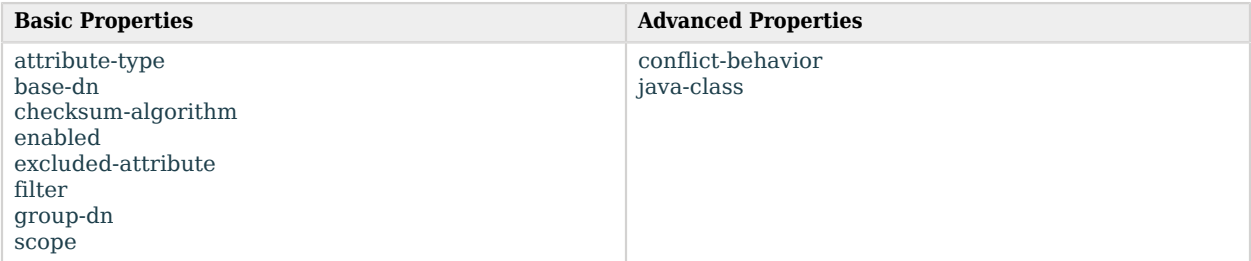

# Basic Properties

#### <span id="page-262-0"></span>attribute-type

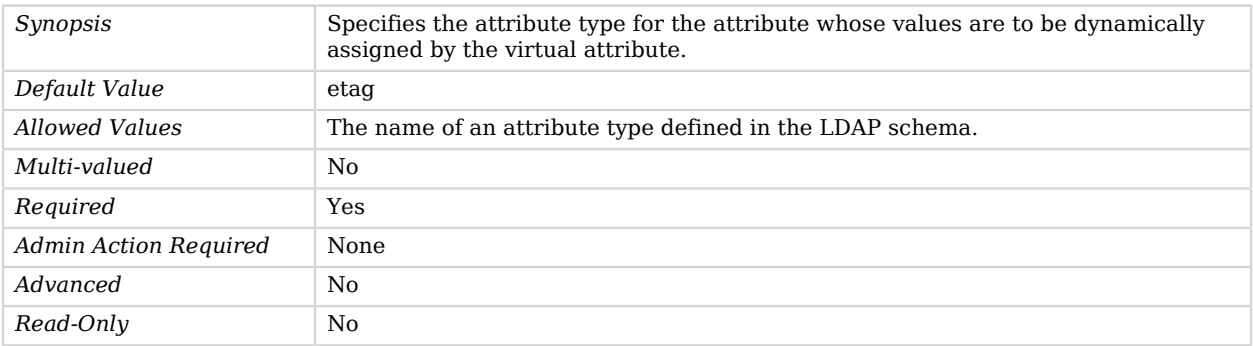

<span id="page-262-1"></span>base-dn

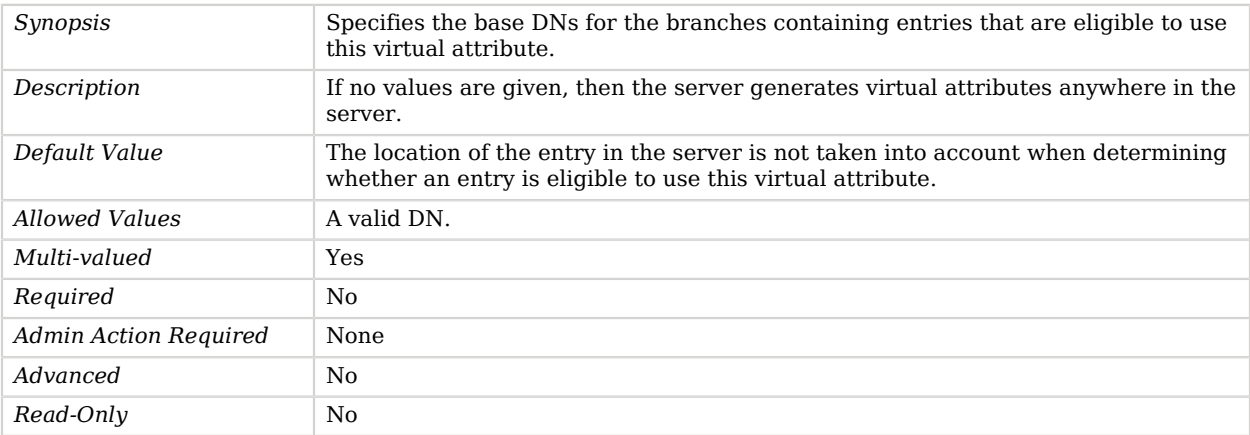

# <span id="page-263-0"></span>checksum-algorithm

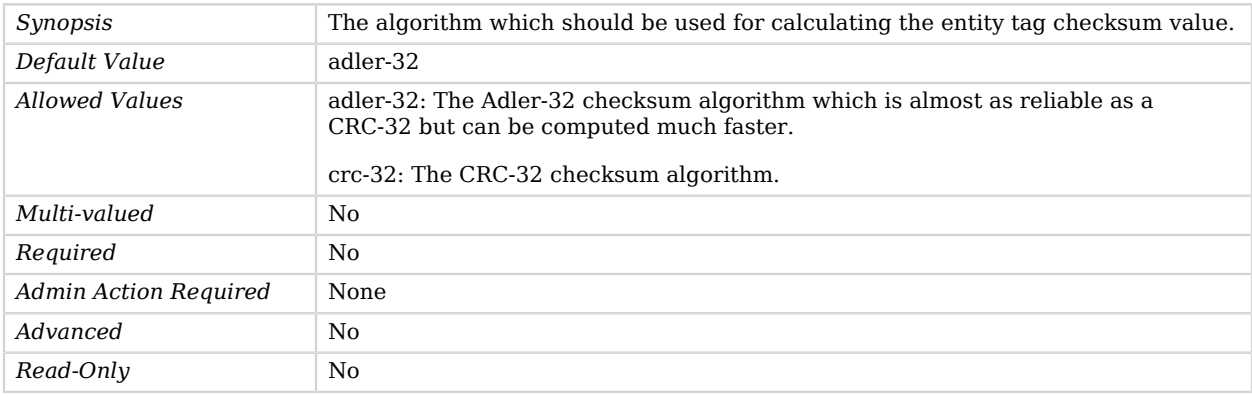

### <span id="page-263-1"></span>enabled

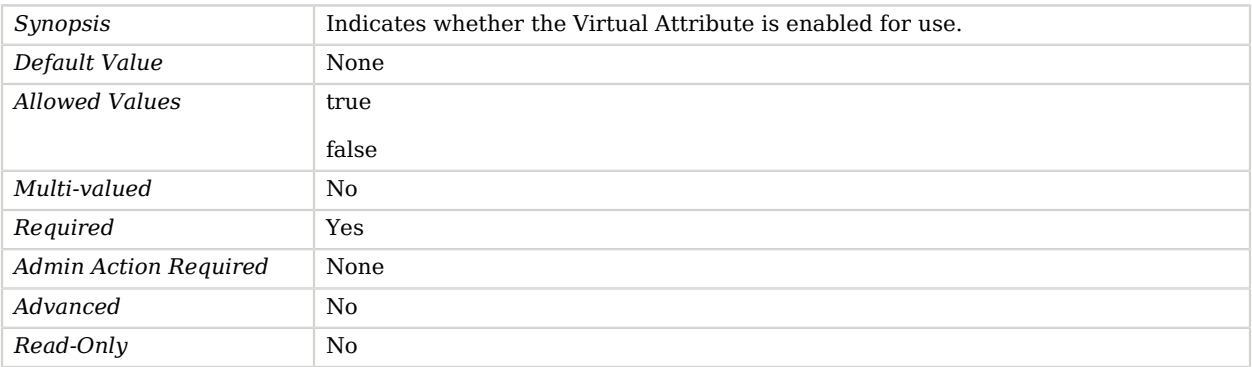

## <span id="page-264-0"></span>excluded-attribute

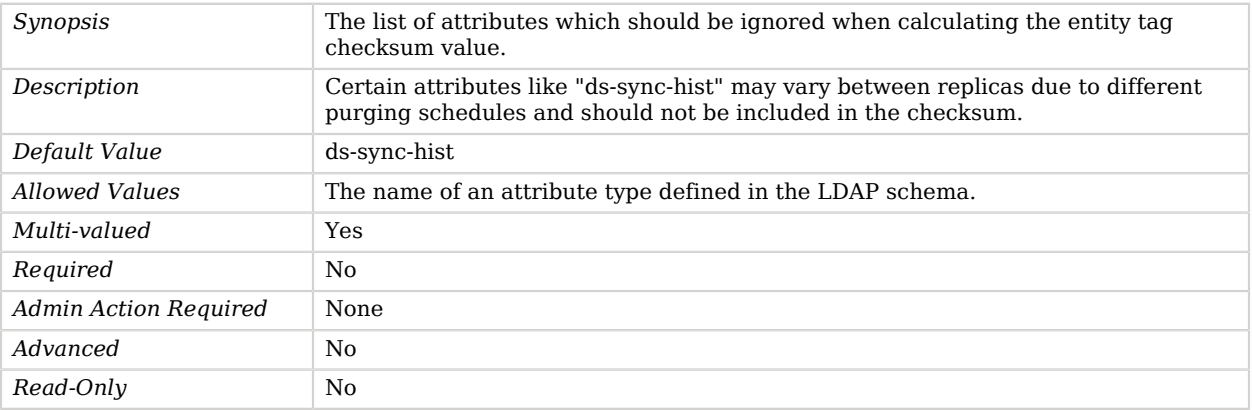

#### <span id="page-264-1"></span>filter

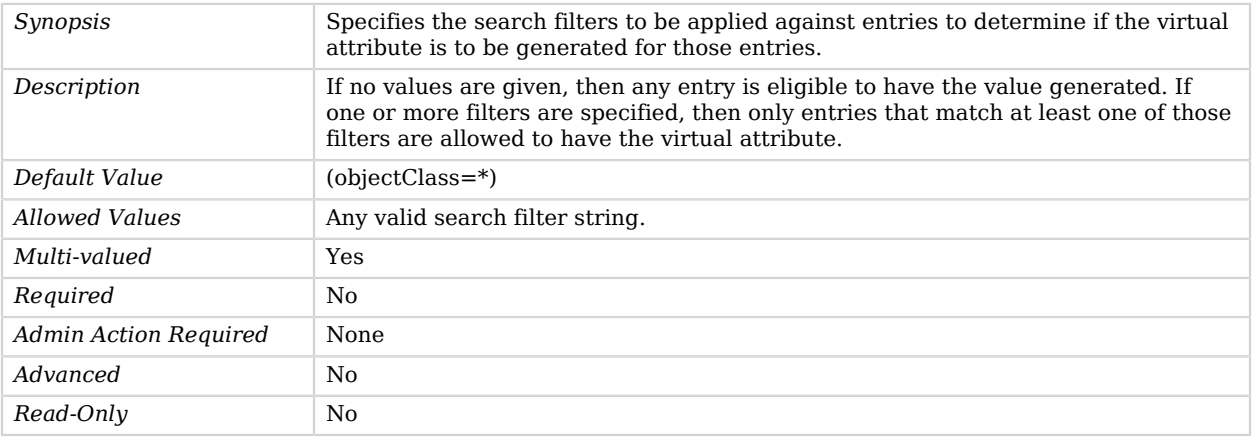

## <span id="page-264-2"></span>group-dn

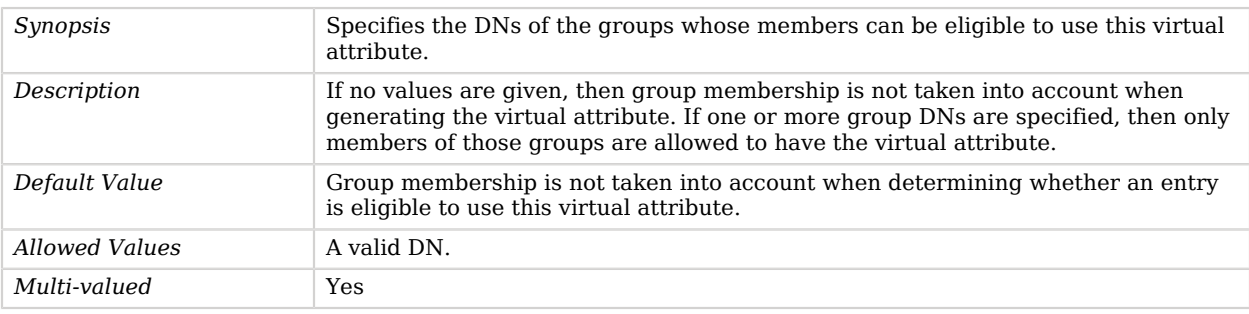

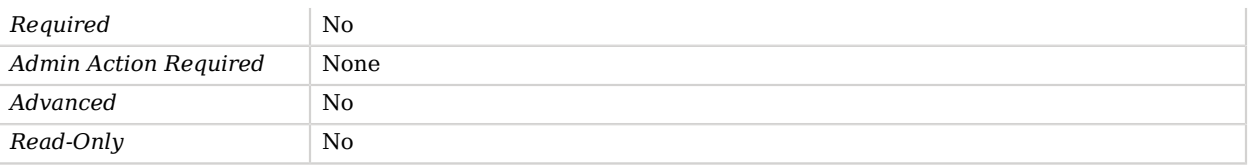

#### <span id="page-265-0"></span>scope

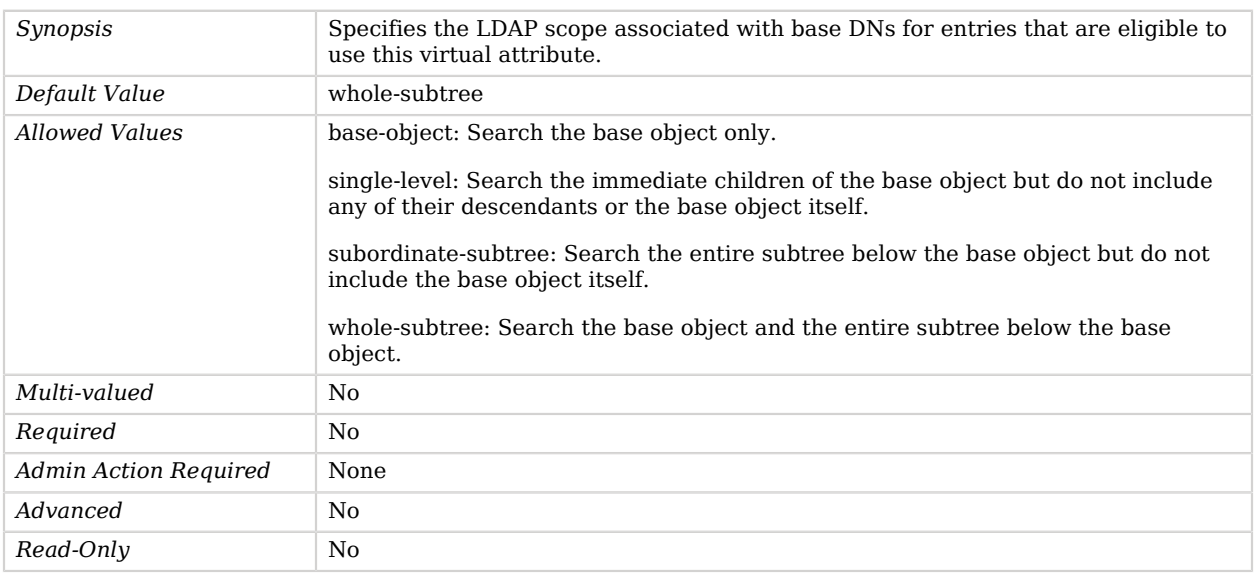

## Advanced Properties

Use the --advanced option to access advanced properties.

#### <span id="page-265-1"></span>conflict-behavior

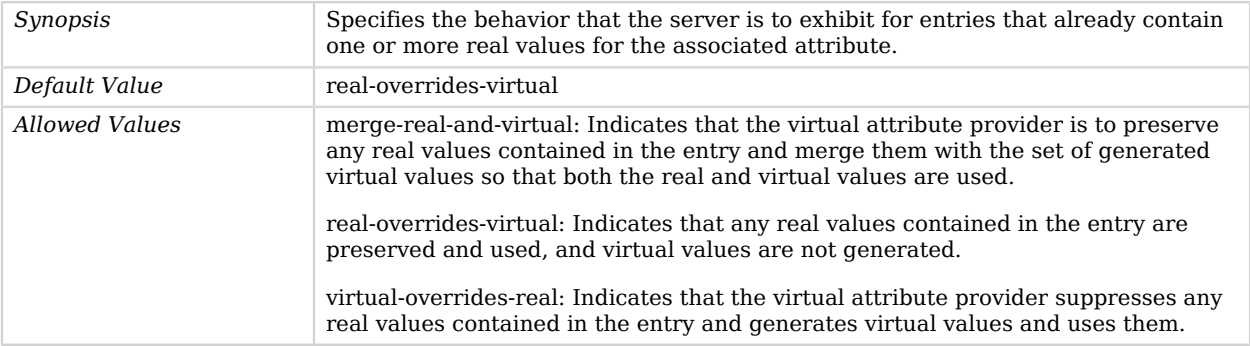

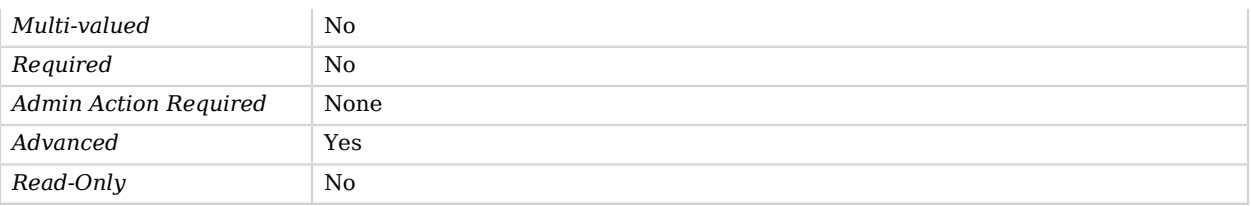

#### <span id="page-266-0"></span>java-class

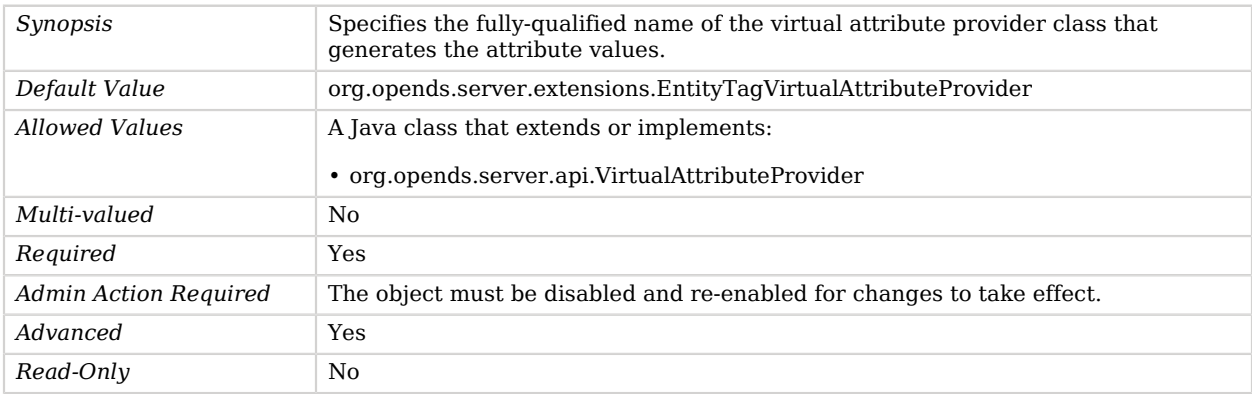

# Entry Cache

*This is an abstract object type that cannot be instantiated.*

Entry Caches are responsible for caching entries which are likely to be accessed by client applications in order to improve OpenDJ directory server performance.

## Entry Caches

The following Entry Caches are available:

- [FIFO Entry Cache](#page-296-0)
- [Soft Reference Entry Cache](#page-756-0)

These Entry Caches inherit the properties described below.

## Entry Cache Properties

You can use configuration expressions to set property values at startup time. For details, see "*[Property Value Substitution](#page-854-0)*".

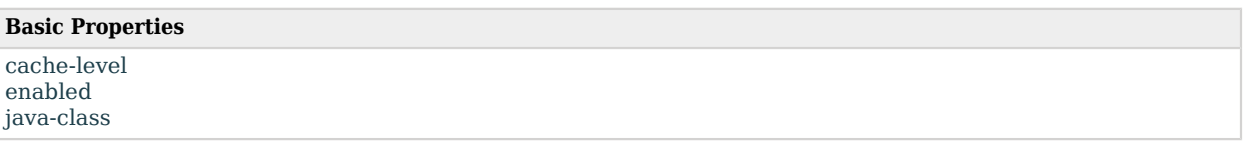

# Basic Properties

#### <span id="page-267-0"></span>cache-level

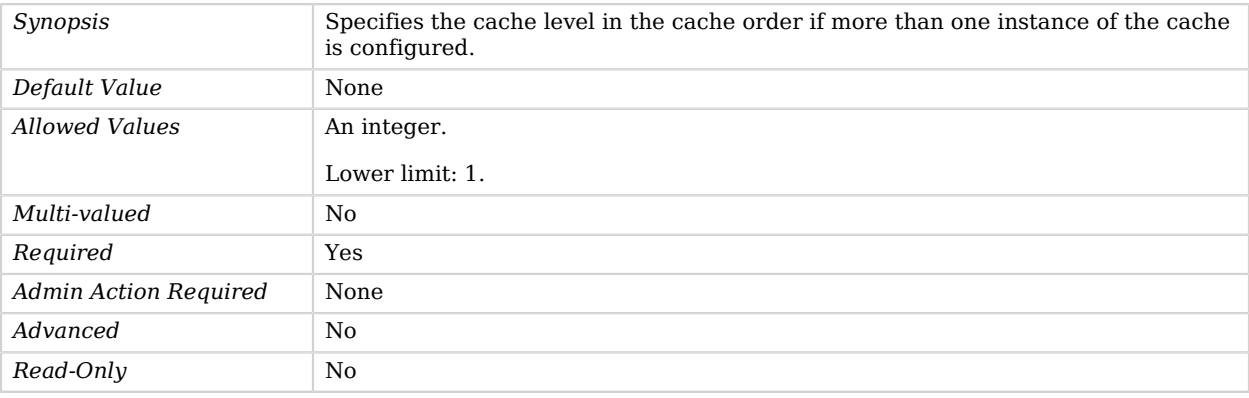

### <span id="page-267-1"></span>enabled

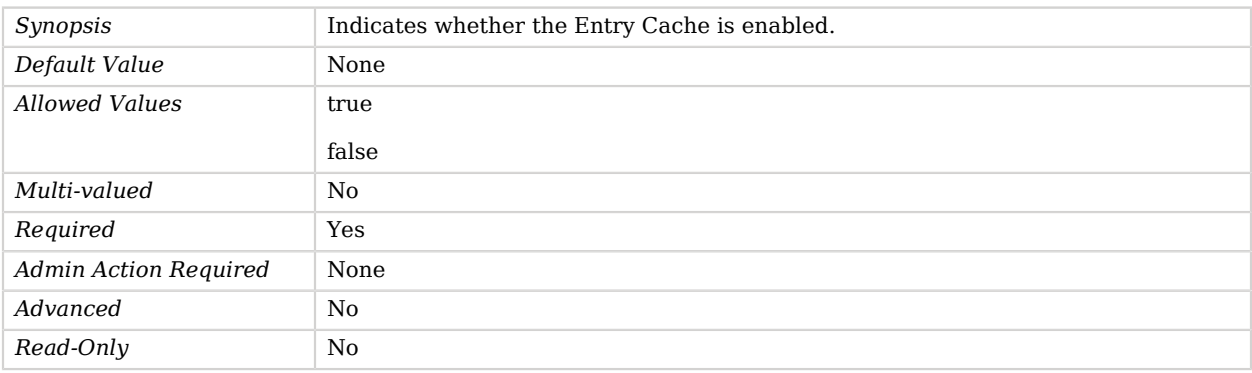

#### <span id="page-267-2"></span>java-class

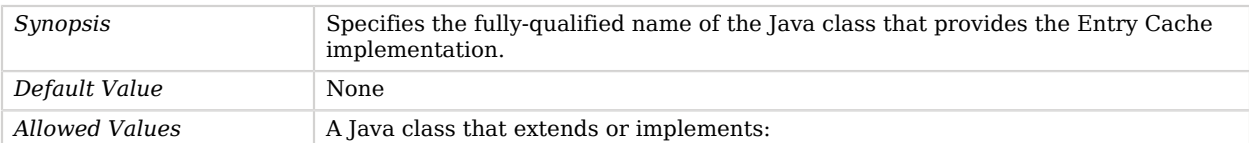

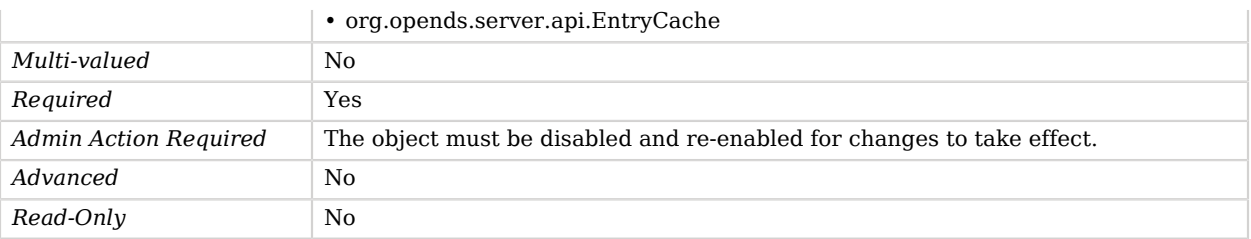

# entryDN Virtual Attribute

The entryDN Virtual Attribute generates the entryDN operational attribute in directory entries, which contains a normalized form of the entry's DN.

This attribute is defined in the draft-zeilenga-ldap-entrydn Internet Draft and contains the DN of the entry in which it is contained. This component provides the ability to use search filters containing the entry's DN.

## Parent

The entryDN Virtual Attribute object inherits from [Virtual Attribute](#page-803-0).

## entryDN Virtual Attribute Properties

You can use configuration expressions to set property values at startup time. For details, see "*[Property Value Substitution](#page-854-0)*".

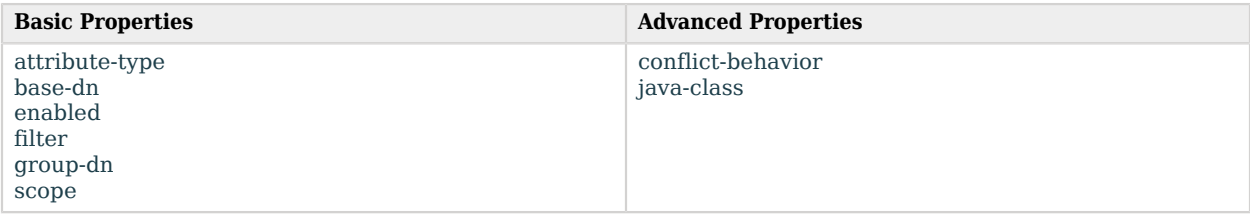

# Basic Properties

<span id="page-268-0"></span>attribute-type

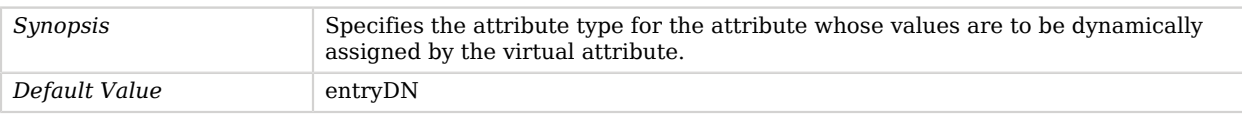

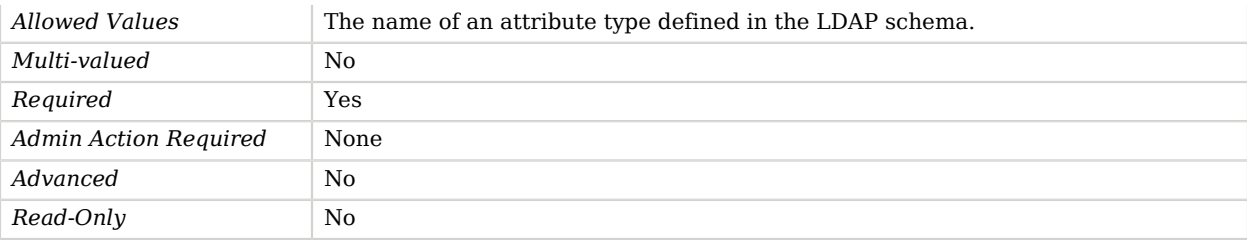

#### <span id="page-269-0"></span>base-dn

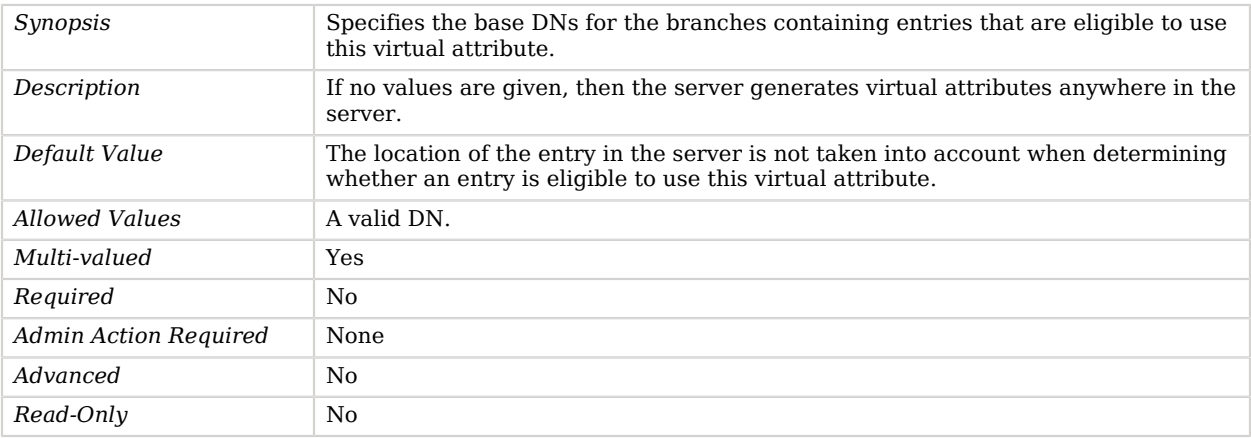

#### <span id="page-269-1"></span>enabled

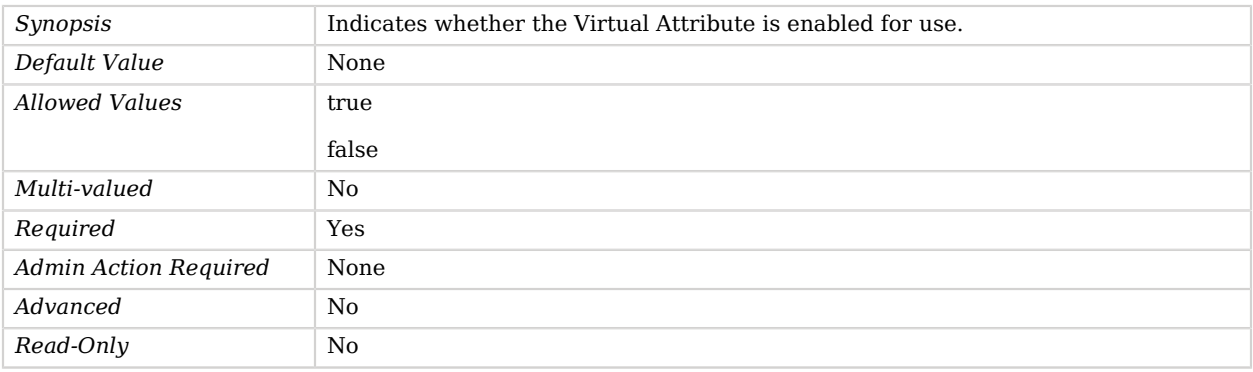

## <span id="page-269-2"></span>filter

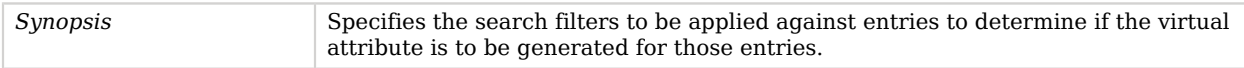

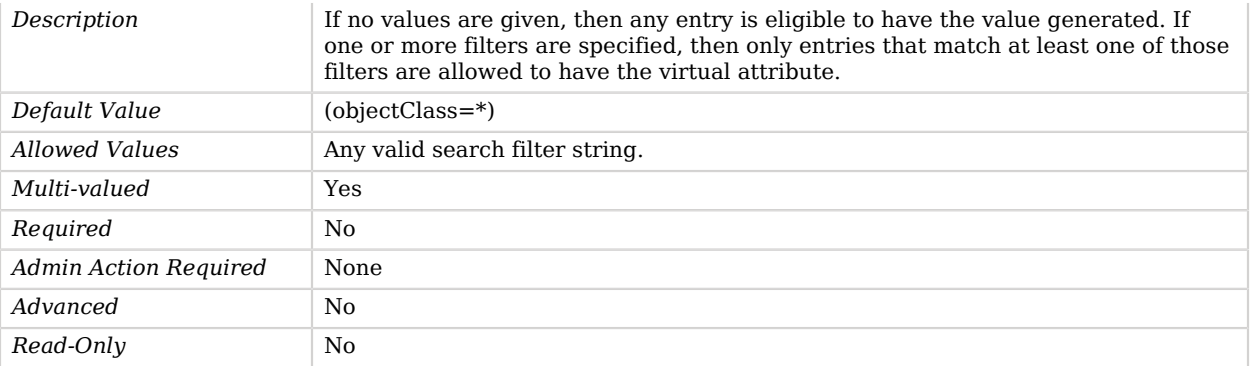

#### <span id="page-270-0"></span>group-dn

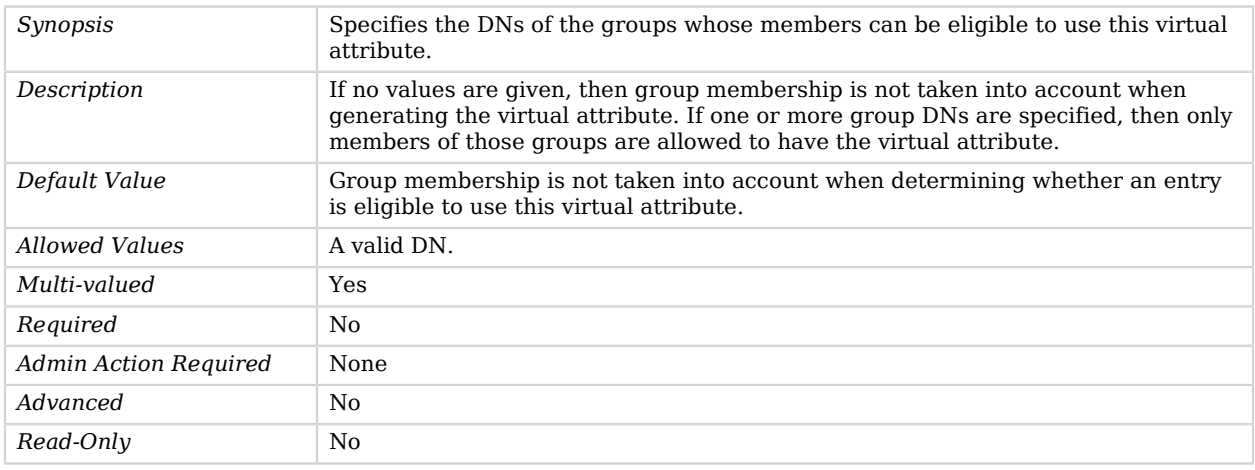

#### <span id="page-270-1"></span>scope

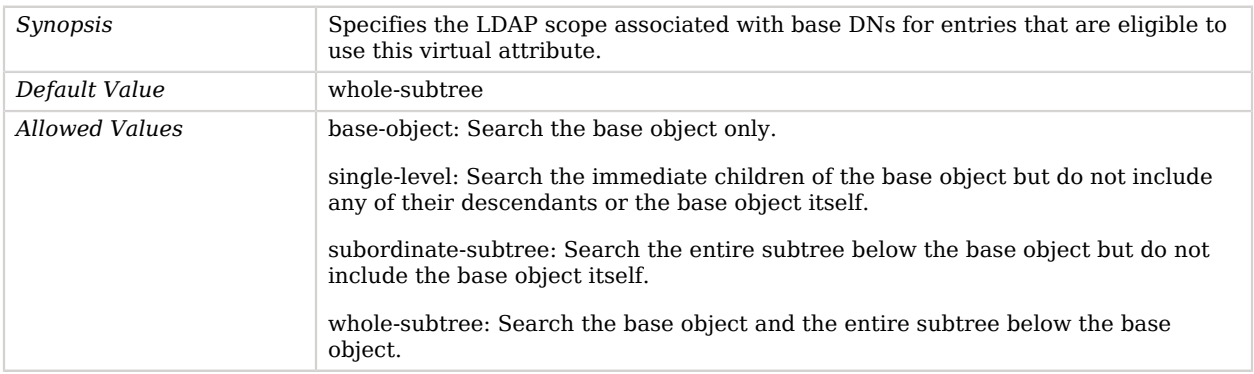

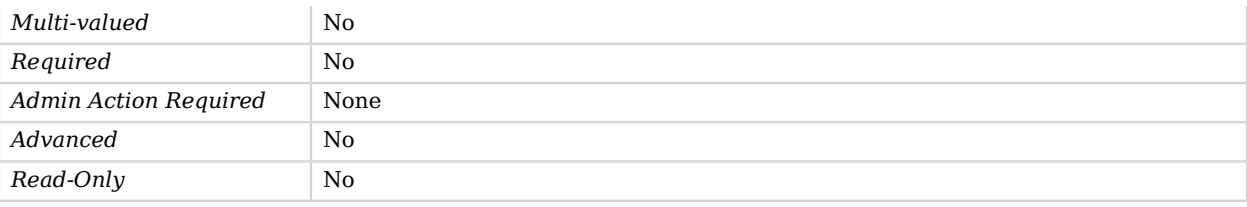

# Advanced Properties

Use the --advanced option to access advanced properties.

#### <span id="page-271-0"></span>conflict-behavior

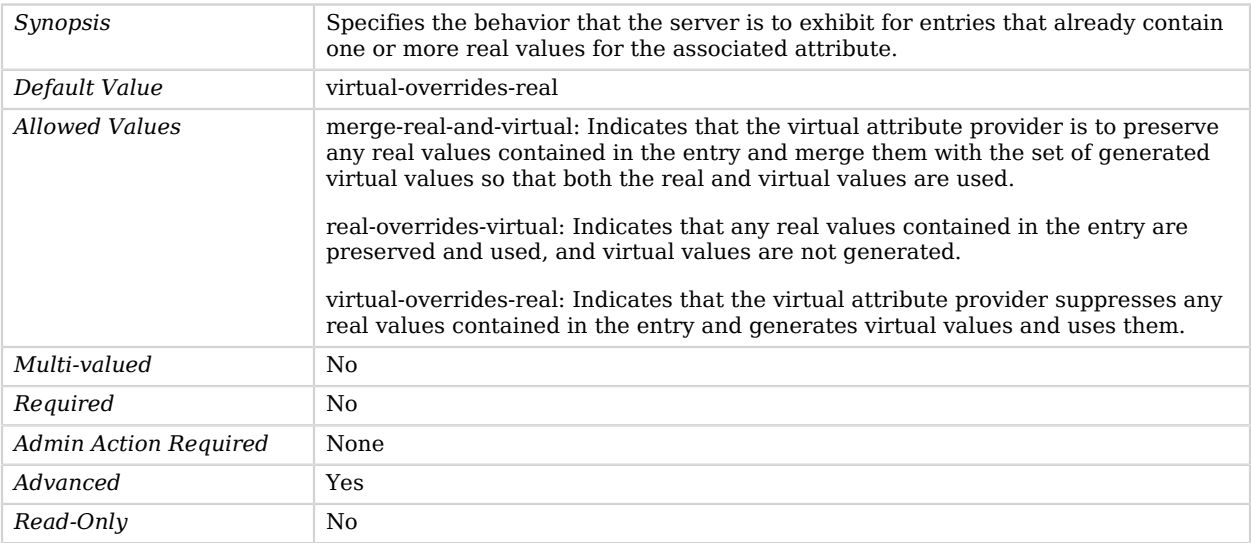

#### <span id="page-271-1"></span>java-class

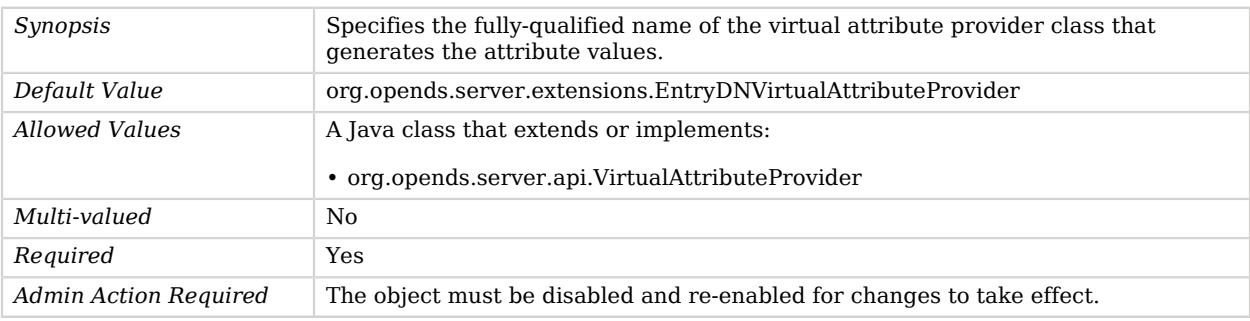

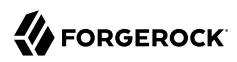

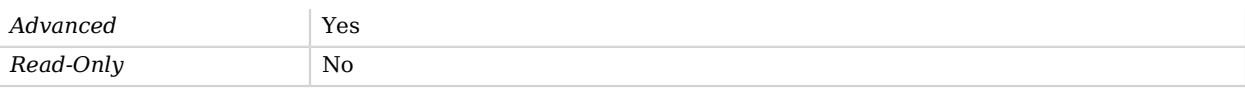

# entryUUID Plugin

The entryUUID Plugin generates values for the entryUUID operational attribute whenever an entry is added via protocol or imported from LDIF.

The entryUUID plug-in ensures that all entries added to the server, whether through an LDAP add operation or via an LDIF import, are assigned an entryUUID operational attribute if they do not already have one. The entryUUID attribute contains a universally unique identifier that can be used to identify an entry in a manner that does not change (even in the event of a modify DN operation). This plug-in generates a random UUID for entries created by an add operation, but the UUID is constructed from the DN of the entry during an LDIF import (which means that the same LDIF file can be imported on different systems but still get the same value for the entryUUID attribute). This behavior is based on the specification contained in RFC 4530. The implementation for the entry UUID plug-in is contained in the org.opends.server.plugins.EntryUUIDPlugin class. It must be configured with the preOperationAdd and ldifImport plug-in types, but it does not have any other custom configuration. This plug-in must be enabled in any directory that is intended to be used in a synchronization environment.

### Parent

The entryUUID Plugin object inherits from [Plugin](#page-618-0).

## entryUUID Plugin Properties

You can use configuration expressions to set property values at startup time. For details, see "*[Property Value Substitution](#page-854-0)*".

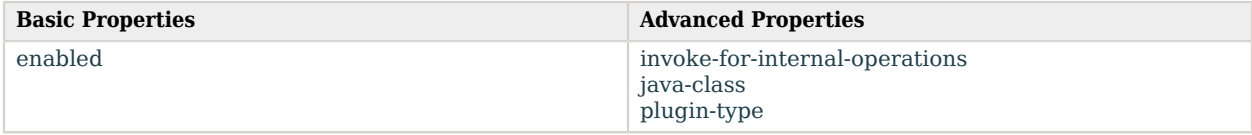

## Basic Properties

<span id="page-272-0"></span>enabled

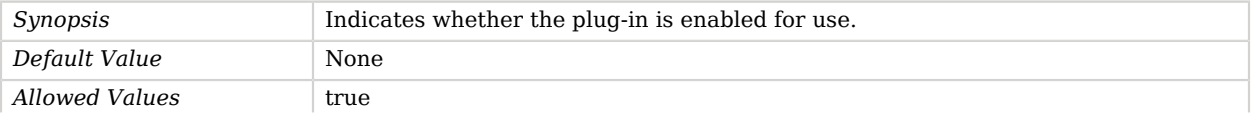

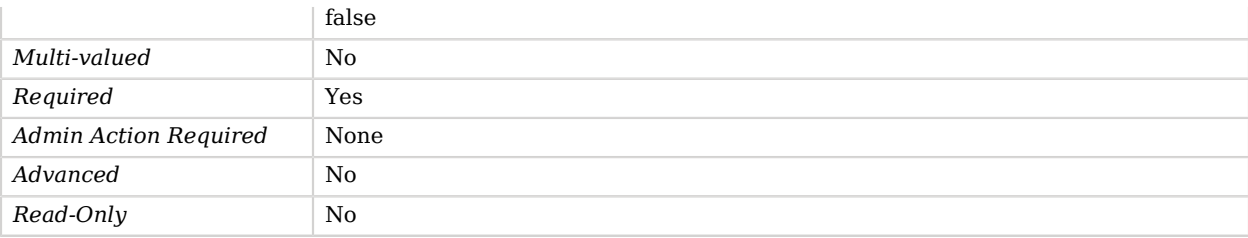

# Advanced Properties

Use the --advanced option to access advanced properties.

#### <span id="page-273-0"></span>invoke-for-internal-operations

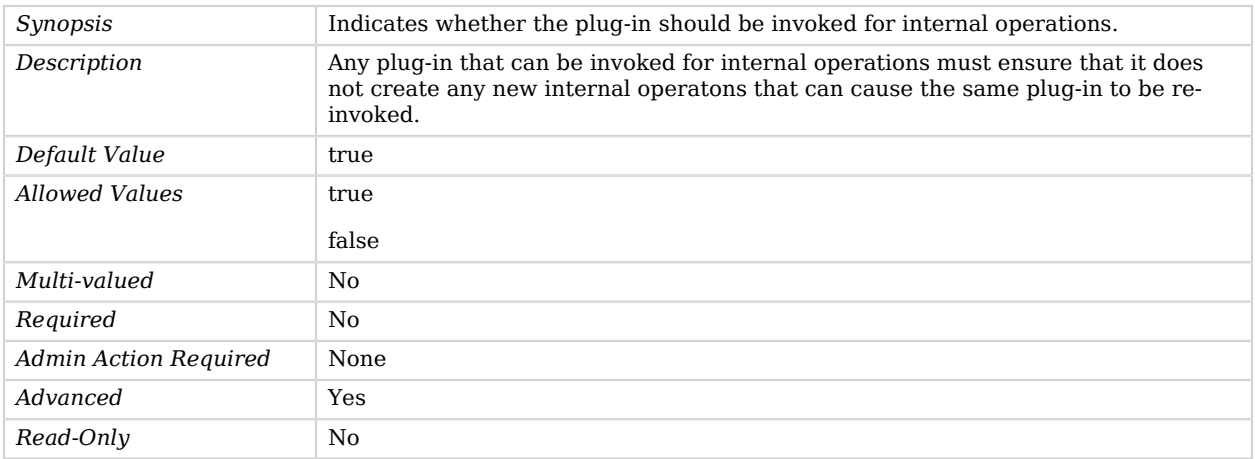

### <span id="page-273-1"></span>java-class

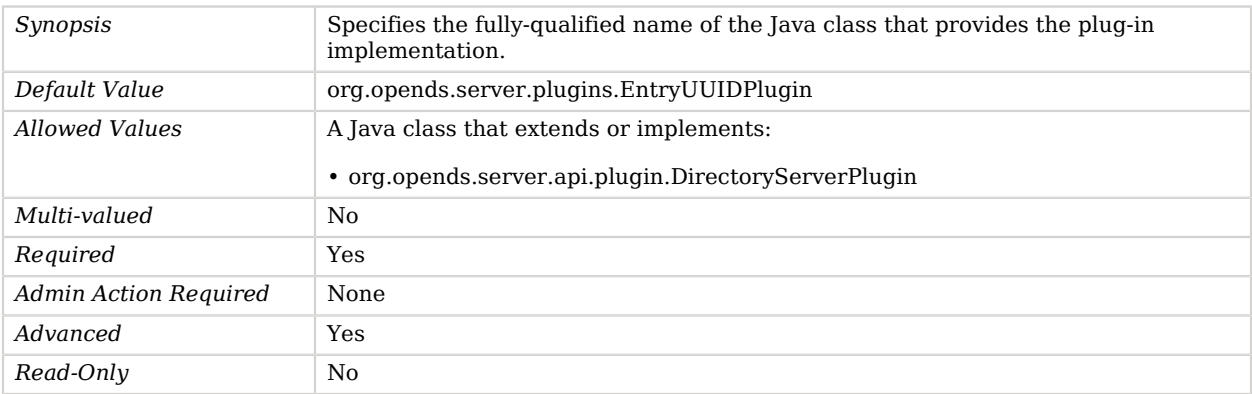

#### <span id="page-274-0"></span>plugin-type

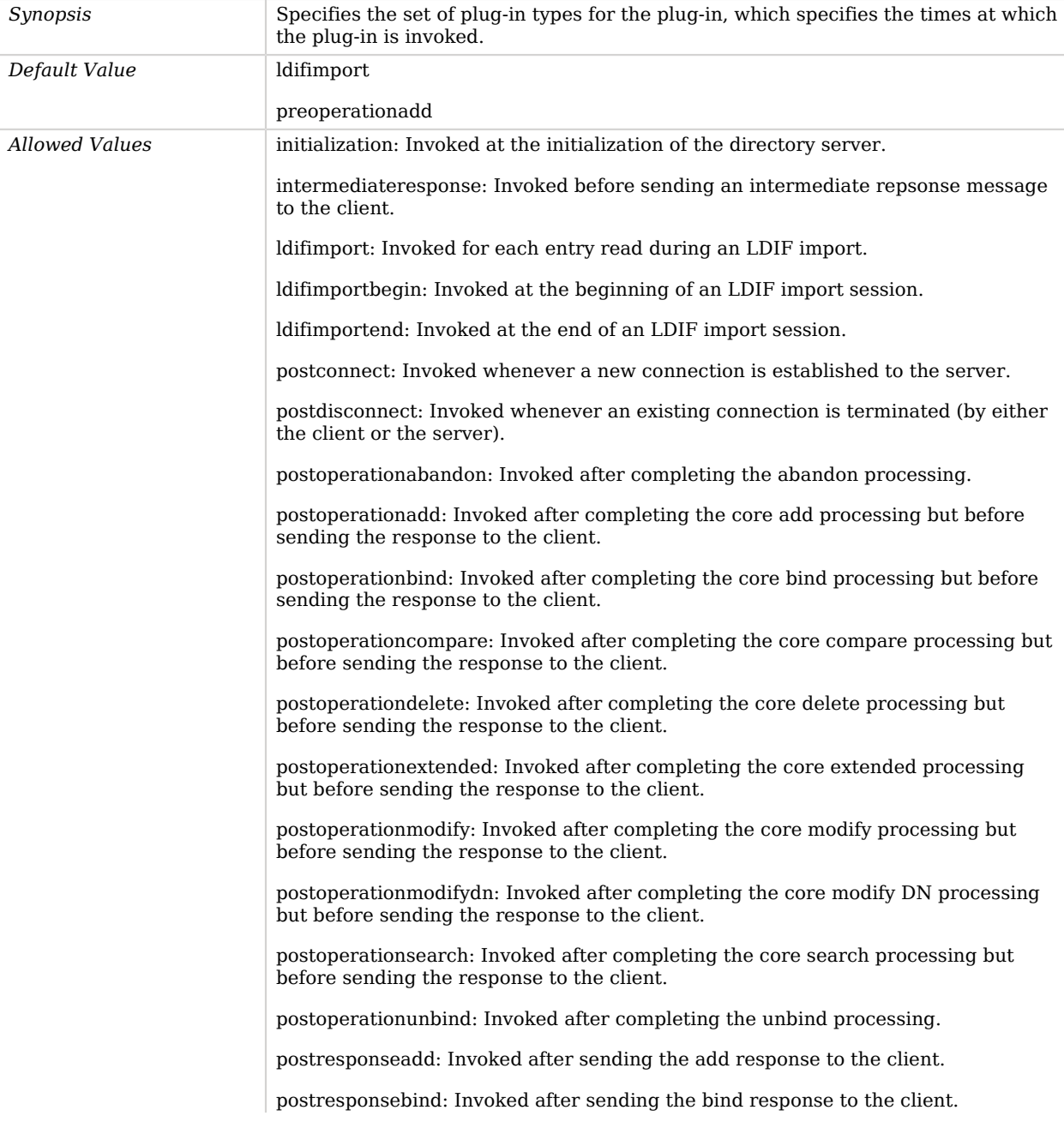

postresponsecompare: Invoked after sending the compare response to the client.

postresponsedelete: Invoked after sending the delete response to the client.

postresponseextended: Invoked after sending the extended response to the client.

postresponsemodify: Invoked after sending the modify response to the client.

postresponsemodifydn: Invoked after sending the modify DN response to the client.

postresponsesearch: Invoked after sending the search result done message to the client.

postsynchronizationadd: Invoked after completing post-synchronization processing for an add operation.

postsynchronizationdelete: Invoked after completing post-synchronization processing for a delete operation.

postsynchronizationmodify: Invoked after completing post-synchronization processing for a modify operation.

postsynchronizationmodifydn: Invoked after completing post-synchronization processing for a modify DN operation.

preoperationadd: Invoked prior to performing the core add processing.

preoperationbind: Invoked prior to performing the core bind processing.

preoperationcompare: Invoked prior to performing the core compare processing.

preoperationdelete: Invoked prior to performing the core delete processing.

preoperationextended: Invoked prior to performing the core extended processing.

preoperationmodify: Invoked prior to performing the core modify processing.

preoperationmodifydn: Invoked prior to performing the core modify DN processing.

preoperationsearch: Invoked prior to performing the core search processing.

preparseabandon: Invoked prior to parsing an abandon request.

preparseadd: Invoked prior to parsing an add request.

preparsebind: Invoked prior to parsing a bind request.

preparsecompare: Invoked prior to parsing a compare request.

preparsedelete: Invoked prior to parsing a delete request.

preparseextended: Invoked prior to parsing an extended request.

preparsemodify: Invoked prior to parsing a modify request.

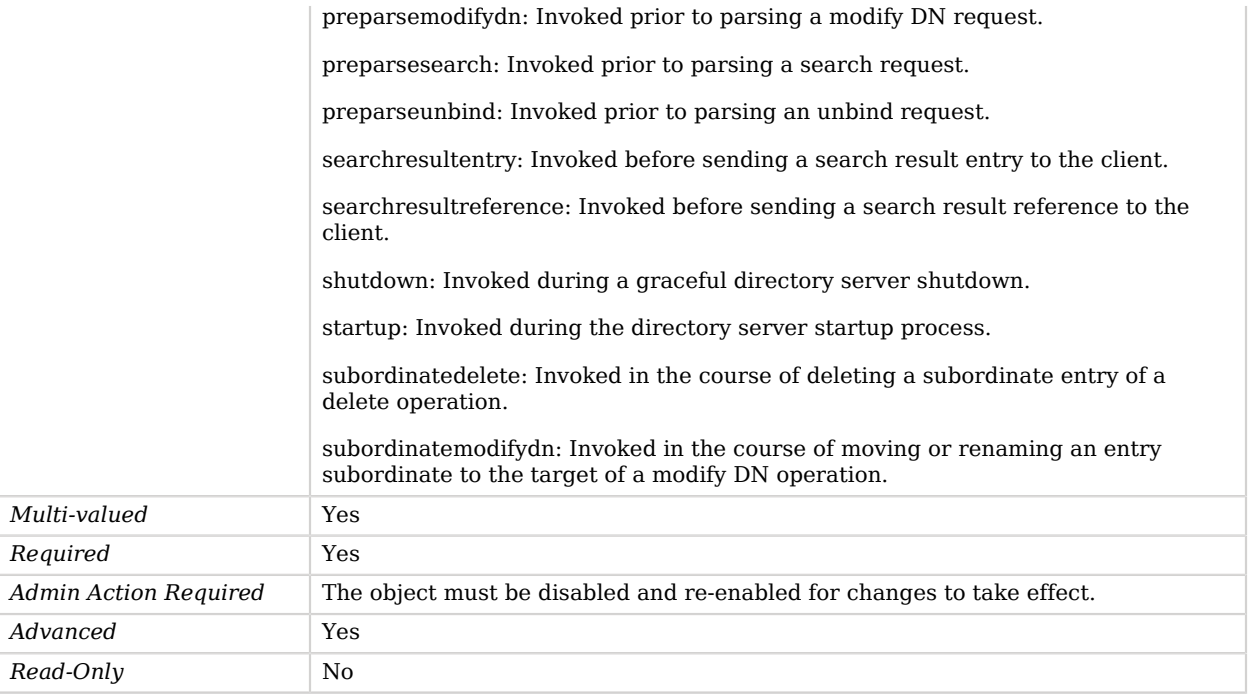

# entryUUID Virtual Attribute

The entryUUID Virtual Attribute ensures that all entries contained in private backends have values for the entryUUID operational attribute.

The entryUUID values are generated based on a normalized representation of the entry's DN, which does not cause a consistency problem because OpenDJ does not allow modify DN operations to be performed in private backends.

## Parent

The entryUUID Virtual Attribute object inherits from [Virtual Attribute](#page-803-0).

## entryUUID Virtual Attribute Properties

You can use configuration expressions to set property values at startup time. For details, see "*[Property Value Substitution](#page-854-0)*".

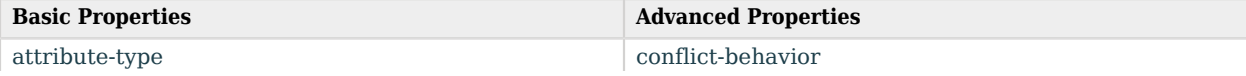

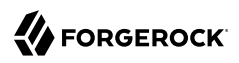

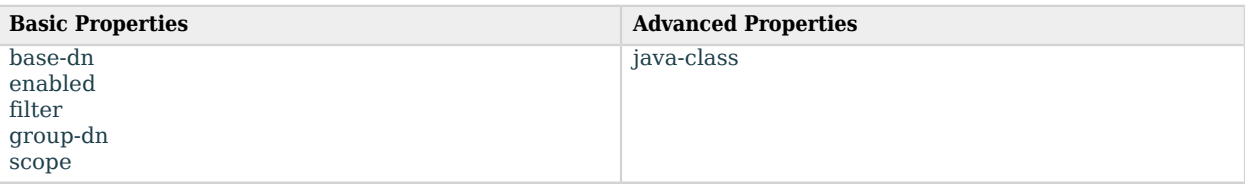

# Basic Properties

#### <span id="page-277-0"></span>attribute-type

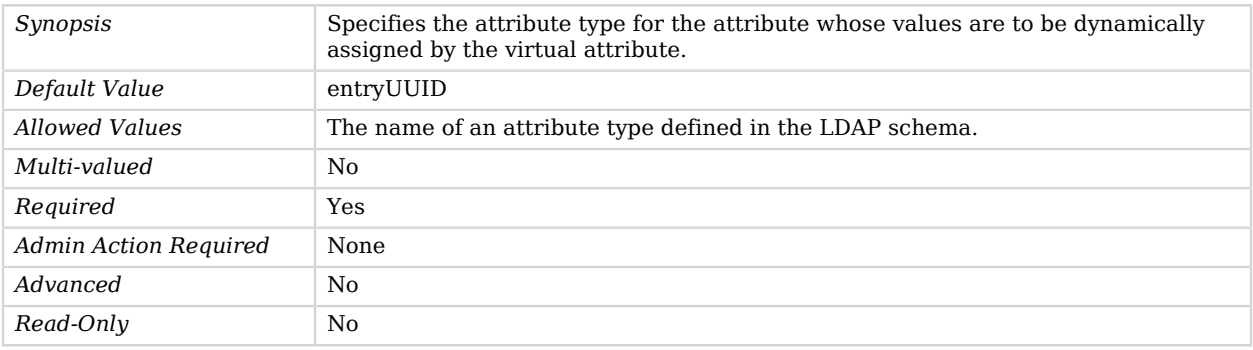

## <span id="page-277-1"></span>base-dn

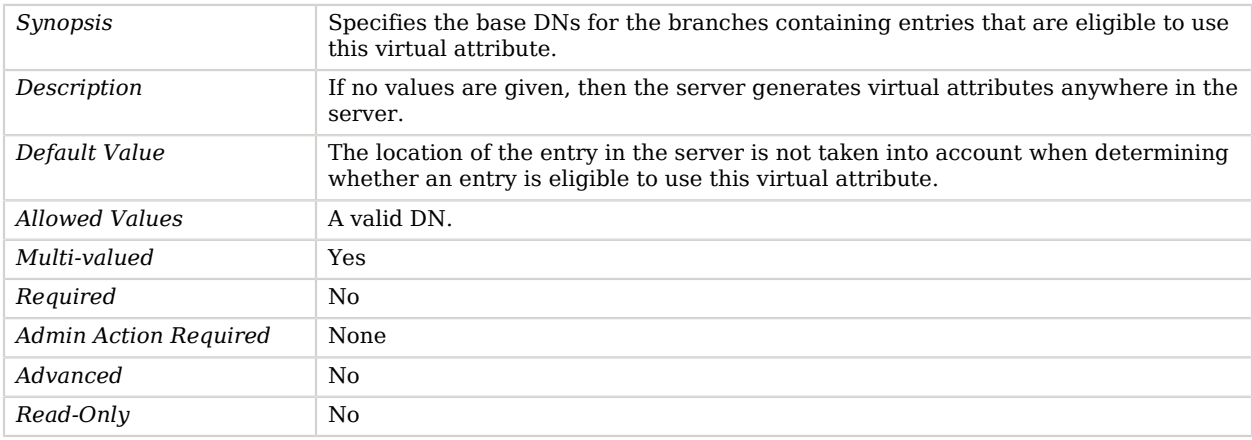

### <span id="page-277-2"></span>enabled

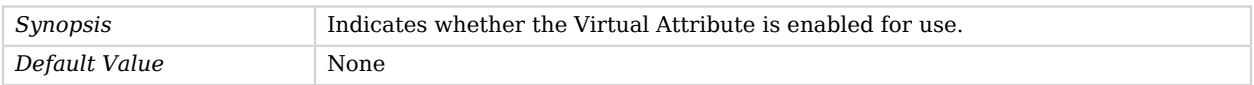

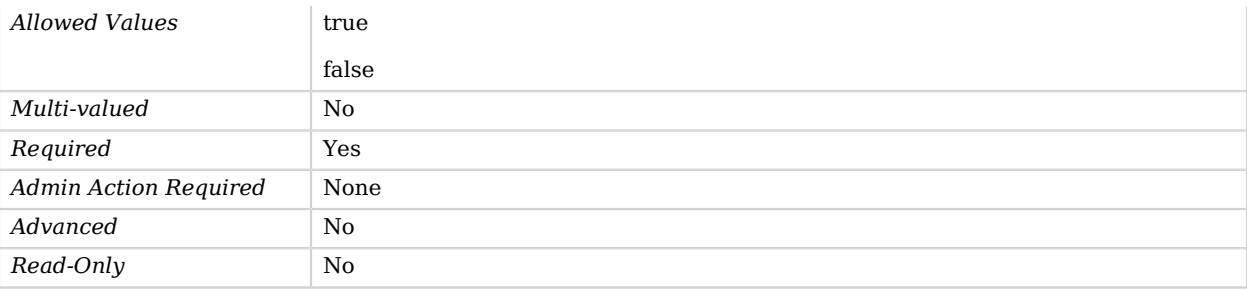

## <span id="page-278-0"></span>filter

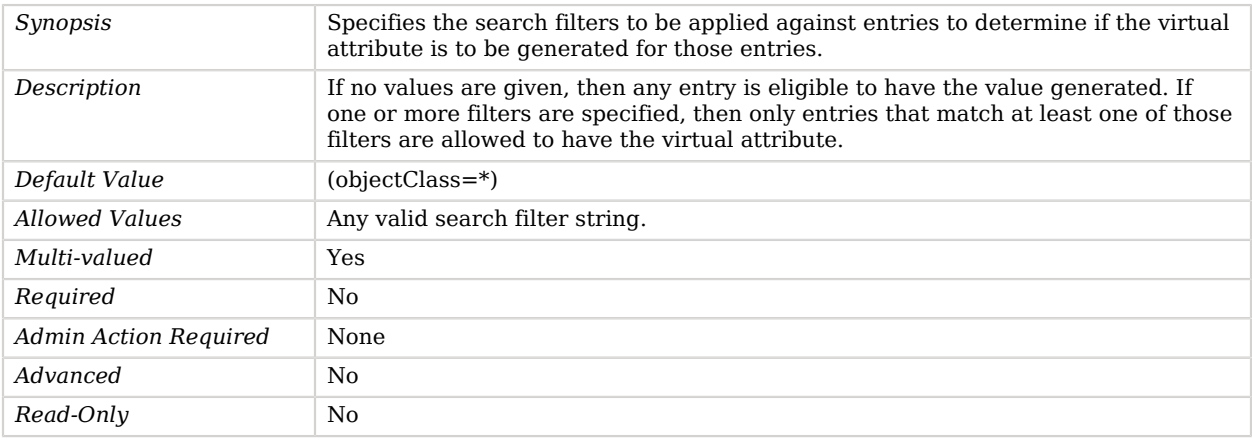

## <span id="page-278-1"></span>group-dn

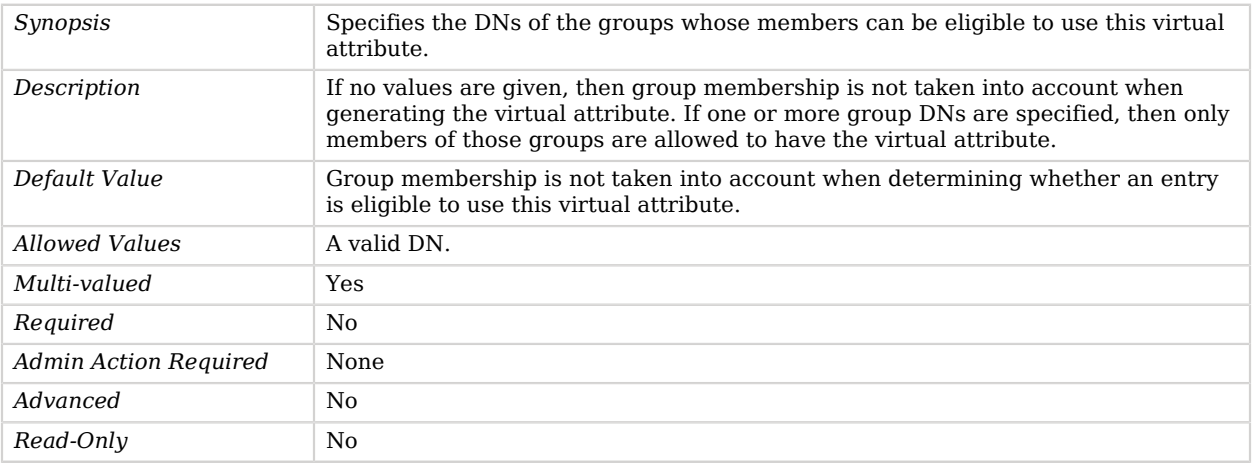

<span id="page-278-2"></span>scope

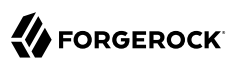

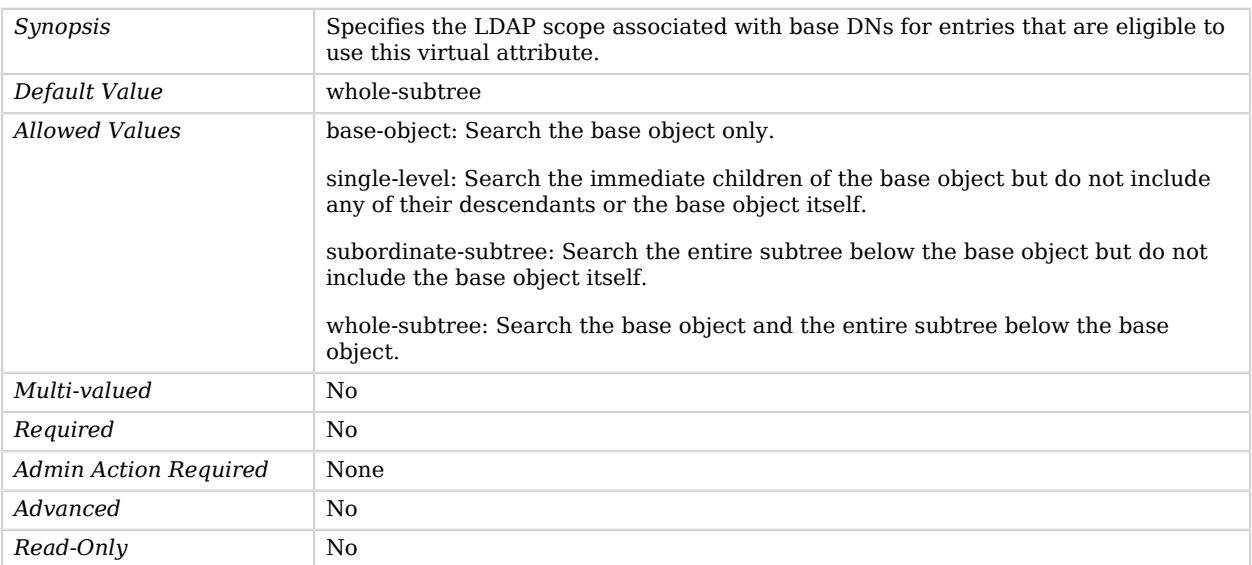

## Advanced Properties

Use the --advanced option to access advanced properties.

#### <span id="page-279-0"></span>conflict-behavior

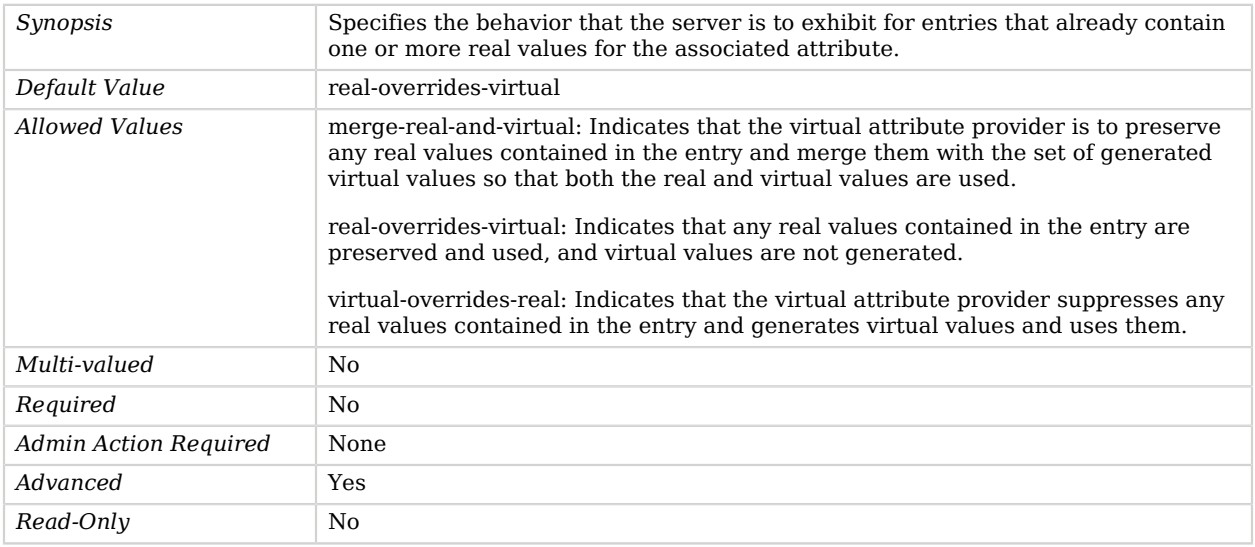

<span id="page-279-1"></span>java-class

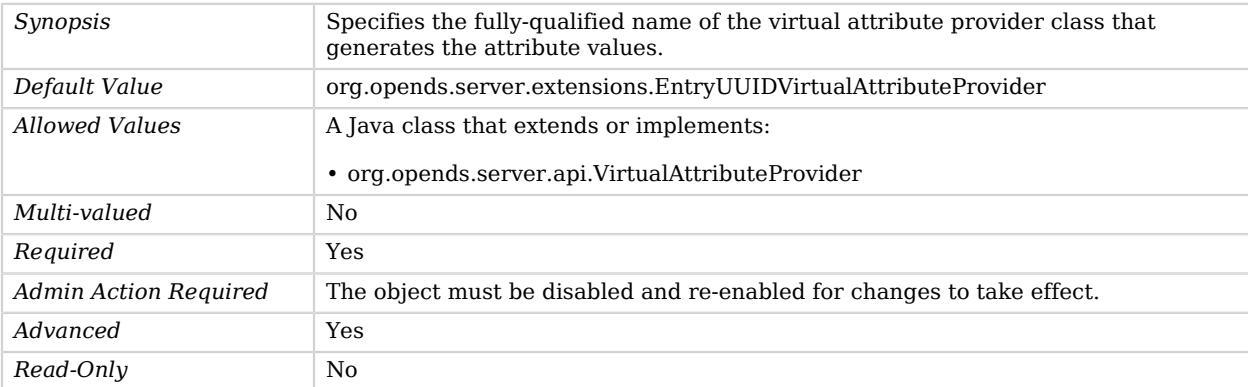

# Error Log Account Status Notification Handler

The Error Log Account Status Notification Handler is a notification handler that writes information to the server error log whenever an appropriate account status event occurs.

## Parent

The Error Log Account Status Notification Handler object inherits from [Account Status Notification](#page-150-0) [Handler](#page-150-0).

# Error Log Account Status Notification Handler Properties

You can use configuration expressions to set property values at startup time. For details, see "*[Property Value Substitution](#page-854-0)*".

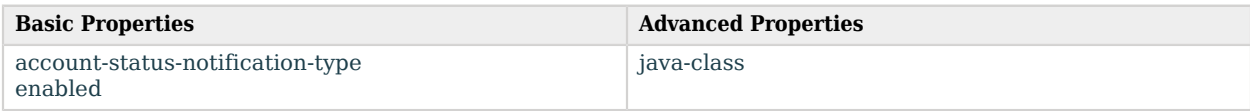

# Basic Properties

#### <span id="page-280-0"></span>account-status-notification-type

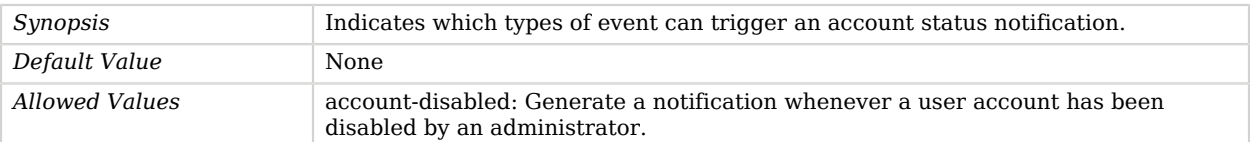

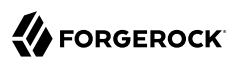

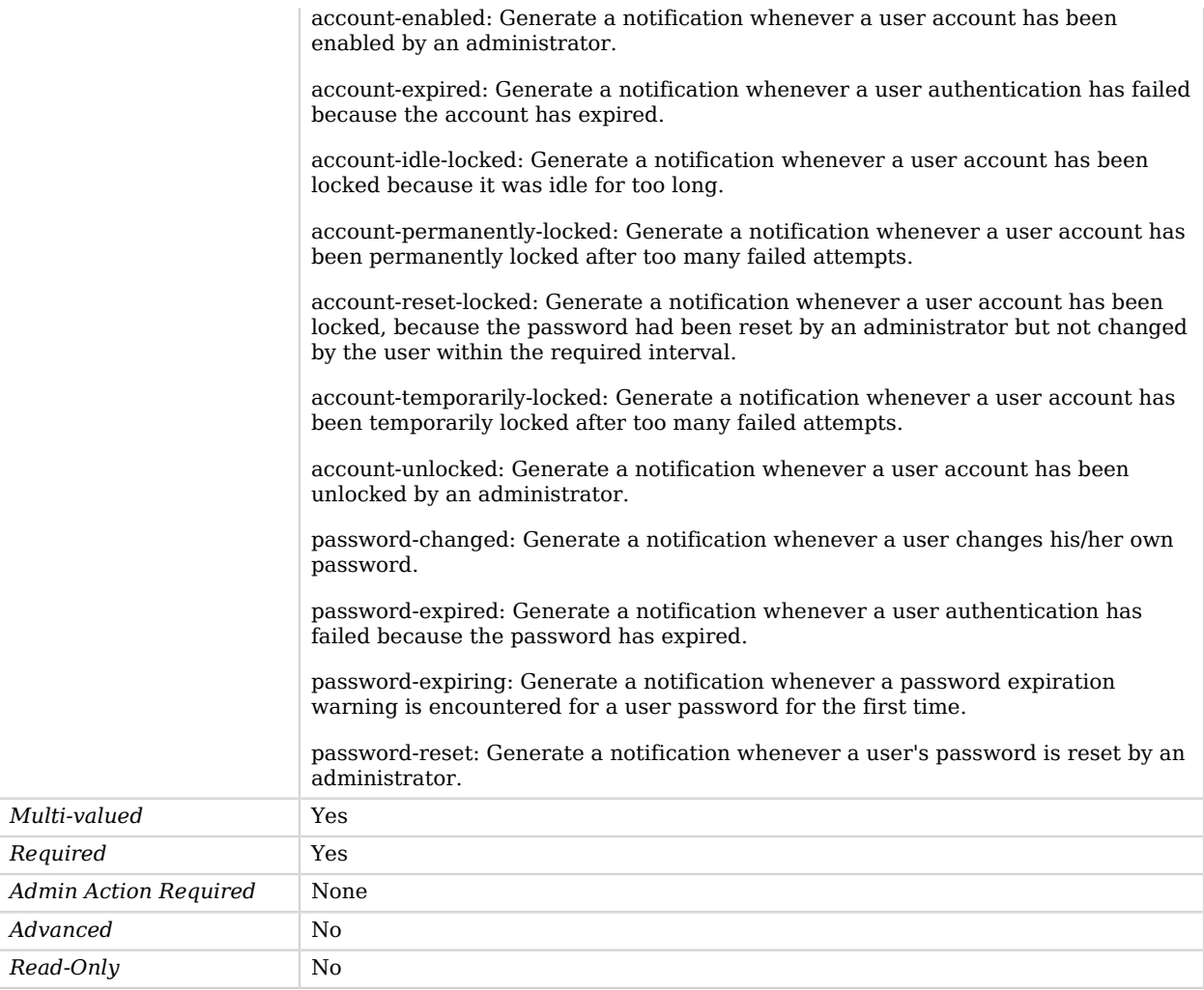

#### <span id="page-281-0"></span>enabled

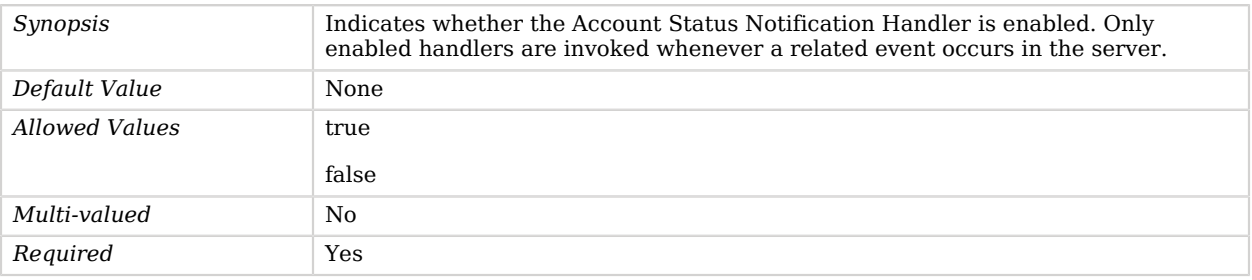

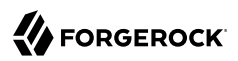

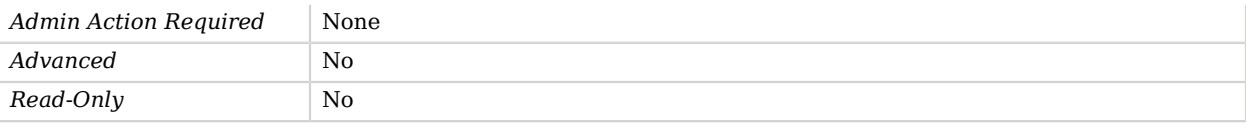

## Advanced Properties

Use the --advanced option to access advanced properties.

<span id="page-282-0"></span>java-class

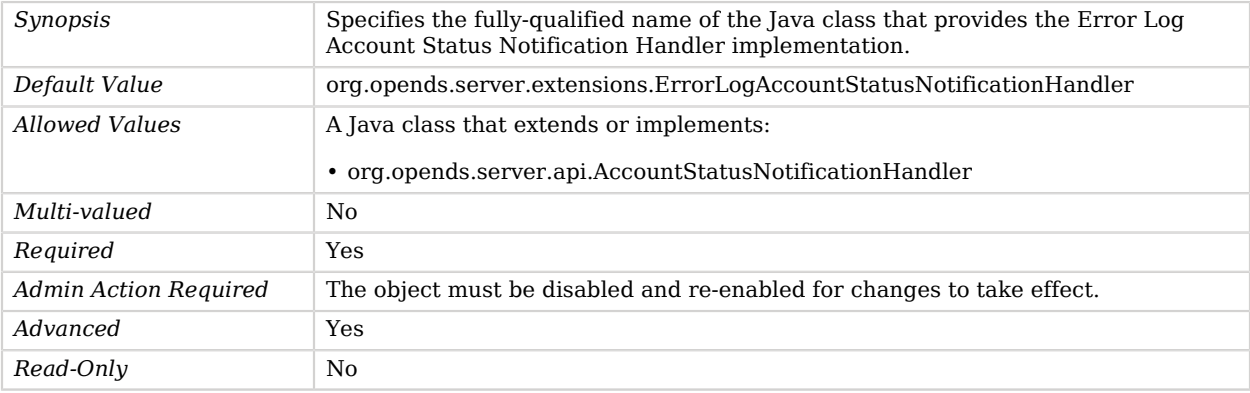

# Error Log Publisher

*This is an abstract object type that cannot be instantiated.*

Error Log Publishers are responsible for distributing error log messages from the error logger to a destination.

Error log messages provide information about any warnings, errors, or significant events that are encountered during server processing.

Error Log Publishers

The following Error Log Publishers are available:

- [Console Error Log Publisher](#page-213-0)
- [File Based Error Log Publisher](#page-320-0)

These Error Log Publishers inherit the properties described below.

## Parent

The Error Log Publisher object inherits from [Log Publisher.](#page-534-0)

# Error Log Publisher Properties

You can use configuration expressions to set property values at startup time. For details, see "*[Property Value Substitution](#page-854-0)*".

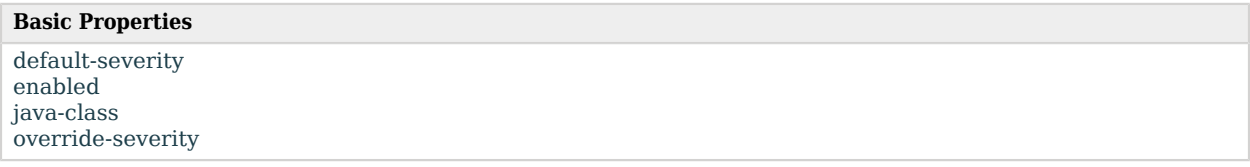

## Basic Properties

#### <span id="page-283-0"></span>default-severity

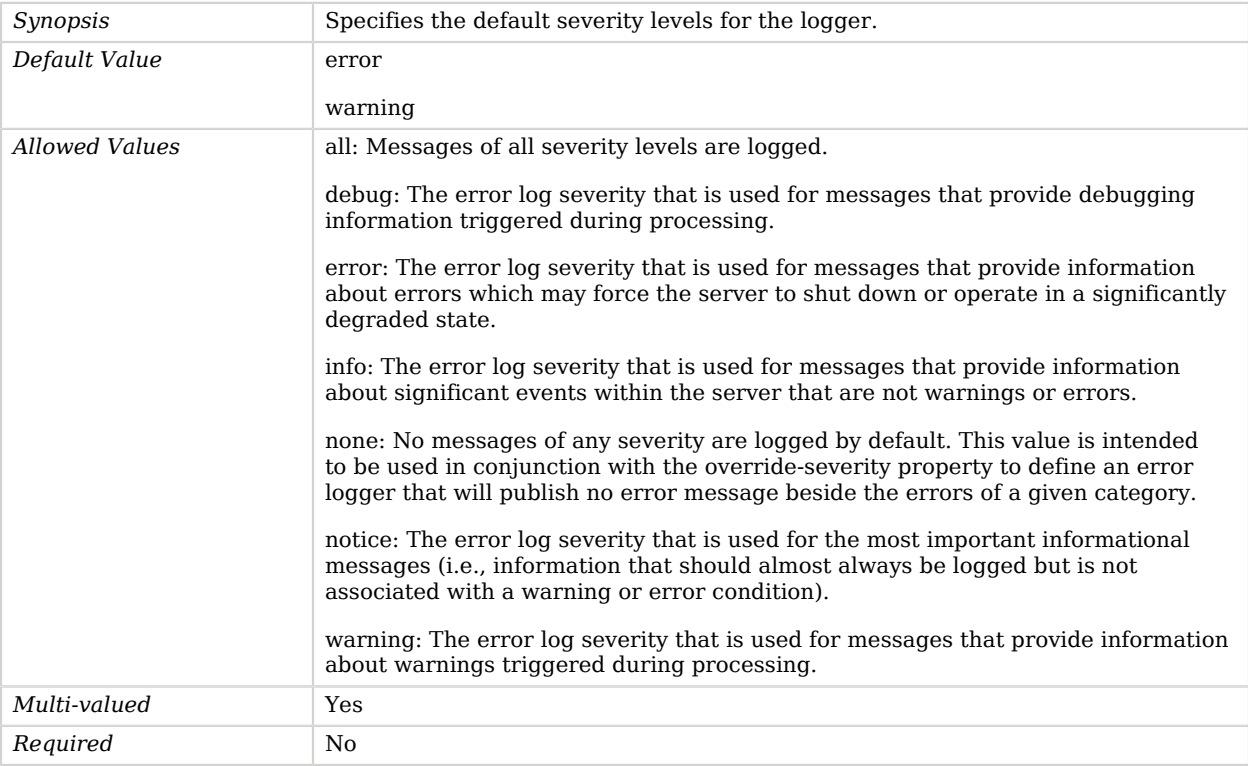

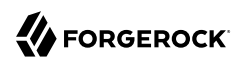

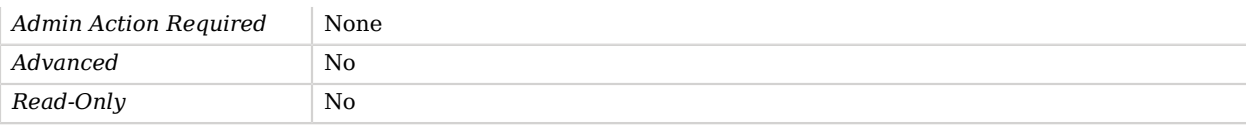

#### <span id="page-284-0"></span>enabled

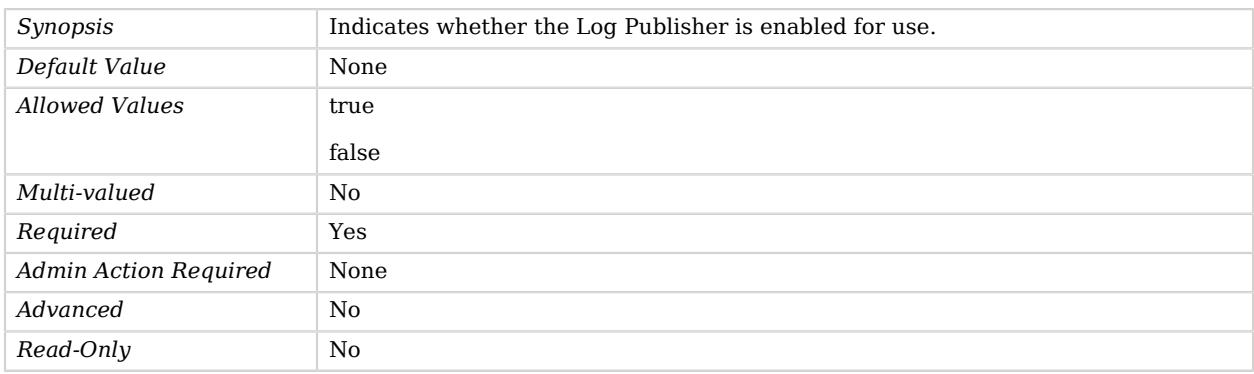

#### <span id="page-284-1"></span>java-class

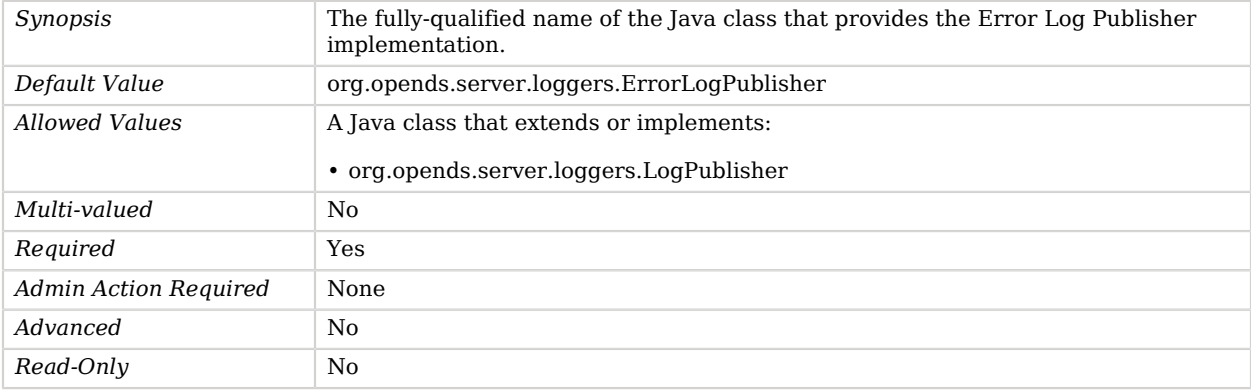

#### <span id="page-284-2"></span>override-severity

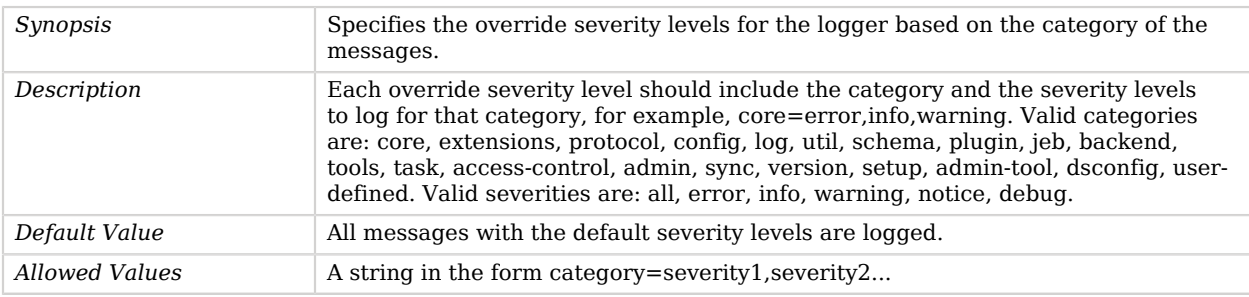

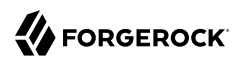

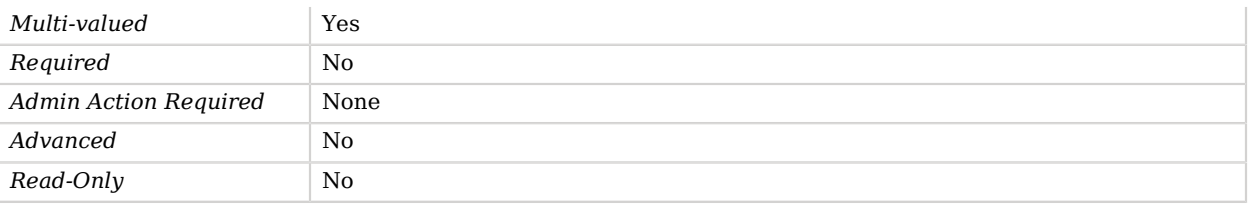

# Exact Match Identity Mapper

The Exact Match Identity Mapper maps an identifier string to user entries by searching for the entry containing a specified attribute whose value is the provided identifier. For example, the username provided by the client for DIGEST-MD5 authentication must match the value of the uid attribute

## Parent

The Exact Match Identity Mapper object inherits from [Identity Mapper.](#page-438-0)

## Exact Match Identity Mapper Properties

You can use configuration expressions to set property values at startup time. For details, see "*[Property Value Substitution](#page-854-0)*".

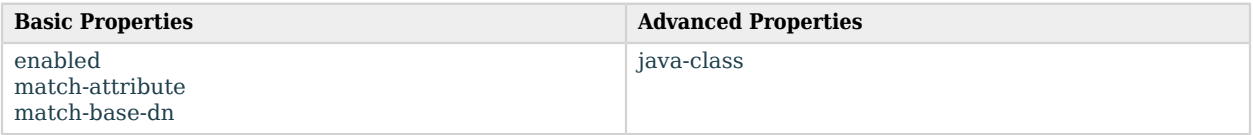

## Basic Properties

#### <span id="page-285-0"></span>enabled

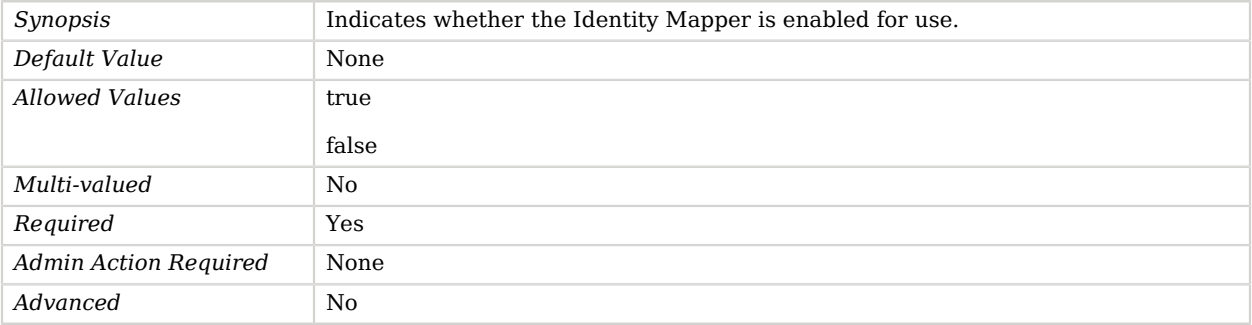

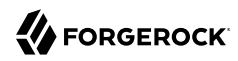

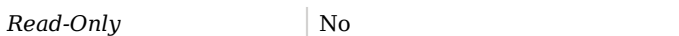

#### <span id="page-286-0"></span>match-attribute

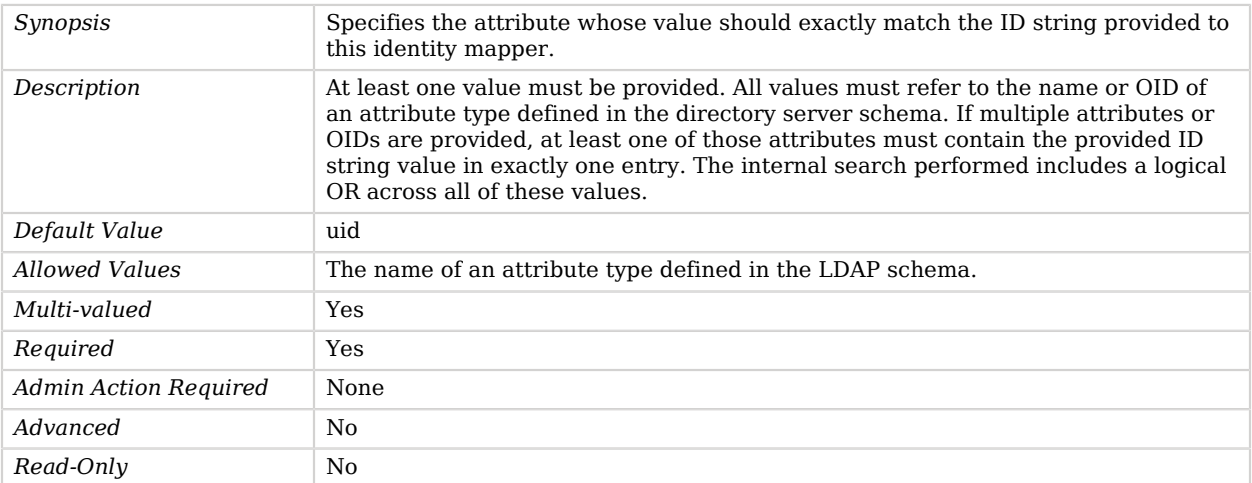

#### <span id="page-286-1"></span>match-base-dn

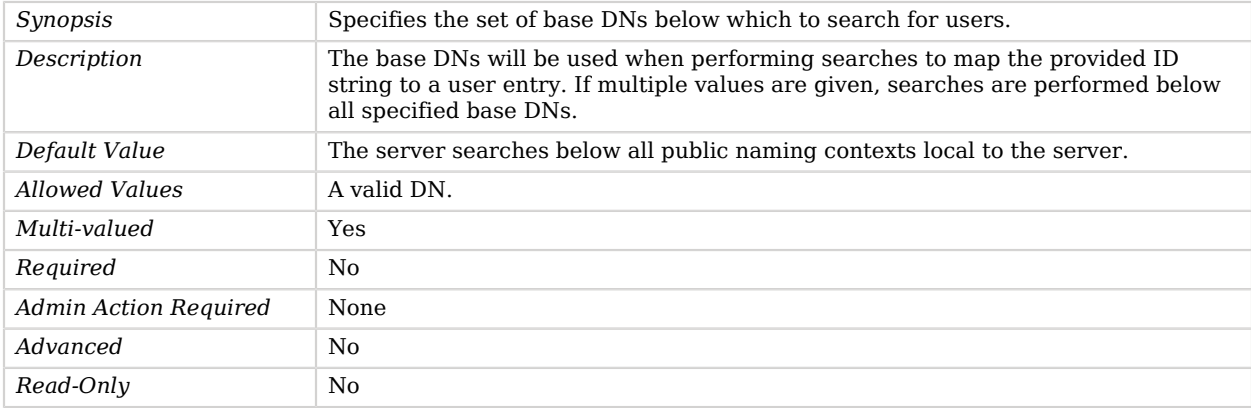

# Advanced Properties

Use the --advanced option to access advanced properties.

<span id="page-286-2"></span>java-class

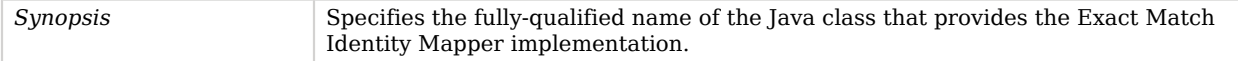

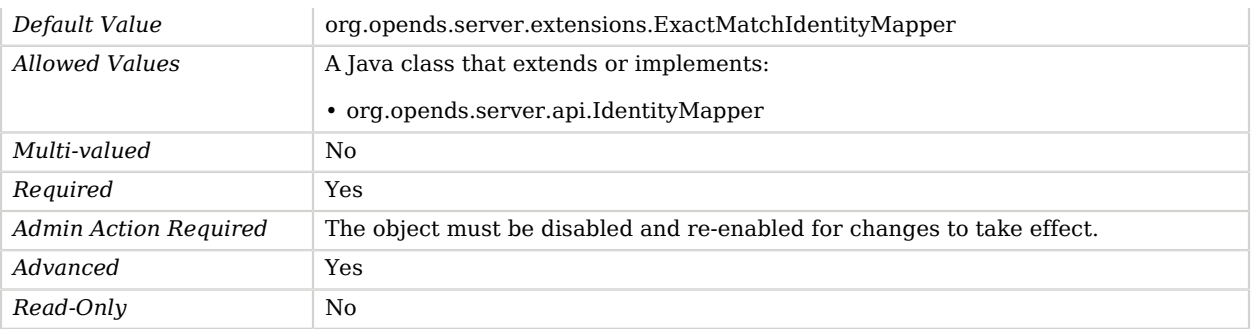

# Extended Operation Handler

*This is an abstract object type that cannot be instantiated.*

Extended Operation Handlers processes the different types of extended operations in the server.

## Extended Operation Handlers

The following Extended Operation Handlers are available:

- [Cancel Extended Operation Handler](#page-191-0)
- [Get Connection ID Extended Operation Handler](#page-347-0)
- [Get Symmetric Key Extended Operation Handler](#page-348-0)
- [Password Modify Extended Operation Handler](#page-565-0)
- [Password Policy State Extended Operation Handler](#page-587-0)
- [StartTLS Extended Operation Handler](#page-758-0)
- [Who Am I Extended Operation Handler](#page-808-0)

These Extended Operation Handlers inherit the properties described below.

## Extended Operation Handler Properties

You can use configuration expressions to set property values at startup time. For details, see "*[Property Value Substitution](#page-854-0)*".

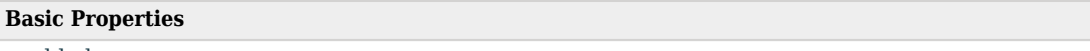

[enabled](#page-288-0)
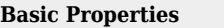

[java-class](#page-288-0)

# Basic Properties

#### enabled

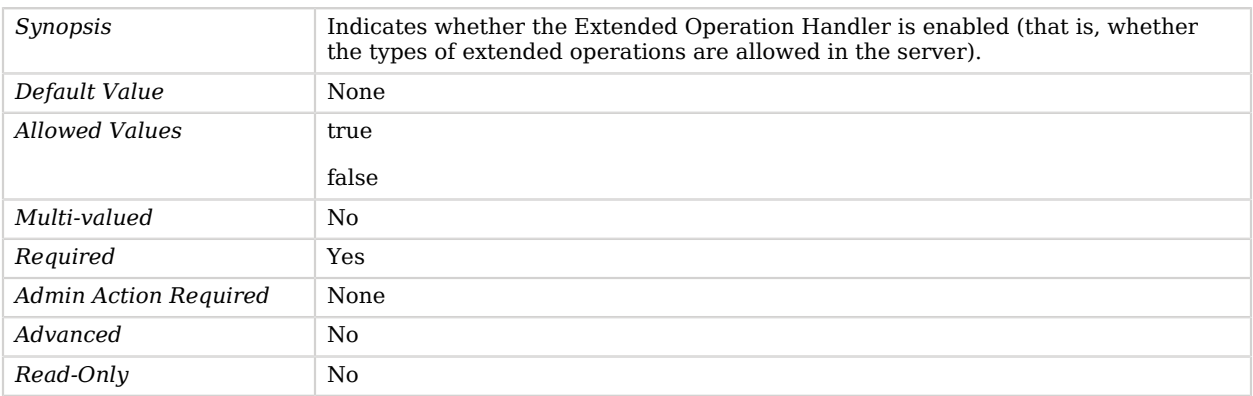

#### <span id="page-288-0"></span>java-class

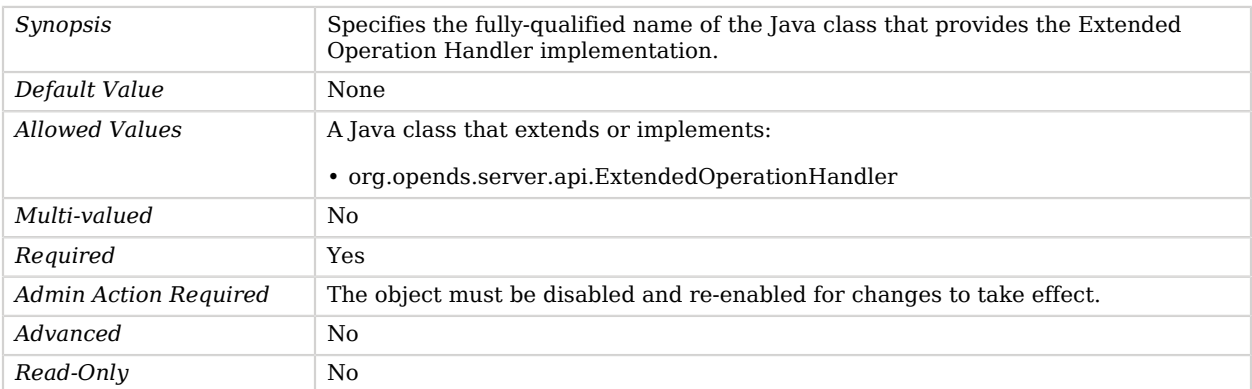

# External Access Log Publisher

External Access Log Publishers publish access messages to an external handler.

# Parent

The External Access Log Publisher object inherits from [Common Audit Access Log Publisher](#page-206-0).

# External Access Log Publisher Properties

You can use configuration expressions to set property values at startup time. For details, see "*[Property Value Substitution](#page-854-0)*".

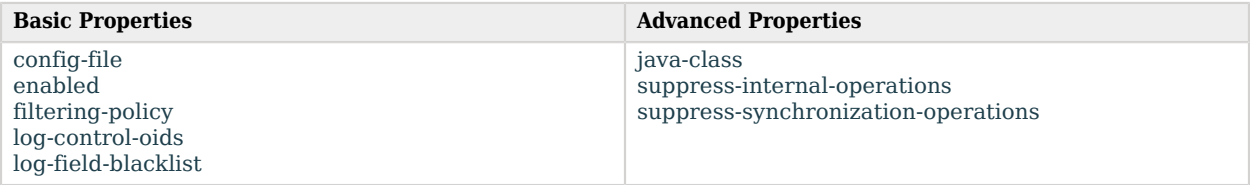

# Basic Properties

#### <span id="page-289-0"></span>config-file

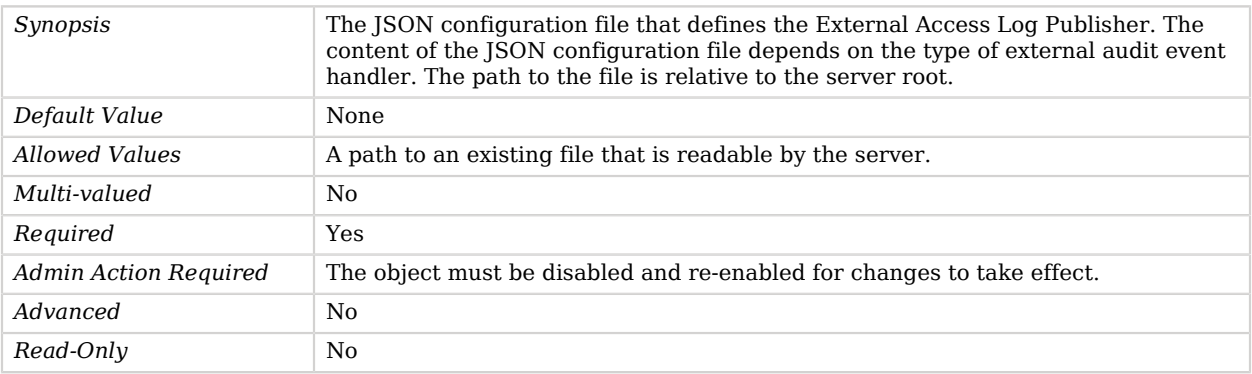

#### <span id="page-289-1"></span>enabled

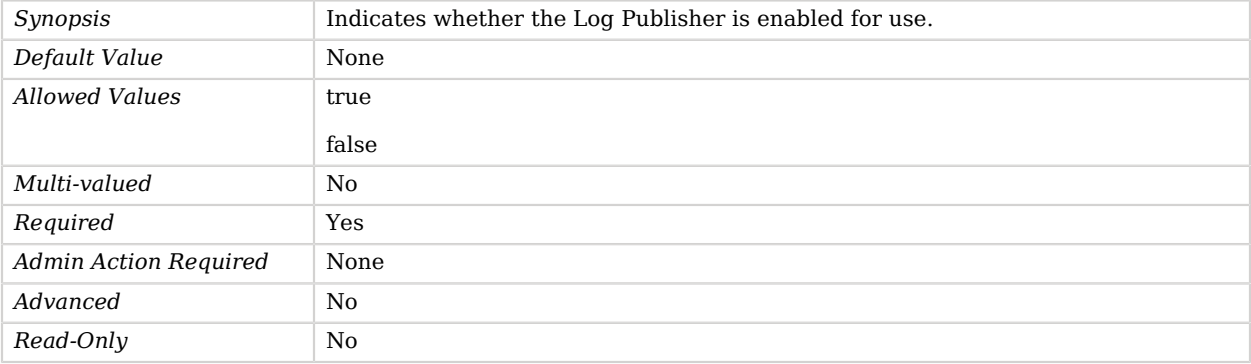

#### <span id="page-289-2"></span>filtering-policy

# **W** FORGEROCK

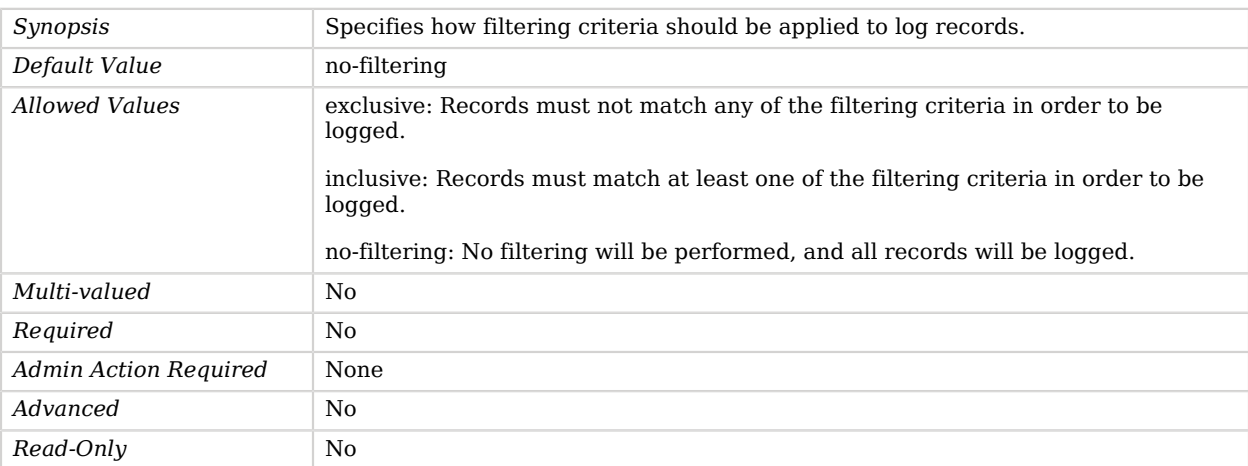

### <span id="page-290-0"></span>log-control-oids

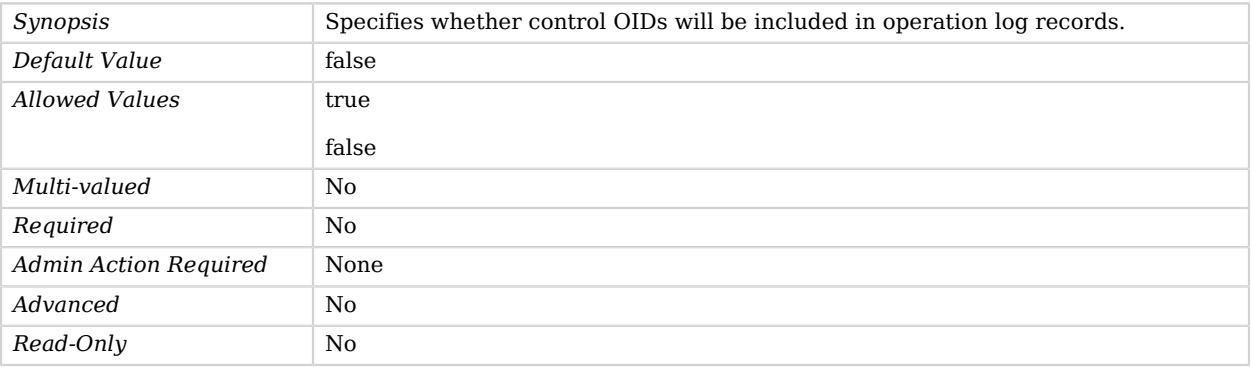

## <span id="page-290-1"></span>log-field-blacklist

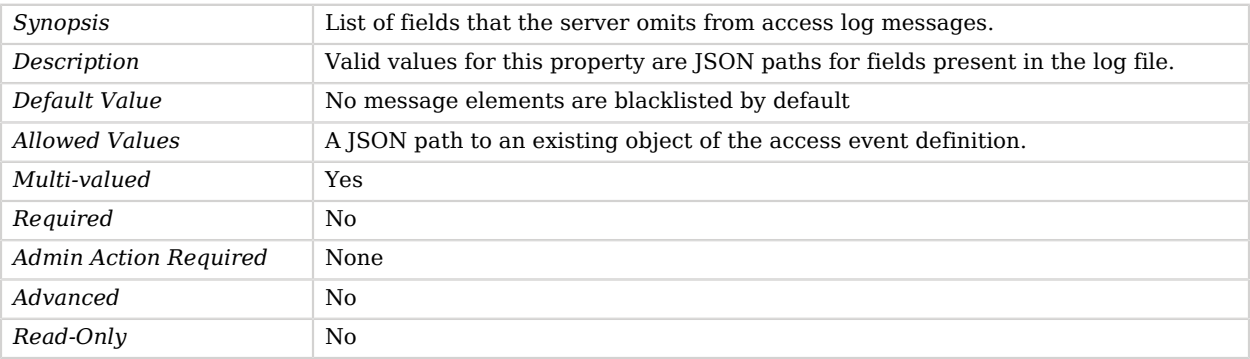

# Advanced Properties

Use the --advanced option to access advanced properties.

#### <span id="page-291-0"></span>java-class

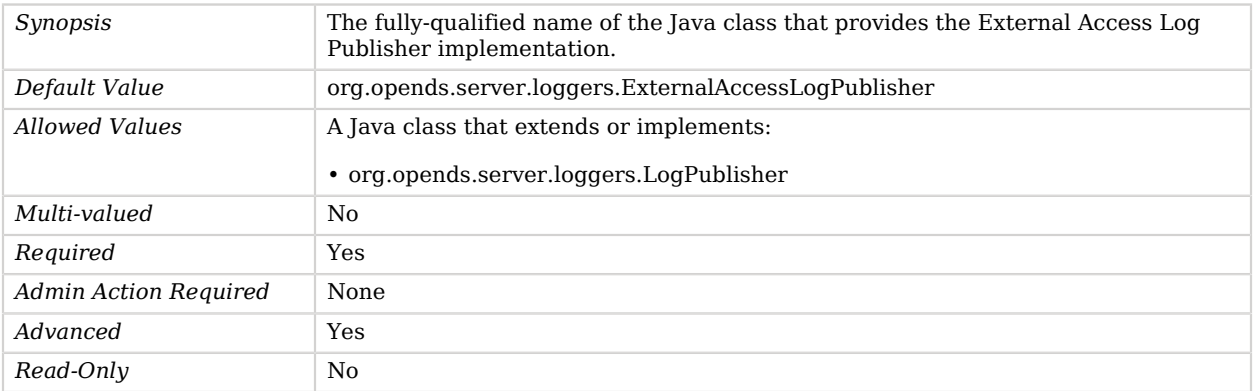

### <span id="page-291-1"></span>suppress-internal-operations

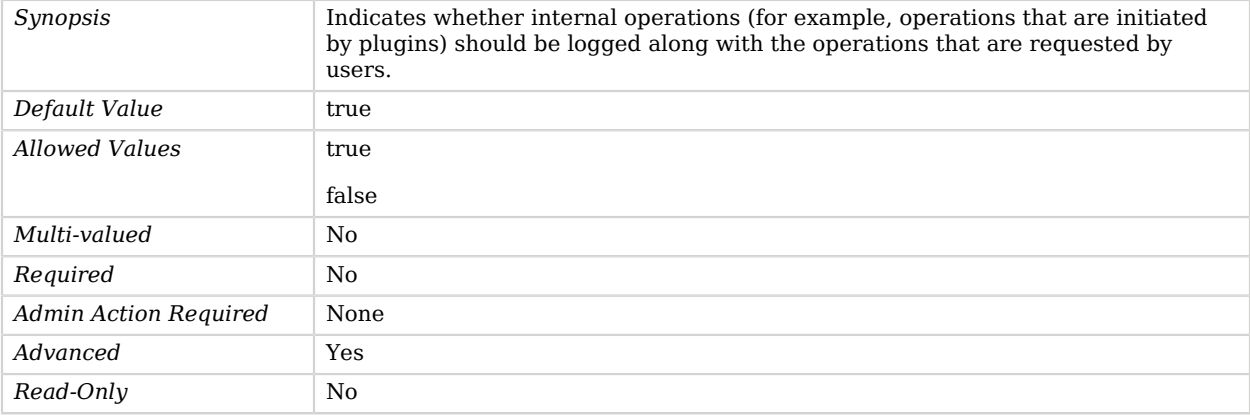

#### <span id="page-291-2"></span>suppress-synchronization-operations

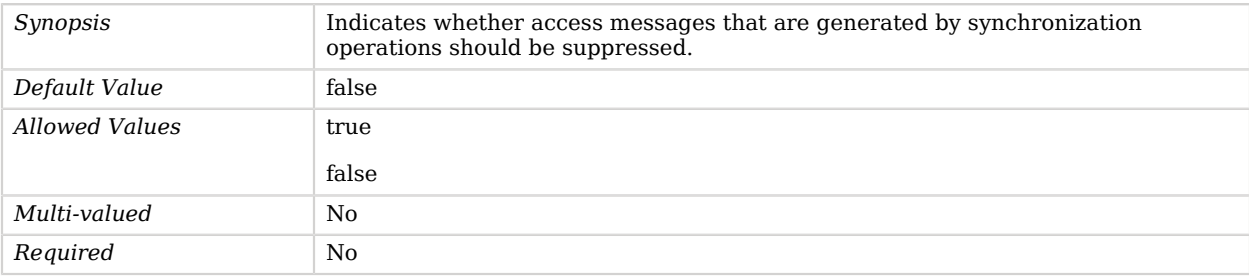

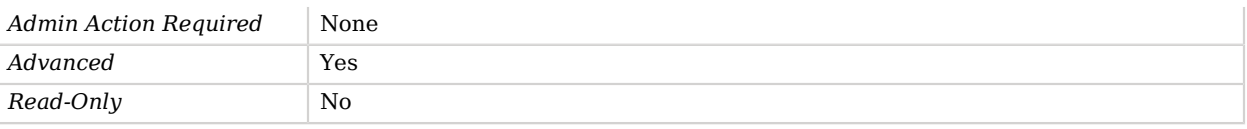

# External HTTP Access Log Publisher

External HTTP Access Log Publishers publish HTTP access messages to an external handler.

## Parent

The External HTTP Access Log Publisher object inherits from [HTTP Access Log Publisher](#page-394-0).

# External HTTP Access Log Publisher Properties

You can use configuration expressions to set property values at startup time. For details, see "*[Property Value Substitution](#page-854-0)*".

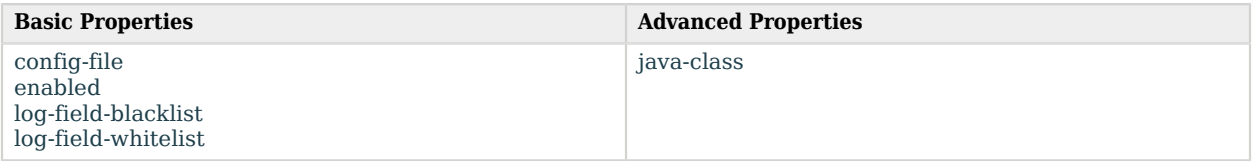

# Basic Properties

<span id="page-292-0"></span>config-file

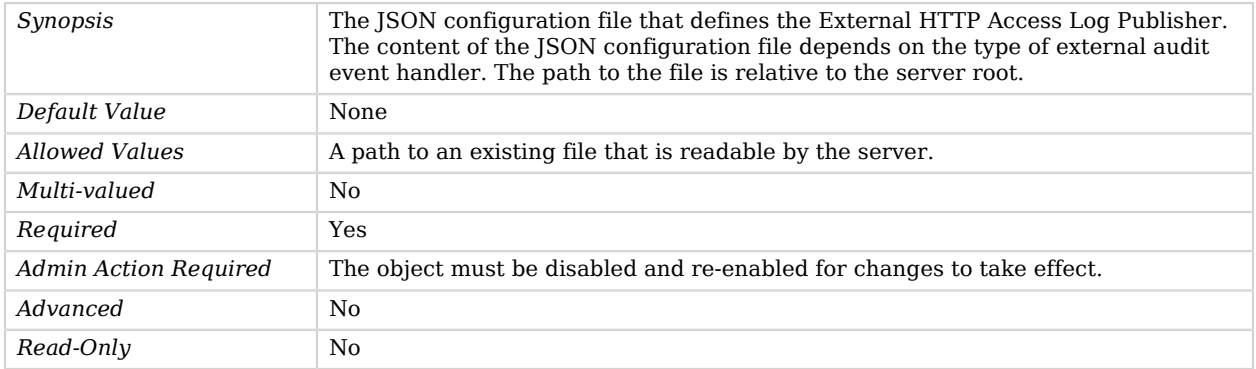

#### <span id="page-292-1"></span>enabled

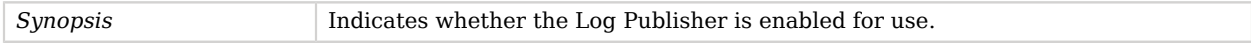

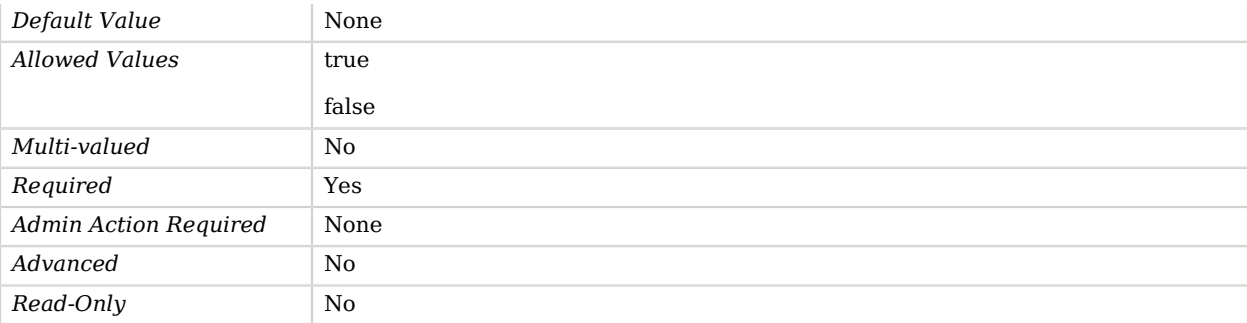

#### <span id="page-293-0"></span>log-field-blacklist

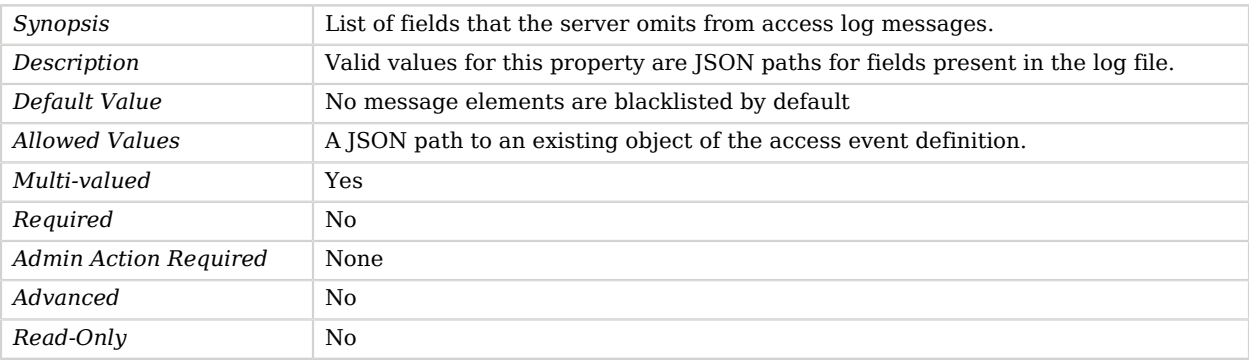

#### <span id="page-293-1"></span>log-field-whitelist

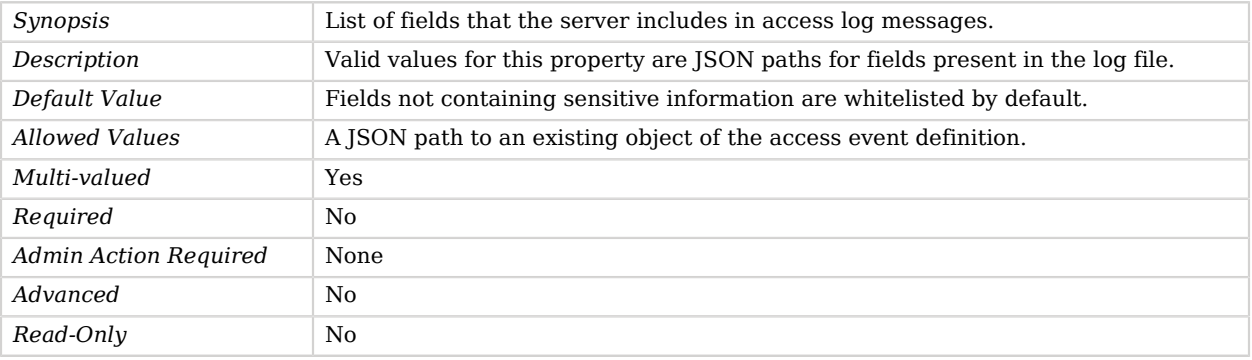

# Advanced Properties

Use the --advanced option to access advanced properties.

<span id="page-293-2"></span>java-class

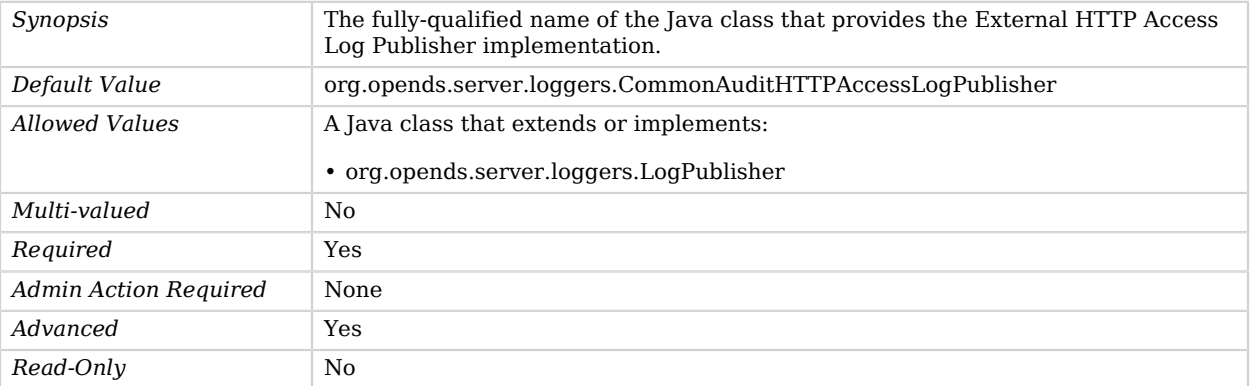

# External SASL Mechanism Handler

The External SASL Mechanism Handler performs all processing related to SASL EXTERNAL authentication.

# Parent

The External SASL Mechanism Handler object inherits from [SASL Mechanism Handler](#page-716-0).

# Dependencies

External SASL Mechanism Handlers depend on the following objects:

• [Certificate Mapper](#page-192-0)

# External SASL Mechanism Handler Properties

You can use configuration expressions to set property values at startup time. For details, see "*[Property Value Substitution](#page-854-0)*".

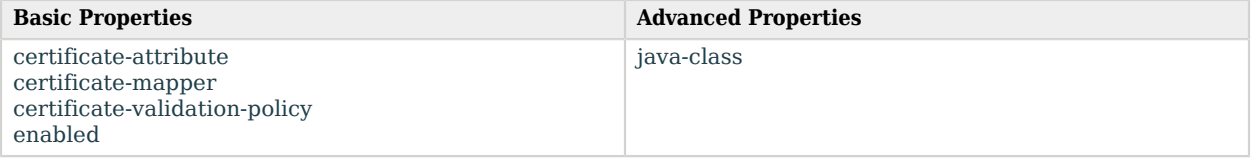

# Basic Properties

#### <span id="page-294-0"></span>certificate-attribute

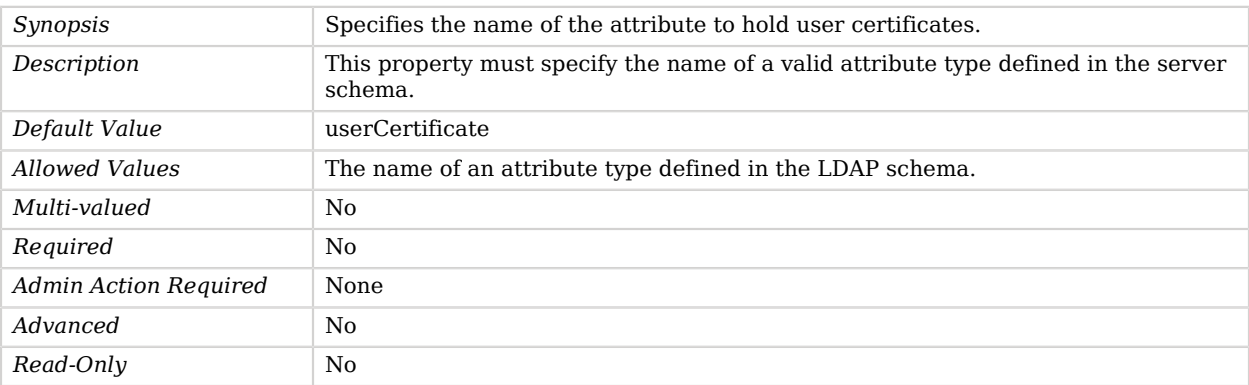

#### <span id="page-295-0"></span>certificate-mapper

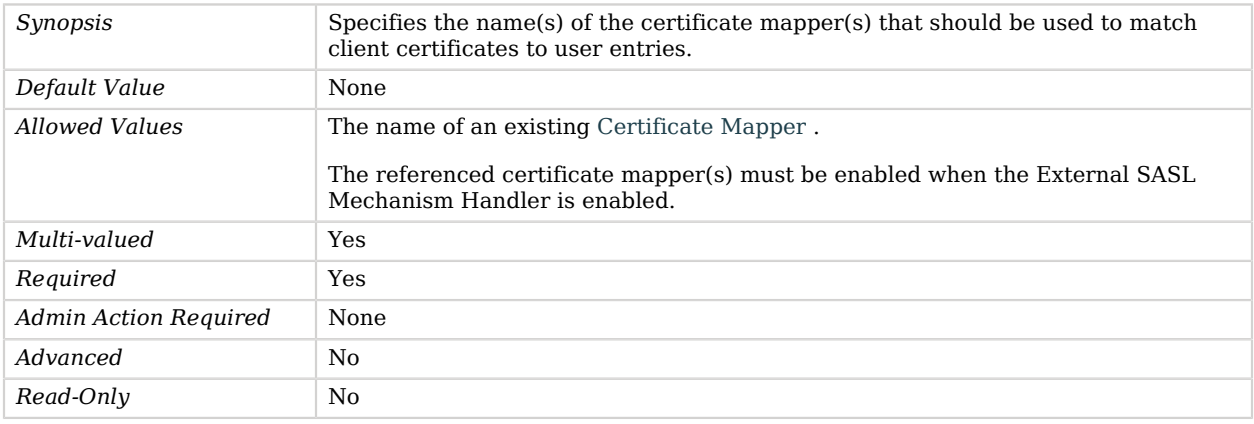

### <span id="page-295-1"></span>certificate-validation-policy

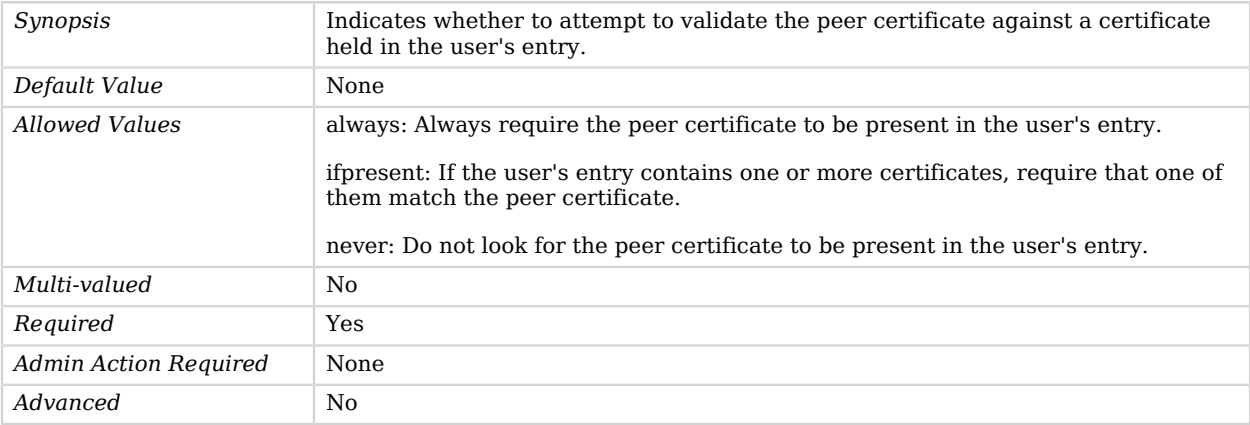

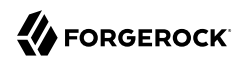

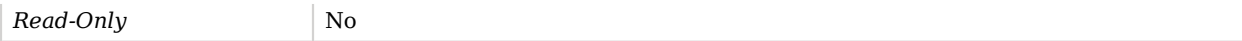

#### <span id="page-296-0"></span>enabled

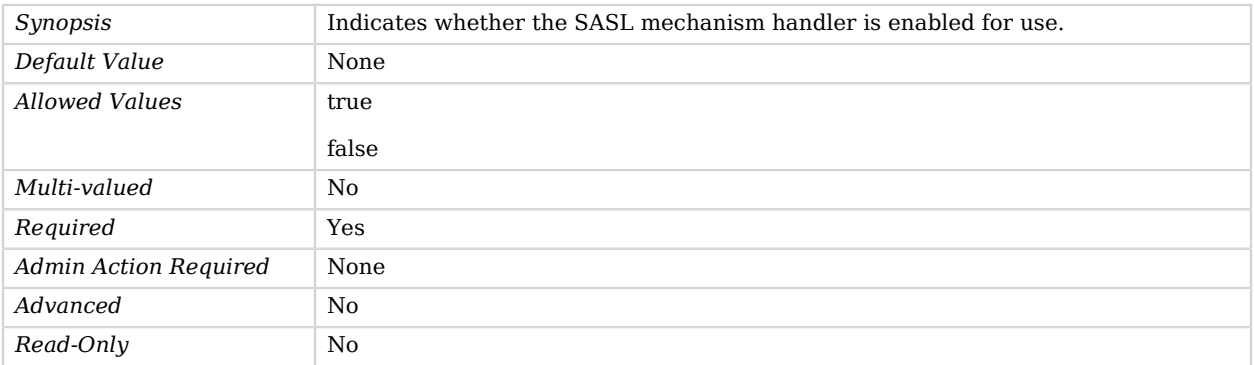

## Advanced Properties

Use the --advanced option to access advanced properties.

<span id="page-296-1"></span>java-class

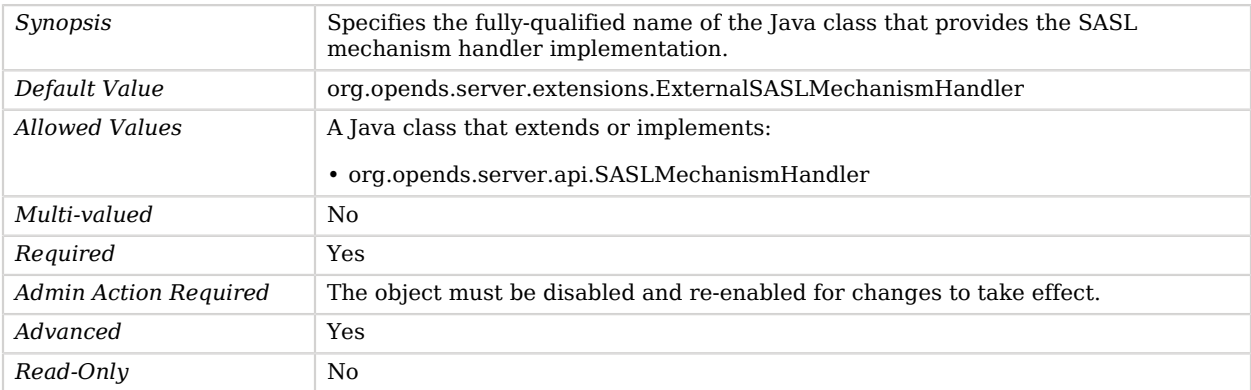

# FIFO Entry Cache

FIFO Entry Caches use a FIFO queue to keep track of the cached entries.

Entries that have been in the cache the longest are the most likely candidates for purging if space is needed. In contrast to other cache structures, the selection of entries to purge is not based on how frequently or recently the entries have been accessed. This requires significantly less locking (it will only be required when an entry is added or removed from the cache, rather than each time an entry

is accessed). Cache sizing is based on the percentage of free memory within the JVM, such that if enough memory is free, then adding an entry to the cache will not require purging, but if more than a specified percentage of the available memory within the JVM is already consumed, then one or more entries will need to be removed in order to make room for a new entry. It is also possible to configure a maximum number of entries for the cache. If this is specified, then the number of entries will not be allowed to exceed this value, but it may not be possible to hold this many entries if the available memory fills up first. Other configurable parameters for this cache include the maximum length of time to block while waiting to acquire a lock, and a set of filters that may be used to define criteria for determining which entries are stored in the cache. If a filter list is provided, then only entries matching at least one of the given filters will be stored in the cache.

## Parent

The FIFO Entry Cache object inherits from [Entry Cache.](#page-266-0)

# FIFO Entry Cache Properties

You can use configuration expressions to set property values at startup time. For details, see "*[Property Value Substitution](#page-854-0)*".

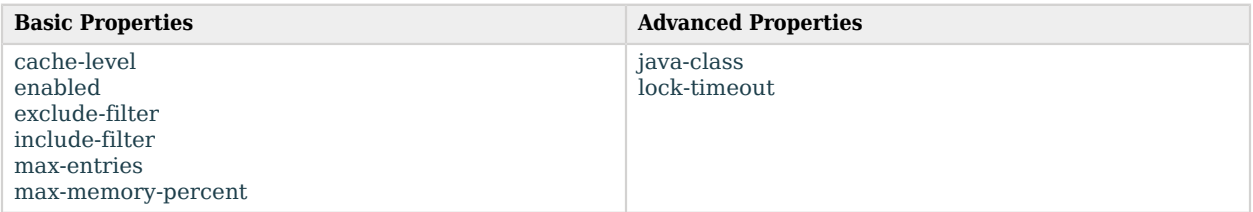

# Basic Properties

<span id="page-297-0"></span>cache-level

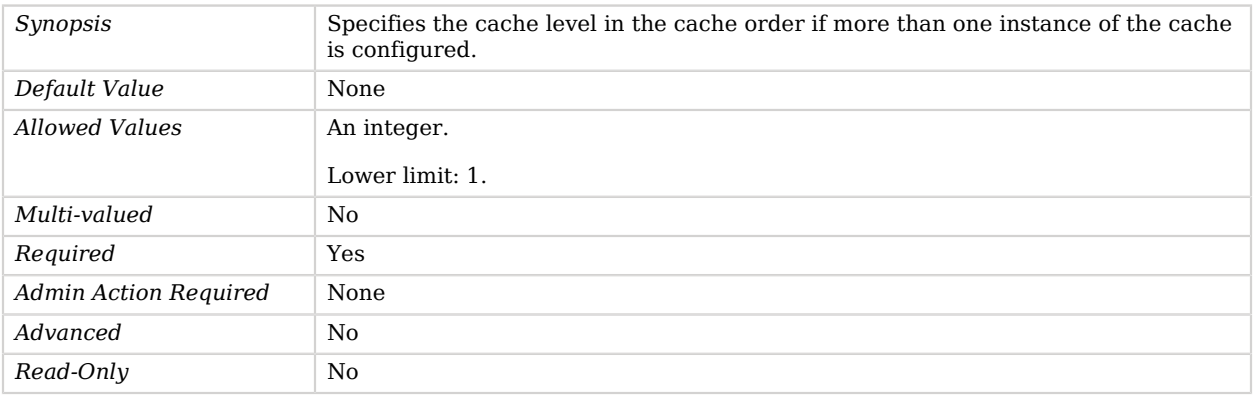

#### <span id="page-298-0"></span>enabled

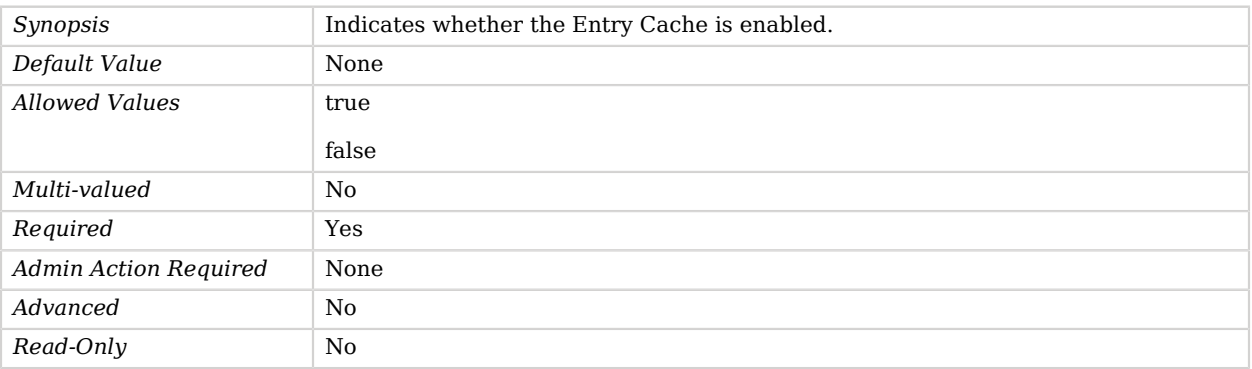

### <span id="page-298-1"></span>exclude-filter

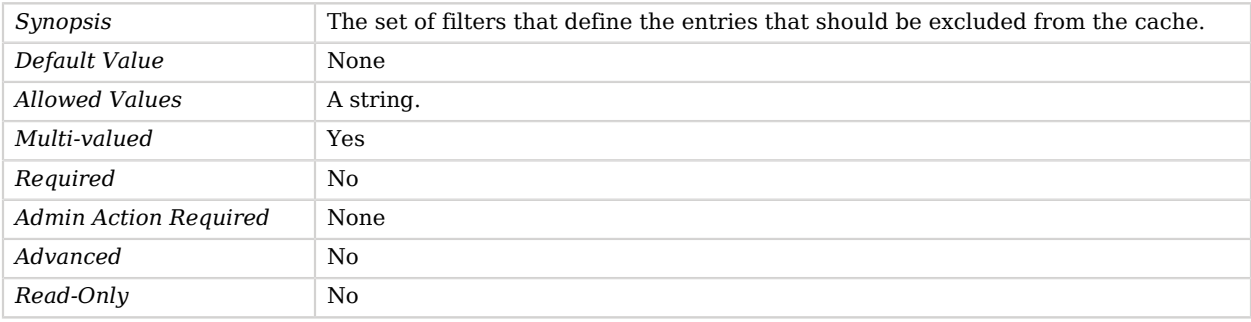

## <span id="page-298-2"></span>include-filter

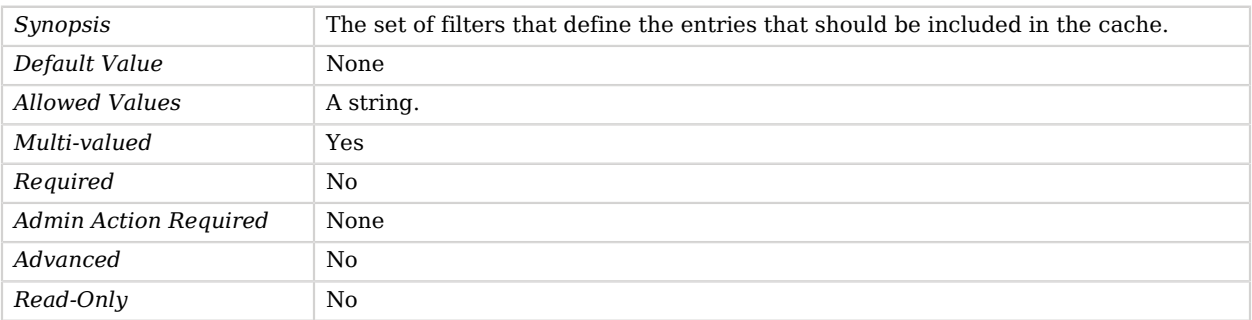

#### <span id="page-298-3"></span>max-entries

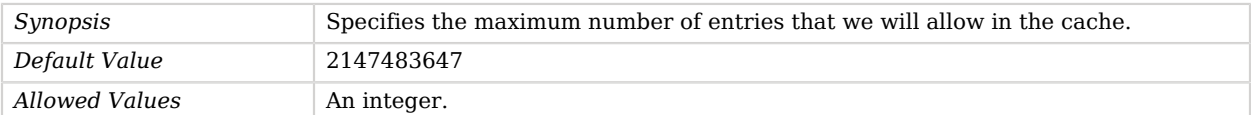

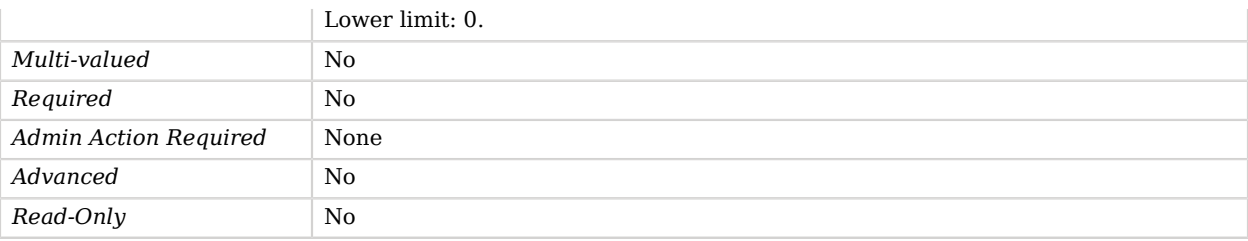

#### <span id="page-299-0"></span>max-memory-percent

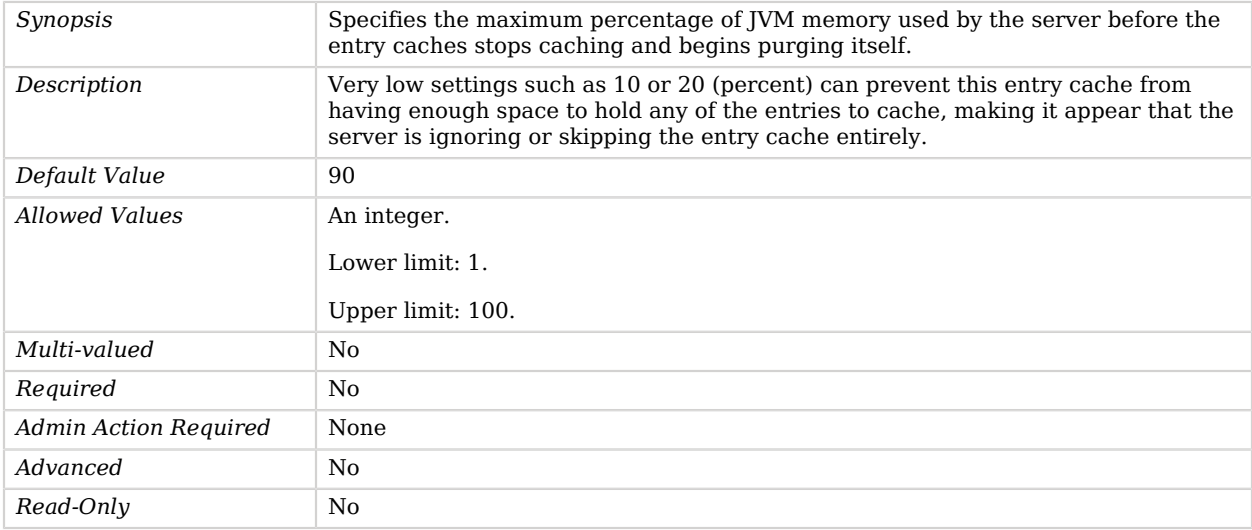

# Advanced Properties

Use the --advanced option to access advanced properties.

#### <span id="page-299-1"></span>java-class

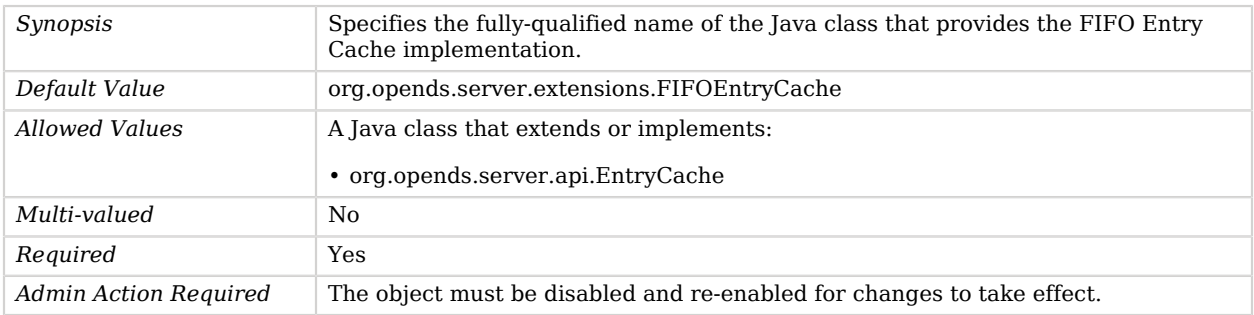

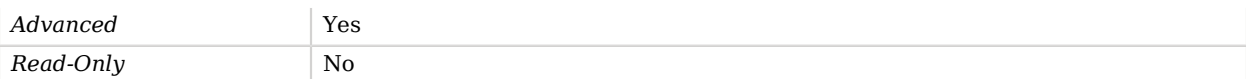

<span id="page-300-0"></span>lock-timeout

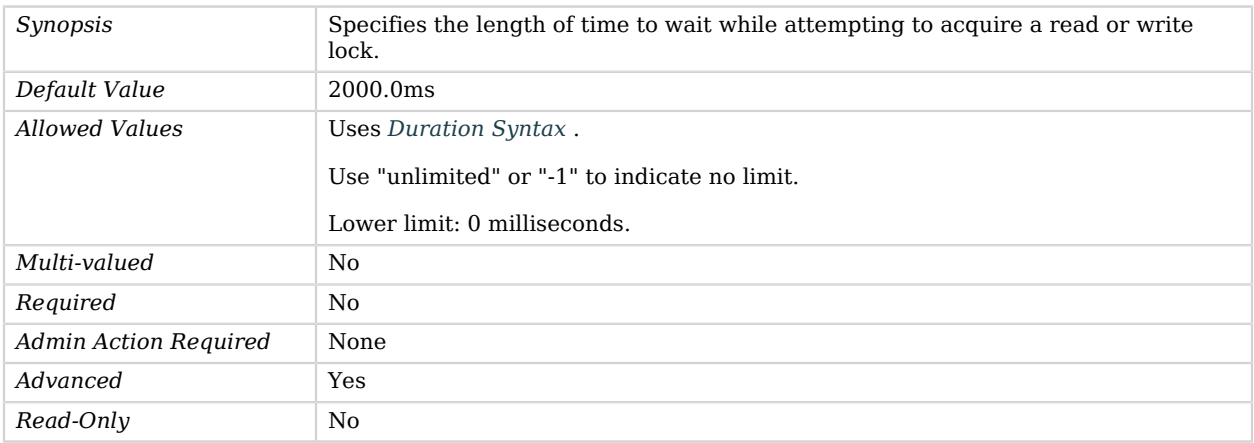

# File Based Access Log Publisher

File Based Access Log Publishers publish access messages to the file system.

# Parent

The File Based Access Log Publisher object inherits from [Access Log Publisher](#page-148-0).

# Dependencies

File Based Access Log Publishers depend on the following objects:

- [Log Retention Policy](#page-536-0)
- [Log Rotation Policy](#page-537-0)

# File Based Access Log Publisher Properties

You can use configuration expressions to set property values at startup time. For details, see "*[Property Value Substitution](#page-854-0)*".

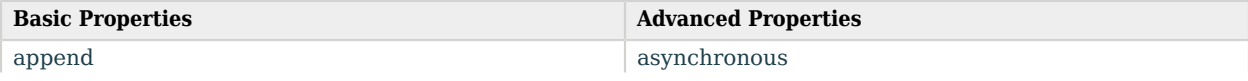

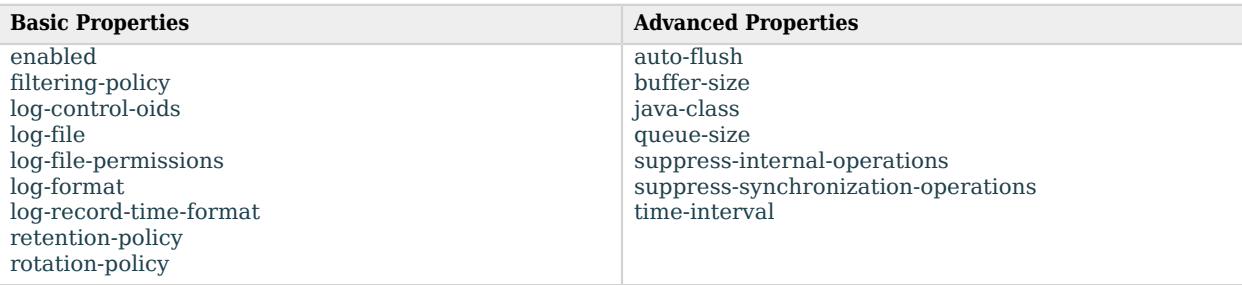

# Basic Properties

#### <span id="page-301-0"></span>append

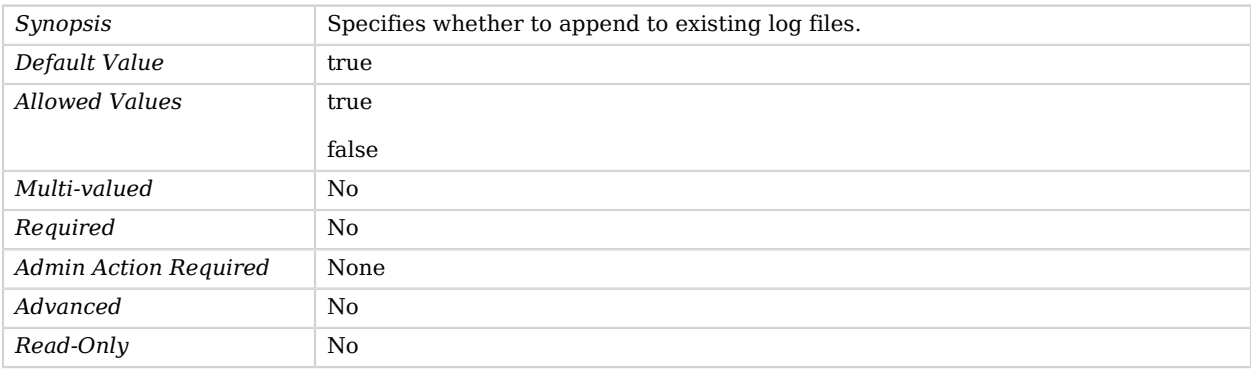

#### <span id="page-301-1"></span>enabled

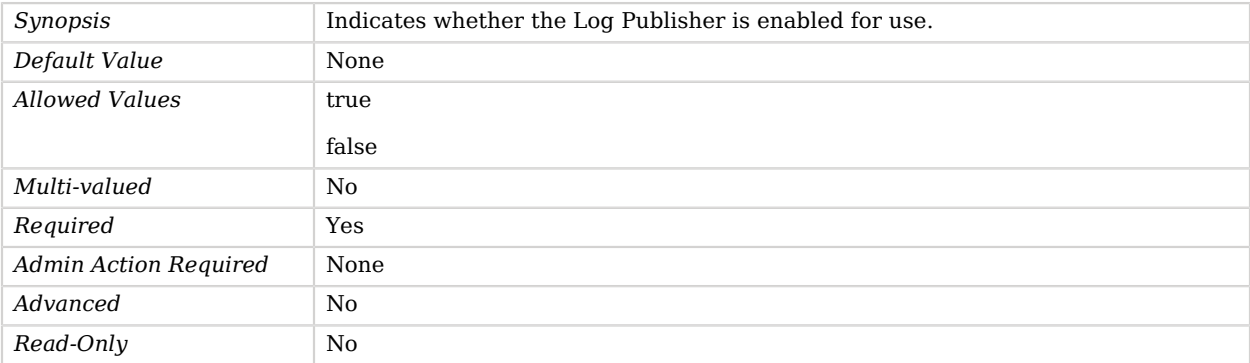

## <span id="page-301-2"></span>filtering-policy

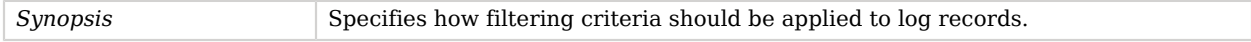

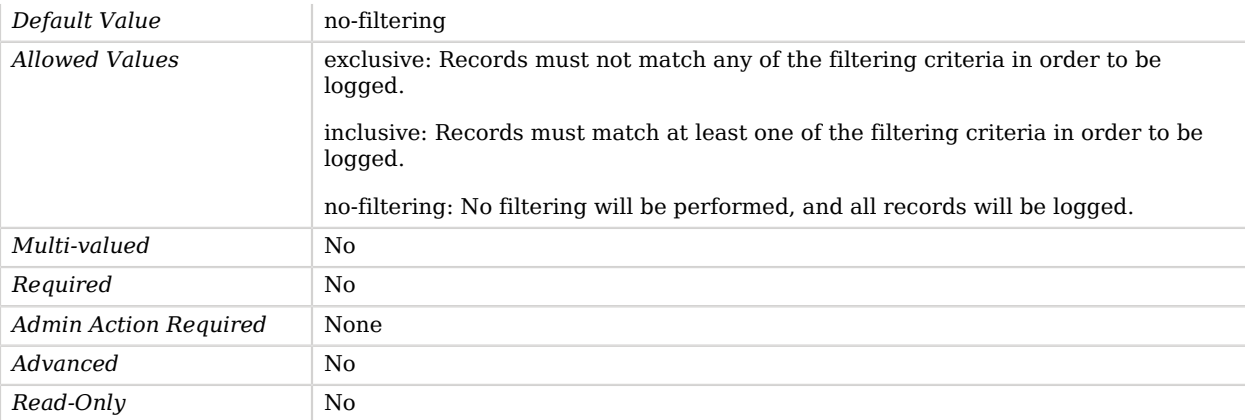

## <span id="page-302-0"></span>log-control-oids

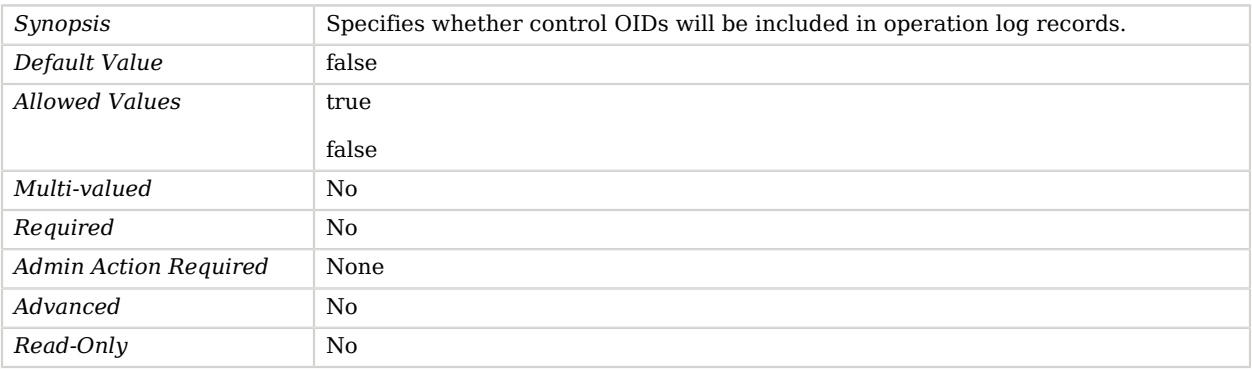

## <span id="page-302-1"></span>log-file

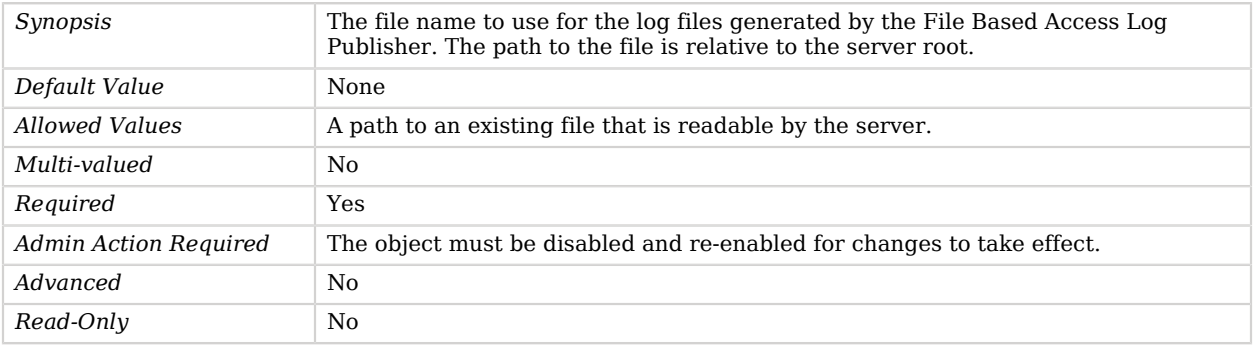

#### <span id="page-302-2"></span>log-file-permissions

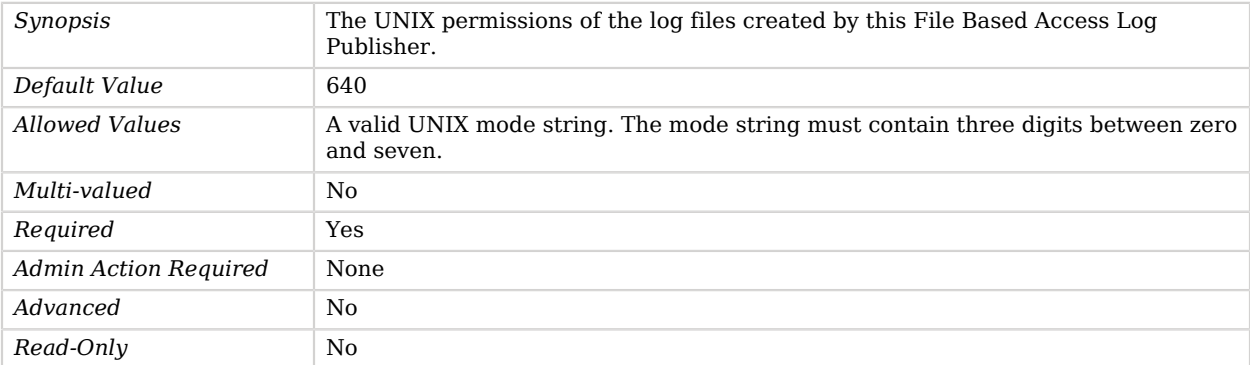

#### <span id="page-303-0"></span>log-format

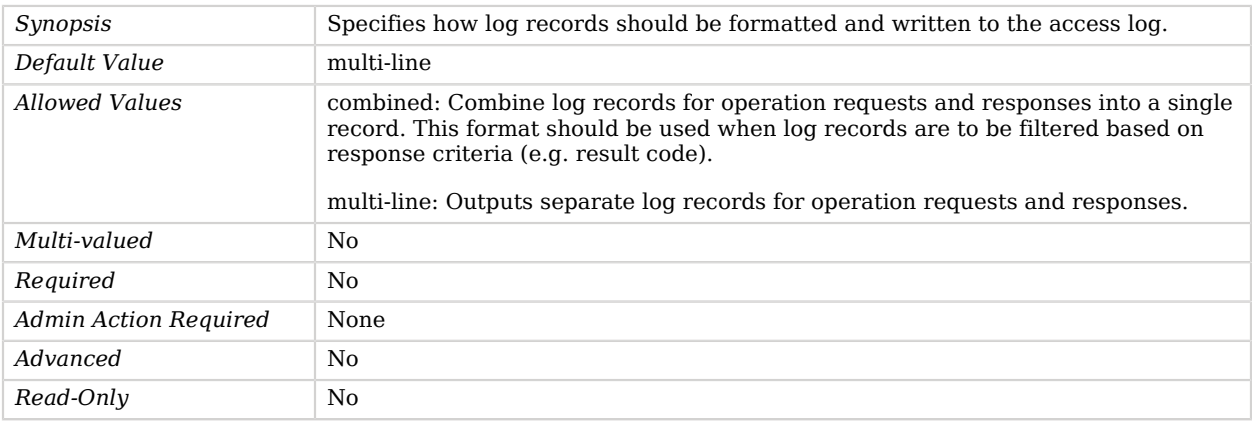

#### <span id="page-303-1"></span>log-record-time-format

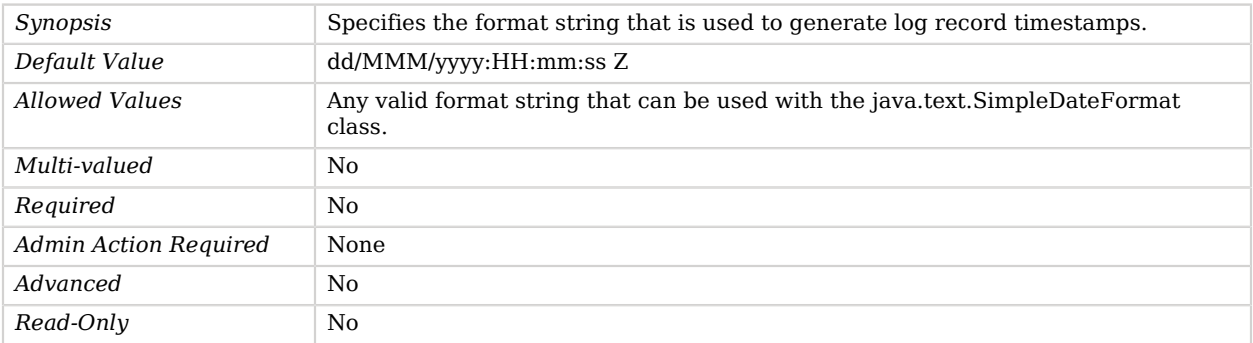

### <span id="page-303-2"></span>retention-policy

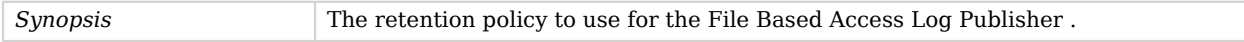

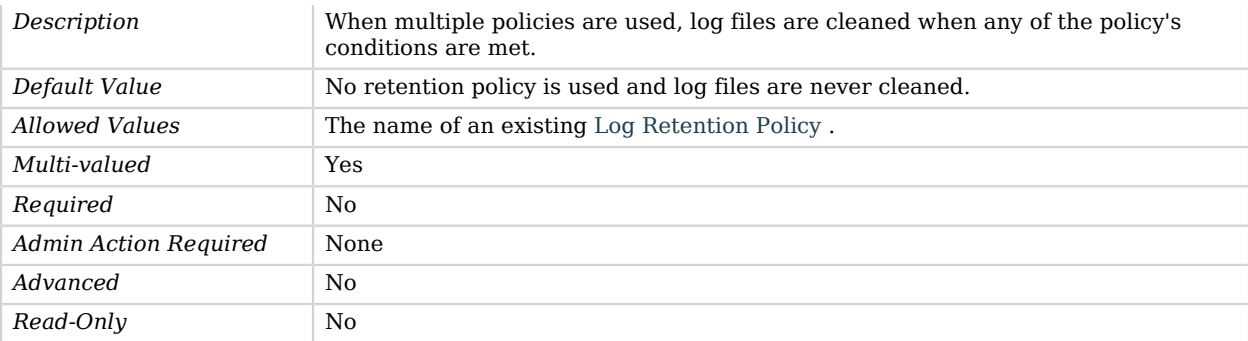

#### <span id="page-304-1"></span>rotation-policy

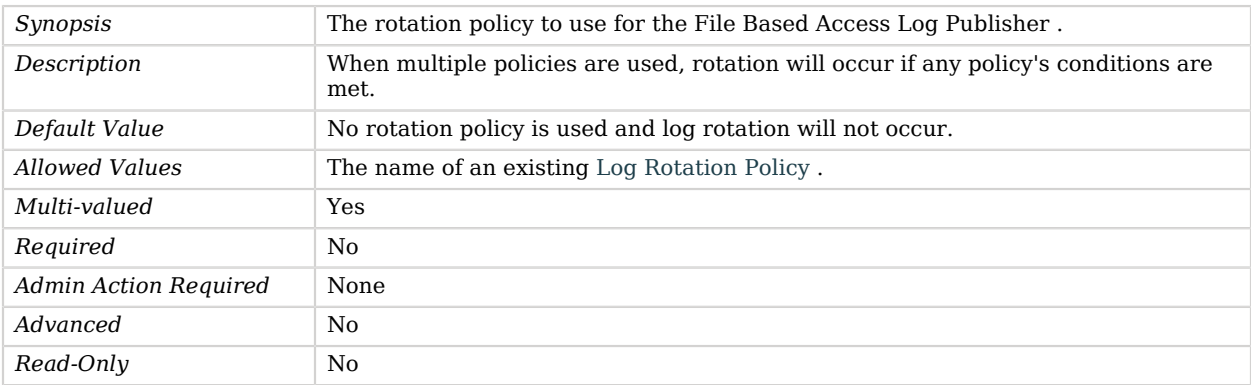

# Advanced Properties

Use the --advanced option to access advanced properties.

#### <span id="page-304-0"></span>asynchronous

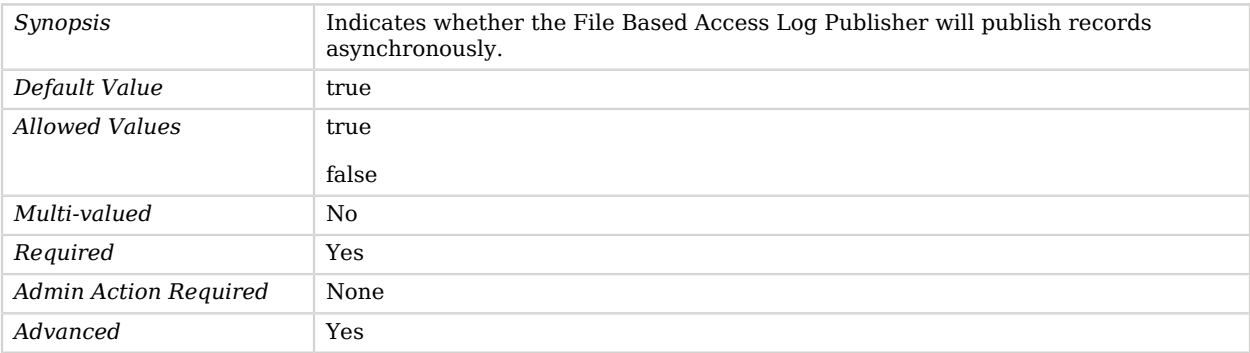

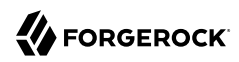

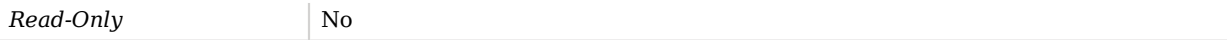

#### <span id="page-305-0"></span>auto-flush

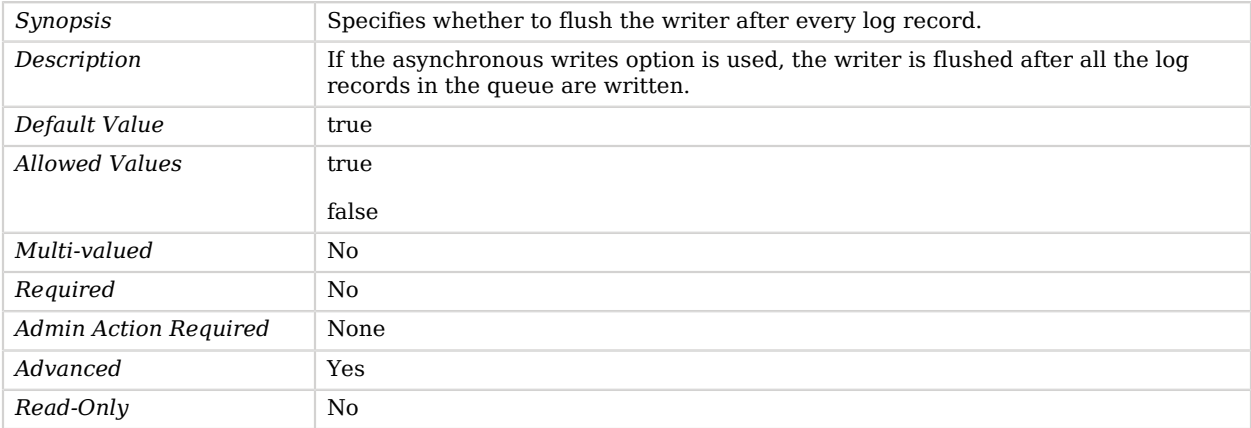

### <span id="page-305-1"></span>buffer-size

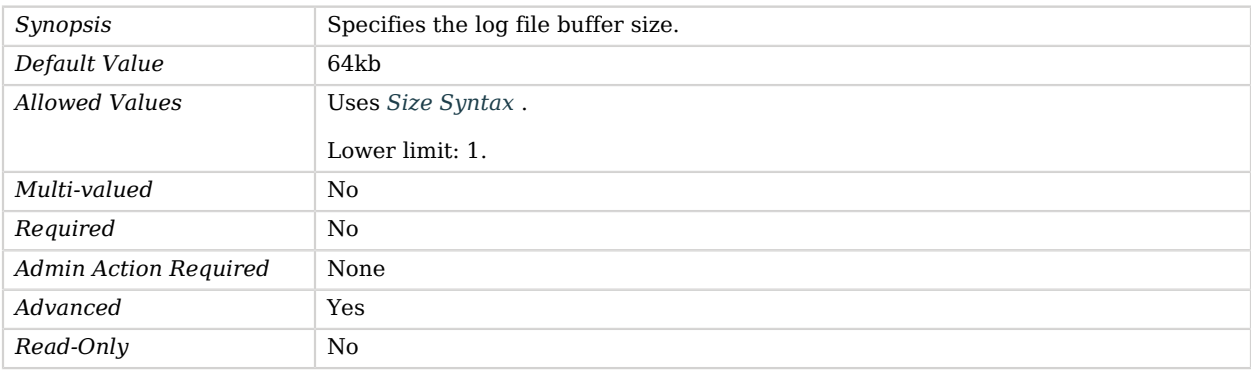

### <span id="page-305-2"></span>java-class

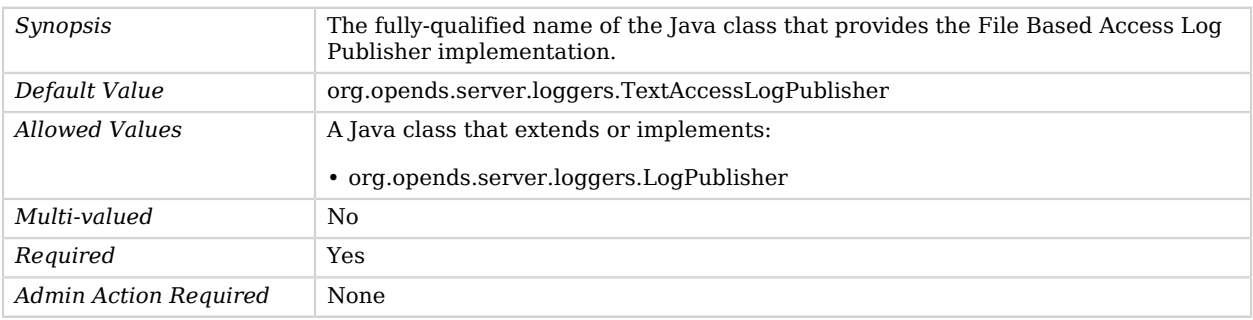

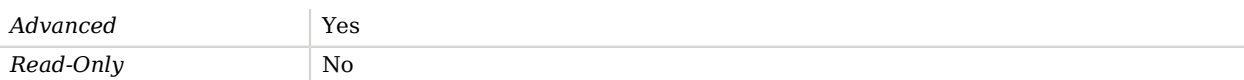

#### <span id="page-306-0"></span>queue-size

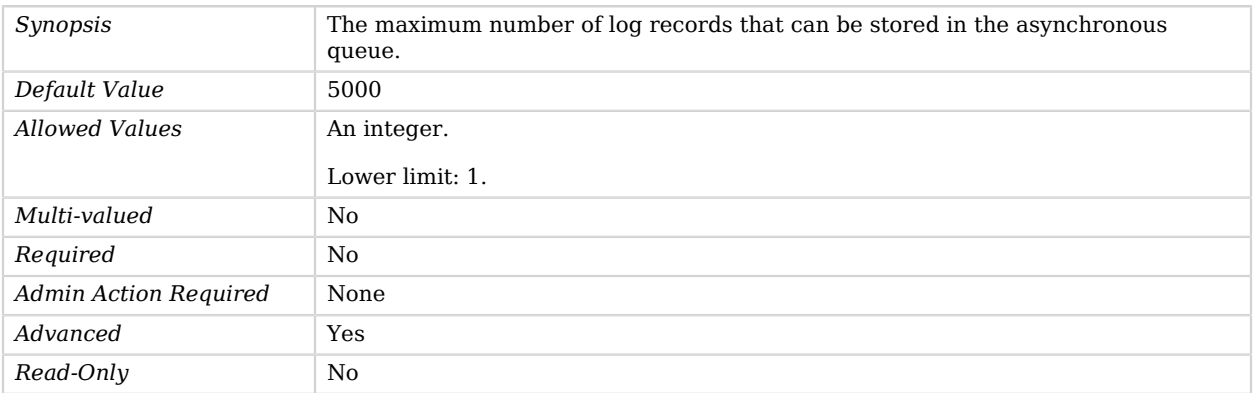

#### <span id="page-306-1"></span>suppress-internal-operations

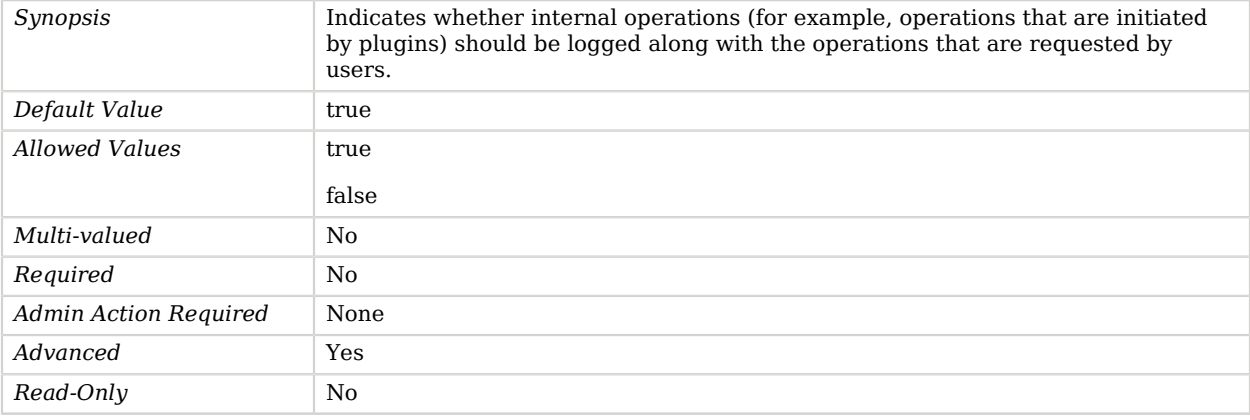

#### <span id="page-306-2"></span>suppress-synchronization-operations

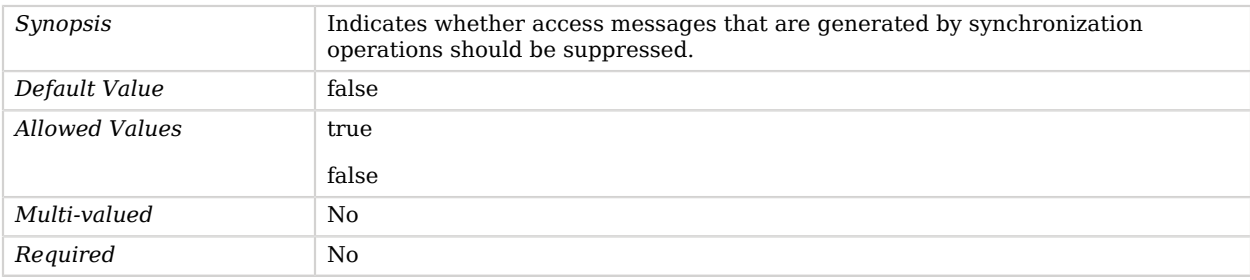

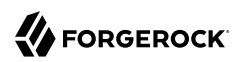

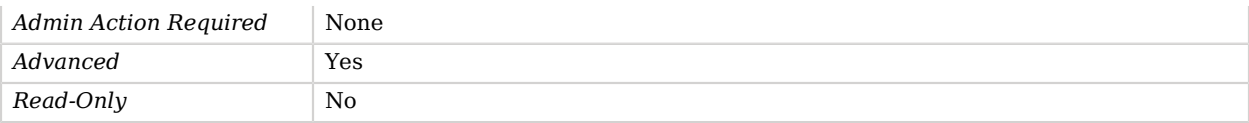

<span id="page-307-0"></span>time-interval

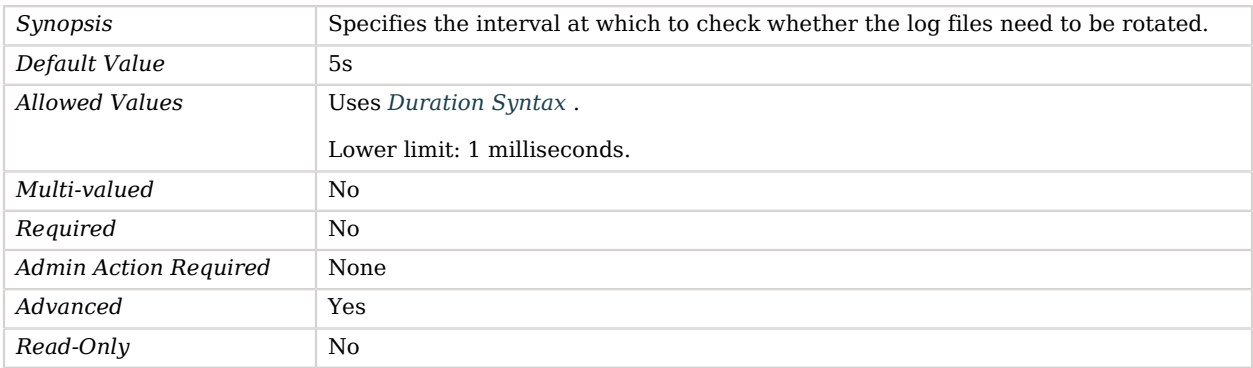

# File Based Audit Log Publisher

File Based Audit Log Publishers publish access messages to the file system.

## Parent

The File Based Audit Log Publisher object inherits from [Access Log Publisher.](#page-148-0)

# Dependencies

File Based Audit Log Publishers depend on the following objects:

- [Log Retention Policy](#page-536-0)
- [Log Rotation Policy](#page-537-0)

# File Based Audit Log Publisher Properties

You can use configuration expressions to set property values at startup time. For details, see "*[Property Value Substitution](#page-854-0)*".

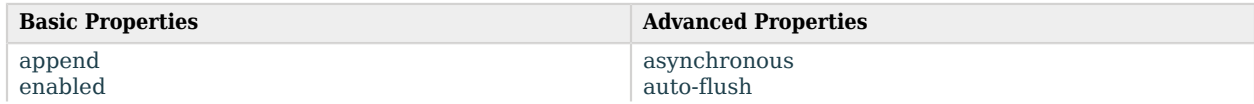

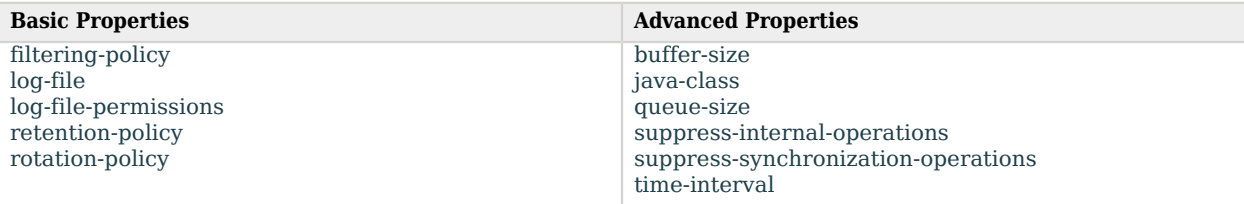

# Basic Properties

### <span id="page-308-0"></span>append

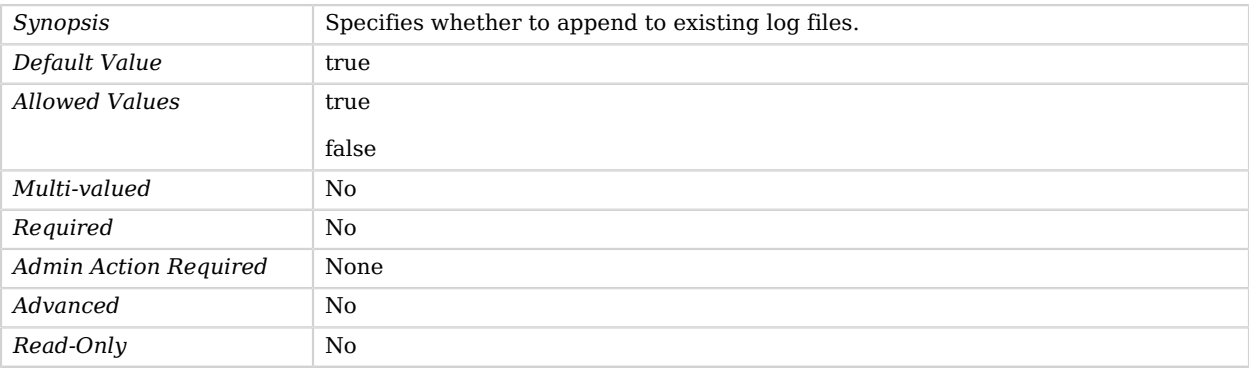

# <span id="page-308-1"></span>enabled

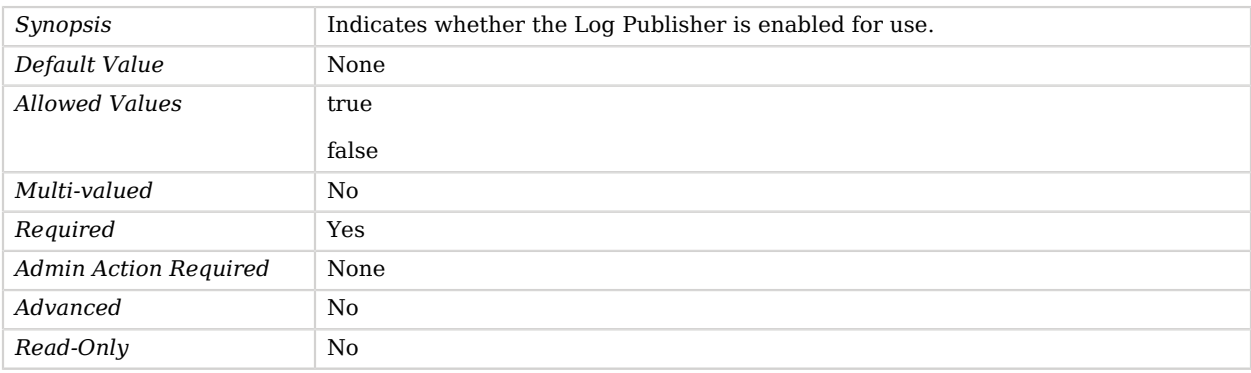

## <span id="page-308-2"></span>filtering-policy

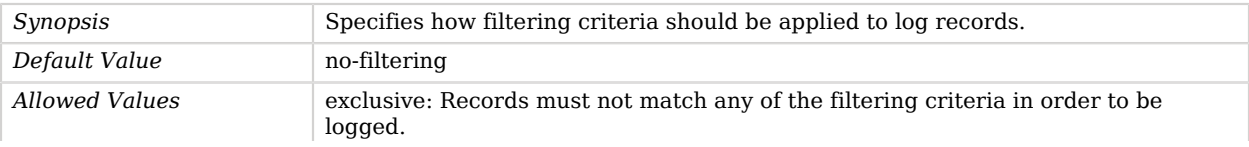

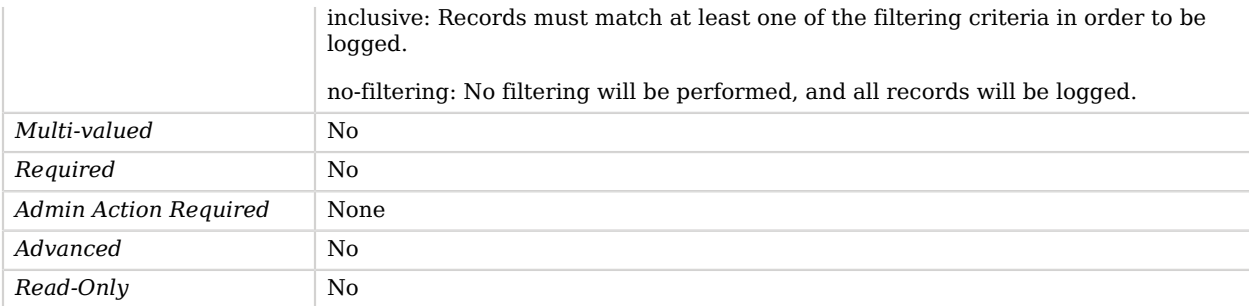

#### <span id="page-309-0"></span>log-file

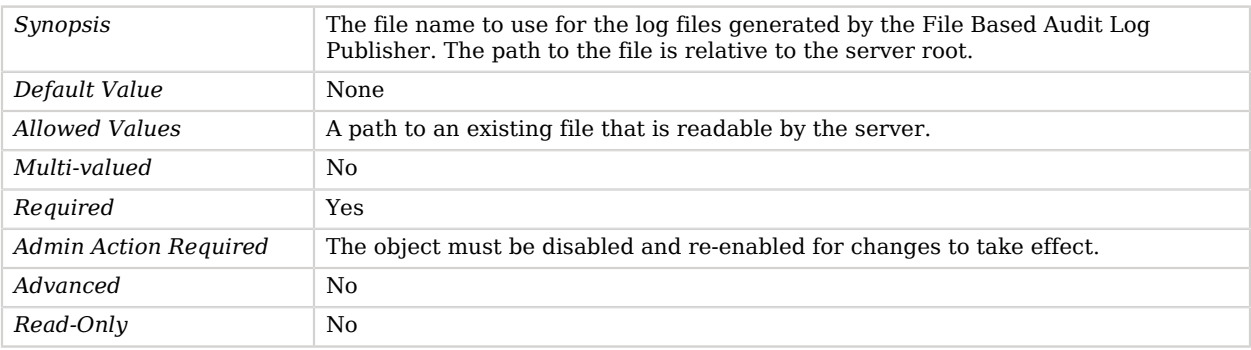

#### <span id="page-309-1"></span>log-file-permissions

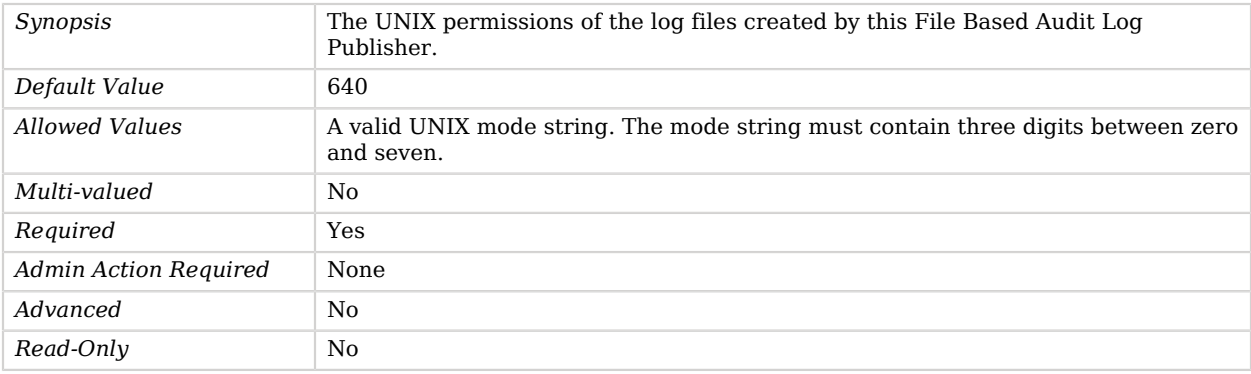

#### <span id="page-309-2"></span>retention-policy

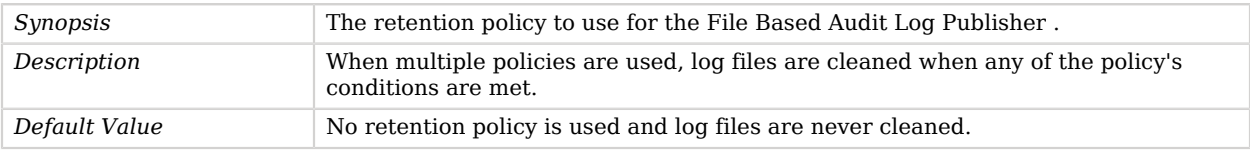

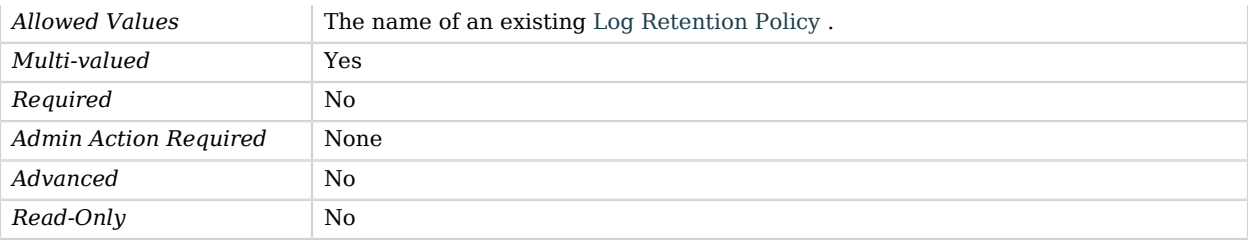

#### <span id="page-310-2"></span>rotation-policy

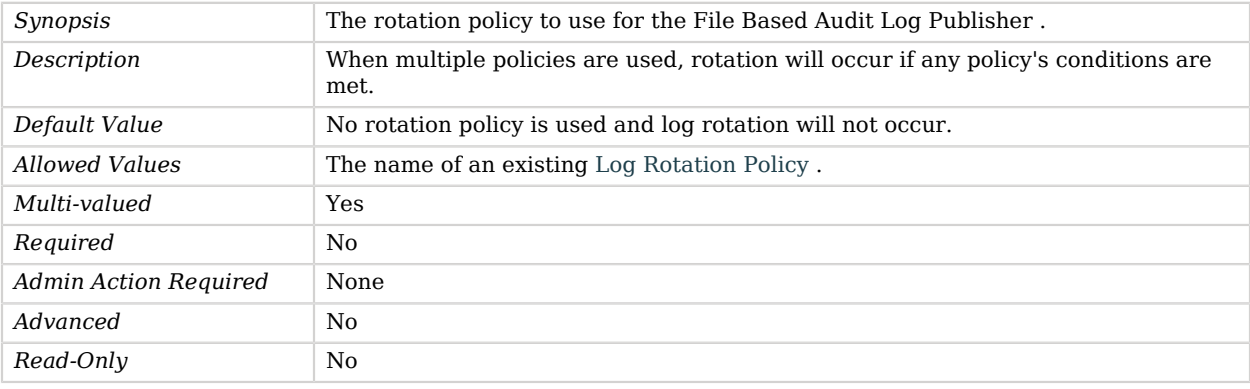

# Advanced Properties

Use the --advanced option to access advanced properties.

#### <span id="page-310-0"></span>asynchronous

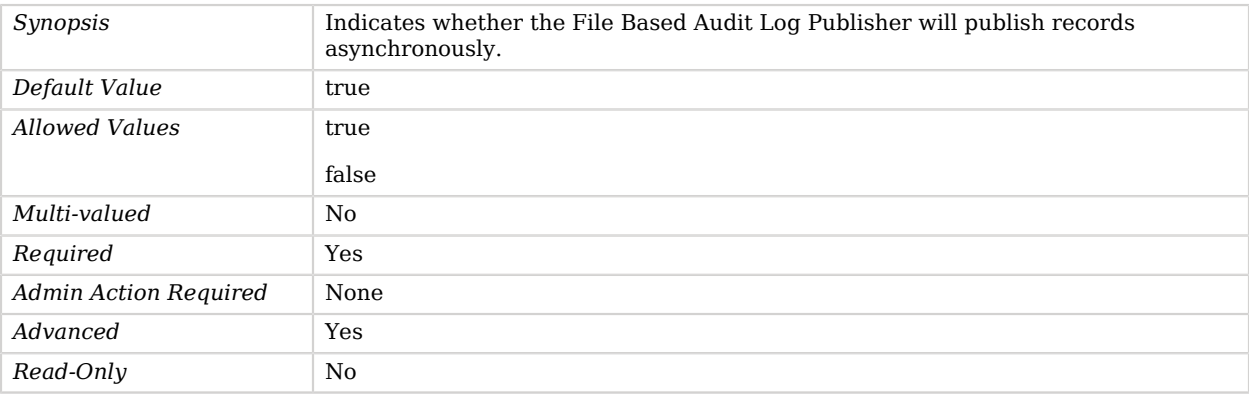

#### <span id="page-310-1"></span>auto-flush

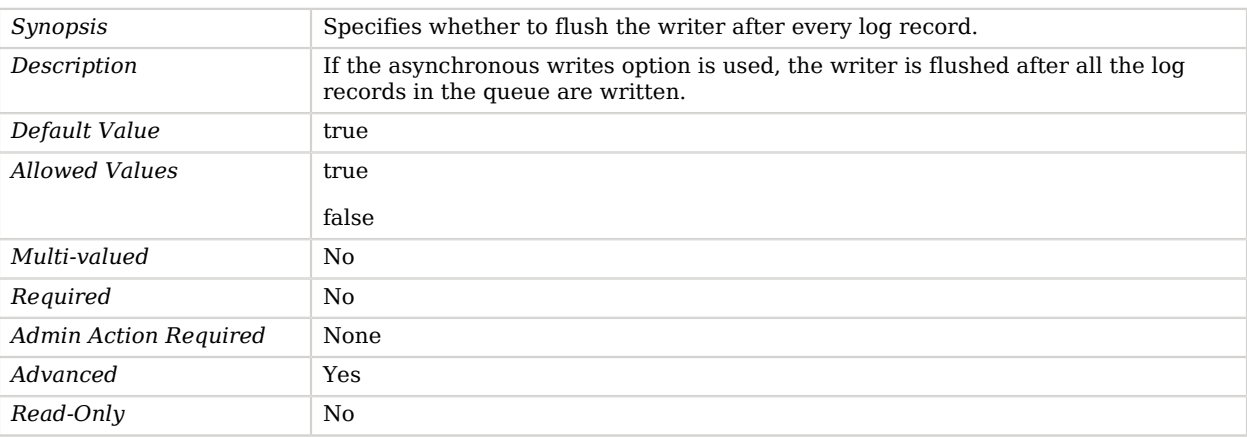

### <span id="page-311-0"></span>buffer-size

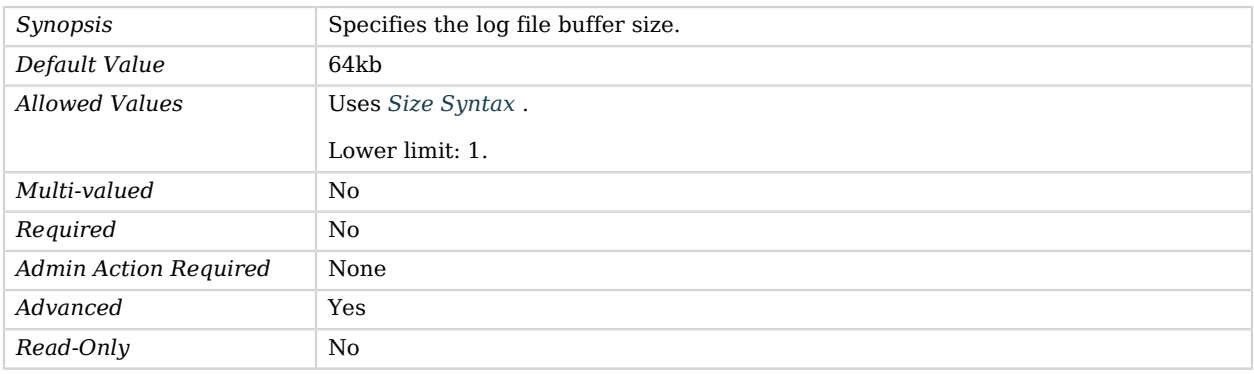

#### <span id="page-311-1"></span>java-class

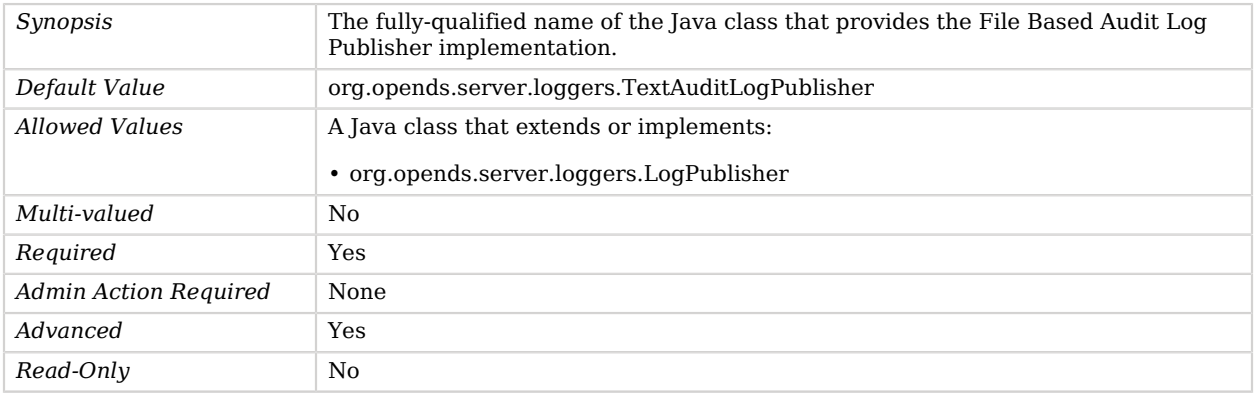

<span id="page-311-2"></span>queue-size

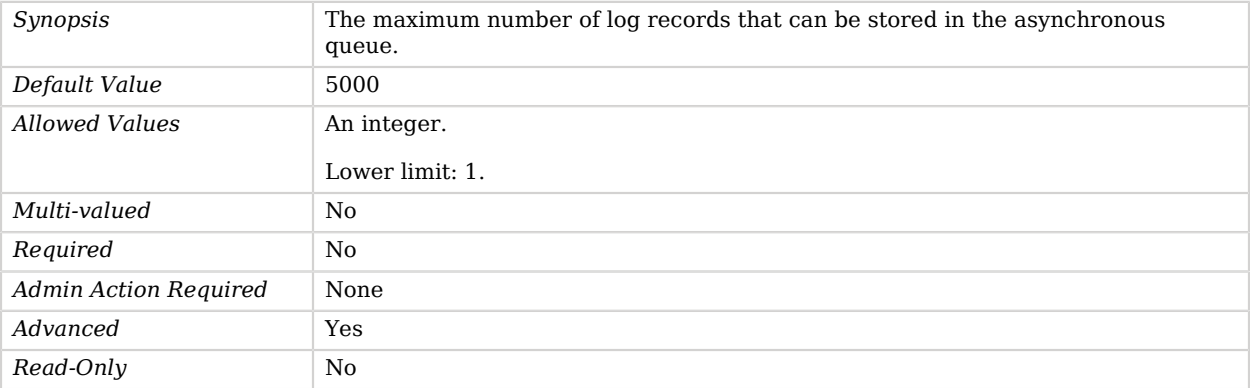

#### <span id="page-312-0"></span>suppress-internal-operations

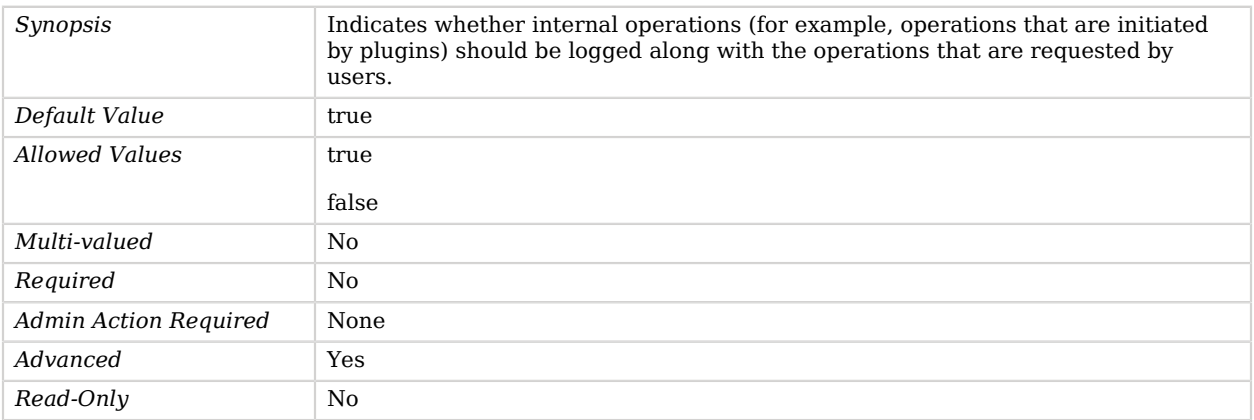

#### <span id="page-312-1"></span>suppress-synchronization-operations

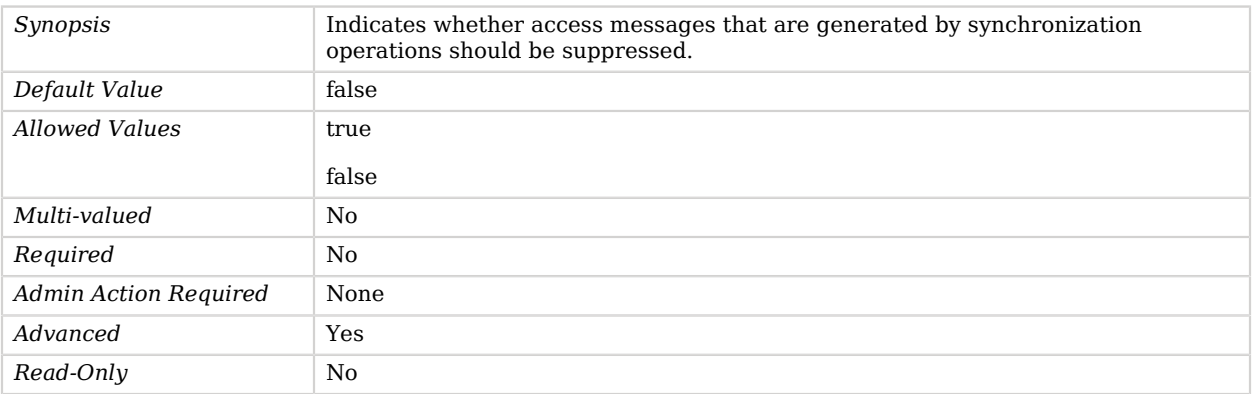

#### <span id="page-313-0"></span>time-interval

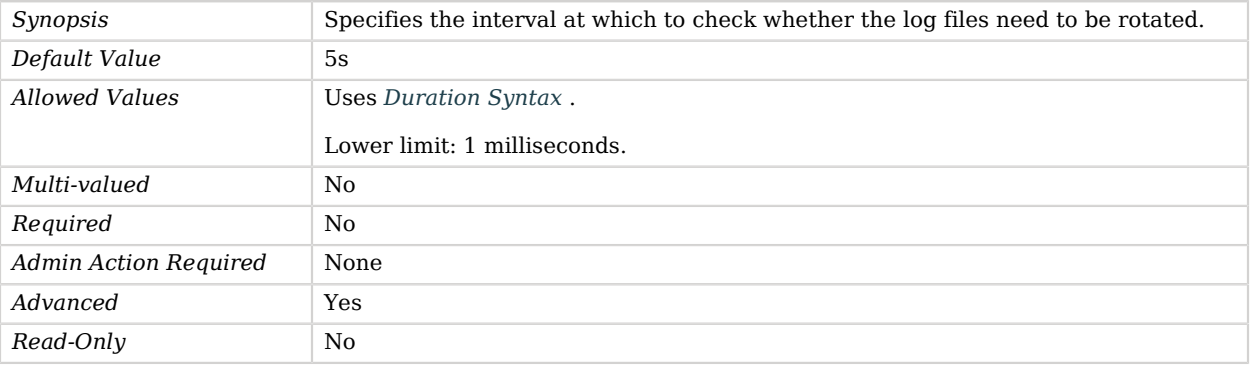

# File Based Debug Log Publisher

File Based Debug Log Publishers publish debug messages to the file system.

# Parent

The File Based Debug Log Publisher object inherits from [Debug Log Publisher.](#page-246-0)

# Dependencies

File Based Debug Log Publishers depend on the following objects:

- [Log Retention Policy](#page-536-0)
- [Log Rotation Policy](#page-537-0)

# File Based Debug Log Publisher Properties

You can use configuration expressions to set property values at startup time. For details, see "*[Property Value Substitution](#page-854-0)*".

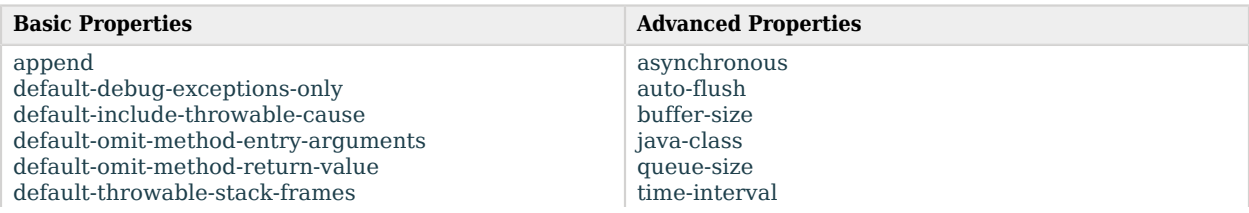

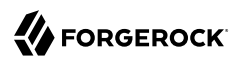

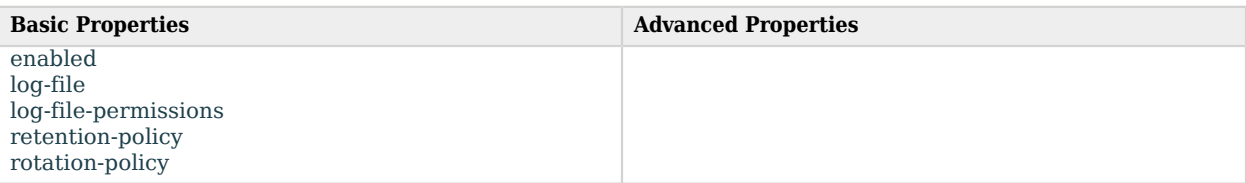

# Basic Properties

#### <span id="page-314-0"></span>append

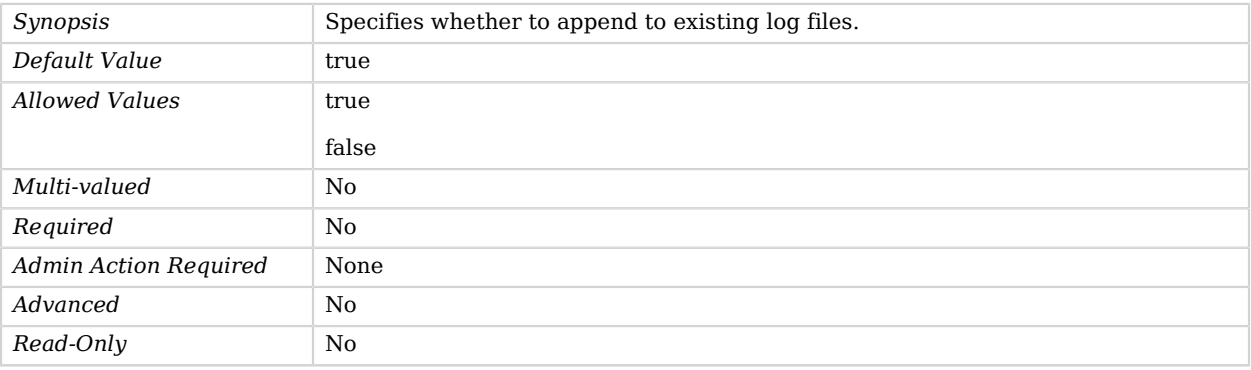

#### <span id="page-314-1"></span>default-debug-exceptions-only

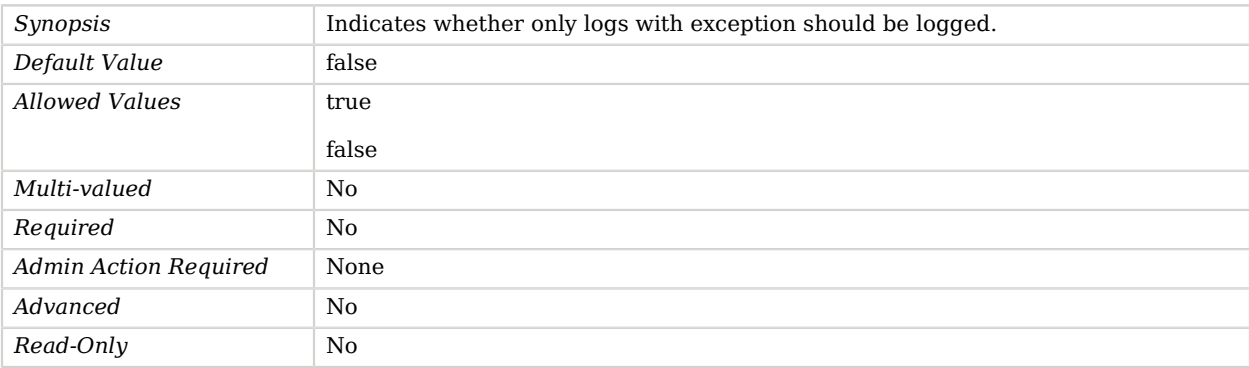

### <span id="page-314-2"></span>default-include-throwable-cause

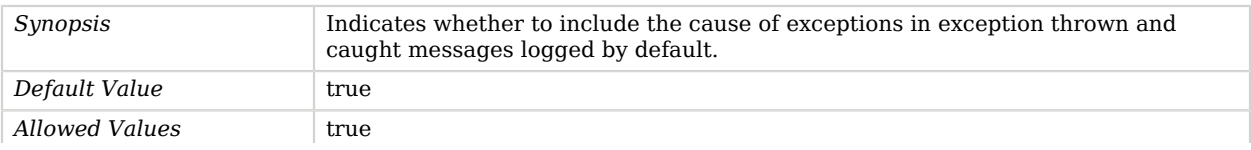

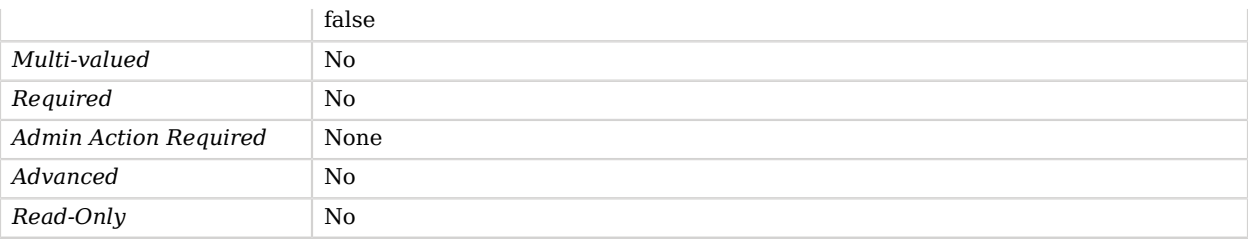

#### <span id="page-315-0"></span>default-omit-method-entry-arguments

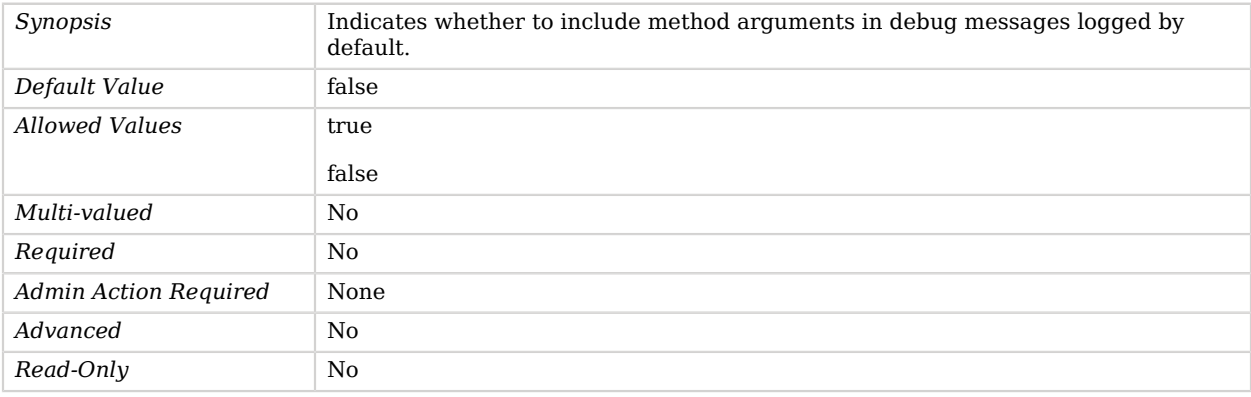

### <span id="page-315-1"></span>default-omit-method-return-value

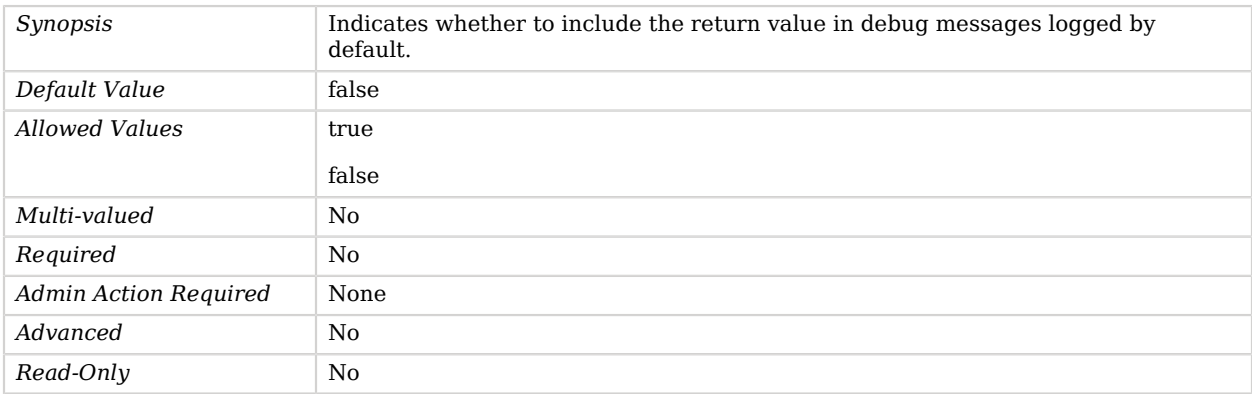

## <span id="page-315-2"></span>default-throwable-stack-frames

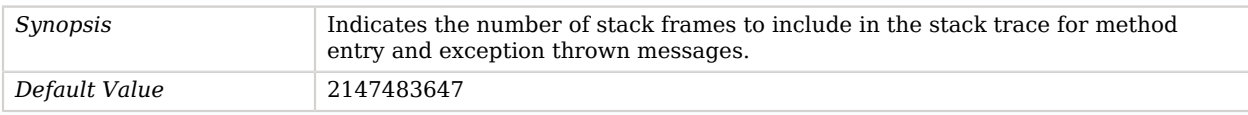

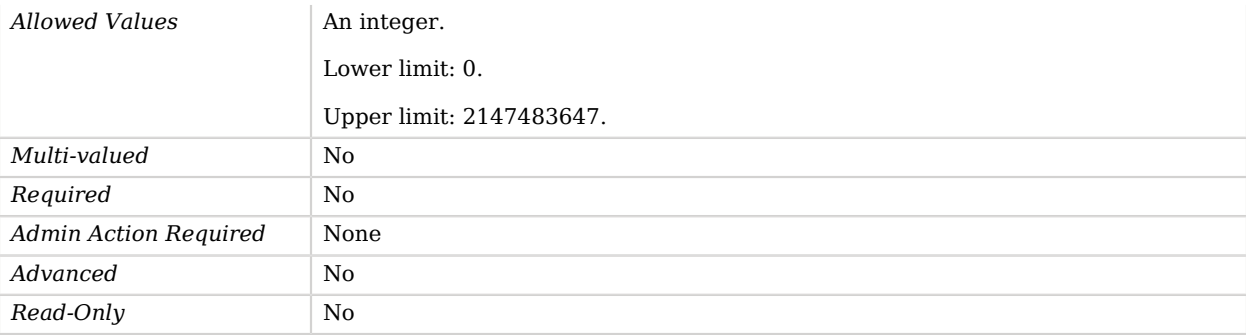

## <span id="page-316-0"></span>enabled

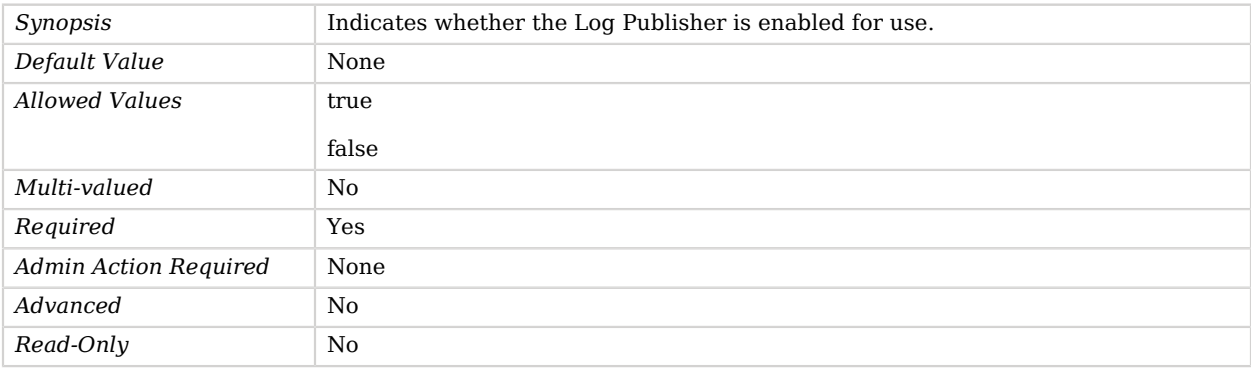

## <span id="page-316-1"></span>log-file

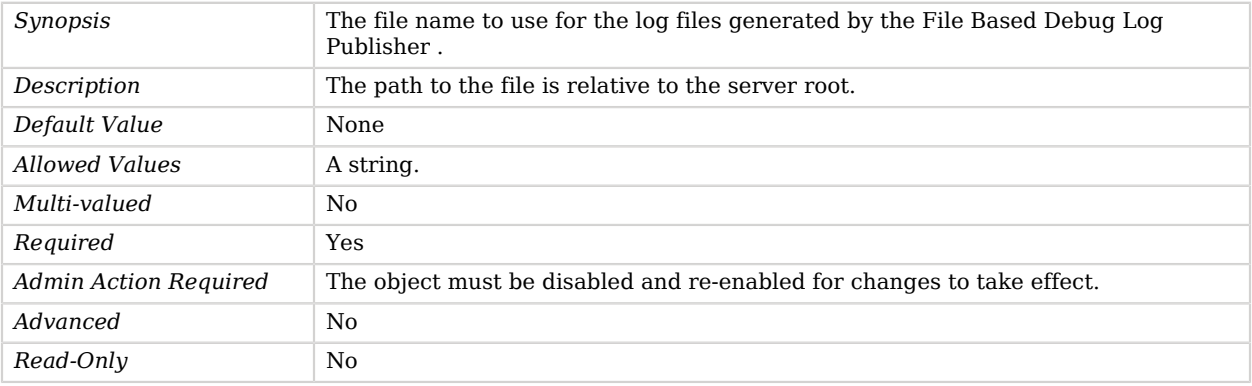

#### <span id="page-316-2"></span>log-file-permissions

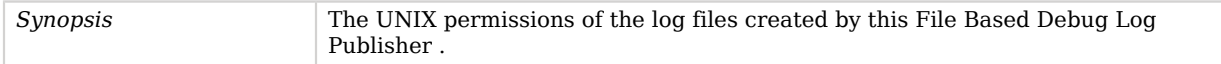

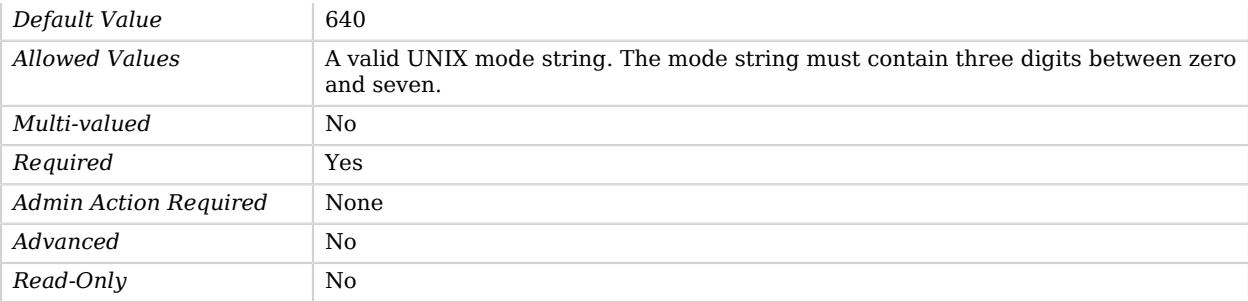

#### <span id="page-317-0"></span>retention-policy

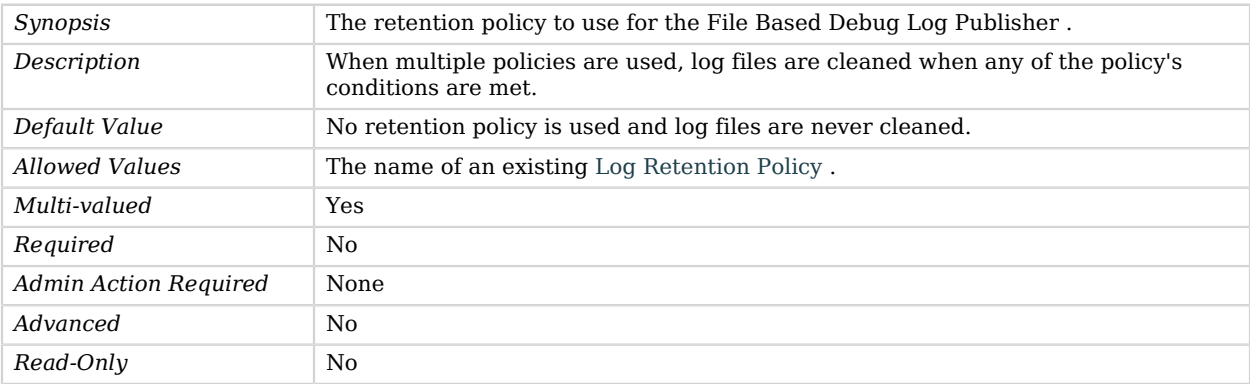

#### <span id="page-317-1"></span>rotation-policy

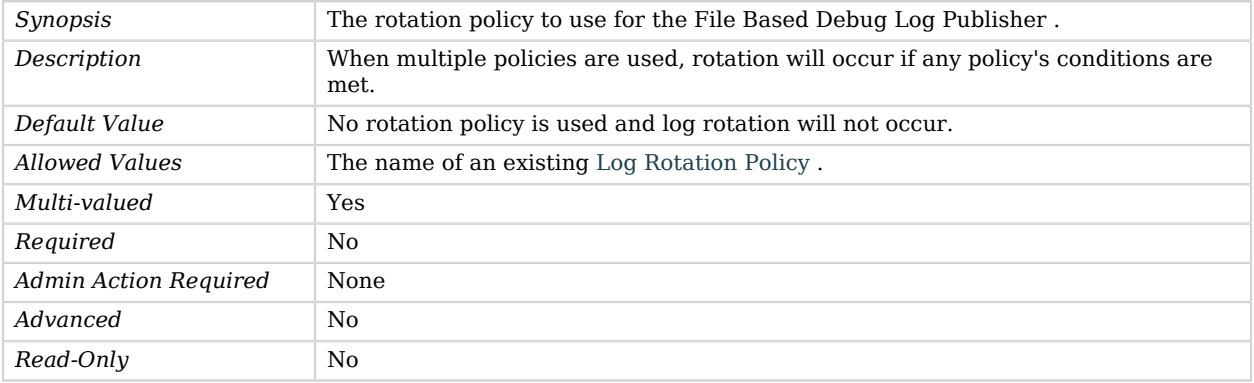

# Advanced Properties

Use the --advanced option to access advanced properties.

#### <span id="page-318-0"></span>asynchronous

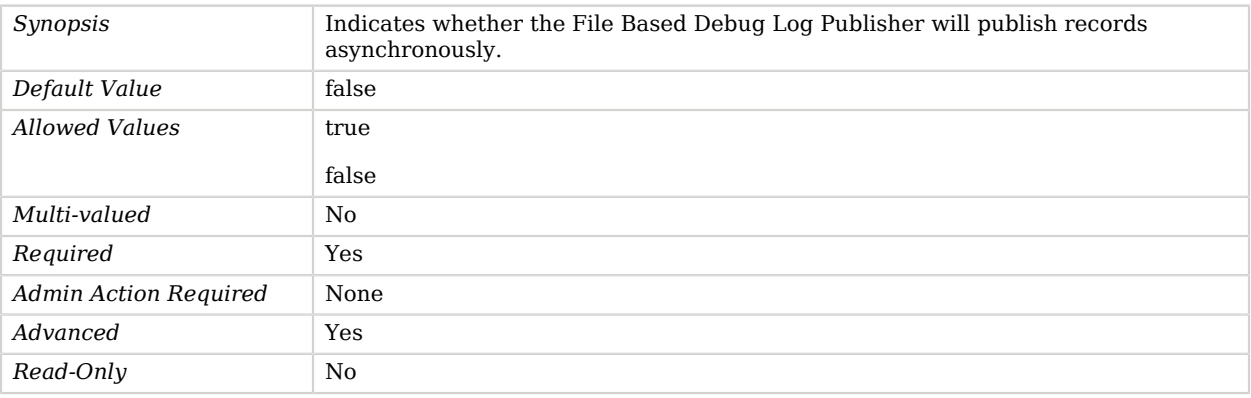

#### <span id="page-318-1"></span>auto-flush

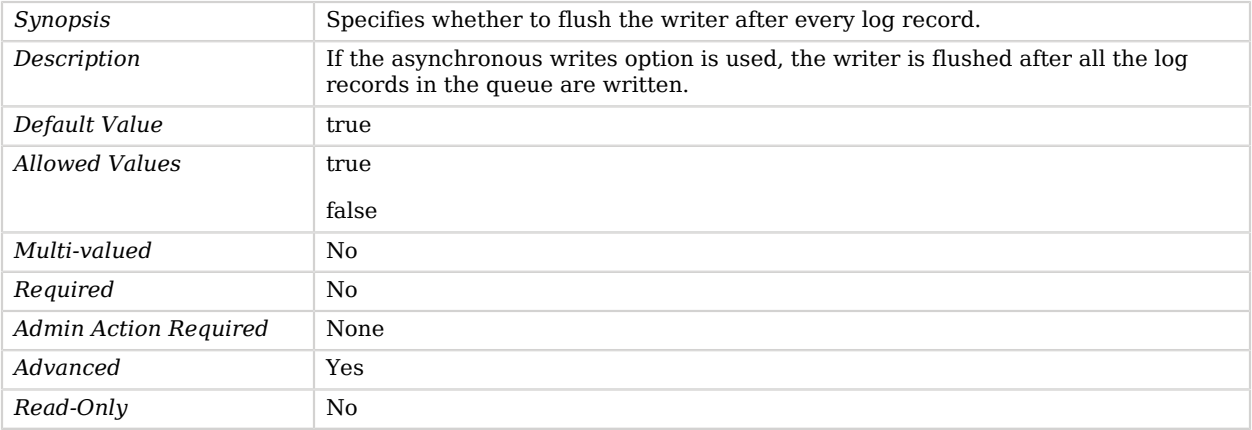

#### <span id="page-318-2"></span>buffer-size

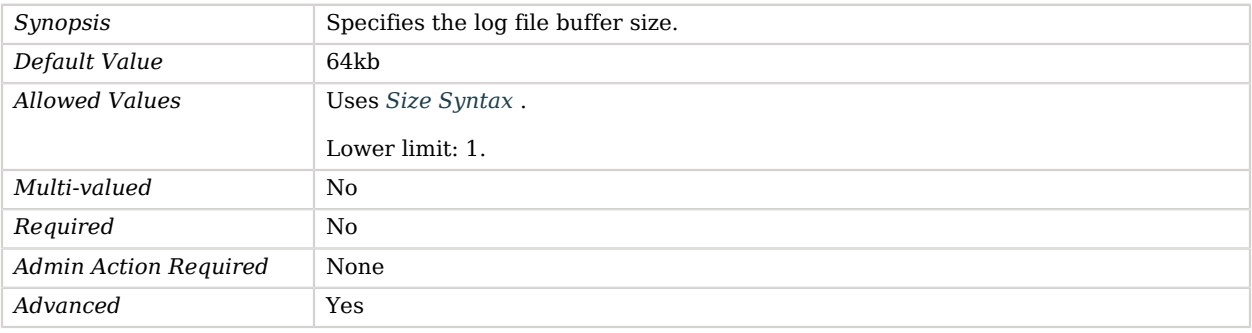

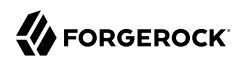

*Read-Only* No

#### <span id="page-319-0"></span>java-class

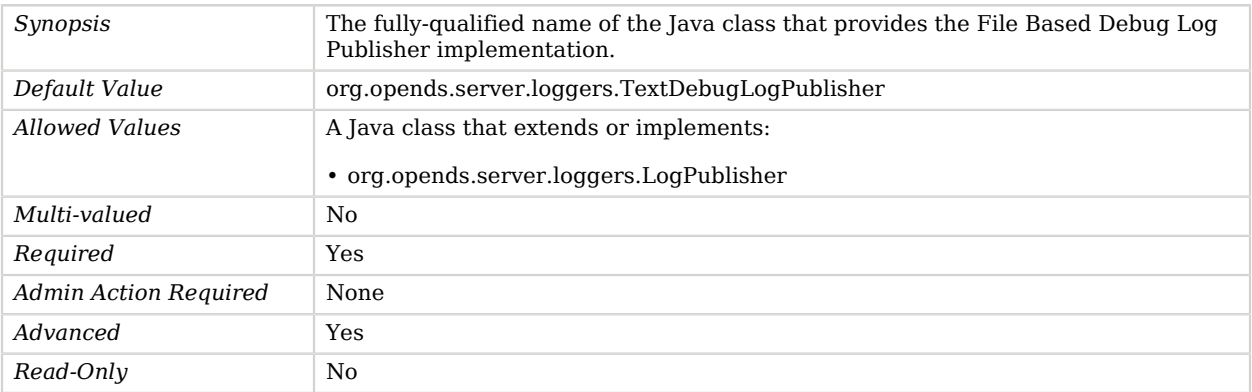

#### <span id="page-319-1"></span>queue-size

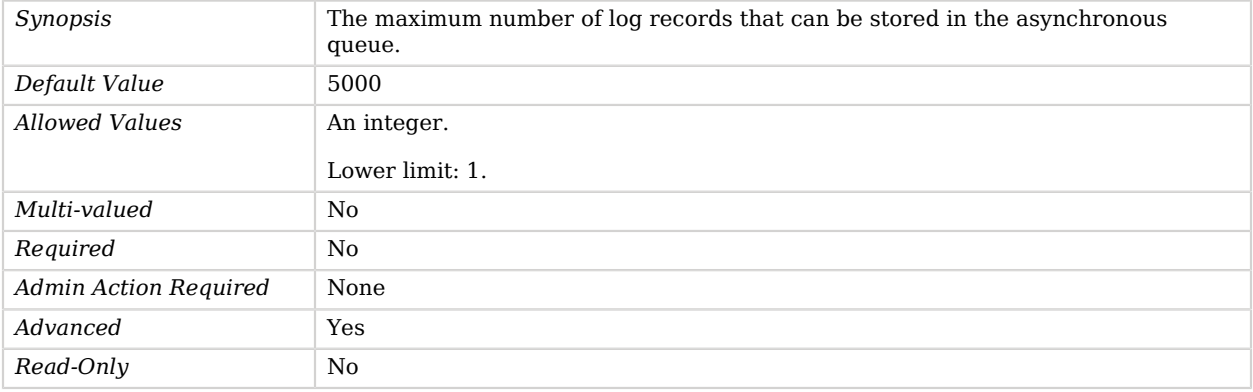

#### <span id="page-319-2"></span>time-interval

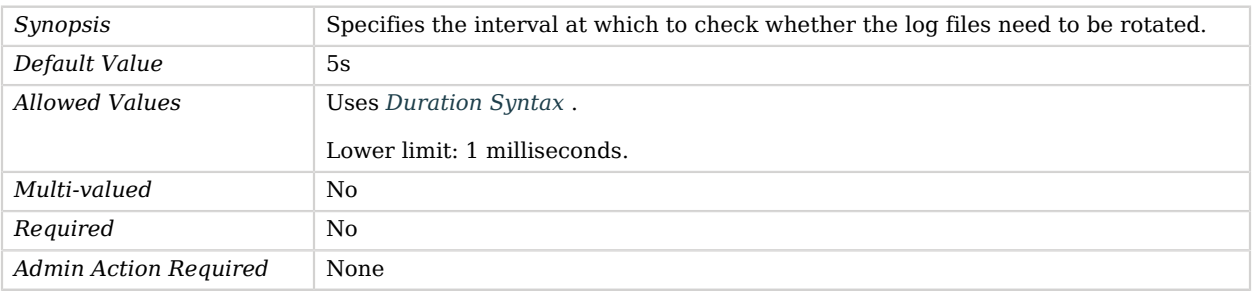

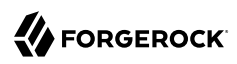

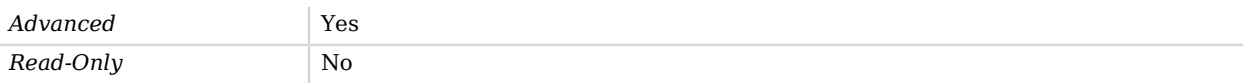

# File Based Error Log Publisher

File Based Error Log Publishers publish error messages to the file system.

## Parent

The File Based Error Log Publisher object inherits from [Error Log Publisher.](#page-282-0)

# Dependencies

File Based Error Log Publishers depend on the following objects:

- [Log Retention Policy](#page-536-0)
- [Log Rotation Policy](#page-537-0)

# File Based Error Log Publisher Properties

You can use configuration expressions to set property values at startup time. For details, see "*[Property Value Substitution](#page-854-0)*".

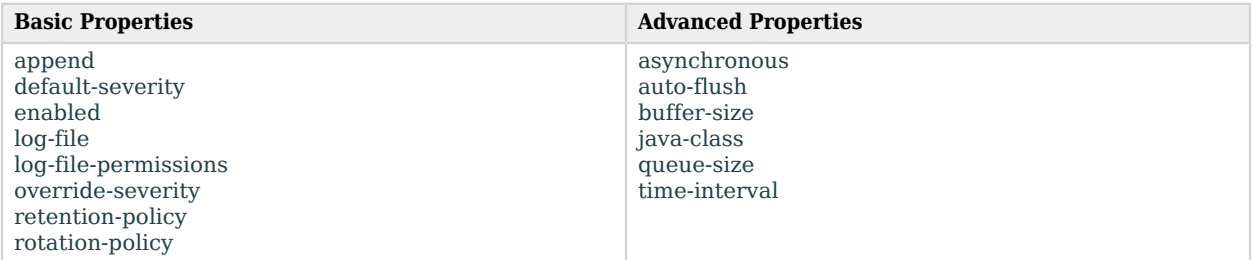

# Basic Properties

<span id="page-320-0"></span>append

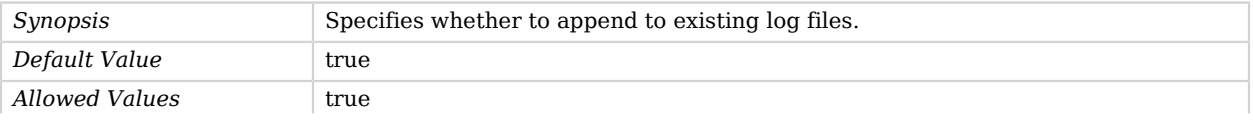

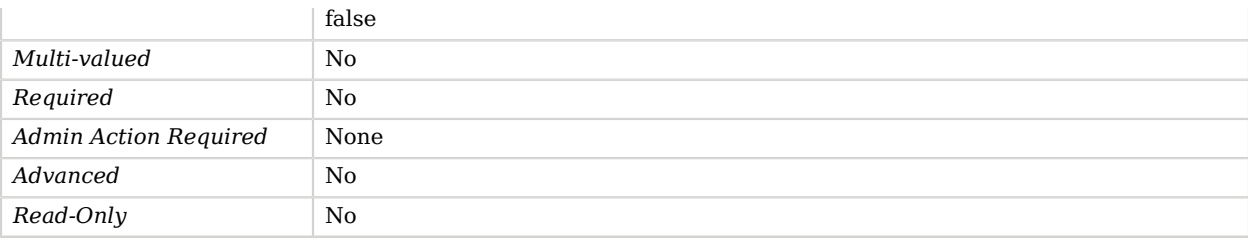

## <span id="page-321-0"></span>default-severity

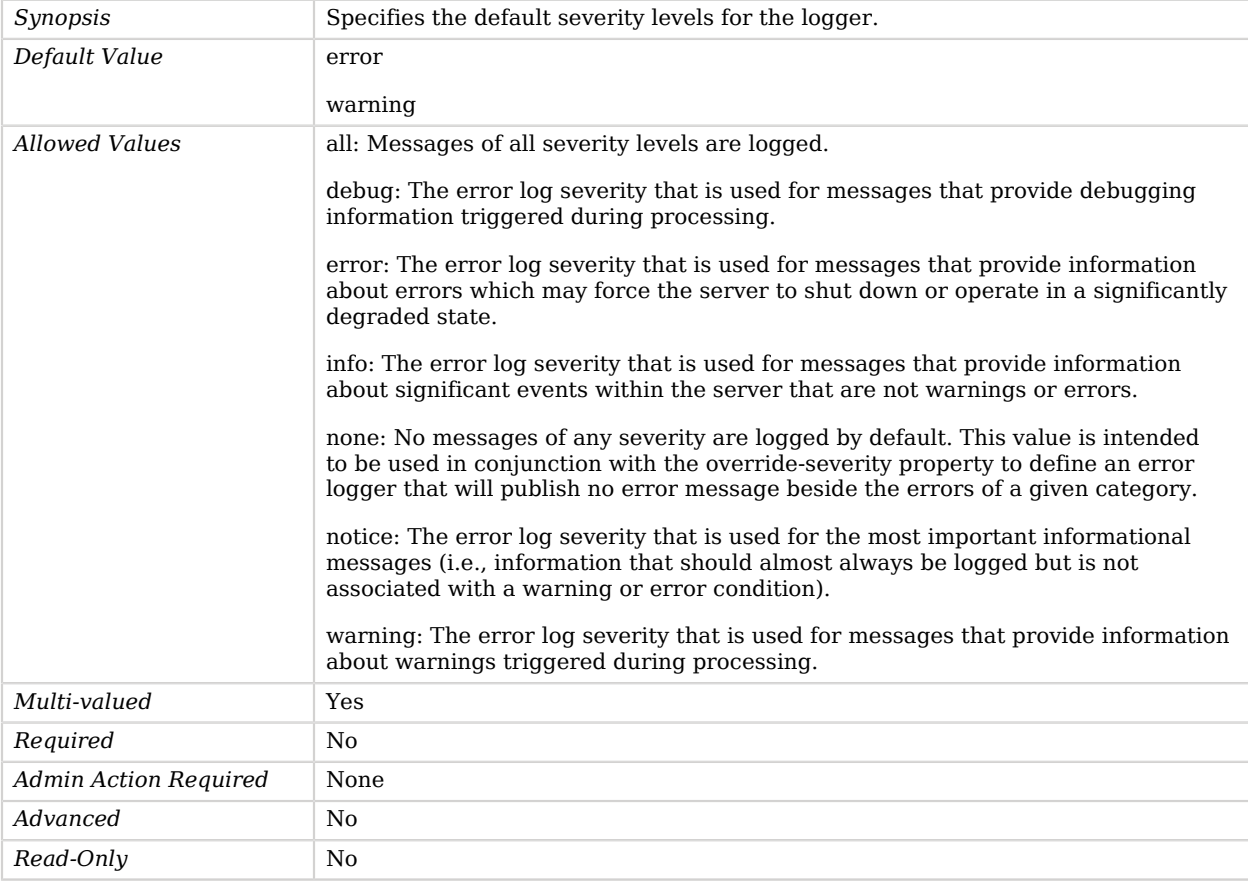

### <span id="page-321-1"></span>enabled

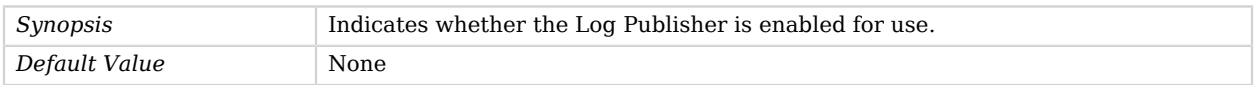

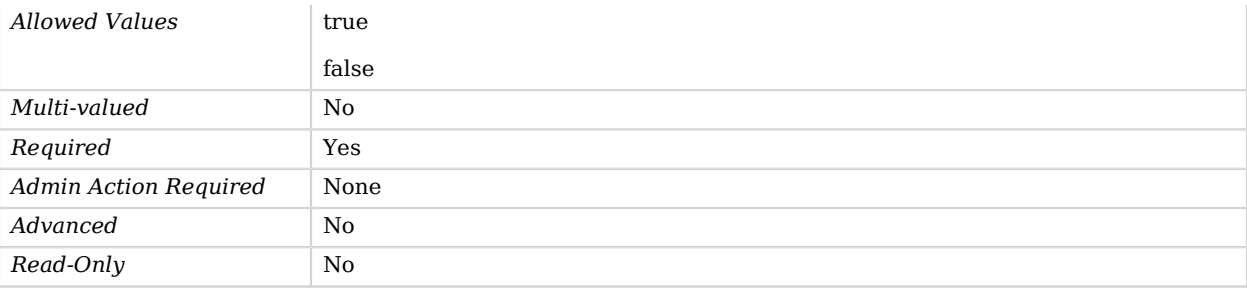

#### <span id="page-322-0"></span>log-file

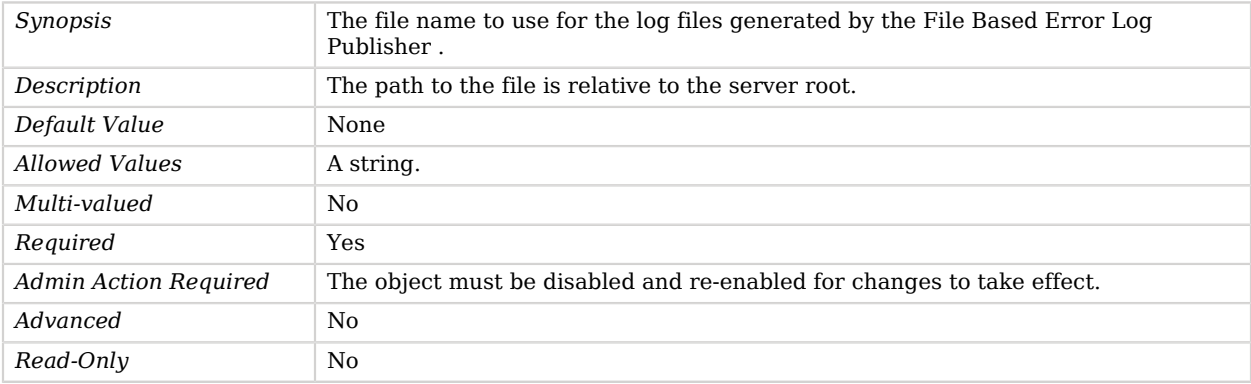

#### <span id="page-322-1"></span>log-file-permissions

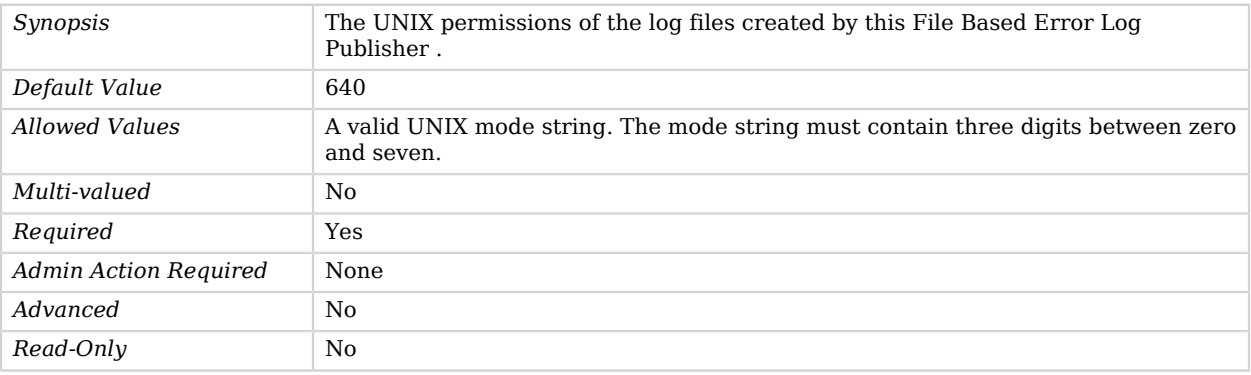

### <span id="page-322-2"></span>override-severity

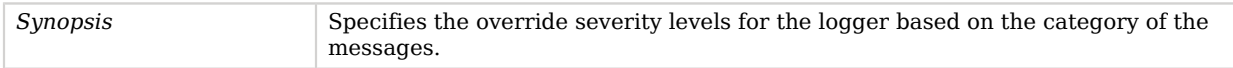

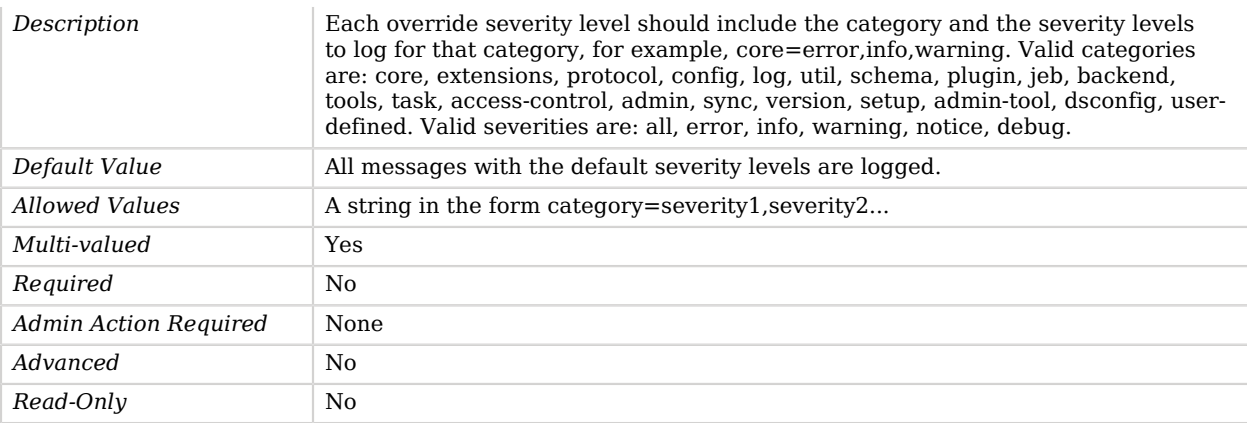

#### <span id="page-323-0"></span>retention-policy

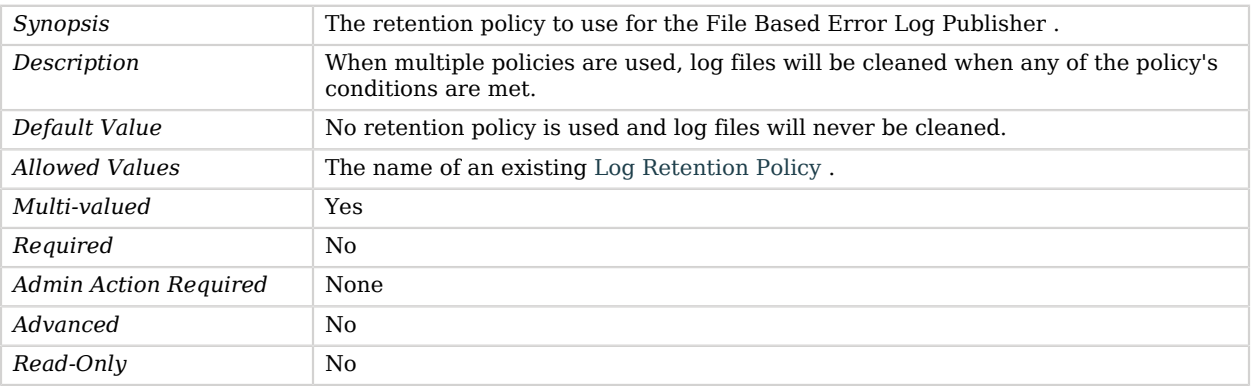

#### <span id="page-323-1"></span>rotation-policy

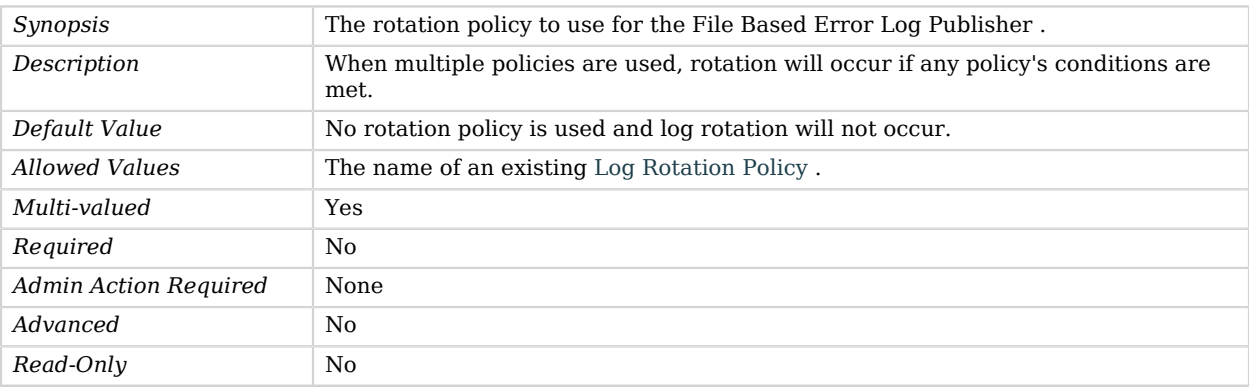
# Advanced Properties

Use the --advanced option to access advanced properties.

#### asynchronous

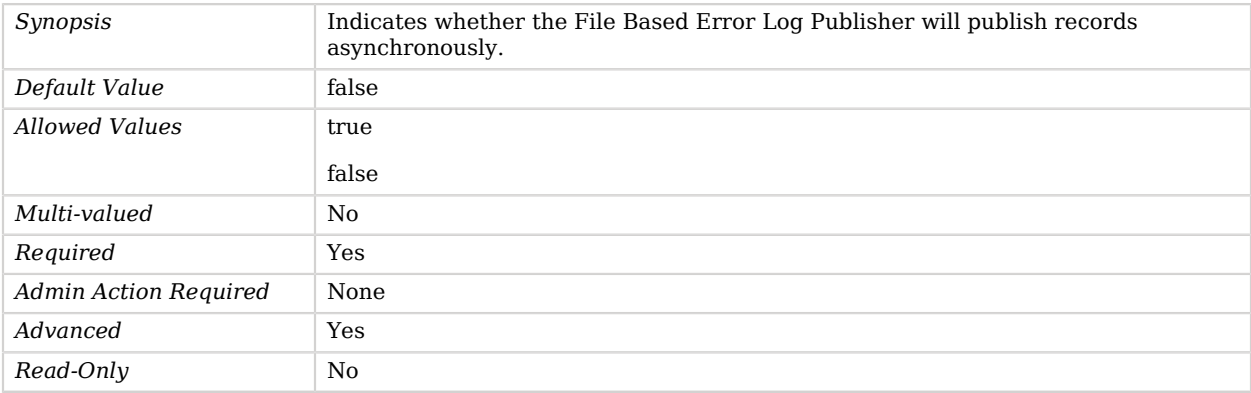

### auto-flush

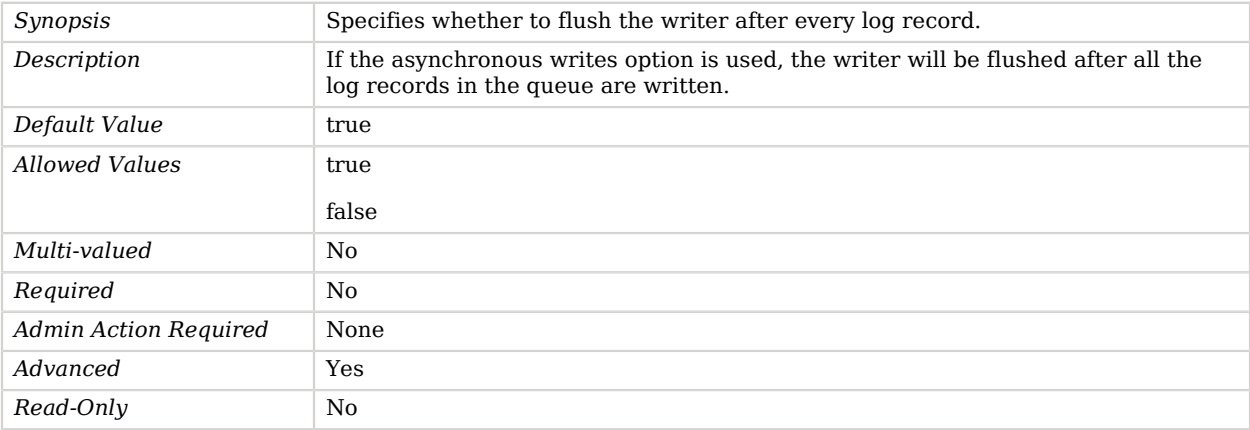

#### buffer-size

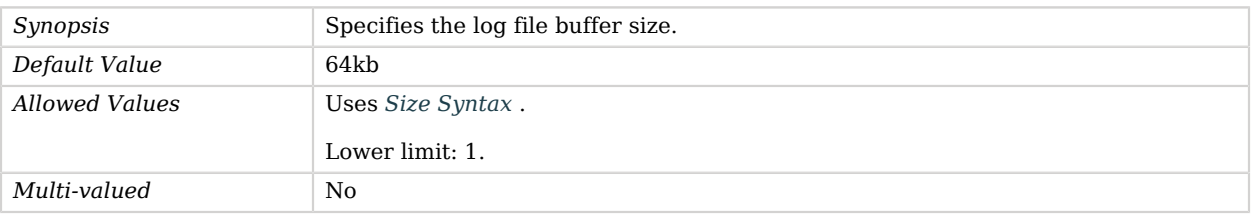

# **W** FORGEROCK

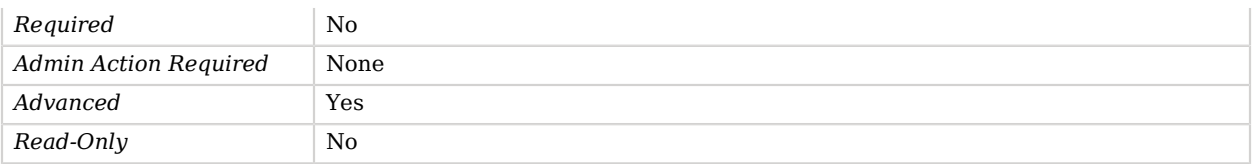

### java-class

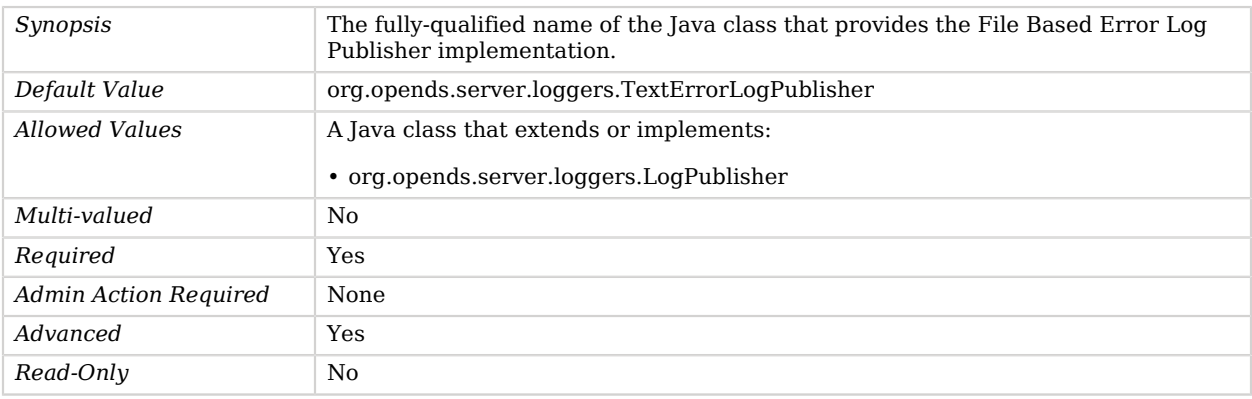

### queue-size

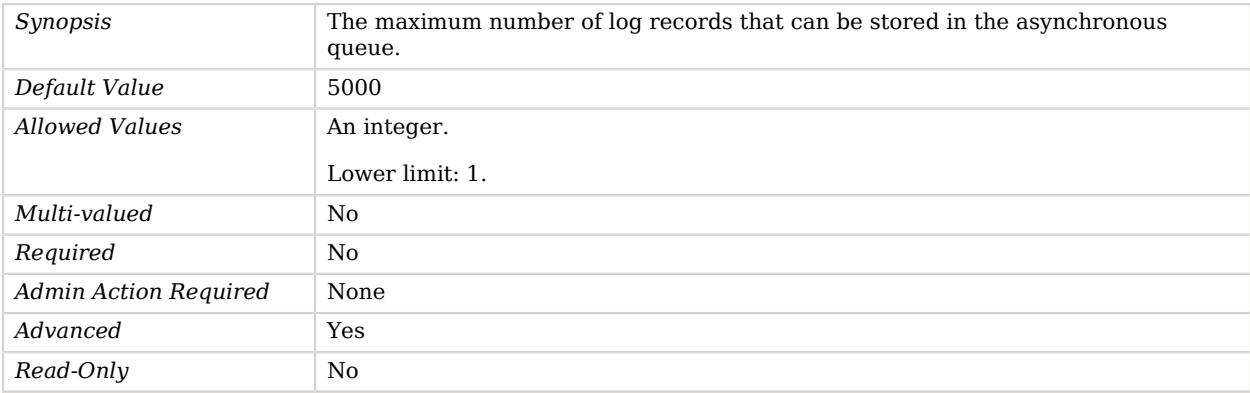

### time-interval

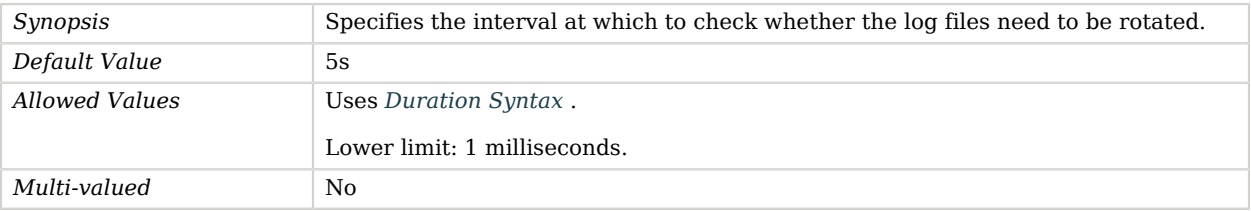

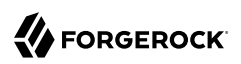

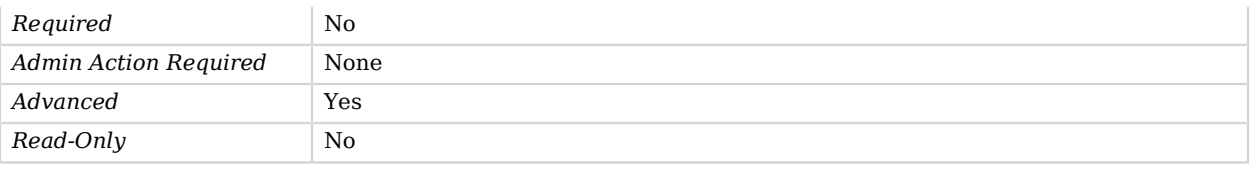

# File Based HTTP Access Log Publisher

File Based HTTP Access Log Publishers publish HTTP access messages to the file system.

## Parent

The File Based HTTP Access Log Publisher object inherits from [HTTP Access Log Publisher.](#page-394-0)

## Dependencies

File Based HTTP Access Log Publishers depend on the following objects:

- [Log Retention Policy](#page-536-0)
- [Log Rotation Policy](#page-537-0)

## File Based HTTP Access Log Publisher Properties

You can use configuration expressions to set property values at startup time. For details, see "*[Property Value Substitution](#page-854-0)*".

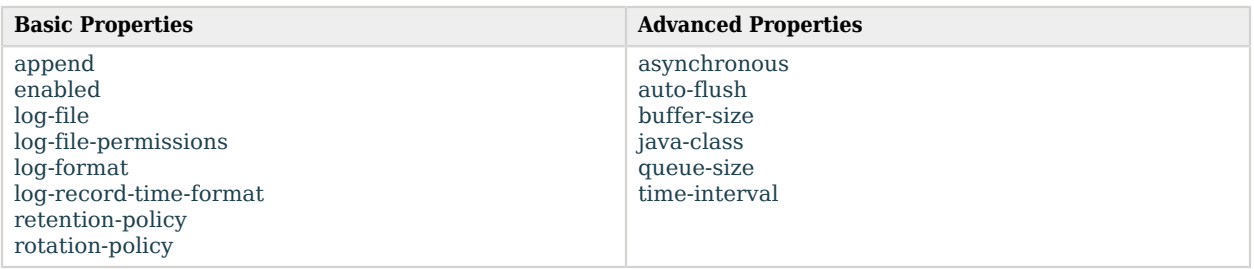

## Basic Properties

#### <span id="page-326-0"></span>append

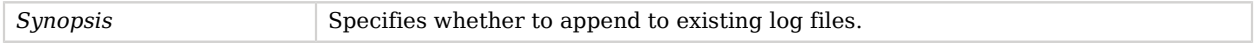

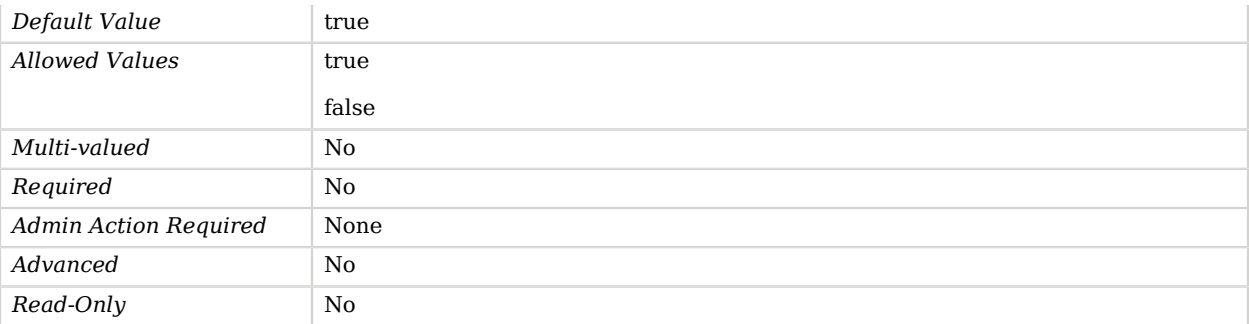

### <span id="page-327-0"></span>enabled

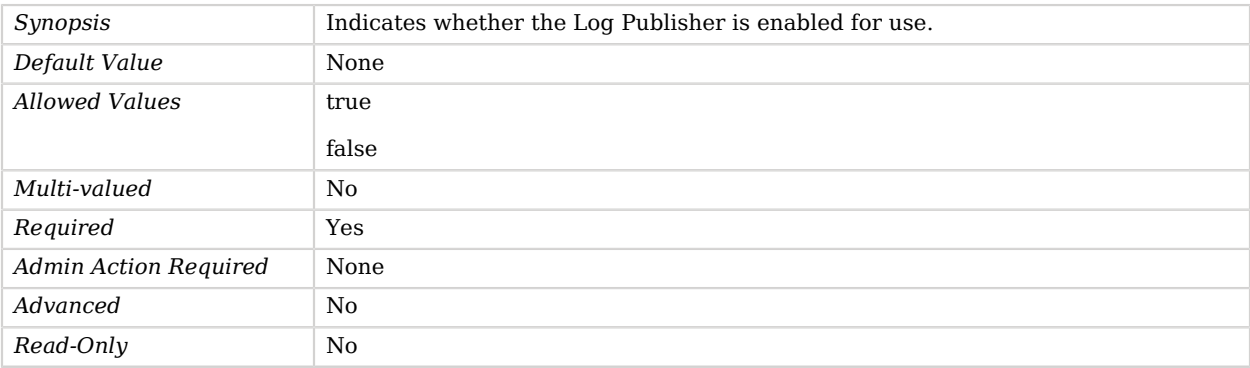

# <span id="page-327-1"></span>log-file

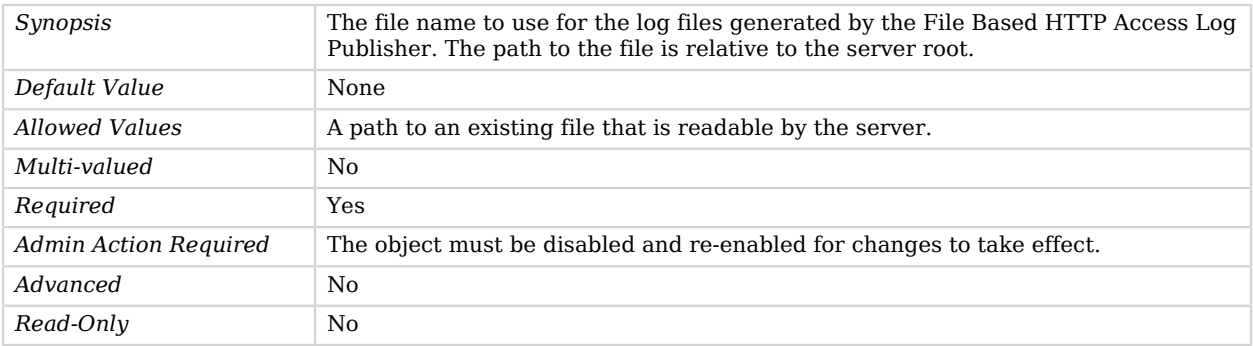

### <span id="page-327-2"></span>log-file-permissions

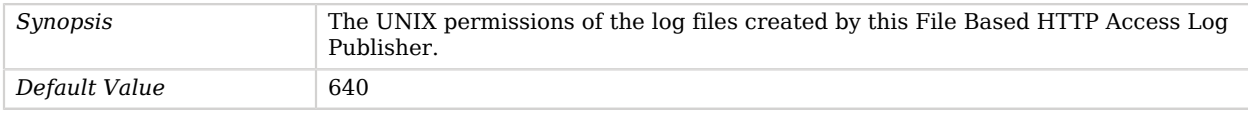

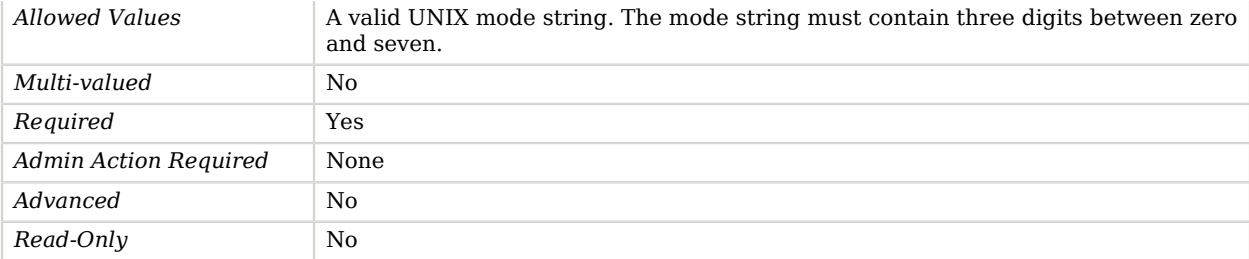

### <span id="page-328-0"></span>log-format

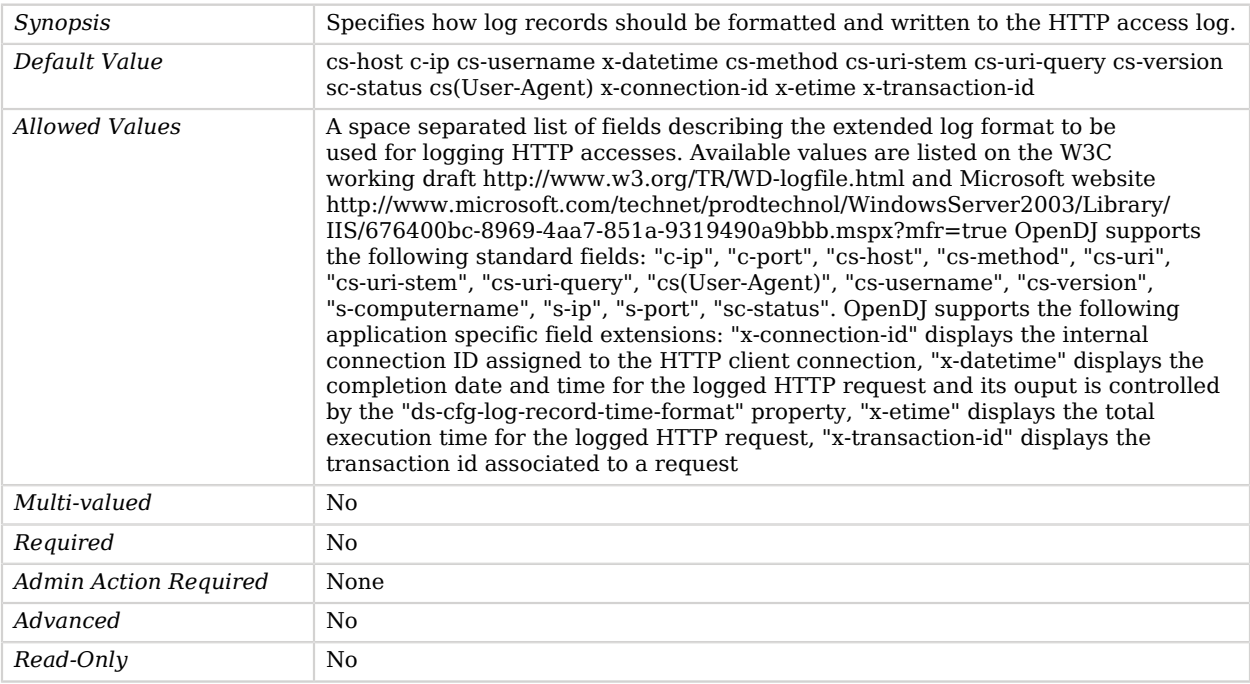

### <span id="page-328-1"></span>log-record-time-format

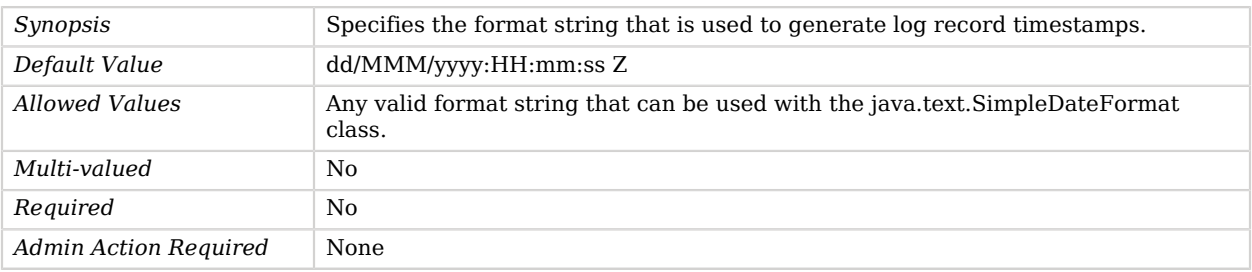

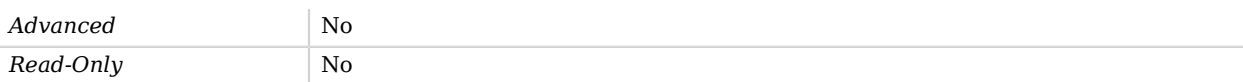

### <span id="page-329-0"></span>retention-policy

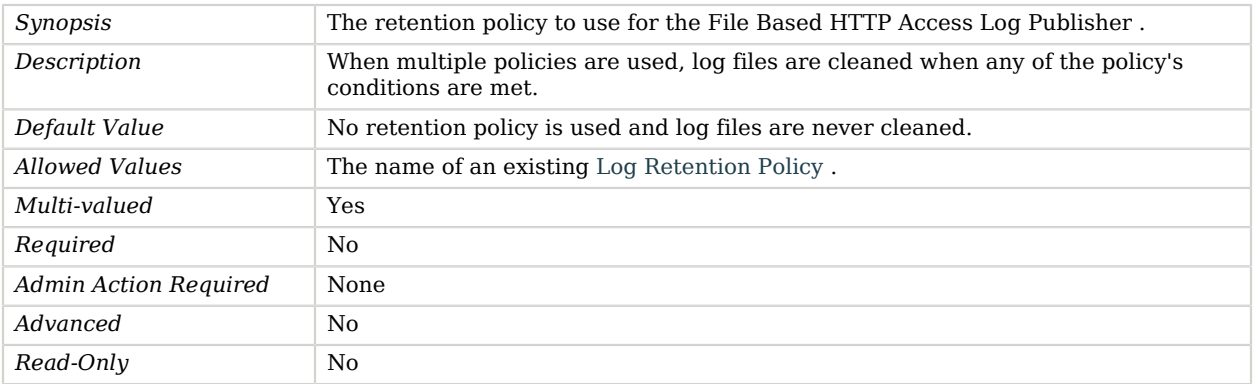

#### <span id="page-329-1"></span>rotation-policy

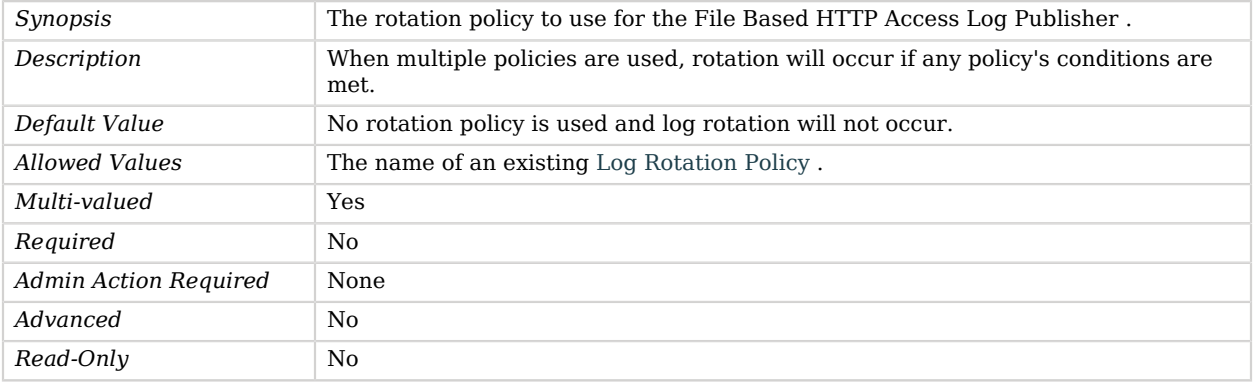

# Advanced Properties

Use the --advanced option to access advanced properties.

### <span id="page-329-2"></span>asynchronous

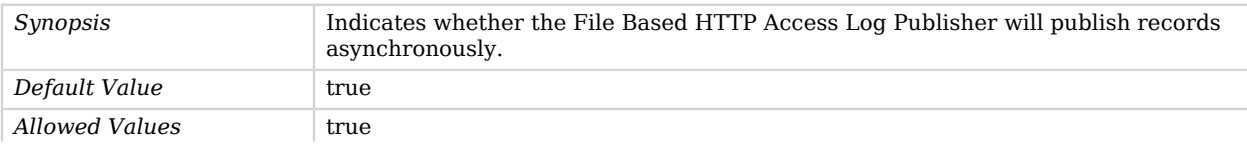

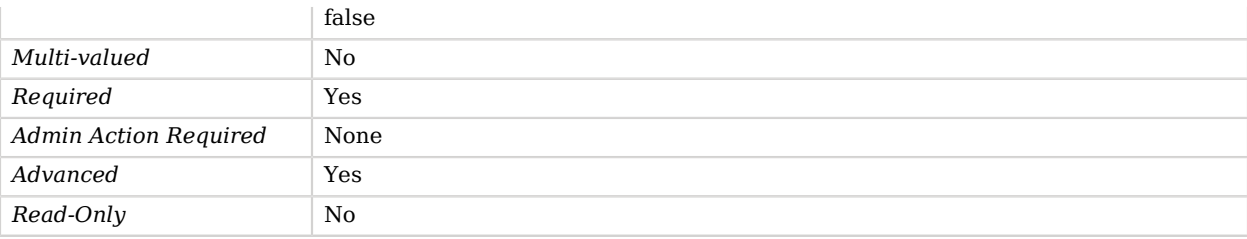

### <span id="page-330-0"></span>auto-flush

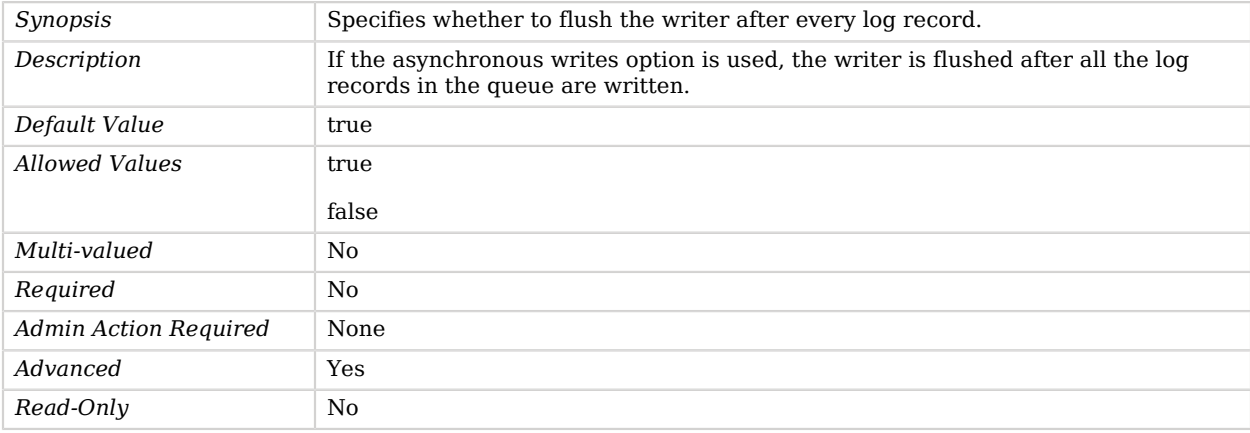

### <span id="page-330-1"></span>buffer-size

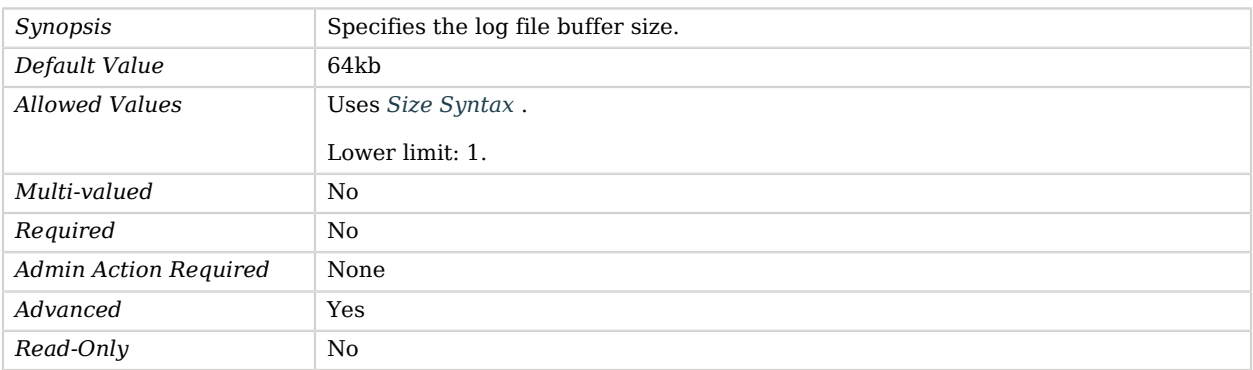

### <span id="page-330-2"></span>java-class

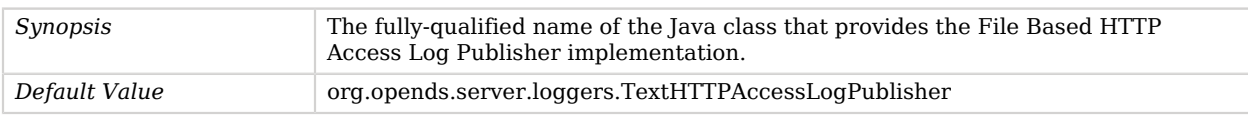

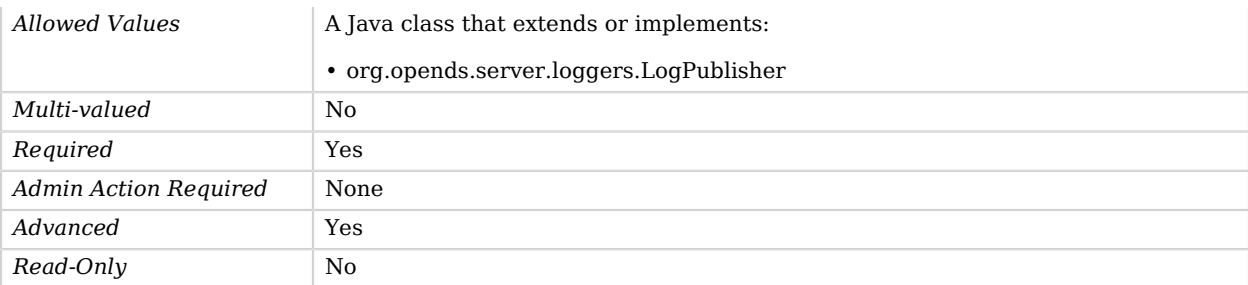

#### <span id="page-331-0"></span>queue-size

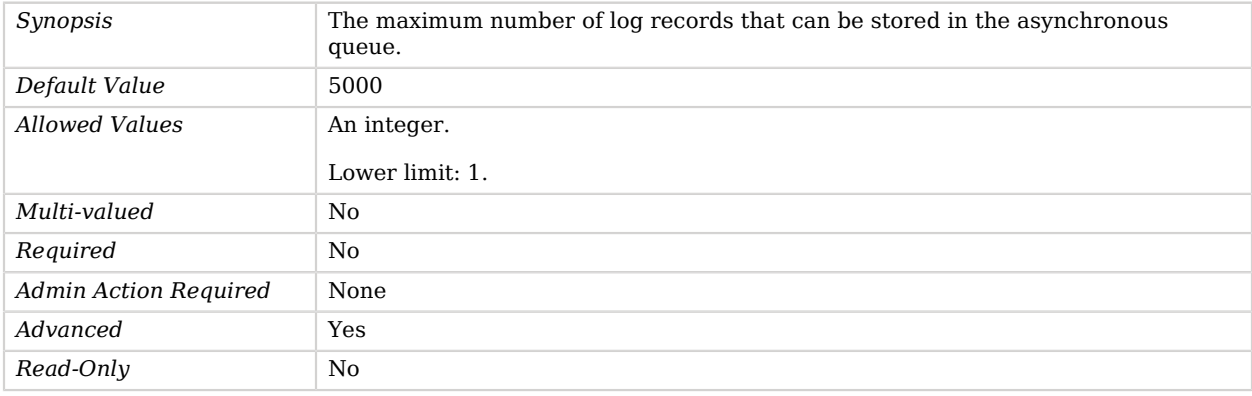

#### <span id="page-331-1"></span>time-interval

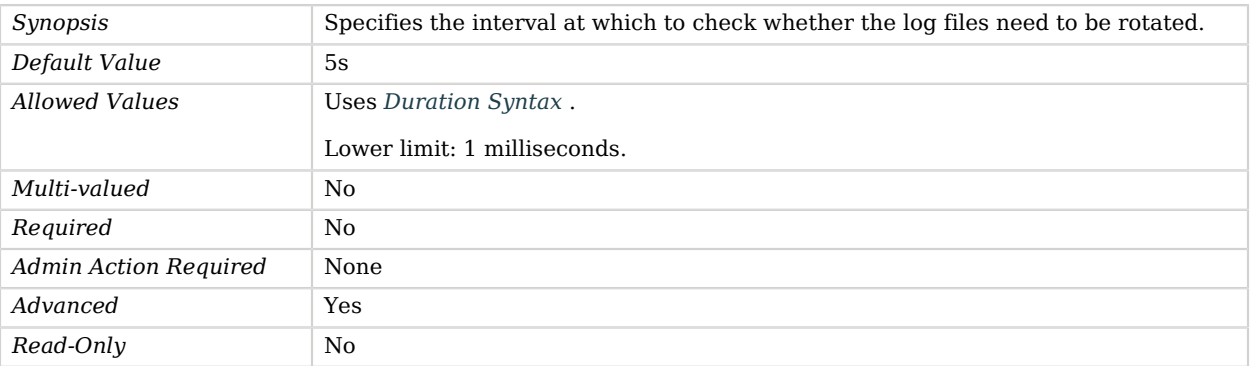

# File Based Key Manager Provider

The File Based Key Manager Provider can be used to obtain the server certificate from a key store file on the local file system.

Multiple file formats may be supported, depending on the providers supported by the underlying Java runtime environment.

### Parent

The File Based Key Manager Provider object inherits from [Key Manager Provider.](#page-486-0)

## File Based Key Manager Provider Properties

You can use configuration expressions to set property values at startup time. For details, see "*[Property Value Substitution](#page-854-0)*".

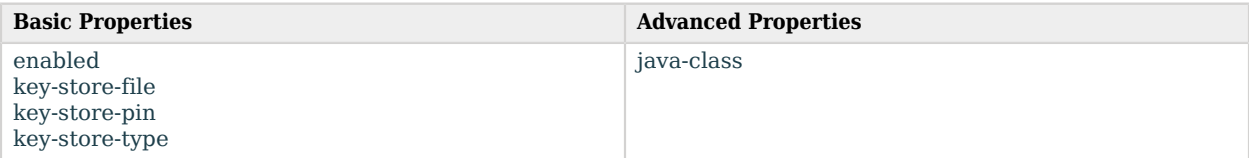

# Basic Properties

#### <span id="page-332-0"></span>enabled

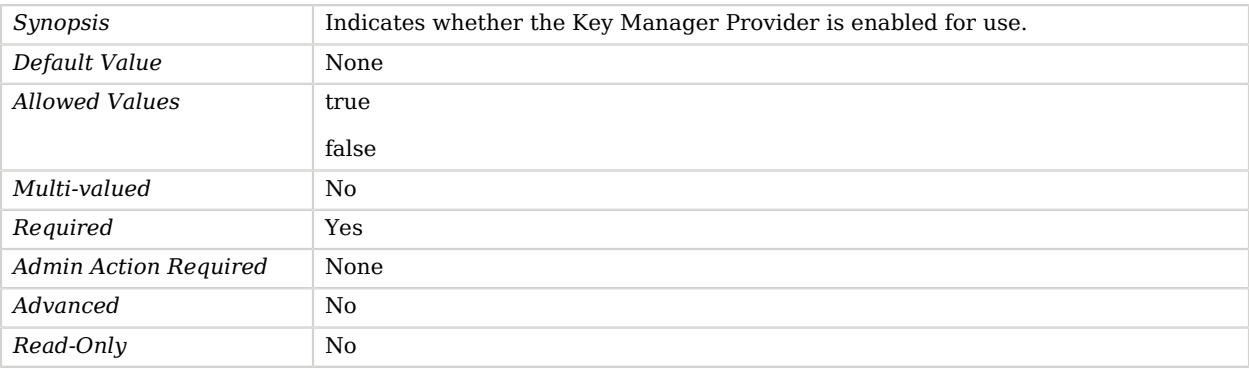

#### <span id="page-332-1"></span>key-store-file

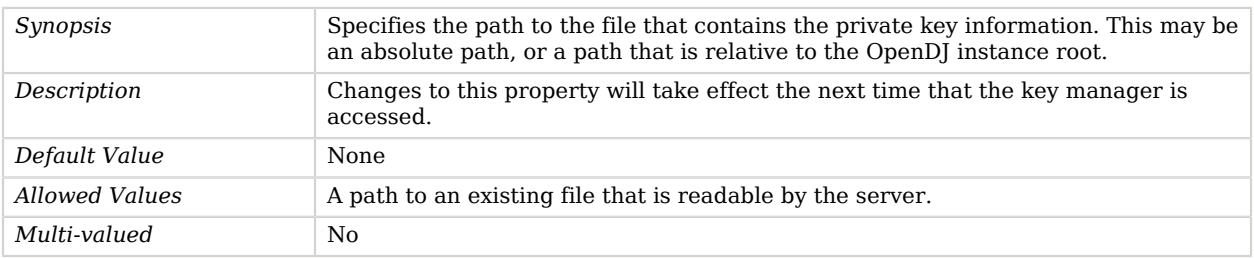

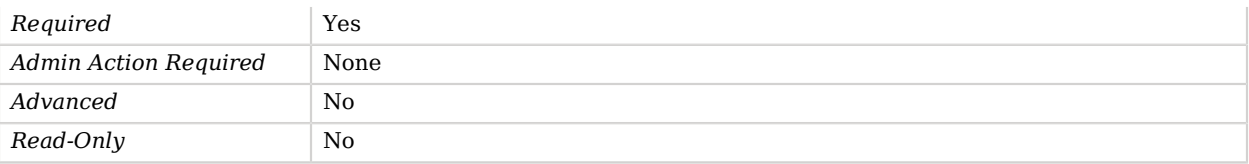

#### <span id="page-333-0"></span>key-store-pin

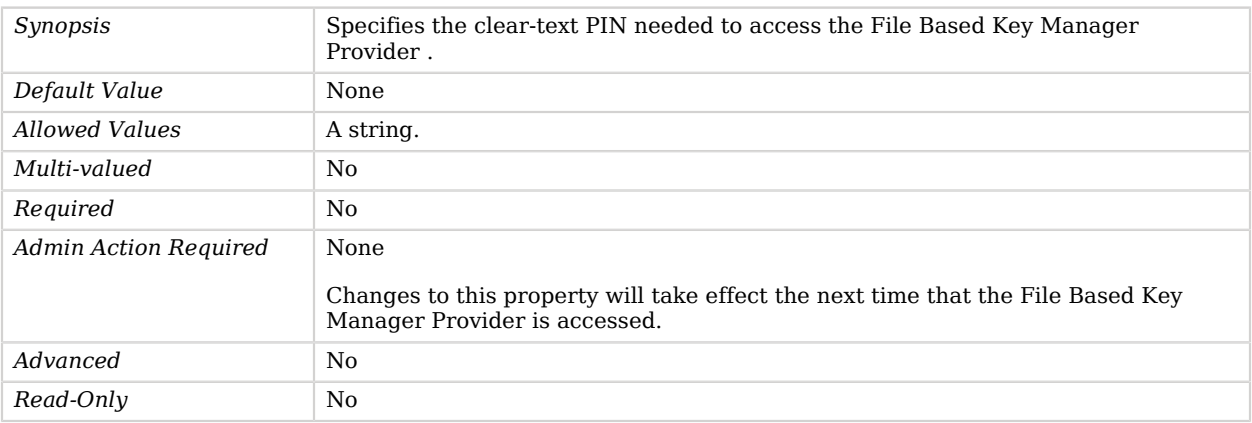

#### <span id="page-333-1"></span>key-store-type

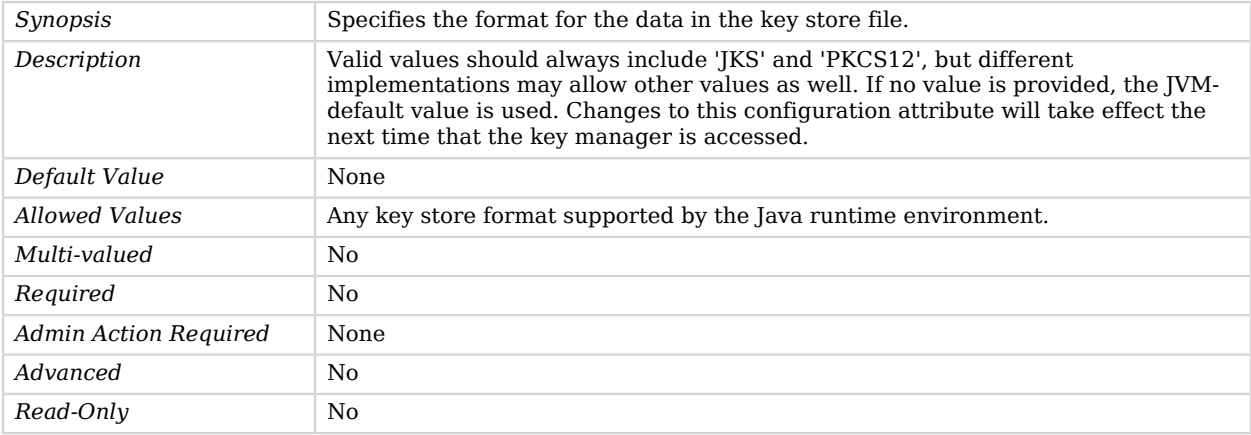

# Advanced Properties

Use the --advanced option to access advanced properties.

<span id="page-333-2"></span>java-class

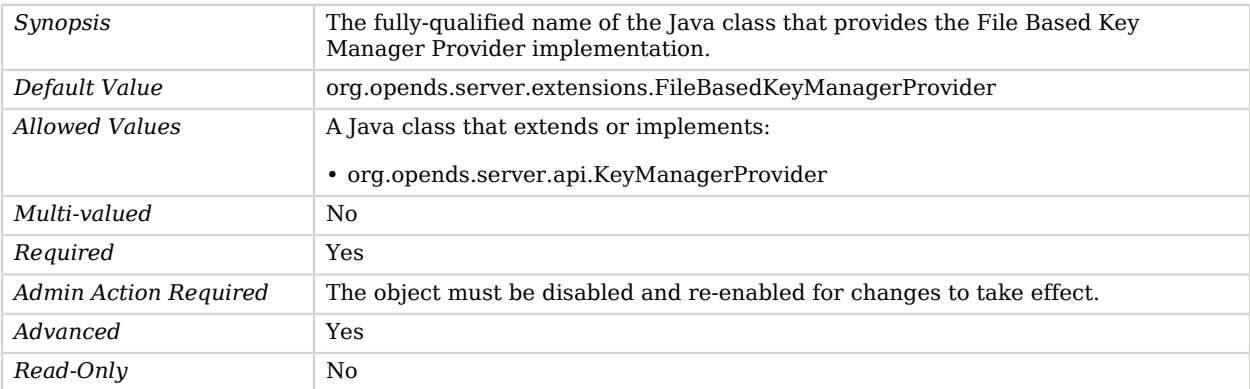

# File Based Trust Manager Provider

The file-based trust manager provider determines whether to trust a presented certificate based on whether that certificate exists in a server trust store file.

The trust store file can be in either JKS (the default Java key store format) or PKCS#12 (a standard certificate format) form.

### Parent

The File Based Trust Manager Provider object inherits from [Trust Manager Provider](#page-789-0).

# File Based Trust Manager Provider Properties

You can use configuration expressions to set property values at startup time. For details, see "*[Property Value Substitution](#page-854-0)*".

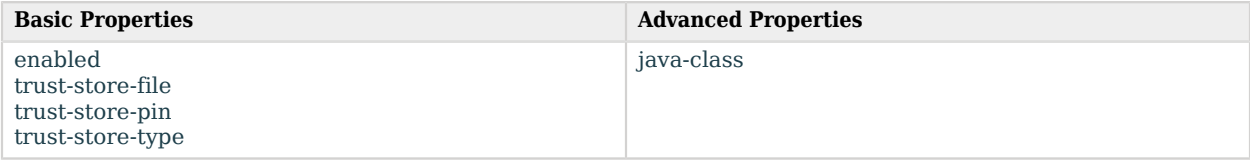

## Basic Properties

#### <span id="page-334-0"></span>enabled

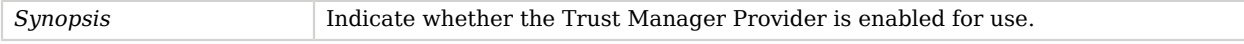

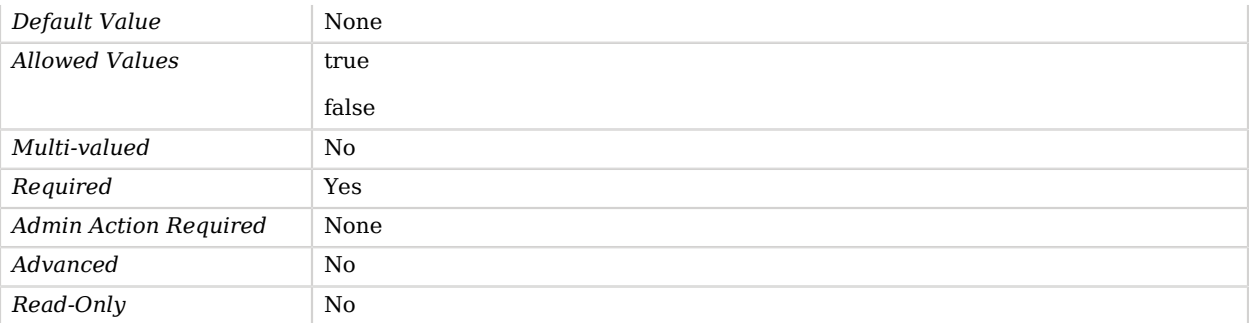

### <span id="page-335-0"></span>trust-store-file

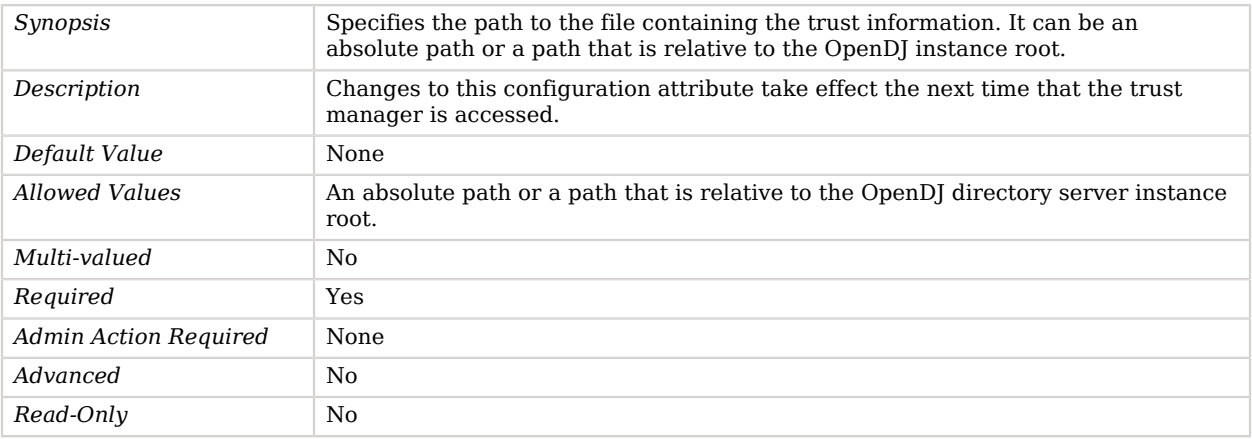

#### <span id="page-335-1"></span>trust-store-pin

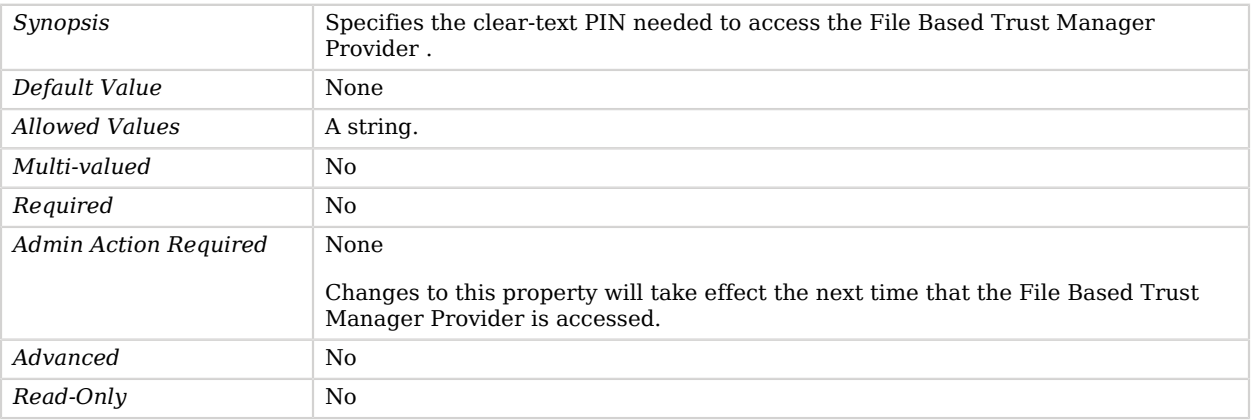

<span id="page-335-2"></span>trust-store-type

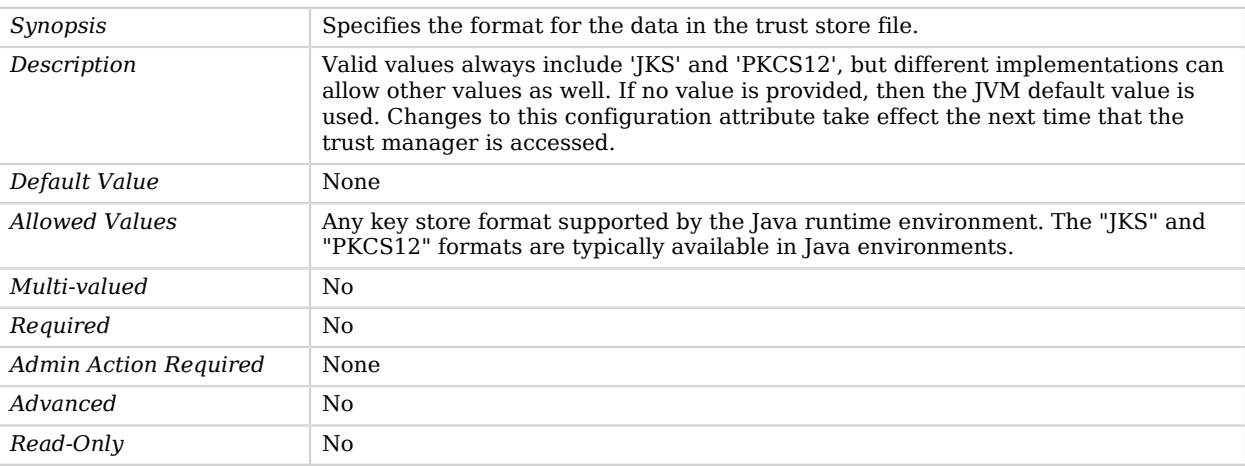

# Advanced Properties

Use the --advanced option to access advanced properties.

<span id="page-336-0"></span>java-class

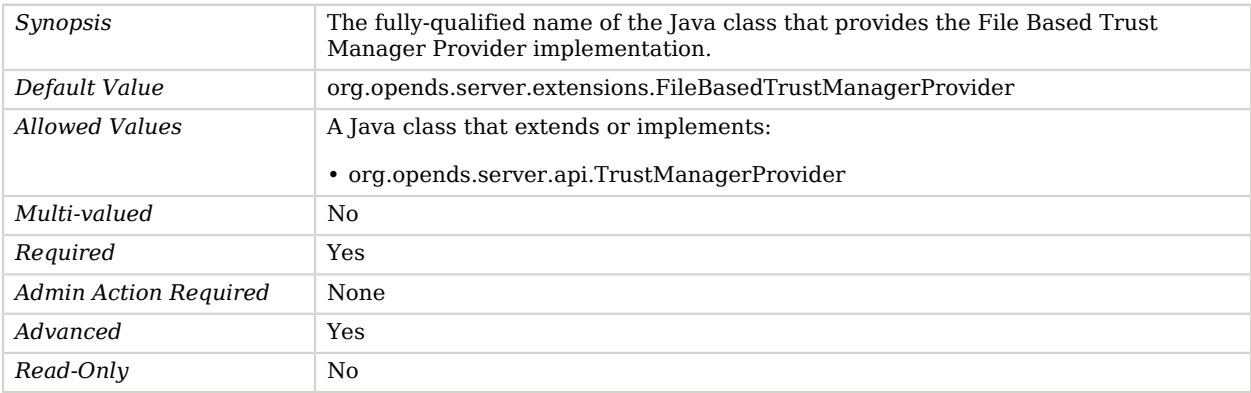

# File Count Log Retention Policy

Retention policy based on the number of rotated log files on disk.

## Parent

The File Count Log Retention Policy object inherits from [Log Retention Policy.](#page-536-0)

# File Count Log Retention Policy Properties

You can use configuration expressions to set property values at startup time. For details, see "*[Property Value Substitution](#page-854-0)*".

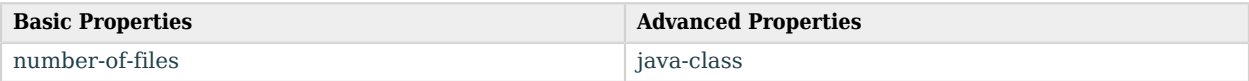

# Basic Properties

<span id="page-337-0"></span>number-of-files

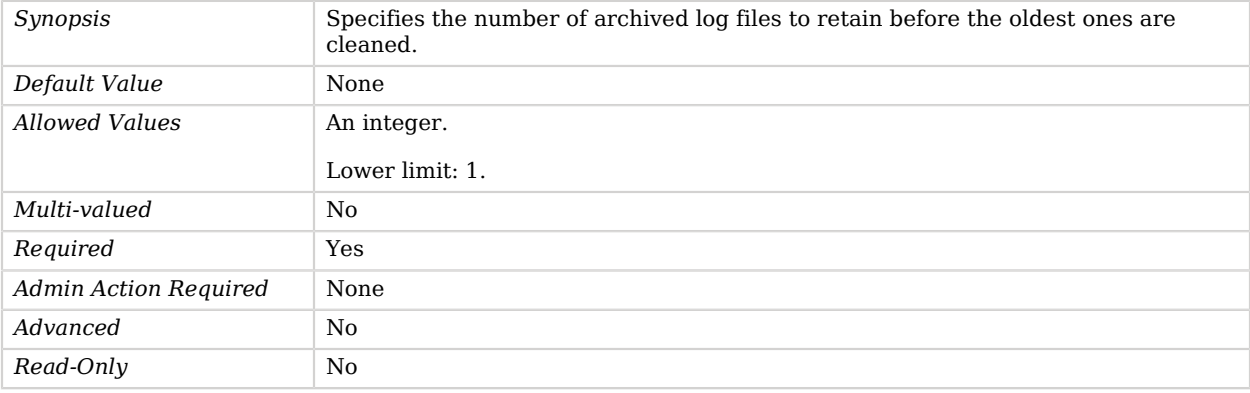

# Advanced Properties

Use the --advanced option to access advanced properties.

<span id="page-337-1"></span>java-class

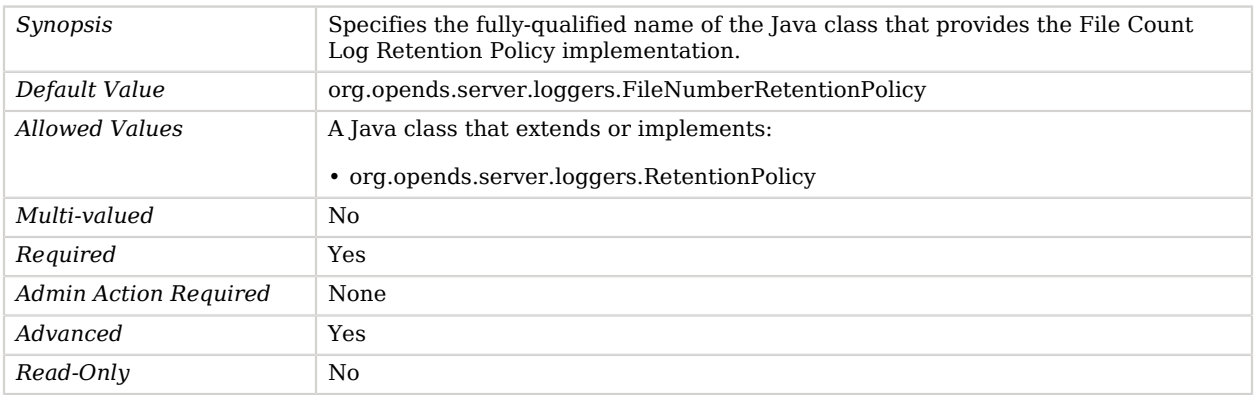

# Fingerprint Certificate Mapper

The Fingerprint Certificate Mapper maps client certificates to user entries by looking for the MD5 or SHA1 fingerprint in a specified attribute of user entries.

## Parent

The Fingerprint Certificate Mapper object inherits from [Certificate Mapper.](#page-192-0)

# Fingerprint Certificate Mapper Properties

You can use configuration expressions to set property values at startup time. For details, see "*[Property Value Substitution](#page-854-0)*".

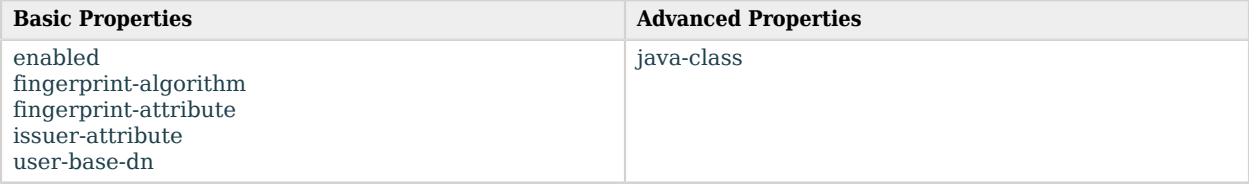

## Basic Properties

#### <span id="page-338-0"></span>enabled

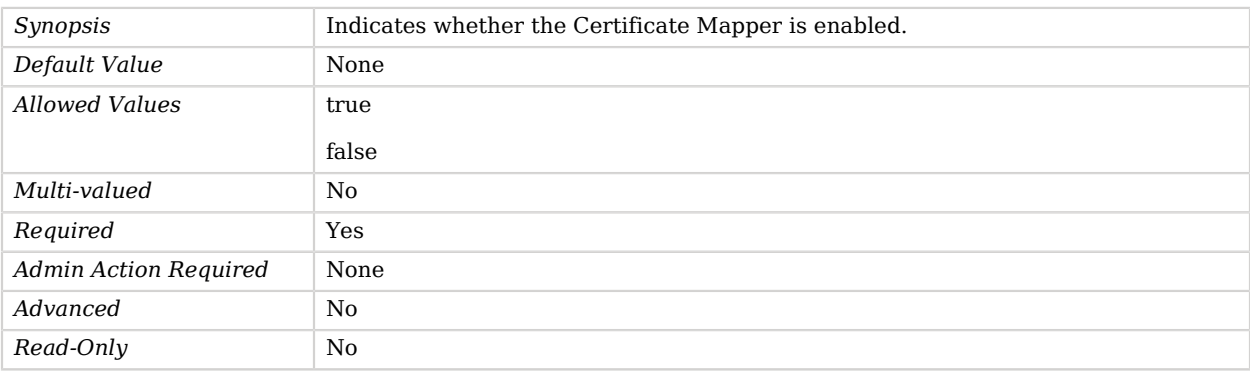

#### <span id="page-338-1"></span>fingerprint-algorithm

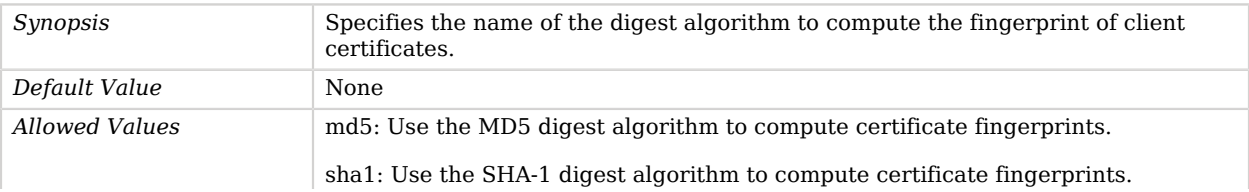

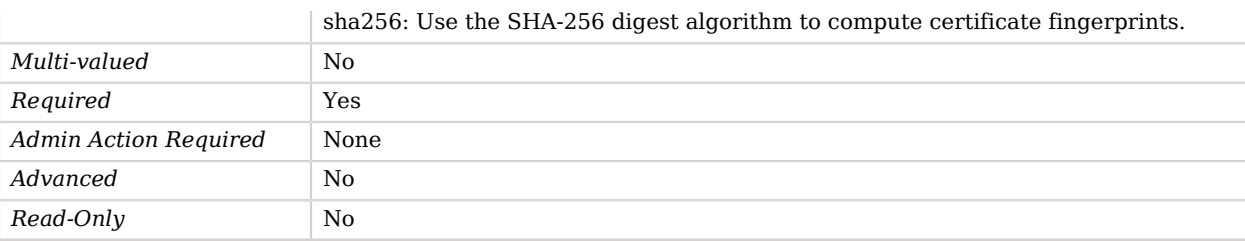

### <span id="page-339-0"></span>fingerprint-attribute

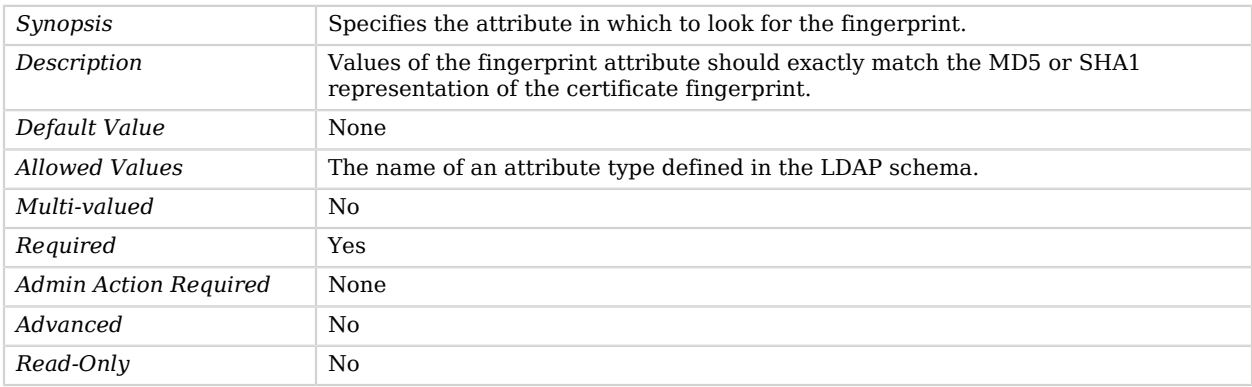

#### <span id="page-339-1"></span>issuer-attribute

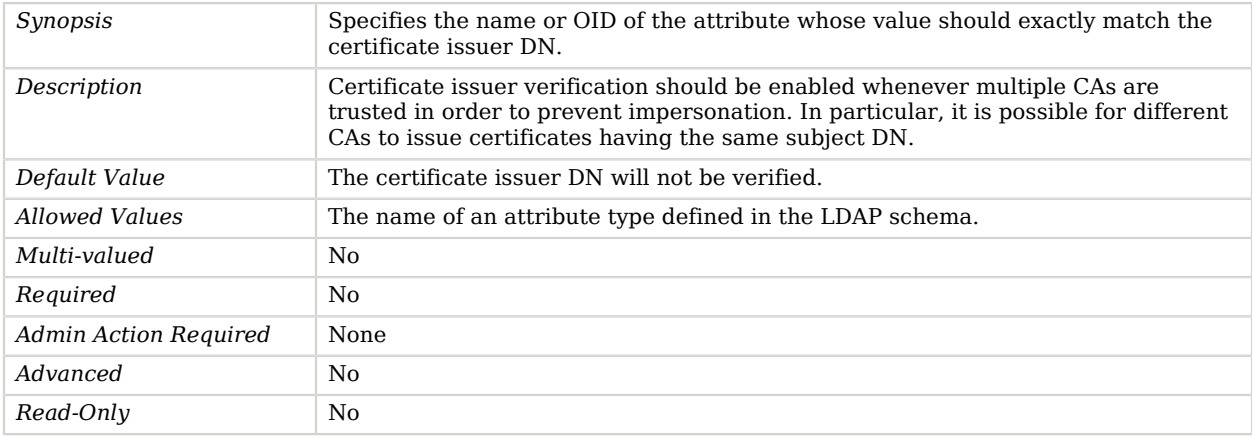

#### <span id="page-339-2"></span>user-base-dn

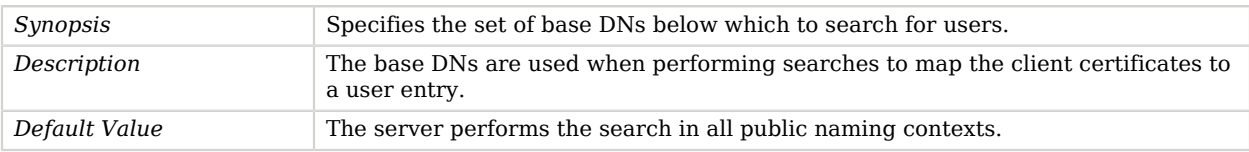

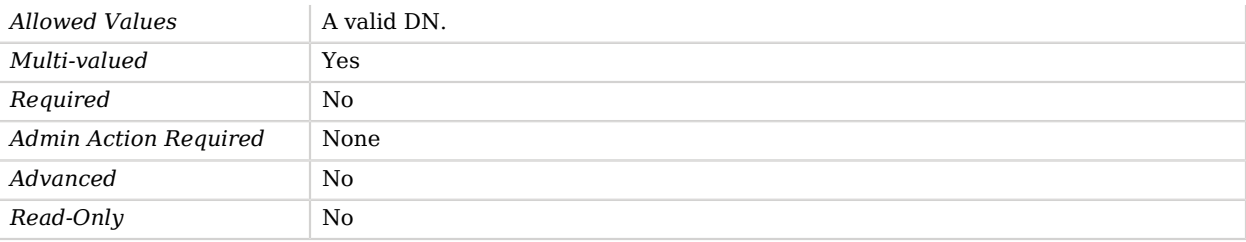

# Advanced Properties

Use the --advanced option to access advanced properties.

#### <span id="page-340-0"></span>java-class

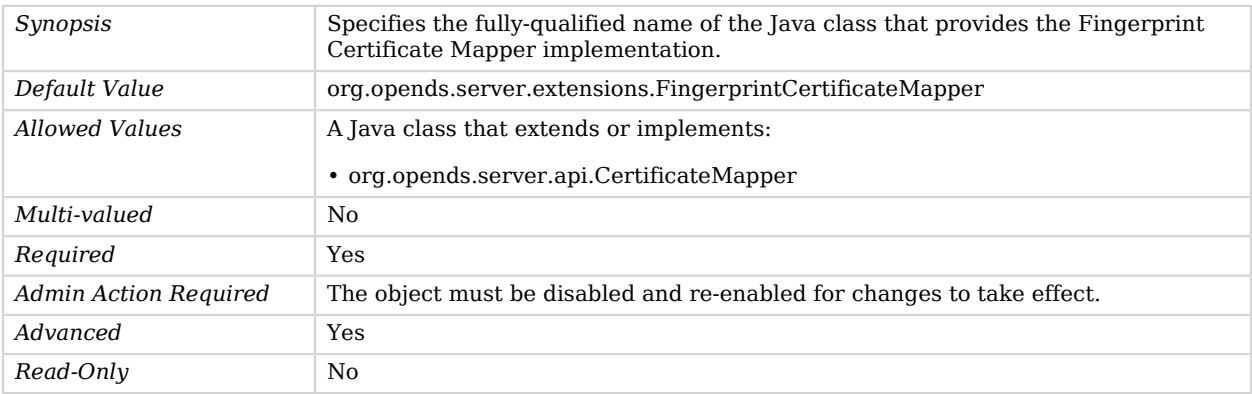

# Fixed Time Log Rotation Policy

Rotation policy based on a fixed time of day.

### Parent

The Fixed Time Log Rotation Policy object inherits from [Log Rotation Policy.](#page-537-0)

# Fixed Time Log Rotation Policy Properties

You can use configuration expressions to set property values at startup time. For details, see "*[Property Value Substitution](#page-854-0)*".

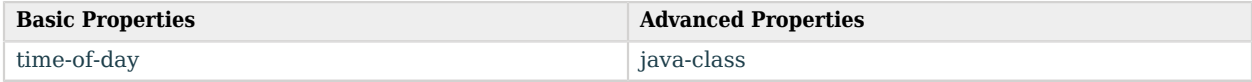

# Basic Properties

### <span id="page-341-0"></span>time-of-day

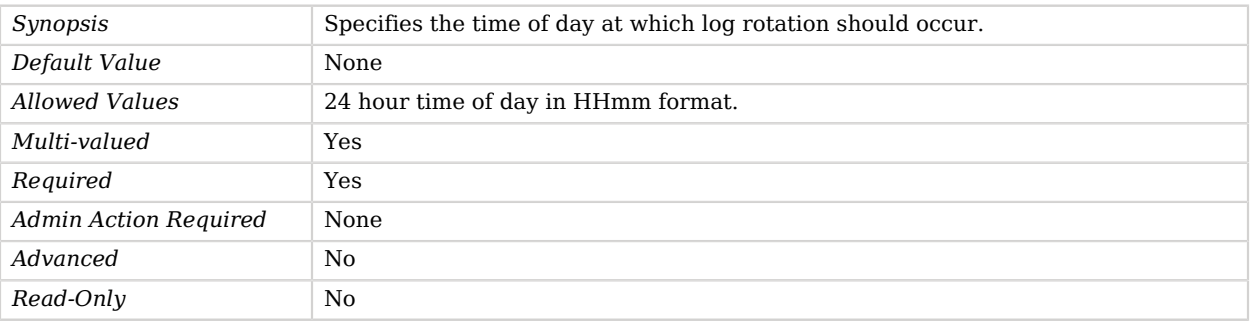

# Advanced Properties

Use the --advanced option to access advanced properties.

<span id="page-341-1"></span>java-class

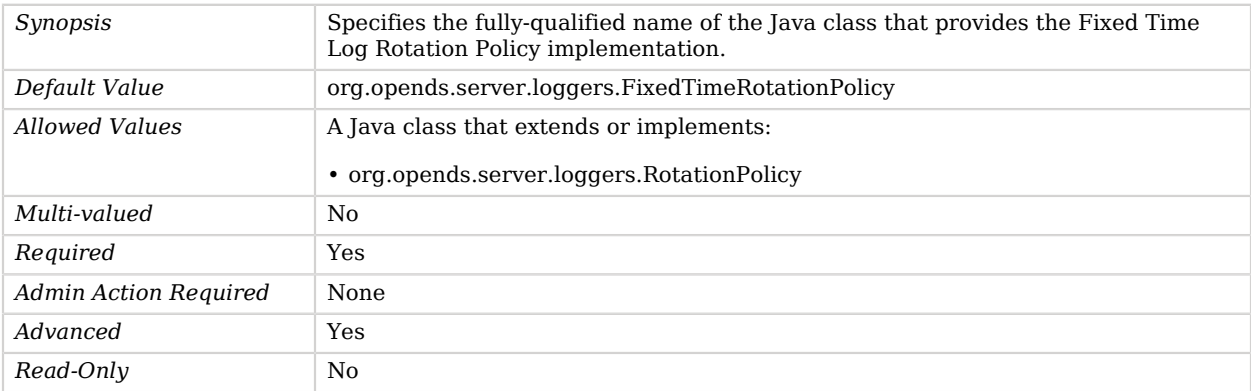

# Fractional LDIF Import Plugin

The Fractional LDIF Import Plugin is used internally by the replication plugin to support fractional replication.

It is used to check fractional configuration consistency with local domain one as well as to filter attributes when performing an online import from a remote backend to a local backend.

# Parent

The Fractional LDIF Import Plugin object inherits from [Plugin.](#page-618-0)

# Fractional LDIF Import Plugin Properties

You can use configuration expressions to set property values at startup time. For details, see "*[Property Value Substitution](#page-854-0)*".

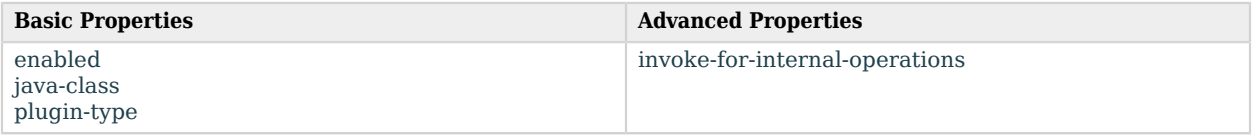

# Basic Properties

#### <span id="page-342-0"></span>enabled

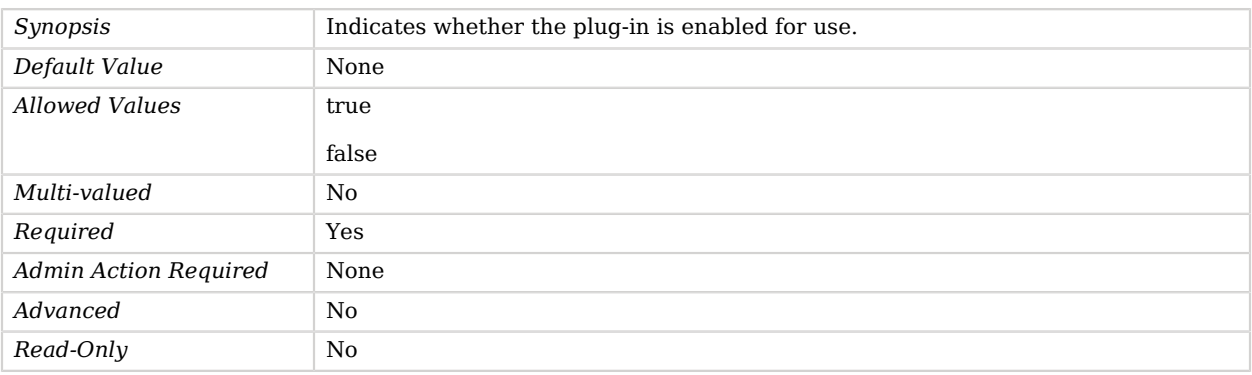

#### <span id="page-342-1"></span>java-class

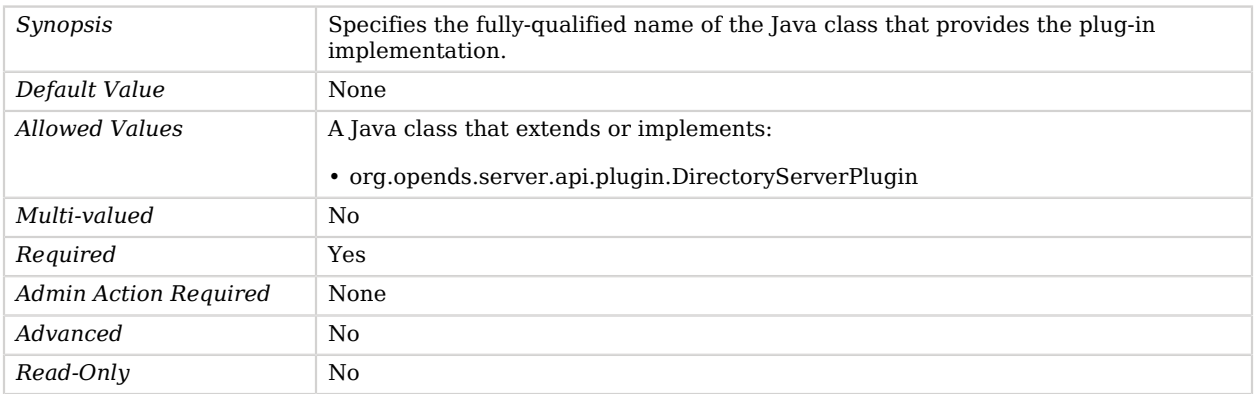

### <span id="page-343-0"></span>plugin-type

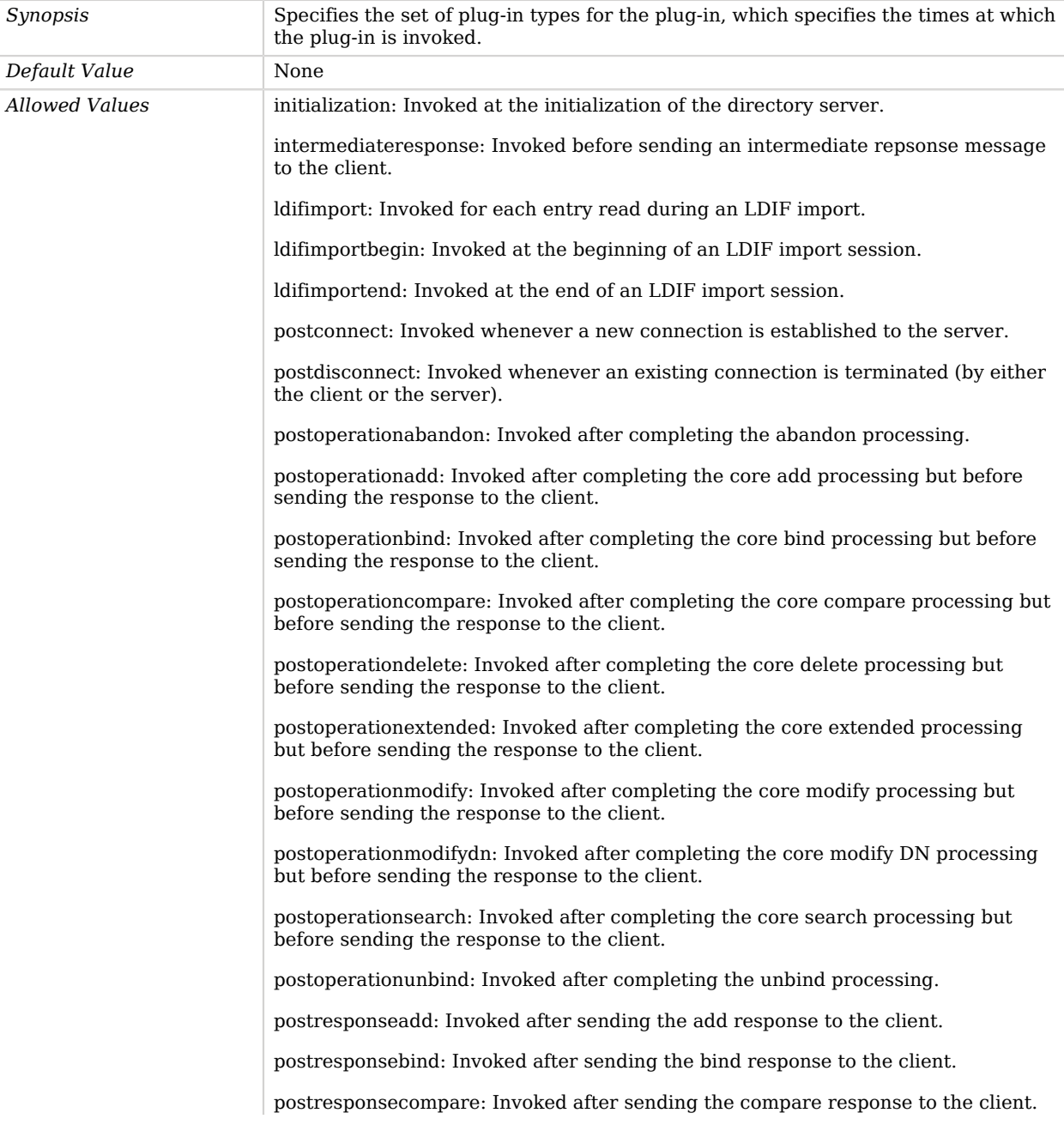

postresponsedelete: Invoked after sending the delete response to the client.

postresponseextended: Invoked after sending the extended response to the client.

postresponsemodify: Invoked after sending the modify response to the client.

postresponsemodifydn: Invoked after sending the modify DN response to the client.

postresponsesearch: Invoked after sending the search result done message to the client.

postsynchronizationadd: Invoked after completing post-synchronization processing for an add operation.

postsynchronizationdelete: Invoked after completing post-synchronization processing for a delete operation.

postsynchronizationmodify: Invoked after completing post-synchronization processing for a modify operation.

postsynchronizationmodifydn: Invoked after completing post-synchronization processing for a modify DN operation.

preoperationadd: Invoked prior to performing the core add processing.

preoperationbind: Invoked prior to performing the core bind processing.

preoperationcompare: Invoked prior to performing the core compare processing.

preoperationdelete: Invoked prior to performing the core delete processing.

preoperationextended: Invoked prior to performing the core extended processing.

preoperationmodify: Invoked prior to performing the core modify processing.

preoperationmodifydn: Invoked prior to performing the core modify DN processing.

preoperationsearch: Invoked prior to performing the core search processing.

preparseabandon: Invoked prior to parsing an abandon request.

preparseadd: Invoked prior to parsing an add request.

preparsebind: Invoked prior to parsing a bind request.

preparsecompare: Invoked prior to parsing a compare request.

preparsedelete: Invoked prior to parsing a delete request.

preparseextended: Invoked prior to parsing an extended request.

preparsemodify: Invoked prior to parsing a modify request.

preparsemodifydn: Invoked prior to parsing a modify DN request.

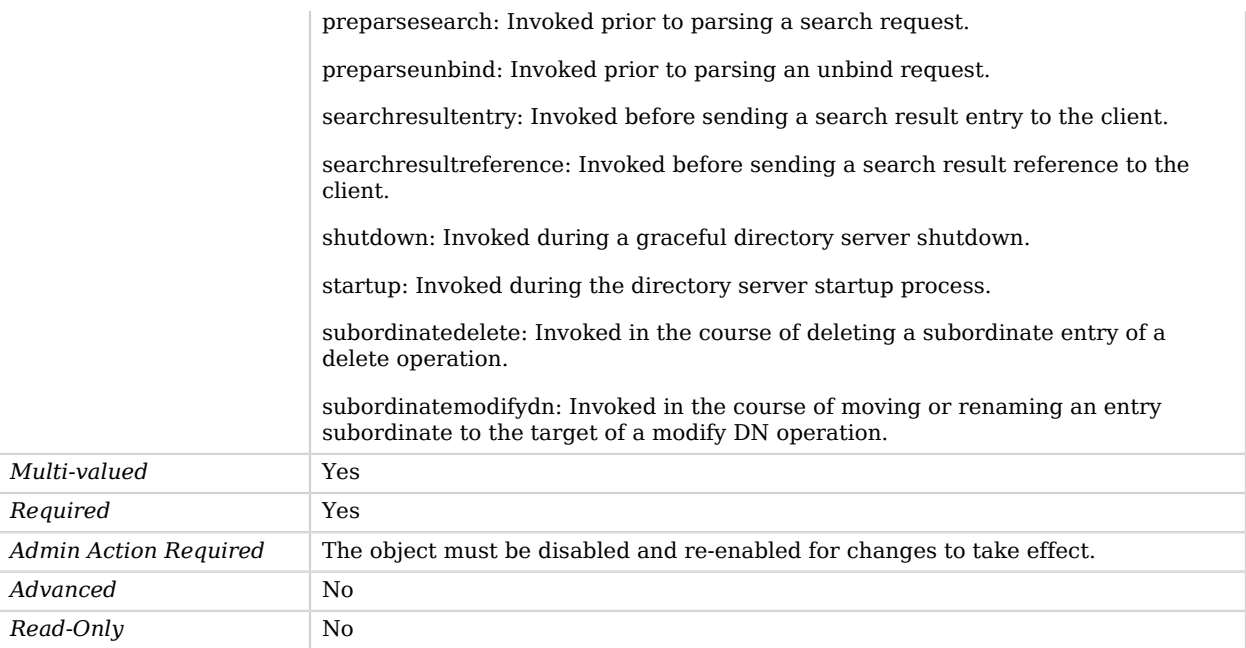

# Advanced Properties

Use the --advanced option to access advanced properties.

<span id="page-345-0"></span>invoke-for-internal-operations

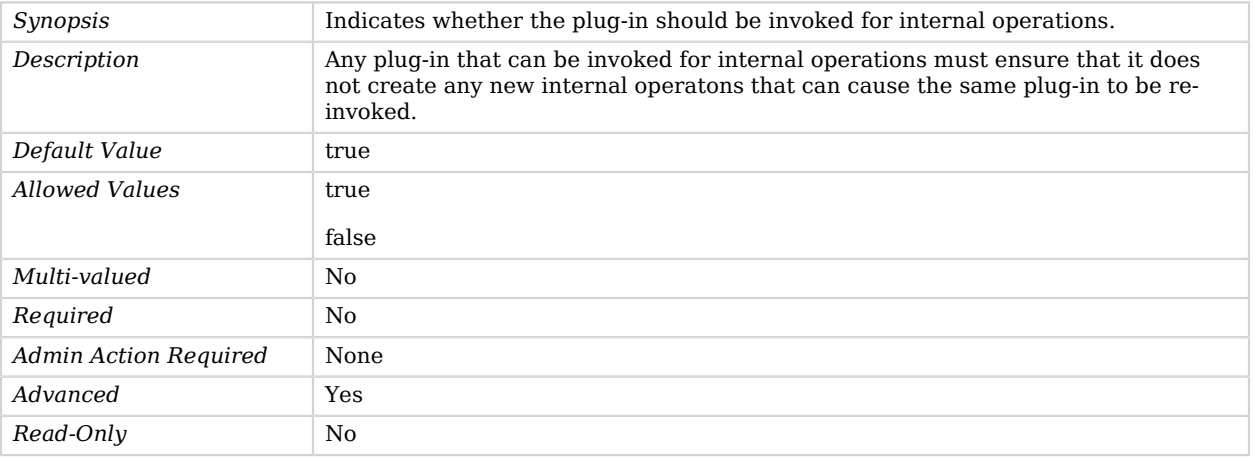

# Free Disk Space Log Retention Policy

Retention policy based on the free disk space available.

This policy is only available on Java 6.

## Parent

The Free Disk Space Log Retention Policy object inherits from [Log Retention Policy.](#page-536-0)

# Free Disk Space Log Retention Policy Properties

You can use configuration expressions to set property values at startup time. For details, see "*[Property Value Substitution](#page-854-0)*".

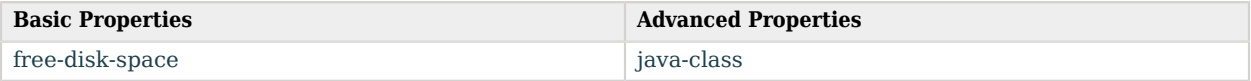

# Basic Properties

#### <span id="page-346-0"></span>free-disk-space

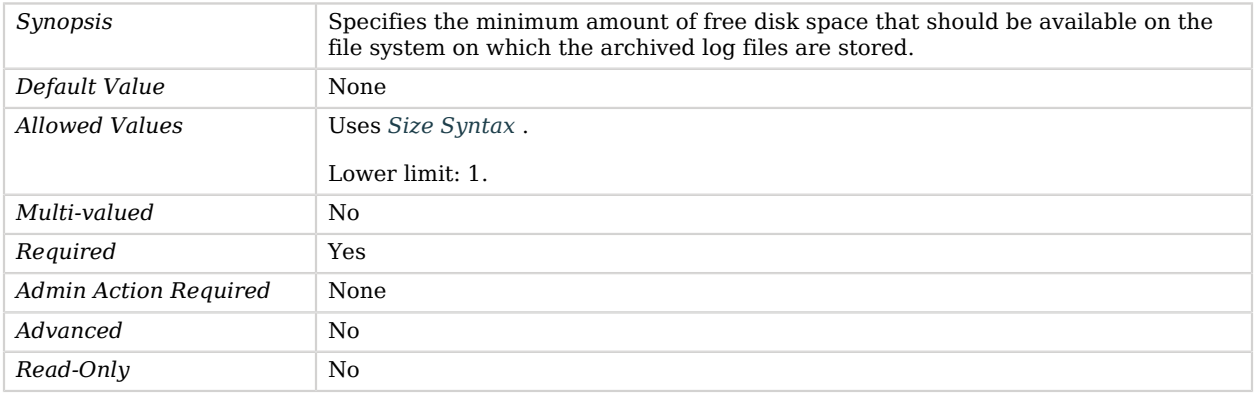

# Advanced Properties

Use the --advanced option to access advanced properties.

<span id="page-346-1"></span>java-class

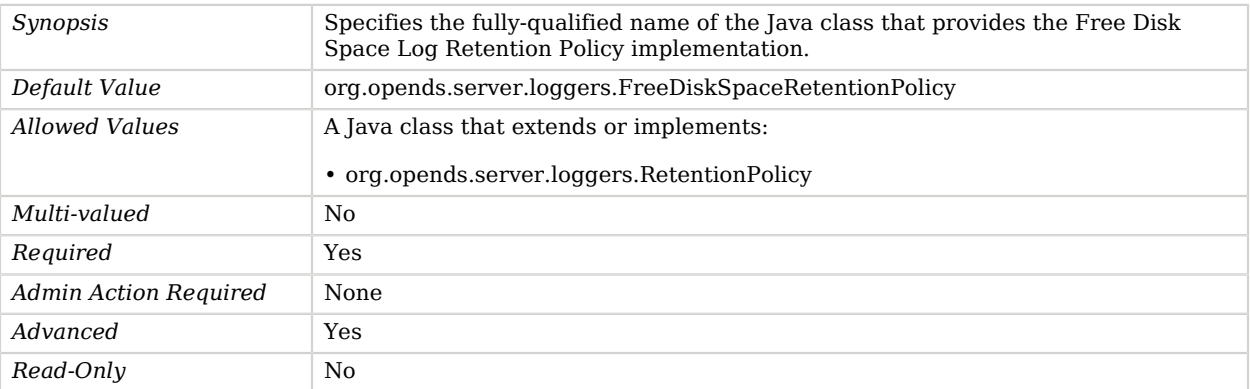

# Get Connection ID Extended Operation Handler

The Get Connection ID Extended Operation Handler provides a mechanism for clients to obtain the internal connection ID that the server uses to reference their client connection.

## Parent

The Get Connection ID Extended Operation Handler object inherits from [Extended Operation](#page-287-0) [Handler](#page-287-0).

# Get Connection ID Extended Operation Handler Properties

You can use configuration expressions to set property values at startup time. For details, see "*[Property Value Substitution](#page-854-0)*".

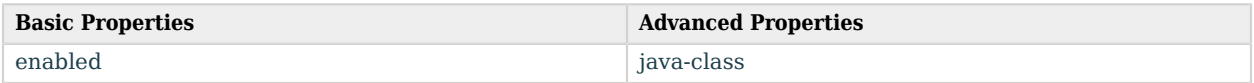

# Basic Properties

<span id="page-347-0"></span>enabled

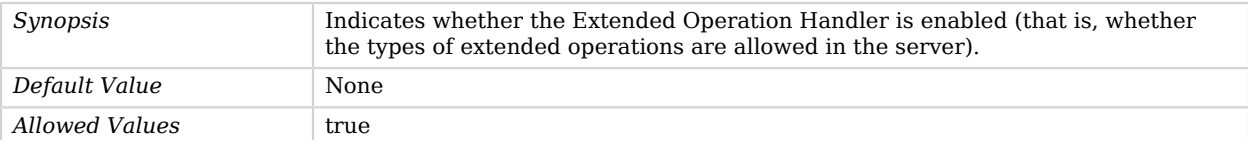

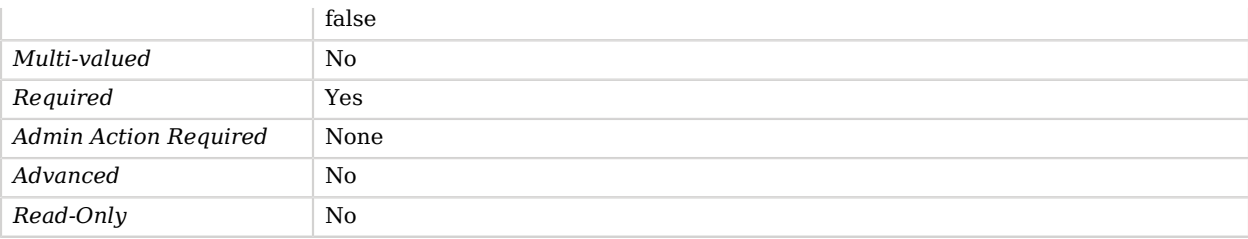

# Advanced Properties

Use the --advanced option to access advanced properties.

#### <span id="page-348-0"></span>java-class

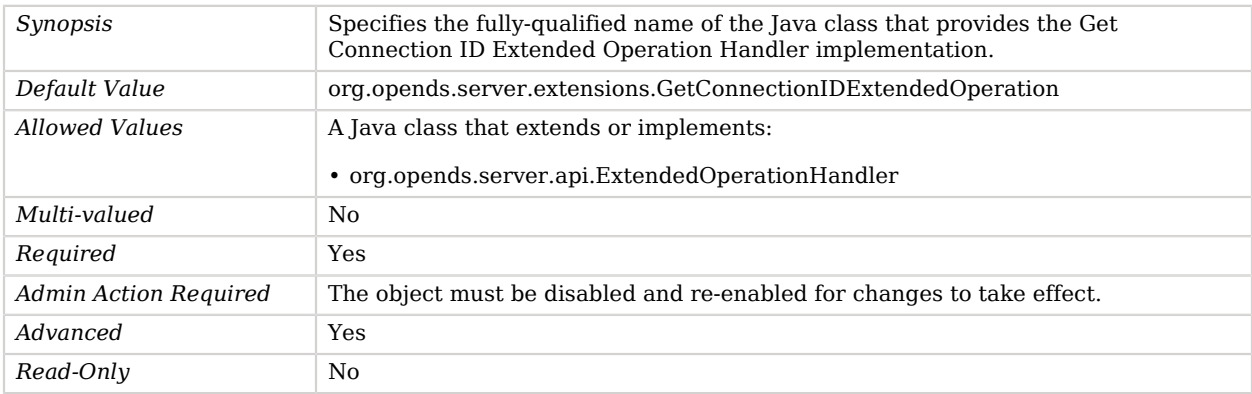

# Get Symmetric Key Extended Operation Handler

The Get Symmetric Key Extended Operation Handler is used by the OpenDJ cryptographic framework for creating and obtaining symmetric encryption keys.

### Parent

The Get Symmetric Key Extended Operation Handler object inherits from [Extended Operation](#page-287-0) [Handler](#page-287-0).

## Get Symmetric Key Extended Operation Handler Properties

You can use configuration expressions to set property values at startup time. For details, see "*[Property Value Substitution](#page-854-0)*".

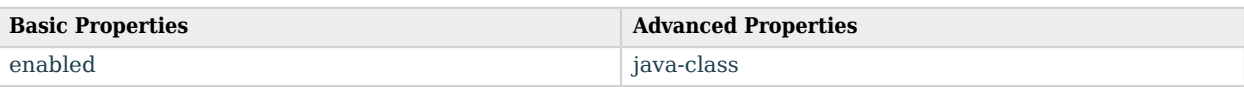

# Basic Properties

<span id="page-349-0"></span>enabled

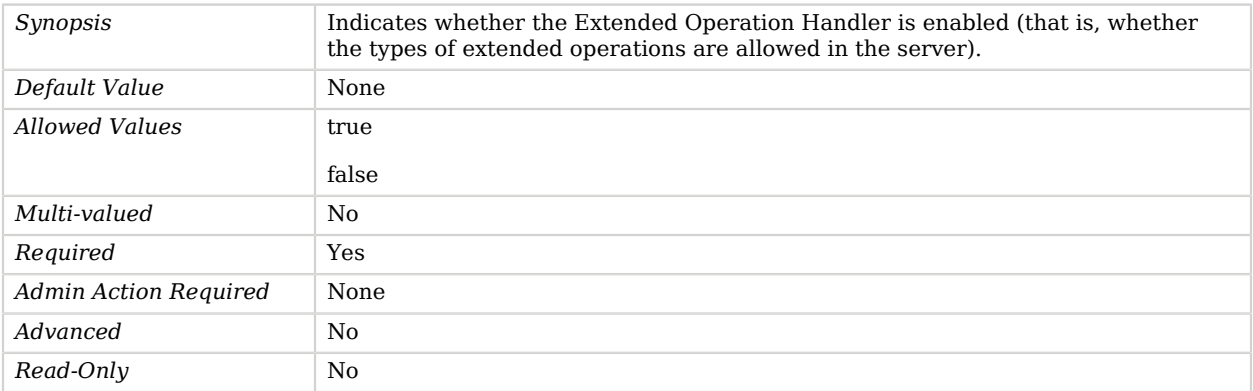

# Advanced Properties

Use the --advanced option to access advanced properties.

<span id="page-349-1"></span>java-class

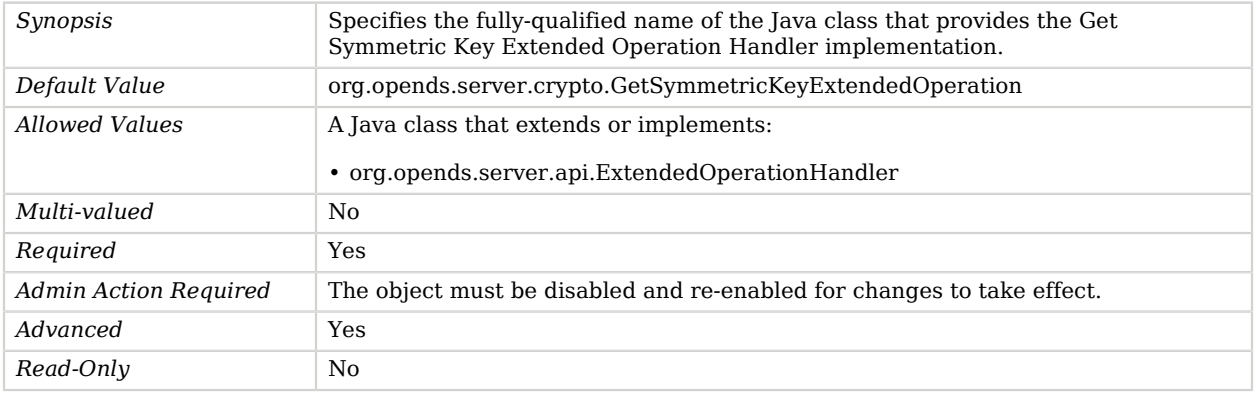

# Global Configuration

The Global Configuration contains properties that affect the overall operation of the OpenDJ.

# Dependencies

Global Configurations depend on the following objects:

- [Authentication Policy](#page-175-0)
- [Identity Mapper](#page-438-0)

# Global Configuration Properties

You can use configuration expressions to set property values at startup time. For details, see "*[Property Value Substitution](#page-854-0)*".

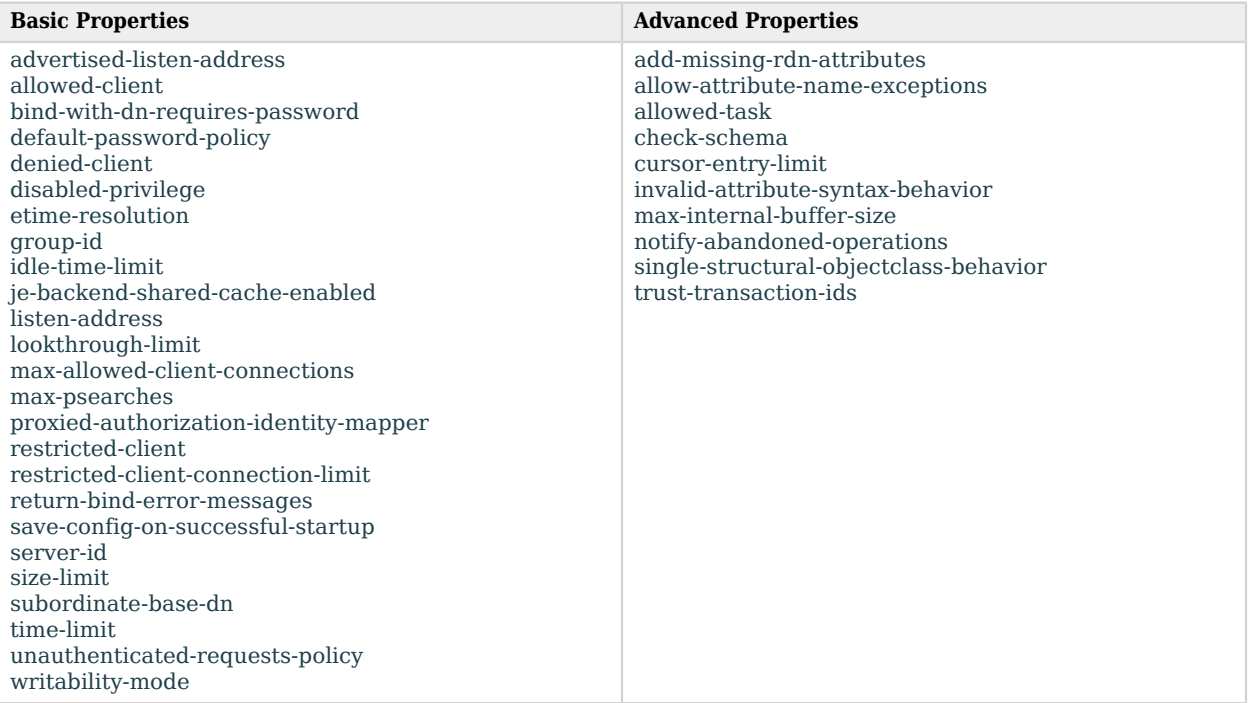

# Basic Properties

#### <span id="page-350-0"></span>advertised-listen-address

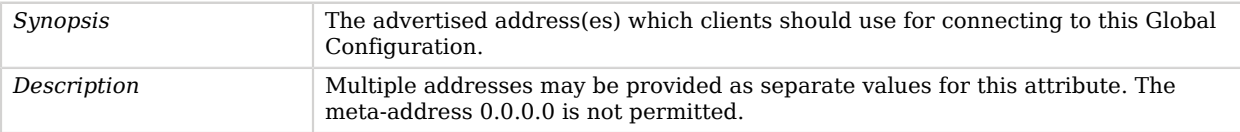

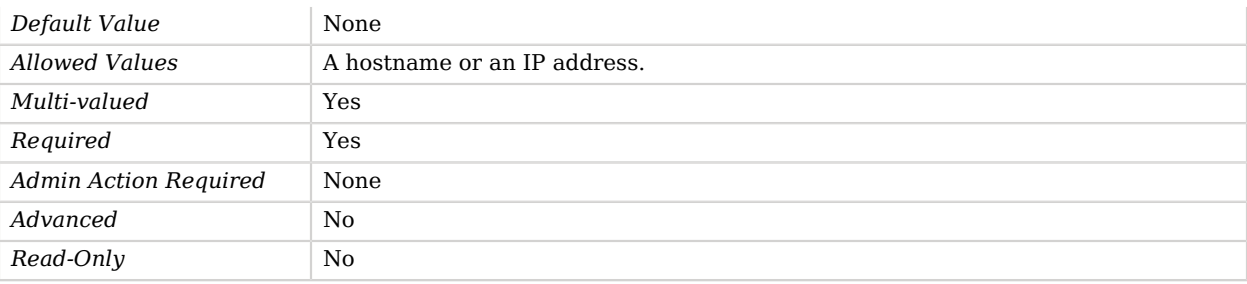

### <span id="page-351-0"></span>allowed-client

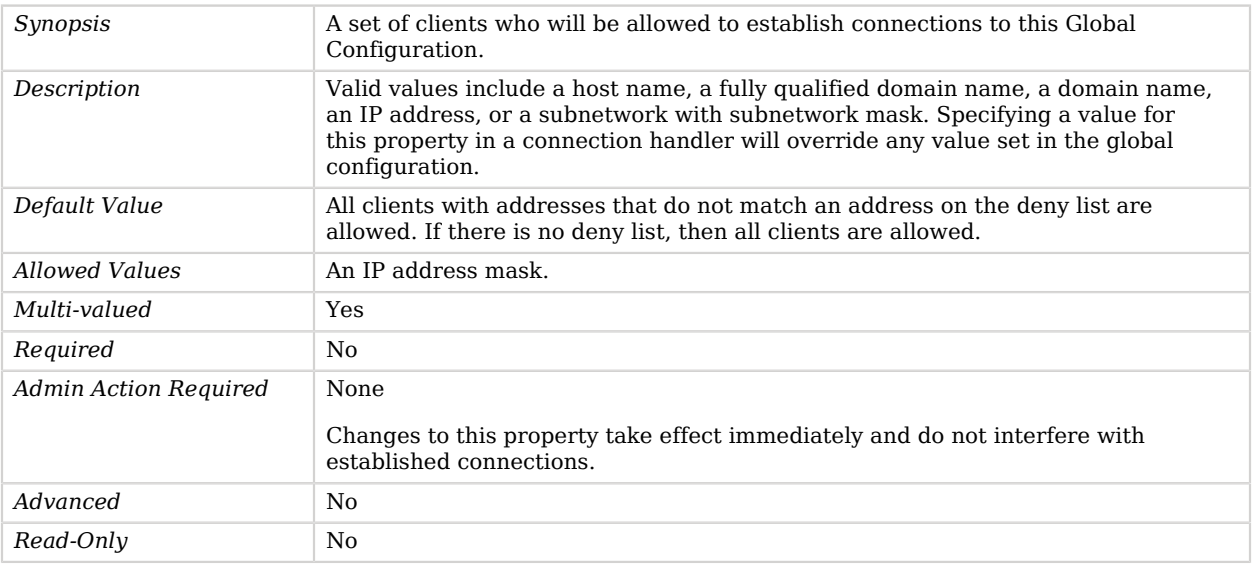

### <span id="page-351-1"></span>bind-with-dn-requires-password

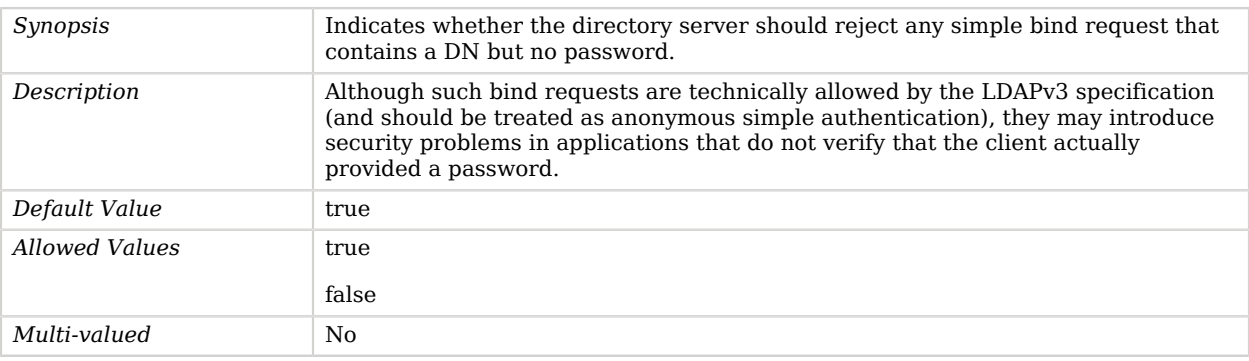

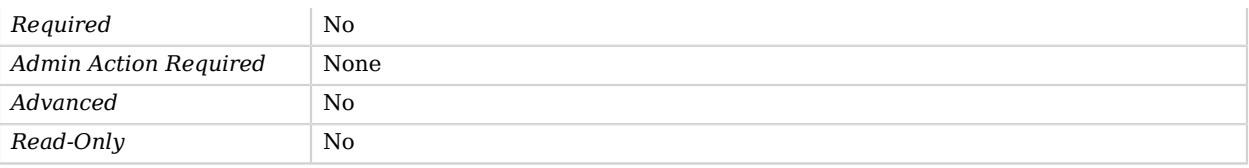

### <span id="page-352-0"></span>default-password-policy

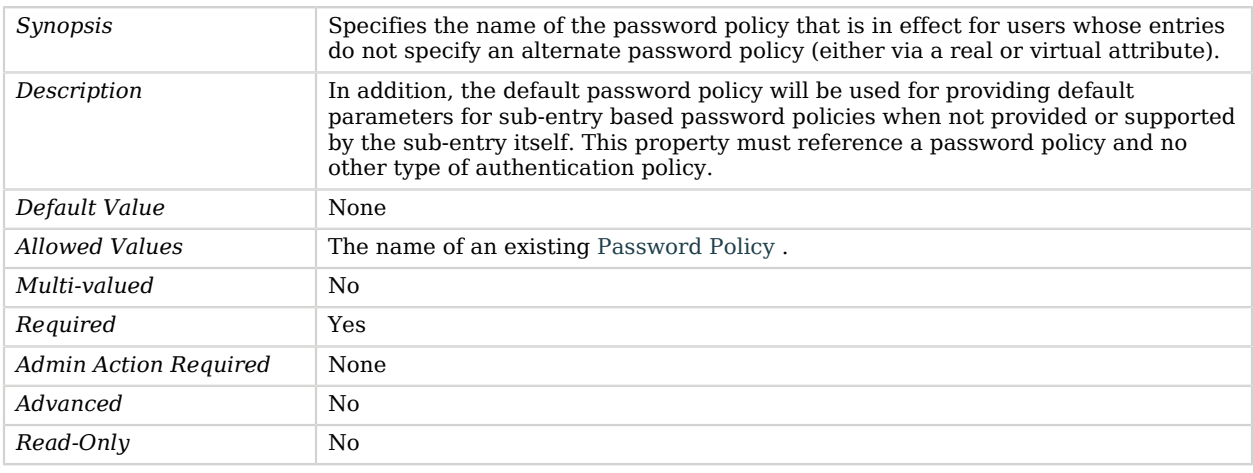

### <span id="page-352-1"></span>denied-client

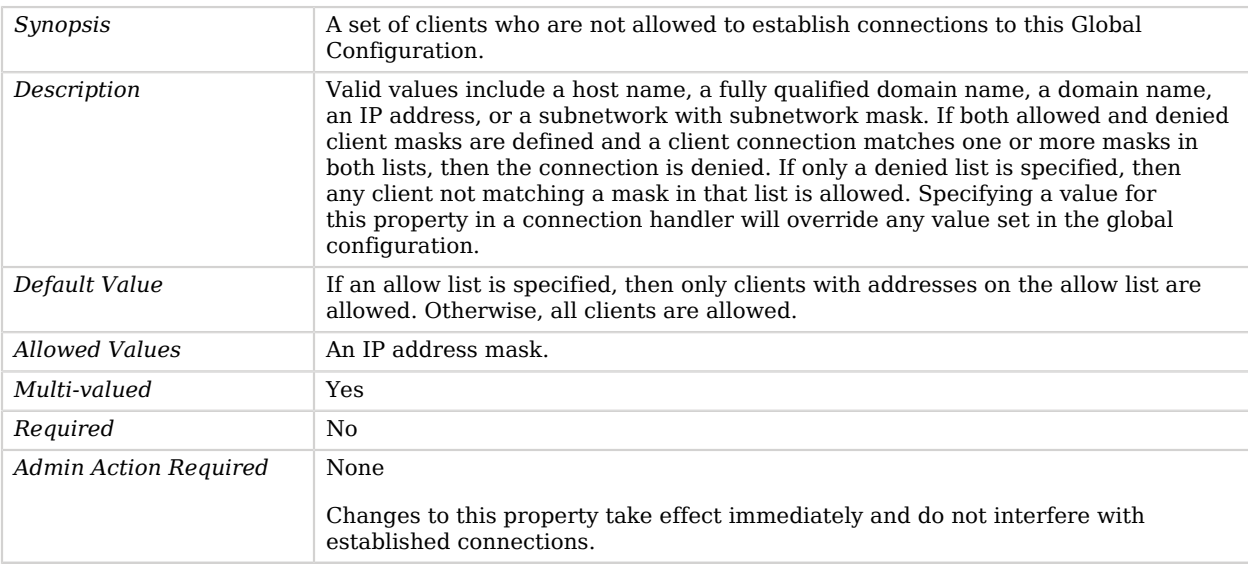

# **W** FORGEROCK

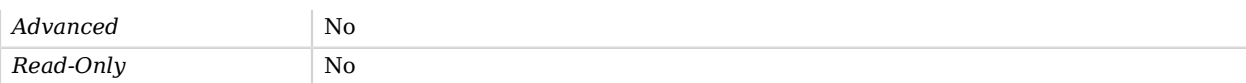

### <span id="page-353-0"></span>disabled-privilege

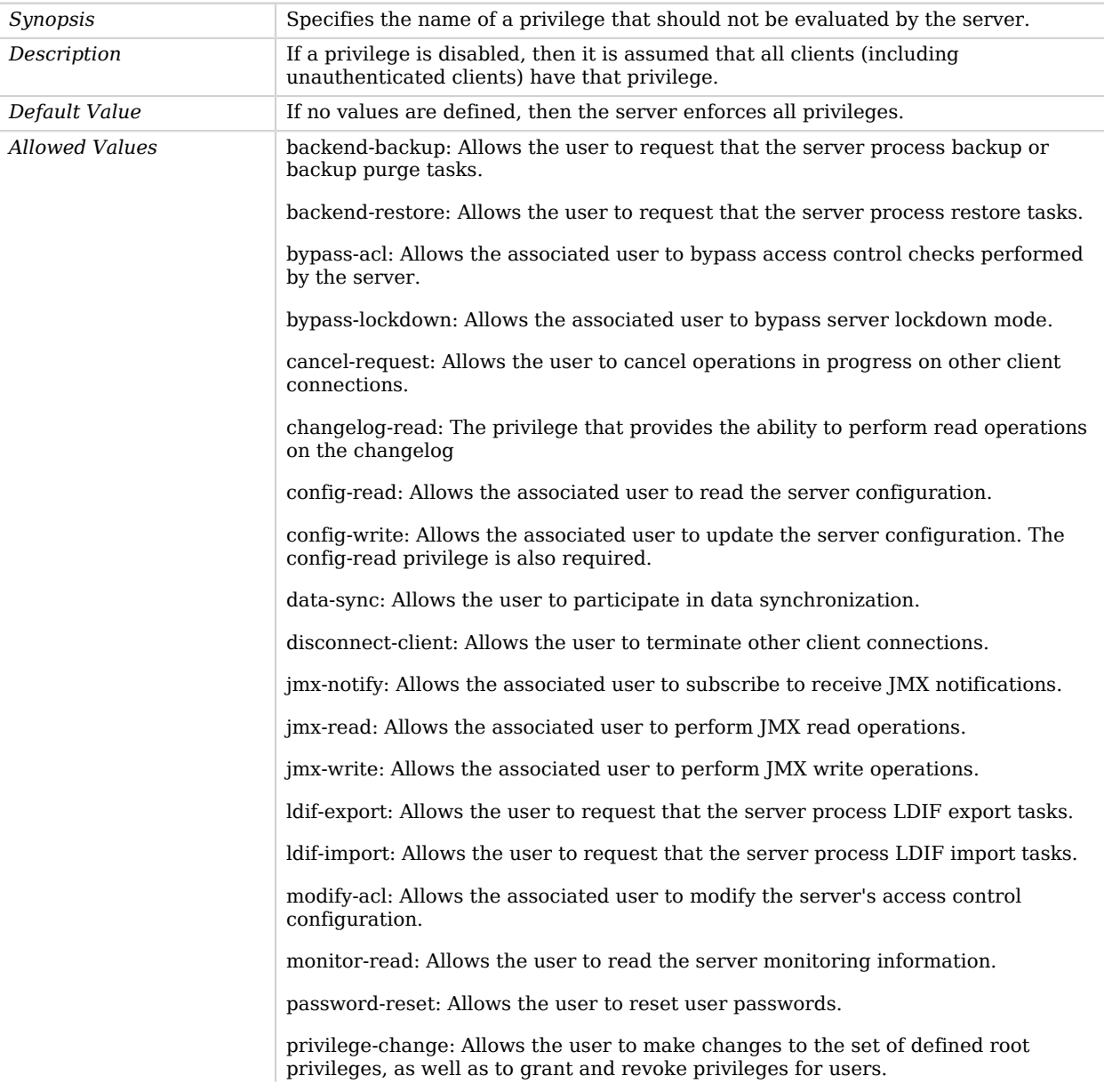

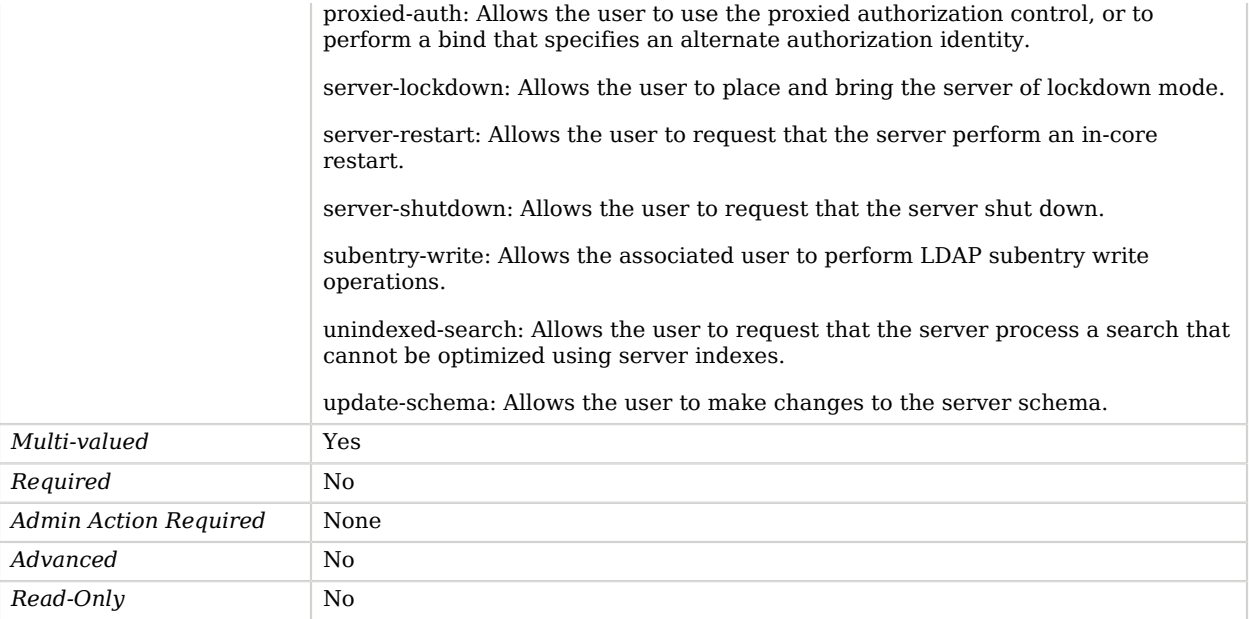

### <span id="page-354-0"></span>etime-resolution

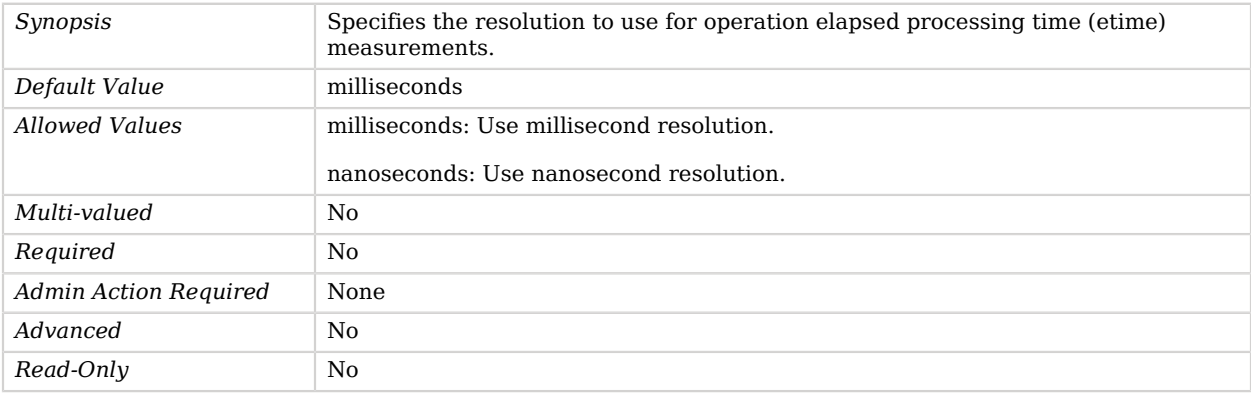

### <span id="page-354-1"></span>group-id

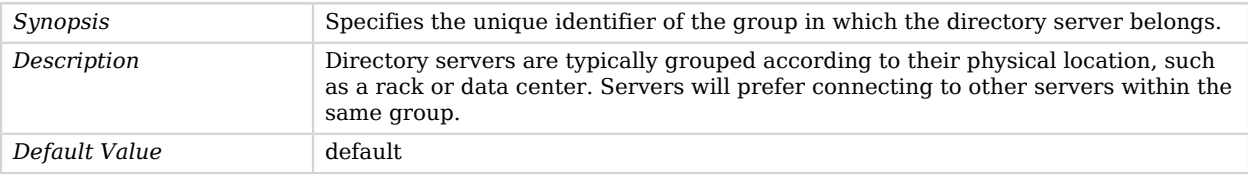

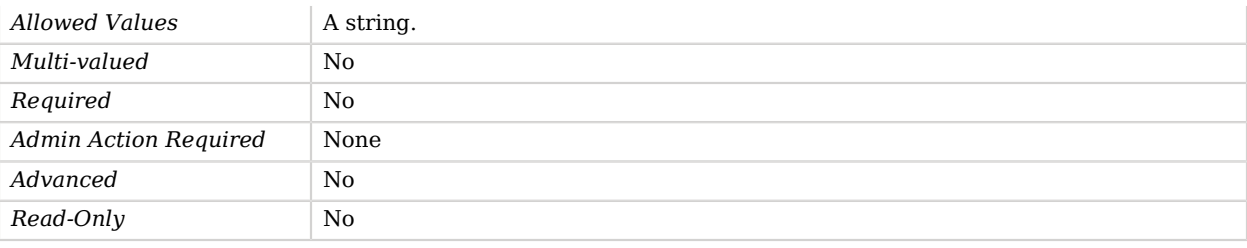

#### <span id="page-355-0"></span>idle-time-limit

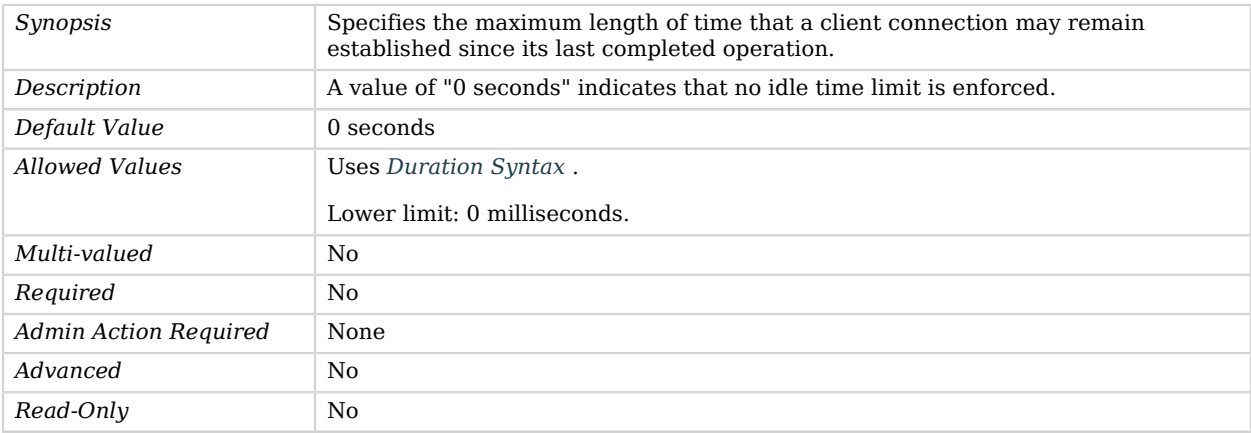

### <span id="page-355-1"></span>je-backend-shared-cache-enabled

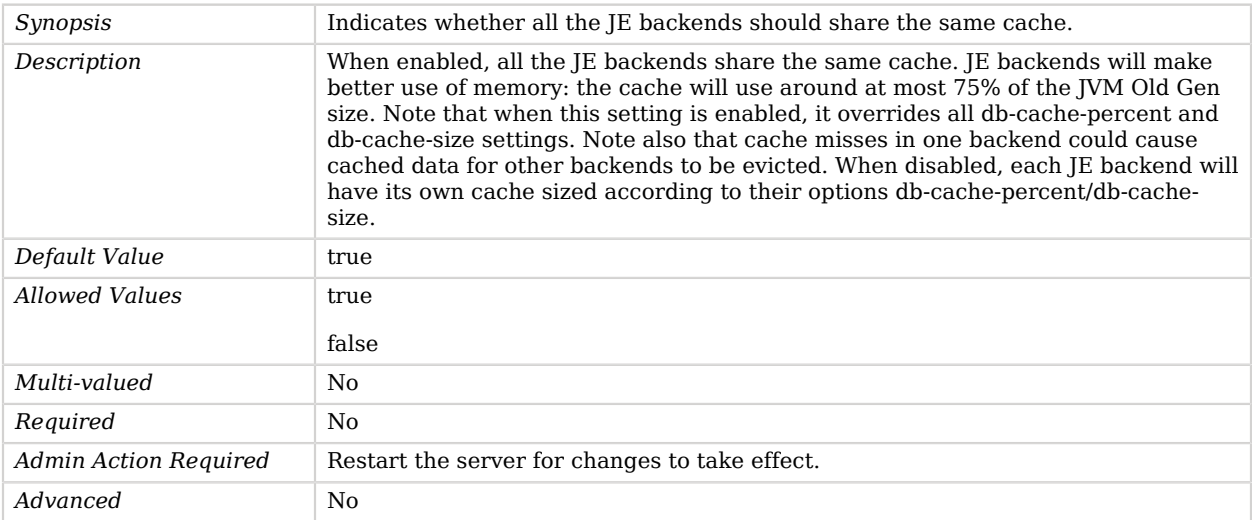

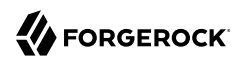

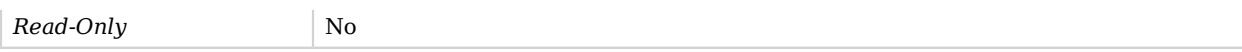

### <span id="page-356-0"></span>listen-address

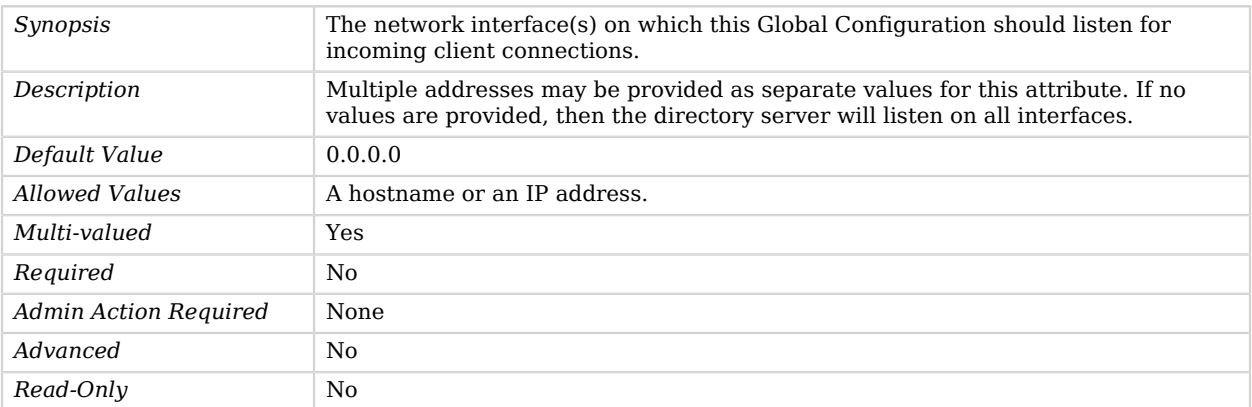

### <span id="page-356-1"></span>lookthrough-limit

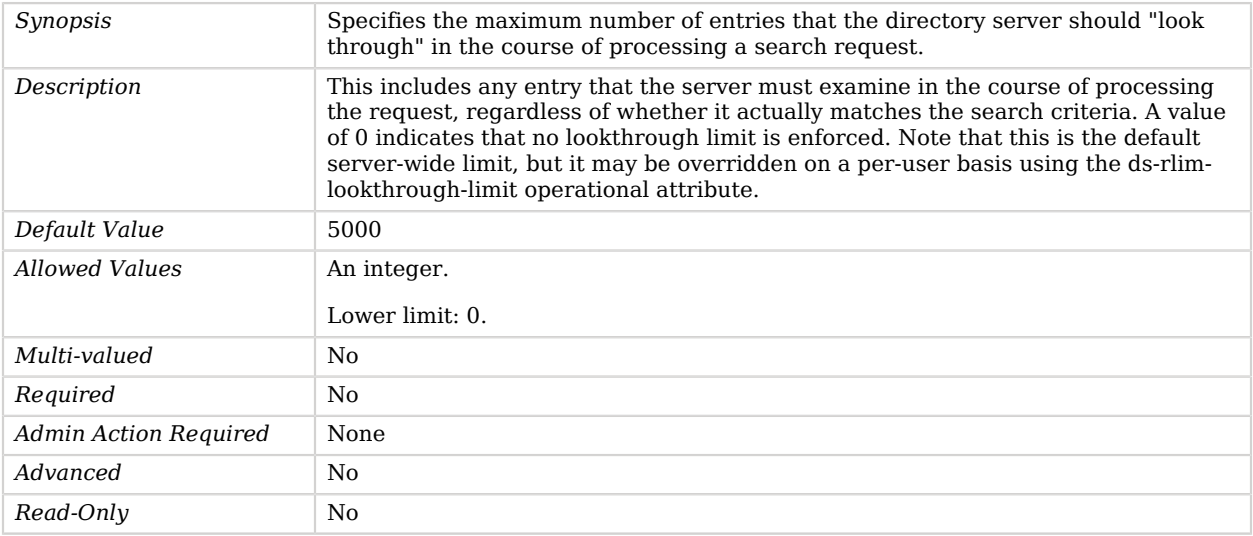

#### <span id="page-356-2"></span>max-allowed-client-connections

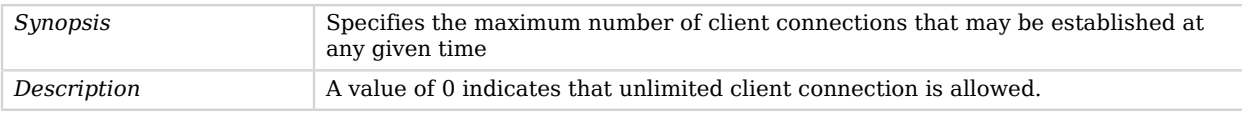

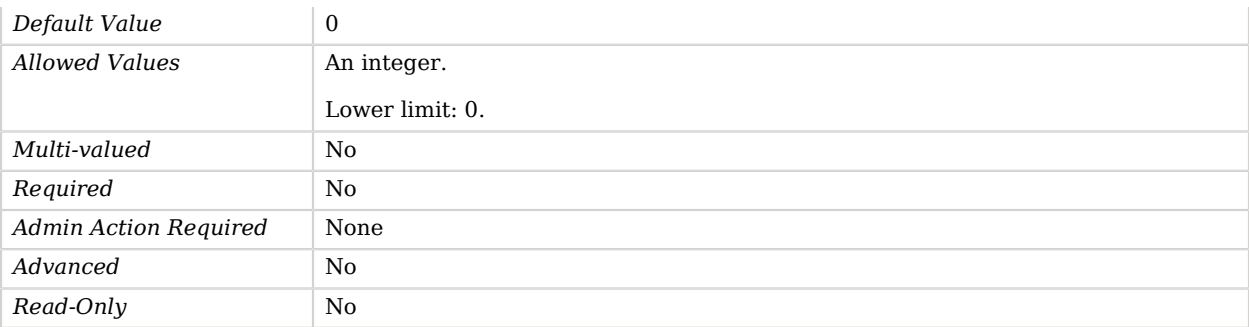

#### <span id="page-357-0"></span>max-psearches

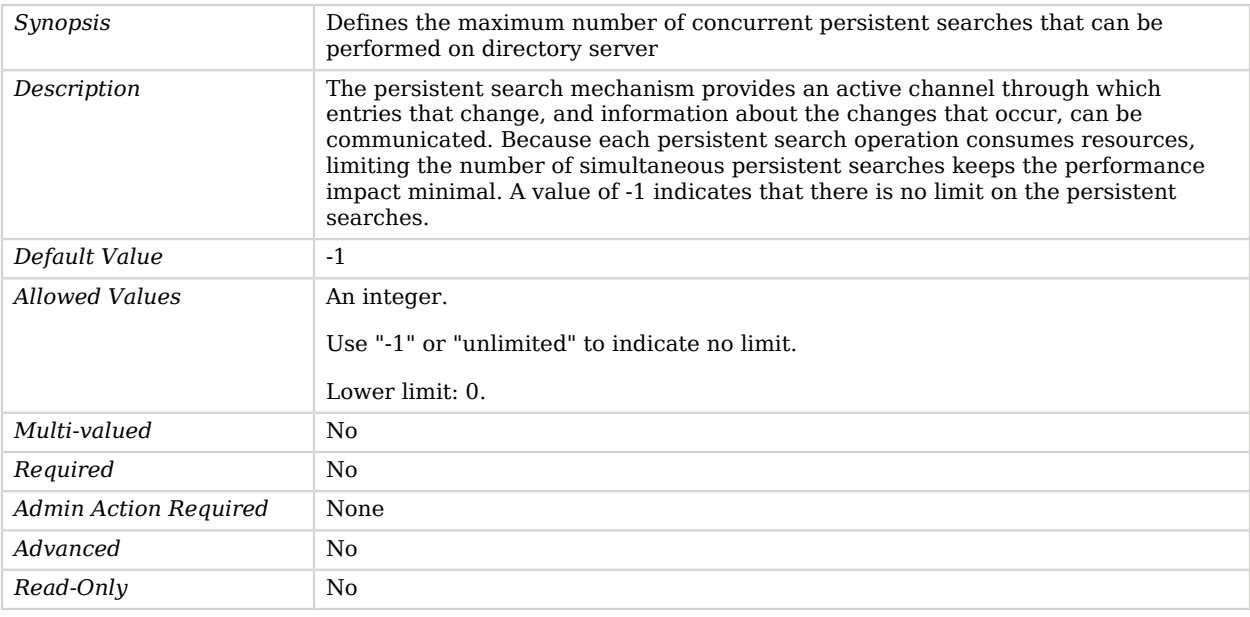

### <span id="page-357-1"></span>proxied-authorization-identity-mapper

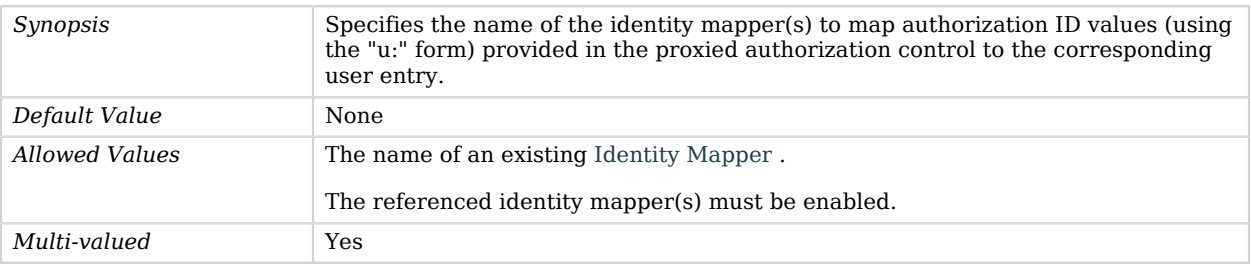

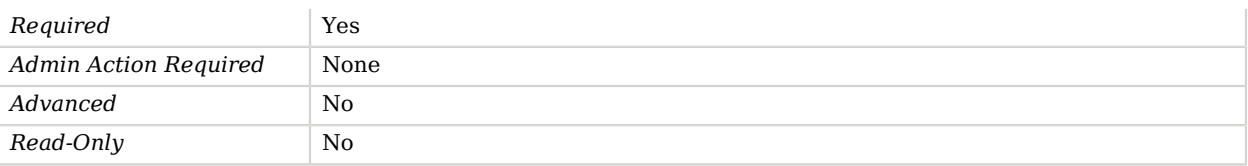

### <span id="page-358-0"></span>restricted-client

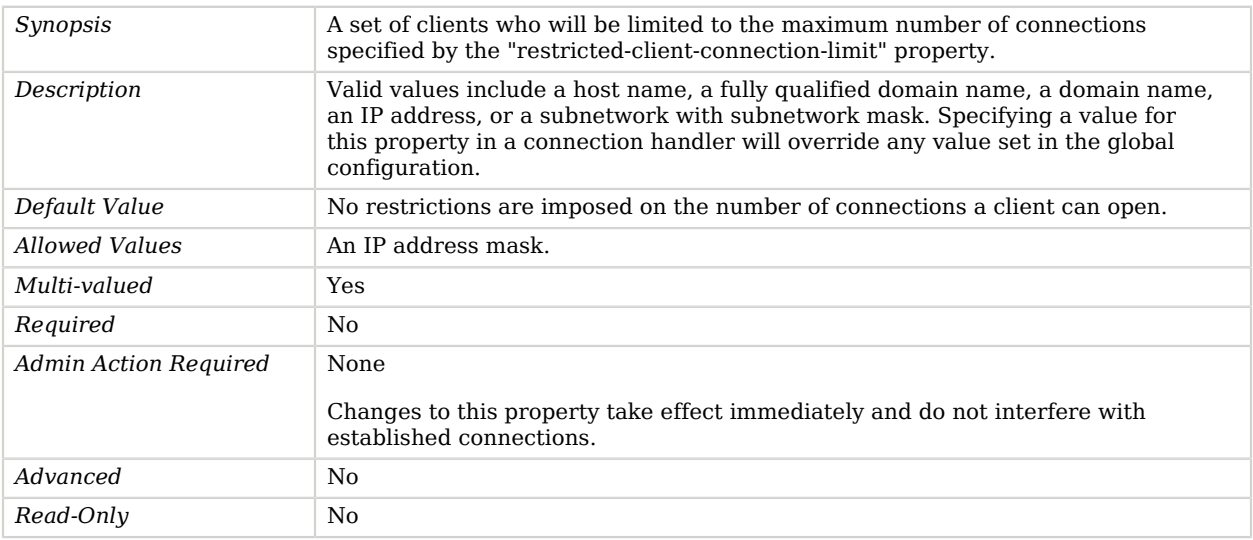

### <span id="page-358-1"></span>restricted-client-connection-limit

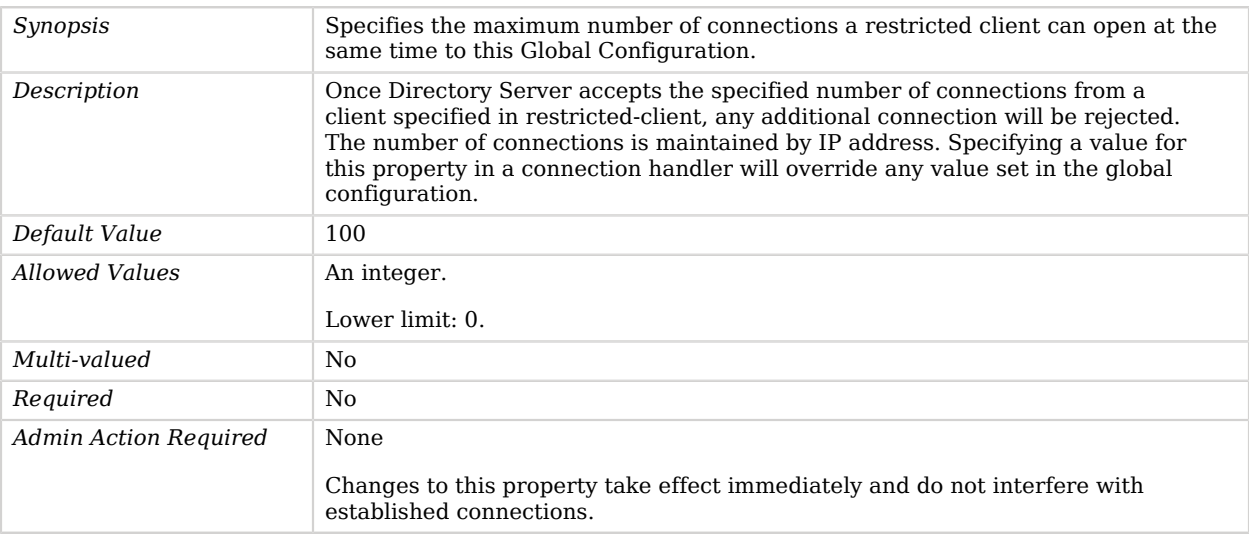

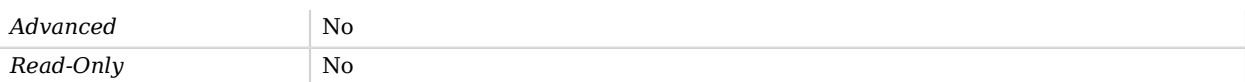

### <span id="page-359-0"></span>return-bind-error-messages

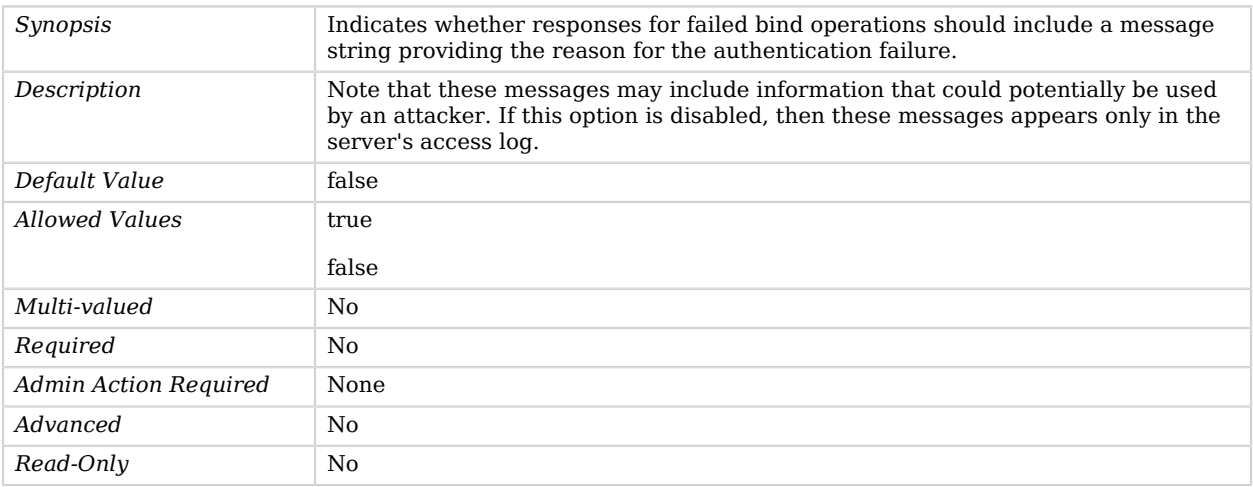

### <span id="page-359-1"></span>save-config-on-successful-startup

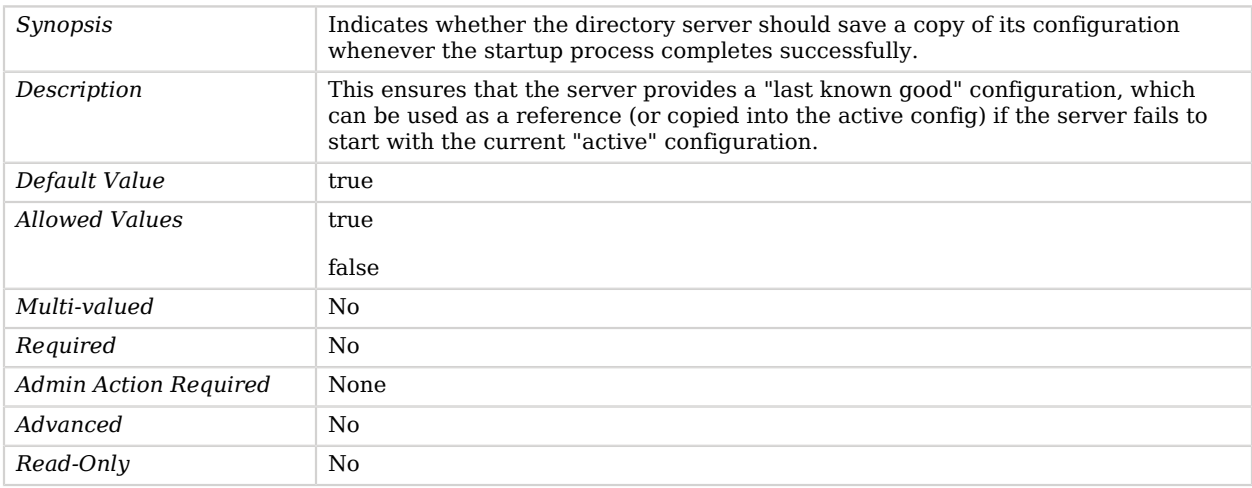

#### <span id="page-359-2"></span>server-id

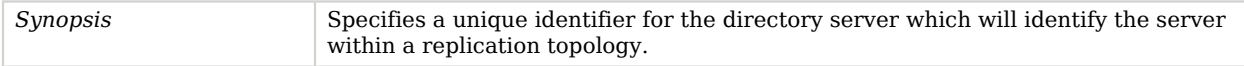
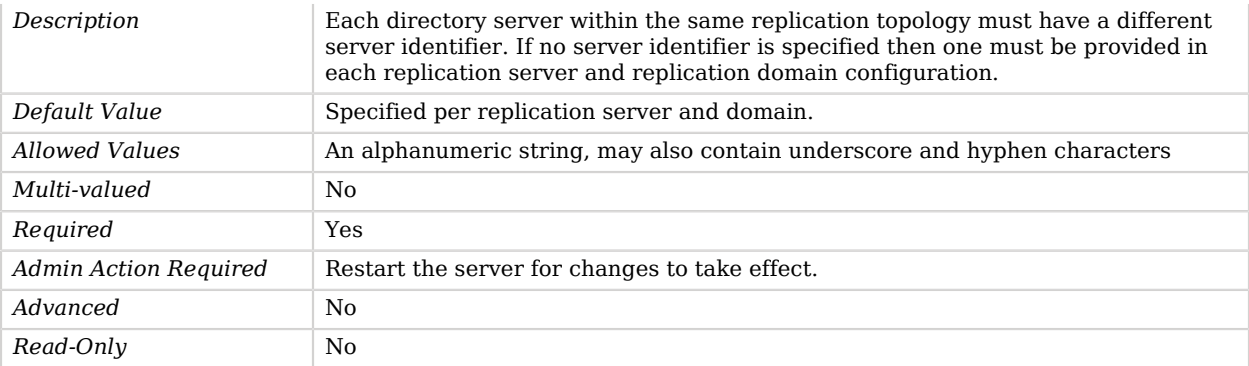

#### size-limit

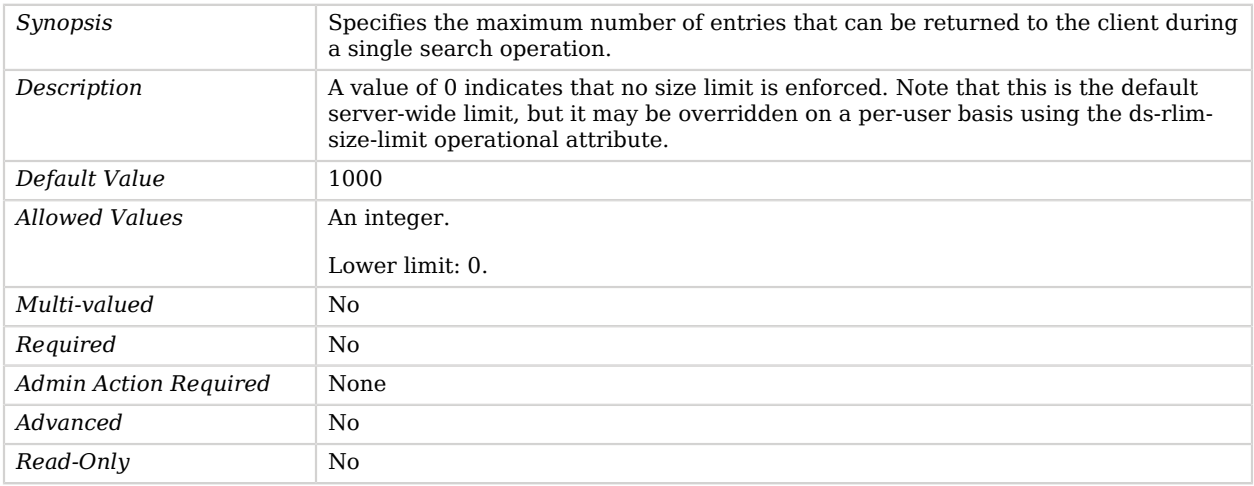

### subordinate-base-dn

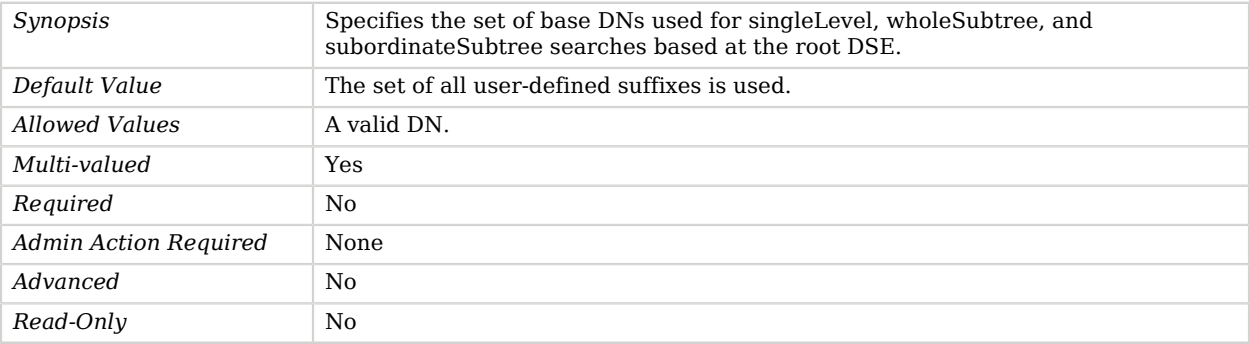

#### time-limit

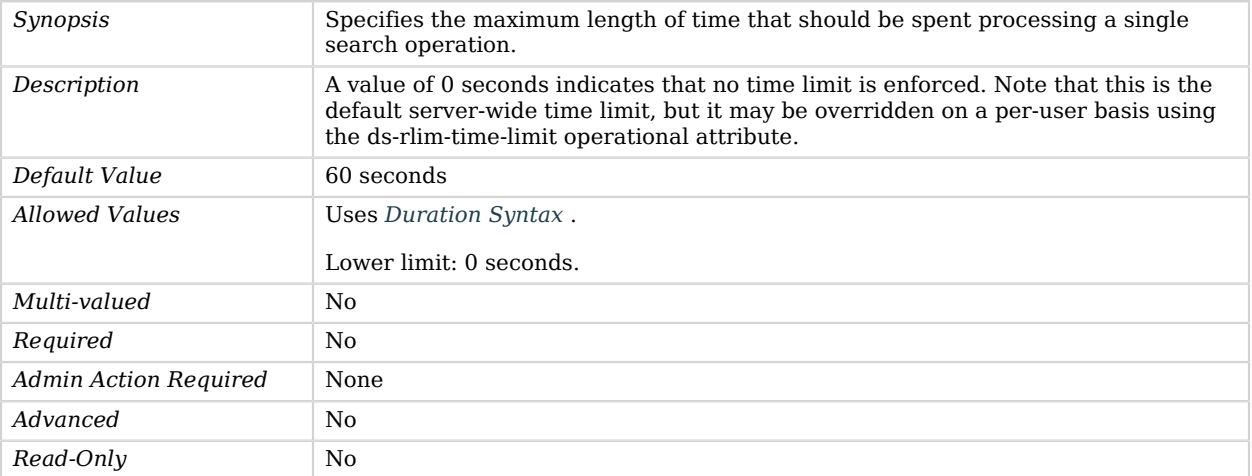

#### unauthenticated-requests-policy

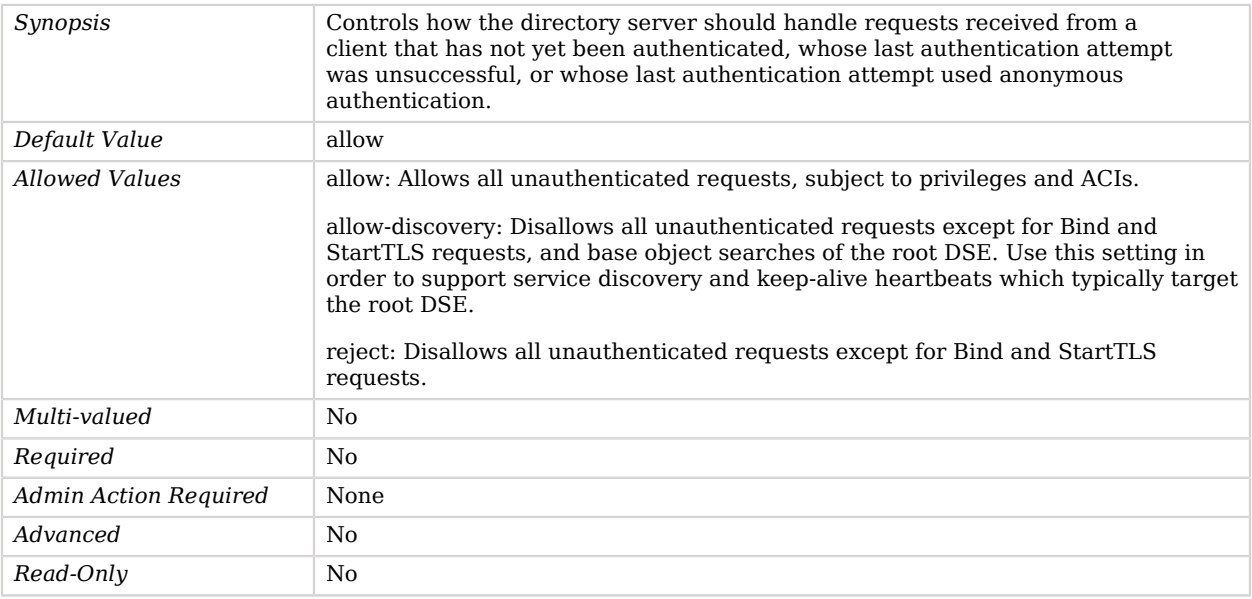

### writability-mode

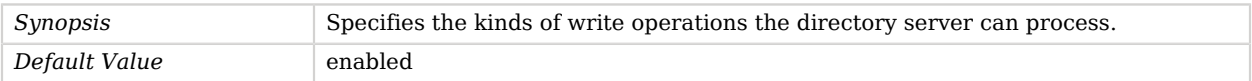

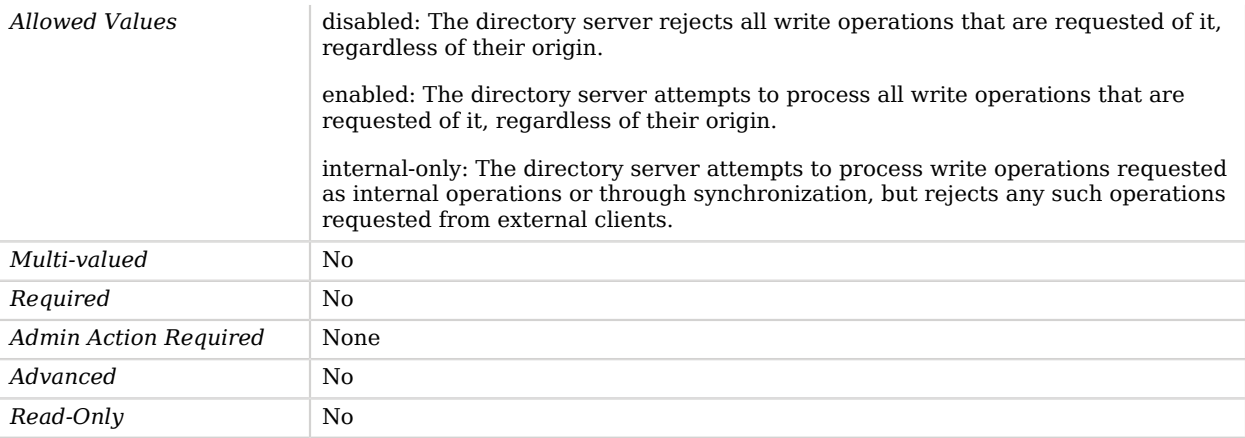

# Advanced Properties

Use the --advanced option to access advanced properties.

#### add-missing-rdn-attributes

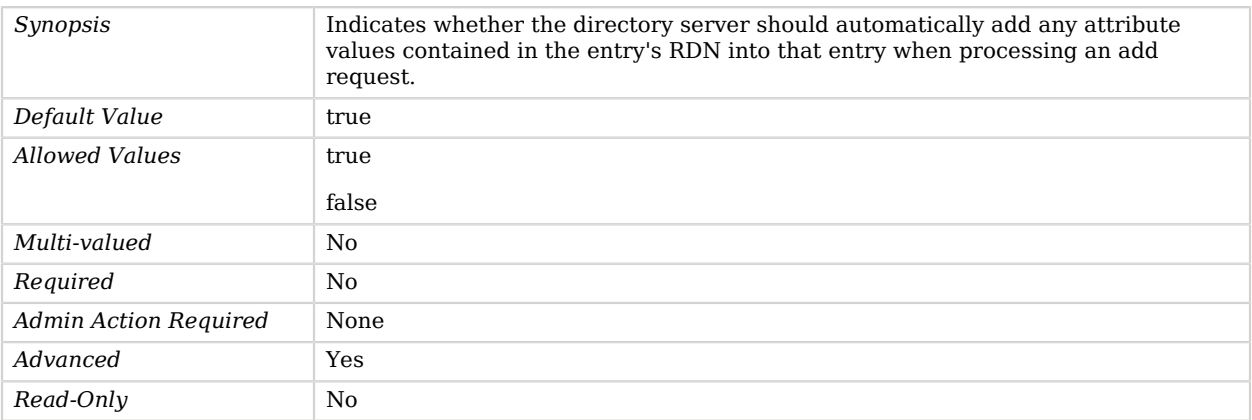

### allow-attribute-name-exceptions

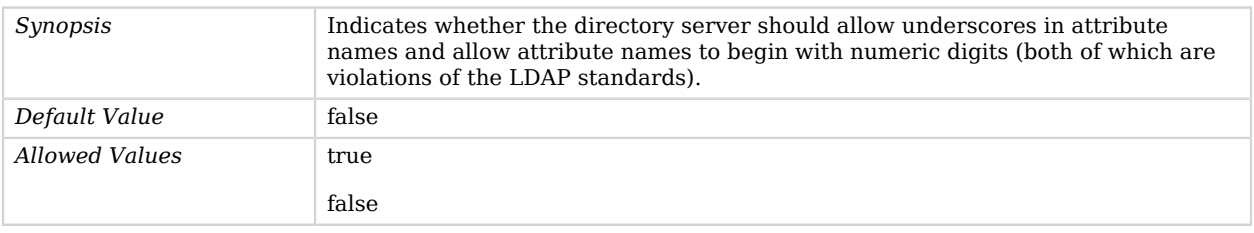

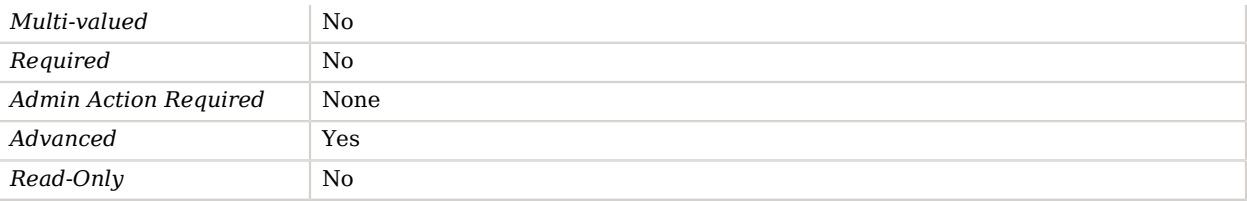

## allowed-task

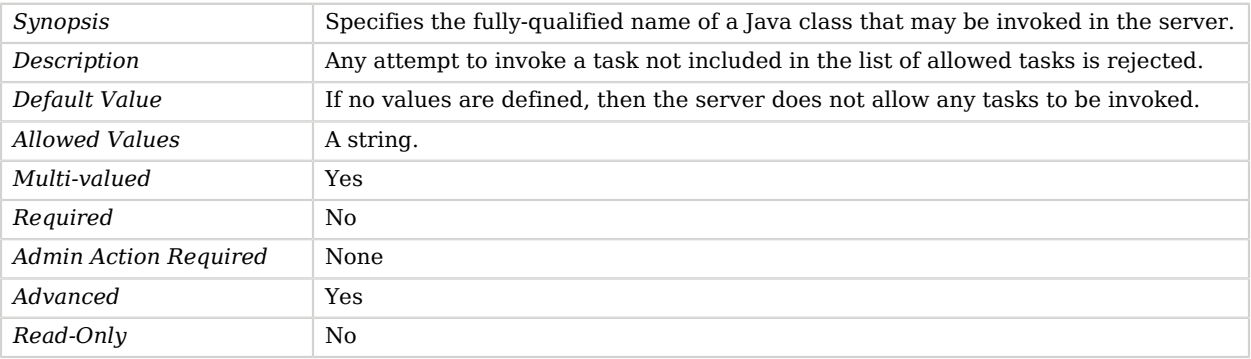

#### check-schema

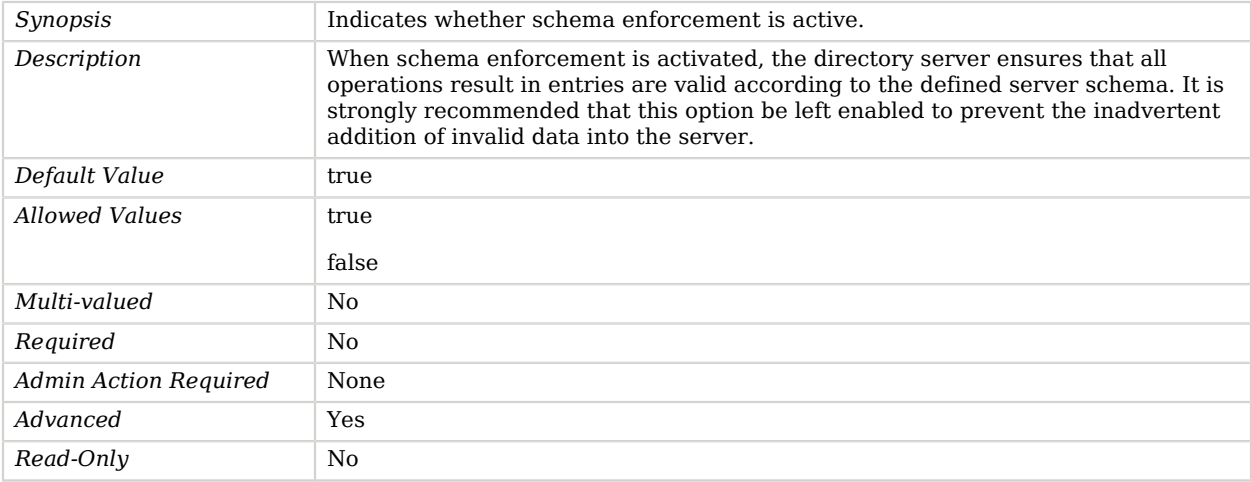

### cursor-entry-limit

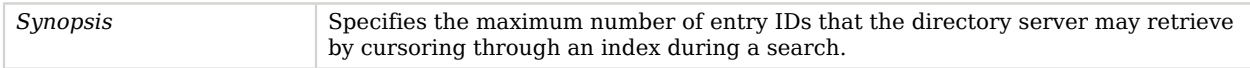

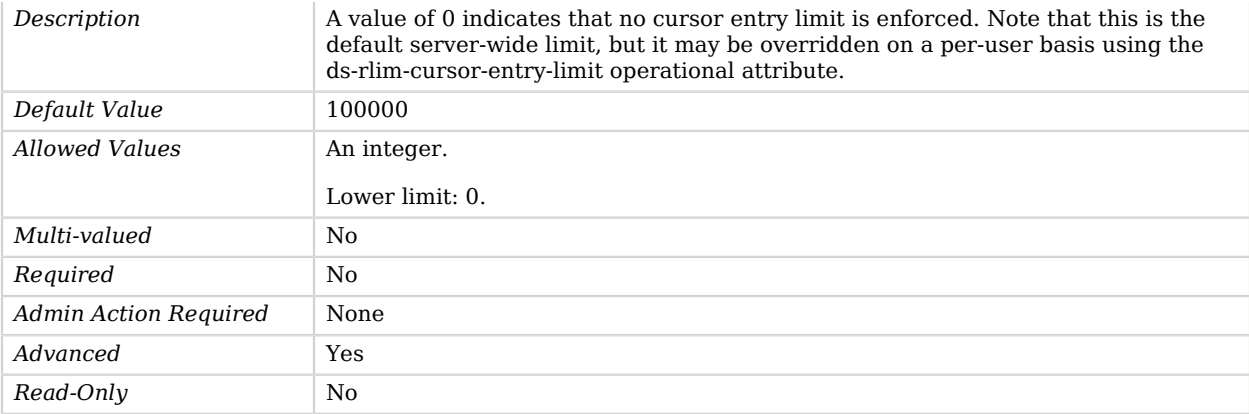

#### invalid-attribute-syntax-behavior

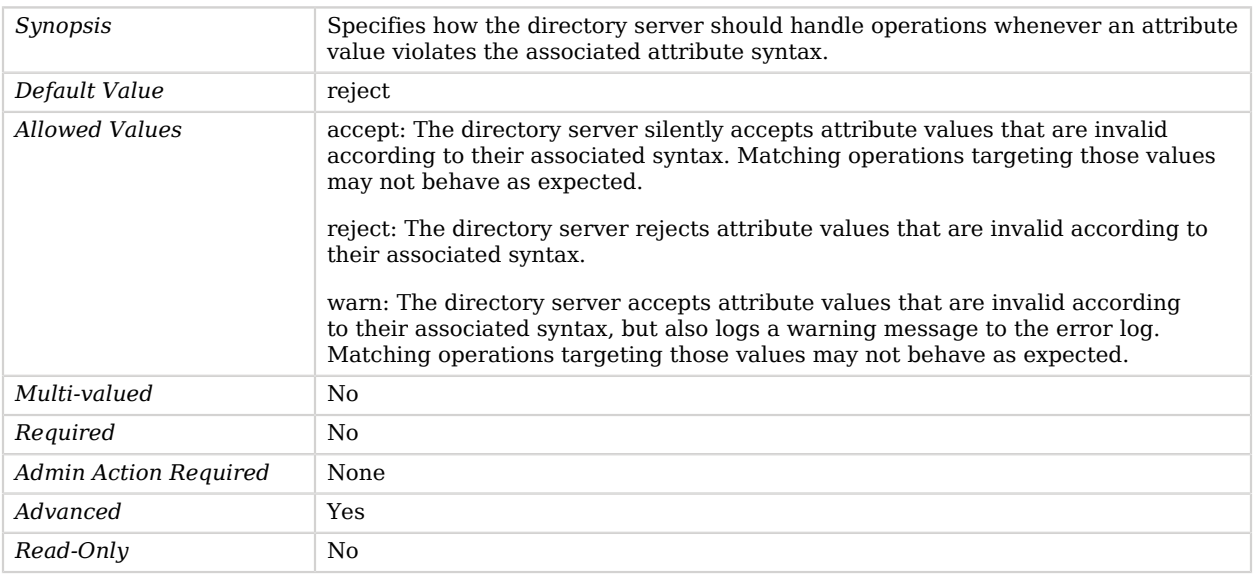

#### max-internal-buffer-size

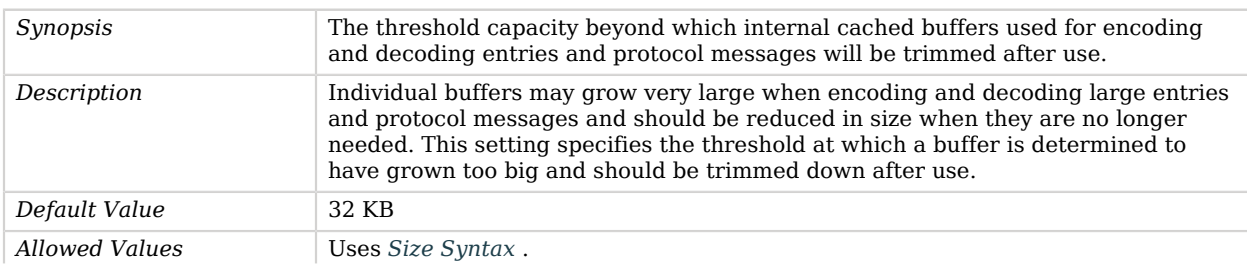

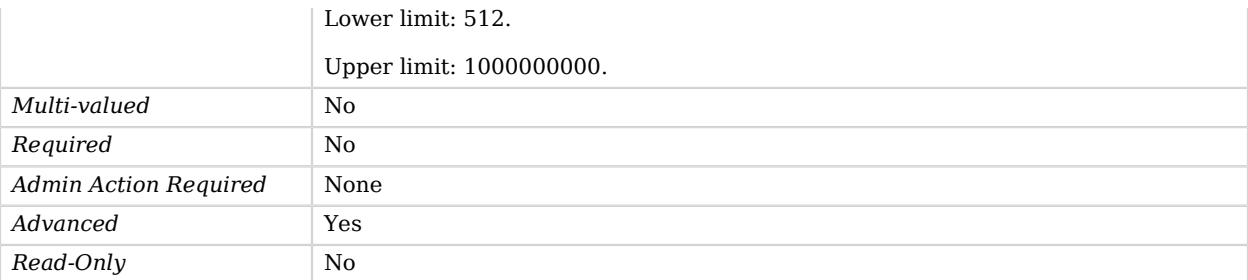

#### notify-abandoned-operations

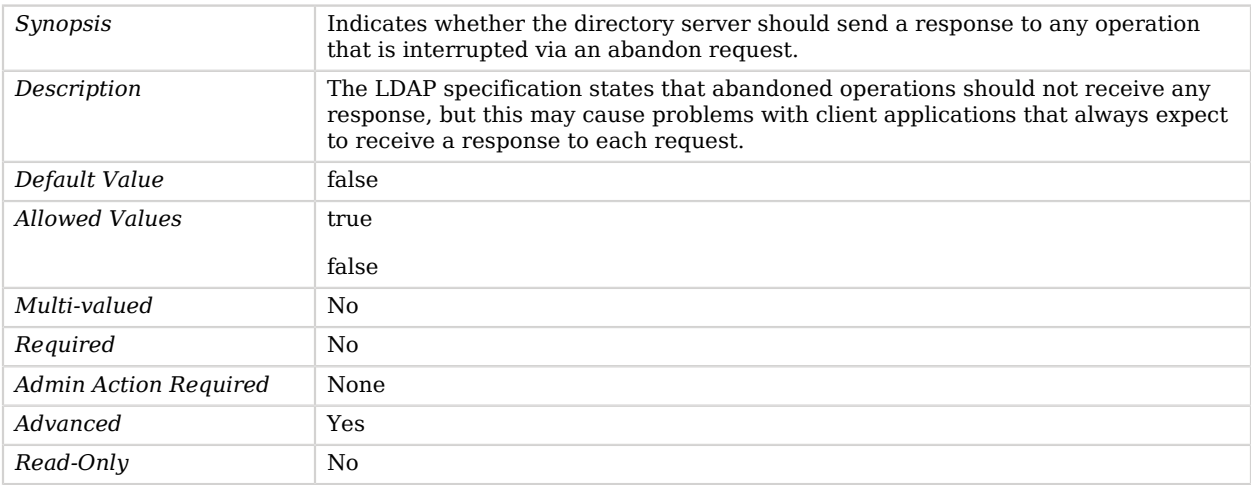

#### single-structural-objectclass-behavior

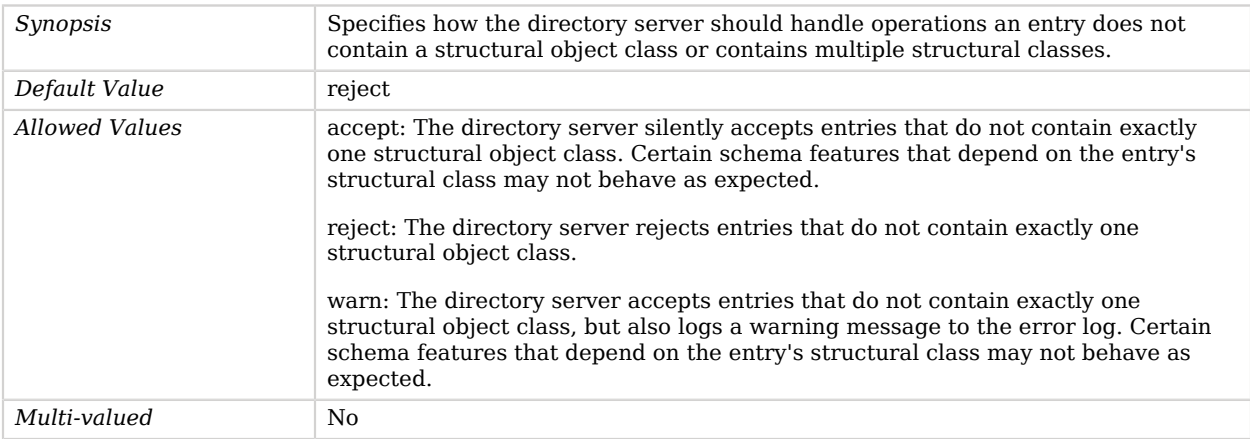

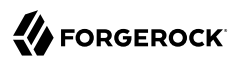

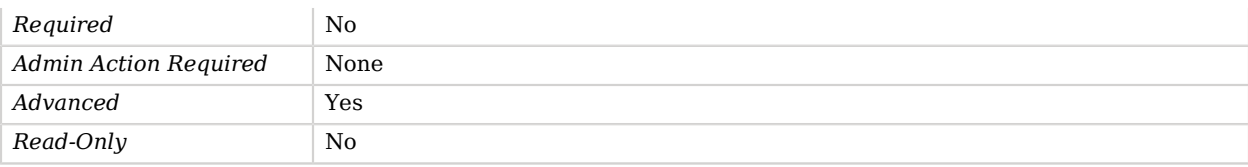

#### trust-transaction-ids

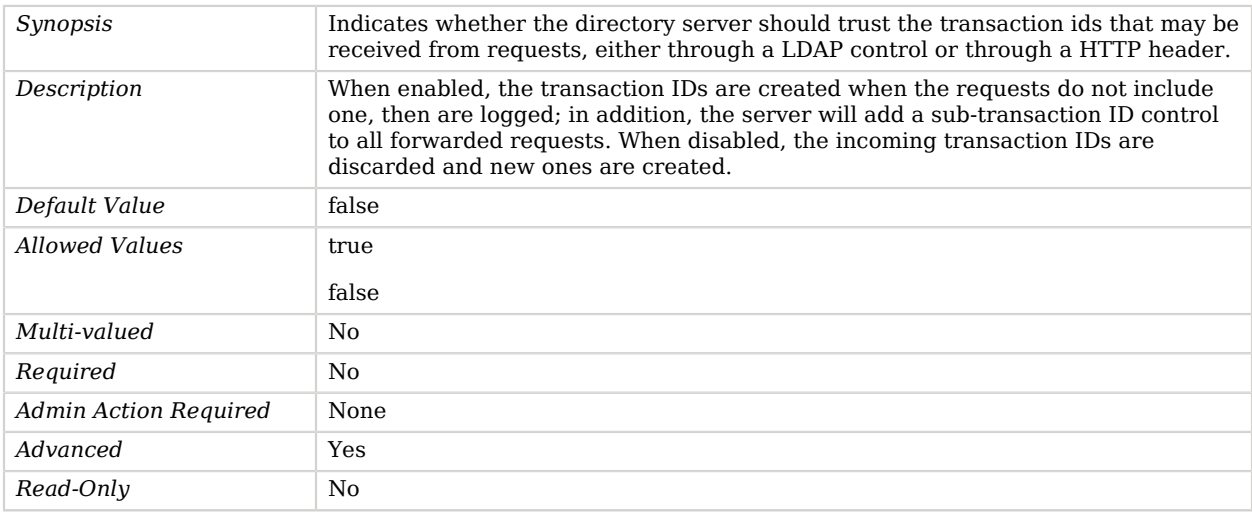

# Global Access Control Policy

Provides coarse grained access control for all operations, regardless of whether they are destined for local or proxy backends. Global access control policies are applied in addition to ACIs and privileges.

For a read request (search, compare) to be accepted there must exist a policy granting the read permission to the targeted entry, as well as any attributes included in attribute assertions. Search result entries will also be filtered using the same criteria. Similarly, update requests (add, delete, modify, modify DN) are accepted if there exists a policy granting the write permission to the targeted entry(s), as well as any attributes included with the request. Finally, extended operations and controls are accepted as long as there exists an applicable policy allowing the extended operation or control, irrespective of the targeted entry. By default a policy will match all entries, all types of connection, and all users. The scope may be restricted by specifying any of the request-target-dn-\*, user-dn-\*, and connection-\* properties.

# Dependencies

The following objects have Global Access Control Policies:

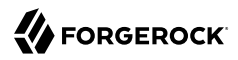

• [Policy Based Access Control Handler](#page-645-0)

# Global Access Control Policy Properties

You can use configuration expressions to set property values at startup time. For details, see "*[Property Value Substitution](#page-854-0)*".

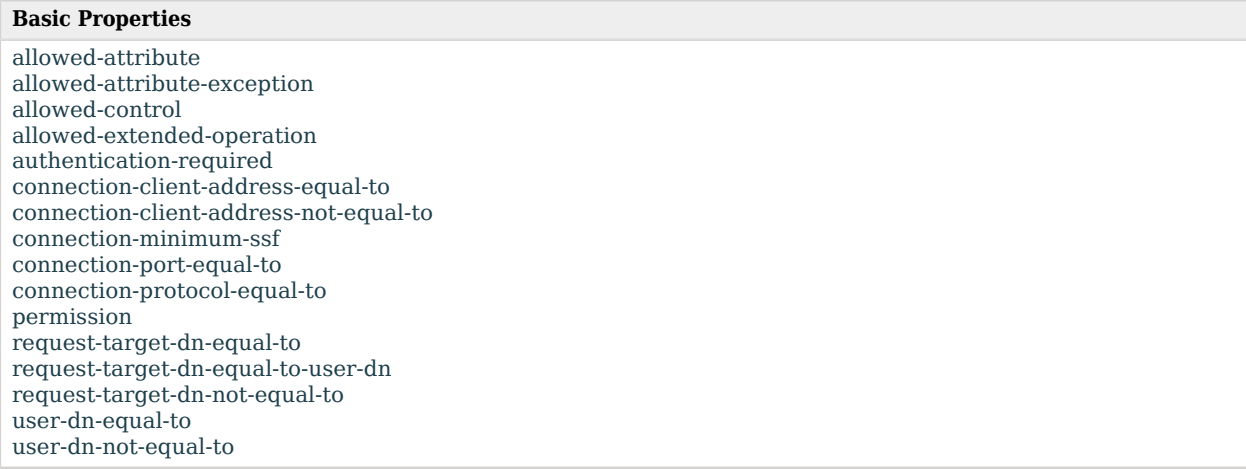

# Basic Properties

#### <span id="page-367-0"></span>allowed-attribute

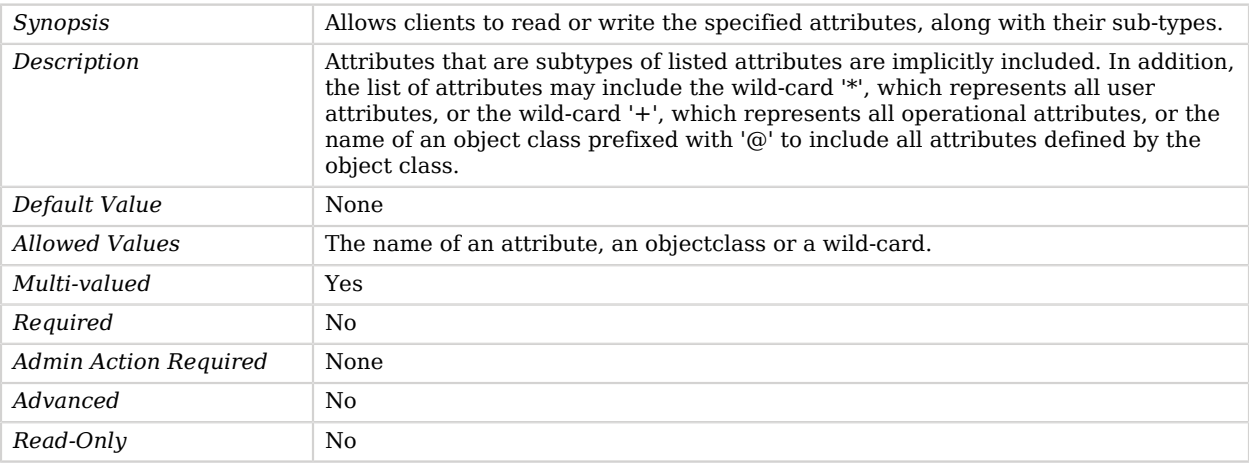

#### <span id="page-367-1"></span>allowed-attribute-exception

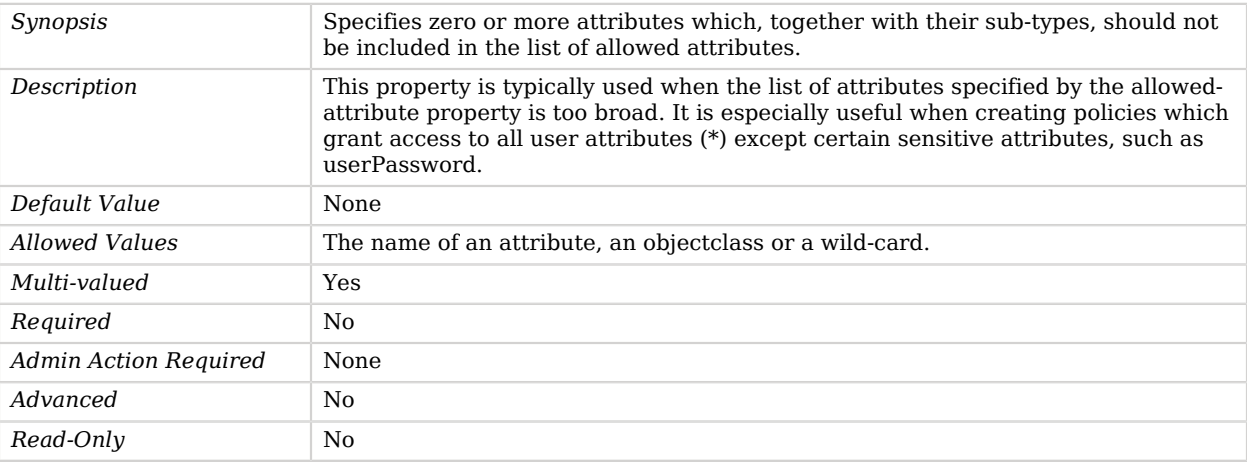

#### <span id="page-368-0"></span>allowed-control

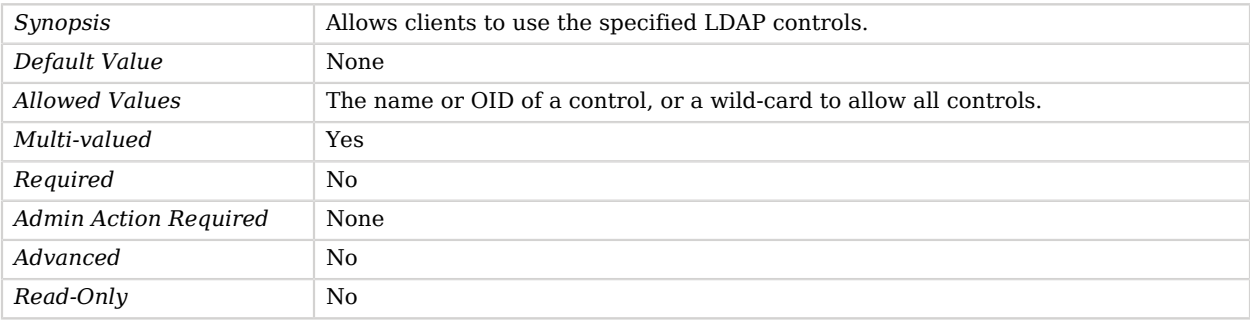

#### <span id="page-368-1"></span>allowed-extended-operation

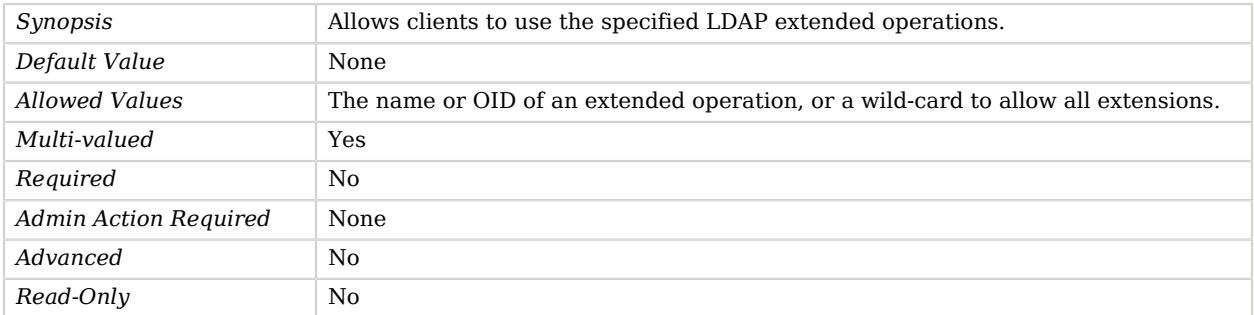

#### <span id="page-368-2"></span>authentication-required

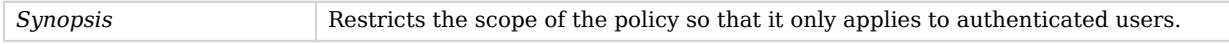

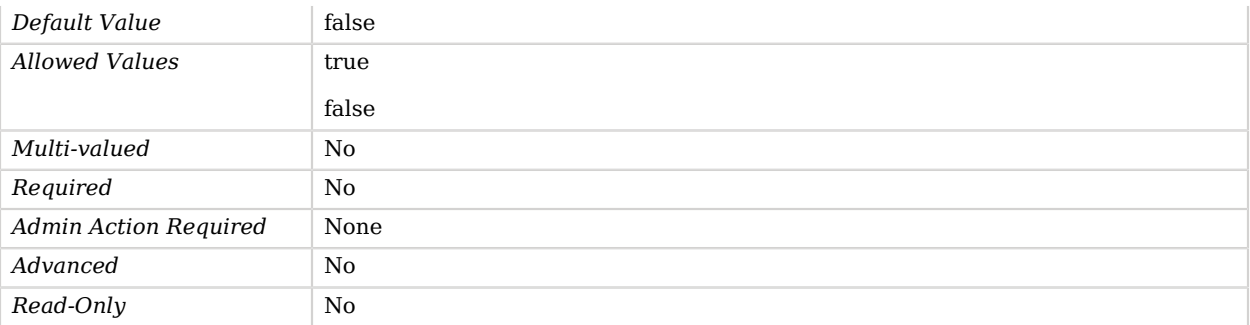

#### <span id="page-369-0"></span>connection-client-address-equal-to

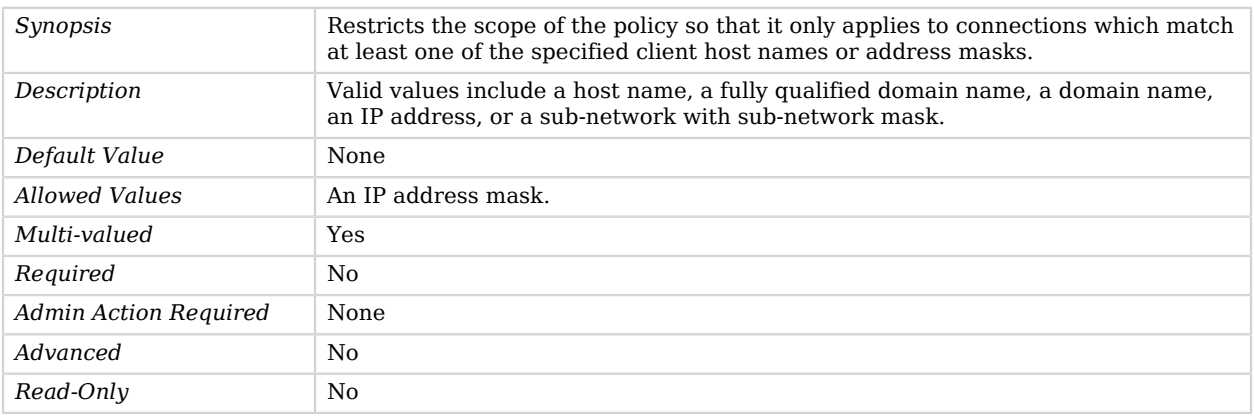

#### <span id="page-369-1"></span>connection-client-address-not-equal-to

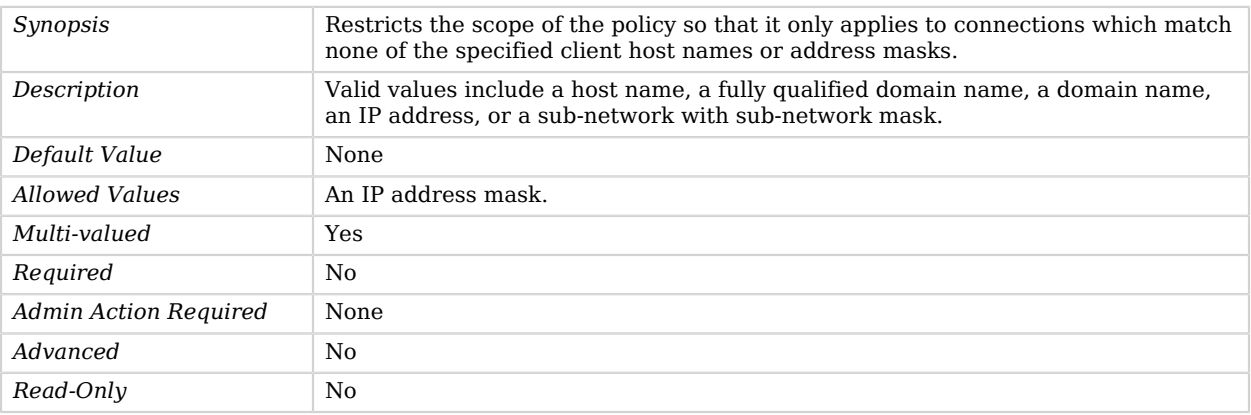

#### <span id="page-369-2"></span>connection-minimum-ssf

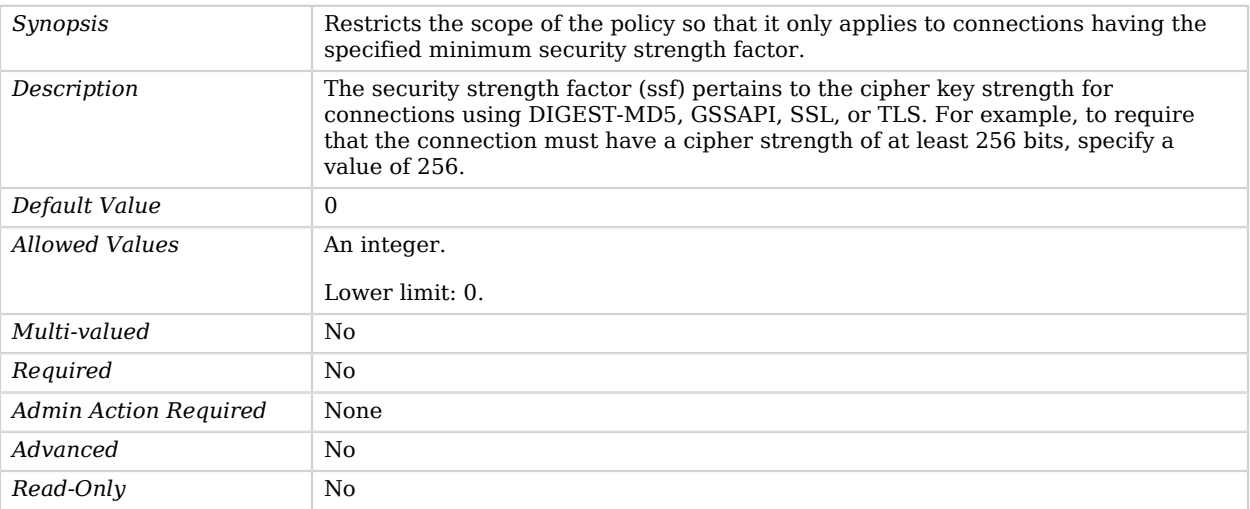

#### <span id="page-370-0"></span>connection-port-equal-to

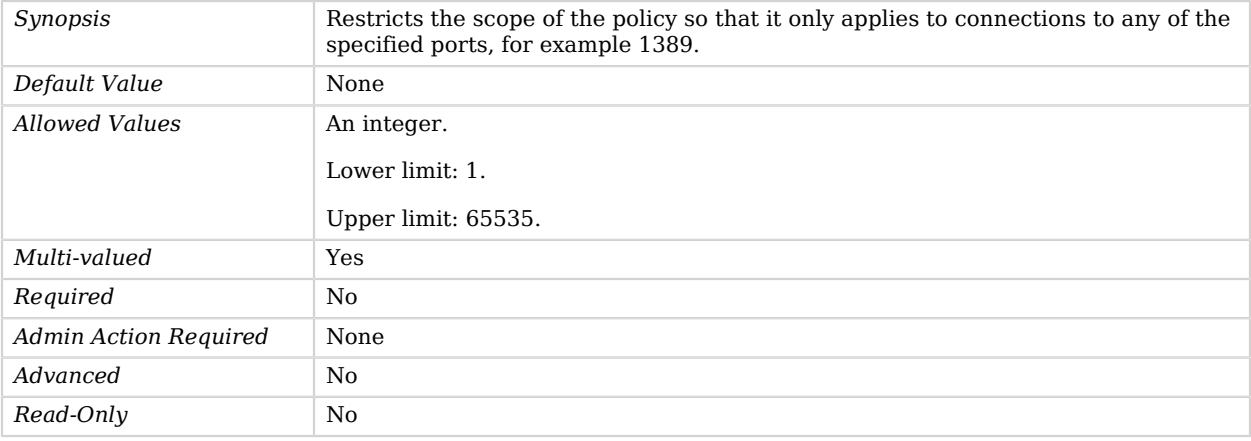

## <span id="page-370-1"></span>connection-protocol-equal-to

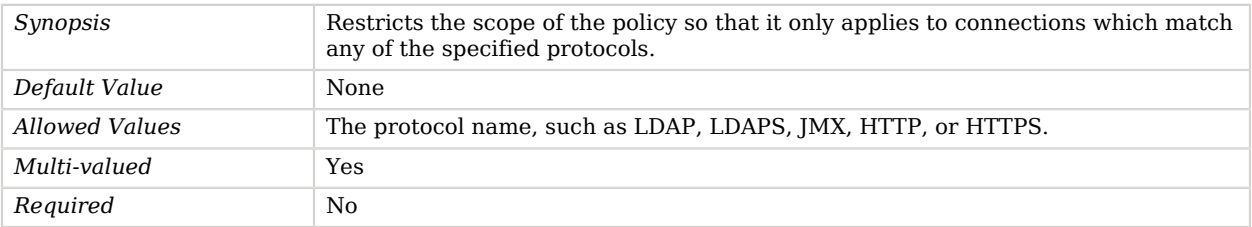

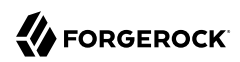

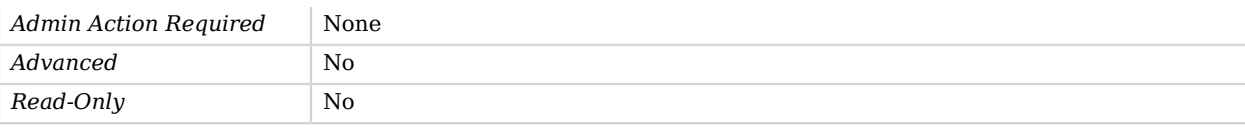

#### <span id="page-371-0"></span>permission

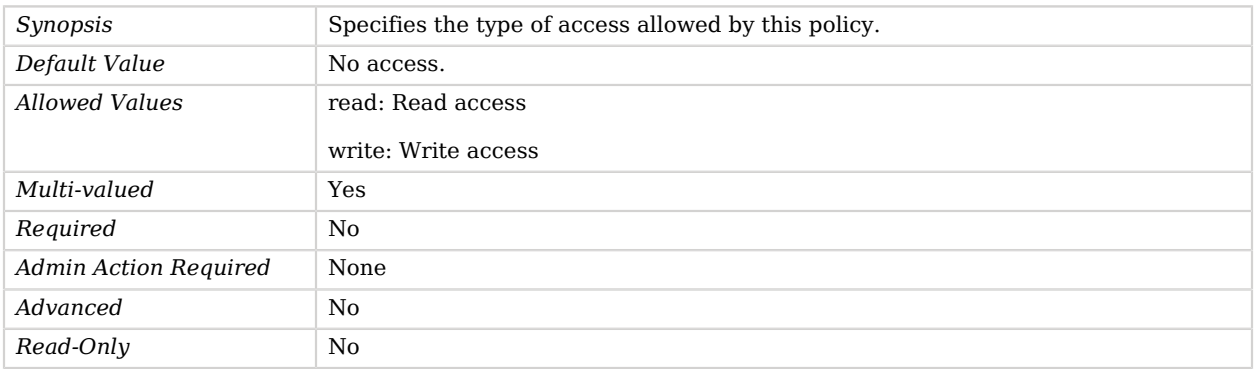

#### <span id="page-371-1"></span>request-target-dn-equal-to

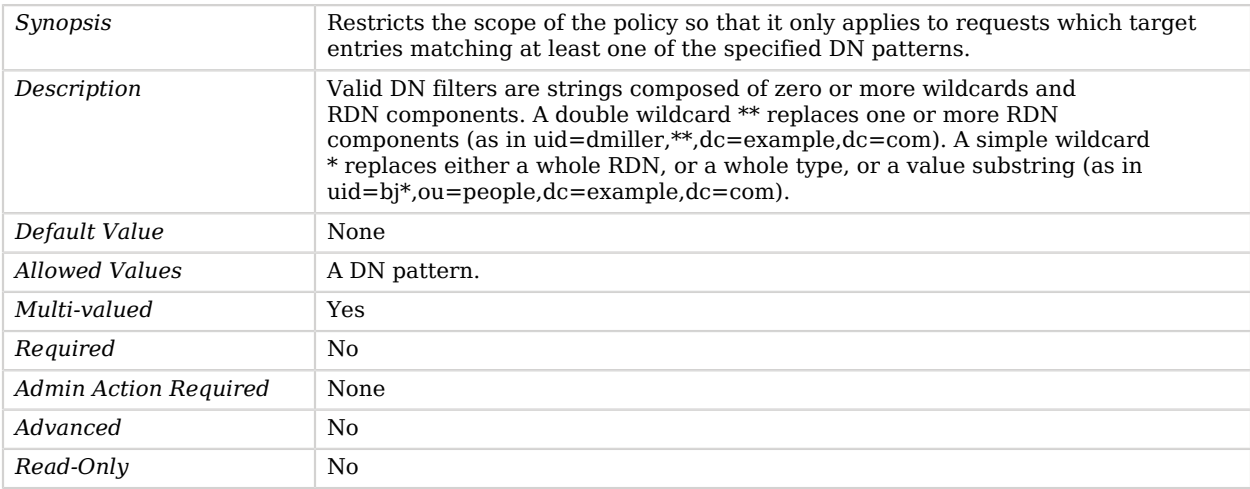

#### <span id="page-371-2"></span>request-target-dn-equal-to-user-dn

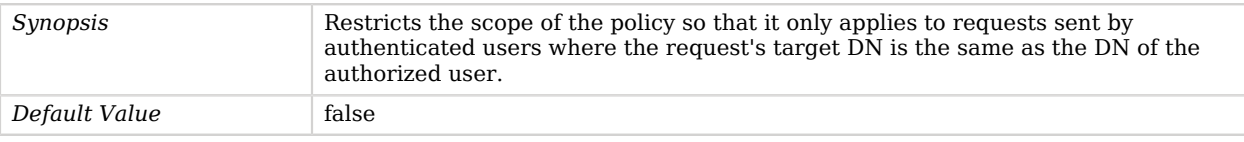

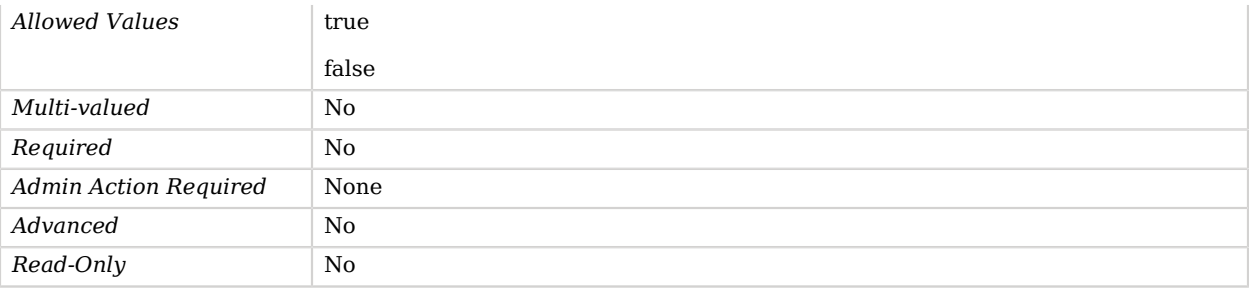

#### <span id="page-372-0"></span>request-target-dn-not-equal-to

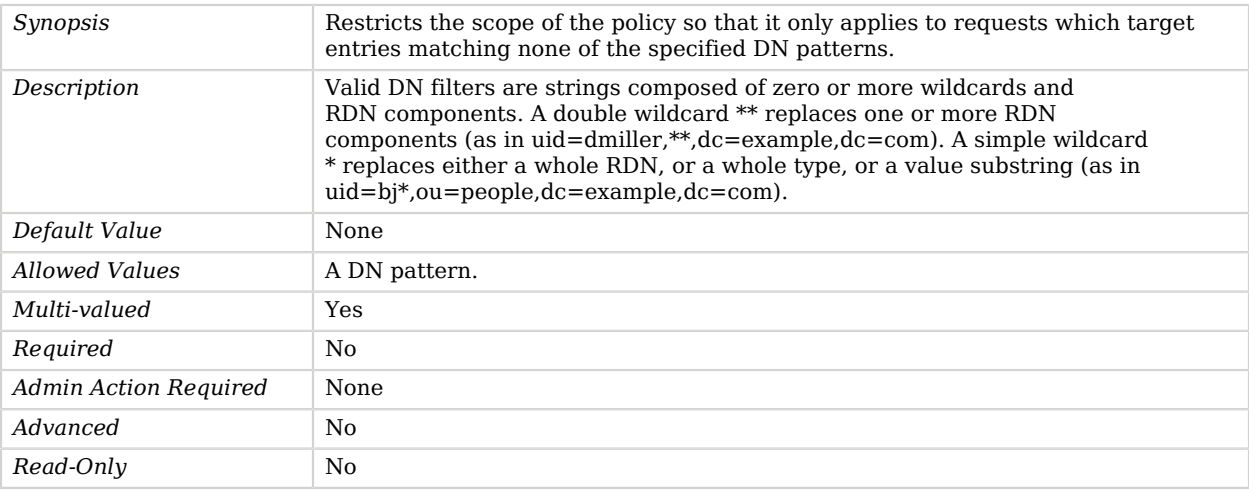

## <span id="page-372-1"></span>user-dn-equal-to

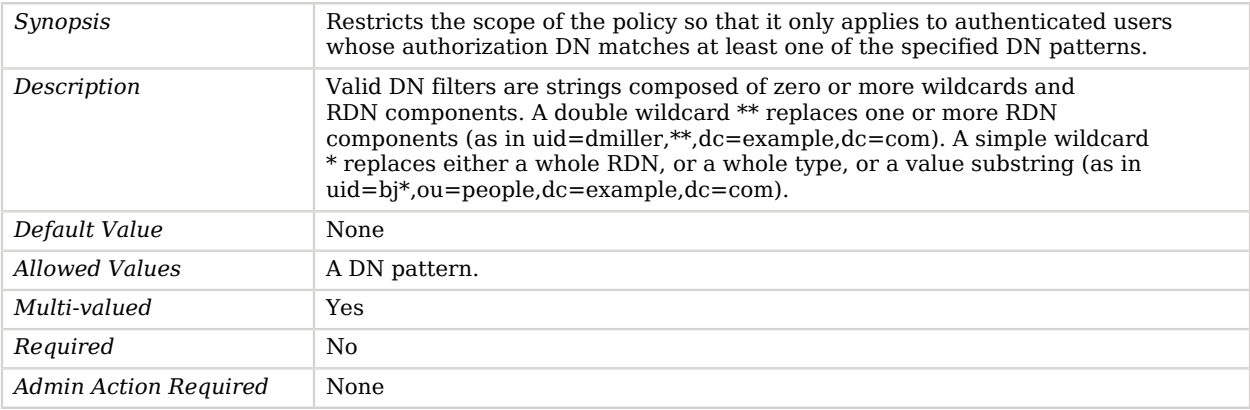

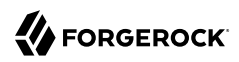

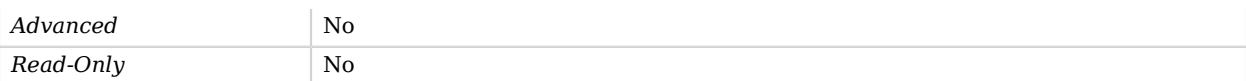

<span id="page-373-0"></span>user-dn-not-equal-to

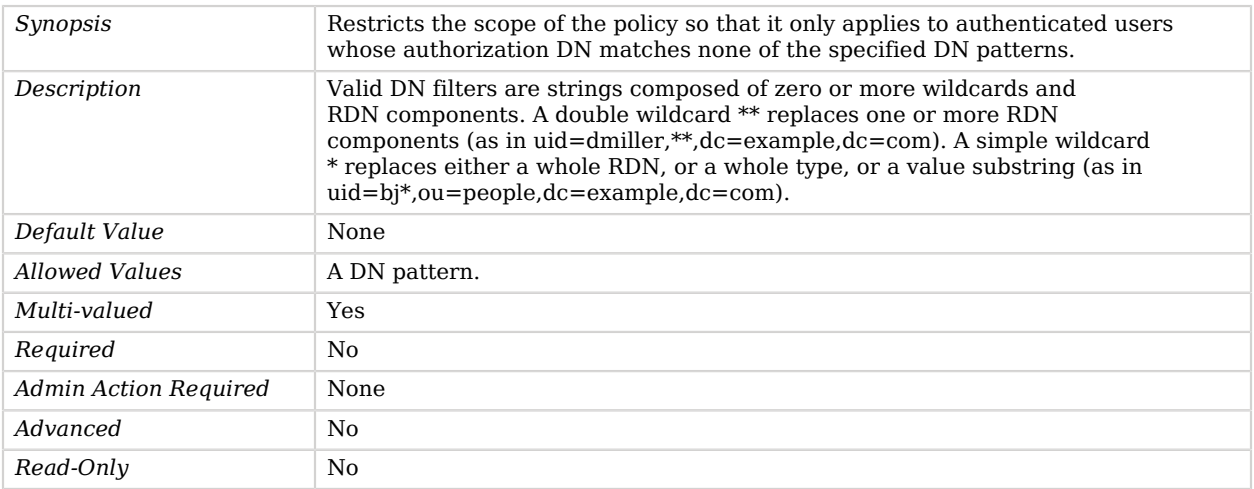

# Governing Structure Rule Virtual Attribute

The Governing Structure Rule Virtual Attribute generates a virtual attribute that specifies the DIT structure rule with the schema definitions in effect for the entry. This attribute is defined in RFC 4512.

## Parent

The Governing Structure Rule Virtual Attribute object inherits from [Virtual Attribute.](#page-803-0)

## Governing Structure Rule Virtual Attribute Properties

You can use configuration expressions to set property values at startup time. For details, see "*[Property Value Substitution](#page-854-0)*".

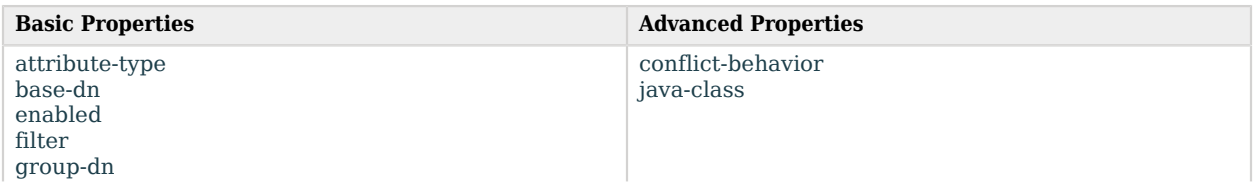

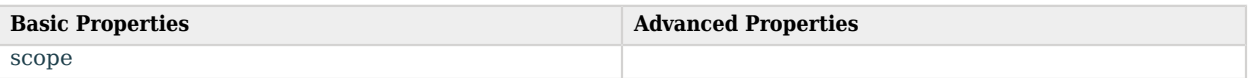

# Basic Properties

#### <span id="page-374-0"></span>attribute-type

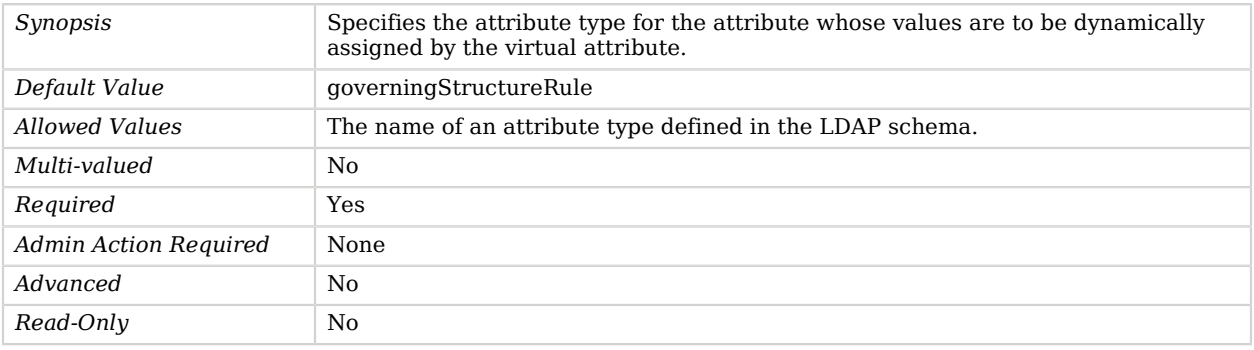

#### <span id="page-374-1"></span>base-dn

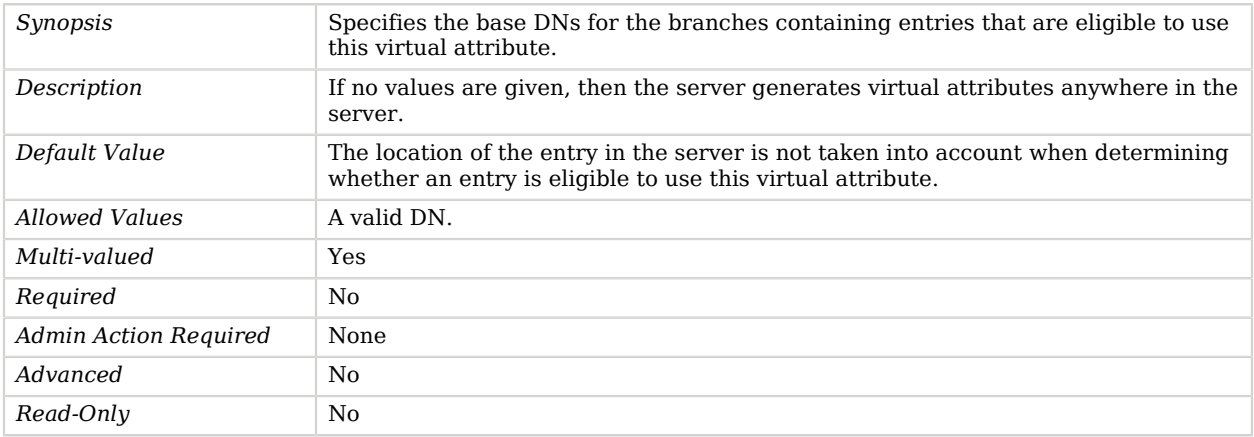

### <span id="page-374-2"></span>enabled

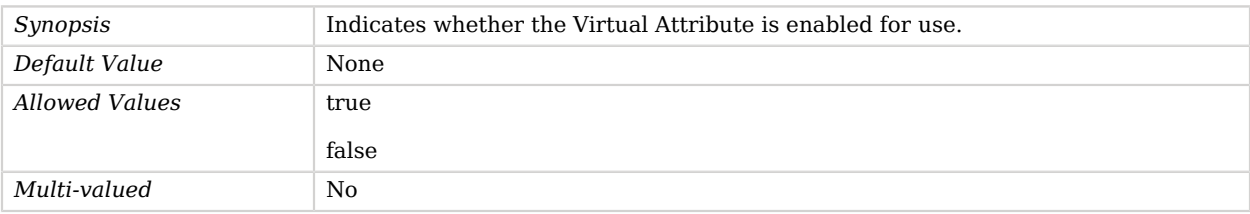

# **W** FORGEROCK

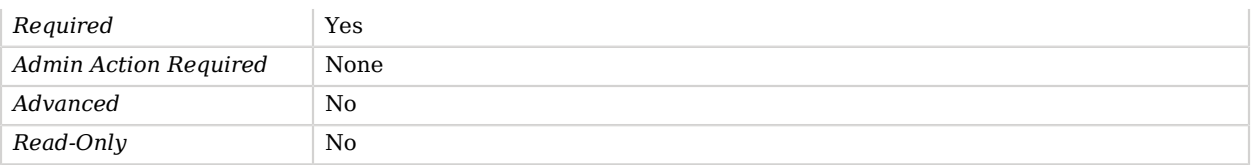

### <span id="page-375-0"></span>filter

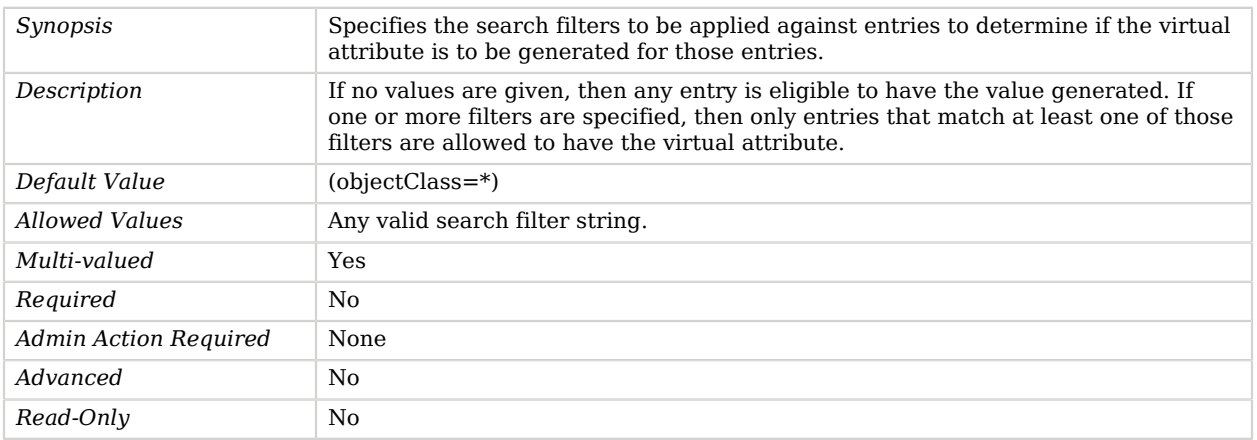

## <span id="page-375-1"></span>group-dn

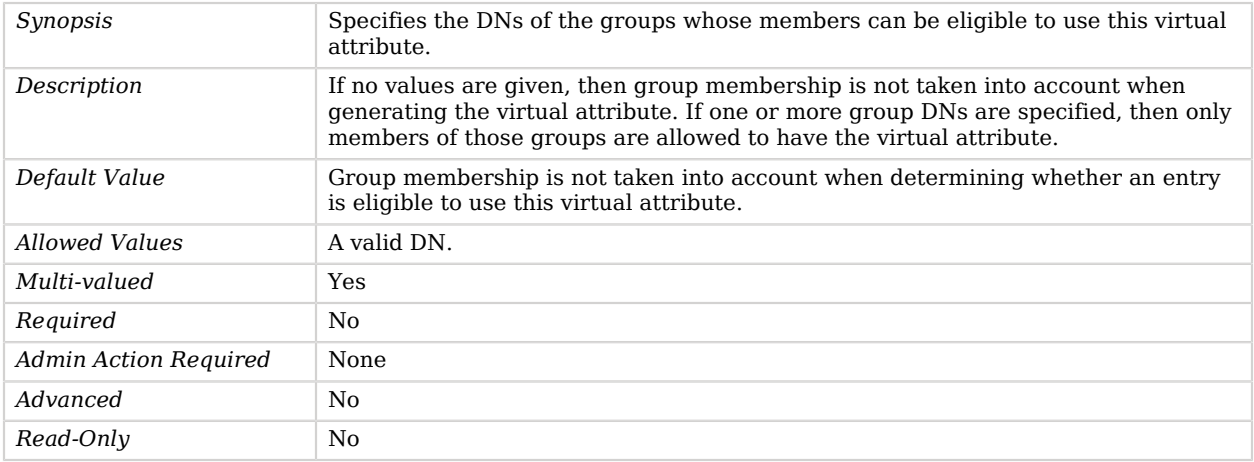

#### <span id="page-375-2"></span>scope

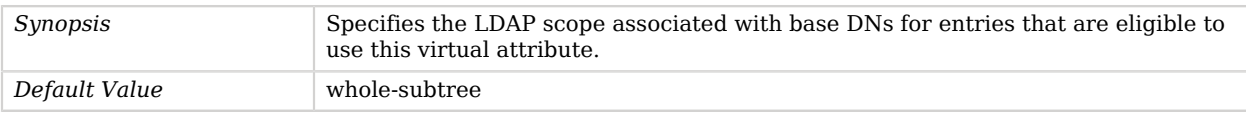

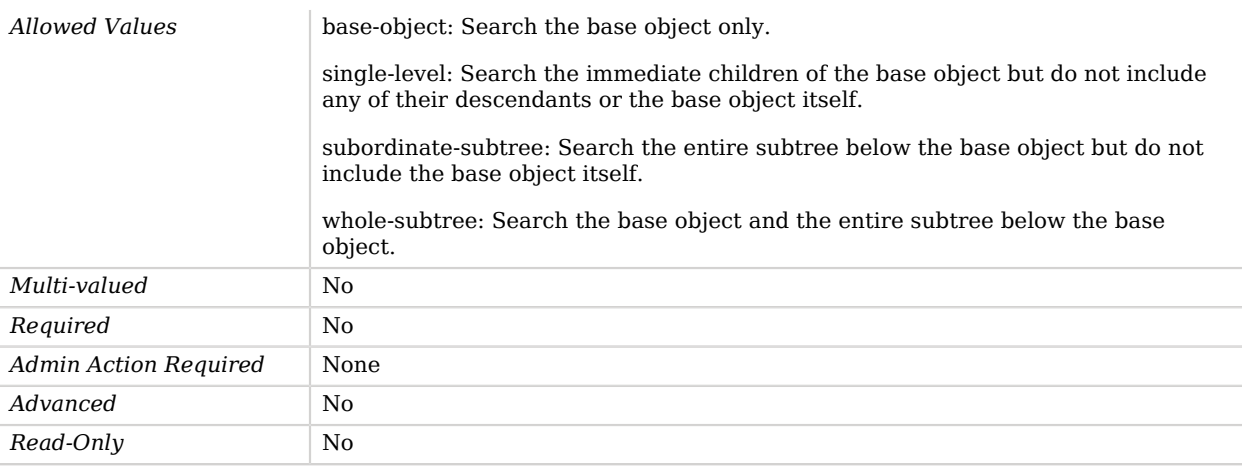

# Advanced Properties

Use the --advanced option to access advanced properties.

#### <span id="page-376-0"></span>conflict-behavior

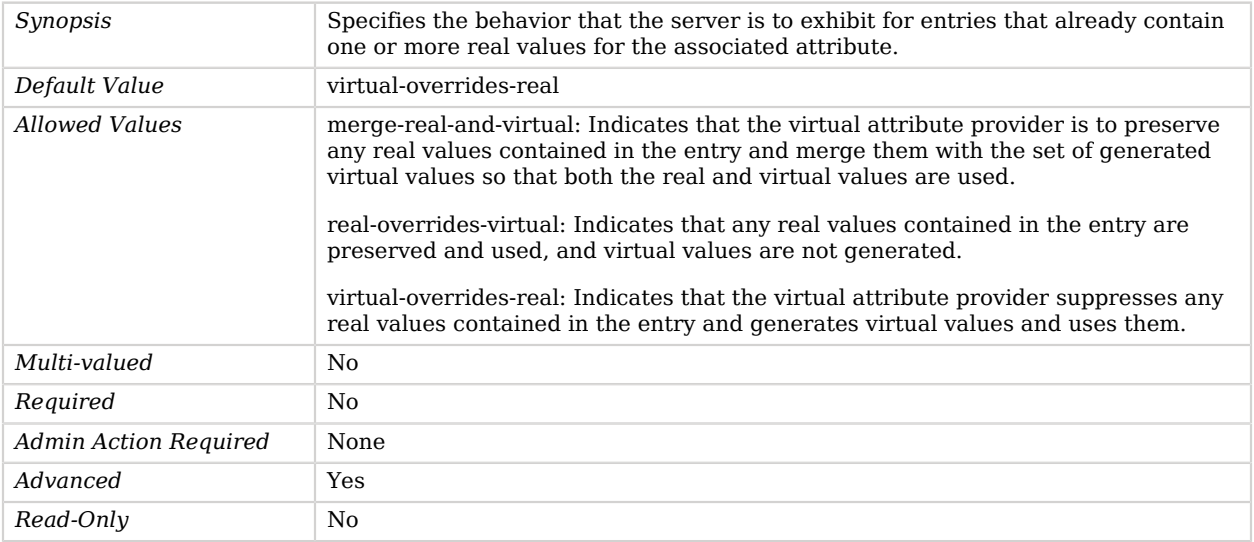

### <span id="page-376-1"></span>java-class

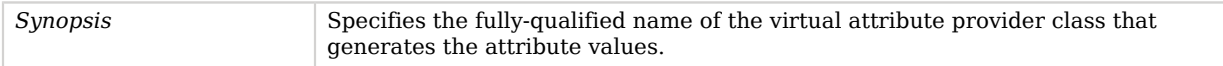

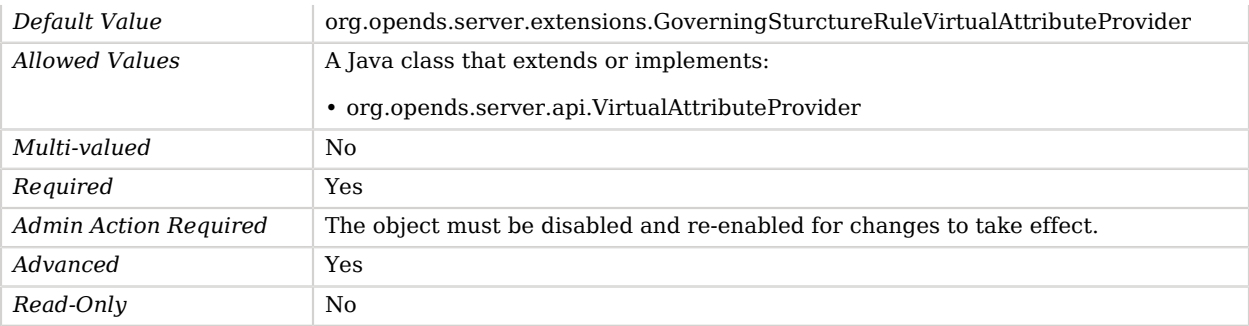

# Graphite Monitor Reporter Plugin

The Graphite Monitor Reporter Plugin contains information needed to push server monitoring metrics into a Graphite server.

The Graphite server host/port must be configured as well as the metric name prefix (e.g. "opendj.example.com"). Zero or more white or black list regexp based metric filters can be configured as well as the reporting interval.

## Parent

The Graphite Monitor Reporter Plugin object inherits from [Plugin.](#page-618-0)

# Graphite Monitor Reporter Plugin Properties

You can use configuration expressions to set property values at startup time. For details, see "*[Property Value Substitution](#page-854-0)*".

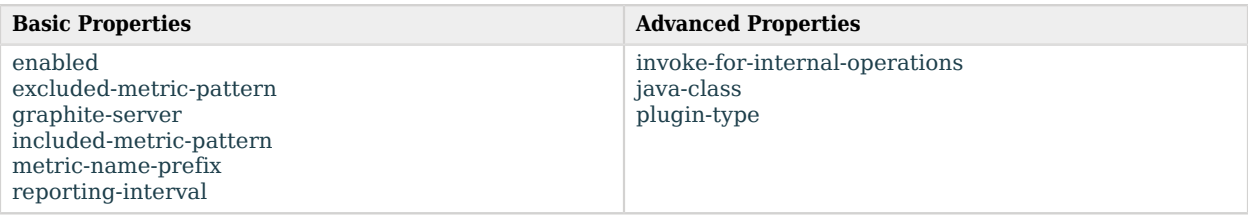

# Basic Properties

#### <span id="page-377-0"></span>enabled

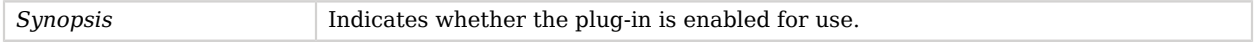

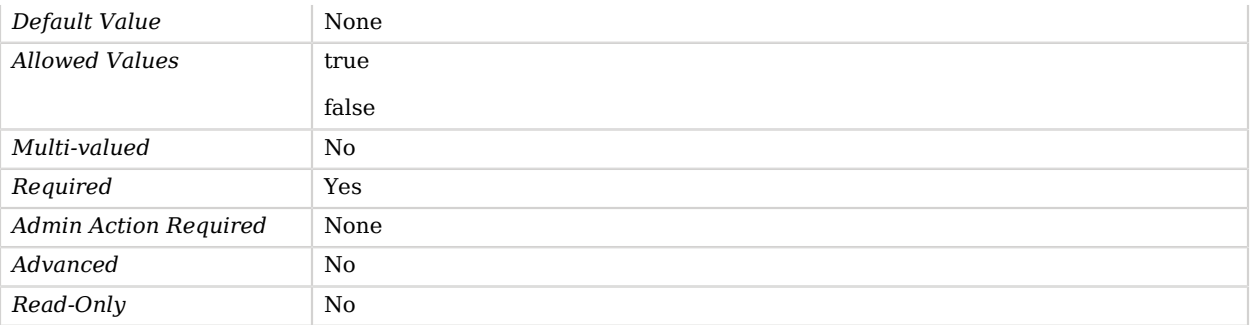

## <span id="page-378-0"></span>excluded-metric-pattern

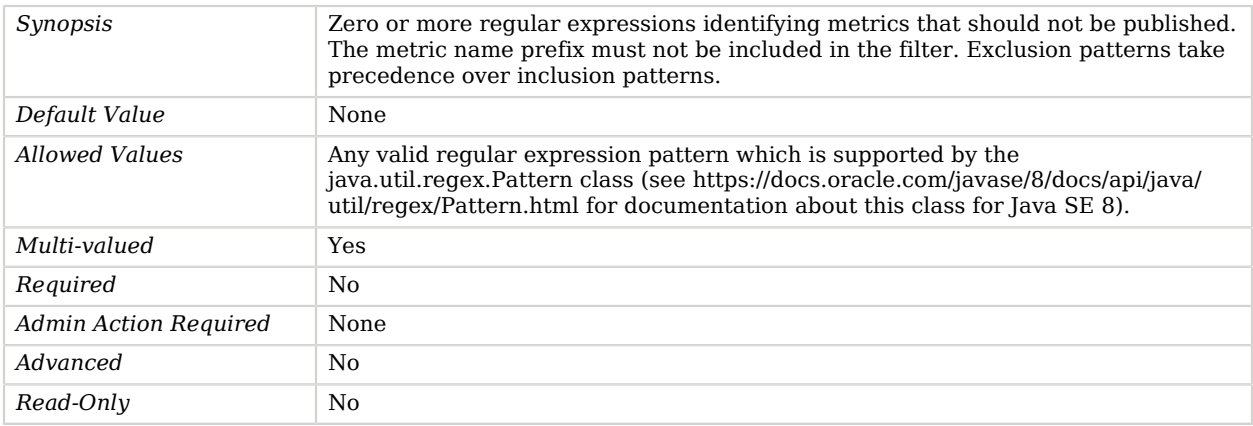

### <span id="page-378-1"></span>graphite-server

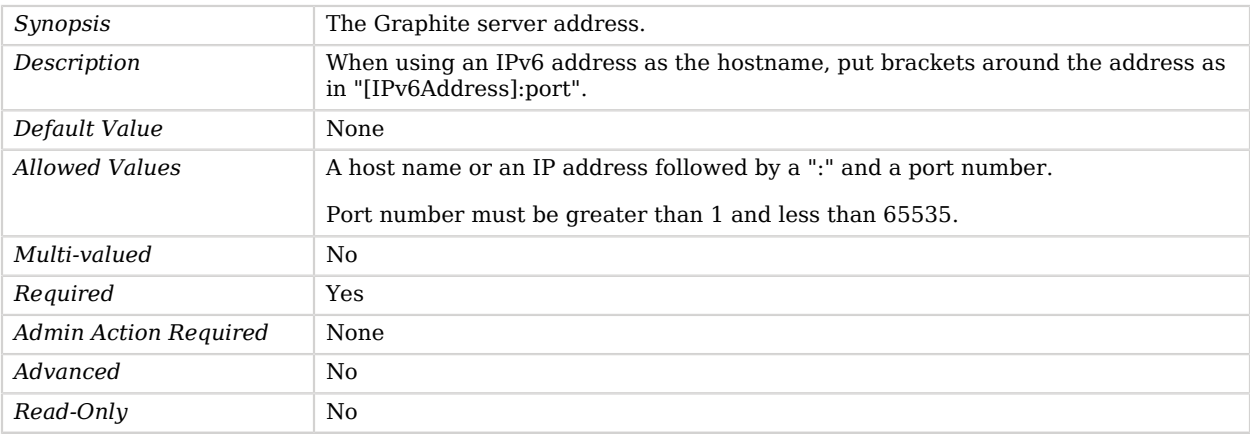

### <span id="page-379-0"></span>included-metric-pattern

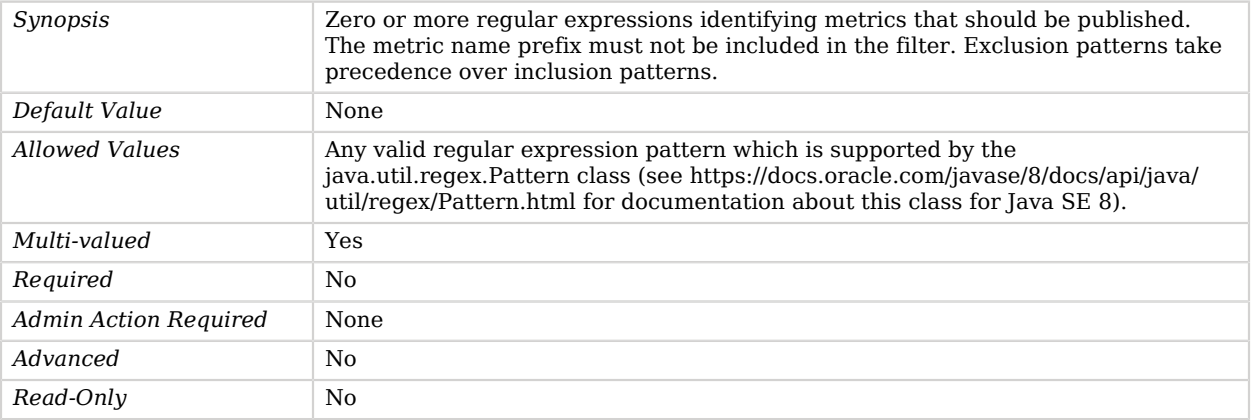

### <span id="page-379-1"></span>metric-name-prefix

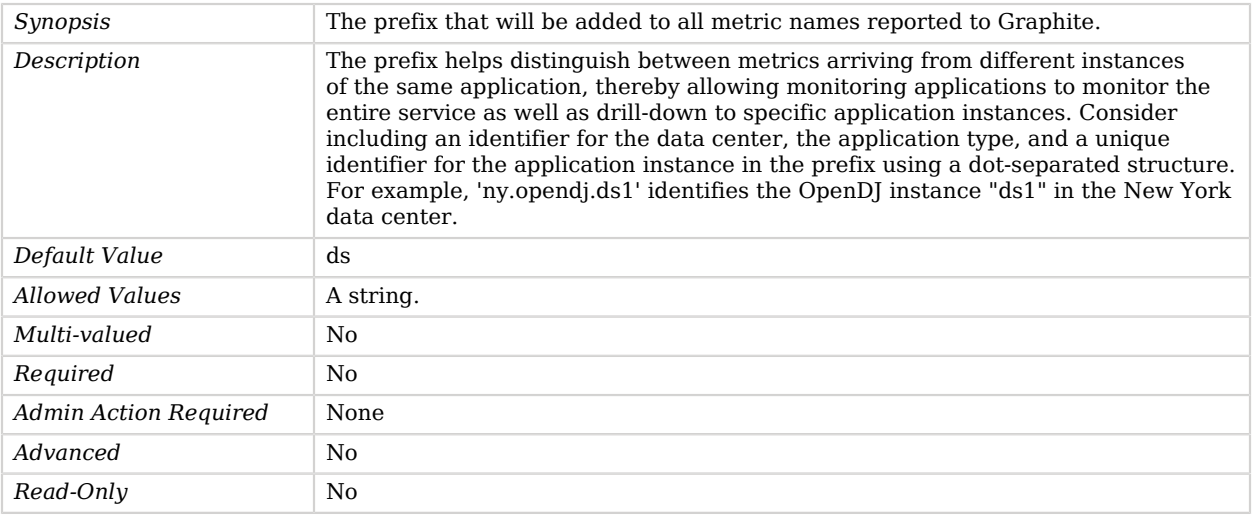

### <span id="page-379-2"></span>reporting-interval

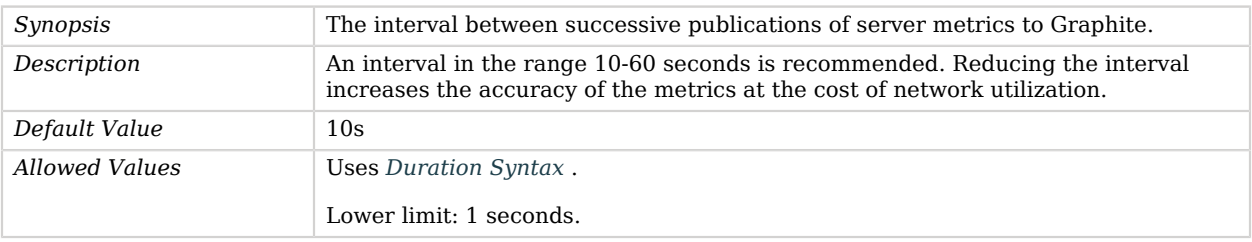

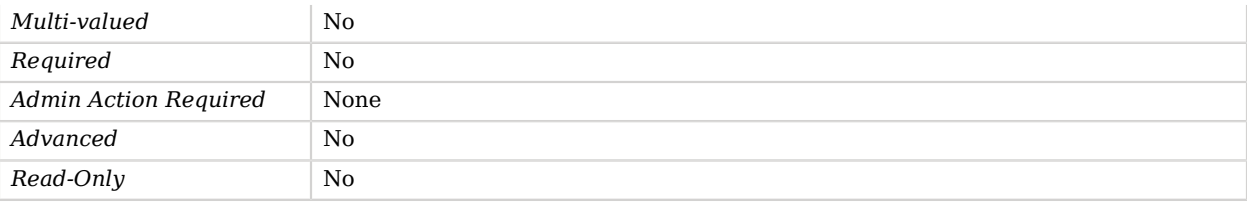

# Advanced Properties

Use the --advanced option to access advanced properties.

#### <span id="page-380-0"></span>invoke-for-internal-operations

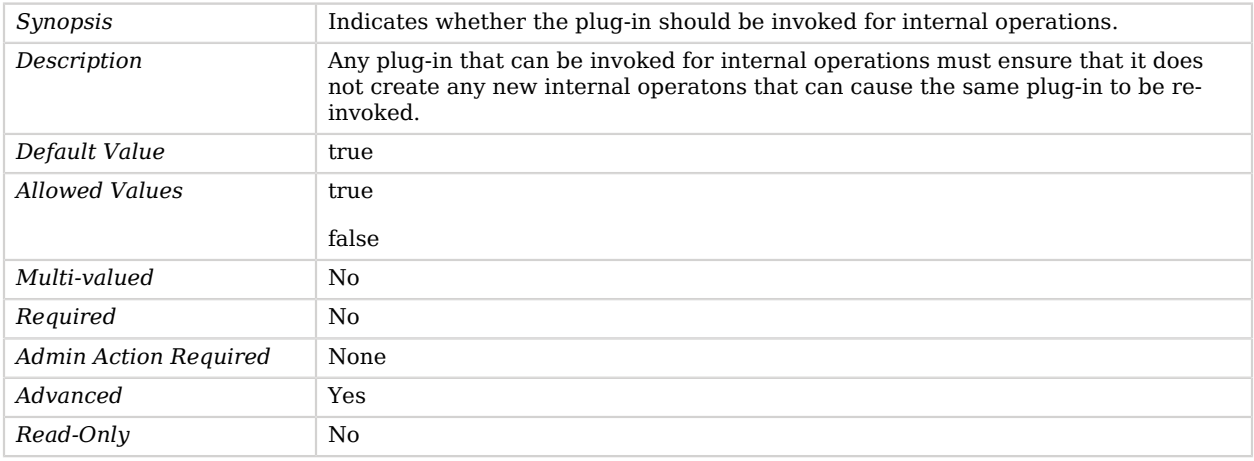

#### <span id="page-380-1"></span>java-class

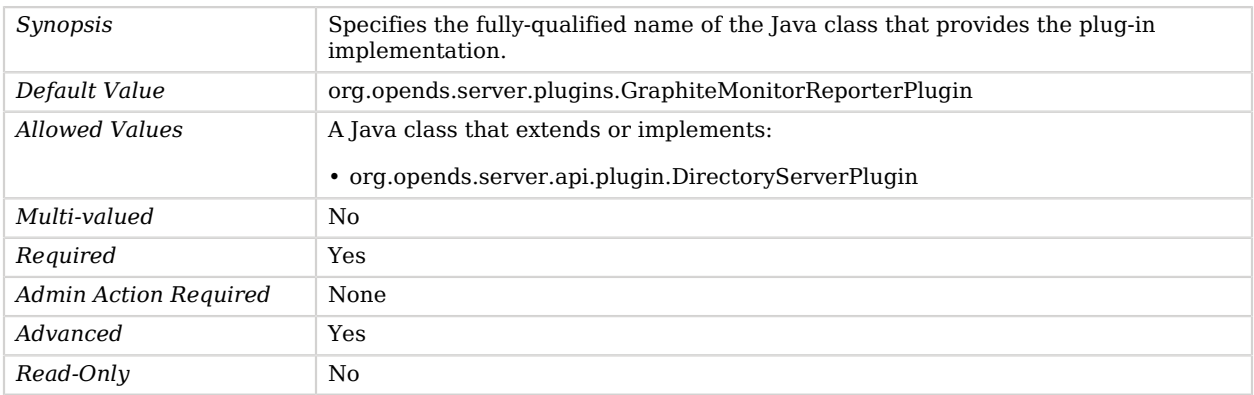

#### <span id="page-381-0"></span>plugin-type

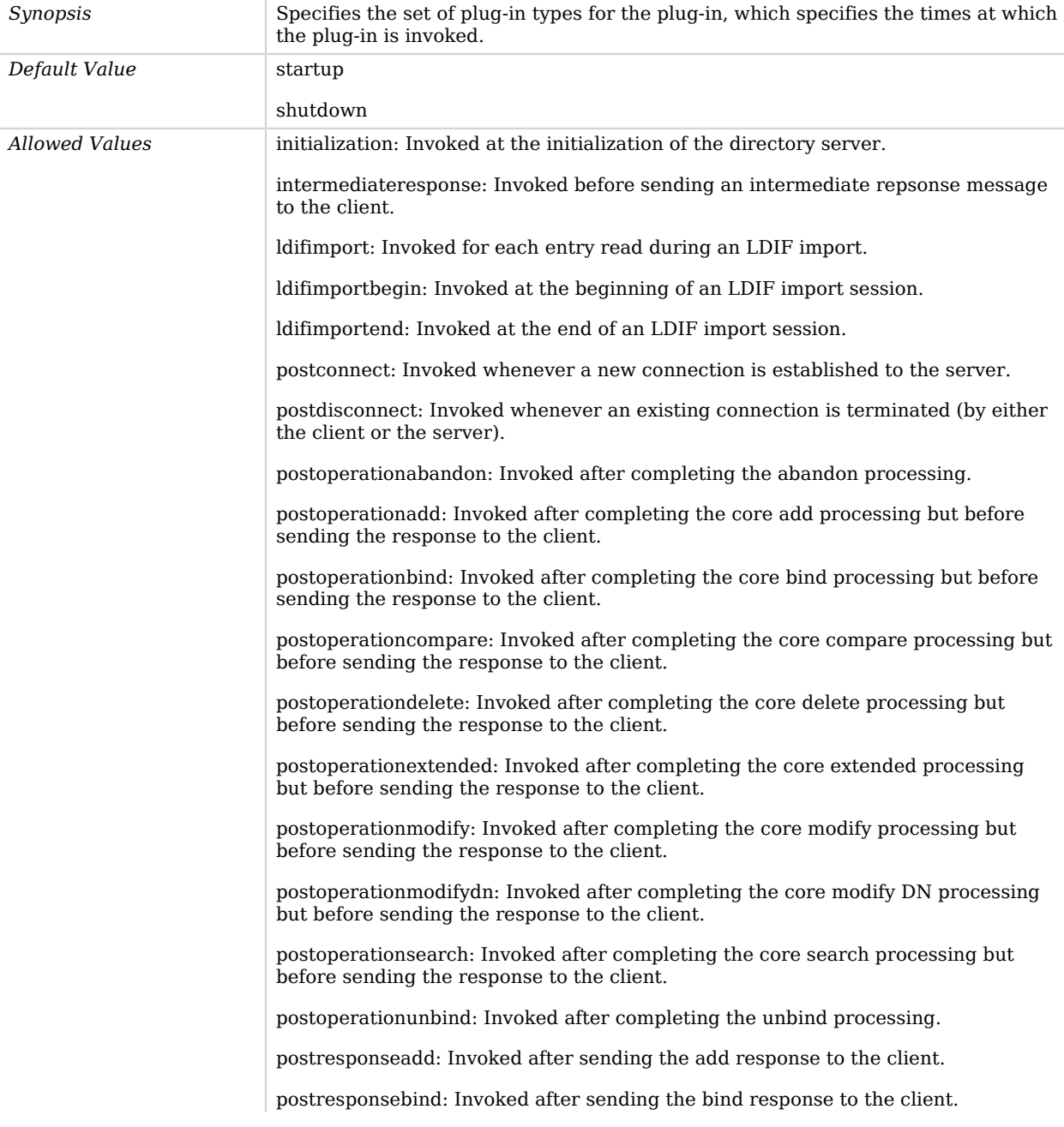

postresponsecompare: Invoked after sending the compare response to the client.

postresponsedelete: Invoked after sending the delete response to the client.

postresponseextended: Invoked after sending the extended response to the client.

postresponsemodify: Invoked after sending the modify response to the client.

postresponsemodifydn: Invoked after sending the modify DN response to the client.

postresponsesearch: Invoked after sending the search result done message to the client.

postsynchronizationadd: Invoked after completing post-synchronization processing for an add operation.

postsynchronizationdelete: Invoked after completing post-synchronization processing for a delete operation.

postsynchronizationmodify: Invoked after completing post-synchronization processing for a modify operation.

postsynchronizationmodifydn: Invoked after completing post-synchronization processing for a modify DN operation.

preoperationadd: Invoked prior to performing the core add processing.

preoperationbind: Invoked prior to performing the core bind processing.

preoperationcompare: Invoked prior to performing the core compare processing.

preoperationdelete: Invoked prior to performing the core delete processing.

preoperationextended: Invoked prior to performing the core extended processing.

preoperationmodify: Invoked prior to performing the core modify processing.

preoperationmodifydn: Invoked prior to performing the core modify DN processing.

preoperationsearch: Invoked prior to performing the core search processing.

preparseabandon: Invoked prior to parsing an abandon request.

preparseadd: Invoked prior to parsing an add request.

preparsebind: Invoked prior to parsing a bind request.

preparsecompare: Invoked prior to parsing a compare request.

preparsedelete: Invoked prior to parsing a delete request.

preparseextended: Invoked prior to parsing an extended request.

preparsemodify: Invoked prior to parsing a modify request.

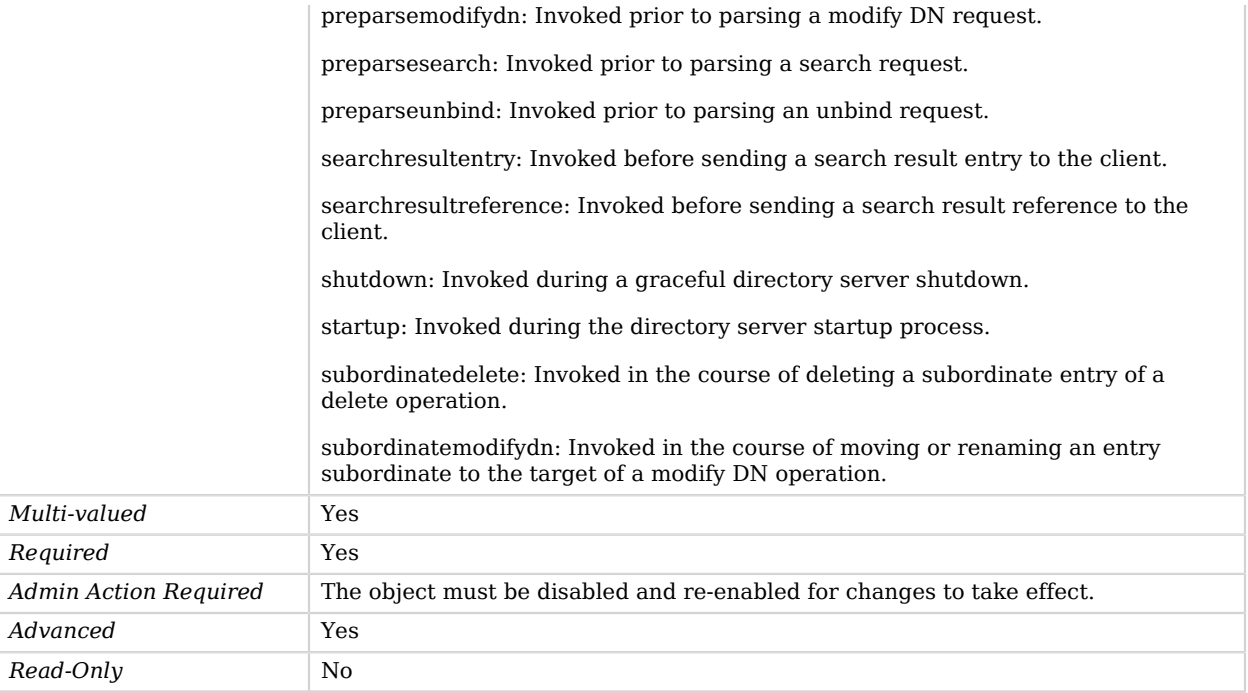

# Group Implementation

*This is an abstract object type that cannot be instantiated.*

Group Implementations define named collections of users.

Different group implementations may have different ways of determining membership. For example, some groups may explicitly list the members, and/or they may dynamically determine membership.

# Group Implementations

The following Group Implementations are available:

- [Dynamic Group Implementation](#page-260-0)
- [Static Group Implementation](#page-760-0)
- [Virtual Static Group Implementation](#page-807-0)

These Group Implementations inherit the properties described below.

# Group Implementation Properties

You can use configuration expressions to set property values at startup time. For details, see "*[Property Value Substitution](#page-854-0)*".

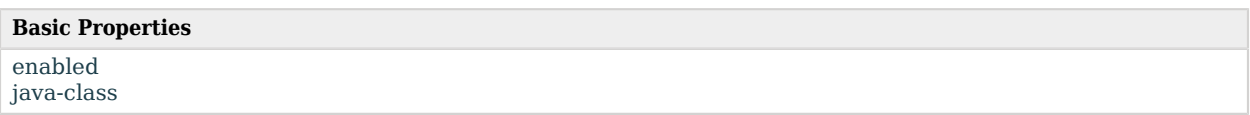

# Basic Properties

#### <span id="page-384-0"></span>enabled

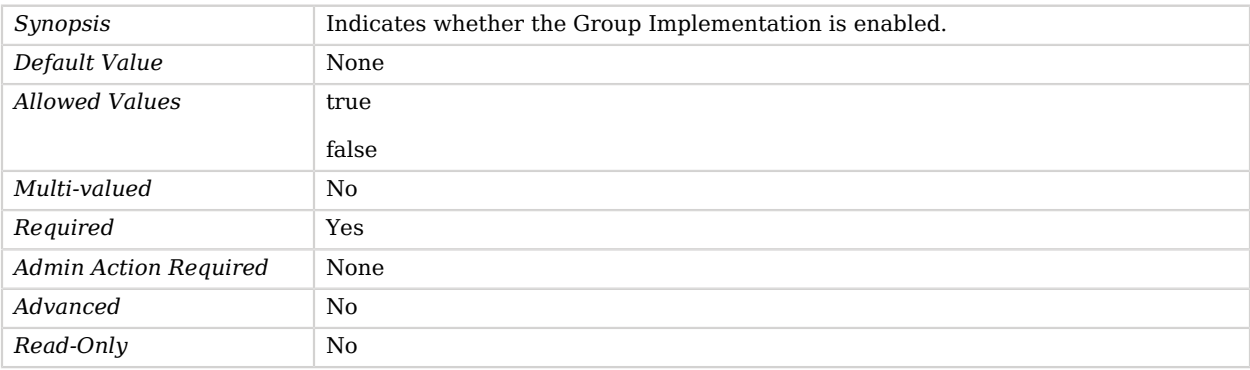

### <span id="page-384-1"></span>java-class

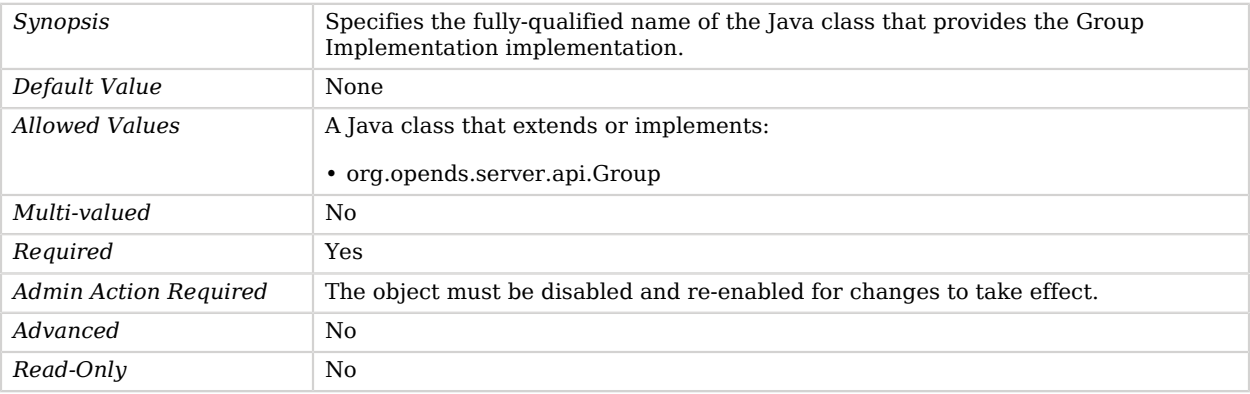

# GSSAPI SASL Mechanism Handler

The GSSAPI SASL mechanism performs all processing related to SASL GSSAPI authentication using Kerberos V5.

The GSSAPI SASL mechanism provides the ability for clients to authenticate themselves to the server using existing authentication in a Kerberos environment. This mechanism provides the ability to achieve single sign-on for Kerberos-based clients.

## Parent

The GSSAPI SASL Mechanism Handler object inherits from [SASL Mechanism Handler](#page-716-0).

## Dependencies

GSSAPI SASL Mechanism Handlers depend on the following objects:

• [Identity Mapper](#page-438-0)

## GSSAPI SASL Mechanism Handler Properties

You can use configuration expressions to set property values at startup time. For details, see "*[Property Value Substitution](#page-854-0)*".

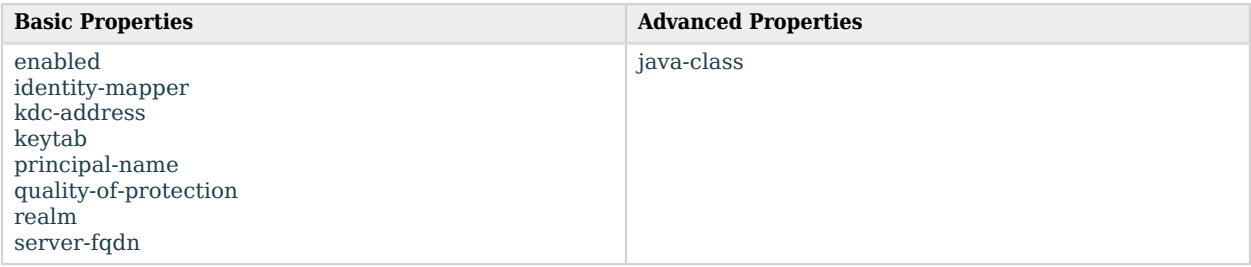

# Basic Properties

<span id="page-385-0"></span>enabled

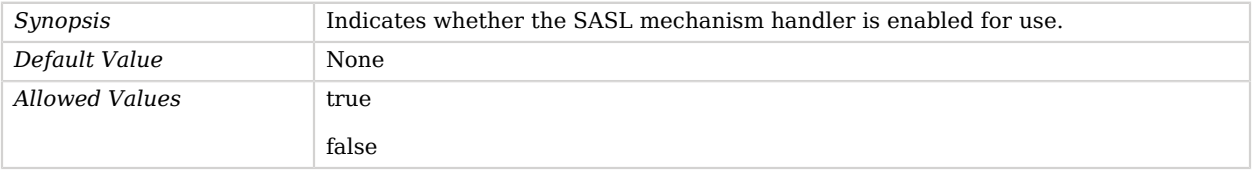

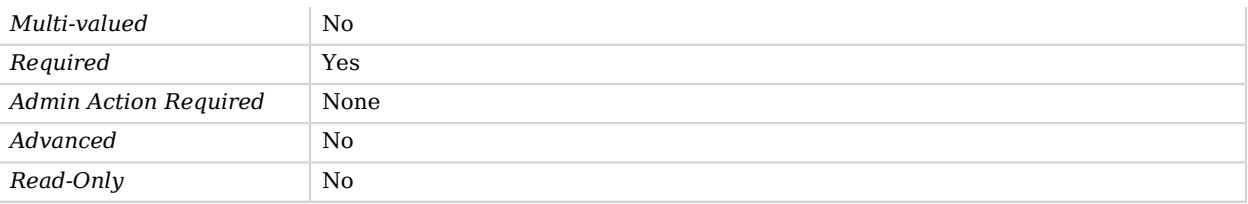

#### <span id="page-386-0"></span>identity-mapper

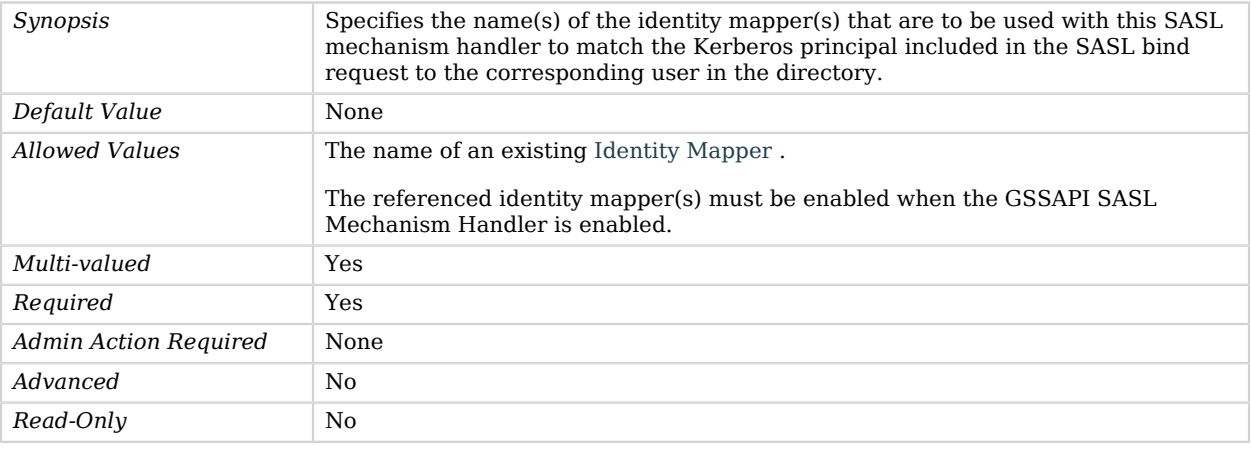

## <span id="page-386-1"></span>kdc-address

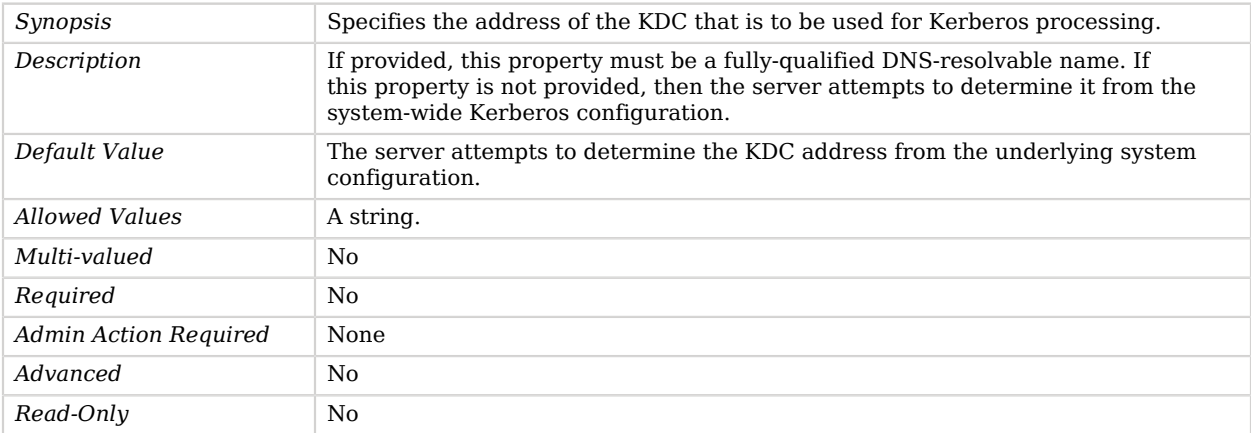

## <span id="page-386-2"></span>keytab

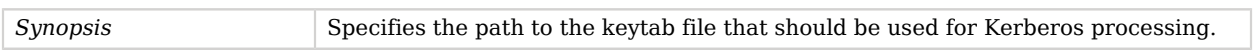

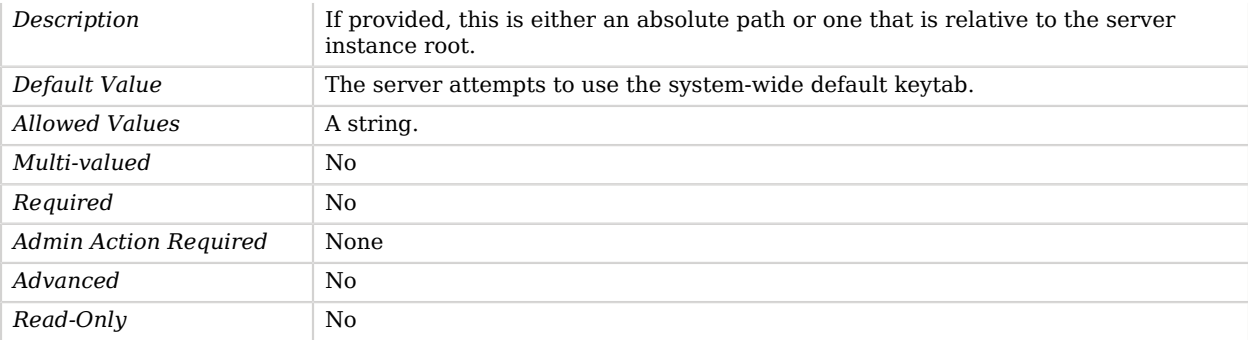

#### <span id="page-387-0"></span>principal-name

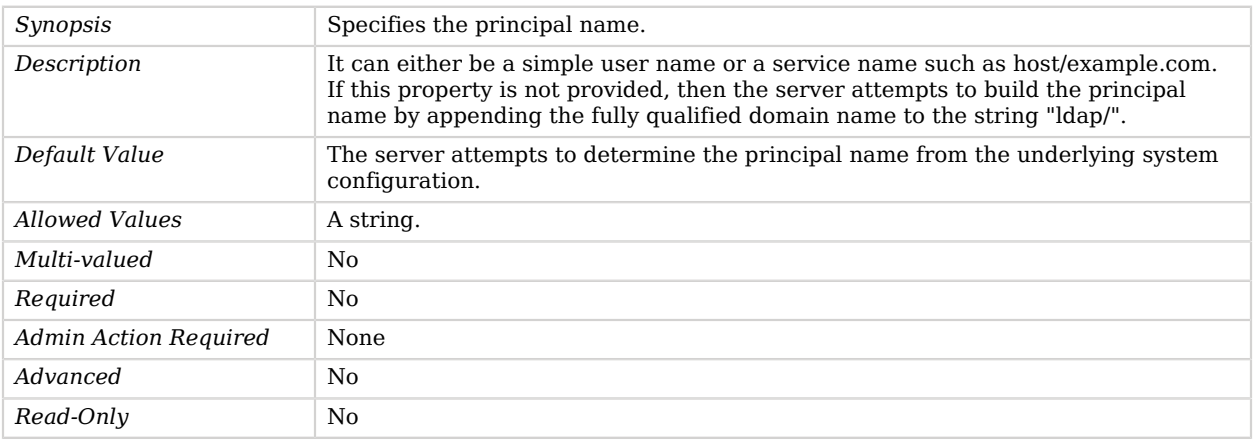

### <span id="page-387-1"></span>quality-of-protection

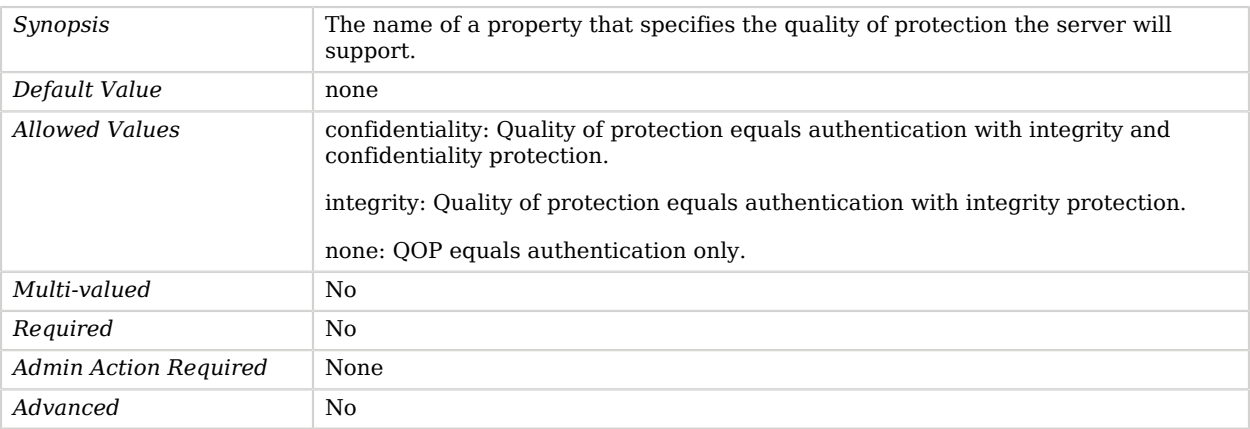

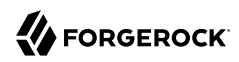

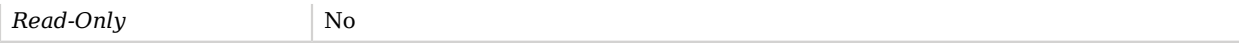

#### <span id="page-388-0"></span>realm

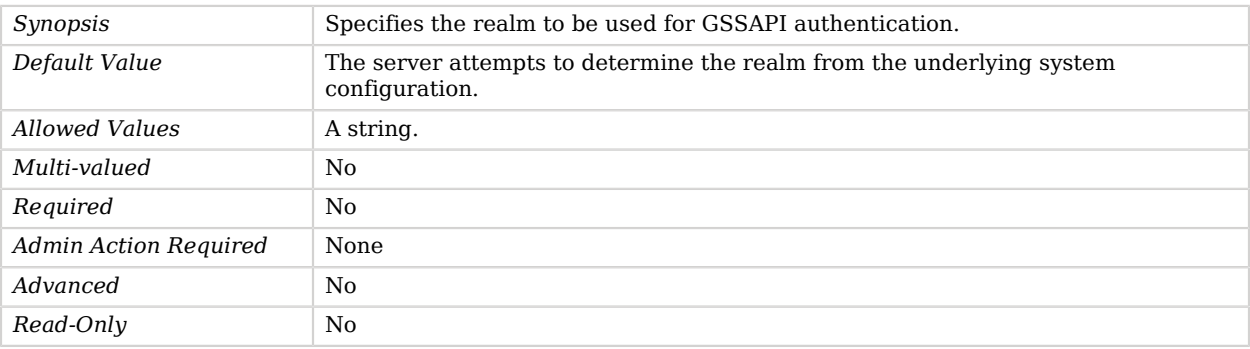

#### <span id="page-388-1"></span>server-fqdn

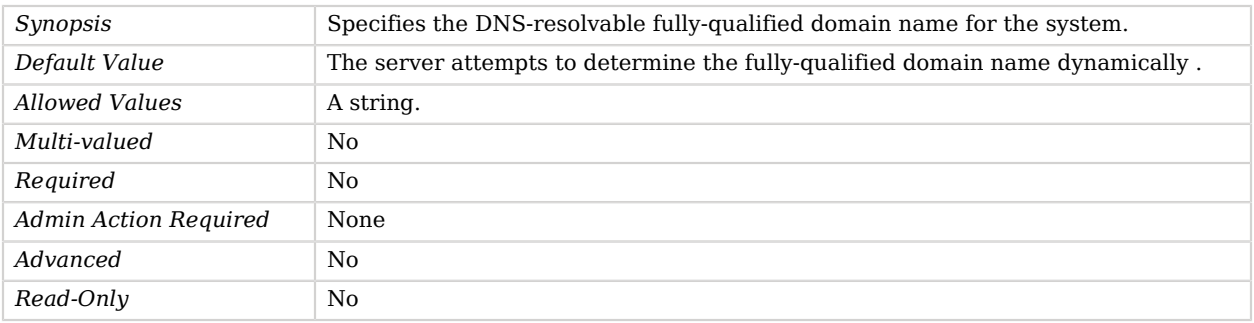

# Advanced Properties

Use the --advanced option to access advanced properties.

#### <span id="page-388-2"></span>java-class

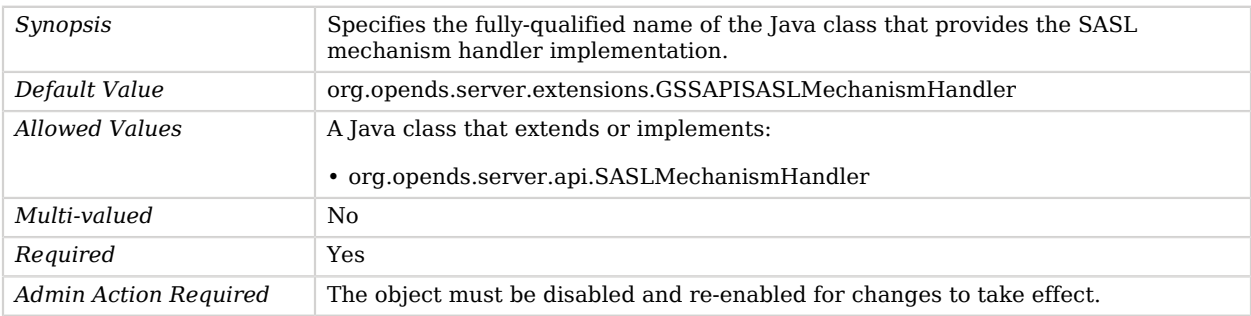

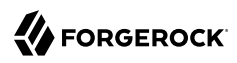

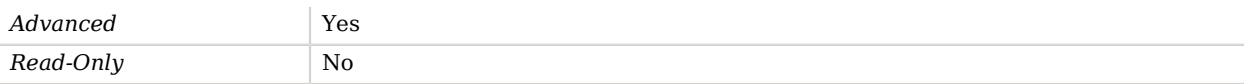

# Has Subordinates Virtual Attribute

The Has Subordinates Virtual Attribute generates a virtual attribute that indicates whether the entry has any subordinate entries.

## Parent

The Has Subordinates Virtual Attribute object inherits from [Virtual Attribute](#page-803-0).

## Has Subordinates Virtual Attribute Properties

You can use configuration expressions to set property values at startup time. For details, see "*[Property Value Substitution](#page-854-0)*".

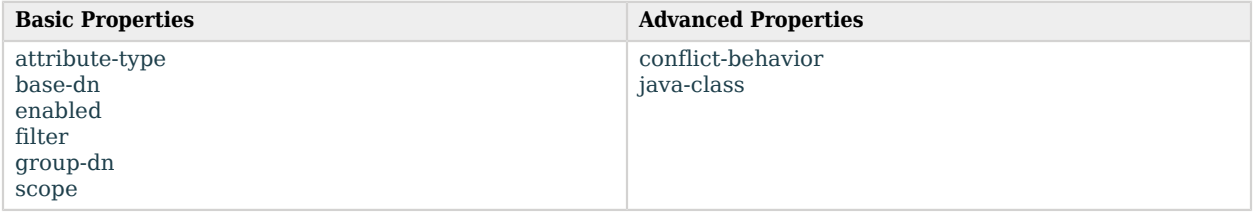

# Basic Properties

<span id="page-389-0"></span>attribute-type

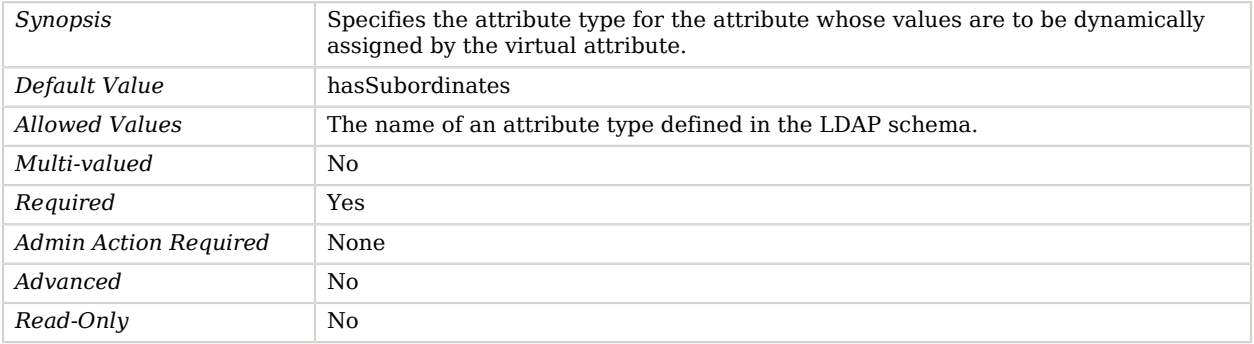

<span id="page-389-1"></span>base-dn

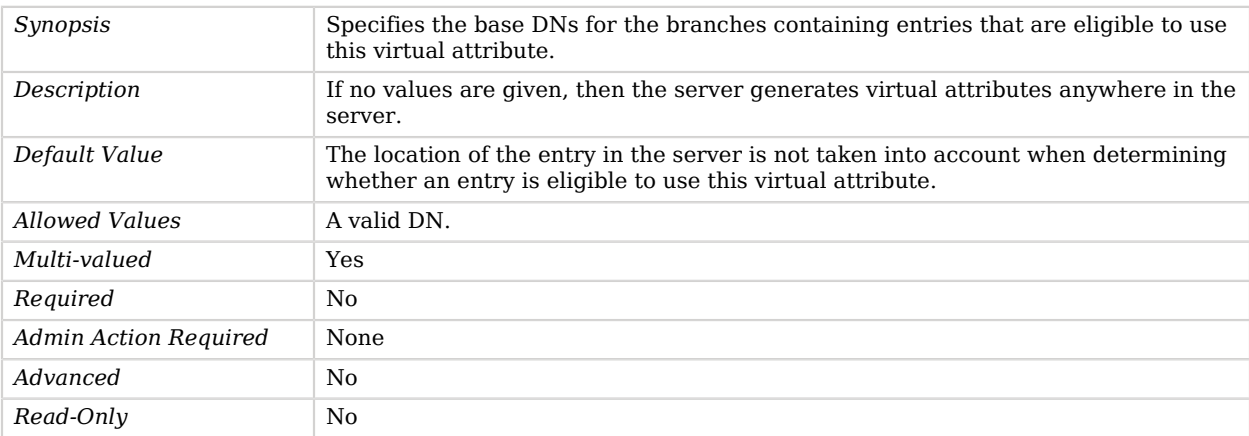

#### <span id="page-390-0"></span>enabled

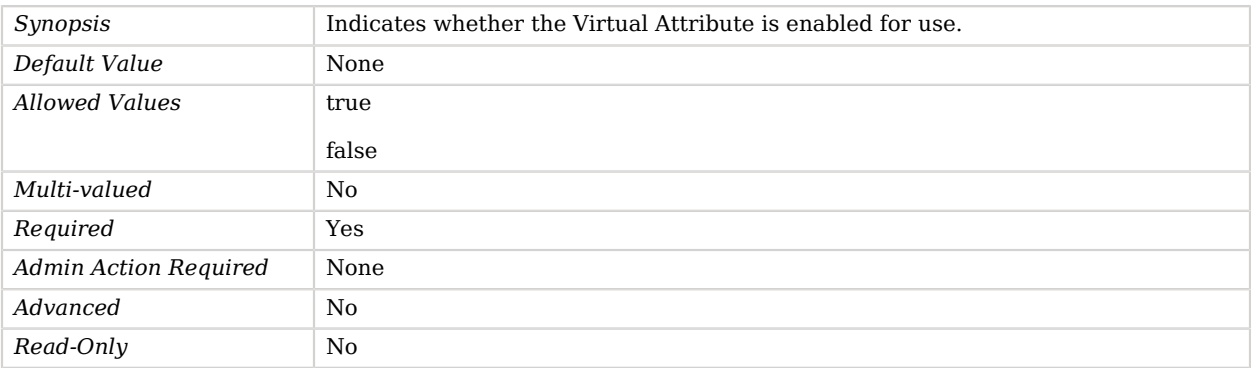

#### <span id="page-390-1"></span>filter

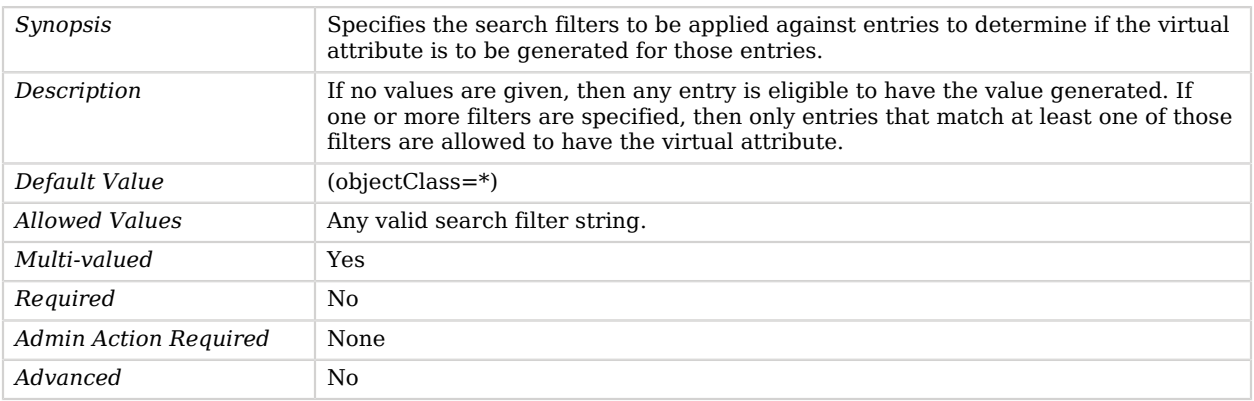

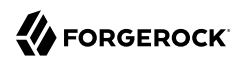

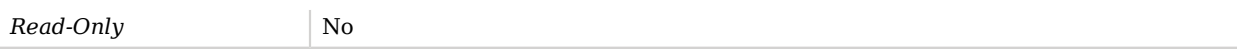

### <span id="page-391-0"></span>group-dn

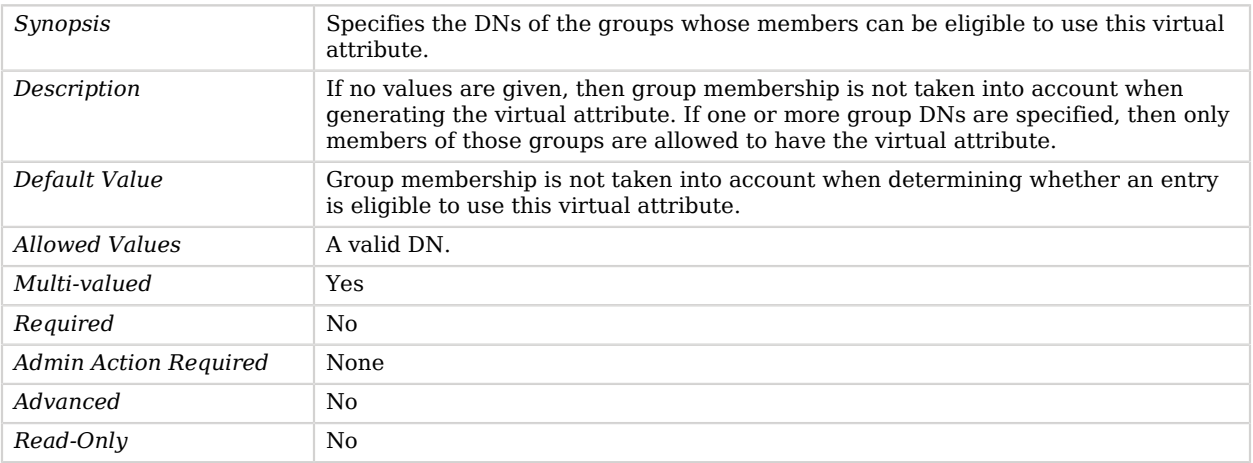

#### <span id="page-391-1"></span>scope

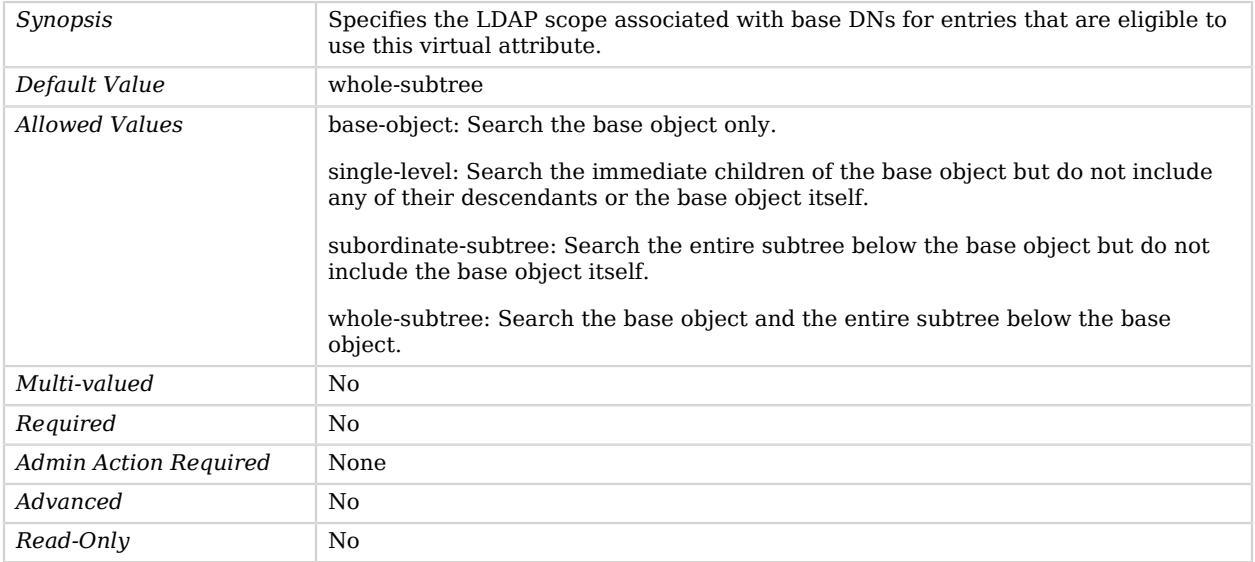

# Advanced Properties

Use the --advanced option to access advanced properties.

#### <span id="page-392-0"></span>conflict-behavior

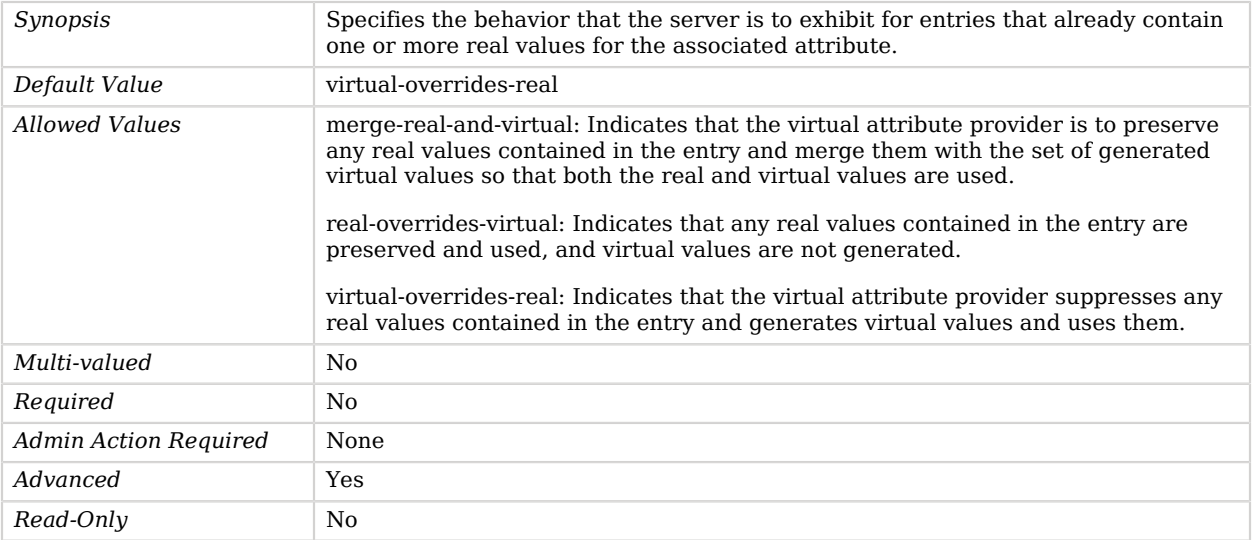

#### <span id="page-392-1"></span>java-class

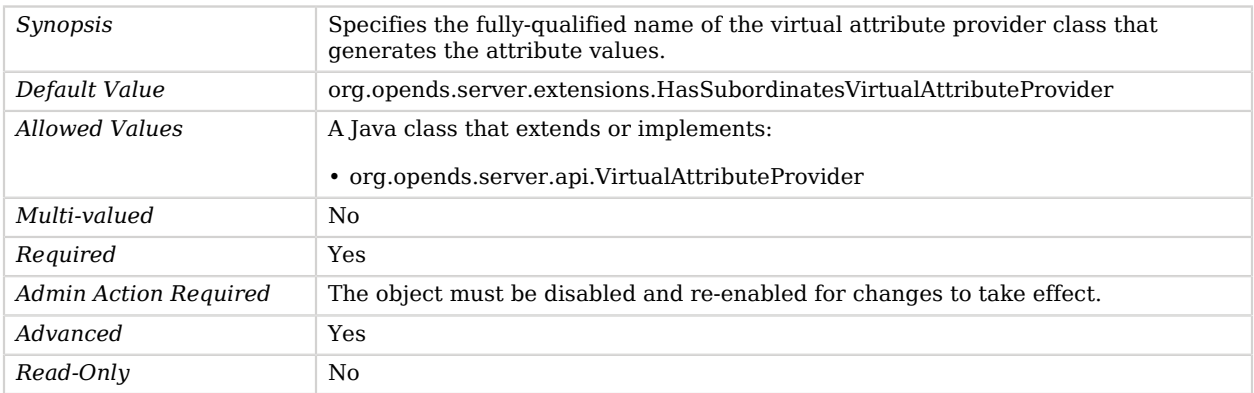

# Healthy HTTP endpoint

The Healthy HTTP endpoint provides a way to check whether the server is able to handle requests.

At any point in time, the server can become temporarily or permanently unable to handle requests. This endpoint returns 200 without content when the server is able to handle requests or 503 with a JSON containing the reasons why the server is not able to handle requests. The JSON response contains one or both of the following fields: "alive-errors": an array of serious errors. "healthy-errors": an array of transient errors. When only field "healthy-errors" is returned, the server should eventually recover by itself without administrative actions. When "alive-errors" is returned, an administrative action is needed.

# Parent

The Healthy HTTP endpoint object inherits from [HTTP Endpoint](#page-414-0).

# Healthy HTTP endpoint Properties

You can use configuration expressions to set property values at startup time. For details, see "*[Property Value Substitution](#page-854-0)*".

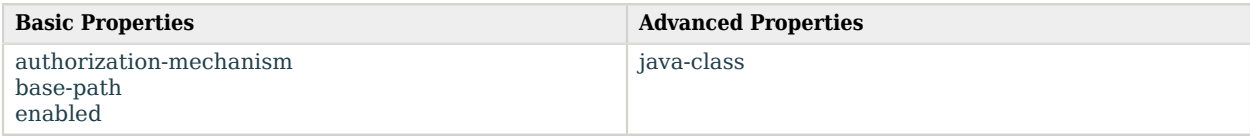

# Basic Properties

#### <span id="page-393-0"></span>authorization-mechanism

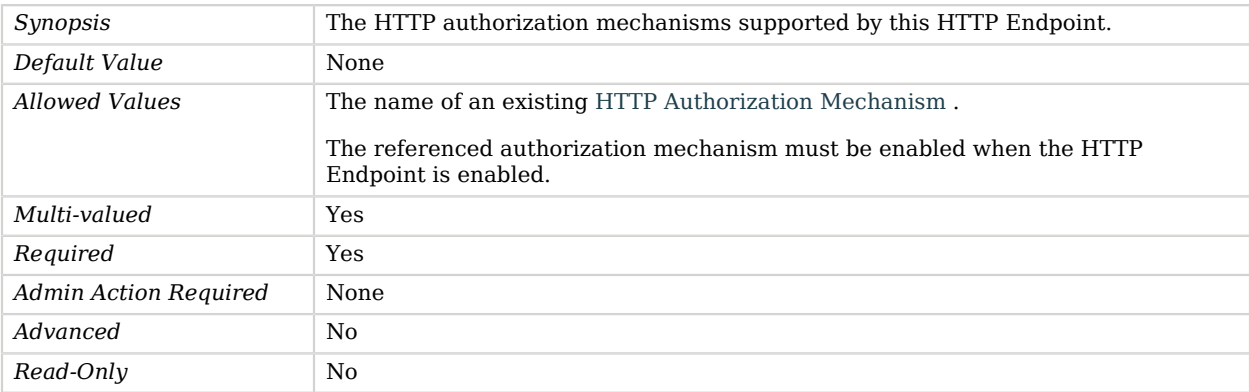

#### <span id="page-393-1"></span>base-path

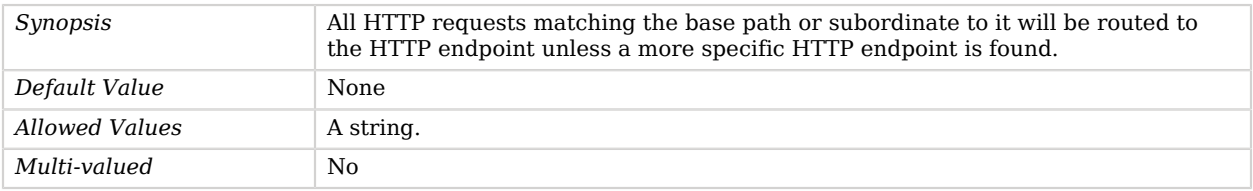

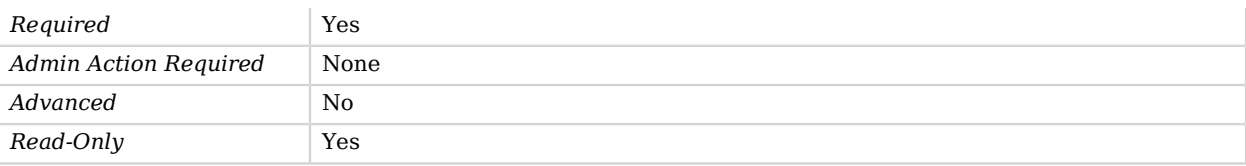

#### <span id="page-394-0"></span>enabled

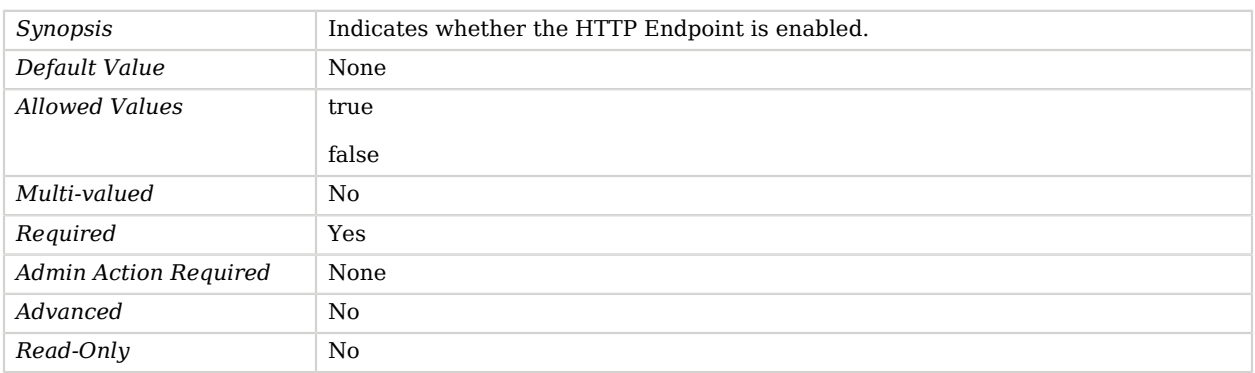

# Advanced Properties

Use the --advanced option to access advanced properties.

<span id="page-394-1"></span>java-class

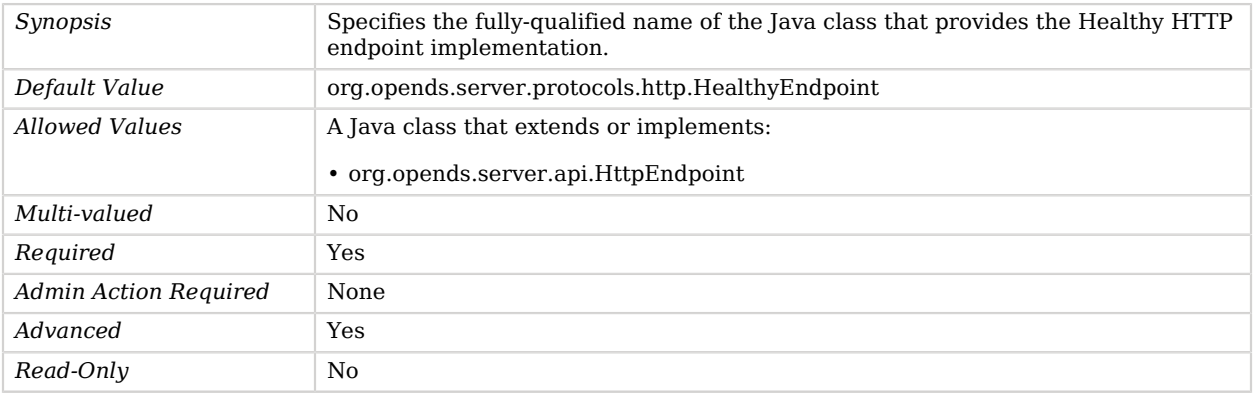

# HTTP Access Log Publisher

*This is an abstract object type that cannot be instantiated.*

HTTP Access Log Publishers are responsible for distributing HTTP access log messages from the HTTP access logger to a destination.

HTTP access log messages provide information about the types of HTTP requests processed by the server.

HTTP Access Log Publishers

The following HTTP Access Log Publishers are available:

- [CSV File HTTP Access Log Publisher](#page-239-0)
- [External HTTP Access Log Publisher](#page-292-0)
- [File Based HTTP Access Log Publisher](#page-326-0)
- [JSON File Based HTTP Access Log Publisher](#page-476-0)

These HTTP Access Log Publishers inherit the properties described below.

## Parent

The HTTP Access Log Publisher object inherits from [Log Publisher.](#page-534-0)

# HTTP Access Log Publisher Properties

You can use configuration expressions to set property values at startup time. For details, see "*[Property Value Substitution](#page-854-0)*".

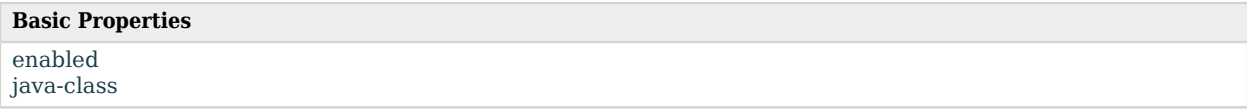

# Basic Properties

#### <span id="page-395-0"></span>enabled

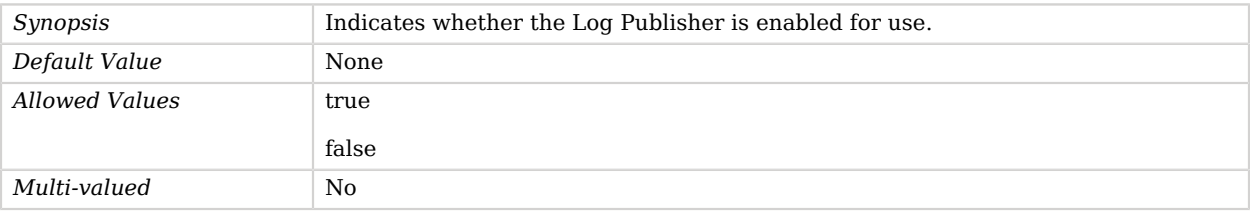
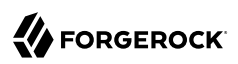

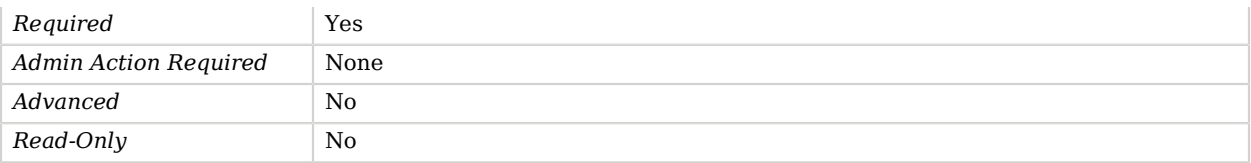

java-class

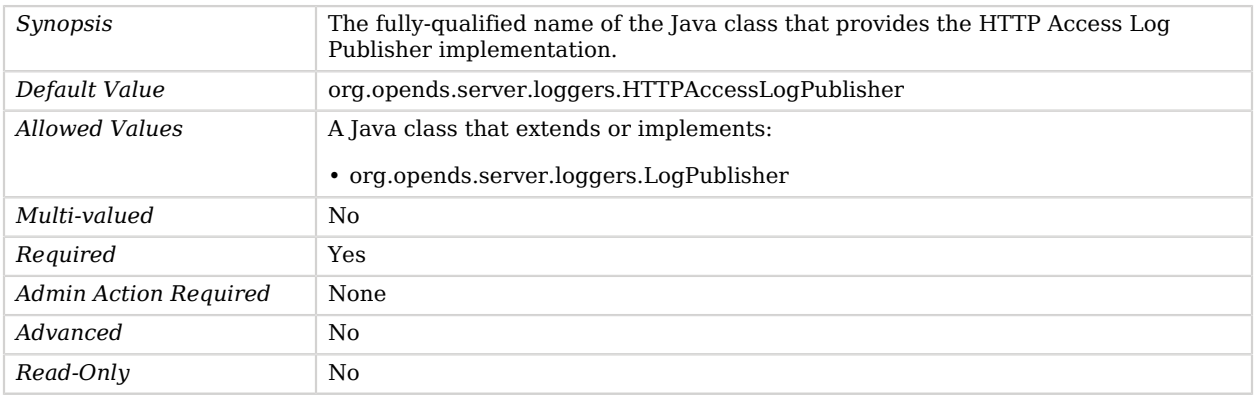

# <span id="page-396-1"></span>HTTP Anonymous Authorization Mechanism

The HTTP Anonymous Authorization Mechanism is used to define static authorization.

## Parent

The HTTP Anonymous Authorization Mechanism object inherits from [HTTP Authorization Mechanism](#page-398-0).

## HTTP Anonymous Authorization Mechanism Properties

You can use configuration expressions to set property values at startup time. For details, see "*[Property Value Substitution](#page-854-0)*".

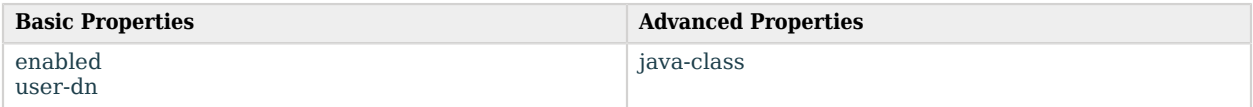

## Basic Properties

<span id="page-396-0"></span>enabled

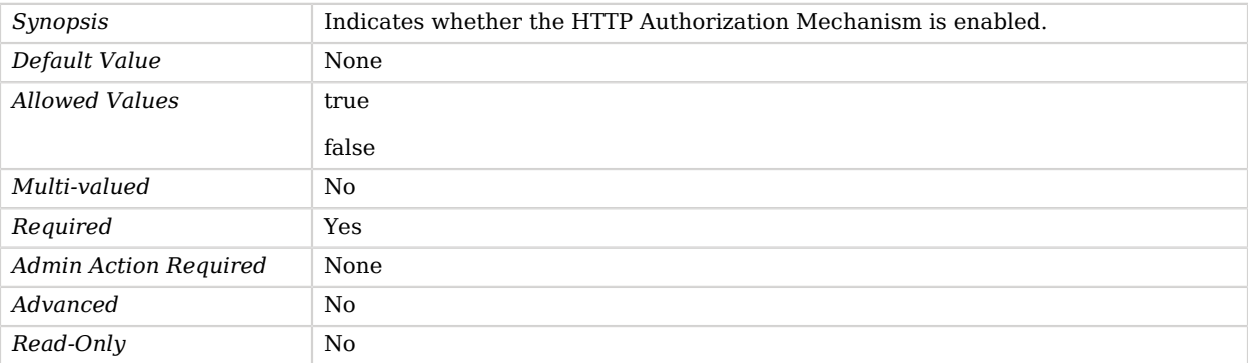

### <span id="page-397-0"></span>user-dn

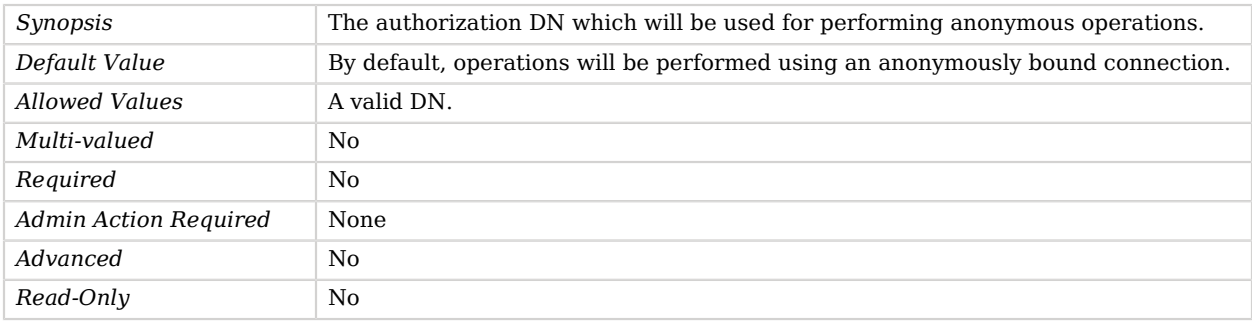

# Advanced Properties

Use the --advanced option to access advanced properties.

### <span id="page-397-1"></span>java-class

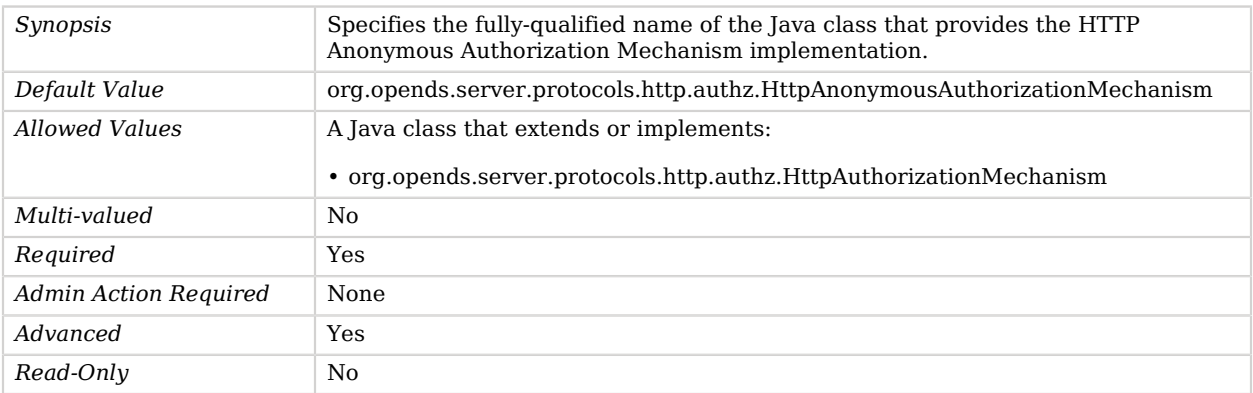

# <span id="page-398-0"></span>HTTP Authorization Mechanism

*This is an abstract object type that cannot be instantiated.*

The HTTP Authorization Mechanism is used to define HTTP authorization mechanism.

## HTTP Authorization Mechanisms

The following HTTP Authorization Mechanisms are available:

- [HTTP Anonymous Authorization Mechanism](#page-396-1)
- [HTTP Basic Authorization Mechanism](#page-399-0)
- [HTTP OAuth2 Authorization Mechanism](#page-416-0)

These HTTP Authorization Mechanisms inherit the properties described below.

## Dependencies

The following objects depend on HTTP Authorization Mechanisms:

• [HTTP Endpoint](#page-414-0)

## HTTP Authorization Mechanism Properties

You can use configuration expressions to set property values at startup time. For details, see "*[Property Value Substitution](#page-854-0)*".

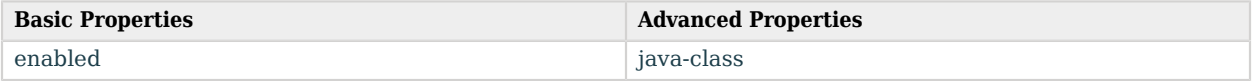

## Basic Properties

#### <span id="page-398-1"></span>enabled

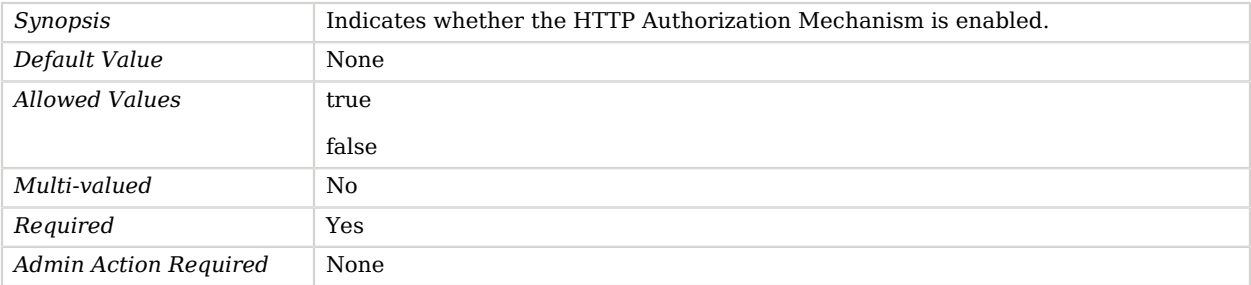

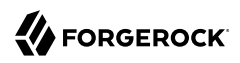

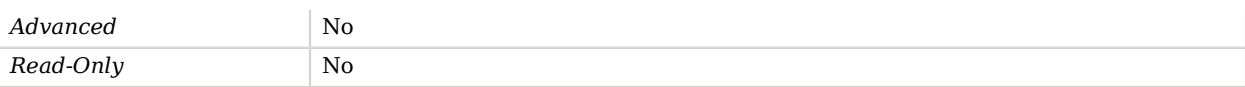

## Advanced Properties

Use the --advanced option to access advanced properties.

<span id="page-399-1"></span>java-class

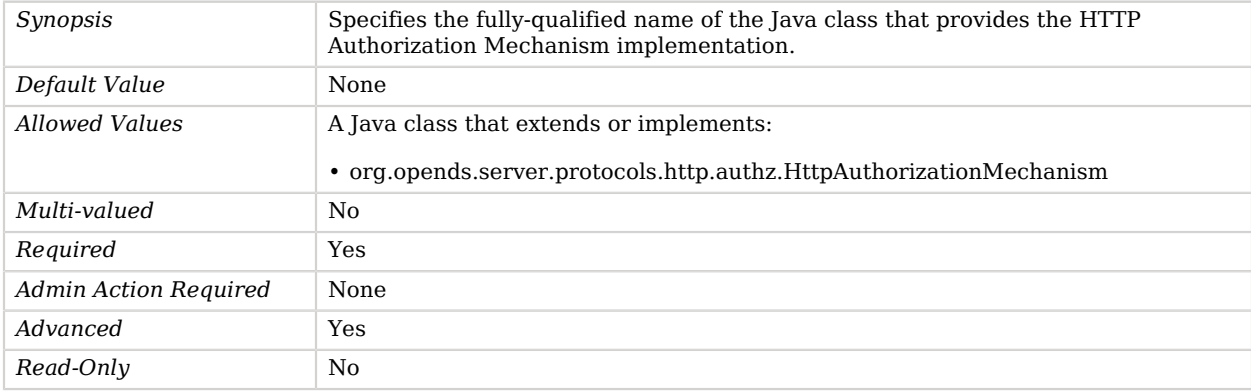

# <span id="page-399-0"></span>HTTP Basic Authorization Mechanism

The HTTP Basic Authorization Mechanism authenticates the end-user using credentials extracted from the HTTP Basic 'Authorization' header.

## Parent

The HTTP Basic Authorization Mechanism object inherits from [HTTP Authorization Mechanism.](#page-398-0)

## Dependencies

HTTP Basic Authorization Mechanisms depend on the following objects:

• [Identity Mapper](#page-438-0)

## HTTP Basic Authorization Mechanism Properties

You can use configuration expressions to set property values at startup time. For details, see "*[Property Value Substitution](#page-854-0)*".

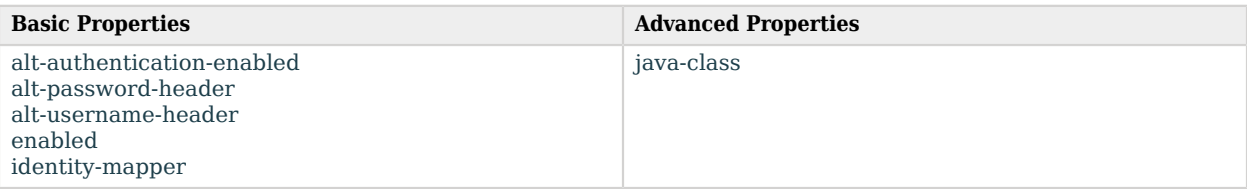

# Basic Properties

### <span id="page-400-0"></span>alt-authentication-enabled

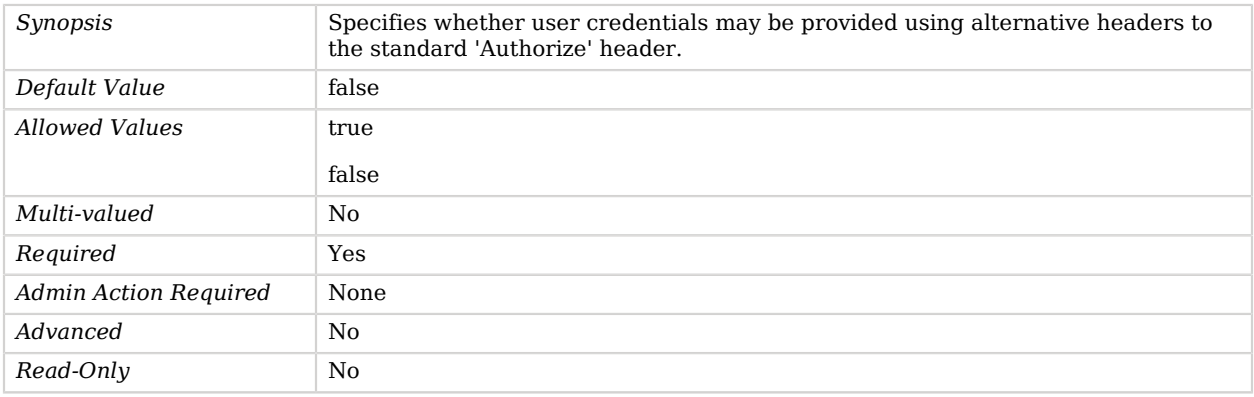

## <span id="page-400-1"></span>alt-password-header

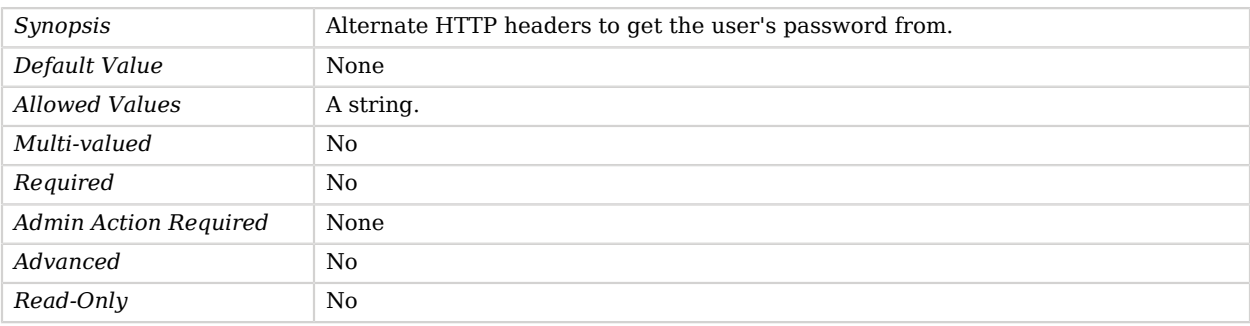

### <span id="page-400-2"></span>alt-username-header

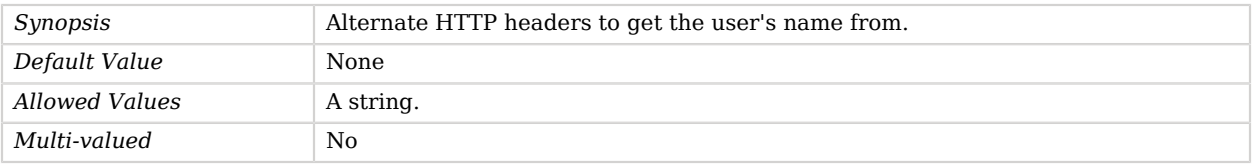

# **W** FORGEROCK

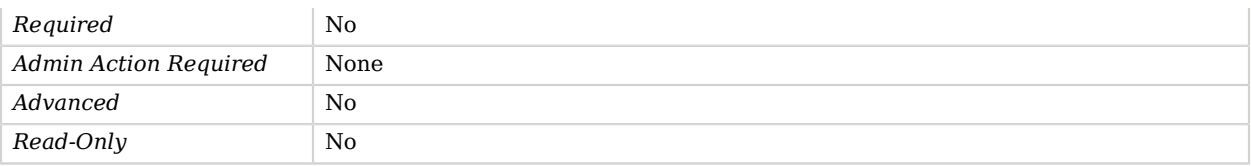

### <span id="page-401-0"></span>enabled

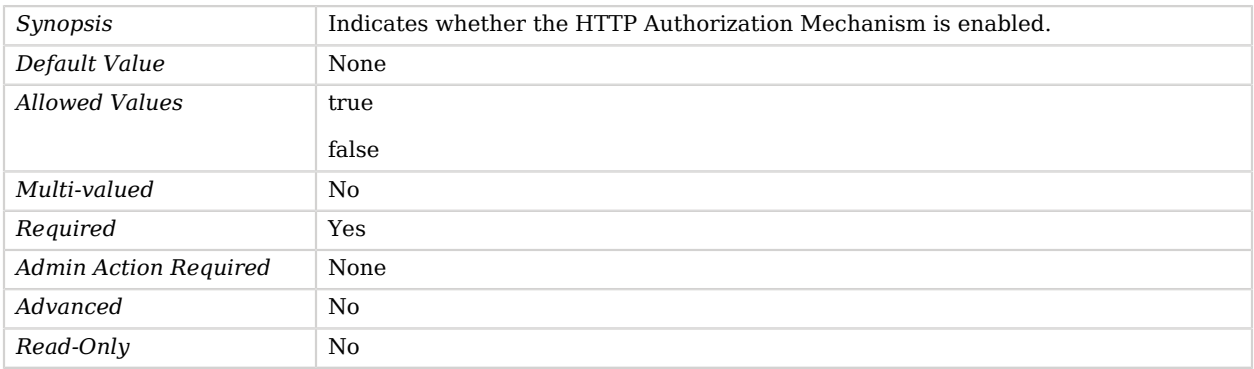

### <span id="page-401-1"></span>identity-mapper

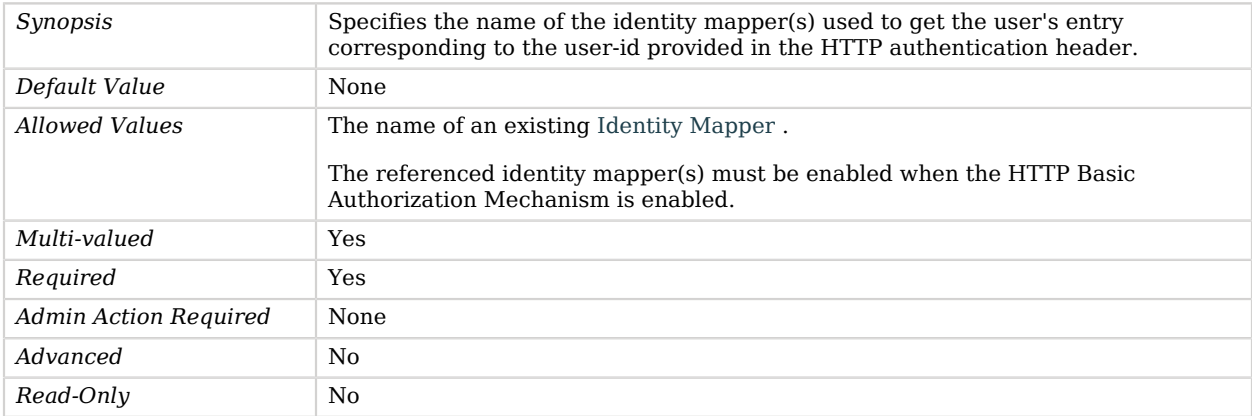

# Advanced Properties

Use the --advanced option to access advanced properties.

<span id="page-401-2"></span>java-class

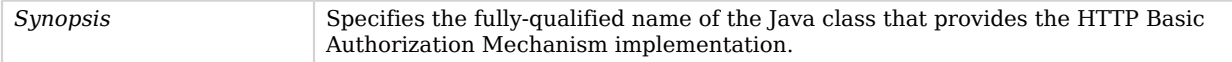

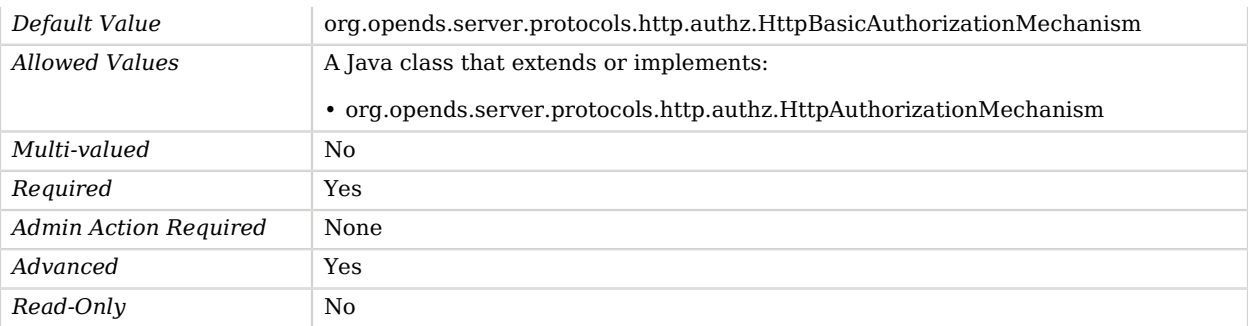

# HTTP Connection Handler

HTTP Connection Handlers provide HTTP services built on top of the underlying LDAP directory.

It routes HTTP requests to HTTP endpoints registered in the configuration.

## Parent

The HTTP Connection Handler object inherits from [Connection Handler.](#page-209-0)

## Dependencies

HTTP Connection Handlers depend on the following objects:

- [Key Manager Provider](#page-486-0)
- [Trust Manager Provider](#page-789-0)

## HTTP Connection Handler Properties

You can use configuration expressions to set property values at startup time. For details, see "*[Property Value Substitution](#page-854-0)*".

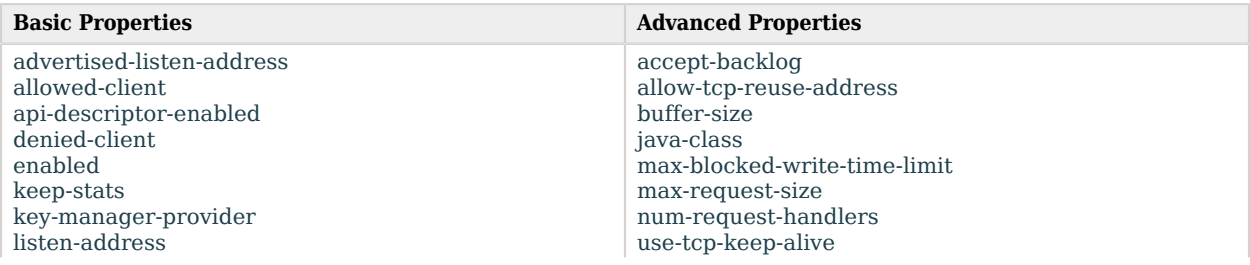

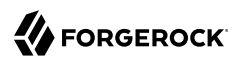

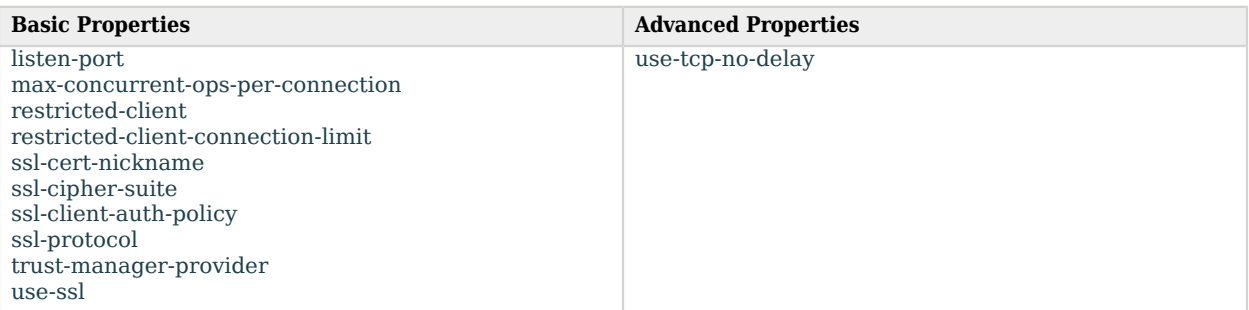

# Basic Properties

### <span id="page-403-0"></span>advertised-listen-address

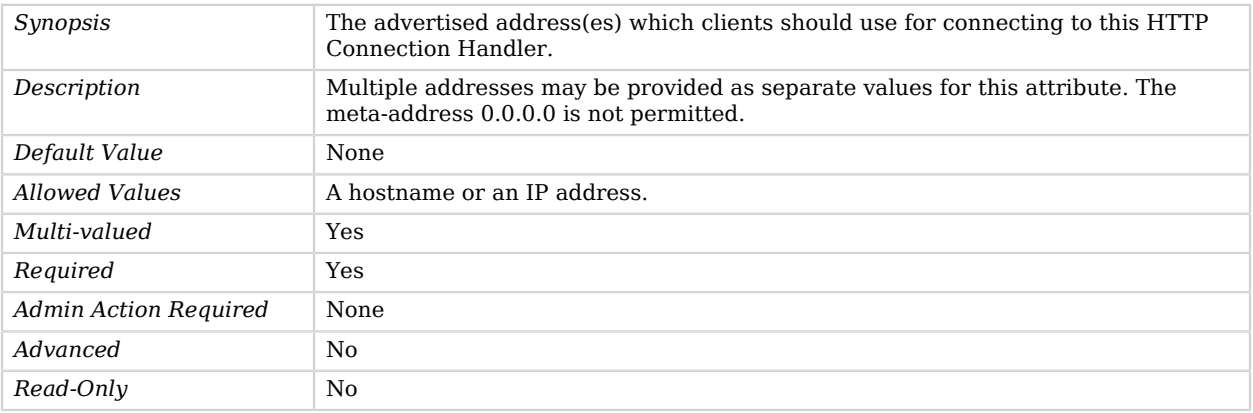

## <span id="page-403-1"></span>allowed-client

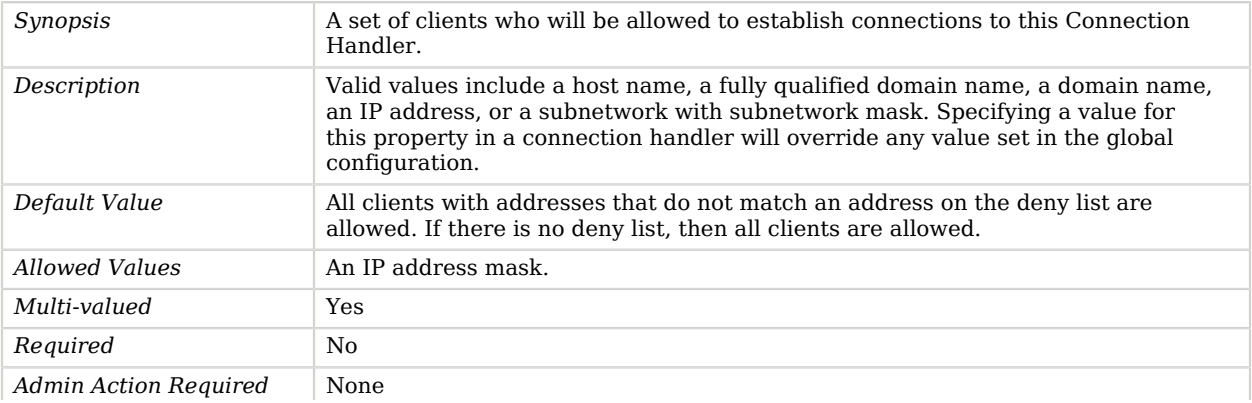

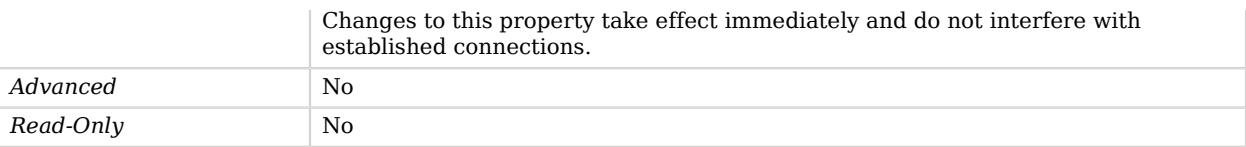

## <span id="page-404-0"></span>api-descriptor-enabled

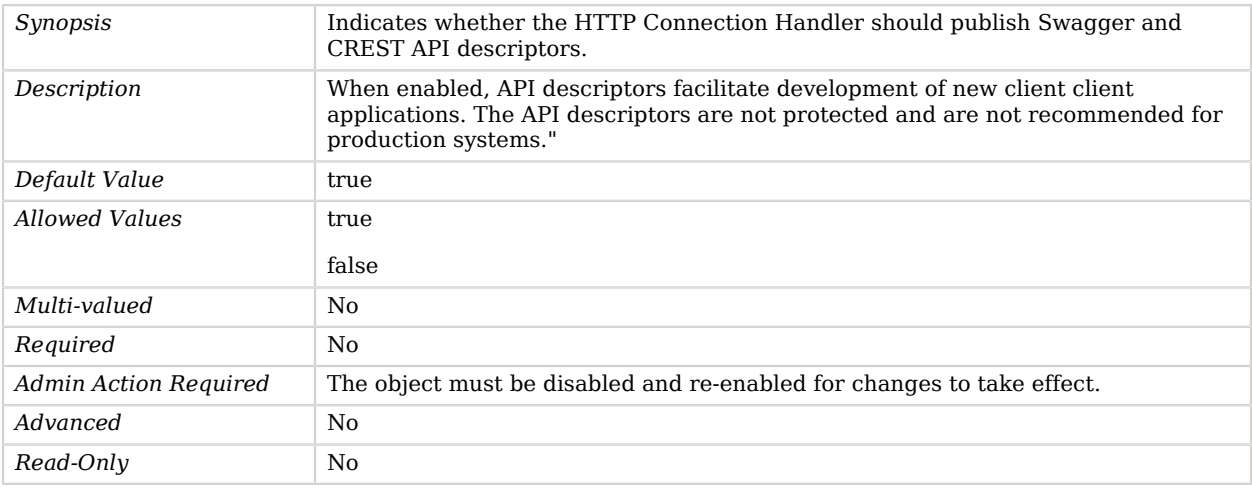

## <span id="page-404-1"></span>denied-client

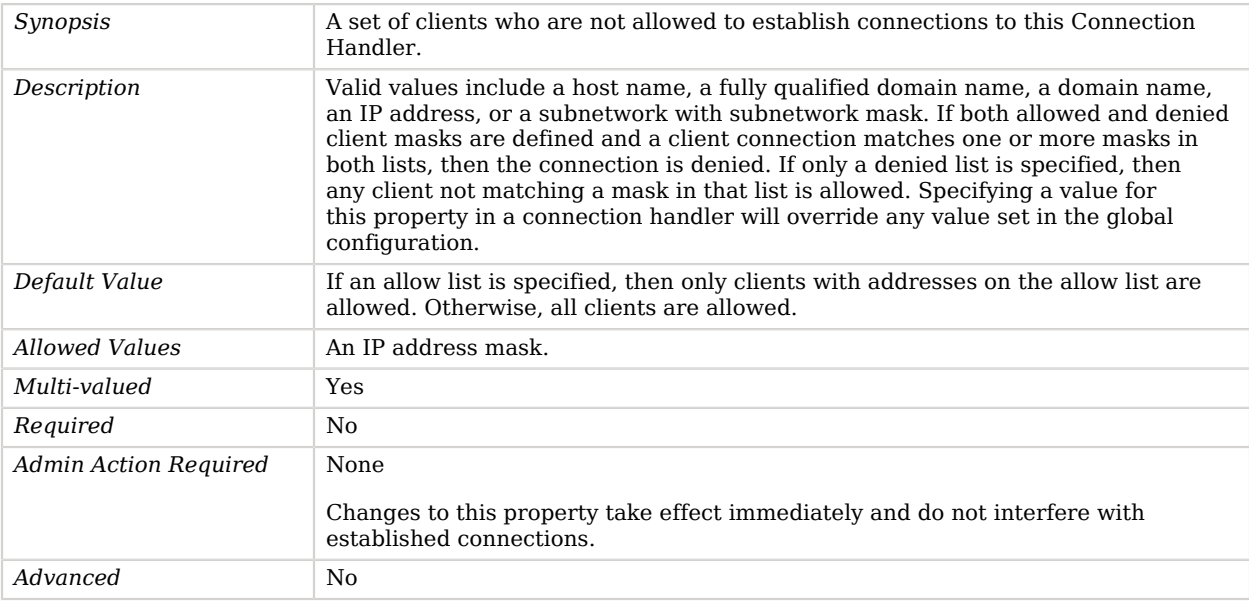

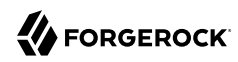

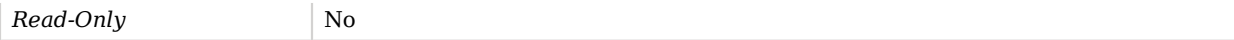

### <span id="page-405-0"></span>enabled

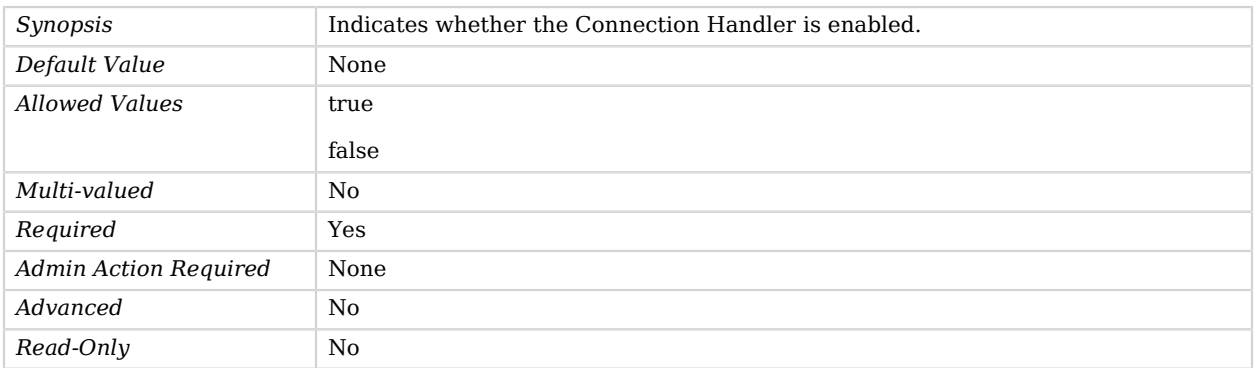

## <span id="page-405-1"></span>keep-stats

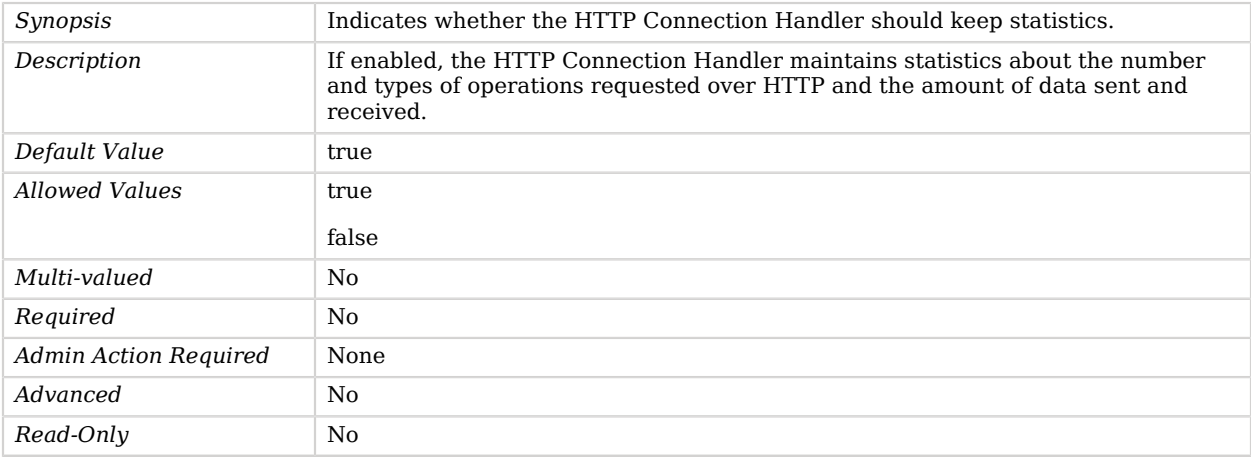

### <span id="page-405-2"></span>key-manager-provider

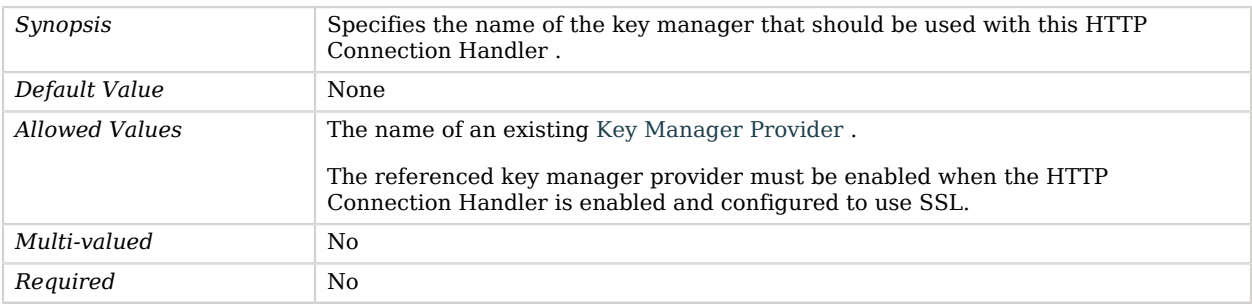

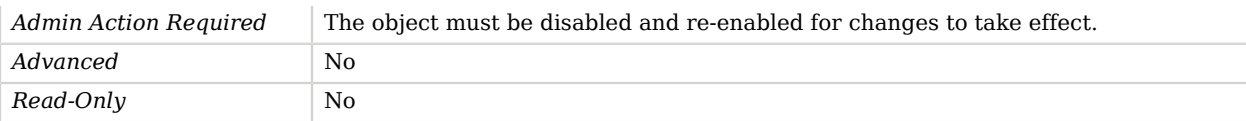

### <span id="page-406-0"></span>listen-address

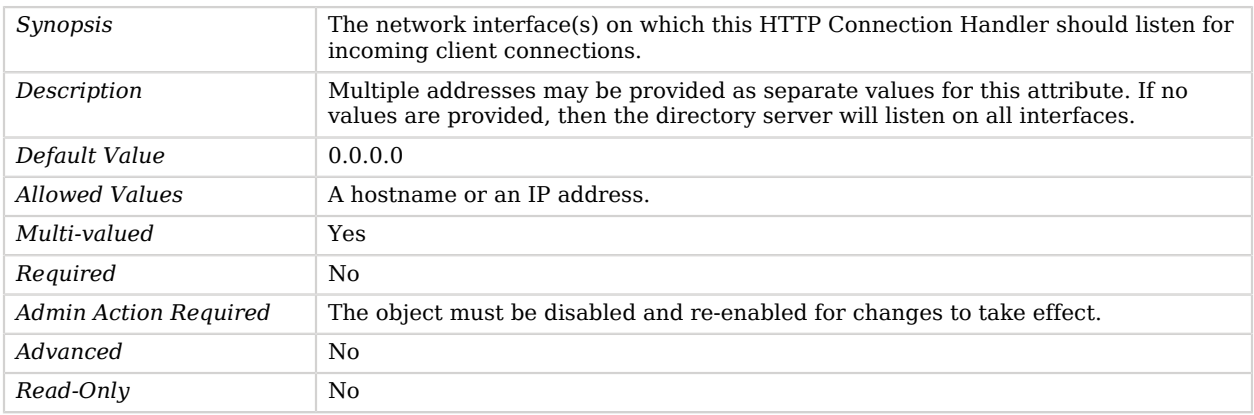

## <span id="page-406-1"></span>listen-port

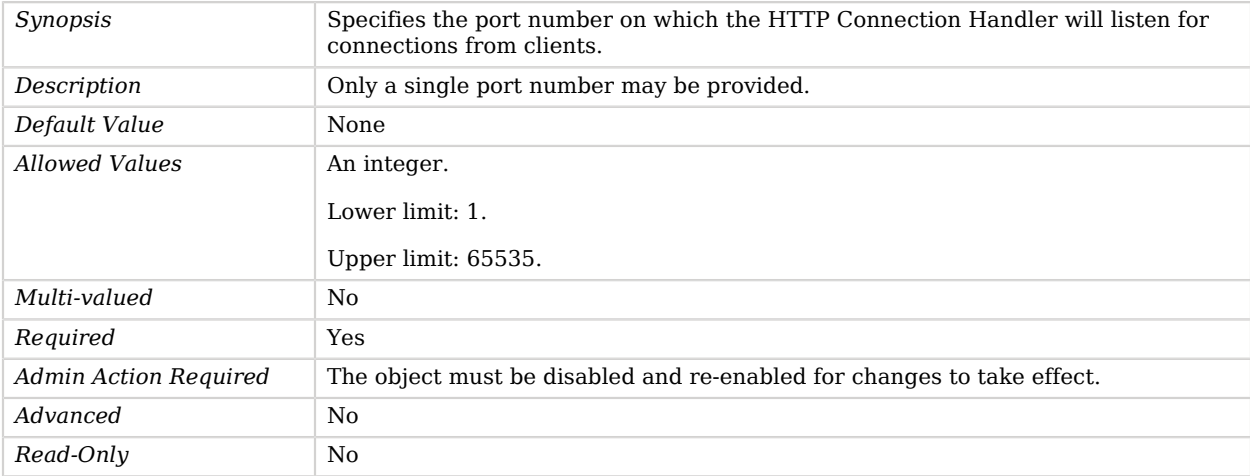

## <span id="page-406-2"></span>max-concurrent-ops-per-connection

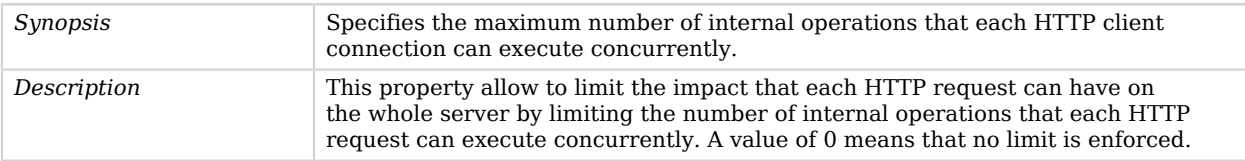

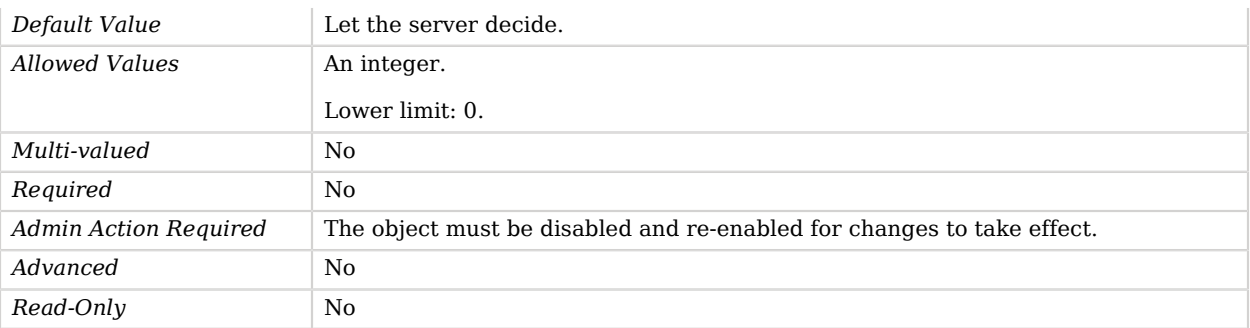

## <span id="page-407-0"></span>restricted-client

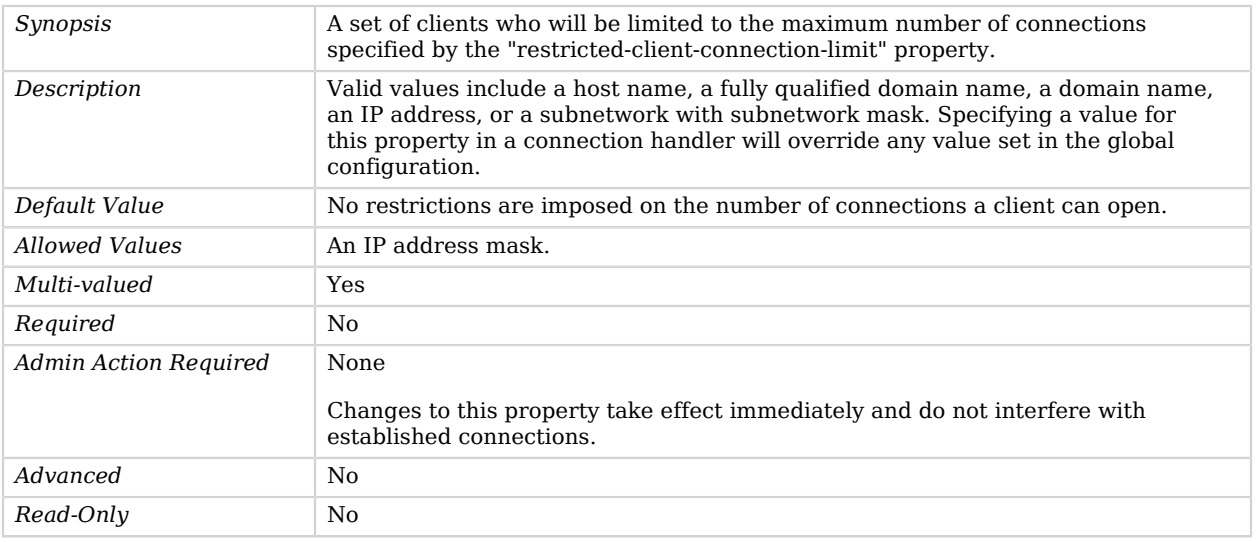

### <span id="page-407-1"></span>restricted-client-connection-limit

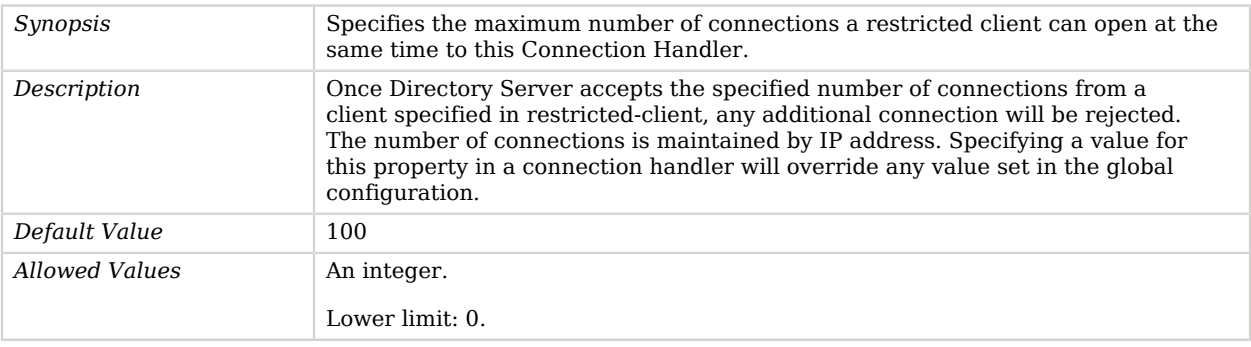

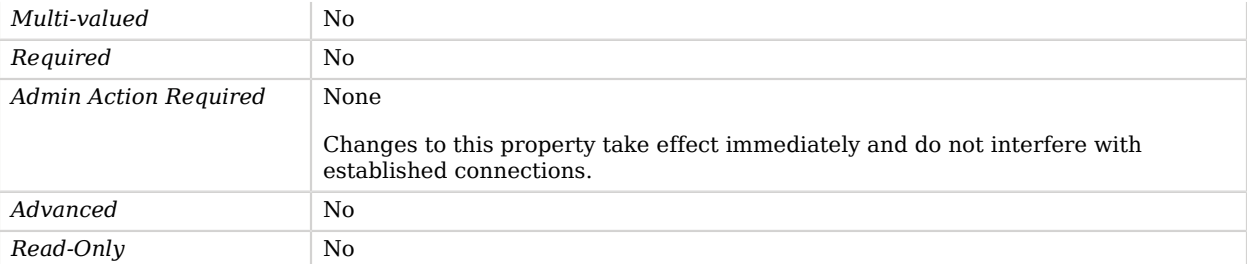

## <span id="page-408-0"></span>ssl-cert-nickname

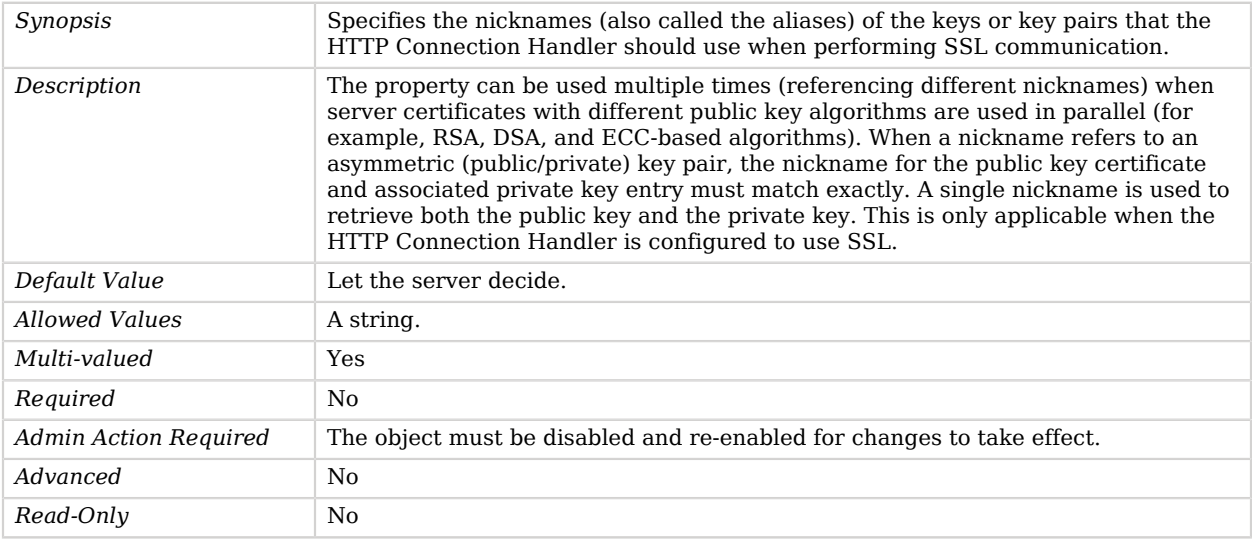

## <span id="page-408-1"></span>ssl-cipher-suite

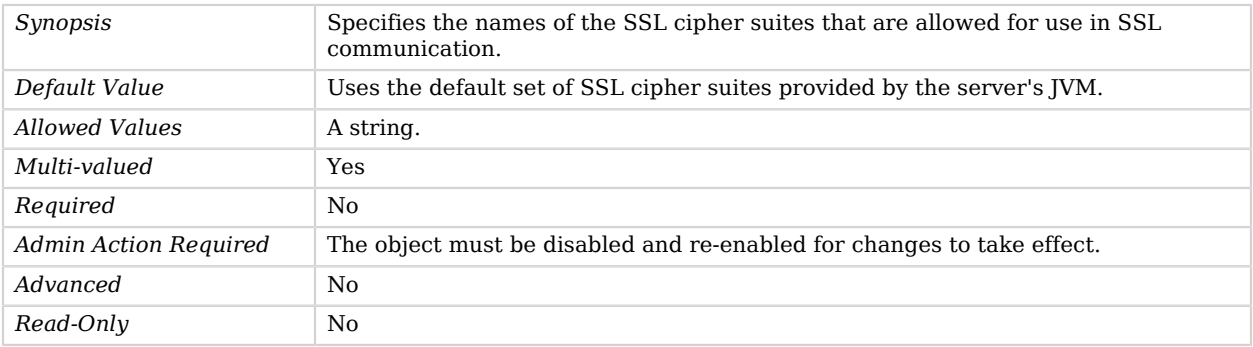

<span id="page-408-2"></span>ssl-client-auth-policy

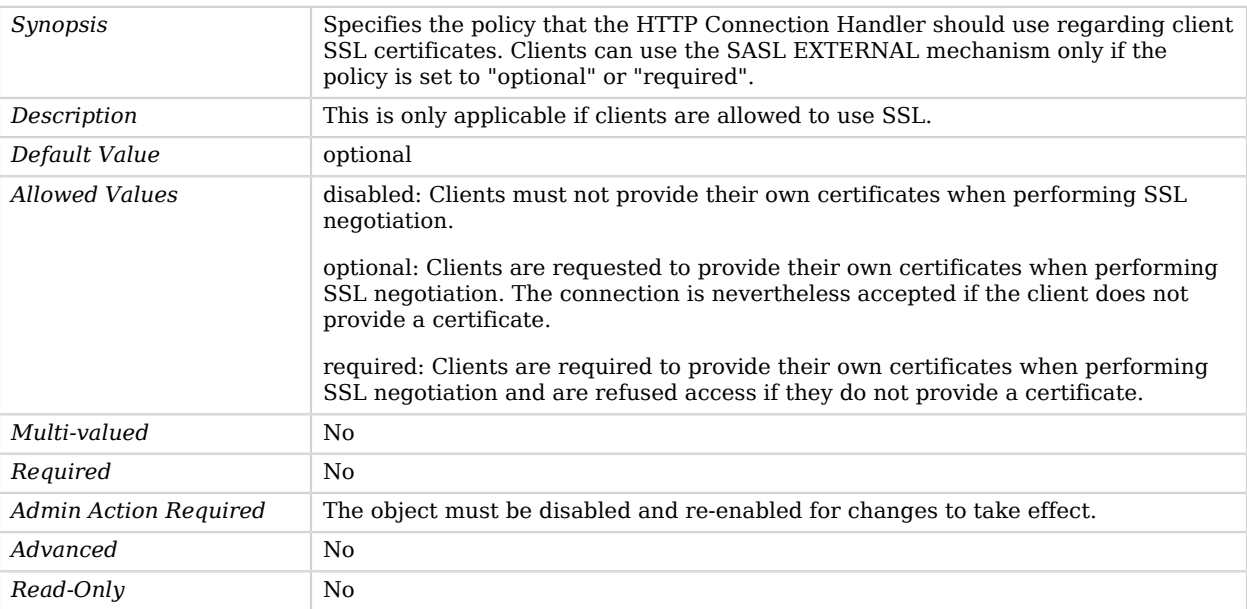

## <span id="page-409-0"></span>ssl-protocol

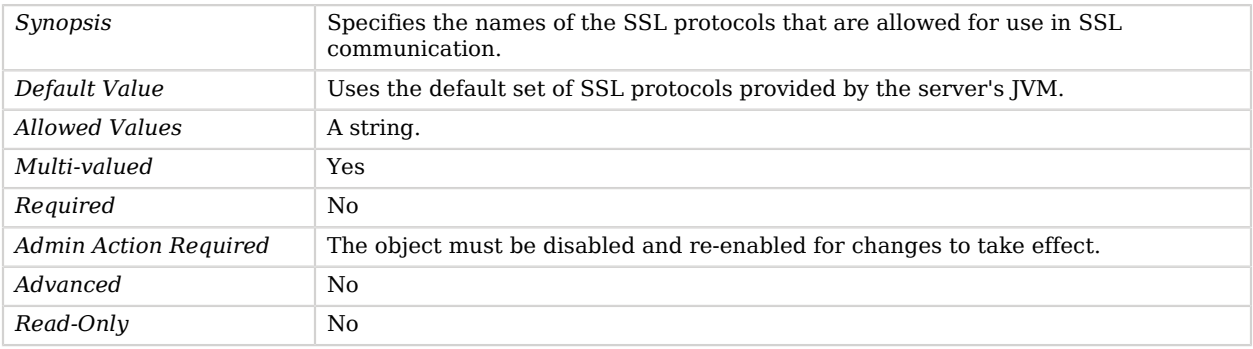

## <span id="page-409-1"></span>trust-manager-provider

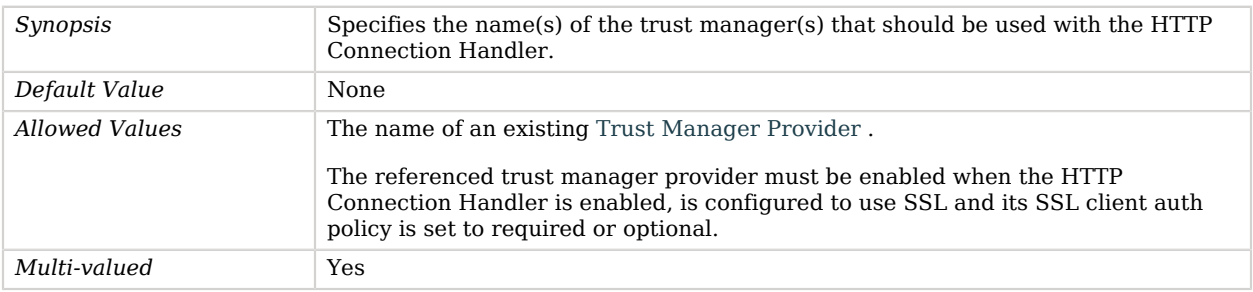

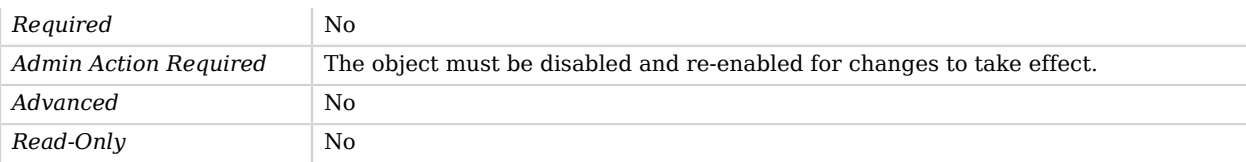

<span id="page-410-1"></span>use-ssl

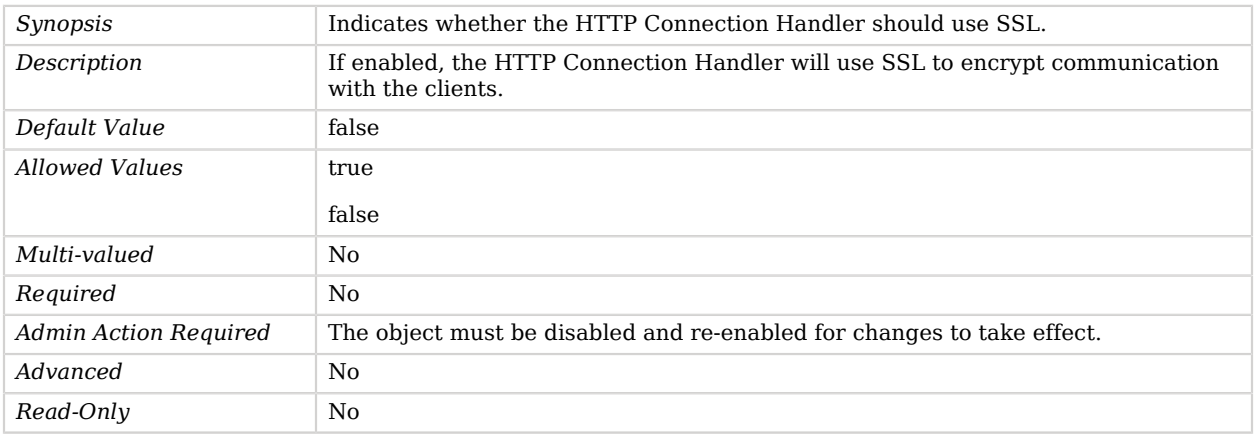

# Advanced Properties

Use the --advanced option to access advanced properties.

<span id="page-410-0"></span>accept-backlog

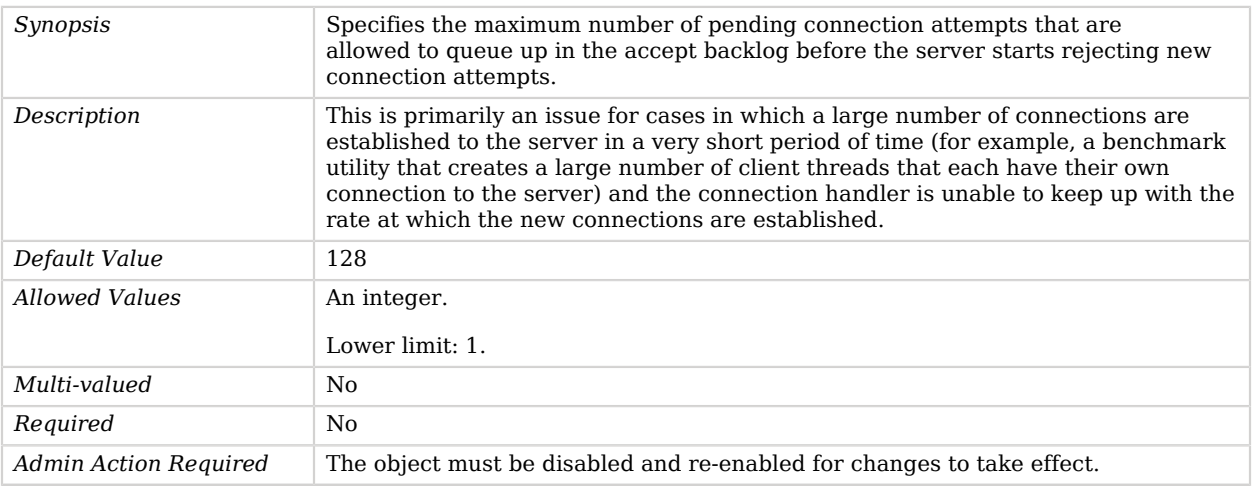

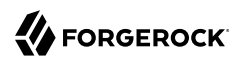

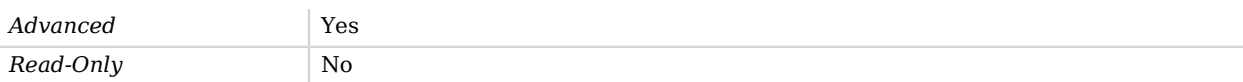

## <span id="page-411-0"></span>allow-tcp-reuse-address

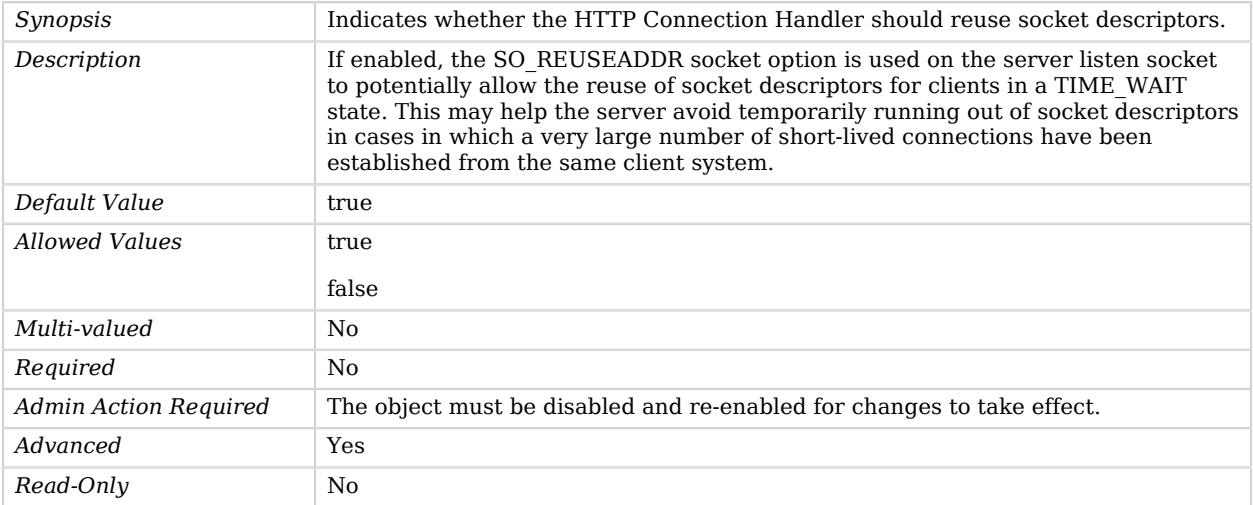

### <span id="page-411-1"></span>buffer-size

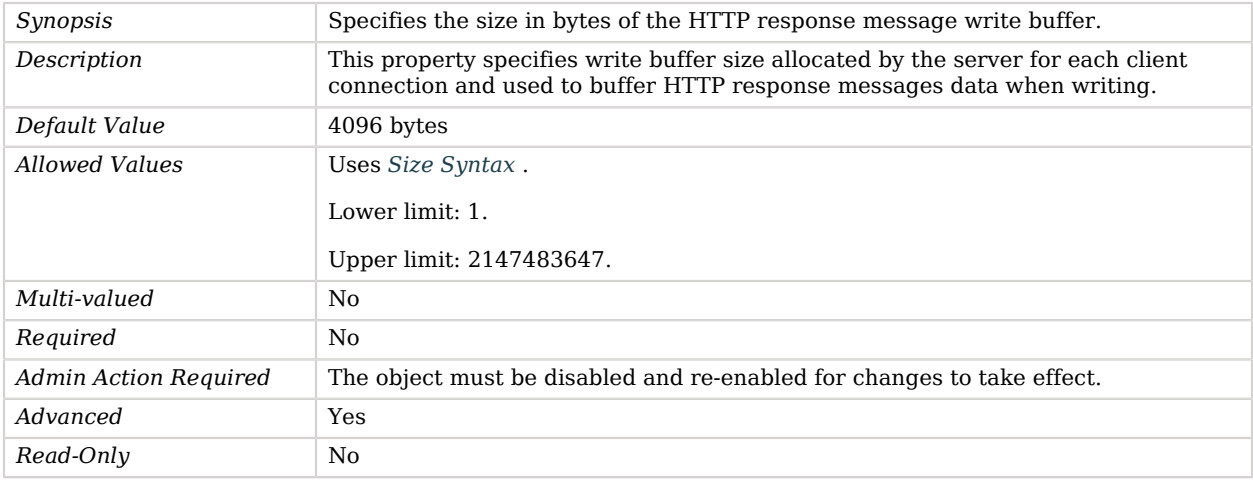

## <span id="page-411-2"></span>java-class

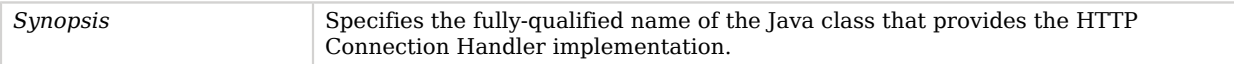

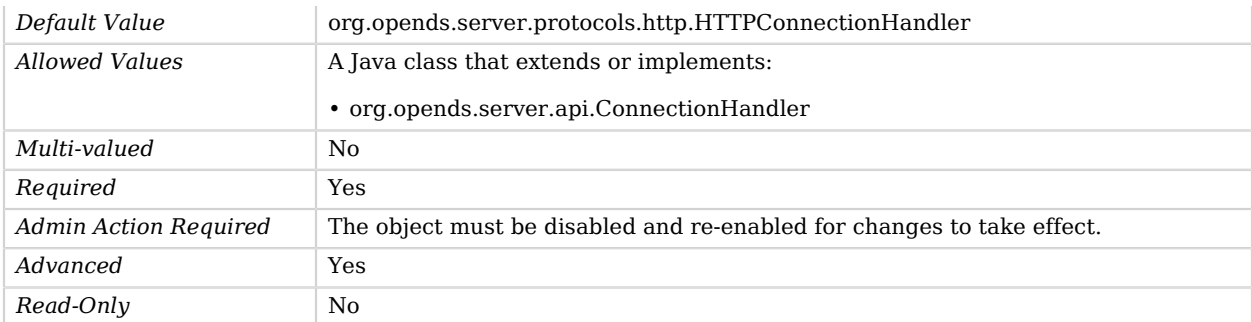

### <span id="page-412-0"></span>max-blocked-write-time-limit

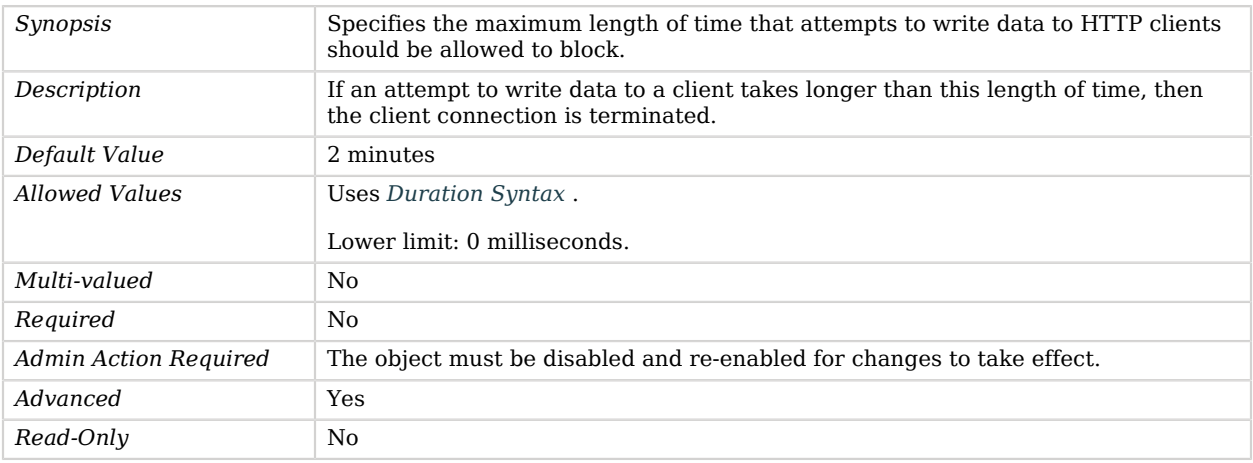

### <span id="page-412-1"></span>max-request-size

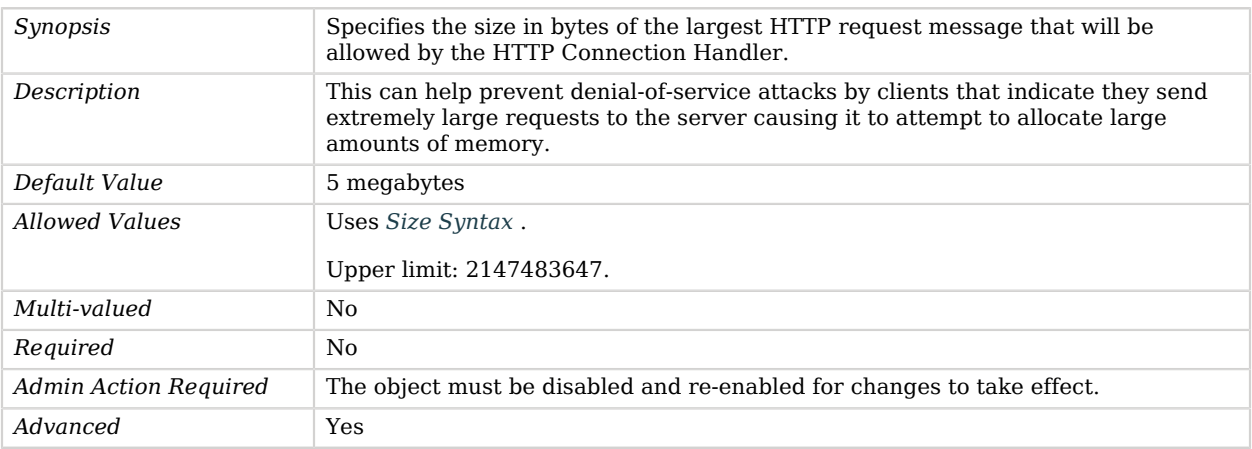

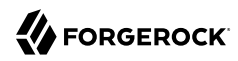

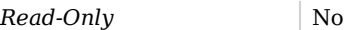

## <span id="page-413-0"></span>num-request-handlers

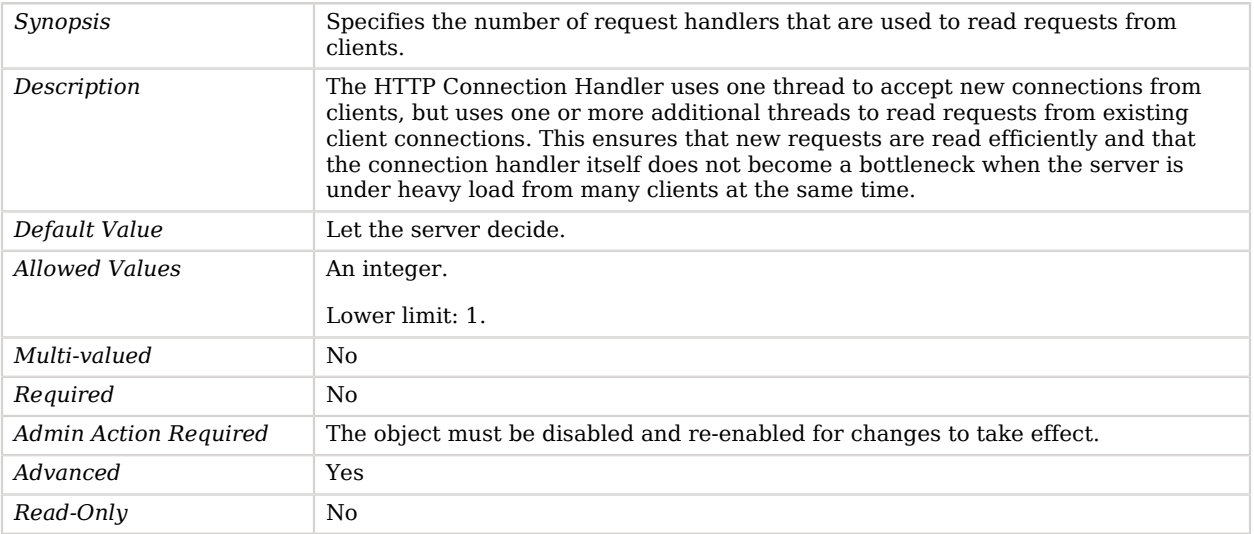

## <span id="page-413-1"></span>use-tcp-keep-alive

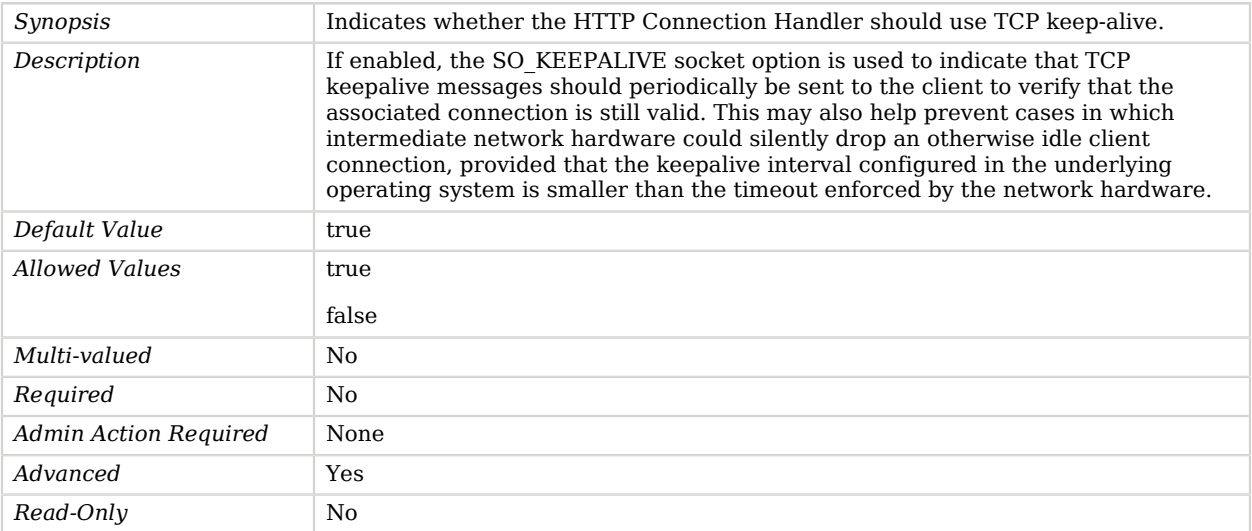

## <span id="page-413-2"></span>use-tcp-no-delay

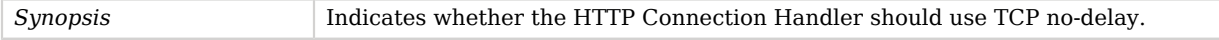

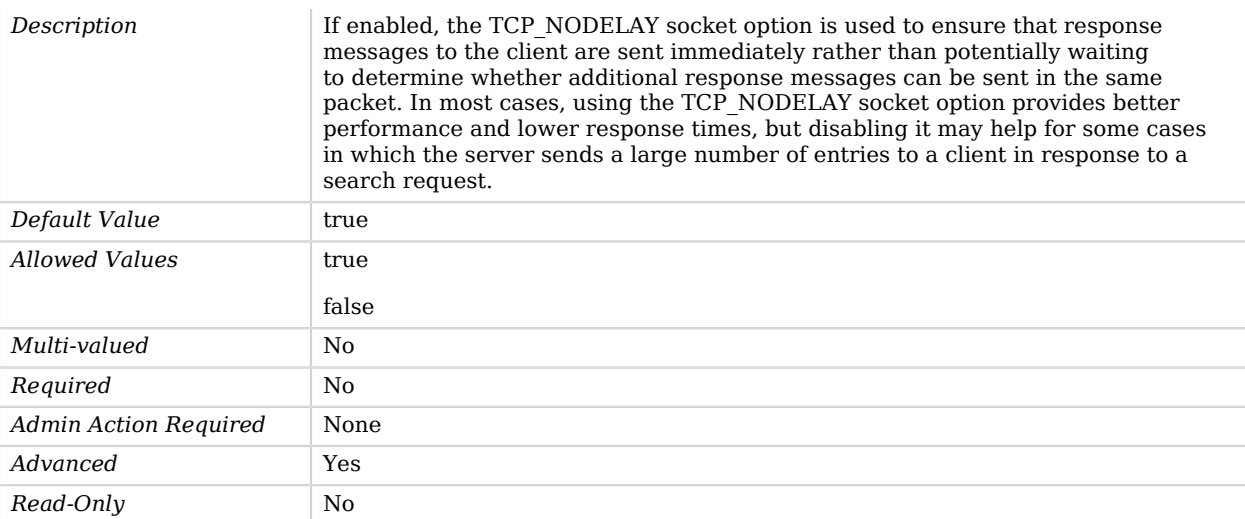

# <span id="page-414-0"></span>HTTP Endpoint

*This is an abstract object type that cannot be instantiated.*

The HTTP Endpoint is used to define HTTP endpoint.

# HTTP Endpoints

The following HTTP Endpoints are available:

- [Admin Endpoint](#page-153-0)
- [Alive HTTP endpoint](#page-164-0)
- [Common REST Metrics HTTP Endpoint](#page-223-0)
- [Healthy HTTP endpoint](#page-392-0)
- [Prometheus HTTP Endpoint](#page-647-0)
- [Rest2LDAP Endpoint](#page-700-0)

These HTTP Endpoints inherit the properties described below.

# Dependencies

HTTP Endpoints depend on the following objects:

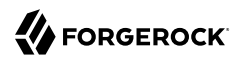

### • [HTTP Authorization Mechanism](#page-398-0)

## HTTP Endpoint Properties

You can use configuration expressions to set property values at startup time. For details, see "*[Property Value Substitution](#page-854-0)*".

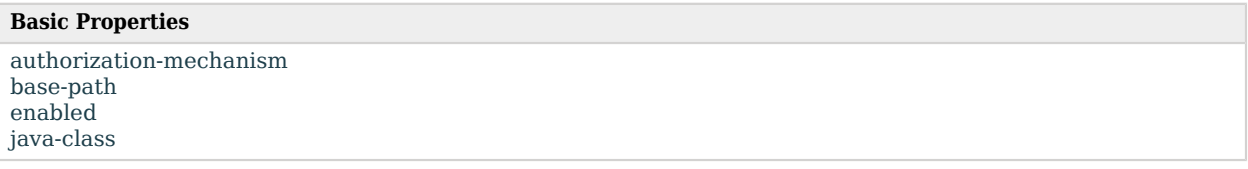

## Basic Properties

### <span id="page-415-0"></span>authorization-mechanism

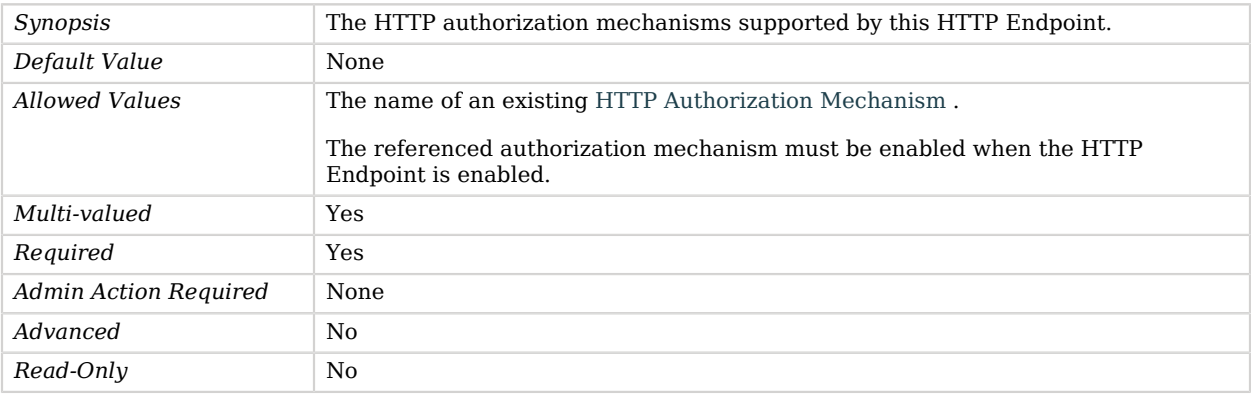

#### <span id="page-415-1"></span>base-path

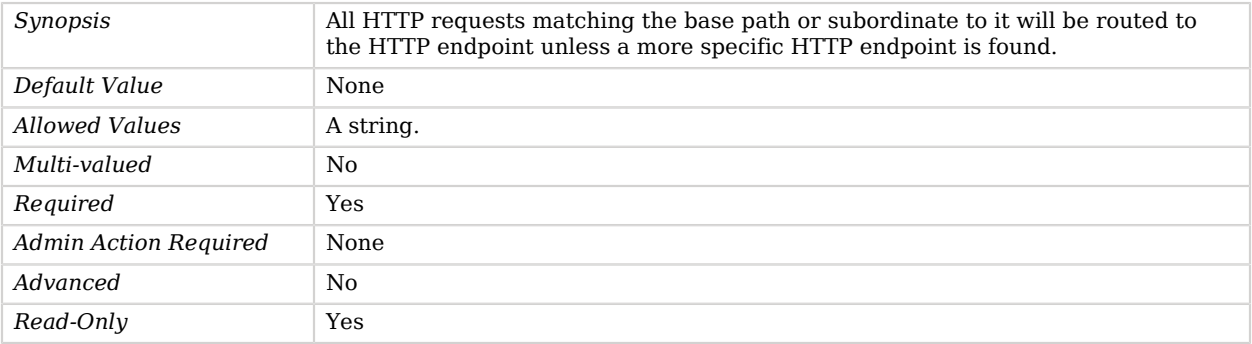

### <span id="page-416-1"></span>enabled

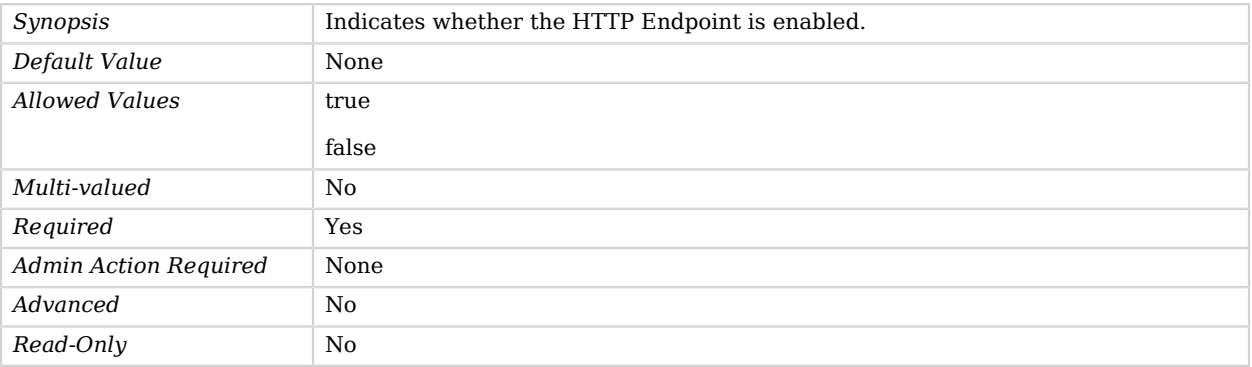

### <span id="page-416-2"></span>java-class

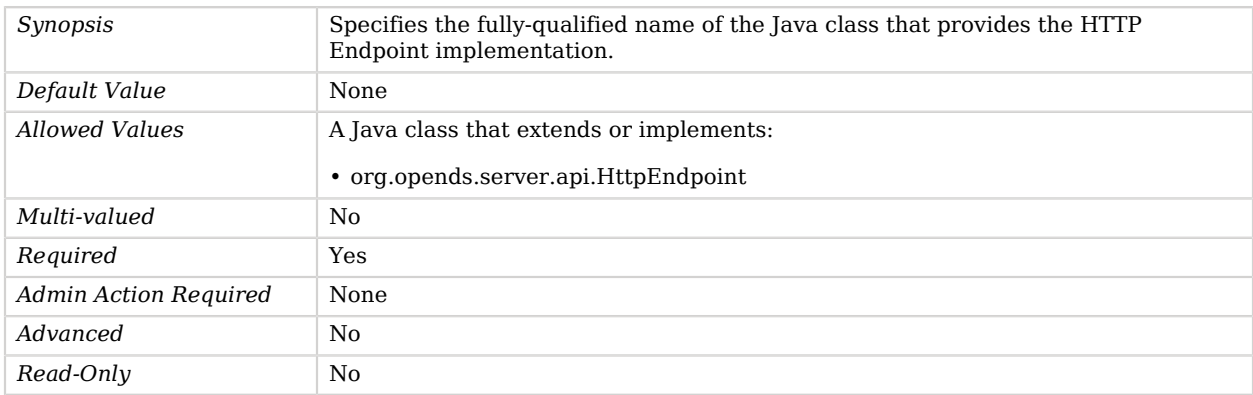

# <span id="page-416-0"></span>HTTP OAuth2 Authorization Mechanism

*This is an abstract object type that cannot be instantiated.*

The HTTP OAuth2 Authorization Mechanism is used to define HTTP OAuth2 authorization mechanism.

## HTTP OAuth2 Authorization Mechanisms

The following HTTP OAuth2 Authorization Mechanisms are available:

- [HTTP OAuth2 CTS Authorization Mechanism](#page-420-0)
- [HTTP OAuth2 File Based Authorization Mechanism](#page-423-0)
- [HTTP OAuth2 OpenAM Authorization Mechanism](#page-426-0)
- [HTTP OAuth2 Token Introspection \(RFC 7662\) Authorization Mechanism](#page-432-0)

These HTTP OAuth2 Authorization Mechanisms inherit the properties described below.

## Parent

The HTTP OAuth2 Authorization Mechanism object inherits from [HTTP Authorization Mechanism](#page-398-0).

## Dependencies

HTTP OAuth2 Authorization Mechanisms depend on the following objects:

• [Identity Mapper](#page-438-0)

## HTTP OAuth2 Authorization Mechanism Properties

You can use configuration expressions to set property values at startup time. For details, see "*[Property Value Substitution](#page-854-0)*".

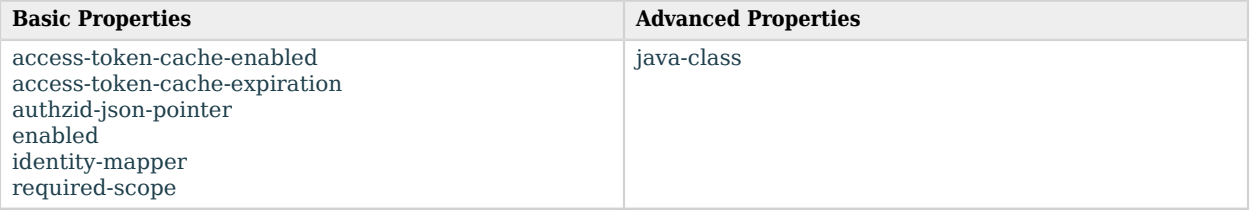

# Basic Properties

### <span id="page-417-0"></span>access-token-cache-enabled

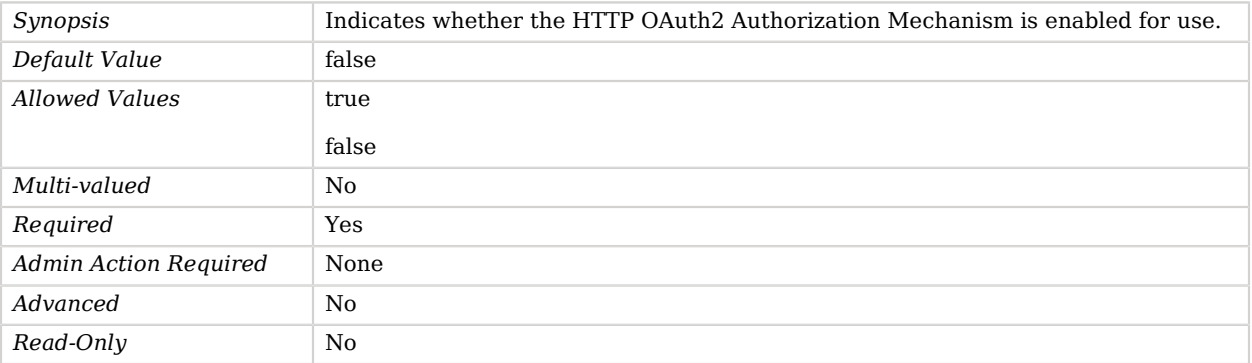

## <span id="page-418-0"></span>access-token-cache-expiration

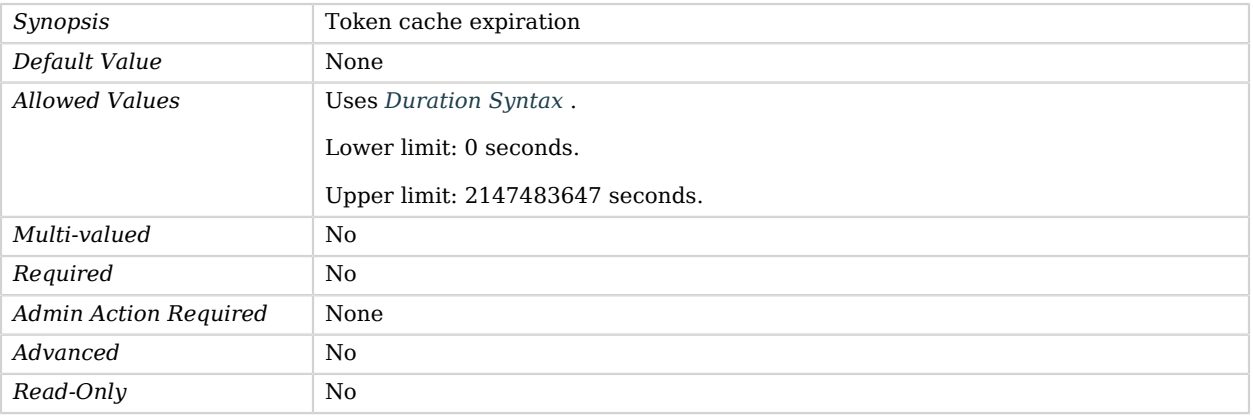

### <span id="page-418-1"></span>authzid-json-pointer

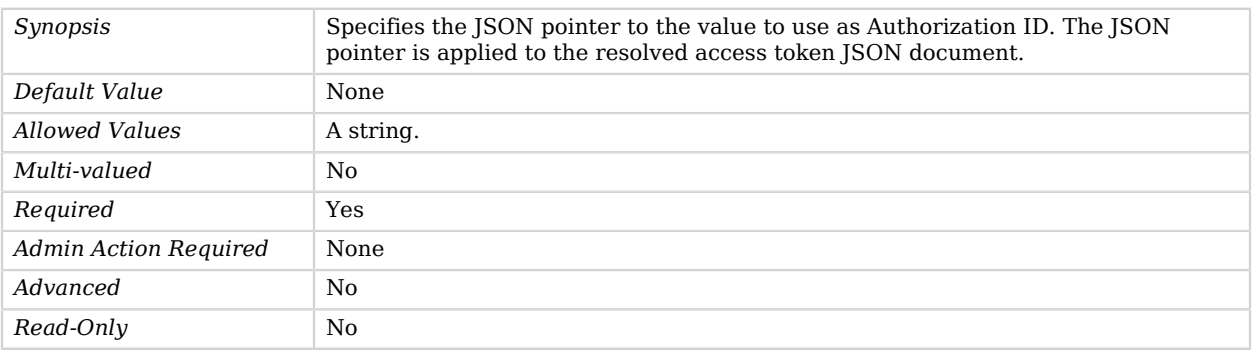

## <span id="page-418-2"></span>enabled

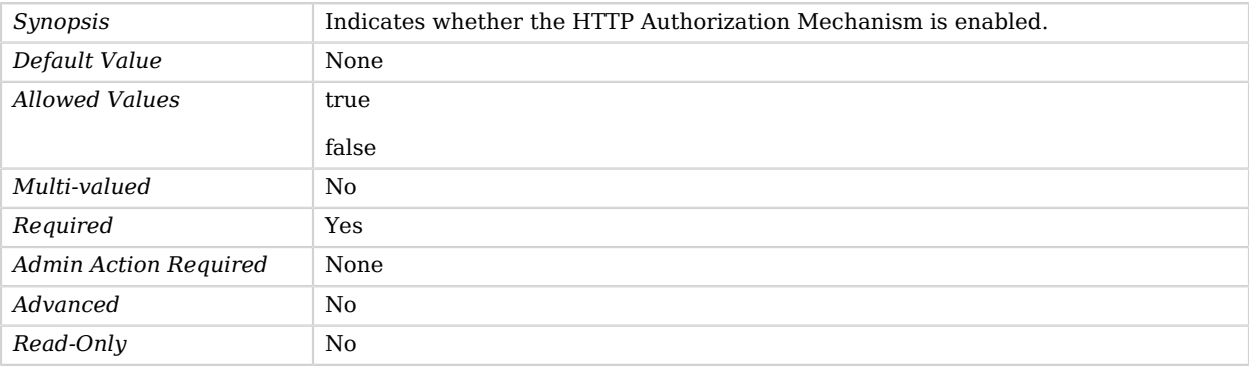

### <span id="page-418-3"></span>identity-mapper

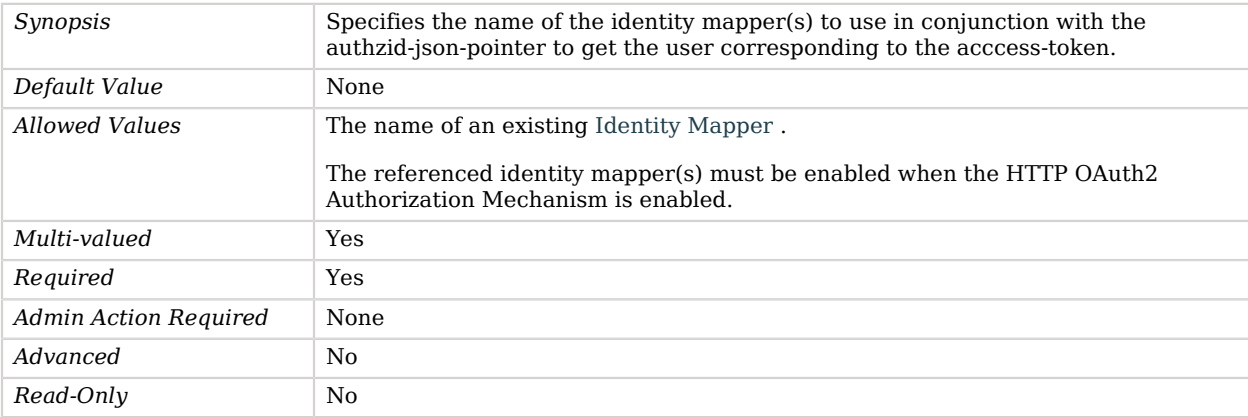

### <span id="page-419-0"></span>required-scope

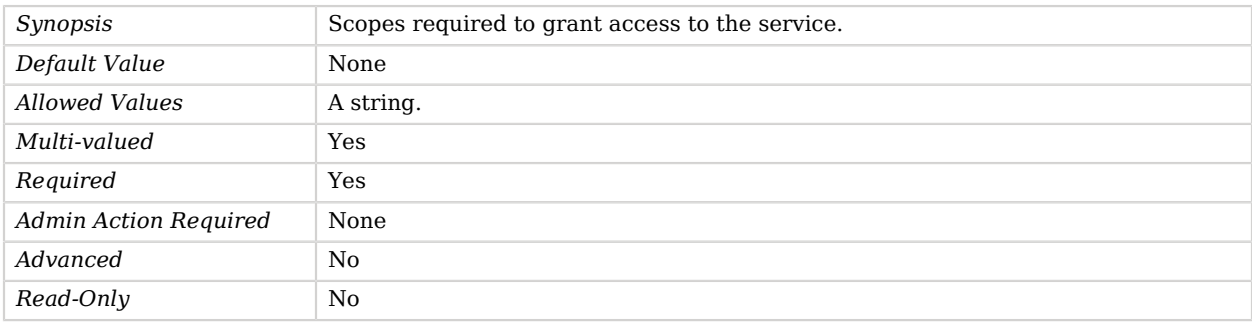

# Advanced Properties

Use the --advanced option to access advanced properties.

### <span id="page-419-1"></span>java-class

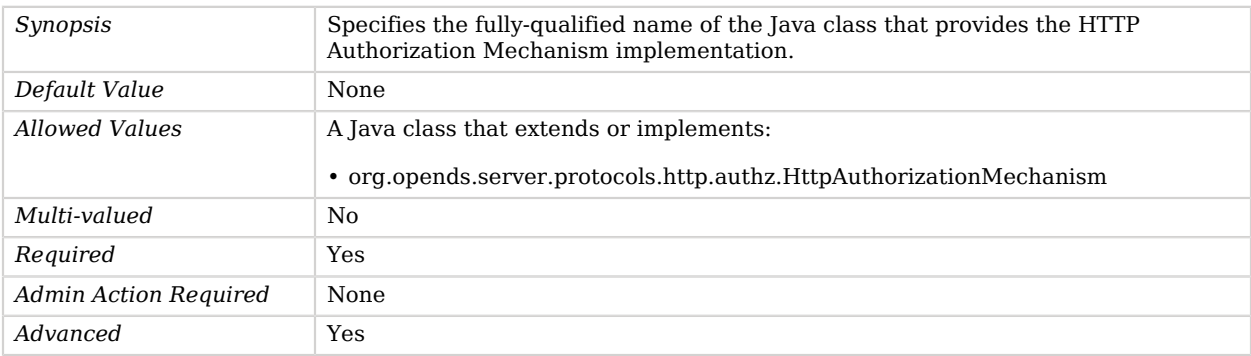

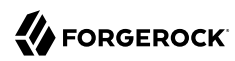

<span id="page-420-0"></span>*Read-Only* No

# HTTP OAuth2 CTS Authorization Mechanism

The HTTP OAuth2 CTS Authorization Mechanism is used to define OAuth2 authorization through a direct access to the CTS (Core Token Service).

## Parent

The HTTP OAuth2 CTS Authorization Mechanism object inherits from [HTTP OAuth2 Authorization](#page-416-0) [Mechanism.](#page-416-0)

## HTTP OAuth2 CTS Authorization Mechanism Properties

You can use configuration expressions to set property values at startup time. For details, see "*[Property Value Substitution](#page-854-0)*".

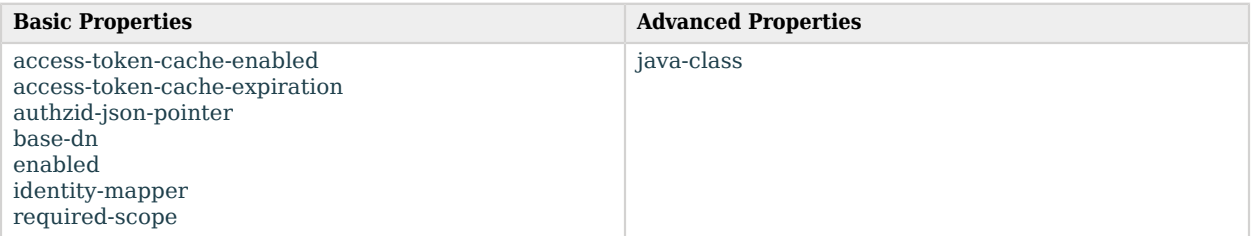

## Basic Properties

#### <span id="page-420-1"></span>access-token-cache-enabled

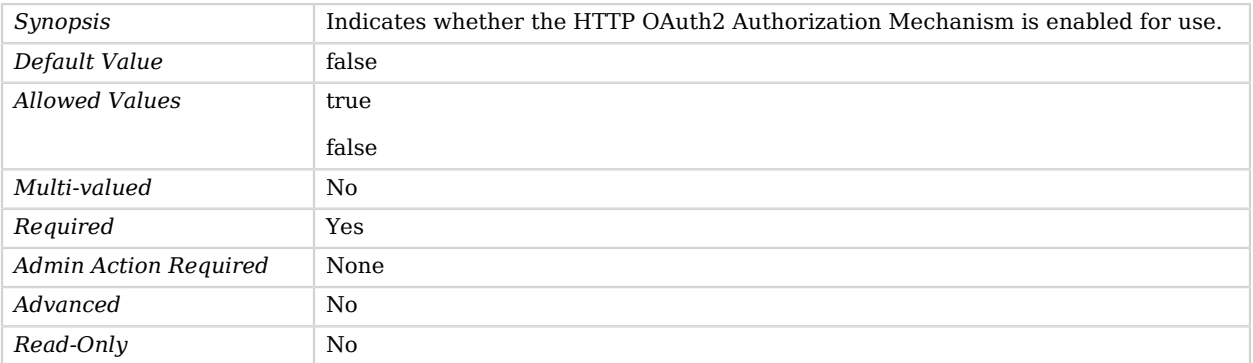

## <span id="page-421-0"></span>access-token-cache-expiration

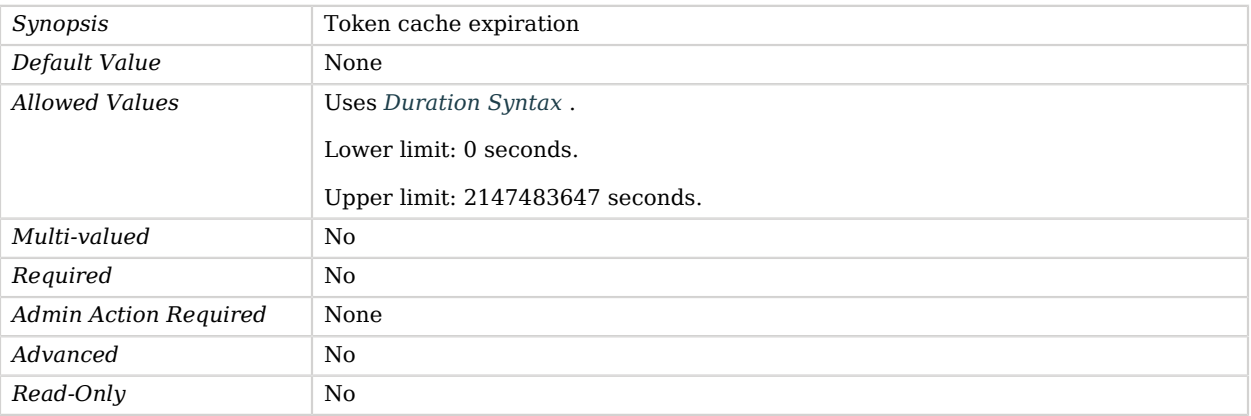

### <span id="page-421-1"></span>authzid-json-pointer

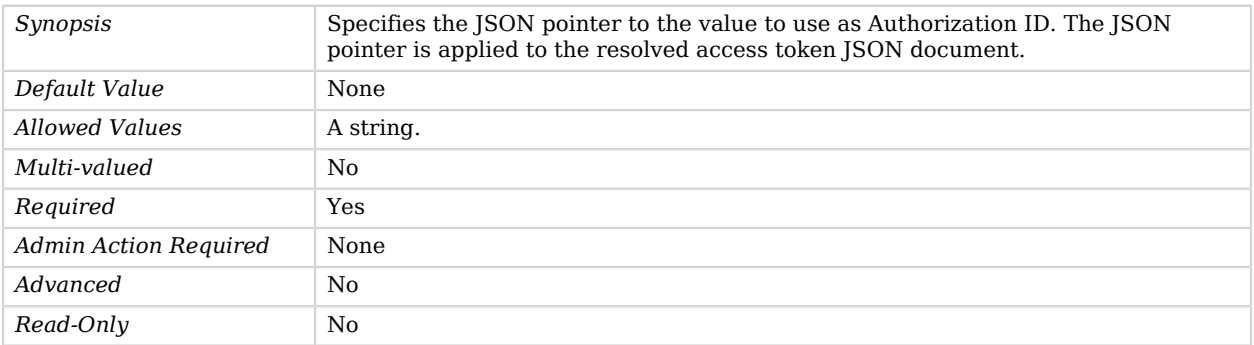

## <span id="page-421-2"></span>base-dn

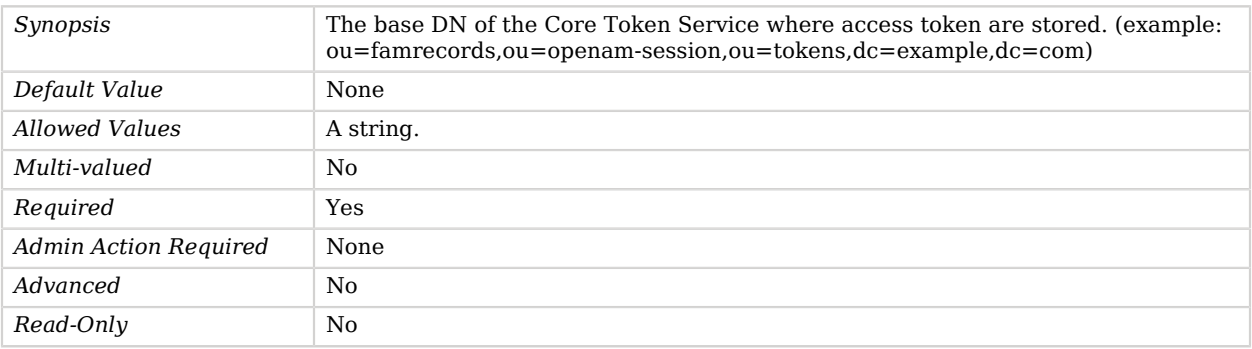

### <span id="page-421-3"></span>enabled

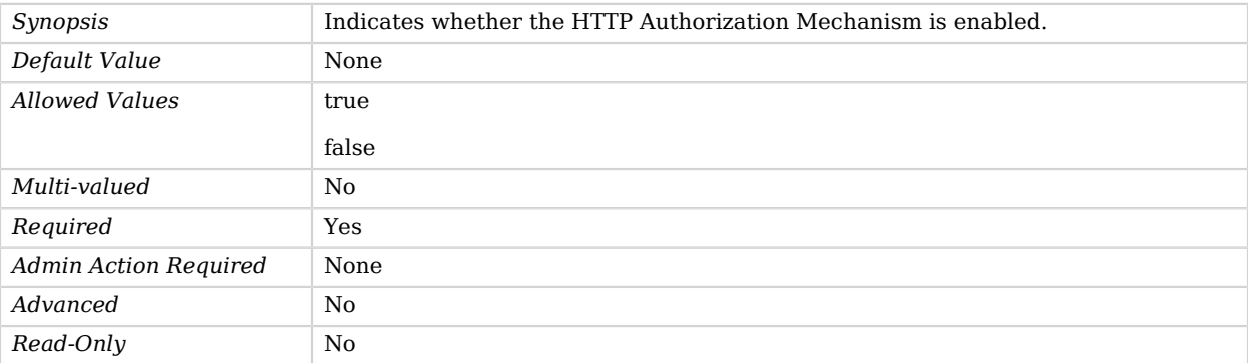

### <span id="page-422-0"></span>identity-mapper

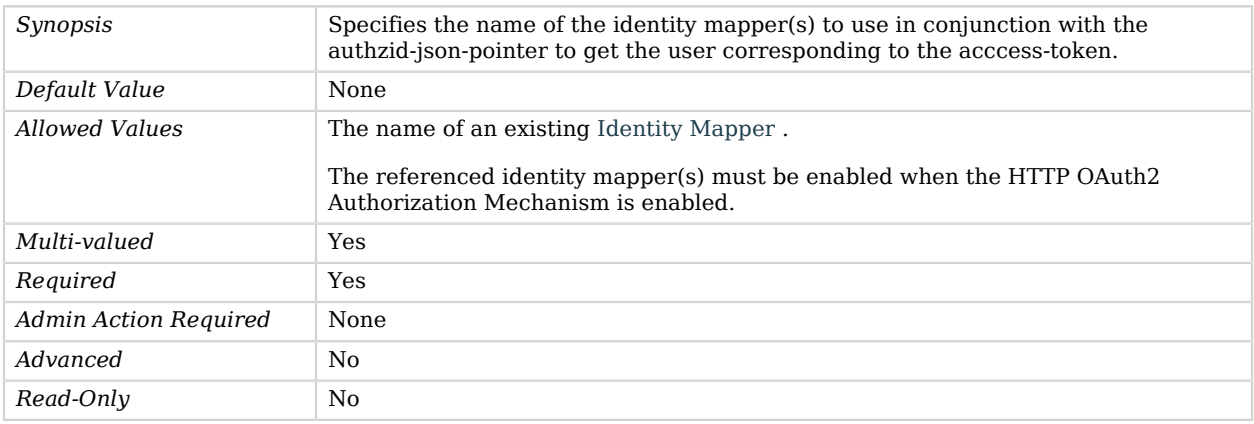

### <span id="page-422-1"></span>required-scope

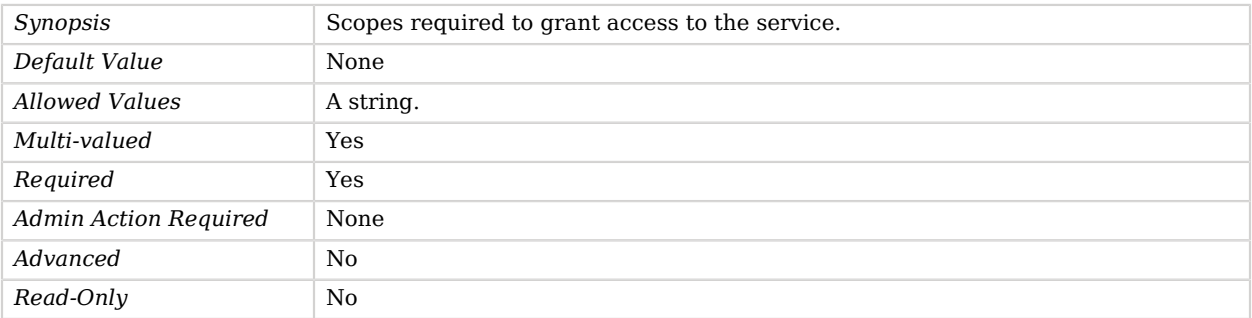

# Advanced Properties

Use the --advanced option to access advanced properties.

<span id="page-423-1"></span>java-class

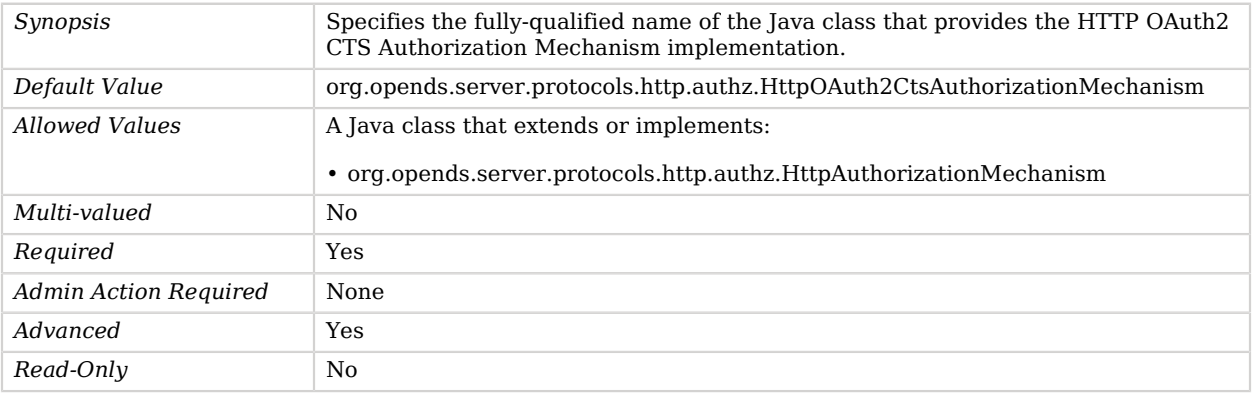

# <span id="page-423-0"></span>HTTP OAuth2 File Based Authorization Mechanism

The HTTP OAuth2 File Based Authorization Mechanism is used to define OAuth2 authorization through a file based access-token resolution. For test purpose only, this mechanism is looking up for JSON access-token files under the specified path.

## Parent

The HTTP OAuth2 File Based Authorization Mechanism object inherits from [HTTP OAuth2](#page-416-0) [Authorization Mechanism](#page-416-0).

# HTTP OAuth2 File Based Authorization Mechanism Properties

You can use configuration expressions to set property values at startup time. For details, see "*[Property Value Substitution](#page-854-0)*".

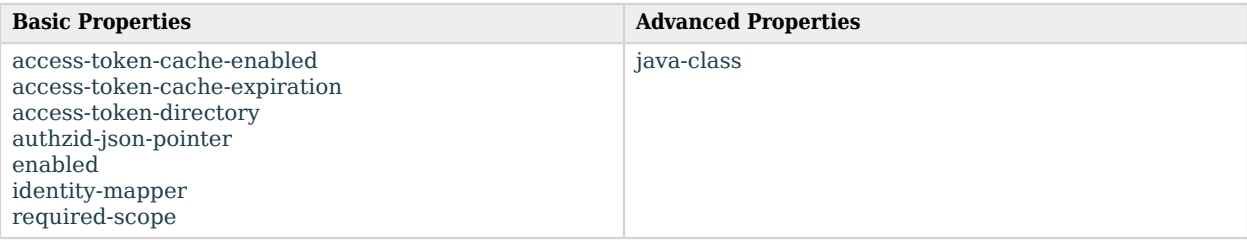

# Basic Properties

<span id="page-423-2"></span>access-token-cache-enabled

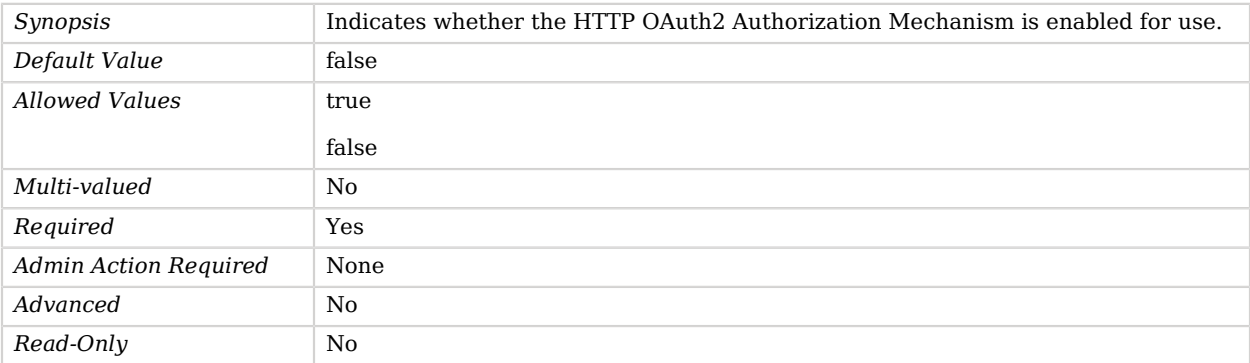

### <span id="page-424-0"></span>access-token-cache-expiration

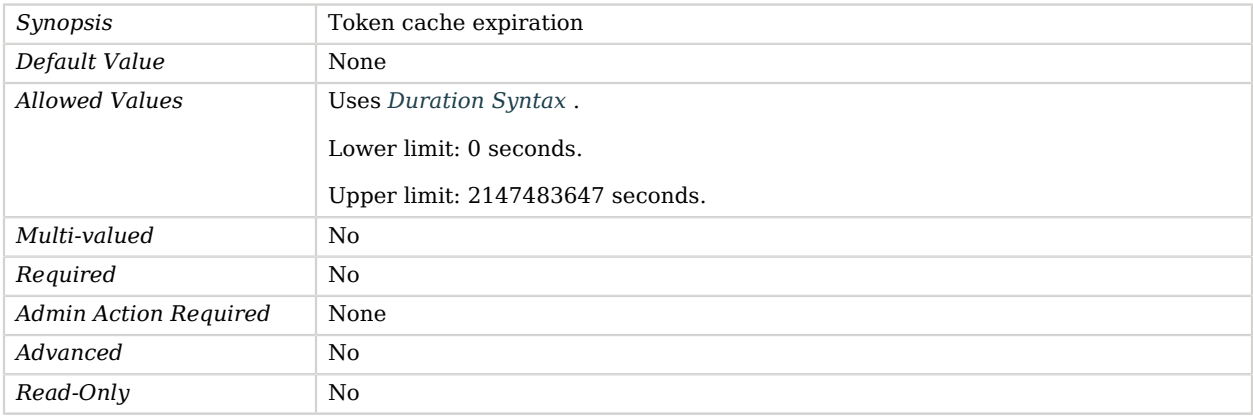

### <span id="page-424-1"></span>access-token-directory

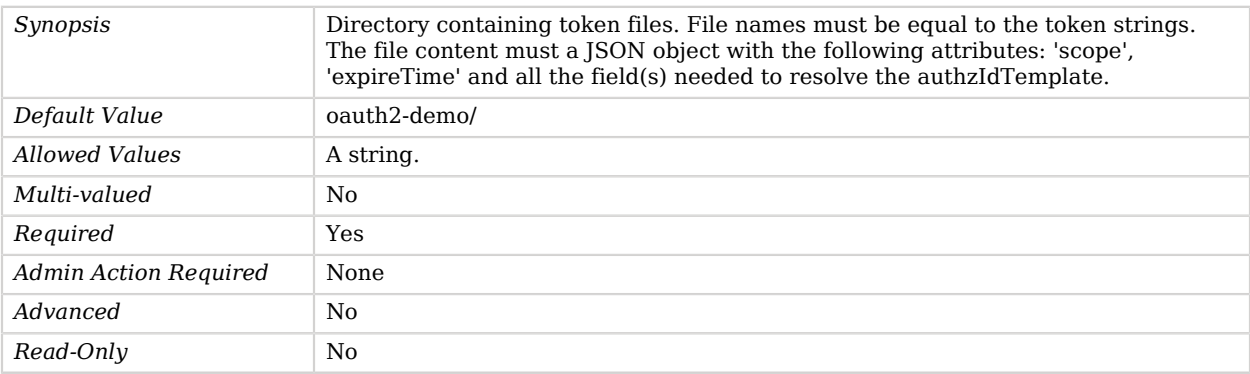

## <span id="page-424-2"></span>authzid-json-pointer

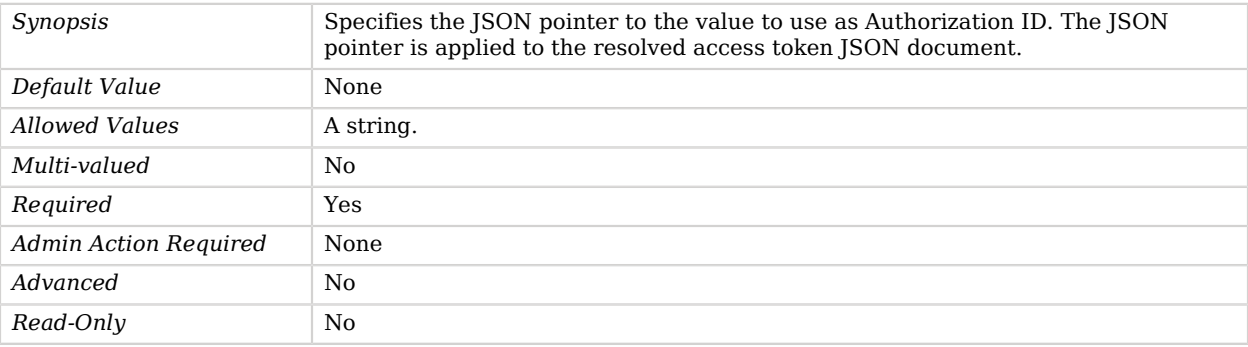

## <span id="page-425-0"></span>enabled

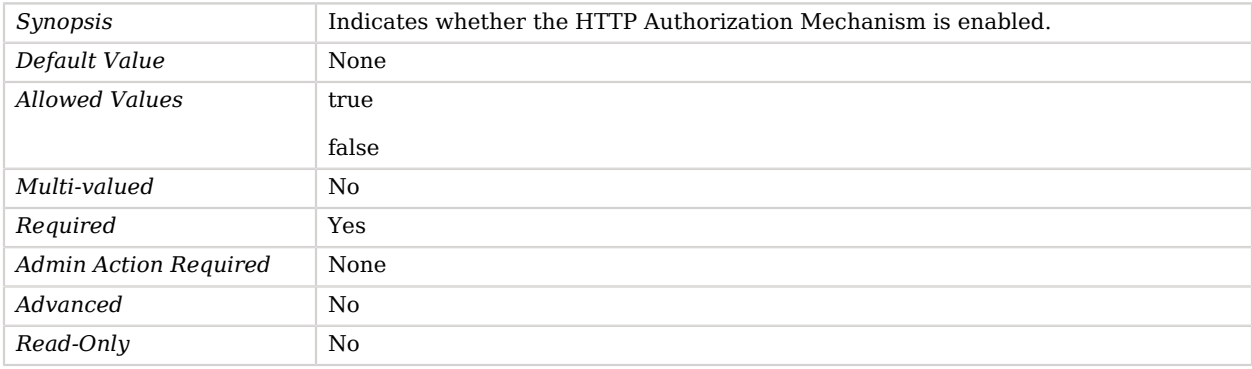

### <span id="page-425-1"></span>identity-mapper

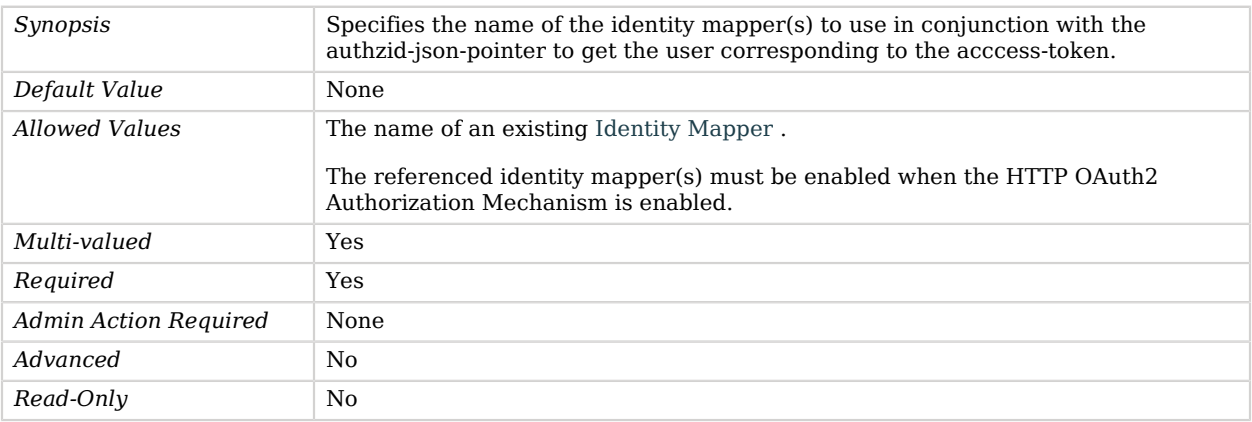

### <span id="page-425-2"></span>required-scope

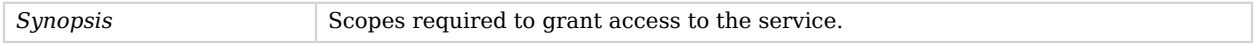

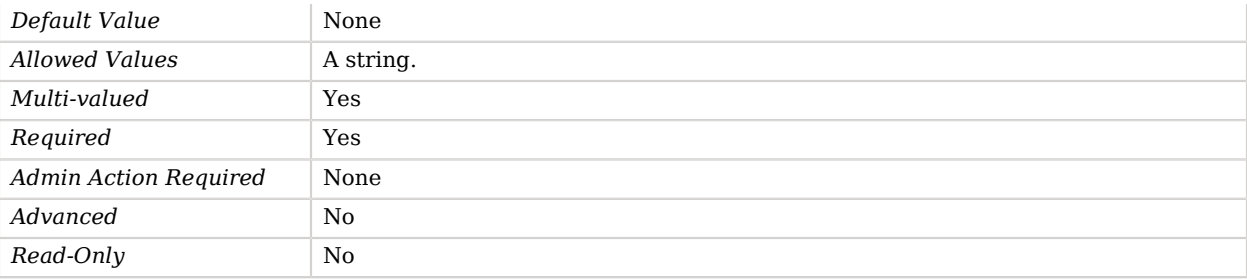

## Advanced Properties

Use the --advanced option to access advanced properties.

<span id="page-426-1"></span>java-class

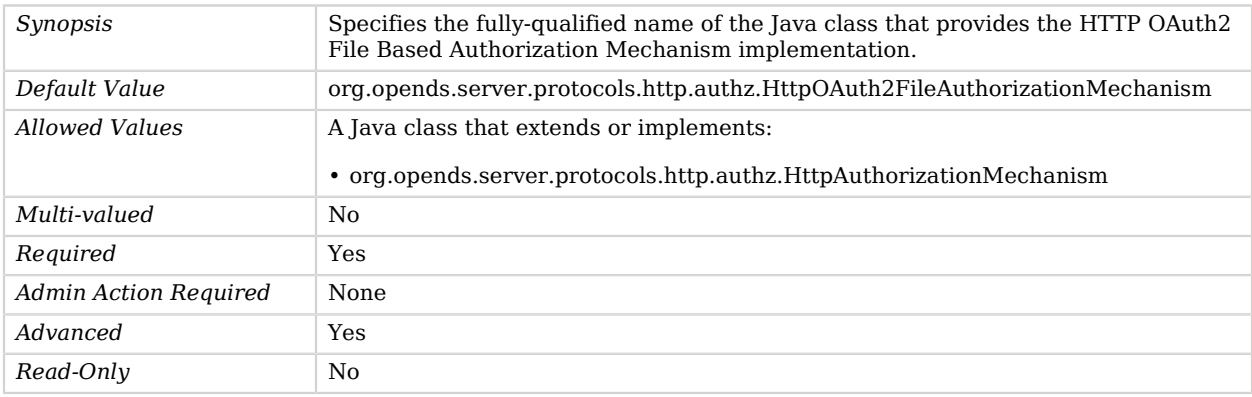

# <span id="page-426-0"></span>HTTP OAuth2 OpenAM Authorization Mechanism

The HTTP OAuth2 OpenAM Authorization Mechanism is used to define OAuth2 authorization using an OpenAM server as authorization server .

## Parent

The HTTP OAuth2 OpenAM Authorization Mechanism object inherits from [HTTP OAuth2](#page-416-0) [Authorization Mechanism](#page-416-0).

## Dependencies

HTTP OAuth2 OpenAM Authorization Mechanisms depend on the following objects:

- [Key Manager Provider](#page-486-0)
- [Trust Manager Provider](#page-789-0)

# HTTP OAuth2 OpenAM Authorization Mechanism Properties

You can use configuration expressions to set property values at startup time. For details, see "*[Property Value Substitution](#page-854-0)*".

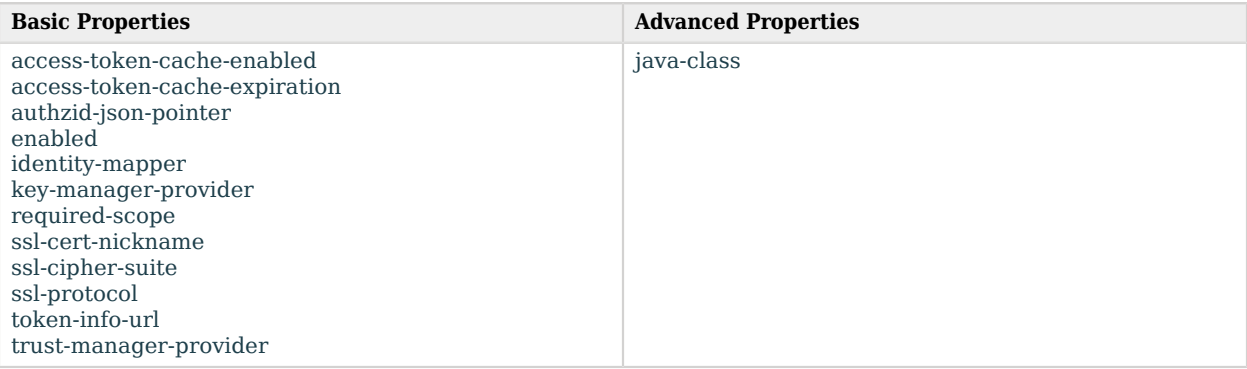

## Basic Properties

#### <span id="page-427-0"></span>access-token-cache-enabled

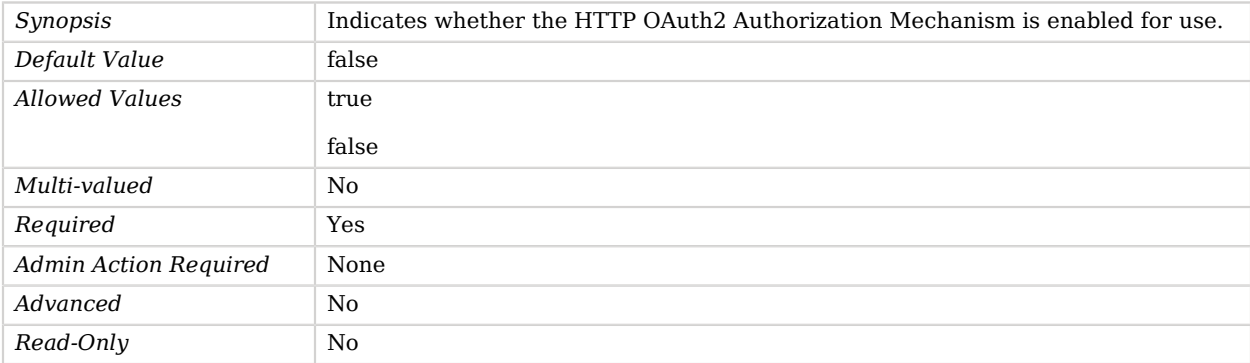

#### <span id="page-427-1"></span>access-token-cache-expiration

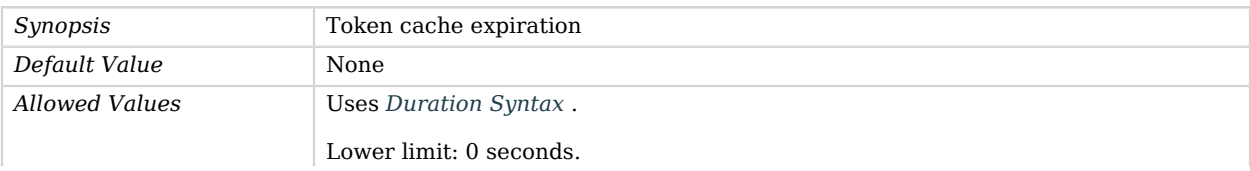

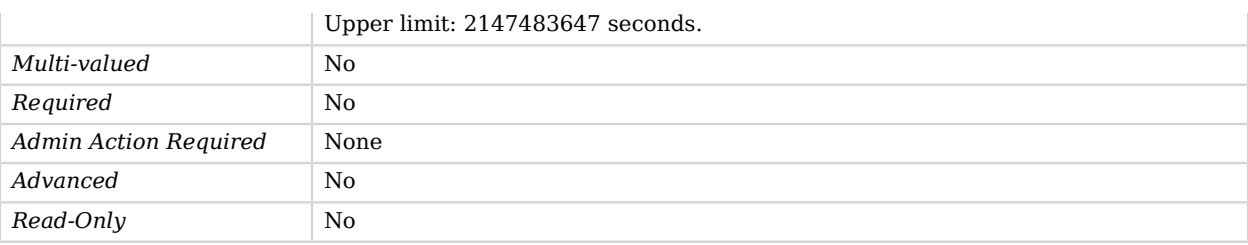

## <span id="page-428-0"></span>authzid-json-pointer

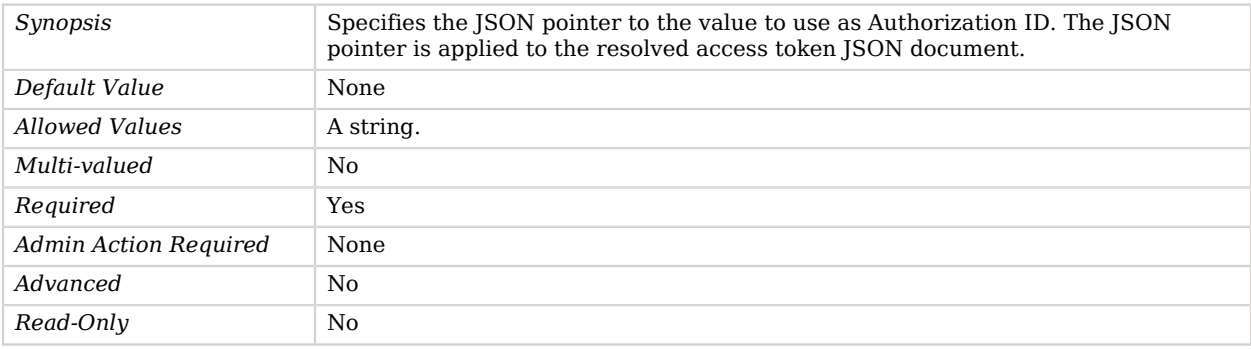

## <span id="page-428-1"></span>enabled

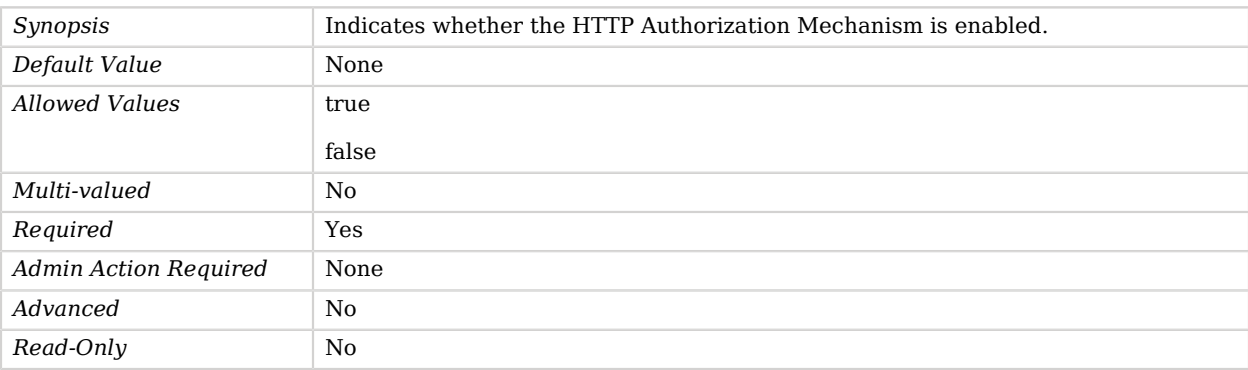

## <span id="page-428-2"></span>identity-mapper

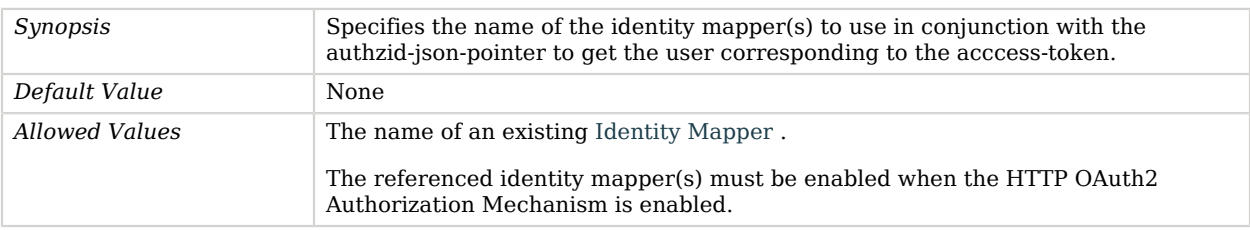

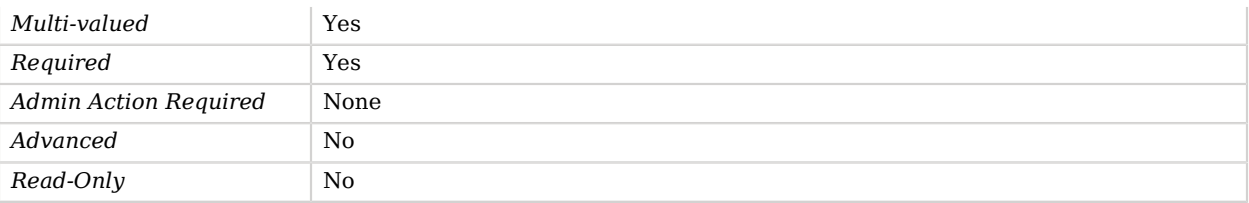

## <span id="page-429-0"></span>key-manager-provider

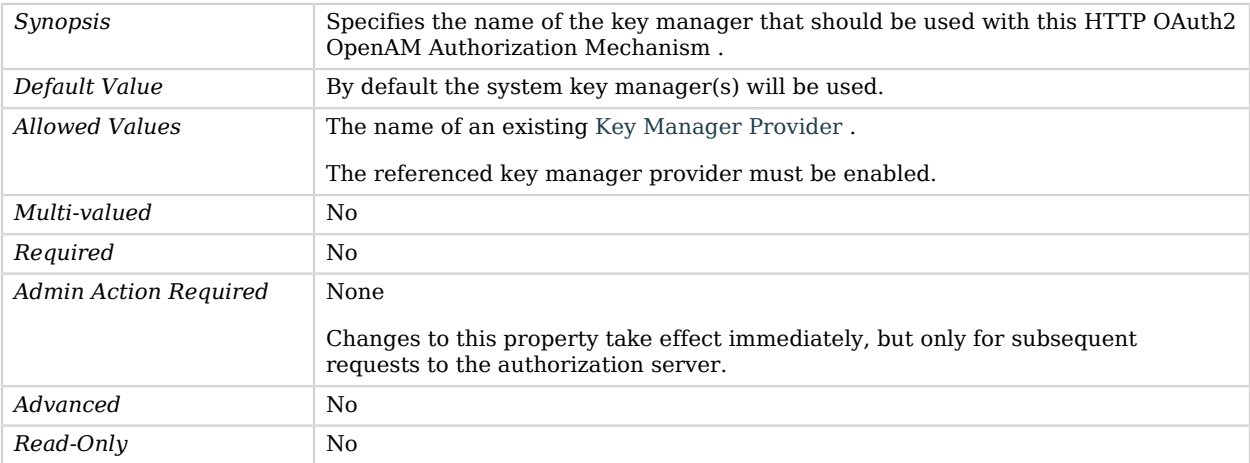

## <span id="page-429-1"></span>required-scope

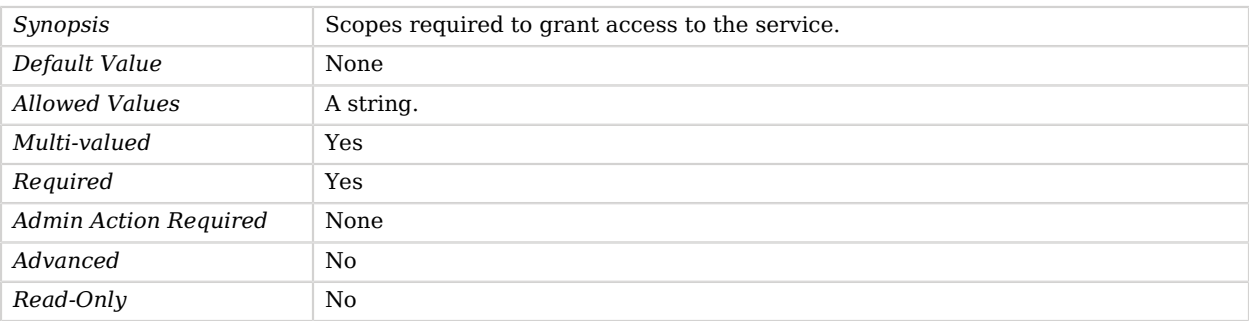

## <span id="page-429-2"></span>ssl-cert-nickname

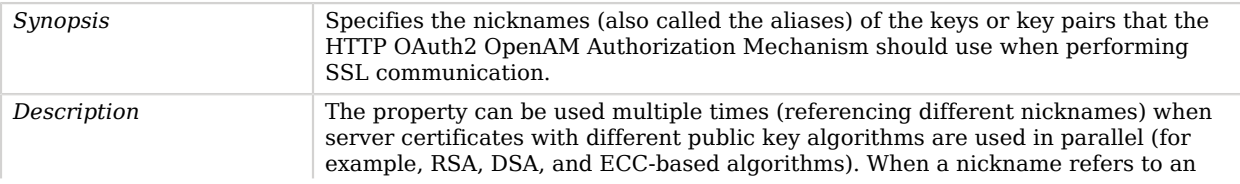

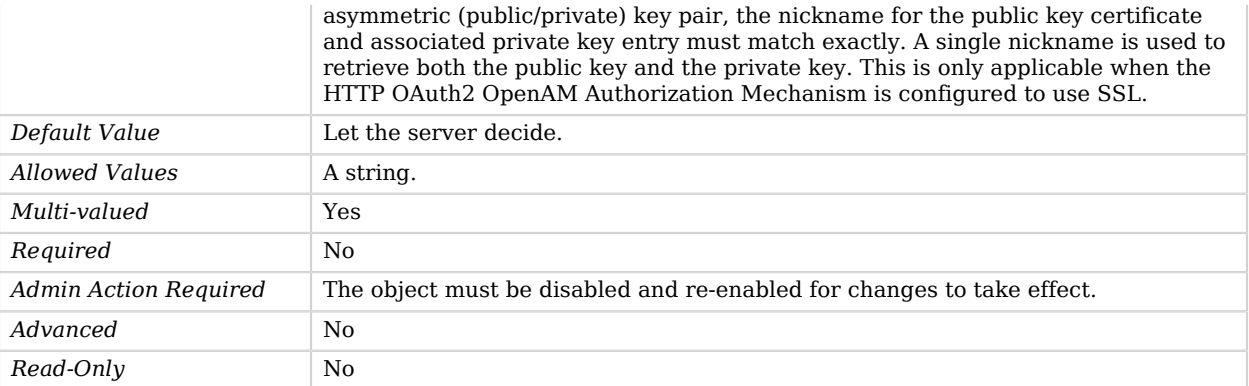

## <span id="page-430-0"></span>ssl-cipher-suite

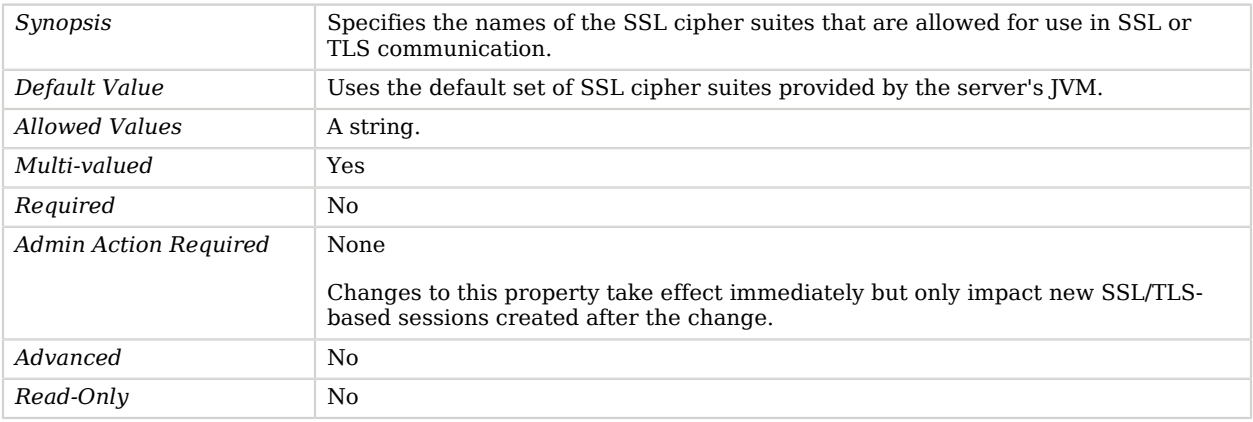

## <span id="page-430-1"></span>ssl-protocol

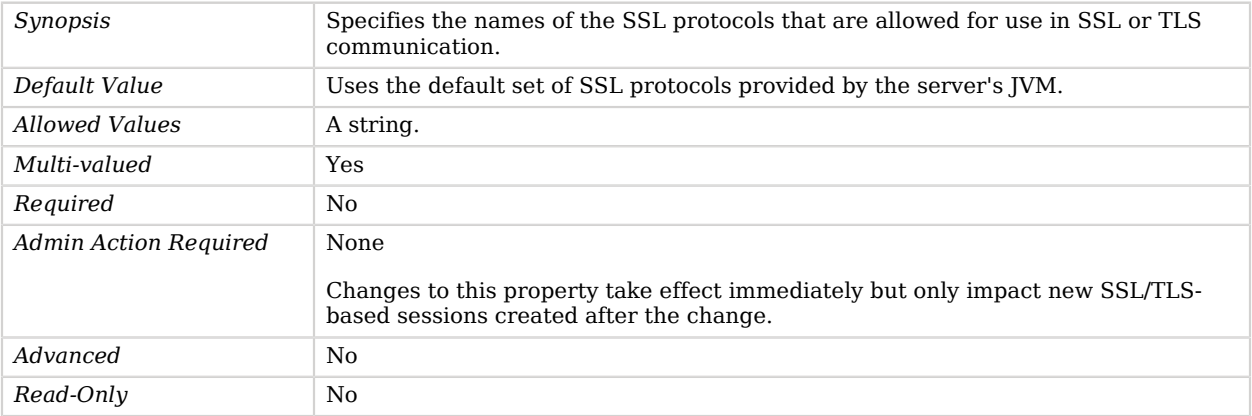

## <span id="page-431-0"></span>token-info-url

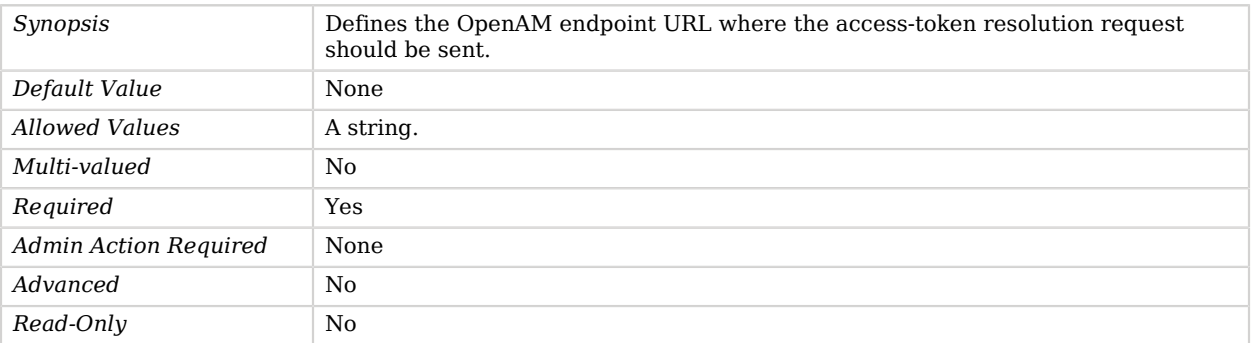

### <span id="page-431-1"></span>trust-manager-provider

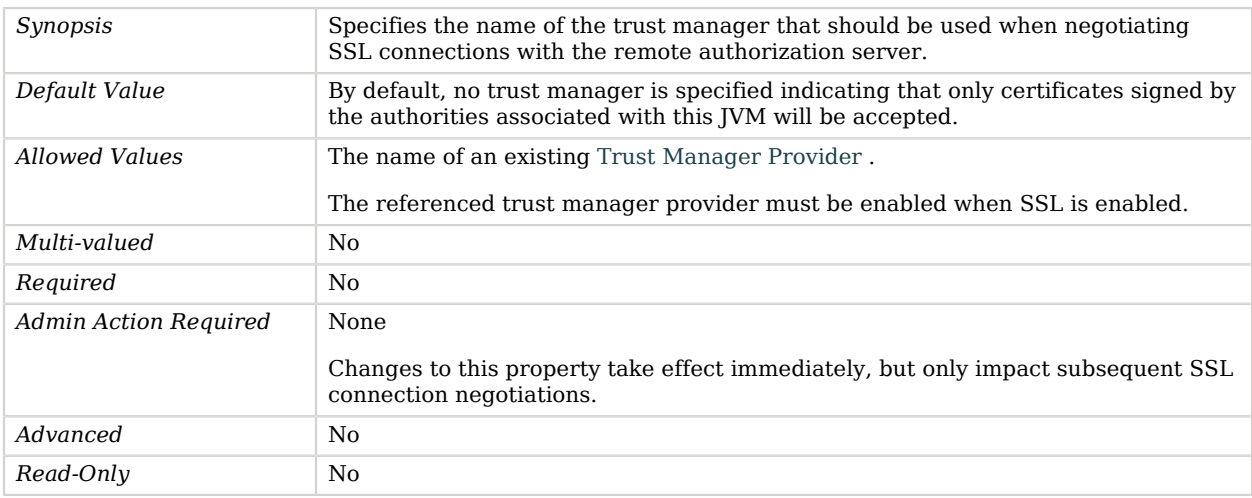

# Advanced Properties

Use the --advanced option to access advanced properties.

<span id="page-431-2"></span>java-class

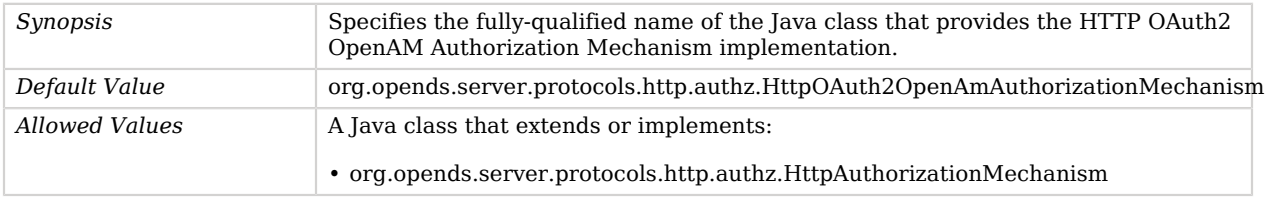
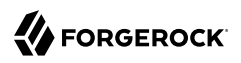

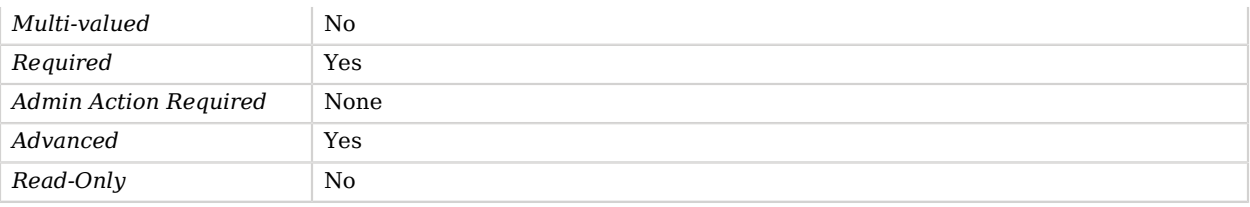

# HTTP OAuth2 Token Introspection (RFC 7662) Authorization Mechanism

The HTTP OAuth2 Token Introspection (RFC 7662) Authorization Mechanism is used to define OAuth2 authorization using an introspection (RFC7662) compliant authorization server.

## Parent

The HTTP OAuth2 Token Introspection (RFC 7662) Authorization Mechanism object inherits from [HTTP OAuth2 Authorization Mechanism.](#page-416-0)

## Dependencies

HTTP OAuth2 Token Introspection (RFC 7662) Authorization Mechanisms depend on the following objects:

- [Key Manager Provider](#page-486-0)
- [Trust Manager Provider](#page-789-0)

## HTTP OAuth2 Token Introspection (RFC 7662) Authorization Mechanism Properties

You can use configuration expressions to set property values at startup time. For details, see "*[Property Value Substitution](#page-854-0)*".

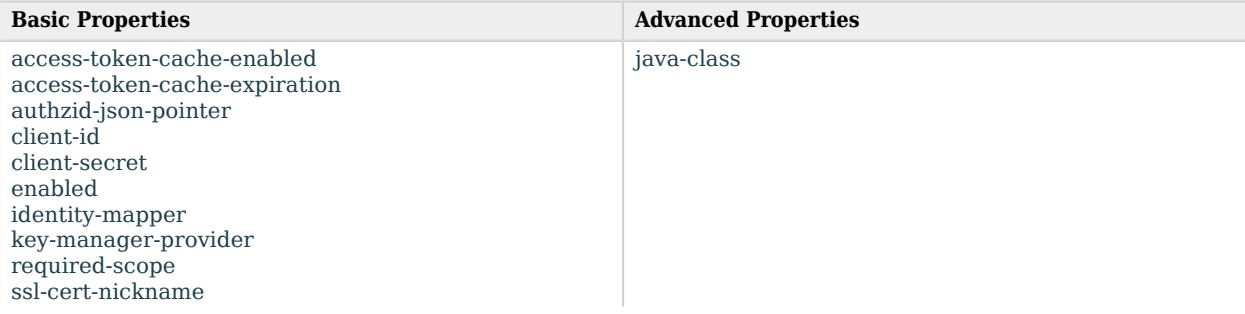

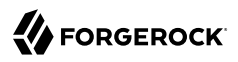

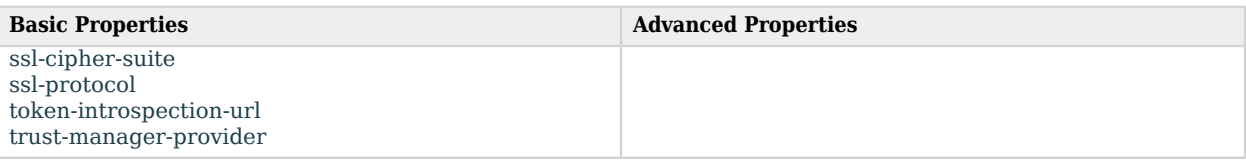

# Basic Properties

#### <span id="page-433-0"></span>access-token-cache-enabled

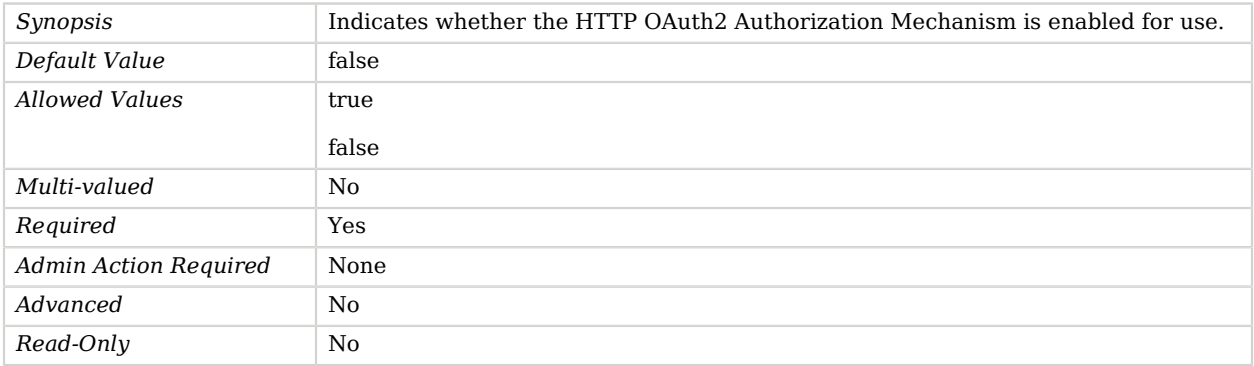

#### <span id="page-433-1"></span>access-token-cache-expiration

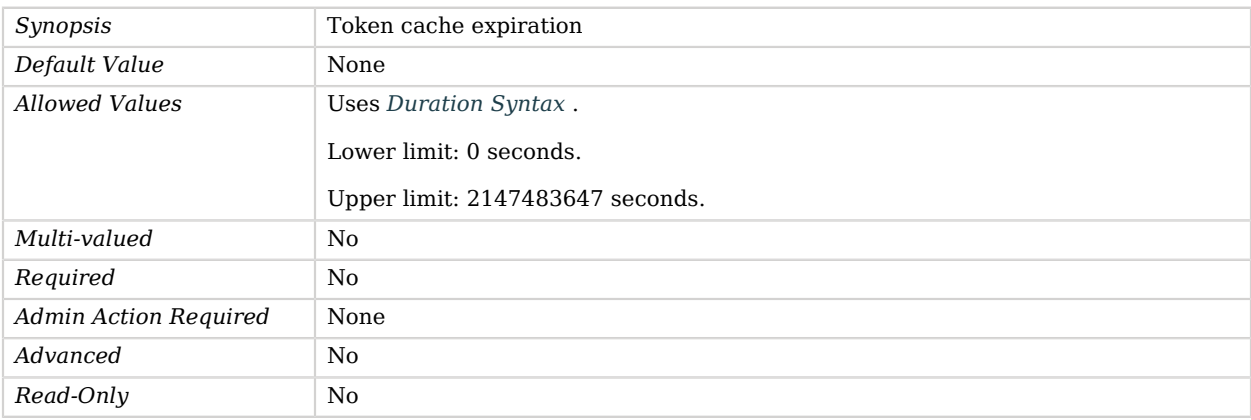

#### <span id="page-433-2"></span>authzid-json-pointer

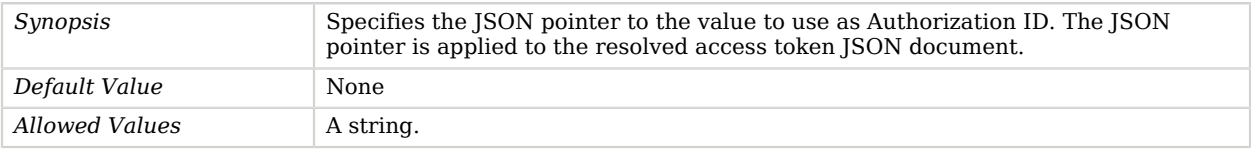

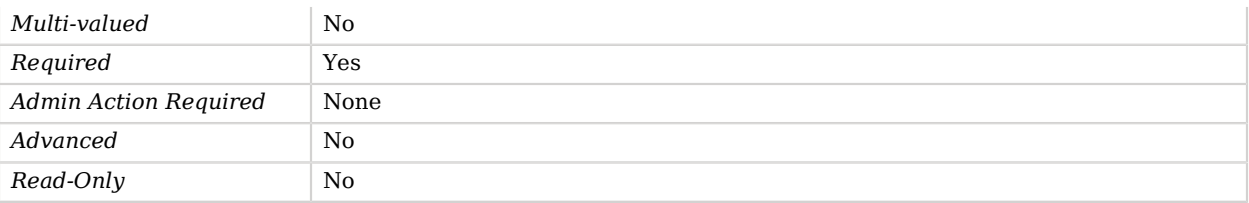

#### <span id="page-434-0"></span>client-id

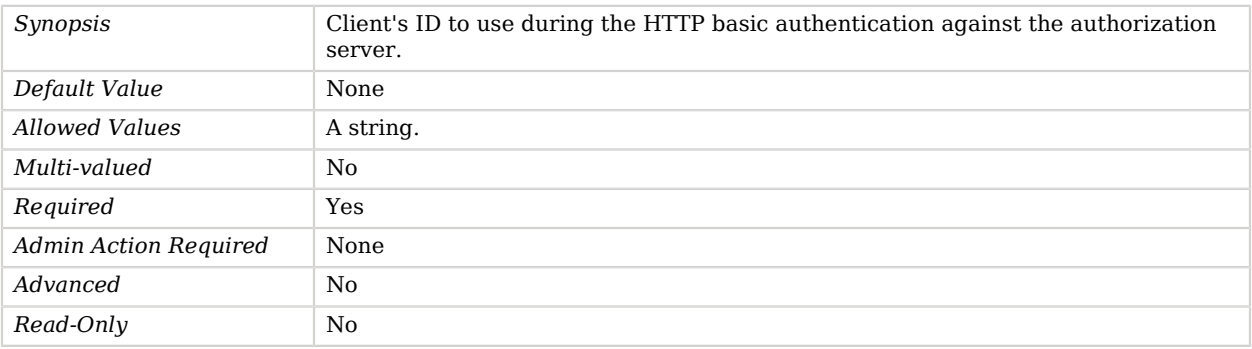

#### <span id="page-434-1"></span>client-secret

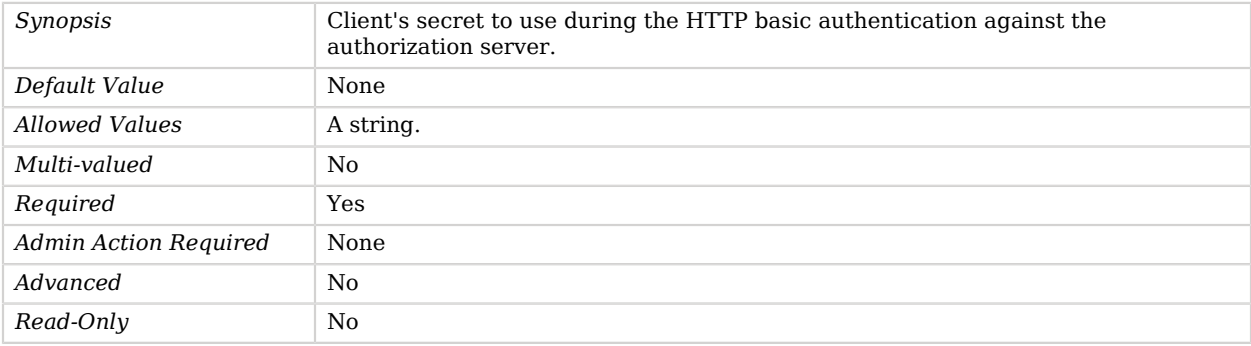

#### <span id="page-434-2"></span>enabled

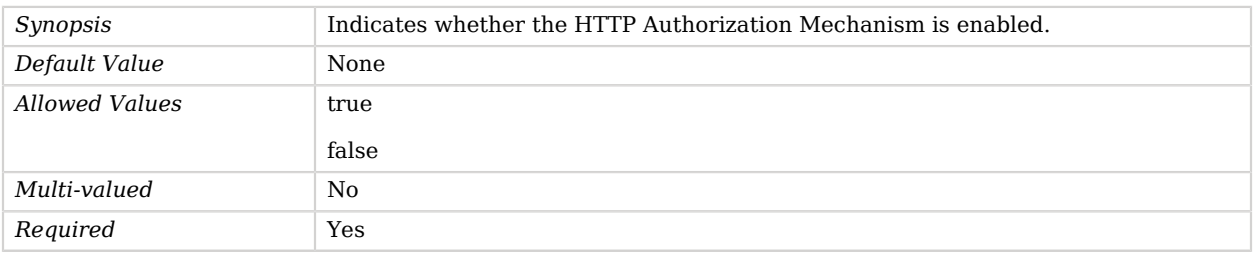

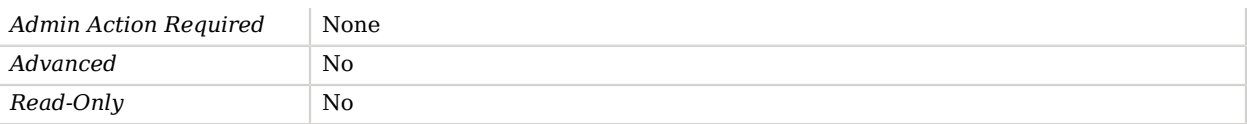

# <span id="page-435-0"></span>identity-mapper

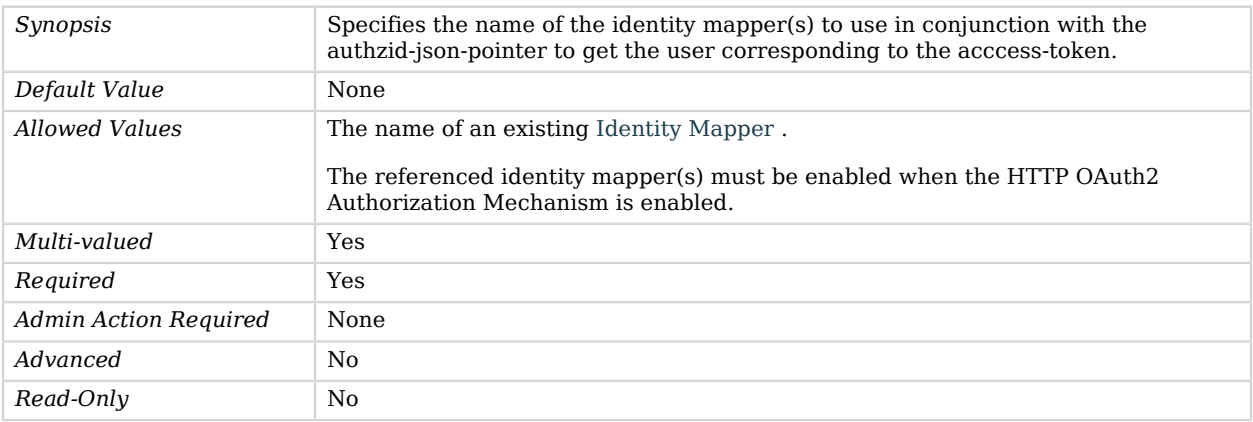

#### <span id="page-435-1"></span>key-manager-provider

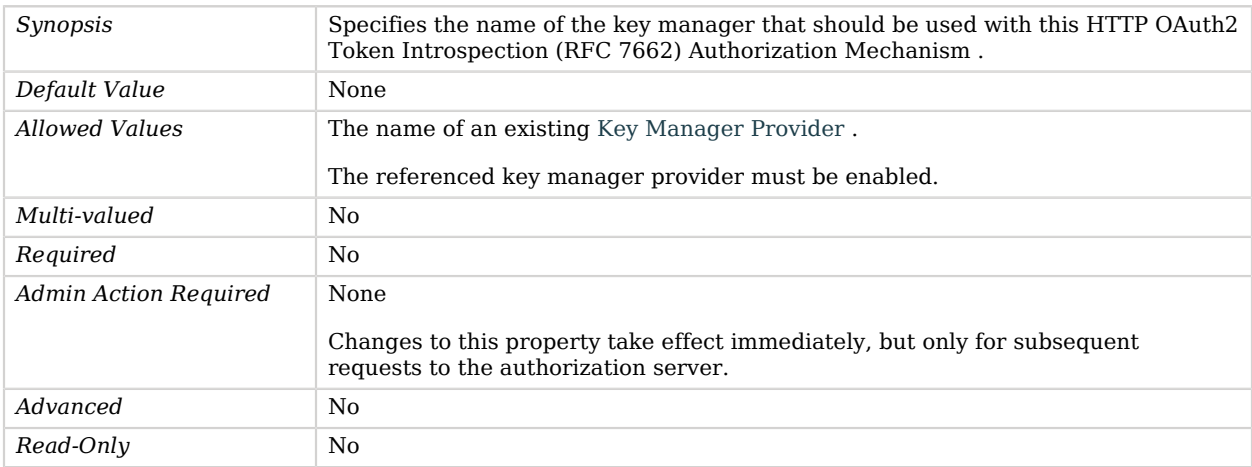

#### <span id="page-435-2"></span>required-scope

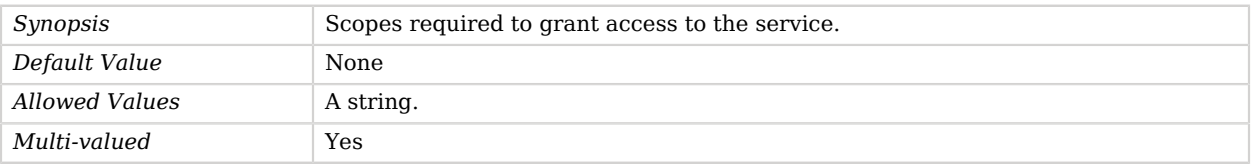

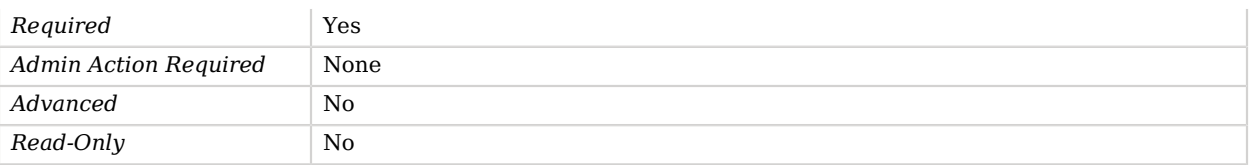

#### <span id="page-436-0"></span>ssl-cert-nickname

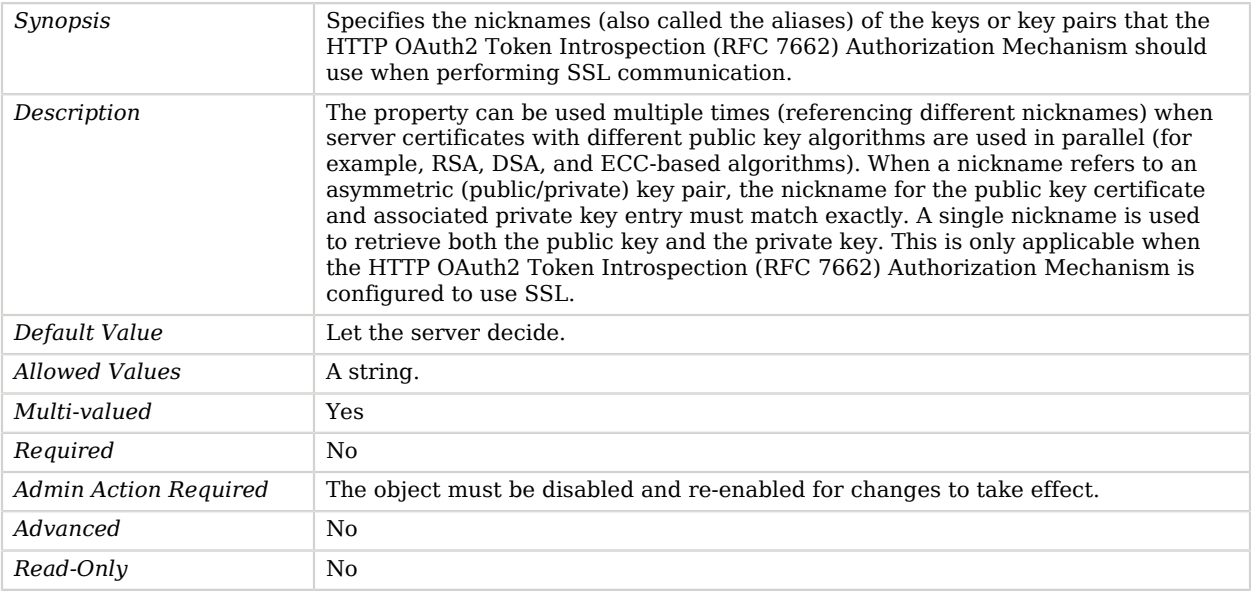

## <span id="page-436-1"></span>ssl-cipher-suite

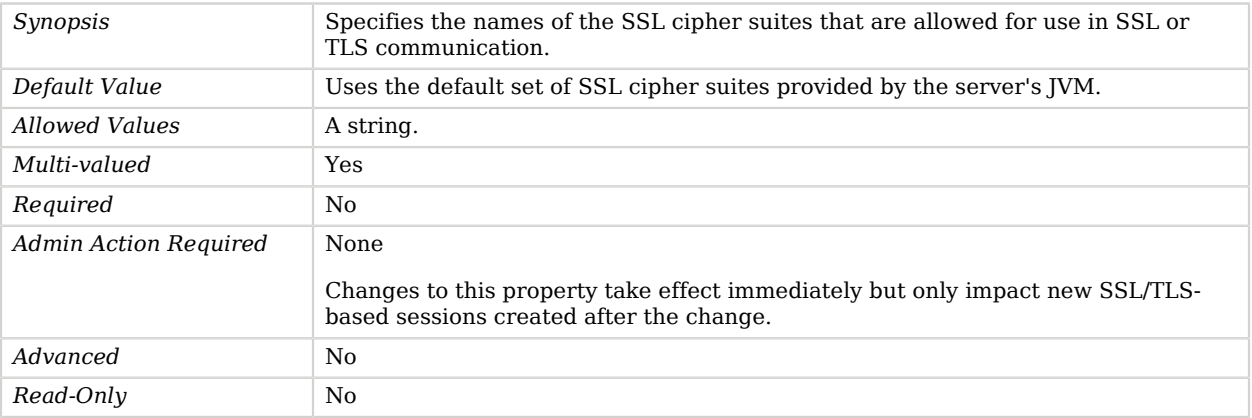

## <span id="page-436-2"></span>ssl-protocol

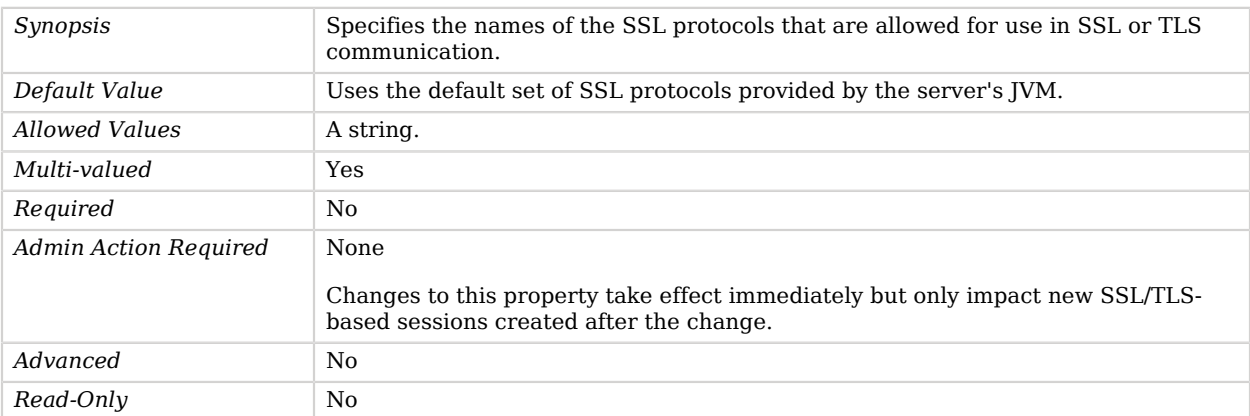

# <span id="page-437-0"></span>token-introspection-url

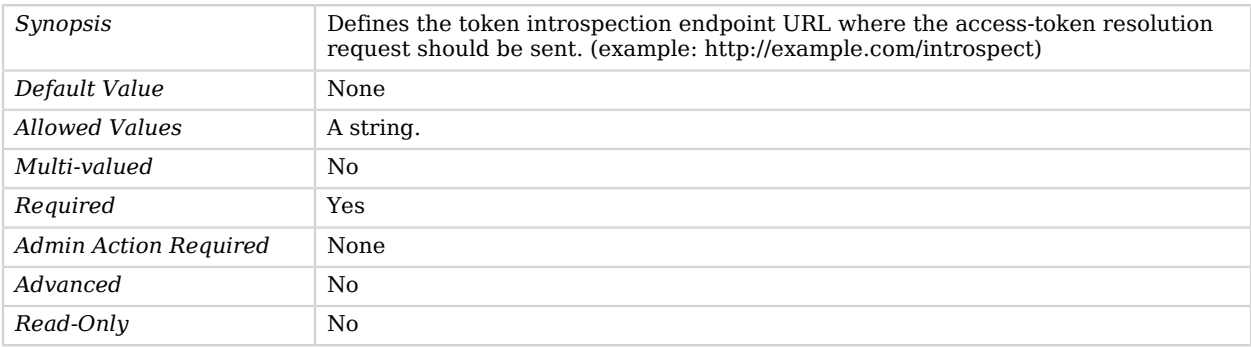

#### <span id="page-437-1"></span>trust-manager-provider

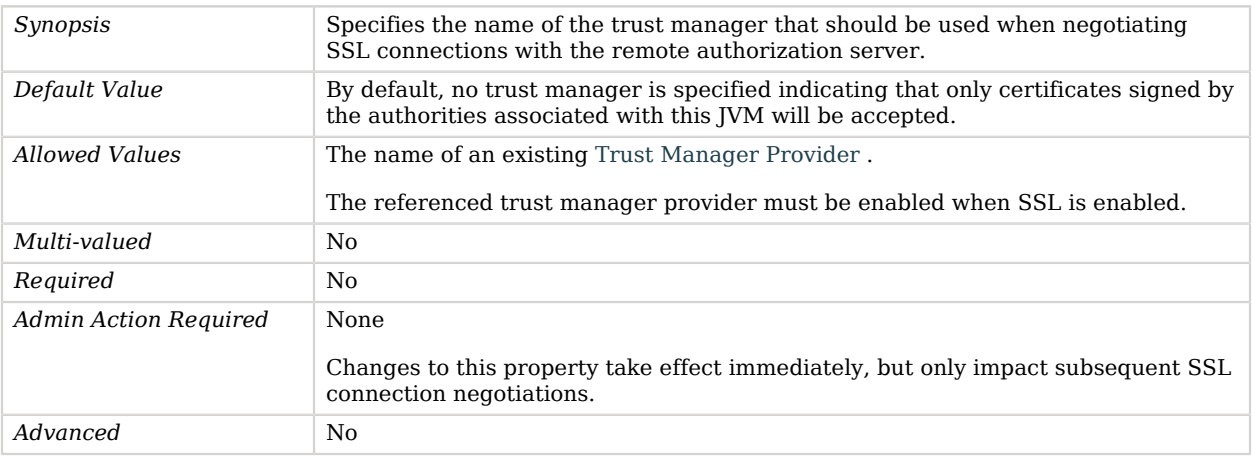

*Read-Only* No

# Advanced Properties

**FORGEROCK** 

Use the --advanced option to access advanced properties.

<span id="page-438-0"></span>java-class

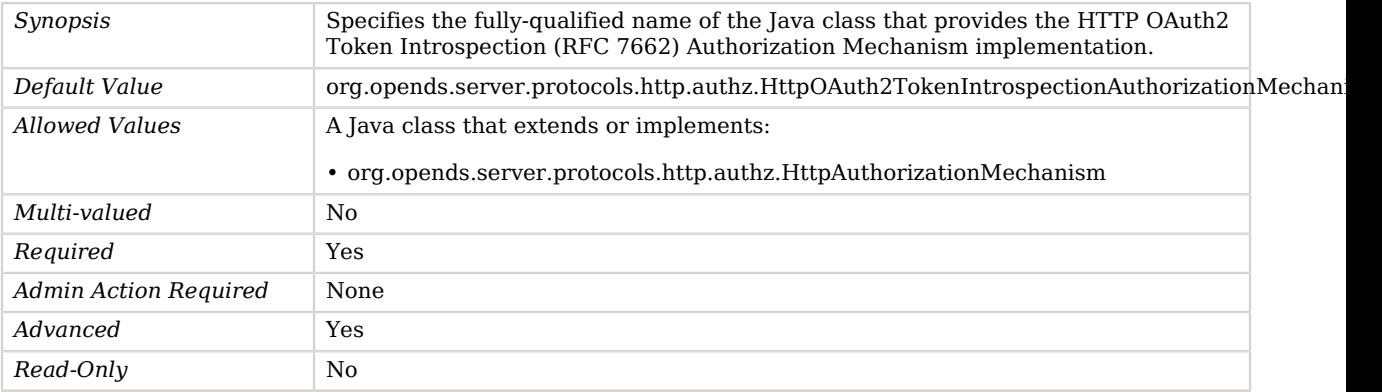

# <span id="page-438-1"></span>Identity Mapper

*This is an abstract object type that cannot be instantiated.*

Identity Mappers are responsible for establishing a mapping between an identifier string provided by a client, and the entry for the user that corresponds to that identifier. Identity Mappers are used to process several SASL mechanisms to map an authorization ID (e.g., a Kerberos principal when using GSSAPI) to a directory user. They are also used when processing requests with the proxied authorization control.

## Identity Mappers

The following Identity Mappers are available:

- [Exact Match Identity Mapper](#page-285-0)
- [Regular Expression Identity Mapper](#page-670-0)

These Identity Mappers inherit the properties described below.

## Dependencies

The following objects depend on Identity Mappers:

- [CRAM-MD5 SASL Mechanism Handler](#page-221-0)
- [DIGEST-MD5 SASL Mechanism Handler](#page-255-0)
- [Global Configuration](#page-349-0)
- [GSSAPI SASL Mechanism Handler](#page-385-0)
- [HTTP Basic Authorization Mechanism](#page-399-0)
- [HTTP OAuth2 Authorization Mechanism](#page-416-0)
- [Password Modify Extended Operation Handler](#page-565-0)
- [Plain SASL Mechanism Handler](#page-609-0)
- [SCRAM-SHA-256 SASL Mechanism Handler](#page-724-0)
- [SCRAM-SHA-512 SASL Mechanism Handler](#page-727-0)

## Identity Mapper Properties

You can use configuration expressions to set property values at startup time. For details, see "*[Property Value Substitution](#page-854-0)*".

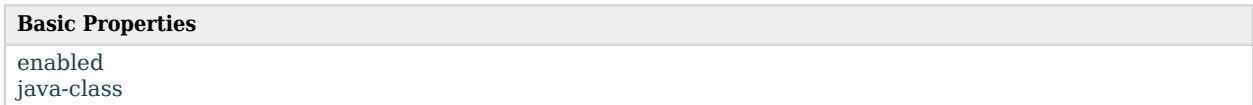

# Basic Properties

#### <span id="page-439-0"></span>enabled

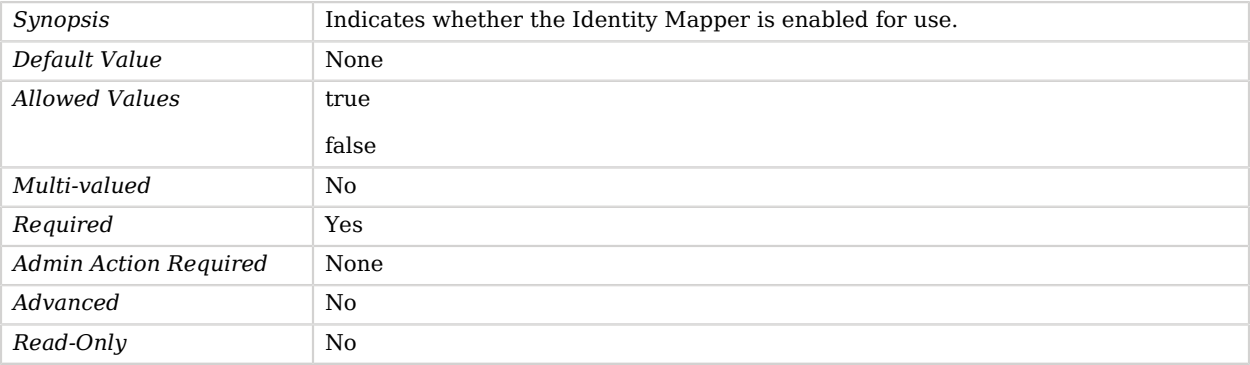

<span id="page-439-1"></span>java-class

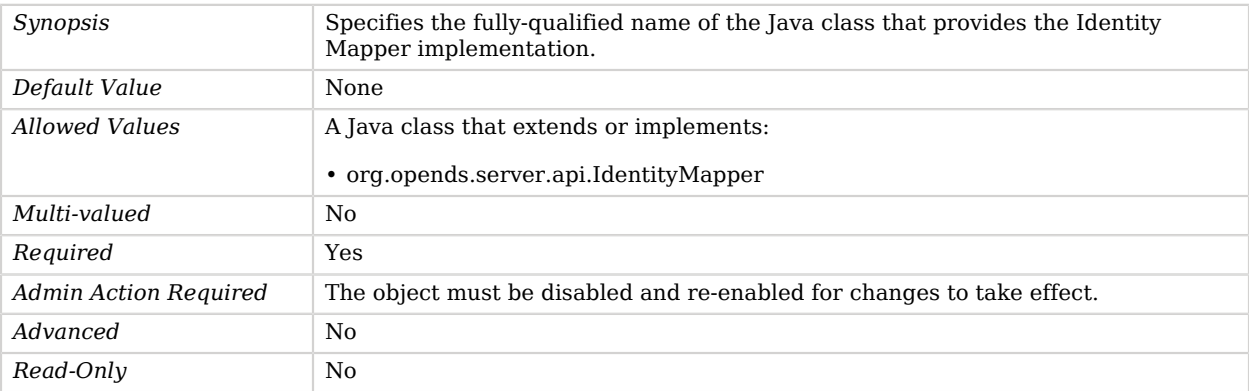

# Is Member Of Virtual Attribute

The Is Member Of Virtual Attribute generates the isMemberOf operational attribute, which contains the DNs of the groups in which the user is a member.

## Parent

The Is Member Of Virtual Attribute object inherits from [Virtual Attribute](#page-803-0).

## Is Member Of Virtual Attribute Properties

You can use configuration expressions to set property values at startup time. For details, see "*[Property Value Substitution](#page-854-0)*".

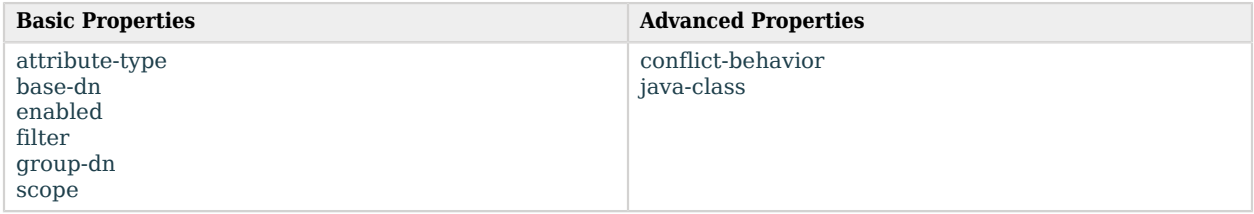

# Basic Properties

#### <span id="page-440-0"></span>attribute-type

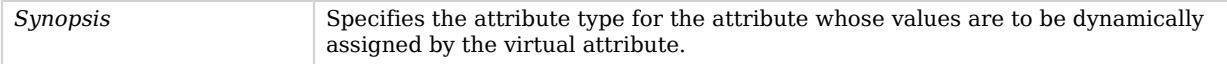

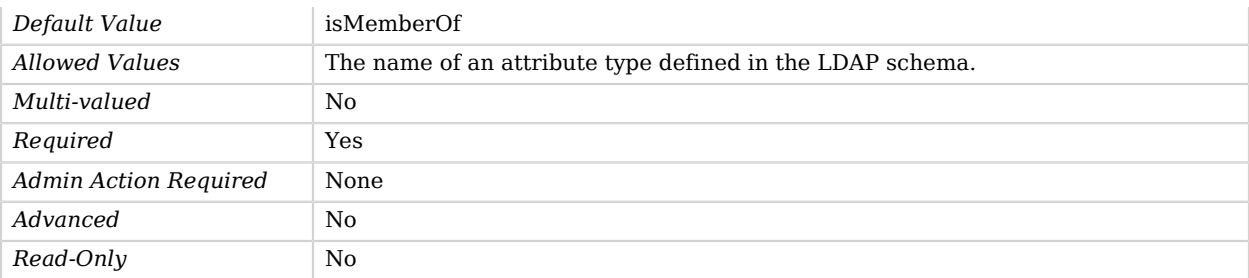

#### <span id="page-441-0"></span>base-dn

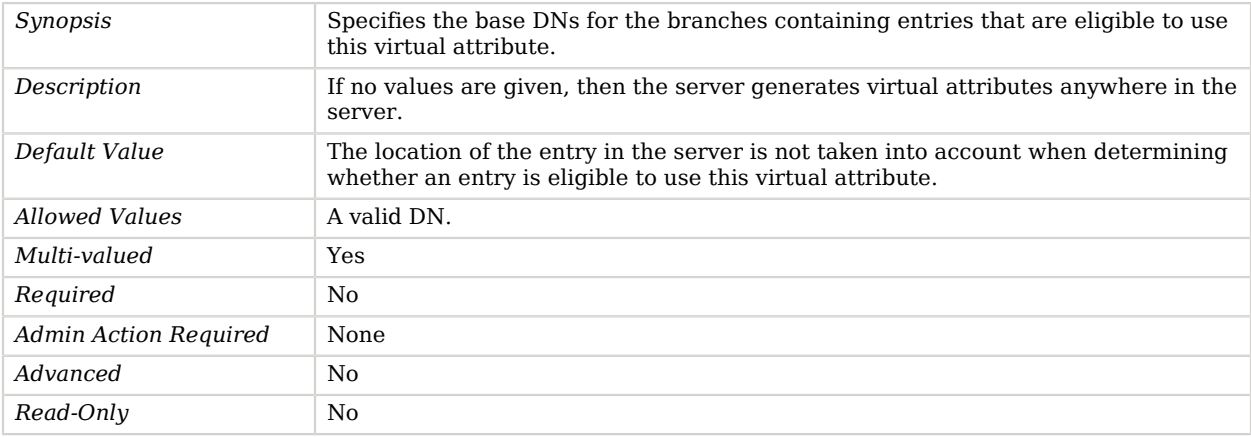

## <span id="page-441-1"></span>enabled

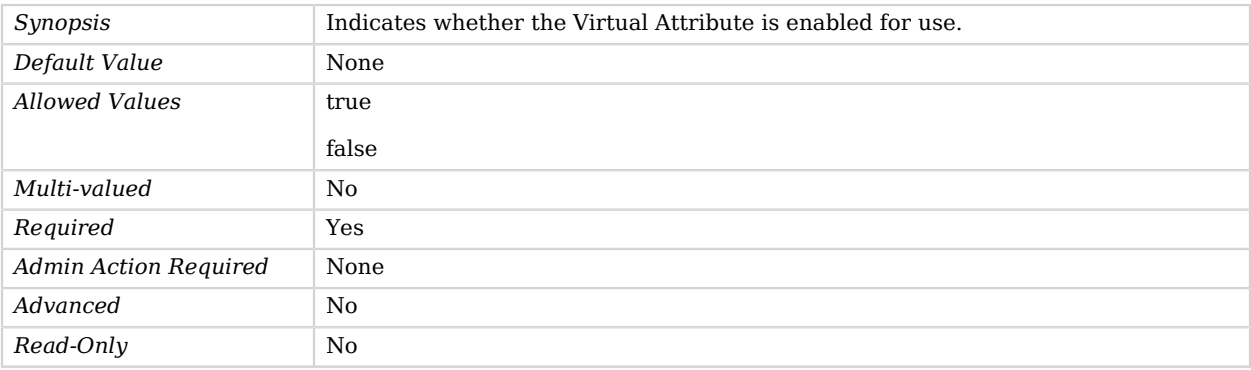

#### <span id="page-441-2"></span>filter

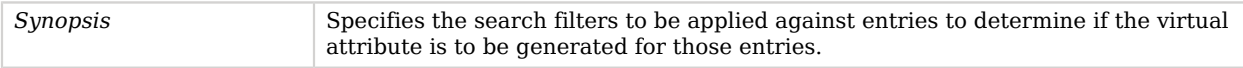

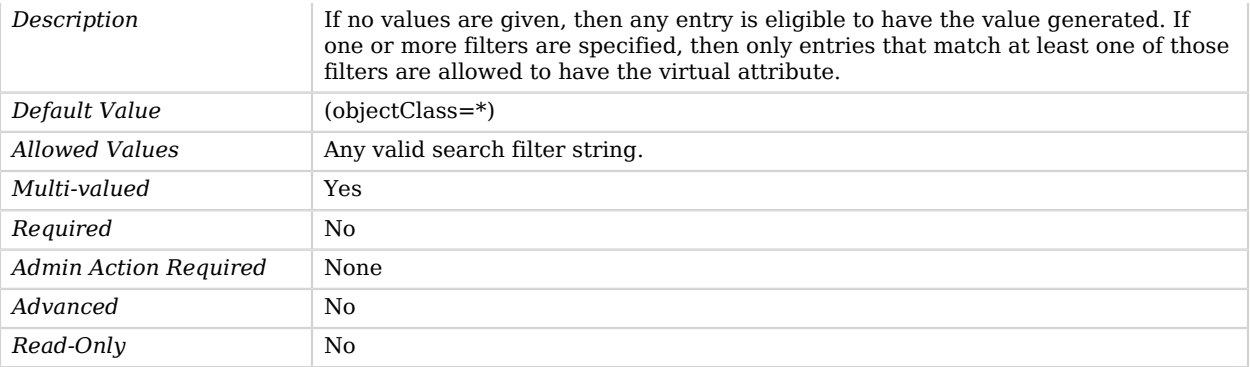

#### <span id="page-442-0"></span>group-dn

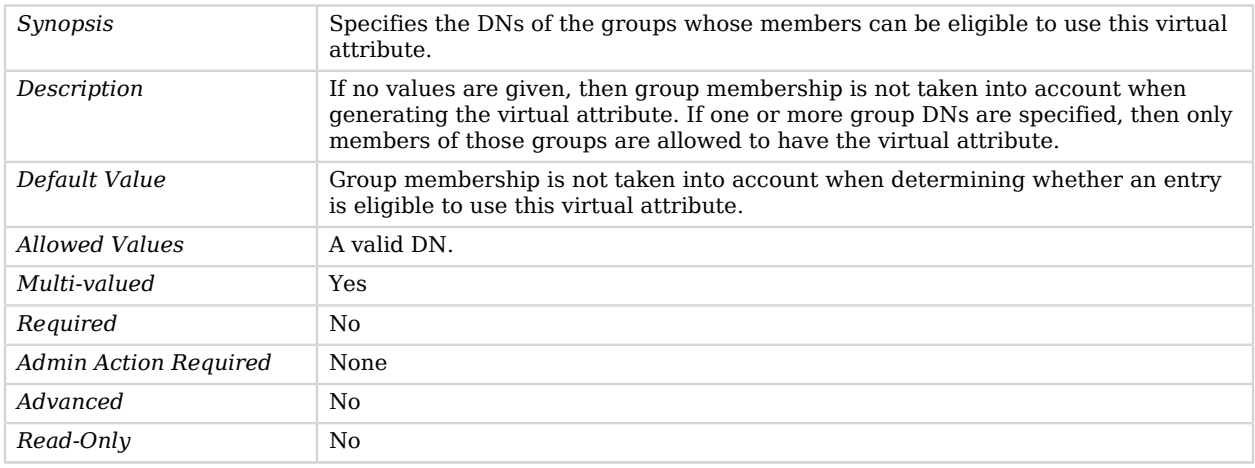

#### <span id="page-442-1"></span>scope

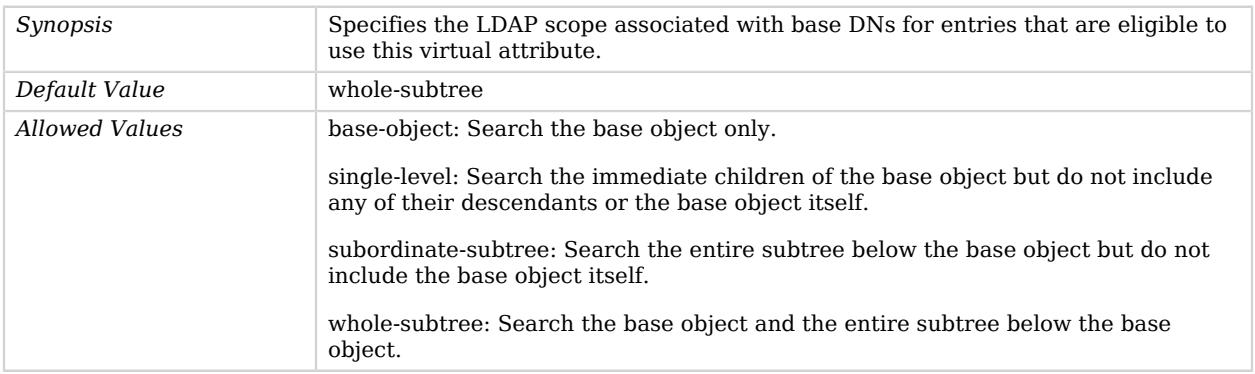

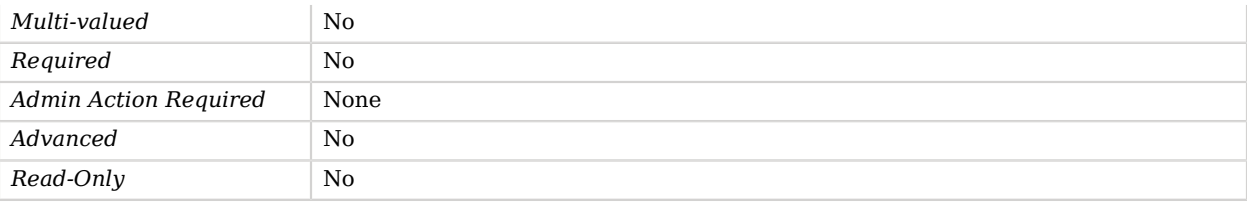

# Advanced Properties

Use the --advanced option to access advanced properties.

#### <span id="page-443-0"></span>conflict-behavior

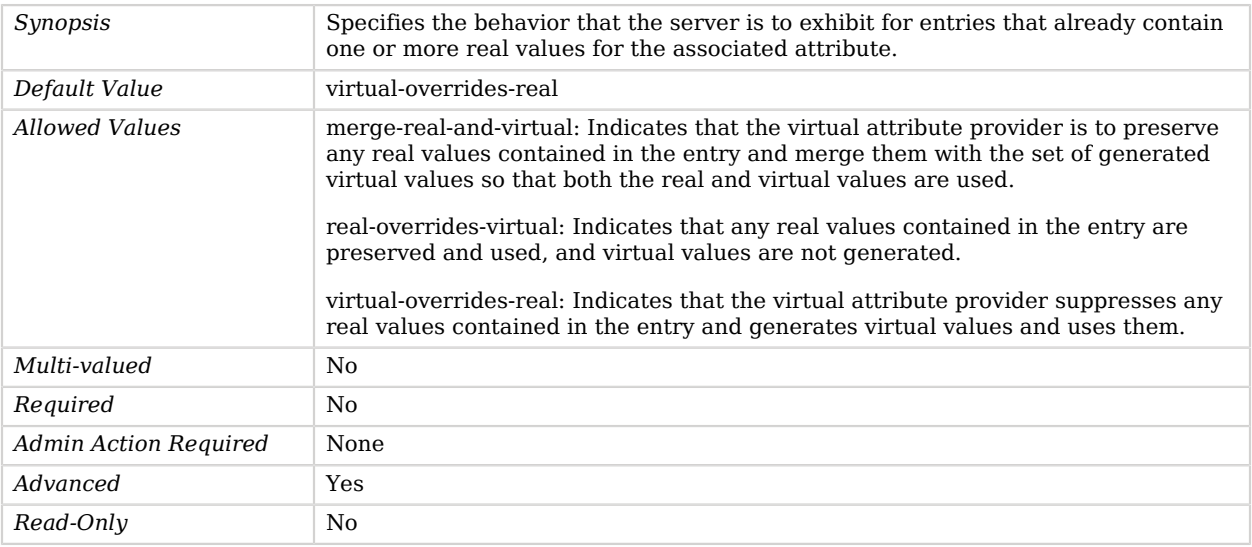

## <span id="page-443-1"></span>java-class

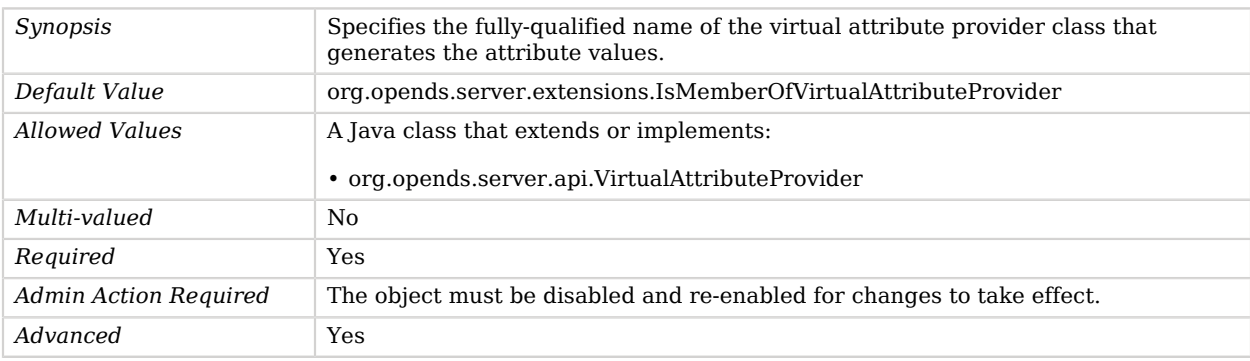

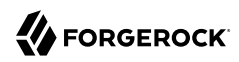

*Read-Only* No

# JE Backend

A JE Backend stores application data in a Berkeley DB Java Edition database.

It is the traditional "directory server" backend and is similar to the backends provided by the Sun Java System Directory Server. The JE Backend stores the entries in an encoded form and also provides indexes that can be used to quickly locate target entries based on different kinds of criteria.

## Parent

The JE Backend object inherits from [Pluggable Backend](#page-611-0).

## JE Backend Properties

You can use configuration expressions to set property values at startup time. For details, see "*[Property Value Substitution](#page-854-0)*".

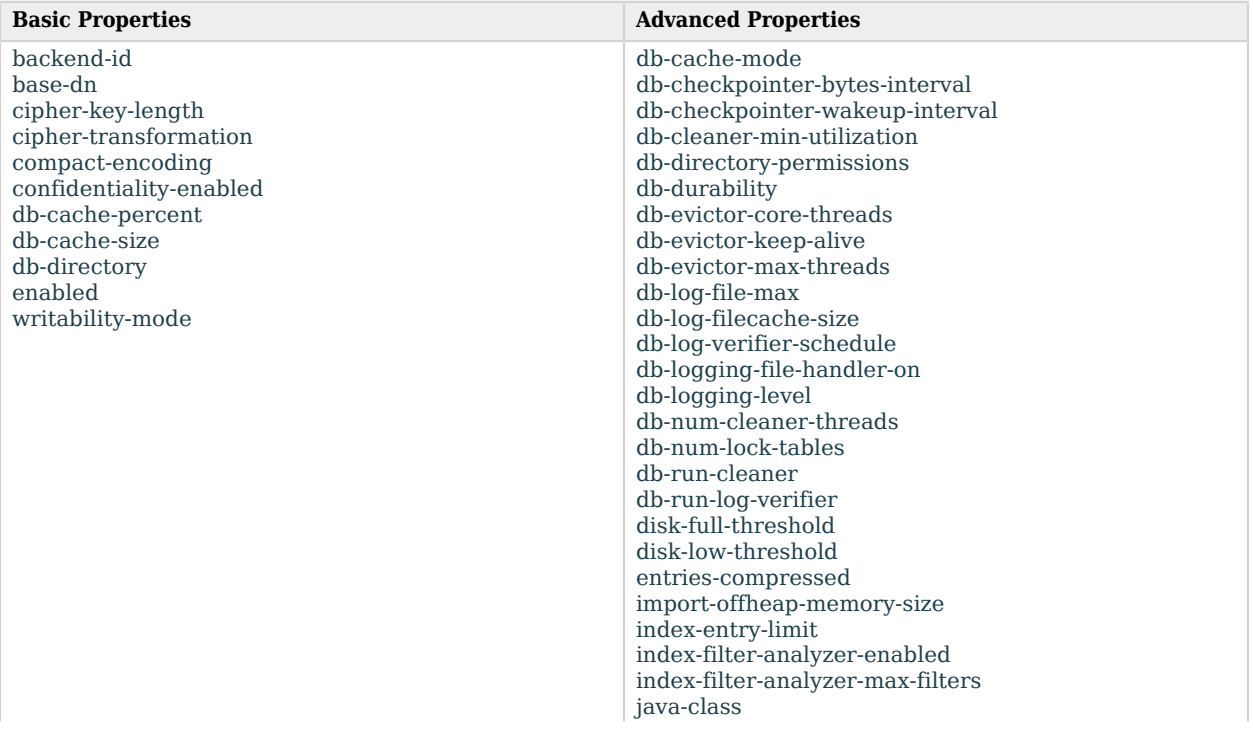

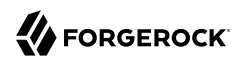

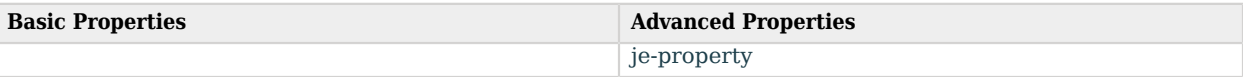

# Basic Properties

#### <span id="page-445-0"></span>backend-id

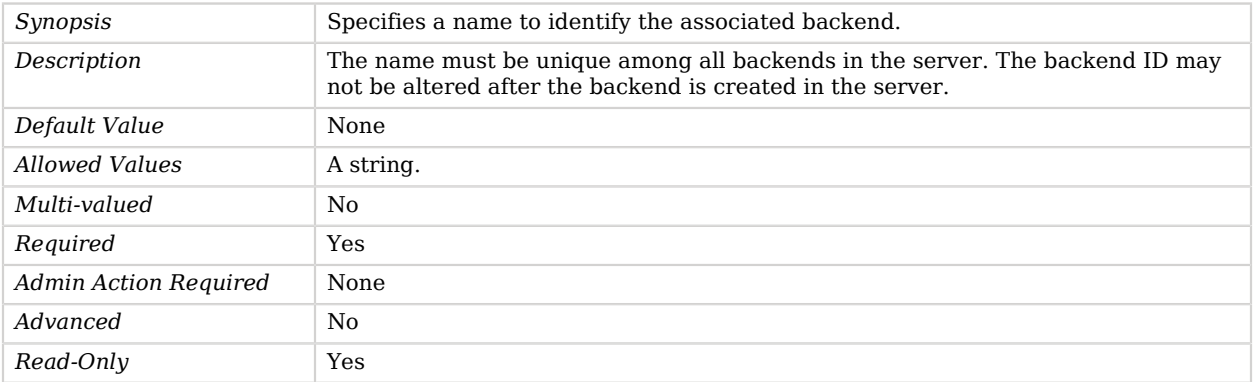

#### <span id="page-445-1"></span>base-dn

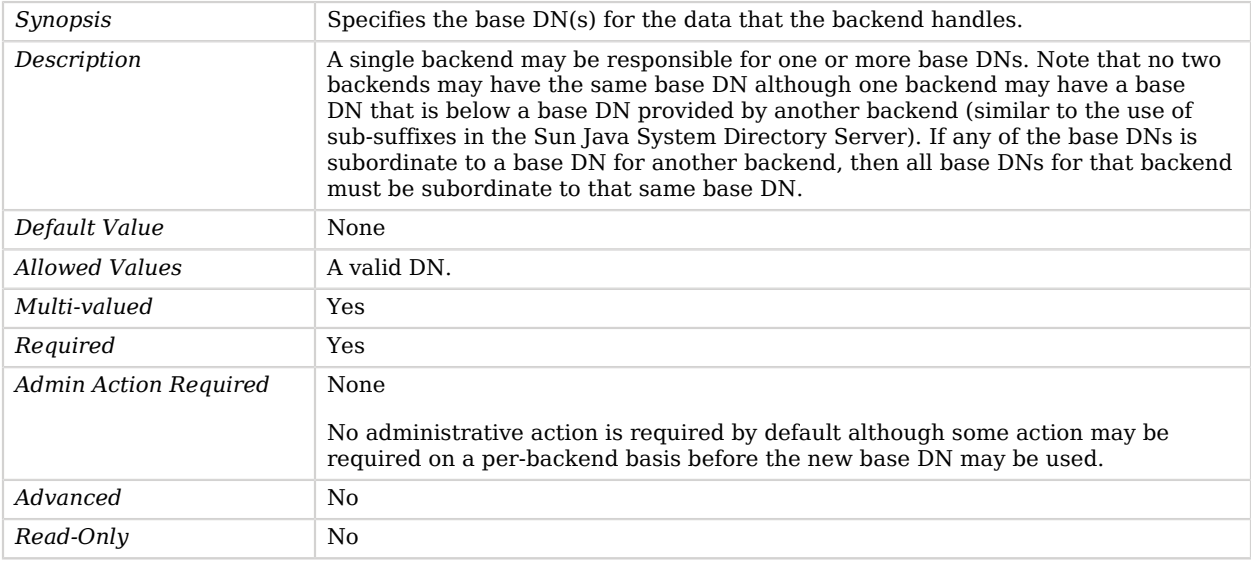

### <span id="page-445-2"></span>cipher-key-length

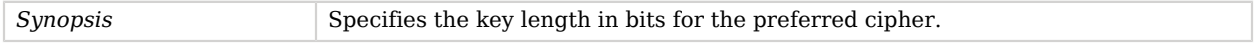

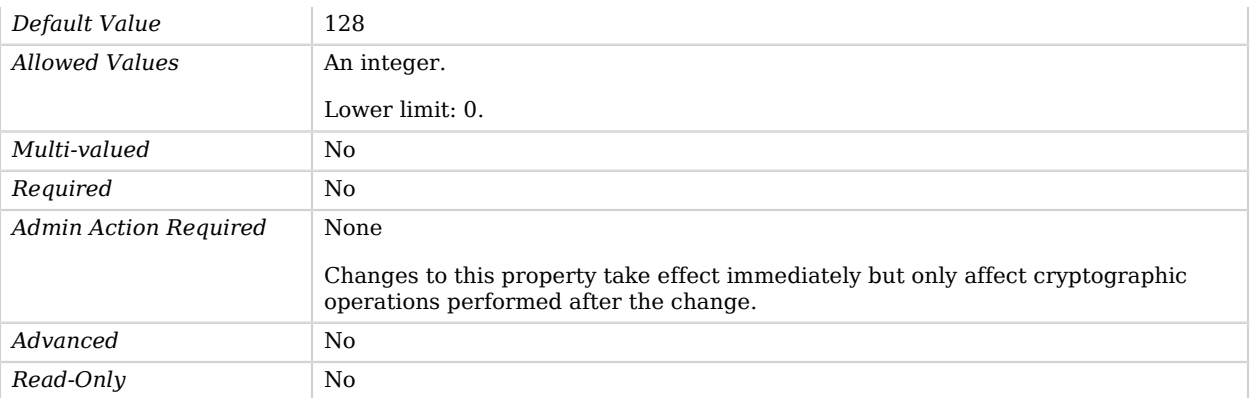

#### <span id="page-446-0"></span>cipher-transformation

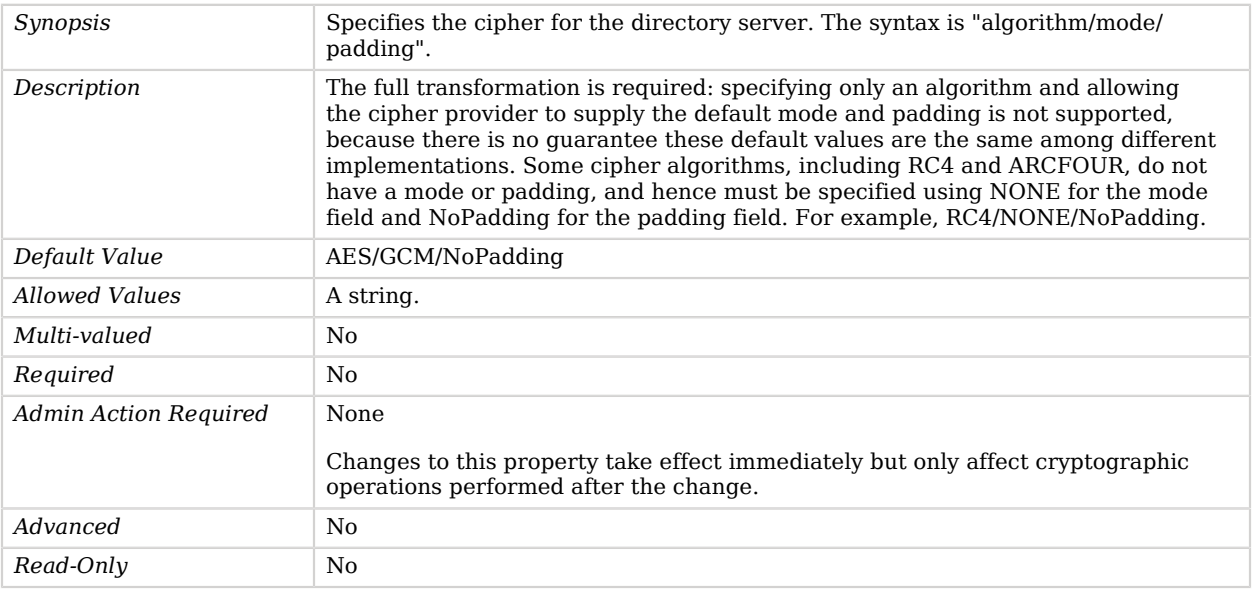

## <span id="page-446-1"></span>compact-encoding

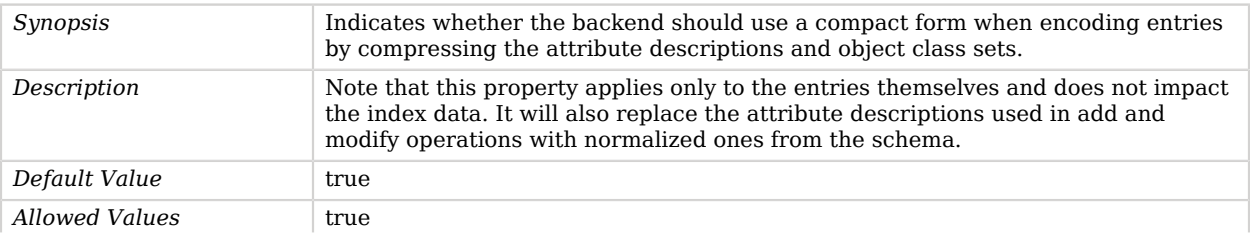

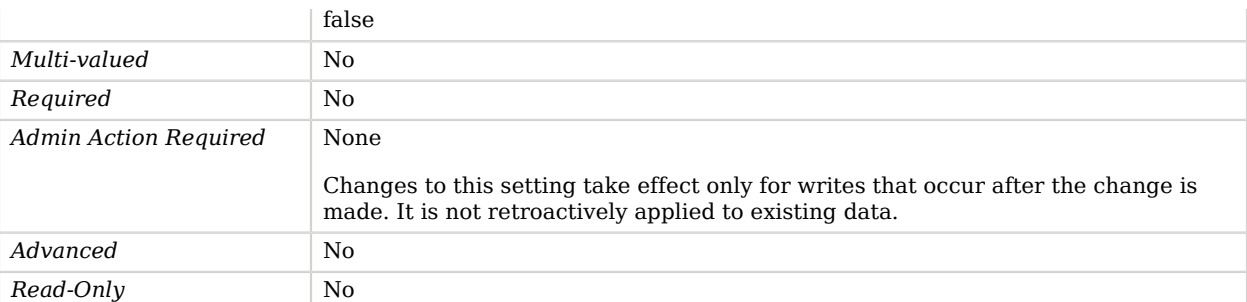

#### <span id="page-447-0"></span>confidentiality-enabled

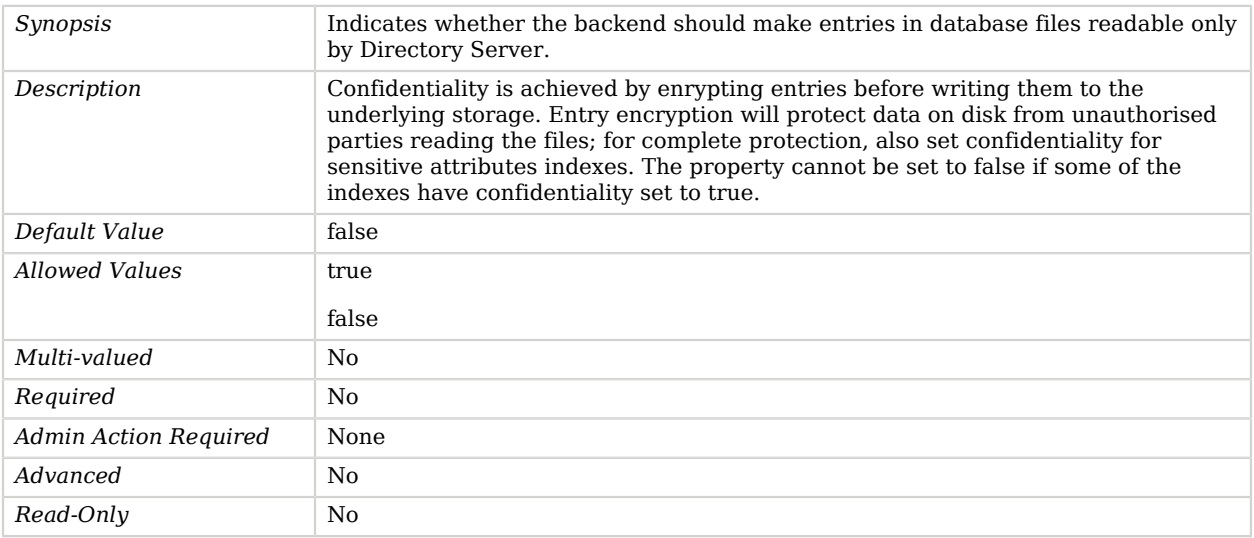

#### <span id="page-447-1"></span>db-cache-percent

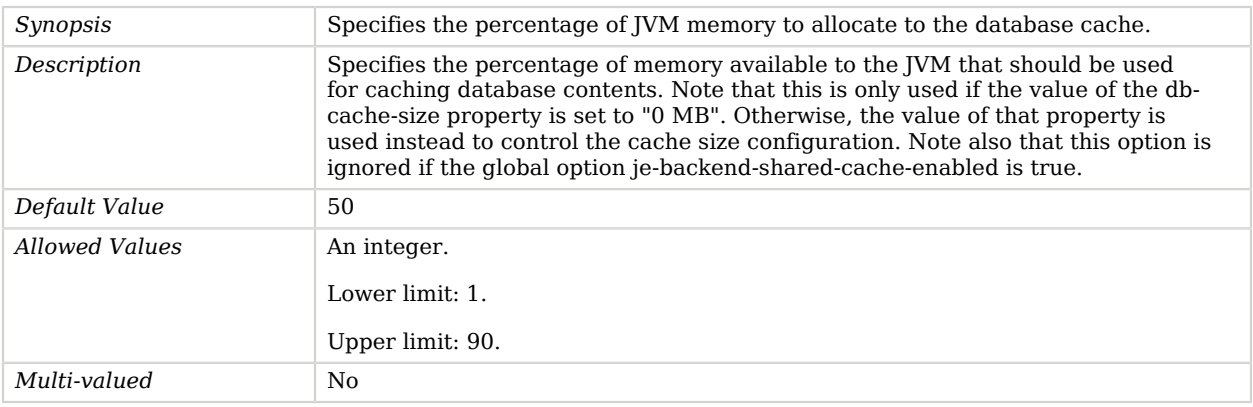

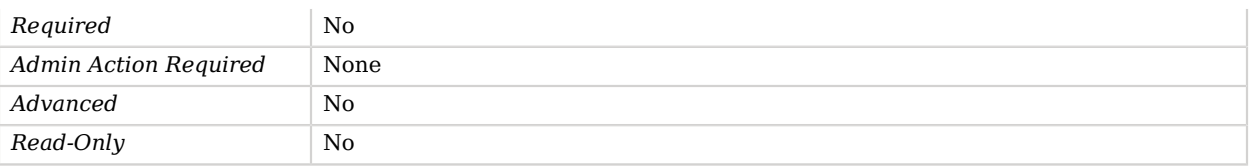

#### <span id="page-448-0"></span>db-cache-size

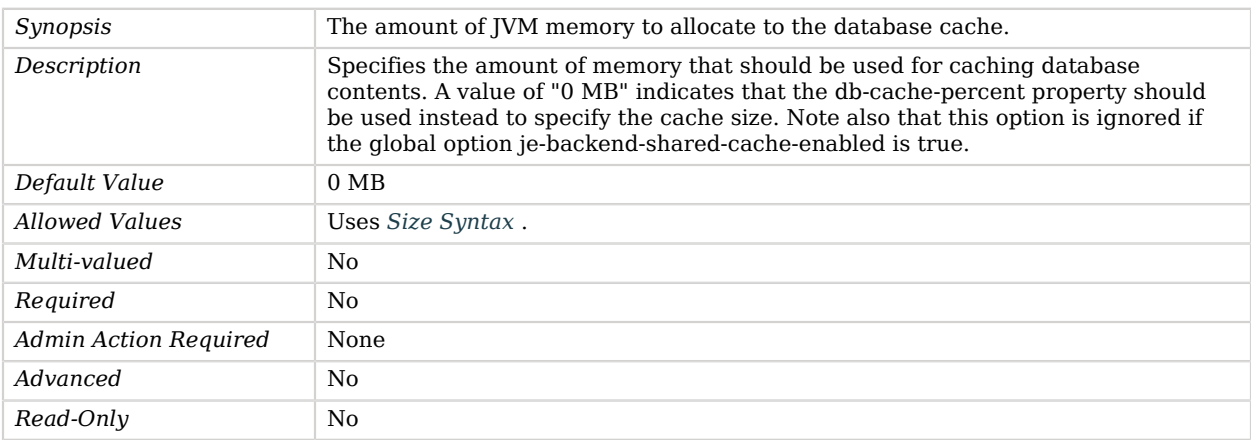

#### <span id="page-448-1"></span>db-directory

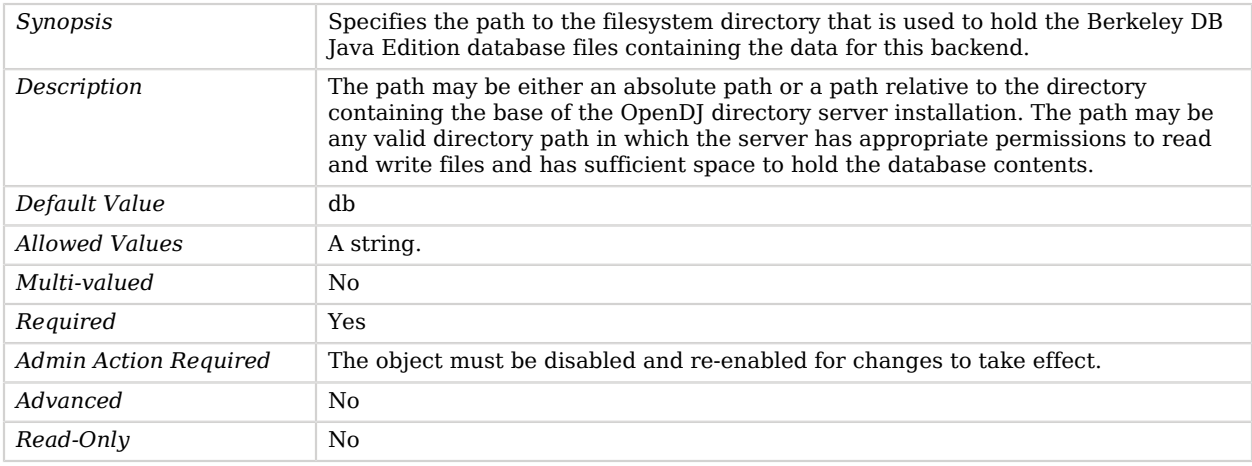

#### <span id="page-448-2"></span>enabled

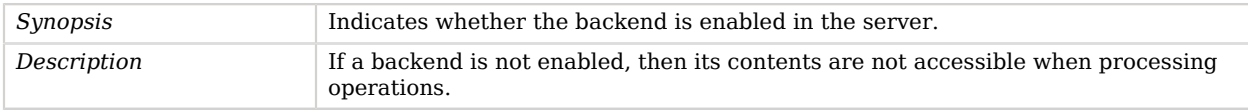

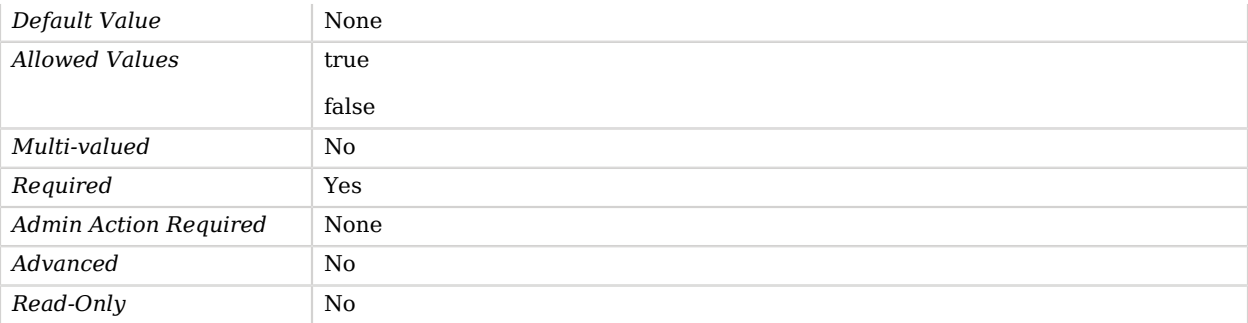

# <span id="page-449-0"></span>writability-mode

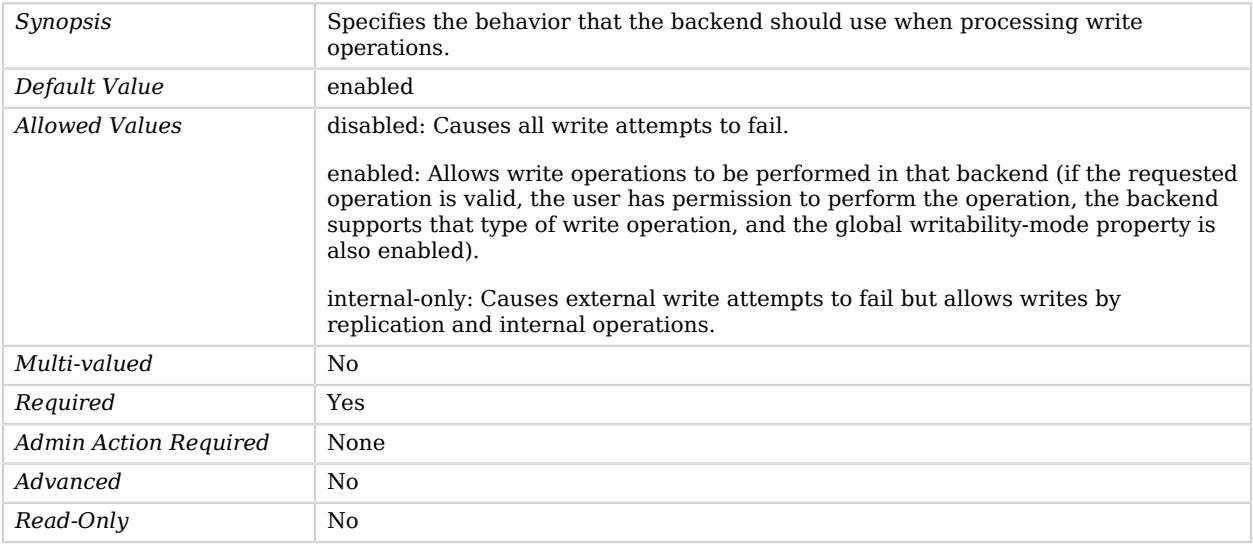

# Advanced Properties

Use the --advanced option to access advanced properties.

#### <span id="page-449-1"></span>db-cache-mode

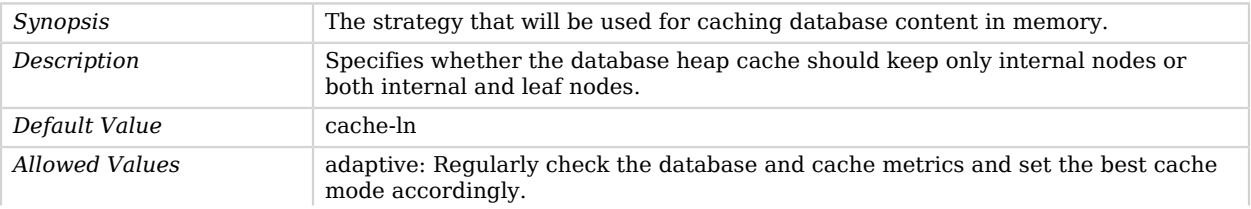

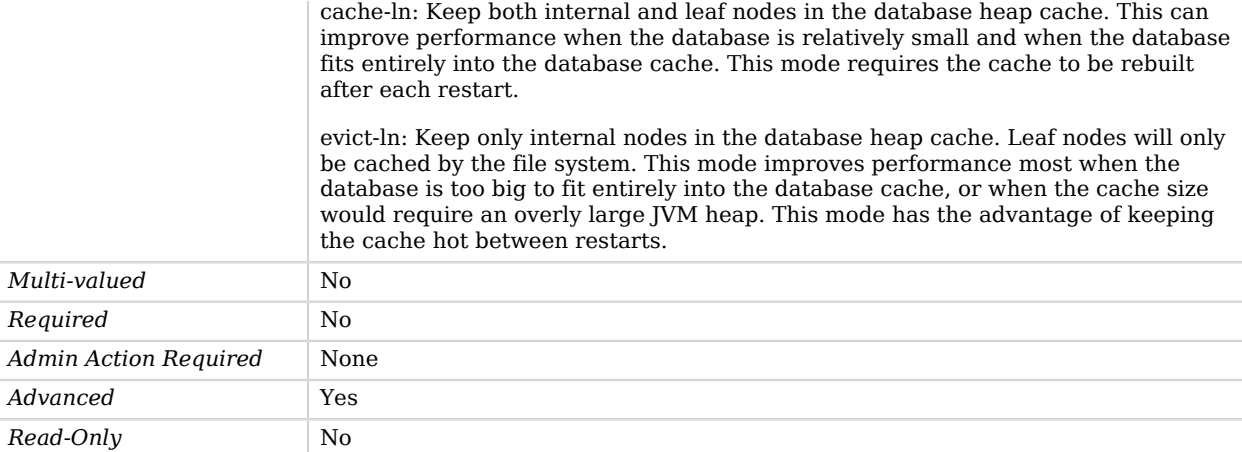

#### <span id="page-450-0"></span>db-checkpointer-bytes-interval

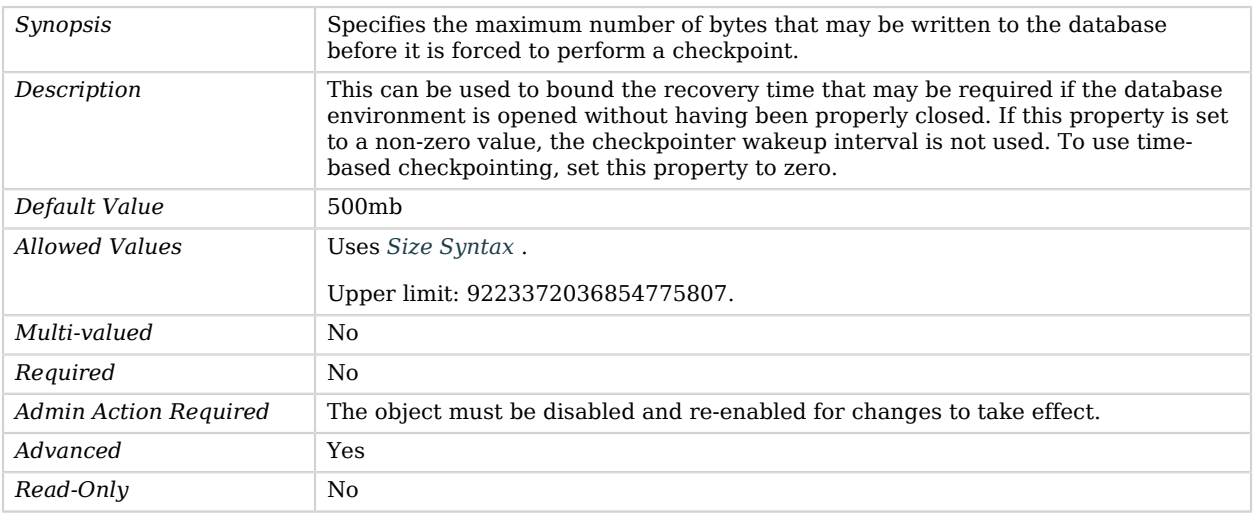

#### <span id="page-450-1"></span>db-checkpointer-wakeup-interval

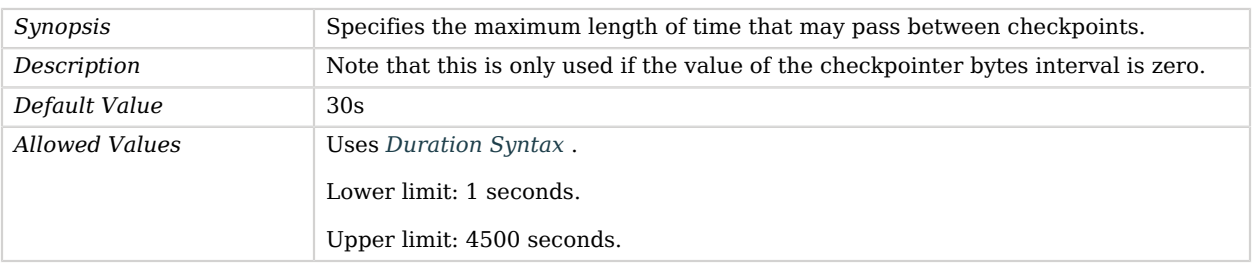

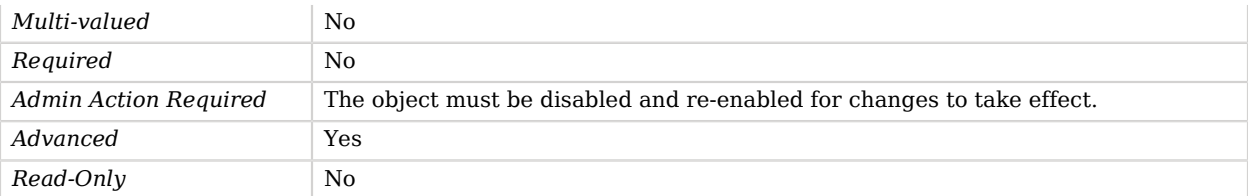

#### <span id="page-451-0"></span>db-cleaner-min-utilization

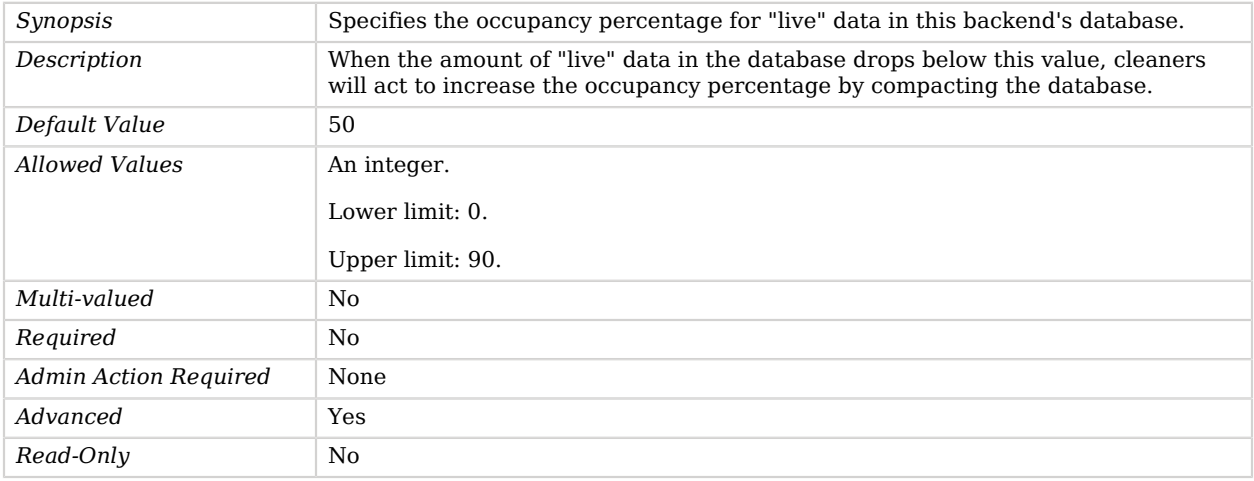

#### <span id="page-451-1"></span>db-directory-permissions

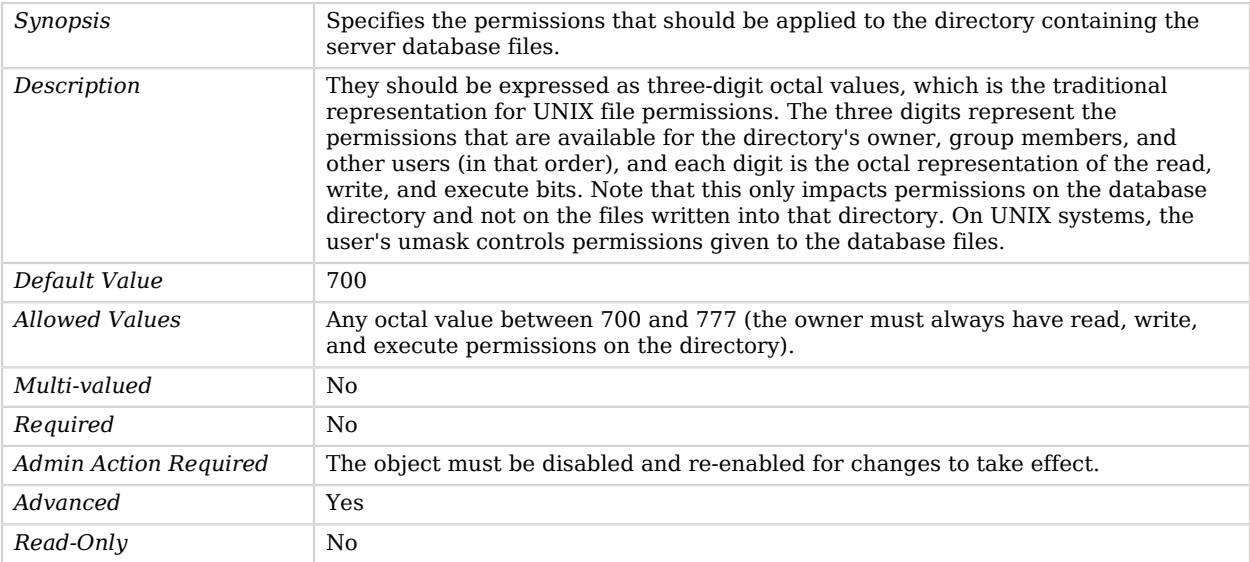

# **W** FORGEROCK

### <span id="page-452-0"></span>db-durability

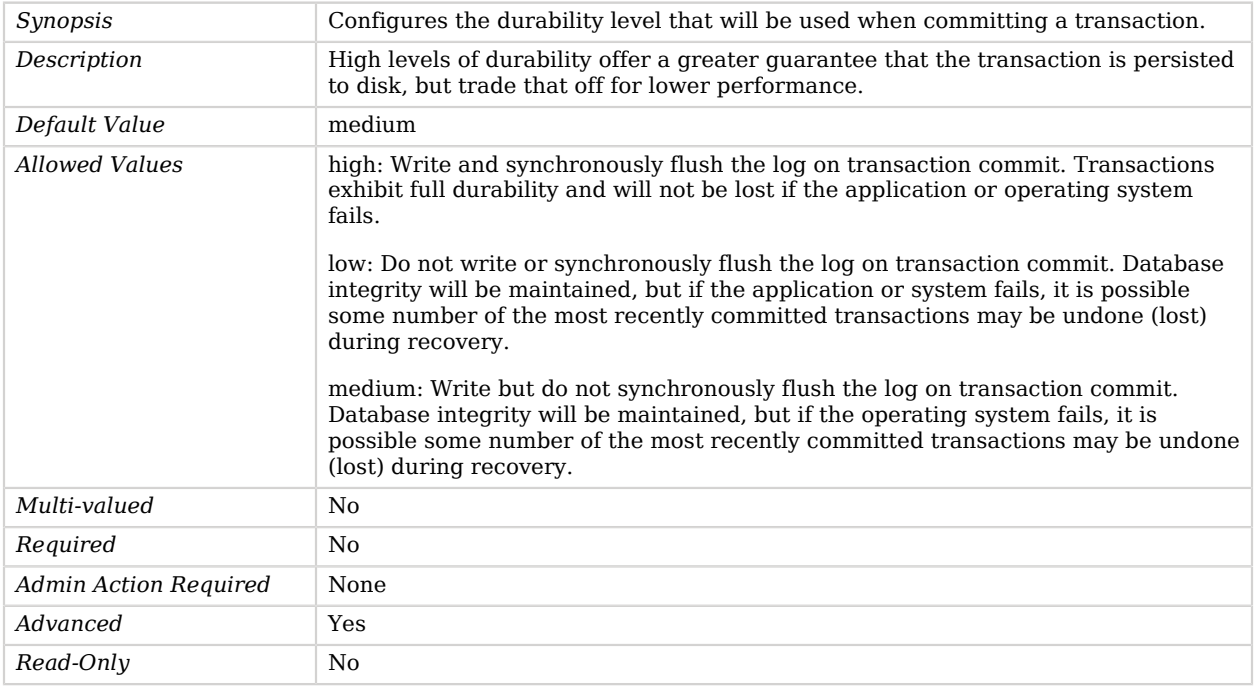

## <span id="page-452-1"></span>db-evictor-core-threads

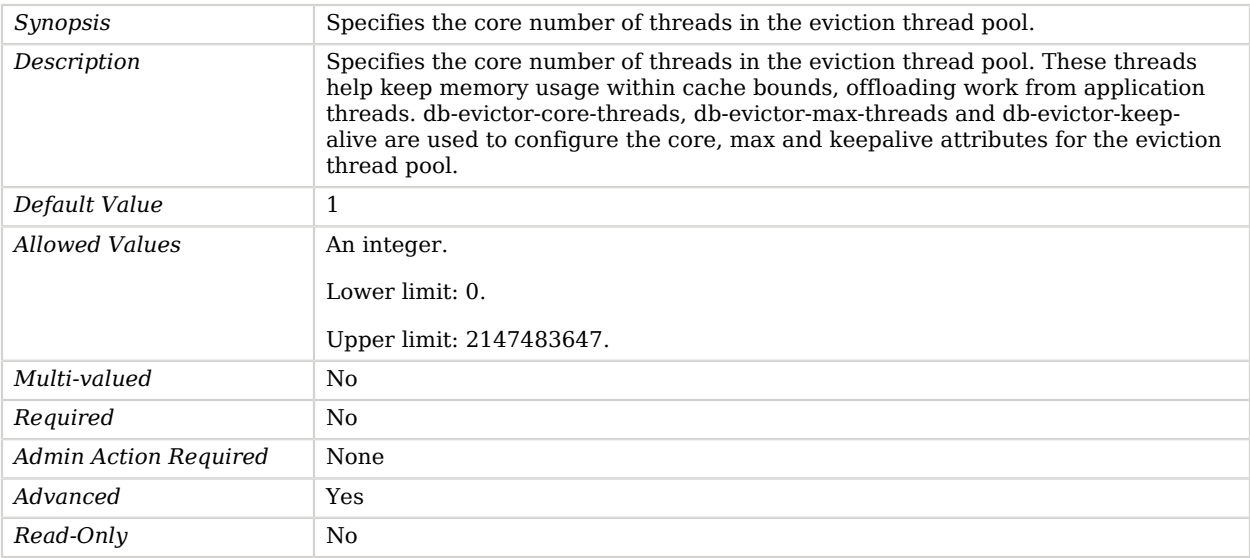

#### <span id="page-453-0"></span>db-evictor-keep-alive

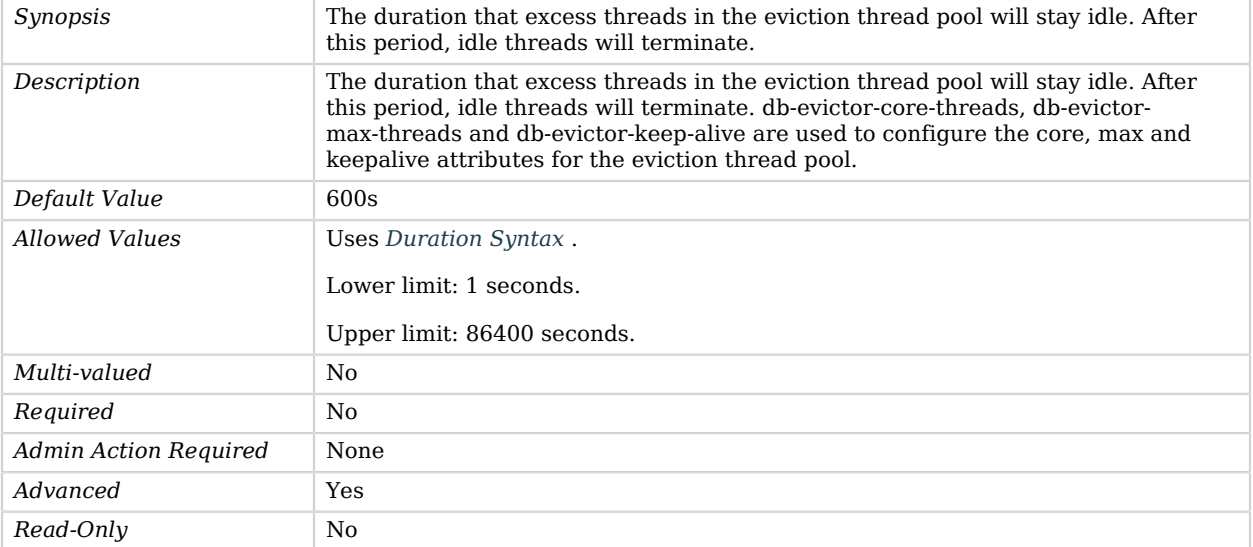

### <span id="page-453-1"></span>db-evictor-max-threads

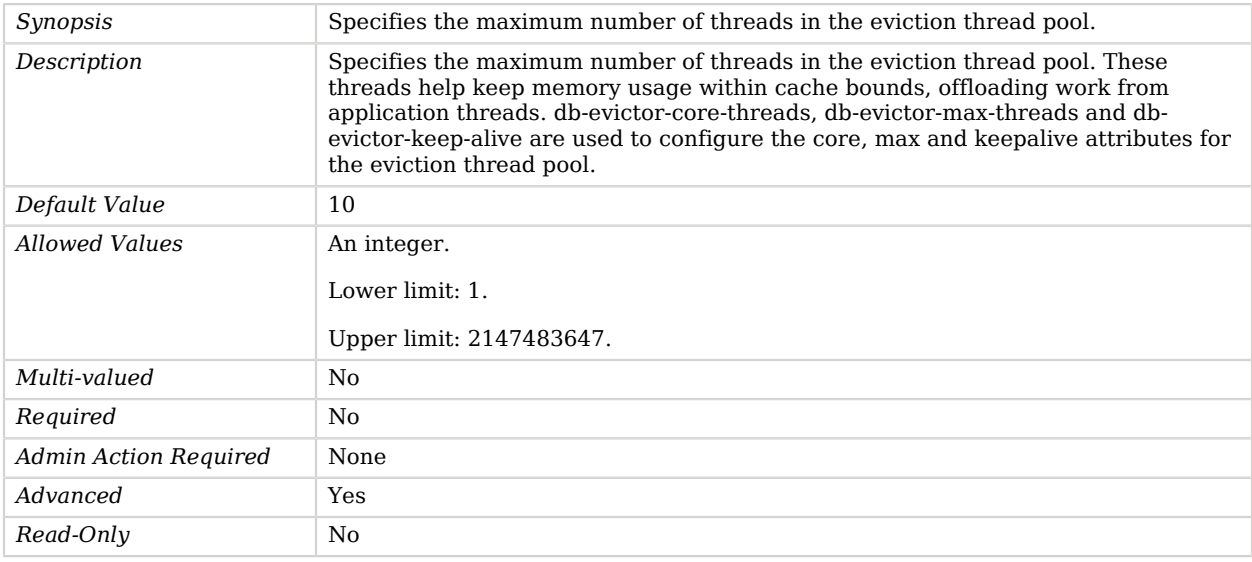

#### <span id="page-453-2"></span>db-log-file-max

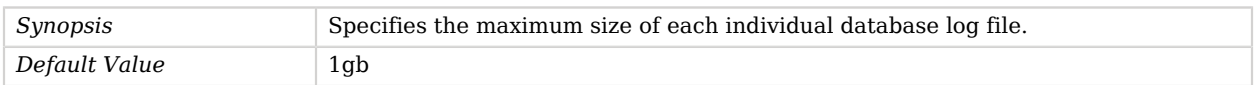

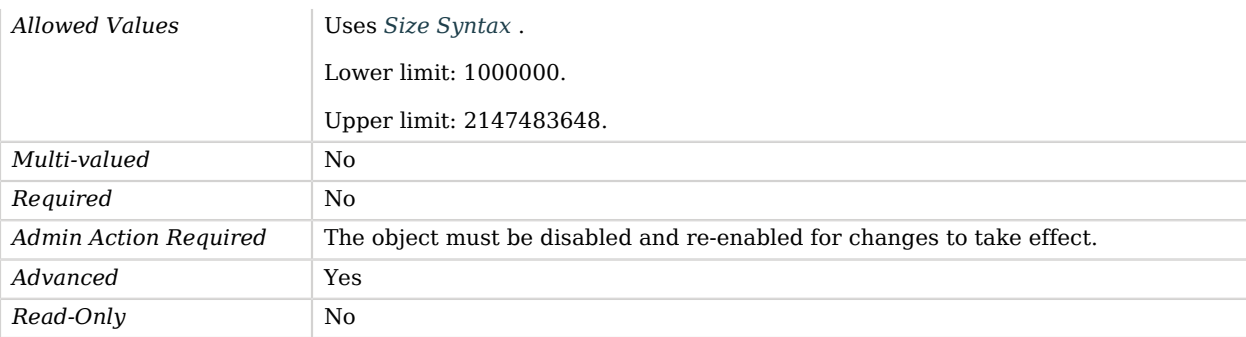

#### <span id="page-454-0"></span>db-log-filecache-size

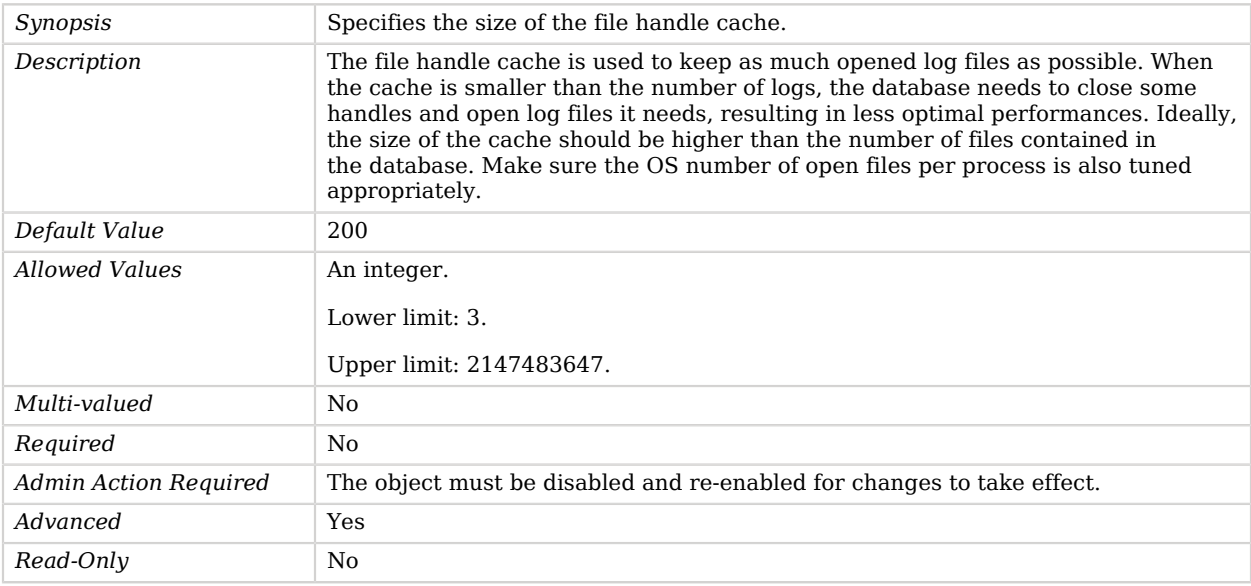

## <span id="page-454-1"></span>db-log-verifier-schedule

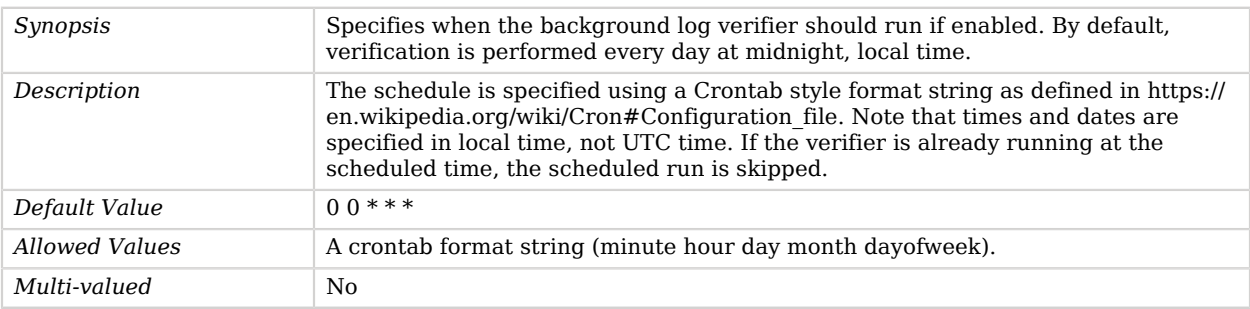

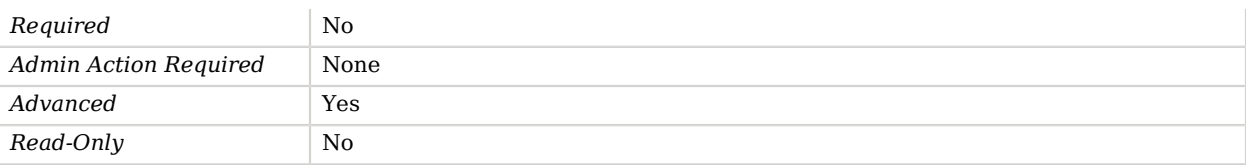

#### <span id="page-455-0"></span>db-logging-file-handler-on

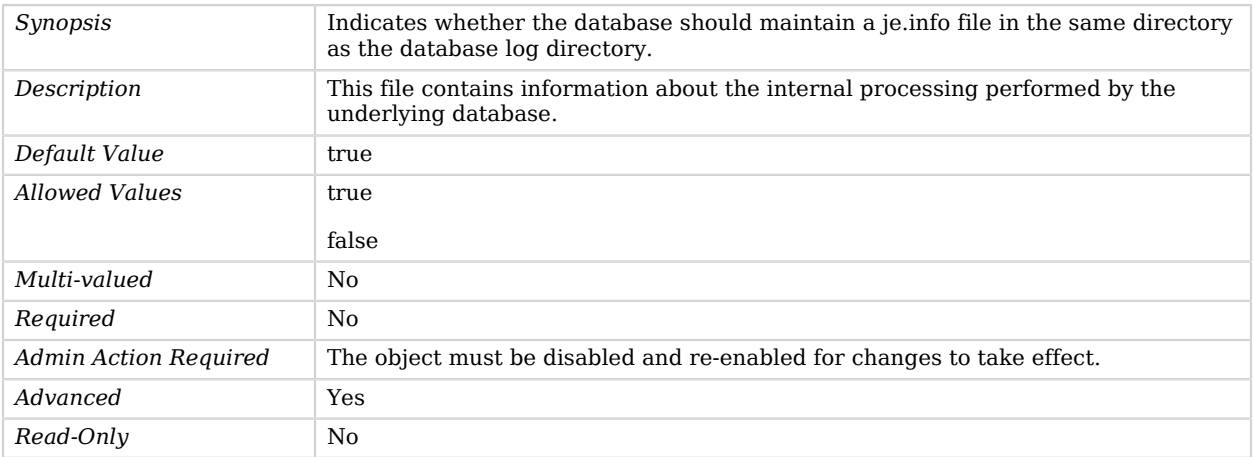

#### <span id="page-455-1"></span>db-logging-level

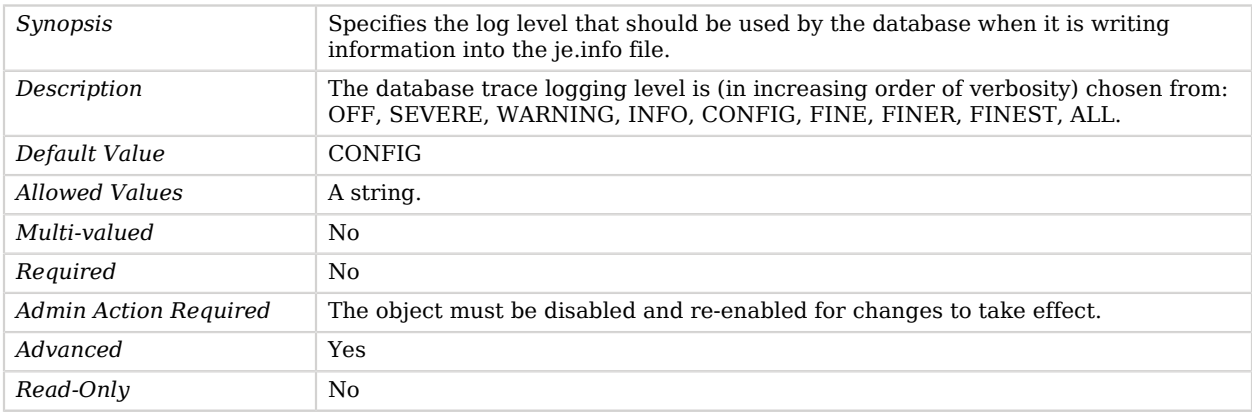

#### <span id="page-455-2"></span>db-num-cleaner-threads

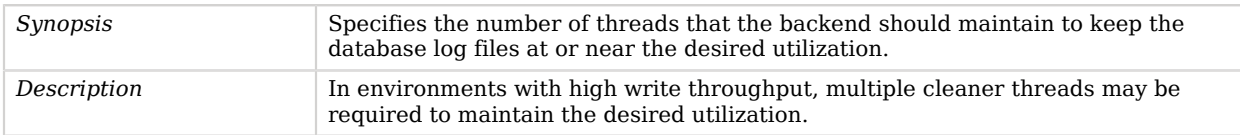

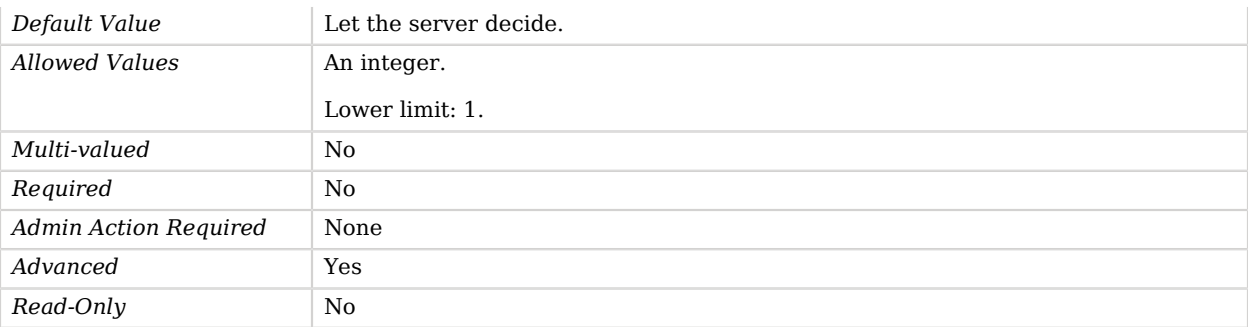

### <span id="page-456-0"></span>db-num-lock-tables

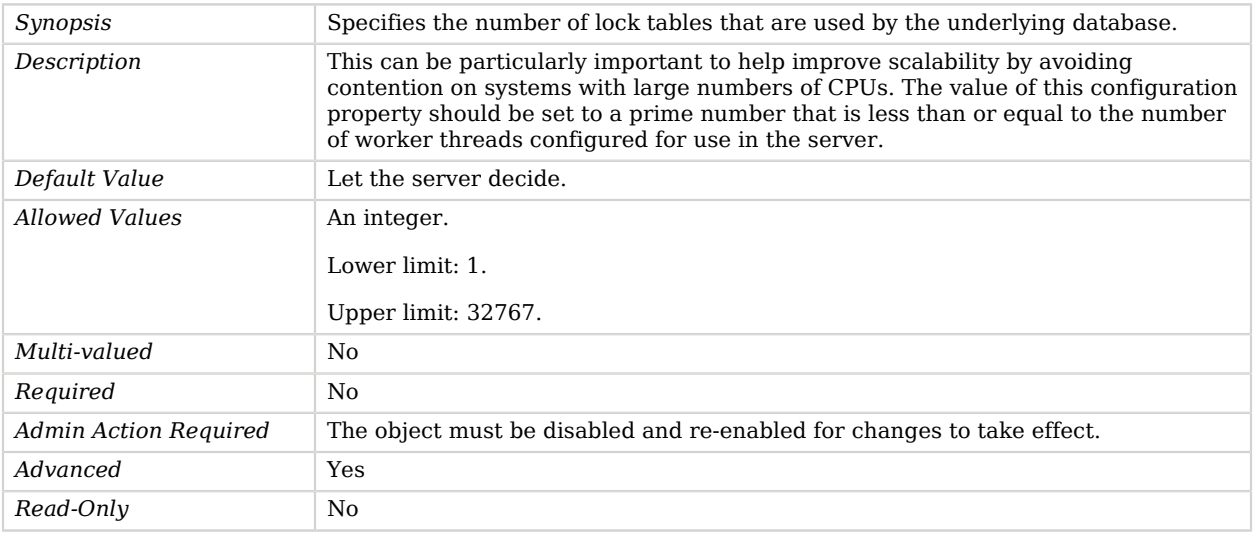

### <span id="page-456-1"></span>db-run-cleaner

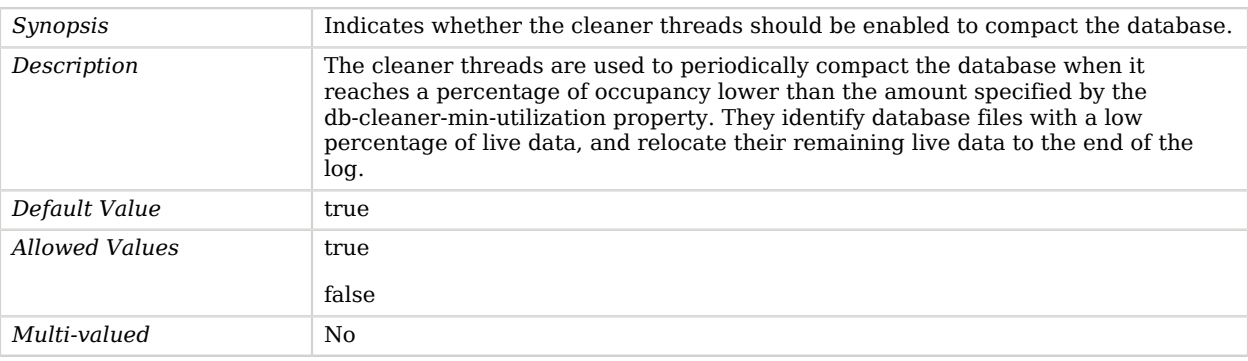

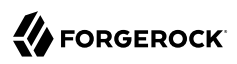

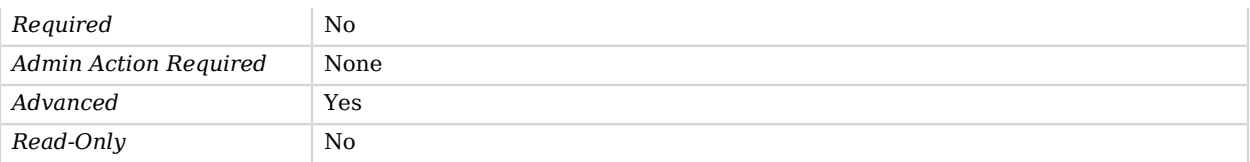

#### <span id="page-457-0"></span>db-run-log-verifier

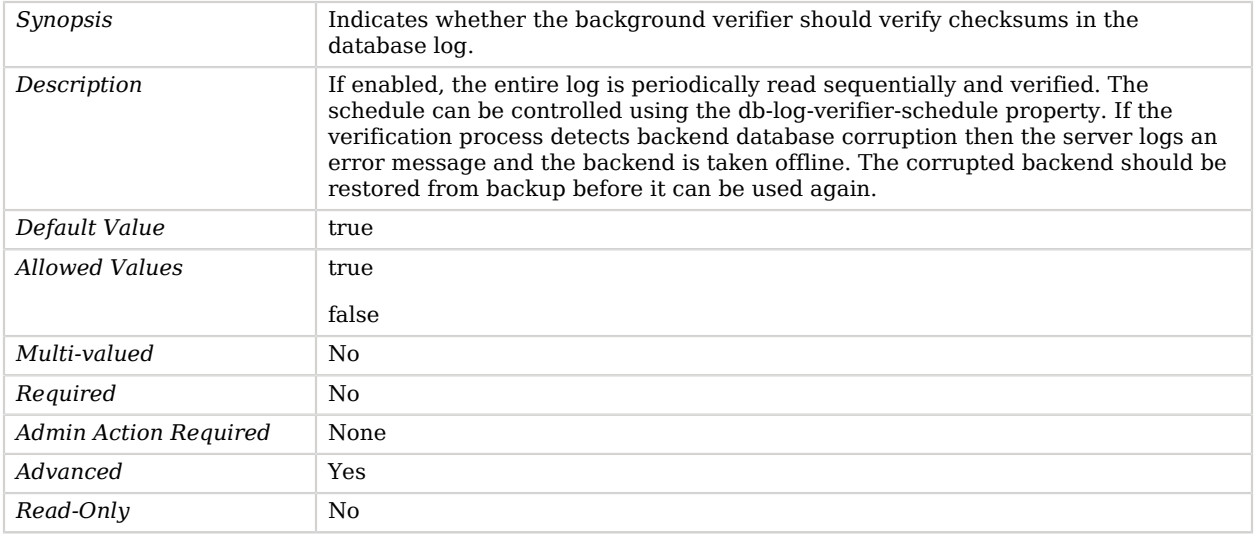

#### <span id="page-457-1"></span>disk-full-threshold

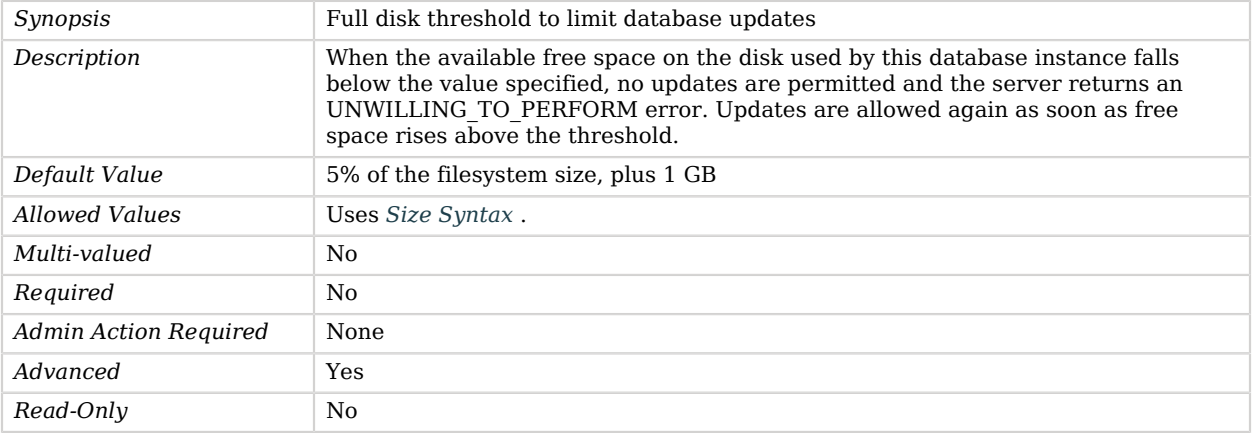

#### <span id="page-457-2"></span>disk-low-threshold

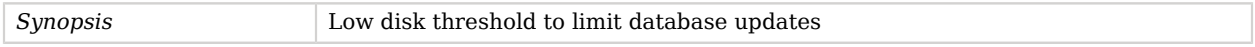

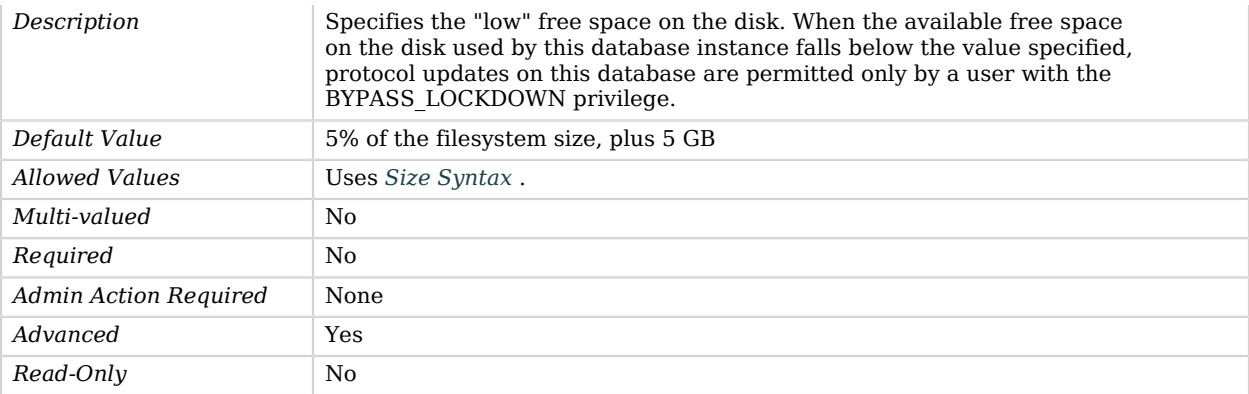

#### <span id="page-458-0"></span>entries-compressed

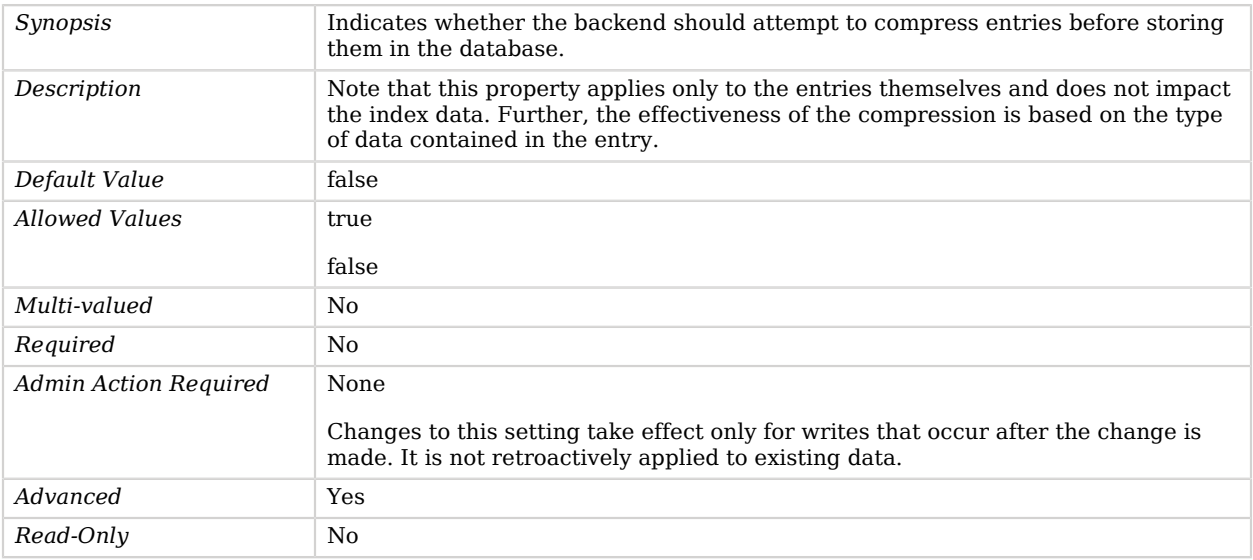

#### <span id="page-458-1"></span>import-offheap-memory-size

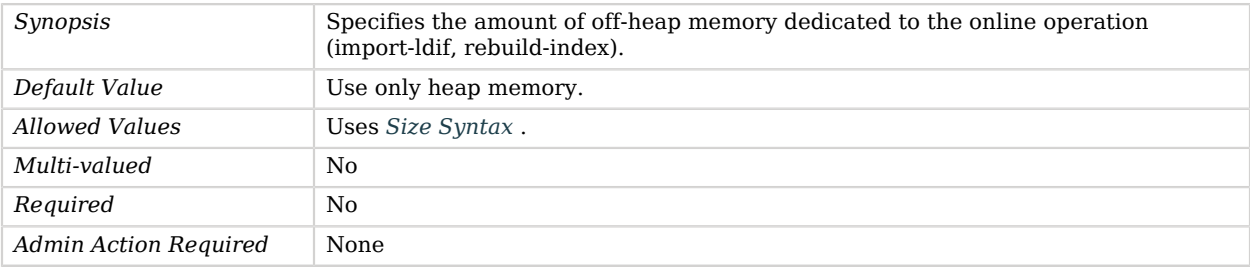

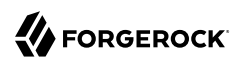

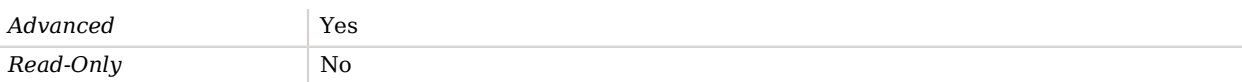

#### <span id="page-459-0"></span>index-entry-limit

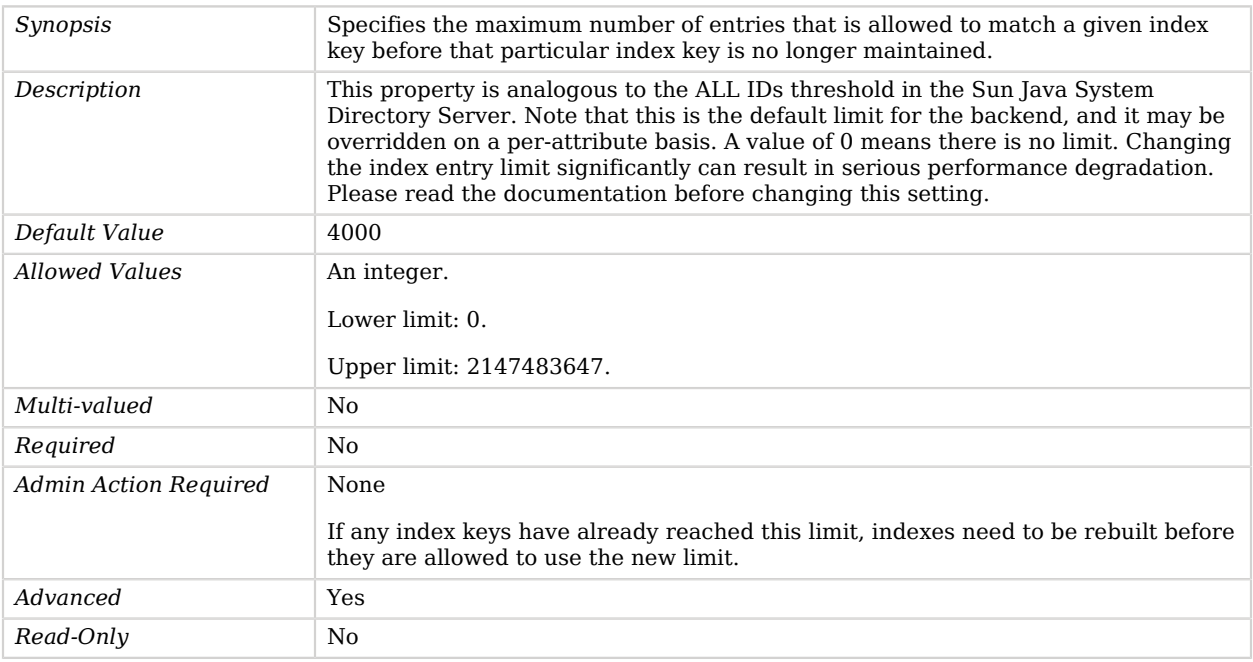

#### <span id="page-459-1"></span>index-filter-analyzer-enabled

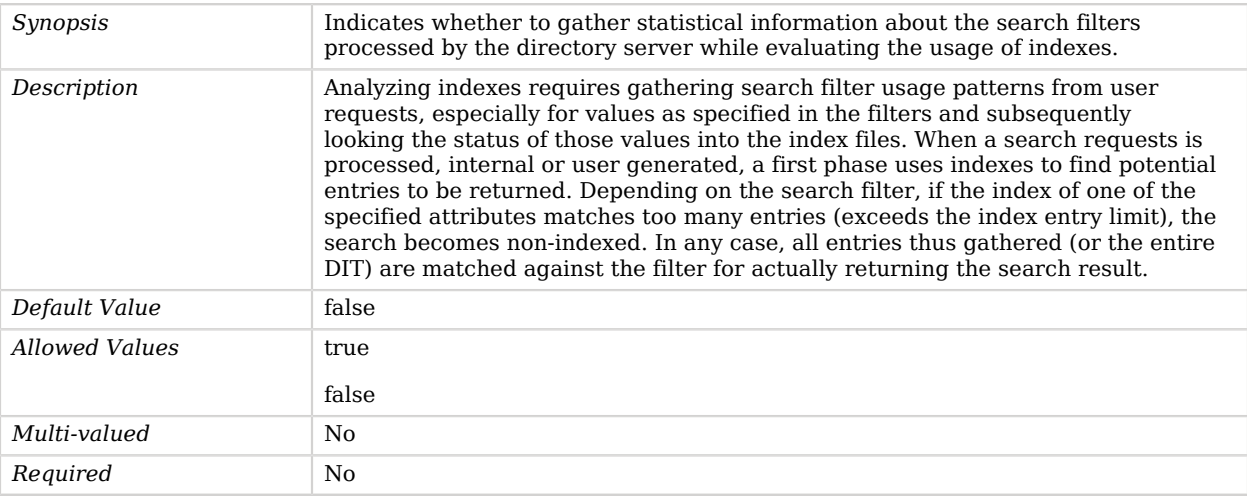

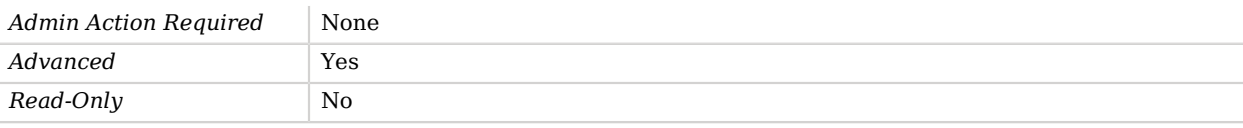

#### <span id="page-460-0"></span>index-filter-analyzer-max-filters

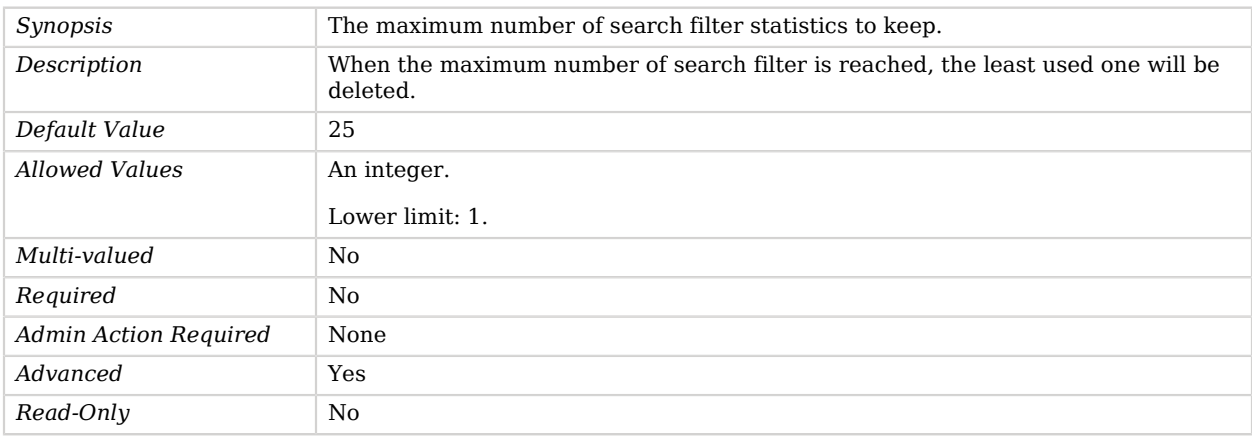

#### <span id="page-460-1"></span>java-class

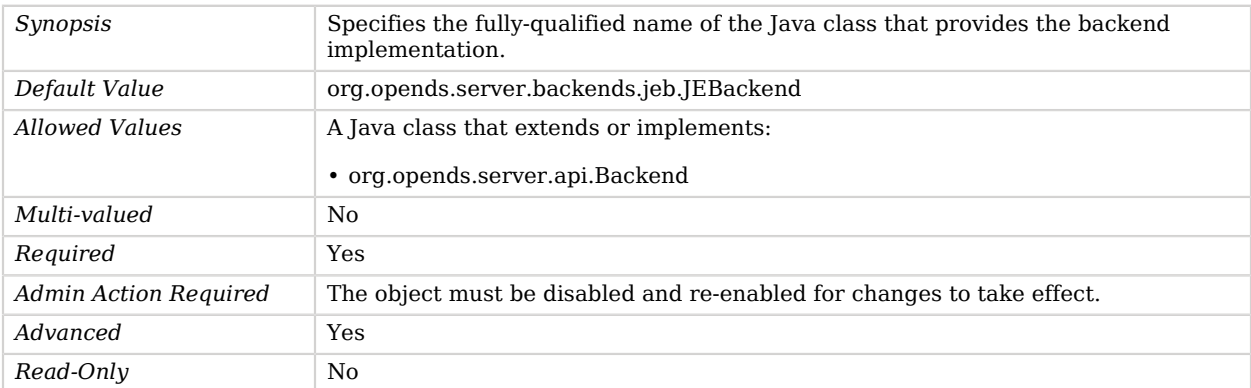

#### <span id="page-460-2"></span>je-property

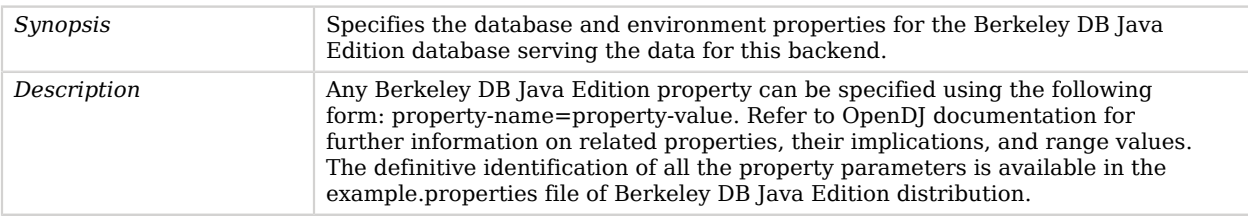

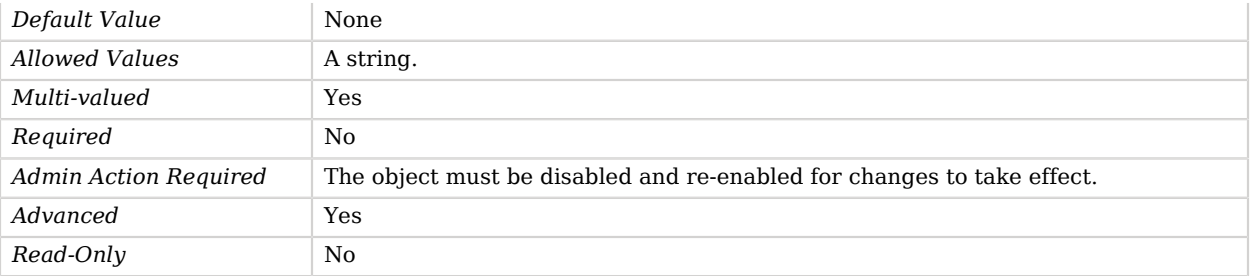

# JMX Alert Handler

The JMX Alert Handler is used to generate JMX notifications to alert administrators of significant events that occur within the server.

### Parent

The JMX Alert Handler object inherits from [Alert Handler.](#page-162-0)

## JMX Alert Handler Properties

You can use configuration expressions to set property values at startup time. For details, see "*[Property Value Substitution](#page-854-0)*".

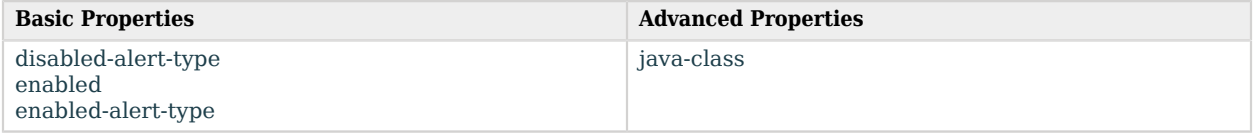

## Basic Properties

#### <span id="page-461-0"></span>disabled-alert-type

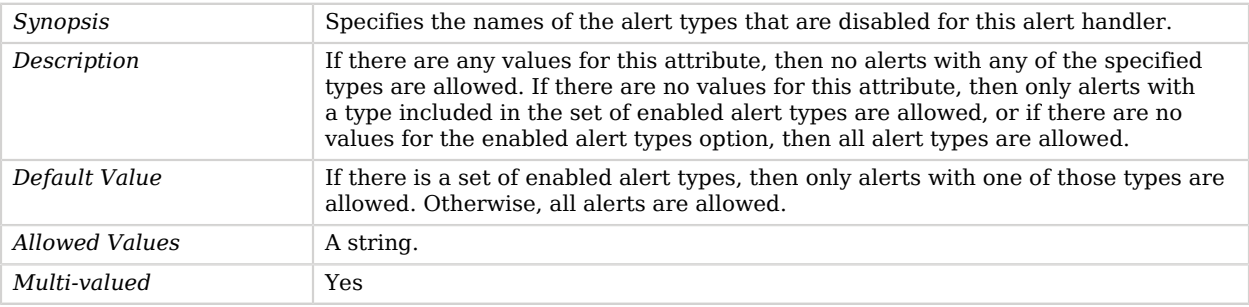

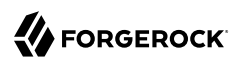

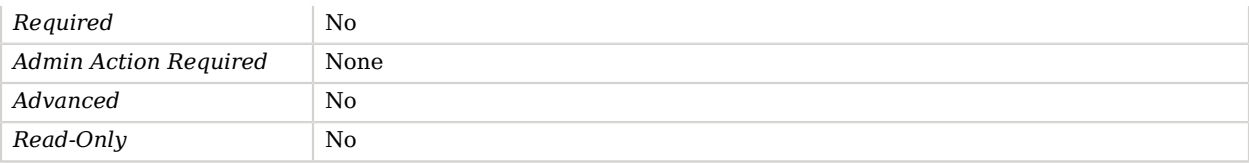

#### <span id="page-462-0"></span>enabled

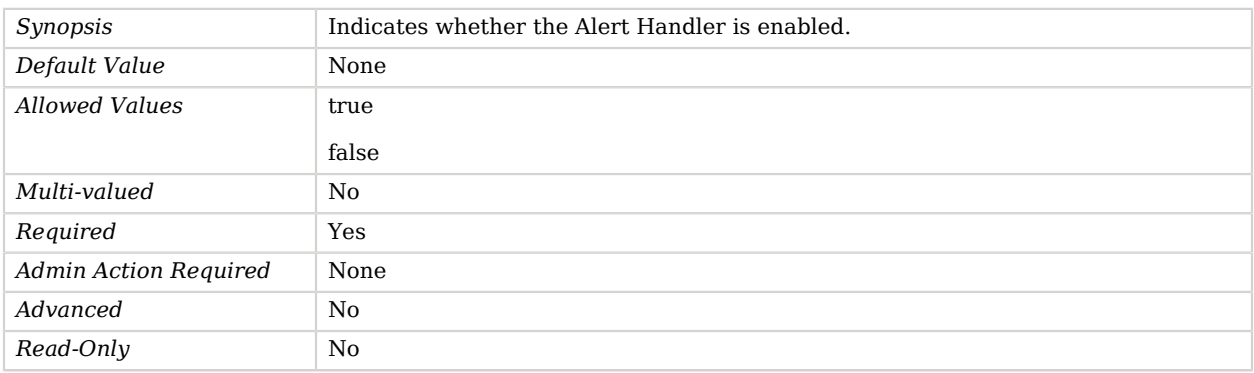

#### <span id="page-462-1"></span>enabled-alert-type

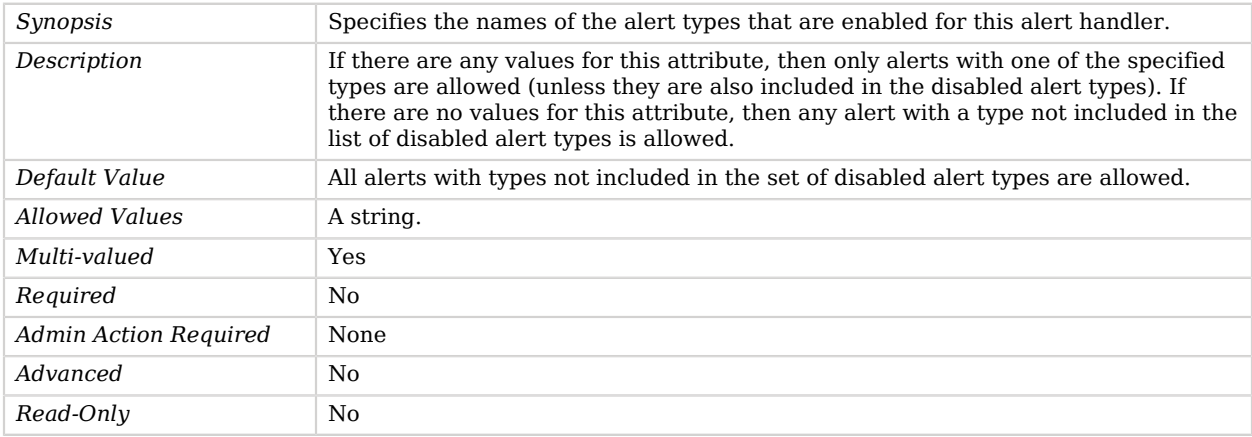

# Advanced Properties

Use the --advanced option to access advanced properties.

<span id="page-462-2"></span>java-class

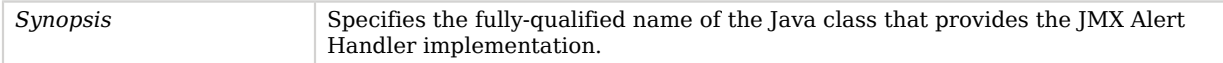

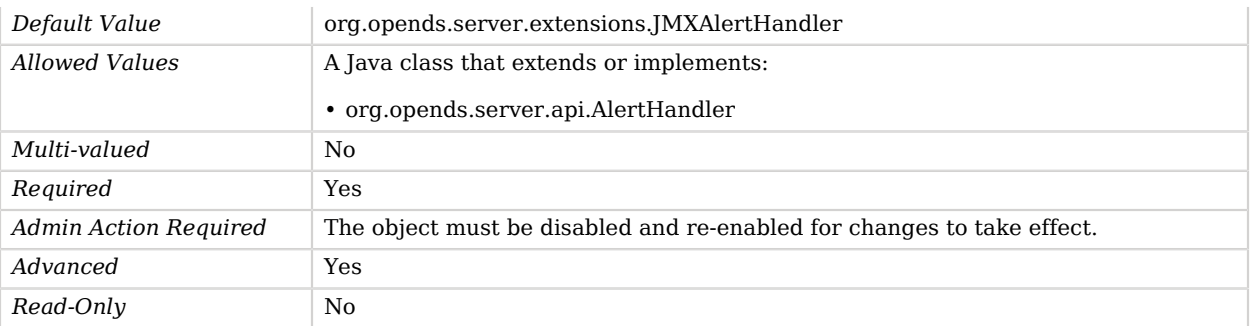

# JMX Connection Handler

The JMX Connection Handler is used to interact with clients using the Java Management Extensions (JMX) protocol.

## Parent

The JMX Connection Handler object inherits from [Connection Handler](#page-209-0).

# Dependencies

JMX Connection Handlers depend on the following objects:

• [Key Manager Provider](#page-486-0)

# JMX Connection Handler Properties

You can use configuration expressions to set property values at startup time. For details, see "*[Property Value Substitution](#page-854-0)*".

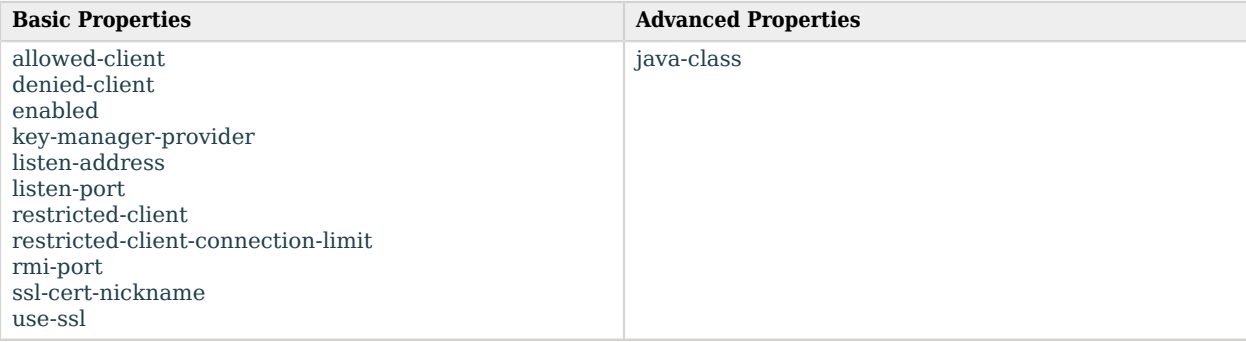

# Basic Properties

## <span id="page-464-0"></span>allowed-client

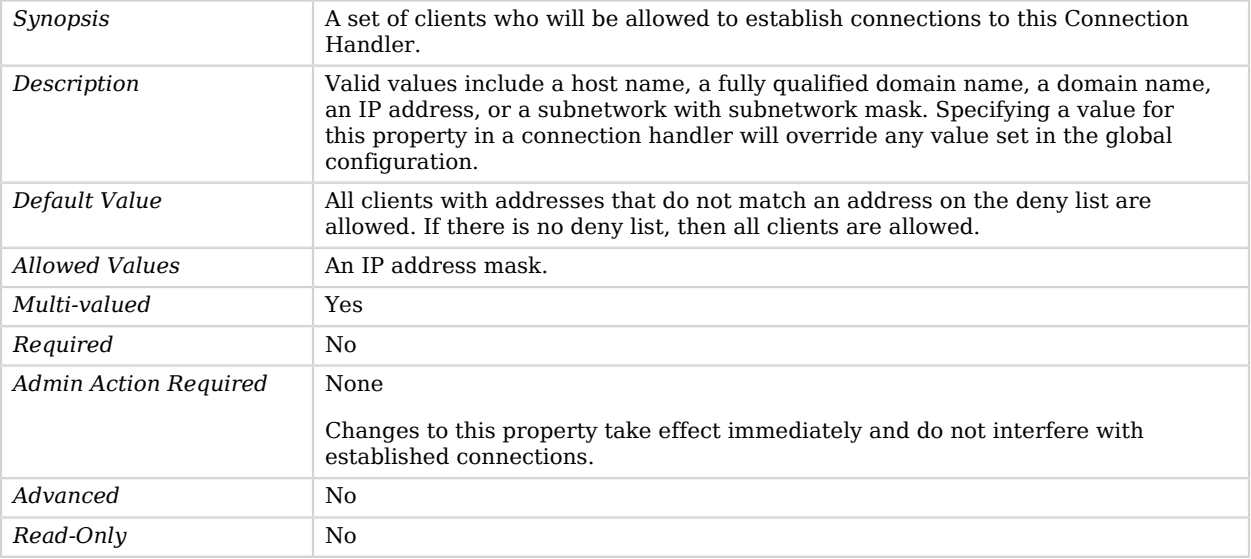

## <span id="page-464-1"></span>denied-client

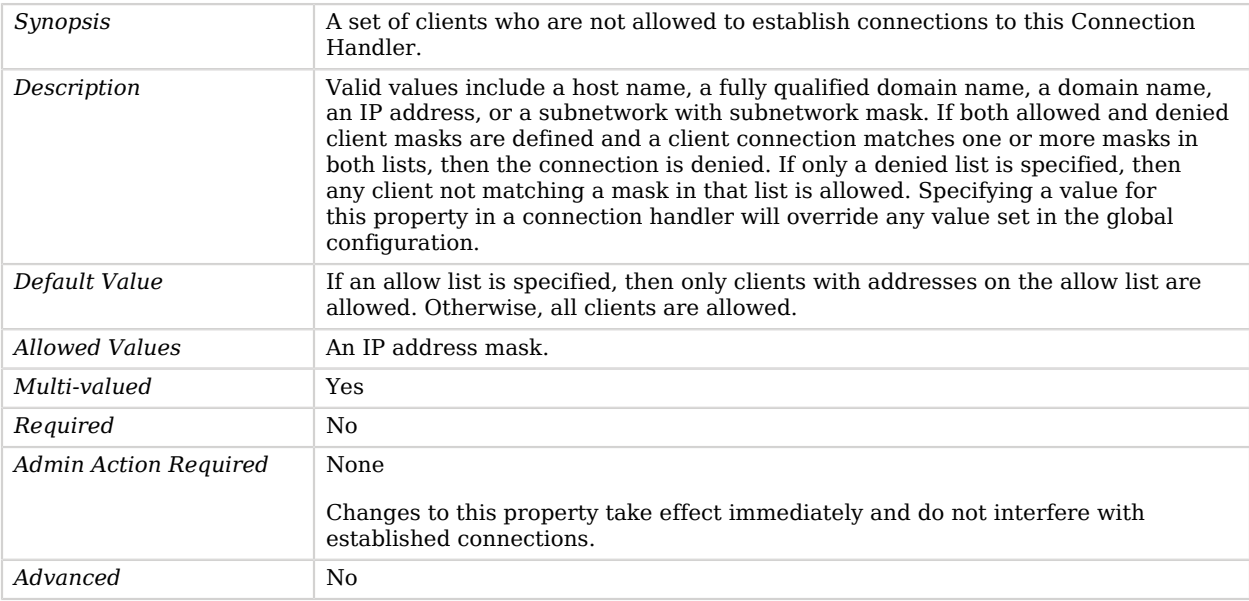

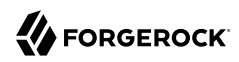

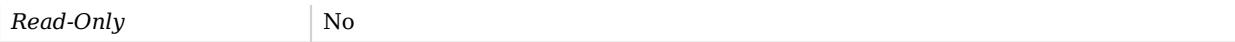

### <span id="page-465-0"></span>enabled

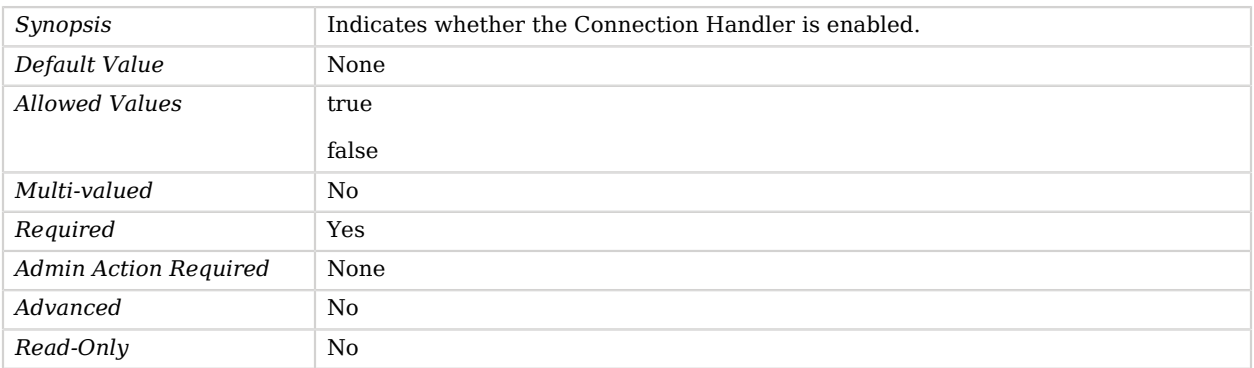

#### <span id="page-465-1"></span>key-manager-provider

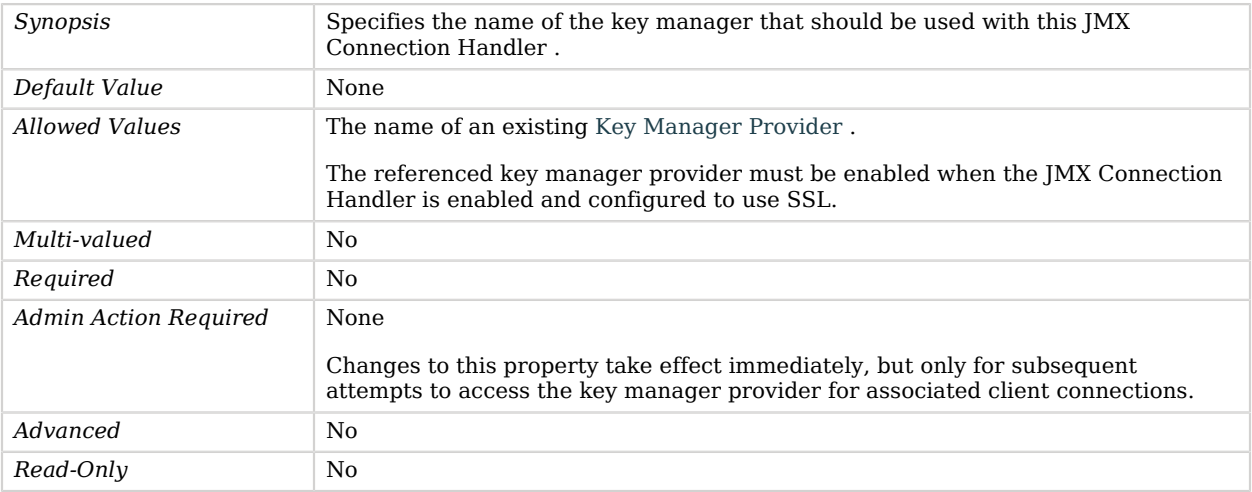

## <span id="page-465-2"></span>listen-address

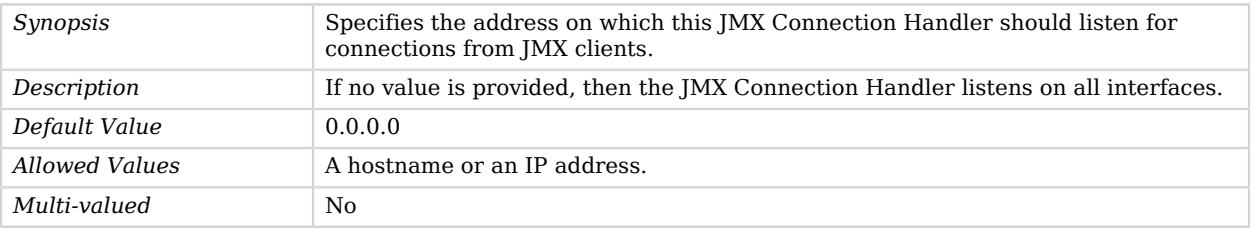

# **W** FORGEROCK

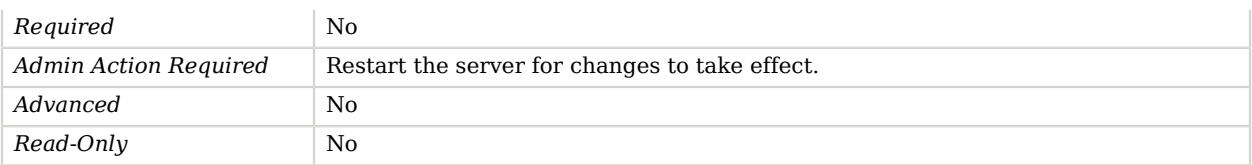

#### <span id="page-466-0"></span>listen-port

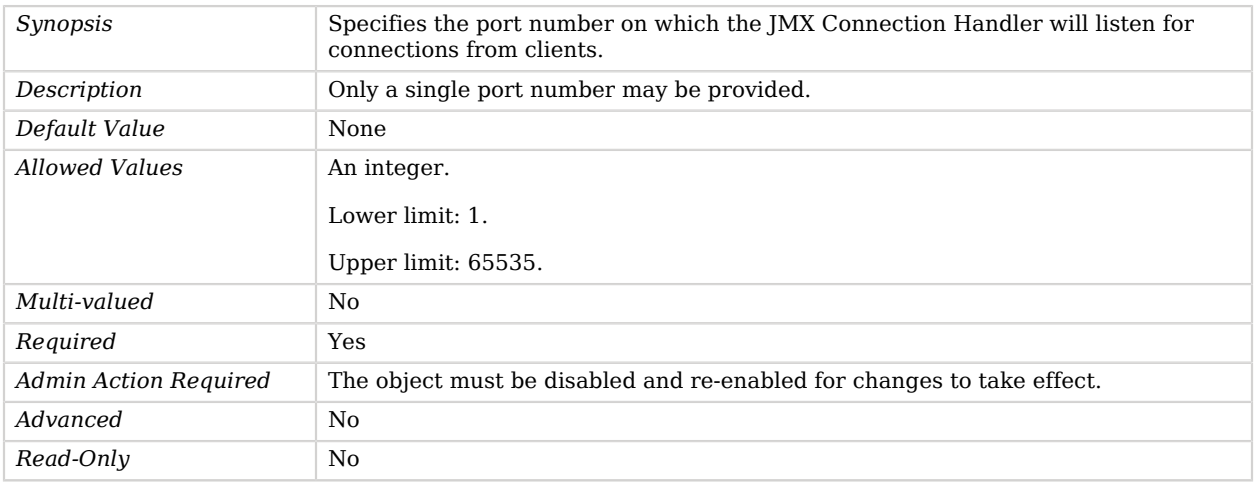

#### <span id="page-466-1"></span>restricted-client

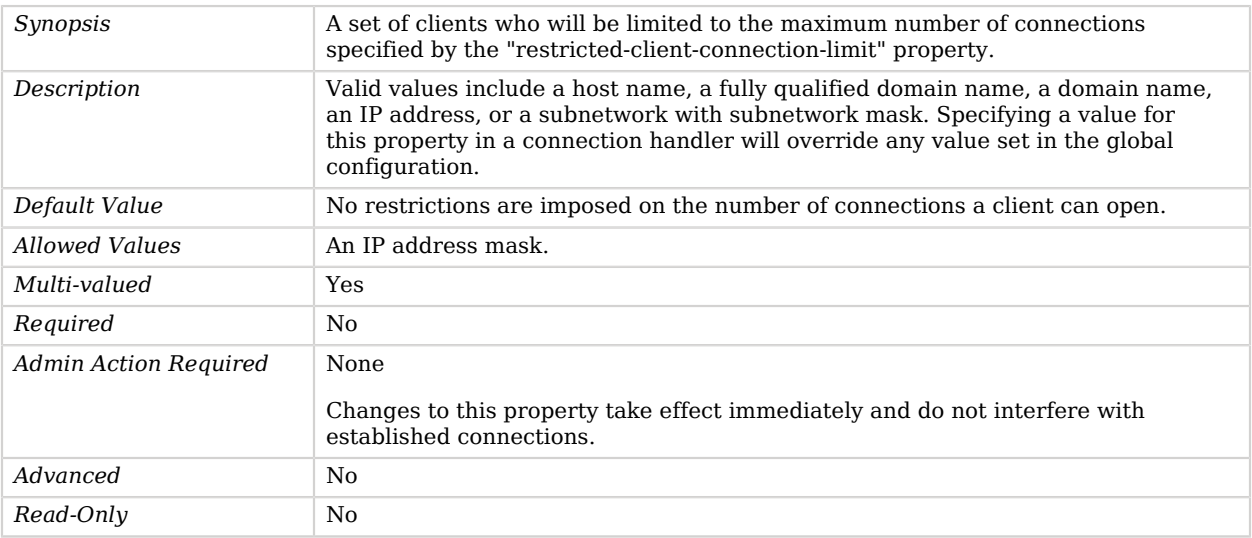

<span id="page-466-2"></span>restricted-client-connection-limit

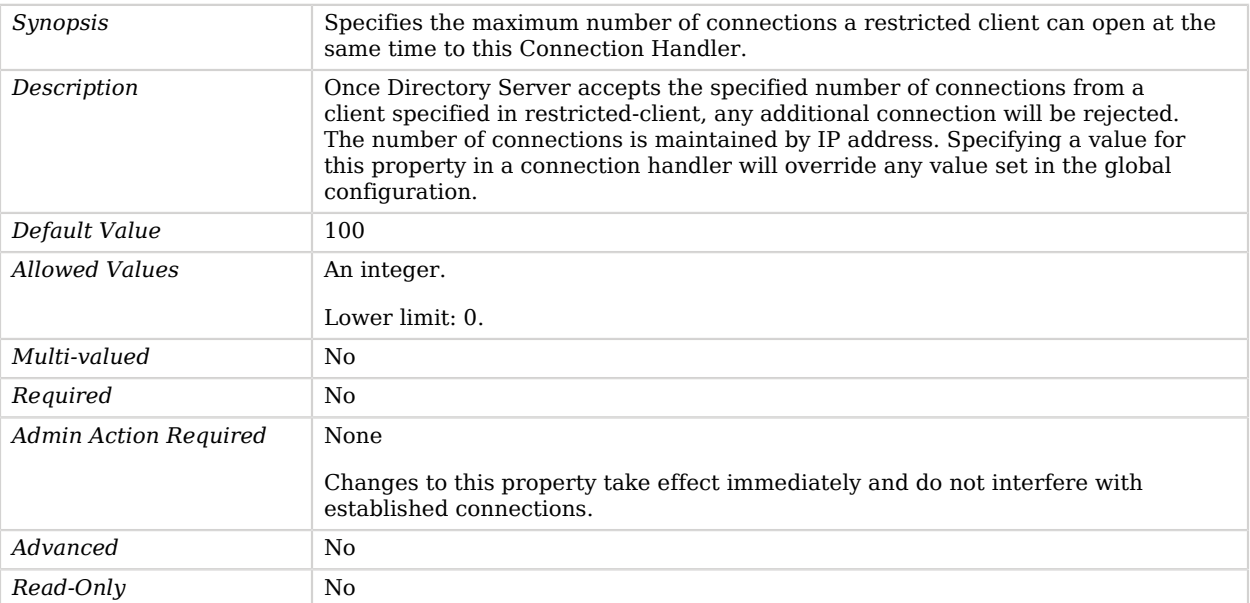

#### <span id="page-467-0"></span>rmi-port

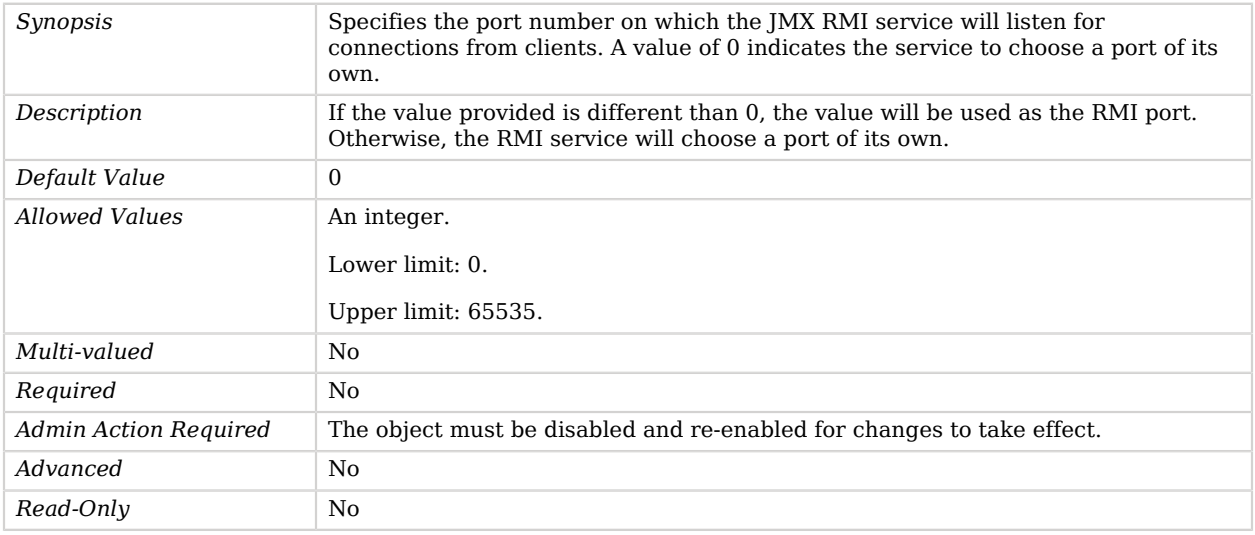

## <span id="page-467-1"></span>ssl-cert-nickname

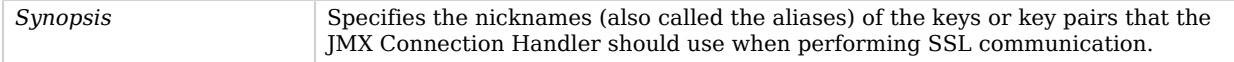
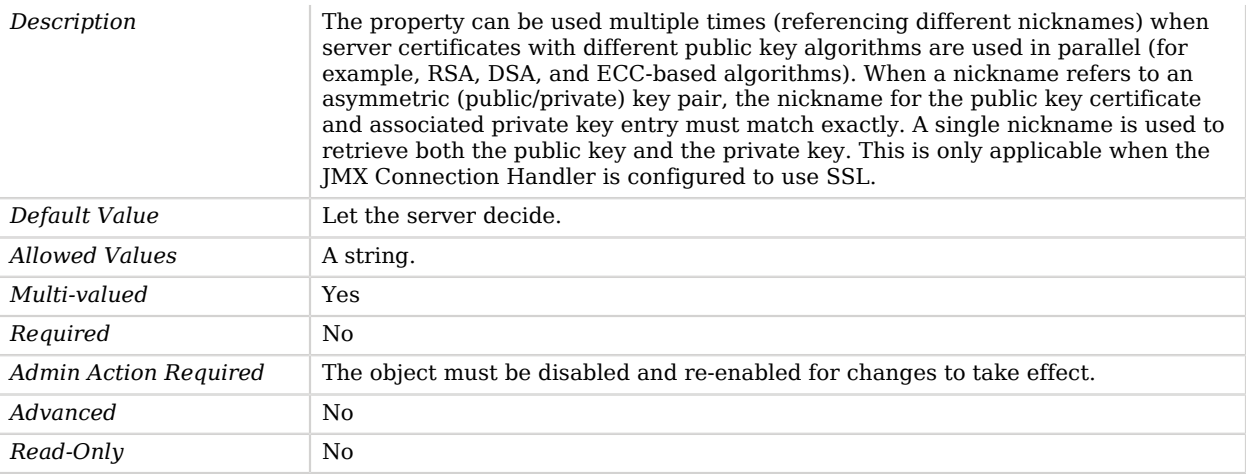

#### use-ssl

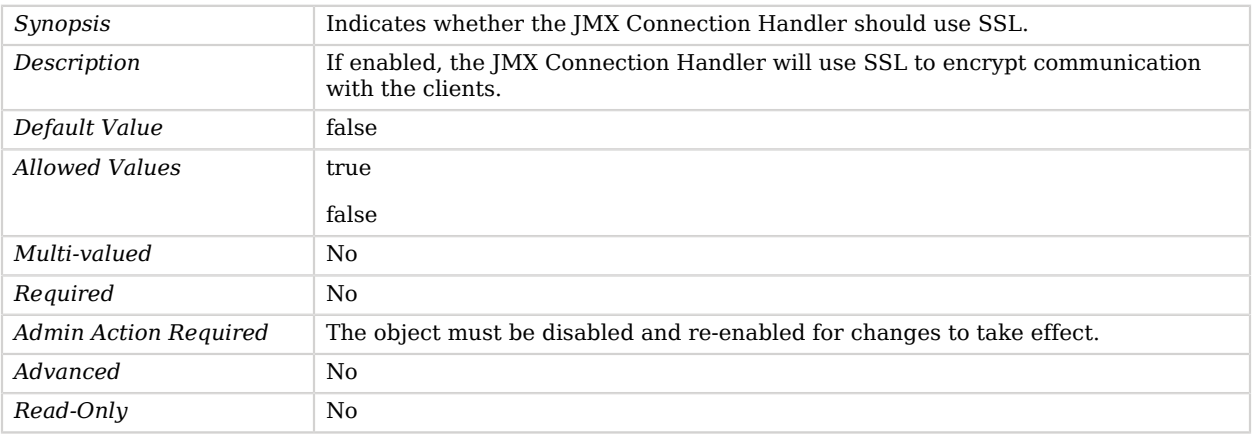

# Advanced Properties

Use the --advanced option to access advanced properties.

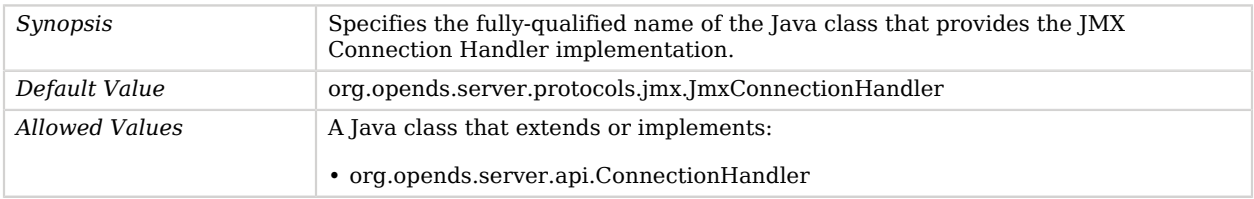

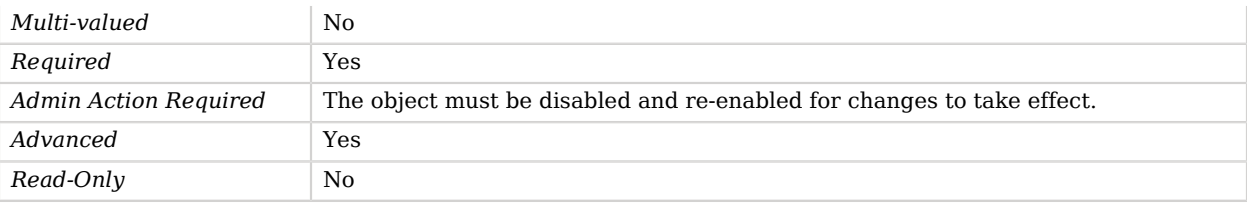

# JSON Equality Matching Rule

JSON Equality Matching Rules determine whether two JSON values are equivalent using a custom set of rules.

It is possible to select which JSON fields should be used for matching as well as whether those fields, if they are strings, should be normalized first by trimming white space and/or ignoring case differences.

## Parent

The JSON Equality Matching Rule object inherits from [Schema Provider.](#page-721-0)

## JSON Equality Matching Rule Properties

You can use configuration expressions to set property values at startup time. For details, see "*[Property Value Substitution](#page-854-0)*".

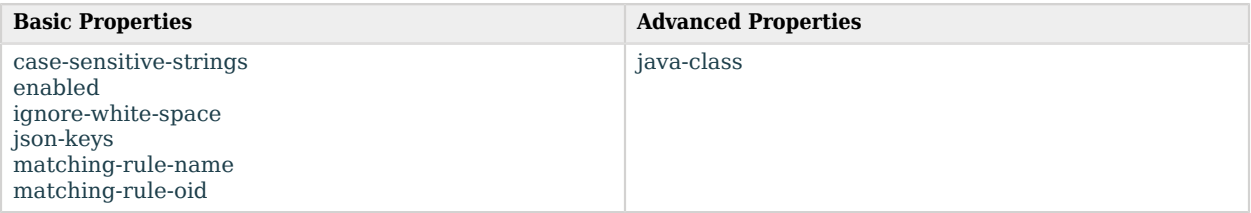

# Basic Properties

<span id="page-469-0"></span>case-sensitive-strings

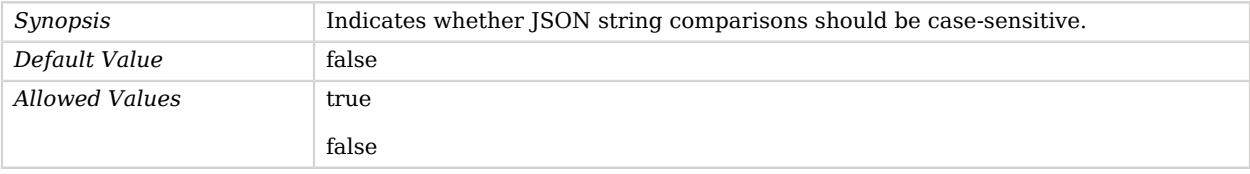

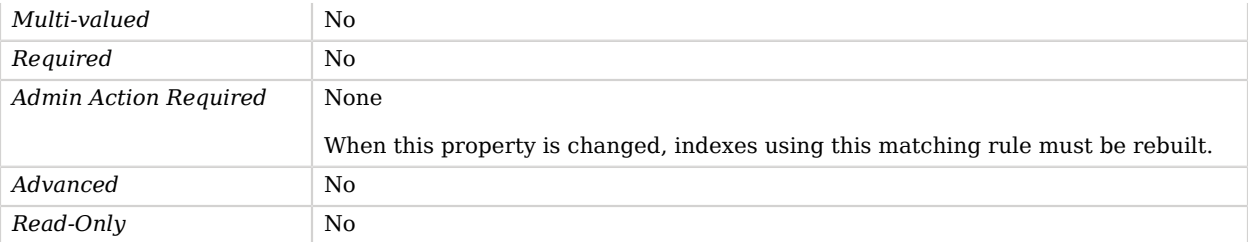

### <span id="page-470-0"></span>enabled

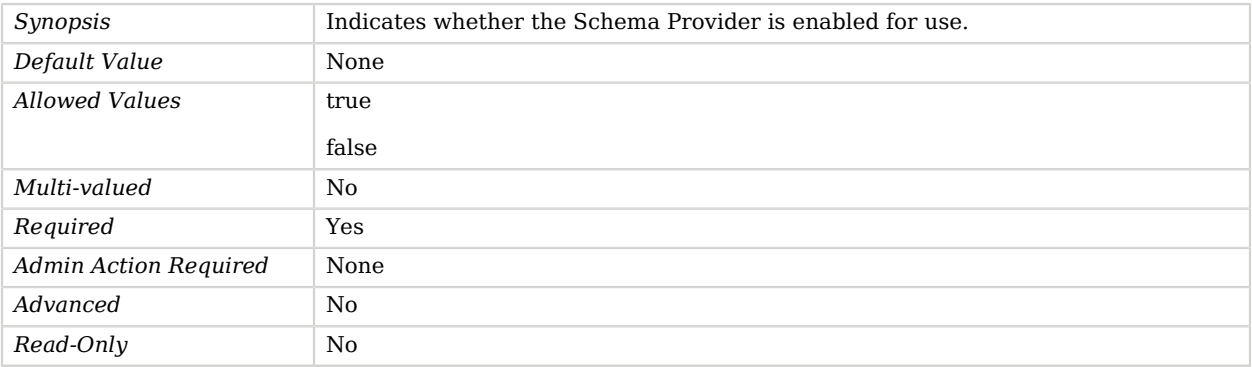

### <span id="page-470-1"></span>ignore-white-space

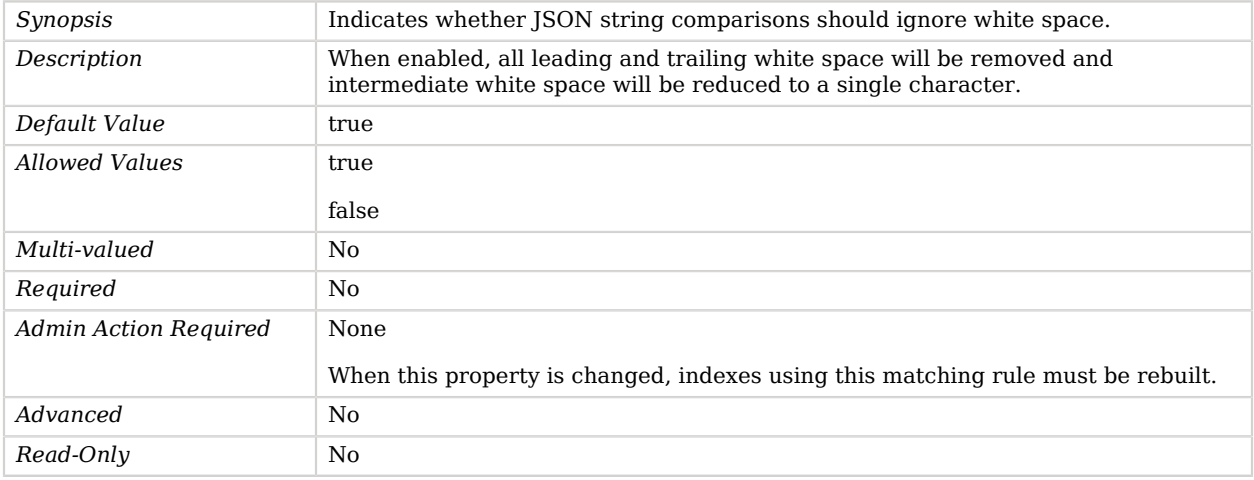

## <span id="page-470-2"></span>json-keys

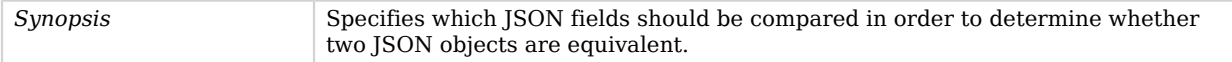

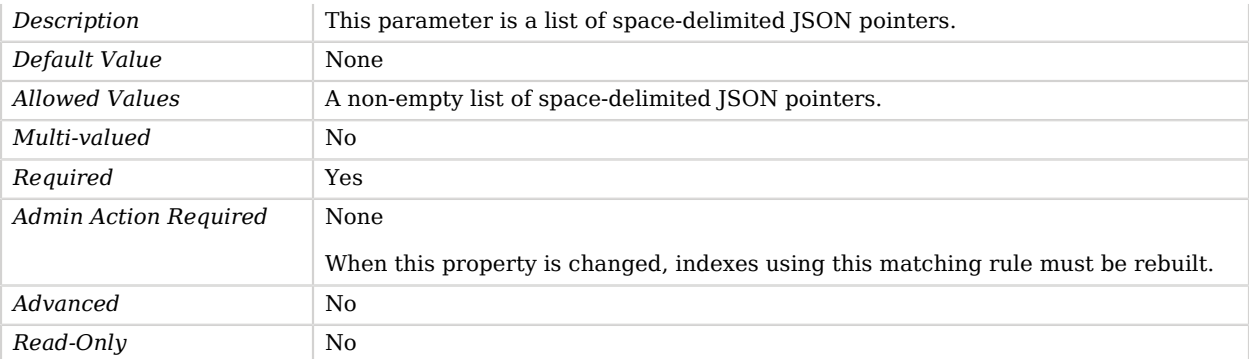

#### <span id="page-471-0"></span>matching-rule-name

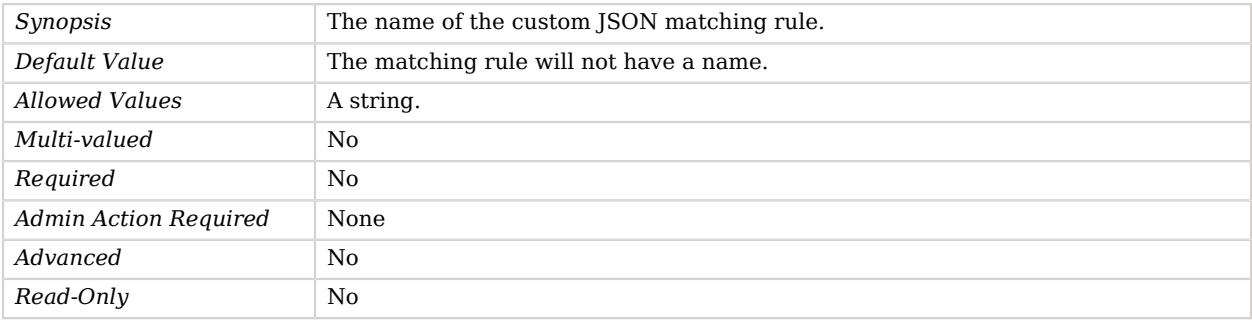

### <span id="page-471-1"></span>matching-rule-oid

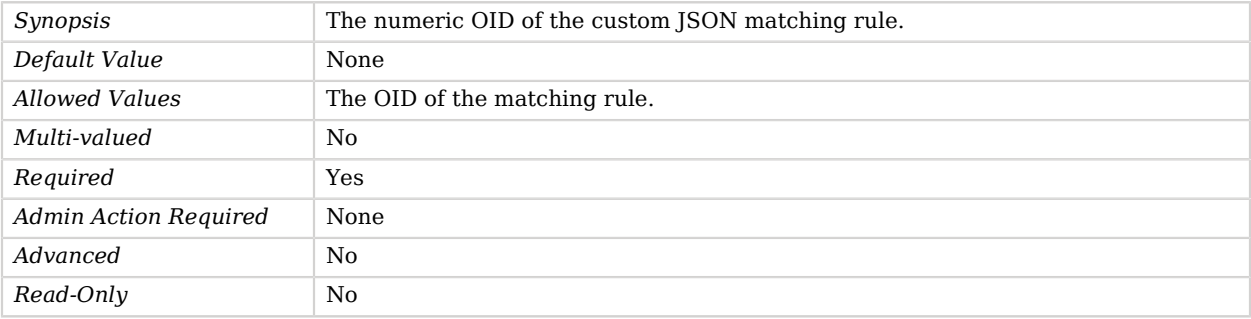

## Advanced Properties

<span id="page-471-2"></span>Use the --advanced option to access advanced properties.

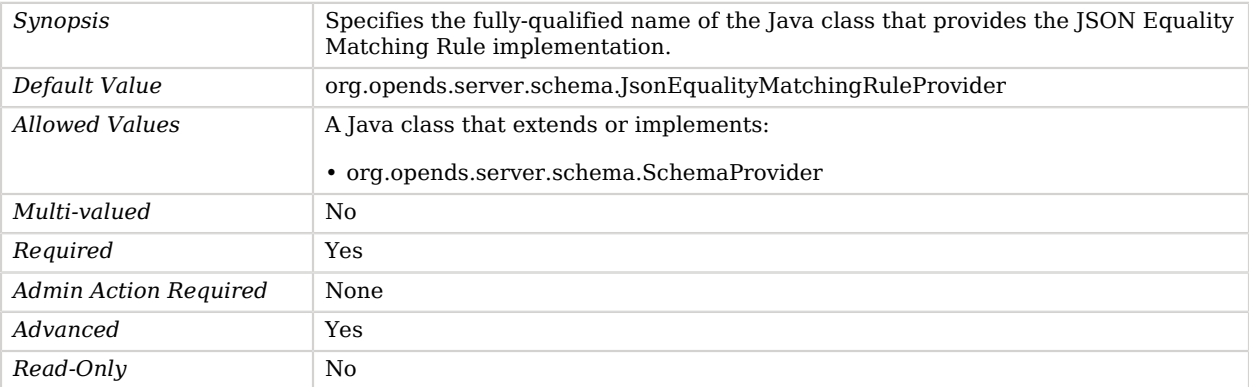

# JSON File Based Access Log Publisher

JSON File Based Access Log Publishers publish access messages to JSON files.

## Parent

The JSON File Based Access Log Publisher object inherits from [Common Audit Access Log Publisher](#page-206-0).

## Dependencies

JSON File Based Access Log Publishers depend on the following objects:

- [Log Retention Policy](#page-536-0)
- [Log Rotation Policy](#page-537-0)

# JSON File Based Access Log Publisher Properties

You can use configuration expressions to set property values at startup time. For details, see "*[Property Value Substitution](#page-854-0)*".

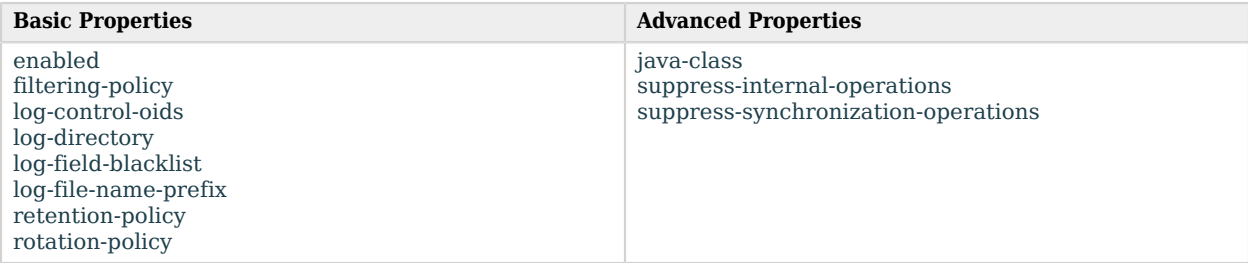

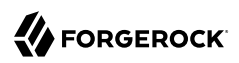

# Basic Properties

## <span id="page-473-0"></span>enabled

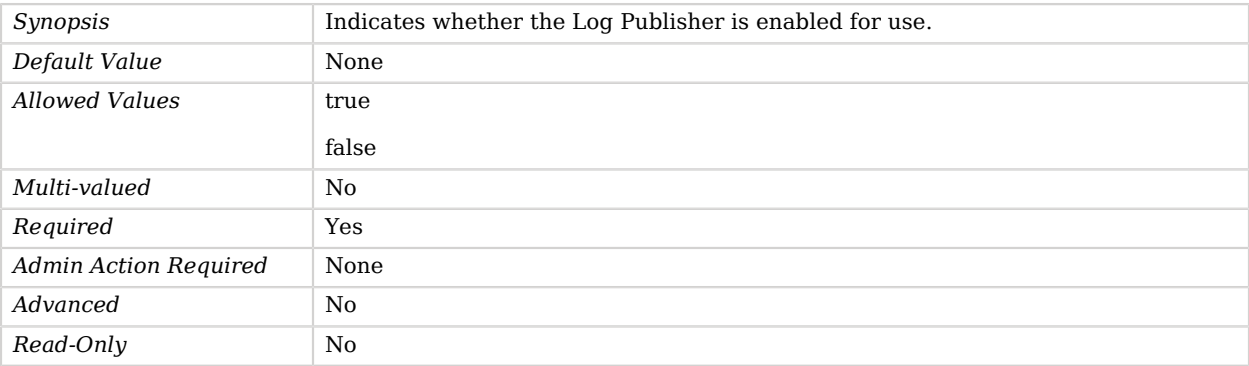

## <span id="page-473-1"></span>filtering-policy

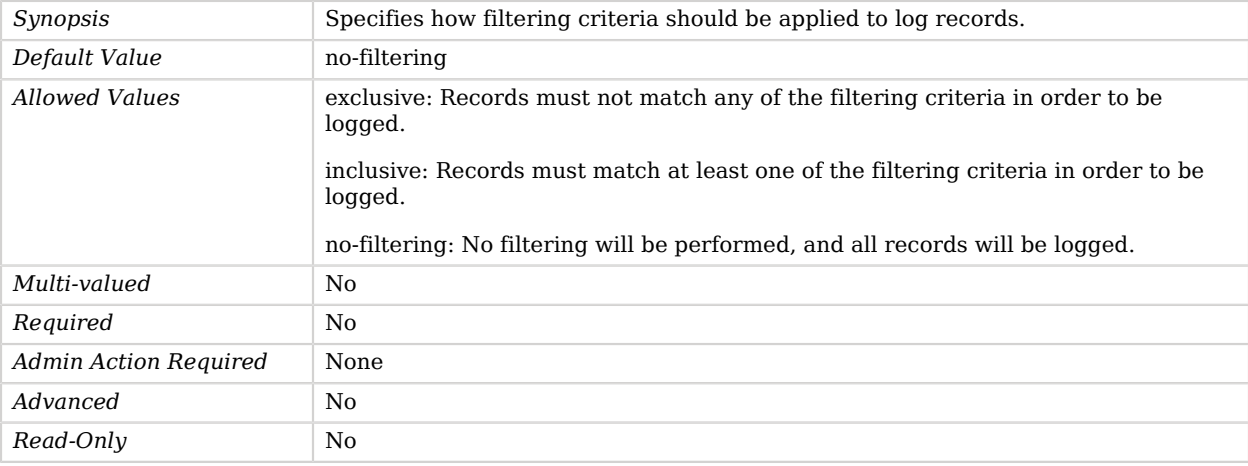

## <span id="page-473-2"></span>log-control-oids

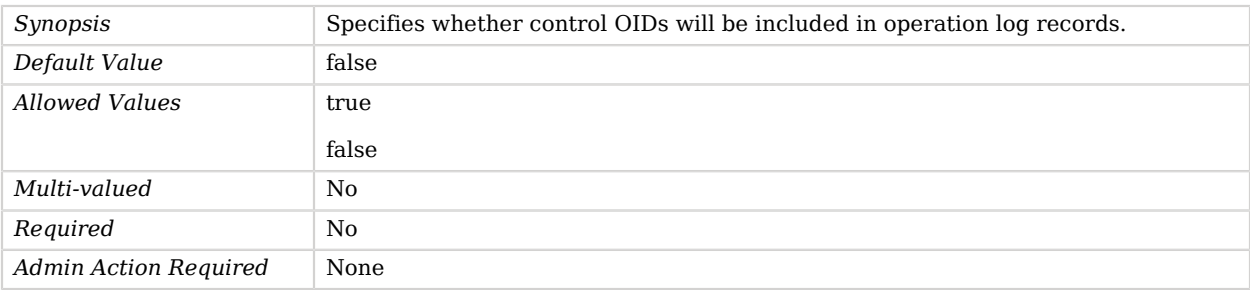

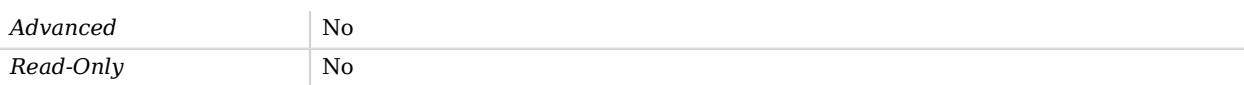

#### <span id="page-474-0"></span>log-directory

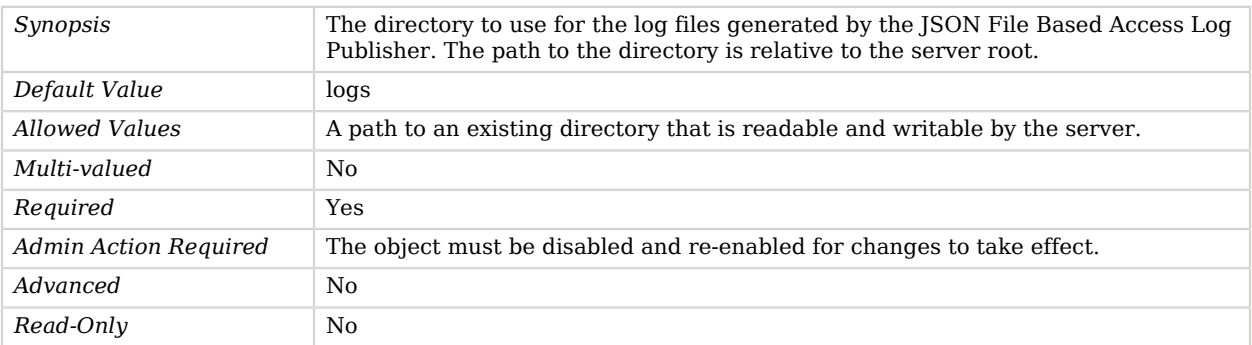

### <span id="page-474-1"></span>log-field-blacklist

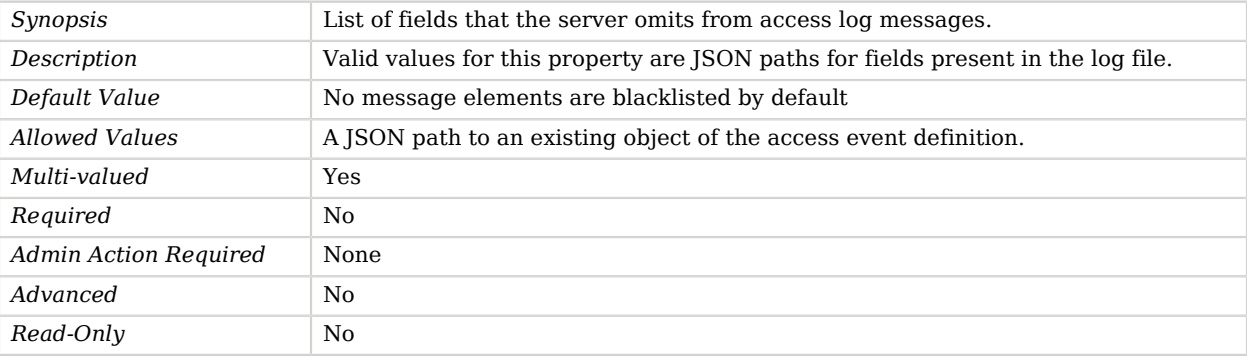

#### <span id="page-474-2"></span>log-file-name-prefix

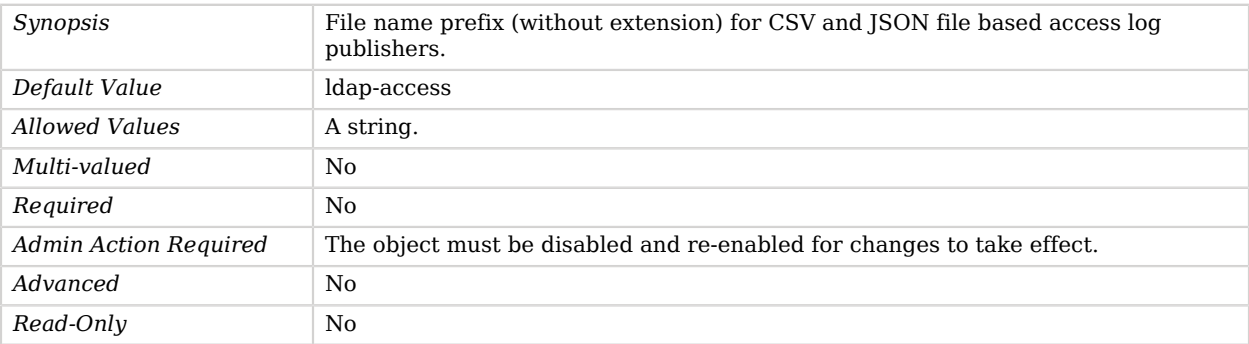

#### <span id="page-475-0"></span>retention-policy

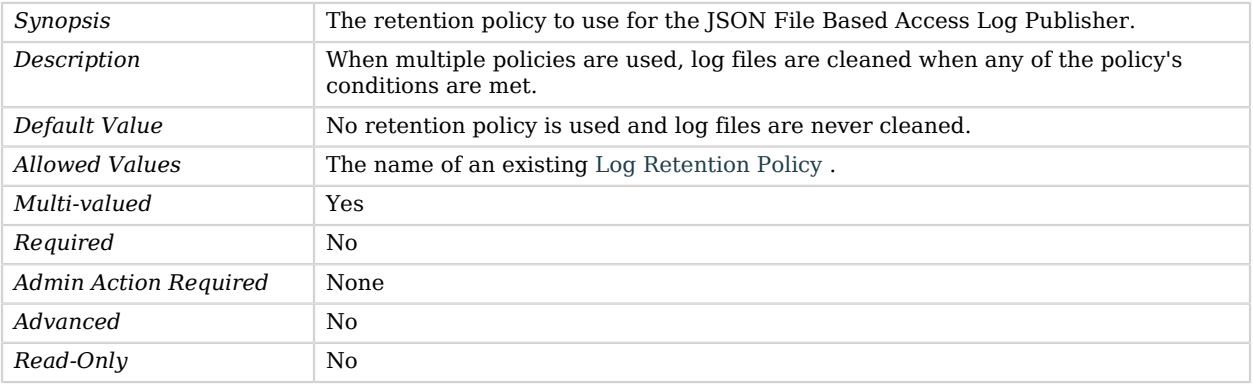

### <span id="page-475-1"></span>rotation-policy

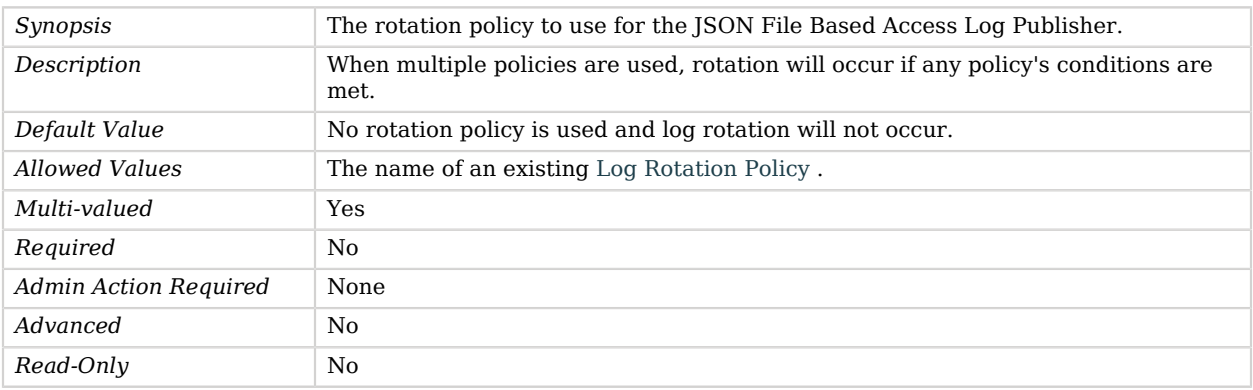

## Advanced Properties

Use the --advanced option to access advanced properties.

<span id="page-475-2"></span>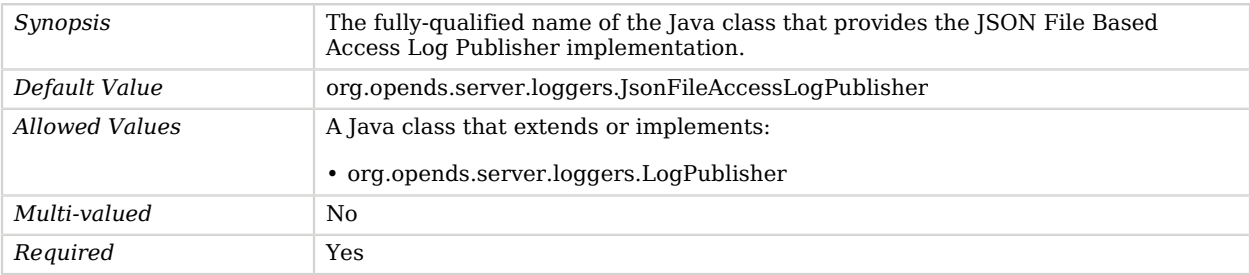

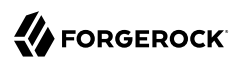

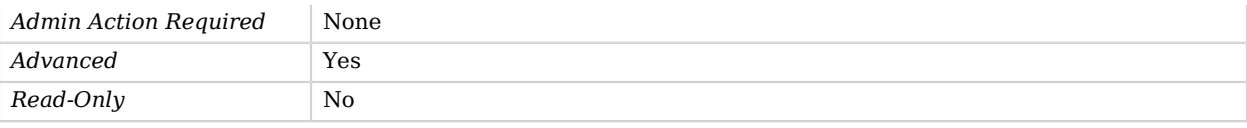

#### <span id="page-476-0"></span>suppress-internal-operations

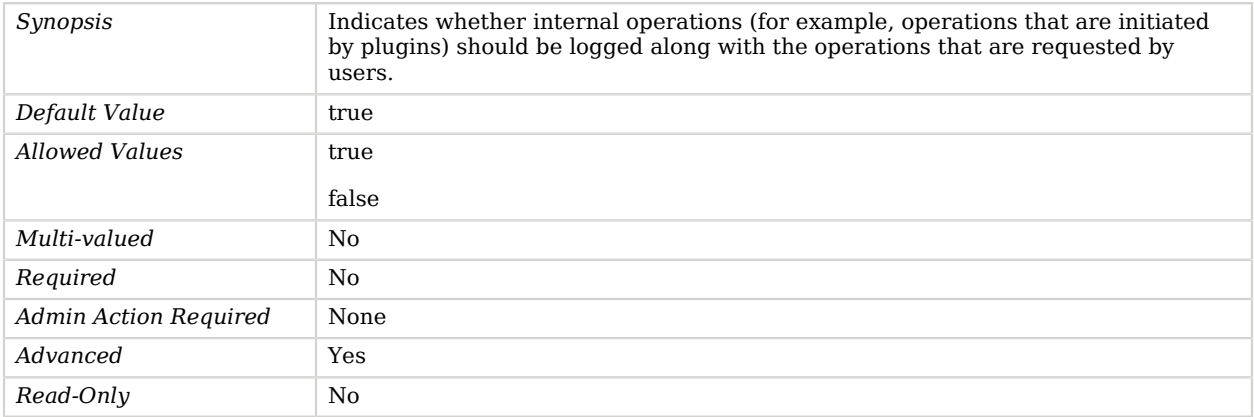

#### <span id="page-476-1"></span>suppress-synchronization-operations

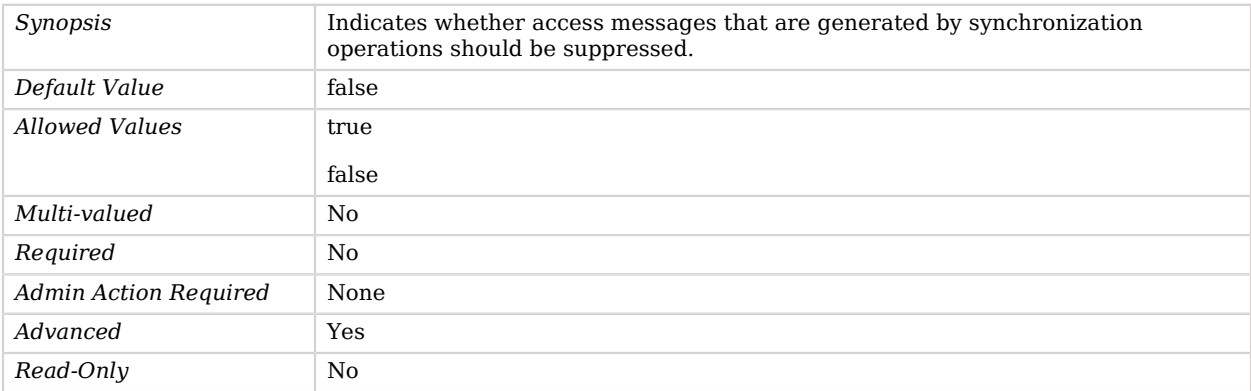

# JSON File Based HTTP Access Log Publisher

JSON File Based HTTP Access Log Publishers Publish access messages to Json files.

## Parent

The JSON File Based HTTP Access Log Publisher object inherits from [HTTP Access Log Publisher.](#page-394-0)

# Dependencies

JSON File Based HTTP Access Log Publishers depend on the following objects:

- [Log Retention Policy](#page-536-0)
- [Log Rotation Policy](#page-537-0)

# JSON File Based HTTP Access Log Publisher Properties

You can use configuration expressions to set property values at startup time. For details, see "*[Property Value Substitution](#page-854-0)*".

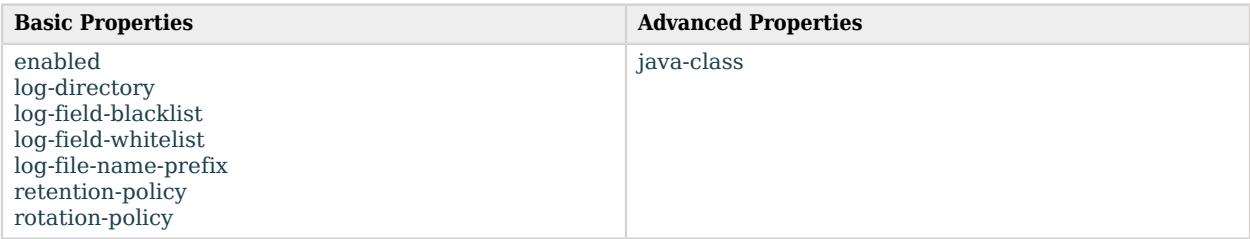

# Basic Properties

#### <span id="page-477-0"></span>enabled

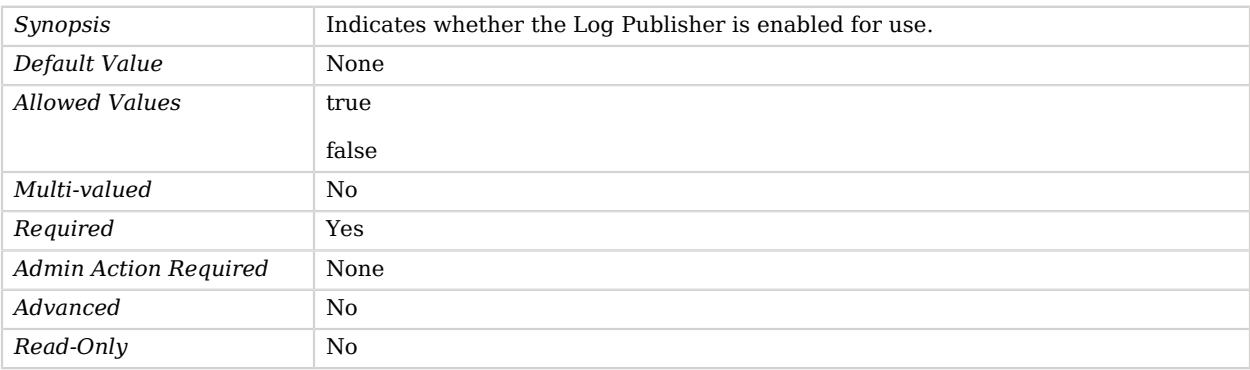

#### <span id="page-477-1"></span>log-directory

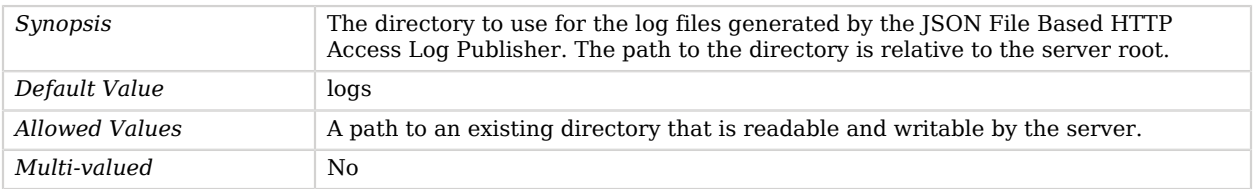

# **W** FORGEROCK

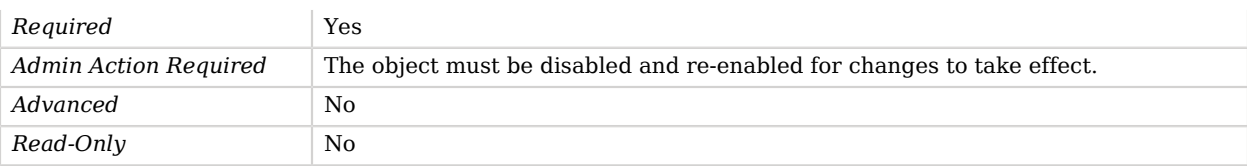

### <span id="page-478-0"></span>log-field-blacklist

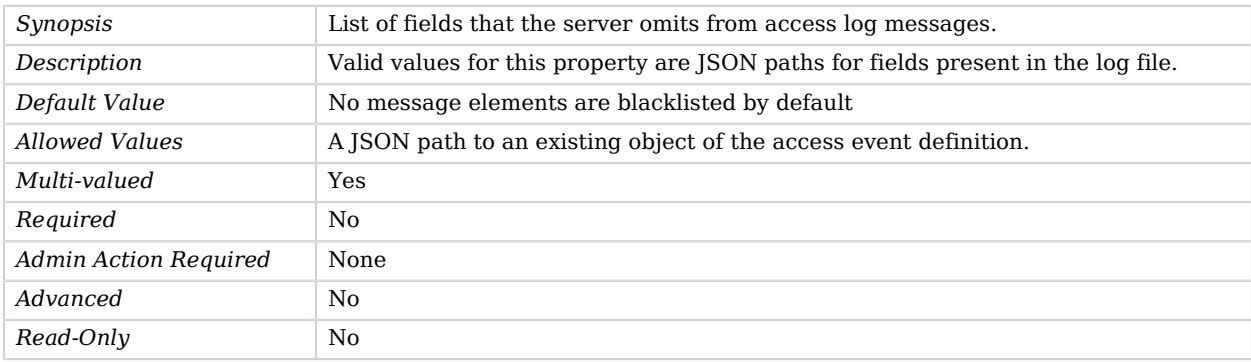

#### <span id="page-478-1"></span>log-field-whitelist

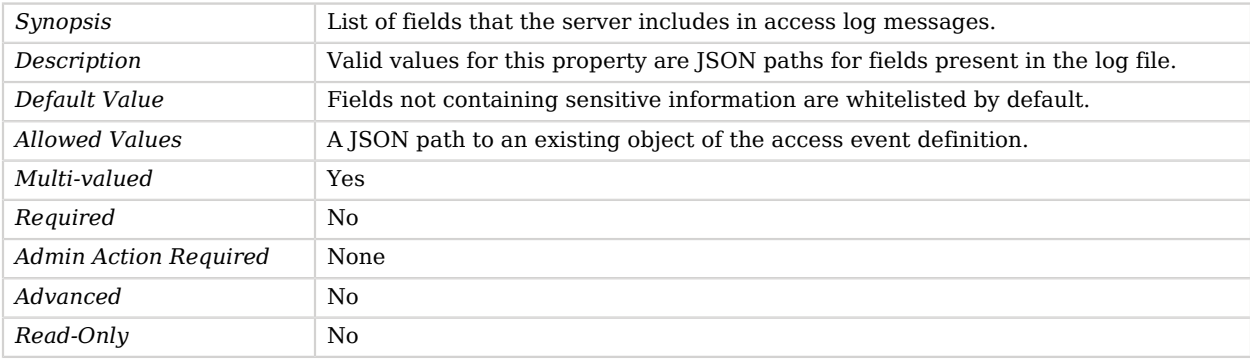

### <span id="page-478-2"></span>log-file-name-prefix

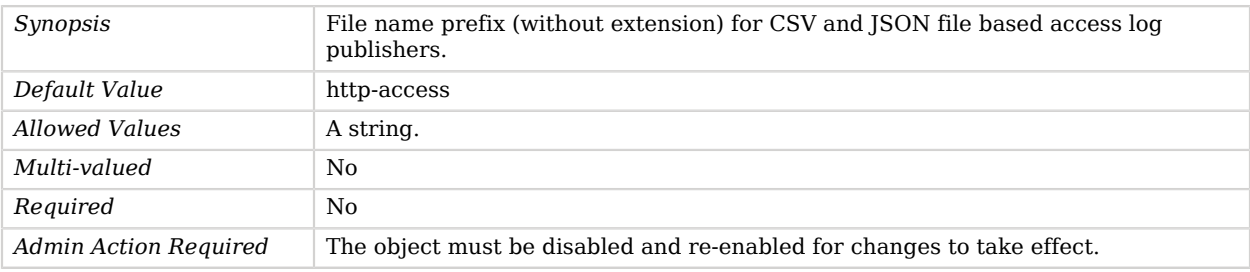

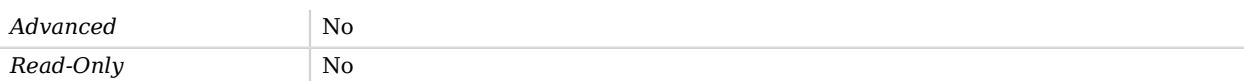

#### <span id="page-479-0"></span>retention-policy

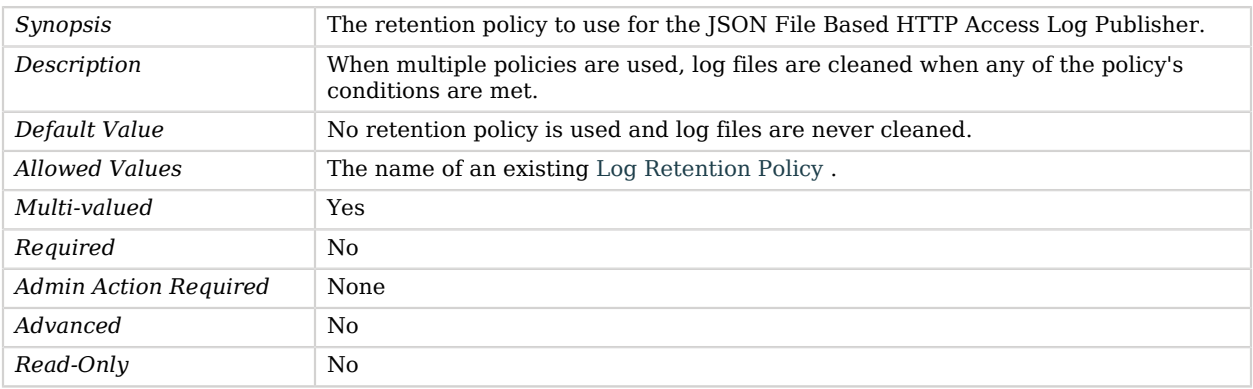

### <span id="page-479-1"></span>rotation-policy

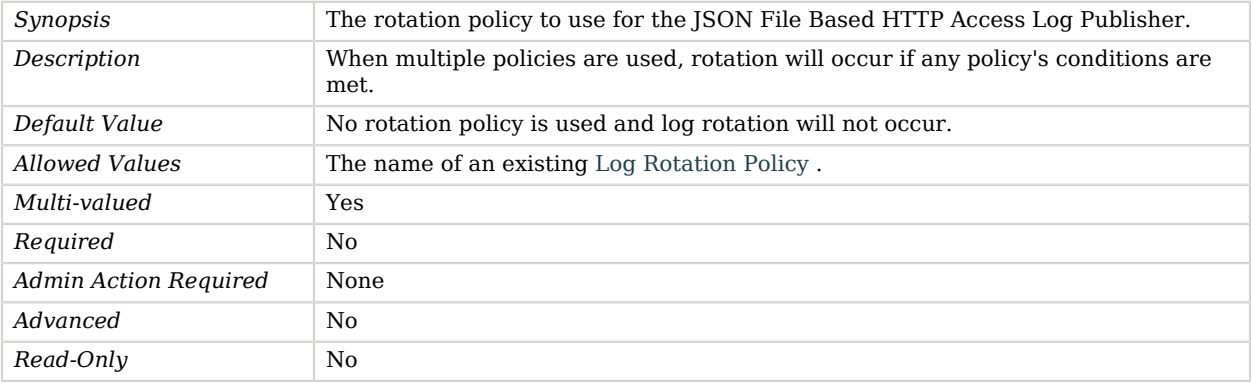

# Advanced Properties

Use the --advanced option to access advanced properties.

<span id="page-479-2"></span>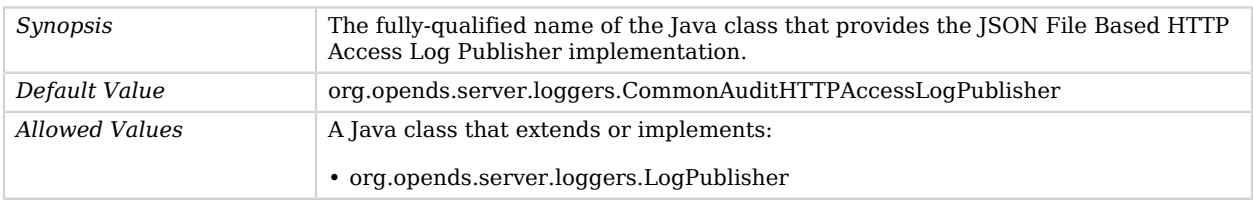

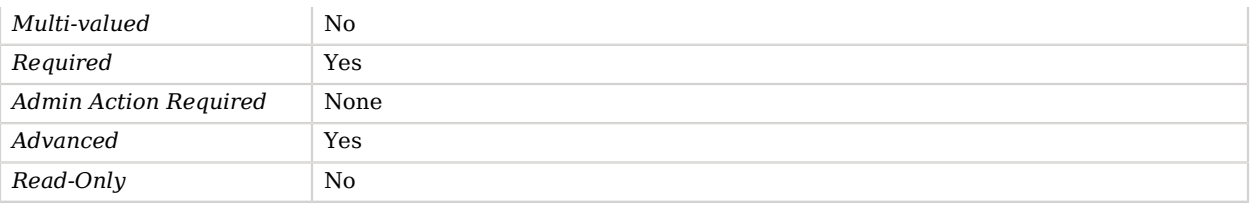

# JSON Ordering Matching Rule

JSON Ordering Matching Rules determine the relative order of two JSON values using a custom set of rules.

It is possible to select which JSON fields should be used for matching as well as whether those fields, if they are strings, should be normalized first by trimming white space and/or ignoring case differences.

## Parent

The JSON Ordering Matching Rule object inherits from [Schema Provider](#page-721-0).

## JSON Ordering Matching Rule Properties

You can use configuration expressions to set property values at startup time. For details, see "*[Property Value Substitution](#page-854-0)*".

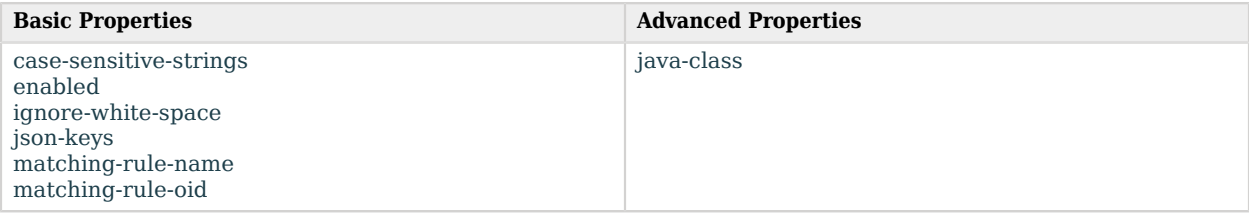

# Basic Properties

<span id="page-480-0"></span>case-sensitive-strings

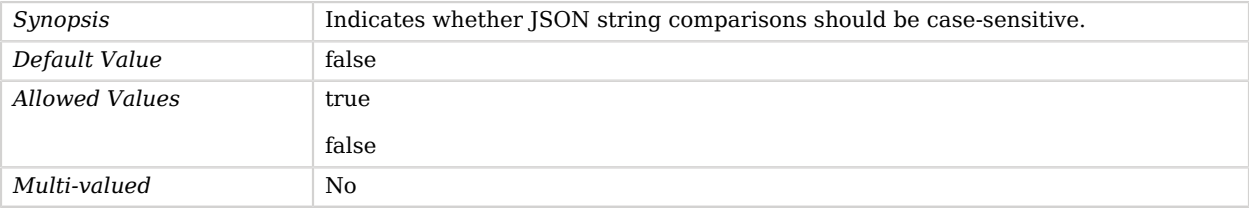

# **W** FORGEROCK

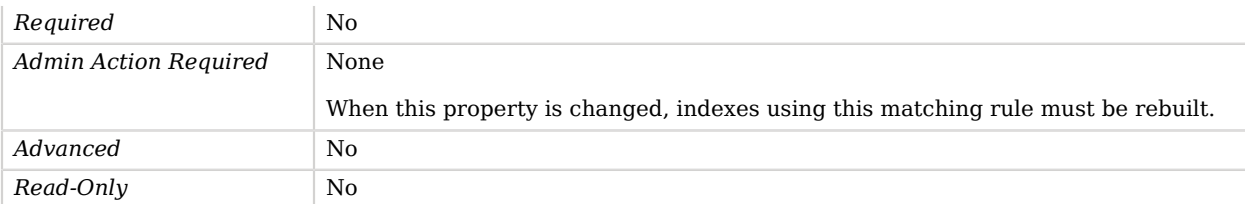

#### <span id="page-481-0"></span>enabled

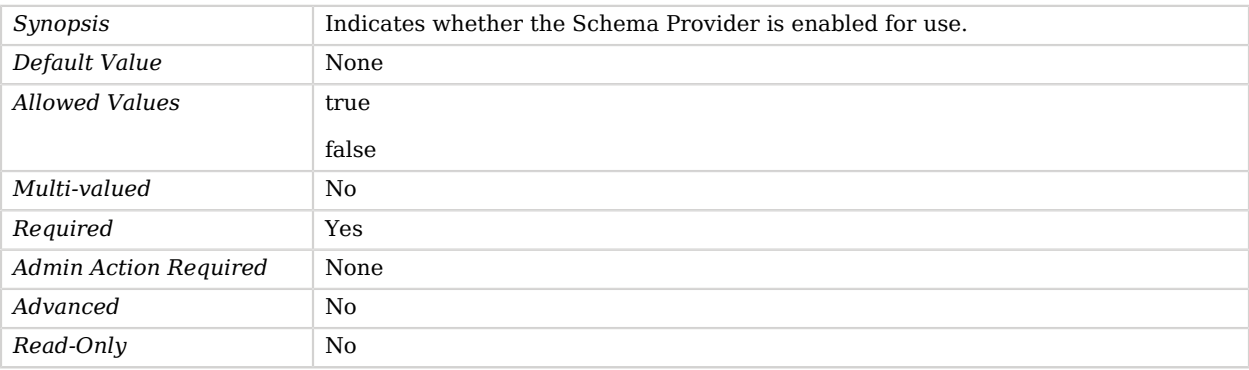

#### <span id="page-481-1"></span>ignore-white-space

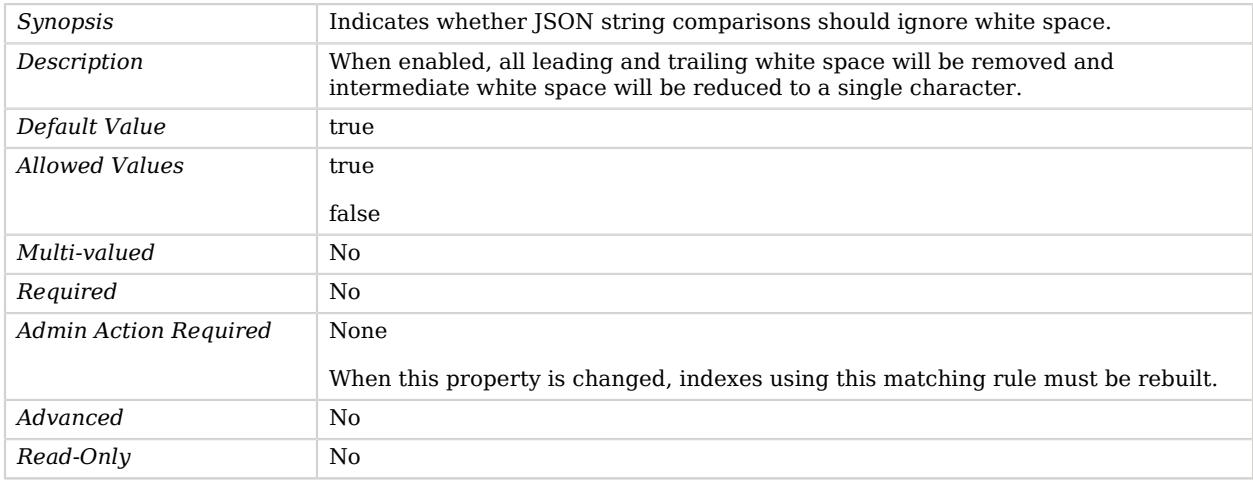

## <span id="page-481-2"></span>json-keys

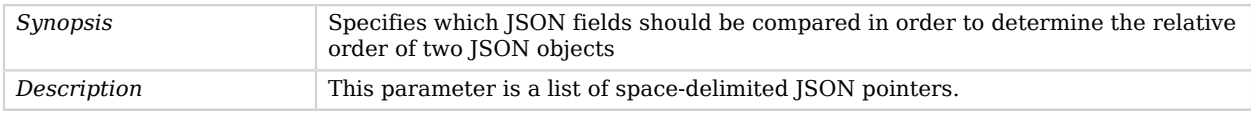

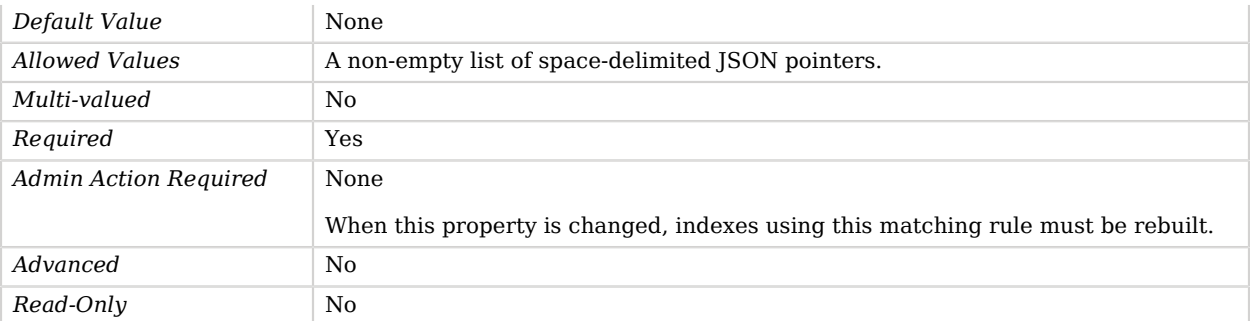

#### <span id="page-482-0"></span>matching-rule-name

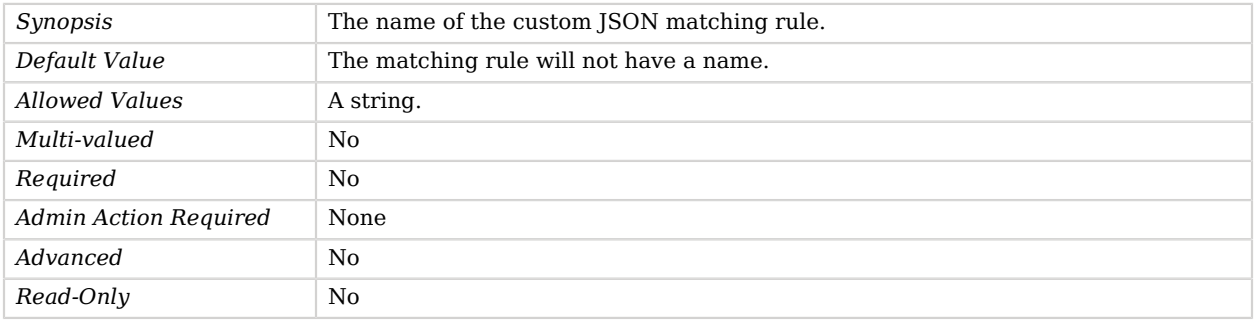

#### <span id="page-482-1"></span>matching-rule-oid

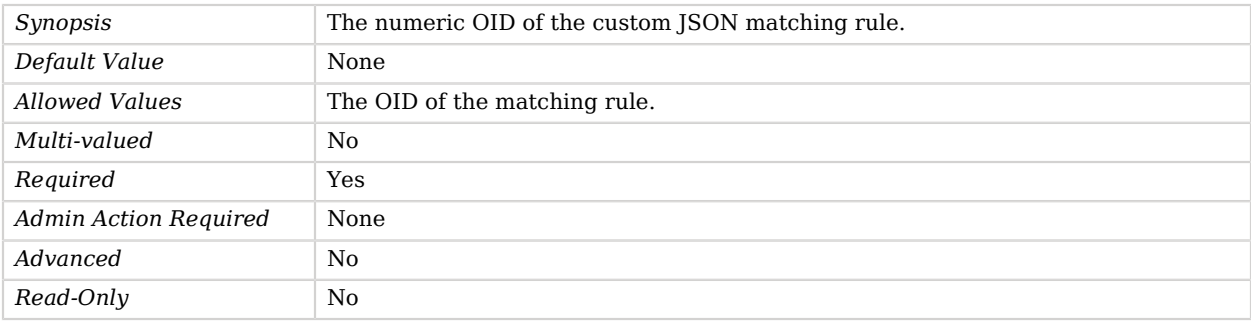

# Advanced Properties

Use the --advanced option to access advanced properties.

<span id="page-482-2"></span>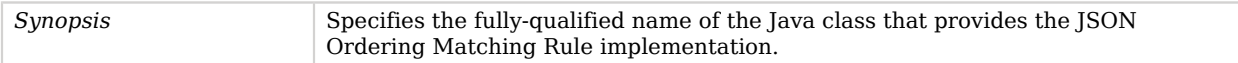

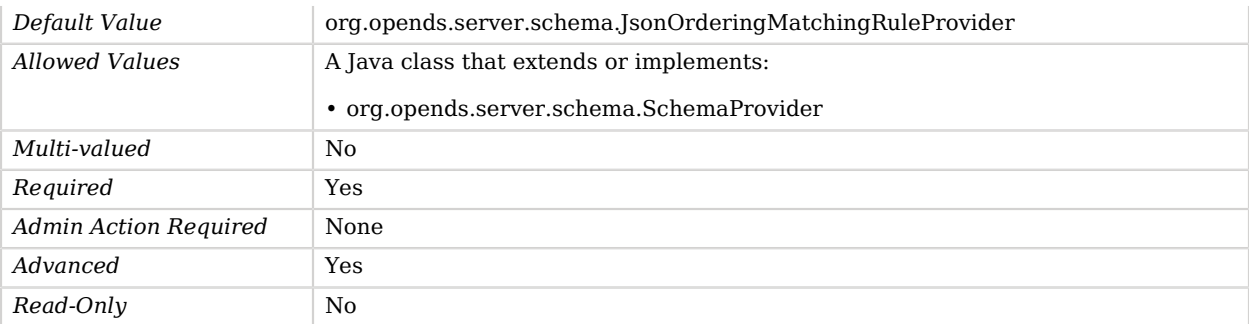

# JSON Query Equality Matching Rule

The JSON Query Equality Matching Rule Provider provides the ability to configure customized JSON query equality matching rules.

The core schema provides a default 'jsonQueryMatch' equality matching rule for JSON values which match JSON strings according to the LDAP 'caseIgnoreMatch' semantics (i.e trim white space and ignore case differences), as well as the indexing of all JSON fields. This schema provider allows users to create custom JSON matching rules which may use different string matching semantics and, more importantly, may only index a restricted set of JSON fields, thereby consuming less backend resources.

# Parent

The JSON Query Equality Matching Rule object inherits from [Schema Provider.](#page-721-0)

# JSON Query Equality Matching Rule Properties

You can use configuration expressions to set property values at startup time. For details, see "*[Property Value Substitution](#page-854-0)*".

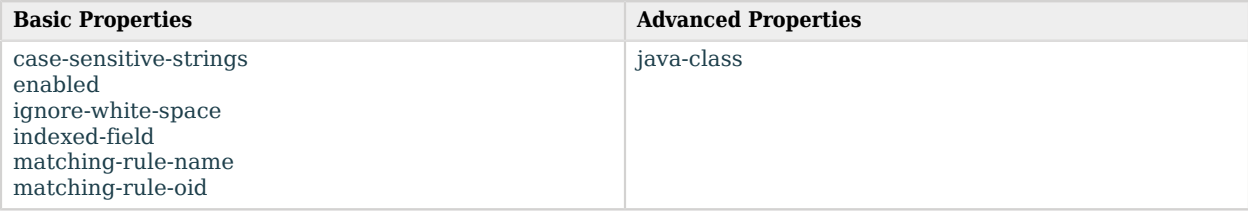

# Basic Properties

<span id="page-483-0"></span>case-sensitive-strings

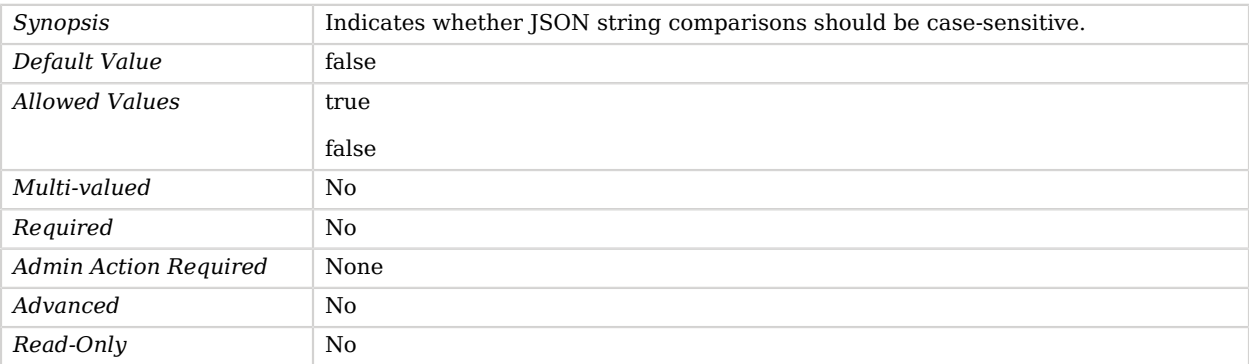

## <span id="page-484-0"></span>enabled

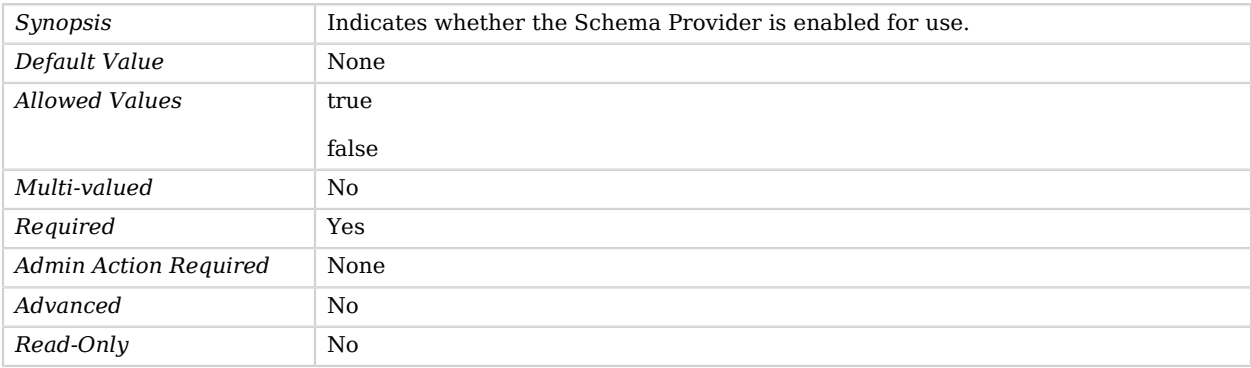

## <span id="page-484-1"></span>ignore-white-space

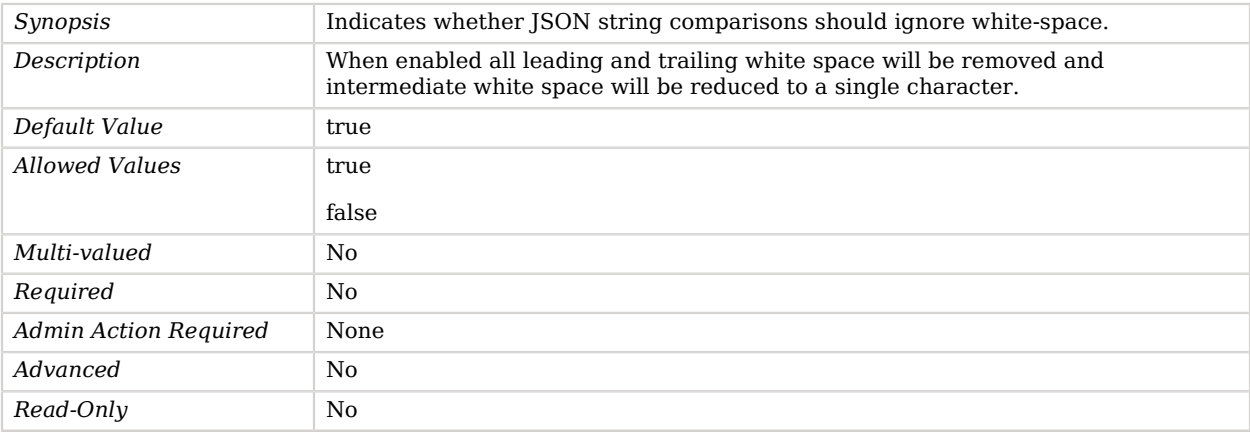

## <span id="page-484-2"></span>indexed-field

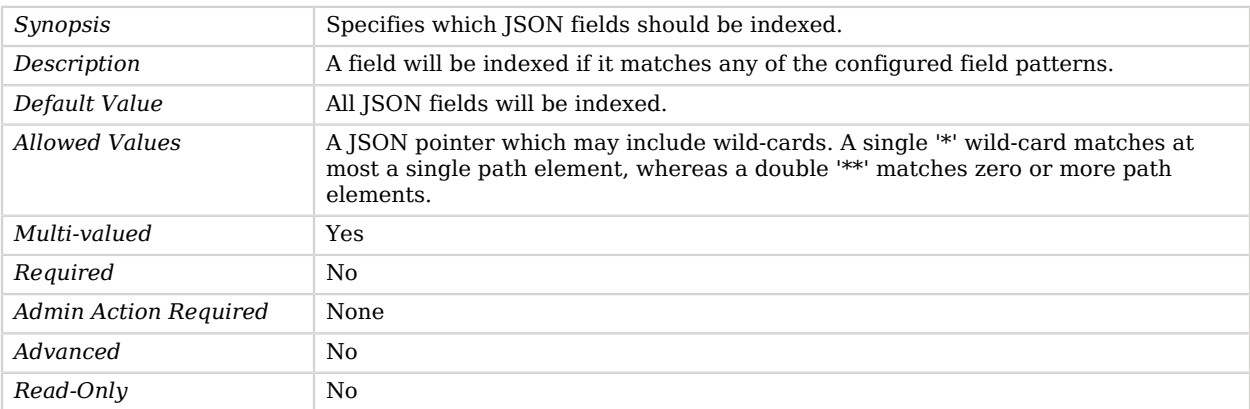

#### <span id="page-485-0"></span>matching-rule-name

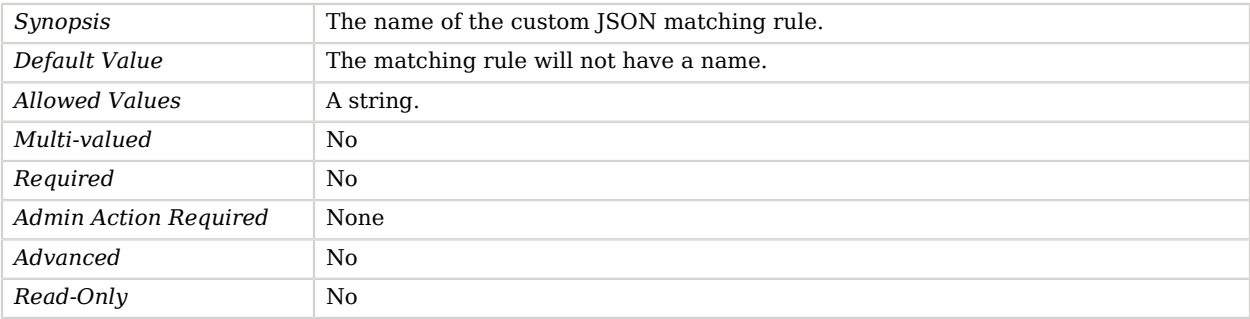

#### <span id="page-485-1"></span>matching-rule-oid

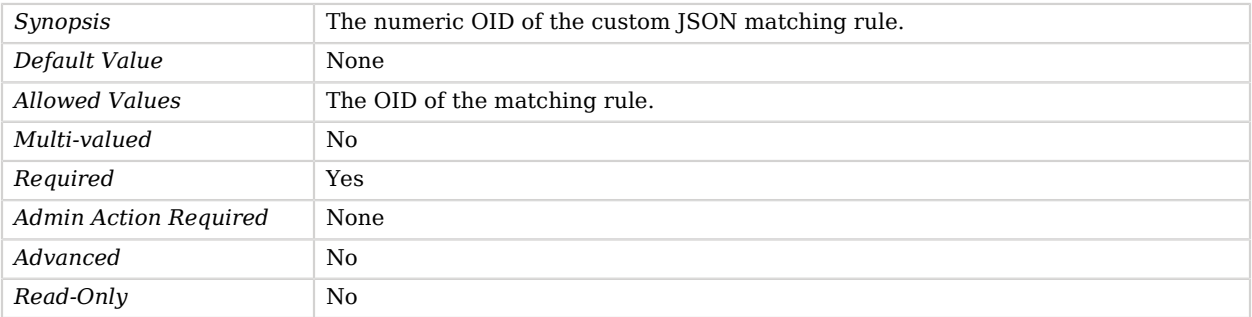

# Advanced Properties

<span id="page-485-2"></span>Use the --advanced option to access advanced properties.

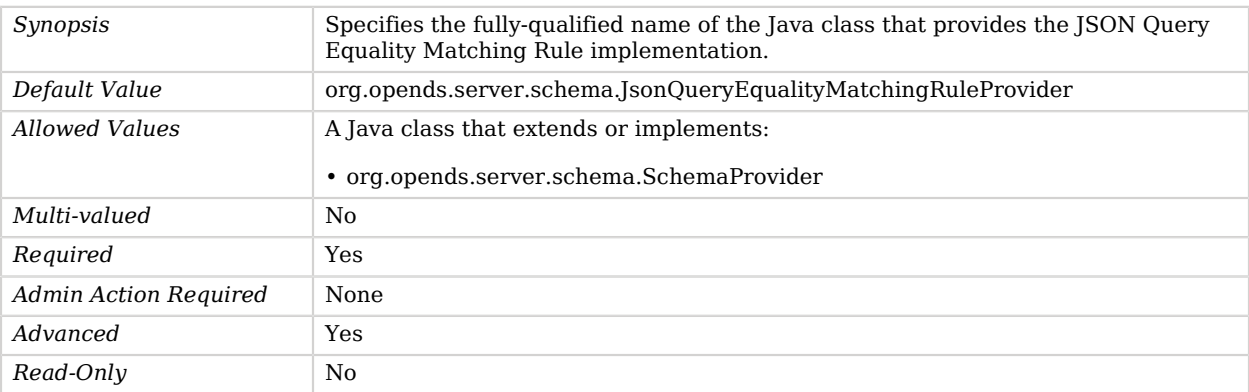

# <span id="page-486-0"></span>Key Manager Provider

*This is an abstract object type that cannot be instantiated.*

Key Manager Providers are responsible for managing the key material that is used to authenticate an SSL connection to its peer.

Key Manager Providers essentially provide access to the certificate that is used by the server when performing SSL or StartTLS negotiation.

# Key Manager Providers

The following Key Manager Providers are available:

- [File Based Key Manager Provider](#page-331-0)
- [LDAP Key Manager Provider](#page-509-0)
- [PKCS#11 Key Manager Provider](#page-603-0)

These Key Manager Providers inherit the properties described below.

## Dependencies

The following objects depend on Key Manager Providers:

- [Administration Connector](#page-155-0)
- [Crypto Manager](#page-228-0)
- [HTTP Connection Handler](#page-402-0)
- [HTTP OAuth2 OpenAM Authorization Mechanism](#page-426-0)
- [HTTP OAuth2 Token Introspection \(RFC 7662\) Authorization Mechanism](#page-432-0)
- [JMX Connection Handler](#page-463-0)
- [LDAP Connection Handler](#page-496-0)
- [Proxy Backend](#page-649-0)
- [Replication Service Discovery Mechanism](#page-684-0)
- [Replication Synchronization Provider](#page-691-0)
- [Static Service Discovery Mechanism](#page-761-0)

## Key Manager Provider Properties

You can use configuration expressions to set property values at startup time. For details, see "*[Property Value Substitution](#page-854-0)*".

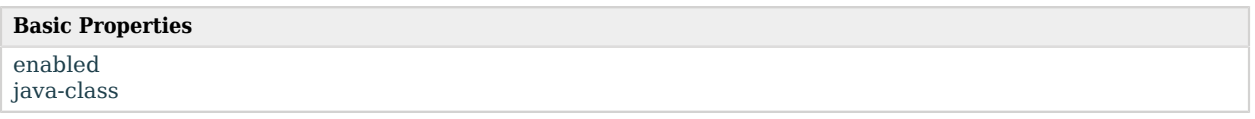

## Basic Properties

#### <span id="page-487-0"></span>enabled

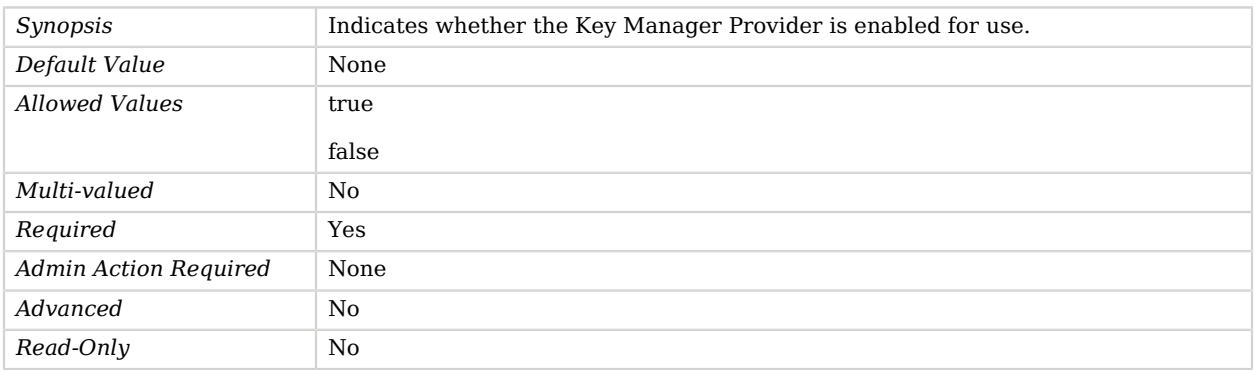

<span id="page-487-1"></span>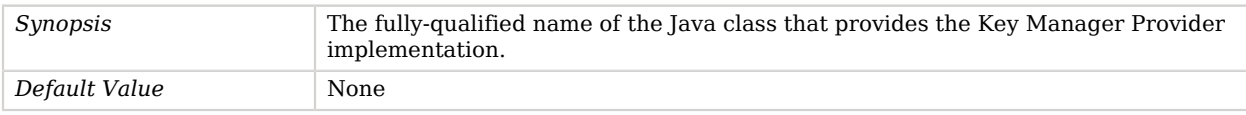

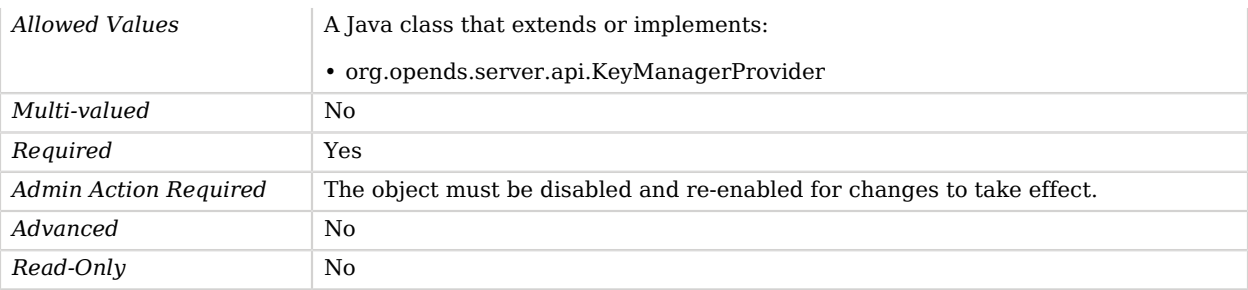

# Last Mod Plugin

The Last Mod Plugin is used to ensure that the creatorsName and createTimestamp attributes are included in an entry whenever it is added to the server and also to ensure that the modifiersName and modifyTimestamp attributes are updated whenever an entry is modified or renamed.

This behavior is described in RFC 4512. The implementation for the LastMod plugin is contained in the org.opends.server.plugins.LastModPlugin class. It must be configured with the preOperationAdd, preOperationModify, and preOperationModifyDN plugin types, but it does not have any other custom configuration.

## Parent

The Last Mod Plugin object inherits from [Plugin](#page-618-0).

## Last Mod Plugin Properties

You can use configuration expressions to set property values at startup time. For details, see "*[Property Value Substitution](#page-854-0)*".

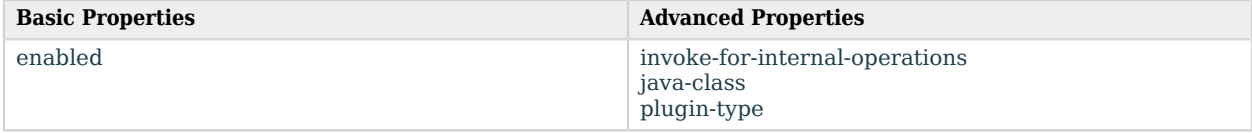

## Basic Properties

<span id="page-488-0"></span>enabled

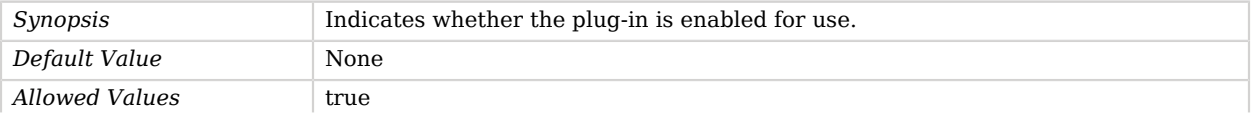

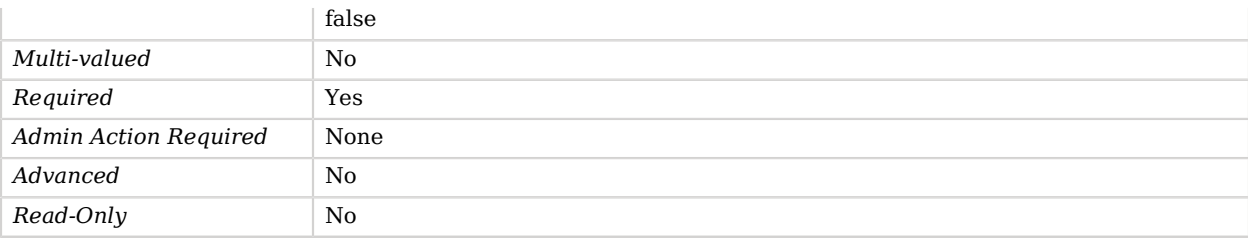

# Advanced Properties

Use the --advanced option to access advanced properties.

#### <span id="page-489-0"></span>invoke-for-internal-operations

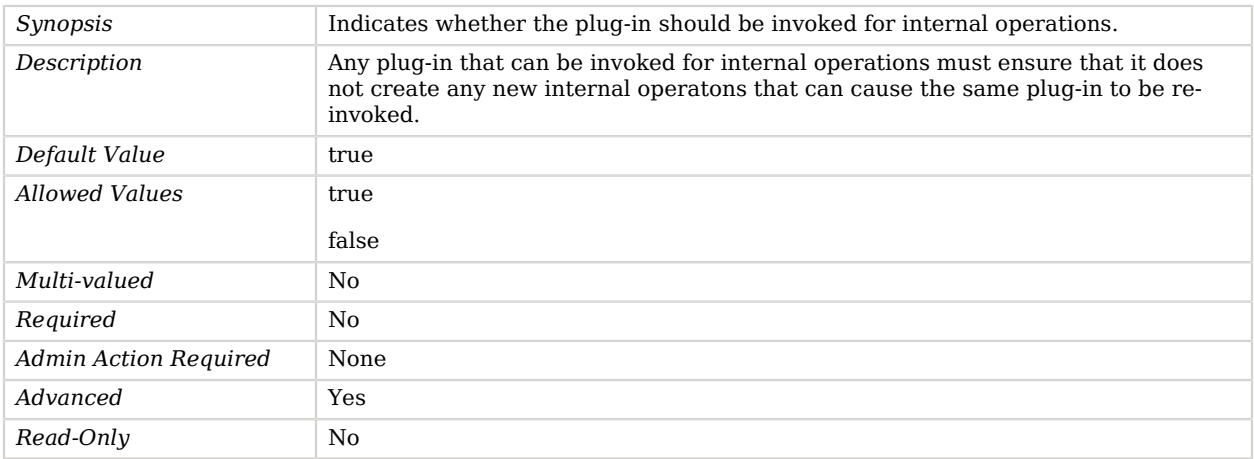

<span id="page-489-1"></span>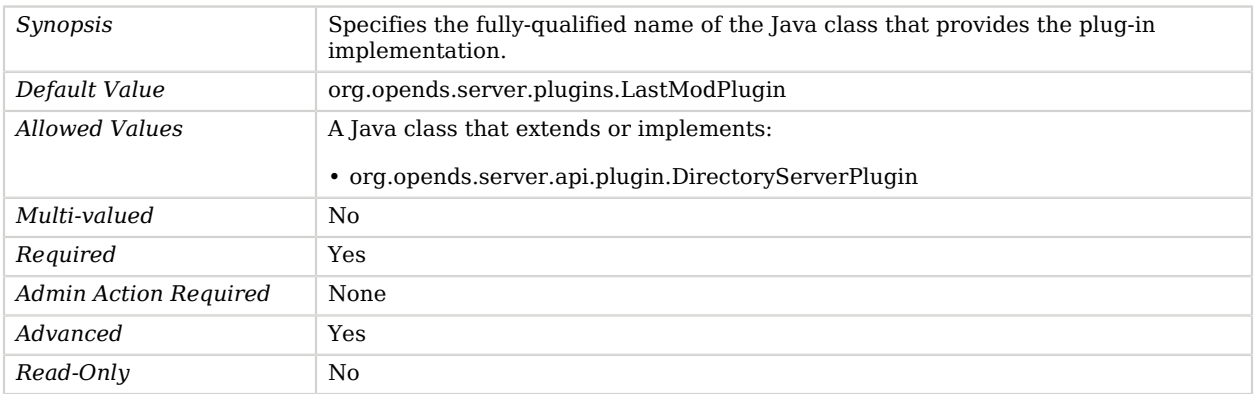

#### <span id="page-490-0"></span>plugin-type

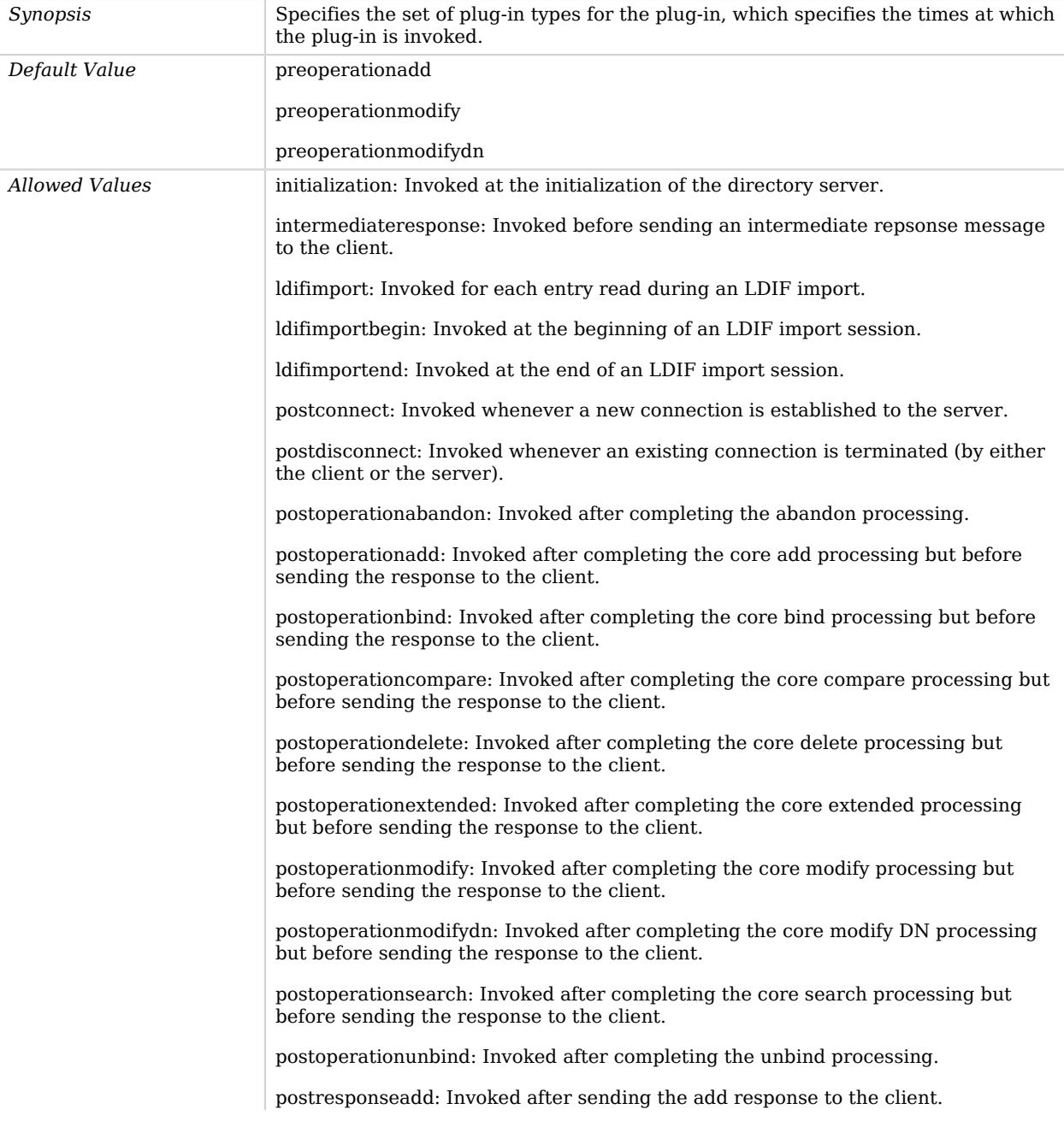

postresponsebind: Invoked after sending the bind response to the client.

postresponsecompare: Invoked after sending the compare response to the client.

postresponsedelete: Invoked after sending the delete response to the client.

postresponseextended: Invoked after sending the extended response to the client.

postresponsemodify: Invoked after sending the modify response to the client.

postresponsemodifydn: Invoked after sending the modify DN response to the client.

postresponsesearch: Invoked after sending the search result done message to the client.

postsynchronizationadd: Invoked after completing post-synchronization processing for an add operation.

postsynchronizationdelete: Invoked after completing post-synchronization processing for a delete operation.

postsynchronizationmodify: Invoked after completing post-synchronization processing for a modify operation.

postsynchronizationmodifydn: Invoked after completing post-synchronization processing for a modify DN operation.

preoperationadd: Invoked prior to performing the core add processing.

preoperationbind: Invoked prior to performing the core bind processing.

preoperationcompare: Invoked prior to performing the core compare processing.

preoperationdelete: Invoked prior to performing the core delete processing.

preoperationextended: Invoked prior to performing the core extended processing.

preoperationmodify: Invoked prior to performing the core modify processing.

preoperationmodifydn: Invoked prior to performing the core modify DN processing.

preoperationsearch: Invoked prior to performing the core search processing.

preparseabandon: Invoked prior to parsing an abandon request.

preparseadd: Invoked prior to parsing an add request.

preparsebind: Invoked prior to parsing a bind request.

preparsecompare: Invoked prior to parsing a compare request.

preparsedelete: Invoked prior to parsing a delete request.

preparseextended: Invoked prior to parsing an extended request.

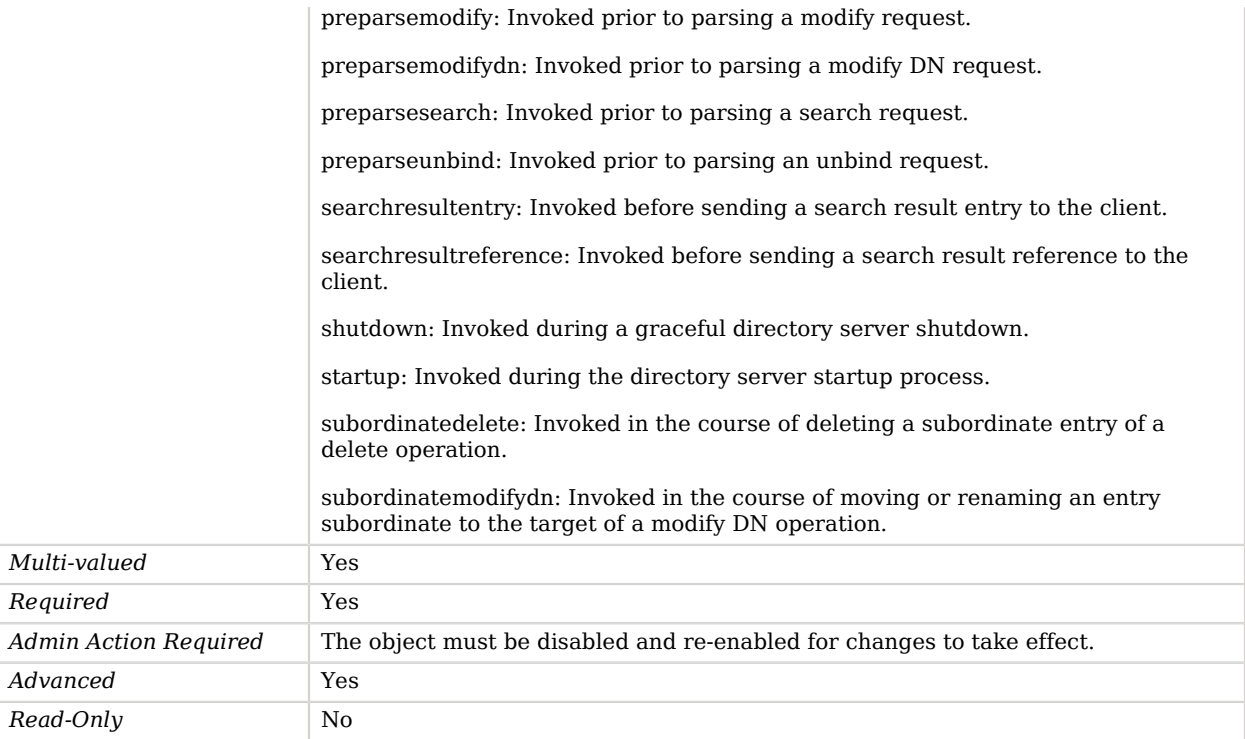

# LDAP Attribute Description List Plugin

The LDAP Attribute Description List Plugin provides the ability for clients to include an attribute list in a search request that names object classes instead of (or in addition to) attributes.

For example, if a client wishes to retrieve all of the attributes in the inetOrgPerson object class, then that client can include "@inetOrgPerson" in the attribute list rather than naming all of those attributes individually. This behavior is based on the specification contained in RFC 4529. The implementation for the LDAP attribute description list plugin is contained in the org.opends.server.plugins.LDAPADListPlugin class. It must be configured with the preParseSearch plugin type, but does not have any other custom configuration.

## Parent

The LDAP Attribute Description List Plugin object inherits from [Plugin.](#page-618-0)

# LDAP Attribute Description List Plugin Properties

You can use configuration expressions to set property values at startup time. For details, see "*[Property Value Substitution](#page-854-0)*".

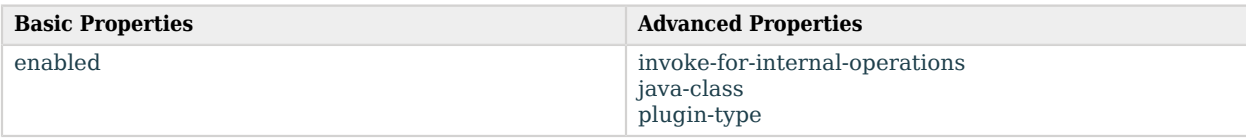

# Basic Properties

#### <span id="page-493-0"></span>enabled

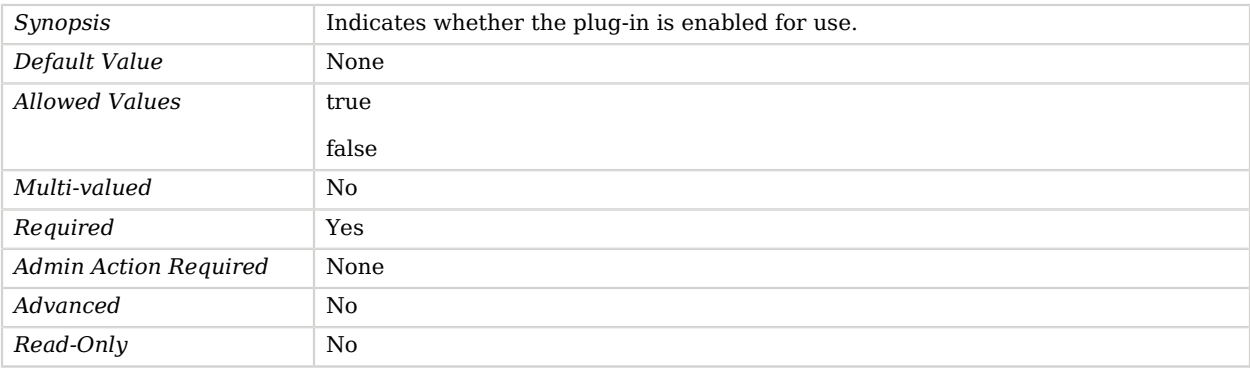

# Advanced Properties

Use the --advanced option to access advanced properties.

#### <span id="page-493-1"></span>invoke-for-internal-operations

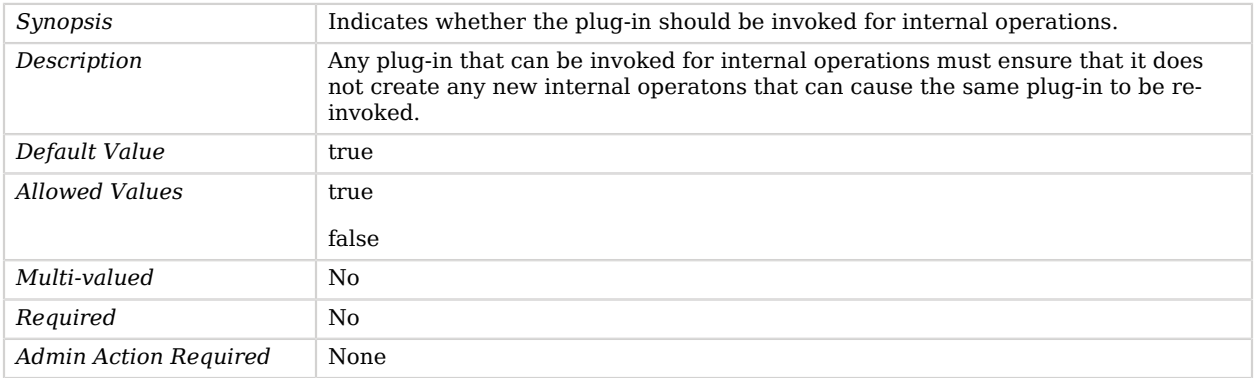

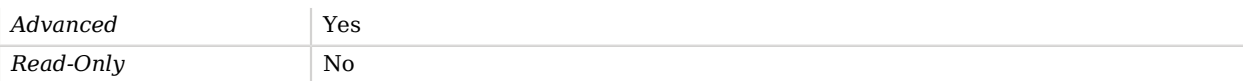

#### <span id="page-494-0"></span>java-class

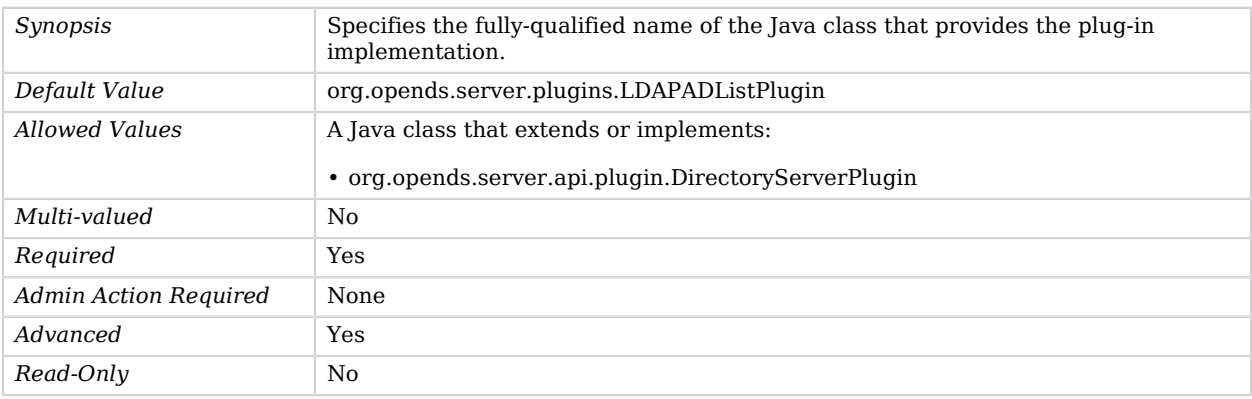

### <span id="page-494-1"></span>plugin-type

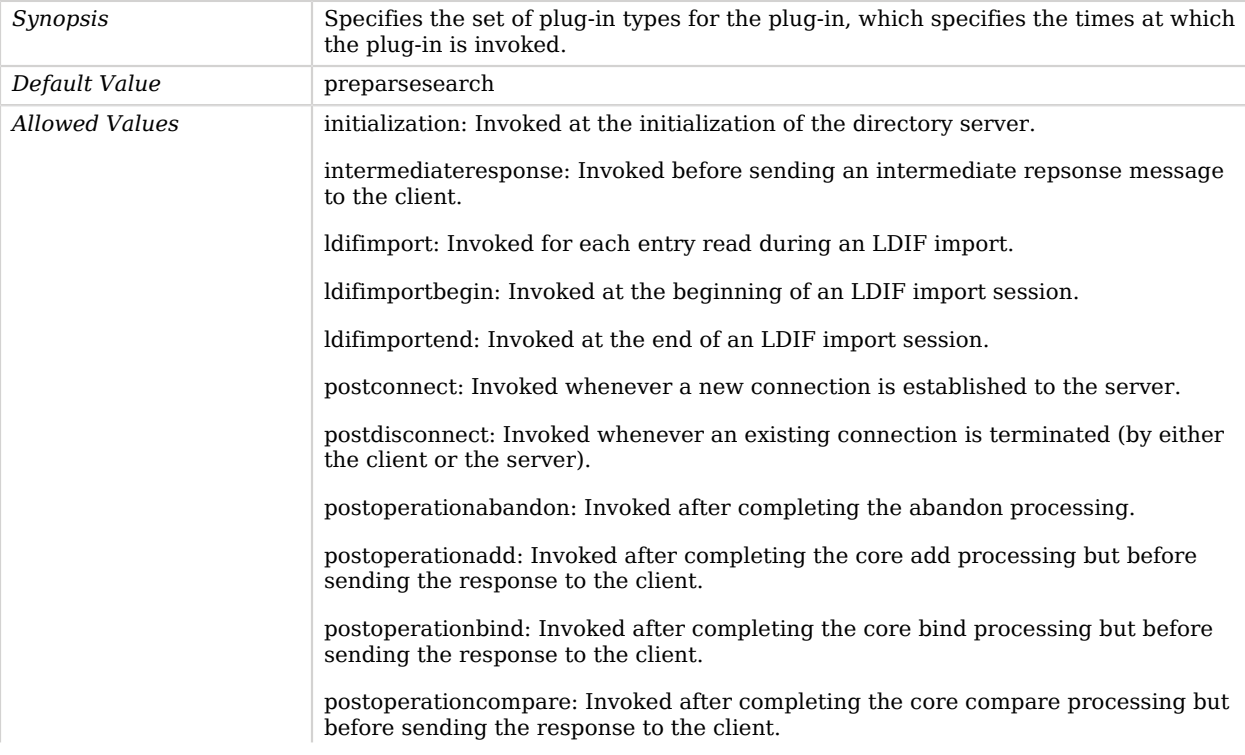

postoperationdelete: Invoked after completing the core delete processing but before sending the response to the client.

postoperationextended: Invoked after completing the core extended processing but before sending the response to the client.

postoperationmodify: Invoked after completing the core modify processing but before sending the response to the client.

postoperationmodifydn: Invoked after completing the core modify DN processing but before sending the response to the client.

postoperationsearch: Invoked after completing the core search processing but before sending the response to the client.

postoperationunbind: Invoked after completing the unbind processing.

postresponseadd: Invoked after sending the add response to the client.

postresponsebind: Invoked after sending the bind response to the client.

postresponsecompare: Invoked after sending the compare response to the client.

postresponsedelete: Invoked after sending the delete response to the client.

postresponseextended: Invoked after sending the extended response to the client.

postresponsemodify: Invoked after sending the modify response to the client.

postresponsemodifydn: Invoked after sending the modify DN response to the client.

postresponsesearch: Invoked after sending the search result done message to the client.

postsynchronizationadd: Invoked after completing post-synchronization processing for an add operation.

postsynchronizationdelete: Invoked after completing post-synchronization processing for a delete operation.

postsynchronizationmodify: Invoked after completing post-synchronization processing for a modify operation.

postsynchronizationmodifydn: Invoked after completing post-synchronization processing for a modify DN operation.

preoperationadd: Invoked prior to performing the core add processing.

preoperationbind: Invoked prior to performing the core bind processing.

preoperationcompare: Invoked prior to performing the core compare processing.

preoperationdelete: Invoked prior to performing the core delete processing.

preoperationextended: Invoked prior to performing the core extended processing.

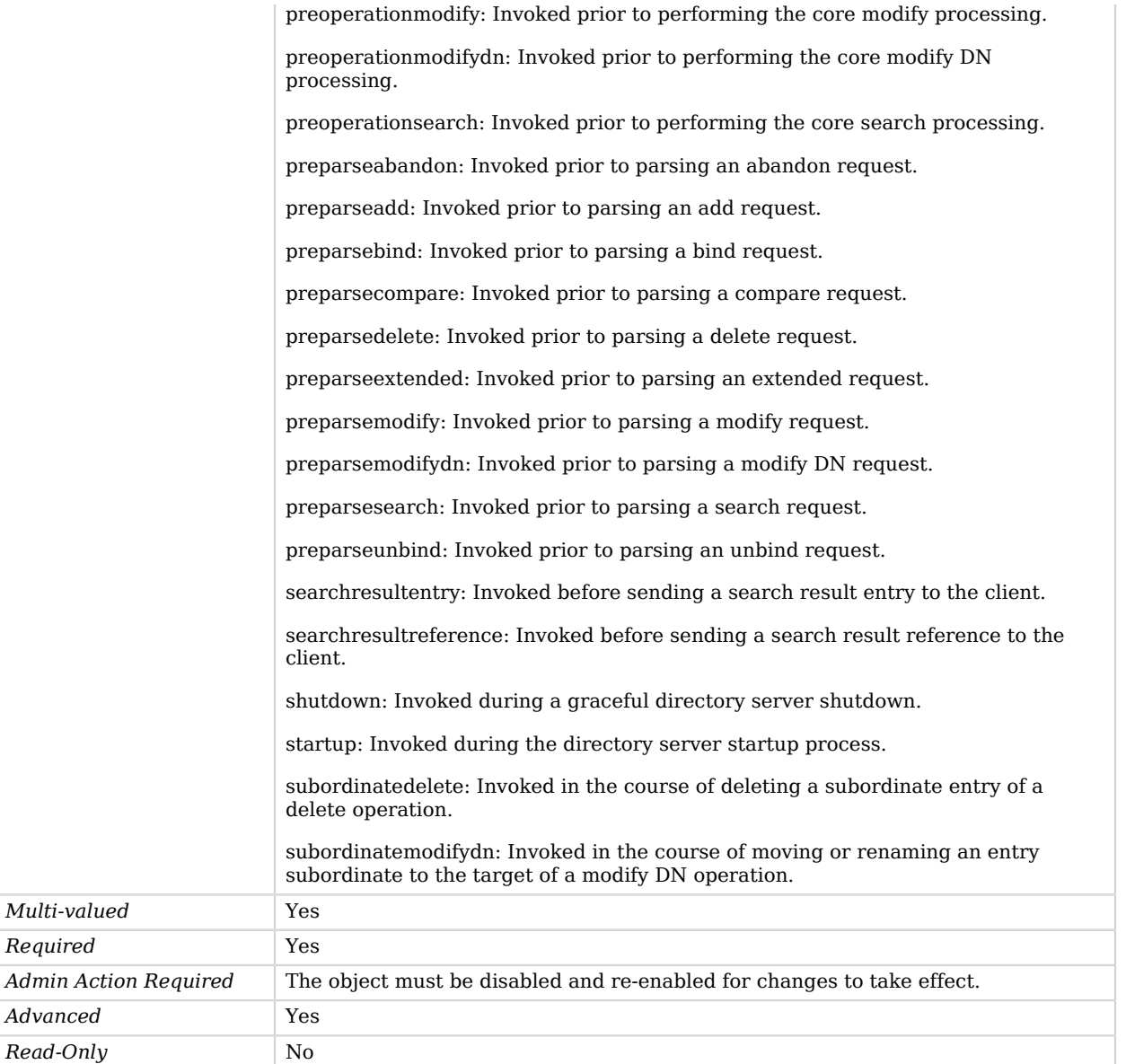

# LDAP Connection Handler

<span id="page-496-0"></span> $Read$ 

The LDAP Connection Handler is used to interact with clients using LDAP.

It provides full support for LDAPv3 and limited support for LDAPv2.

### Parent

The LDAP Connection Handler object inherits from [Connection Handler.](#page-209-0)

## Dependencies

LDAP Connection Handlers depend on the following objects:

- [Key Manager Provider](#page-486-0)
- [Trust Manager Provider](#page-789-0)

# LDAP Connection Handler Properties

You can use configuration expressions to set property values at startup time. For details, see "*[Property Value Substitution](#page-854-0)*".

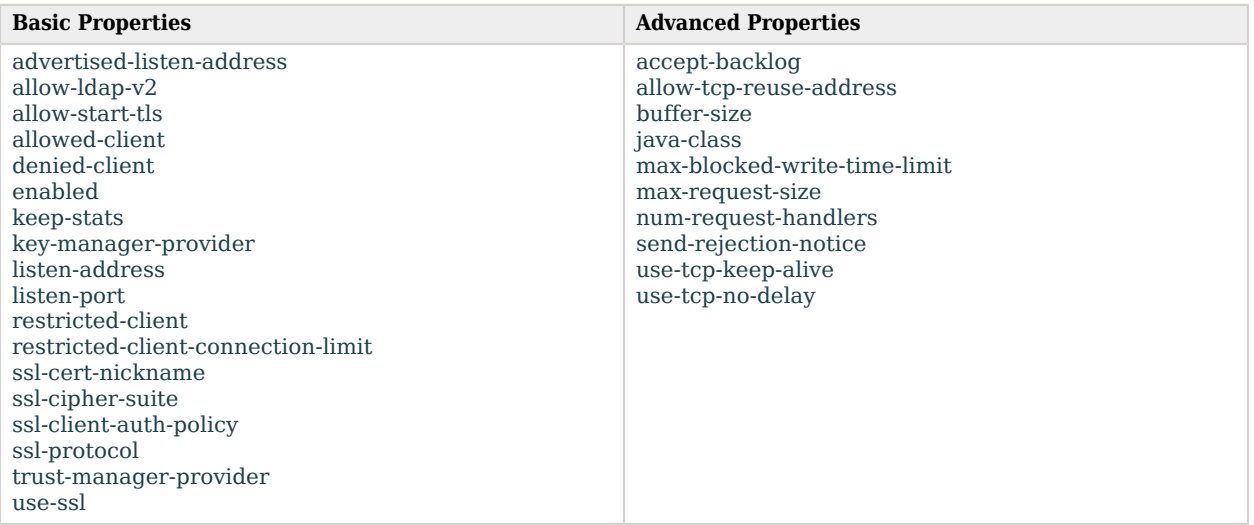

# Basic Properties

#### <span id="page-497-0"></span>advertised-listen-address

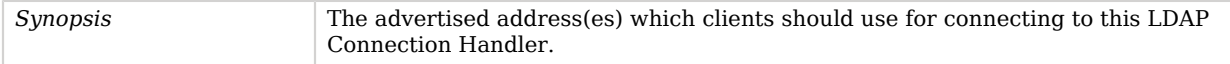

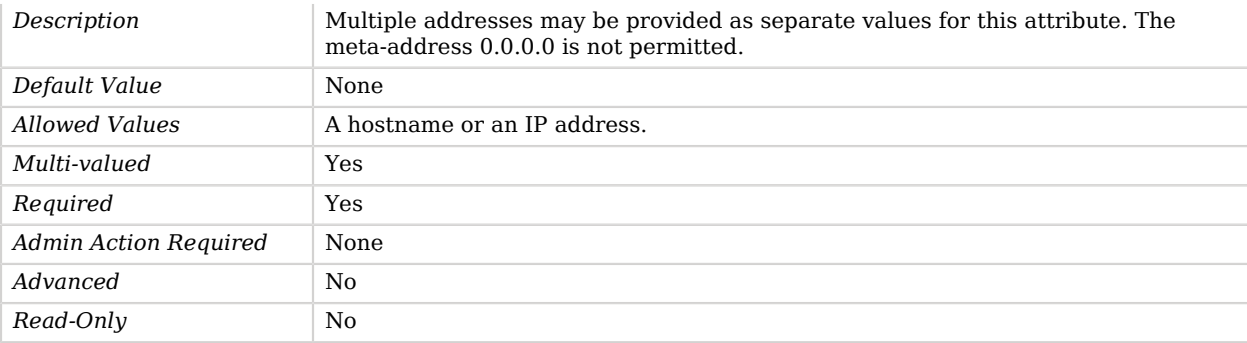

## <span id="page-498-0"></span>allow-ldap-v2

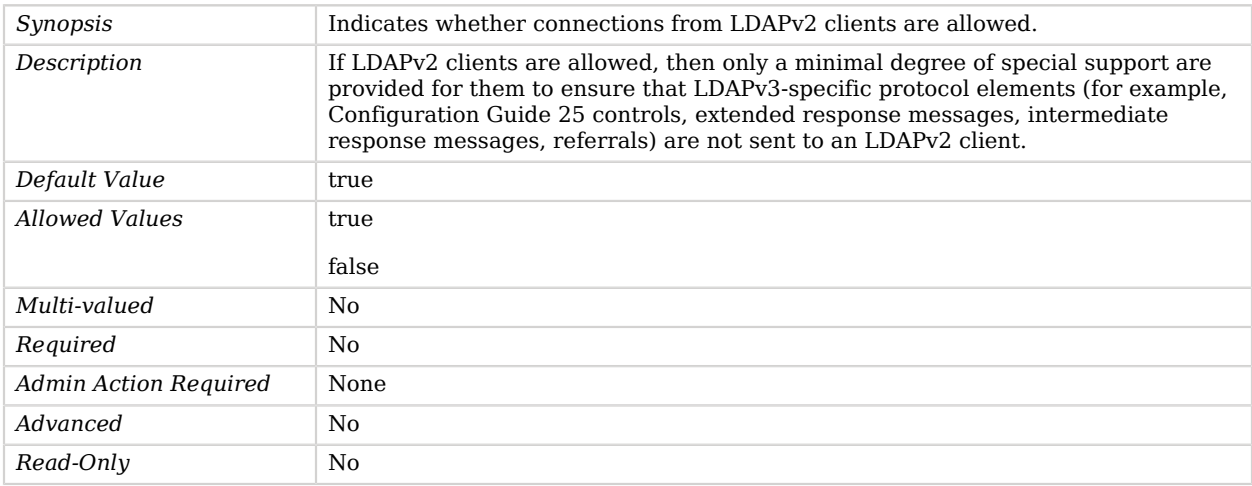

### <span id="page-498-1"></span>allow-start-tls

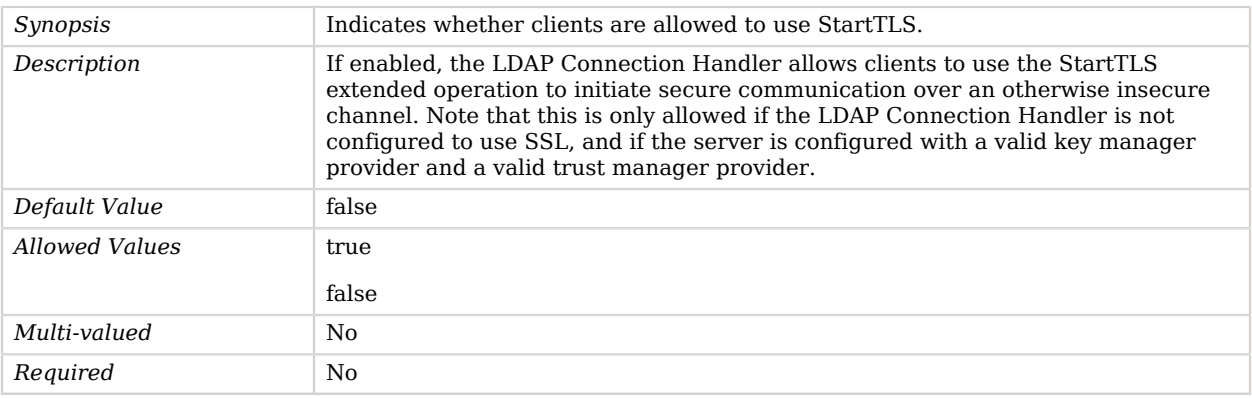

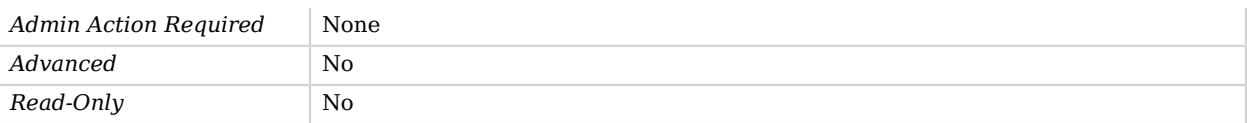

#### <span id="page-499-0"></span>allowed-client

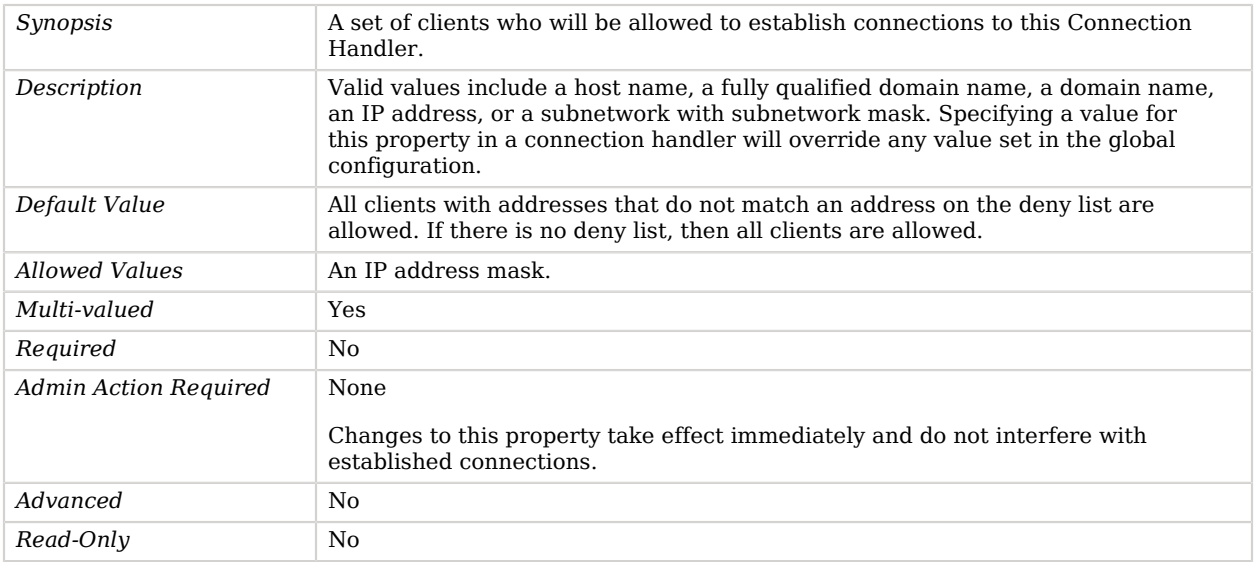

## <span id="page-499-1"></span>denied-client

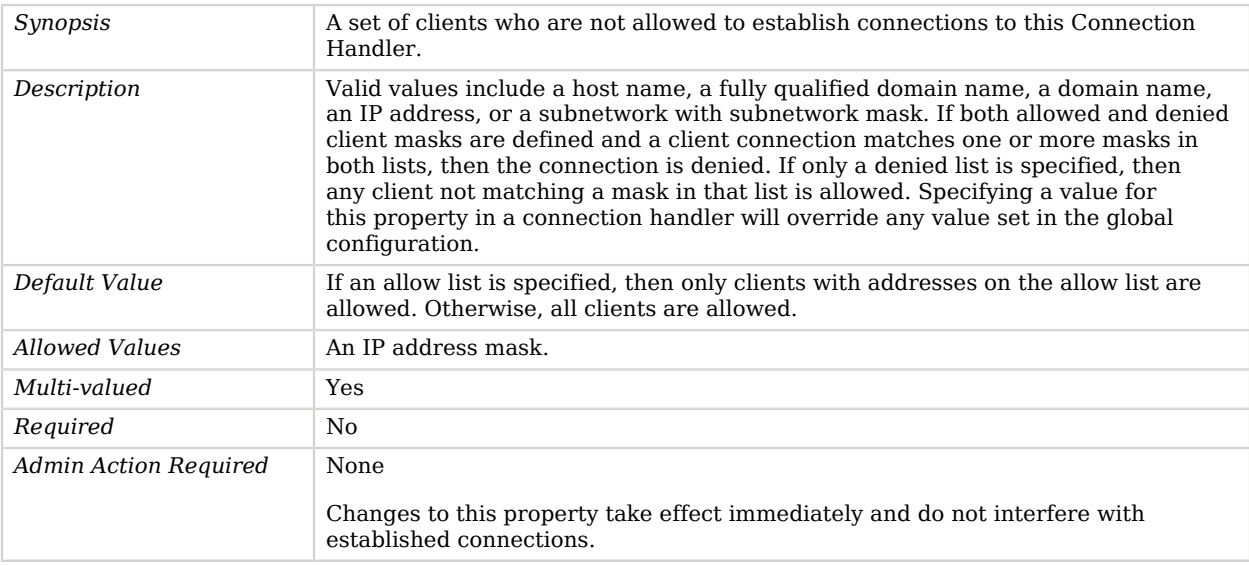

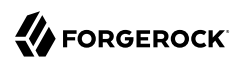

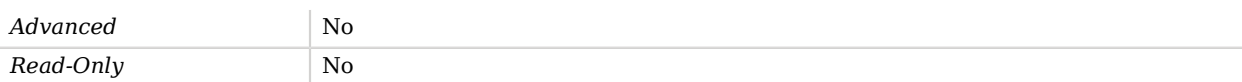

#### <span id="page-500-0"></span>enabled

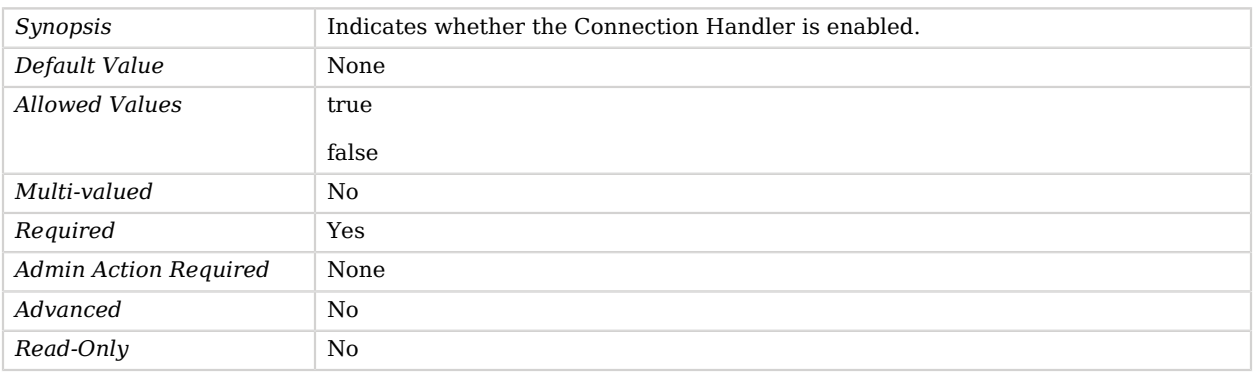

#### <span id="page-500-1"></span>keep-stats

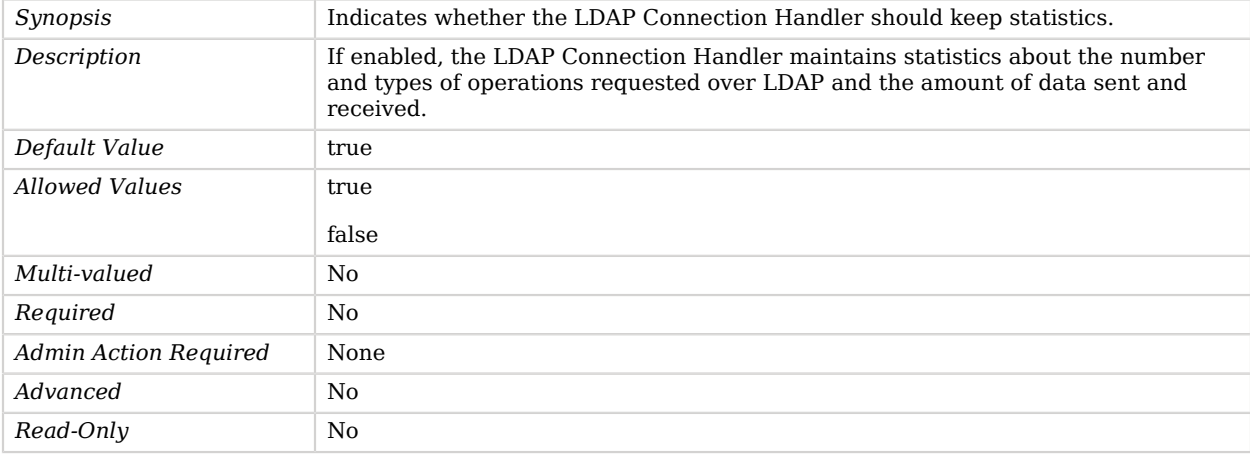

#### <span id="page-500-2"></span>key-manager-provider

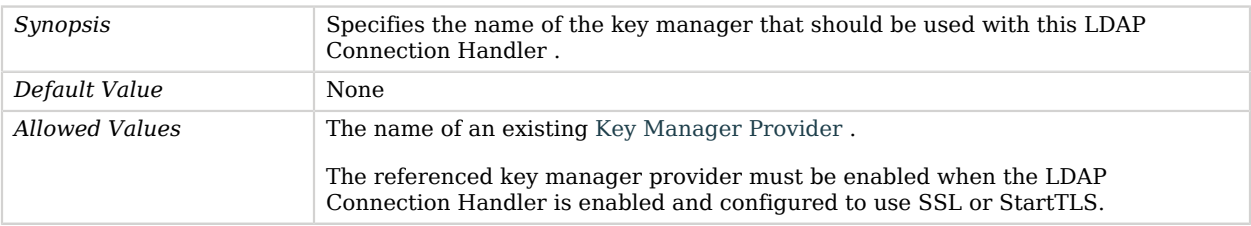

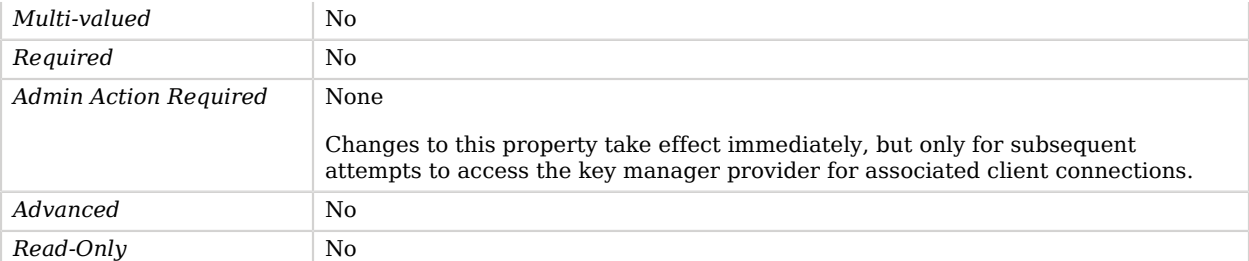

#### <span id="page-501-0"></span>listen-address

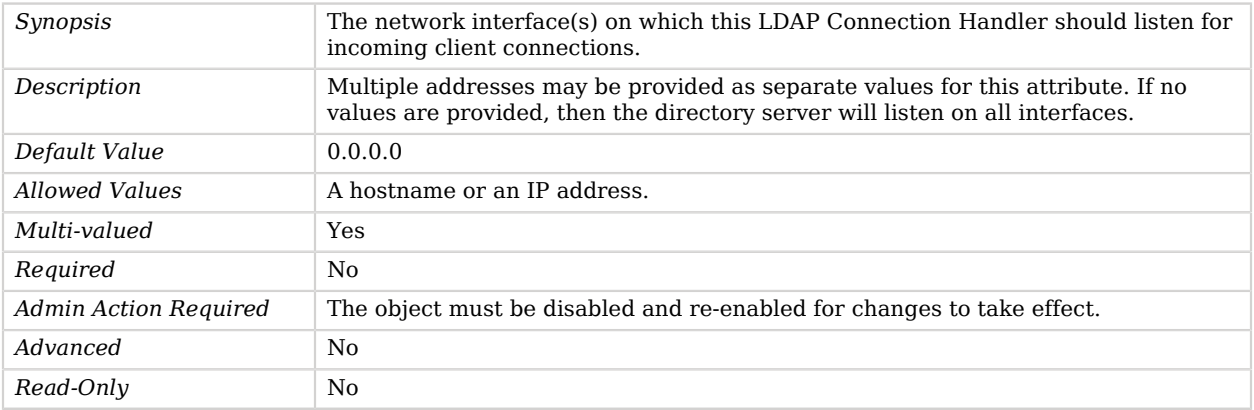

### <span id="page-501-1"></span>listen-port

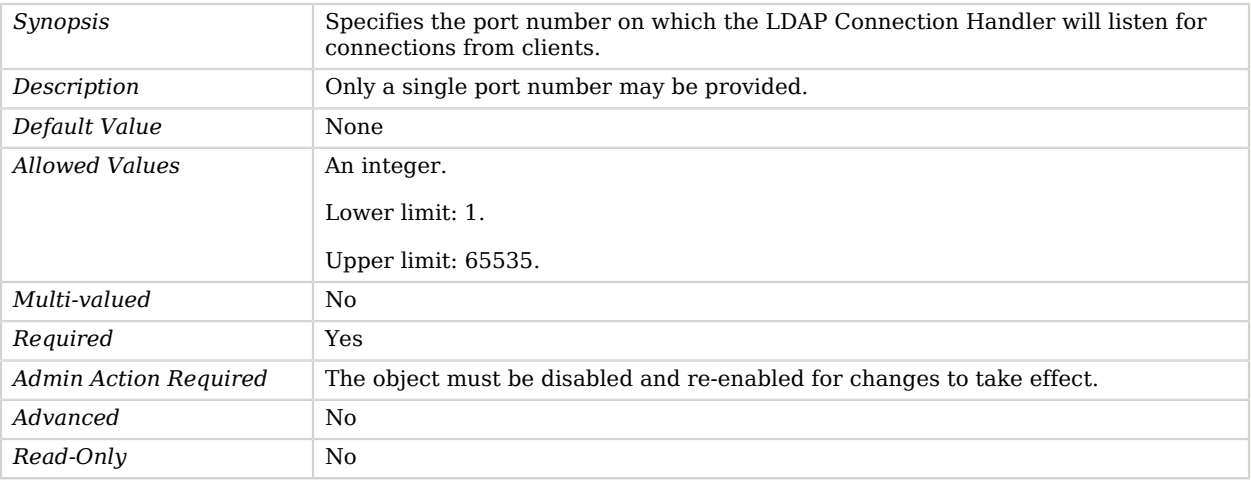

<span id="page-501-2"></span>restricted-client

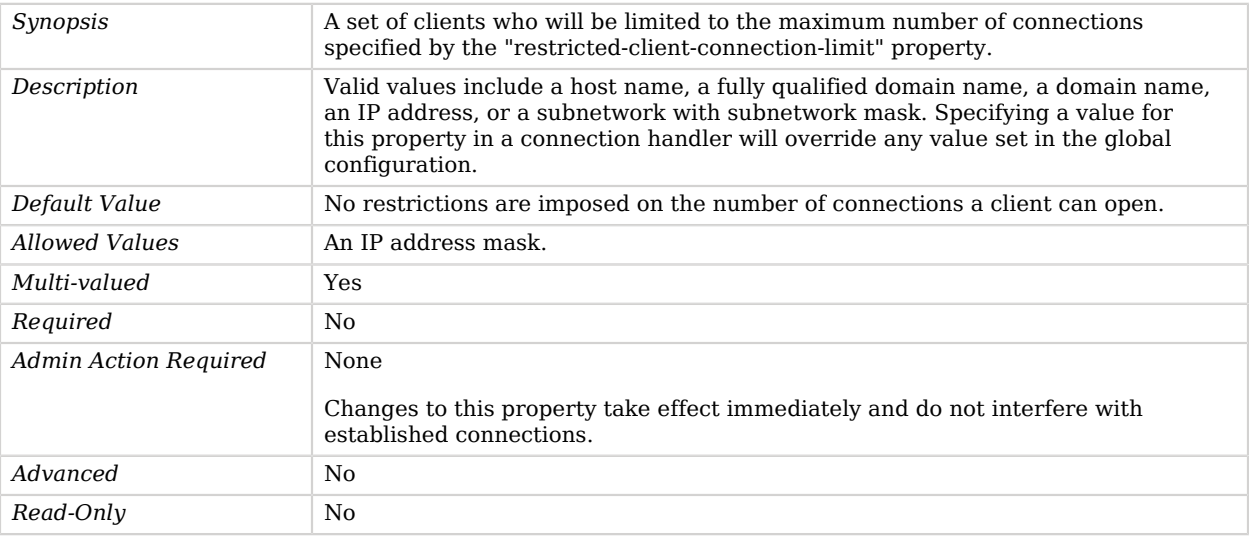

#### <span id="page-502-0"></span>restricted-client-connection-limit

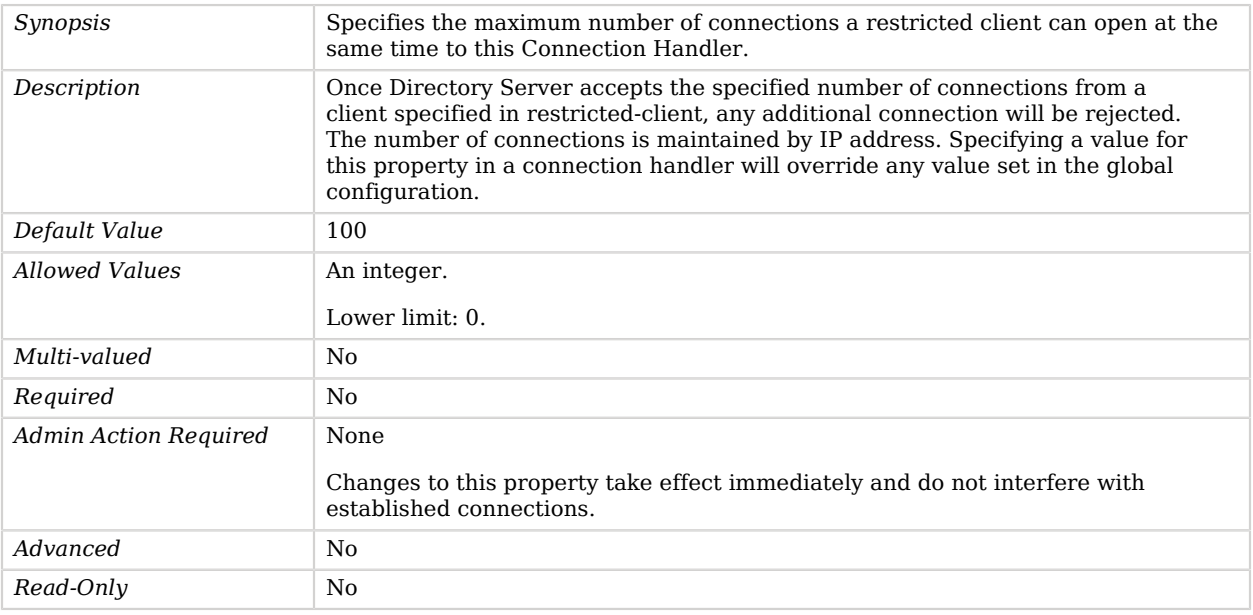

#### <span id="page-502-1"></span>ssl-cert-nickname

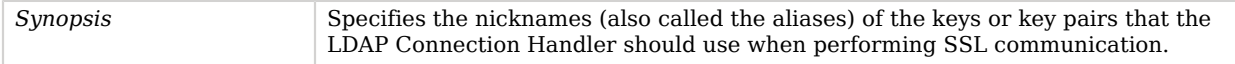

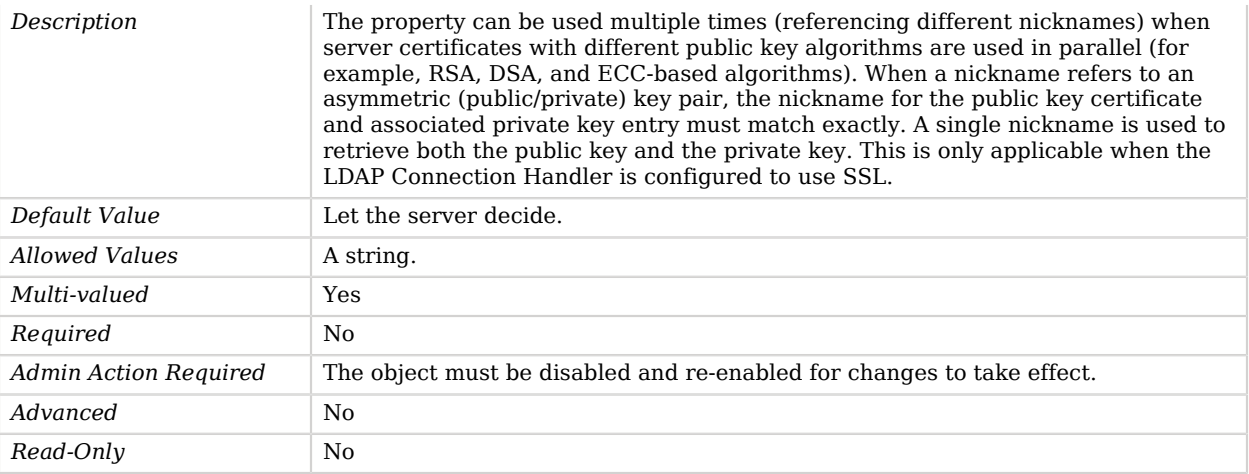

### <span id="page-503-0"></span>ssl-cipher-suite

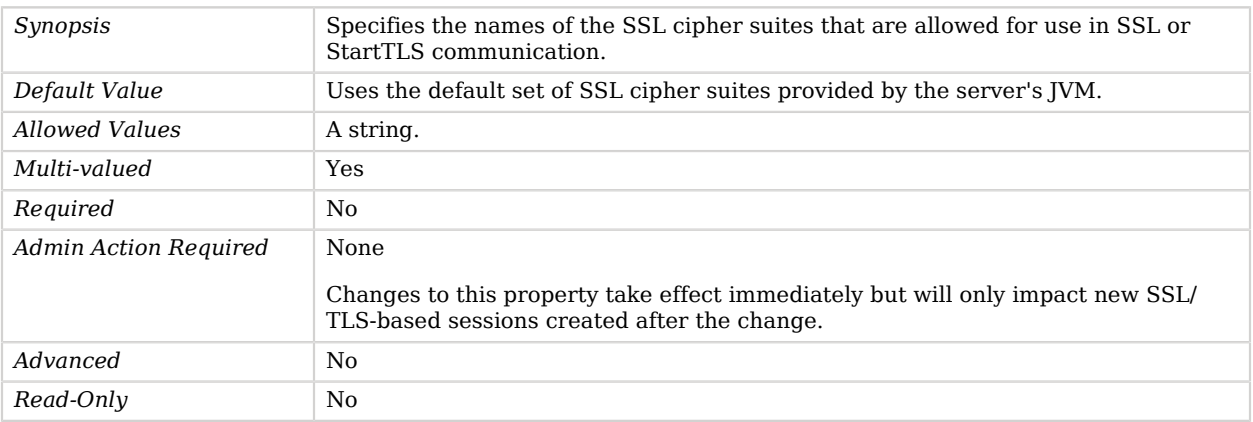

### <span id="page-503-1"></span>ssl-client-auth-policy

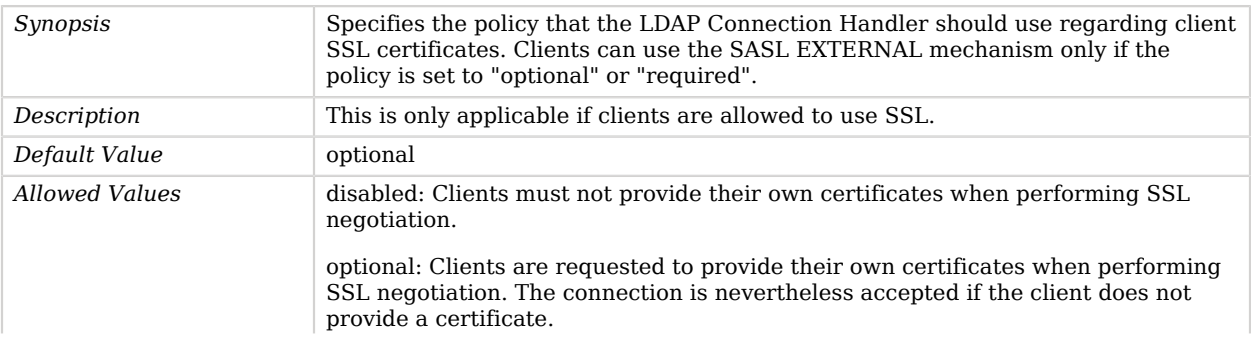
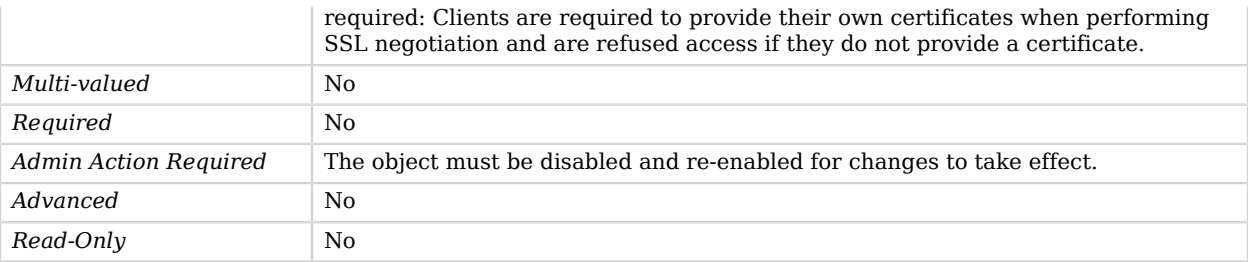

## ssl-protocol

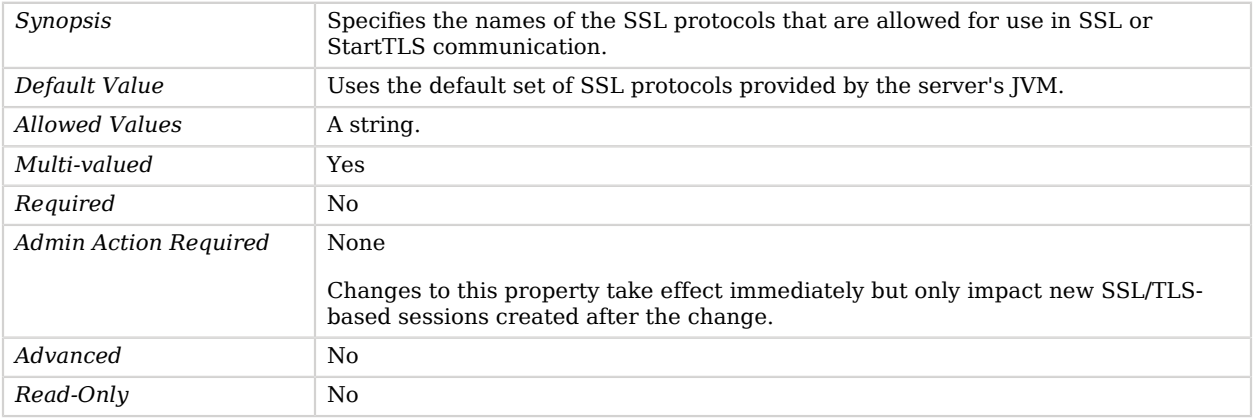

## trust-manager-provider

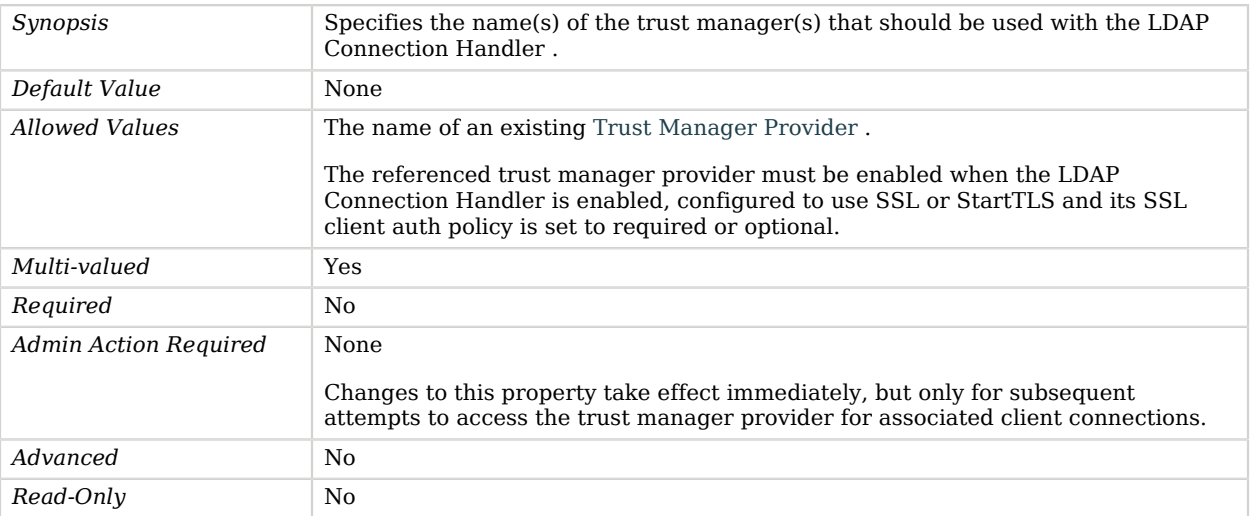

**W** FORGEROCK

use-ssl

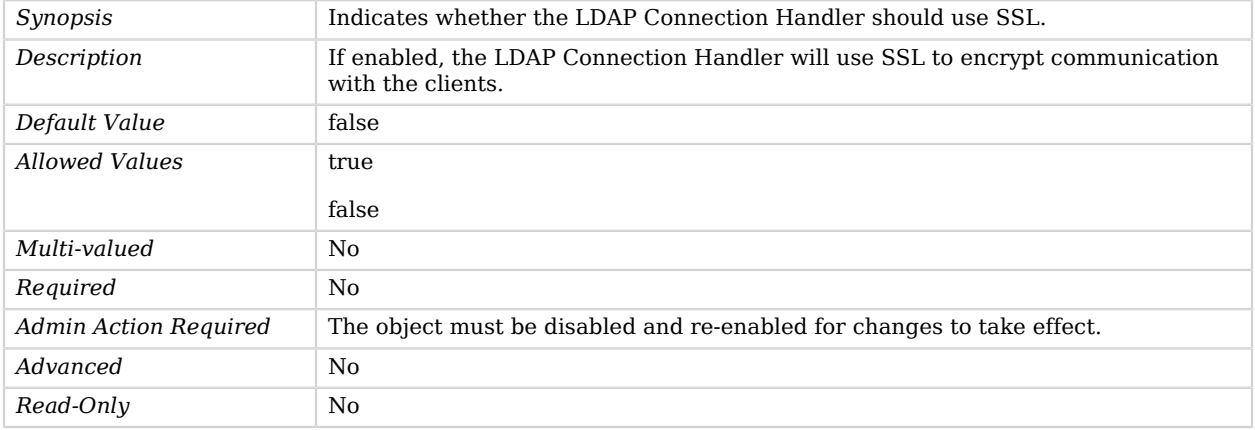

# Advanced Properties

Use the --advanced option to access advanced properties.

#### accept-backlog

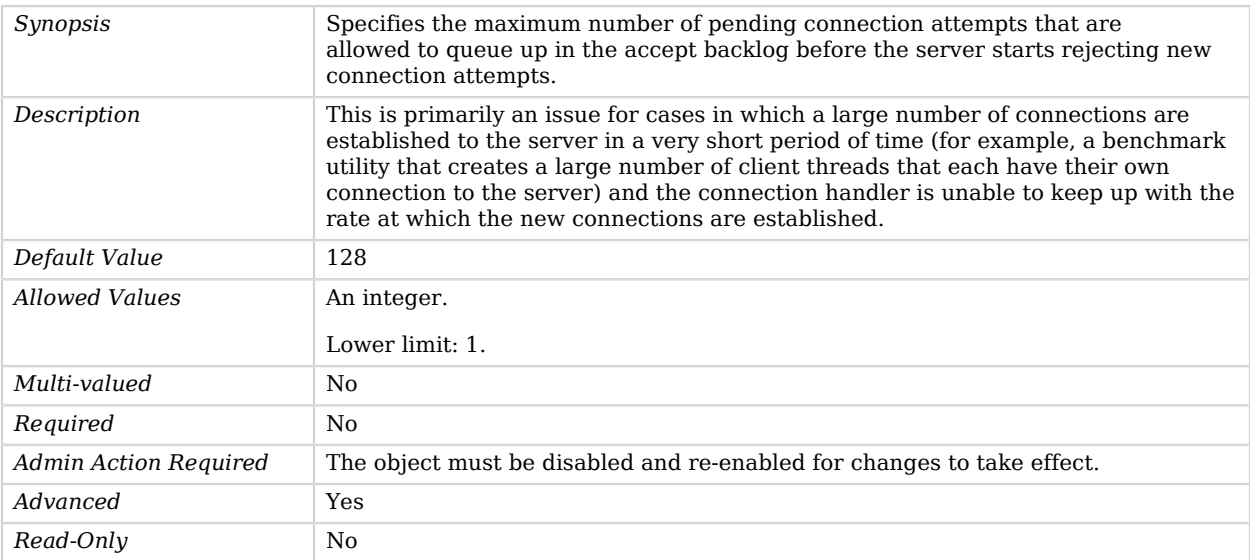

## allow-tcp-reuse-address

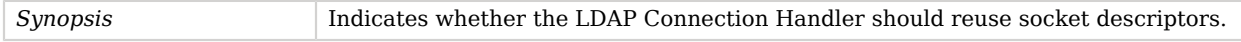

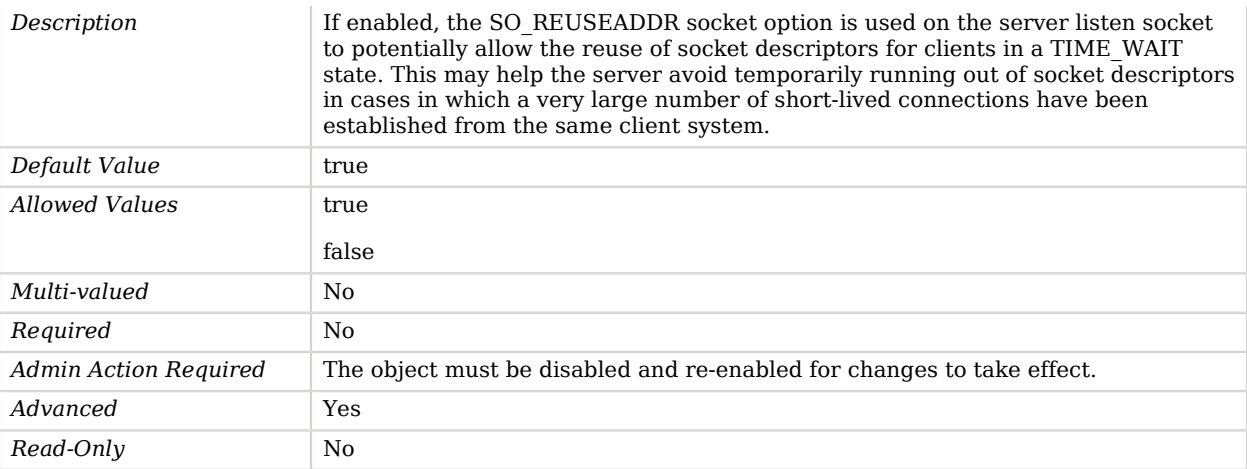

## buffer-size

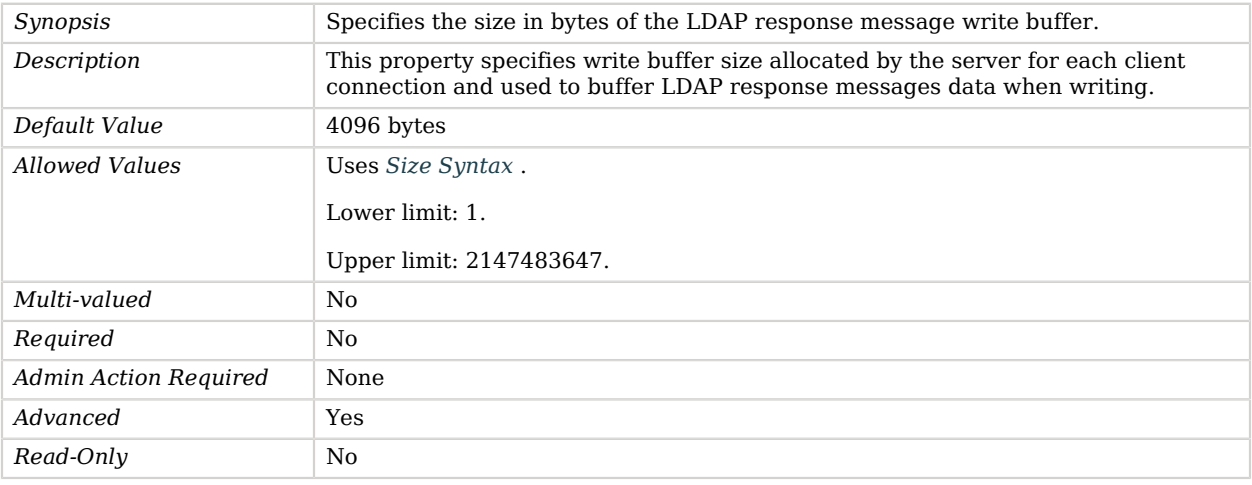

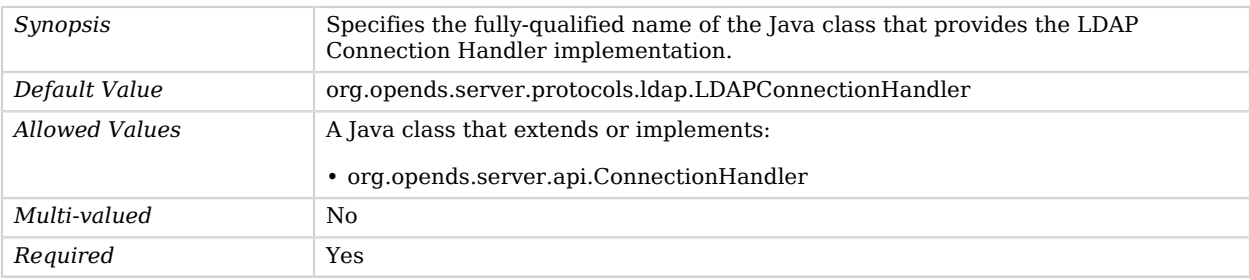

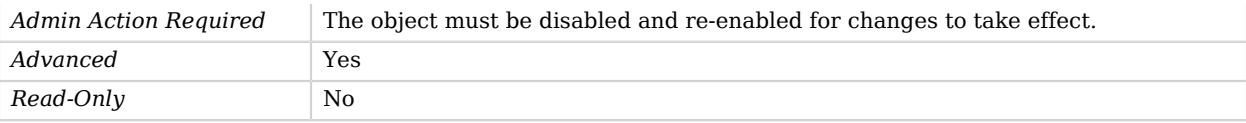

#### max-blocked-write-time-limit

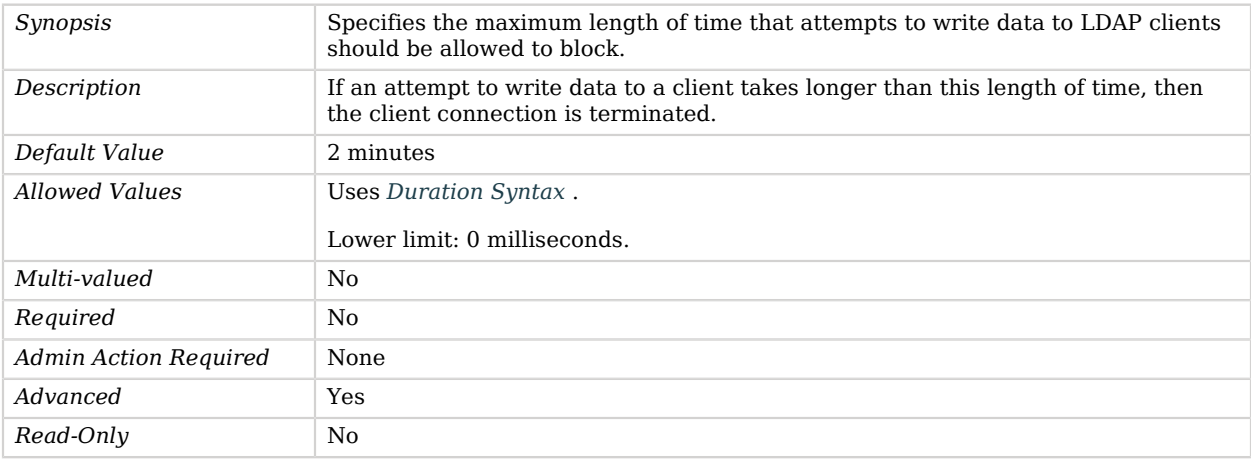

#### max-request-size

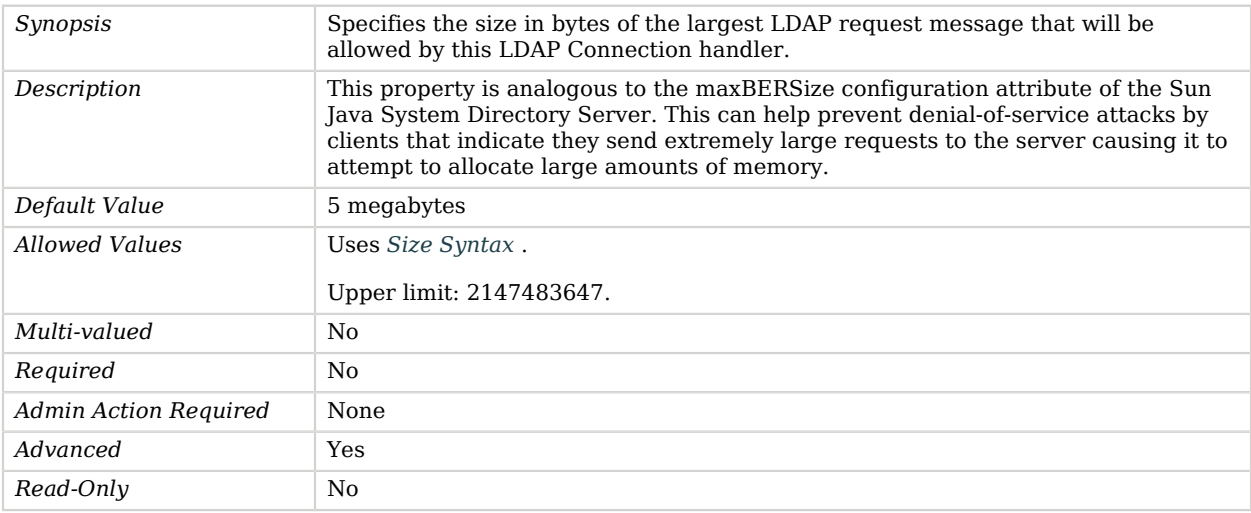

## num-request-handlers

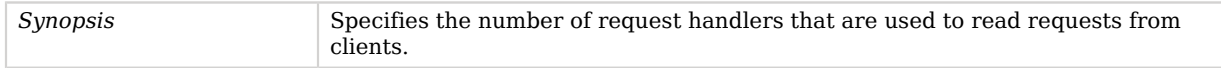

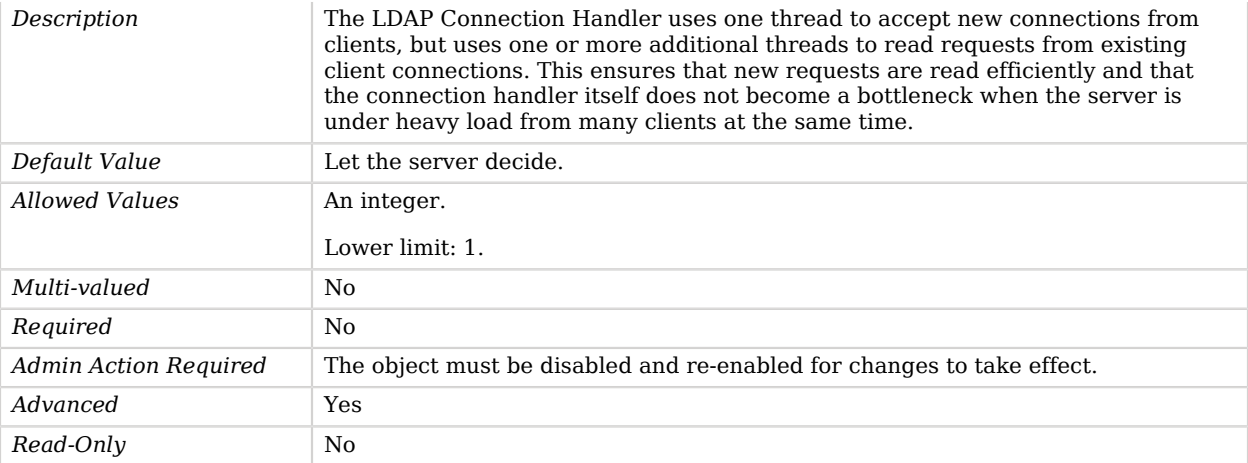

## send-rejection-notice

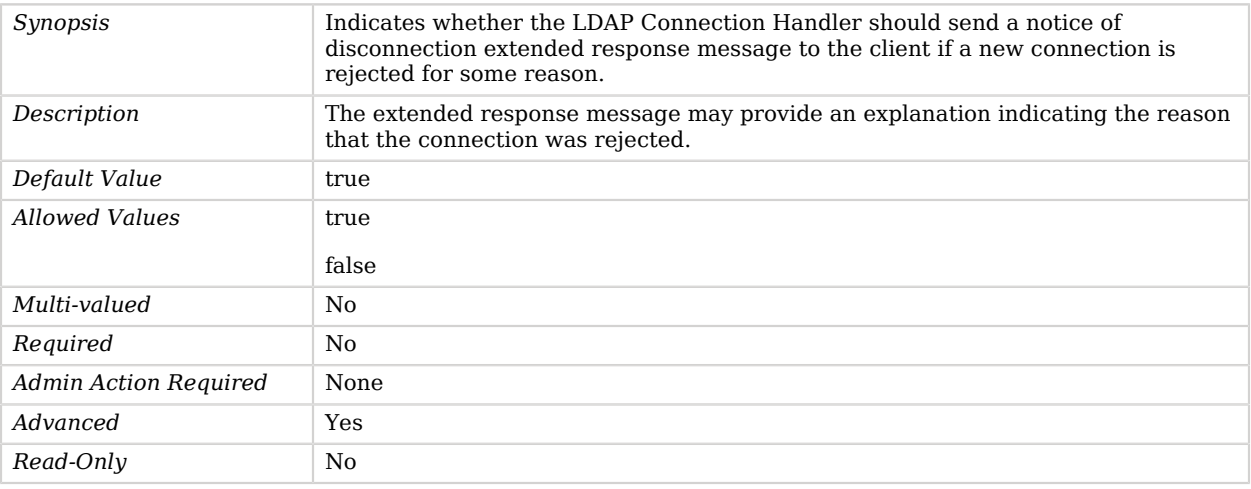

## use-tcp-keep-alive

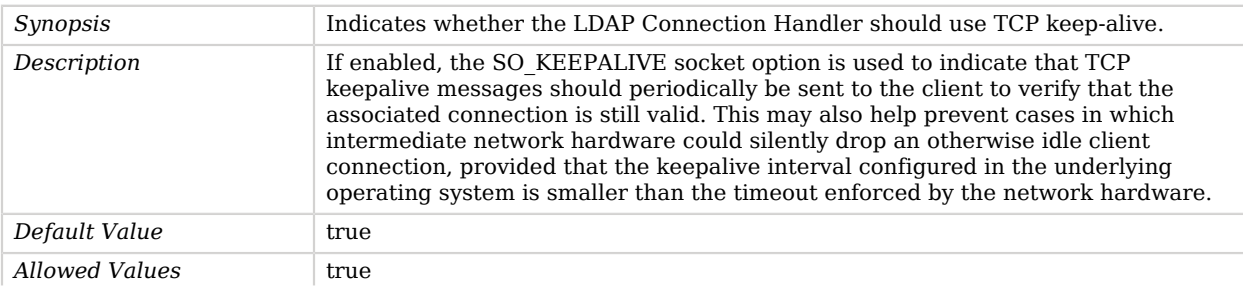

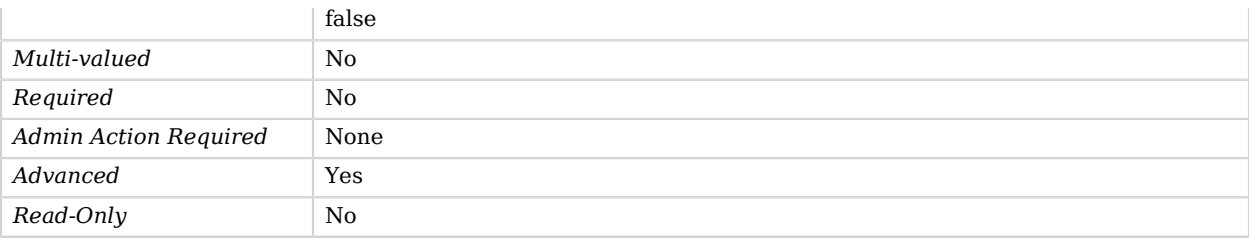

#### use-tcp-no-delay

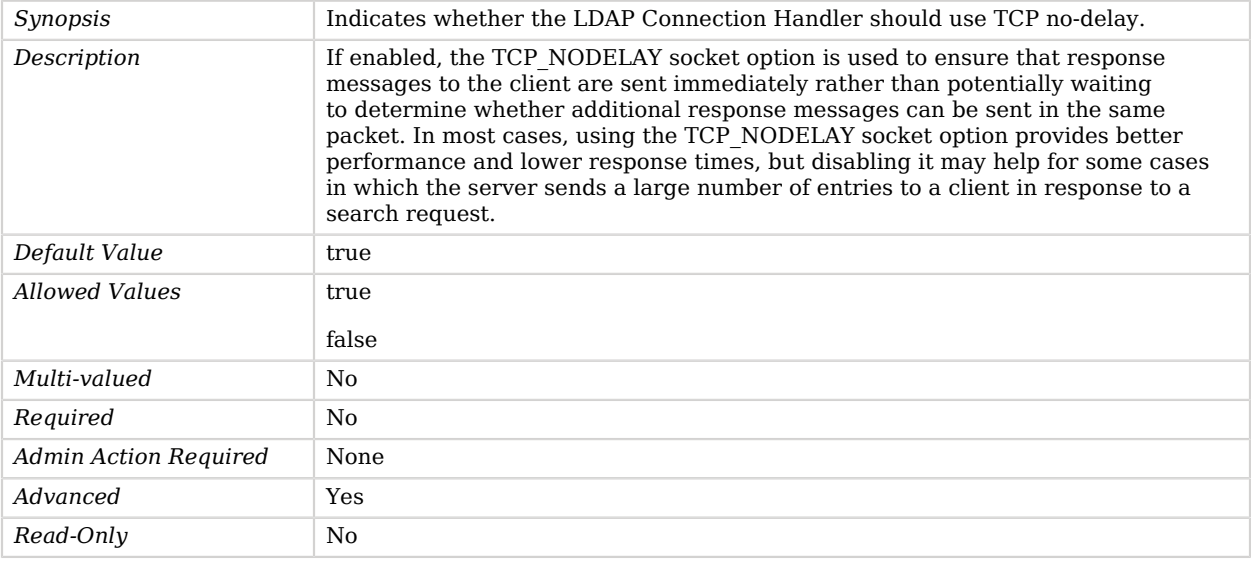

# LDAP Key Manager Provider

The LDAP key manager provider uses an LDAP key store managed by the server to obtain server certificates.

## Parent

The LDAP Key Manager Provider object inherits from [Key Manager Provider.](#page-486-0)

# LDAP Key Manager Provider Properties

You can use configuration expressions to set property values at startup time. For details, see "*[Property Value Substitution](#page-854-0)*".

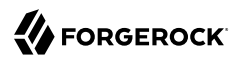

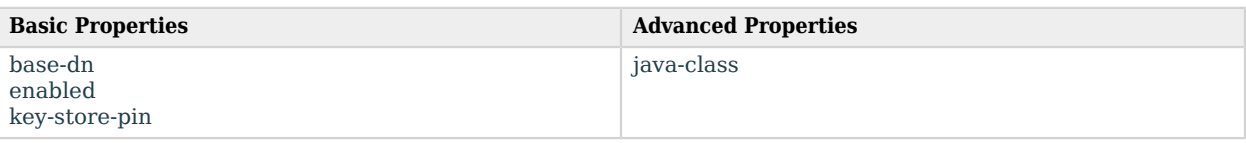

# Basic Properties

## <span id="page-510-0"></span>base-dn

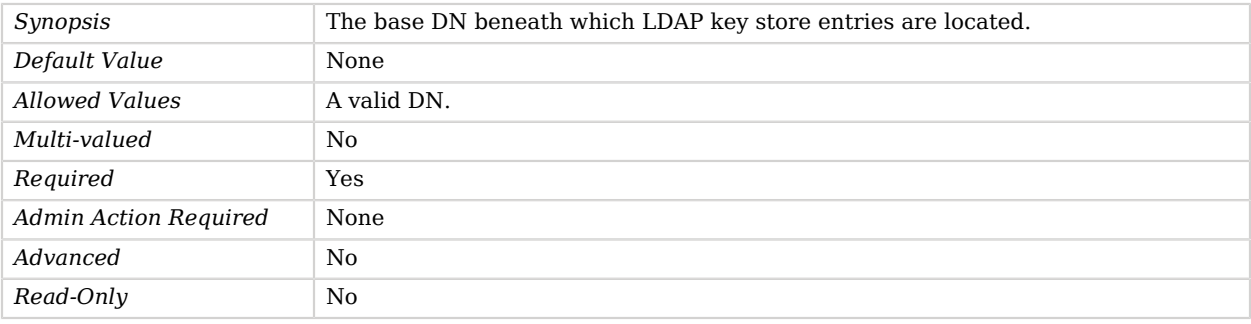

#### <span id="page-510-1"></span>enabled

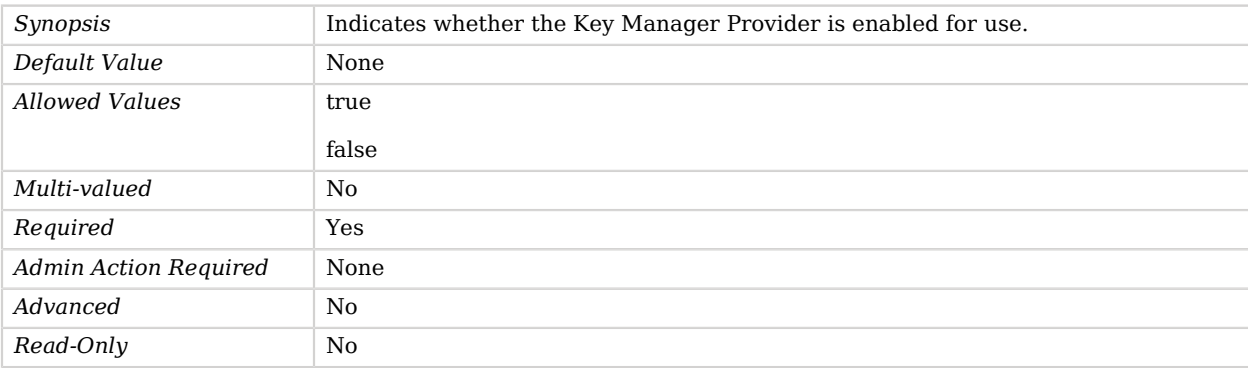

## <span id="page-510-2"></span>key-store-pin

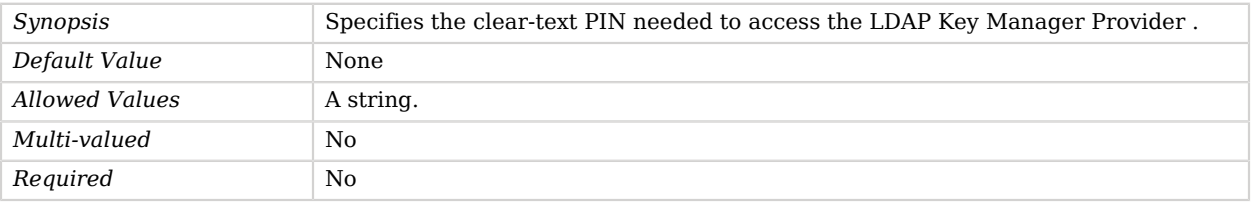

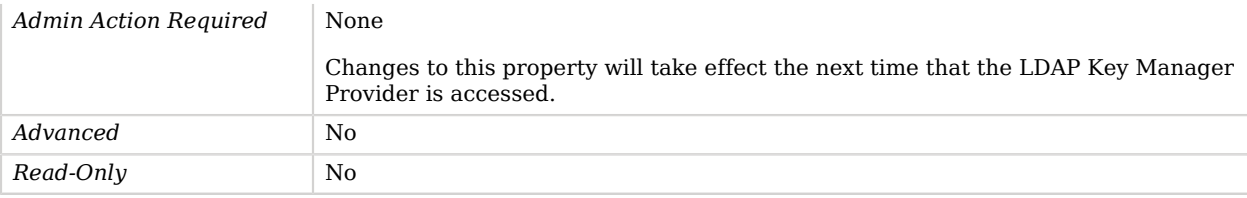

# Advanced Properties

Use the --advanced option to access advanced properties.

<span id="page-511-0"></span>java-class

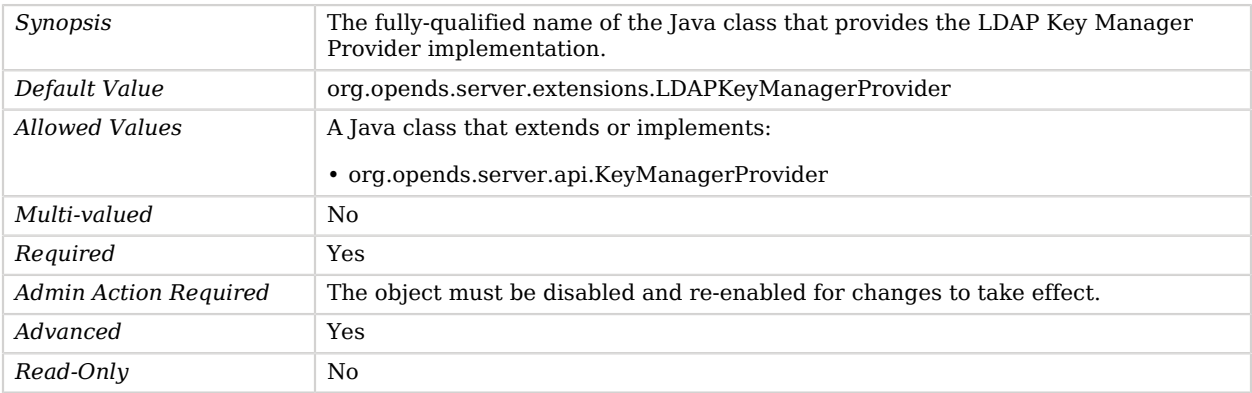

# LDAP Pass Through Authentication Policy

An authentication policy for users whose credentials are managed by a remote LDAP directory service.

Authentication attempts will be redirected to the remote LDAP directory service based on a combination of the criteria specified in this policy and the content of the user's entry in this directory server.

## Parent

The LDAP Pass Through Authentication Policy object inherits from [Authentication Policy](#page-175-0).

# Dependencies

LDAP Pass Through Authentication Policies depend on the following objects:

- [Password Storage Scheme](#page-592-0)
- [Trust Manager Provider](#page-789-0)

# LDAP Pass Through Authentication Policy Properties

You can use configuration expressions to set property values at startup time. For details, see "*[Property Value Substitution](#page-854-0)*".

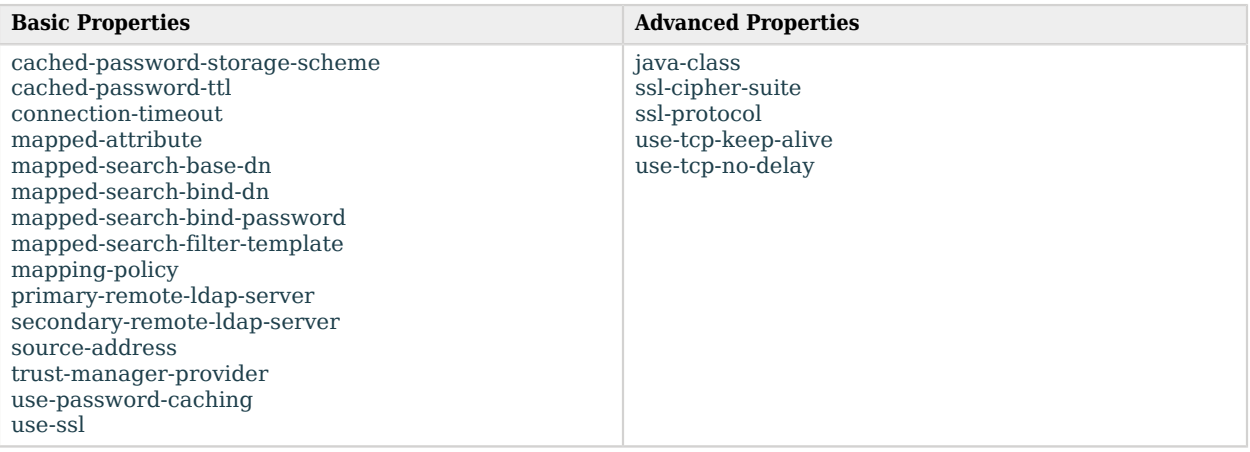

# Basic Properties

<span id="page-512-0"></span>cached-password-storage-scheme

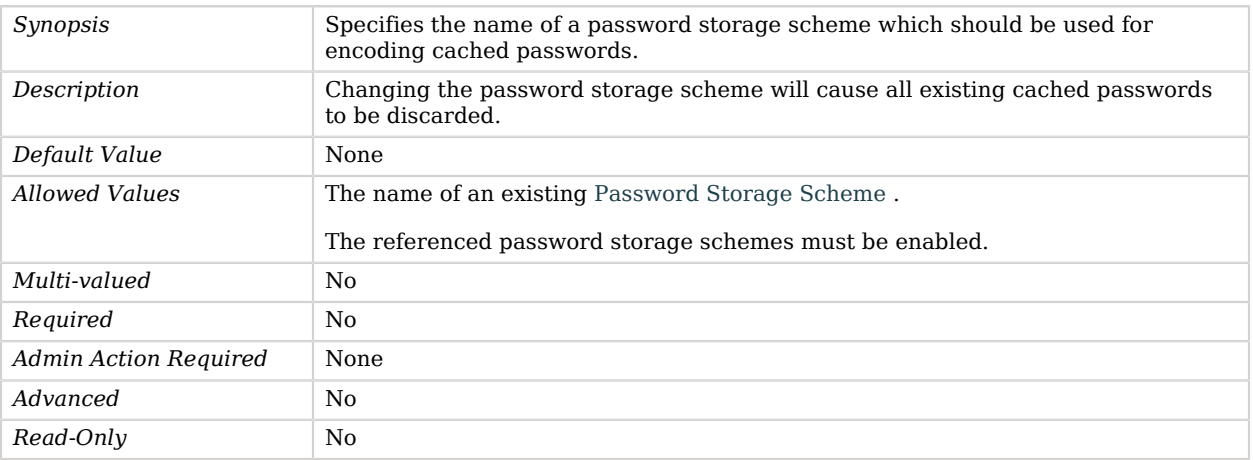

## <span id="page-513-0"></span>cached-password-ttl

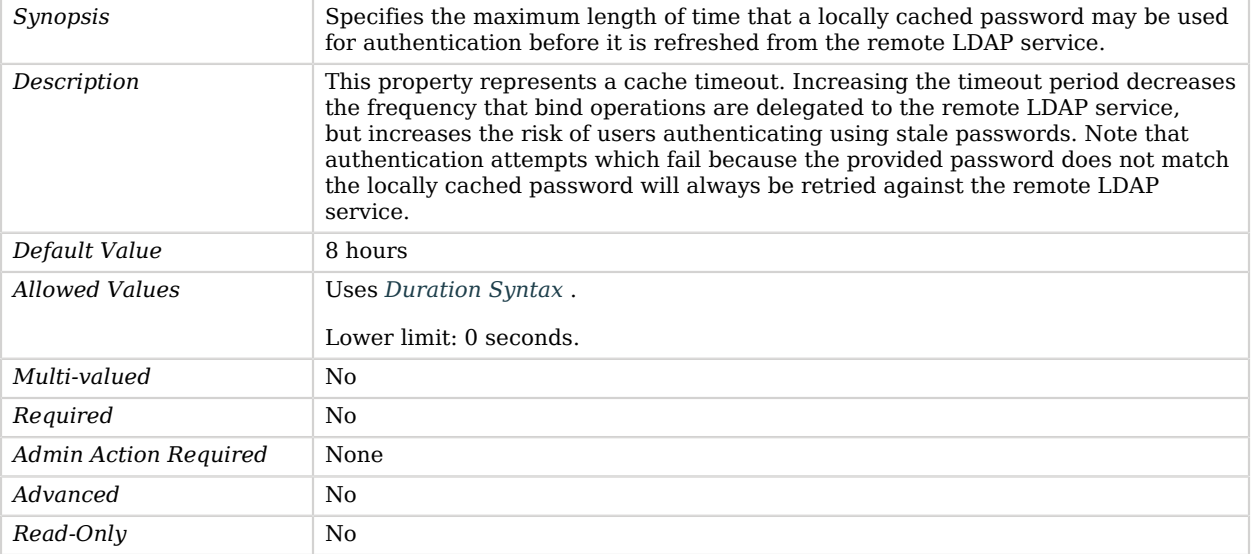

## <span id="page-513-1"></span>connection-timeout

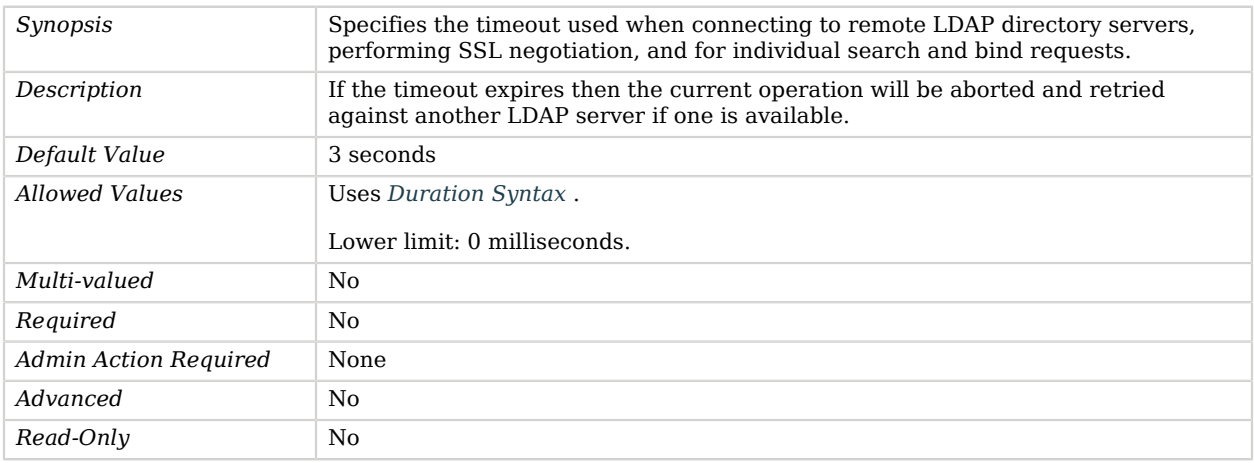

## <span id="page-513-2"></span>mapped-attribute

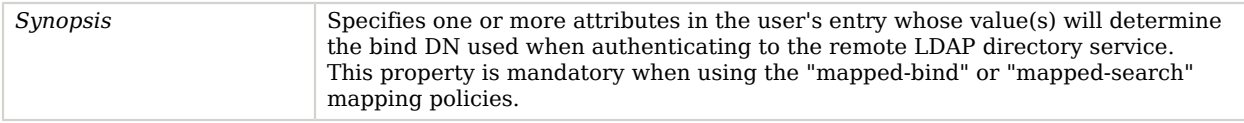

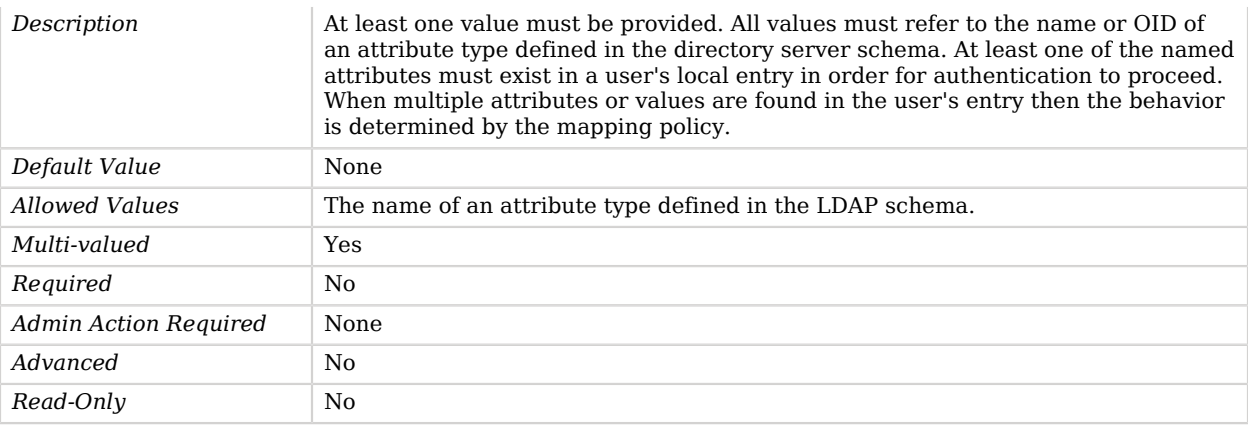

## <span id="page-514-0"></span>mapped-search-base-dn

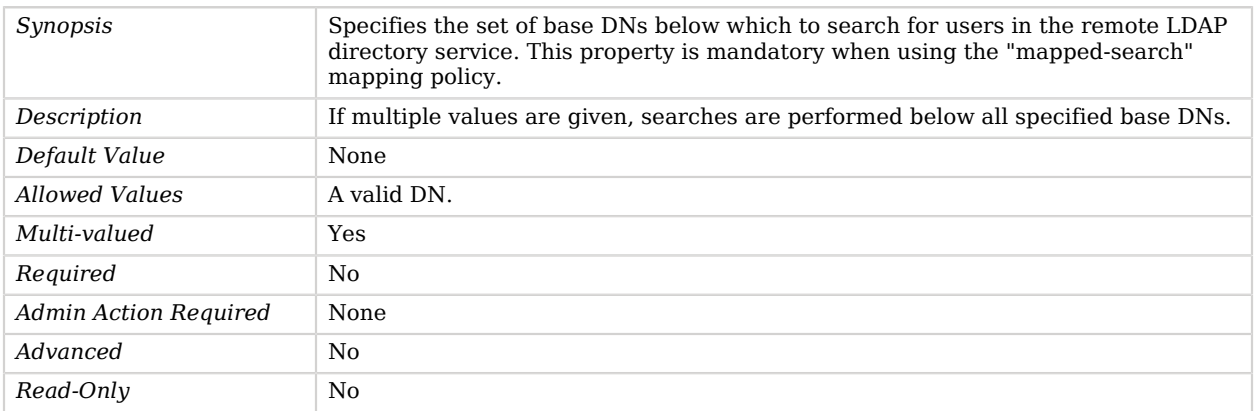

#### <span id="page-514-1"></span>mapped-search-bind-dn

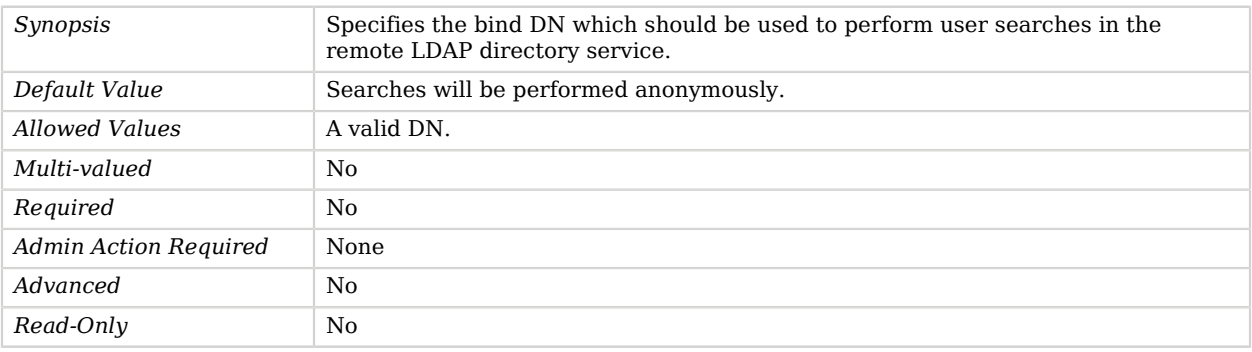

## <span id="page-514-2"></span>mapped-search-bind-password

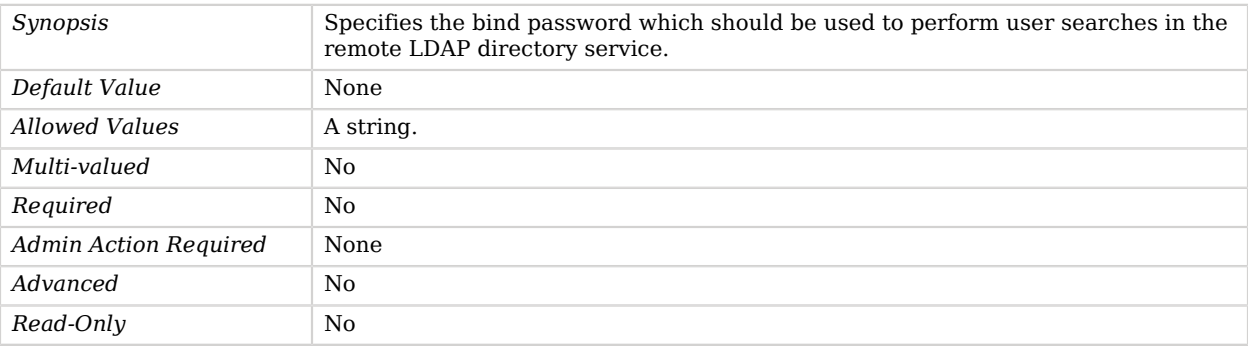

## <span id="page-515-0"></span>mapped-search-filter-template

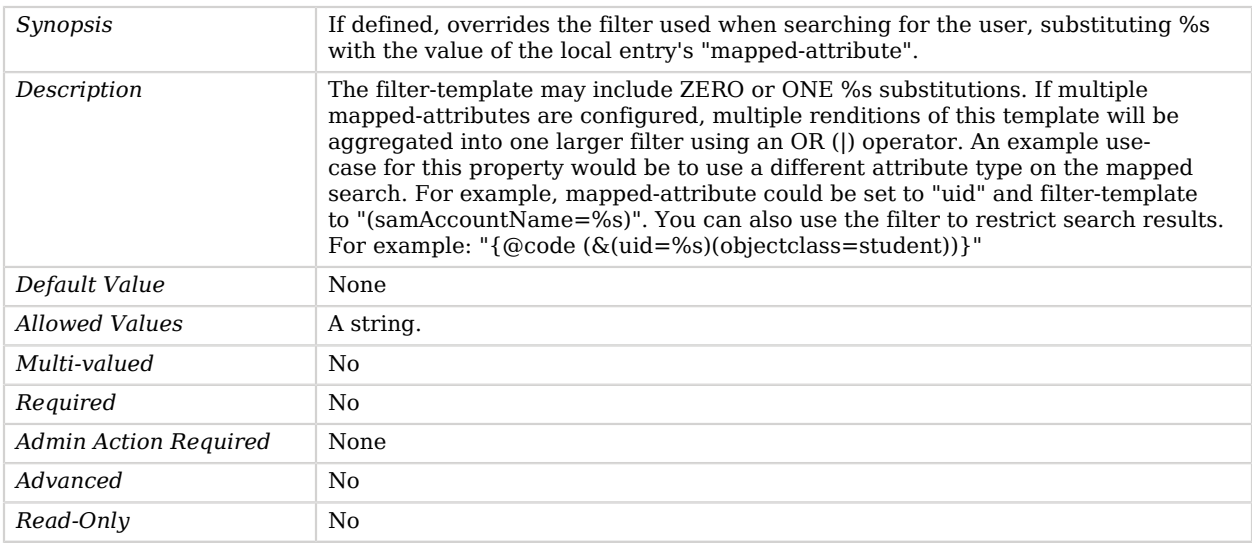

## <span id="page-515-1"></span>mapping-policy

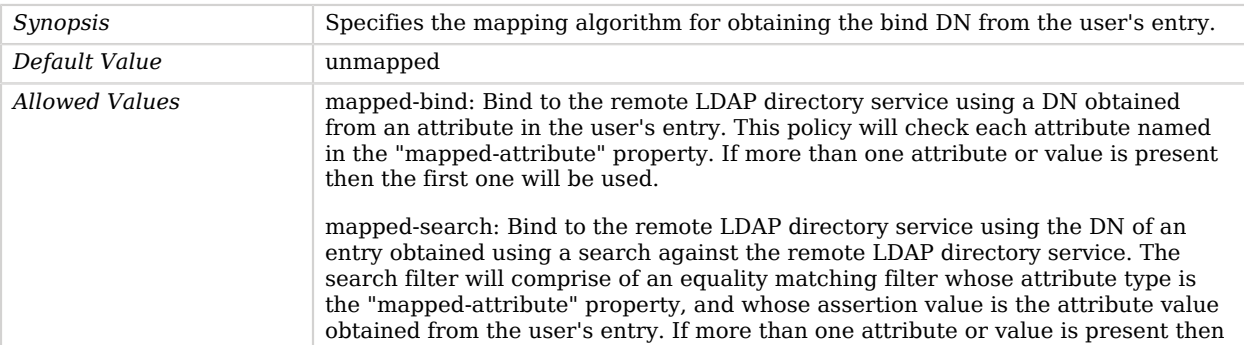

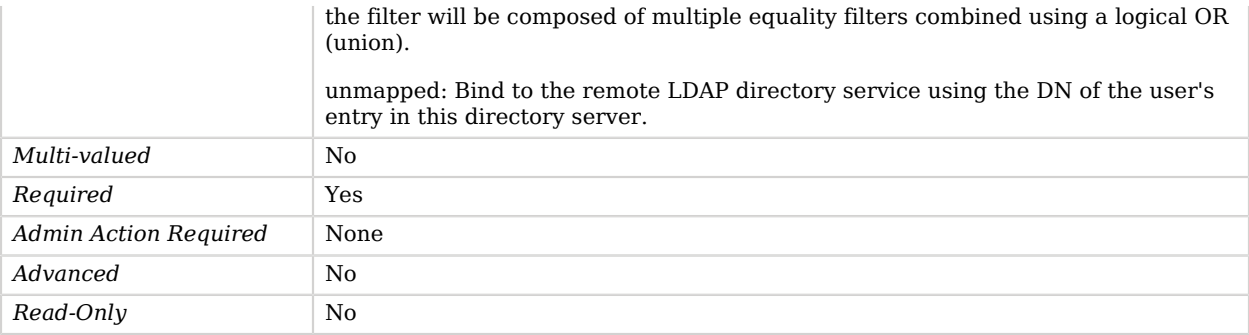

## <span id="page-516-0"></span>primary-remote-ldap-server

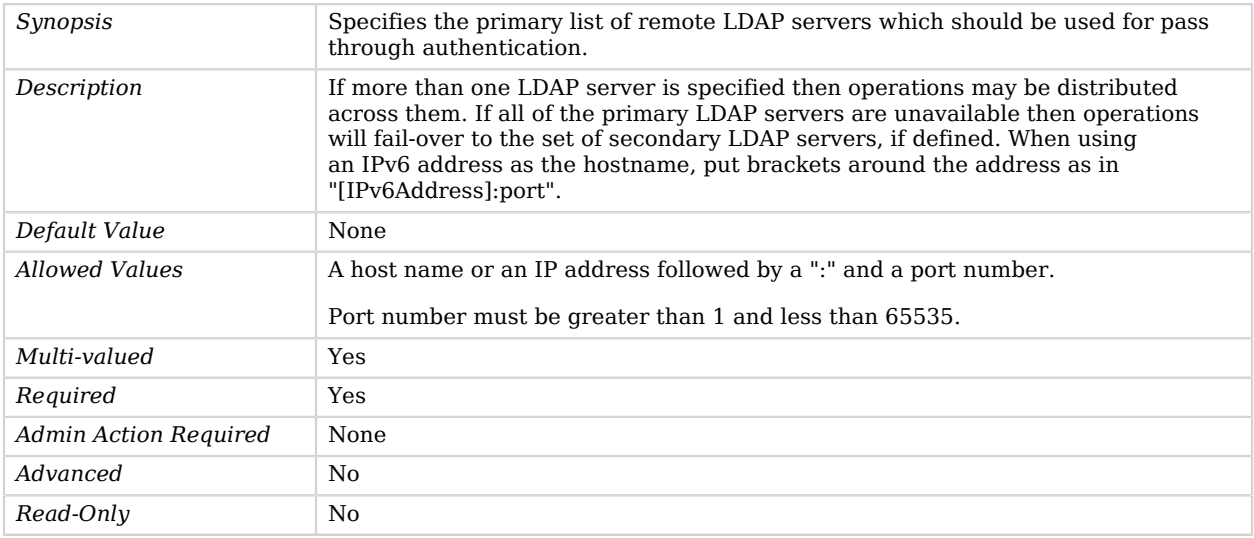

## <span id="page-516-1"></span>secondary-remote-ldap-server

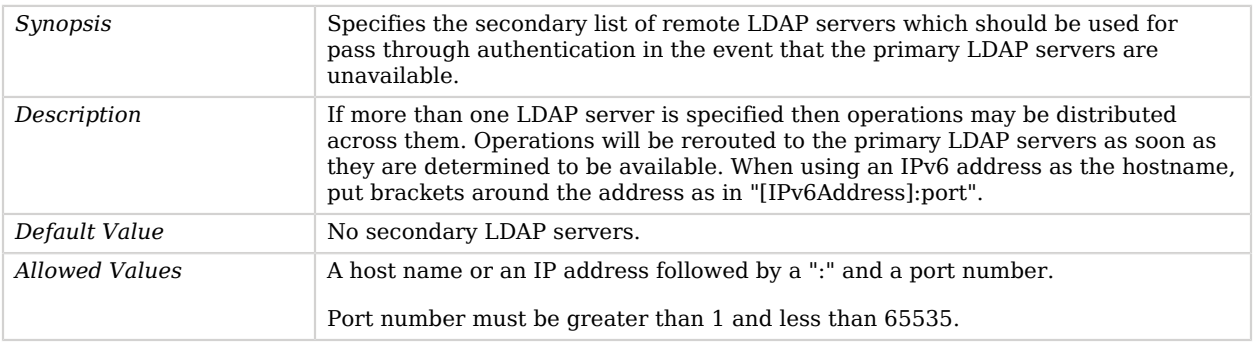

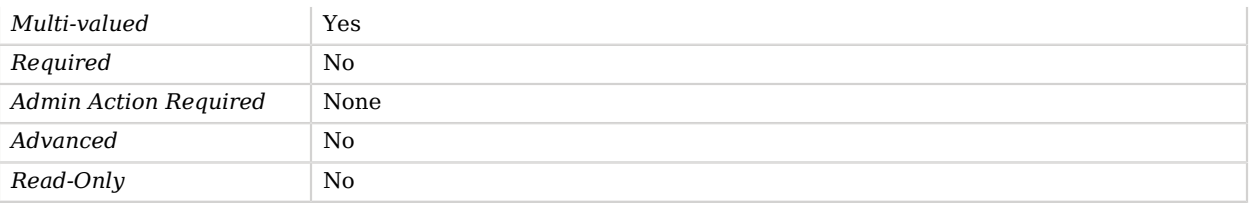

## <span id="page-517-0"></span>source-address

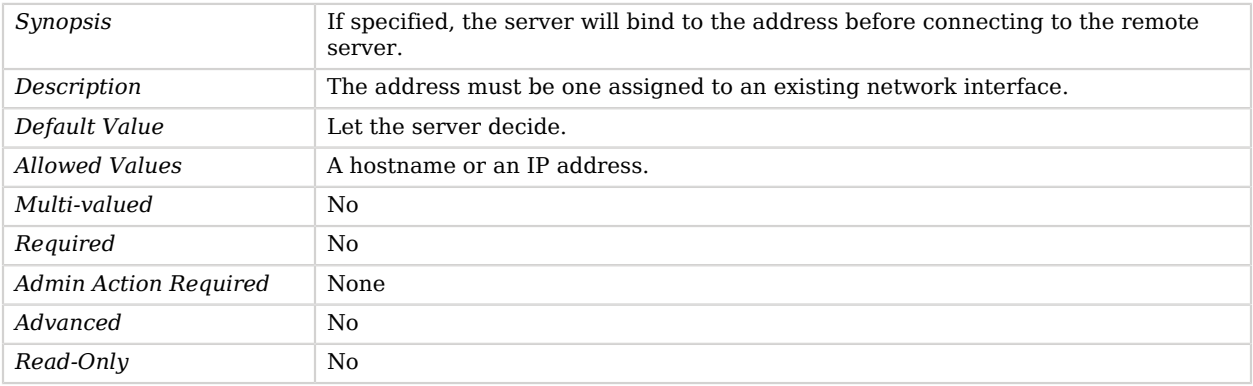

## <span id="page-517-1"></span>trust-manager-provider

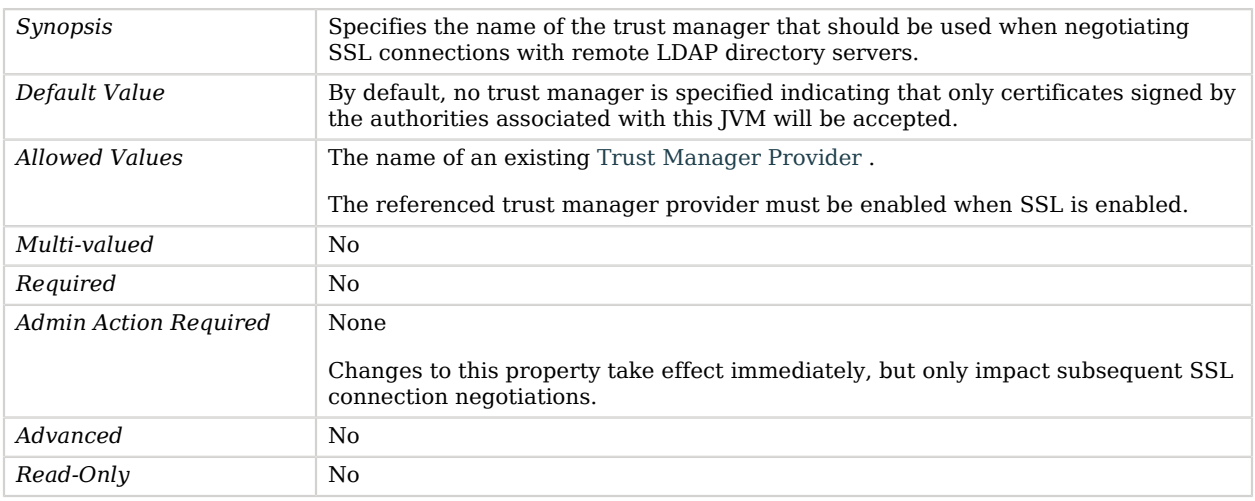

## <span id="page-517-2"></span>use-password-caching

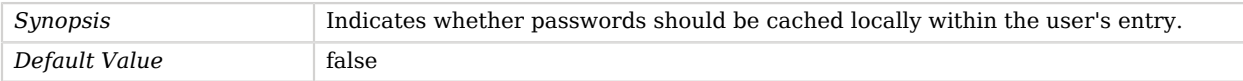

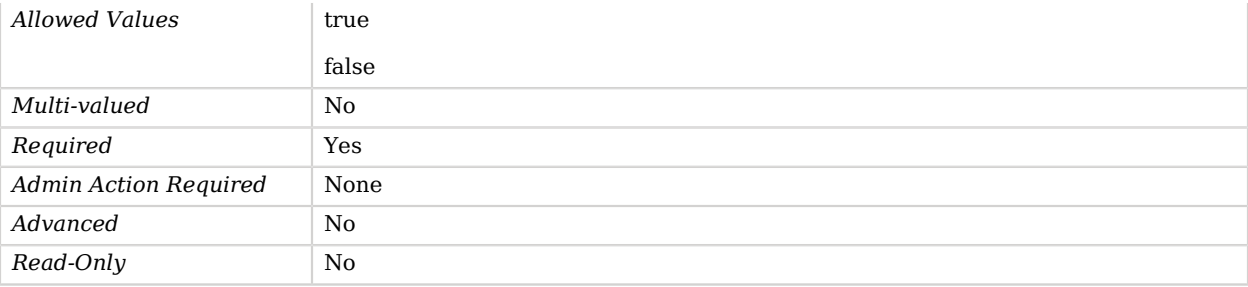

<span id="page-518-0"></span>use-ssl

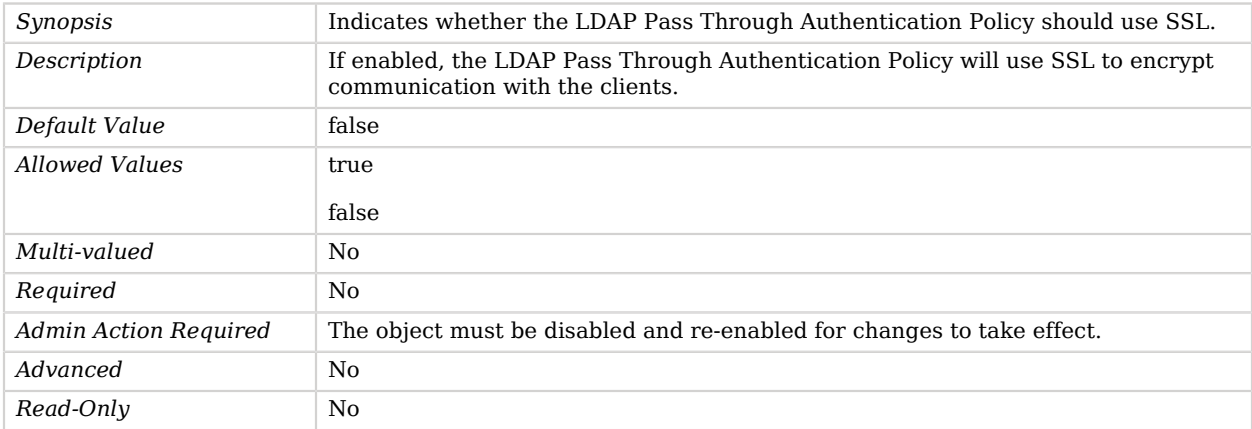

# Advanced Properties

<span id="page-518-1"></span>Use the --advanced option to access advanced properties.

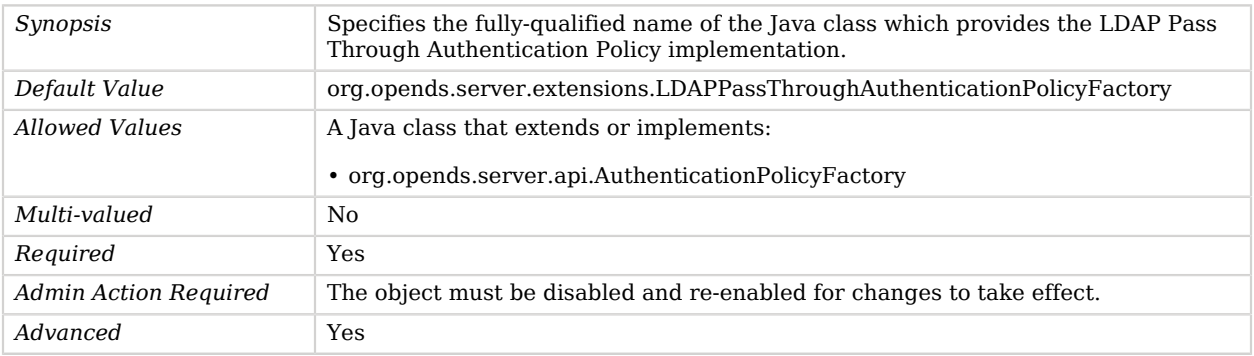

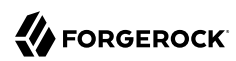

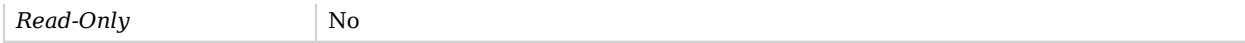

## <span id="page-519-0"></span>ssl-cipher-suite

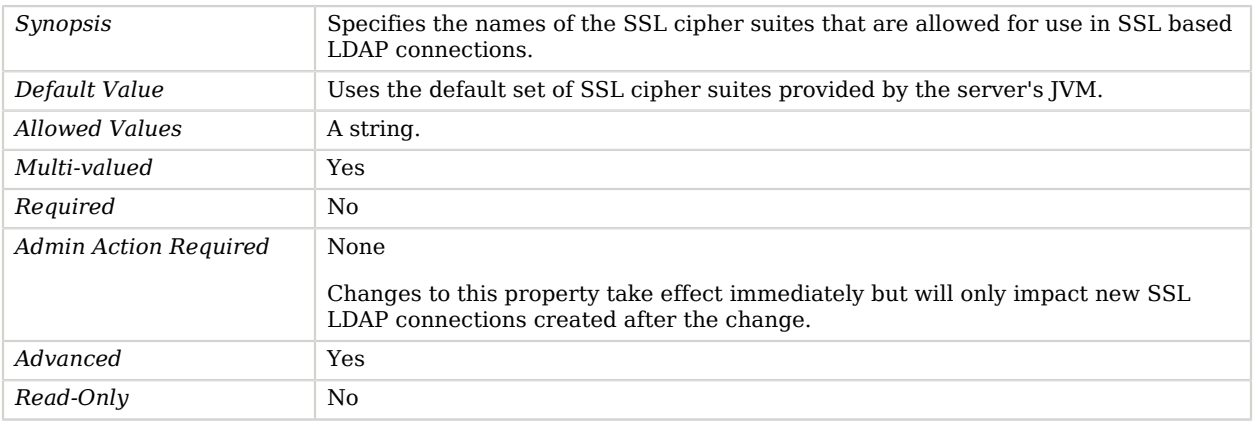

## <span id="page-519-1"></span>ssl-protocol

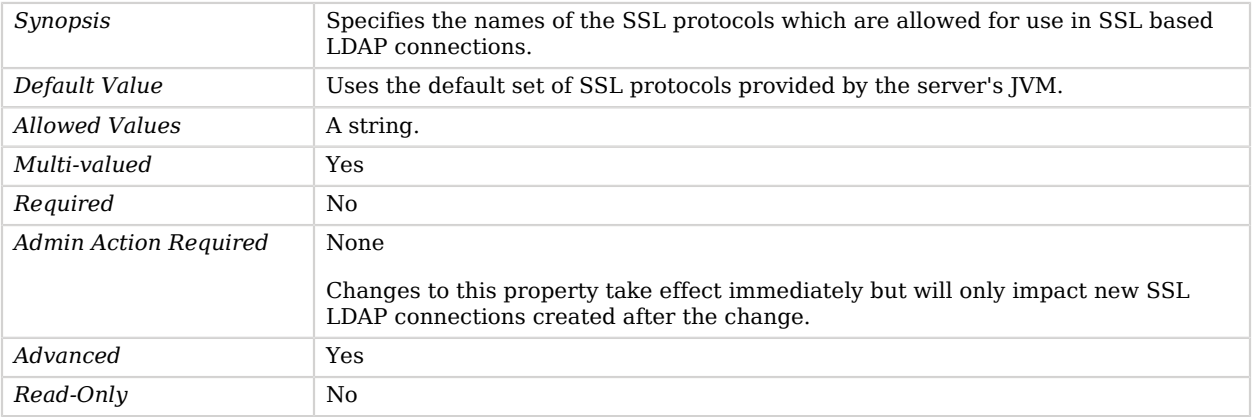

## <span id="page-519-2"></span>use-tcp-keep-alive

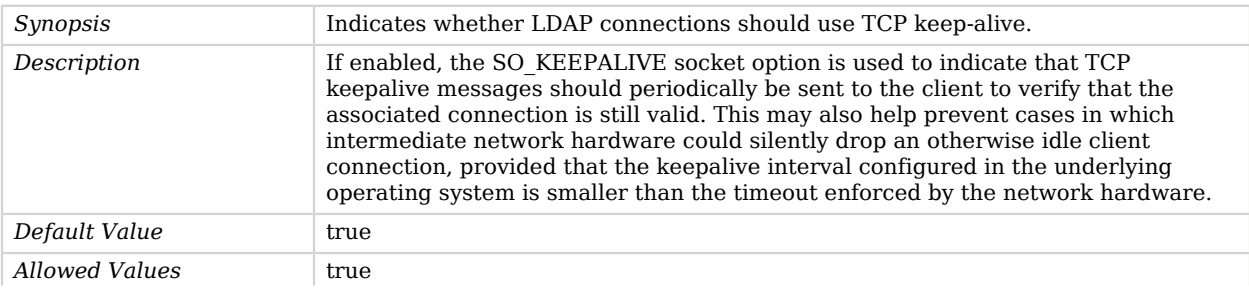

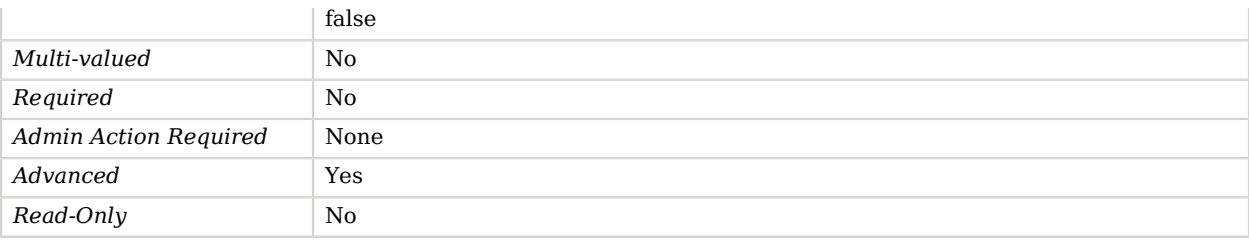

#### <span id="page-520-0"></span>use-tcp-no-delay

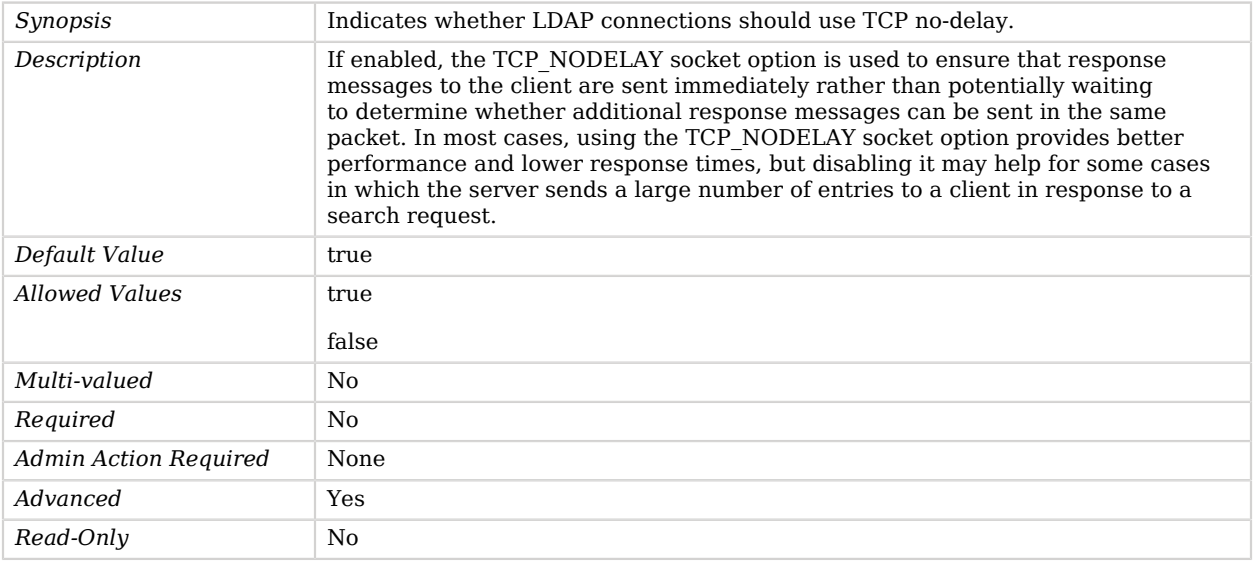

# LDAP Trust Manager Provider

The LDAP trust manager provider determines whether to trust a presented certificate based on whether that certificate exists in an LDAP key store managed by the server.

## Parent

The LDAP Trust Manager Provider object inherits from [Trust Manager Provider](#page-789-0).

# LDAP Trust Manager Provider Properties

You can use configuration expressions to set property values at startup time. For details, see "*[Property Value Substitution](#page-854-0)*".

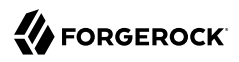

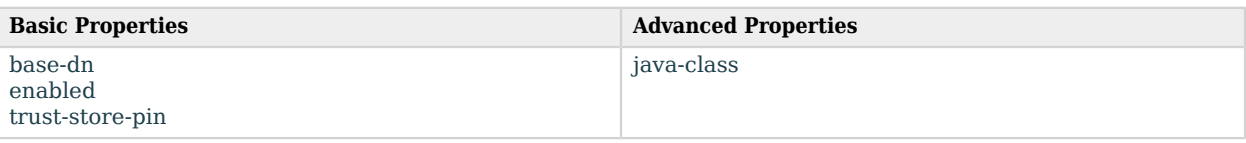

# Basic Properties

<span id="page-521-0"></span>base-dn

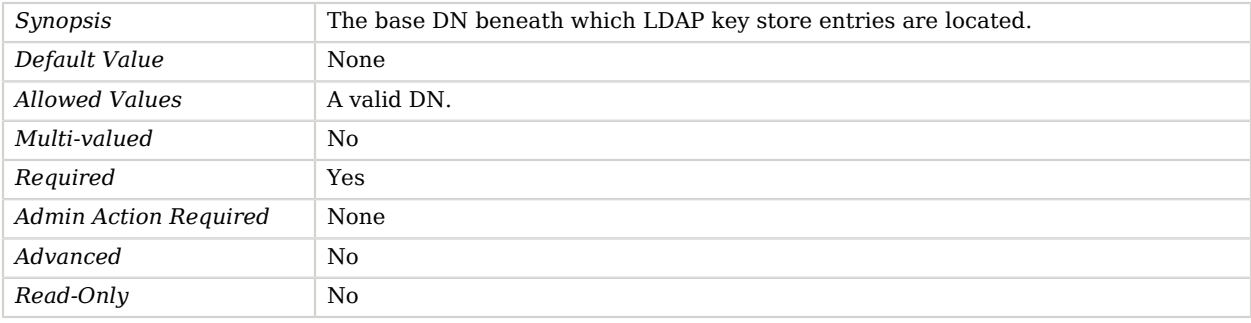

#### <span id="page-521-1"></span>enabled

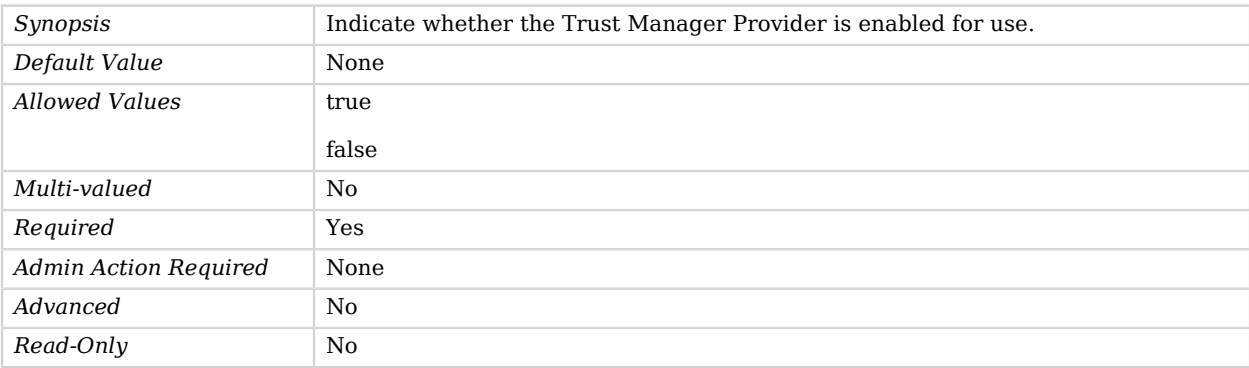

### <span id="page-521-2"></span>trust-store-pin

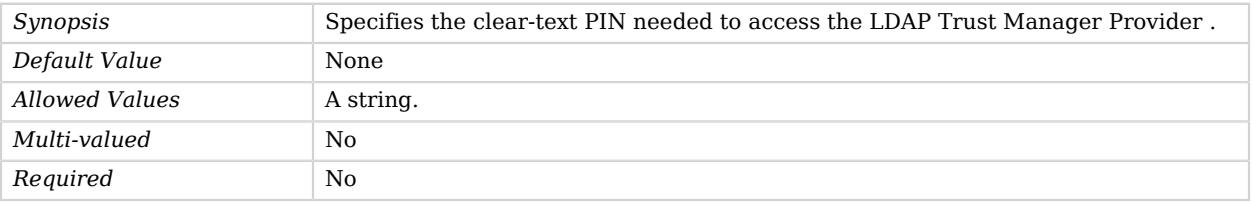

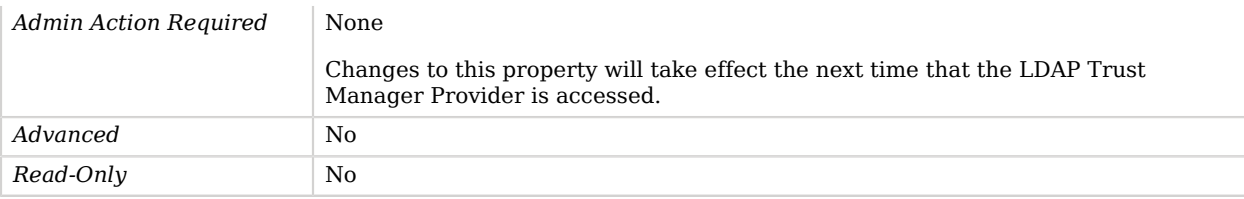

# Advanced Properties

Use the --advanced option to access advanced properties.

<span id="page-522-0"></span>java-class

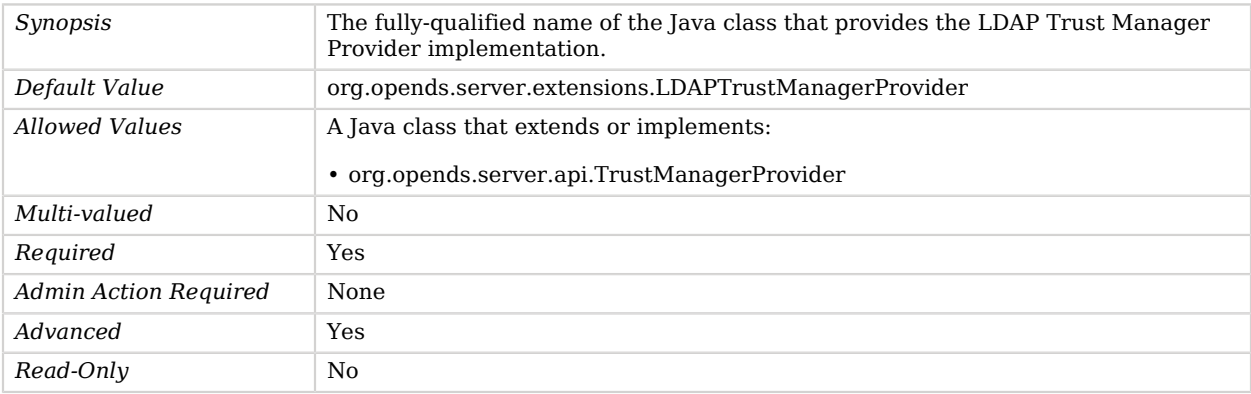

# <span id="page-522-1"></span>LDIF Backend

The LDIF Backend provides a mechanism for interacting with data stored in an LDIF file.

All basic LDAP operations are supported in the LDIF backend although it has minimal support for custom controls.

## Parent

The LDIF Backend object inherits from [Local Backend](#page-532-0).

# LDIF Backend Properties

You can use configuration expressions to set property values at startup time. For details, see "*[Property Value Substitution](#page-854-0)*".

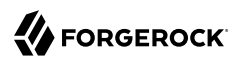

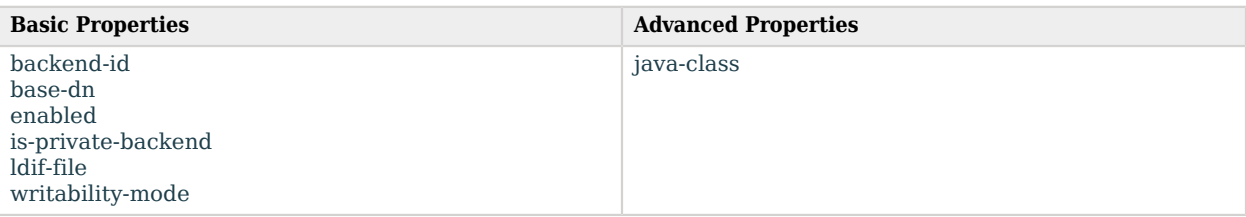

# Basic Properties

## <span id="page-523-0"></span>backend-id

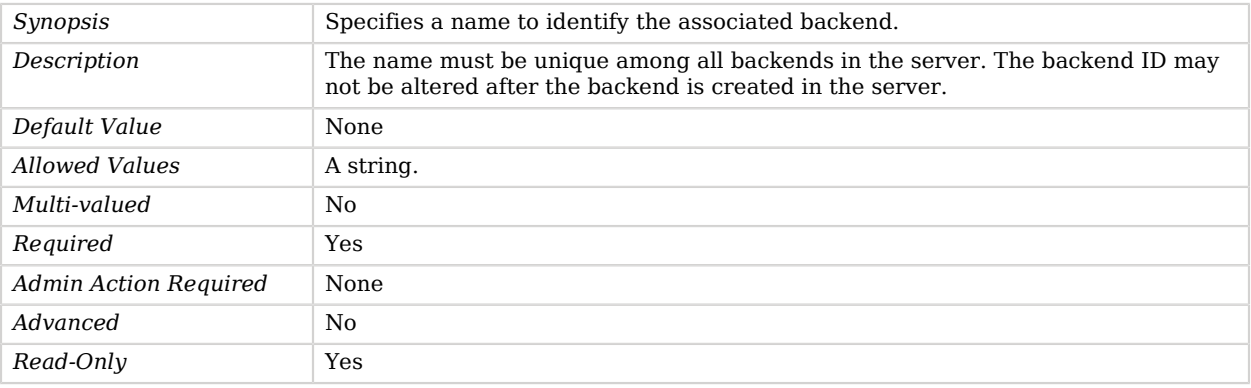

#### <span id="page-523-1"></span>base-dn

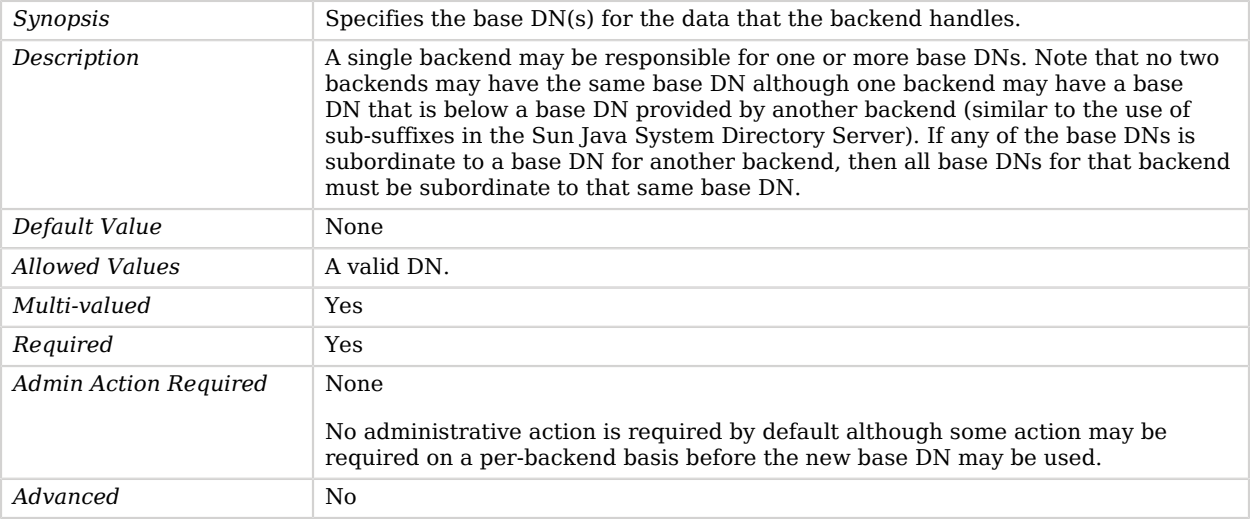

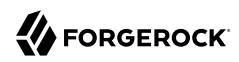

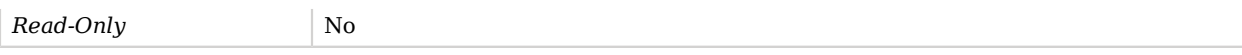

## <span id="page-524-0"></span>enabled

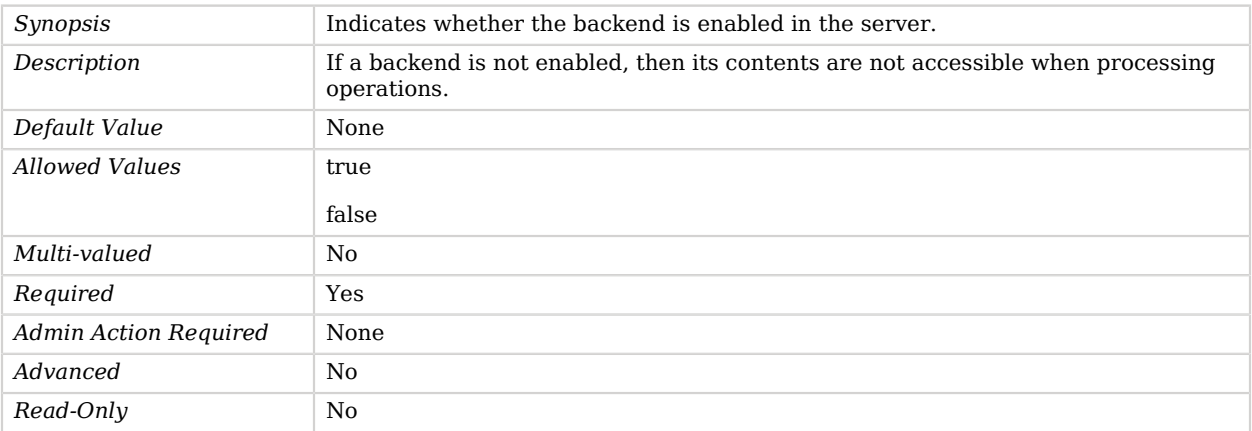

## <span id="page-524-1"></span>is-private-backend

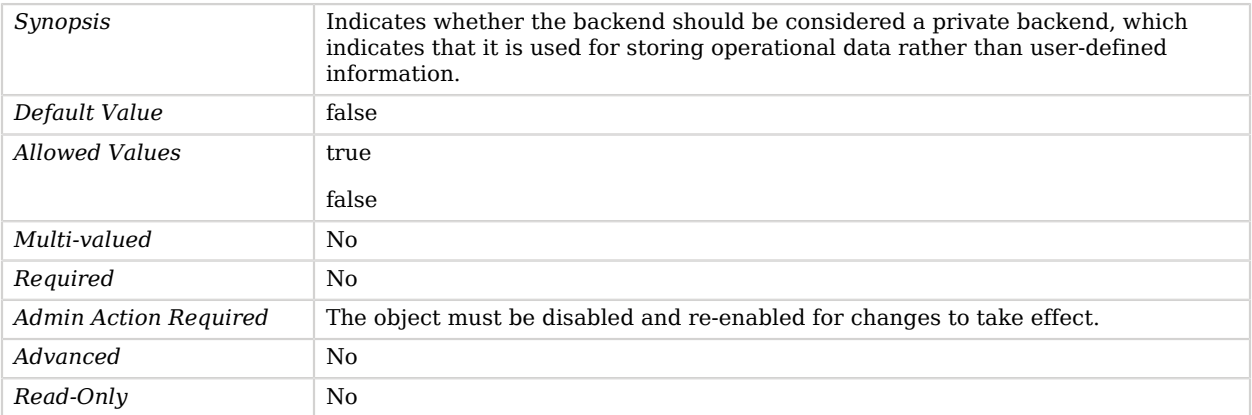

## <span id="page-524-2"></span>ldif-file

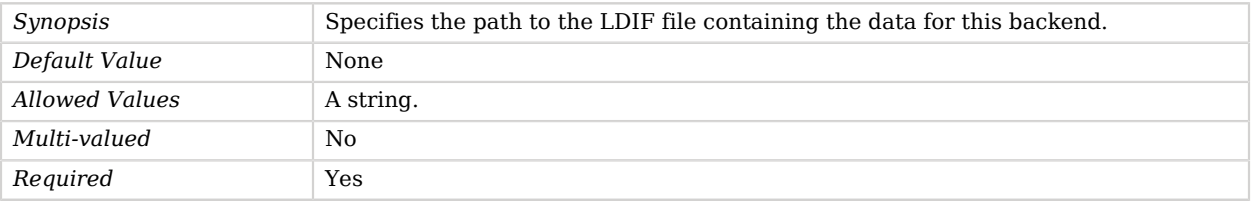

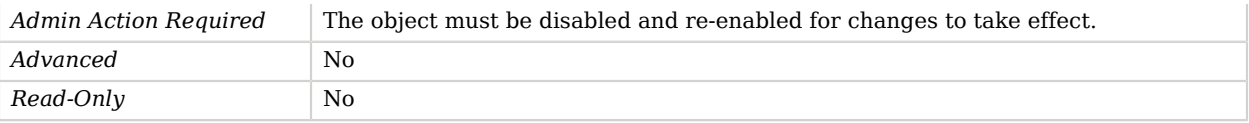

## <span id="page-525-0"></span>writability-mode

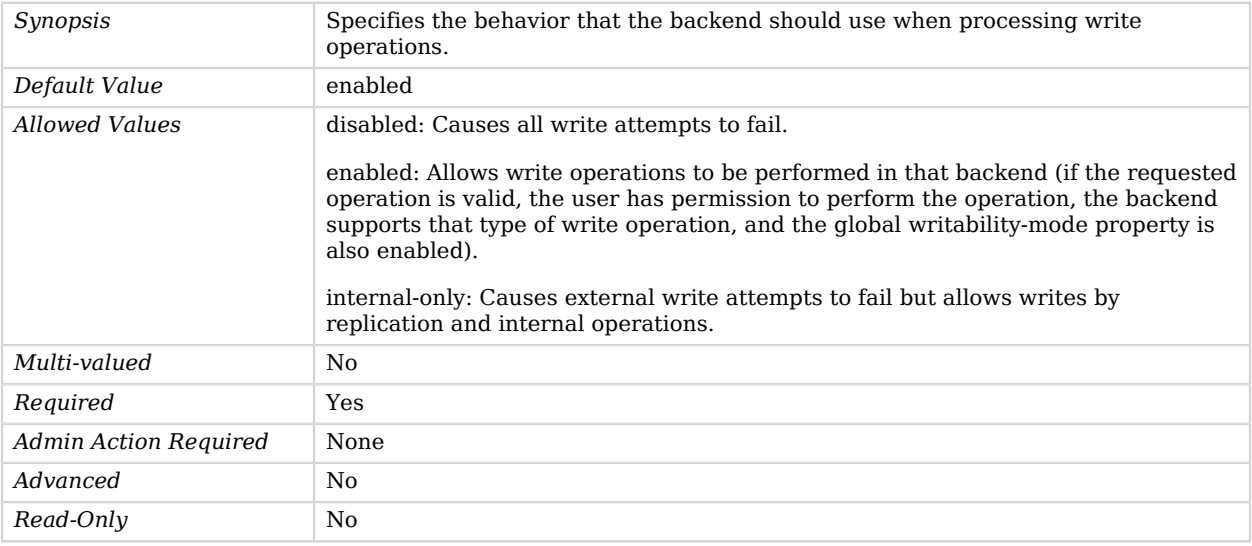

# Advanced Properties

<span id="page-525-1"></span>Use the --advanced option to access advanced properties.

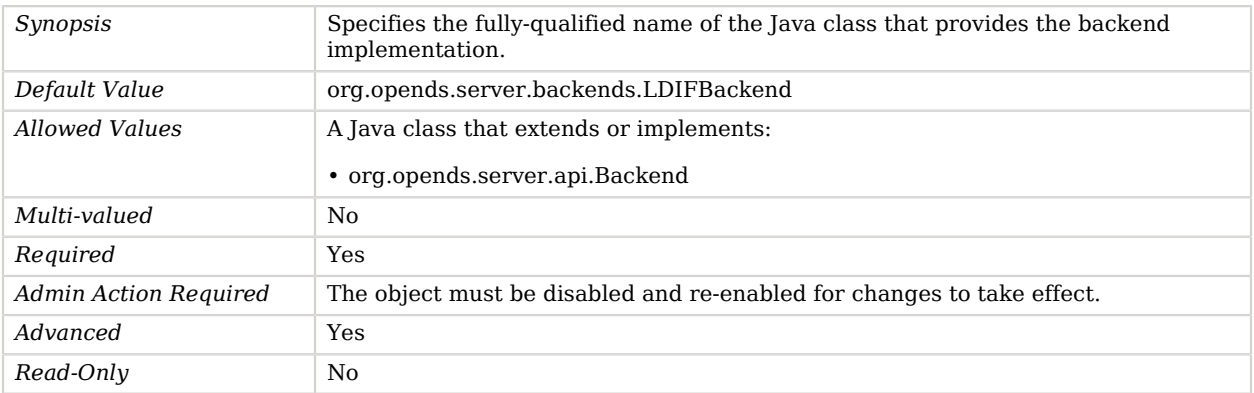

# LDIF Connection Handler

The LDIF Connection Handler is used to process changes in the server using internal operations, where the changes to process are read from an LDIF file.

The connection handler periodically looks for the existence of a new file, processes the changes contained in that file as internal operations, and writes the result to an output file with comments indicating the result of the processing. NOTE: By default LDIF Connection Handler operations are not logged because they are internal operations. If you want to log these operations, allow internal logging in the access log publisher.

## Parent

The LDIF Connection Handler object inherits from [Connection Handler](#page-209-0).

# LDIF Connection Handler Properties

You can use configuration expressions to set property values at startup time. For details, see "*[Property Value Substitution](#page-854-0)*".

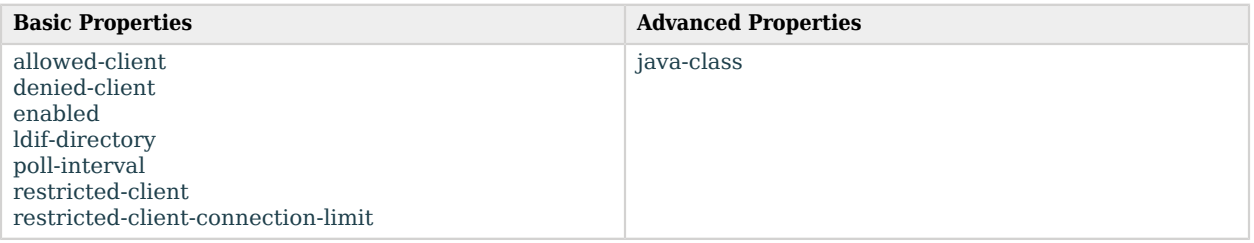

# Basic Properties

#### <span id="page-526-0"></span>allowed-client

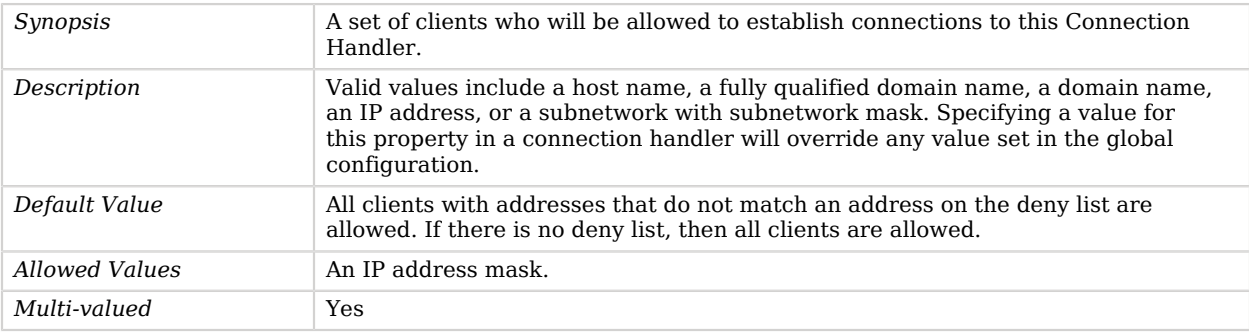

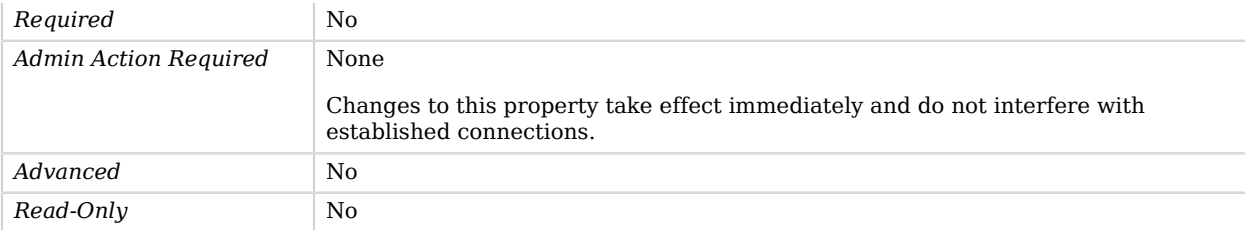

## <span id="page-527-0"></span>denied-client

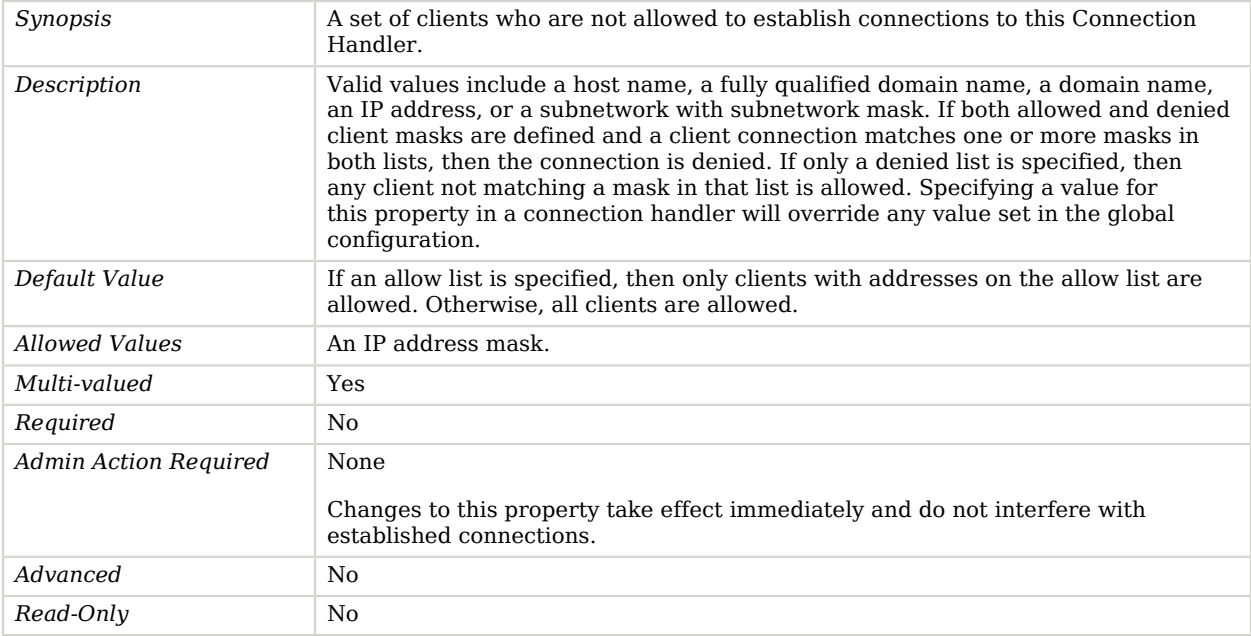

### <span id="page-527-1"></span>enabled

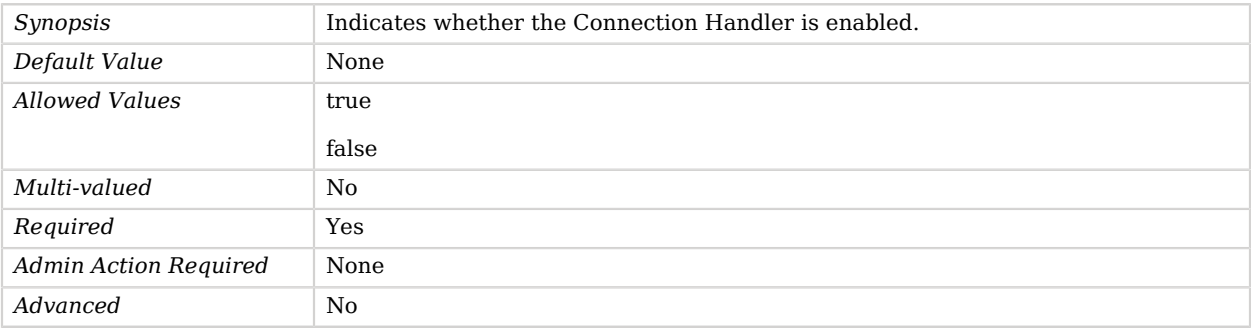

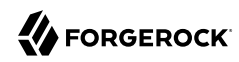

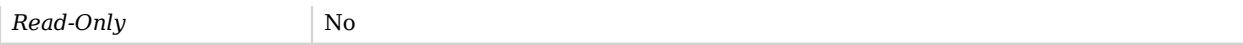

## <span id="page-528-0"></span>ldif-directory

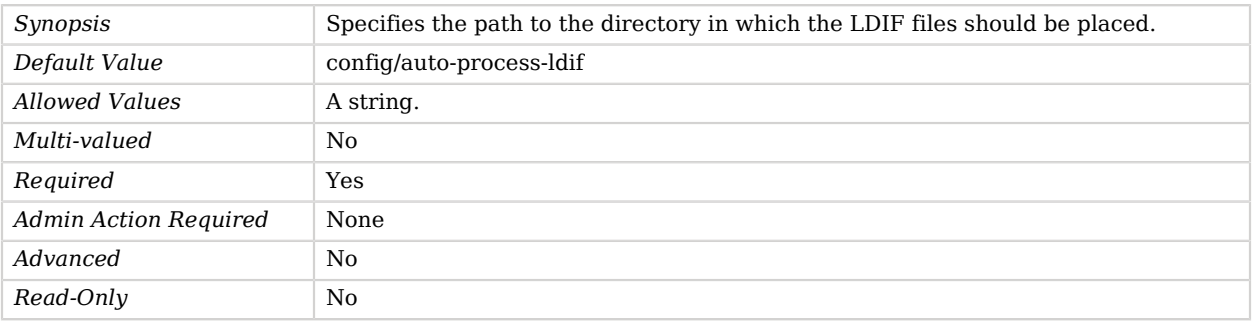

## <span id="page-528-1"></span>poll-interval

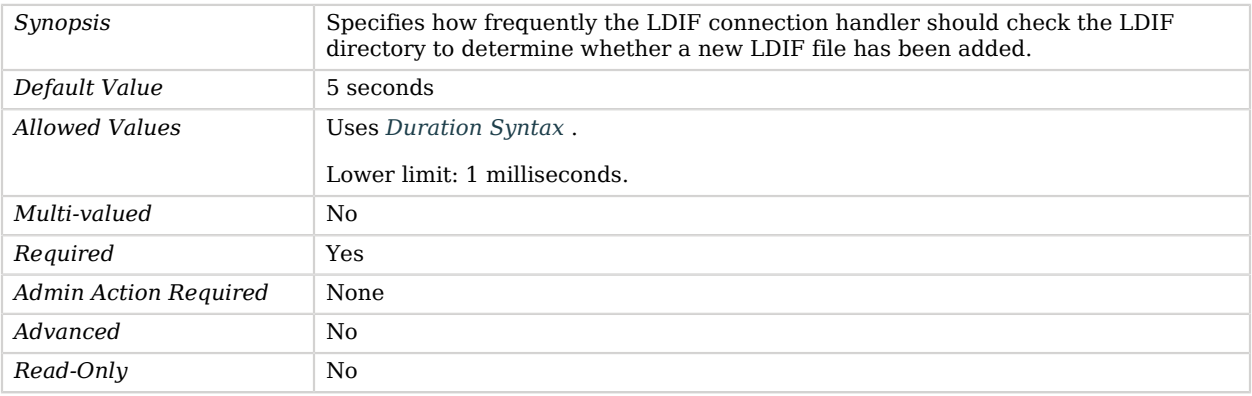

## <span id="page-528-2"></span>restricted-client

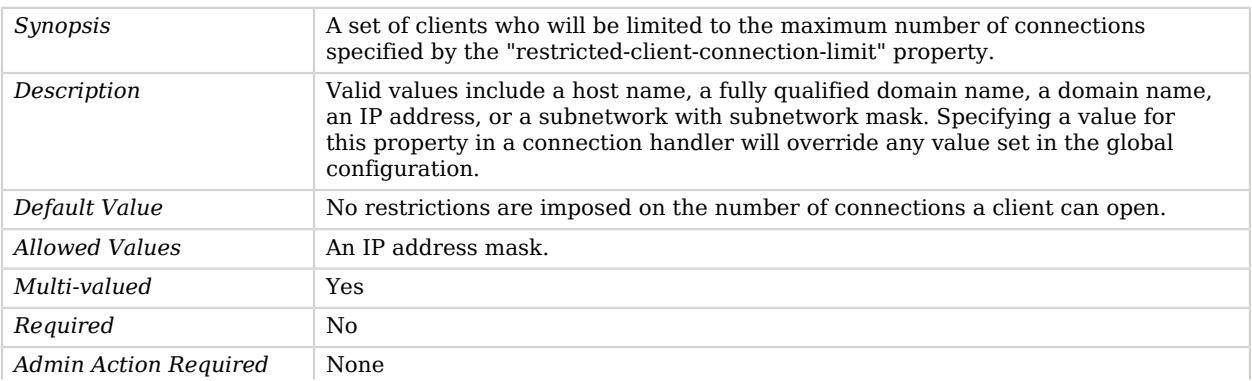

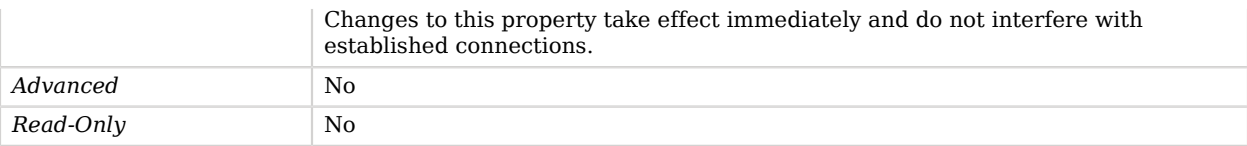

#### <span id="page-529-0"></span>restricted-client-connection-limit

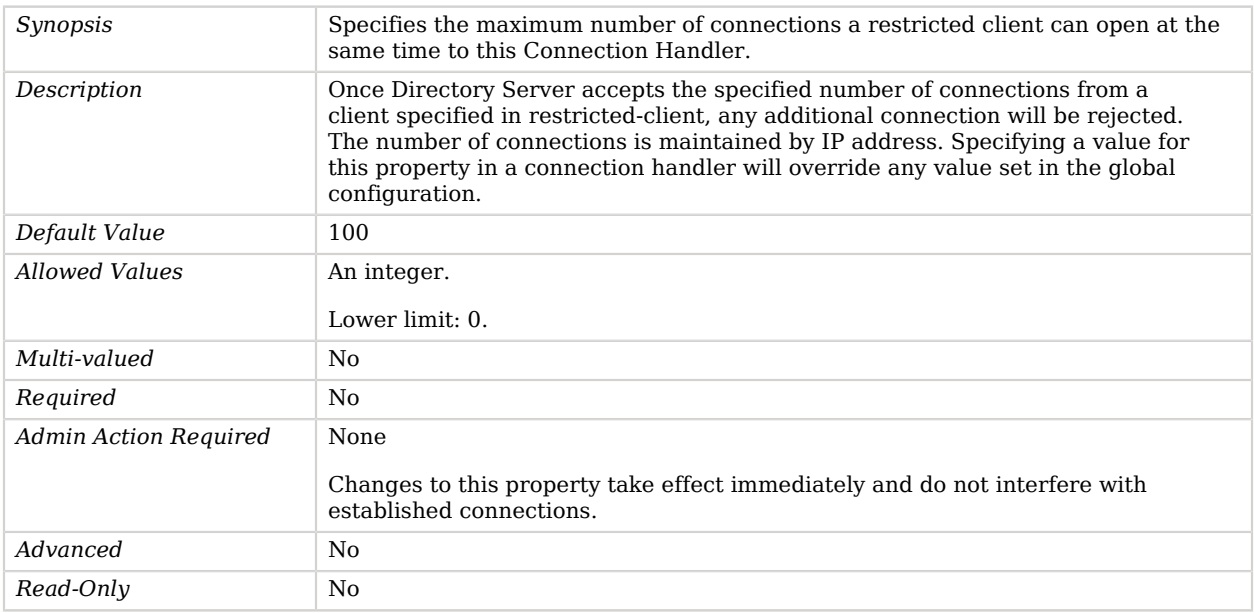

# Advanced Properties

<span id="page-529-1"></span>Use the --advanced option to access advanced properties.

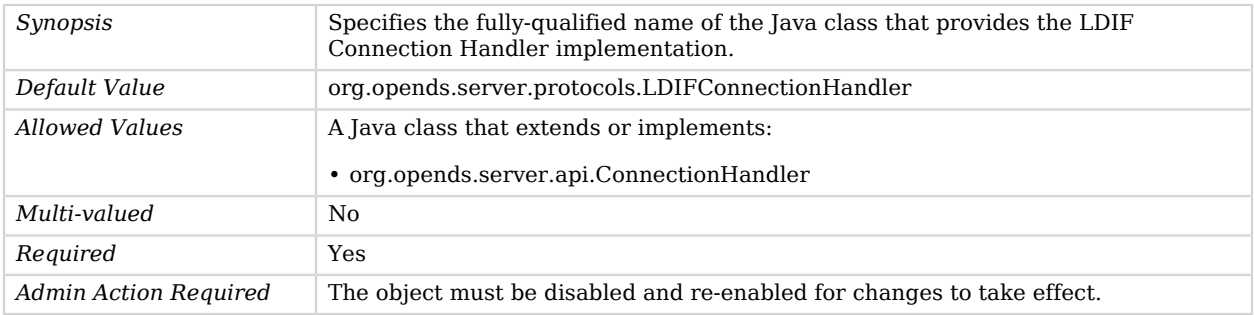

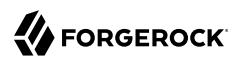

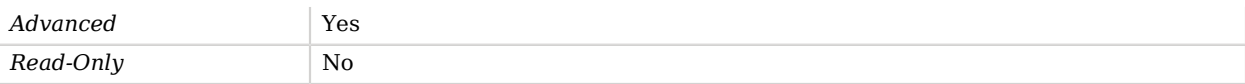

# Length Based Password Validator

The Length Based Password Validator is used to determine whether a proposed password is acceptable based on whether the number of characters it contains falls within an acceptable range of values.

Both upper and lower bounds may be defined.

## Parent

The Length Based Password Validator object inherits from [Password Validator](#page-594-0).

## Length Based Password Validator Properties

You can use configuration expressions to set property values at startup time. For details, see "*[Property Value Substitution](#page-854-0)*".

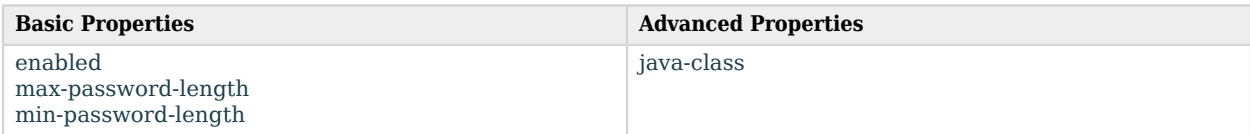

# Basic Properties

#### <span id="page-530-0"></span>enabled

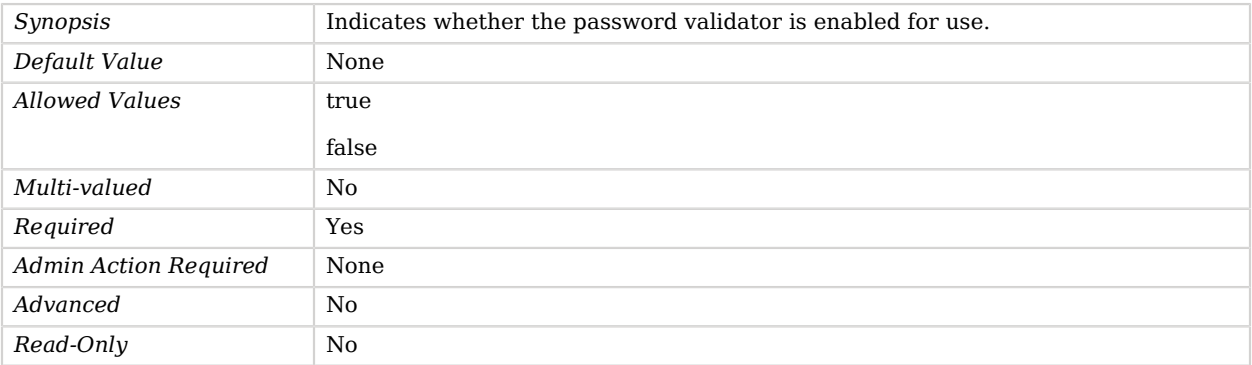

#### <span id="page-531-0"></span>max-password-length

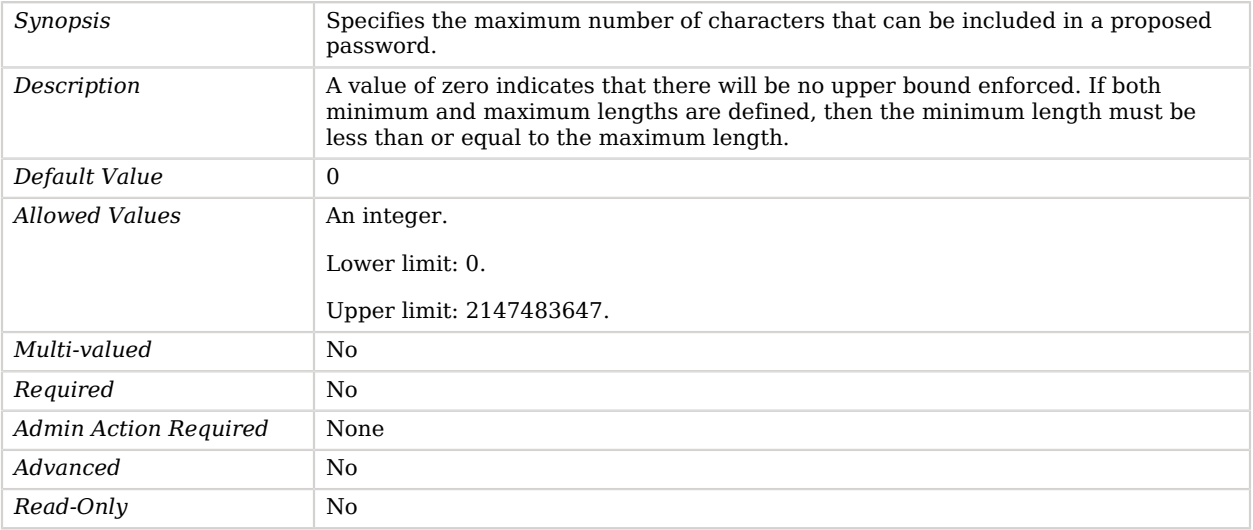

## <span id="page-531-1"></span>min-password-length

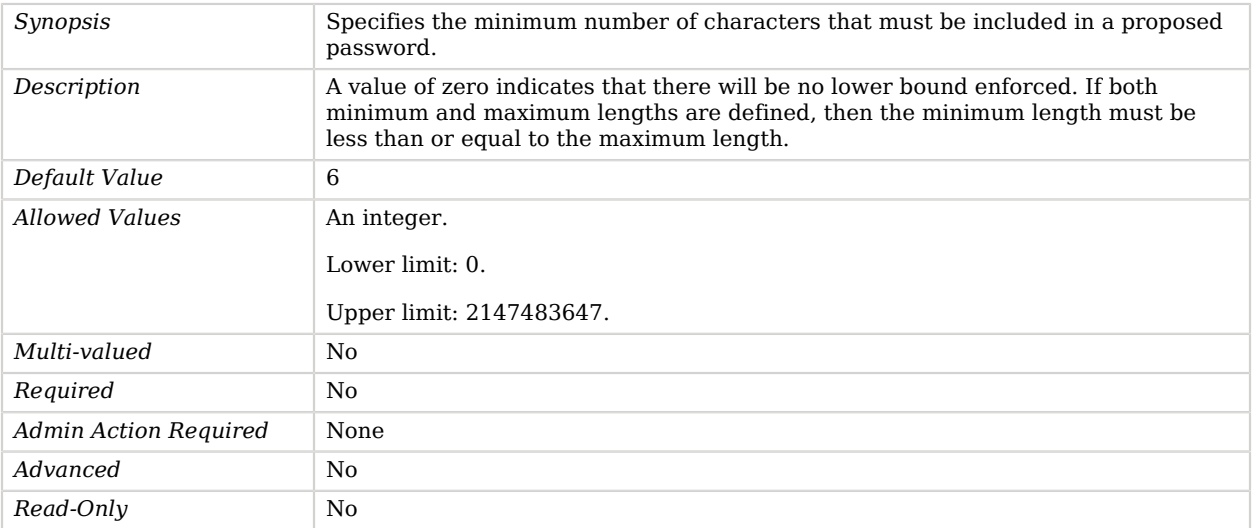

# Advanced Properties

<span id="page-531-2"></span>Use the --advanced option to access advanced properties.

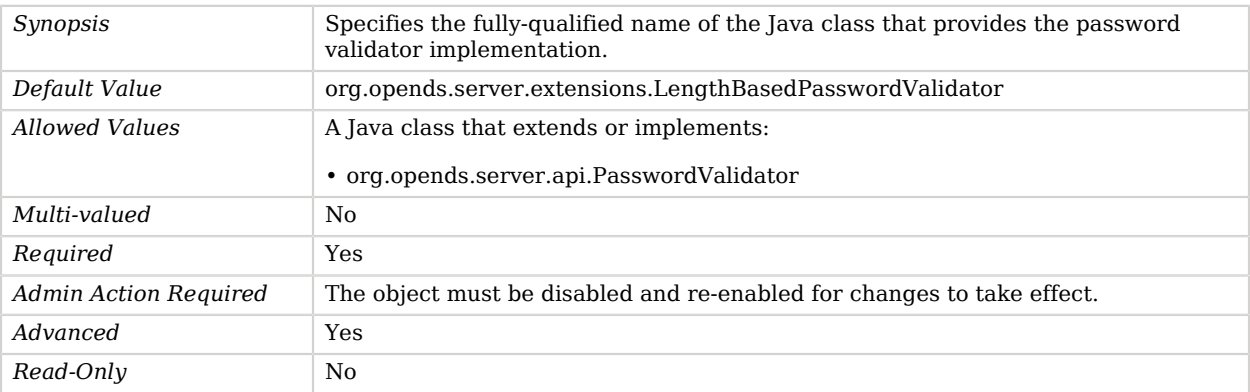

# <span id="page-532-0"></span>Local Backend

*This is an abstract object type that cannot be instantiated.*

Local Backends are responsible for providing access to the underlying data presented by the server.

The data may be stored locally in an embedded database, remotely in an external system, or generated on the fly (for example, calculated from other information that is available).

# Local Backends

The following Local Backends are available:

- [LDIF Backend](#page-522-1)
- [Memory Backend](#page-548-0)
- [Monitor Backend](#page-551-0)
- [Null Backend](#page-553-0)
- [Pluggable Backend](#page-611-0)
- [Schema Backend](#page-718-0)
- [Task Backend](#page-782-0)

These Local Backends inherit the properties described below.

# Parent

The Local Backend object inherits from [Backend](#page-176-0).

# Local Backend Properties

You can use configuration expressions to set property values at startup time. For details, see "*[Property Value Substitution](#page-854-0)*".

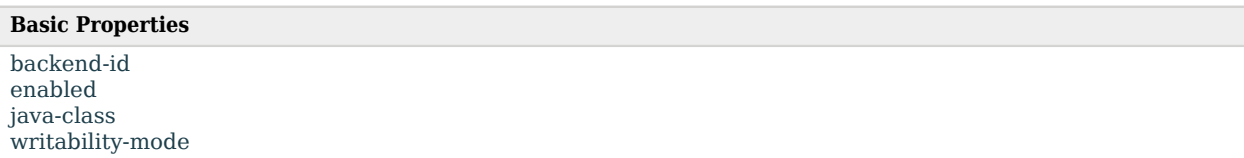

# Basic Properties

#### <span id="page-533-0"></span>backend-id

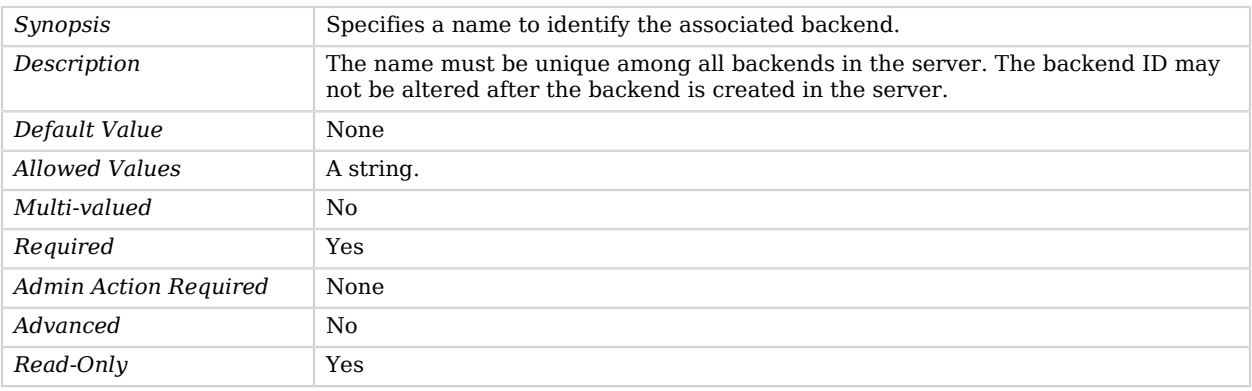

#### <span id="page-533-1"></span>enabled

<span id="page-533-2"></span>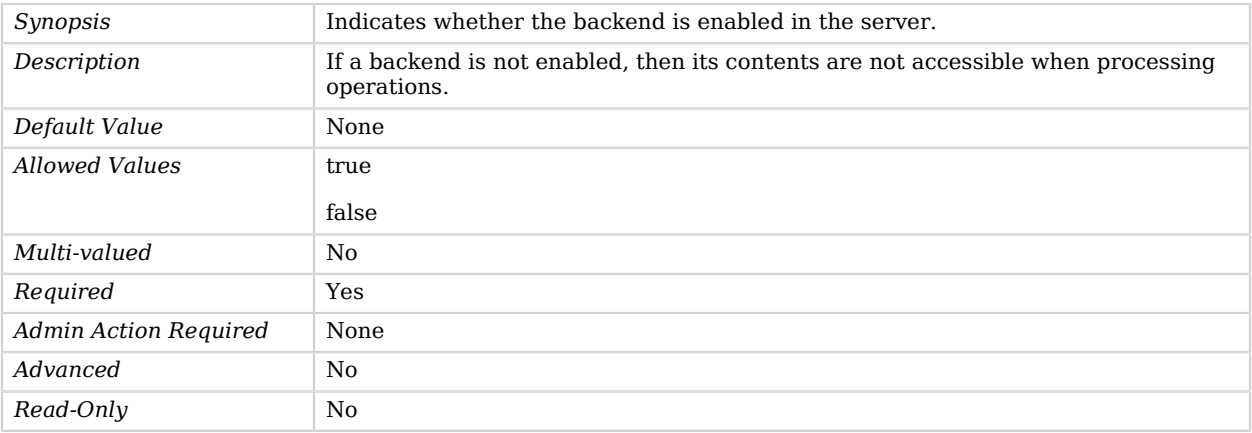

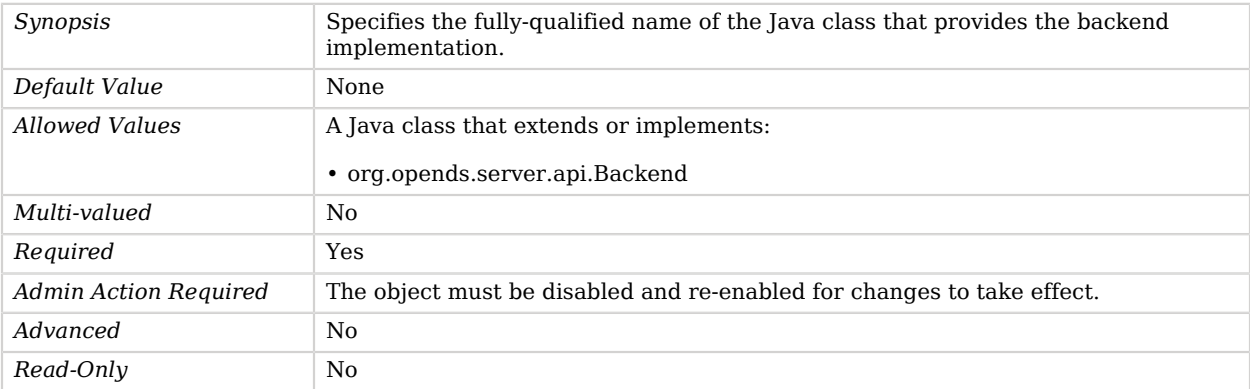

#### <span id="page-534-0"></span>writability-mode

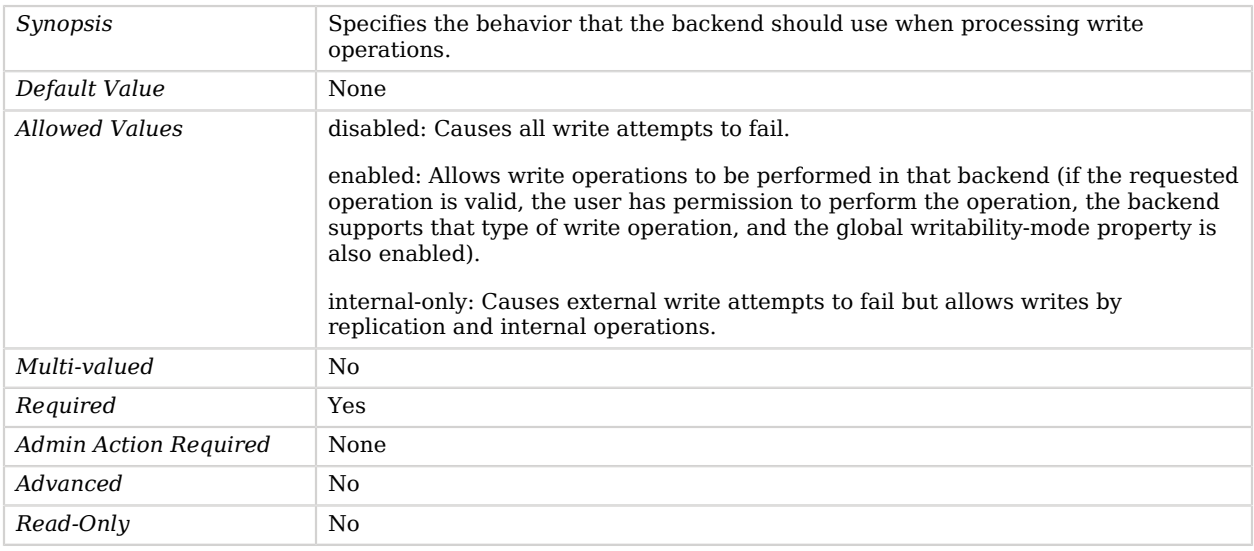

# Log Publisher

*This is an abstract object type that cannot be instantiated.*

Log Publishers are responsible for distributing log messages from different loggers to a destination.

# Log Publishers

The following Log Publishers are available:

- [Access Log Publisher](#page-148-0)
- [Debug Log Publisher](#page-246-0)
- [Error Log Publisher](#page-282-0)
- [HTTP Access Log Publisher](#page-394-0)

These Log Publishers inherit the properties described below.

# Log Publisher Properties

You can use configuration expressions to set property values at startup time. For details, see "*[Property Value Substitution](#page-854-0)*".

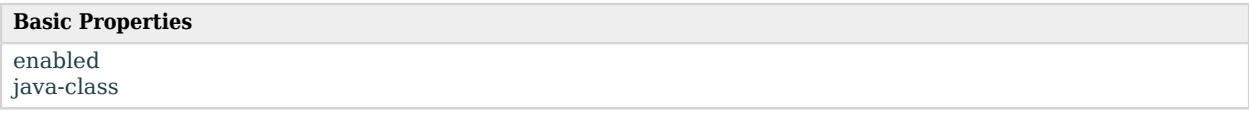

# Basic Properties

#### <span id="page-535-0"></span>enabled

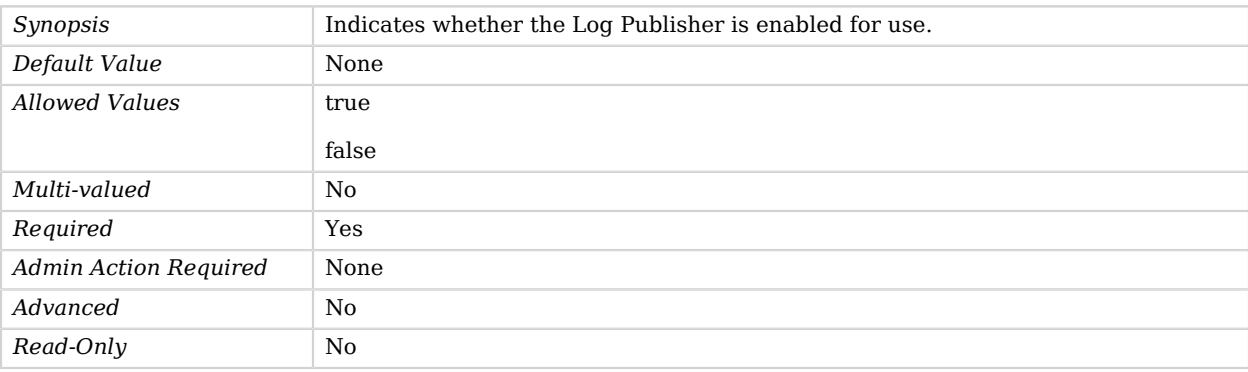

<span id="page-535-1"></span>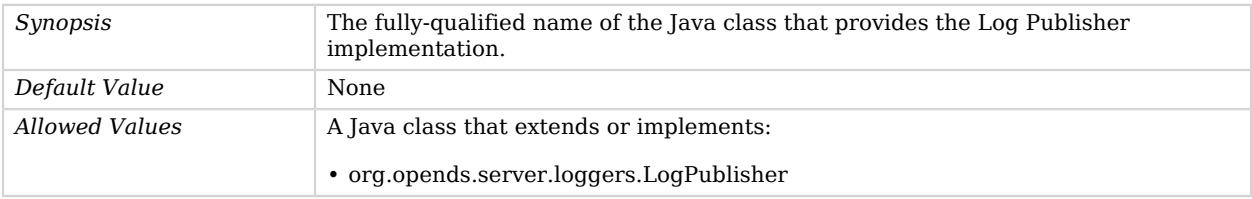

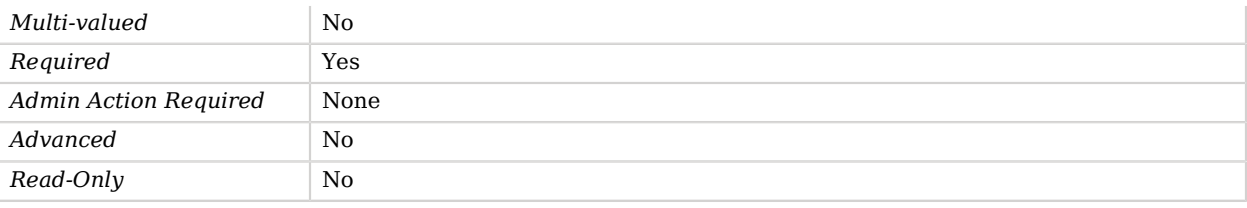

# Log Retention Policy

*This is an abstract object type that cannot be instantiated.*

Log Retention Policies are used to specify when log files should be cleaned.

# Log Retention Policies

The following Log Retention Policies are available:

- [File Count Log Retention Policy](#page-336-0)
- [Free Disk Space Log Retention Policy](#page-346-0)
- [Size Limit Log Retention Policy](#page-738-0)

These Log Retention Policies inherit the properties described below.

# Dependencies

The following objects depend on Log Retention Policies:

- [CSV File Access Log Publisher](#page-231-0)
- [CSV File HTTP Access Log Publisher](#page-239-0)
- [File Based Access Log Publisher](#page-300-0)
- [File Based Audit Log Publisher](#page-307-0)
- [File Based Debug Log Publisher](#page-313-0)
- [File Based Error Log Publisher](#page-320-0)
- [File Based HTTP Access Log Publisher](#page-326-0)
- [JSON File Based Access Log Publisher](#page-472-0)
- [JSON File Based HTTP Access Log Publisher](#page-476-0)

# Log Retention Policy Properties

You can use configuration expressions to set property values at startup time. For details, see "*[Property Value Substitution](#page-854-0)*".

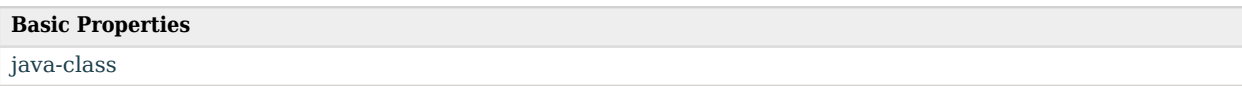

# Basic Properties

<span id="page-537-0"></span>java-class

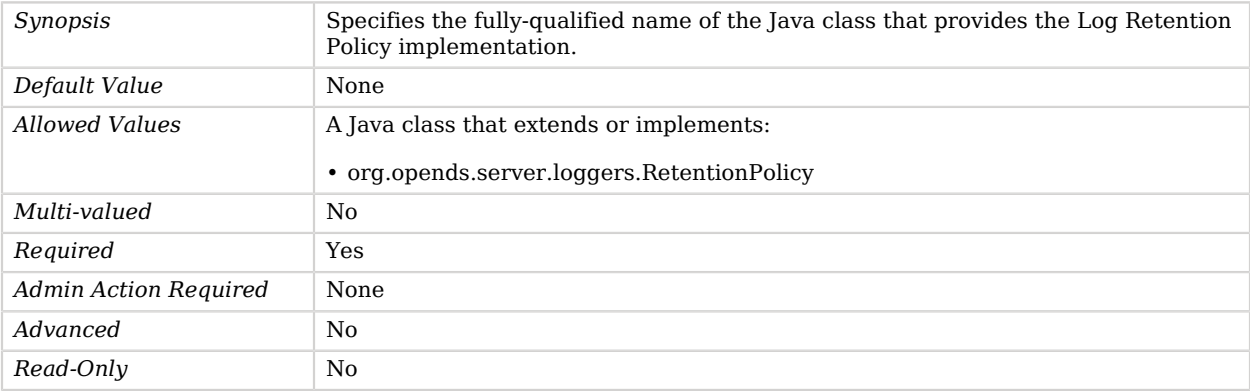

# Log Rotation Policy

*This is an abstract object type that cannot be instantiated.*

Log Rotation Policies are used to specify when log files should be rotated.

# Log Rotation Policies

The following Log Rotation Policies are available:

- [Fixed Time Log Rotation Policy](#page-340-0)
- [Size Limit Log Rotation Policy](#page-739-0)
- [Time Limit Log Rotation Policy](#page-785-0)

These Log Rotation Policies inherit the properties described below.

# Dependencies

The following objects depend on Log Rotation Policies:

- [CSV File Access Log Publisher](#page-231-0)
- [CSV File HTTP Access Log Publisher](#page-239-0)
- [File Based Access Log Publisher](#page-300-0)
- [File Based Audit Log Publisher](#page-307-0)
- [File Based Debug Log Publisher](#page-313-0)
- [File Based Error Log Publisher](#page-320-0)
- [File Based HTTP Access Log Publisher](#page-326-0)
- [JSON File Based Access Log Publisher](#page-472-0)
- [JSON File Based HTTP Access Log Publisher](#page-476-0)

# Log Rotation Policy Properties

You can use configuration expressions to set property values at startup time. For details, see "*[Property Value Substitution](#page-854-0)*".

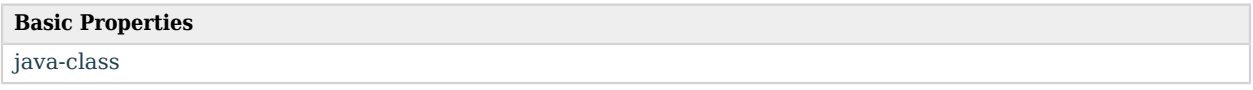

# Basic Properties

<span id="page-538-0"></span>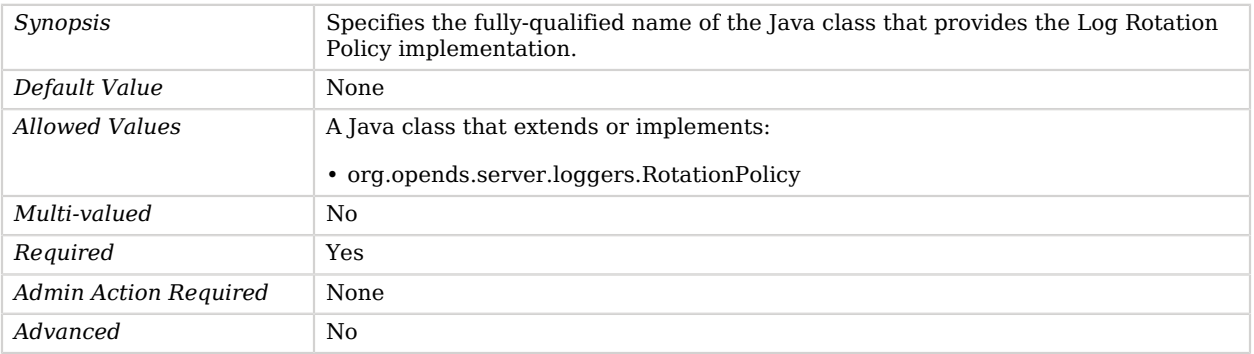

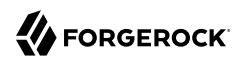

**Objects** Mail Server

*Read-Only* No

# Mail Server

Mail Servers are used to define how to connect and authenticate to an external mail server.

Mail servers (SMTP MTAs) may require that messages are submitted on particular network ports, over TLS, and using certain authentication credentials.

# Dependencies

Mail Servers depend on the following objects:

• [Trust Manager Provider](#page-789-0)

## Mail Server Properties

You can use configuration expressions to set property values at startup time. For details, see "*[Property Value Substitution](#page-854-0)*".

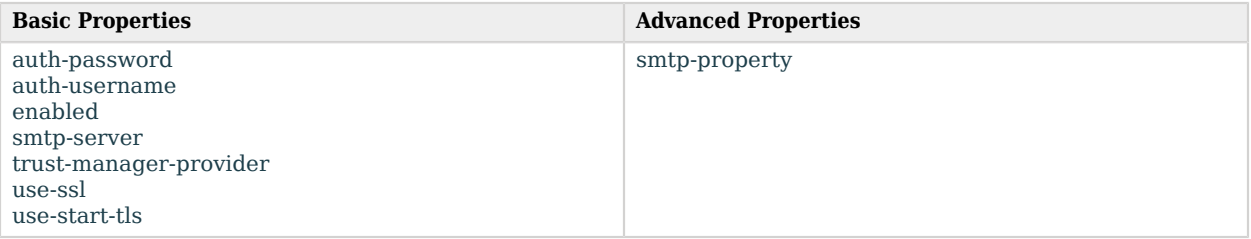

# Basic Properties

#### <span id="page-539-0"></span>auth-password

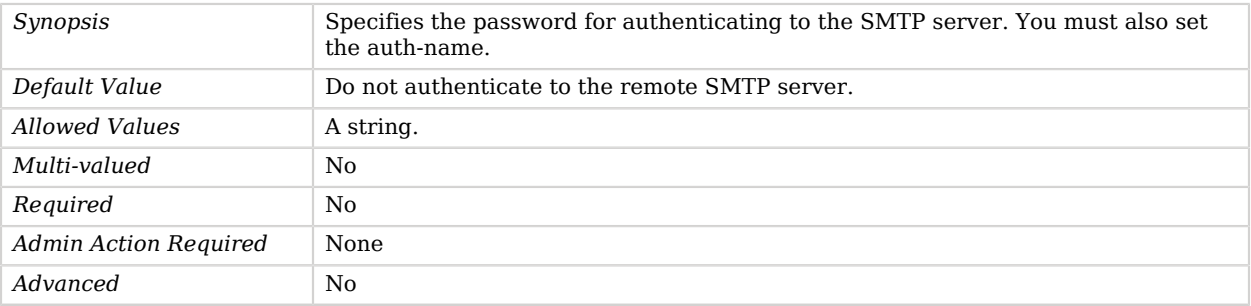
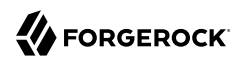

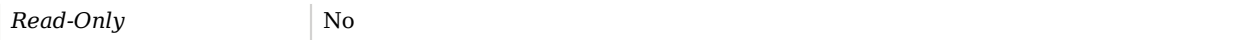

#### auth-username

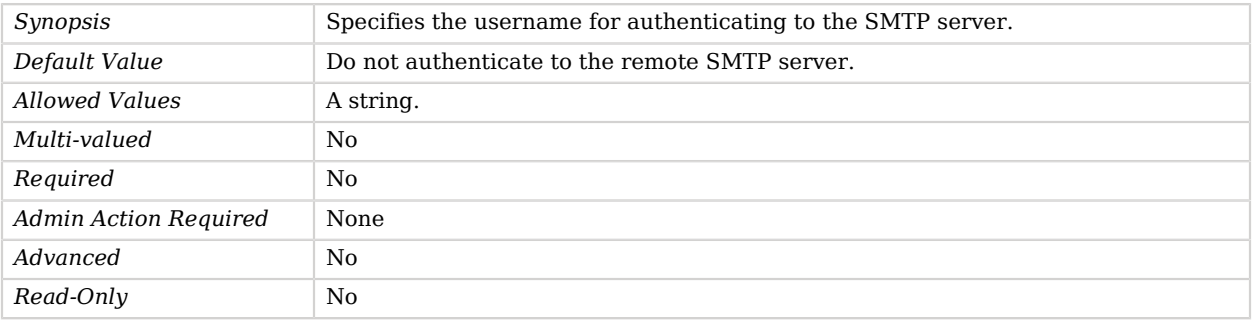

#### enabled

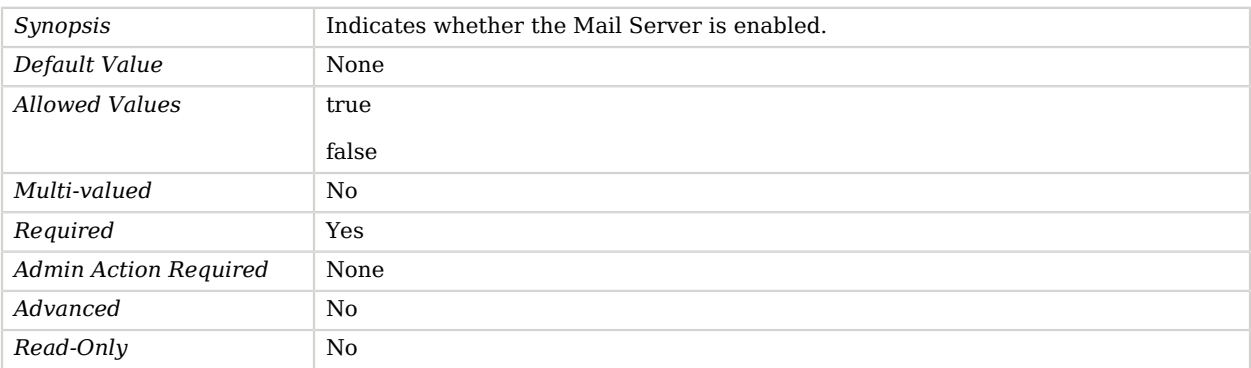

#### smtp-server

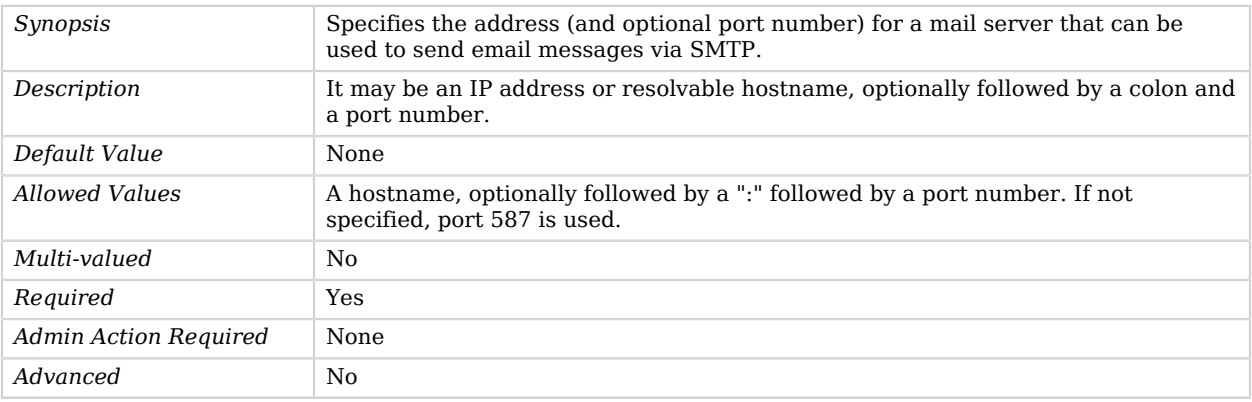

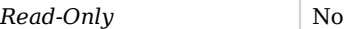

### trust-manager-provider

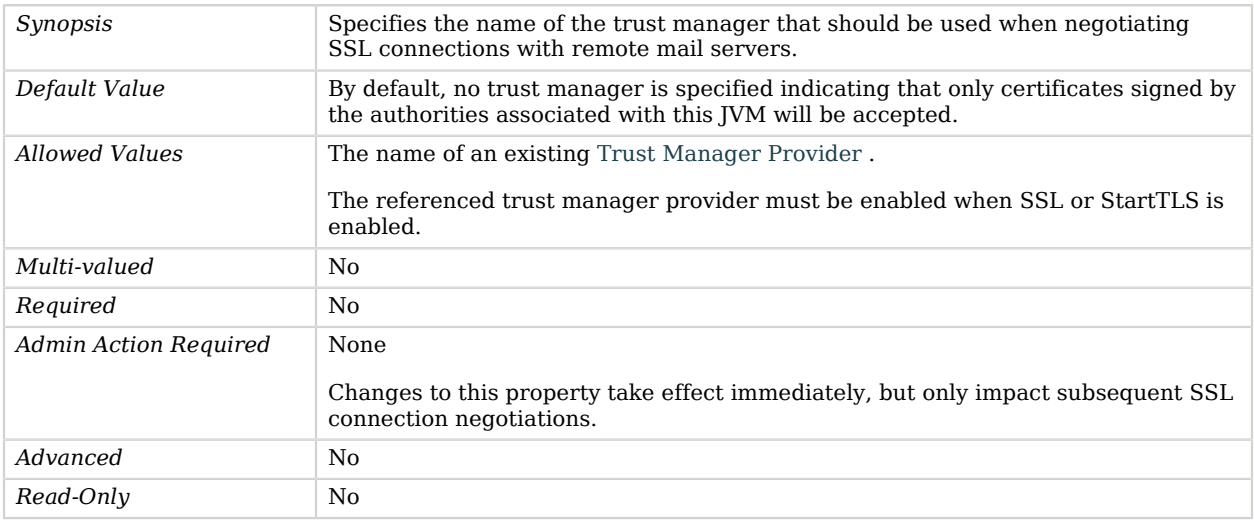

#### use-ssl

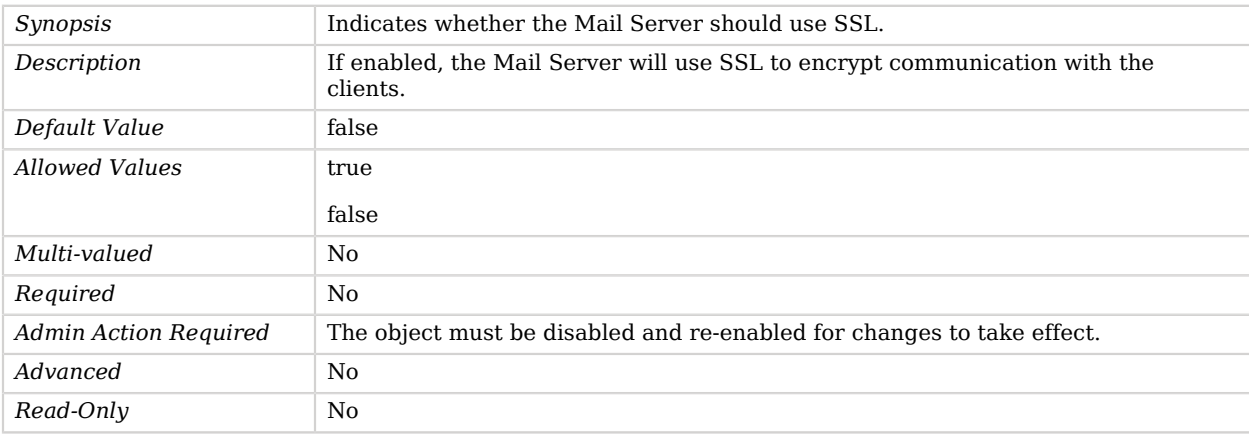

#### use-start-tls

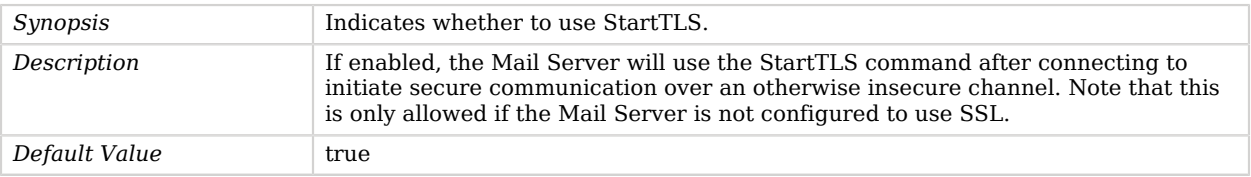

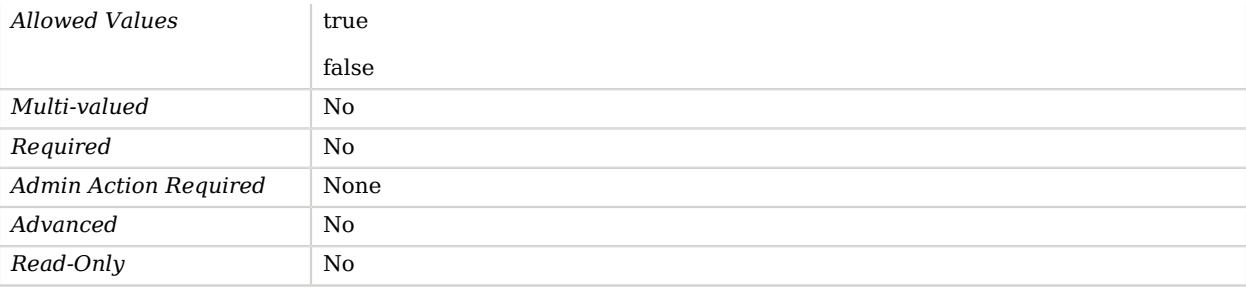

# Advanced Properties

Use the --advanced option to access advanced properties.

#### smtp-property

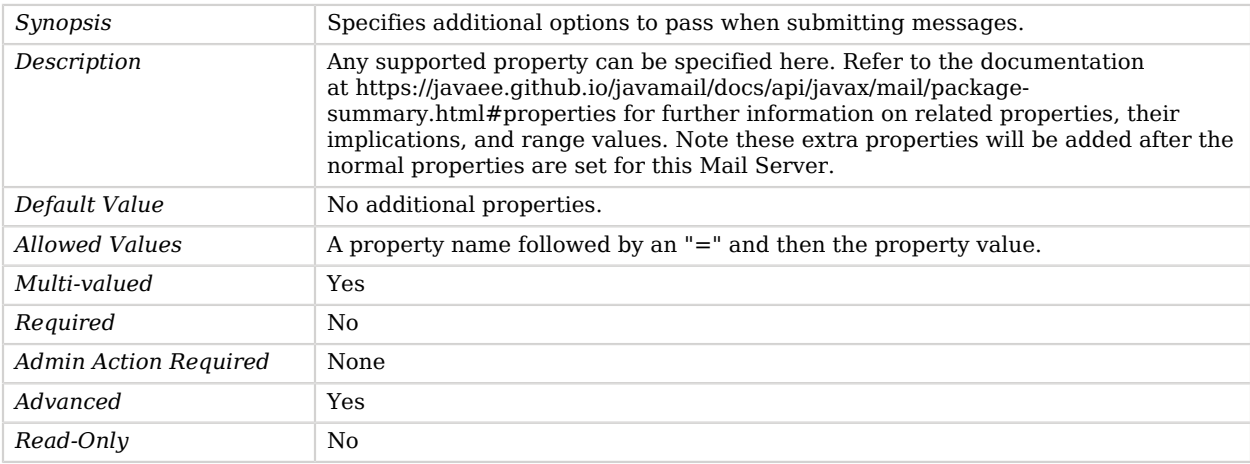

# MD5 Password Storage Scheme

The MD5 Password Storage Scheme provides a mechanism for encoding user passwords using an unsalted form of the MD5 message digest algorithm. Because the implementation does not use any kind of salting mechanism, a given password always has the same encoded form.

This scheme contains only an implementation for the user password syntax, with a storage scheme name of "MD5". Although the MD5 digest algorithm is relatively secure, recent cryptanalysis work has identified mechanisms for generating MD5 collisions. This does not impact the security of this algorithm as it is used in OpenDJ, but it is recommended that the MD5 password storage scheme only be used if client applications require it for compatibility purposes, and that a stronger digest like SSHA or SSHA256 be used for environments in which MD5 support is not required.

# Parent

The MD5 Password Storage Scheme object inherits from [Password Storage Scheme](#page-592-0).

# MD5 Password Storage Scheme Properties

You can use configuration expressions to set property values at startup time. For details, see "*[Property Value Substitution](#page-854-0)*".

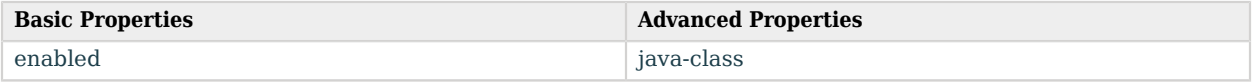

# Basic Properties

#### <span id="page-543-0"></span>enabled

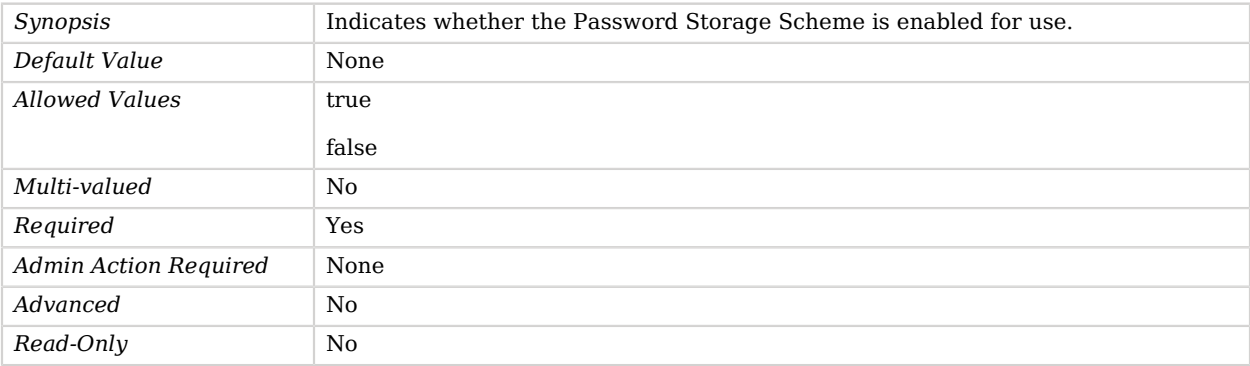

# Advanced Properties

Use the --advanced option to access advanced properties.

<span id="page-543-1"></span>java-class

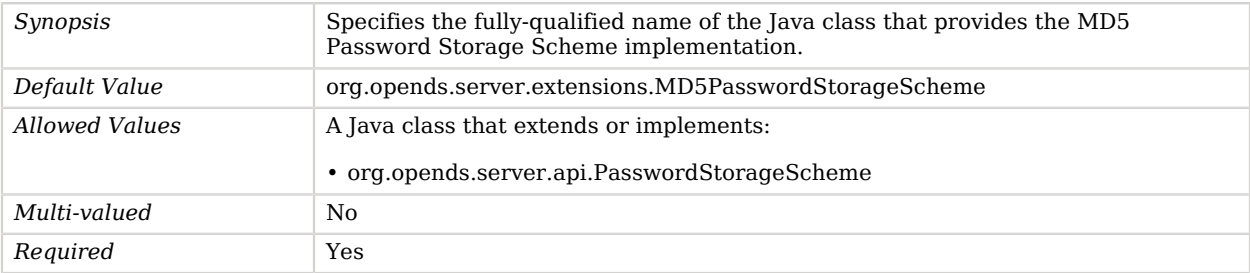

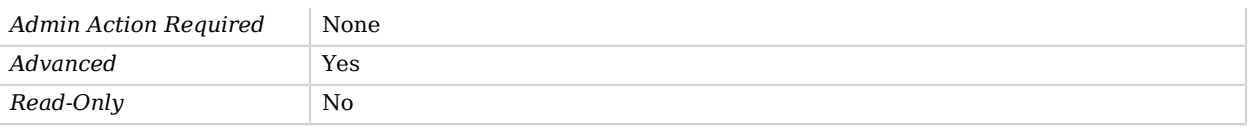

# Member Virtual Attribute

The Member Virtual Attribute generates a member or uniqueMember attribute whose values are the DNs of the members of a specified virtual static group.

This component is used to implement virtual static group functionality, in which it is possible to create an entry that looks like a static group but obtains all of its membership from a dynamic group (or some other type of group, including another static group). This implementation is most efficient when attempting to determine whether a given user is a member of a group (for example, with a filter like "(uniqueMember=uid=john.doe,ou=People,dc=example,dc=com)") when the search does not actually return the membership attribute. Although it works to generate the entire set of values for the member or uniqueMember attribute, this can be an expensive operation for a large group.

### Parent

The Member Virtual Attribute object inherits from [Virtual Attribute](#page-803-0).

# Member Virtual Attribute Properties

You can use configuration expressions to set property values at startup time. For details, see "*[Property Value Substitution](#page-854-0)*".

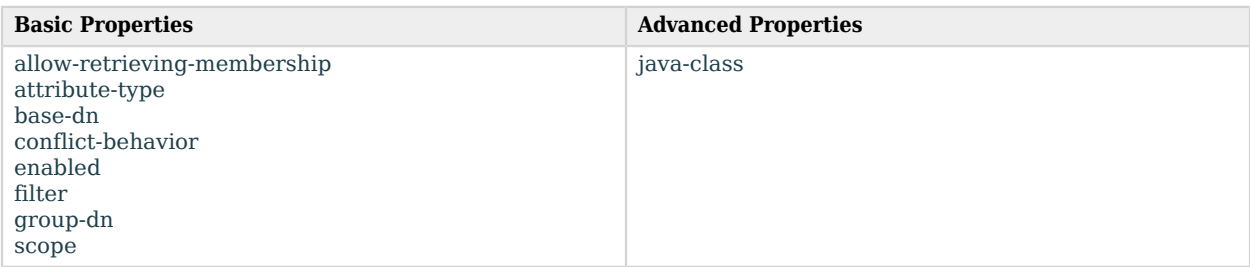

# Basic Properties

<span id="page-544-0"></span>allow-retrieving-membership

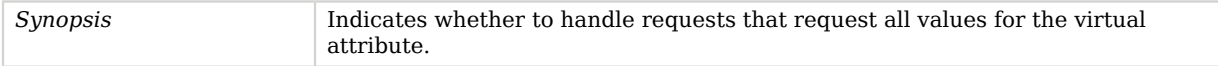

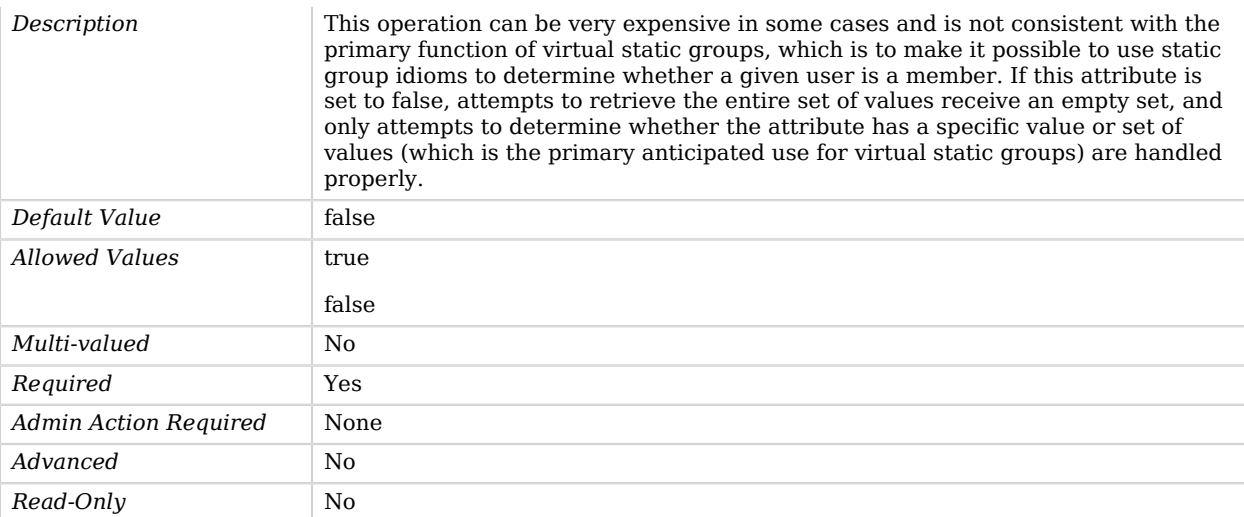

## <span id="page-545-0"></span>attribute-type

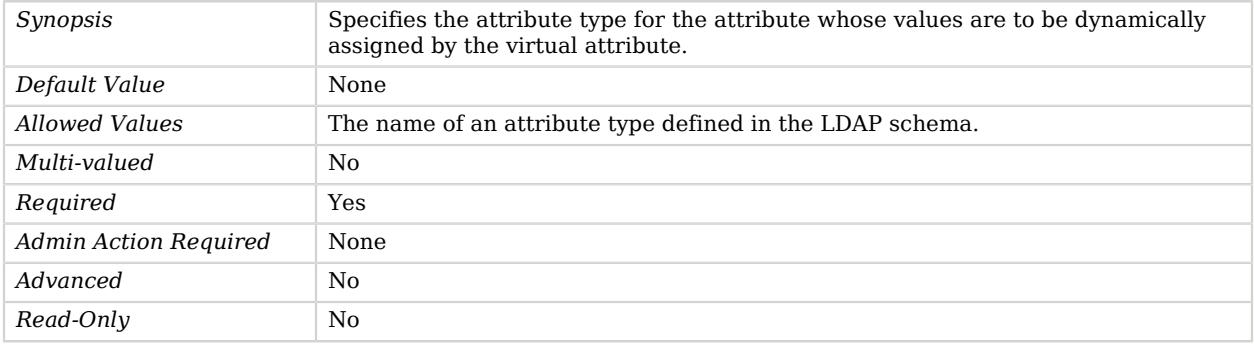

## <span id="page-545-1"></span>base-dn

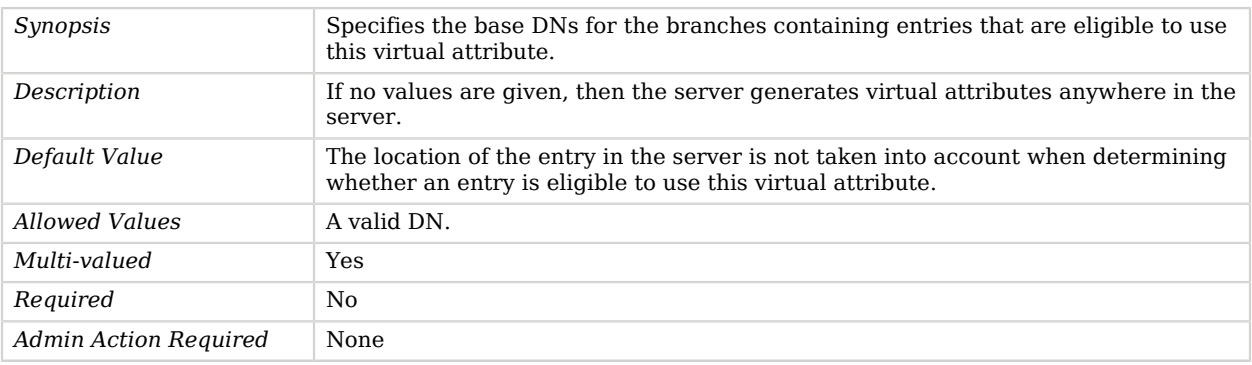

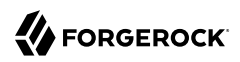

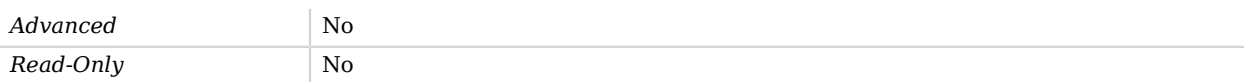

#### <span id="page-546-0"></span>conflict-behavior

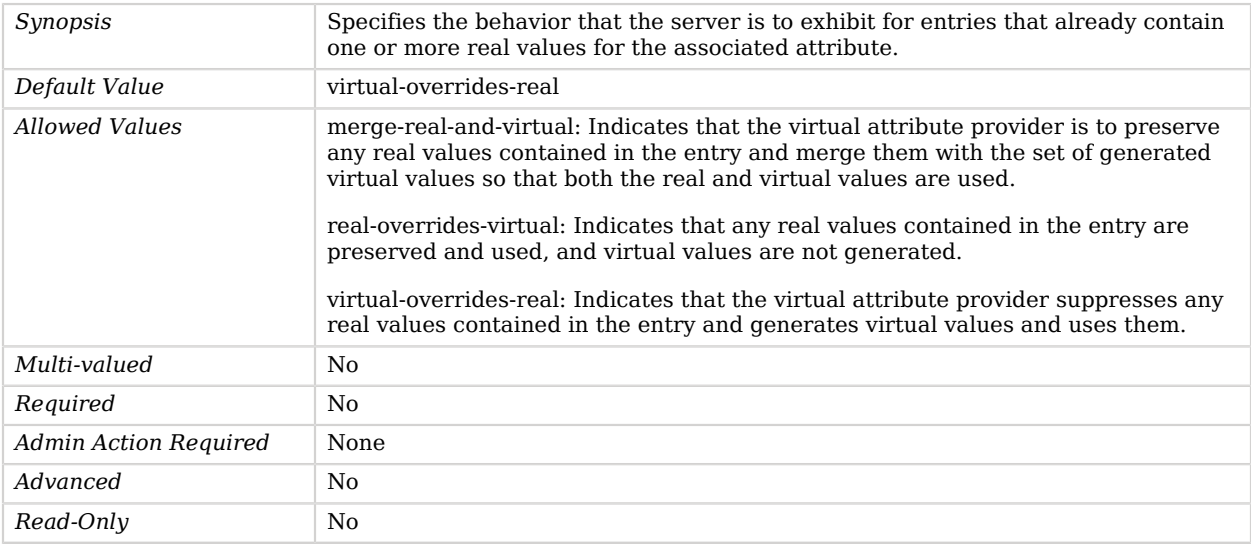

### <span id="page-546-1"></span>enabled

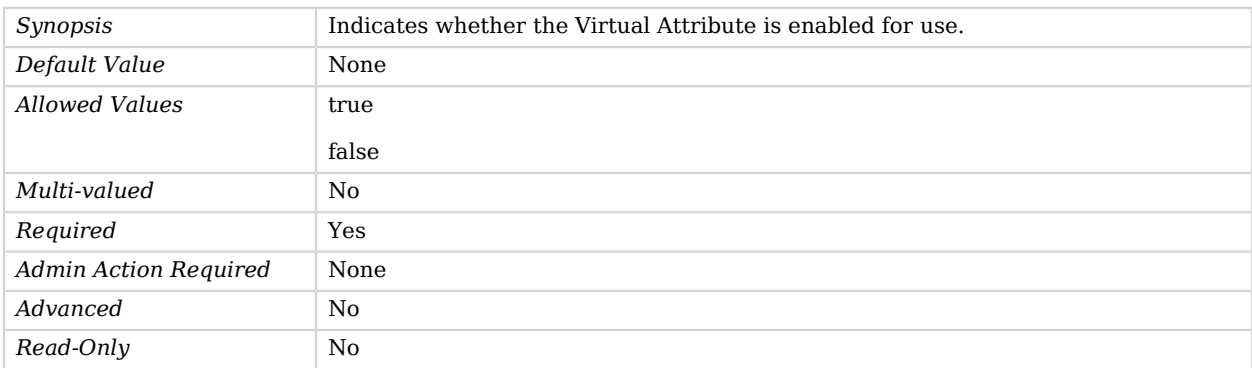

### <span id="page-546-2"></span>filter

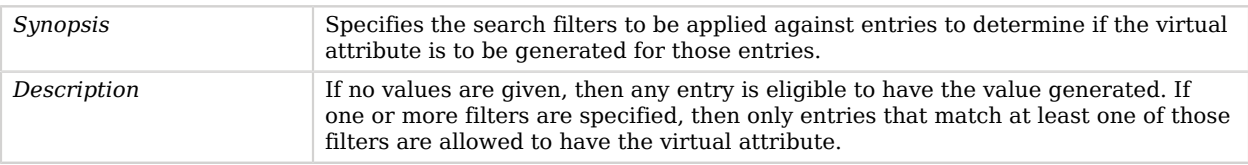

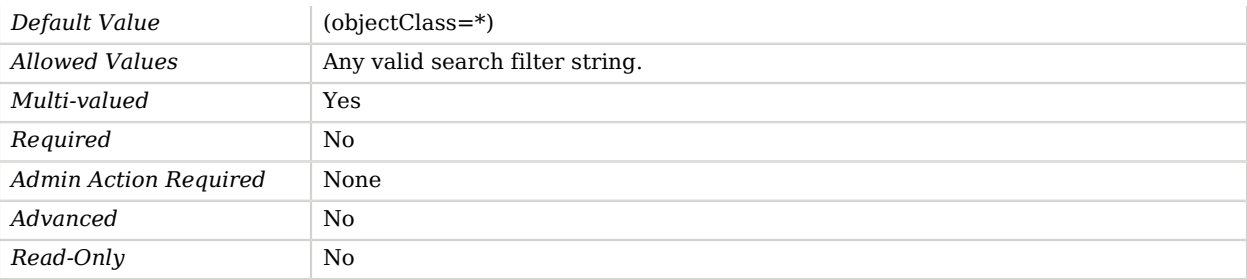

## <span id="page-547-0"></span>group-dn

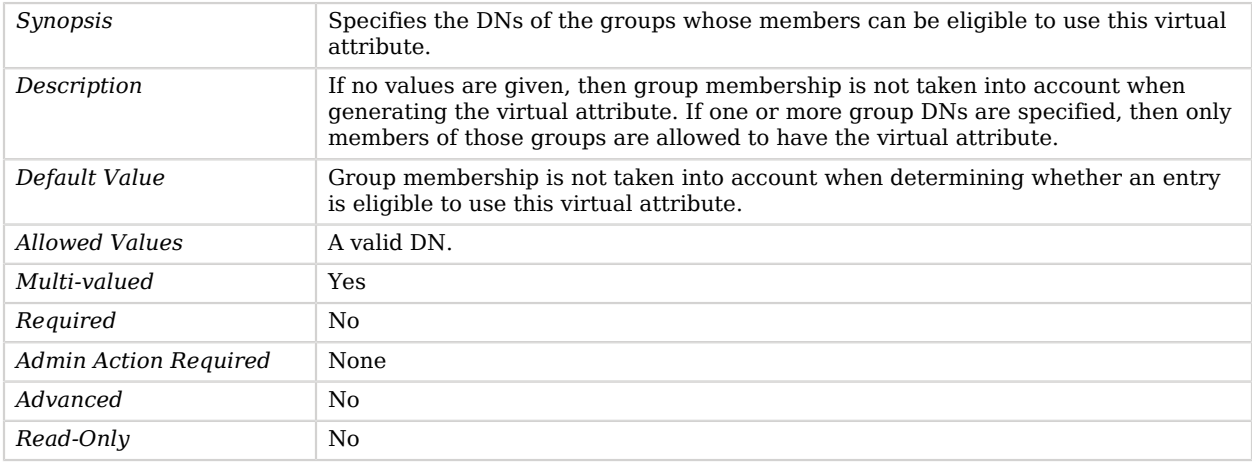

#### <span id="page-547-1"></span>scope

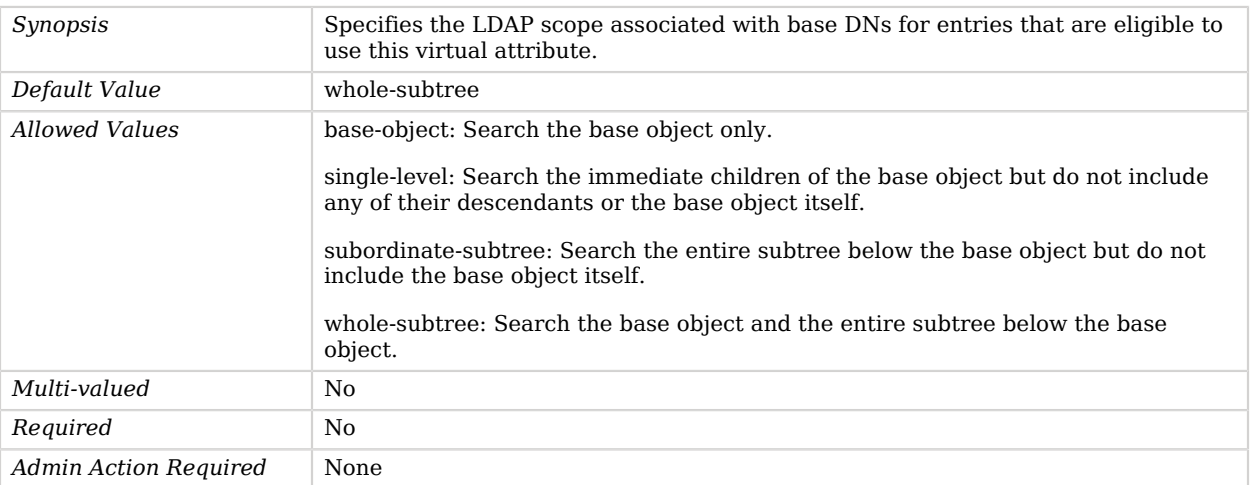

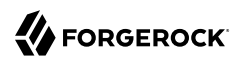

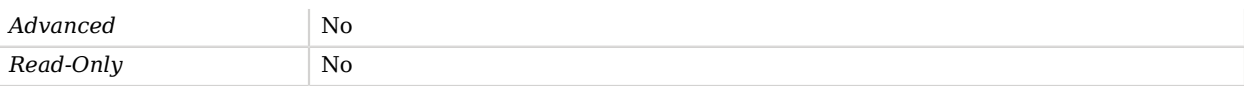

# Advanced Properties

Use the --advanced option to access advanced properties.

<span id="page-548-0"></span>java-class

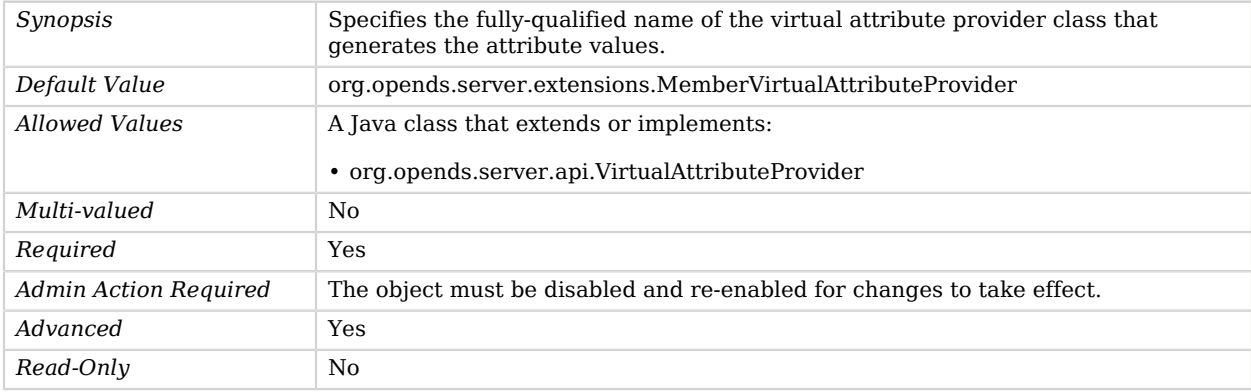

# Memory Backend

The Memory Backend provides a directory server backend implementation that stores entries in memory, for development and testing.

There is no persistence of any kind, and the backend contents are cleared whenever the backend is brought online or offline and when the server is restarted.

### Parent

The Memory Backend object inherits from [Local Backend.](#page-532-0)

### Memory Backend Properties

You can use configuration expressions to set property values at startup time. For details, see "*[Property Value Substitution](#page-854-0)*".

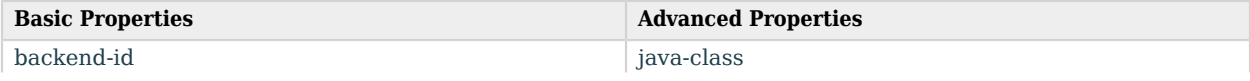

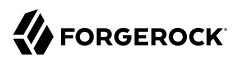

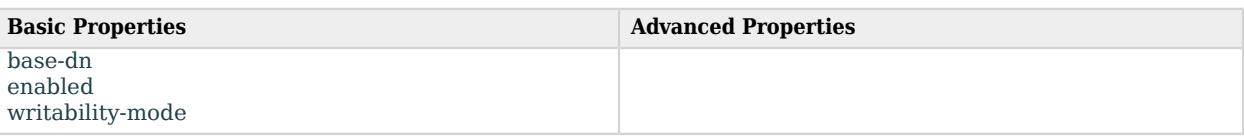

# Basic Properties

### <span id="page-549-0"></span>backend-id

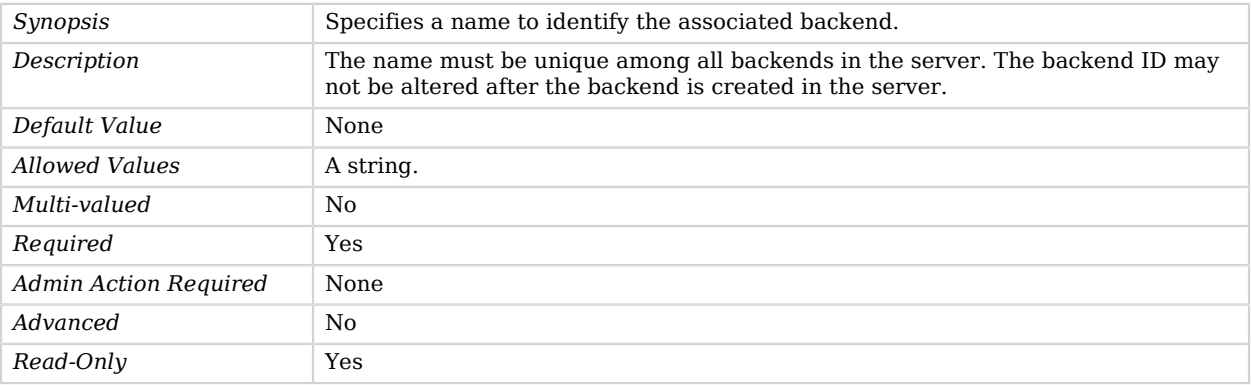

#### <span id="page-549-1"></span>base-dn

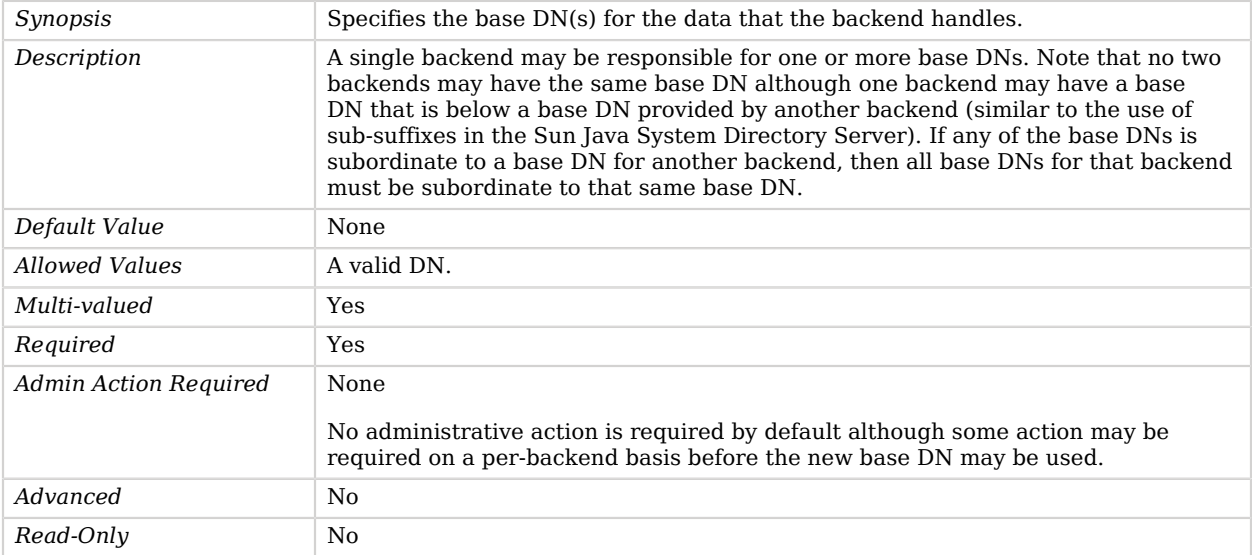

#### <span id="page-549-2"></span>enabled

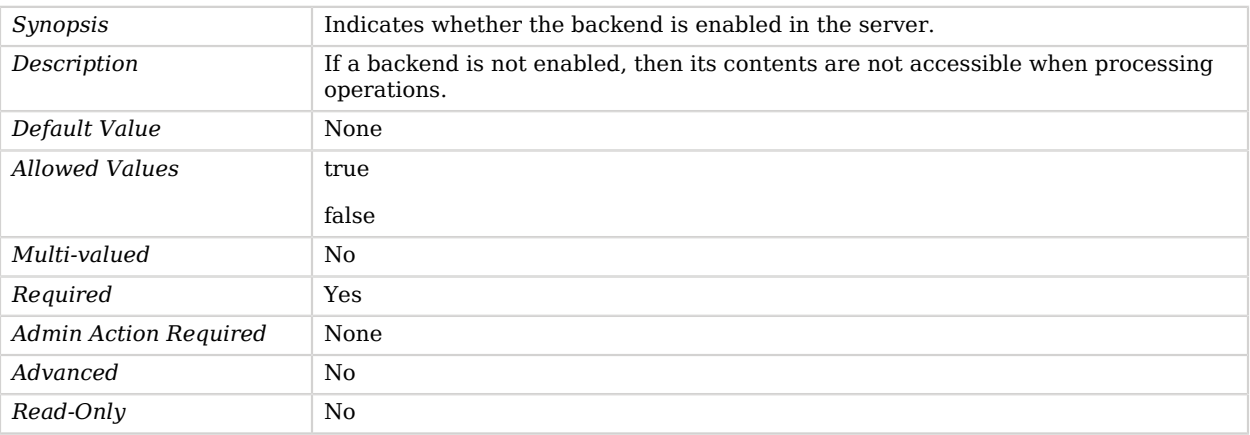

#### <span id="page-550-1"></span>writability-mode

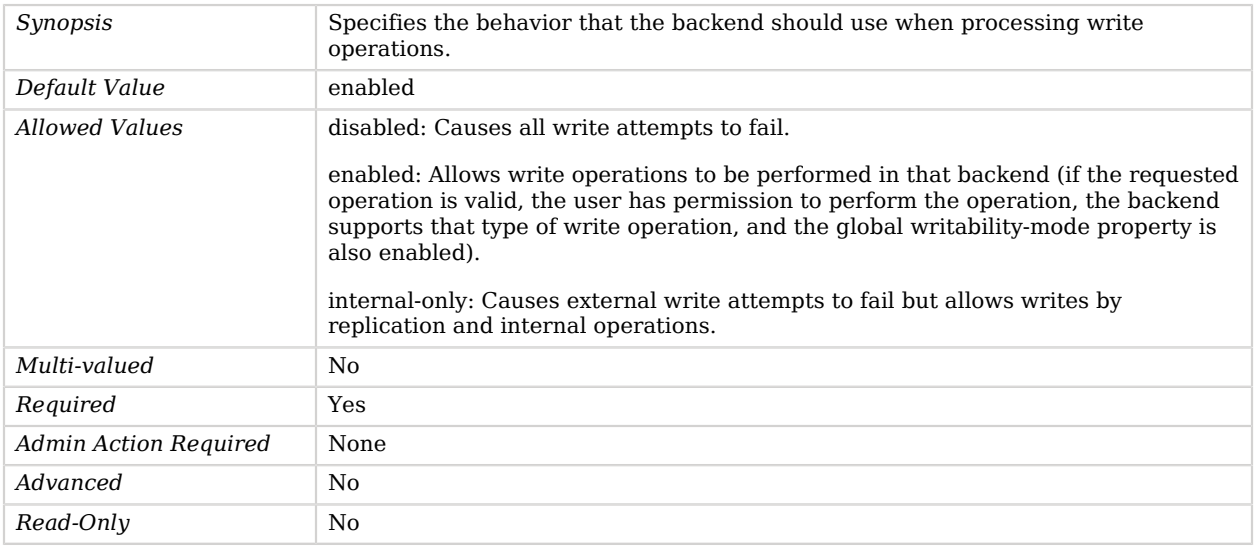

# Advanced Properties

Use the --advanced option to access advanced properties.

<span id="page-550-0"></span>java-class

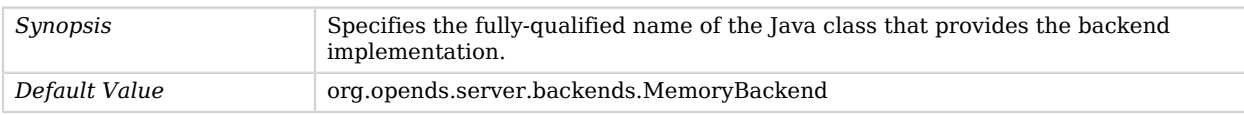

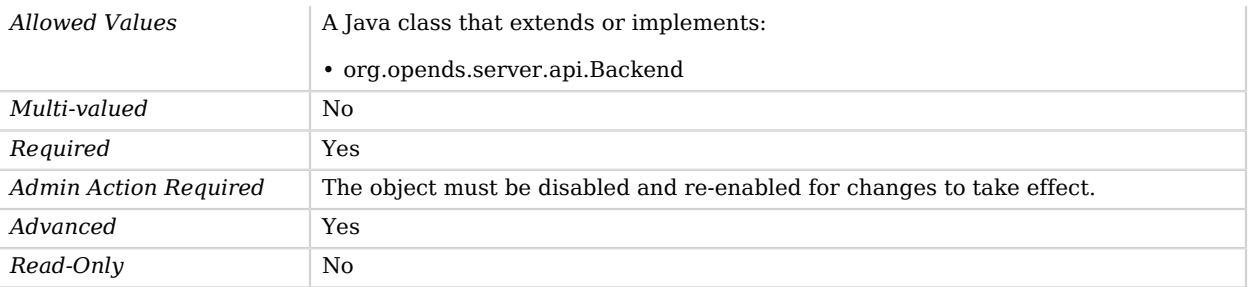

# Monitor Backend

The Monitor Backend allows clients to access the information made available by directory server monitor providers.

## Parent

The Monitor Backend object inherits from [Local Backend.](#page-532-0)

# Monitor Backend Properties

You can use configuration expressions to set property values at startup time. For details, see "*[Property Value Substitution](#page-854-0)*".

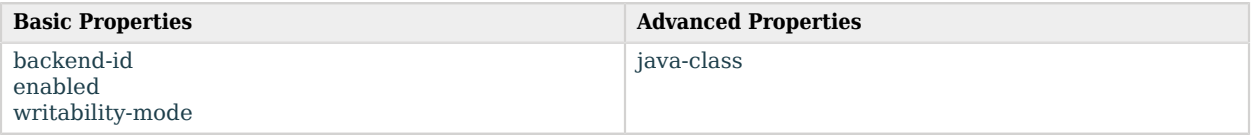

# Basic Properties

#### <span id="page-551-0"></span>backend-id

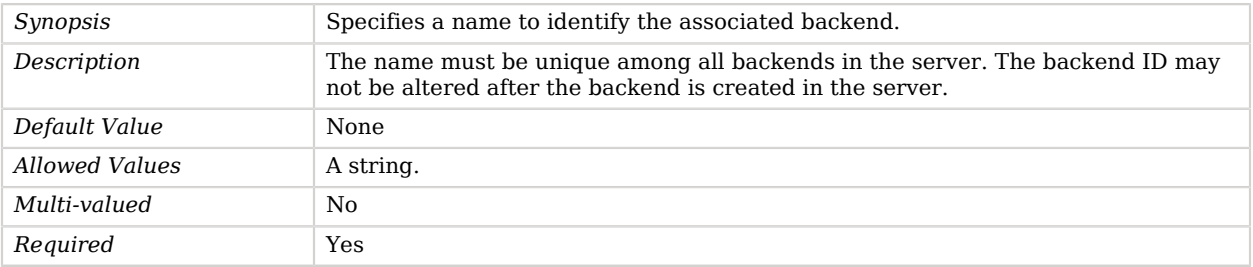

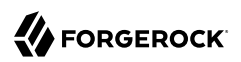

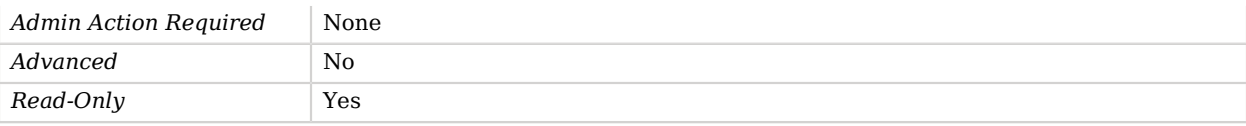

### <span id="page-552-0"></span>enabled

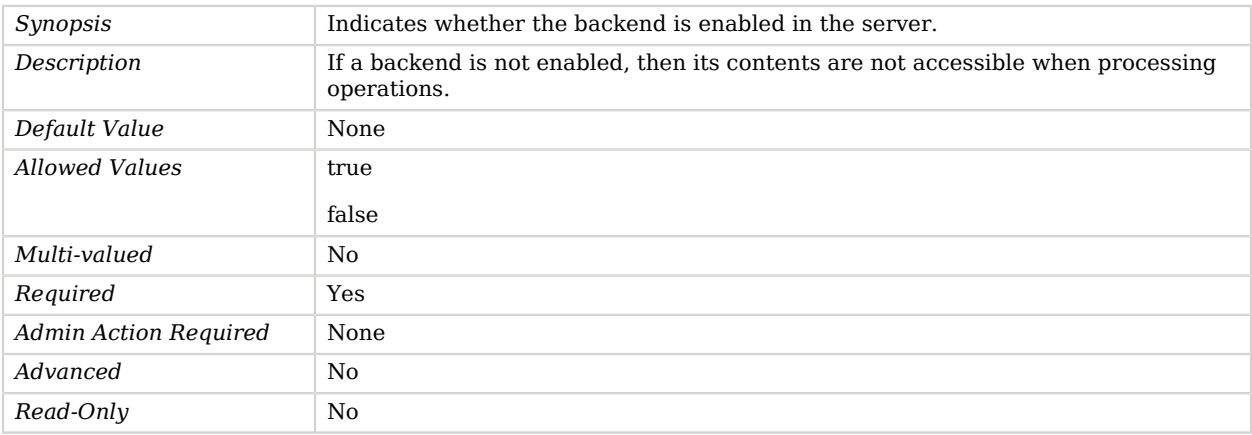

### <span id="page-552-1"></span>writability-mode

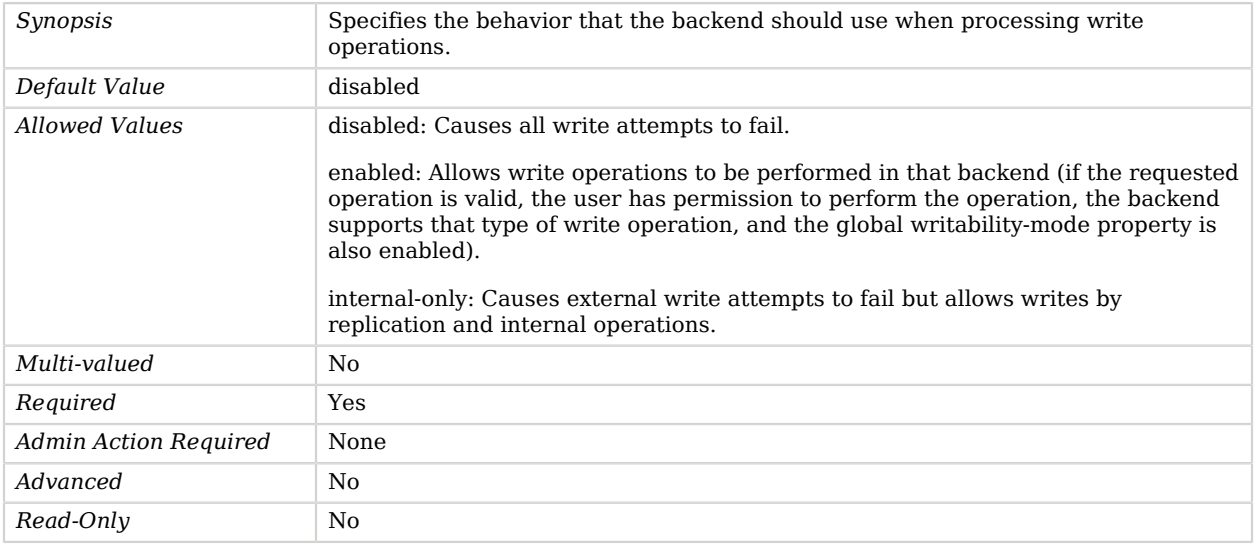

# Advanced Properties

Use the --advanced option to access advanced properties.

#### <span id="page-553-0"></span>java-class

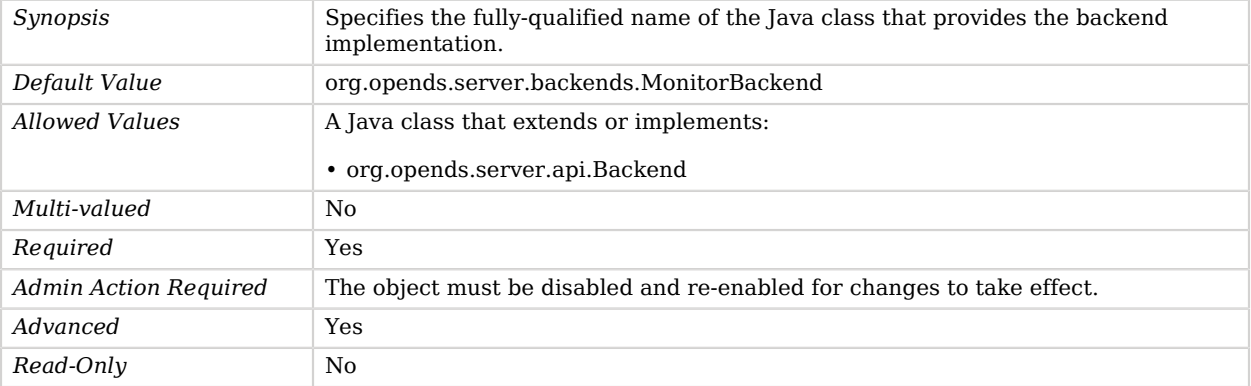

# Null Backend

The Null Backend provides a directory server backend that implements a /dev/null like behavior for development and testing.

The Null Backend behaves as follows: all search operations return success but no data; all write operations do nothing; bind operations fail with invalid credentials; compare operations are only possible on objectClass and return true for top, nullBackendObject, and extensibleObject. In addition controls are supported although this implementation does not provide any specific emulation for controls. Generally known request controls are accepted and default response controls returned where applicable. Searches within a Null Backend are always considered indexed. Null Backends are for development and testing only.

# Parent

The Null Backend object inherits from [Local Backend.](#page-532-0)

# Null Backend Properties

You can use configuration expressions to set property values at startup time. For details, see "*[Property Value Substitution](#page-854-0)*".

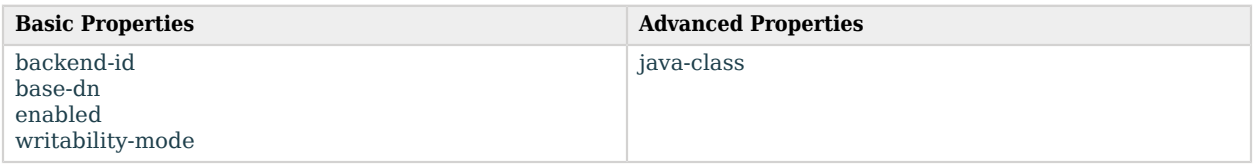

# Basic Properties

### <span id="page-554-0"></span>backend-id

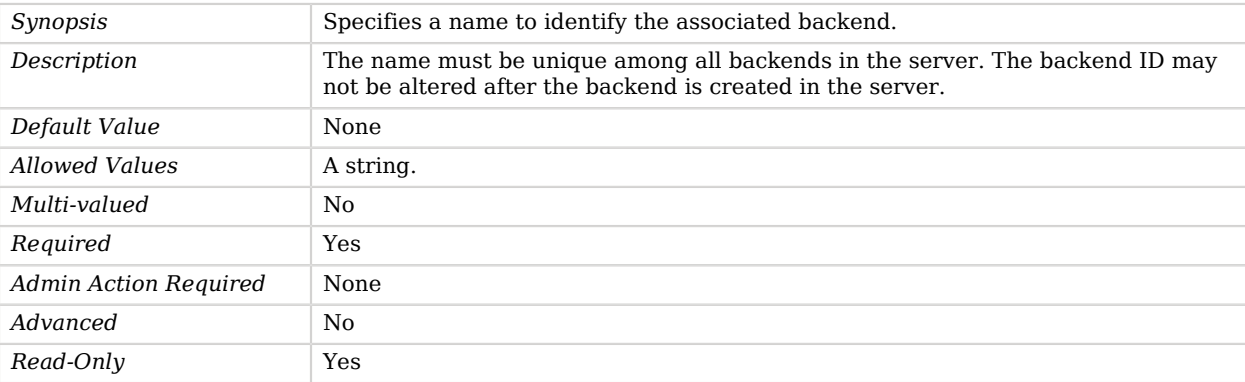

## <span id="page-554-1"></span>base-dn

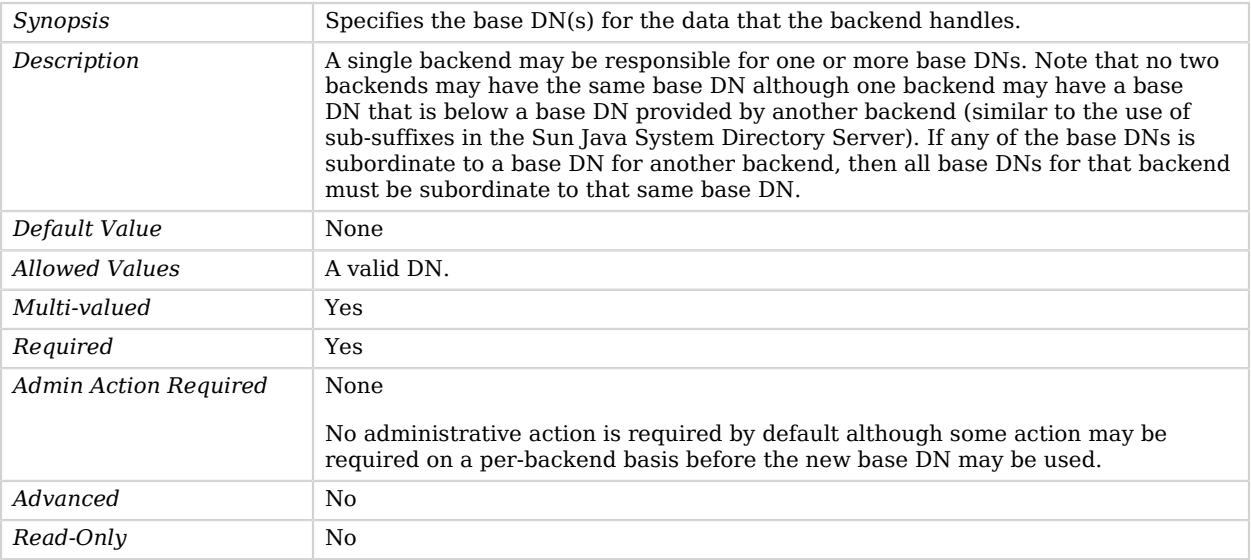

### <span id="page-554-2"></span>enabled

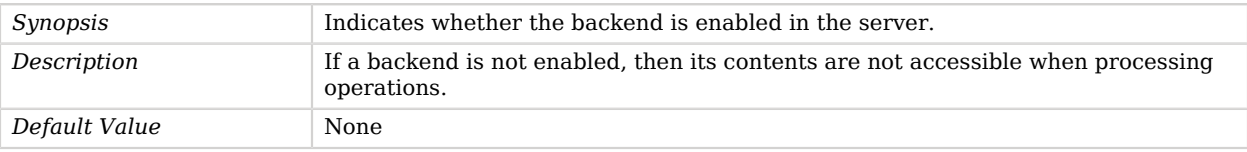

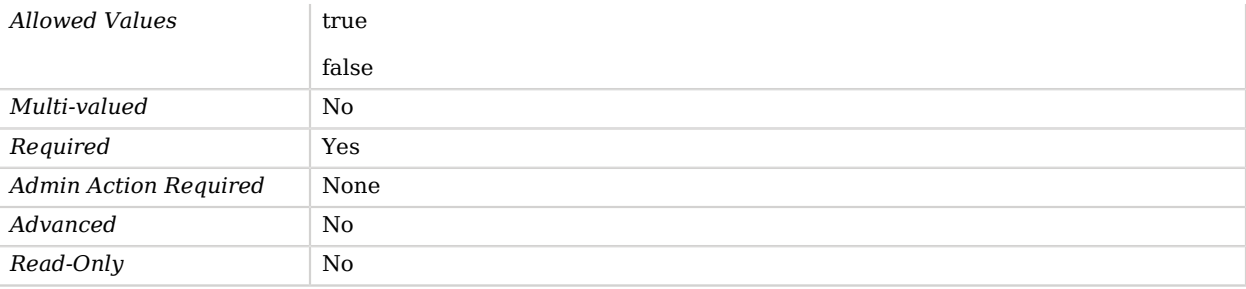

#### <span id="page-555-0"></span>writability-mode

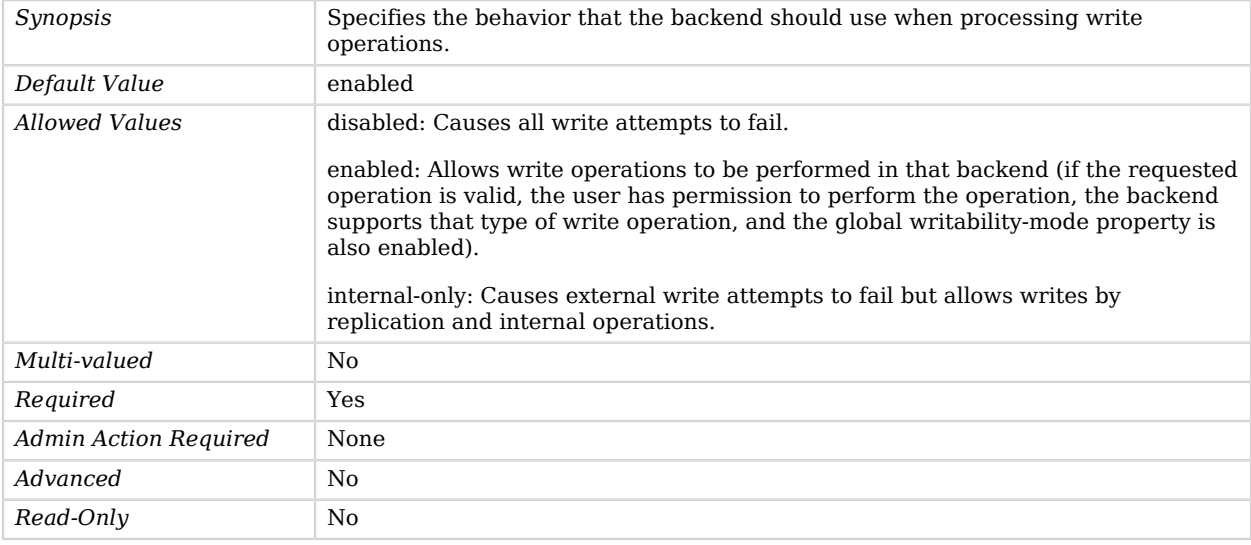

# Advanced Properties

Use the --advanced option to access advanced properties.

<span id="page-555-1"></span>java-class

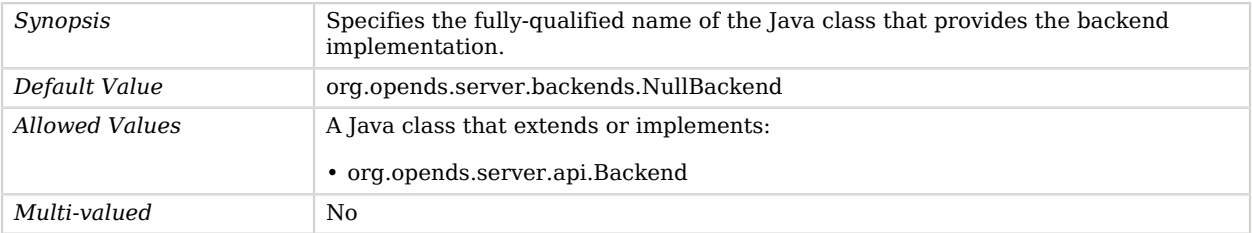

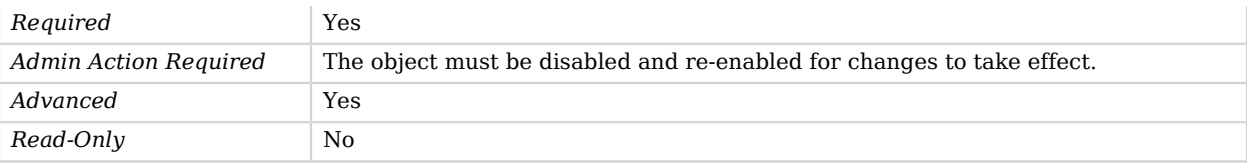

# Num Subordinates Virtual Attribute

The Num Subordinates Virtual Attribute generates a virtual attribute that specifies the number of immediate child entries that exist below the entry.

## Parent

The Num Subordinates Virtual Attribute object inherits from [Virtual Attribute.](#page-803-0)

## Num Subordinates Virtual Attribute Properties

You can use configuration expressions to set property values at startup time. For details, see "*[Property Value Substitution](#page-854-0)*".

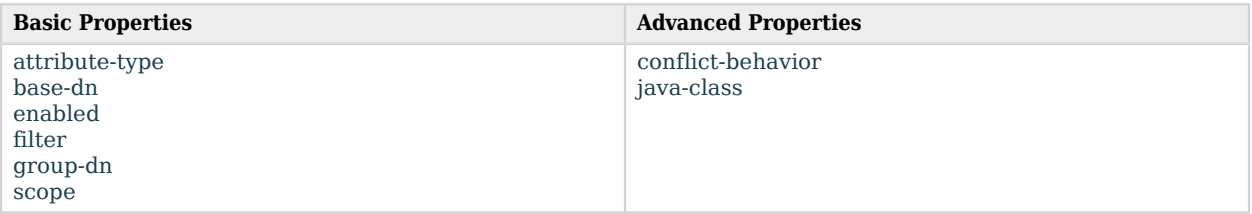

# Basic Properties

#### <span id="page-556-0"></span>attribute-type

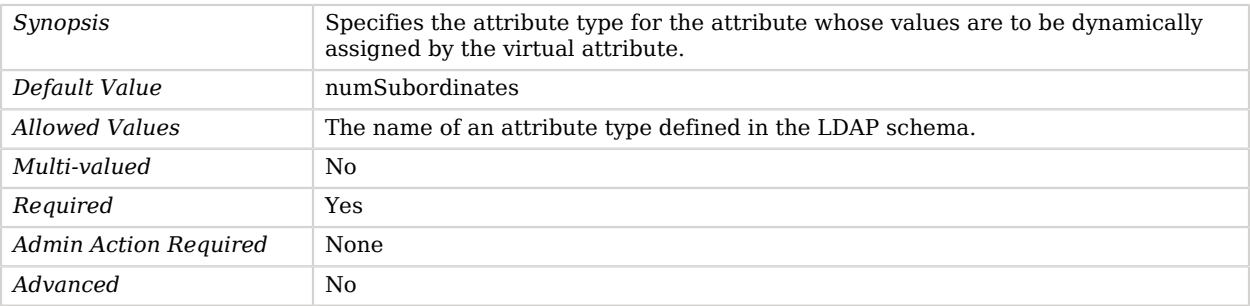

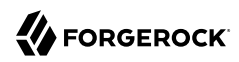

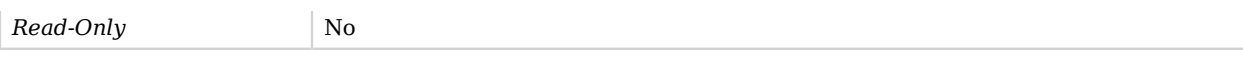

## <span id="page-557-0"></span>base-dn

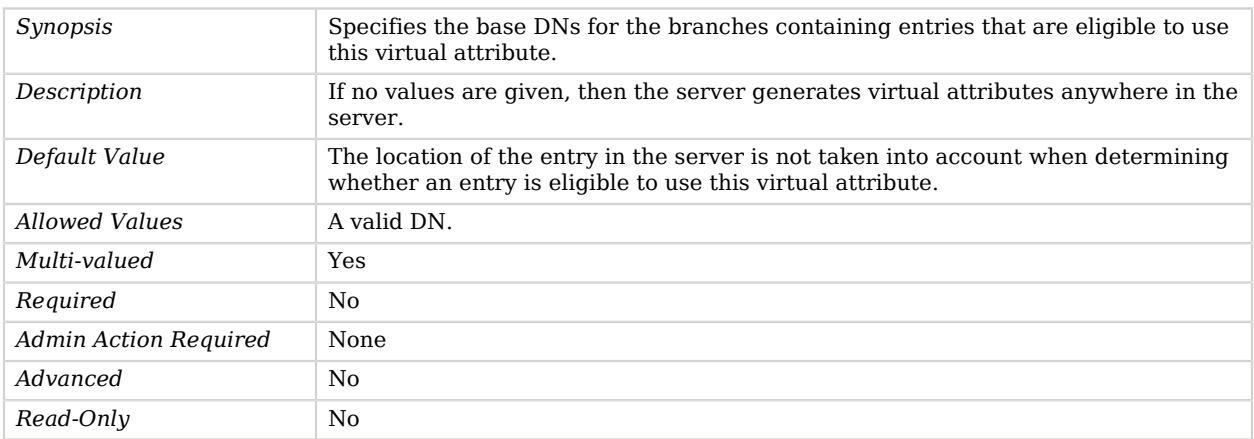

#### <span id="page-557-1"></span>enabled

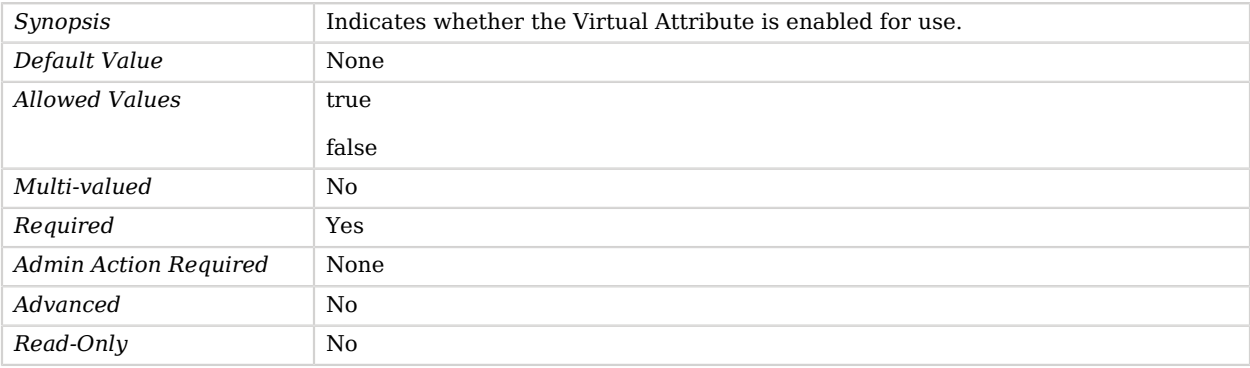

### <span id="page-557-2"></span>filter

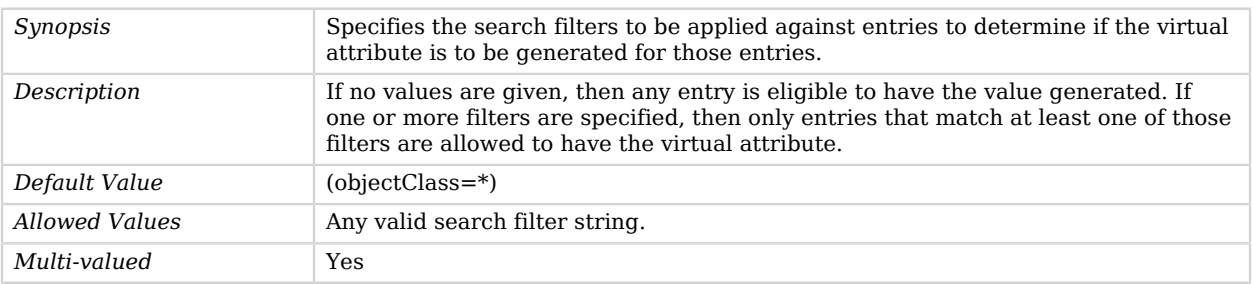

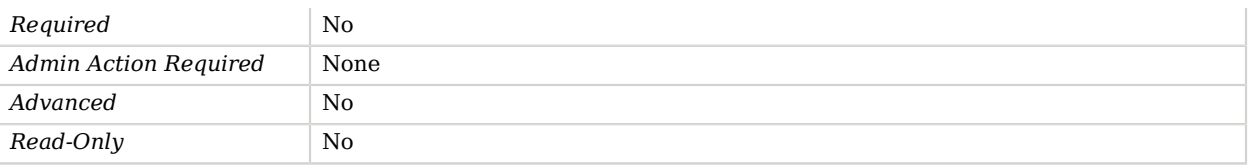

# <span id="page-558-0"></span>group-dn

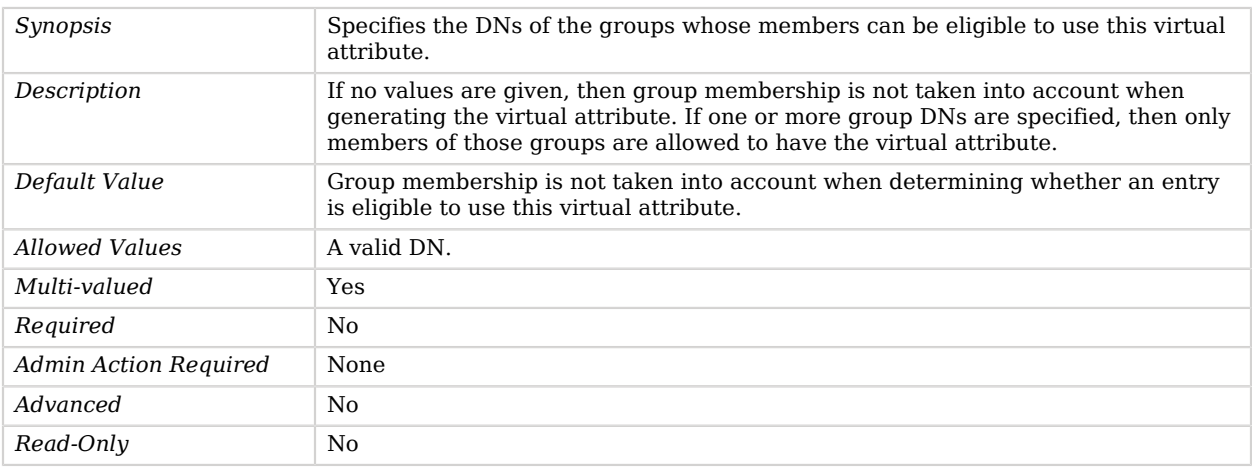

#### <span id="page-558-1"></span>scope

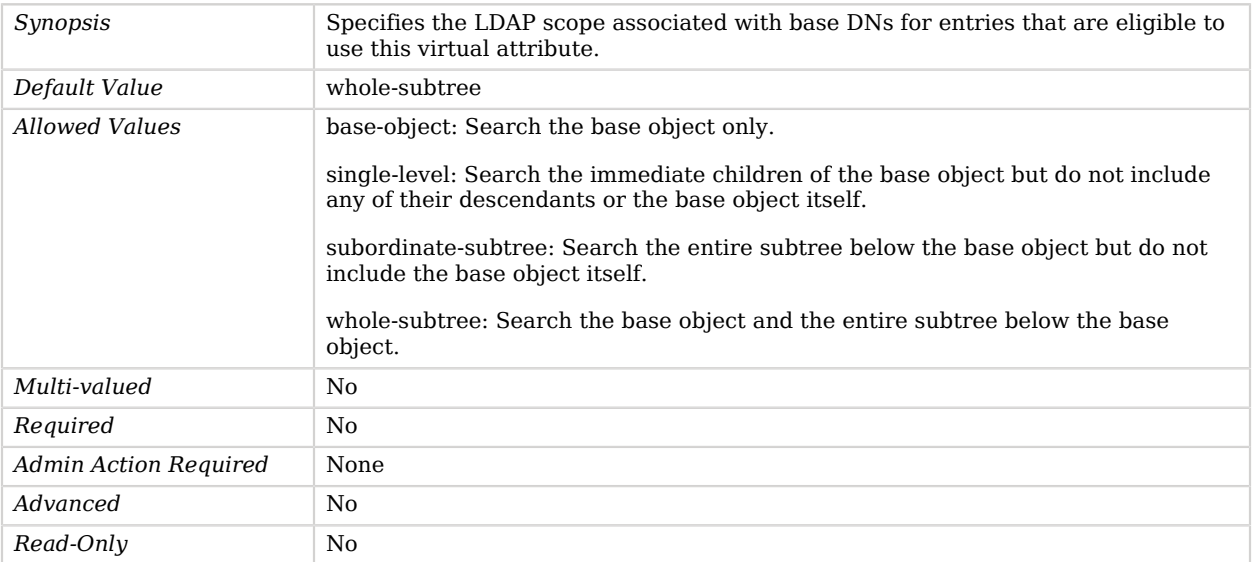

# Advanced Properties

Use the --advanced option to access advanced properties.

#### <span id="page-559-0"></span>conflict-behavior

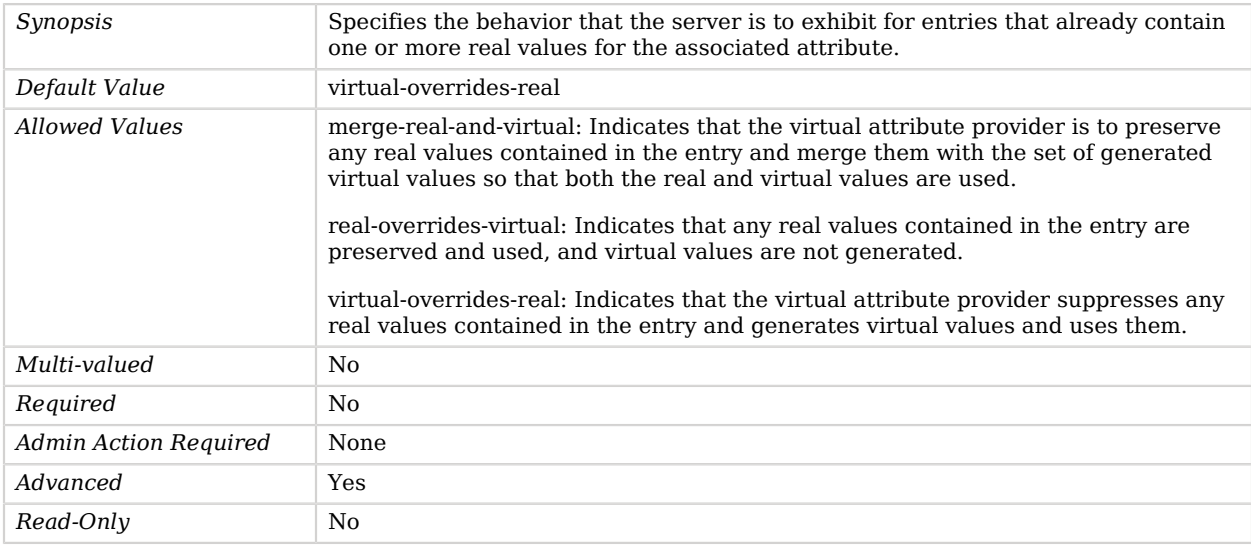

#### <span id="page-559-1"></span>java-class

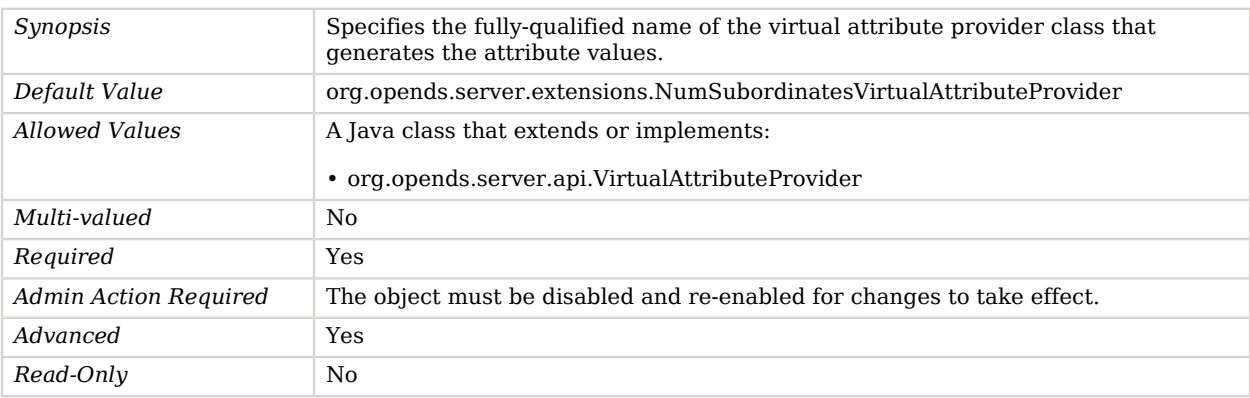

# Password Expiration Time Virtual Attribute

The Password Expiration Time Virtual Attribute generates a virtual attribute which shows the password expiration date.

# Parent

The Password Expiration Time Virtual Attribute object inherits from [Virtual Attribute.](#page-803-0)

# Password Expiration Time Virtual Attribute Properties

You can use configuration expressions to set property values at startup time. For details, see "*[Property Value Substitution](#page-854-0)*".

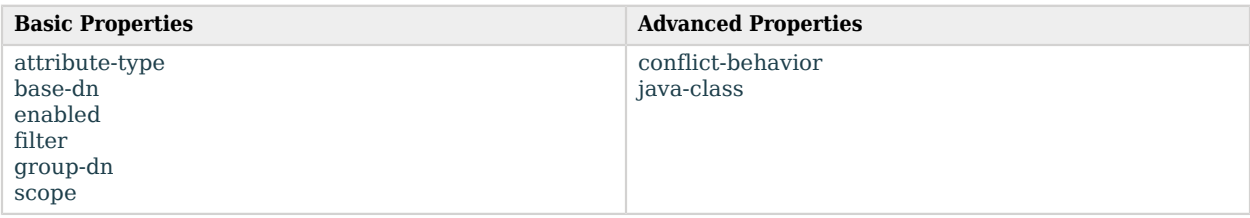

# Basic Properties

#### <span id="page-560-0"></span>attribute-type

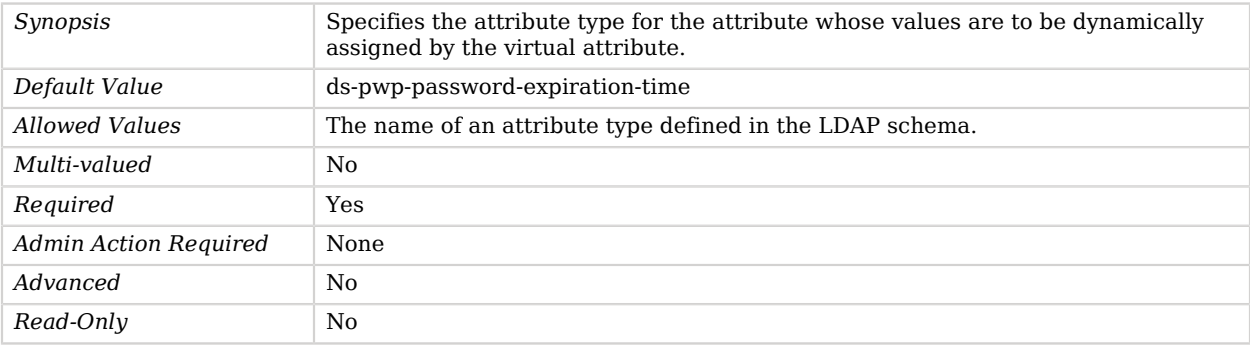

#### <span id="page-560-1"></span>base-dn

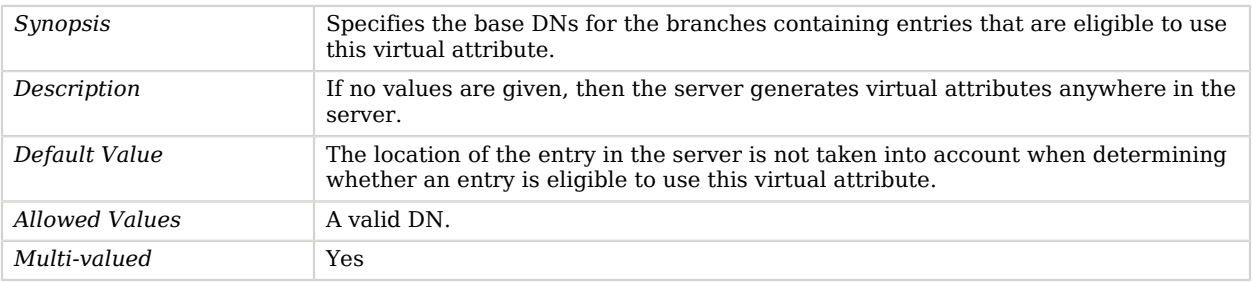

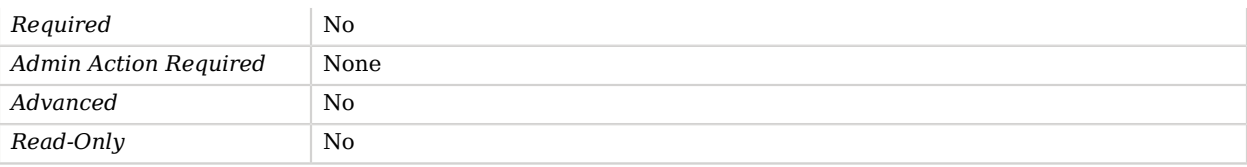

### <span id="page-561-0"></span>enabled

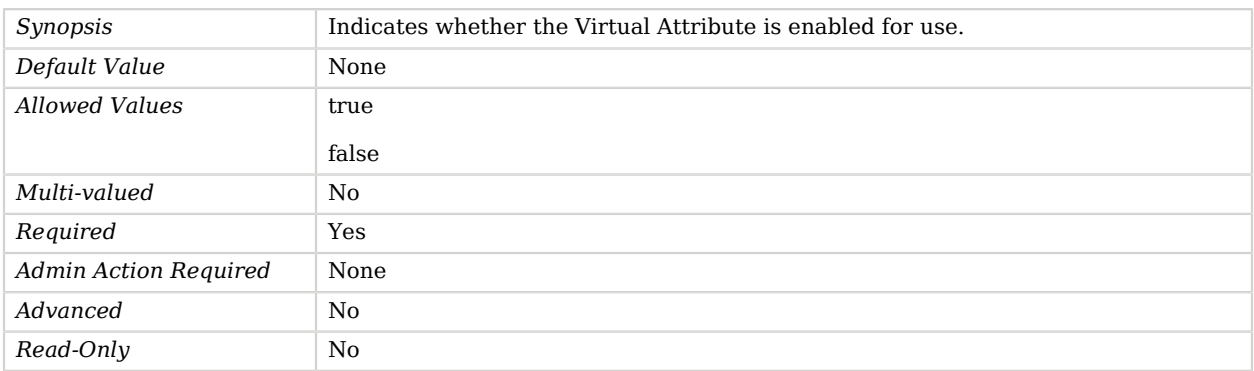

### <span id="page-561-1"></span>filter

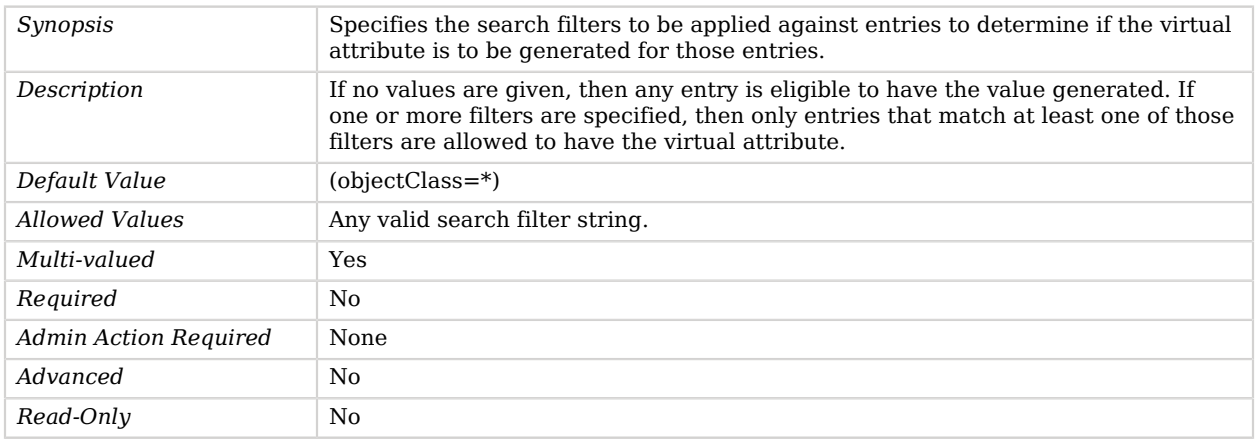

### <span id="page-561-2"></span>group-dn

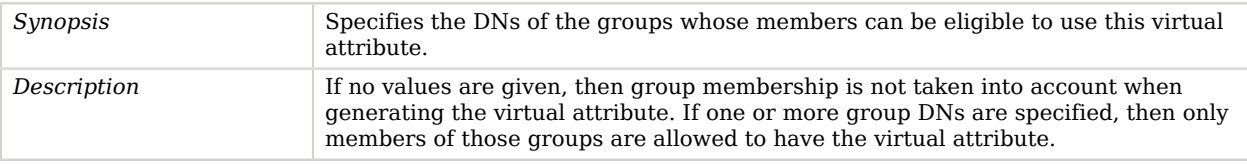

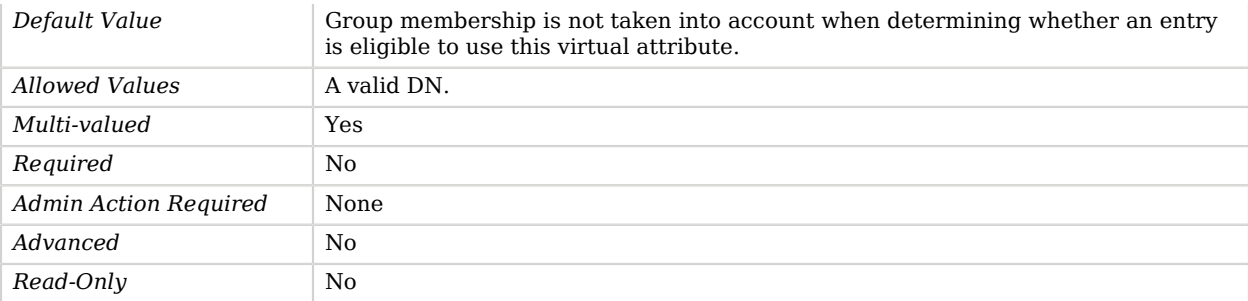

#### <span id="page-562-0"></span>scope

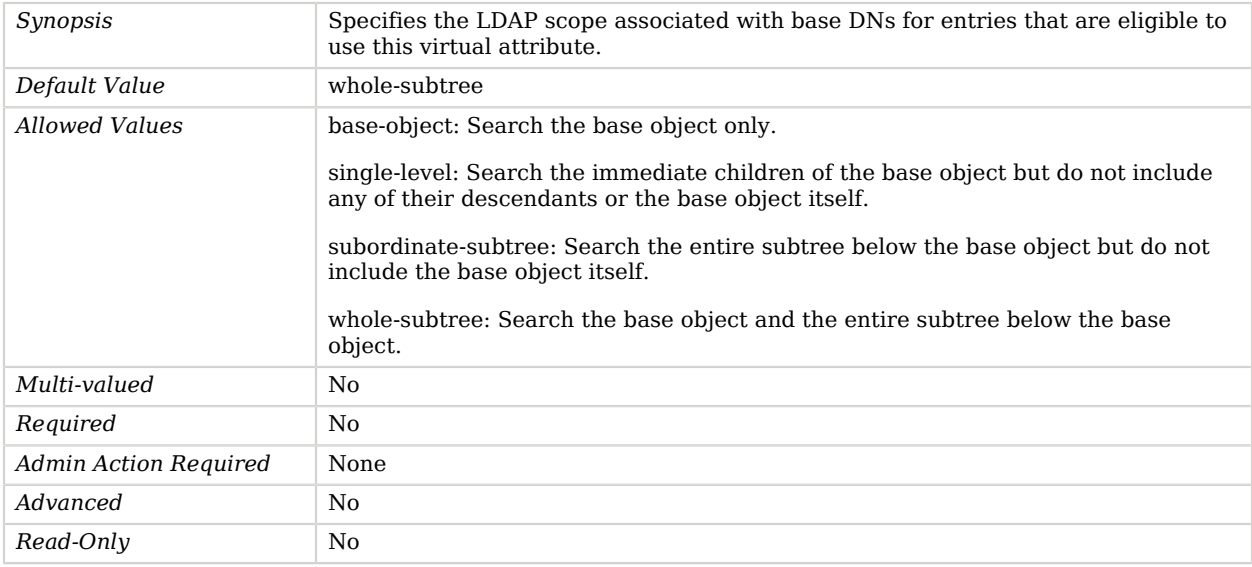

# Advanced Properties

Use the --advanced option to access advanced properties.

<span id="page-562-1"></span>conflict-behavior

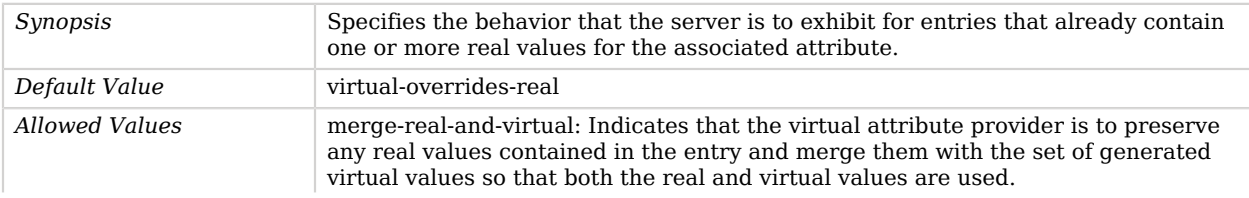

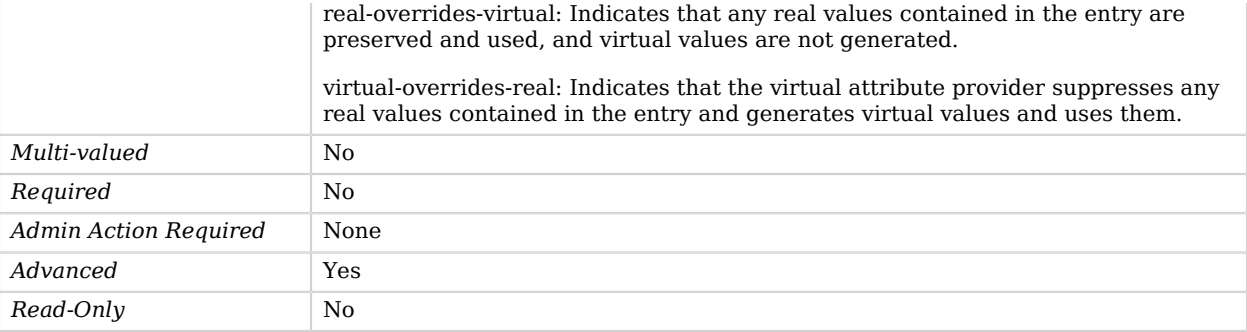

<span id="page-563-0"></span>java-class

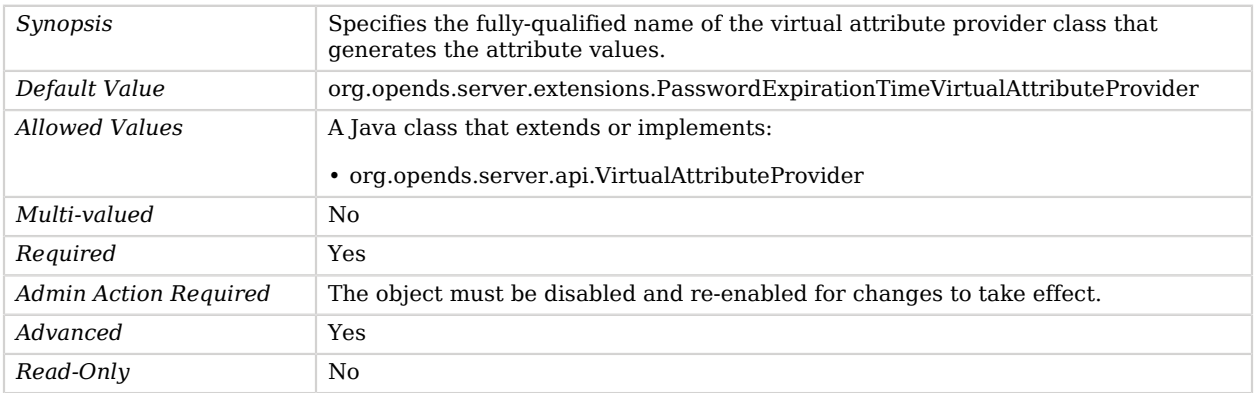

# <span id="page-563-1"></span>Password Generator

*This is an abstract object type that cannot be instantiated.*

Password Generators are used by the password modify extended operation to construct a new password for the user.

The server allows any number of password validators to be defined. This can impose any kinds of restrictions on the characteristics of valid passwords. Therefore, it is not feasible for the server to attempt to generate a password on its own that will meet all the requirements of all the validators. The password generator makes it possible to provide custom logic for creating a new password.

# Password Generators

The following Password Generators are available:

• [Random Password Generator](#page-660-0)

These Password Generators inherit the properties described below.

## Dependencies

The following objects depend on Password Generators:

• [Password Policy](#page-567-0)

## Password Generator Properties

You can use configuration expressions to set property values at startup time. For details, see "*[Property Value Substitution](#page-854-0)*".

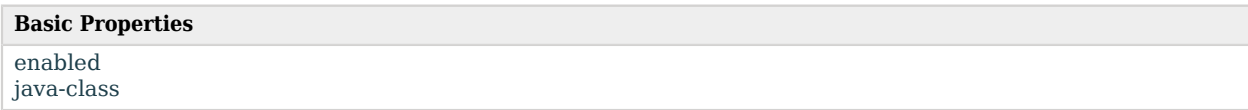

# Basic Properties

#### <span id="page-564-0"></span>enabled

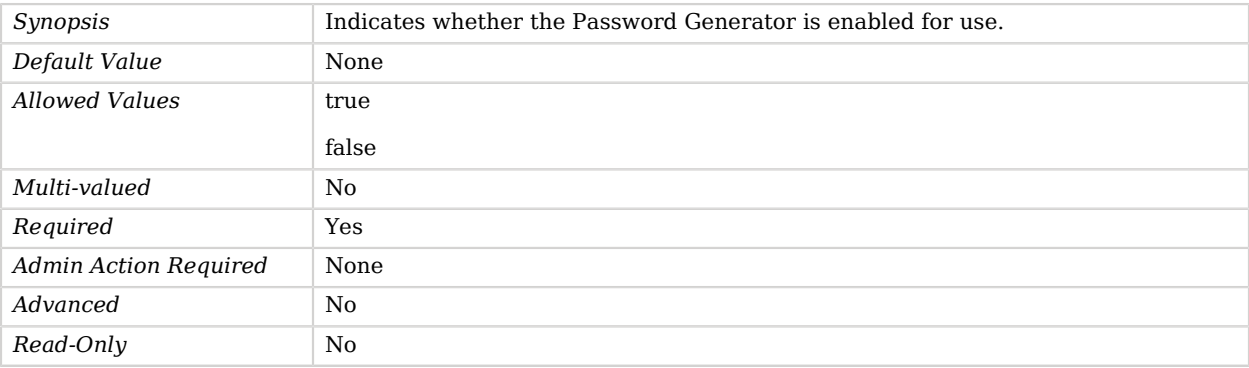

#### <span id="page-564-1"></span>java-class

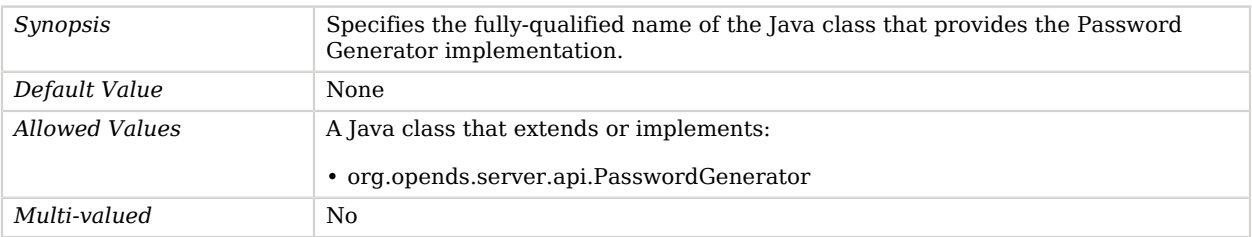

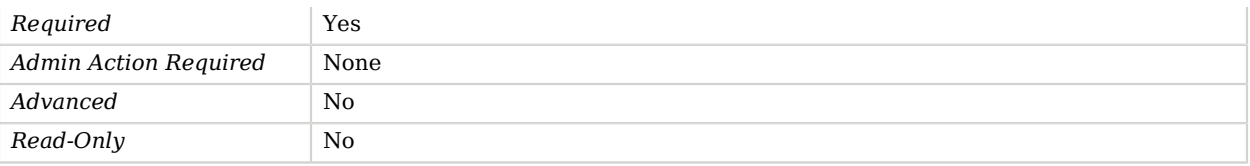

# Password Modify Extended Operation Handler

The Password Modify Extended Operation Handler allows end users to change their own passwords, or administrators to reset user passwords.

The password modify extended operation is defined in RFC 3062. It includes the ability for users to provide their current password for further confirmation of their identity when changing the password, and it also includes the ability to generate a new password if the user does not provide one.

### Parent

The Password Modify Extended Operation Handler object inherits from [Extended Operation Handler](#page-287-0).

## Dependencies

Password Modify Extended Operation Handlers depend on the following objects:

• [Identity Mapper](#page-438-0)

# Password Modify Extended Operation Handler Properties

You can use configuration expressions to set property values at startup time. For details, see "*[Property Value Substitution](#page-854-0)*".

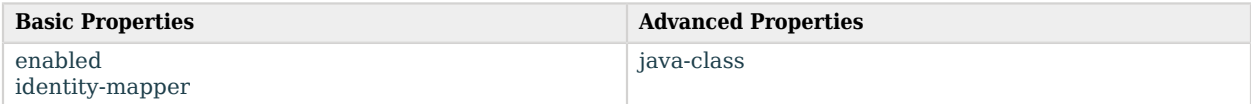

# Basic Properties

#### <span id="page-565-0"></span>enabled

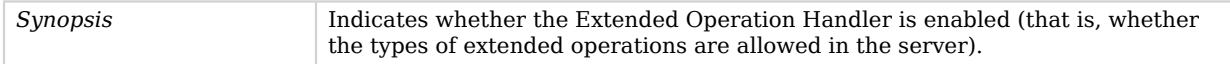

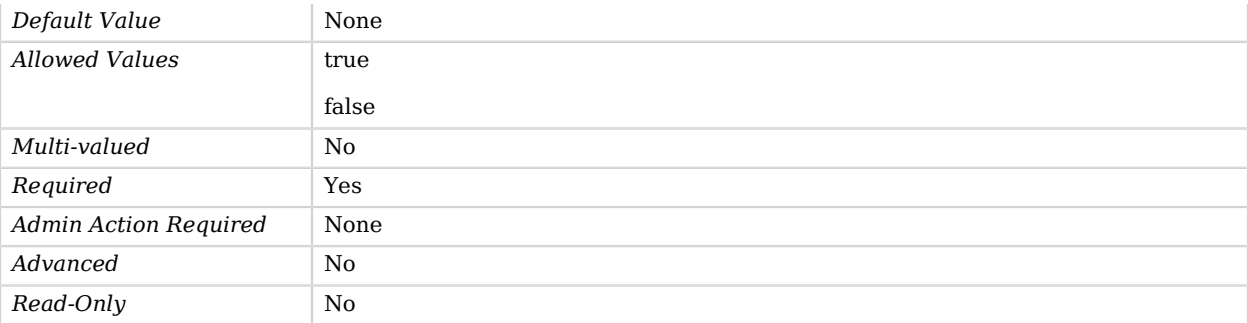

#### <span id="page-566-0"></span>identity-mapper

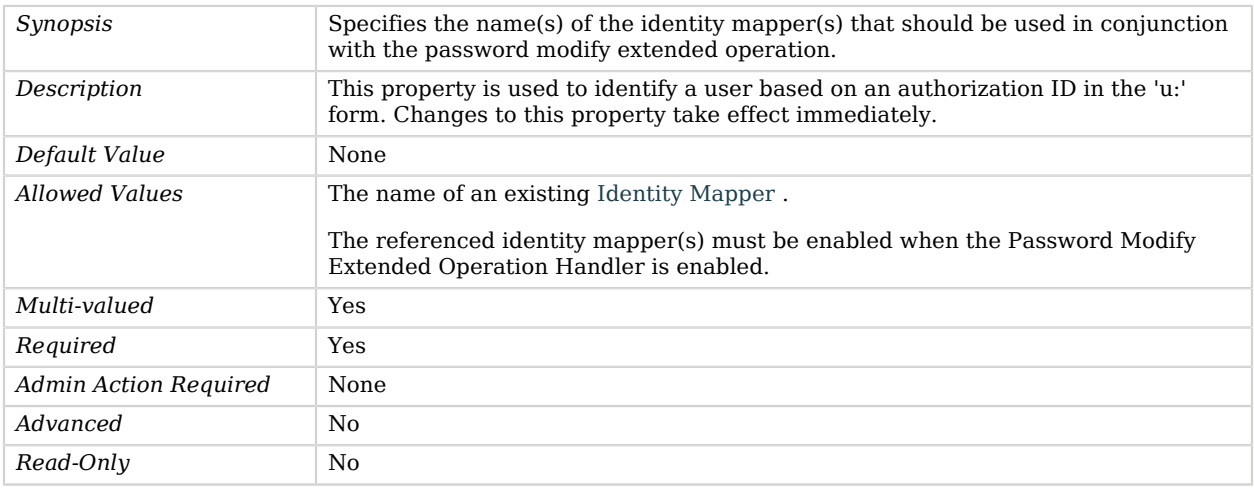

# Advanced Properties

Use the --advanced option to access advanced properties.

<span id="page-566-1"></span>java-class

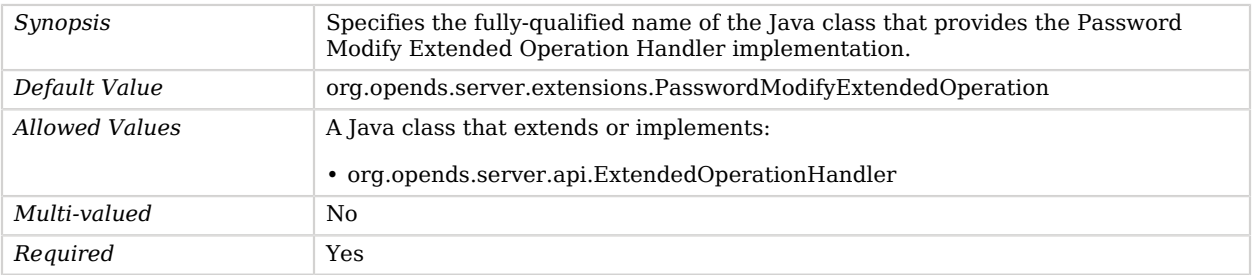

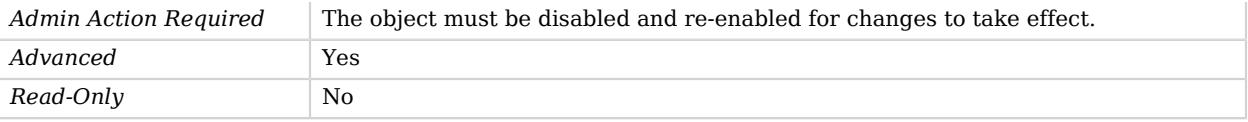

# <span id="page-567-0"></span>Password Policy

Password Policies define a number of password management rules, as well as requirements for authentication processing.

# Parent

The Password Policy object inherits from [Authentication Policy.](#page-175-0)

# Dependencies

Password Policies depend on the following objects:

- [Account Status Notification Handler](#page-150-0)
- [Password Generator](#page-563-1)
- [Password Storage Scheme](#page-592-0)
- [Password Validator](#page-594-0)

# Password Policy Properties

You can use configuration expressions to set property values at startup time. For details, see "*[Property Value Substitution](#page-854-0)*".

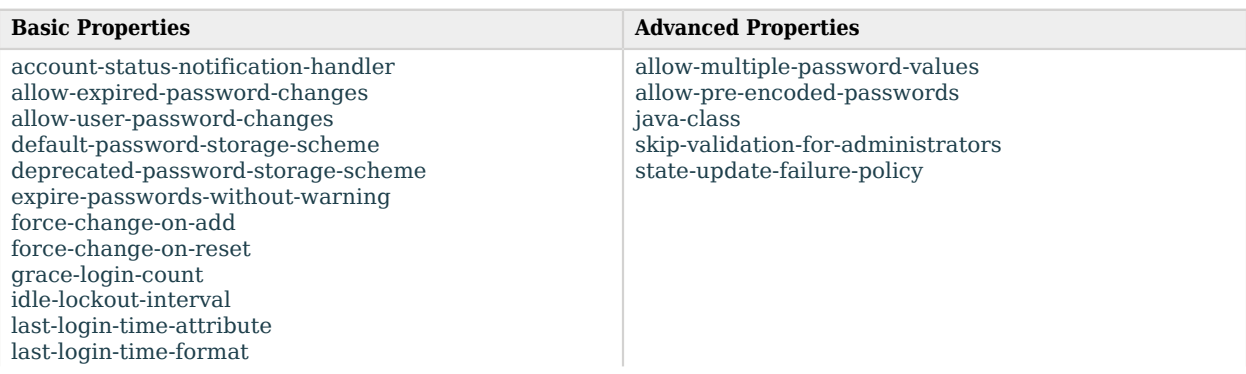

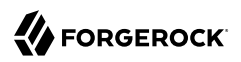

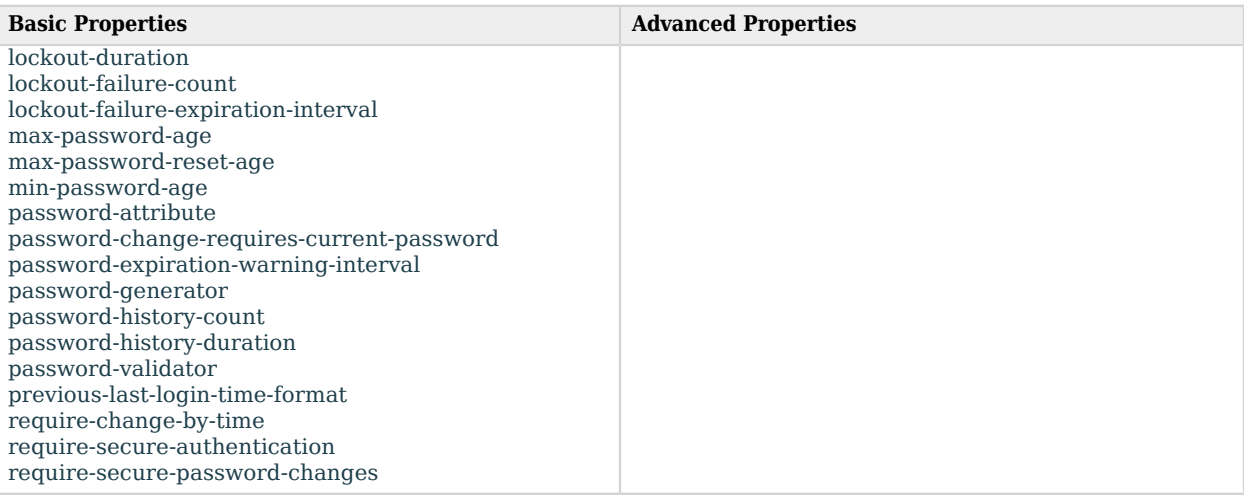

# Basic Properties

#### <span id="page-568-0"></span>account-status-notification-handler

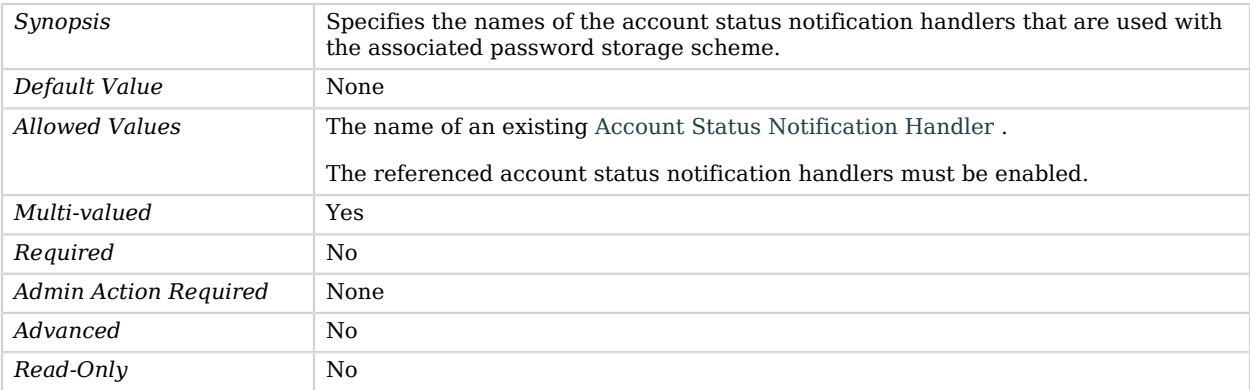

### <span id="page-568-1"></span>allow-expired-password-changes

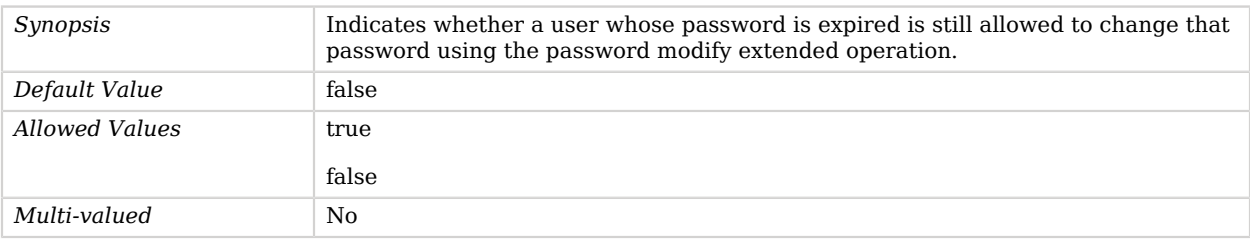

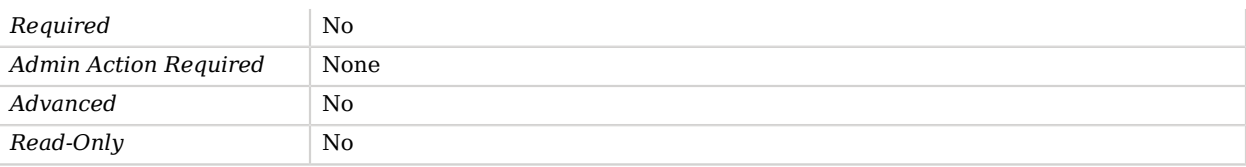

#### <span id="page-569-0"></span>allow-user-password-changes

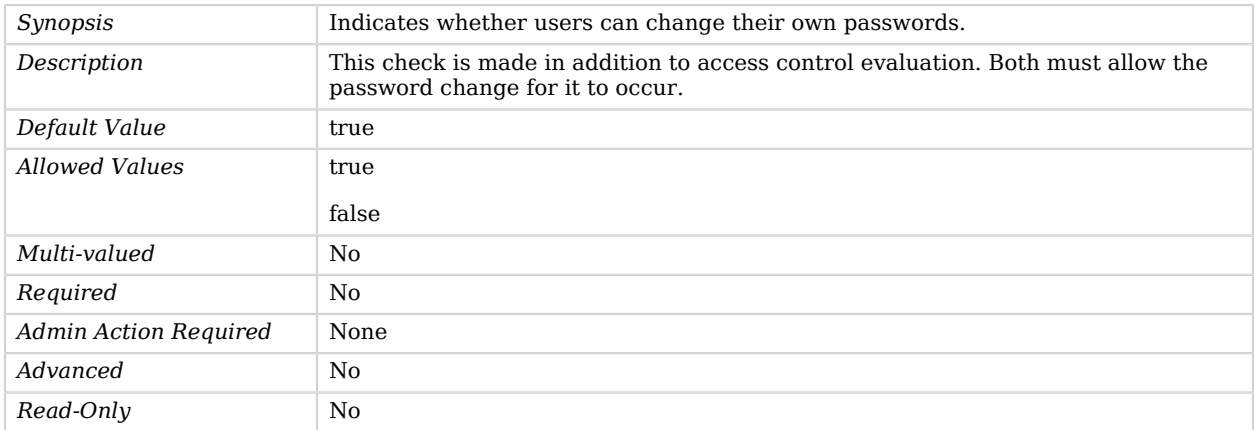

### <span id="page-569-1"></span>default-password-storage-scheme

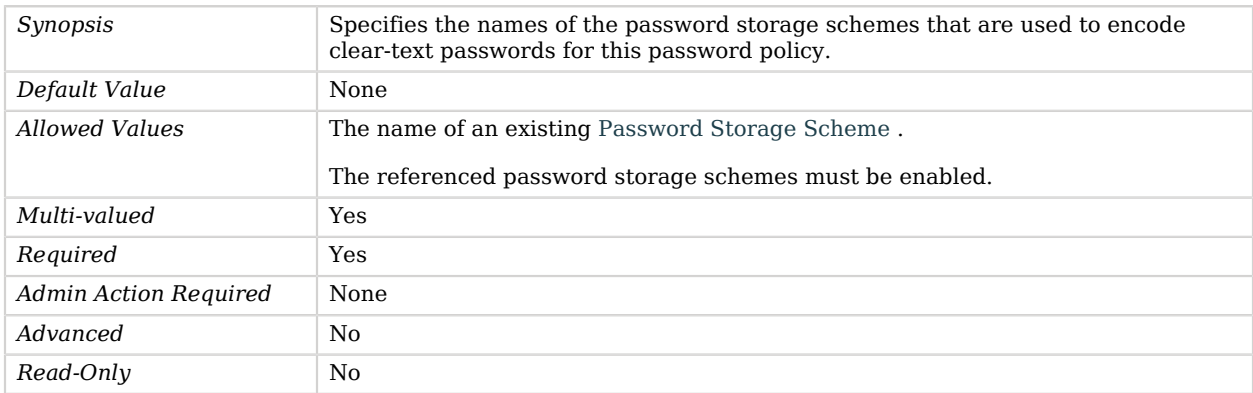

### <span id="page-569-2"></span>deprecated-password-storage-scheme

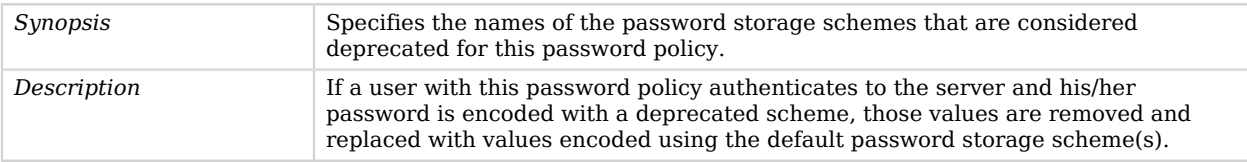

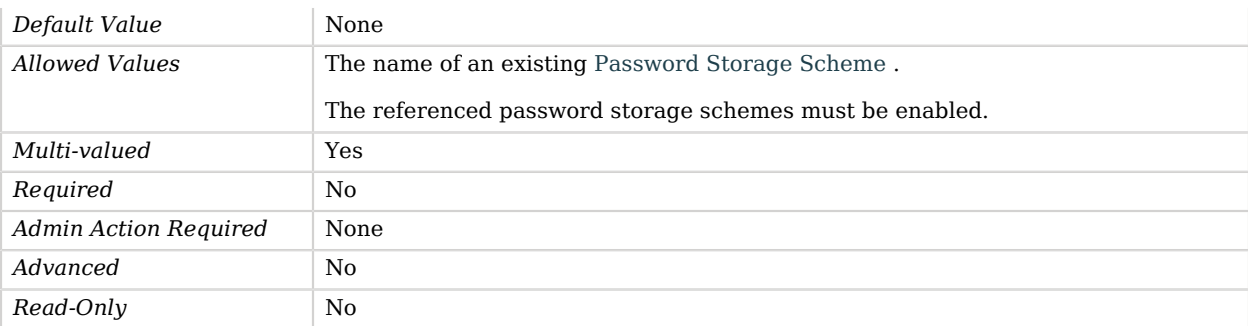

### <span id="page-570-0"></span>expire-passwords-without-warning

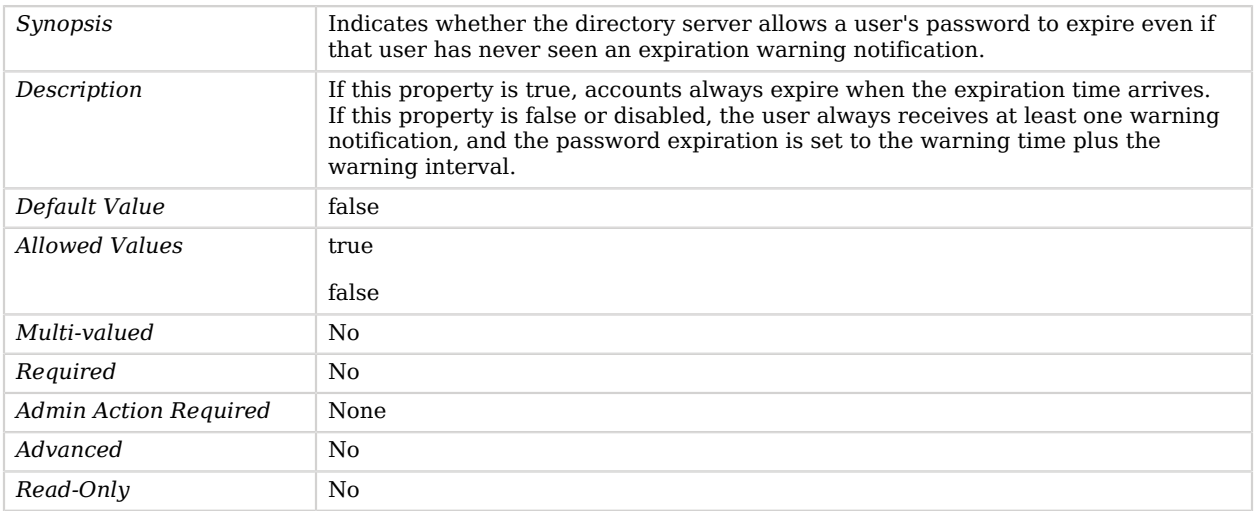

### <span id="page-570-1"></span>force-change-on-add

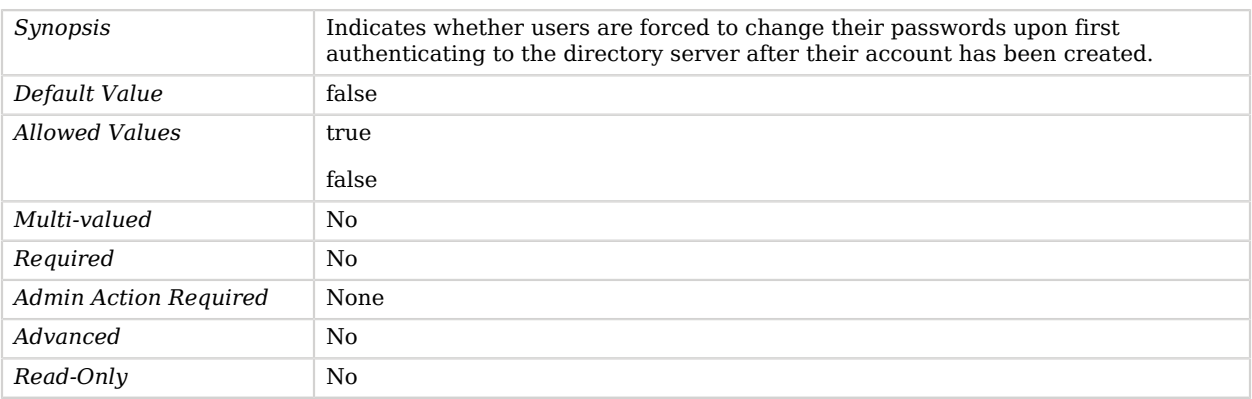

#### <span id="page-571-0"></span>force-change-on-reset

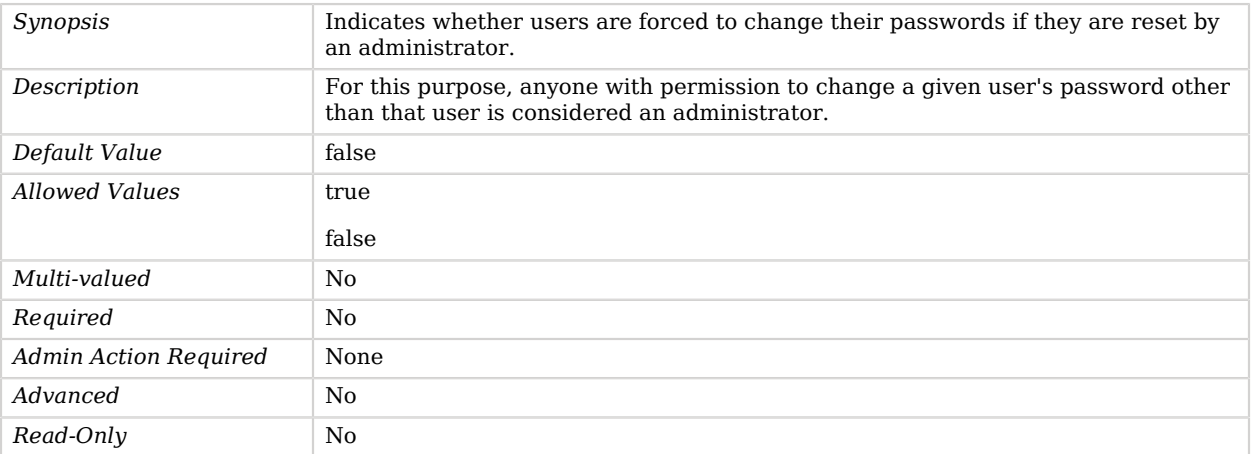

## <span id="page-571-1"></span>grace-login-count

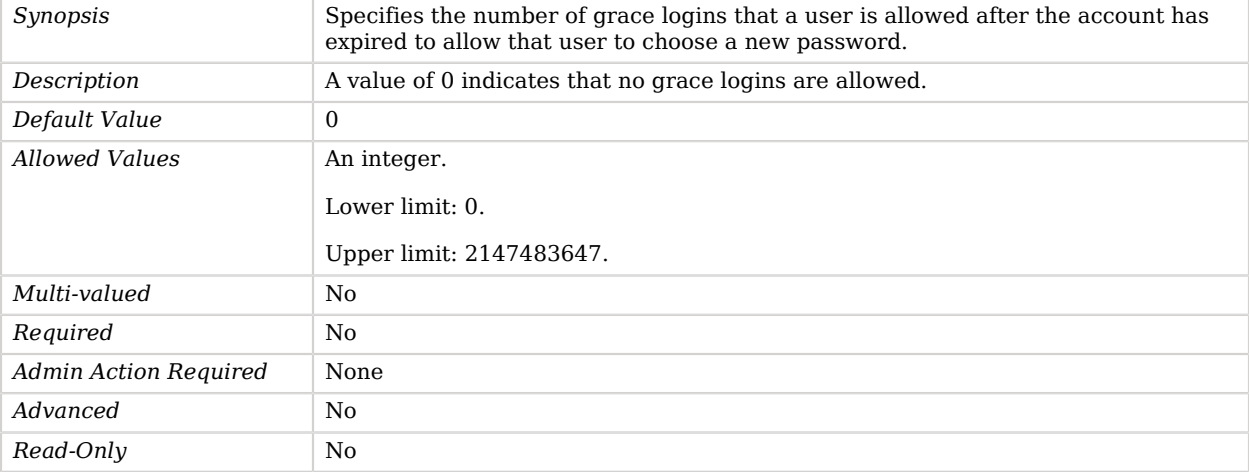

## <span id="page-571-2"></span>idle-lockout-interval

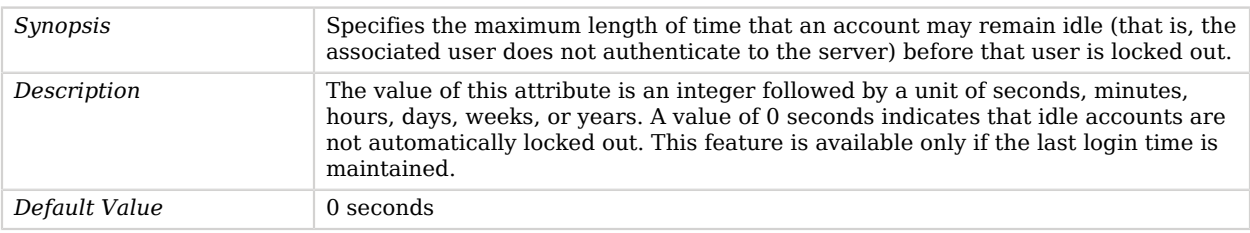

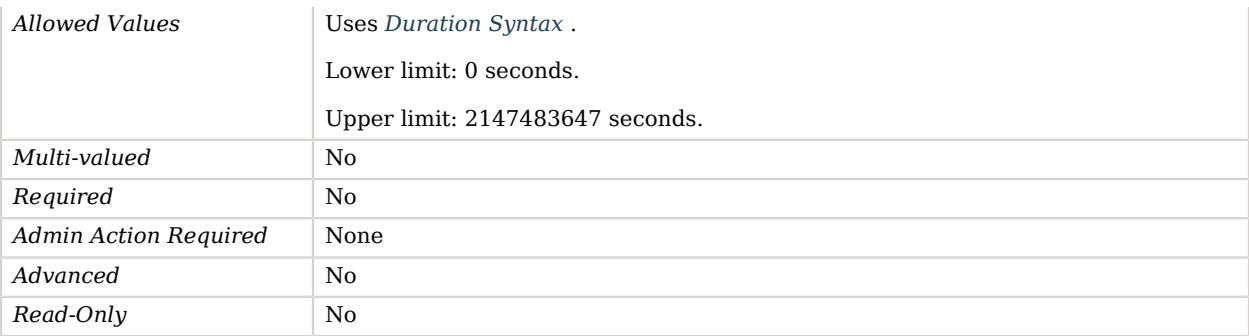

### <span id="page-572-0"></span>last-login-time-attribute

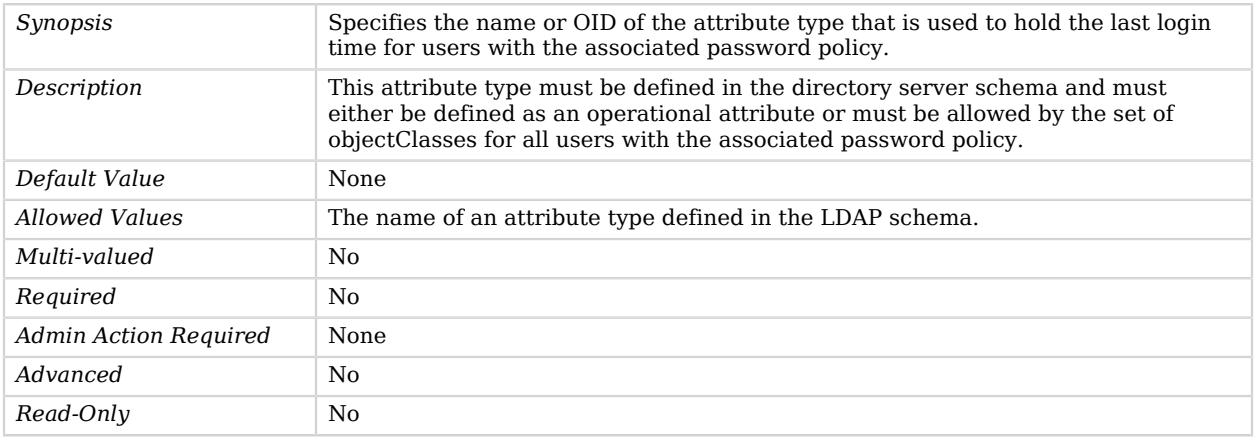

### <span id="page-572-1"></span>last-login-time-format

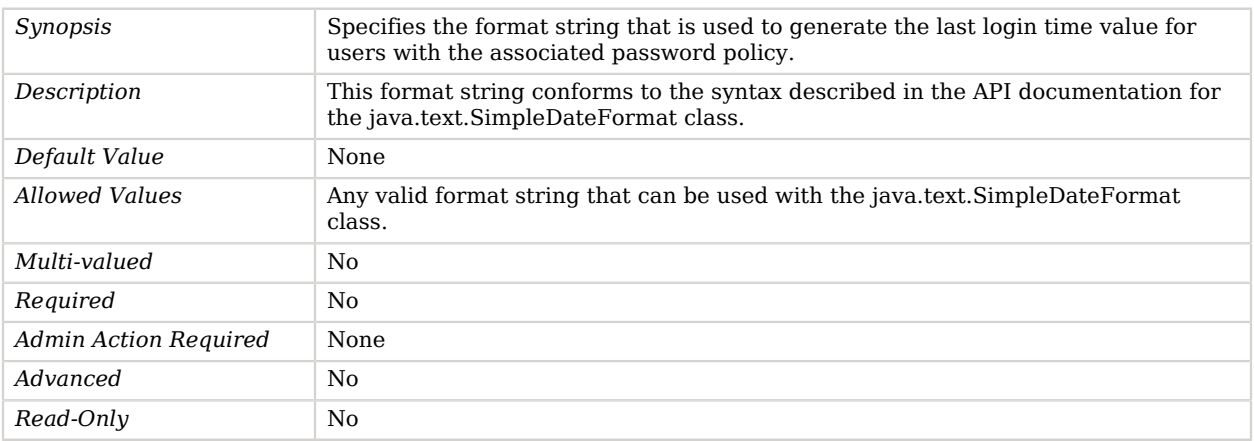

### <span id="page-573-0"></span>lockout-duration

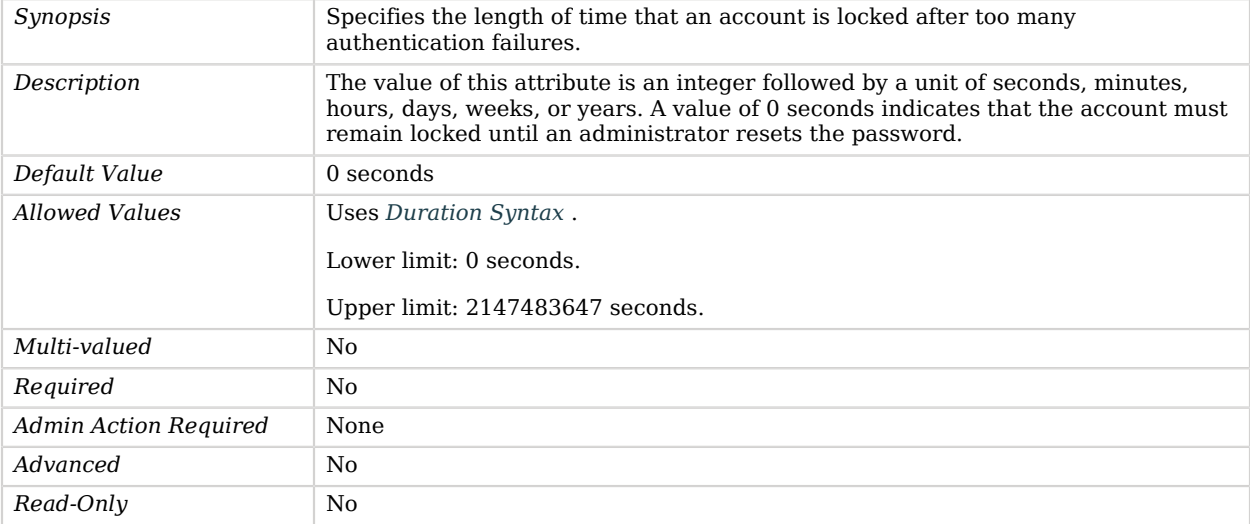

### <span id="page-573-1"></span>lockout-failure-count

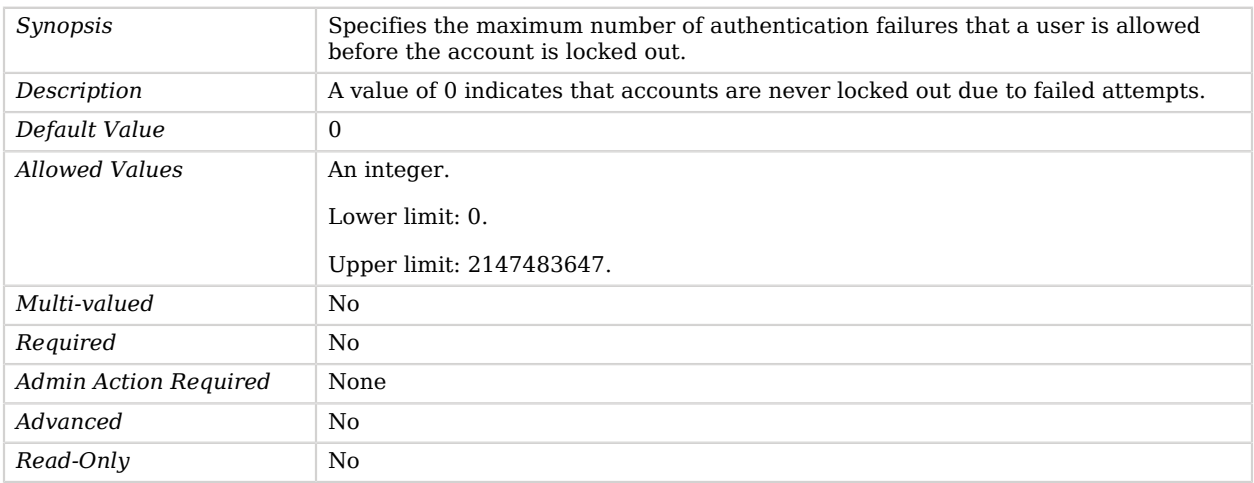

### <span id="page-573-2"></span>lockout-failure-expiration-interval

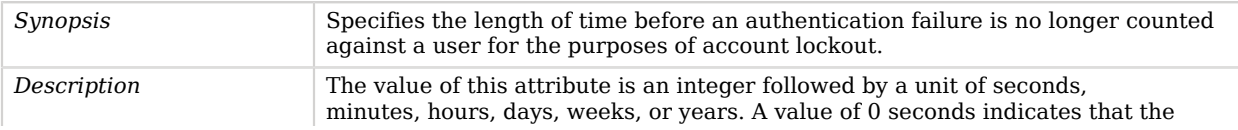

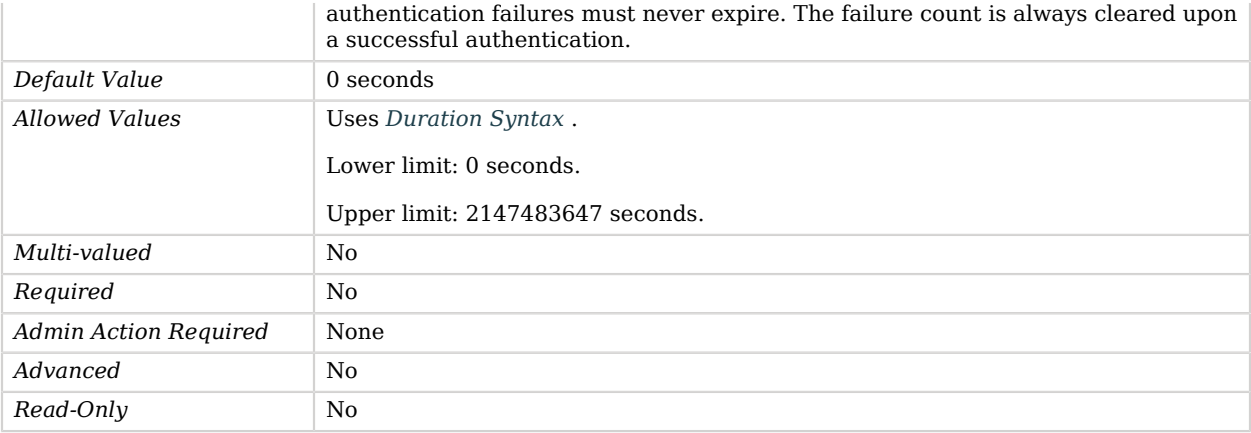

#### <span id="page-574-0"></span>max-password-age

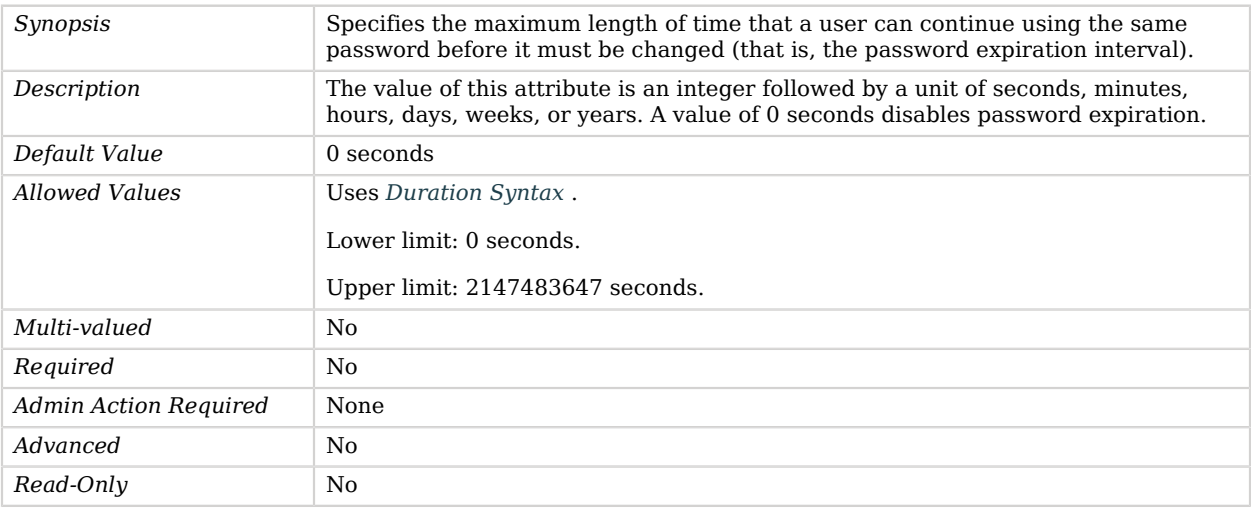

### <span id="page-574-1"></span>max-password-reset-age

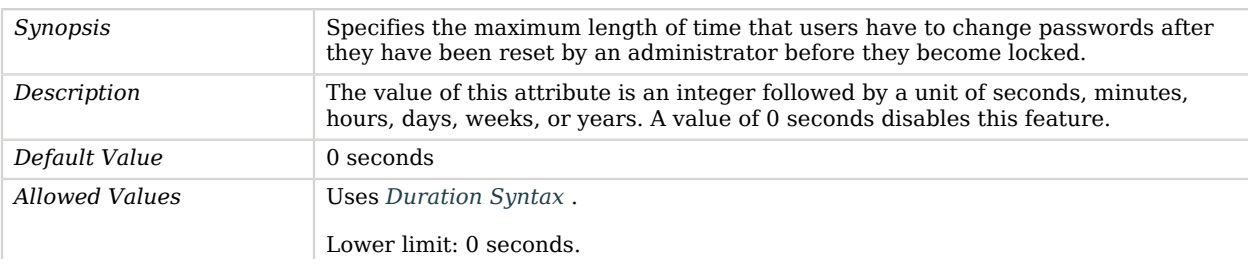

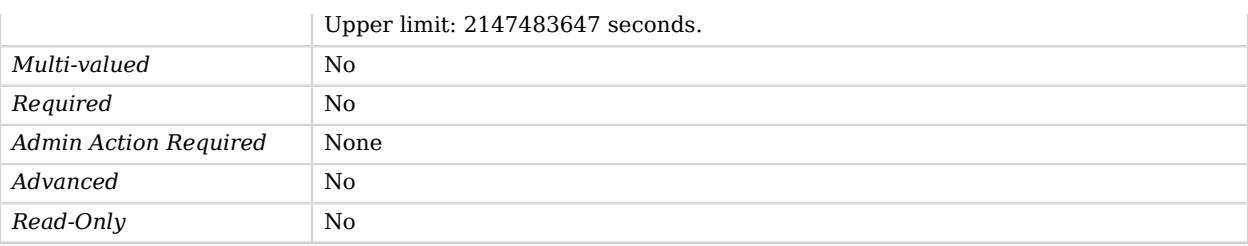

### <span id="page-575-0"></span>min-password-age

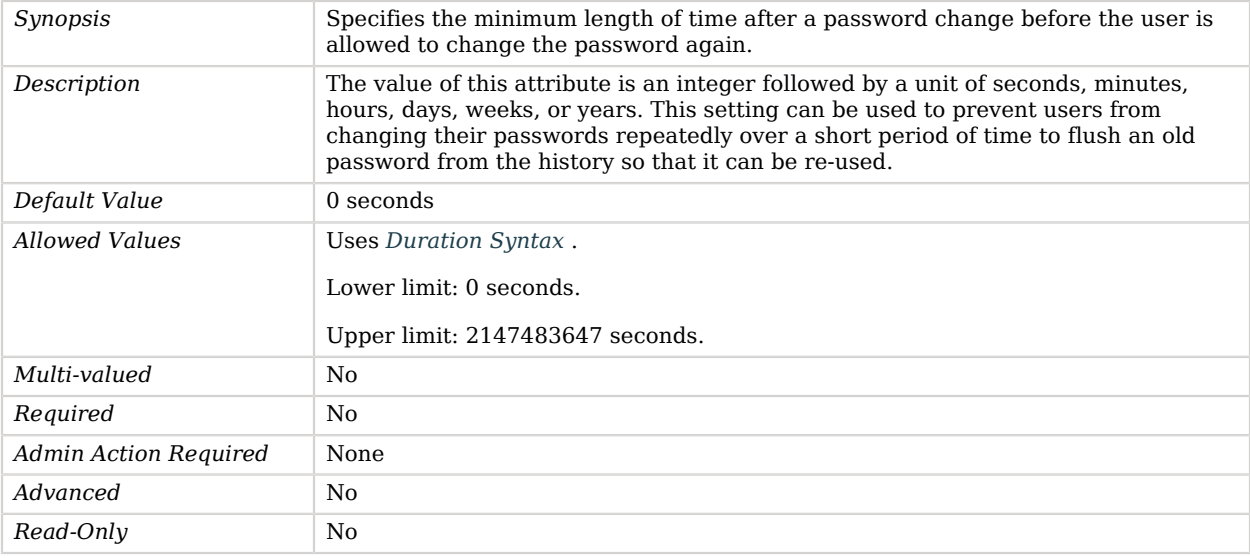

### <span id="page-575-1"></span>password-attribute

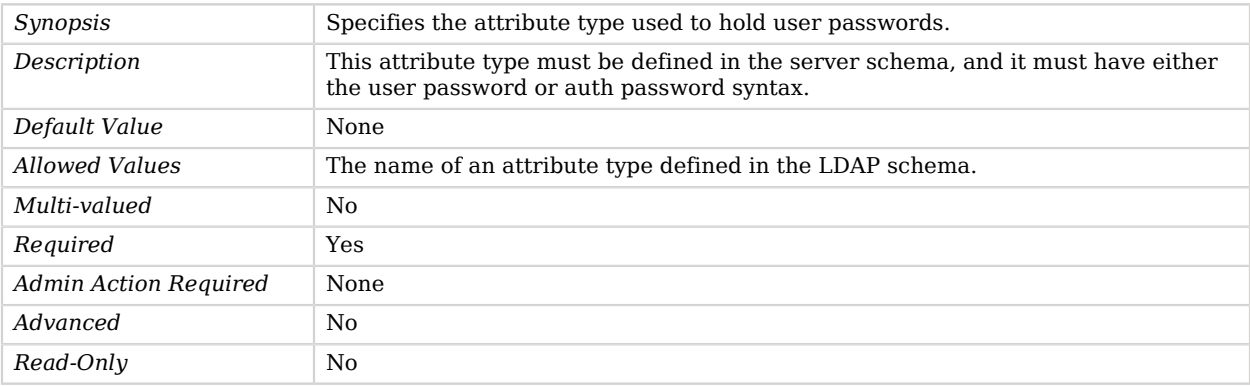

<span id="page-575-2"></span>password-change-requires-current-password
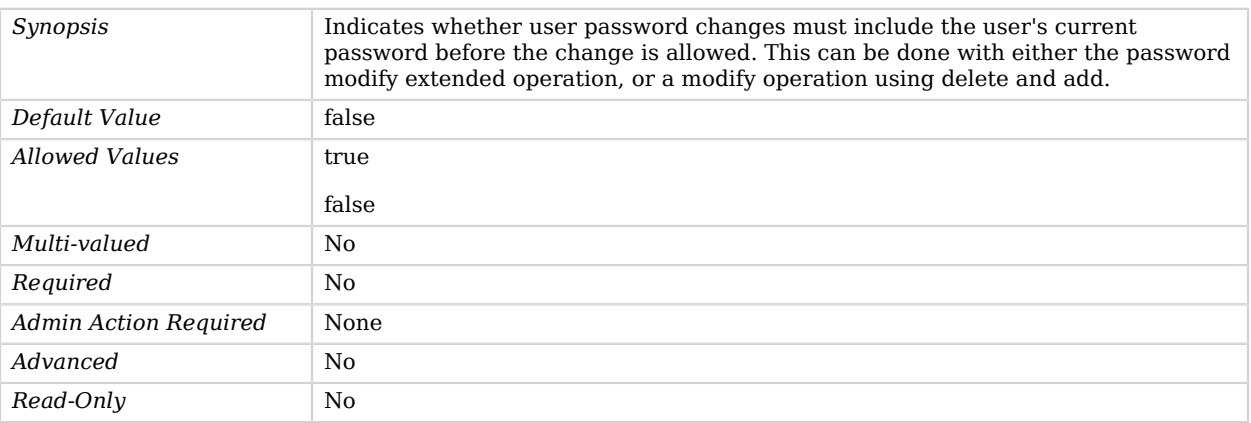

### password-expiration-warning-interval

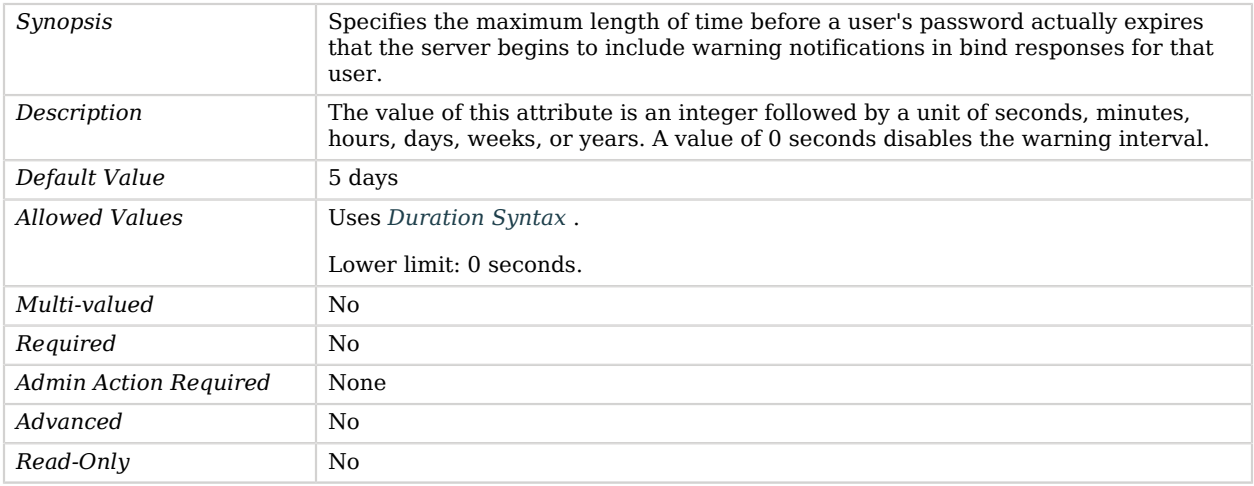

### password-generator

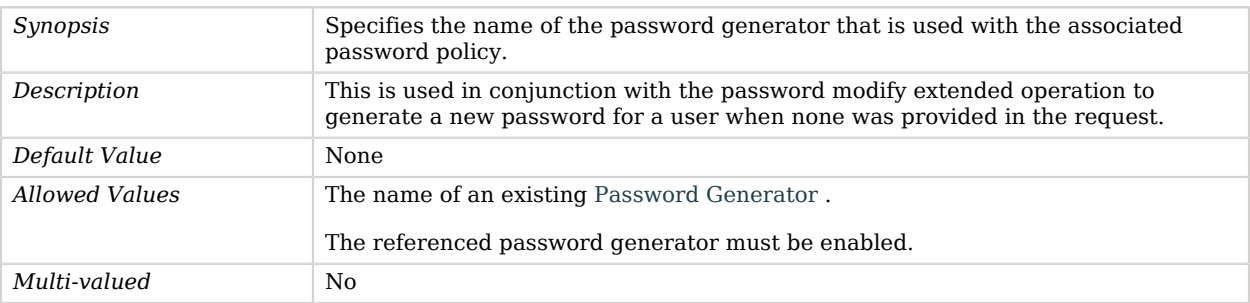

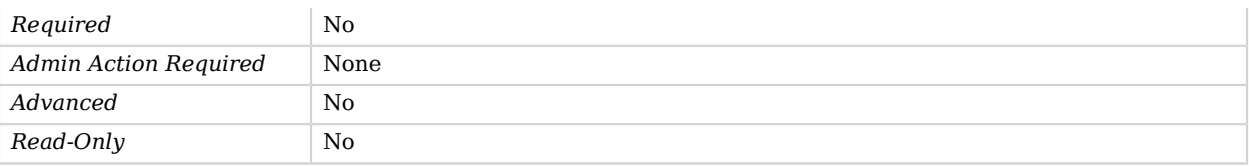

### password-history-count

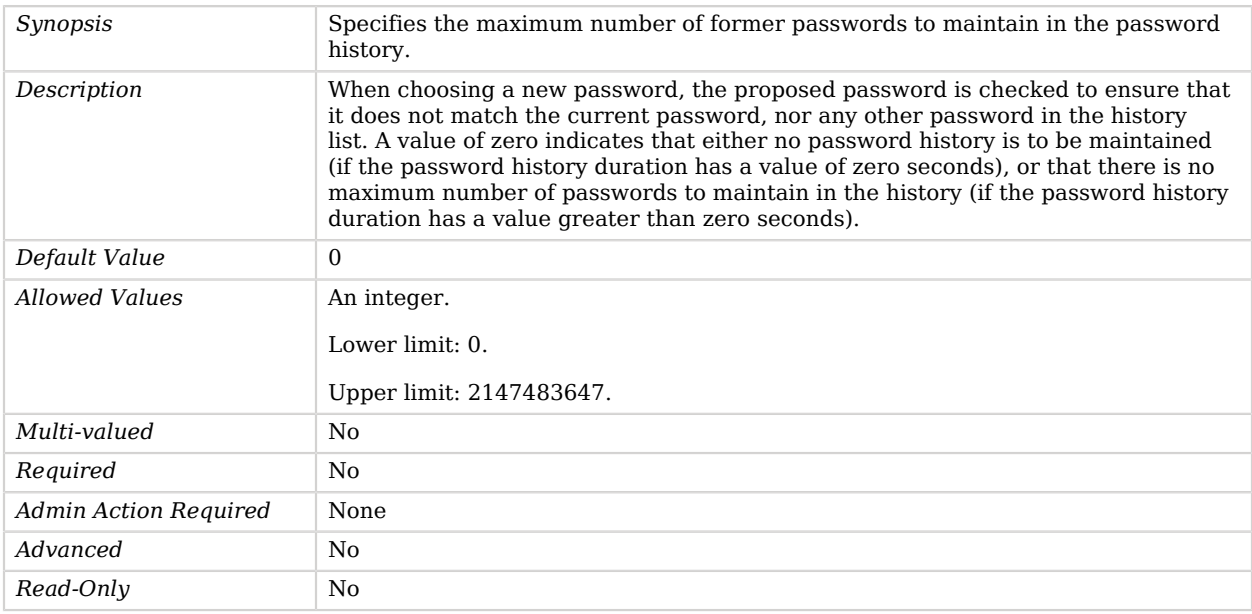

### password-history-duration

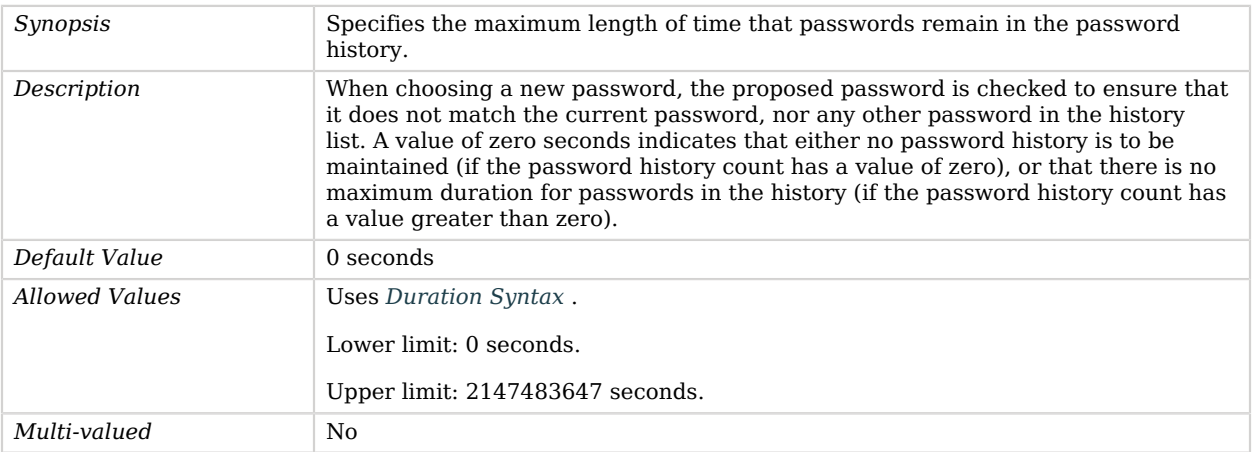

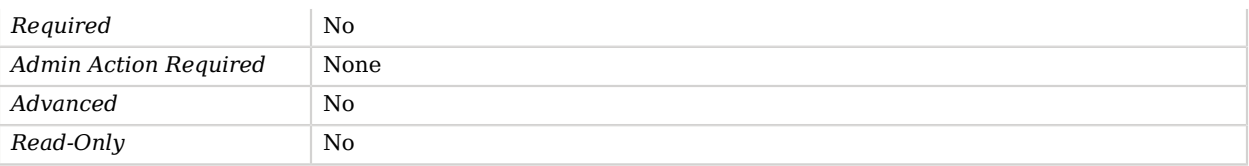

### password-validator

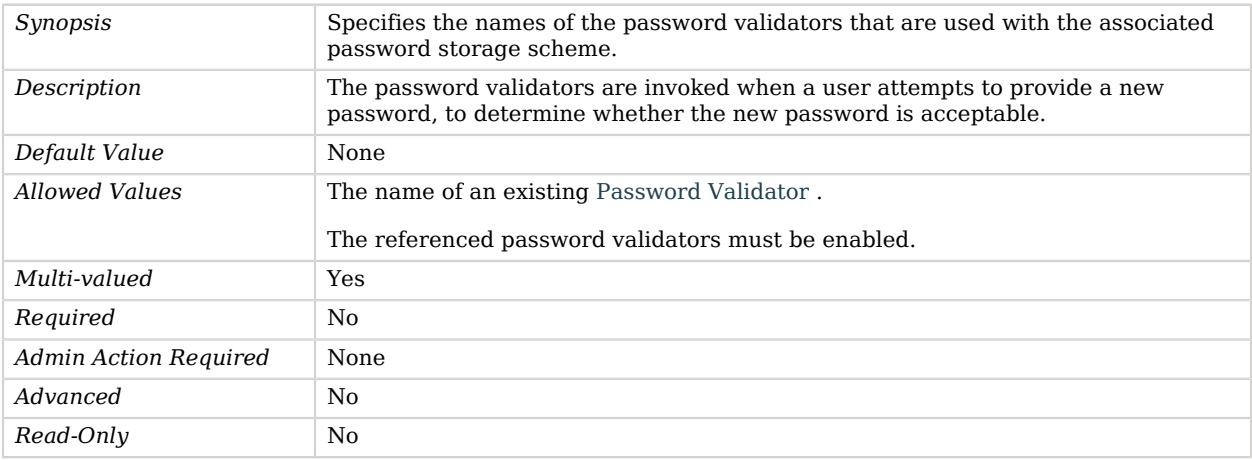

### previous-last-login-time-format

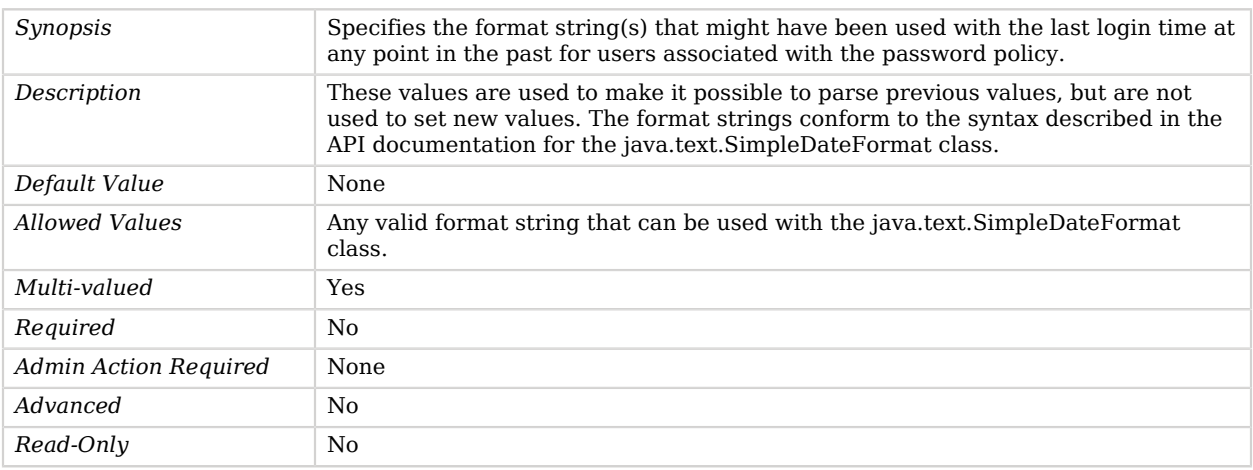

### require-change-by-time

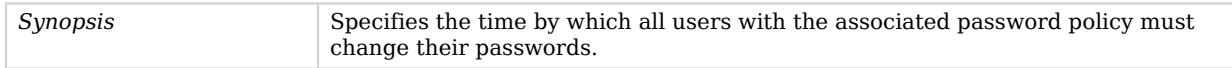

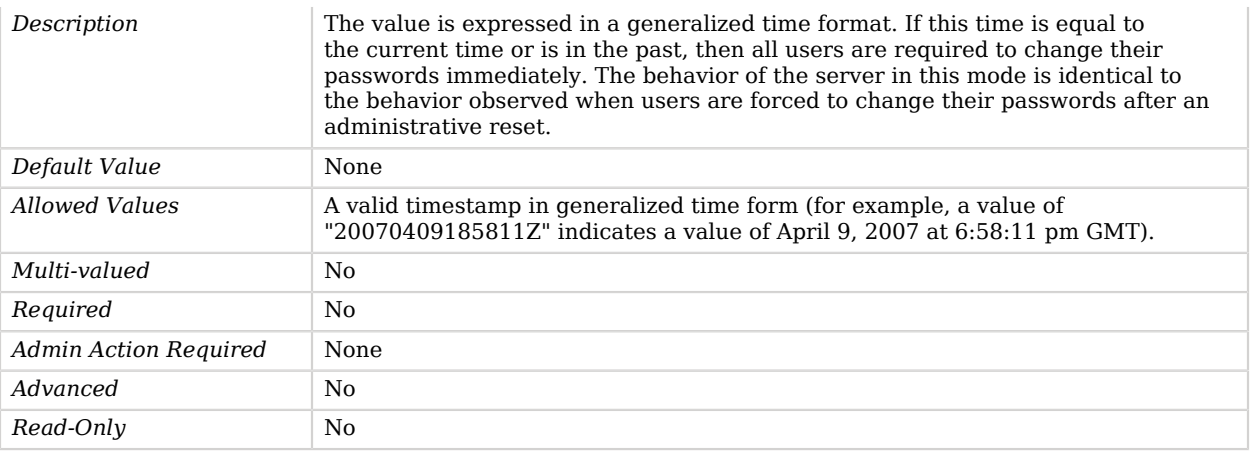

### require-secure-authentication

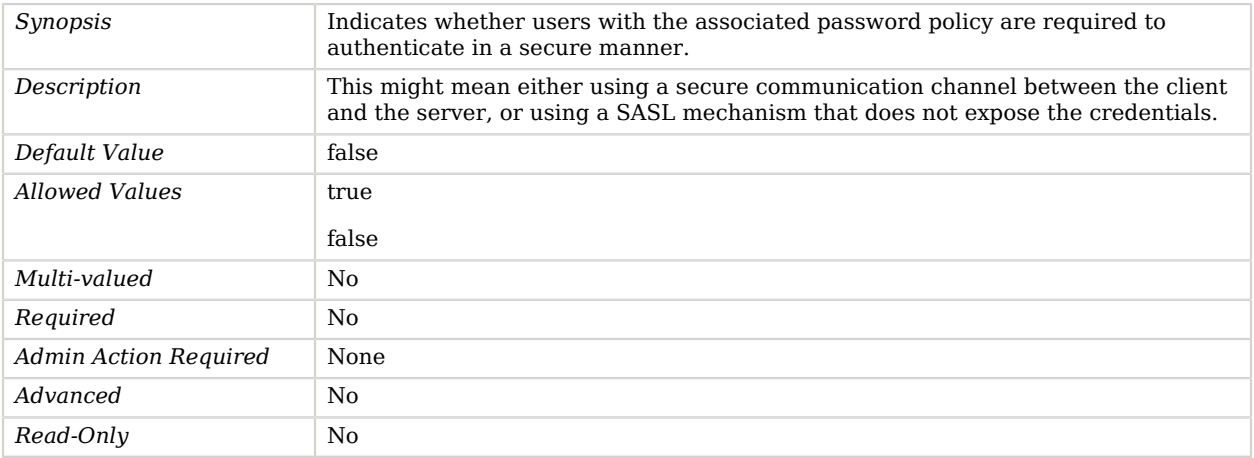

### require-secure-password-changes

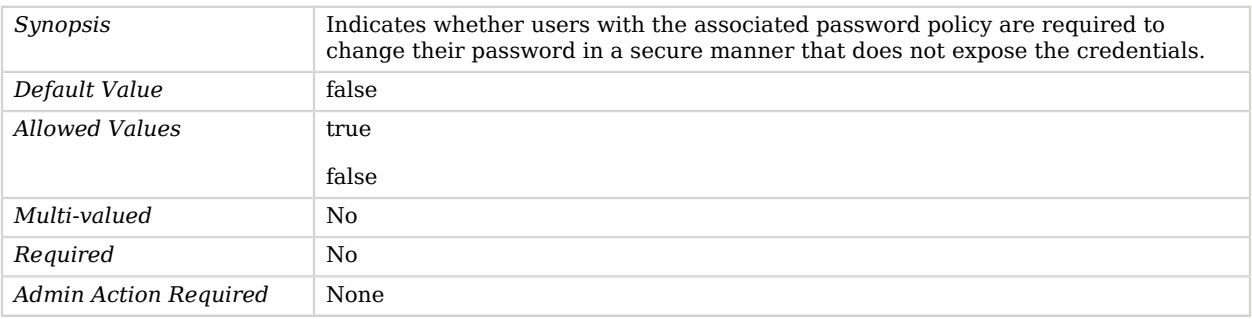

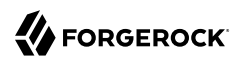

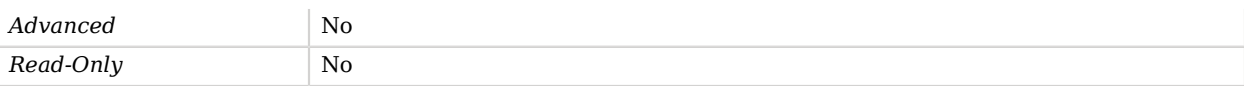

## Advanced Properties

Use the --advanced option to access advanced properties.

allow-multiple-password-values

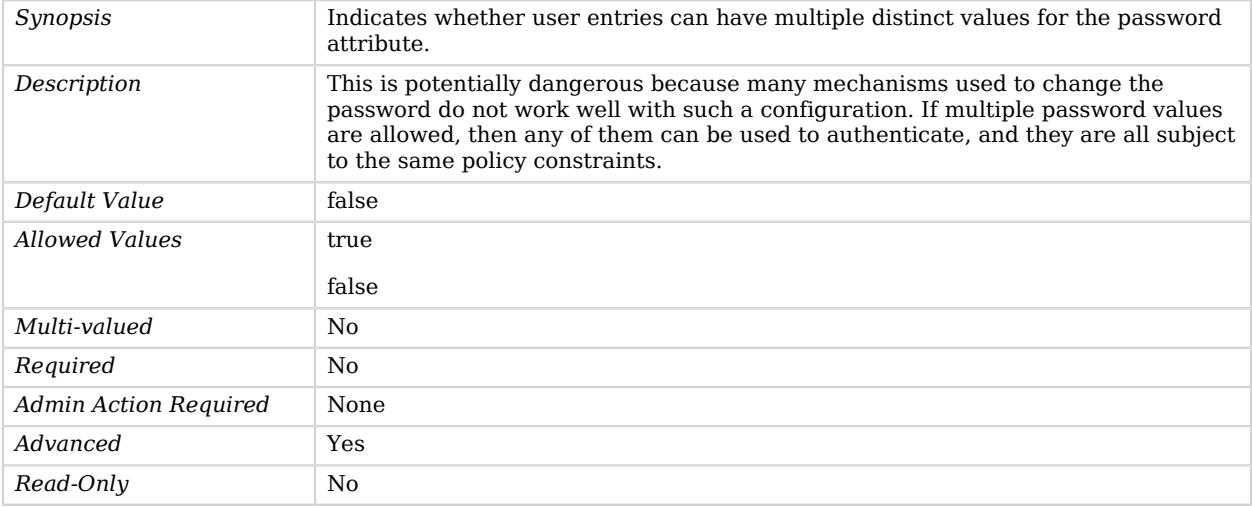

#### allow-pre-encoded-passwords

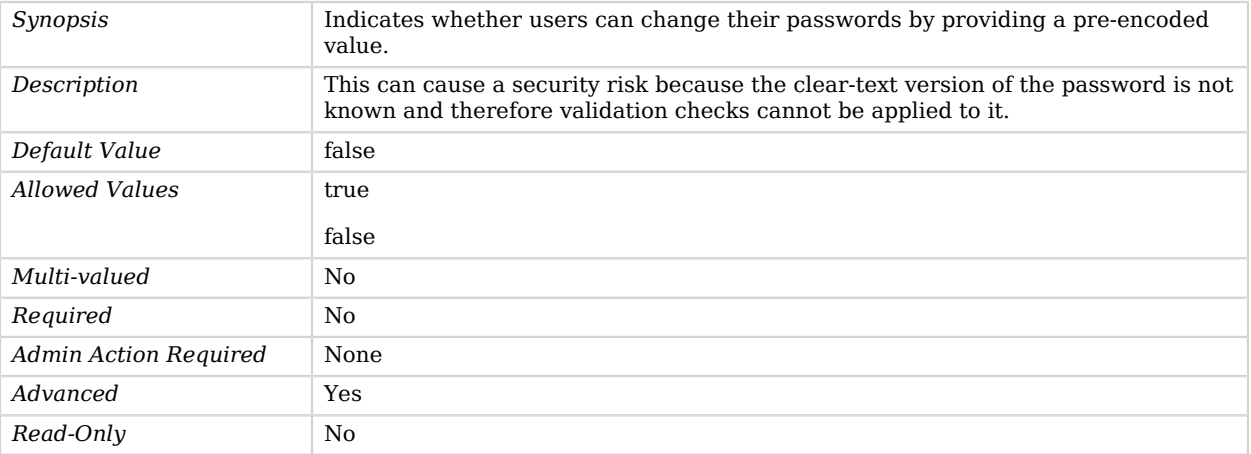

#### java-class

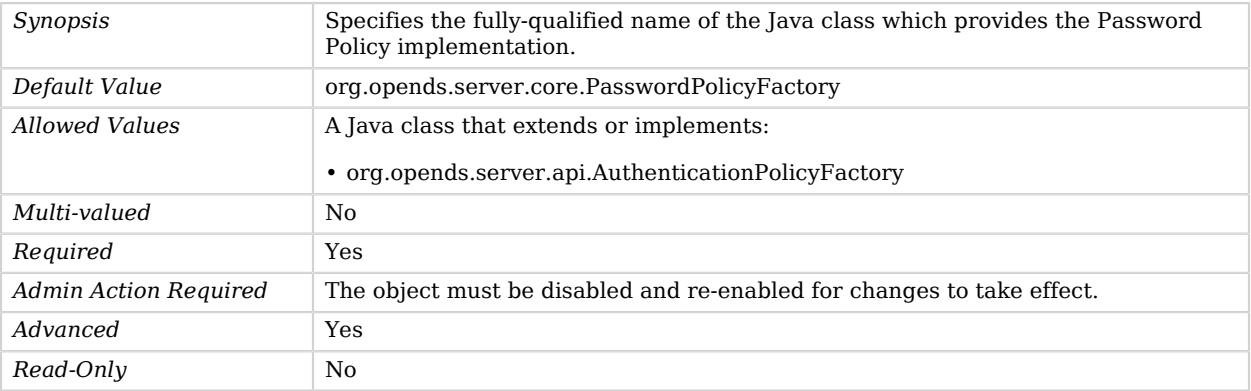

### skip-validation-for-administrators

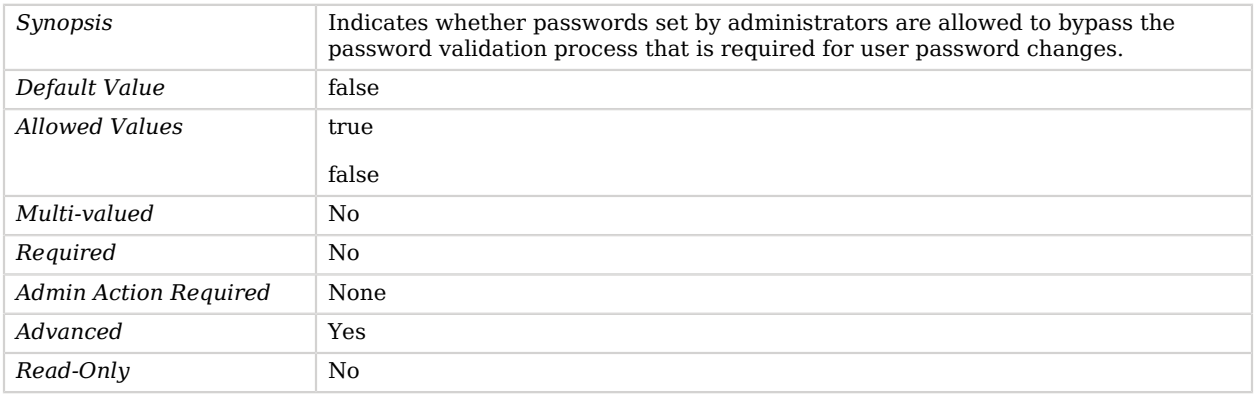

### state-update-failure-policy

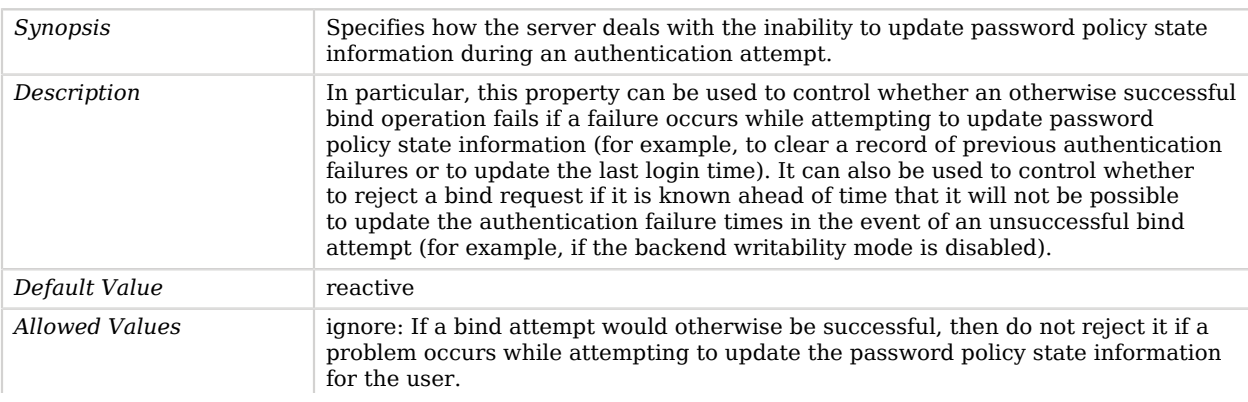

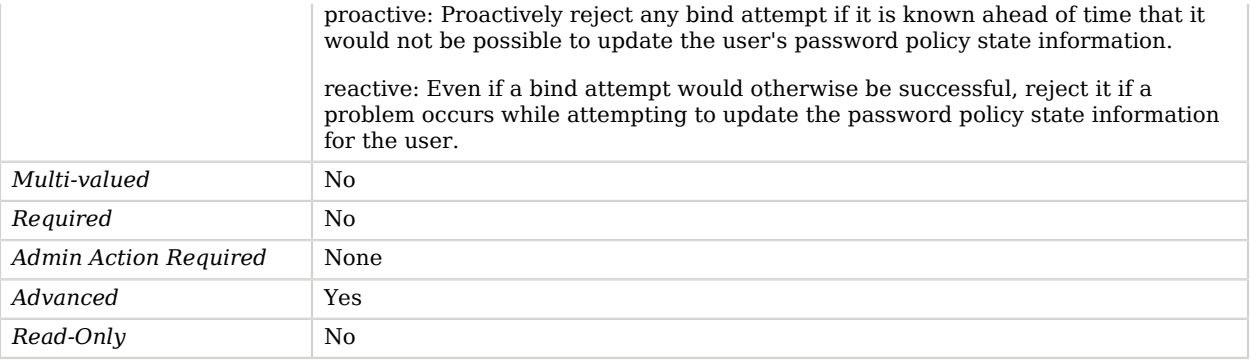

# <span id="page-582-1"></span>Password Policy Import Plugin

The Password Policy Import Plugin ensures that clear-text passwords contained in LDIF entries are properly encoded before they are stored in the appropriate directory server backend.

## Parent

The Password Policy Import Plugin object inherits from [Plugin](#page-618-0).

## Dependencies

Password Policy Import Plugins depend on the following objects:

• [Password Storage Scheme](#page-592-0)

# Password Policy Import Plugin Properties

You can use configuration expressions to set property values at startup time. For details, see "*[Property Value Substitution](#page-854-0)*".

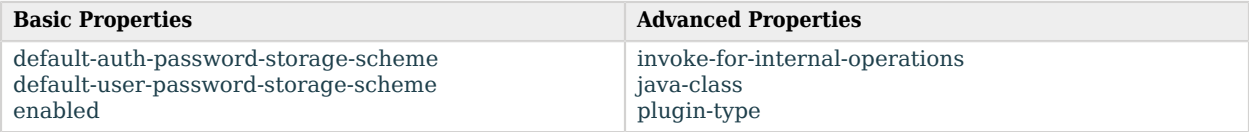

# Basic Properties

<span id="page-582-0"></span>default-auth-password-storage-scheme

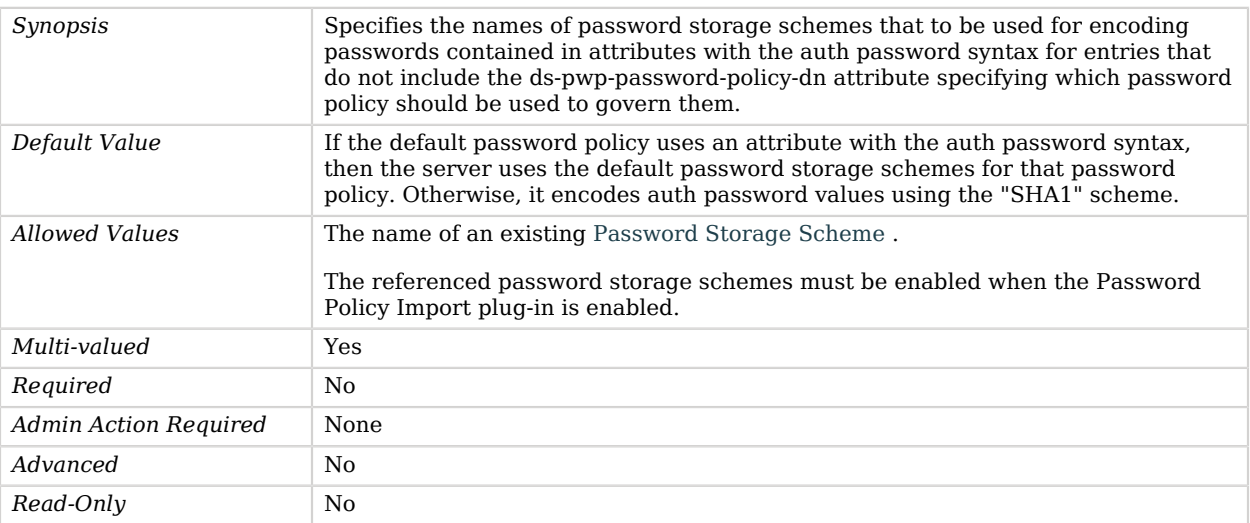

### <span id="page-583-0"></span>default-user-password-storage-scheme

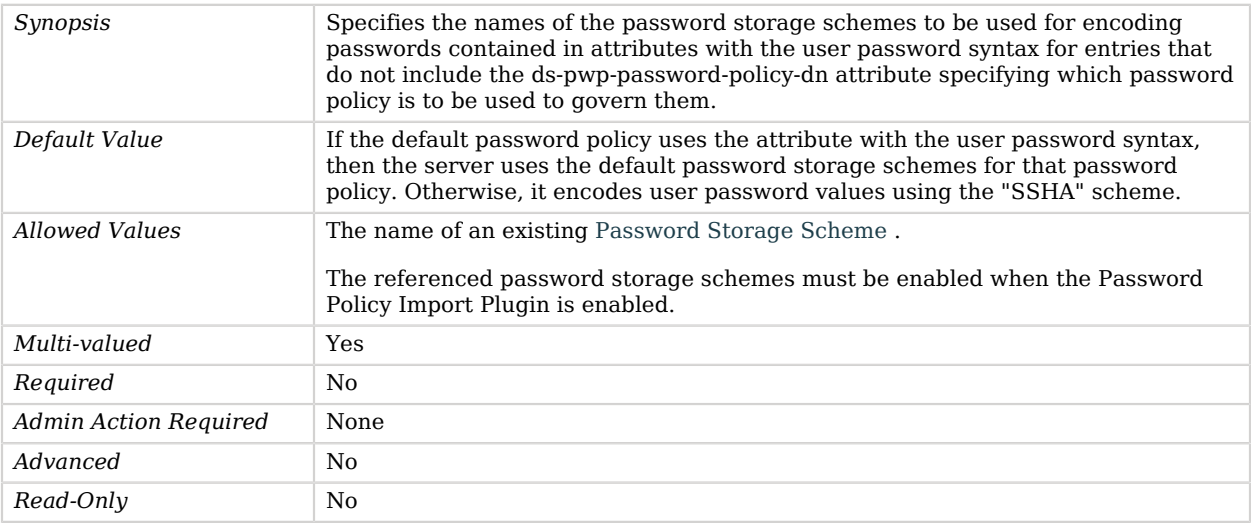

### <span id="page-583-1"></span>enabled

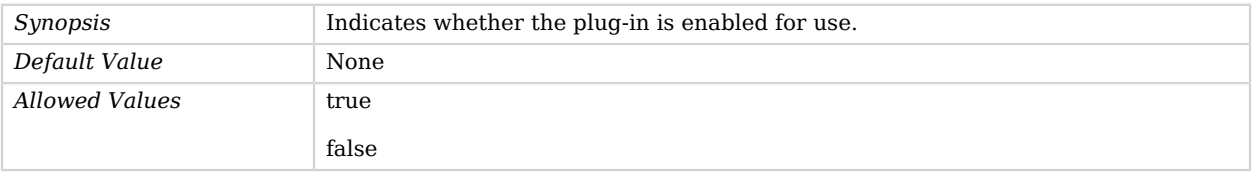

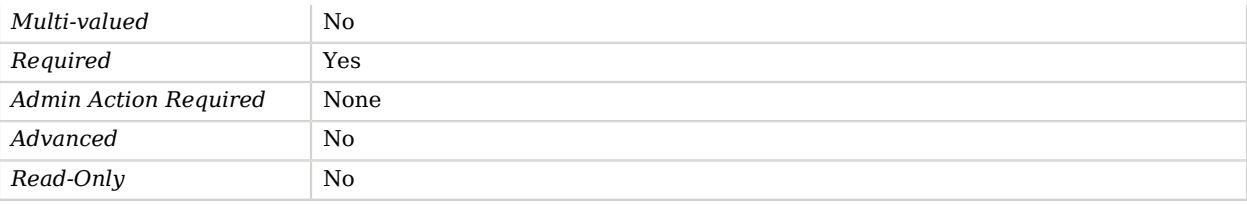

# Advanced Properties

Use the --advanced option to access advanced properties.

### <span id="page-584-0"></span>invoke-for-internal-operations

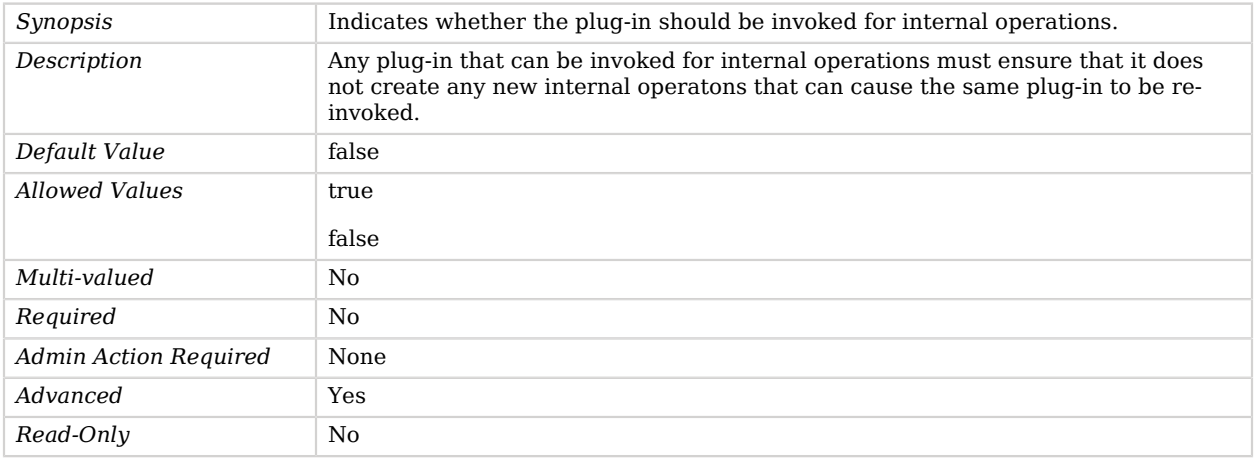

### <span id="page-584-1"></span>java-class

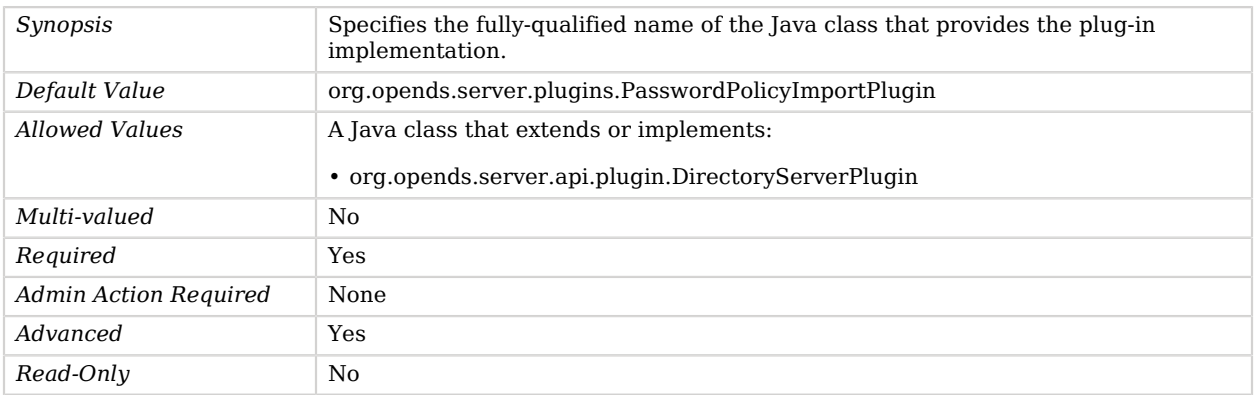

### <span id="page-585-0"></span>plugin-type

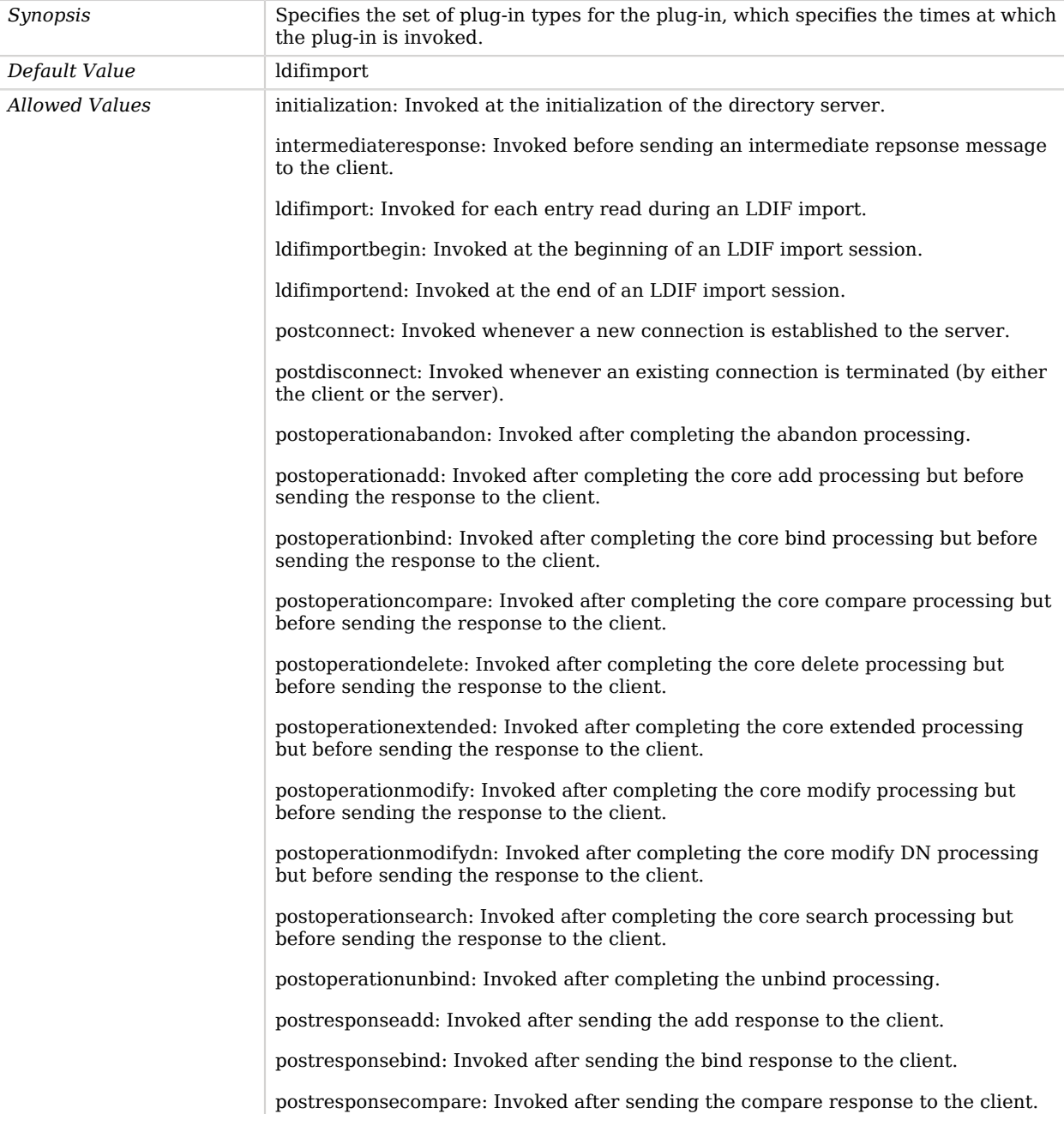

postresponsedelete: Invoked after sending the delete response to the client.

postresponseextended: Invoked after sending the extended response to the client.

postresponsemodify: Invoked after sending the modify response to the client.

postresponsemodifydn: Invoked after sending the modify DN response to the client.

postresponsesearch: Invoked after sending the search result done message to the client.

postsynchronizationadd: Invoked after completing post-synchronization processing for an add operation.

postsynchronizationdelete: Invoked after completing post-synchronization processing for a delete operation.

postsynchronizationmodify: Invoked after completing post-synchronization processing for a modify operation.

postsynchronizationmodifydn: Invoked after completing post-synchronization processing for a modify DN operation.

preoperationadd: Invoked prior to performing the core add processing.

preoperationbind: Invoked prior to performing the core bind processing.

preoperationcompare: Invoked prior to performing the core compare processing.

preoperationdelete: Invoked prior to performing the core delete processing.

preoperationextended: Invoked prior to performing the core extended processing.

preoperationmodify: Invoked prior to performing the core modify processing.

preoperationmodifydn: Invoked prior to performing the core modify DN processing.

preoperationsearch: Invoked prior to performing the core search processing.

preparseabandon: Invoked prior to parsing an abandon request.

preparseadd: Invoked prior to parsing an add request.

preparsebind: Invoked prior to parsing a bind request.

preparsecompare: Invoked prior to parsing a compare request.

preparsedelete: Invoked prior to parsing a delete request.

preparseextended: Invoked prior to parsing an extended request.

preparsemodify: Invoked prior to parsing a modify request.

preparsemodifydn: Invoked prior to parsing a modify DN request.

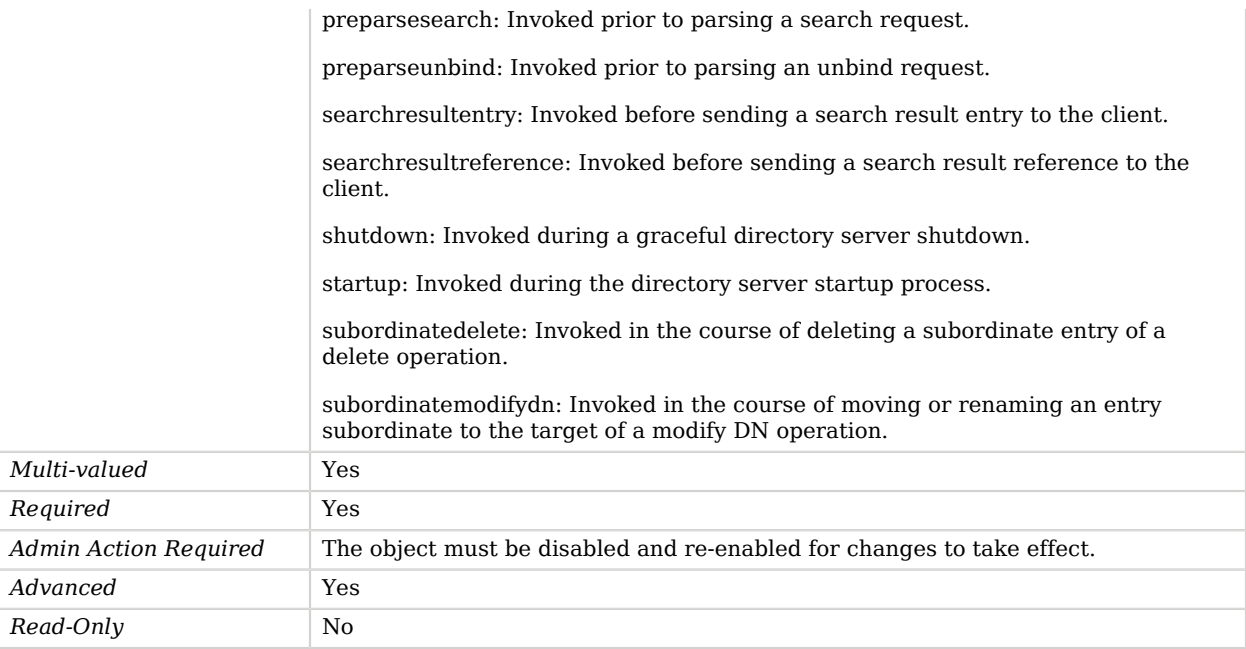

# Password Policy State Extended Operation Handler

The Password Policy State Extended Operation Handler provides the ability for administrators to request and optionally alter password policy state information for a specified user.

## Parent

The Password Policy State Extended Operation Handler object inherits from [Extended Operation](#page-287-0) [Handler](#page-287-0).

## Password Policy State Extended Operation Handler Properties

You can use configuration expressions to set property values at startup time. For details, see "*[Property Value Substitution](#page-854-0)*".

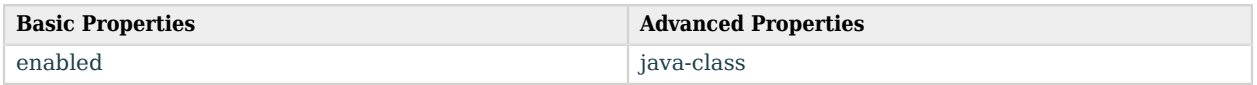

# Basic Properties

### <span id="page-588-0"></span>enabled

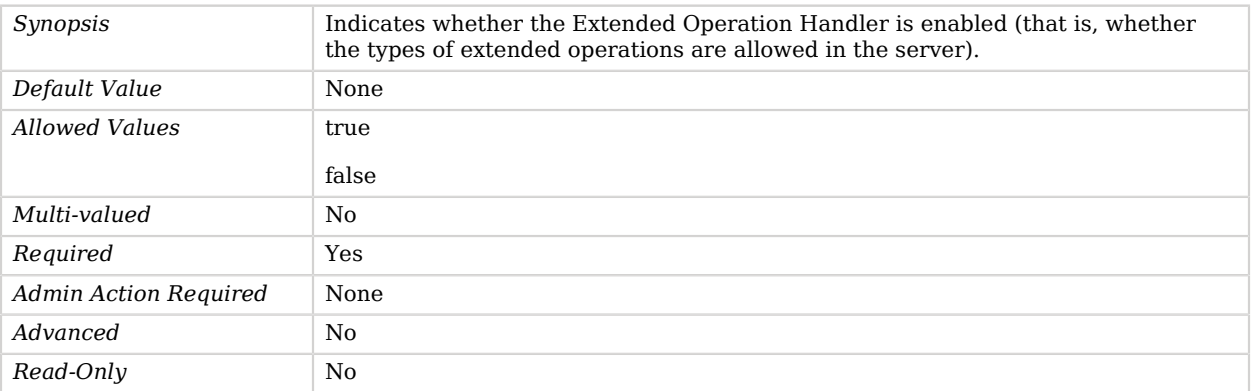

# Advanced Properties

Use the --advanced option to access advanced properties.

#### <span id="page-588-1"></span>java-class

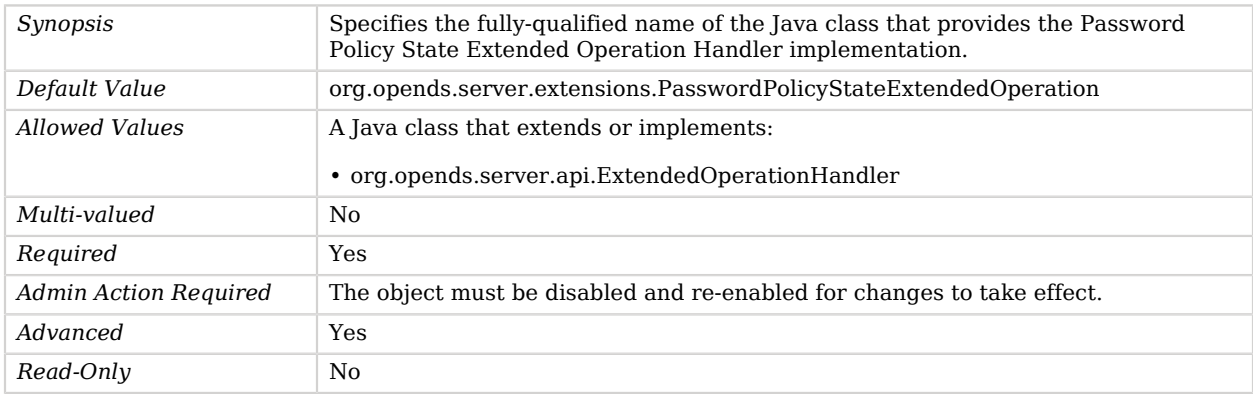

# Password Policy Subentry Virtual Attribute

The Password Policy Subentry Virtual Attribute generates a virtual attribute that points to the Password Policy subentry in effect for the entry.

# Parent

The Password Policy Subentry Virtual Attribute object inherits from [Virtual Attribute.](#page-803-0)

# Password Policy Subentry Virtual Attribute Properties

You can use configuration expressions to set property values at startup time. For details, see "*[Property Value Substitution](#page-854-0)*".

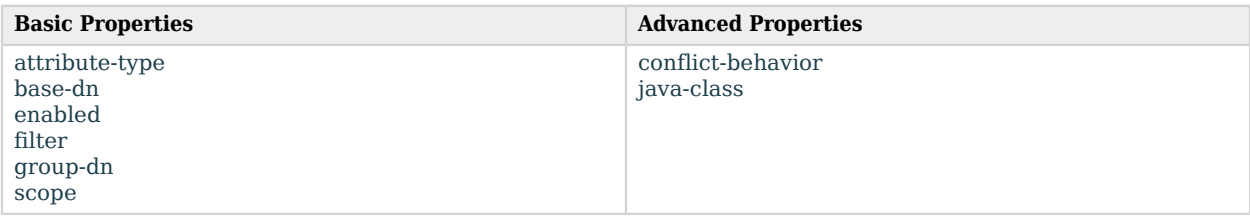

## Basic Properties

#### <span id="page-589-0"></span>attribute-type

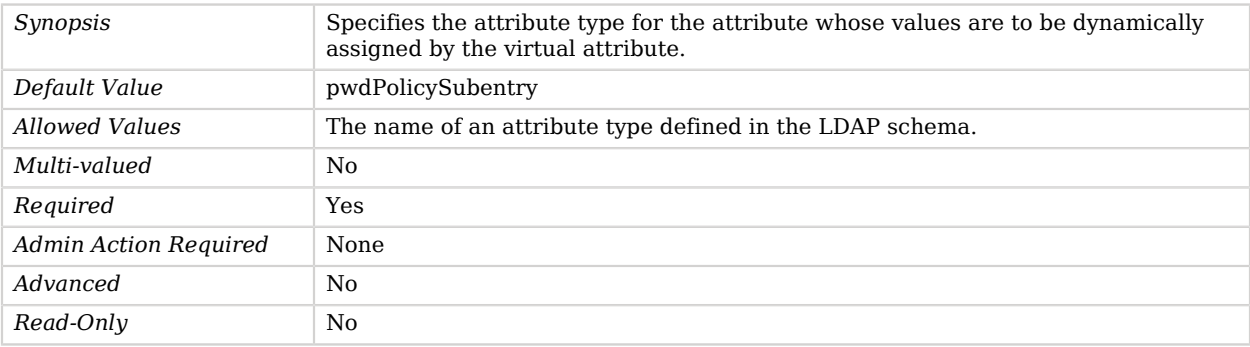

#### <span id="page-589-1"></span>base-dn

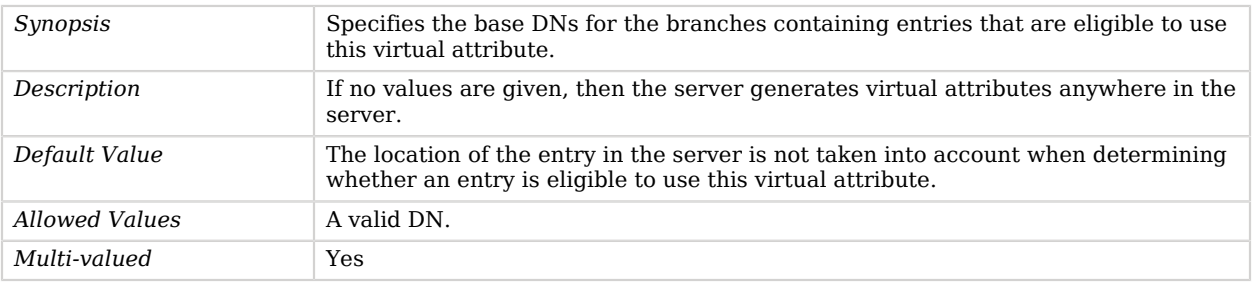

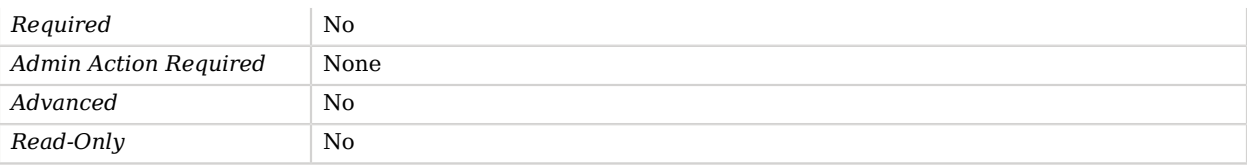

### <span id="page-590-0"></span>enabled

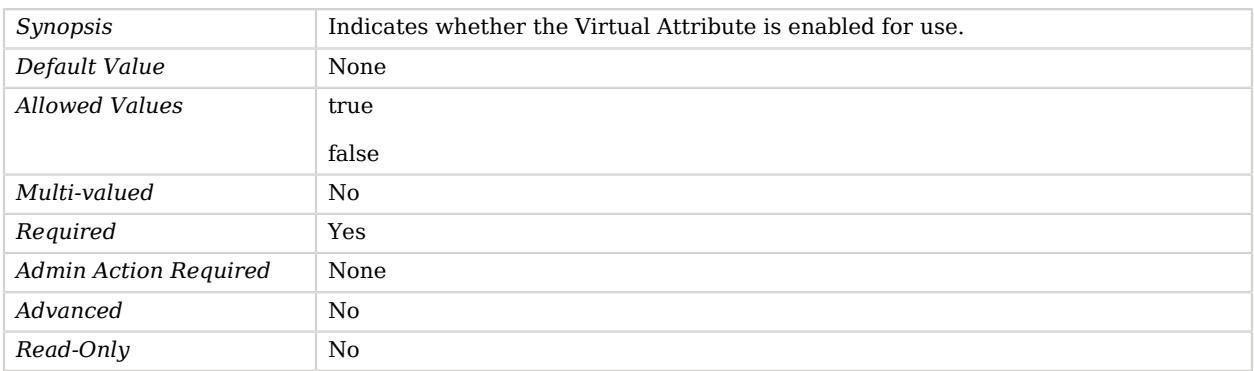

### <span id="page-590-1"></span>filter

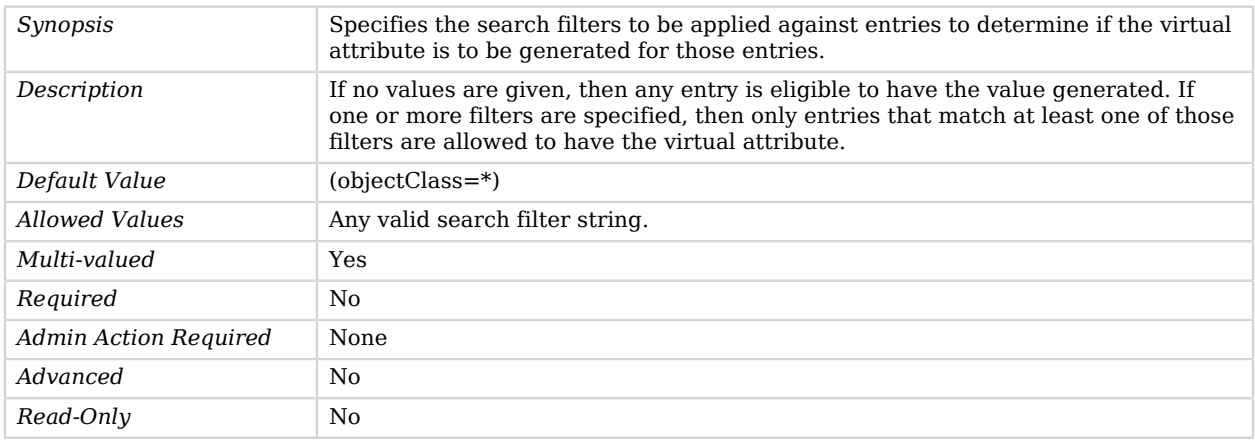

### <span id="page-590-2"></span>group-dn

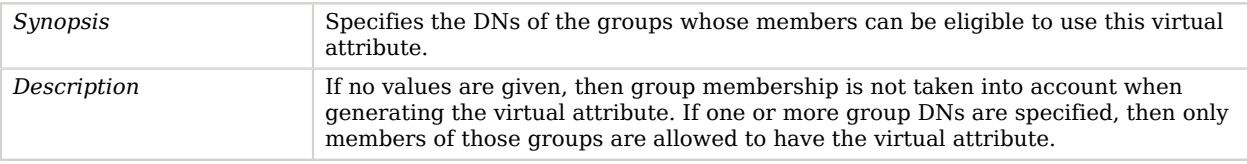

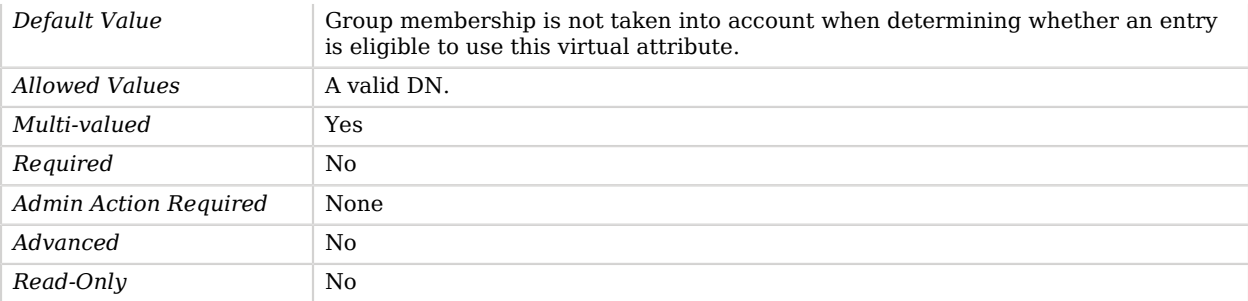

#### <span id="page-591-0"></span>scope

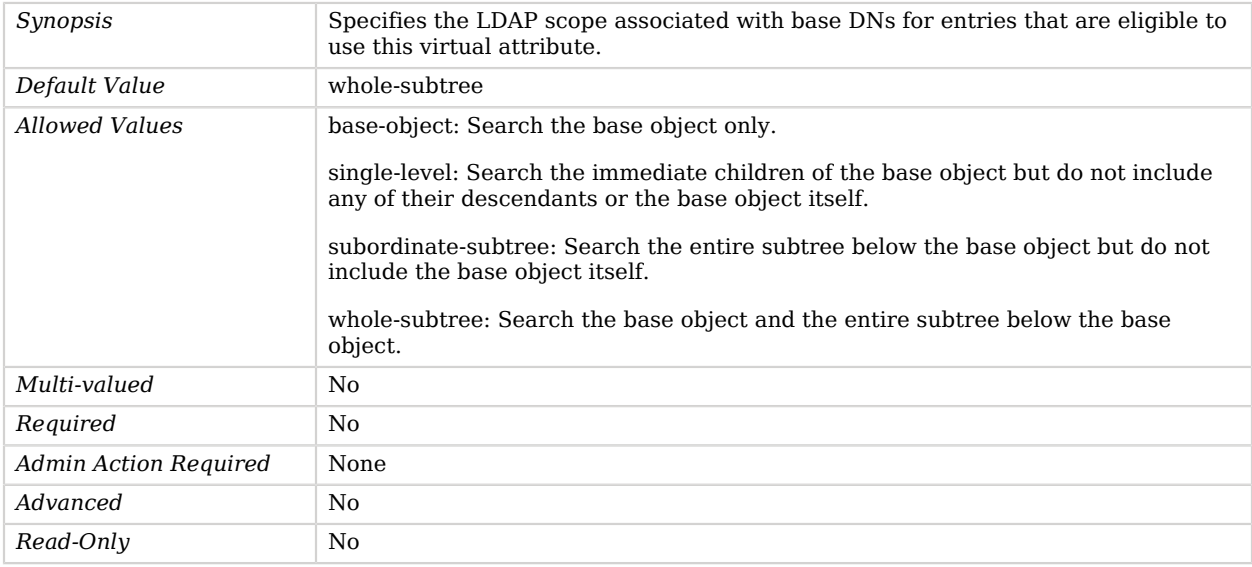

## Advanced Properties

Use the --advanced option to access advanced properties.

<span id="page-591-1"></span>conflict-behavior

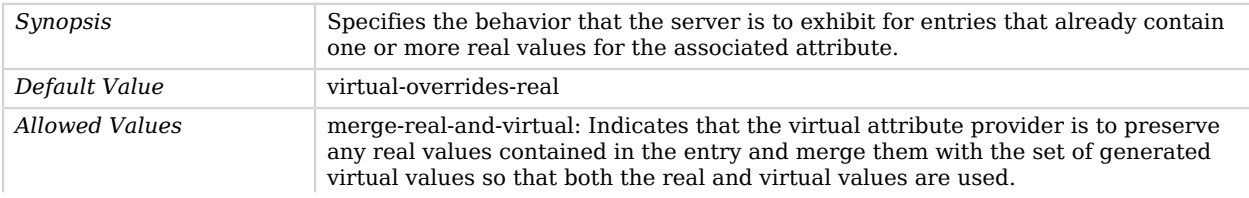

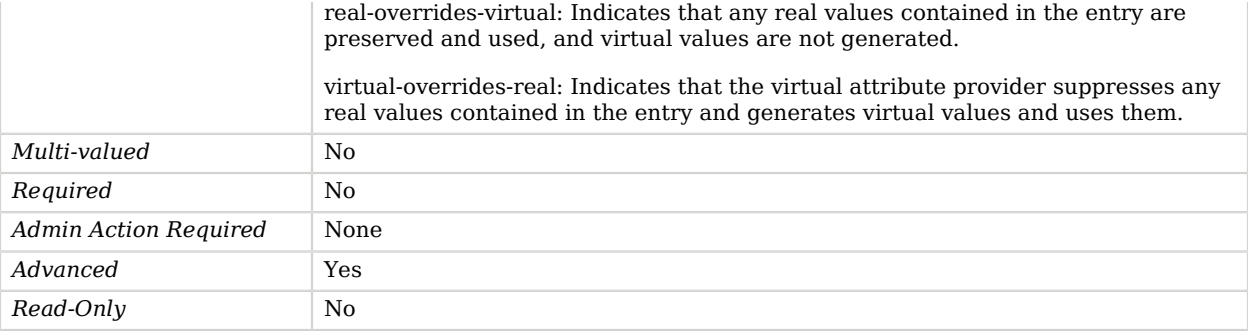

#### <span id="page-592-1"></span>java-class

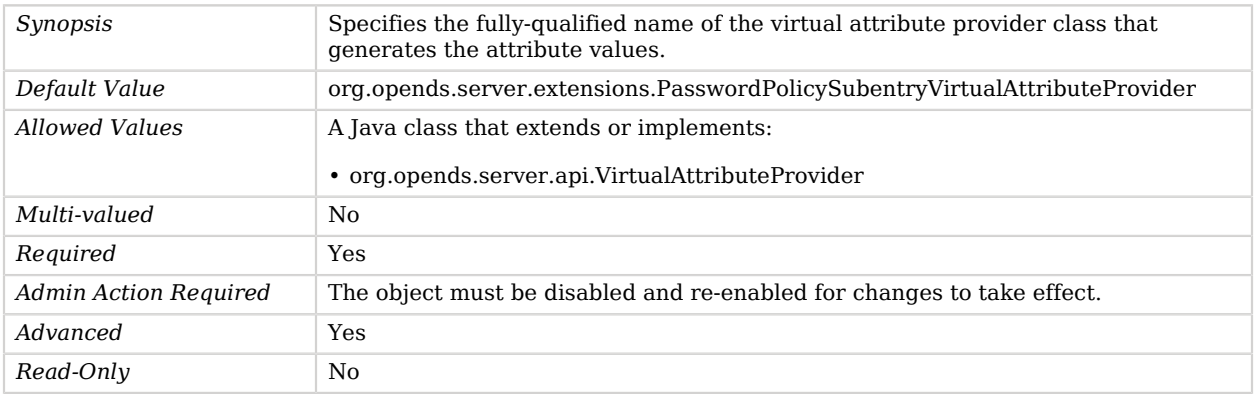

# <span id="page-592-0"></span>Password Storage Scheme

*This is an abstract object type that cannot be instantiated.*

Password Storage Schemes encode new passwords provided by users so that they are stored in an encoded manner. This makes it difficult or impossible for someone to determine the clear-text passwords from the encoded values.

Password Storage Schemes also determine whether a clear-text password provided by a client matches the encoded value stored in the server.

### Password Storage Schemes

The following Password Storage Schemes are available:

• [AES Password Storage Scheme](#page-161-0)

- [Base64 Password Storage Scheme](#page-184-0)
- [Bcrypt Password Storage Scheme](#page-186-0)
- [Blowfish Password Storage Scheme](#page-189-0)
- [Clear Password Storage Scheme](#page-201-0)
- [Crypt Password Storage Scheme](#page-226-0)
- [MD5 Password Storage Scheme](#page-542-0)
- [PBKDF2 Password Storage Scheme](#page-601-0)
- [PKCS#5 V2.0 Scheme 2 Password Storage Scheme](#page-607-0)
- [RC4 Password Storage Scheme](#page-662-0)
- [Salted MD5 Password Storage Scheme](#page-704-0)
- [Salted SHA-1 Password Storage Scheme](#page-706-0)
- [Salted SHA-256 Password Storage Scheme](#page-707-0)
- [Salted SHA-384 Password Storage Scheme](#page-708-0)
- [Salted SHA-512 Password Storage Scheme](#page-710-0)
- [SCRAM-SHA-256 Password Storage Scheme](#page-722-0)
- [SCRAM-SHA-512 Password Storage Scheme](#page-726-0)
- [SHA-1 Password Storage Scheme](#page-735-0)
- [Triple-DES Password Storage Scheme](#page-788-0)

These Password Storage Schemes inherit the properties described below.

## Dependencies

The following objects depend on Password Storage Schemes:

- [LDAP Pass Through Authentication Policy](#page-511-0)
- [Password Policy](#page-567-0)
- [Password Policy Import Plugin](#page-582-1)

# Password Storage Scheme Properties

You can use configuration expressions to set property values at startup time. For details, see "*[Property Value Substitution](#page-854-0)*".

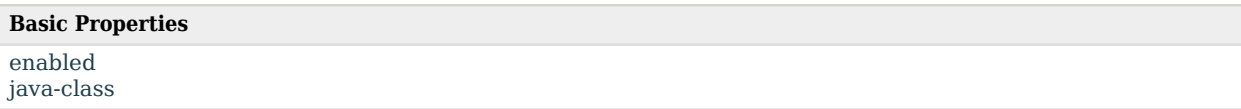

## Basic Properties

#### <span id="page-594-1"></span>enabled

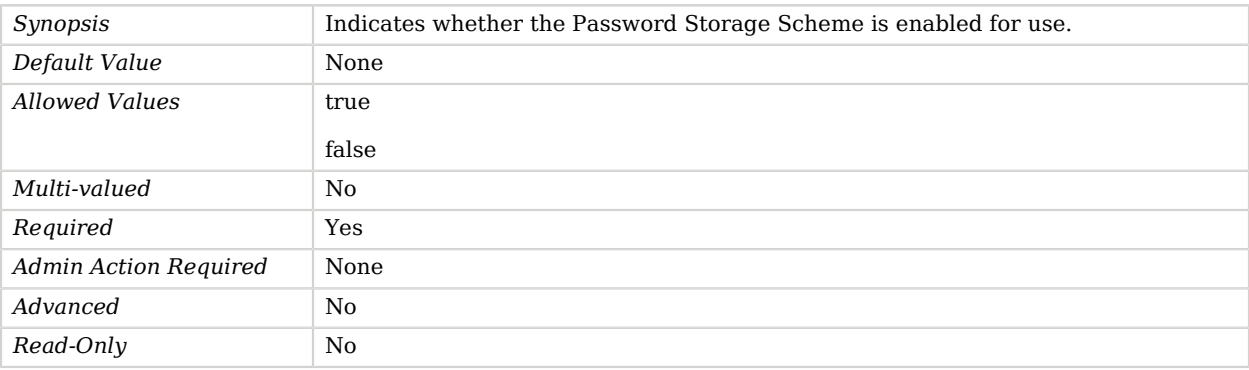

#### <span id="page-594-2"></span>java-class

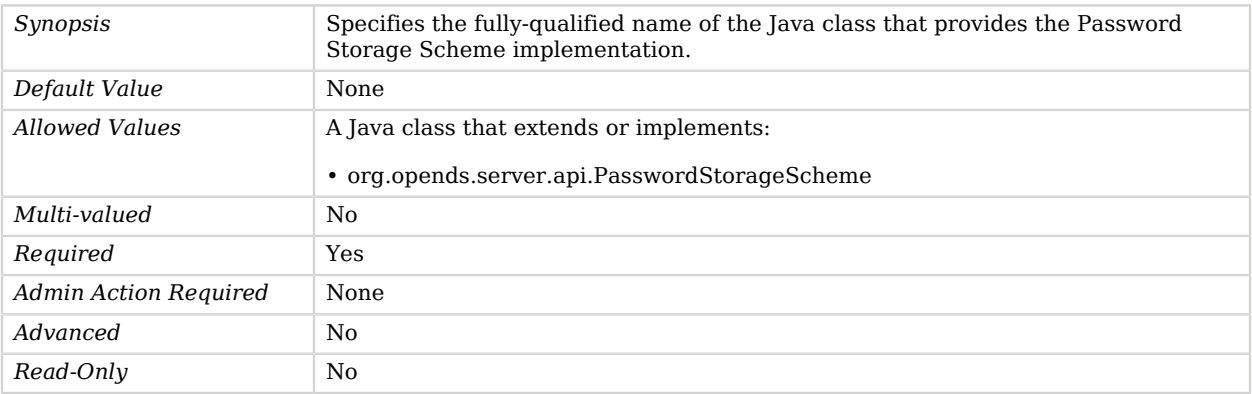

# <span id="page-594-0"></span>Password Validator

*This is an abstract object type that cannot be instantiated.*

Password Validators are responsible for determining whether a proposed password is acceptable for use and could include checks like ensuring it meets minimum length requirements, that it has an appropriate range of characters, or that it is not in the history.

The password policy for a user specifies the set of password validators that should be used whenever that user provides a new password. In order to activate a password validator, the corresponding configuration entry must be enabled, and the DN of that entry should be included in the passwordvalidator attribute of the password policy in which you want that validator active. All password validator configuration entries must contain the password-validator structural objectclass.

### Password Validators

The following Password Validators are available:

- [Attribute Value Password Validator](#page-172-0)
- [Character Set Password Validator](#page-198-0)
- [Dictionary Password Validator](#page-252-0)
- [Length Based Password Validator](#page-530-0)
- [Repeated Characters Password Validator](#page-673-0)
- [Similarity Based Password Validator](#page-736-0)
- [Unique Characters Password Validator](#page-796-0)

These Password Validators inherit the properties described below.

### Dependencies

The following objects depend on Password Validators:

• [Password Policy](#page-567-0)

### Password Validator Properties

You can use configuration expressions to set property values at startup time. For details, see "*[Property Value Substitution](#page-854-0)*".

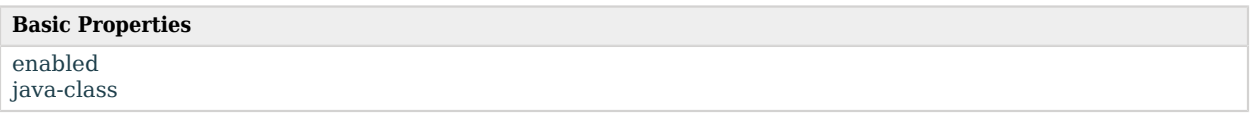

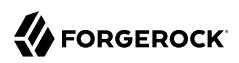

# Basic Properties

### <span id="page-596-0"></span>enabled

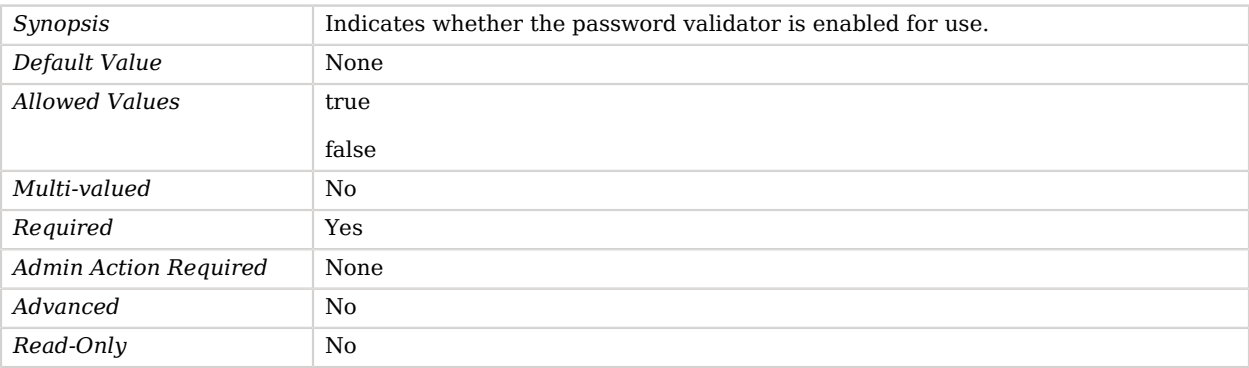

#### <span id="page-596-1"></span>java-class

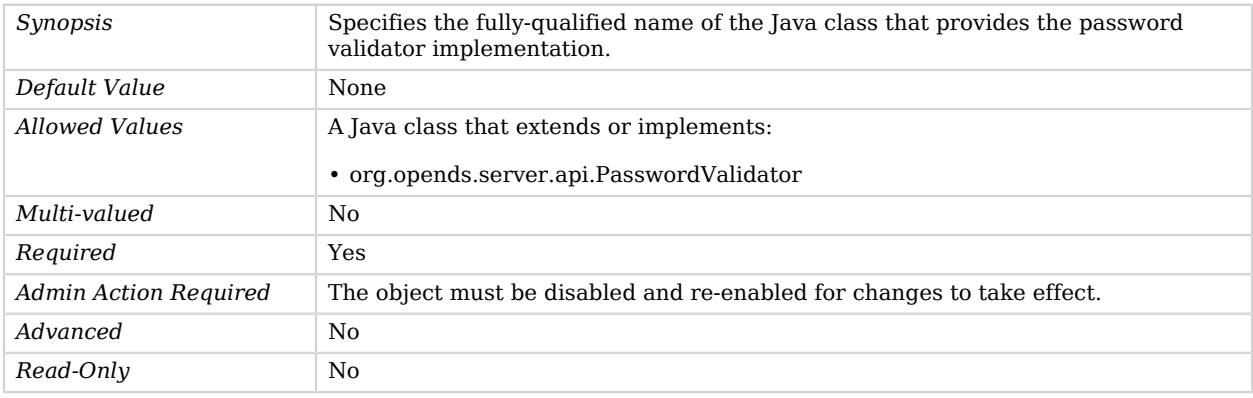

# <span id="page-596-2"></span>PBKDF2-HMAC-SHA256 Password Storage Scheme

The PBKDF2-HMAC-SHA256 Password Storage Scheme provides a mechanism for encoding user passwords using the PBKDF2-HMAC-SHA256 message digest algorithm.

This scheme contains an implementation for the user password syntax, with a storage scheme name of "PBKDF2-HMAC-SHA256".

### Parent

The PBKDF2-HMAC-SHA256 Password Storage Scheme object inherits from [PBKDF2 Password](#page-601-0) [Storage Scheme.](#page-601-0)

# PBKDF2-HMAC-SHA256 Password Storage Scheme Properties

You can use configuration expressions to set property values at startup time. For details, see "*[Property Value Substitution](#page-854-0)*".

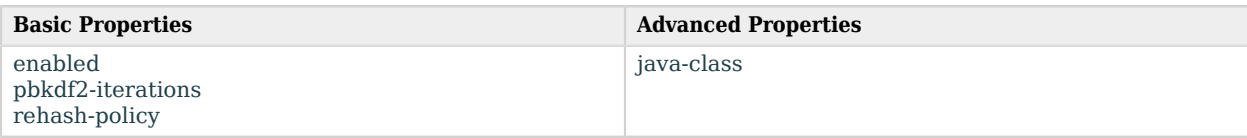

## Basic Properties

#### <span id="page-597-0"></span>enabled

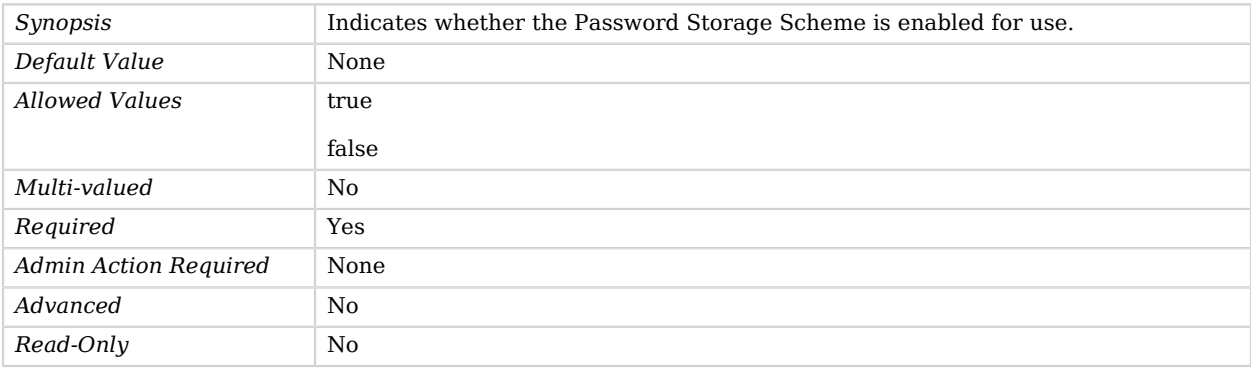

#### <span id="page-597-1"></span>pbkdf2-iterations

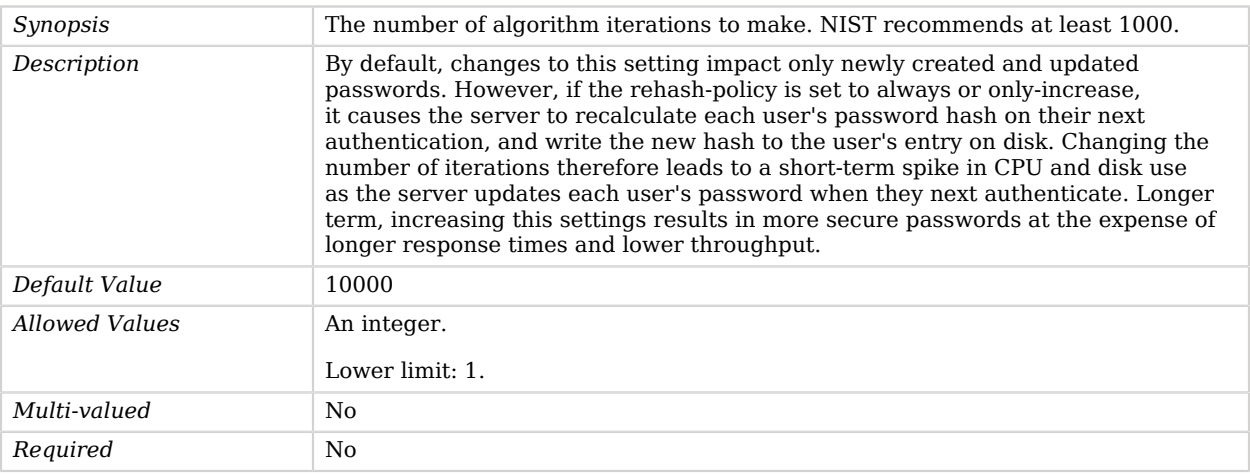

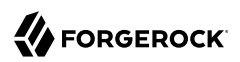

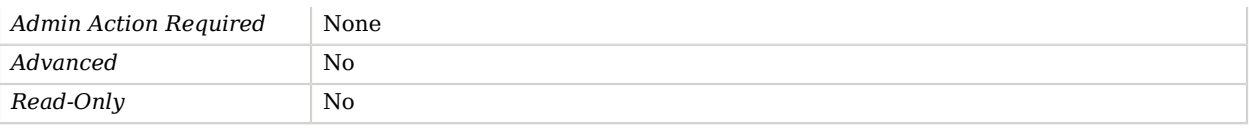

#### <span id="page-598-0"></span>rehash-policy

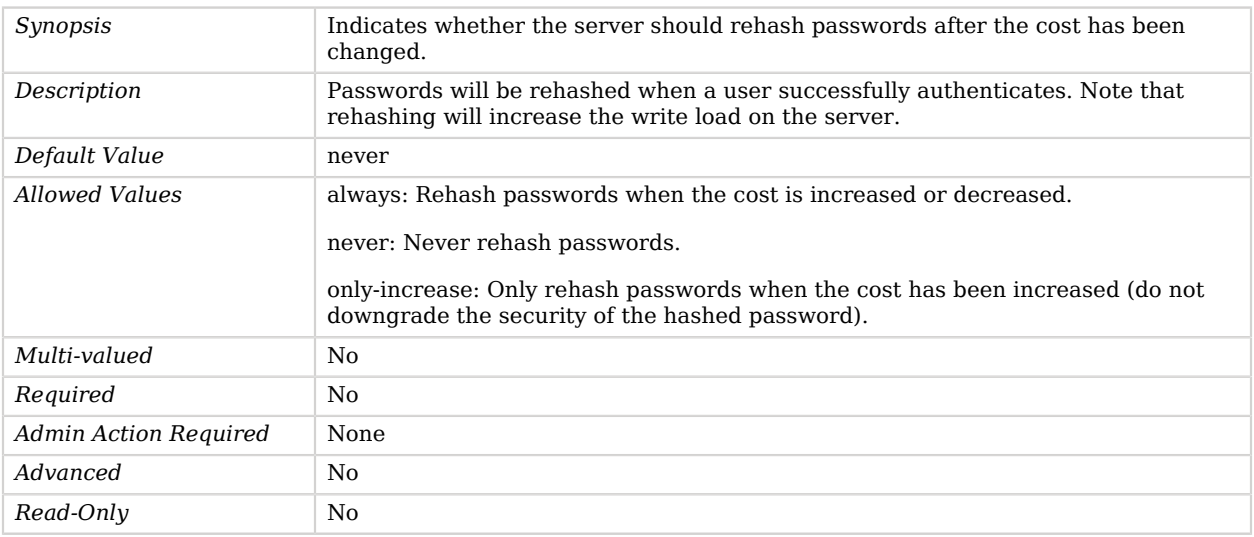

# Advanced Properties

Use the --advanced option to access advanced properties.

#### <span id="page-598-1"></span>java-class

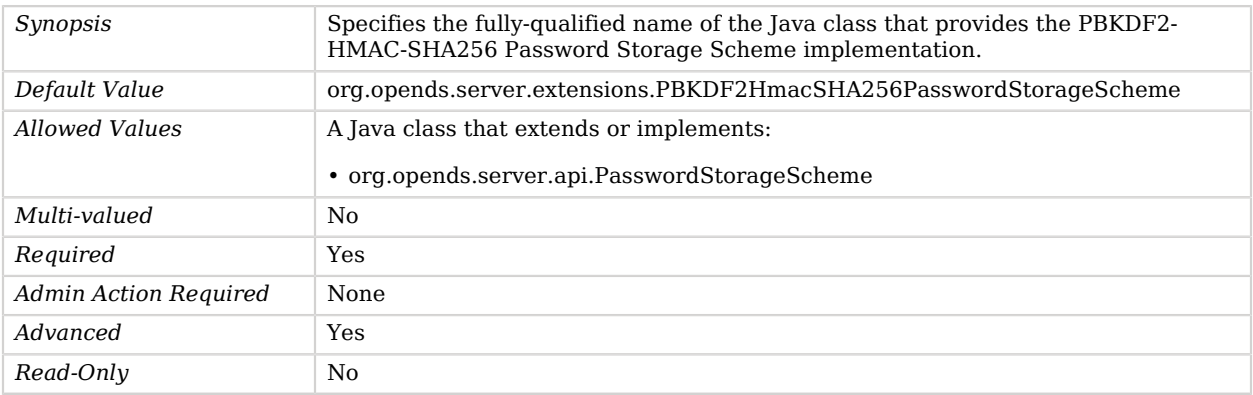

# <span id="page-599-2"></span>PBKDF2-HMAC-SHA512 Password Storage Scheme

The PBKDF2-HMAC-SHA512 Password Storage Scheme provides a mechanism for encoding user passwords using the PBKDF2-HMAC-SHA512 message digest algorithm.

This scheme contains an implementation for the user password syntax, with a storage scheme name of "PBKDF2-HMAC-SHA512".

### Parent

The PBKDF2-HMAC-SHA512 Password Storage Scheme object inherits from [PBKDF2 Password](#page-601-0) [Storage Scheme.](#page-601-0)

## PBKDF2-HMAC-SHA512 Password Storage Scheme Properties

You can use configuration expressions to set property values at startup time. For details, see "*[Property Value Substitution](#page-854-0)*".

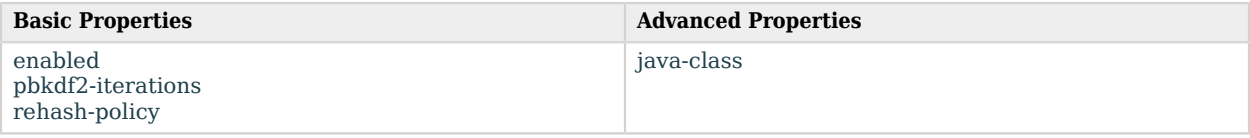

# Basic Properties

#### <span id="page-599-0"></span>enabled

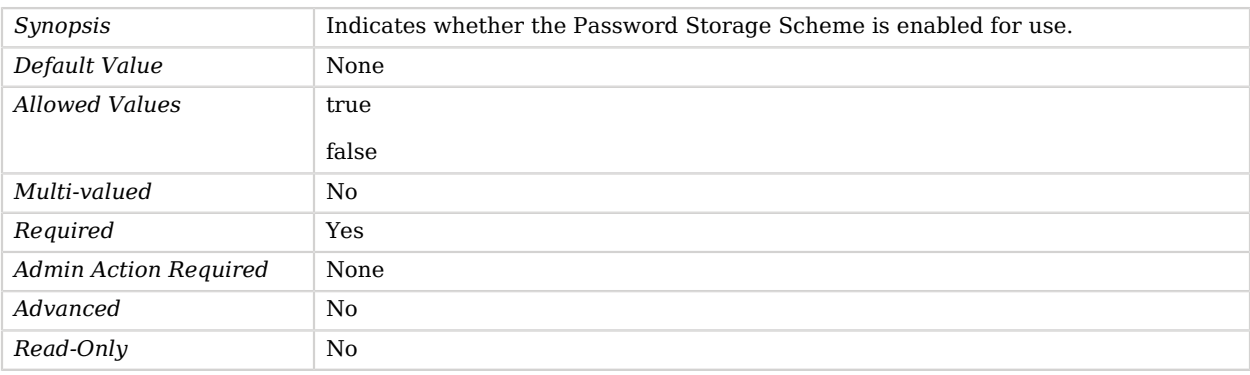

#### <span id="page-599-1"></span>pbkdf2-iterations

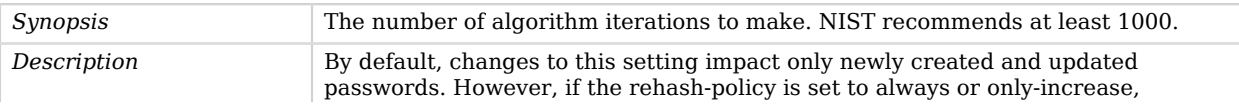

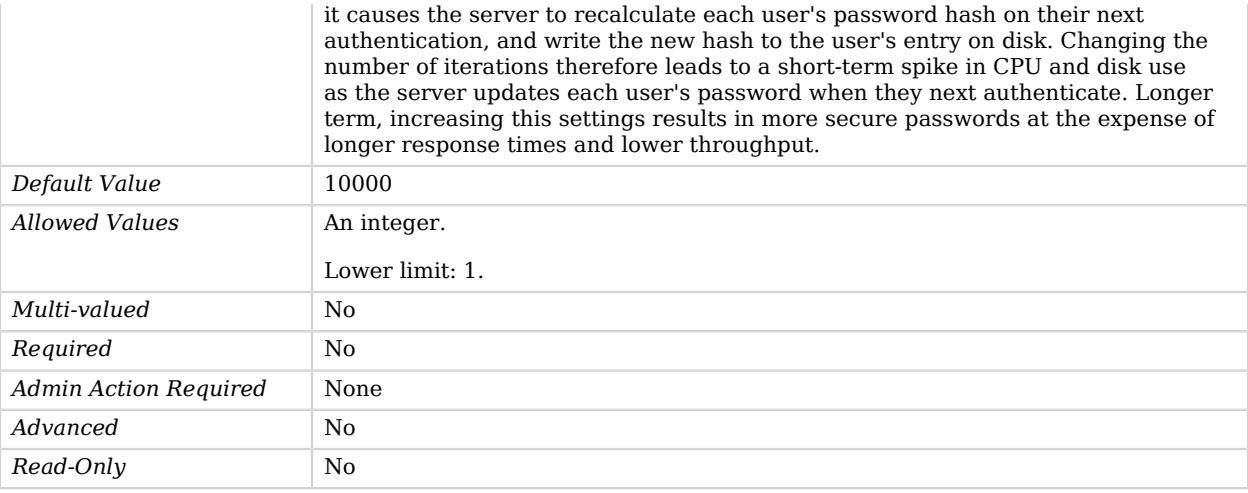

### <span id="page-600-0"></span>rehash-policy

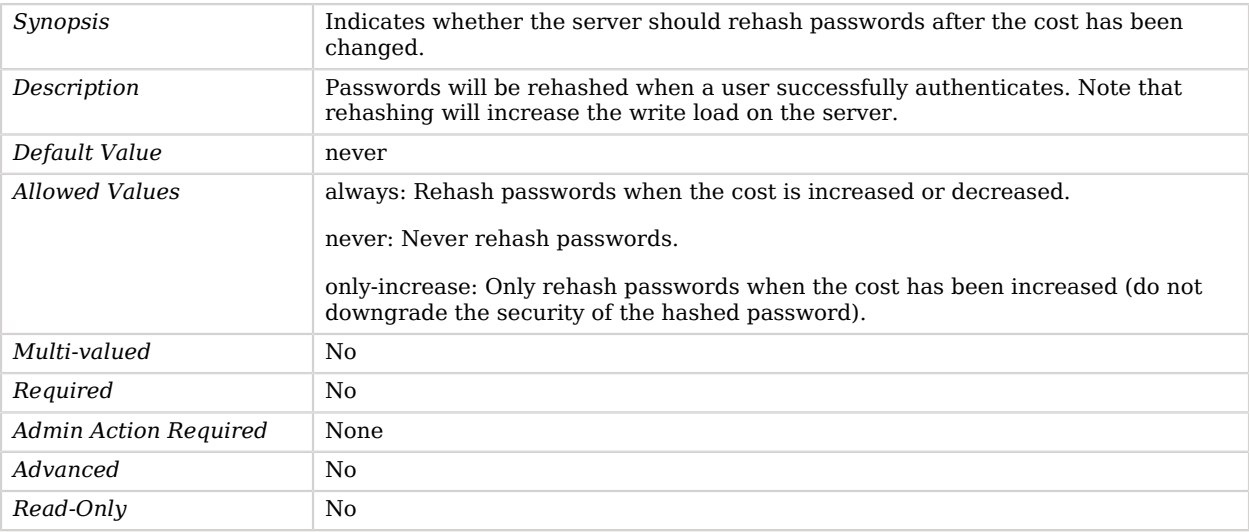

# Advanced Properties

Use the --advanced option to access advanced properties.

<span id="page-600-1"></span>java-class

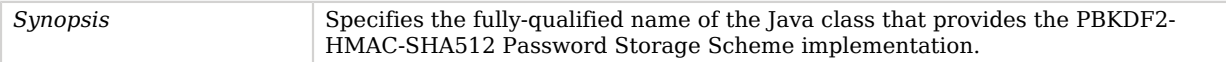

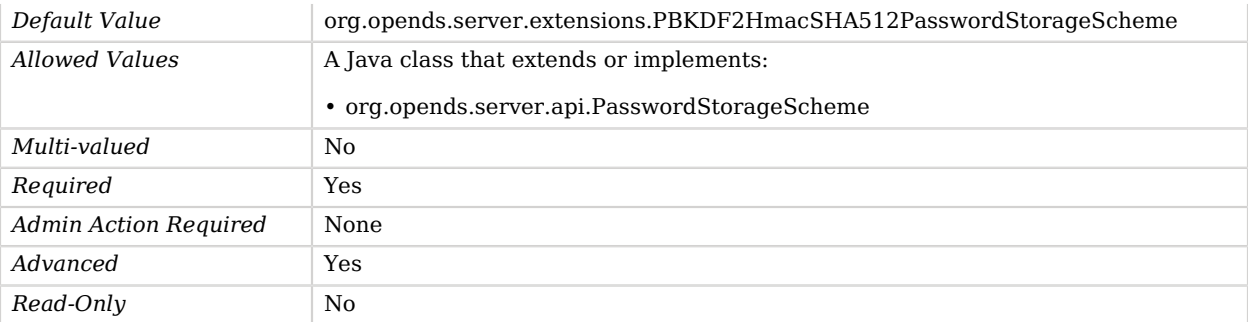

# <span id="page-601-0"></span>PBKDF2 Password Storage Scheme

*This is an abstract object type that cannot be instantiated.*

The PBKDF2 Password Storage Scheme provides a mechanism for encoding user passwords using the PBKDF2 message digest algorithm. PBKDF2 is the shortname for PBKDF2-HMAC-SHA1.

This scheme contains an implementation for the user password syntax, with a storage scheme name of "PBKDF2".

### PBKDF2 Password Storage Schemes

The following PBKDF2 Password Storage Schemes are available:

- [PBKDF2-HMAC-SHA256 Password Storage Scheme](#page-596-2)
- [PBKDF2-HMAC-SHA512 Password Storage Scheme](#page-599-2)

These PBKDF2 Password Storage Schemes inherit the properties described below.

### Parent

The PBKDF2 Password Storage Scheme object inherits from [Password Storage Scheme.](#page-592-0)

### PBKDF2 Password Storage Scheme Properties

You can use configuration expressions to set property values at startup time. For details, see "*[Property Value Substitution](#page-854-0)*".

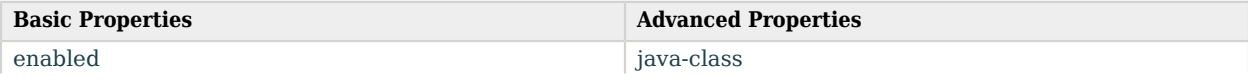

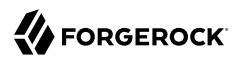

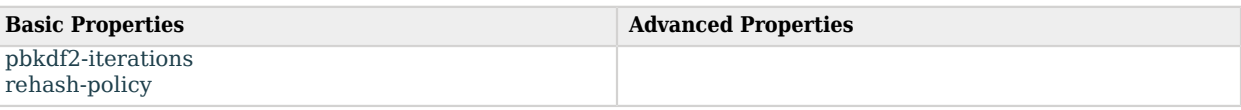

# Basic Properties

### <span id="page-602-0"></span>enabled

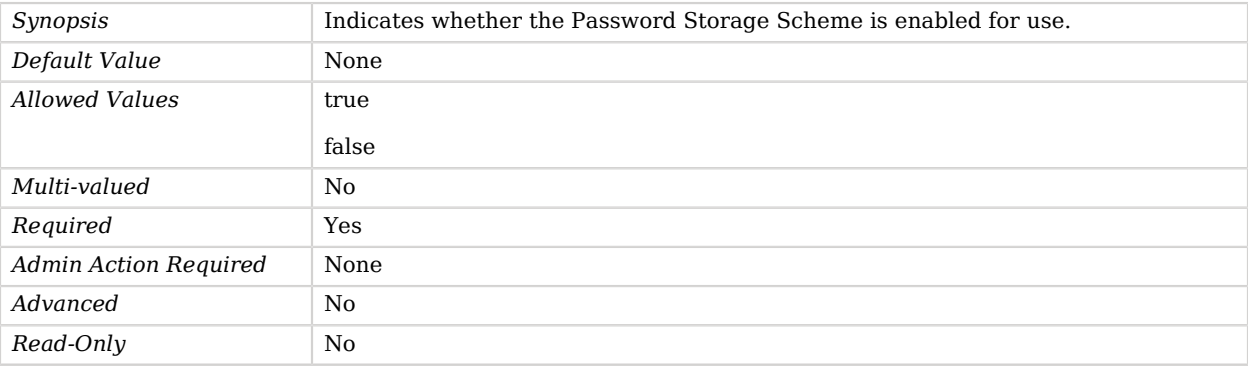

### <span id="page-602-1"></span>pbkdf2-iterations

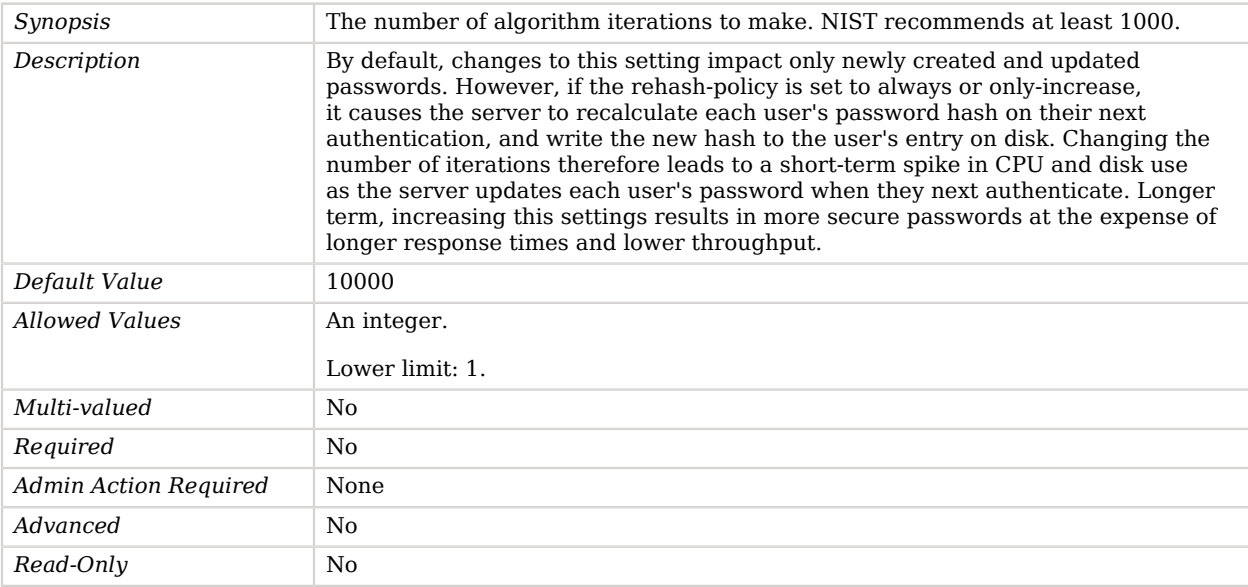

<span id="page-602-2"></span>rehash-policy

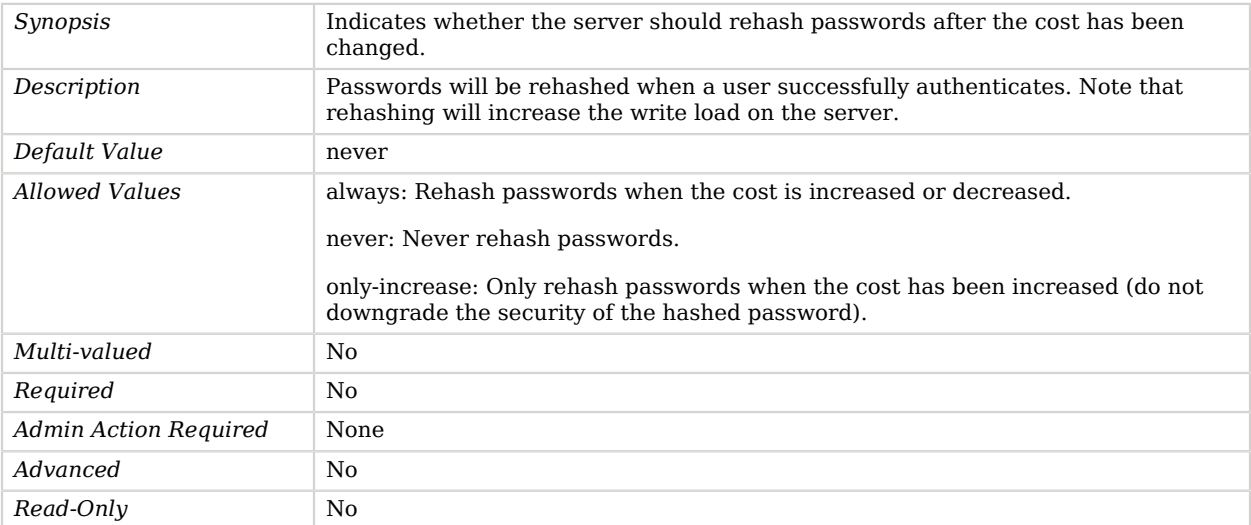

# Advanced Properties

Use the --advanced option to access advanced properties.

<span id="page-603-0"></span>java-class

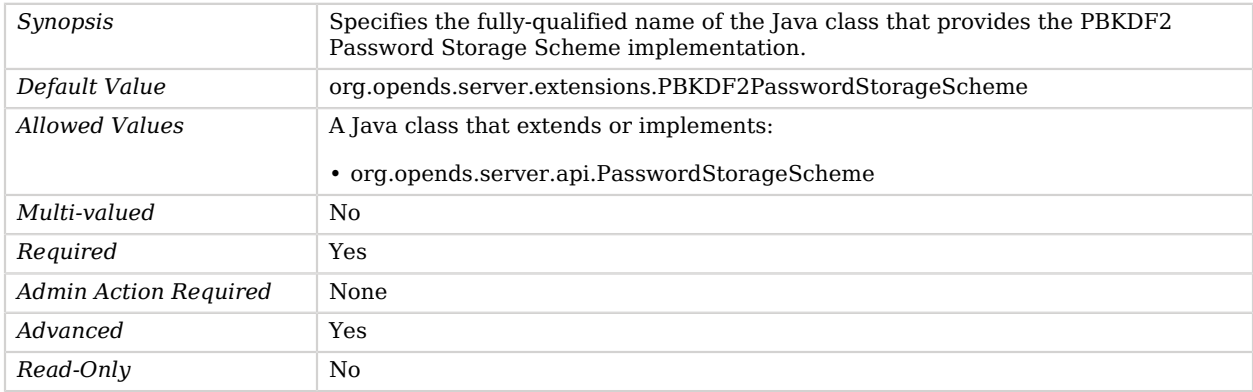

# PKCS#11 Key Manager Provider

The PKCS#11 Key Manager Provider enables the server to access the private key information through the PKCS11 interface.

This standard interface is used by cryptographic accelerators and hardware security modules.

# Parent

The PKCS#11 Key Manager Provider object inherits from [Key Manager Provider.](#page-486-0)

# PKCS#11 Key Manager Provider Properties

You can use configuration expressions to set property values at startup time. For details, see "*[Property Value Substitution](#page-854-0)*".

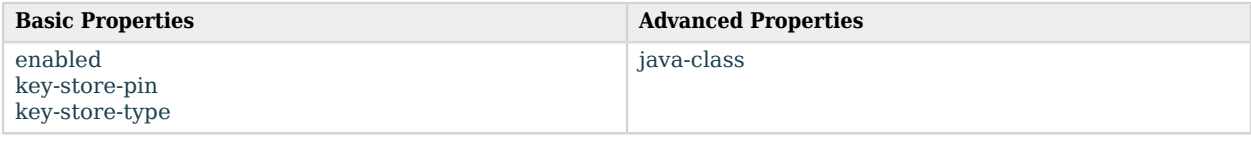

## Basic Properties

#### <span id="page-604-0"></span>enabled

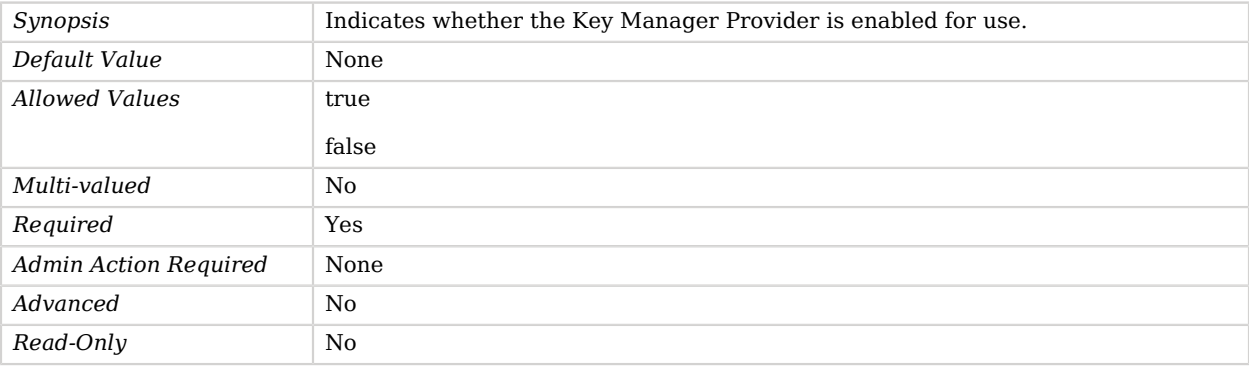

#### <span id="page-604-1"></span>key-store-pin

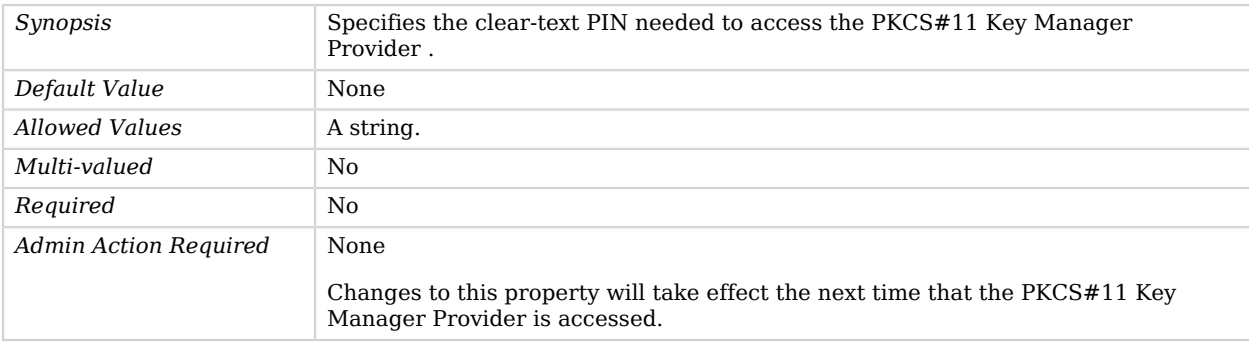

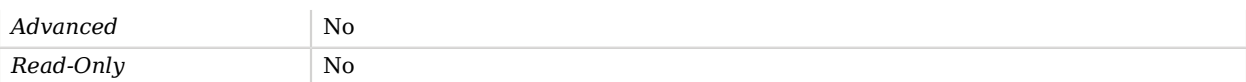

#### <span id="page-605-0"></span>key-store-type

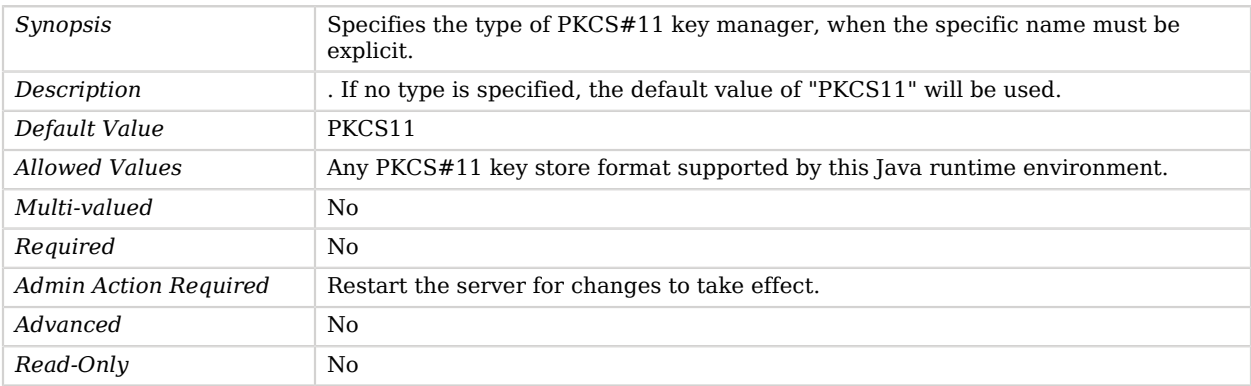

## Advanced Properties

Use the --advanced option to access advanced properties.

<span id="page-605-1"></span>java-class

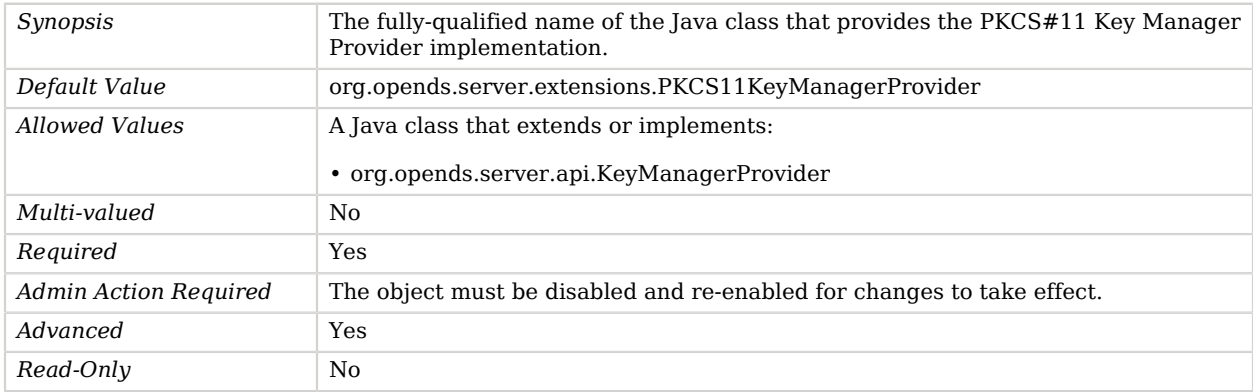

# PKCS#11 Trust Manager Provider

The PKCS#11 Trust Manager Provider enables the server to manage trust information through the PKCS11 interface

This standard interface is used by cryptographic accelerators and hardware security modules.

# Parent

The PKCS#11 Trust Manager Provider object inherits from [Trust Manager Provider](#page-789-0).

# PKCS#11 Trust Manager Provider Properties

You can use configuration expressions to set property values at startup time. For details, see "*[Property Value Substitution](#page-854-0)*".

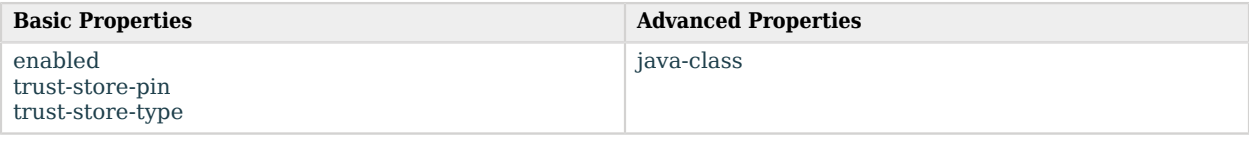

# Basic Properties

#### <span id="page-606-0"></span>enabled

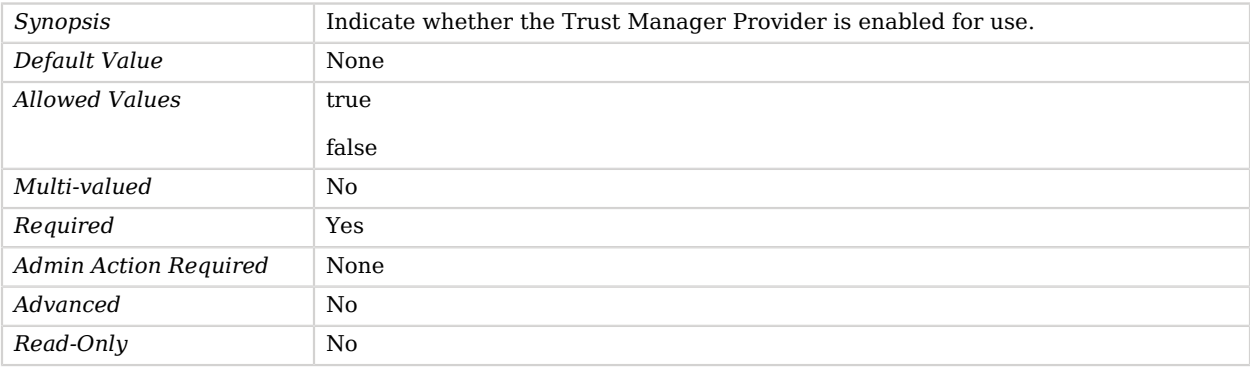

#### <span id="page-606-1"></span>trust-store-pin

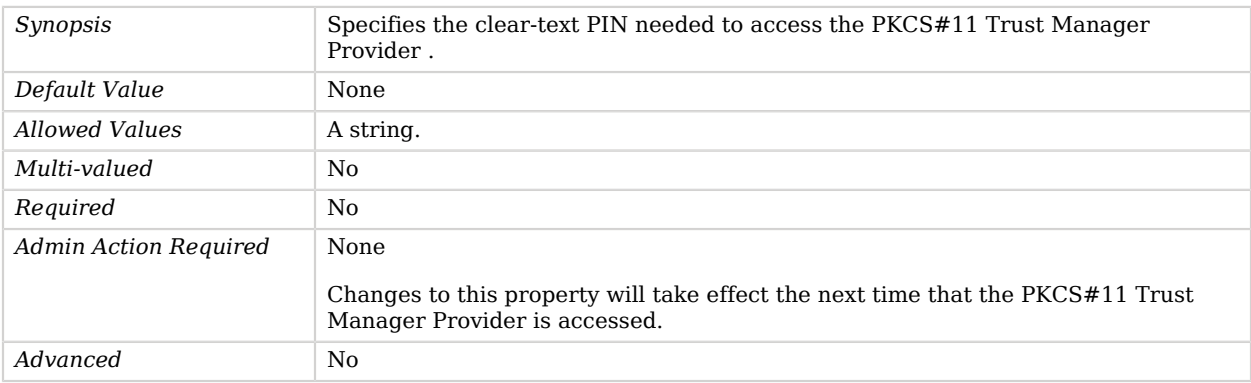

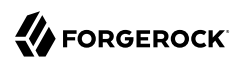

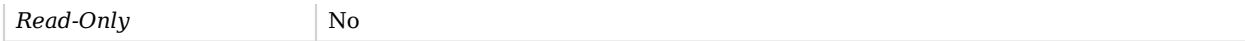

#### <span id="page-607-1"></span>trust-store-type

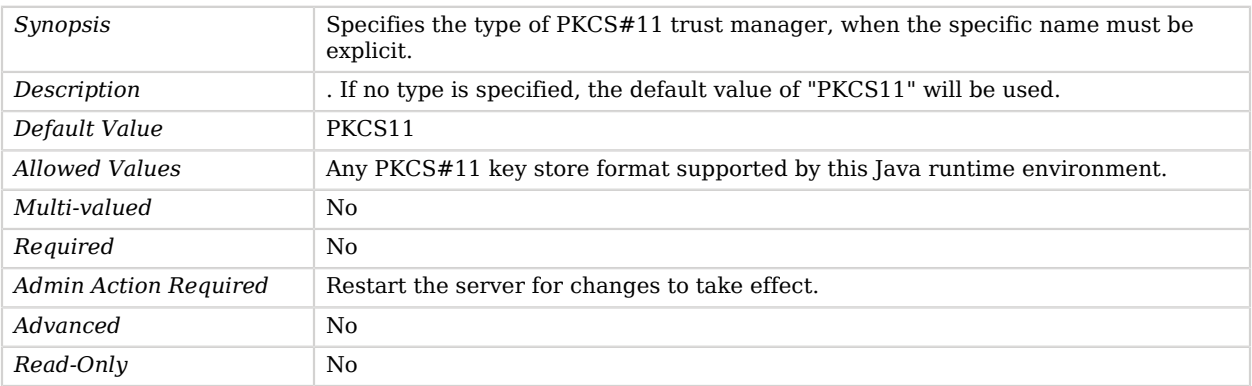

### Advanced Properties

Use the --advanced option to access advanced properties.

<span id="page-607-2"></span>java-class

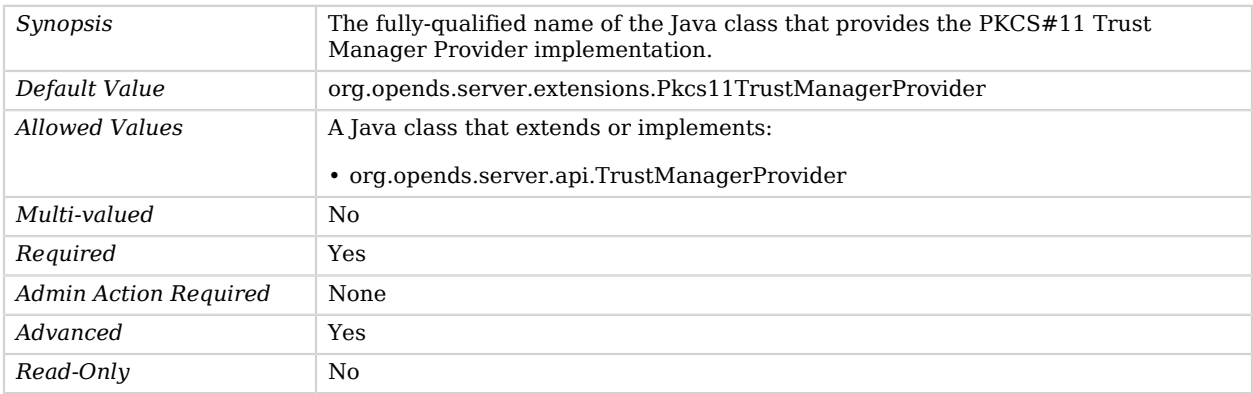

# <span id="page-607-0"></span>PKCS#5 V2.0 Scheme 2 Password Storage Scheme

The PKCS#5 V2.0 Scheme 2 Password Storage Scheme provides a mechanism for encoding user passwords using the Atlassian PBKDF2-based message digest algorithm.

This scheme contains an implementation for the user password syntax, with a storage scheme name of "PKCS5S2".

# Parent

The PKCS#5 V2.0 Scheme 2 Password Storage Scheme object inherits from [Password Storage](#page-592-0) [Scheme](#page-592-0).

# PKCS#5 V2.0 Scheme 2 Password Storage Scheme Properties

You can use configuration expressions to set property values at startup time. For details, see "*[Property Value Substitution](#page-854-0)*".

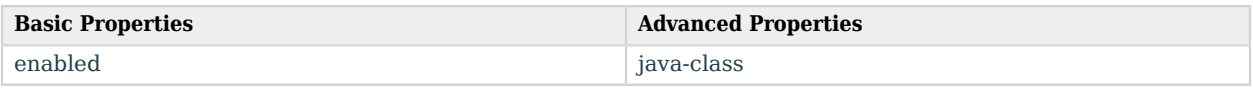

# Basic Properties

### <span id="page-608-0"></span>enabled

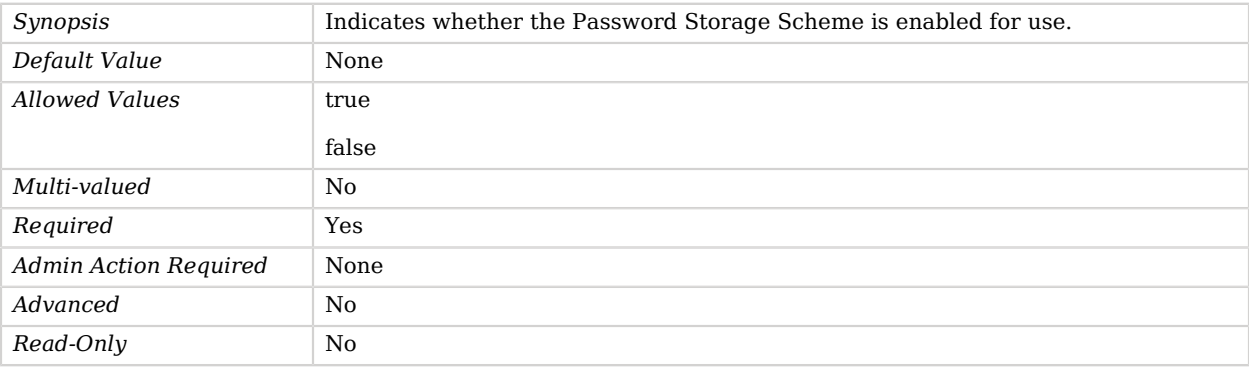

# Advanced Properties

Use the --advanced option to access advanced properties.

<span id="page-608-1"></span>java-class

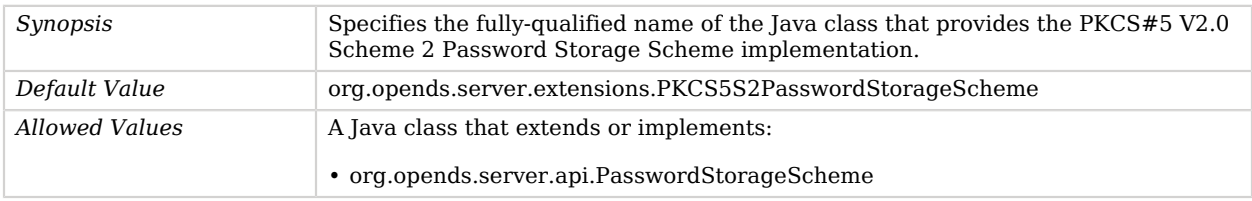

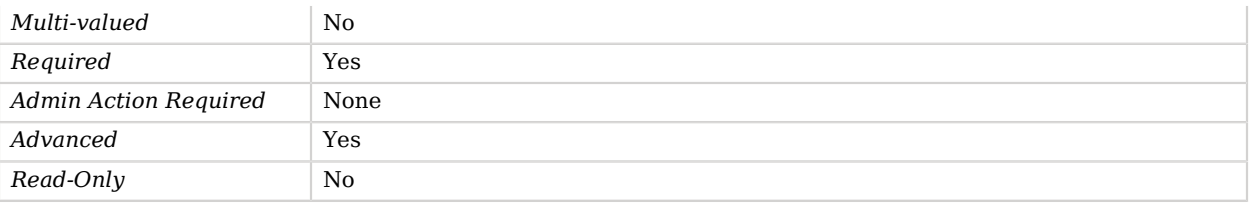

# Plain SASL Mechanism Handler

The Plain SASL Mechanism Handler performs all processing related to SASL PLAIN authentication.

The PLAIN SASL mechanism provides the ability for clients to authenticate using a username and password. This authentication is very similar to standard LDAP simple authentication, with the exception that it can authenticate based on an authentication ID (for example, a username) rather than requiring a full DN, and it can also include an authorization ID in addition to the authentication ID. Note that the SASL PLAIN mechanism does not make any attempt to protect the password.

### Parent

The Plain SASL Mechanism Handler object inherits from [SASL Mechanism Handler](#page-716-0).

### Dependencies

Plain SASL Mechanism Handlers depend on the following objects:

• [Identity Mapper](#page-438-0)

## Plain SASL Mechanism Handler Properties

You can use configuration expressions to set property values at startup time. For details, see "*[Property Value Substitution](#page-854-0)*".

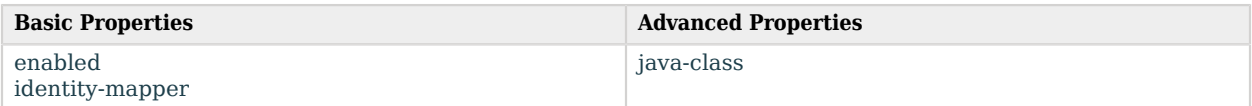

## Basic Properties

#### <span id="page-609-0"></span>enabled

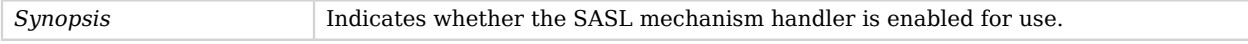

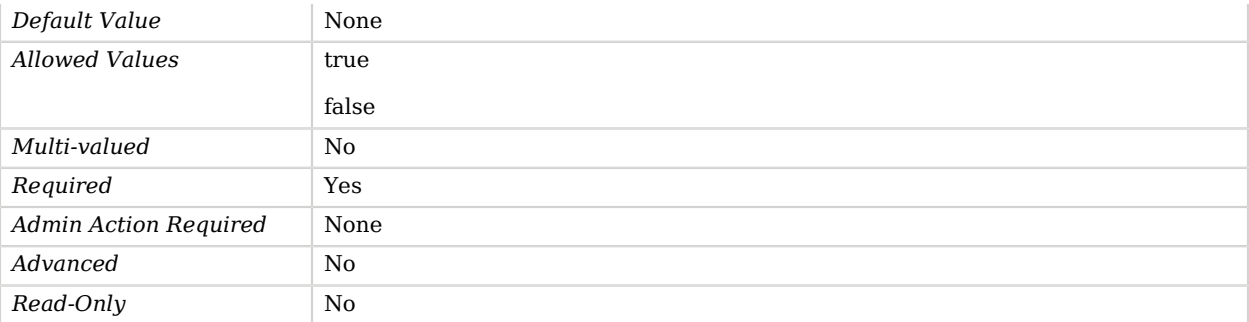

#### <span id="page-610-0"></span>identity-mapper

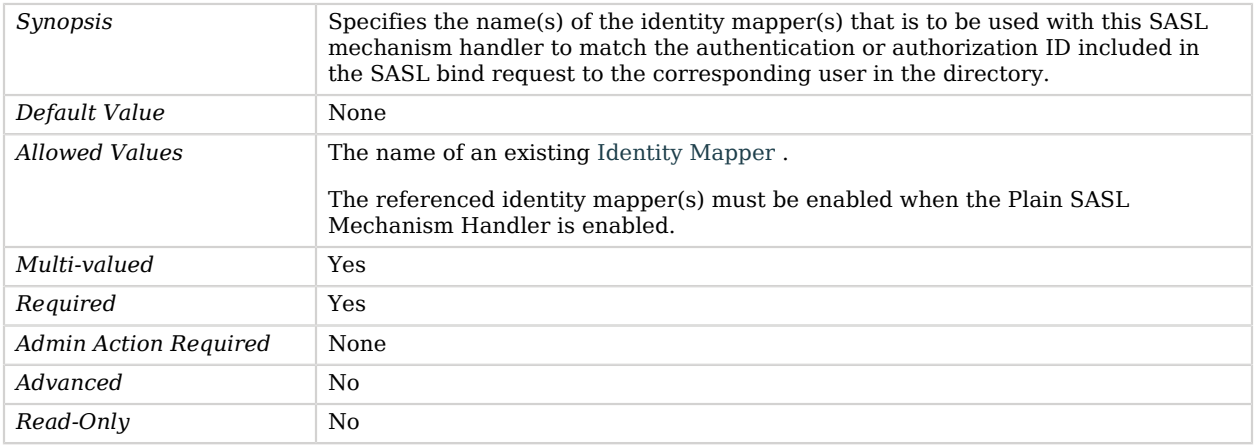

# Advanced Properties

Use the --advanced option to access advanced properties.

### <span id="page-610-1"></span>java-class

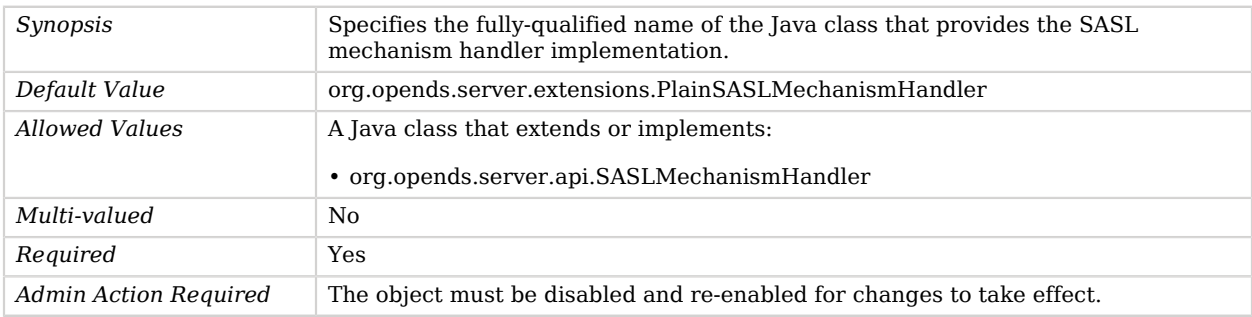

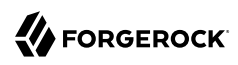

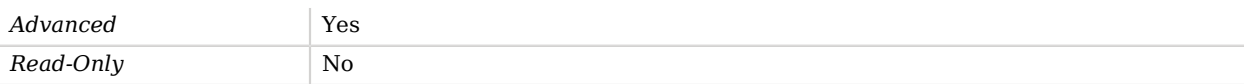

# Pluggable Backend

*This is an abstract object type that cannot be instantiated.*

A Pluggable Backend stores application data in a pluggable database.

## Pluggable Backends

The following Pluggable Backends are available:

• [JE Backend](#page-444-0)

These Pluggable Backends inherit the properties described below.

### Parent

The Pluggable Backend object inherits from [Local Backend.](#page-532-0)

### Dependencies

The following objects belong to Pluggable Backends:

- [Backend Index](#page-178-0)
- [Backend VLV Index](#page-182-0)

## Pluggable Backend Properties

You can use configuration expressions to set property values at startup time. For details, see "*[Property Value Substitution](#page-854-0)*".

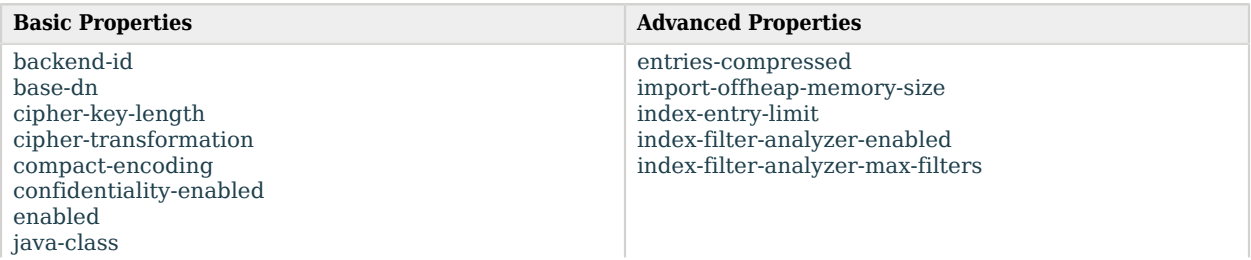
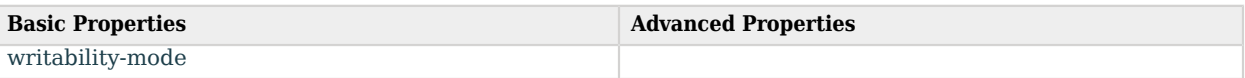

# Basic Properties

#### backend-id

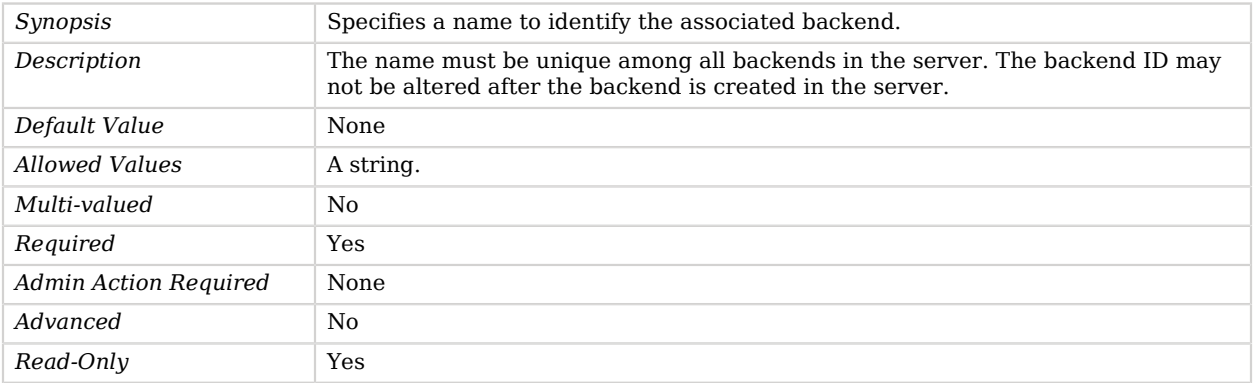

#### base-dn

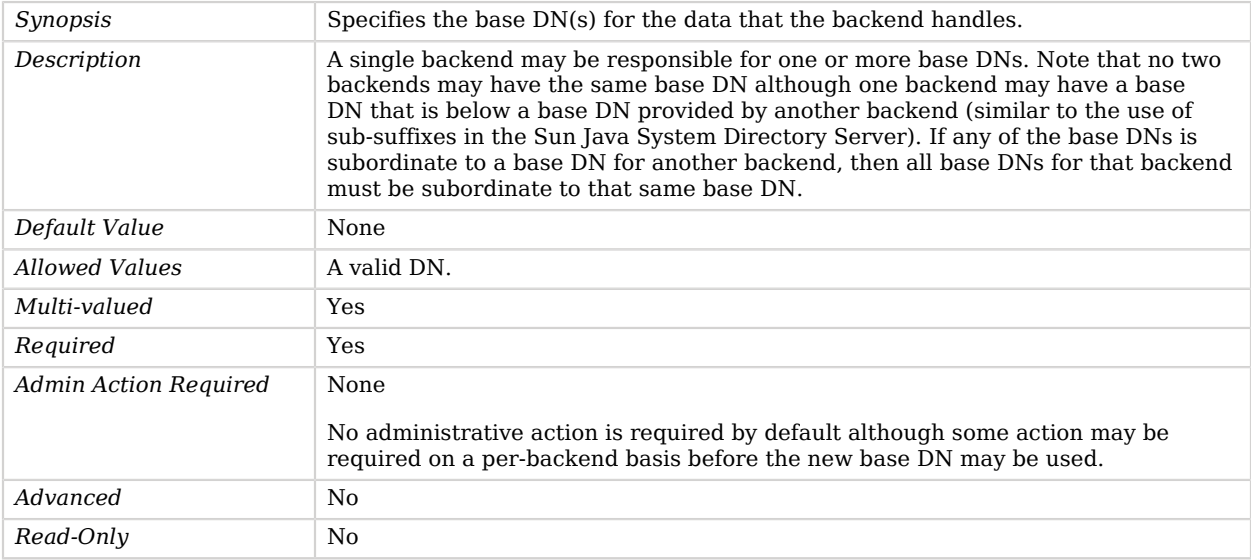

### cipher-key-length

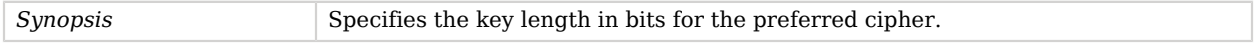

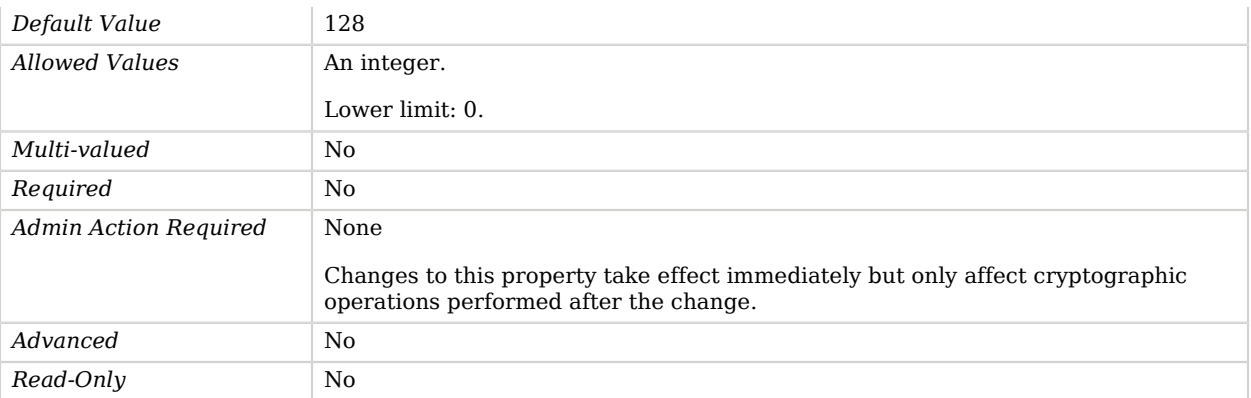

#### cipher-transformation

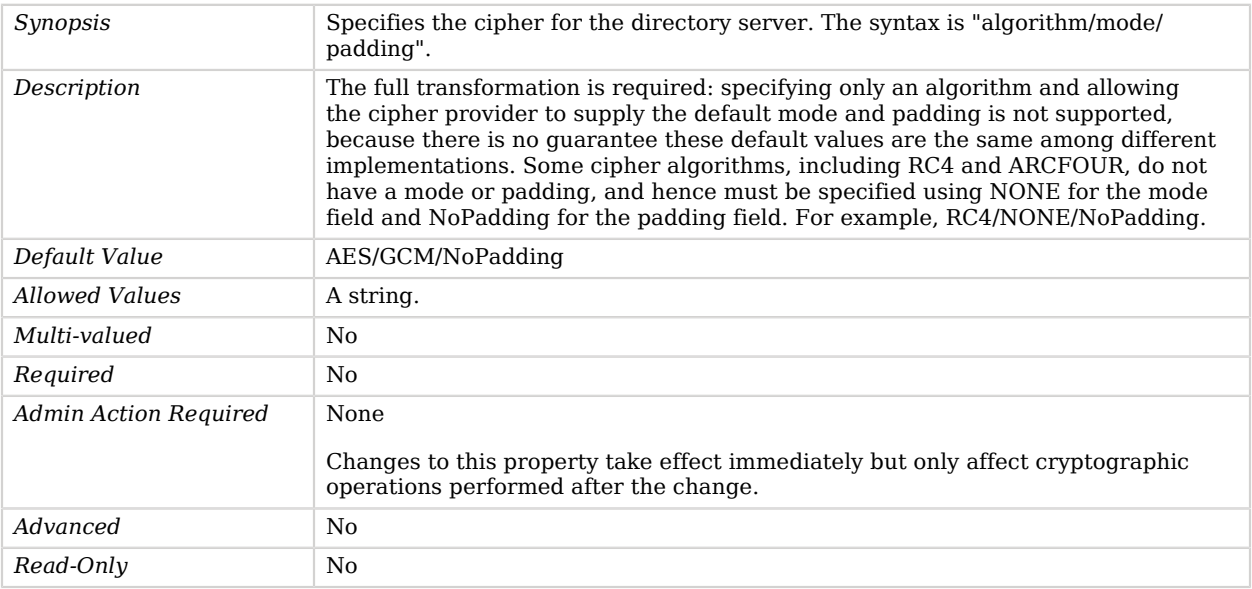

## compact-encoding

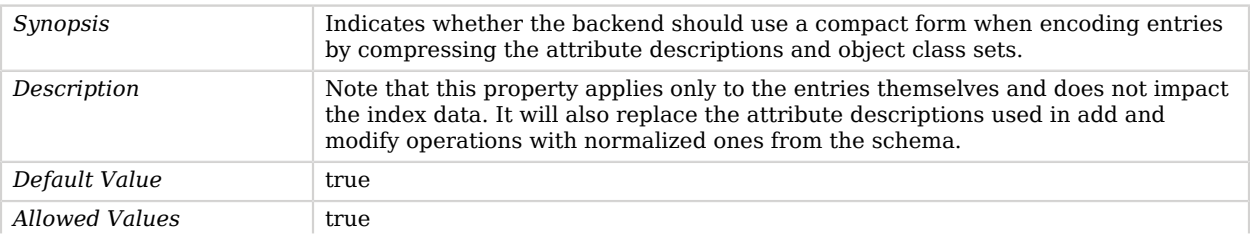

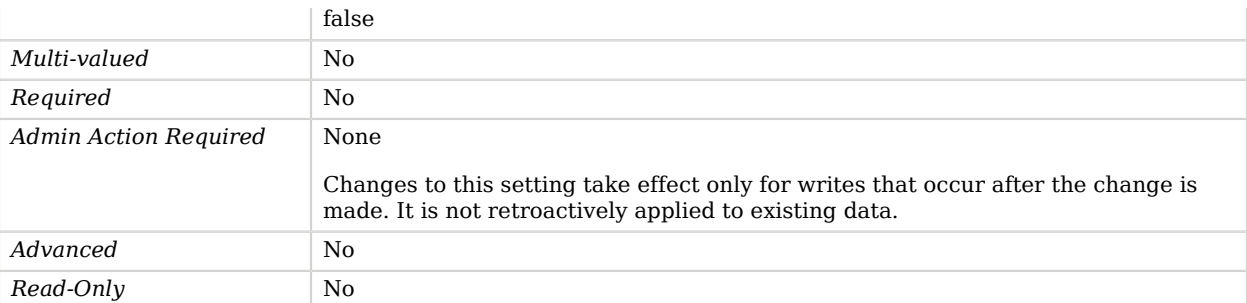

#### confidentiality-enabled

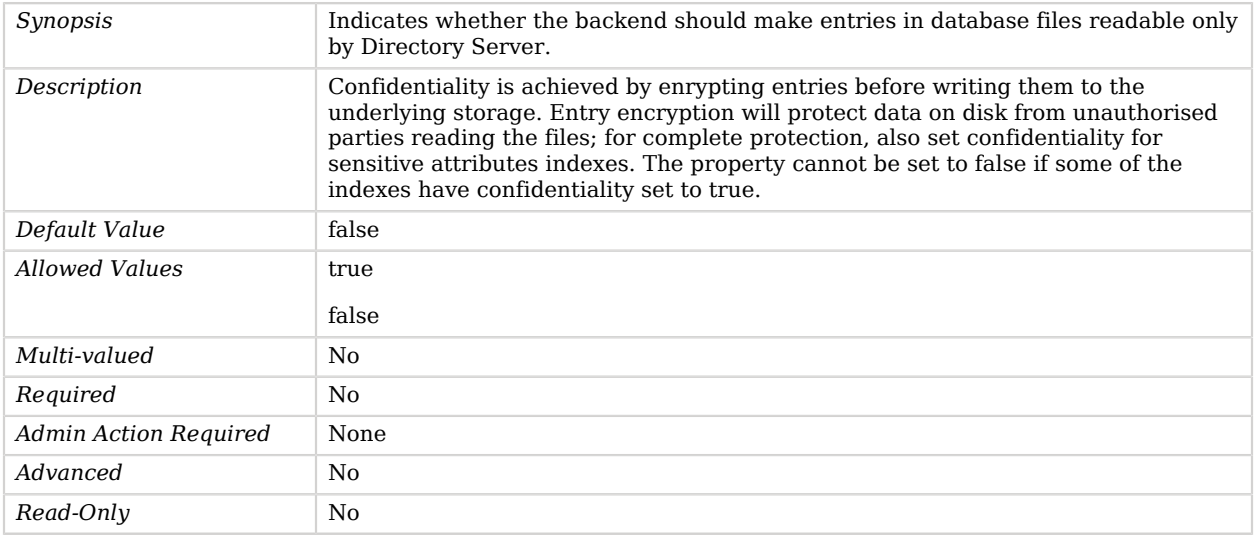

#### enabled

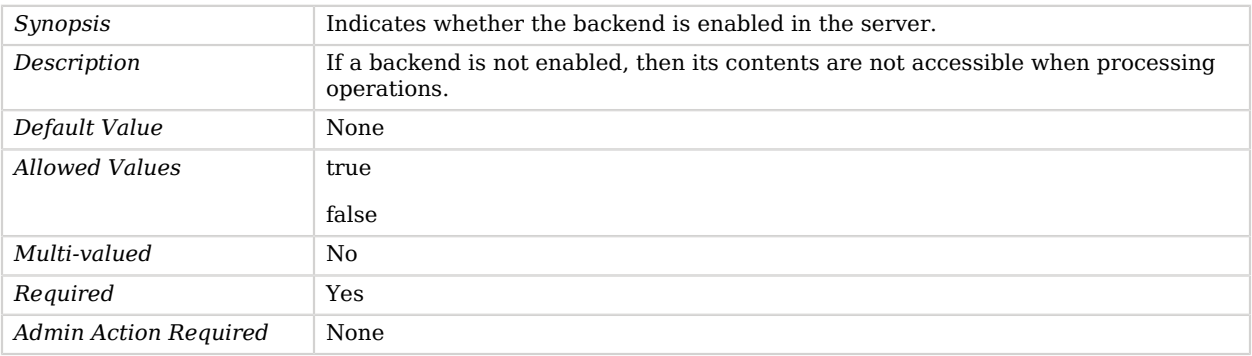

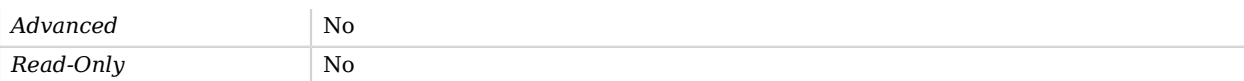

#### java-class

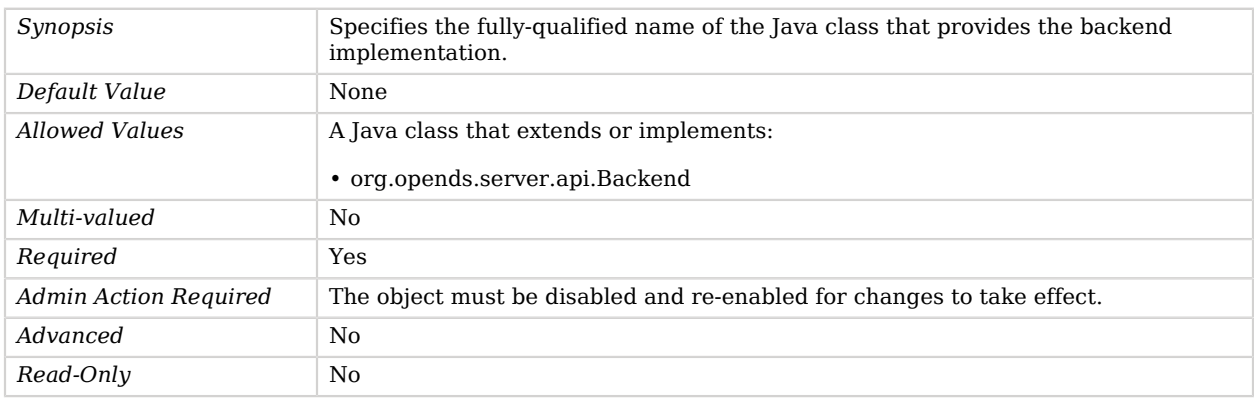

#### <span id="page-615-0"></span>writability-mode

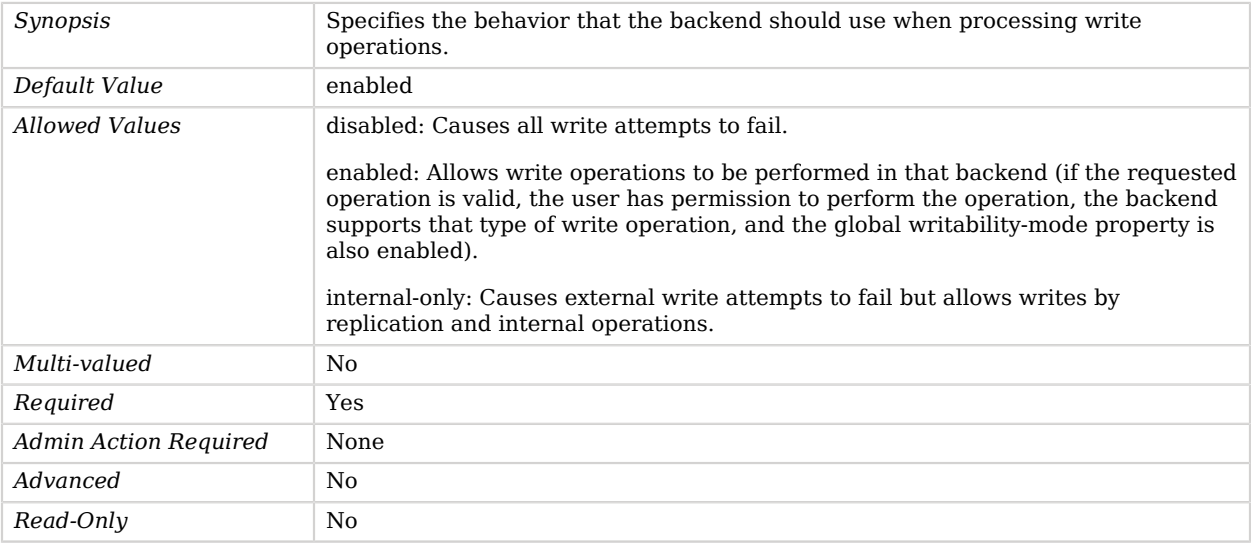

## Advanced Properties

Use the --advanced option to access advanced properties.

entries-compressed

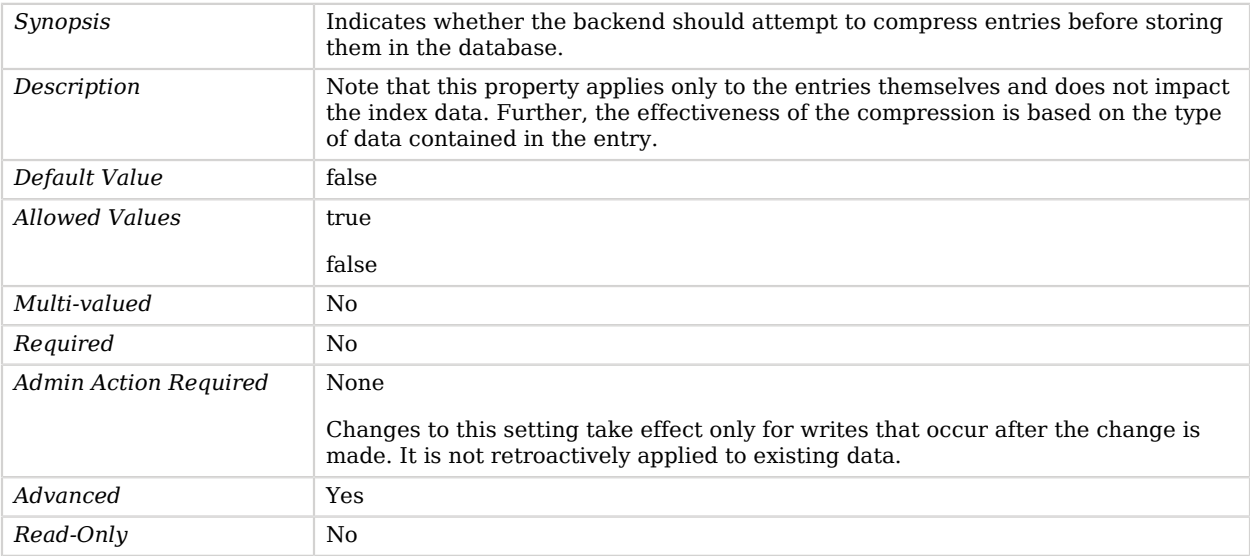

#### import-offheap-memory-size

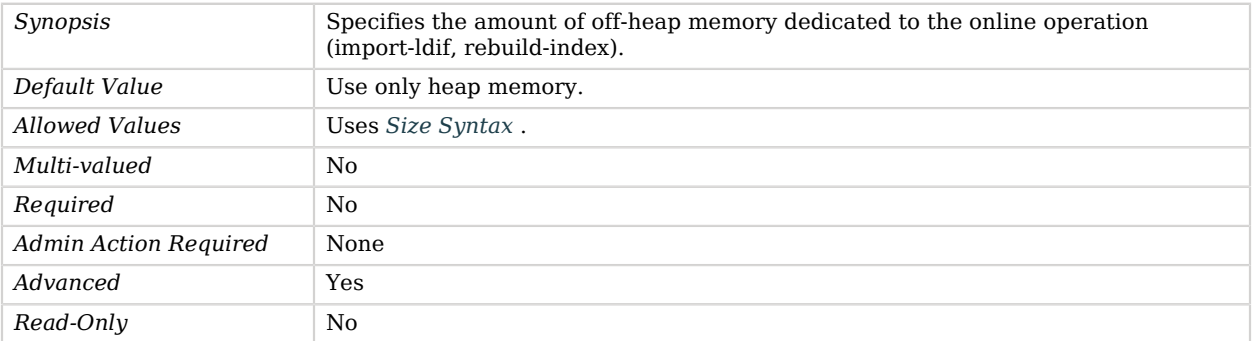

## index-entry-limit

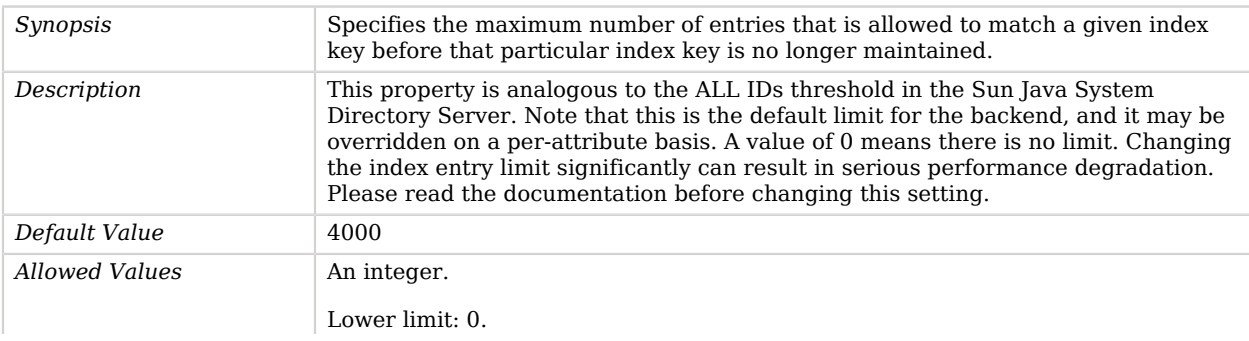

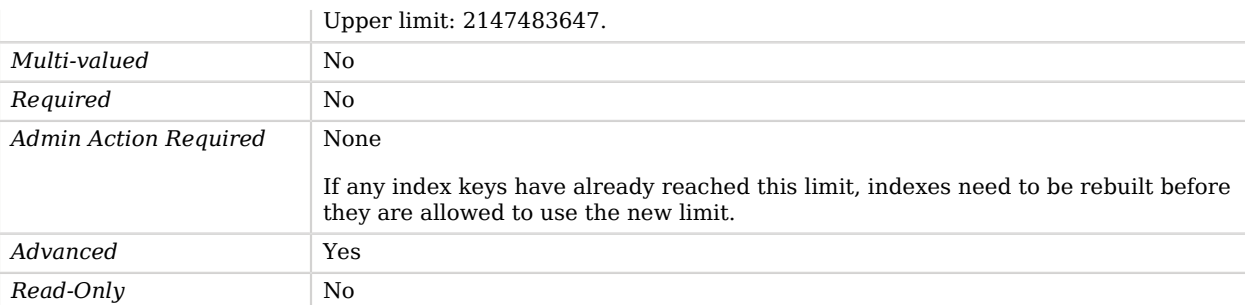

#### index-filter-analyzer-enabled

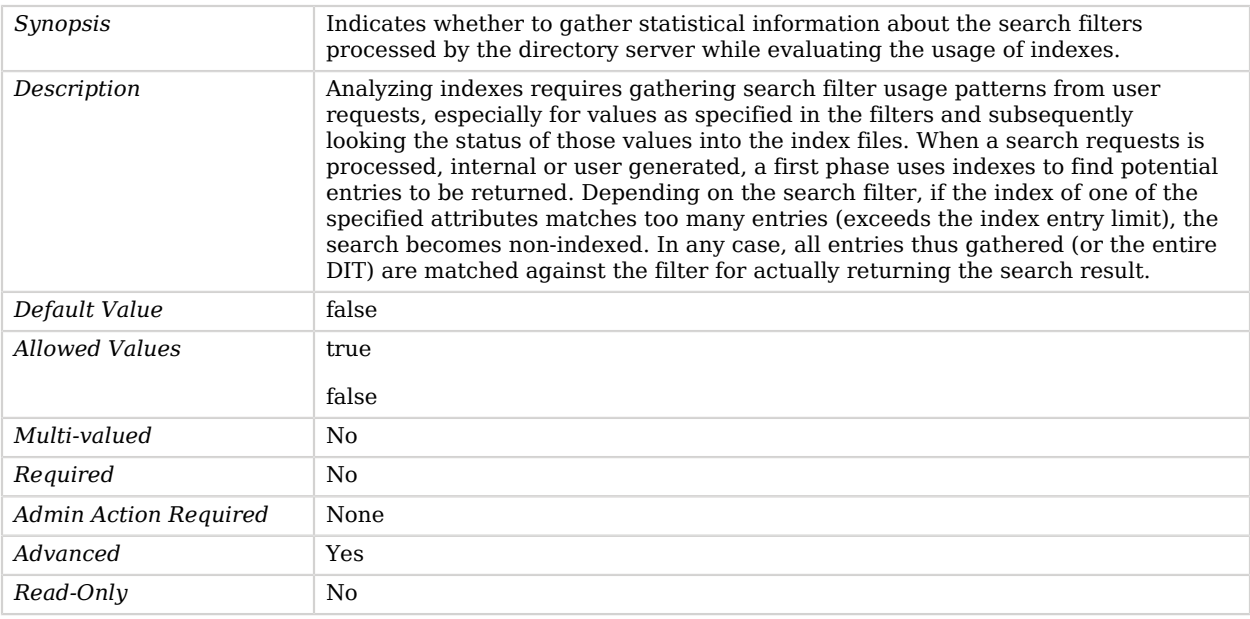

#### index-filter-analyzer-max-filters

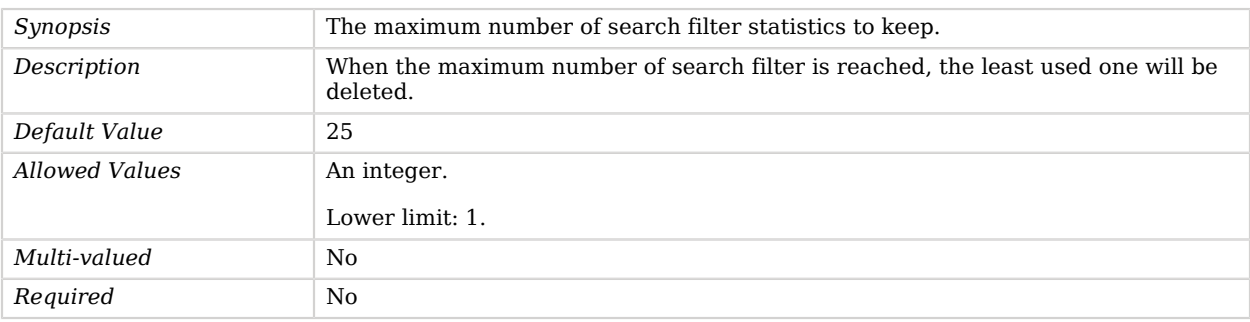

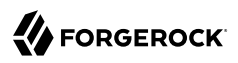

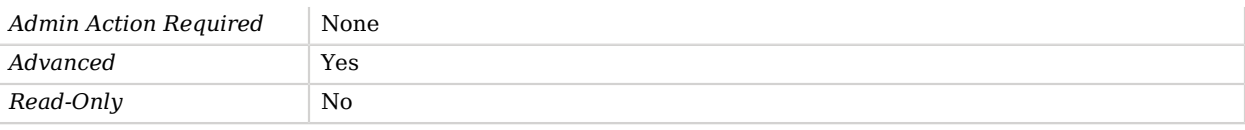

# <span id="page-618-0"></span>Plugin

*This is an abstract object type that cannot be instantiated.*

Plugins provide a mechanism for executing custom code at specified points in operation processing and in the course of other events like connection establishment and termination, server startup and shutdown, and LDIF import and export.

## **Plugins**

The following Plugins are available:

- [Attribute Cleanup Plugin](#page-167-0)
- [Change Number Control Plugin](#page-194-0)
- [entryUUID Plugin](#page-272-0)
- [Fractional LDIF Import Plugin](#page-341-0)
- [Graphite Monitor Reporter Plugin](#page-377-0)
- [Last Mod Plugin](#page-488-0)
- [LDAP Attribute Description List Plugin](#page-492-0)
- [Password Policy Import Plugin](#page-582-0)
- [Referential Integrity Plugin](#page-663-0)
- [Samba Password Plugin](#page-711-0)
- [Seven Bit Clean Plugin](#page-730-0)
- [Unique Attribute Plugin](#page-791-0)

These Plugins inherit the properties described below.

## Dependencies

The following objects have Plugins:

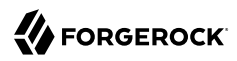

#### • [Plugin Root](#page-623-0)

## Plugin Properties

You can use configuration expressions to set property values at startup time. For details, see "*[Property Value Substitution](#page-854-0)*".

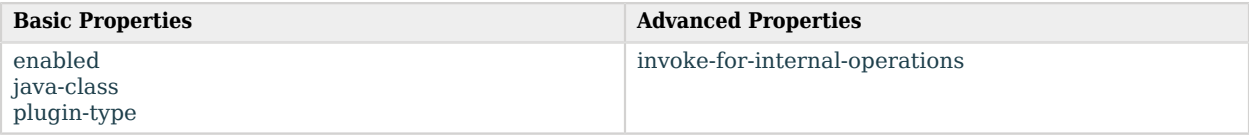

## Basic Properties

#### <span id="page-619-0"></span>enabled

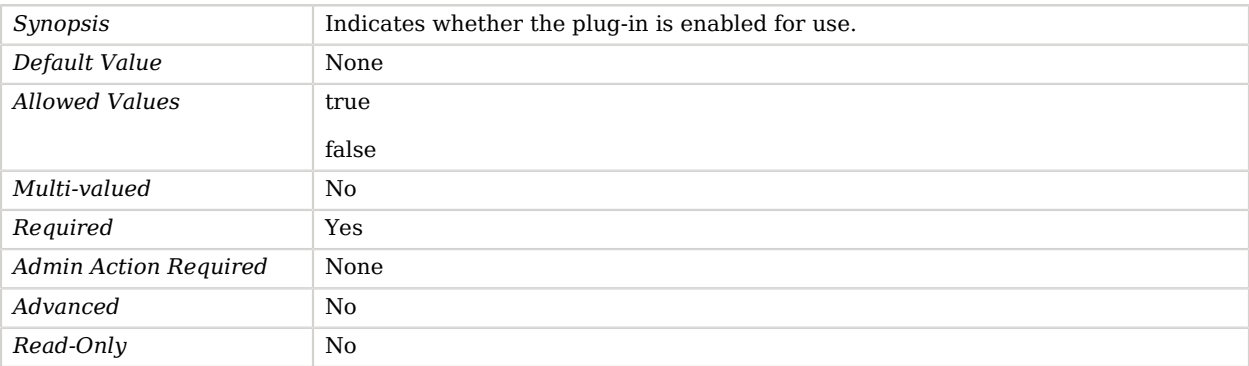

#### <span id="page-619-1"></span>java-class

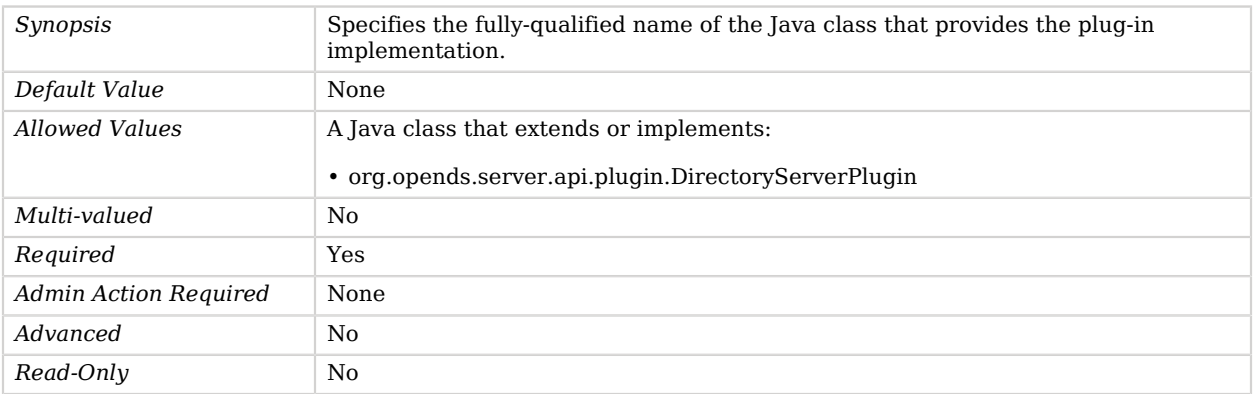

#### <span id="page-620-0"></span>plugin-type

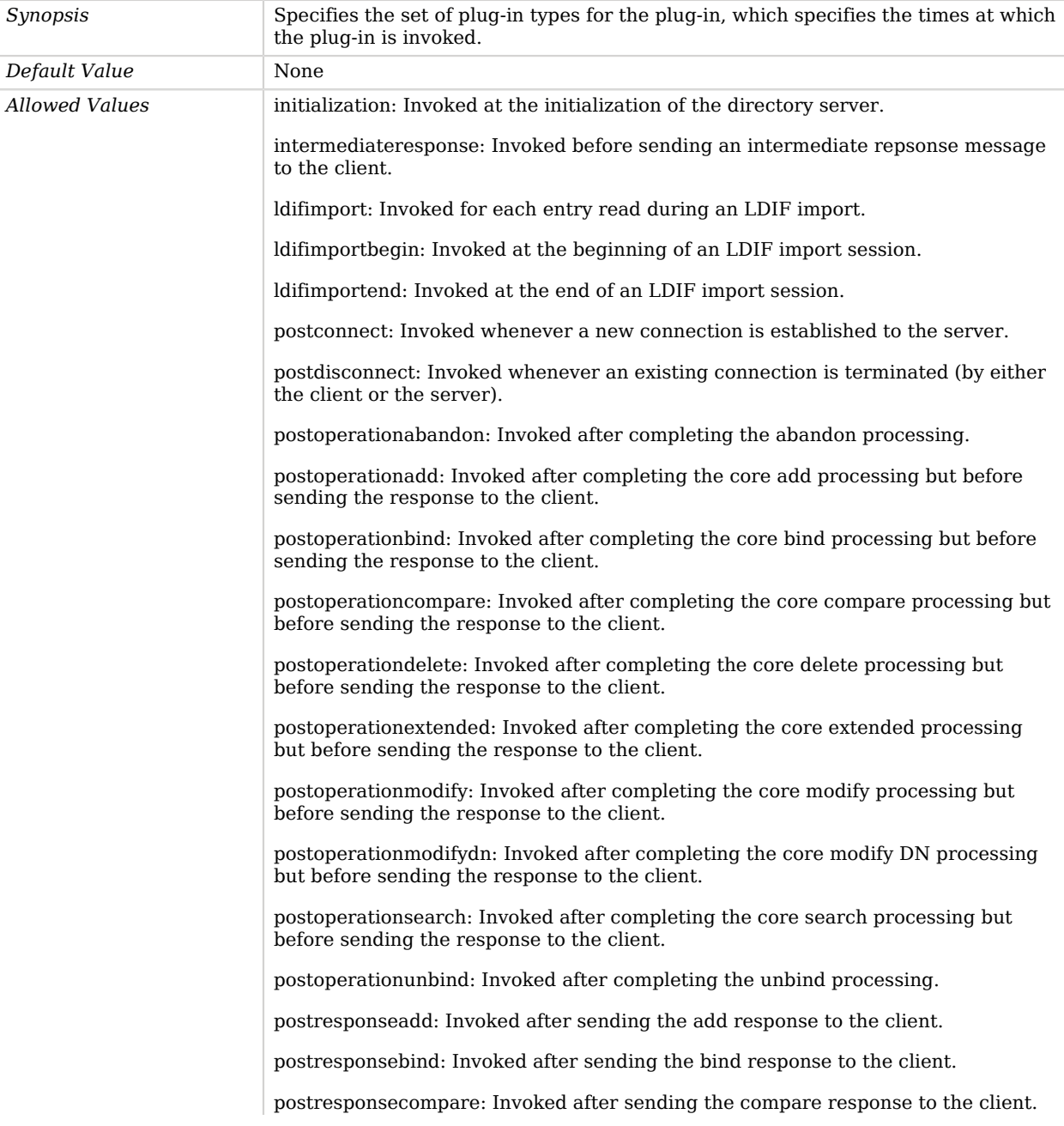

postresponsedelete: Invoked after sending the delete response to the client.

postresponseextended: Invoked after sending the extended response to the client.

postresponsemodify: Invoked after sending the modify response to the client.

postresponsemodifydn: Invoked after sending the modify DN response to the client.

postresponsesearch: Invoked after sending the search result done message to the client.

postsynchronizationadd: Invoked after completing post-synchronization processing for an add operation.

postsynchronizationdelete: Invoked after completing post-synchronization processing for a delete operation.

postsynchronizationmodify: Invoked after completing post-synchronization processing for a modify operation.

postsynchronizationmodifydn: Invoked after completing post-synchronization processing for a modify DN operation.

preoperationadd: Invoked prior to performing the core add processing.

preoperationbind: Invoked prior to performing the core bind processing.

preoperationcompare: Invoked prior to performing the core compare processing.

preoperationdelete: Invoked prior to performing the core delete processing.

preoperationextended: Invoked prior to performing the core extended processing.

preoperationmodify: Invoked prior to performing the core modify processing.

preoperationmodifydn: Invoked prior to performing the core modify DN processing.

preoperationsearch: Invoked prior to performing the core search processing.

preparseabandon: Invoked prior to parsing an abandon request.

preparseadd: Invoked prior to parsing an add request.

preparsebind: Invoked prior to parsing a bind request.

preparsecompare: Invoked prior to parsing a compare request.

preparsedelete: Invoked prior to parsing a delete request.

preparseextended: Invoked prior to parsing an extended request.

preparsemodify: Invoked prior to parsing a modify request.

preparsemodifydn: Invoked prior to parsing a modify DN request.

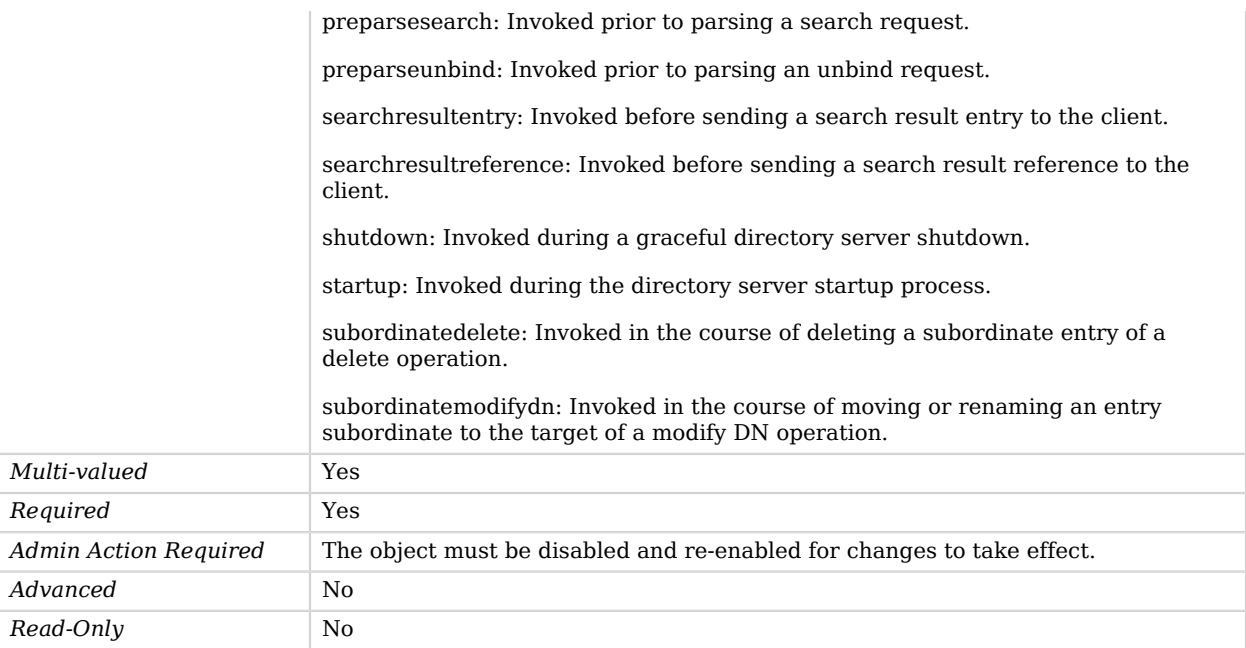

# Advanced Properties

Use the --advanced option to access advanced properties.

<span id="page-622-0"></span>invoke-for-internal-operations

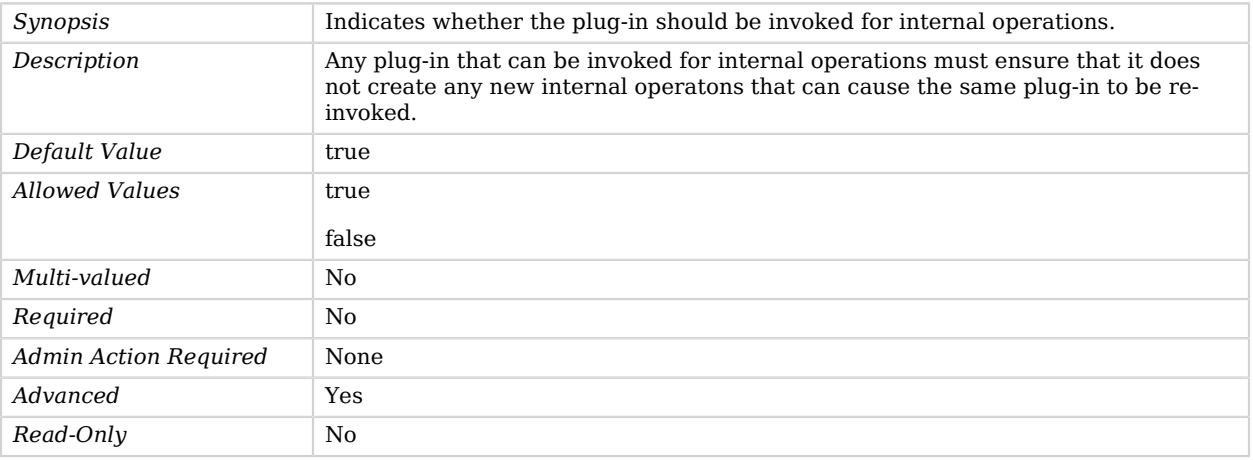

# <span id="page-623-0"></span>Plugin Root

The Plugin Root defines the parent entry for all plug-ins defined in the server.

It can also include configuration attributes that define the order in which those plug-ins are to be loaded and invoked.

# Dependencies

The following objects belong to Plugin Roots:

• [Plugin](#page-618-0)

# Plugin Root Properties

You can use configuration expressions to set property values at startup time. For details, see "*[Property Value Substitution](#page-854-0)*".

#### **Basic Properties**

[plugin-order-intermediate-response](#page-624-0) [plugin-order-ldif-import](#page-624-1) [plugin-order-ldif-import-begin](#page-625-0) [plugin-order-ldif-import-end](#page-625-1) [plugin-order-post-connect](#page-626-0) [plugin-order-post-disconnect](#page-626-1) [plugin-order-post-operation-abandon](#page-626-2) [plugin-order-post-operation-add](#page-627-0) [plugin-order-post-operation-bind](#page-627-1) [plugin-order-post-operation-compare](#page-628-0) [plugin-order-post-operation-delete](#page-628-1) [plugin-order-post-operation-extended](#page-628-2) [plugin-order-post-operation-modify](#page-629-0) [plugin-order-post-operation-modify-dn](#page-629-1) [plugin-order-post-operation-search](#page-630-0) [plugin-order-post-operation-unbind](#page-630-1) [plugin-order-post-response-add](#page-631-0) [plugin-order-post-response-bind](#page-631-1) [plugin-order-post-response-compare](#page-631-2) [plugin-order-post-response-delete](#page-632-0) [plugin-order-post-response-extended](#page-632-1) [plugin-order-post-response-modify](#page-633-0) [plugin-order-post-response-modify-dn](#page-633-1) [plugin-order-post-response-search](#page-633-2) [plugin-order-post-synchronization-add](#page-634-0) [plugin-order-post-synchronization-delete](#page-634-1) [plugin-order-post-synchronization-modify](#page-635-0) [plugin-order-post-synchronization-modify-dn](#page-635-1)

#### **Basic Properties**

[plugin-order-pre-operation-add](#page-635-2) [plugin-order-pre-operation-bind](#page-636-0) [plugin-order-pre-operation-compare](#page-636-1) [plugin-order-pre-operation-delete](#page-637-0) [plugin-order-pre-operation-extended](#page-637-1) [plugin-order-pre-operation-modify](#page-638-0) [plugin-order-pre-operation-modify-dn](#page-638-1) [plugin-order-pre-operation-search](#page-638-2) [plugin-order-pre-parse-abandon](#page-639-0) [plugin-order-pre-parse-add](#page-639-1) [plugin-order-pre-parse-bind](#page-640-0) [plugin-order-pre-parse-compare](#page-640-1) [plugin-order-pre-parse-delete](#page-640-2) [plugin-order-pre-parse-extended](#page-641-0) [plugin-order-pre-parse-modify](#page-641-1) [plugin-order-pre-parse-modify-dn](#page-641-2) [plugin-order-pre-parse-search](#page-642-0) [plugin-order-pre-parse-unbind](#page-642-1) [plugin-order-search-result-entry](#page-643-0) [plugin-order-search-result-reference](#page-643-1) [plugin-order-shutdown](#page-643-2) [plugin-order-startup](#page-644-0) [plugin-order-subordinate-delete](#page-644-1) [plugin-order-subordinate-modify-dn](#page-645-0)

## Basic Properties

#### <span id="page-624-0"></span>plugin-order-intermediate-response

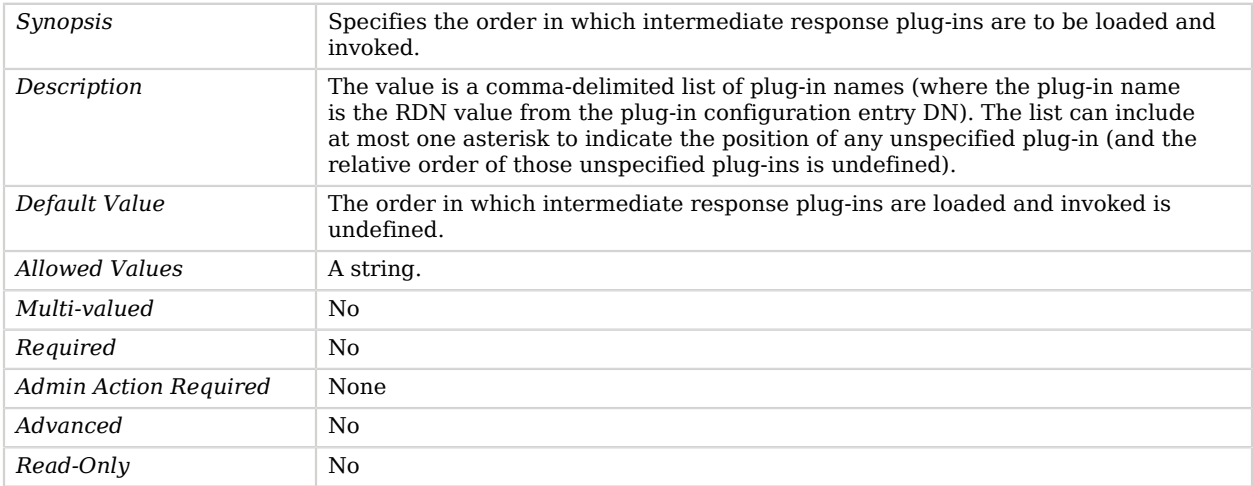

#### <span id="page-624-1"></span>plugin-order-ldif-import

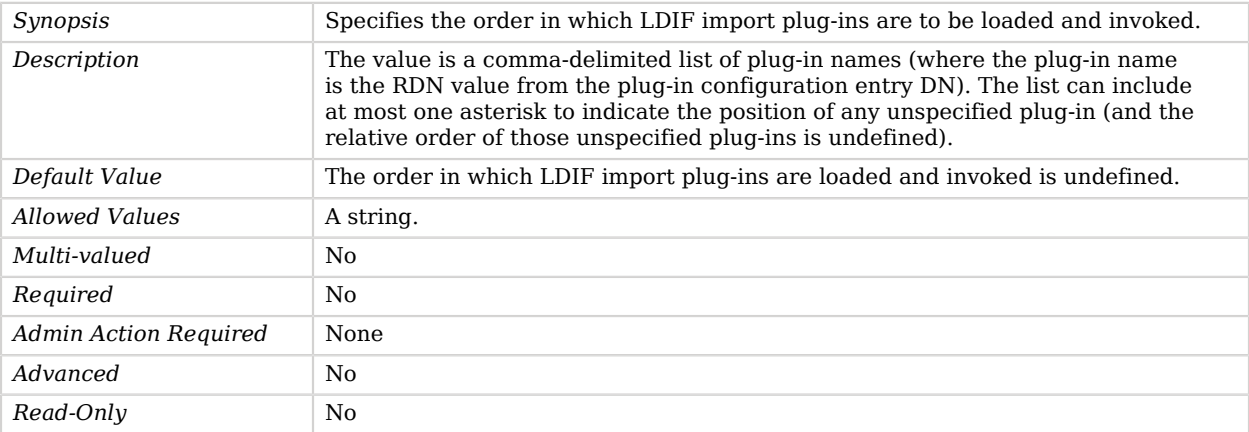

#### <span id="page-625-0"></span>plugin-order-ldif-import-begin

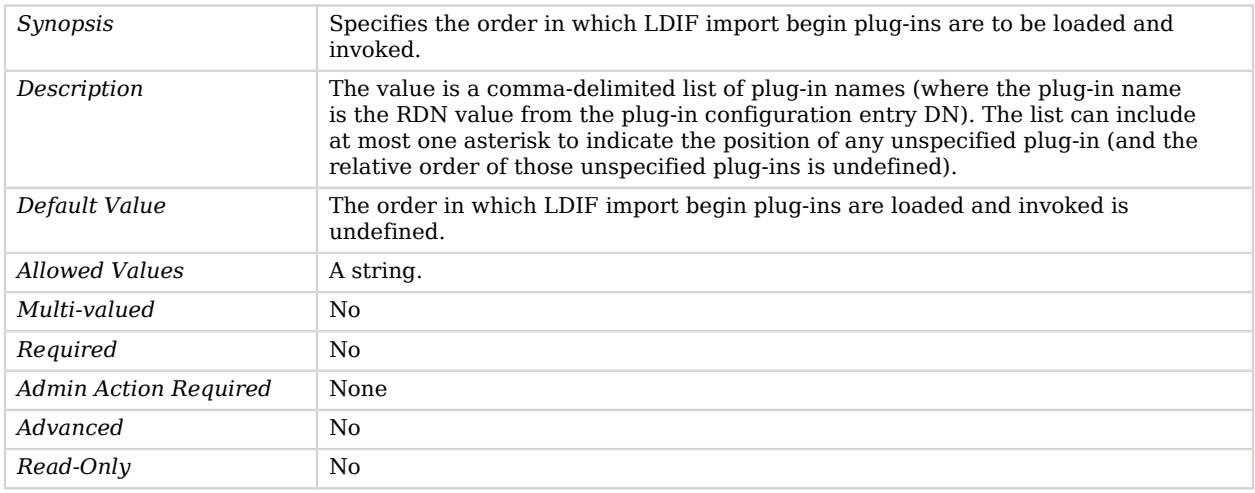

#### <span id="page-625-1"></span>plugin-order-ldif-import-end

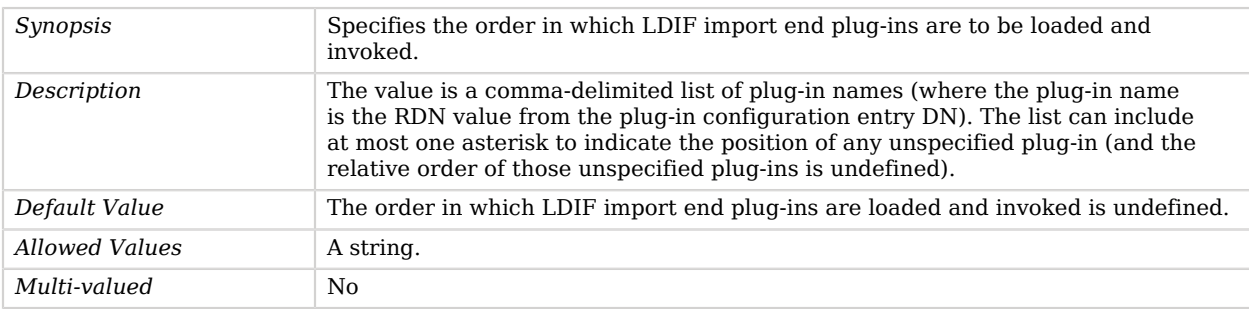

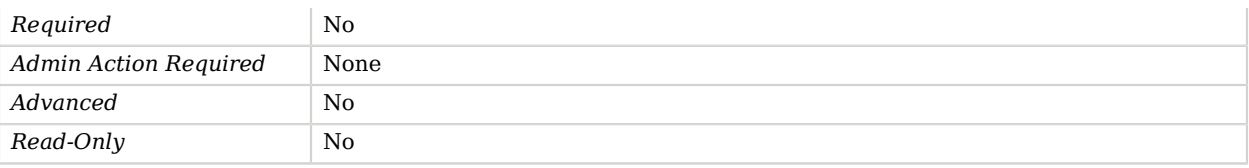

#### <span id="page-626-0"></span>plugin-order-post-connect

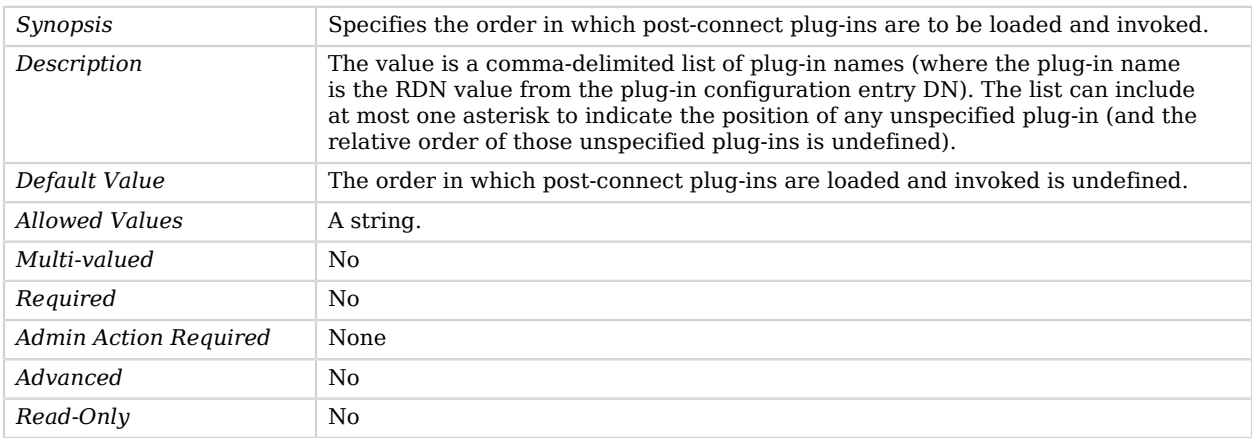

#### <span id="page-626-1"></span>plugin-order-post-disconnect

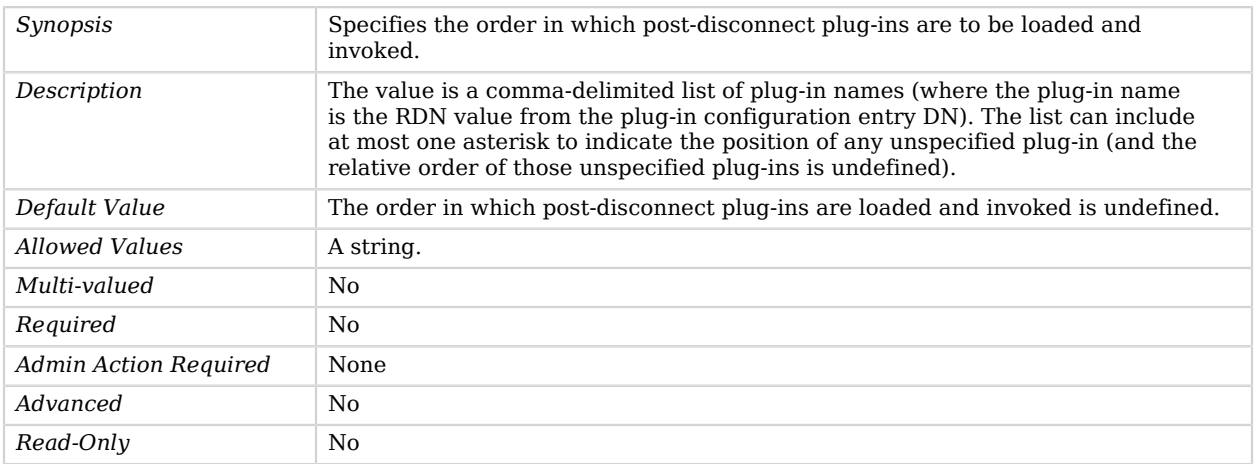

#### <span id="page-626-2"></span>plugin-order-post-operation-abandon

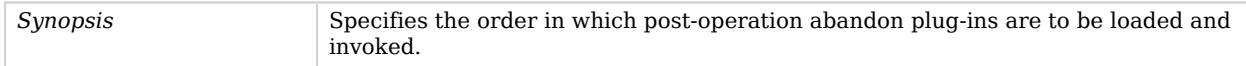

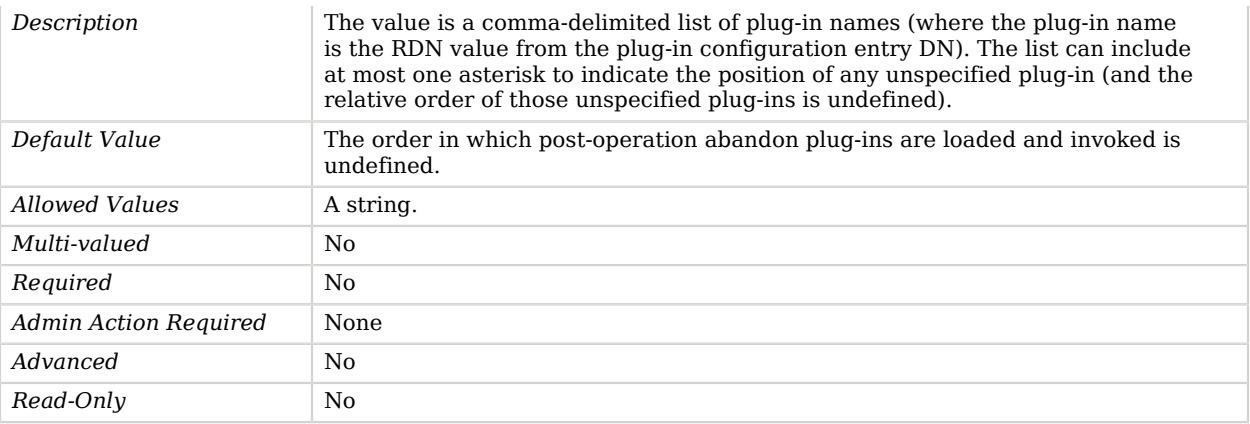

#### <span id="page-627-0"></span>plugin-order-post-operation-add

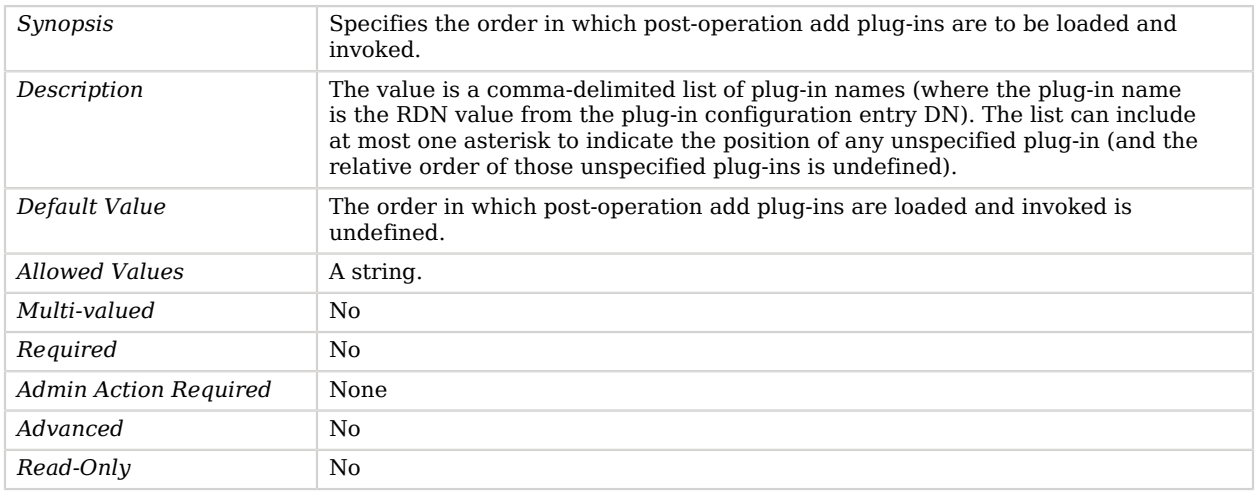

#### <span id="page-627-1"></span>plugin-order-post-operation-bind

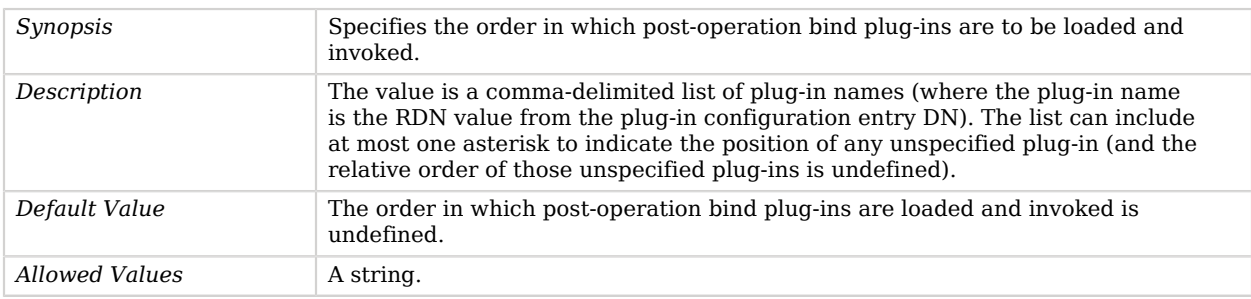

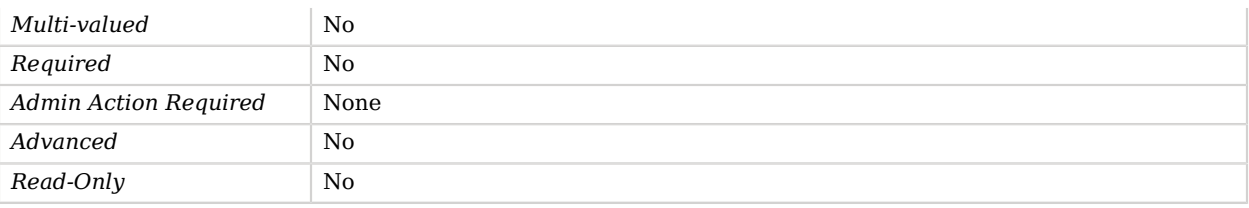

#### <span id="page-628-0"></span>plugin-order-post-operation-compare

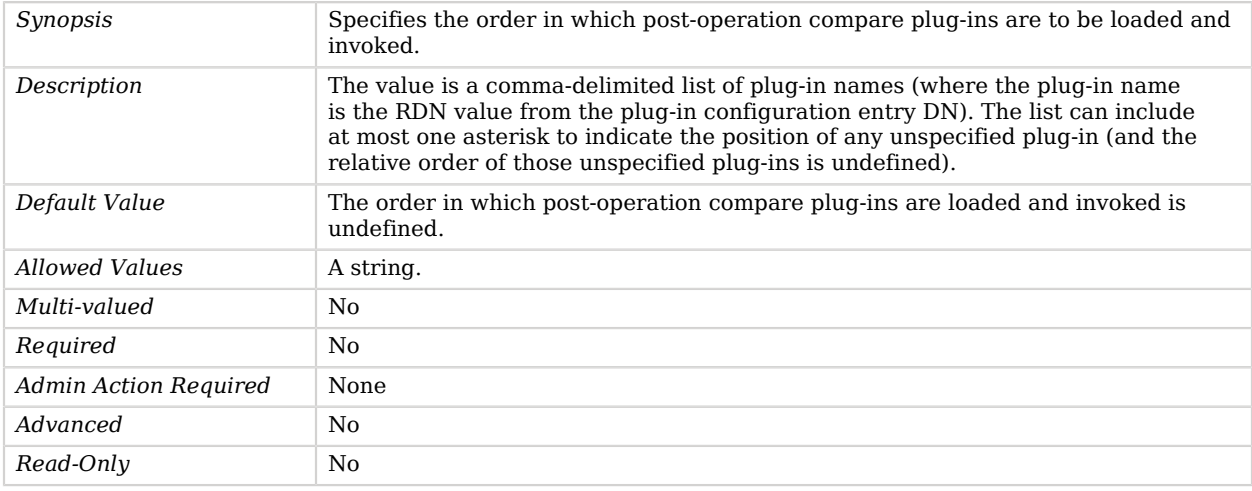

#### <span id="page-628-1"></span>plugin-order-post-operation-delete

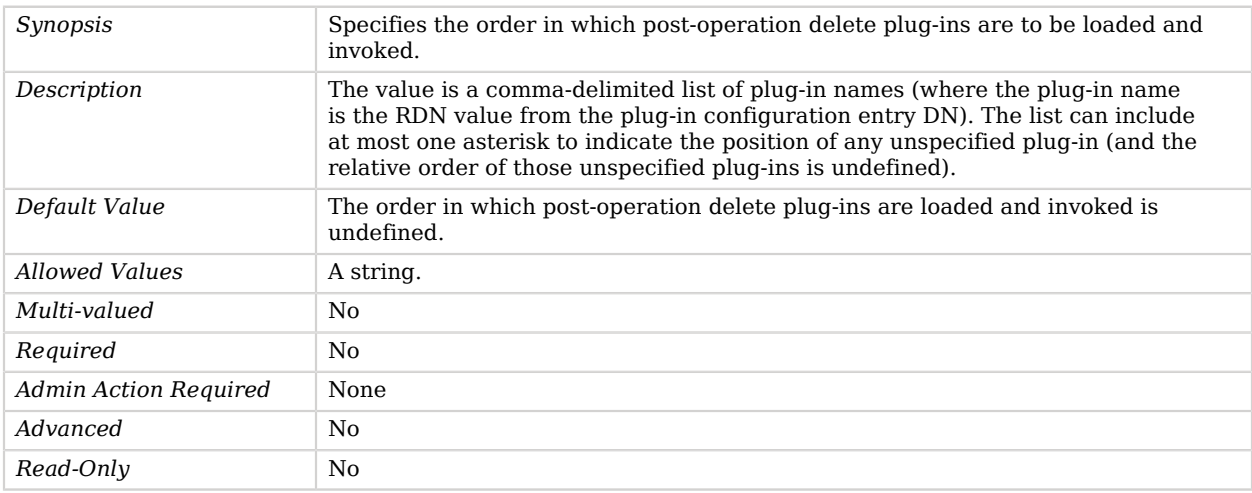

<span id="page-628-2"></span>plugin-order-post-operation-extended

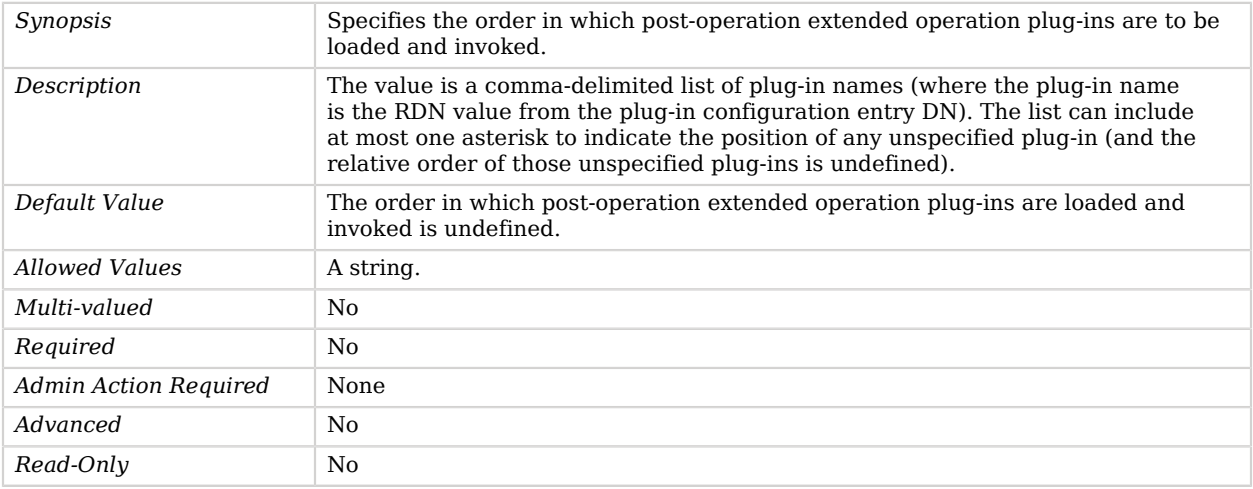

#### <span id="page-629-0"></span>plugin-order-post-operation-modify

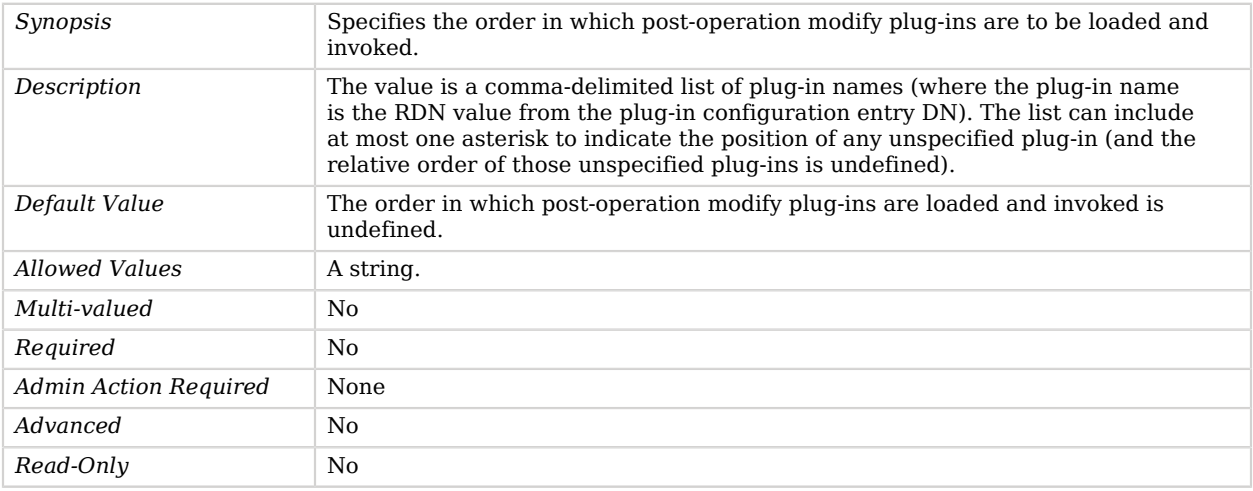

#### <span id="page-629-1"></span>plugin-order-post-operation-modify-dn

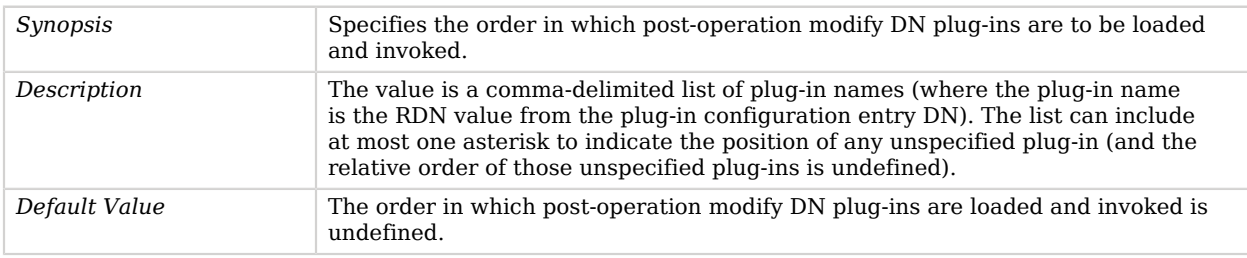

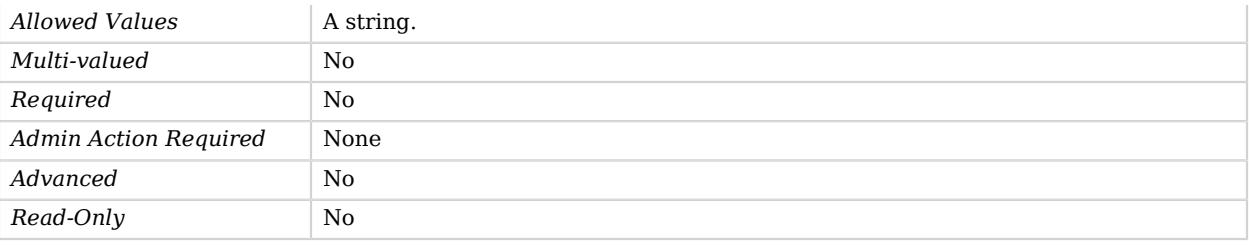

#### <span id="page-630-0"></span>plugin-order-post-operation-search

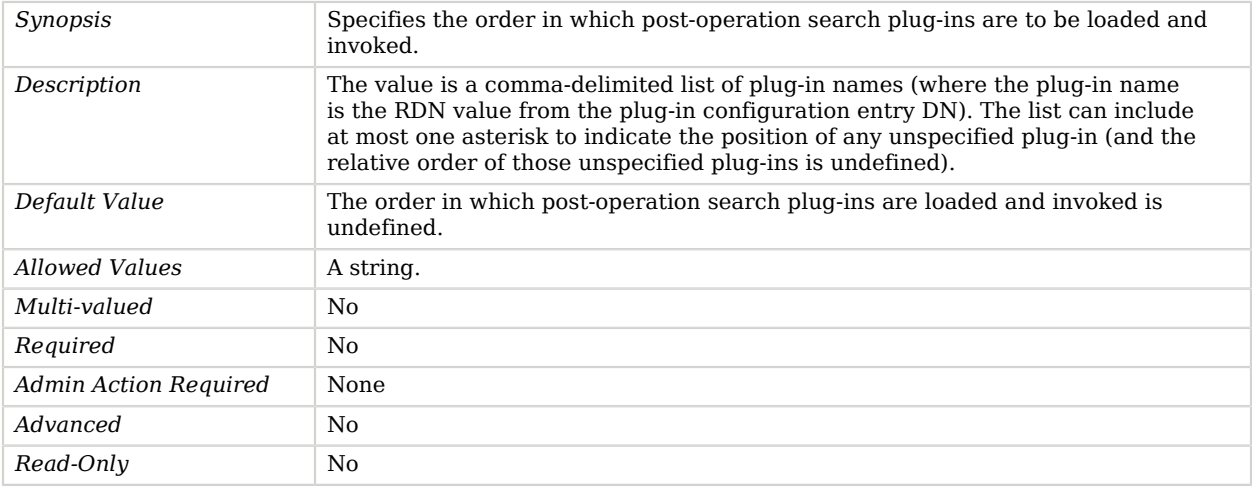

#### <span id="page-630-1"></span>plugin-order-post-operation-unbind

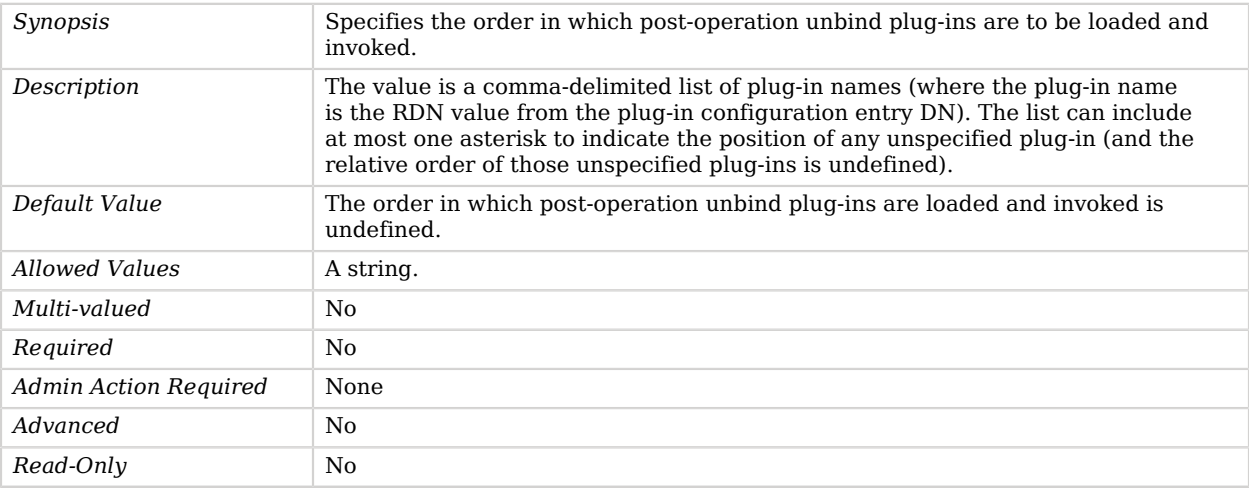

#### <span id="page-631-0"></span>plugin-order-post-response-add

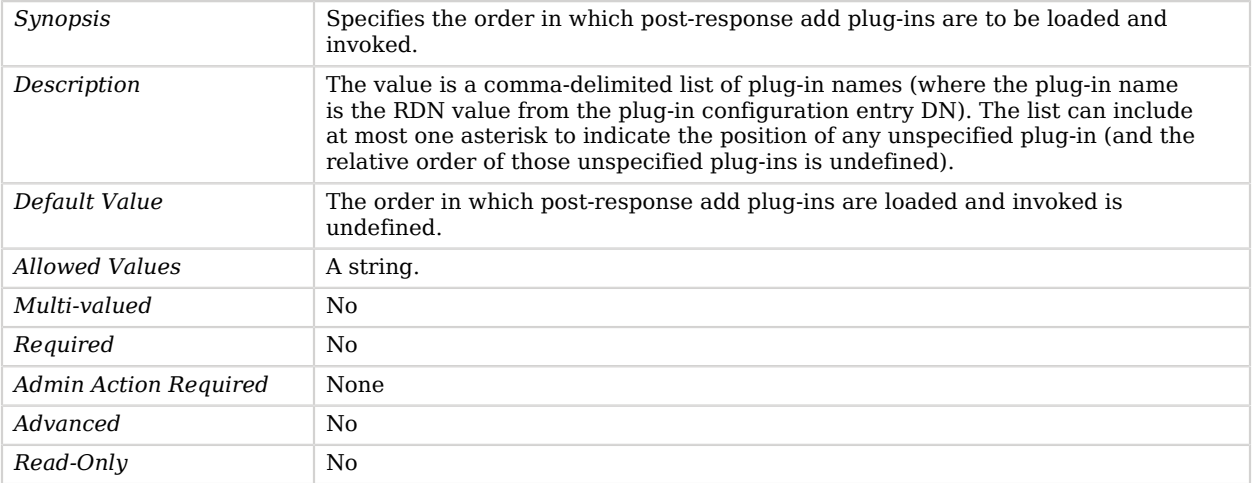

#### <span id="page-631-1"></span>plugin-order-post-response-bind

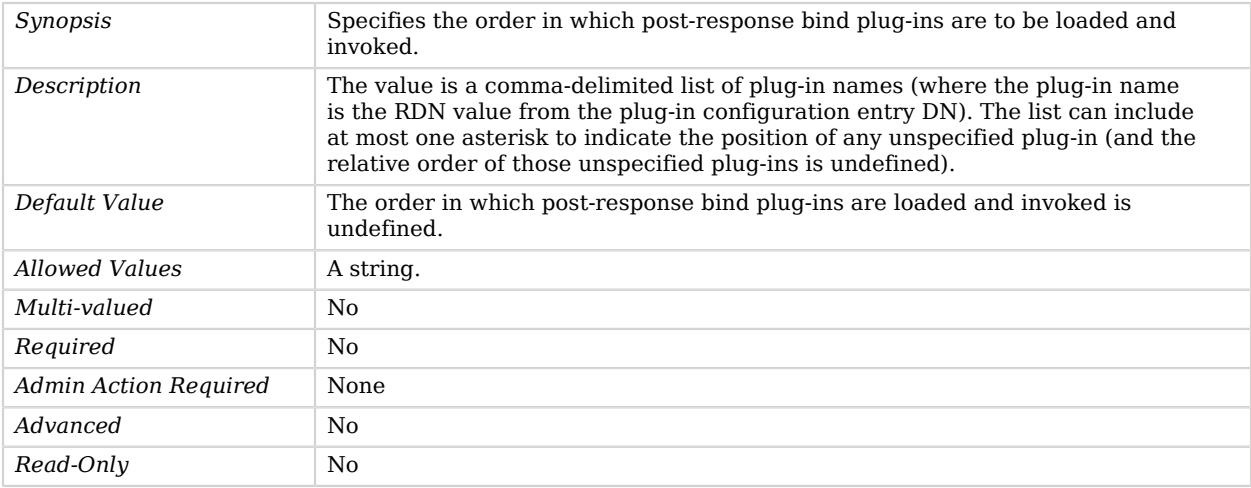

#### <span id="page-631-2"></span>plugin-order-post-response-compare

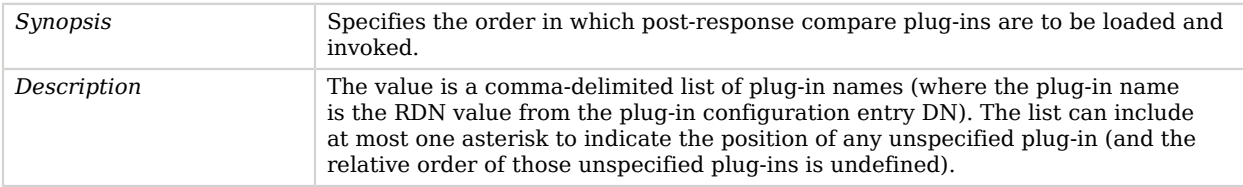

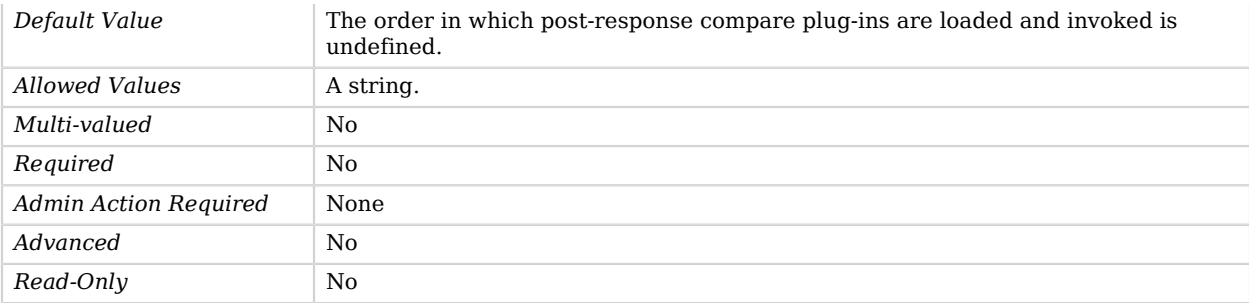

#### <span id="page-632-0"></span>plugin-order-post-response-delete

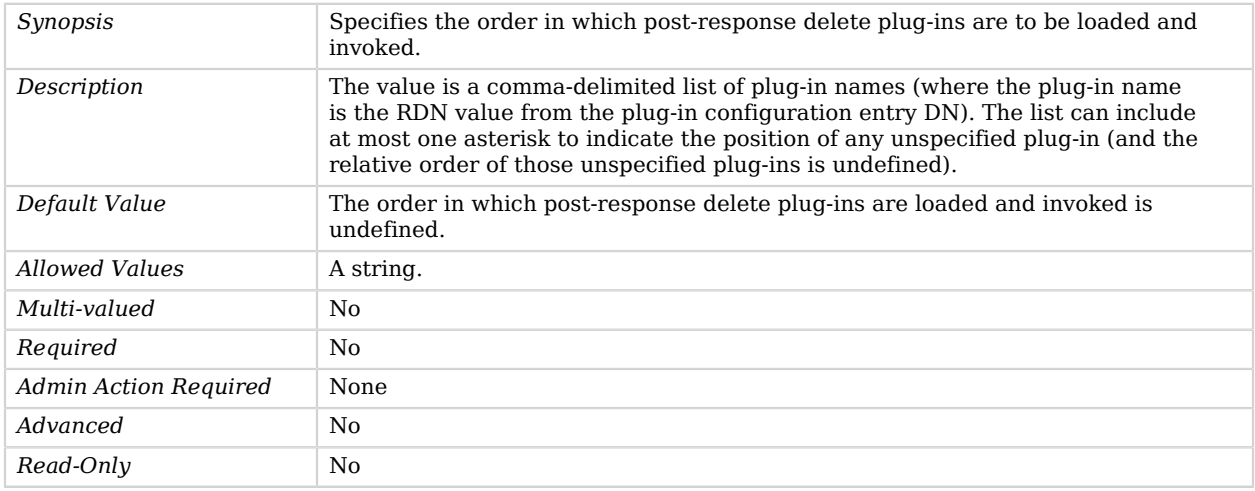

#### <span id="page-632-1"></span>plugin-order-post-response-extended

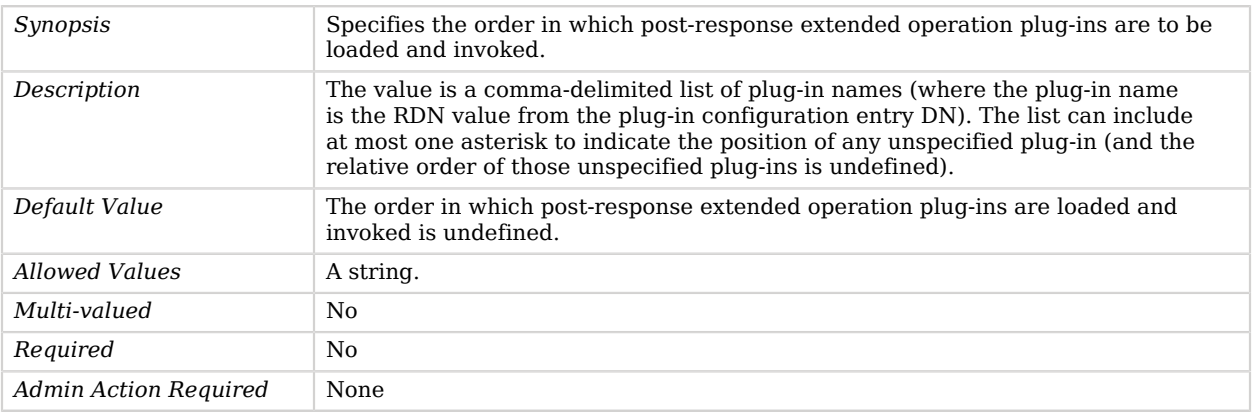

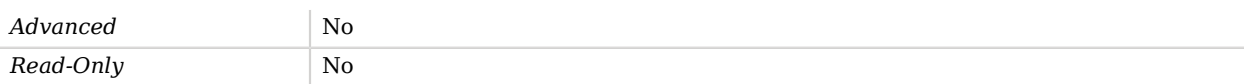

#### <span id="page-633-0"></span>plugin-order-post-response-modify

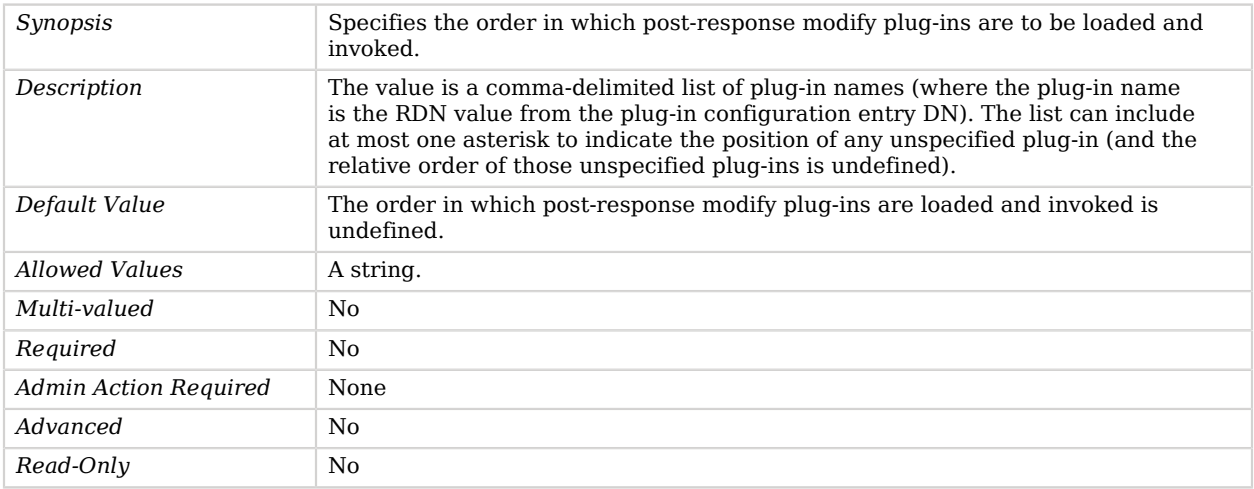

#### <span id="page-633-1"></span>plugin-order-post-response-modify-dn

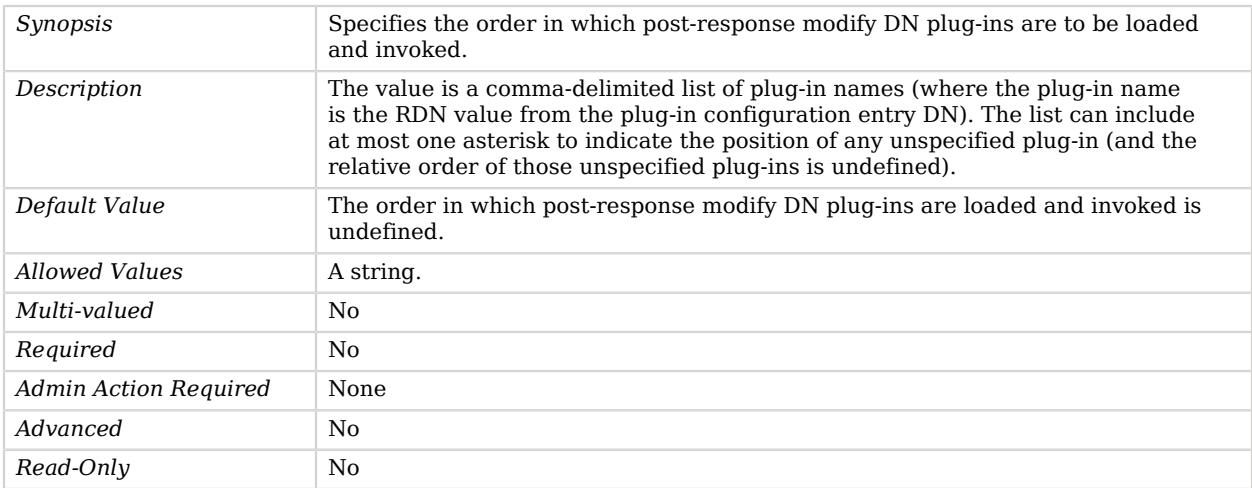

#### <span id="page-633-2"></span>plugin-order-post-response-search

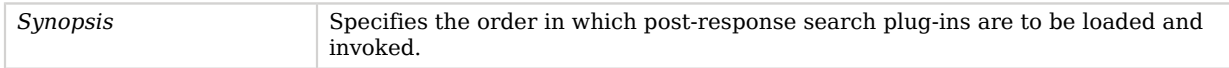

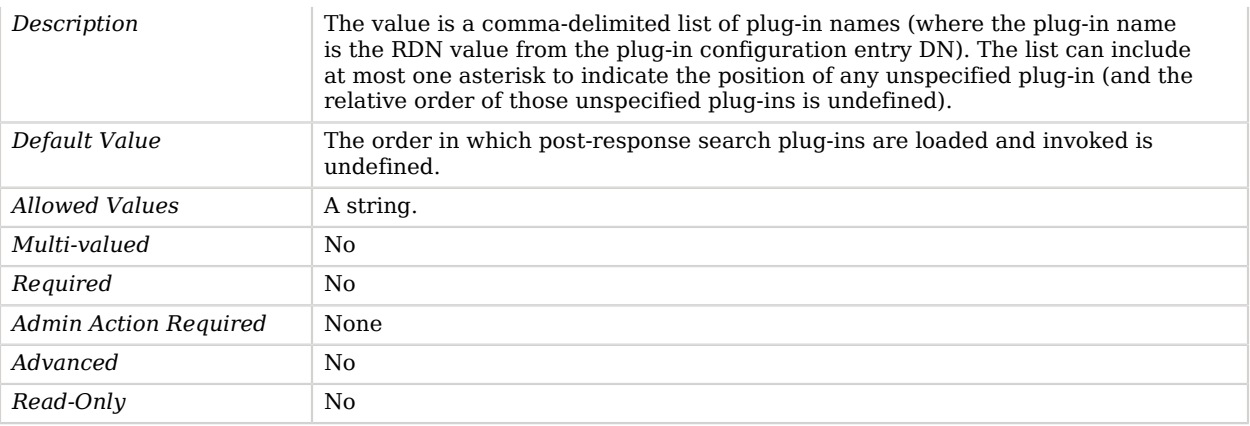

#### <span id="page-634-0"></span>plugin-order-post-synchronization-add

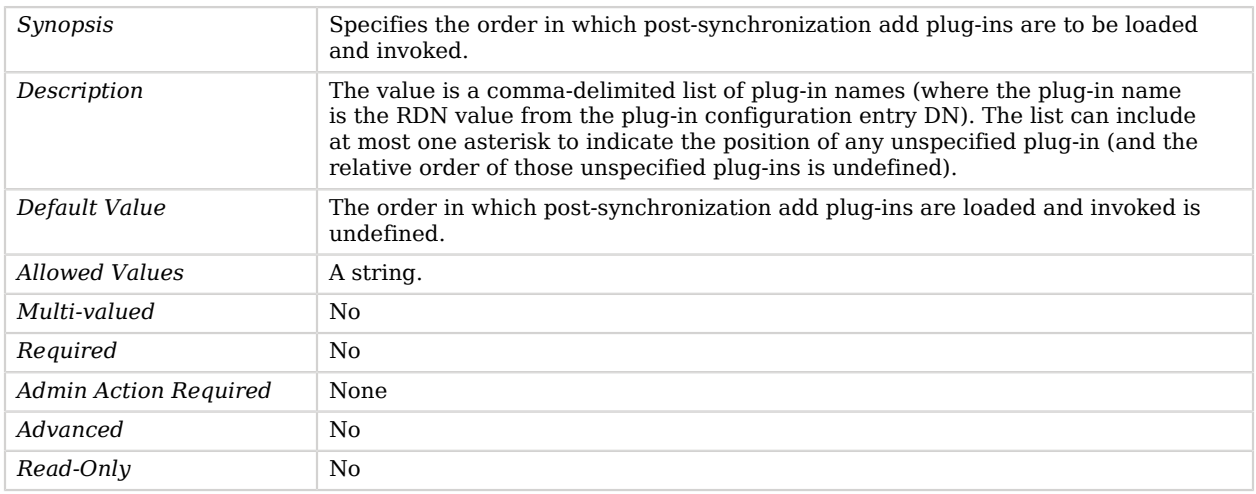

#### <span id="page-634-1"></span>plugin-order-post-synchronization-delete

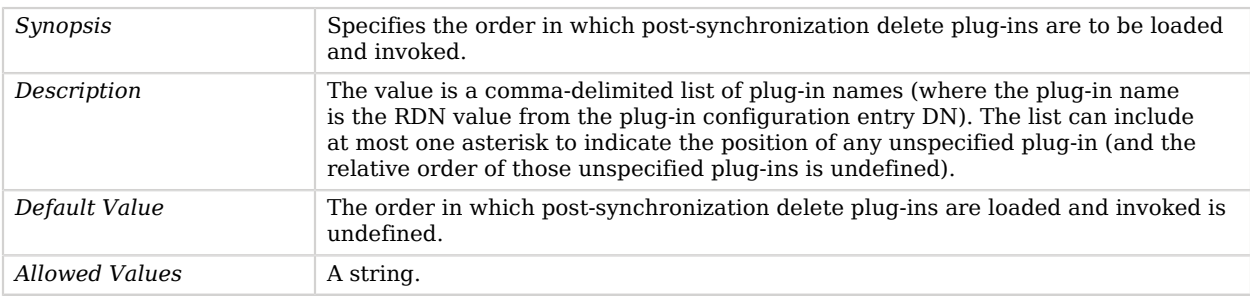

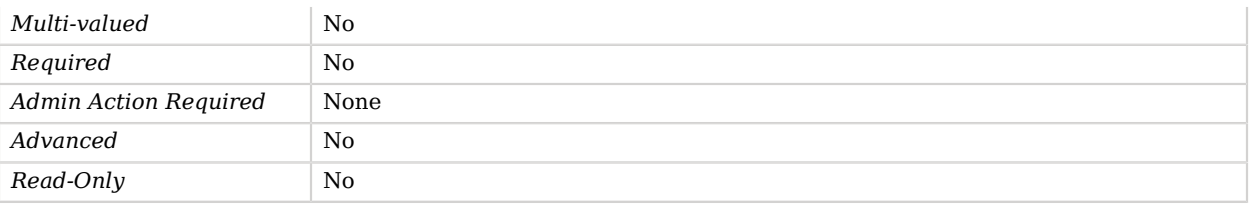

#### <span id="page-635-0"></span>plugin-order-post-synchronization-modify

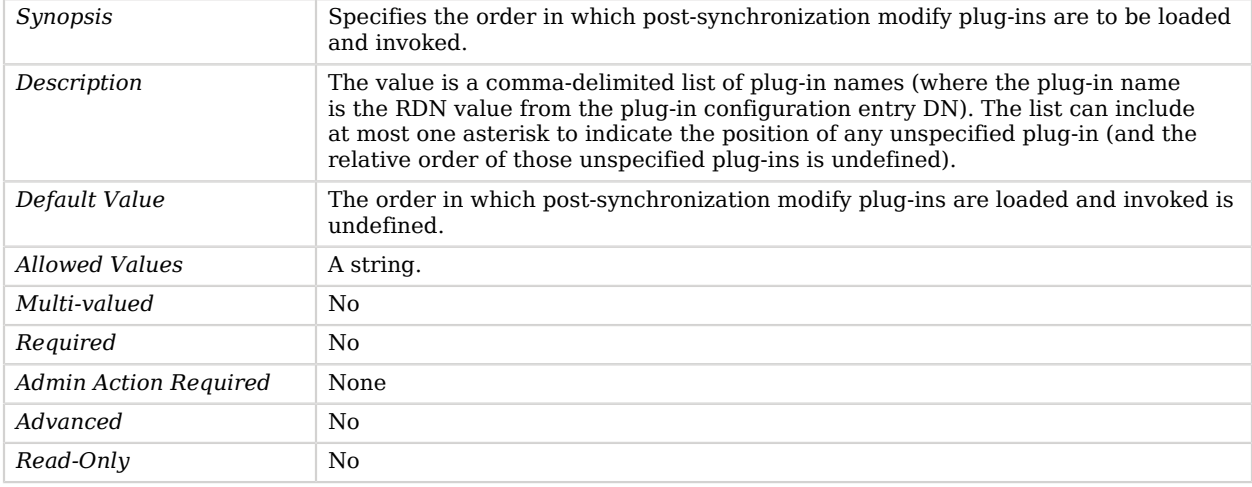

#### <span id="page-635-1"></span>plugin-order-post-synchronization-modify-dn

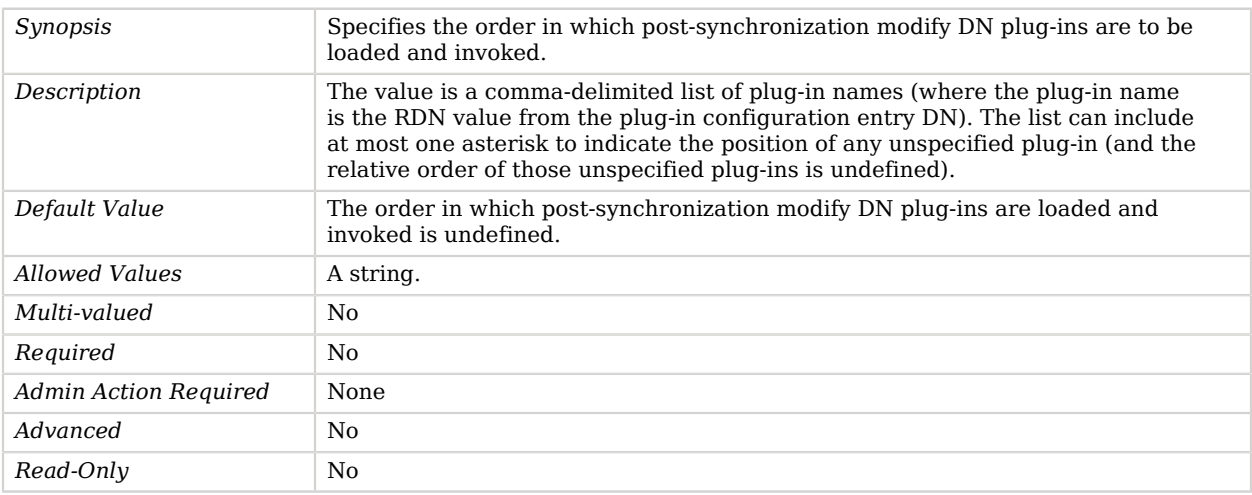

#### <span id="page-635-2"></span>plugin-order-pre-operation-add

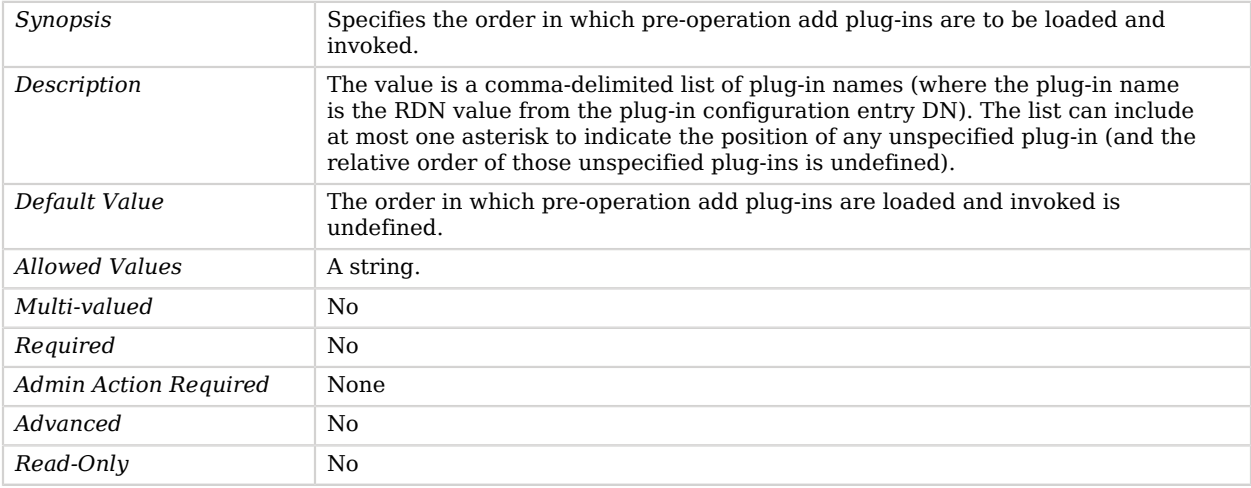

#### <span id="page-636-0"></span>plugin-order-pre-operation-bind

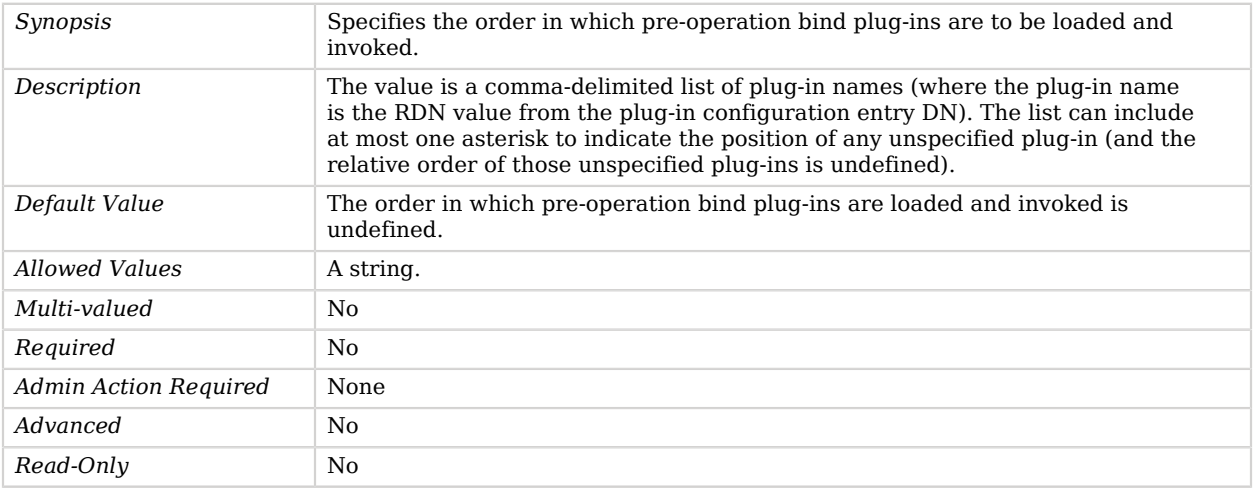

### <span id="page-636-1"></span>plugin-order-pre-operation-compare

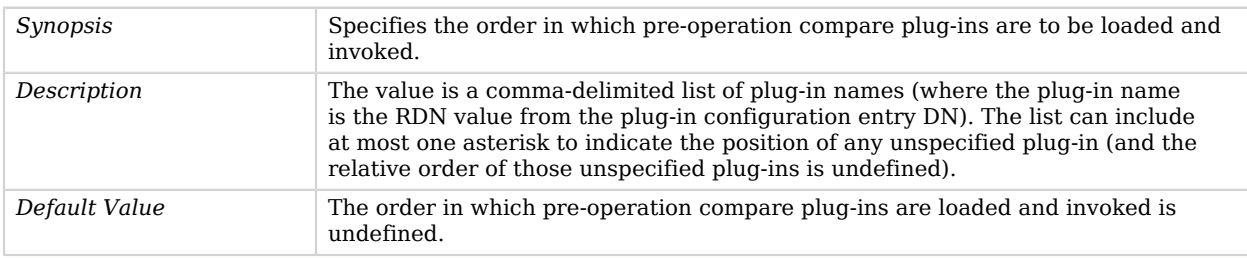

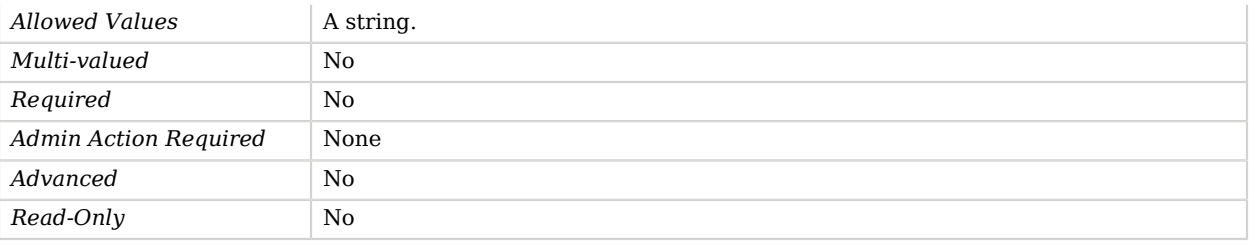

## <span id="page-637-0"></span>plugin-order-pre-operation-delete

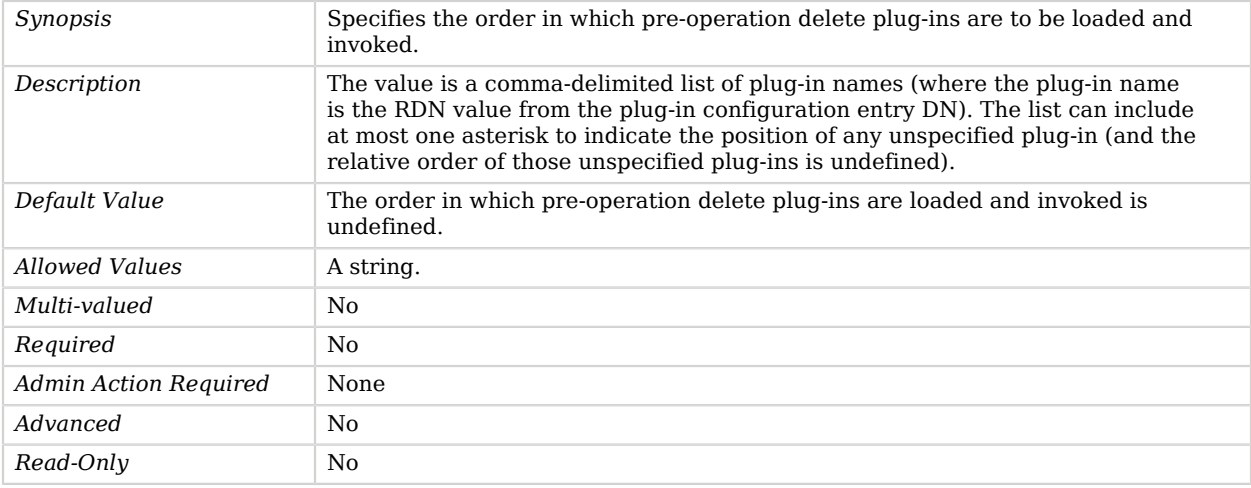

#### <span id="page-637-1"></span>plugin-order-pre-operation-extended

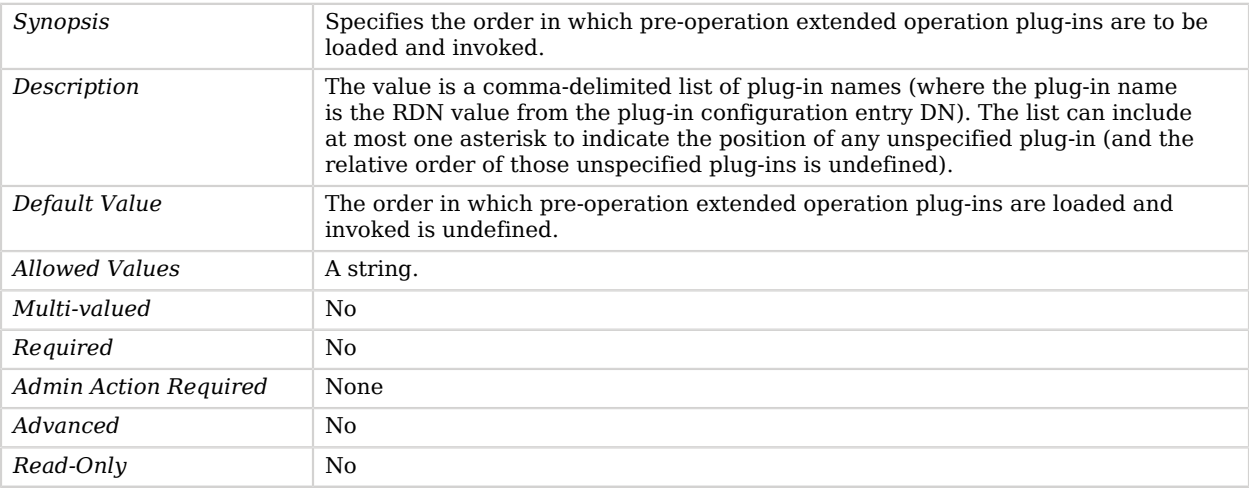

## <span id="page-638-0"></span>plugin-order-pre-operation-modify

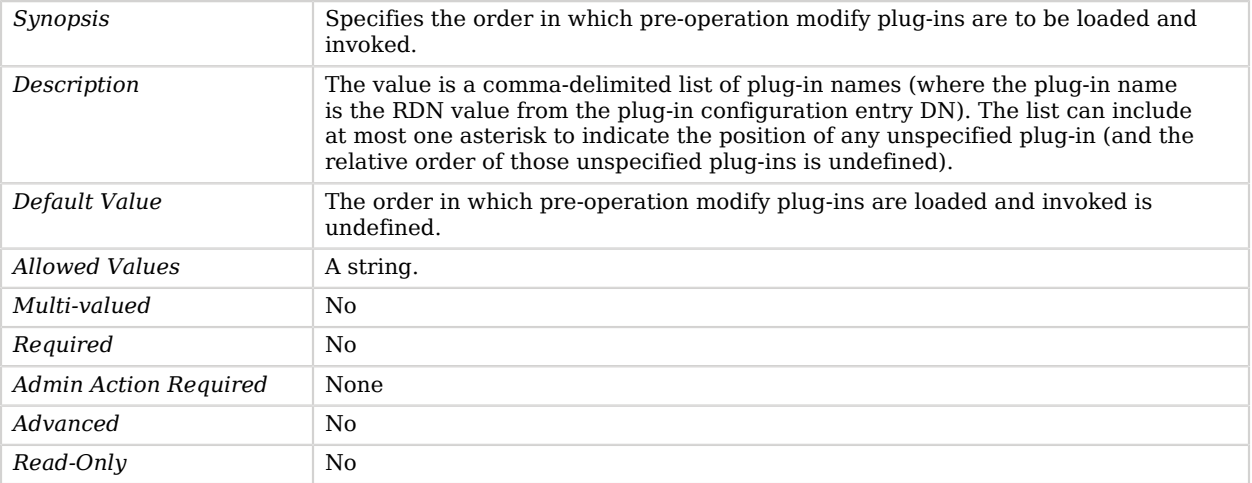

#### <span id="page-638-1"></span>plugin-order-pre-operation-modify-dn

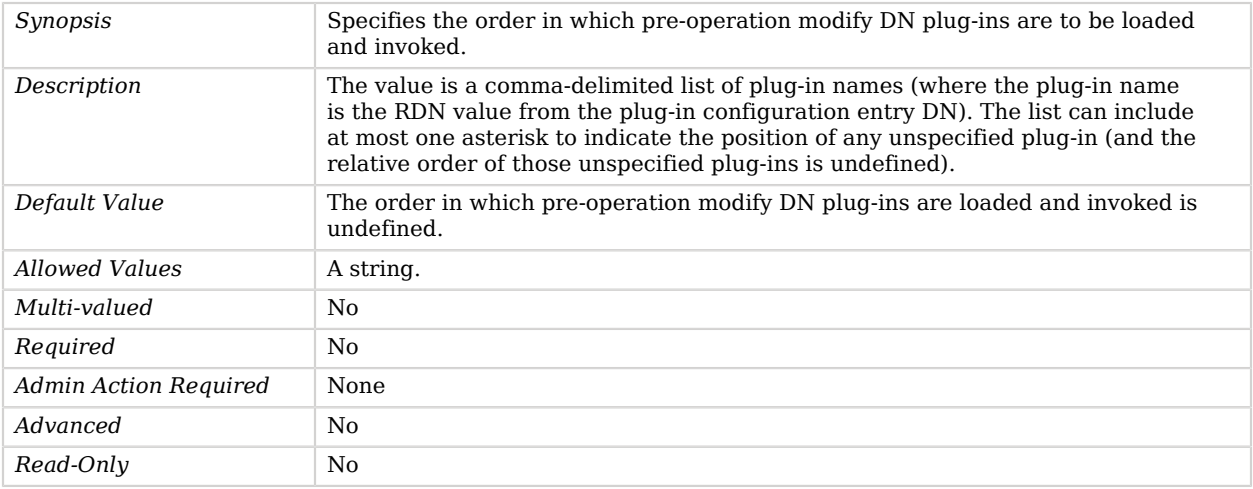

## <span id="page-638-2"></span>plugin-order-pre-operation-search

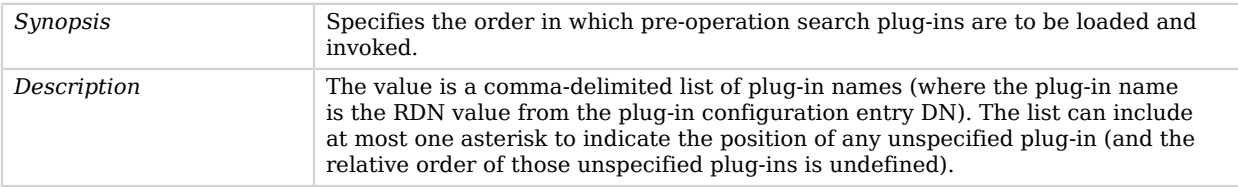

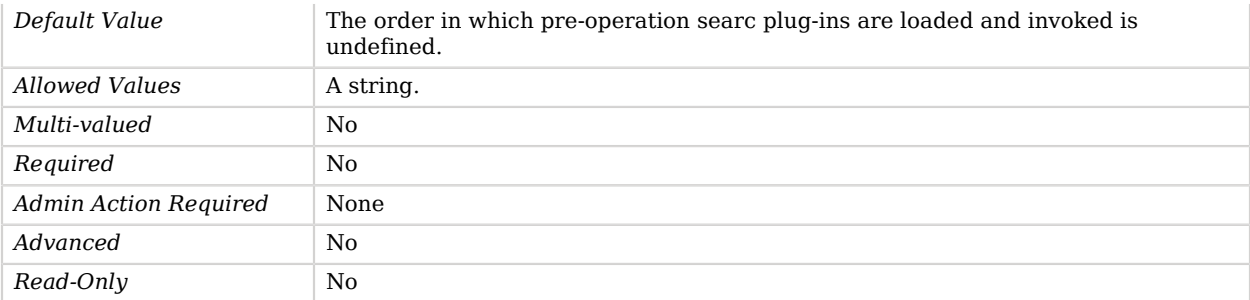

#### <span id="page-639-0"></span>plugin-order-pre-parse-abandon

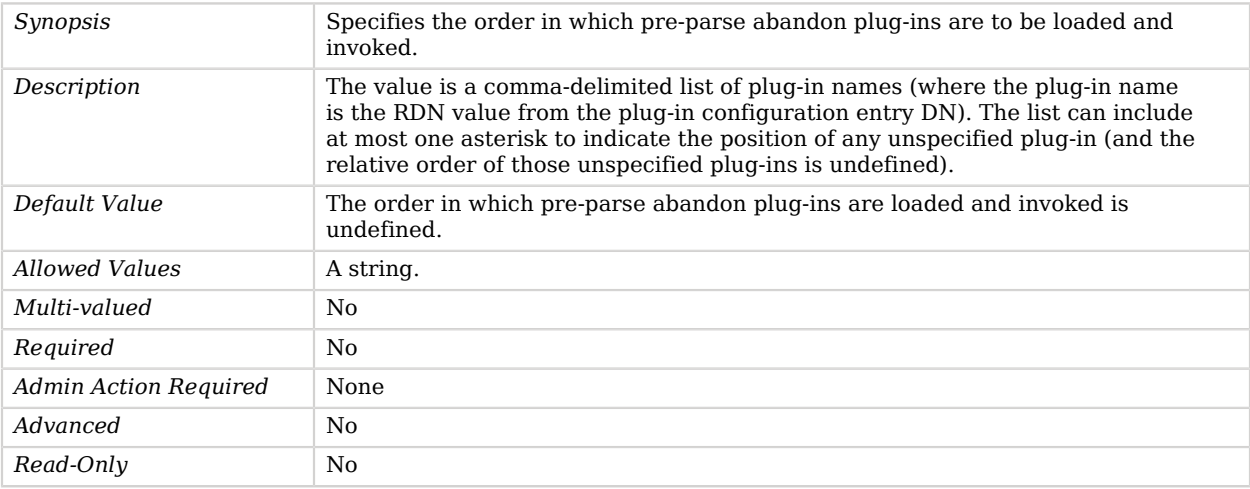

#### <span id="page-639-1"></span>plugin-order-pre-parse-add

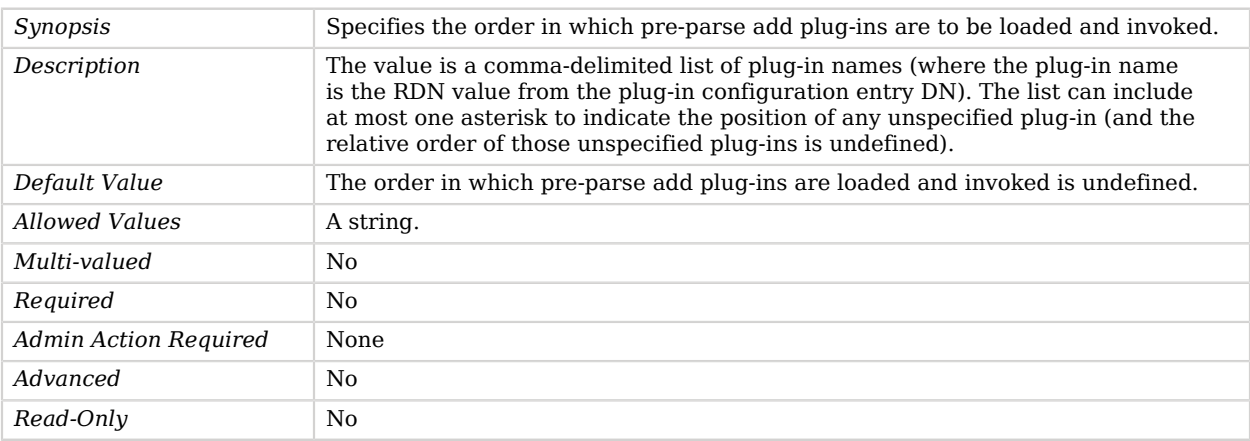

#### <span id="page-640-0"></span>plugin-order-pre-parse-bind

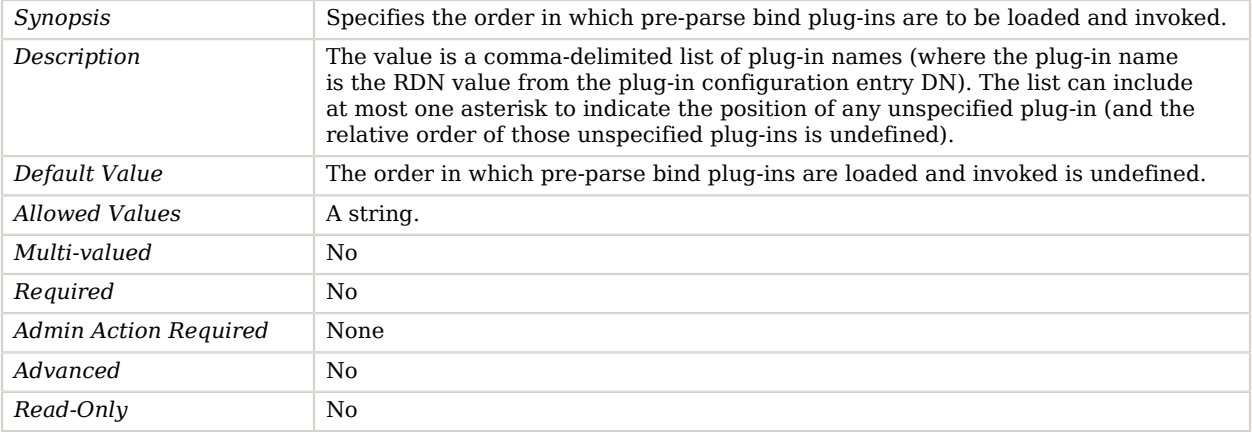

#### <span id="page-640-1"></span>plugin-order-pre-parse-compare

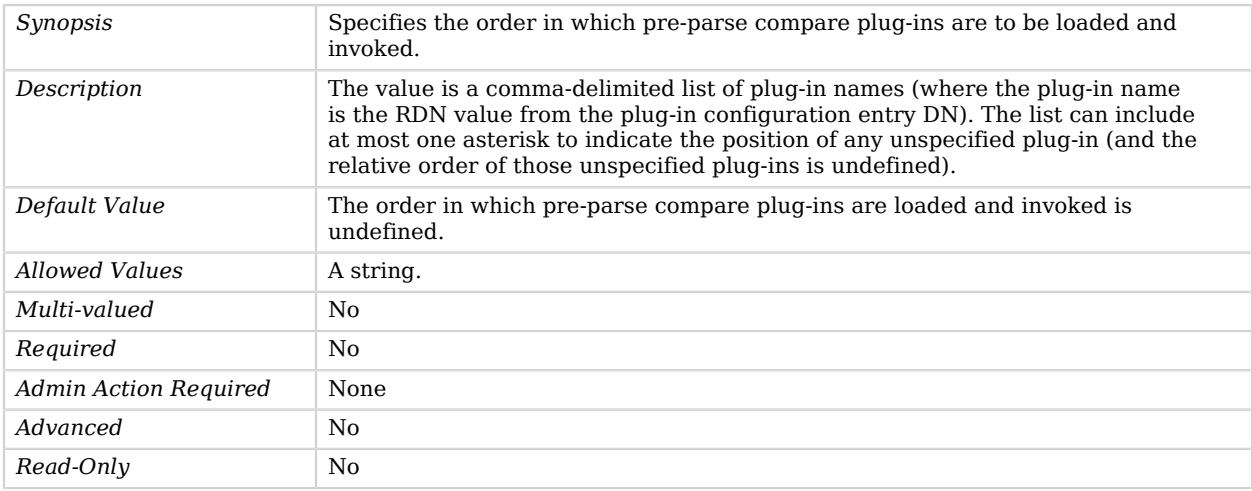

### <span id="page-640-2"></span>plugin-order-pre-parse-delete

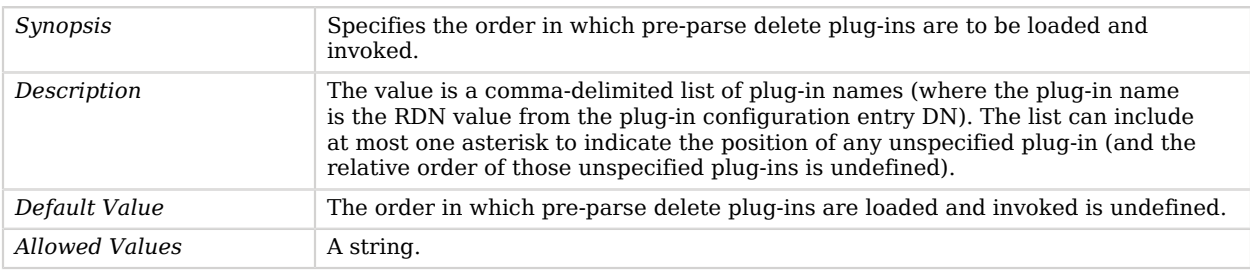

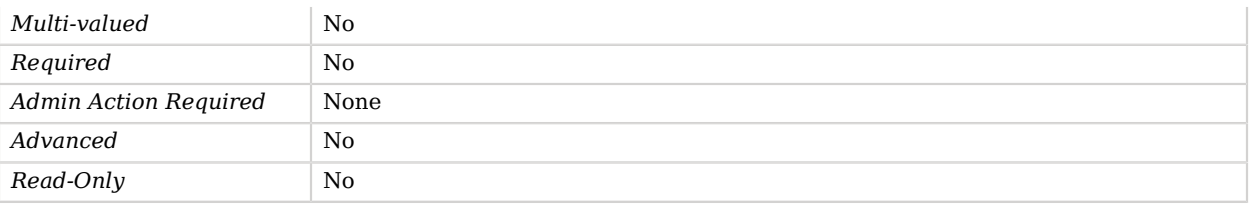

#### <span id="page-641-0"></span>plugin-order-pre-parse-extended

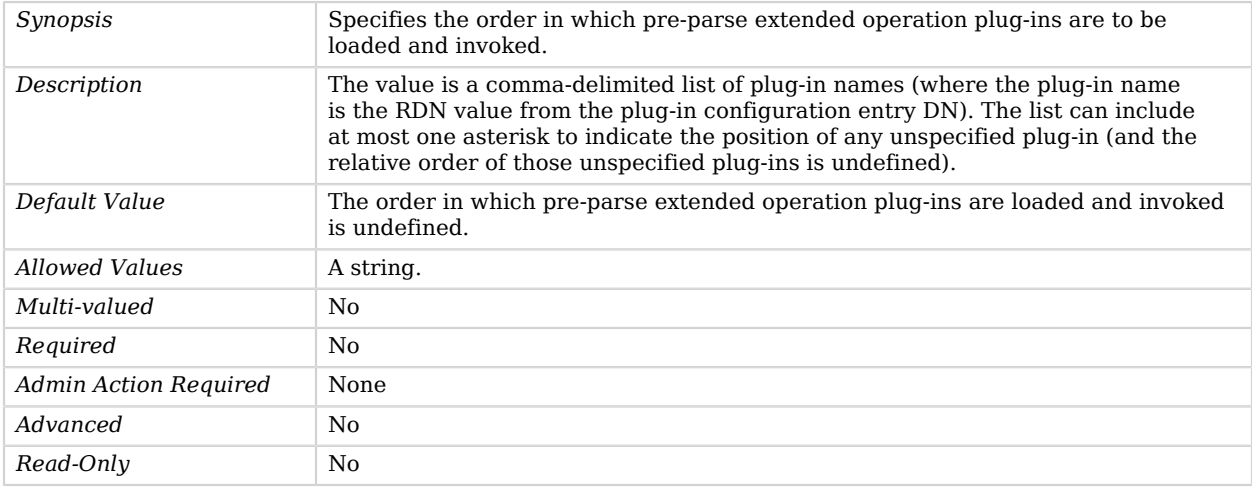

#### <span id="page-641-1"></span>plugin-order-pre-parse-modify

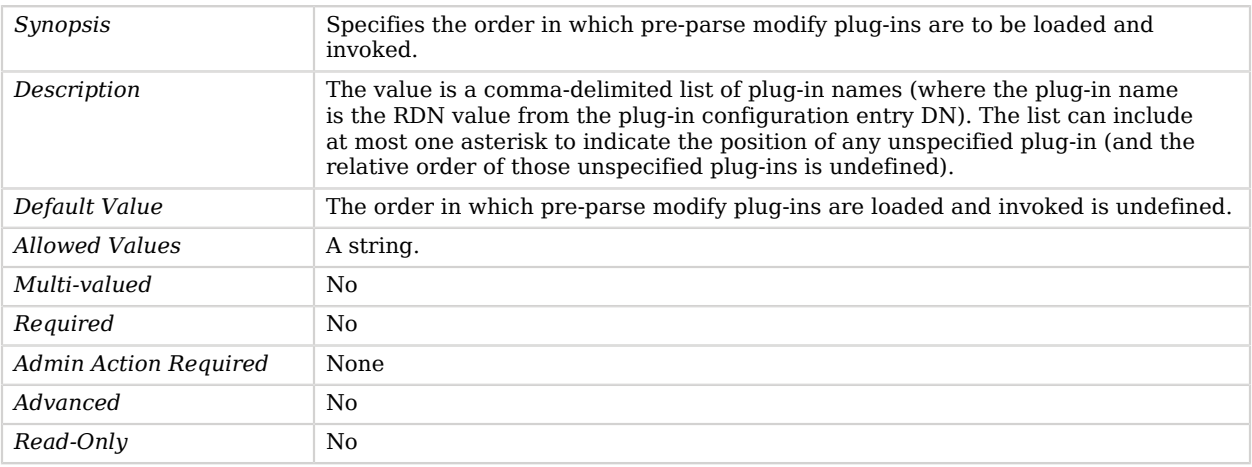

<span id="page-641-2"></span>plugin-order-pre-parse-modify-dn

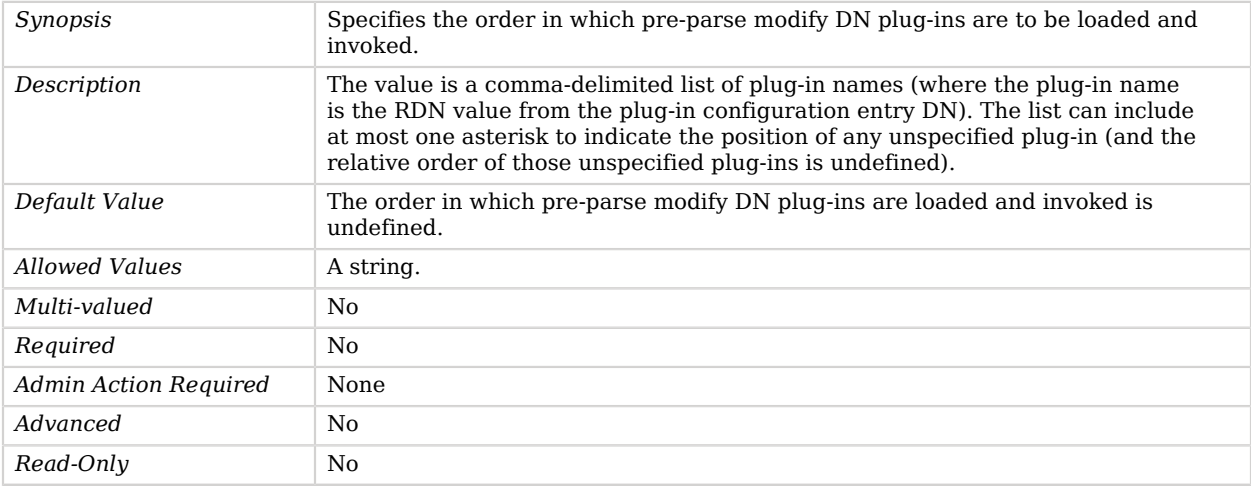

#### <span id="page-642-0"></span>plugin-order-pre-parse-search

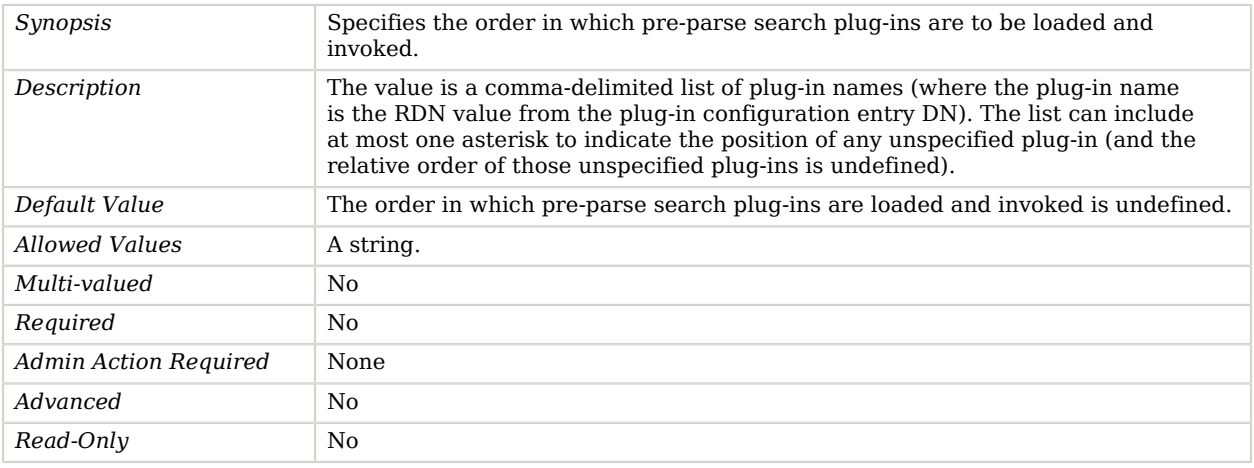

#### <span id="page-642-1"></span>plugin-order-pre-parse-unbind

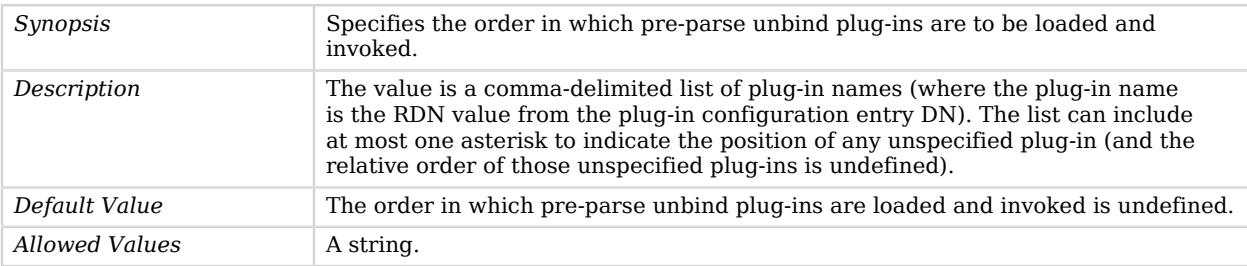

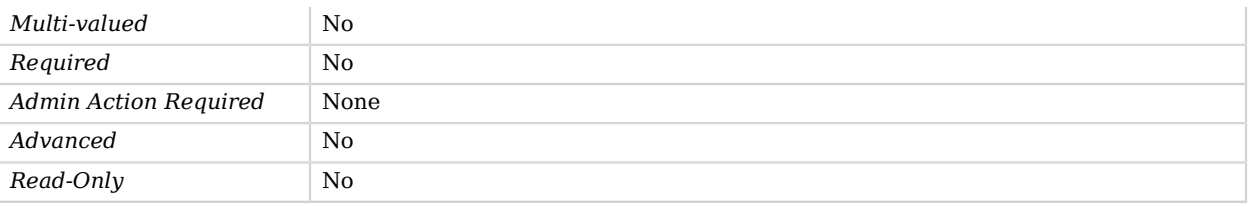

#### <span id="page-643-0"></span>plugin-order-search-result-entry

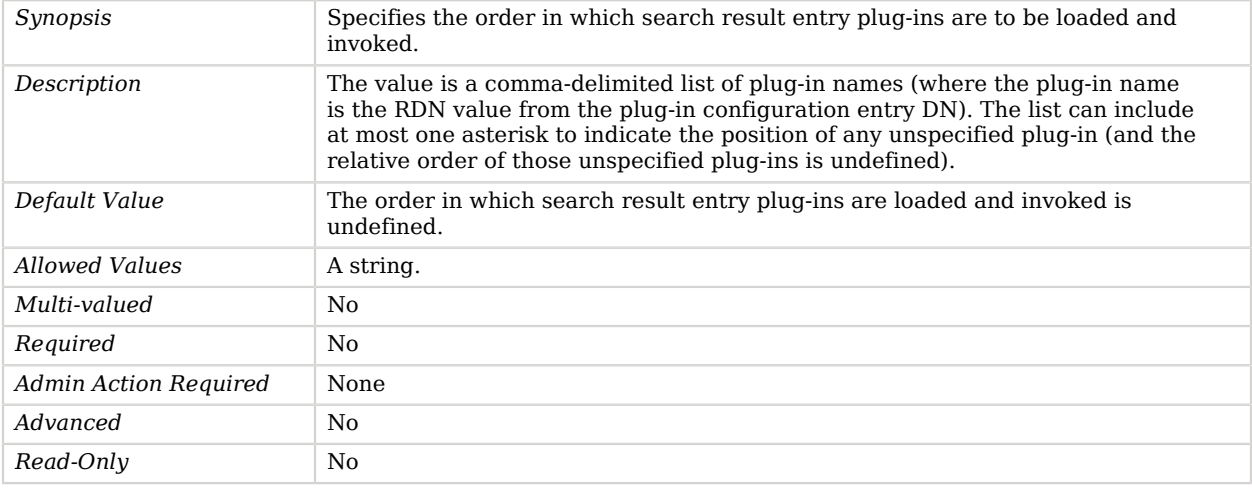

#### <span id="page-643-1"></span>plugin-order-search-result-reference

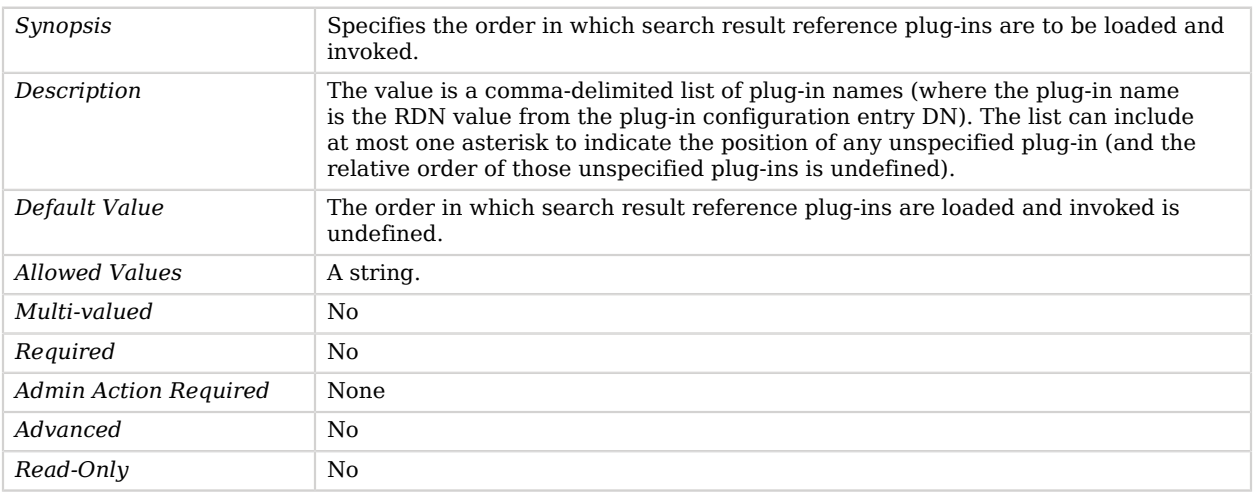

## <span id="page-643-2"></span>plugin-order-shutdown

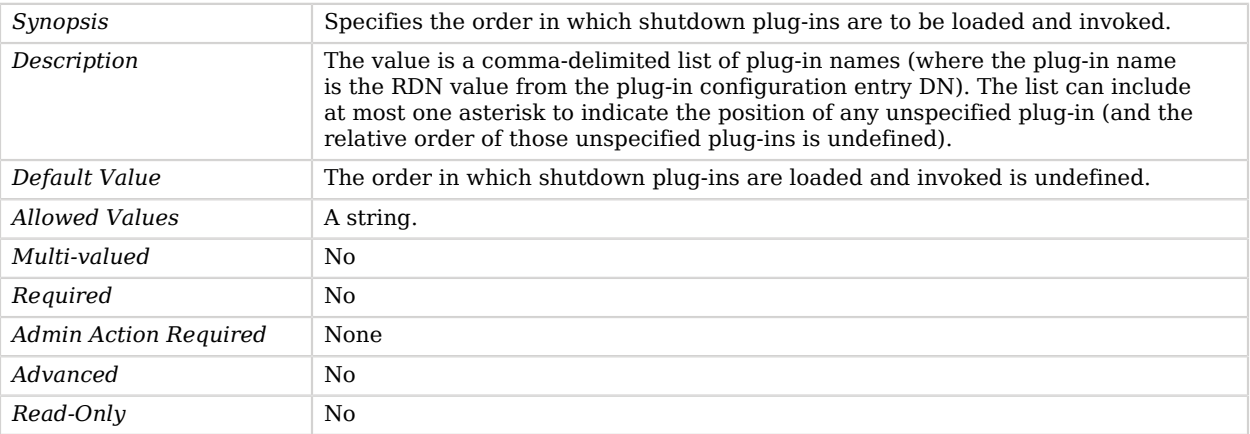

## <span id="page-644-0"></span>plugin-order-startup

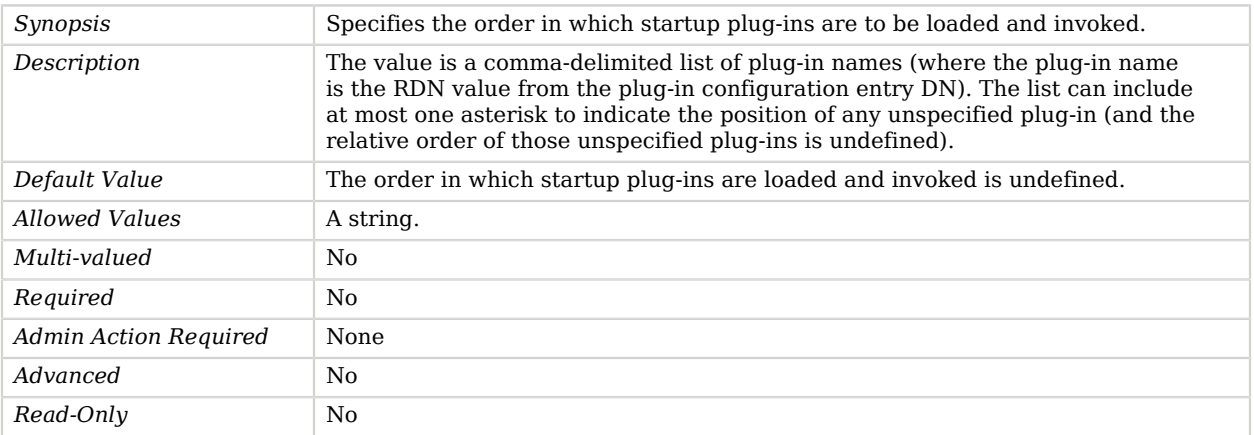

#### <span id="page-644-1"></span>plugin-order-subordinate-delete

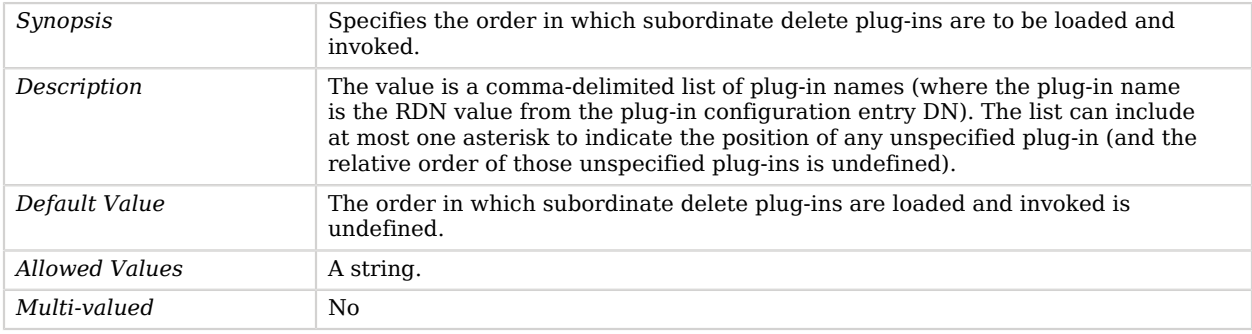

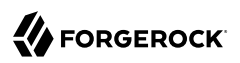

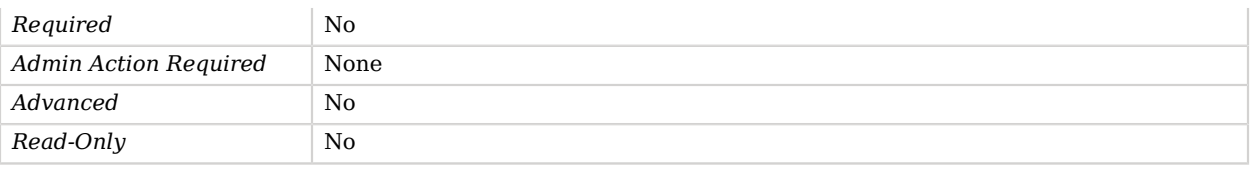

<span id="page-645-0"></span>plugin-order-subordinate-modify-dn

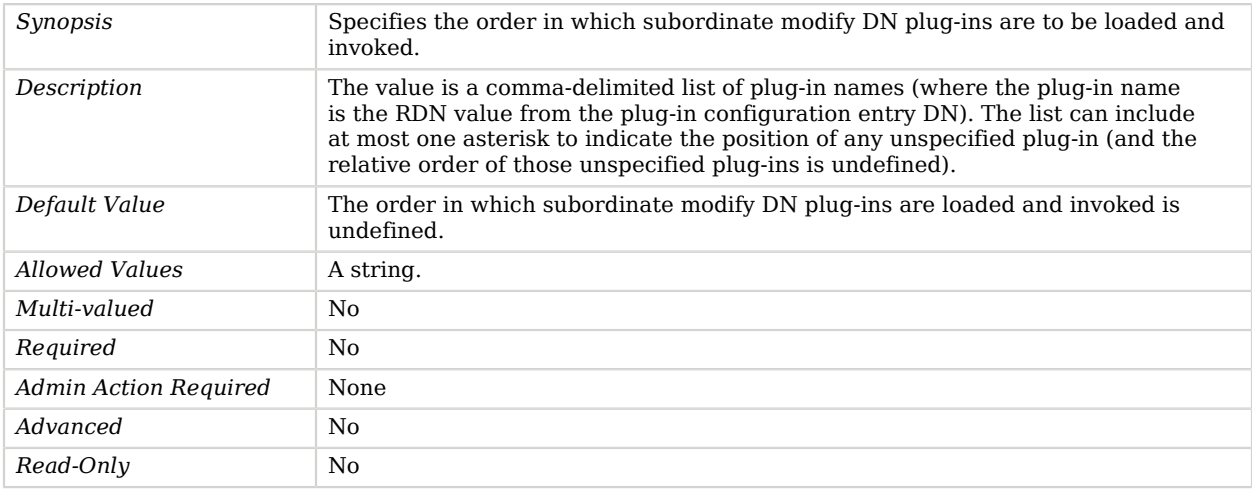

# Policy Based Access Control Handler

A policy based access control handler implements a coarse grained access control model suitable for use in proxies.

Access control rules are defined using individual access control policy entries. A user's access is defined as the union of all access control rules that apply to that user. In other words, an individual access control rule can only grant additional access and can not remove rights granted by another rule. This approach results in an access control policy which is easier to understand and audit, since all rules can be understood in isolation.

## Parent

The Policy Based Access Control Handler object inherits from [Access Control Handler.](#page-138-0)

## Dependencies

The following objects belong to Policy Based Access Control Handlers:

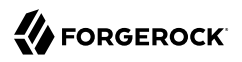

• [Global Access Control Policy](#page-366-0)

## Policy Based Access Control Handler Properties

You can use configuration expressions to set property values at startup time. For details, see "*[Property Value Substitution](#page-854-0)*".

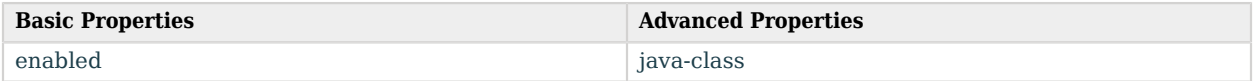

## Basic Properties

#### <span id="page-646-0"></span>enabled

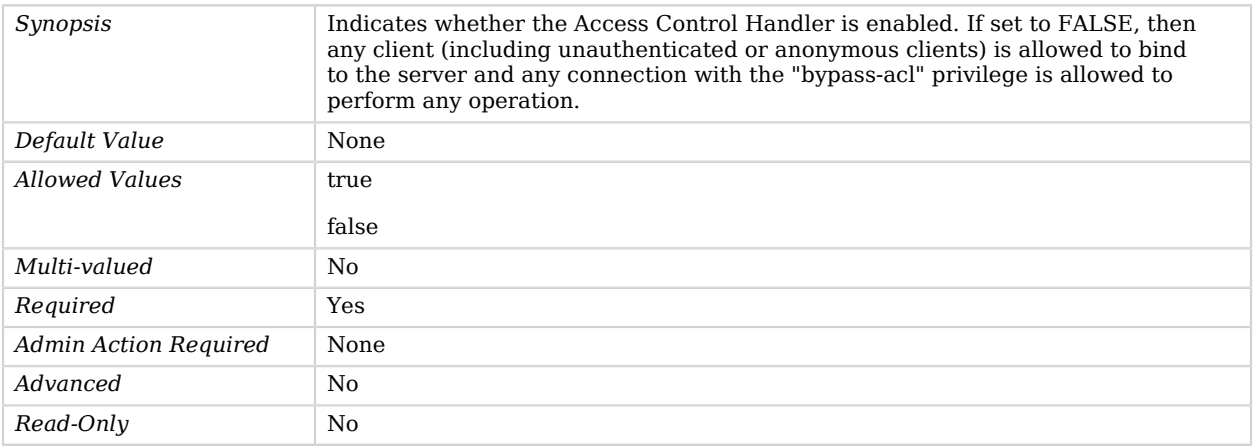

## Advanced Properties

Use the --advanced option to access advanced properties.

<span id="page-646-1"></span>java-class

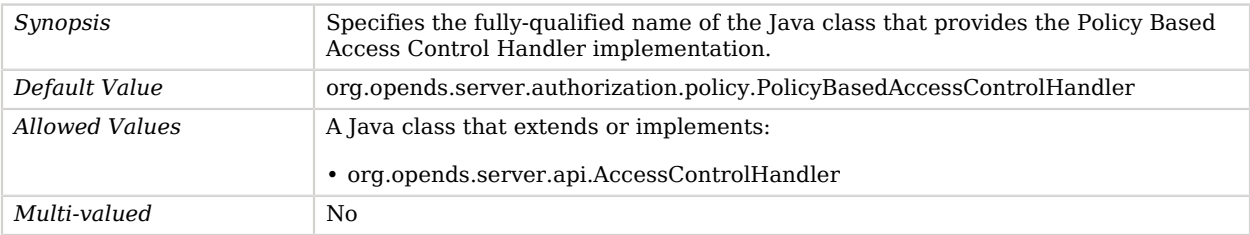

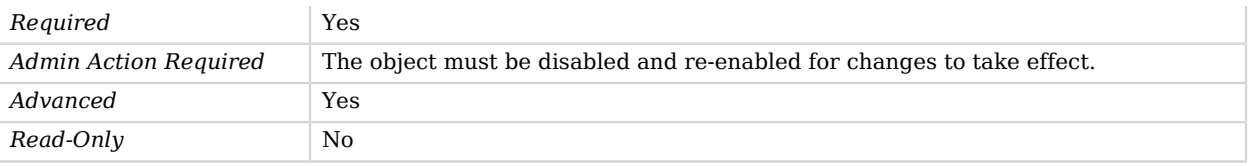

# Prometheus HTTP Endpoint

The Prometheus HTTP Endpoint exposes OpenDJ's monitoring metrics using Prometheus text format.

## Parent

The Prometheus HTTP Endpoint object inherits from [HTTP Endpoint](#page-414-0).

## Prometheus HTTP Endpoint Properties

You can use configuration expressions to set property values at startup time. For details, see "*[Property Value Substitution](#page-854-0)*".

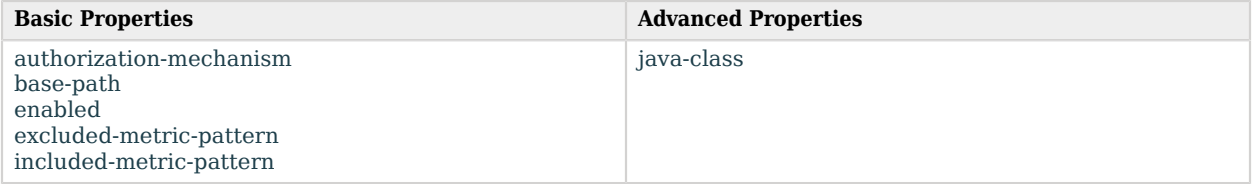

## Basic Properties

#### <span id="page-647-0"></span>authorization-mechanism

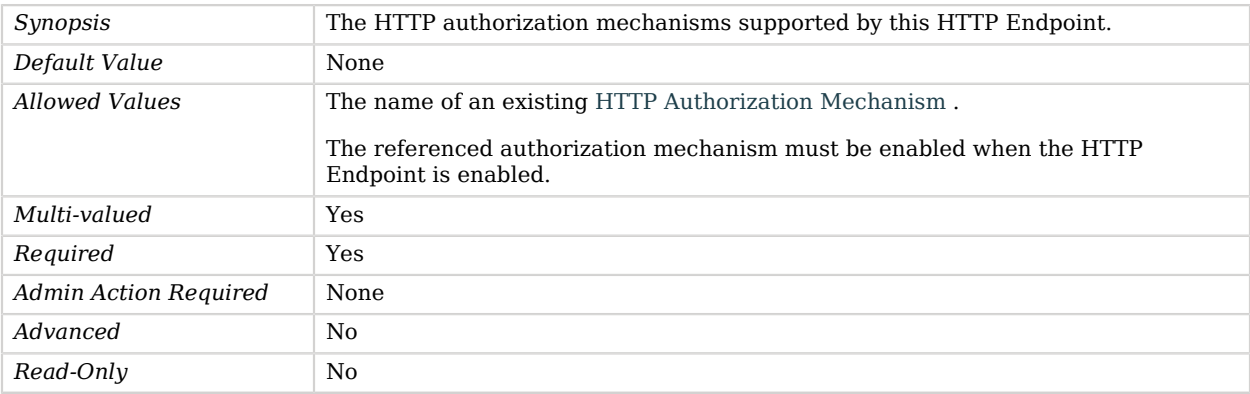
#### base-path

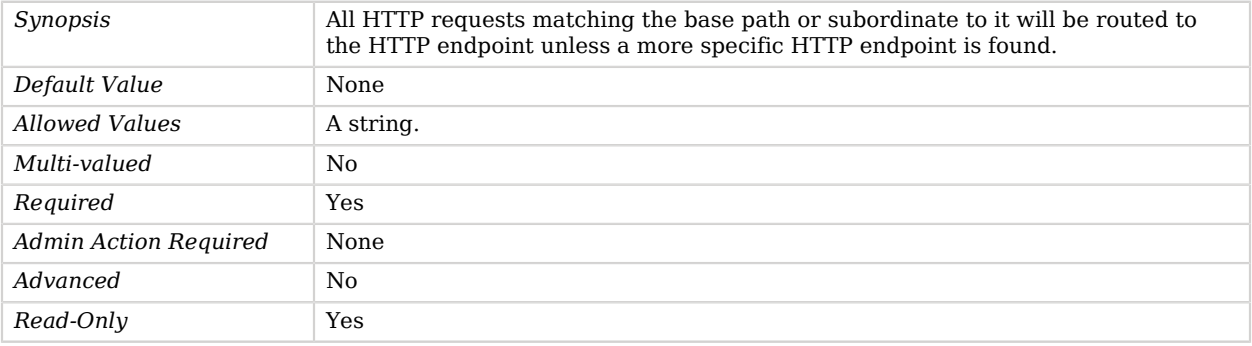

#### enabled

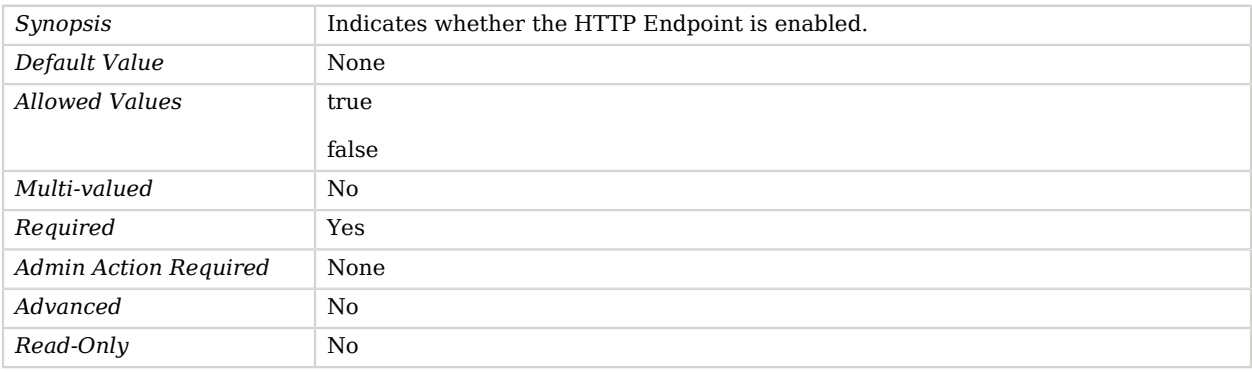

#### excluded-metric-pattern

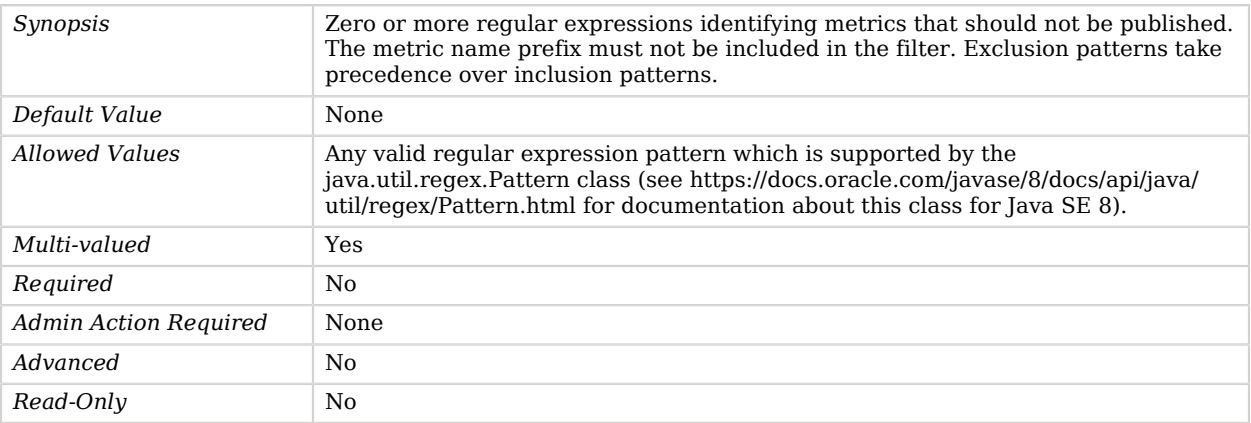

#### included-metric-pattern

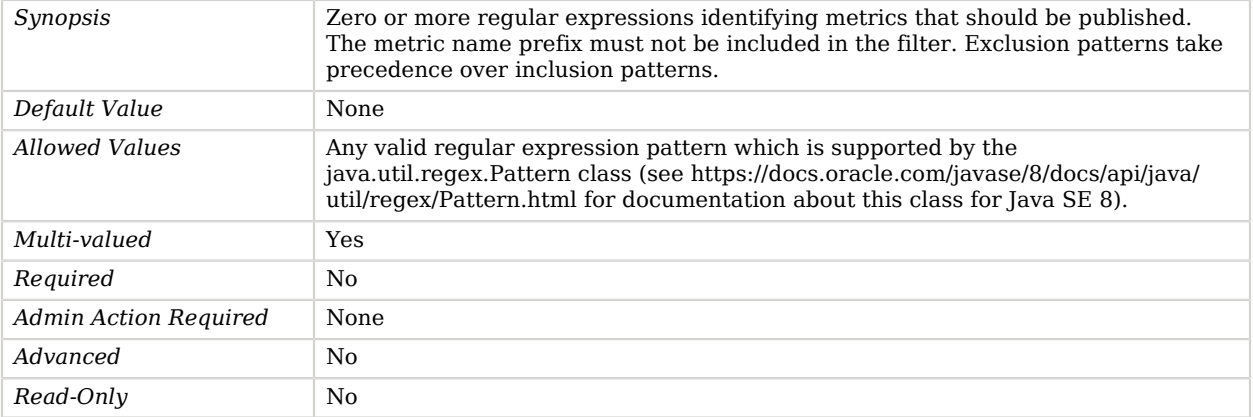

# Advanced Properties

Use the --advanced option to access advanced properties.

#### java-class

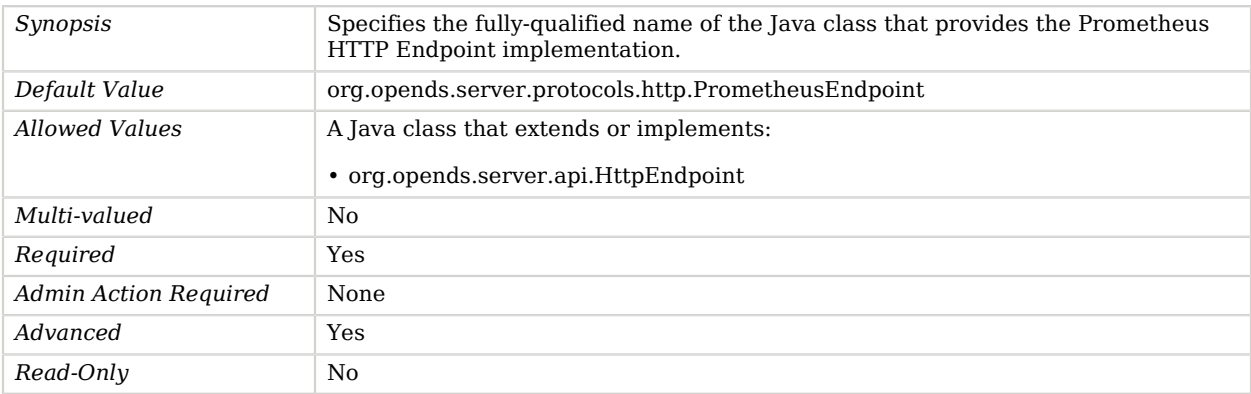

# Proxy Backend

A Proxy Backend forwards LDAP requests to other servers.

A Proxy Backend uses the proxied authorization control to forward LDAP requests on behalf of the proxy users. As a consequence, the remote servers must support the proxied authorization control and the proxy user must have appropriate privileges and permissions allowing them to use the control.

# Parent

The Proxy Backend object inherits from [Backend](#page-176-0).

# Dependencies

Proxy Backends depend on the following objects:

- [Key Manager Provider](#page-486-0)
- [Service Discovery Mechanism](#page-729-0)

# Proxy Backend Properties

You can use configuration expressions to set property values at startup time. For details, see "*[Property Value Substitution](#page-854-0)*".

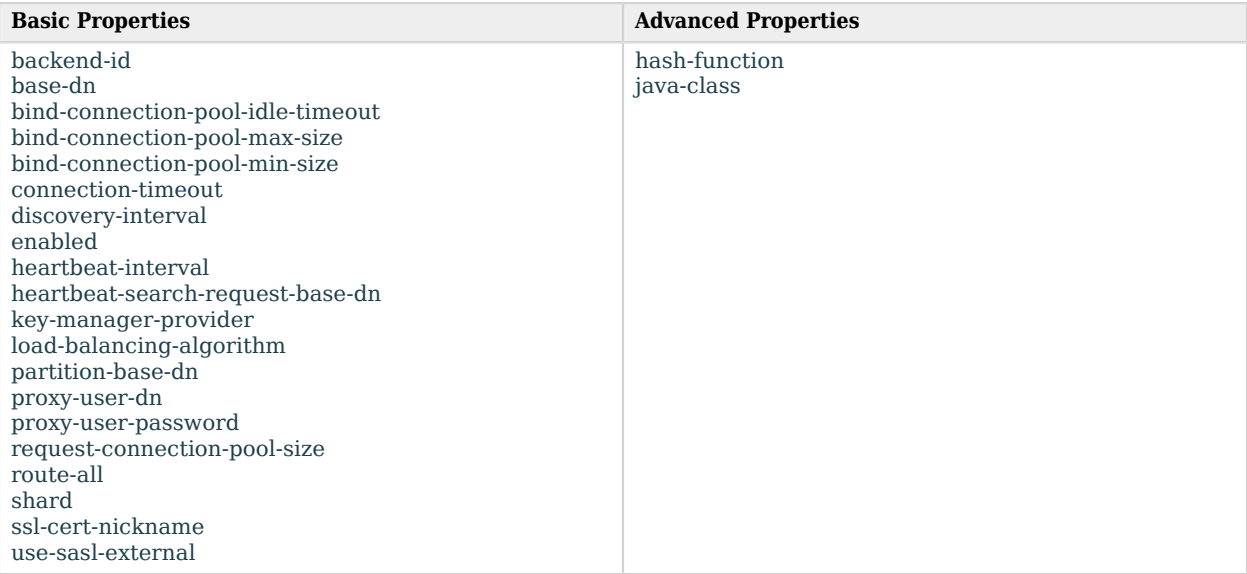

# Basic Properties

#### <span id="page-650-0"></span>backend-id

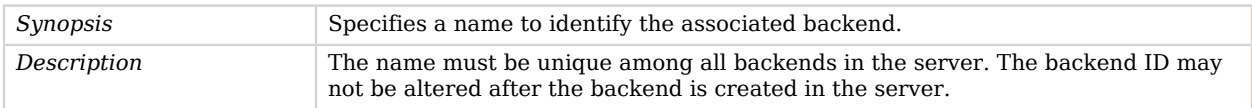

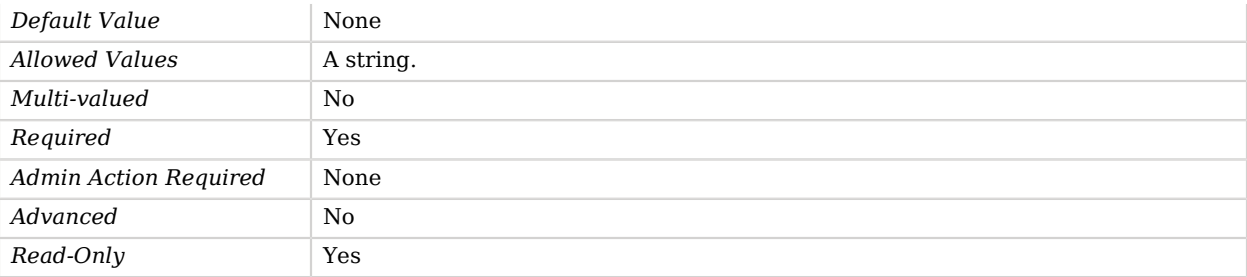

#### <span id="page-651-0"></span>base-dn

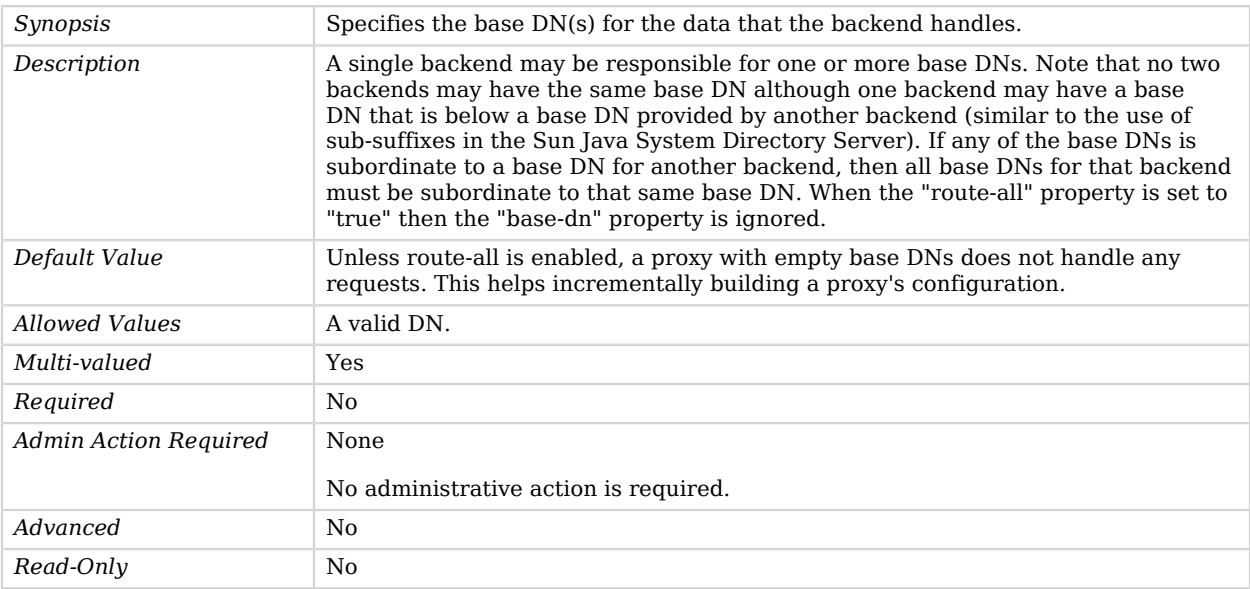

## <span id="page-651-1"></span>bind-connection-pool-idle-timeout

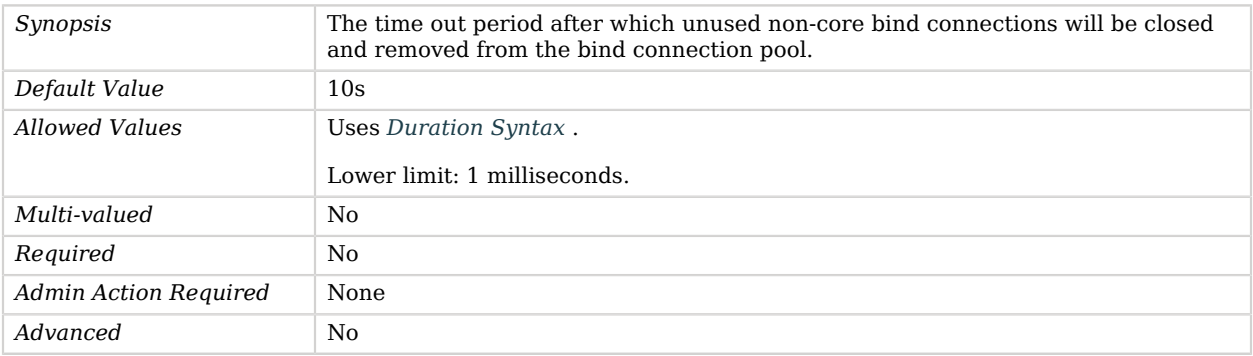

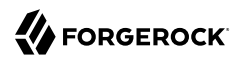

*Read-Only* No

#### <span id="page-652-0"></span>bind-connection-pool-max-size

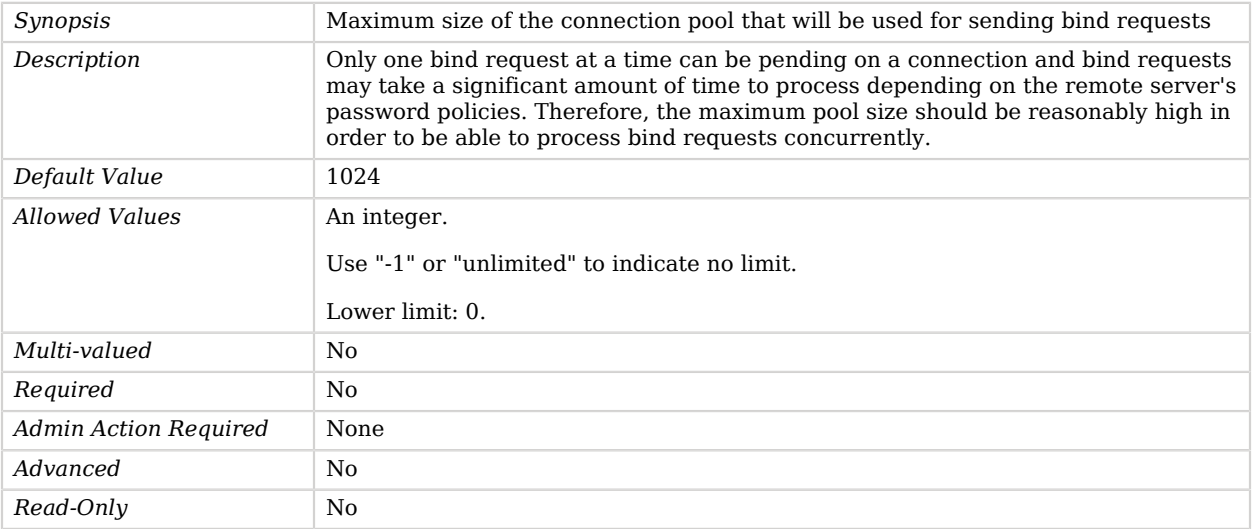

#### <span id="page-652-1"></span>bind-connection-pool-min-size

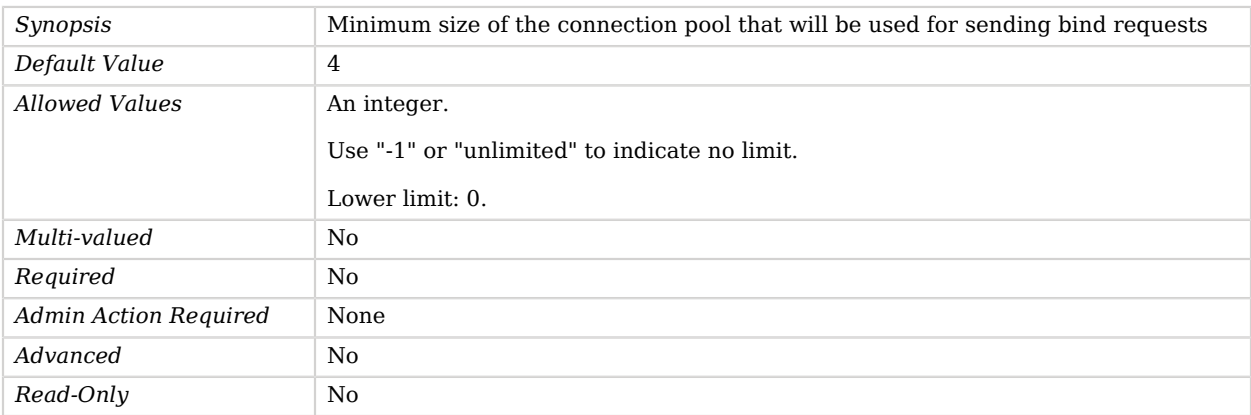

#### <span id="page-652-2"></span>connection-timeout

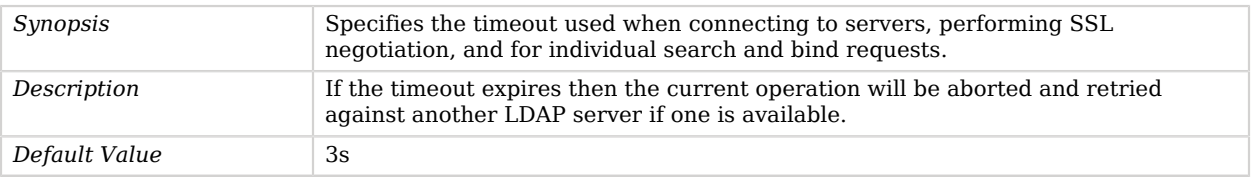

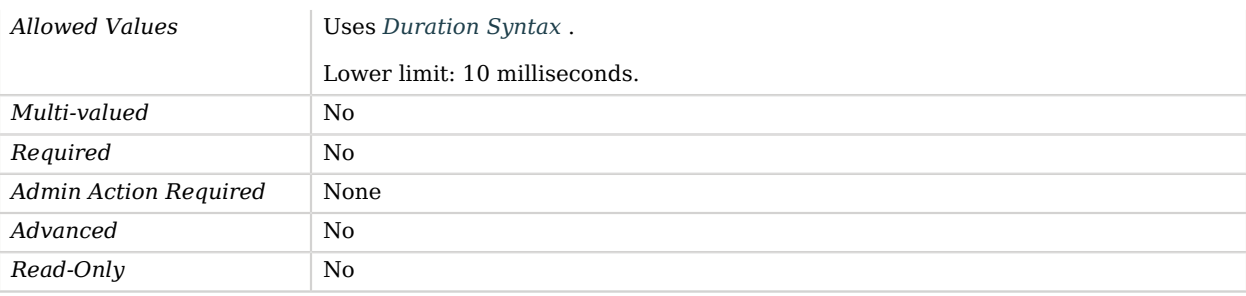

#### <span id="page-653-0"></span>discovery-interval

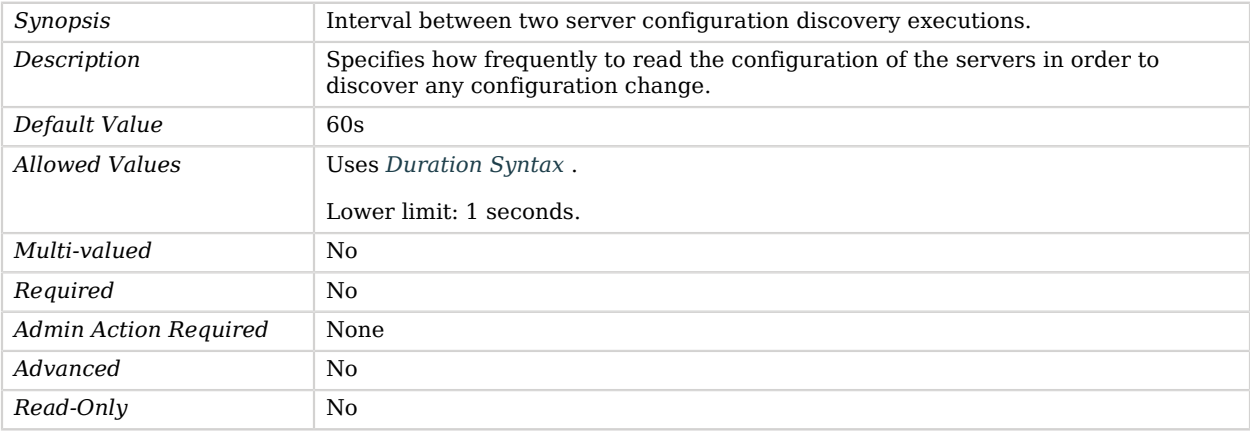

#### <span id="page-653-1"></span>enabled

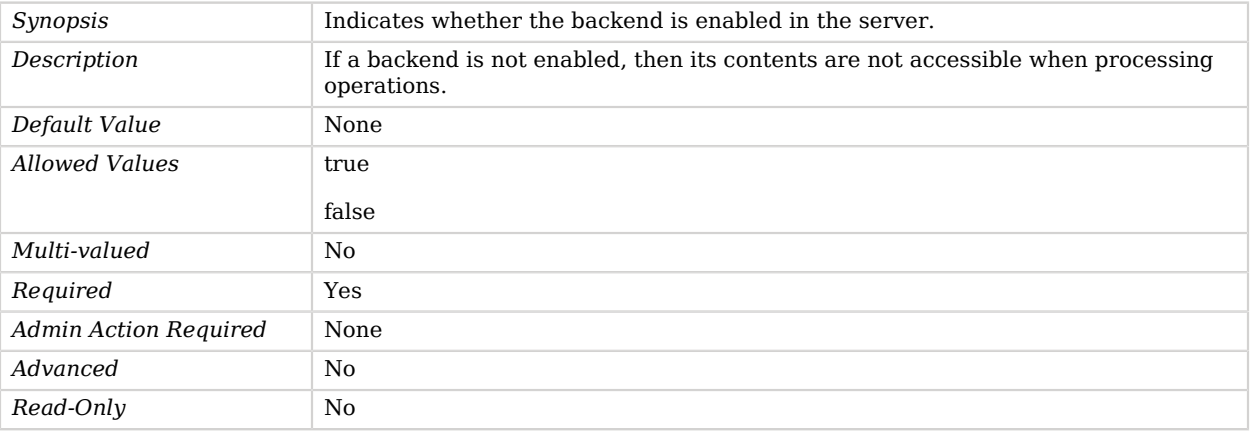

### <span id="page-653-2"></span>heartbeat-interval

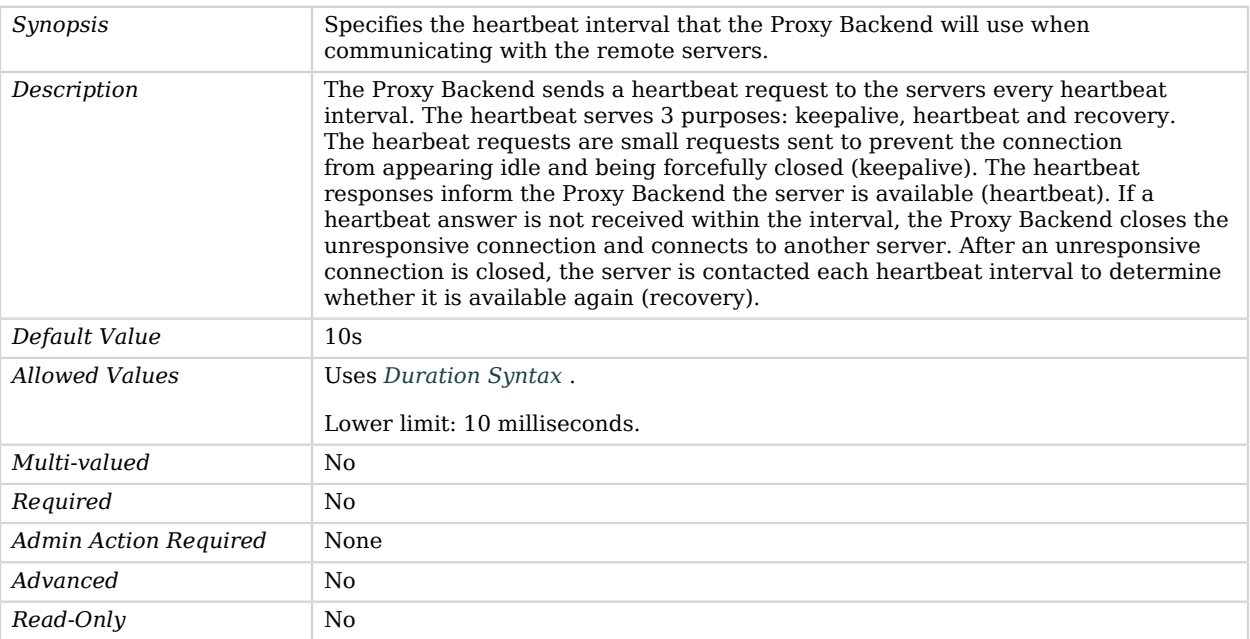

#### <span id="page-654-0"></span>heartbeat-search-request-base-dn

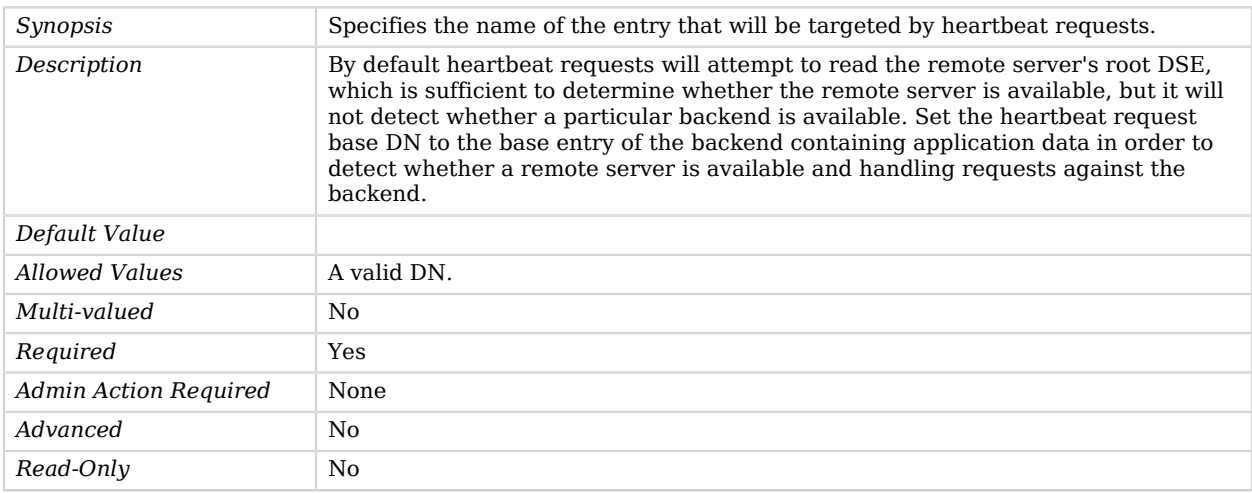

#### <span id="page-654-1"></span>key-manager-provider

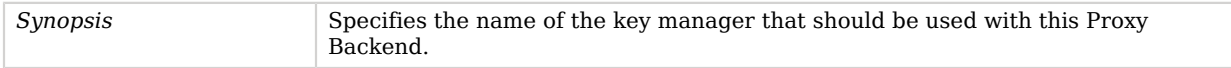

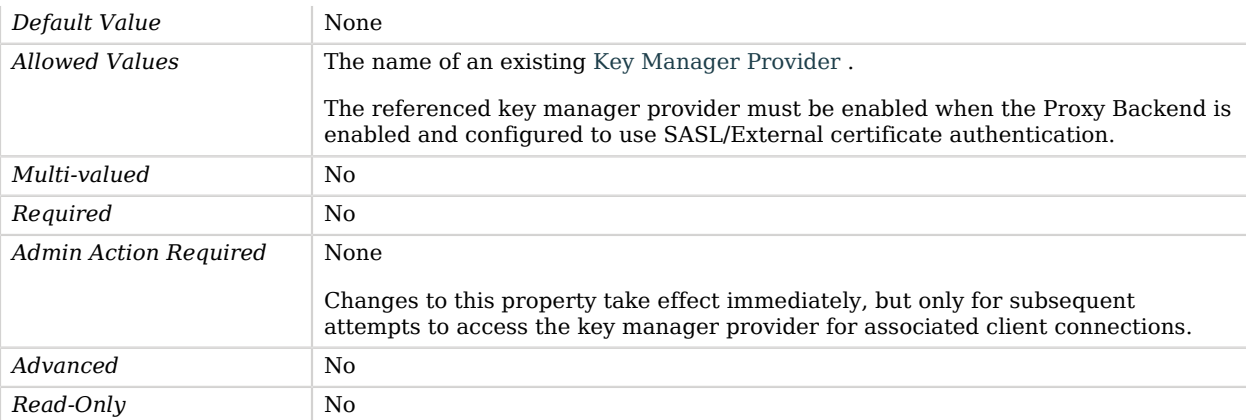

## <span id="page-655-0"></span>load-balancing-algorithm

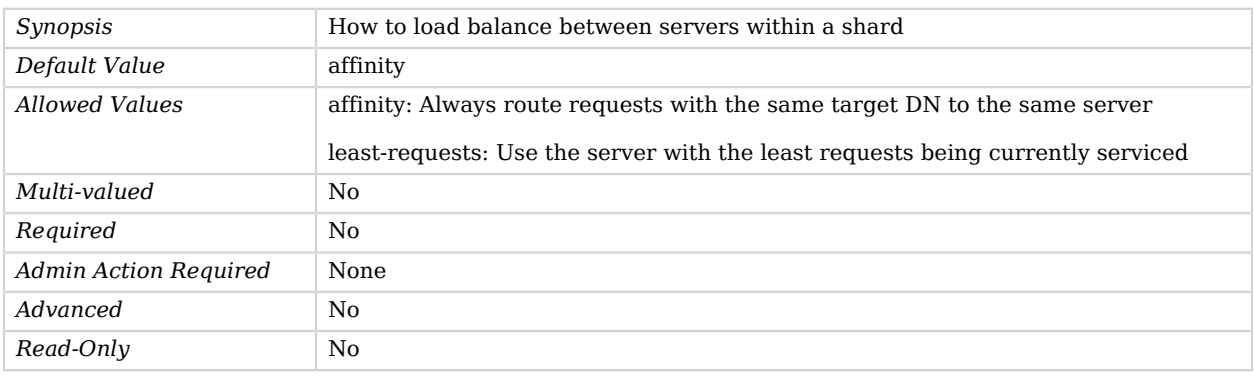

#### <span id="page-655-1"></span>partition-base-dn

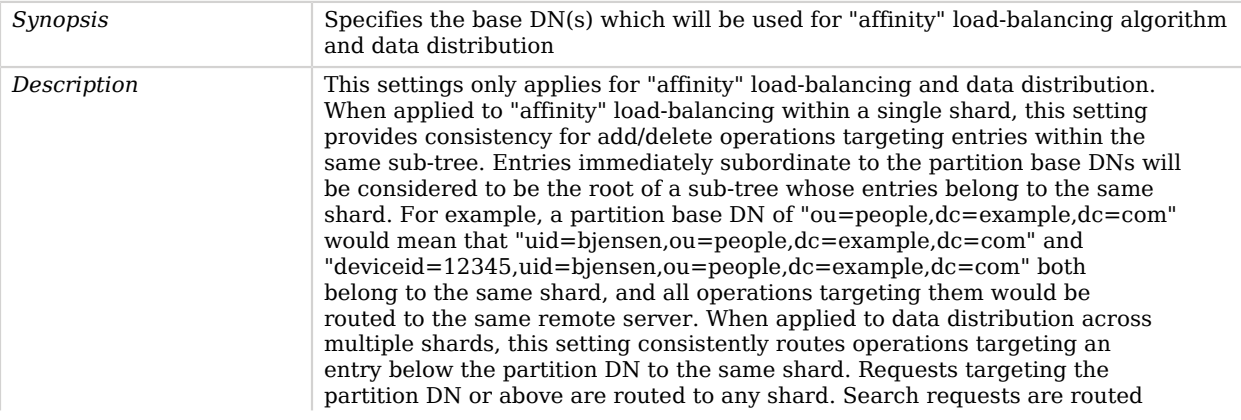

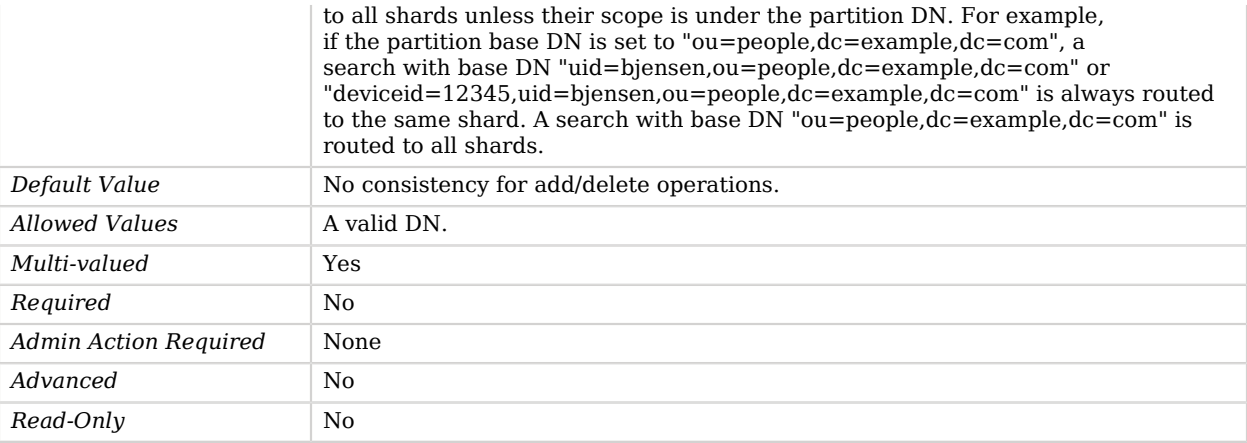

#### <span id="page-656-0"></span>proxy-user-dn

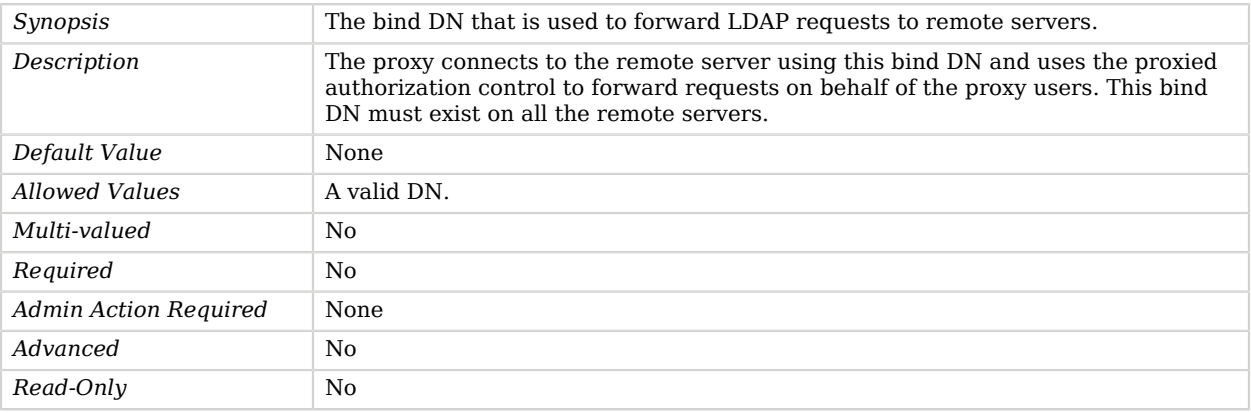

#### <span id="page-656-1"></span>proxy-user-password

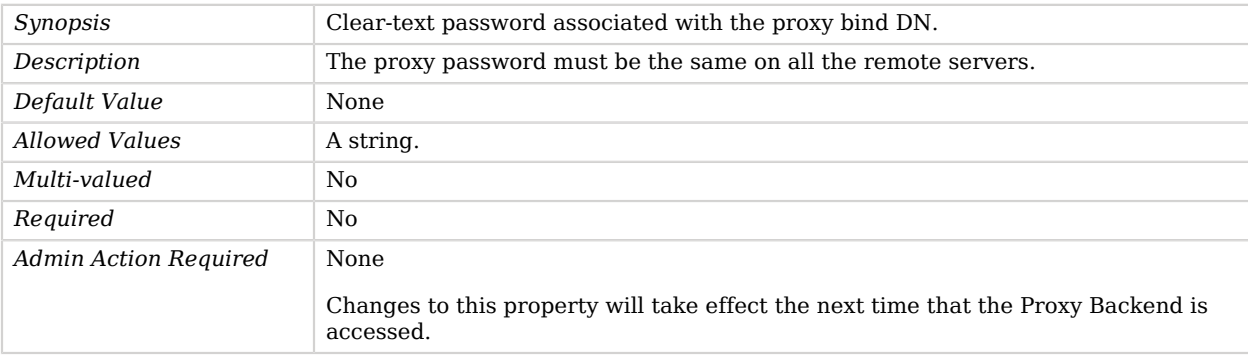

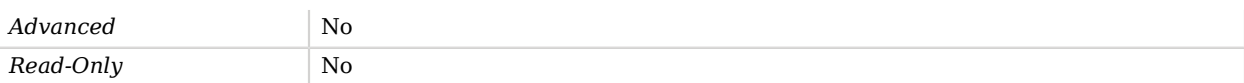

#### <span id="page-657-0"></span>request-connection-pool-size

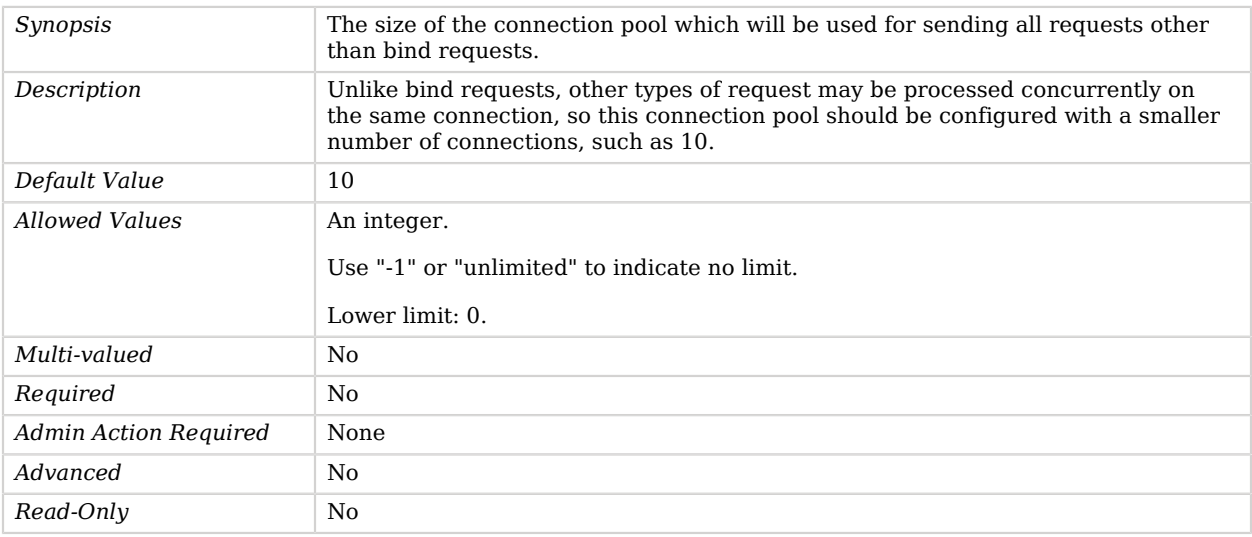

#### <span id="page-657-1"></span>route-all

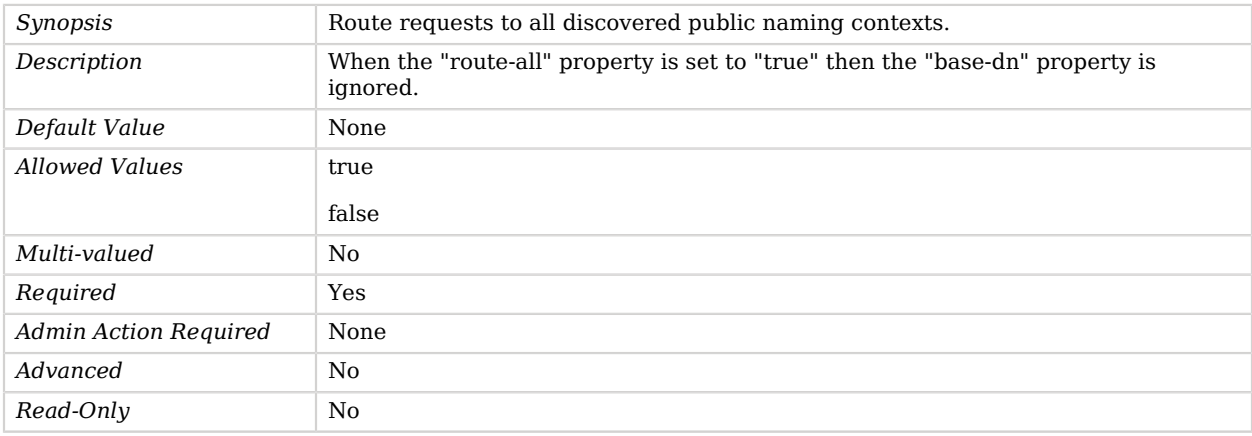

#### <span id="page-657-2"></span>shard

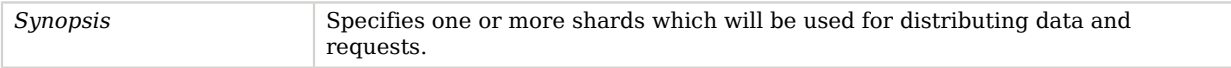

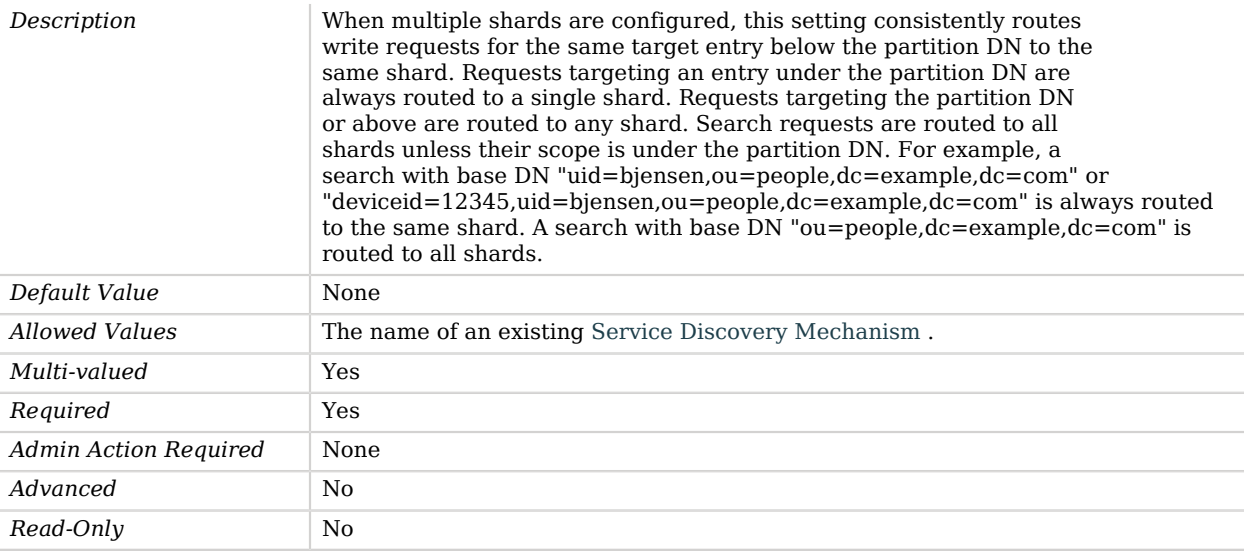

#### <span id="page-658-0"></span>ssl-cert-nickname

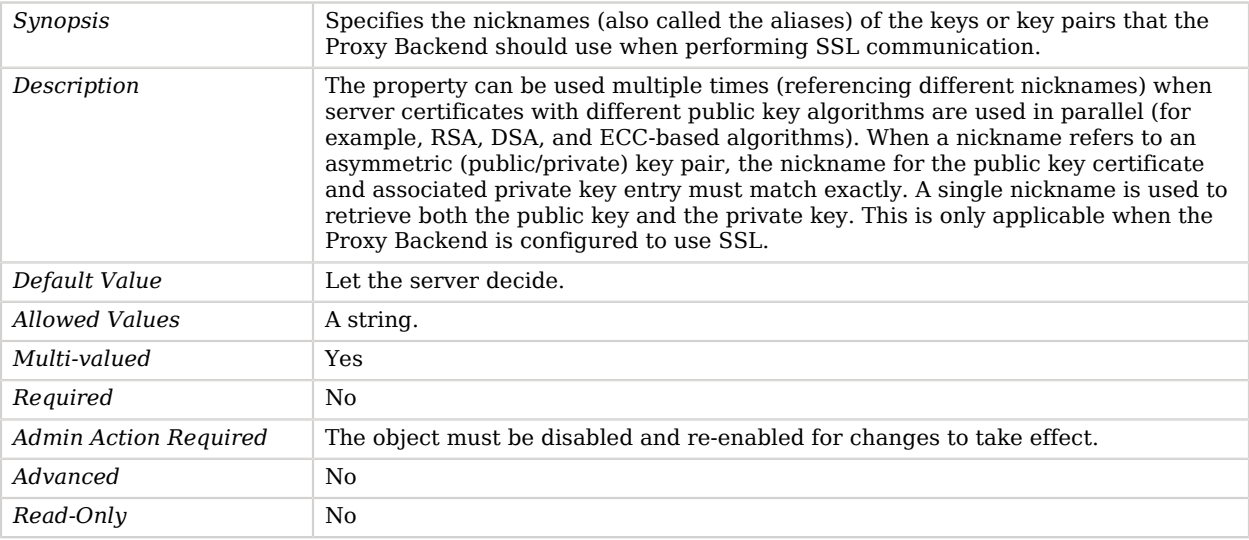

#### <span id="page-658-1"></span>use-sasl-external

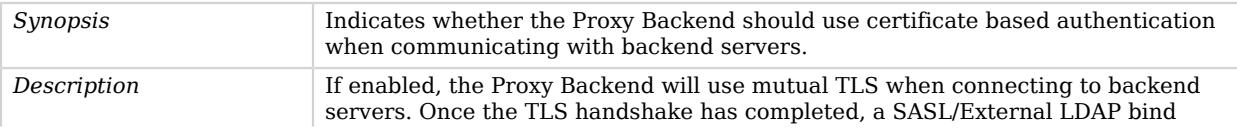

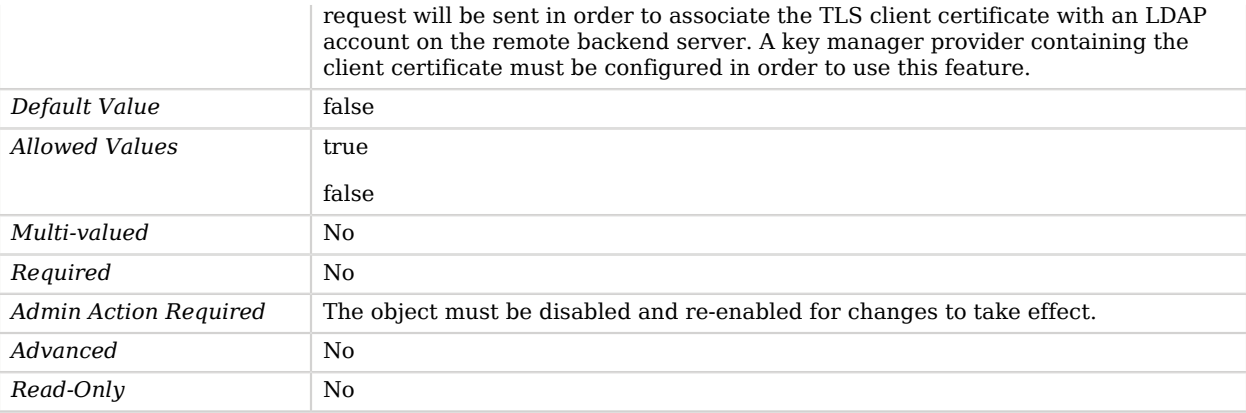

# Advanced Properties

Use the --advanced option to access advanced properties.

#### <span id="page-659-0"></span>hash-function

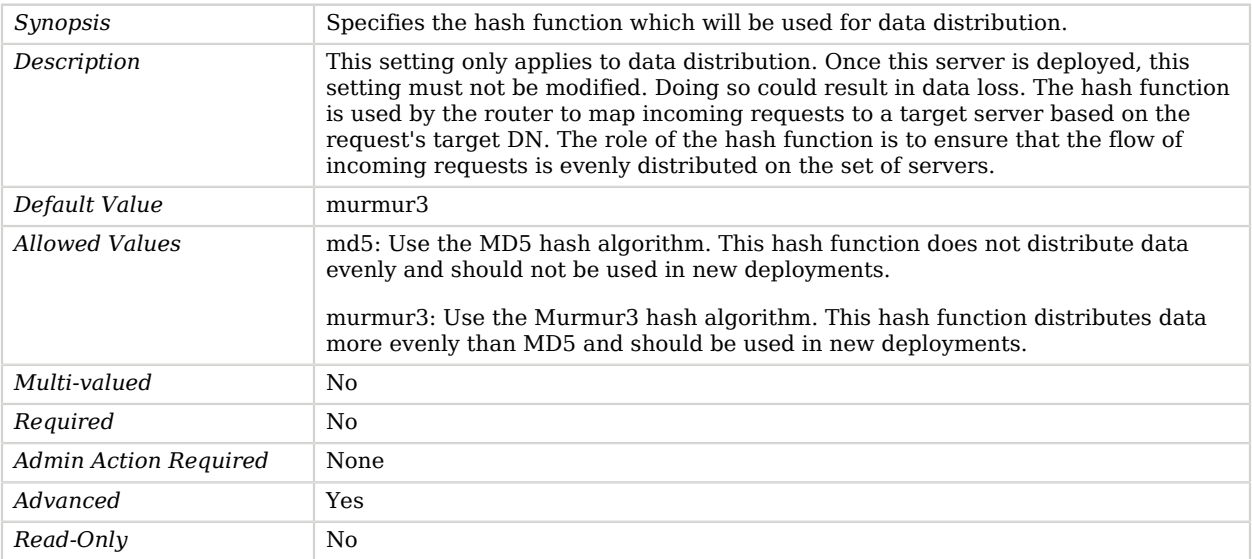

#### <span id="page-659-1"></span>java-class

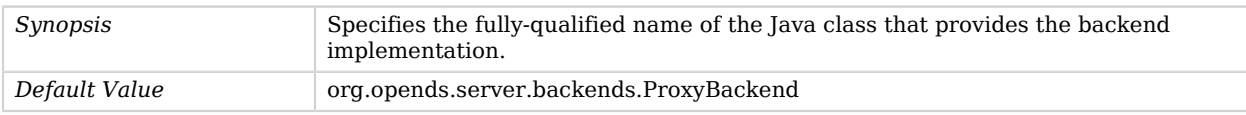

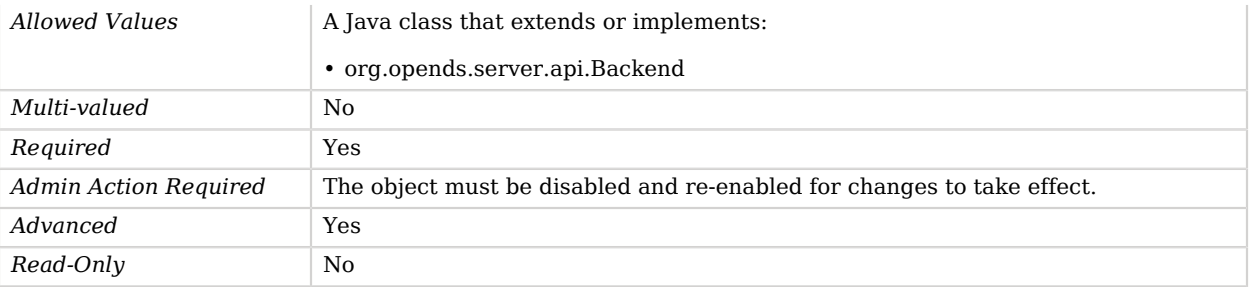

# Random Password Generator

The Random Password Generator creates random passwords based on fixed-length strings built from one or more character sets.

## Parent

The Random Password Generator object inherits from [Password Generator](#page-563-0).

# Random Password Generator Properties

You can use configuration expressions to set property values at startup time. For details, see "*[Property Value Substitution](#page-854-0)*".

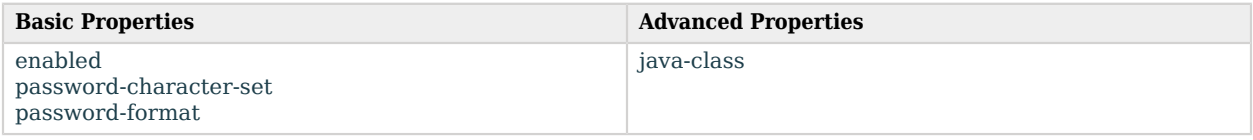

# Basic Properties

#### <span id="page-660-0"></span>enabled

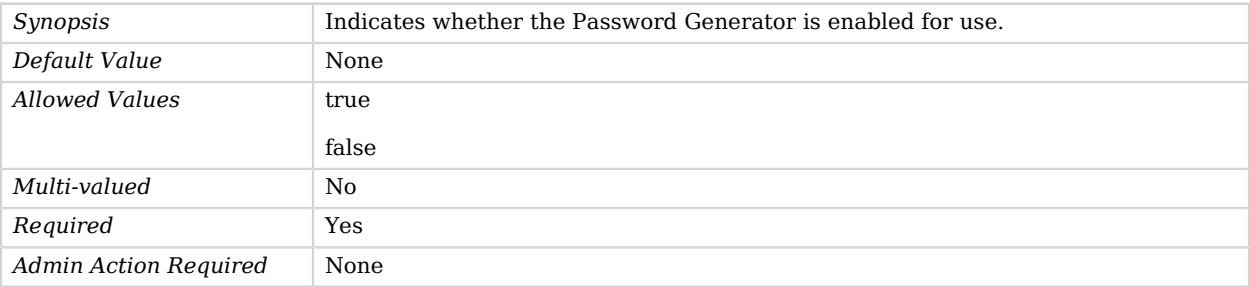

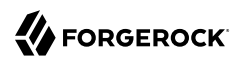

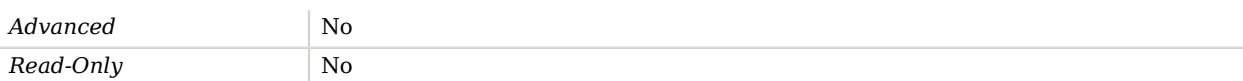

#### <span id="page-661-0"></span>password-character-set

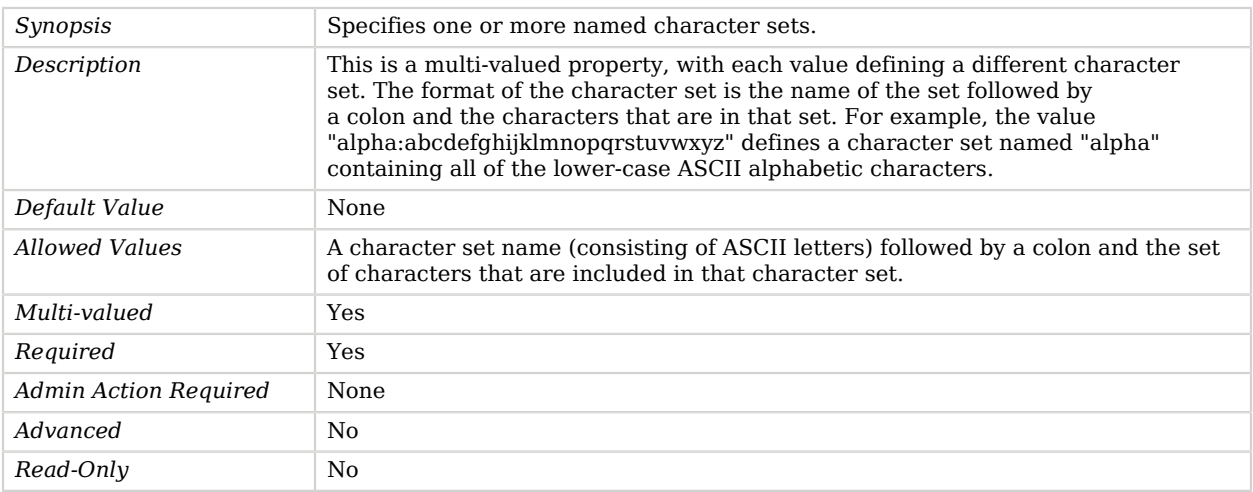

#### <span id="page-661-1"></span>password-format

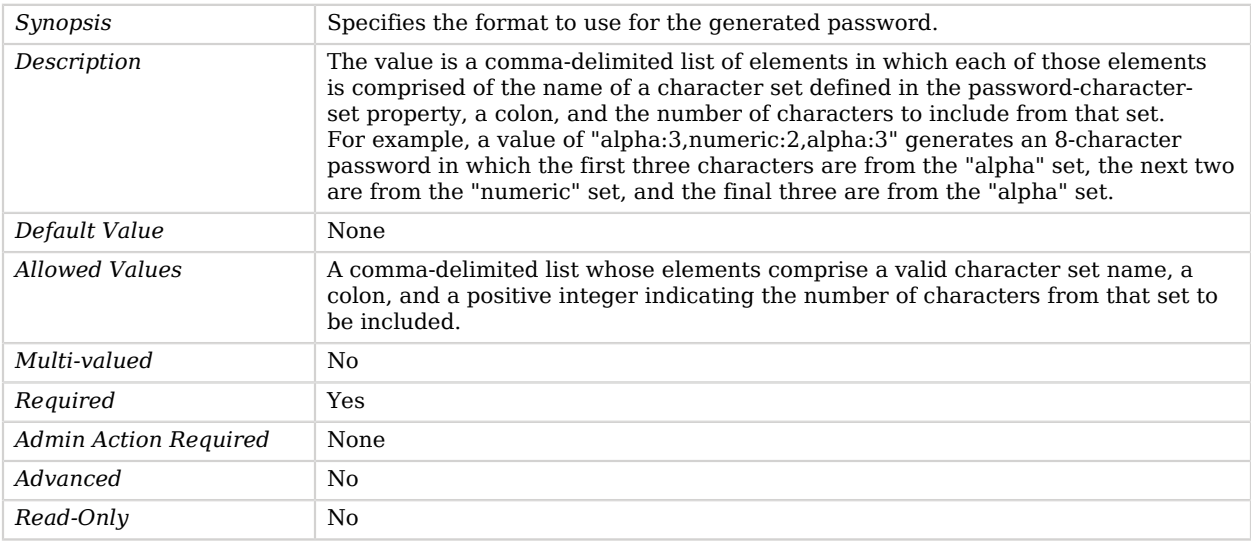

# Advanced Properties

Use the --advanced option to access advanced properties.

#### <span id="page-662-0"></span>java-class

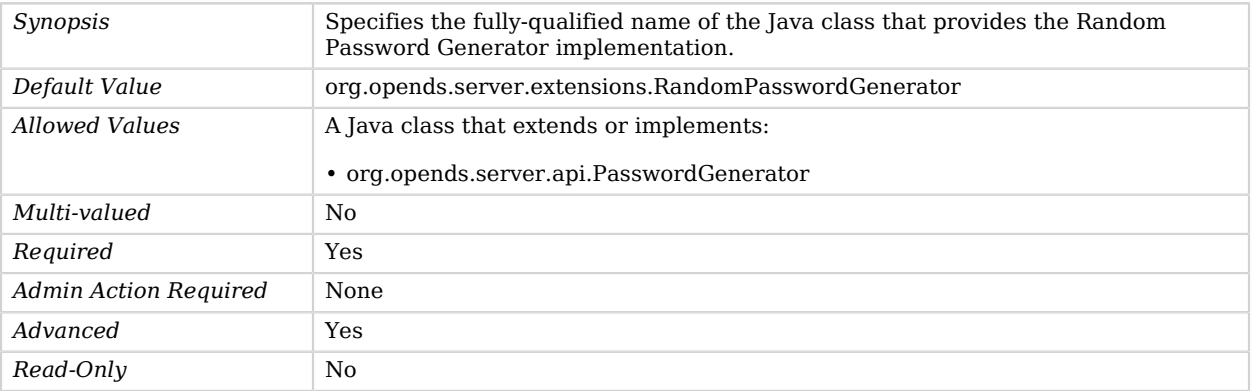

# RC4 Password Storage Scheme

The RC4 Password Storage Scheme provides a mechanism for encoding user passwords using the RC4 reversible encryption mechanism.

This scheme contains only an implementation for the user password syntax, with a storage scheme name of "RC4".

## Parent

The RC4 Password Storage Scheme object inherits from [Password Storage Scheme.](#page-592-0)

# RC4 Password Storage Scheme Properties

You can use configuration expressions to set property values at startup time. For details, see "*[Property Value Substitution](#page-854-0)*".

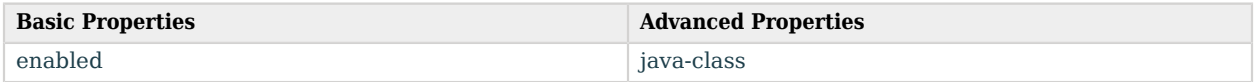

# Basic Properties

#### <span id="page-662-1"></span>enabled

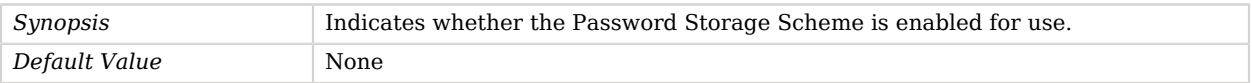

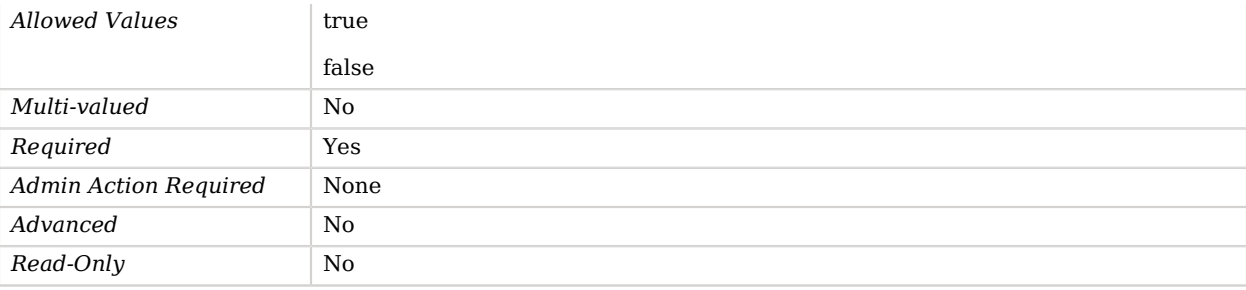

# Advanced Properties

Use the --advanced option to access advanced properties.

<span id="page-663-0"></span>java-class

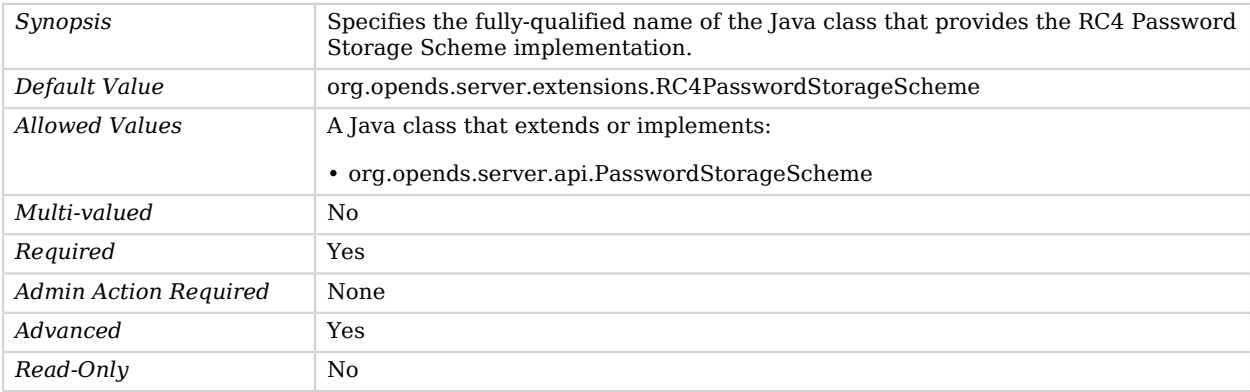

# Referential Integrity Plugin

The Referential Integrity Plugin maintains referential integrity for DN valued attributes.

The values of these attributes can reference entries that have been deleted by a delete operation or renamed by a modify DN operation. The referential integrity plug-in either removes stale references to deleted entries or updates references to renamed entries. The plug-in allows the scope of this referential check to be limited to a set of base DNs if desired. The plug-in also can be configured to perform the referential checking in the background mode specified intervals.

# Parent

The Referential Integrity Plugin object inherits from [Plugin.](#page-618-0)

# Referential Integrity Plugin Properties

You can use configuration expressions to set property values at startup time. For details, see "*[Property Value Substitution](#page-854-0)*".

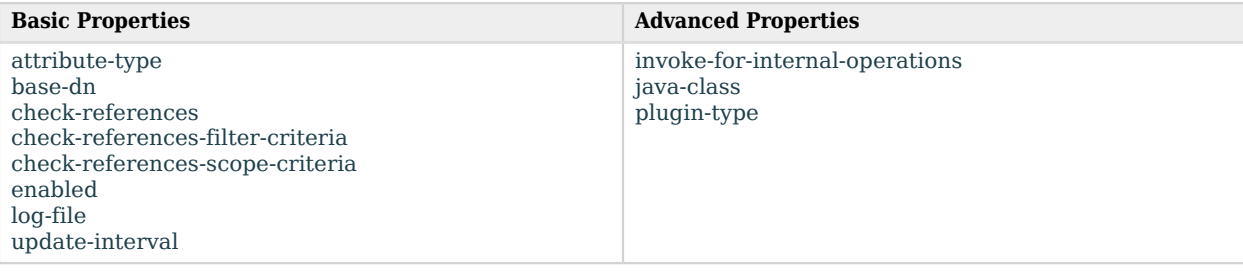

# Basic Properties

#### <span id="page-664-0"></span>attribute-type

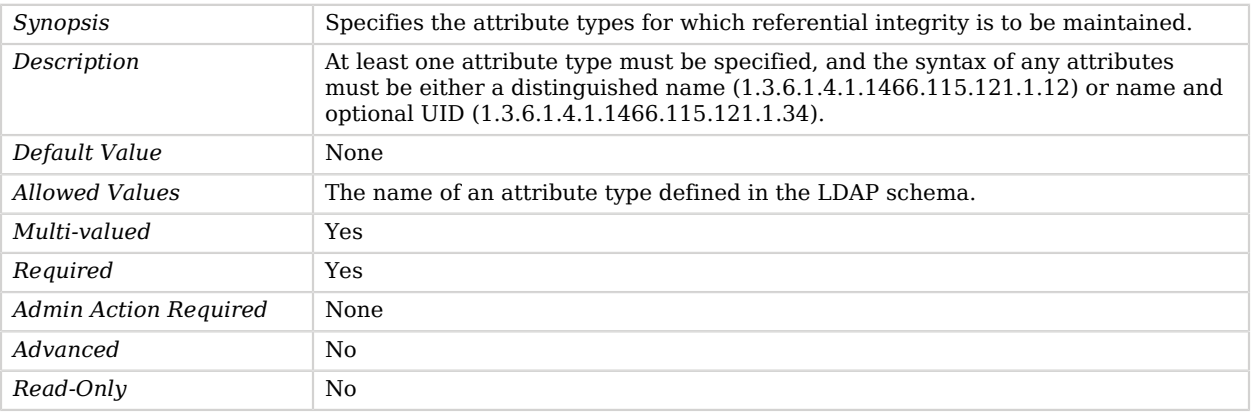

#### <span id="page-664-1"></span>base-dn

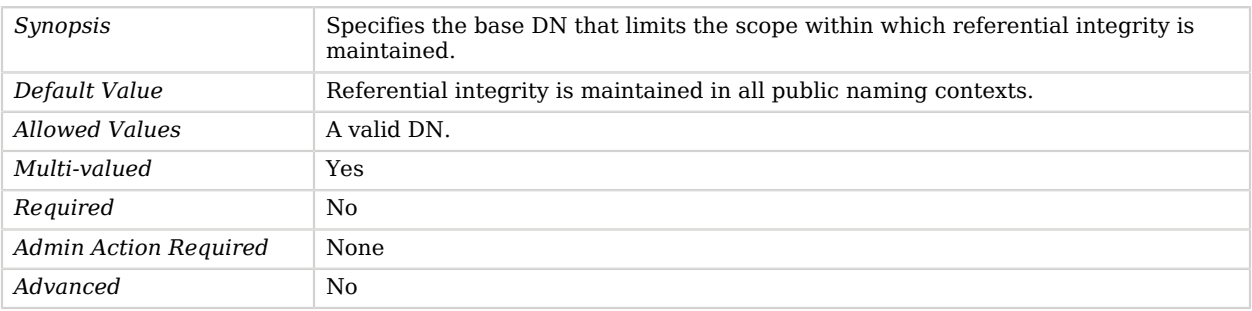

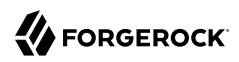

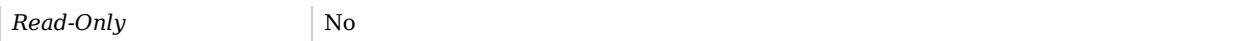

#### <span id="page-665-0"></span>check-references

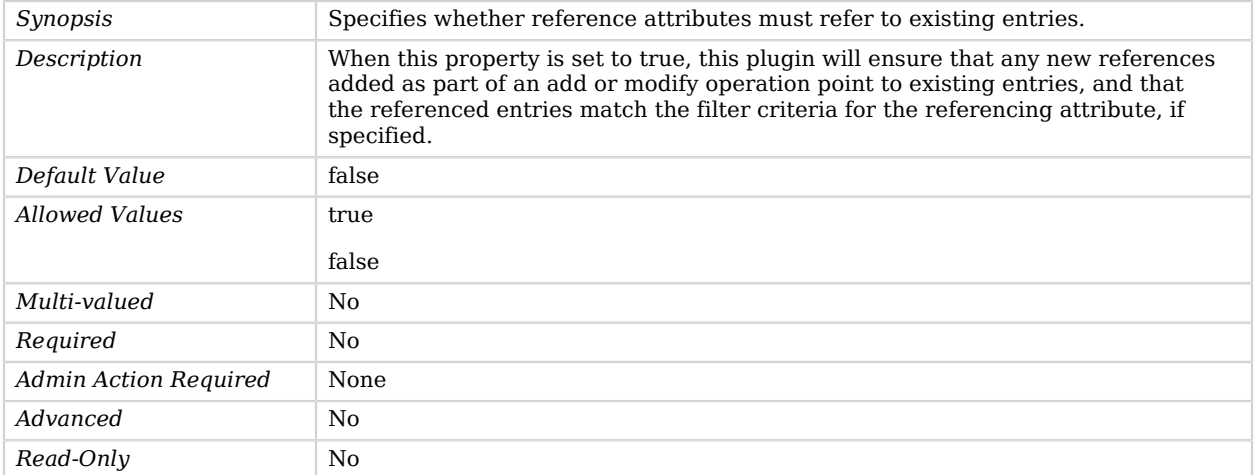

## <span id="page-665-1"></span>check-references-filter-criteria

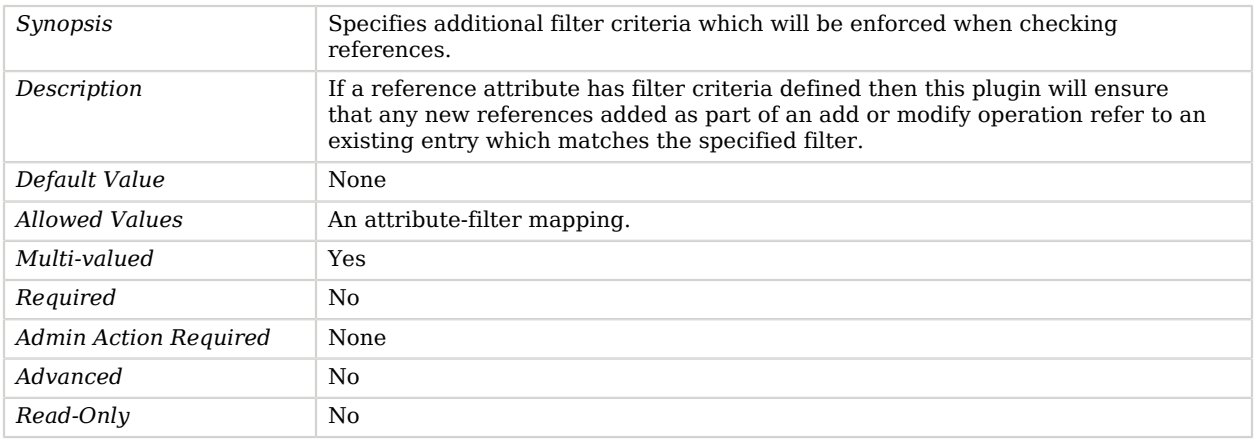

### <span id="page-665-2"></span>check-references-scope-criteria

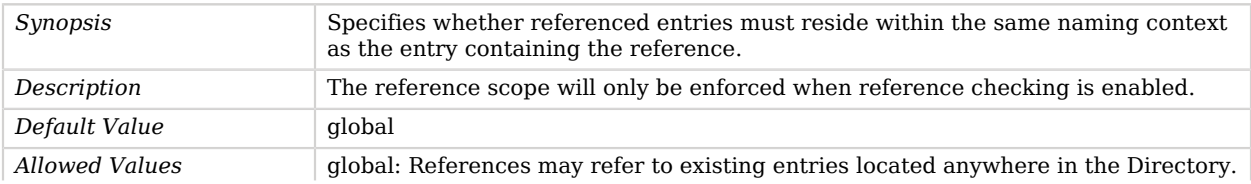

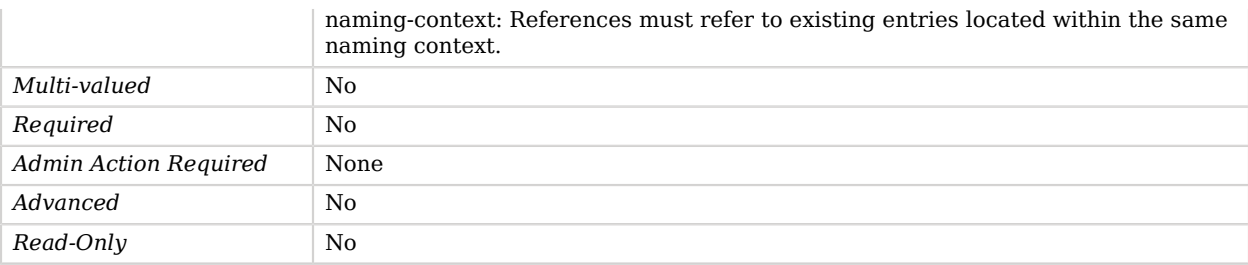

#### <span id="page-666-0"></span>enabled

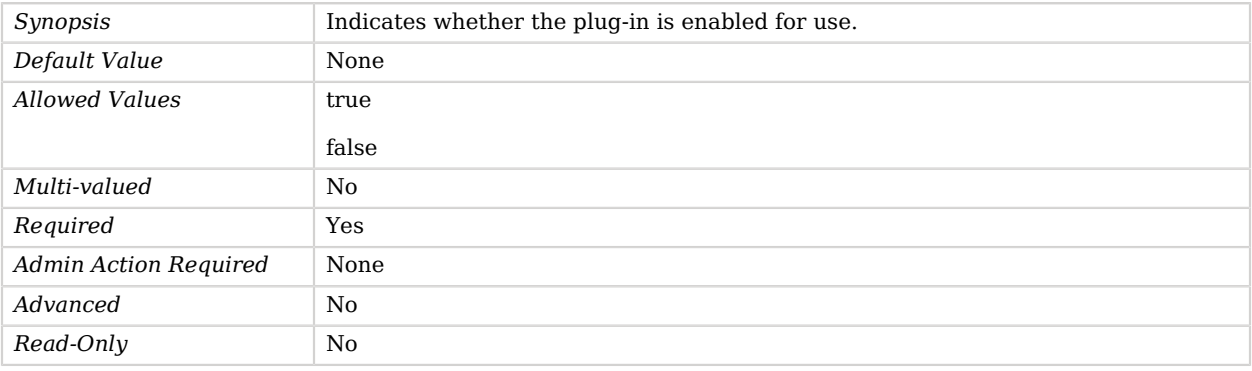

#### <span id="page-666-1"></span>log-file

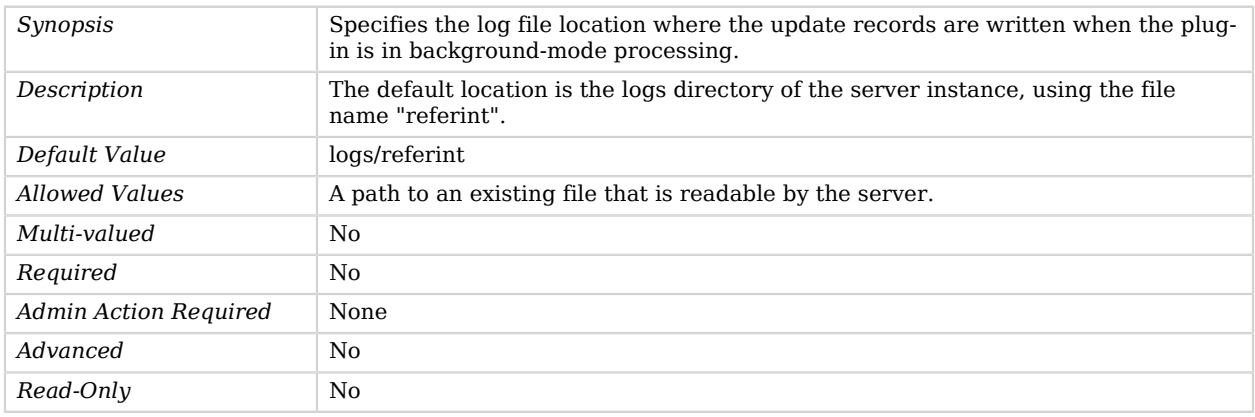

#### <span id="page-666-2"></span>update-interval

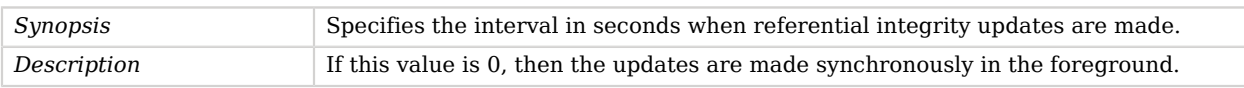

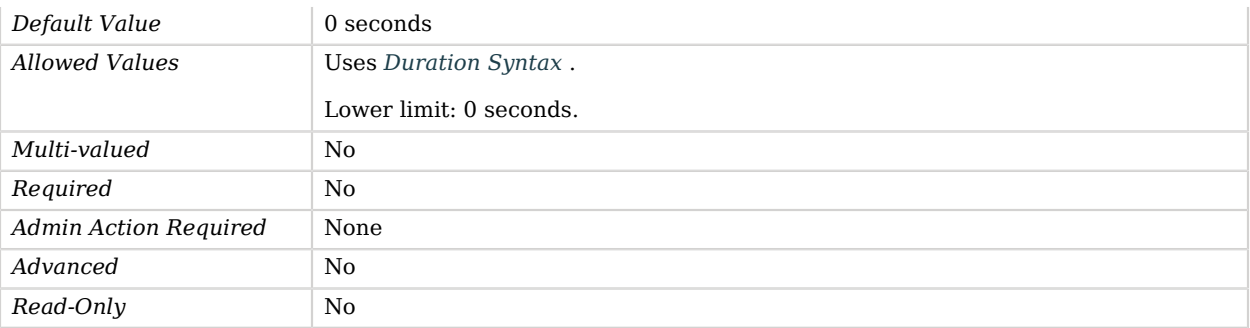

# Advanced Properties

Use the --advanced option to access advanced properties.

#### <span id="page-667-0"></span>invoke-for-internal-operations

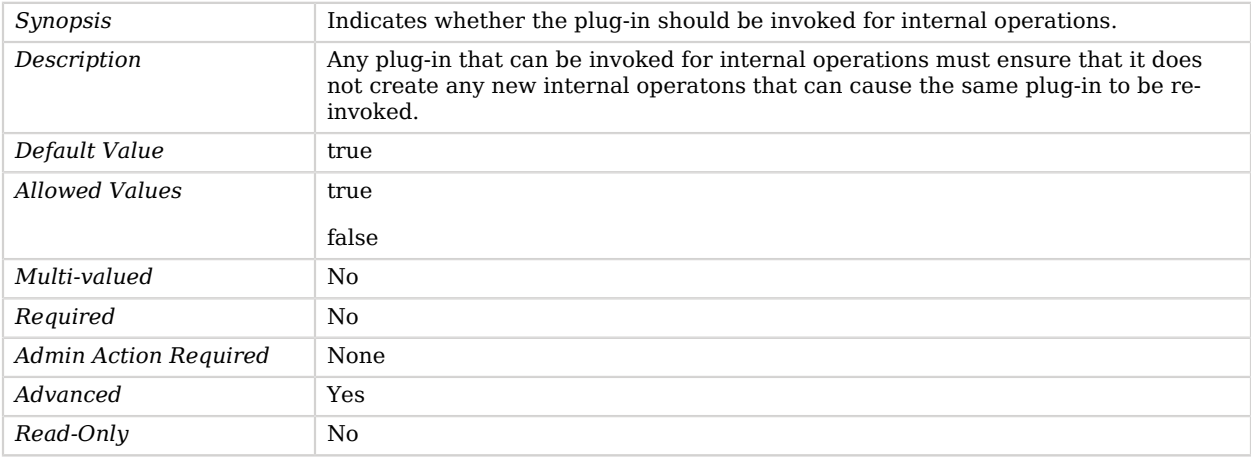

#### <span id="page-667-1"></span>java-class

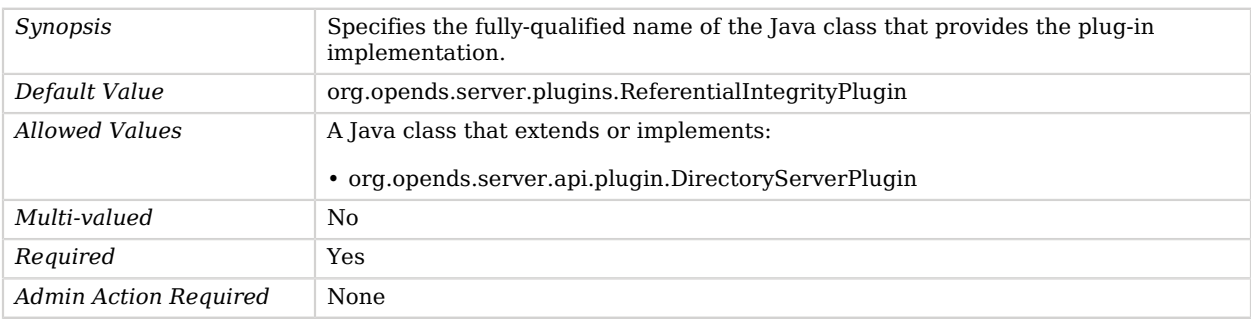

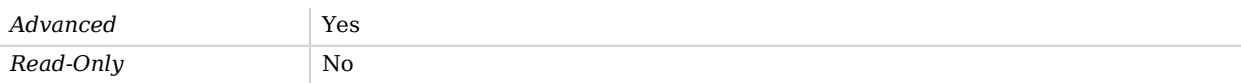

#### <span id="page-668-0"></span>plugin-type

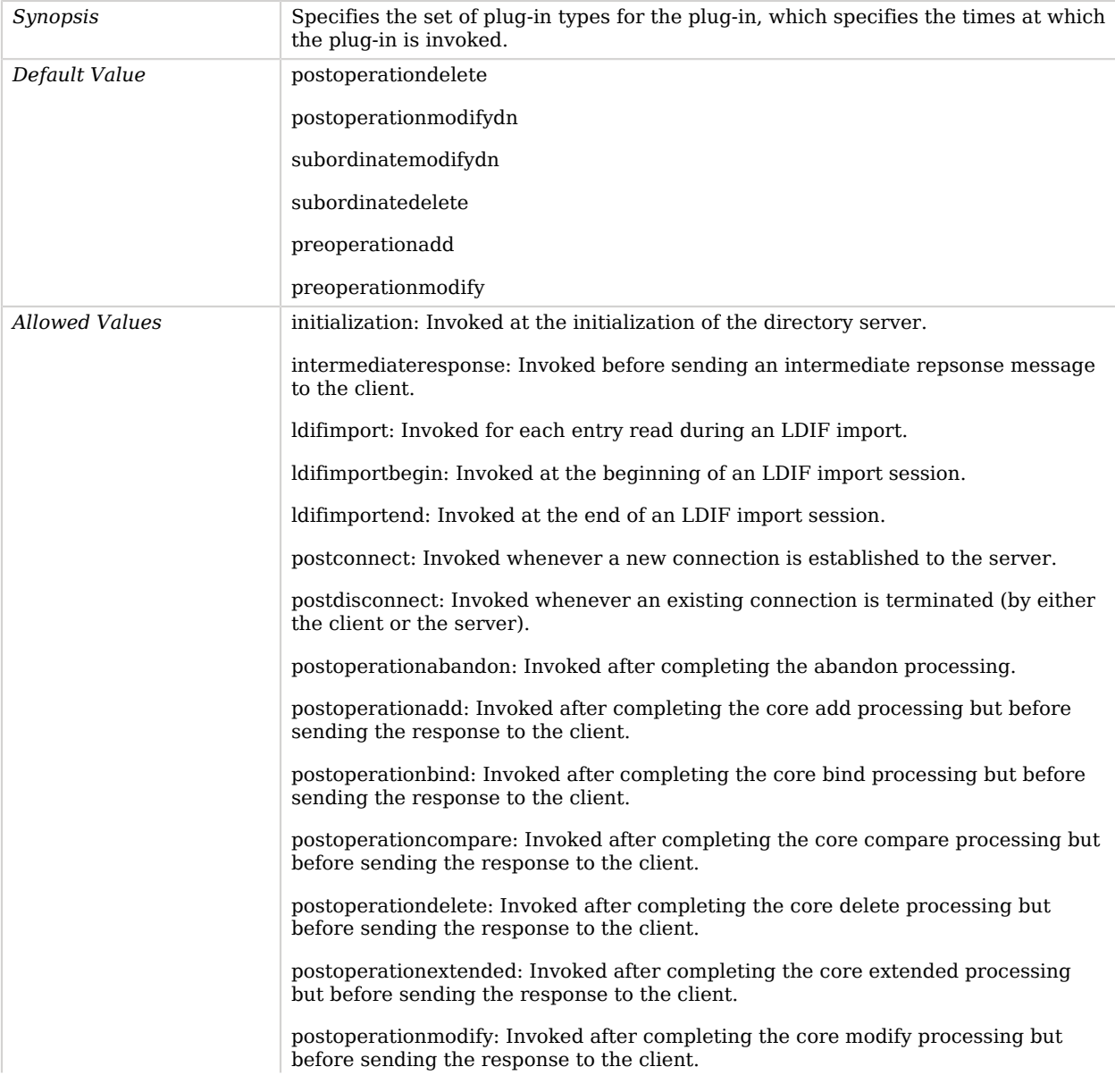

postoperationmodifydn: Invoked after completing the core modify DN processing but before sending the response to the client.

postoperationsearch: Invoked after completing the core search processing but before sending the response to the client.

postoperationunbind: Invoked after completing the unbind processing.

postresponseadd: Invoked after sending the add response to the client.

postresponsebind: Invoked after sending the bind response to the client.

postresponsecompare: Invoked after sending the compare response to the client.

postresponsedelete: Invoked after sending the delete response to the client.

postresponseextended: Invoked after sending the extended response to the client.

postresponsemodify: Invoked after sending the modify response to the client.

postresponsemodifydn: Invoked after sending the modify DN response to the client.

postresponsesearch: Invoked after sending the search result done message to the client.

postsynchronizationadd: Invoked after completing post-synchronization processing for an add operation.

postsynchronizationdelete: Invoked after completing post-synchronization processing for a delete operation.

postsynchronizationmodify: Invoked after completing post-synchronization processing for a modify operation.

postsynchronizationmodifydn: Invoked after completing post-synchronization processing for a modify DN operation.

preoperationadd: Invoked prior to performing the core add processing.

preoperationbind: Invoked prior to performing the core bind processing.

preoperationcompare: Invoked prior to performing the core compare processing.

preoperationdelete: Invoked prior to performing the core delete processing.

preoperationextended: Invoked prior to performing the core extended processing.

preoperationmodify: Invoked prior to performing the core modify processing.

preoperationmodifydn: Invoked prior to performing the core modify DN processing.

preoperationsearch: Invoked prior to performing the core search processing.

preparseabandon: Invoked prior to parsing an abandon request.

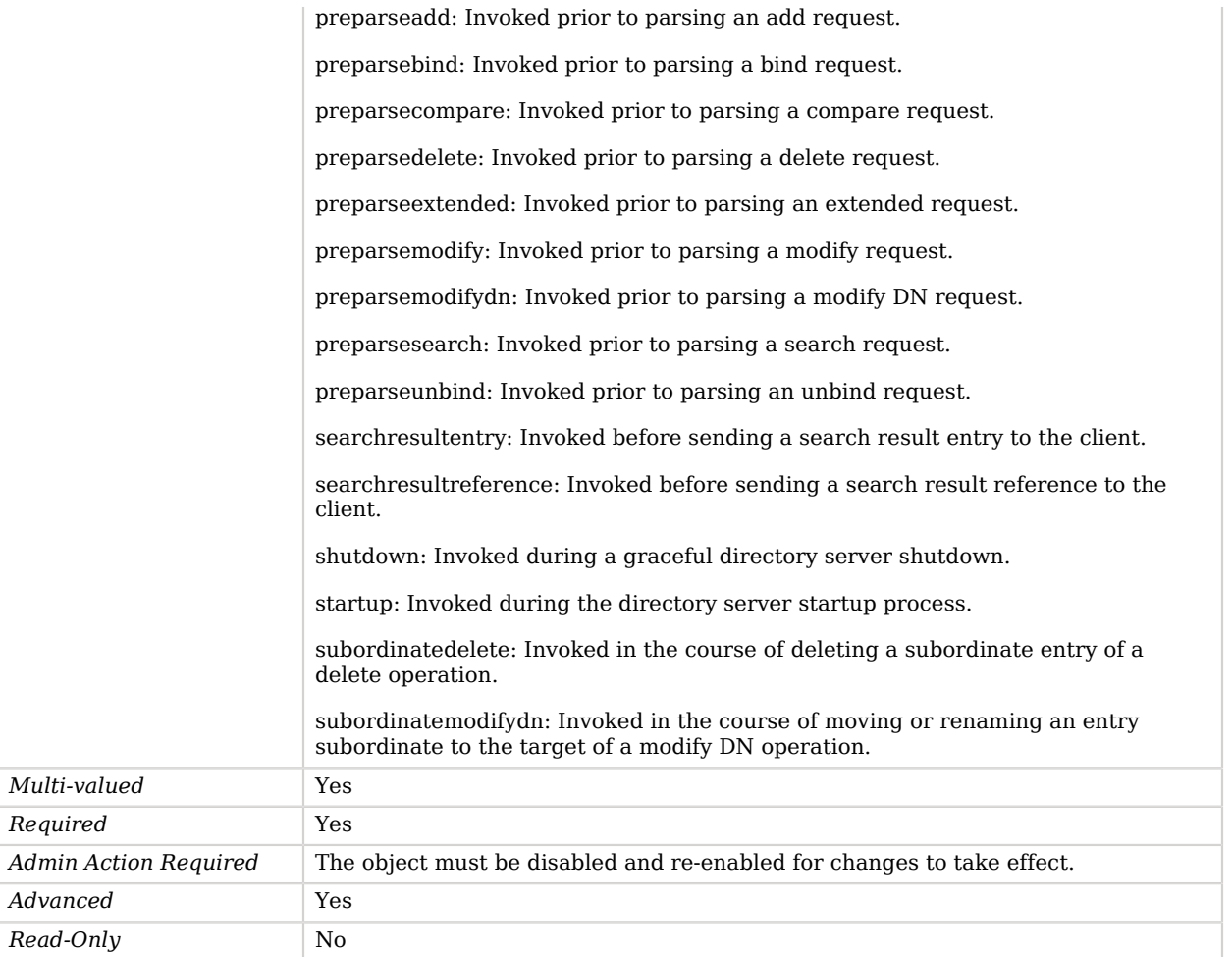

# Regular Expression Identity Mapper

The Regular Expression Identity Mapper provides a way to use a regular expression to translate the provided identifier when searching for the appropriate user entry.

This may be used, for example, if the provided identifier is expected to be an e-mail address or Kerberos principal, but only the username portion (the part before the "@" symbol) should be used in the mapping process. Note that a replacement will be made only if all or part of the provided ID string matches the given match pattern. If no part of the ID string matches the provided pattern, the given ID string is used without any alteration.

# Parent

The Regular Expression Identity Mapper object inherits from [Identity Mapper.](#page-438-0)

# Regular Expression Identity Mapper Properties

You can use configuration expressions to set property values at startup time. For details, see "*[Property Value Substitution](#page-854-0)*".

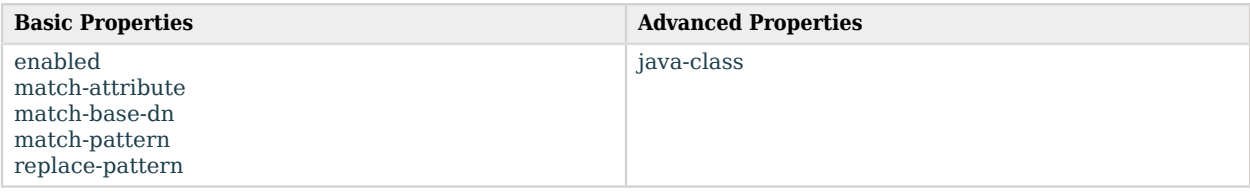

# Basic Properties

#### <span id="page-671-0"></span>enabled

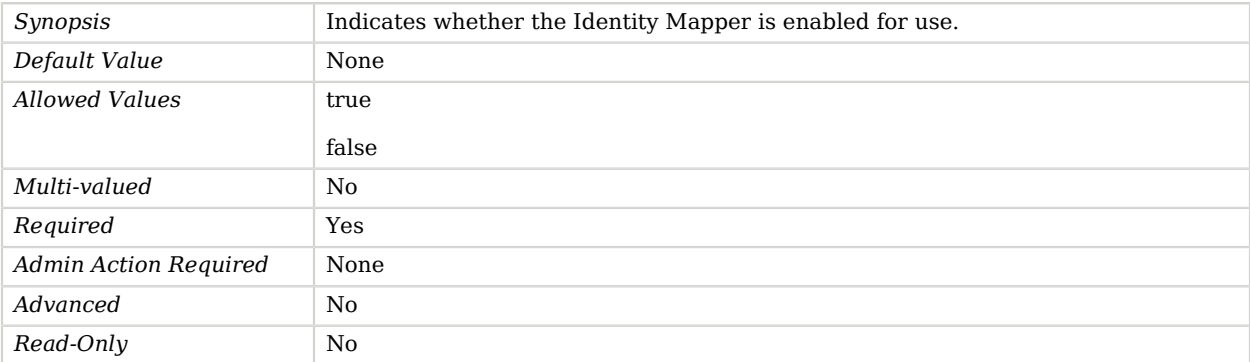

#### <span id="page-671-1"></span>match-attribute

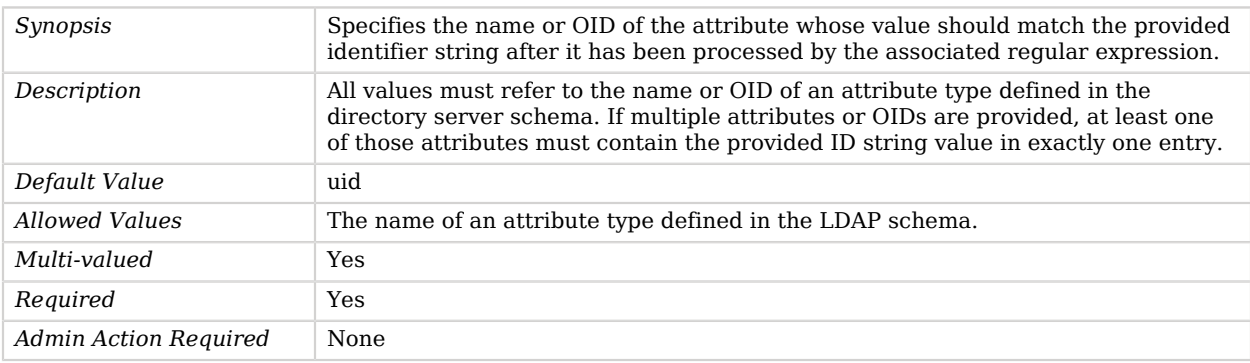

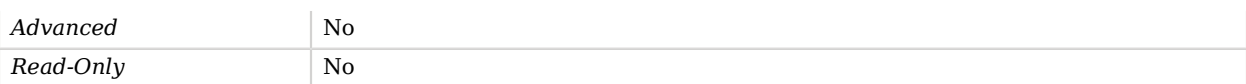

#### <span id="page-672-0"></span>match-base-dn

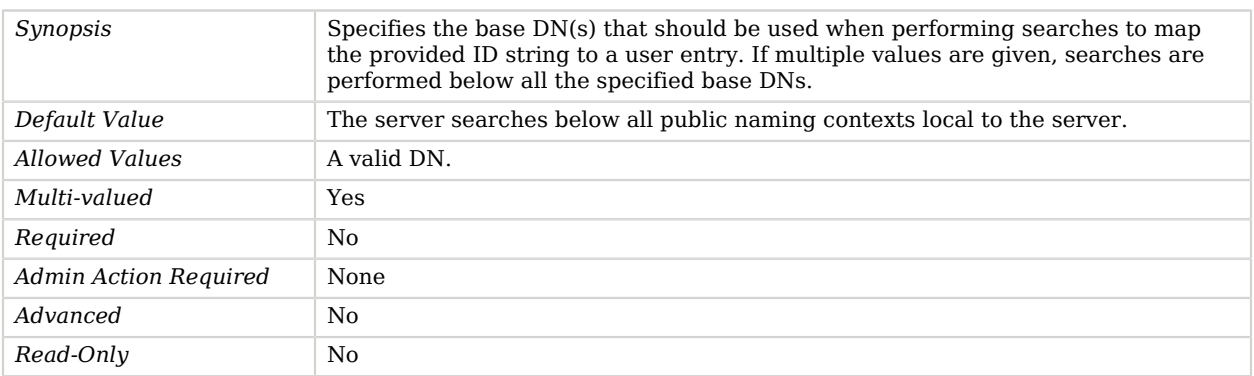

#### <span id="page-672-1"></span>match-pattern

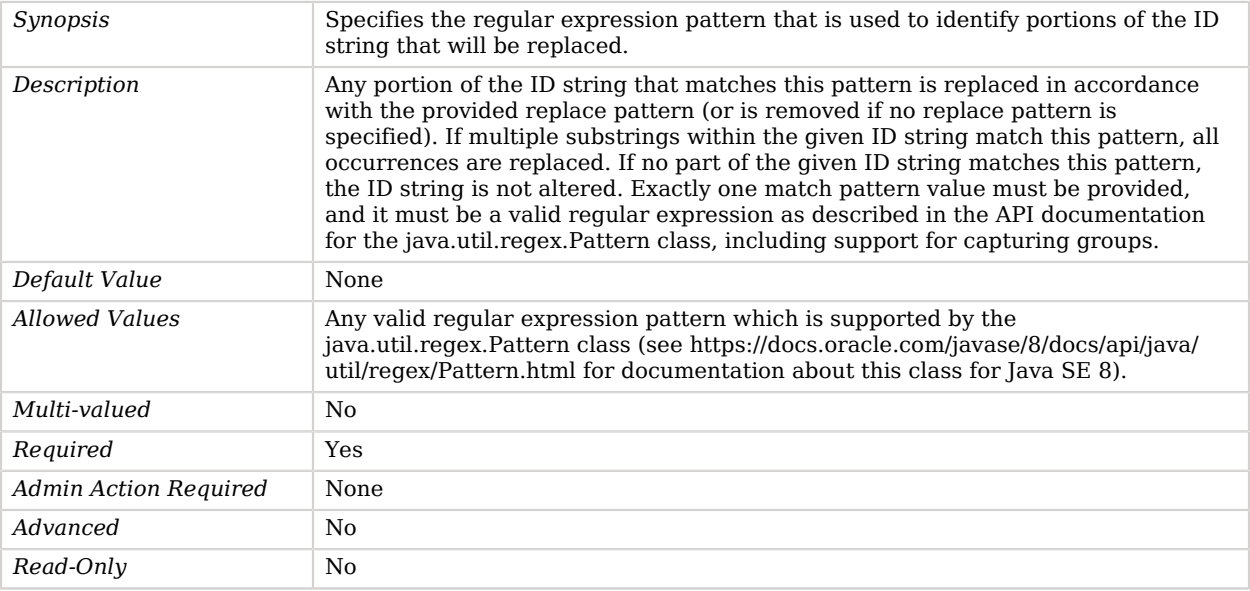

#### <span id="page-672-2"></span>replace-pattern

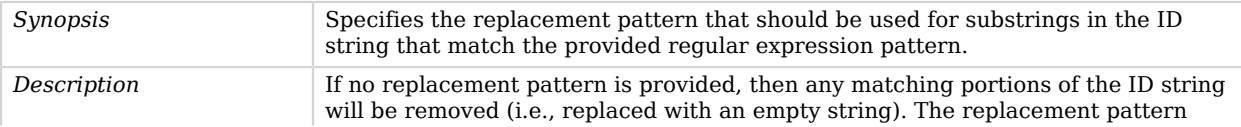

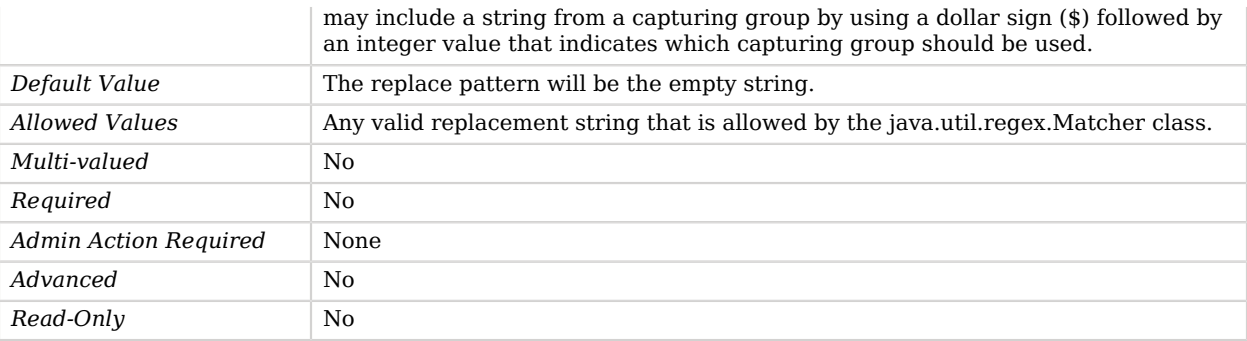

# Advanced Properties

Use the --advanced option to access advanced properties.

<span id="page-673-0"></span>java-class

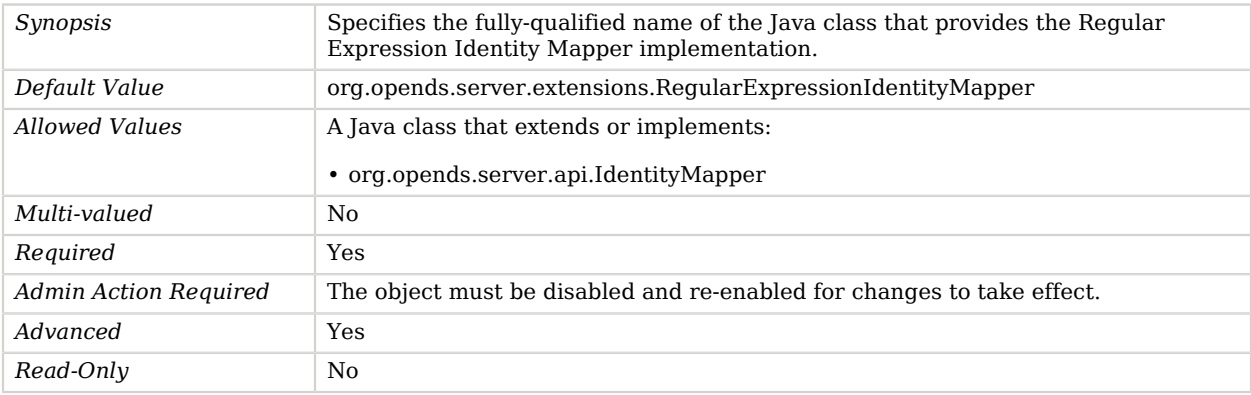

# Repeated Characters Password Validator

The Repeated Characters Password Validator is used to determine whether a proposed password is acceptable based on the number of times any character appears consecutively in a password value.

It ensures that user passwords do not contain strings of the same character repeated several times, like "aaaaaa" or "aaabbb".

# Parent

The Repeated Characters Password Validator object inherits from [Password Validator](#page-594-0).

# Repeated Characters Password Validator Properties

You can use configuration expressions to set property values at startup time. For details, see "*[Property Value Substitution](#page-854-0)*".

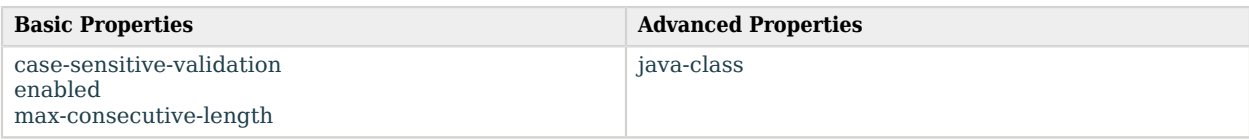

# Basic Properties

#### <span id="page-674-0"></span>case-sensitive-validation

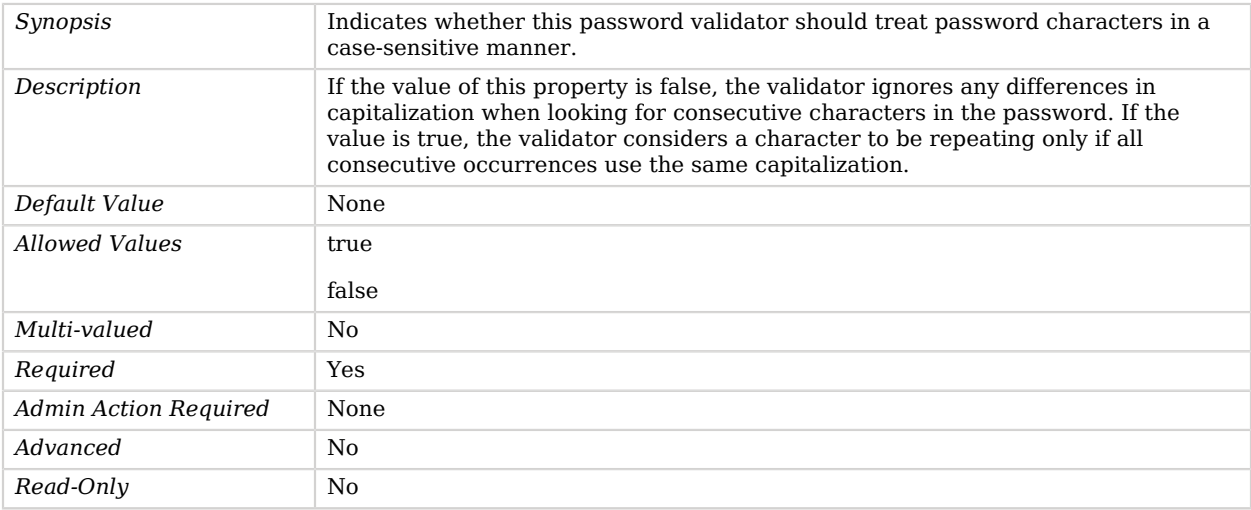

#### <span id="page-674-1"></span>enabled

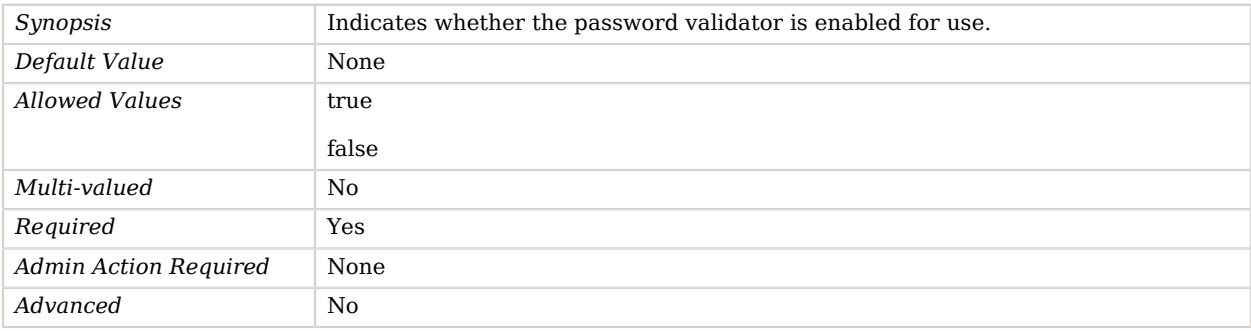

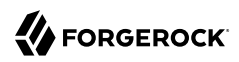

*Read-Only* No

#### <span id="page-675-0"></span>max-consecutive-length

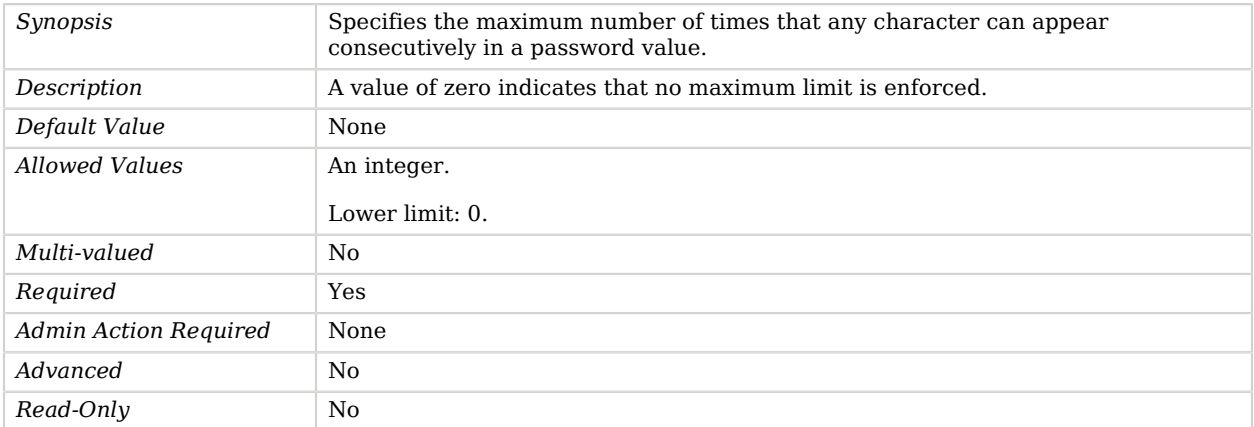

## Advanced Properties

Use the --advanced option to access advanced properties.

#### <span id="page-675-1"></span>java-class

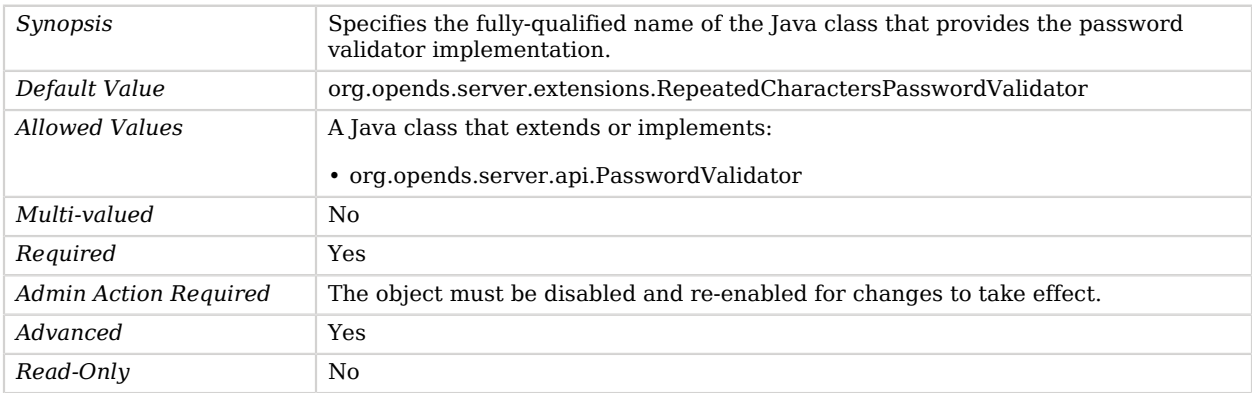

# Replication Domain

A Replication Domain comprises of several Directory Servers sharing the same synchronized set of data.

# Dependencies

The following objects have Replication Domains:

• [Replication Synchronization Provider](#page-691-0)

# Replication Domain Properties

You can use configuration expressions to set property values at startup time. For details, see "*[Property Value Substitution](#page-854-0)*".

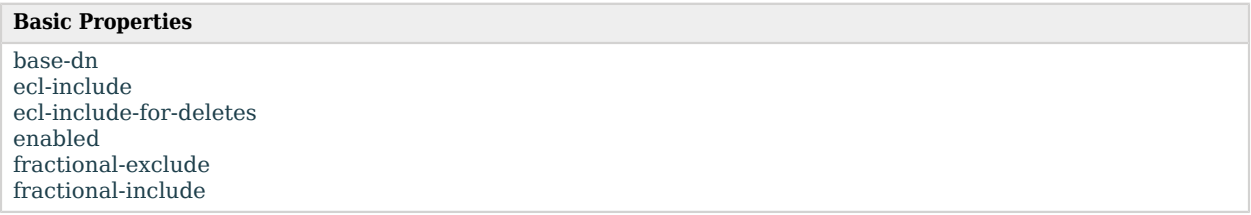

# Basic Properties

#### <span id="page-676-0"></span>base-dn

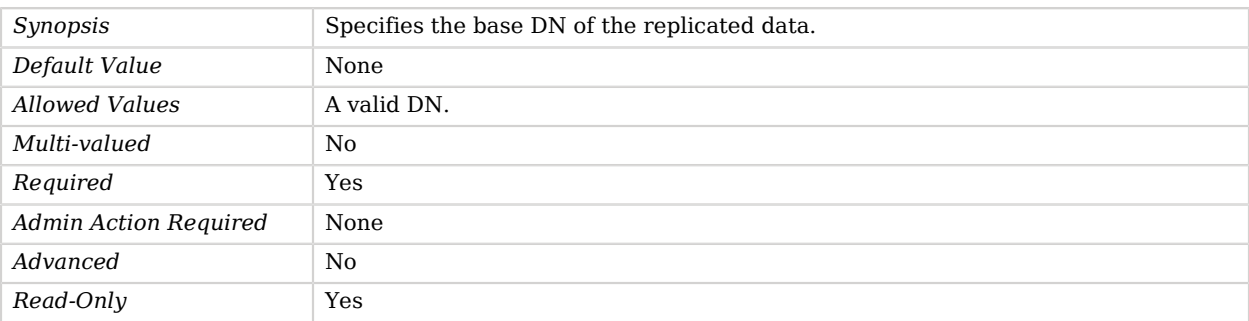

#### <span id="page-676-1"></span>ecl-include

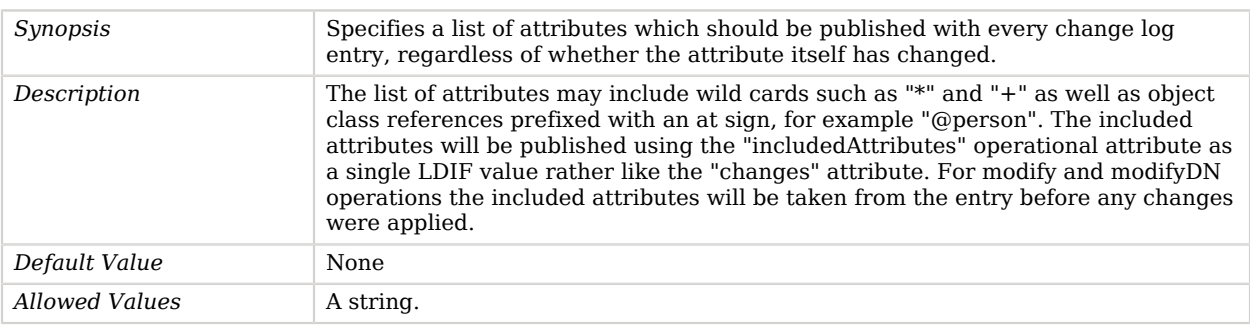

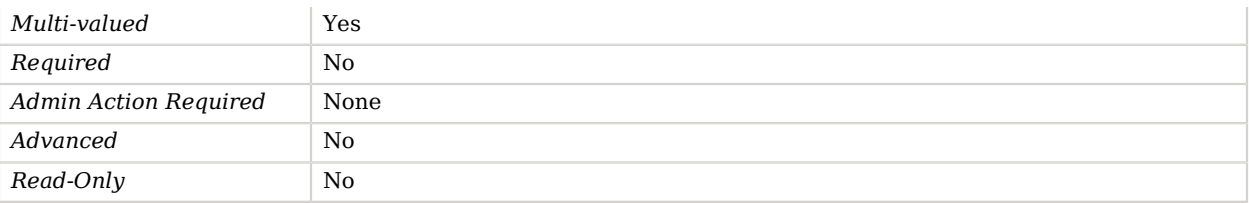

## <span id="page-677-0"></span>ecl-include-for-deletes

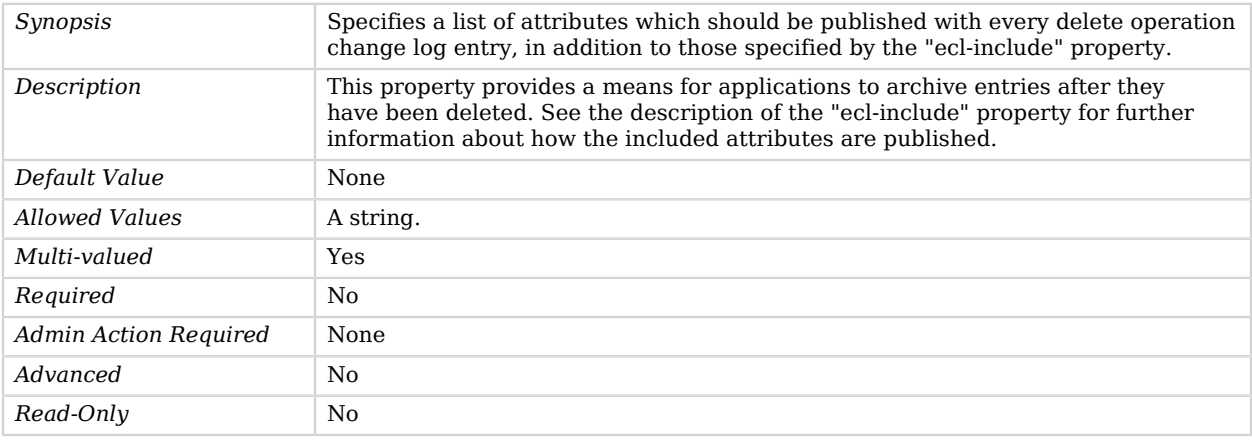

#### <span id="page-677-1"></span>enabled

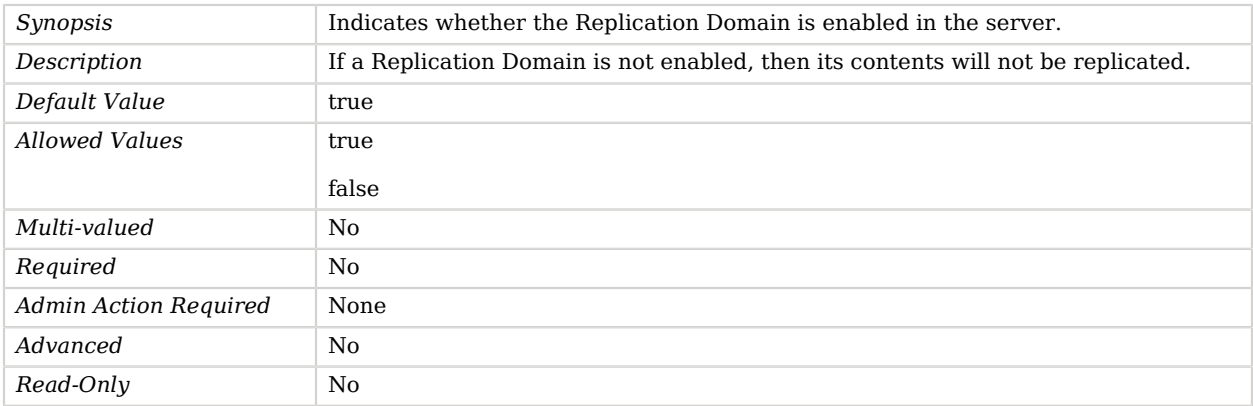

#### <span id="page-677-2"></span>fractional-exclude

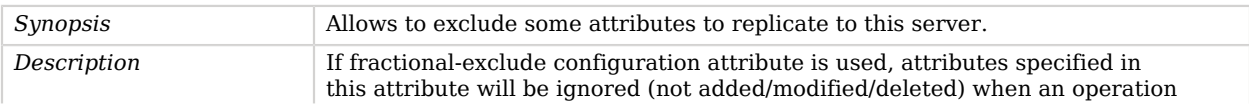

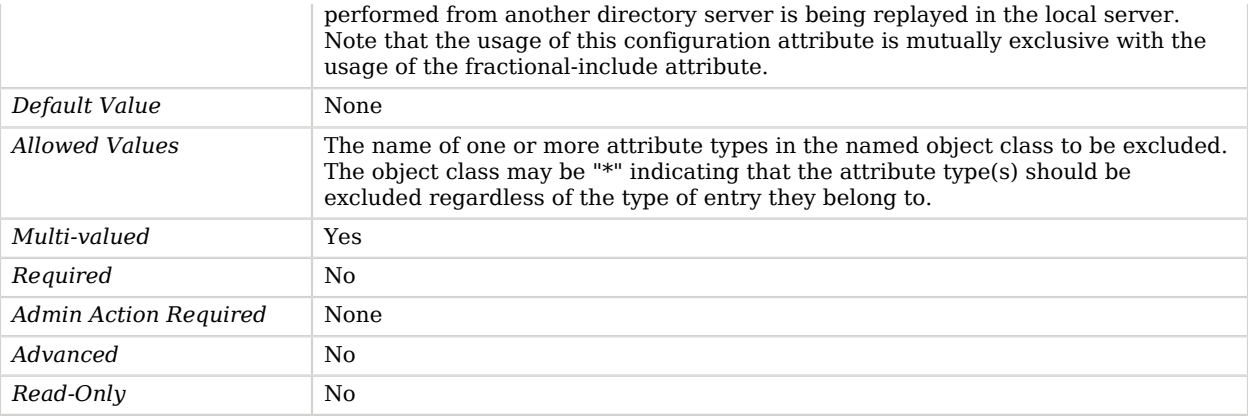

#### <span id="page-678-0"></span>fractional-include

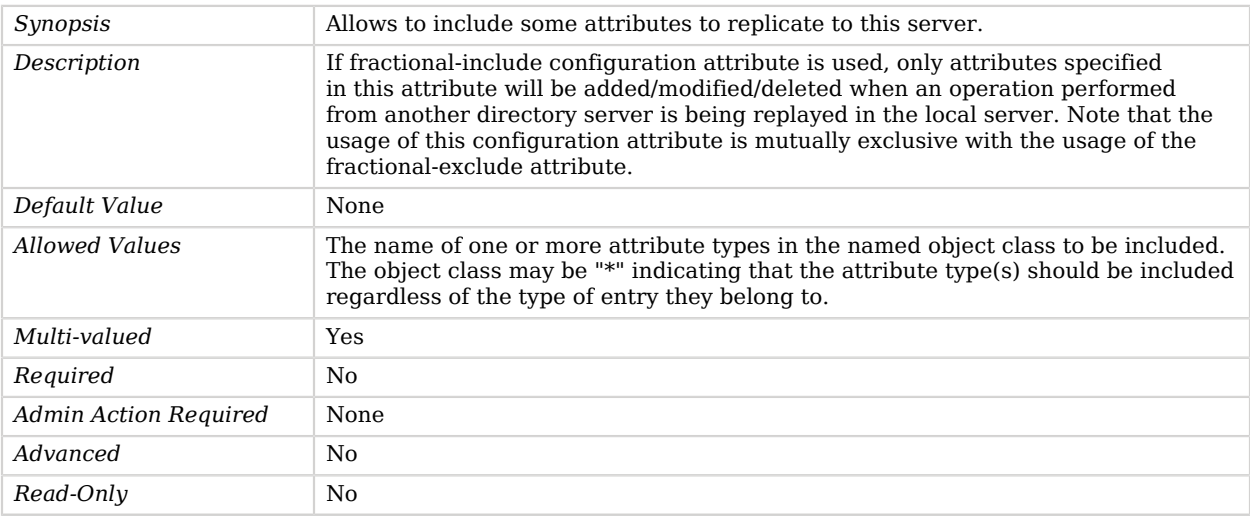

# Replication Server

Replication Servers publish updates to Directory Servers within a Replication Domain.

# Dependencies

The following objects have Replication Servers:

• [Replication Synchronization Provider](#page-691-0)

# Replication Server Properties

You can use configuration expressions to set property values at startup time. For details, see "*[Property Value Substitution](#page-854-0)*".

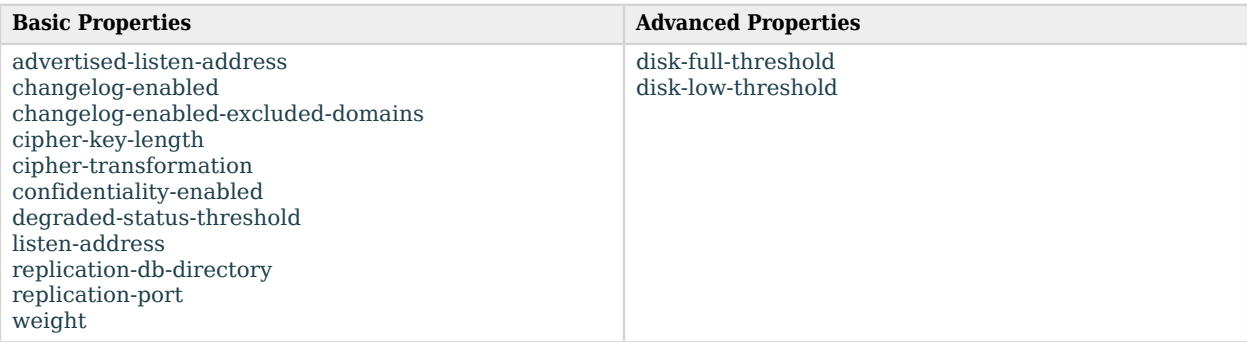

# Basic Properties

#### <span id="page-679-0"></span>advertised-listen-address

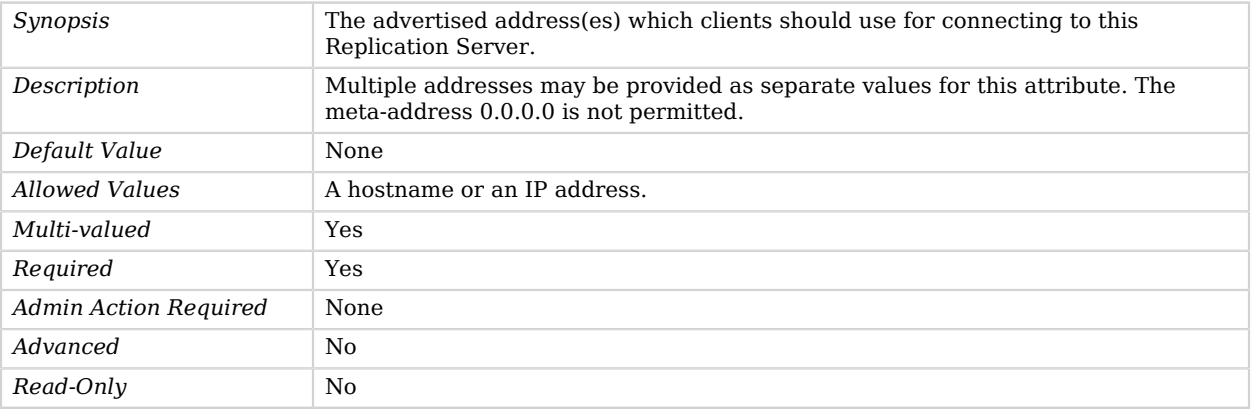

#### <span id="page-679-1"></span>changelog-enabled

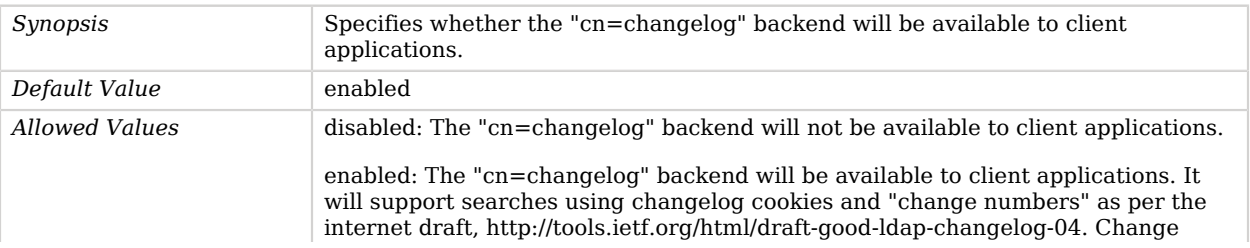

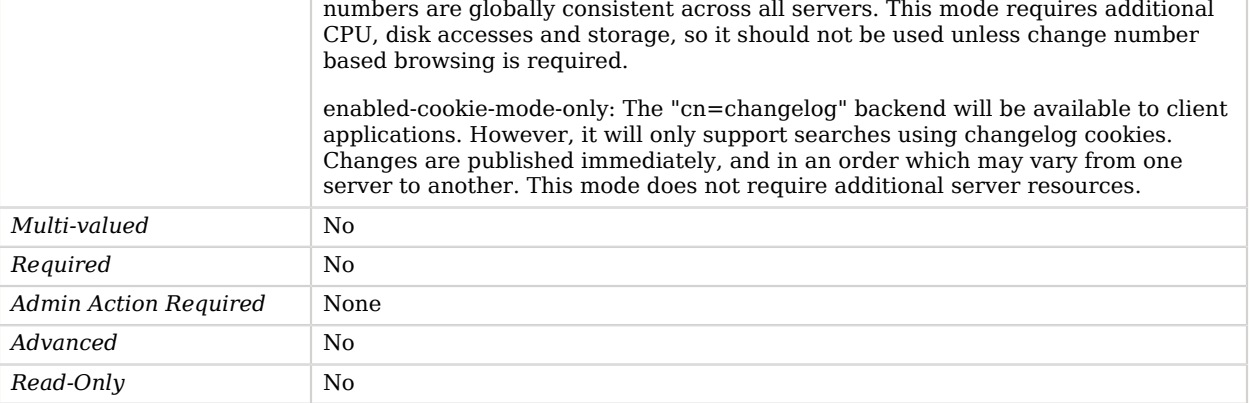

#### <span id="page-680-0"></span>changelog-enabled-excluded-domains

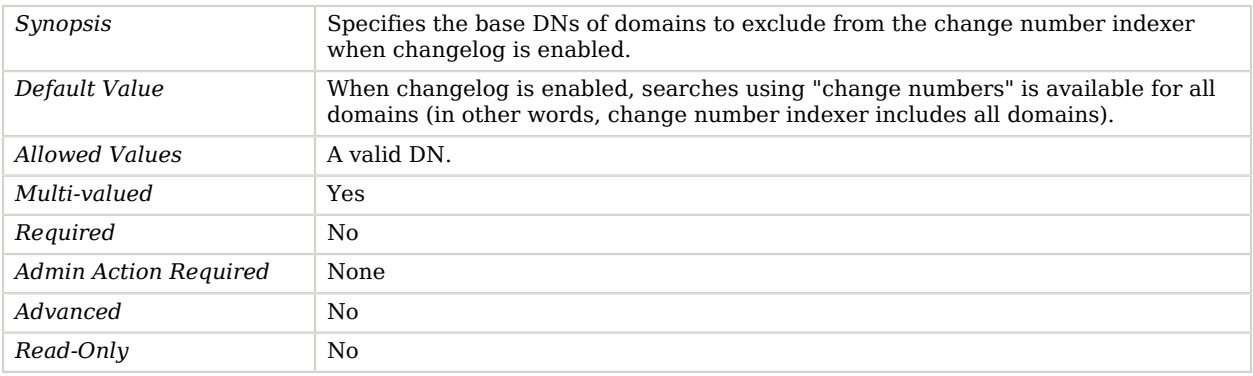

#### <span id="page-680-1"></span>cipher-key-length

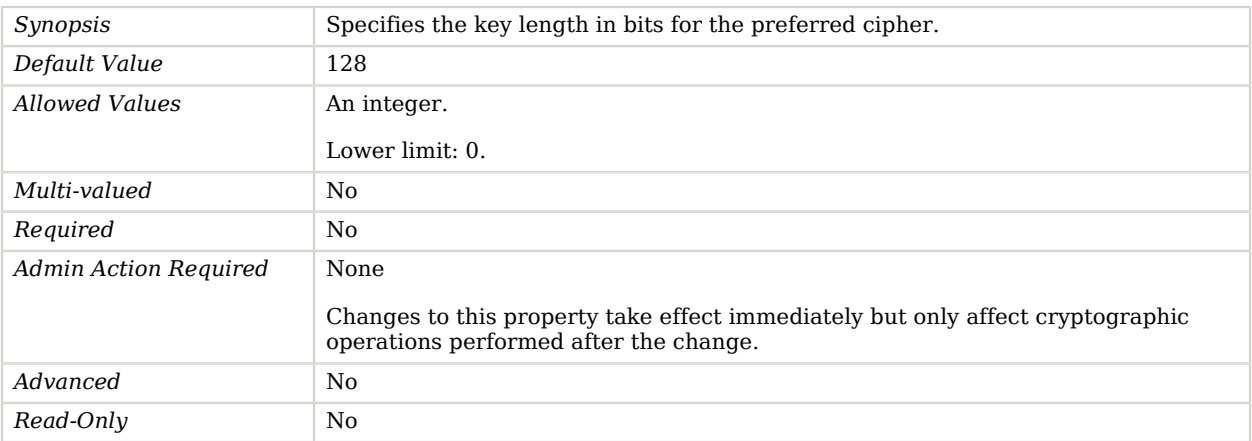

### <span id="page-681-0"></span>cipher-transformation

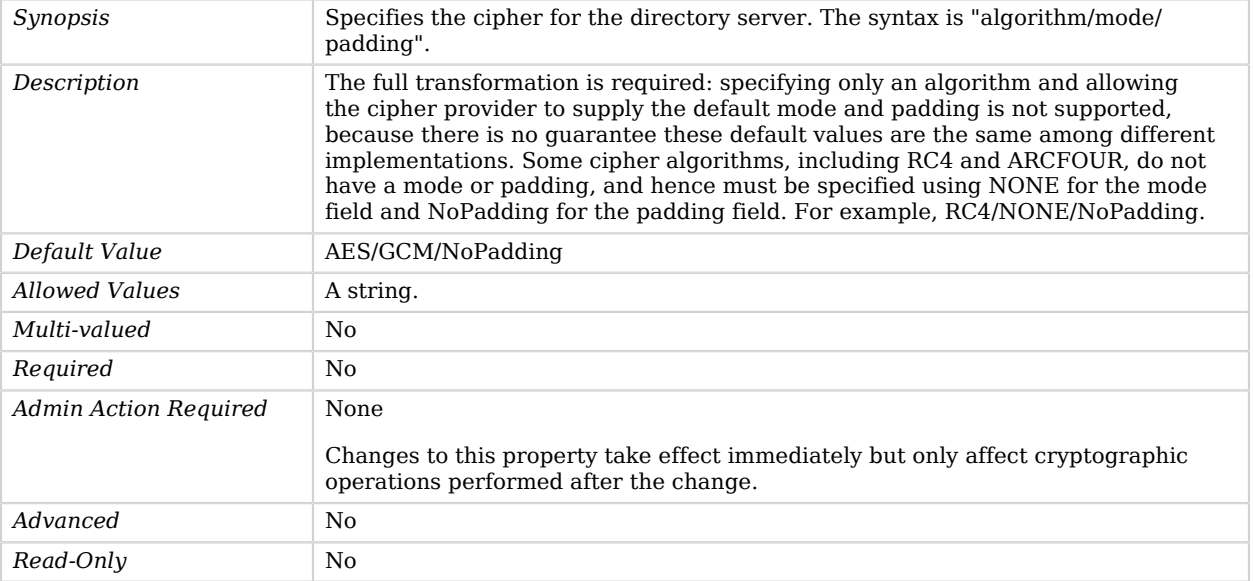

## <span id="page-681-1"></span>confidentiality-enabled

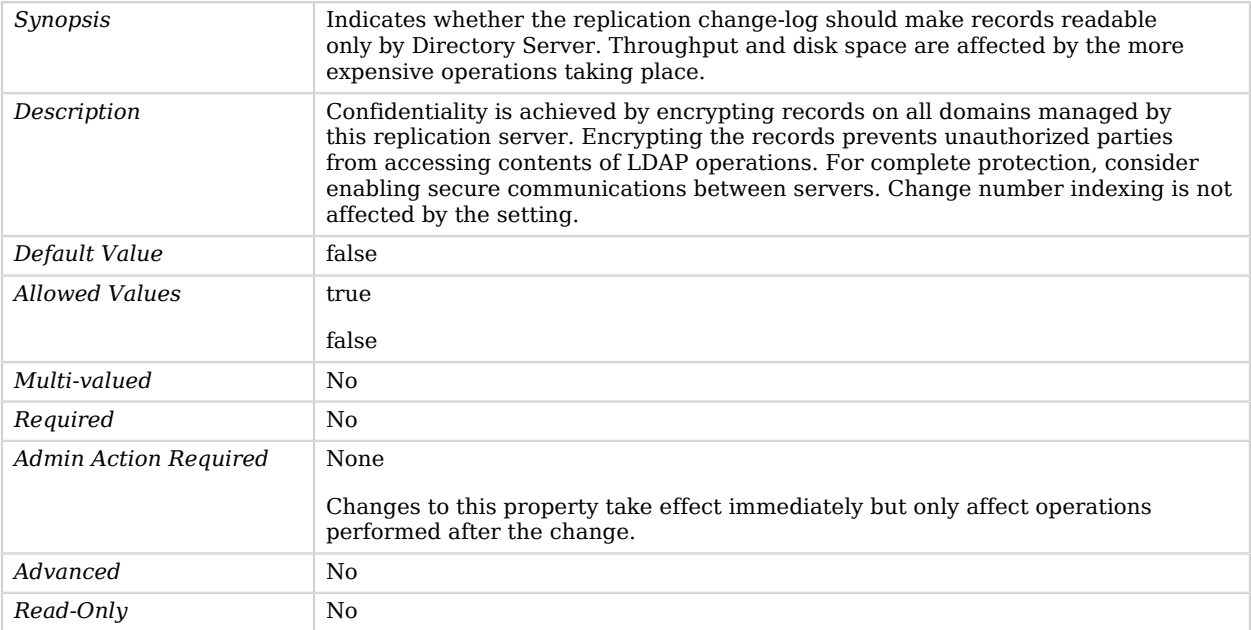

## <span id="page-682-0"></span>degraded-status-threshold

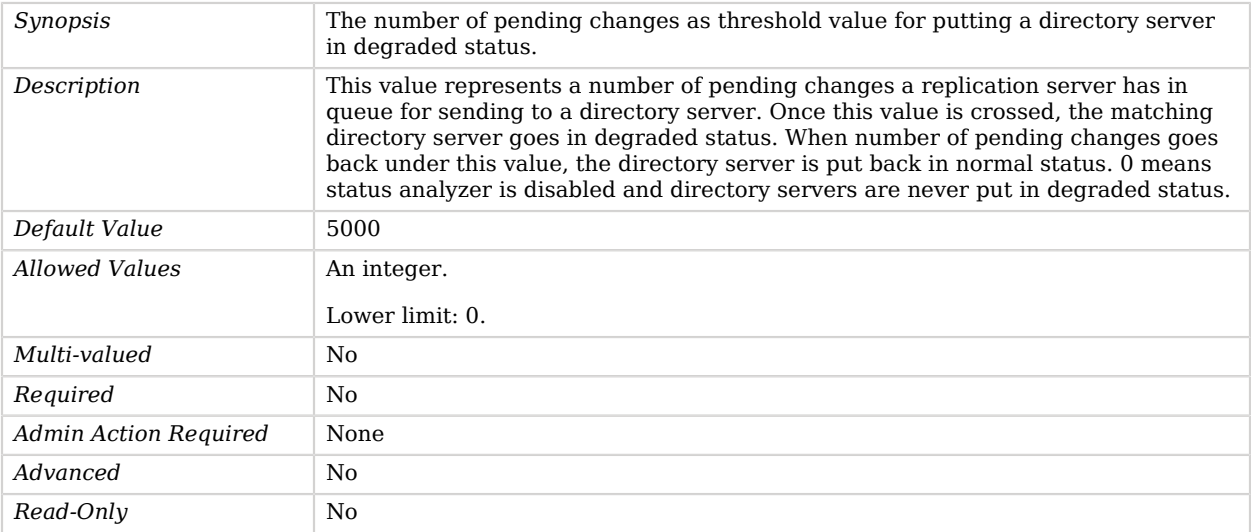

## <span id="page-682-1"></span>listen-address

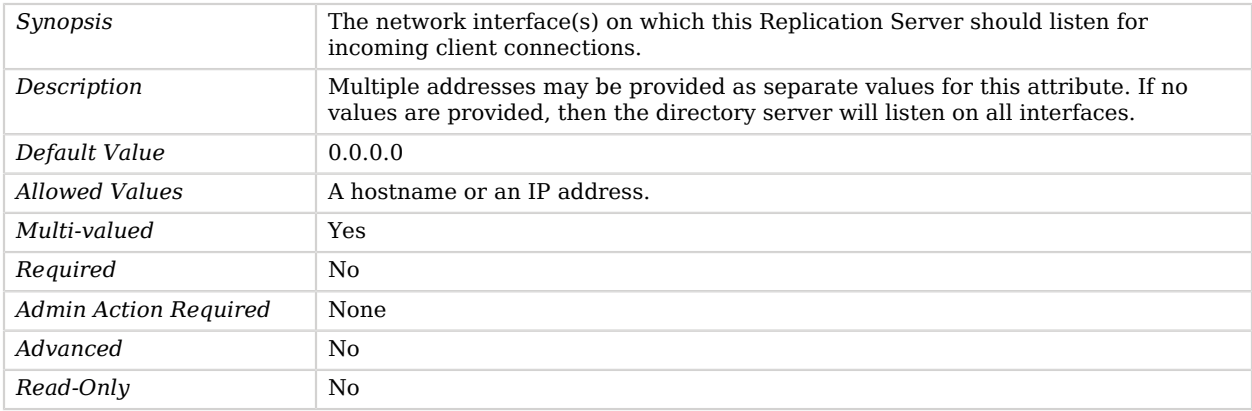

# <span id="page-682-2"></span>replication-db-directory

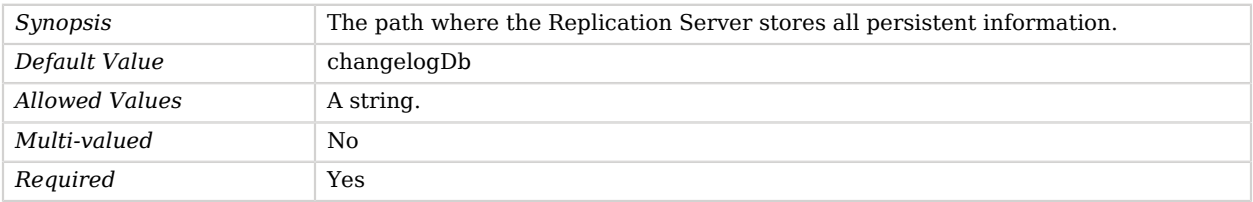

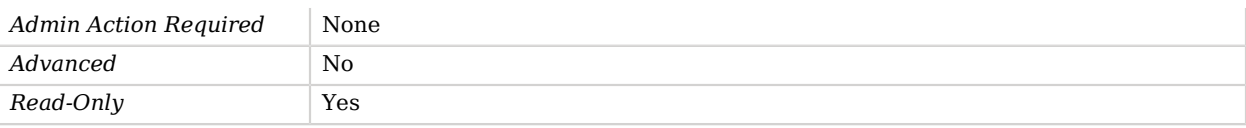

## <span id="page-683-0"></span>replication-port

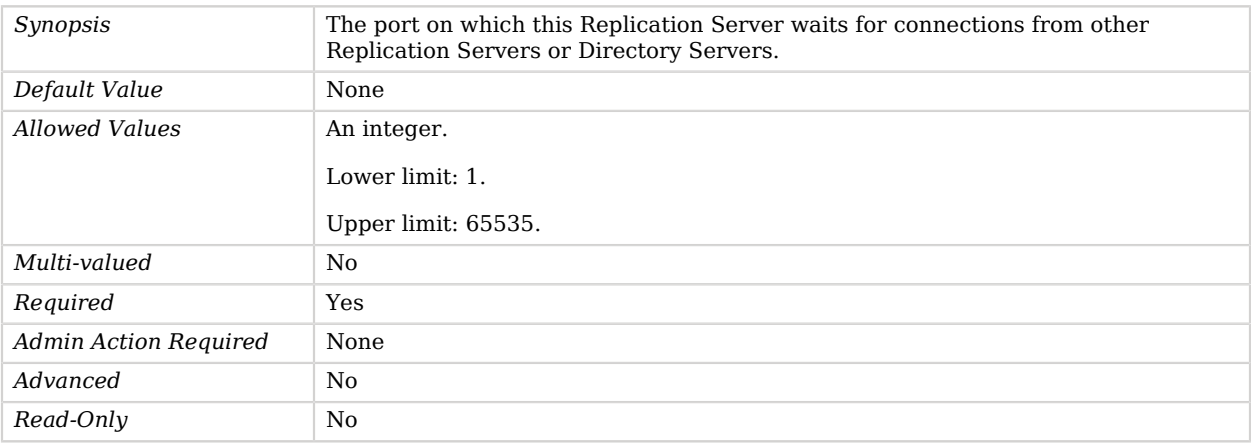

## <span id="page-683-1"></span>weight

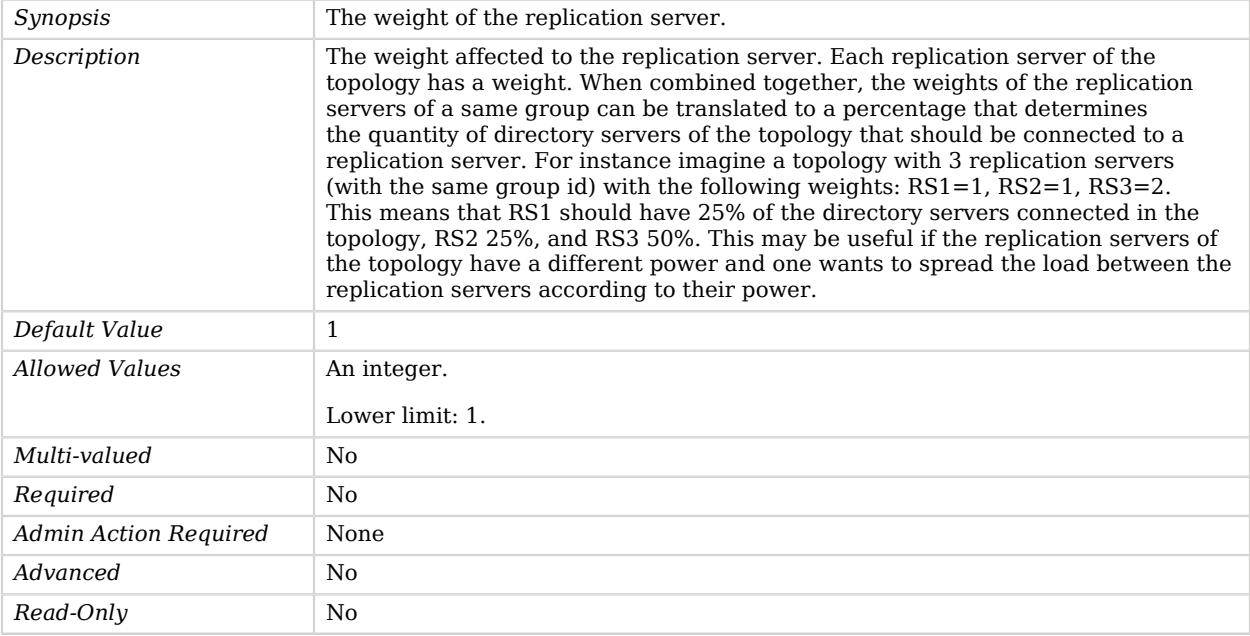
# Advanced Properties

Use the --advanced option to access advanced properties.

### disk-full-threshold

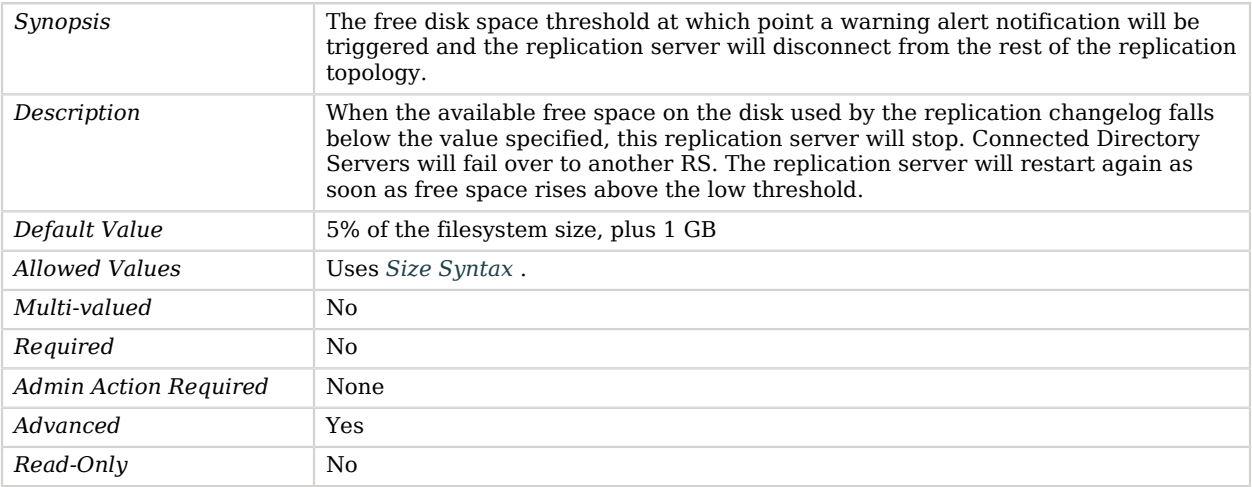

### disk-low-threshold

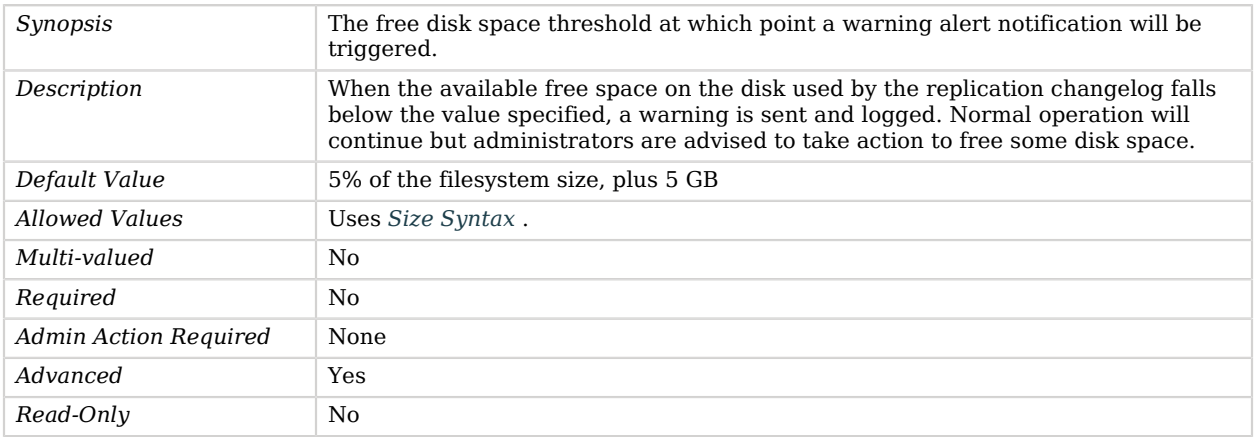

# Replication Service Discovery Mechanism

A Replication Service Discovery Mechanism returns the set of directory servers participating in a replication topology.

The Replication Service Discovery Mechanism specifies the replication servers whose configuration is periodically read to discover available replicas.

## Parent

The Replication Service Discovery Mechanism object inherits from [Service Discovery Mechanism](#page-729-0).

# Dependencies

Replication Service Discovery Mechanisms depend on the following objects:

- [Key Manager Provider](#page-486-0)
- [Trust Manager Provider](#page-789-0)

# Replication Service Discovery Mechanism Properties

You can use configuration expressions to set property values at startup time. For details, see "*[Property Value Substitution](#page-854-0)*".

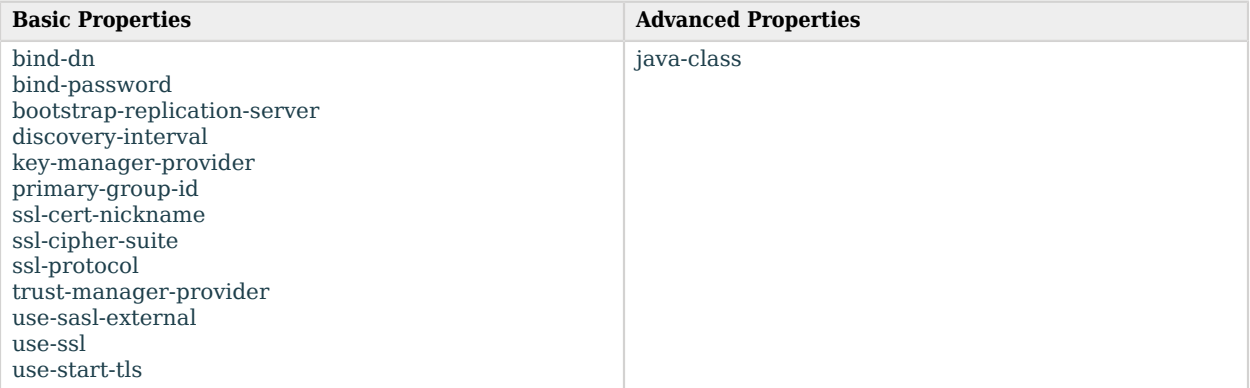

# Basic Properties

### <span id="page-685-0"></span>bind-dn

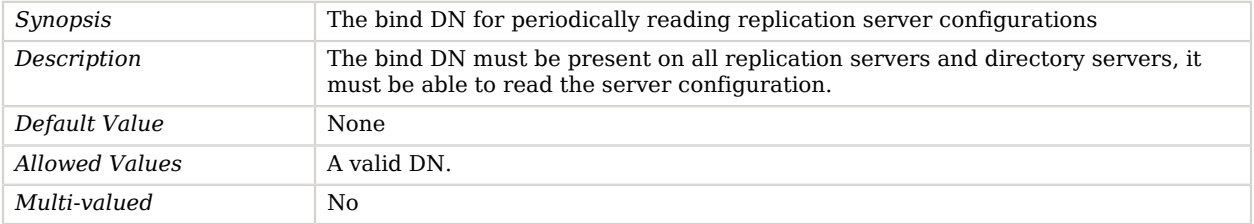

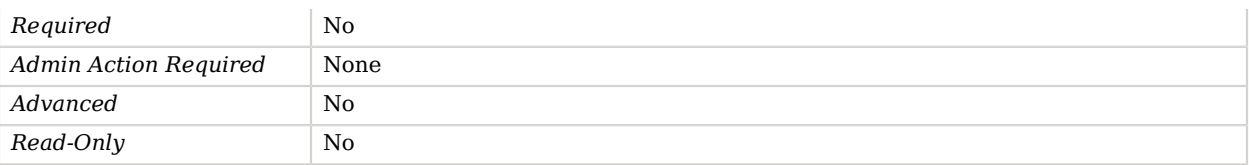

## <span id="page-686-0"></span>bind-password

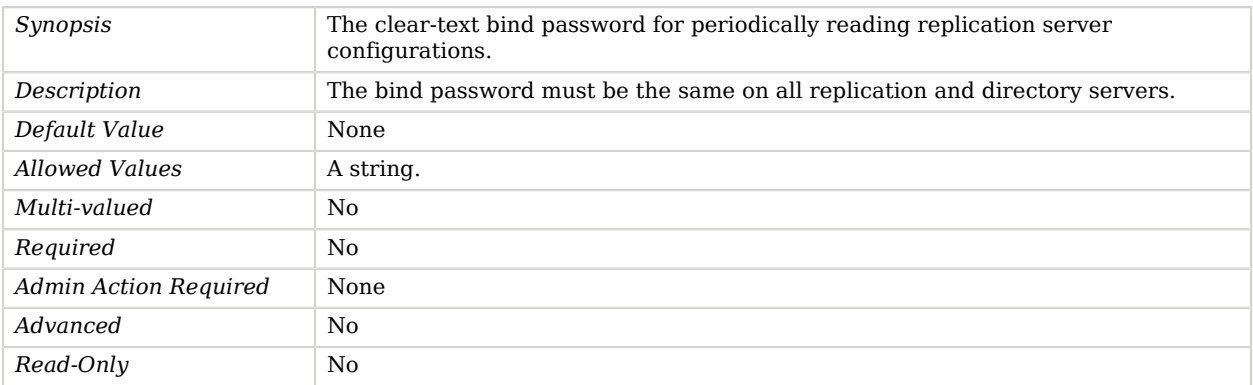

### <span id="page-686-1"></span>bootstrap-replication-server

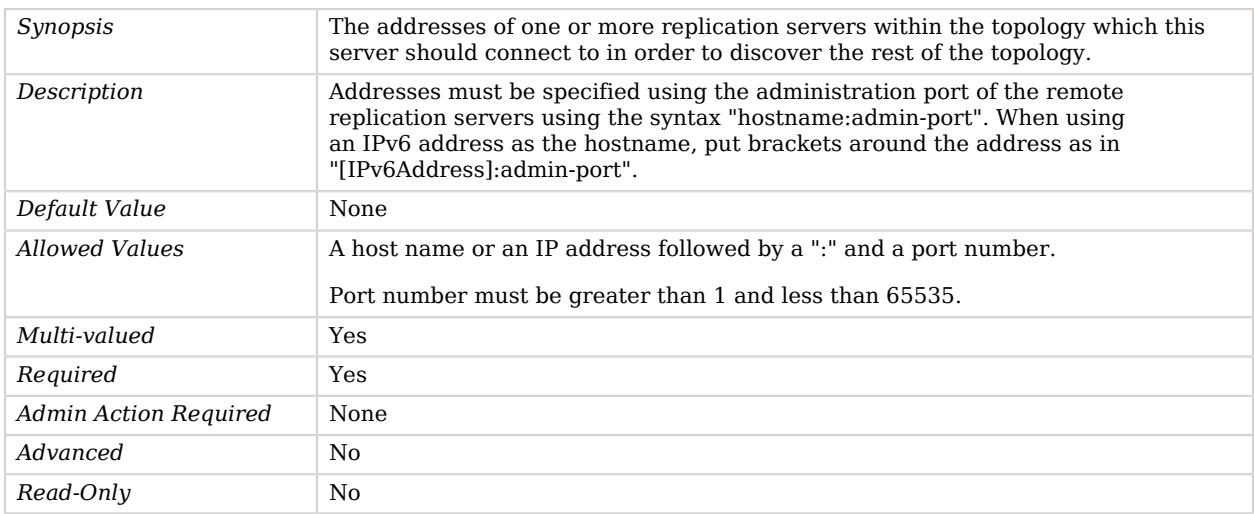

## <span id="page-686-2"></span>discovery-interval

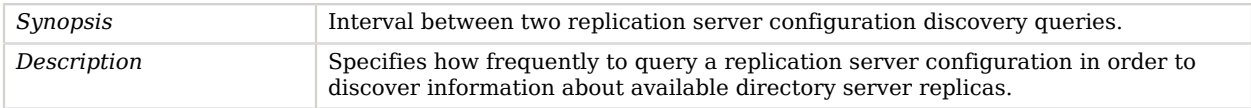

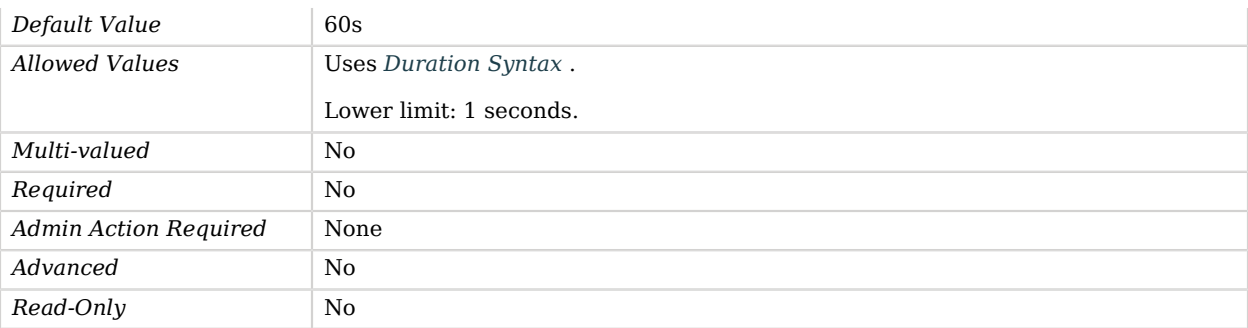

## <span id="page-687-0"></span>key-manager-provider

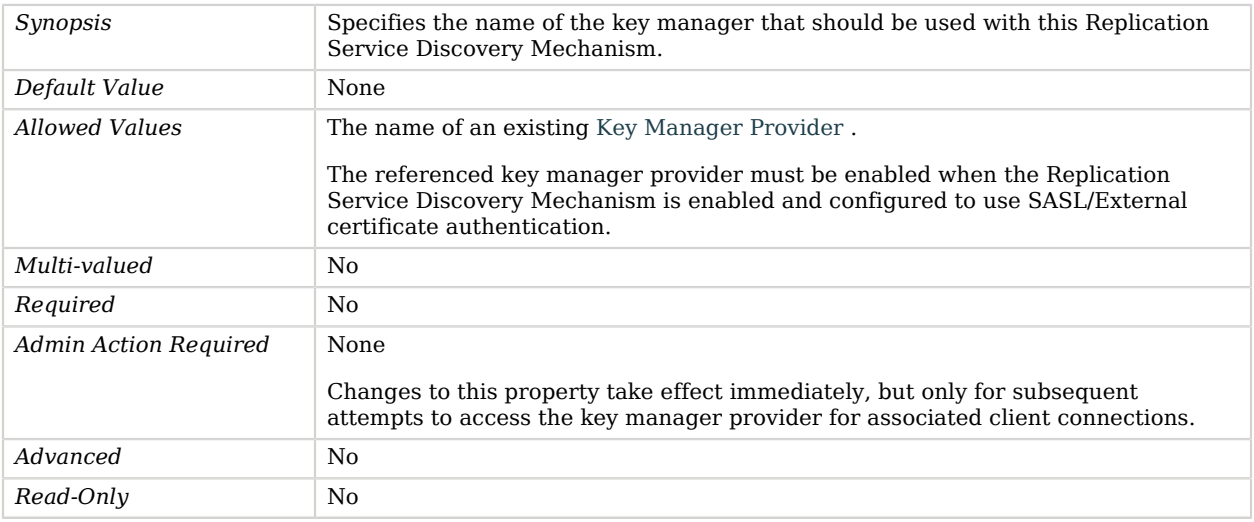

## <span id="page-687-1"></span>primary-group-id

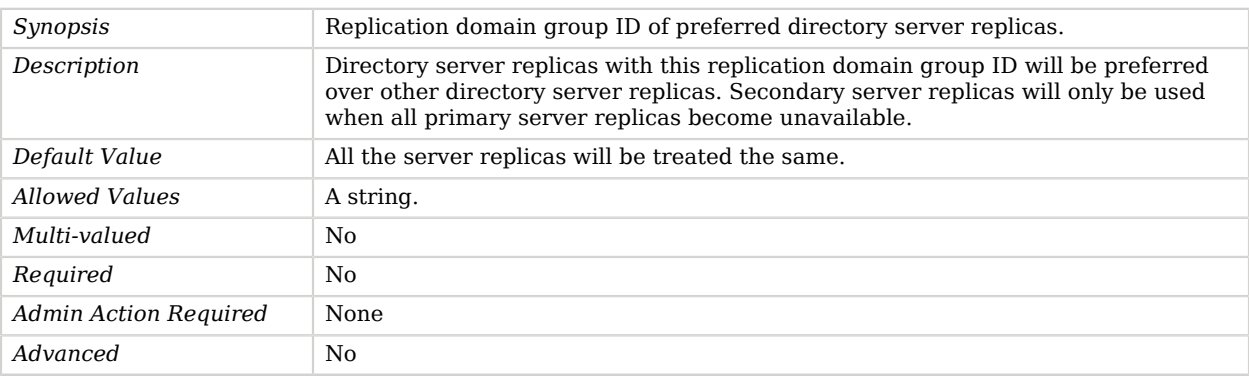

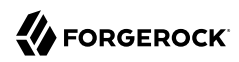

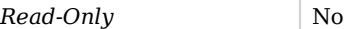

### <span id="page-688-0"></span>ssl-cert-nickname

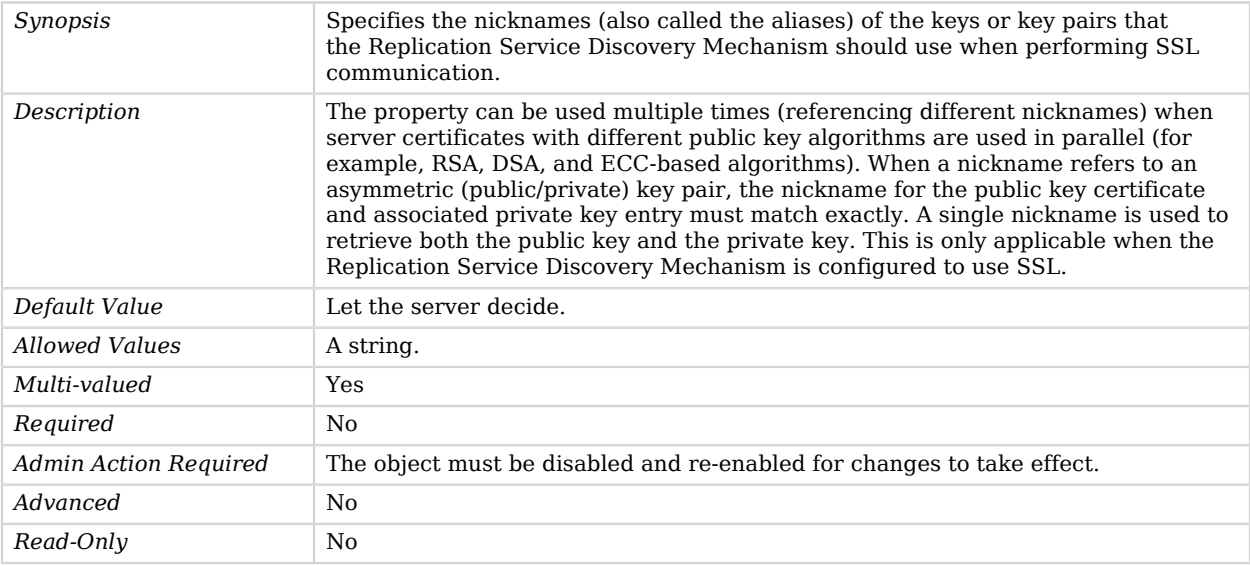

## <span id="page-688-1"></span>ssl-cipher-suite

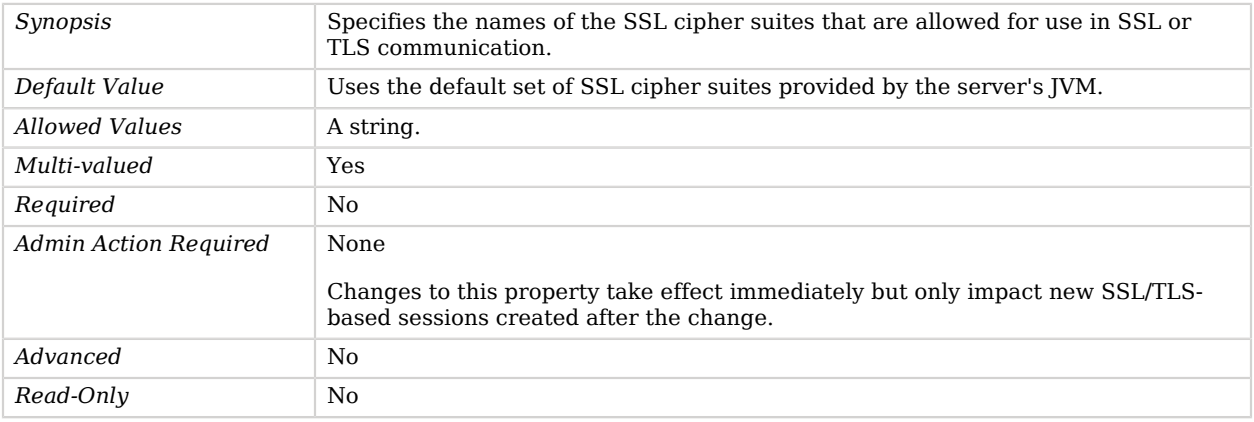

## <span id="page-688-2"></span>ssl-protocol

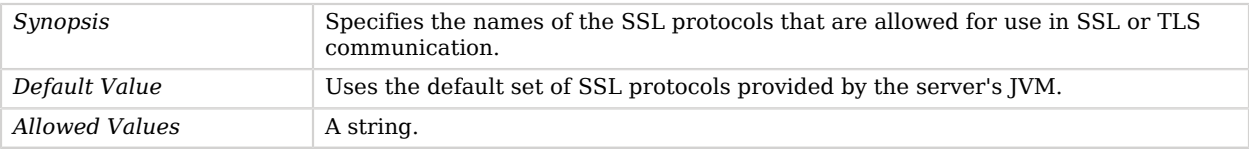

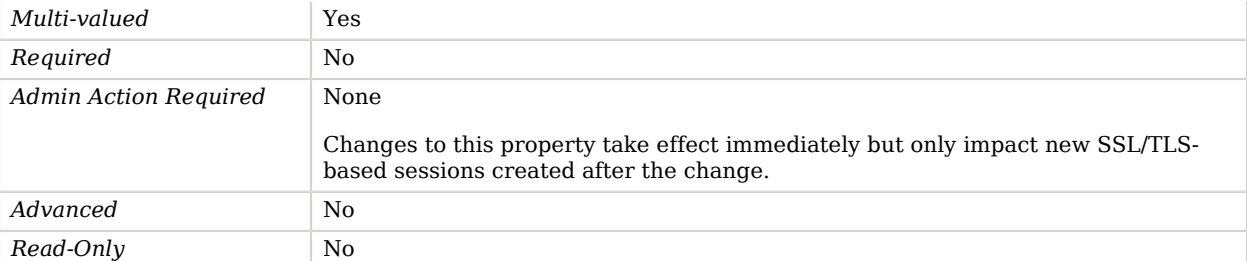

## <span id="page-689-0"></span>trust-manager-provider

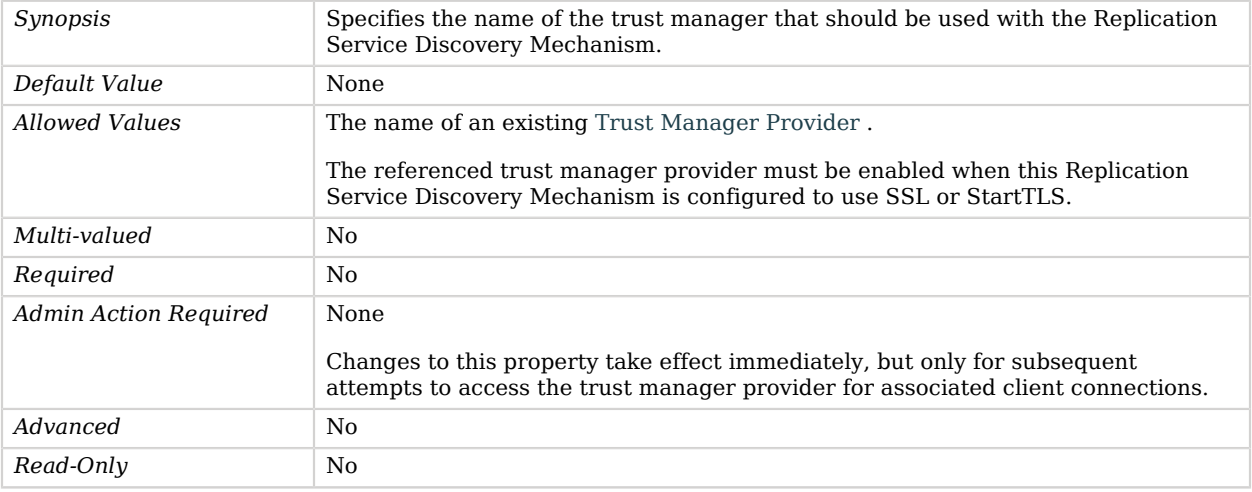

## <span id="page-689-1"></span>use-sasl-external

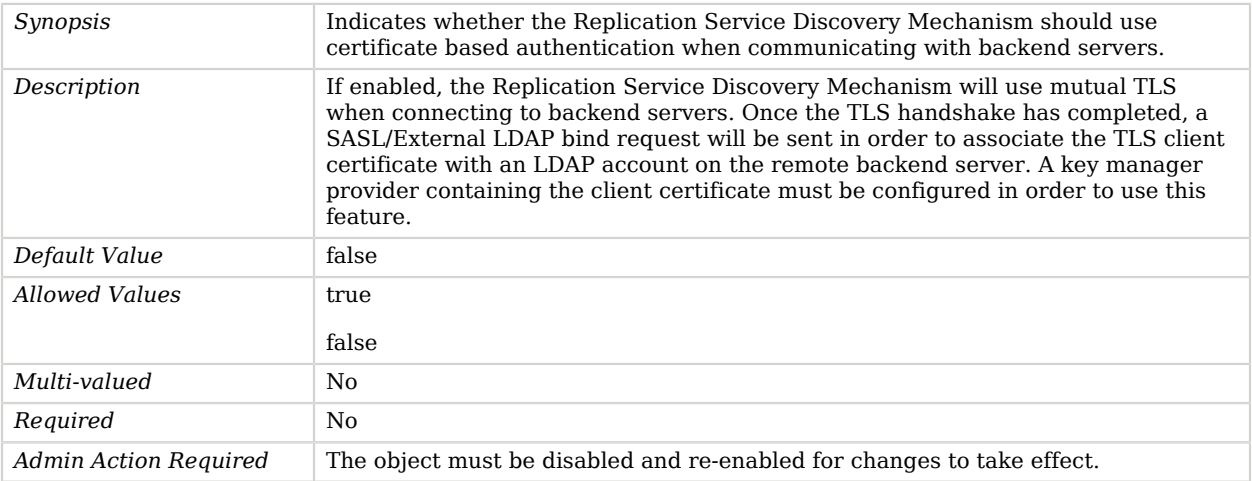

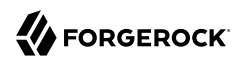

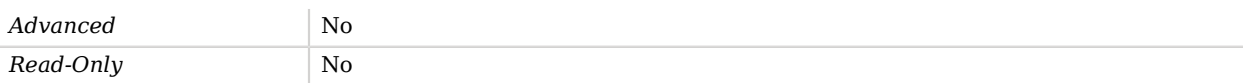

<span id="page-690-0"></span>use-ssl

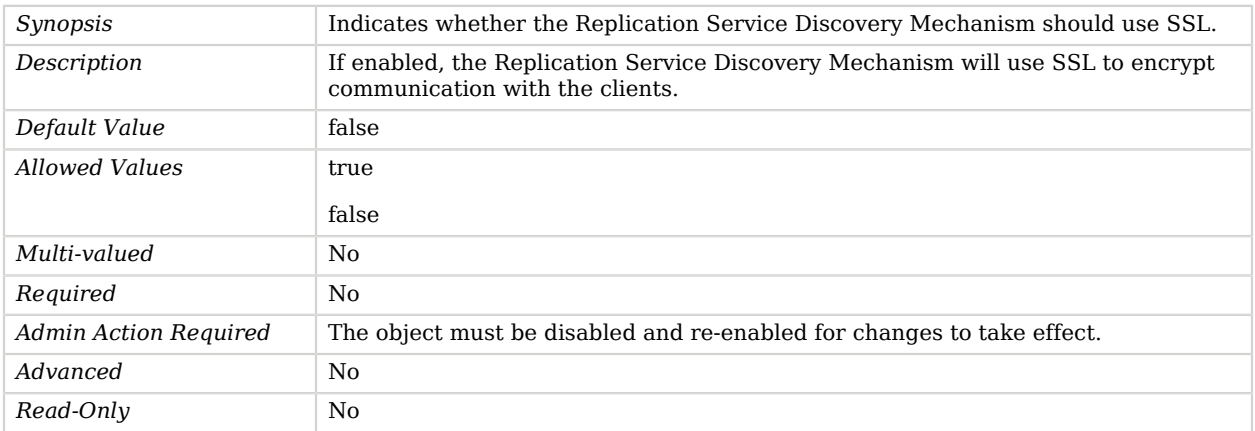

### <span id="page-690-1"></span>use-start-tls

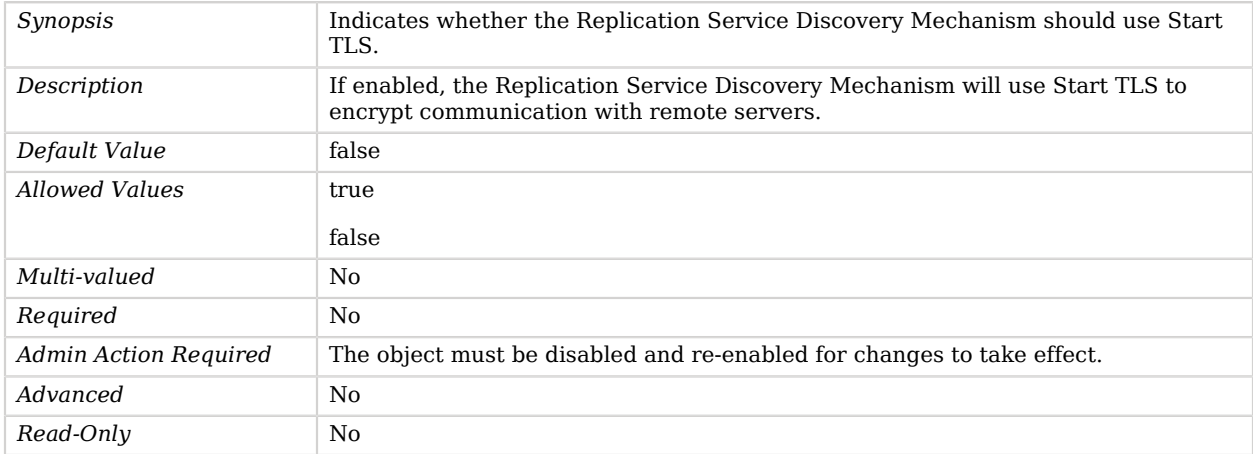

# Advanced Properties

Use the --advanced option to access advanced properties.

<span id="page-690-2"></span>java-class

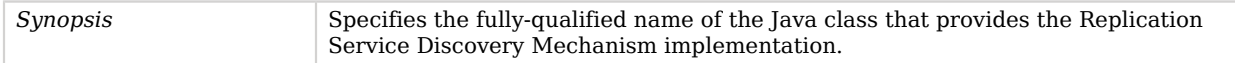

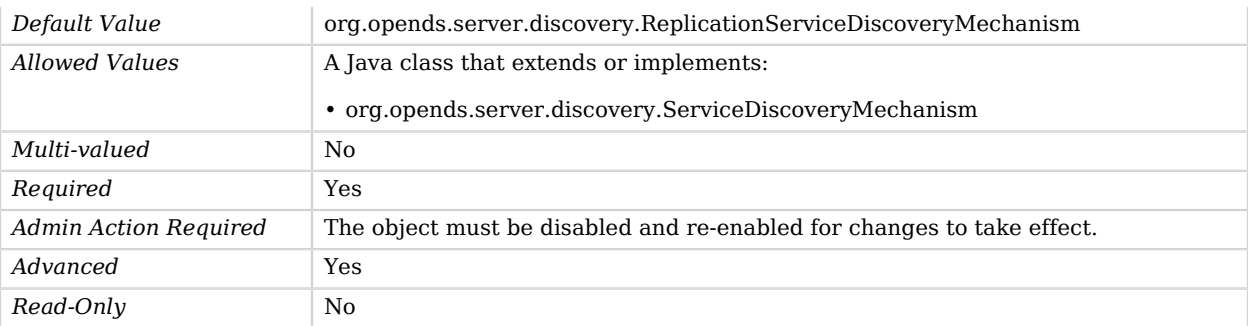

# Replication Synchronization Provider

The Replication Synchronization Provider provides multi-master replication of data across multiple directory server instances.

# Parent

The Replication Synchronization Provider object inherits from [Synchronization Provider.](#page-780-0)

# Dependencies

Replication Synchronization Providers depend on the following objects:

- [Key Manager Provider](#page-486-0)
- [Trust Manager Provider](#page-789-0)

The following objects belong to Replication Synchronization Providers:

- [Replication Domain](#page-675-0)
- [Replication Server](#page-678-0)

# Replication Synchronization Provider Properties

You can use configuration expressions to set property values at startup time. For details, see "*[Property Value Substitution](#page-854-0)*".

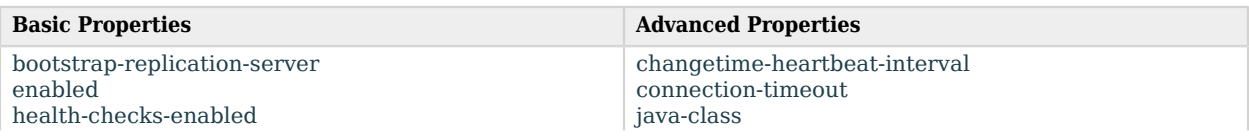

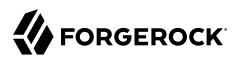

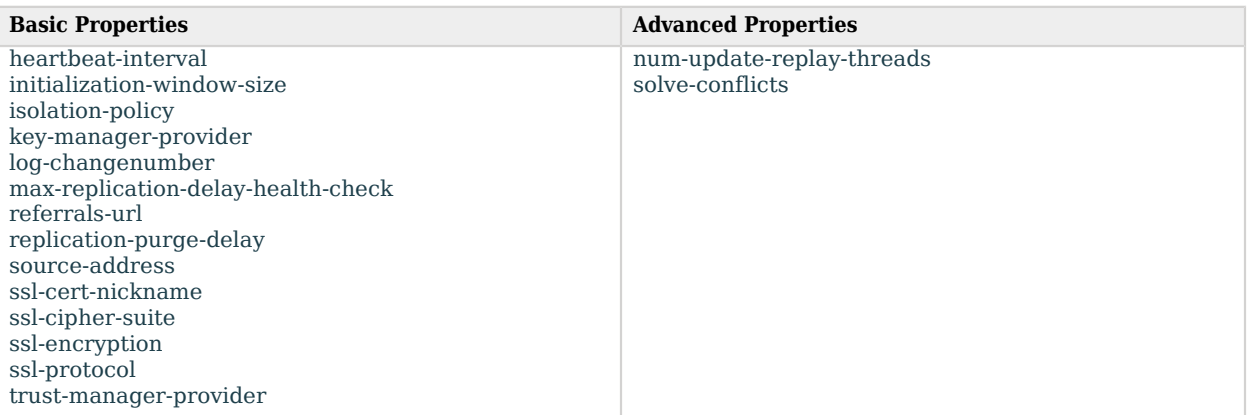

# Basic Properties

### <span id="page-692-0"></span>bootstrap-replication-server

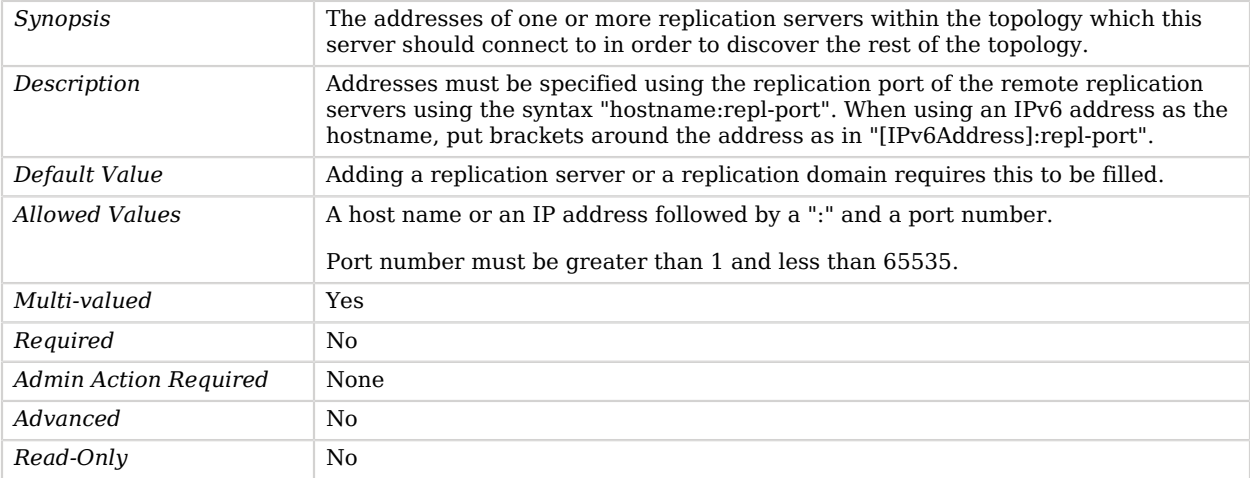

### <span id="page-692-1"></span>enabled

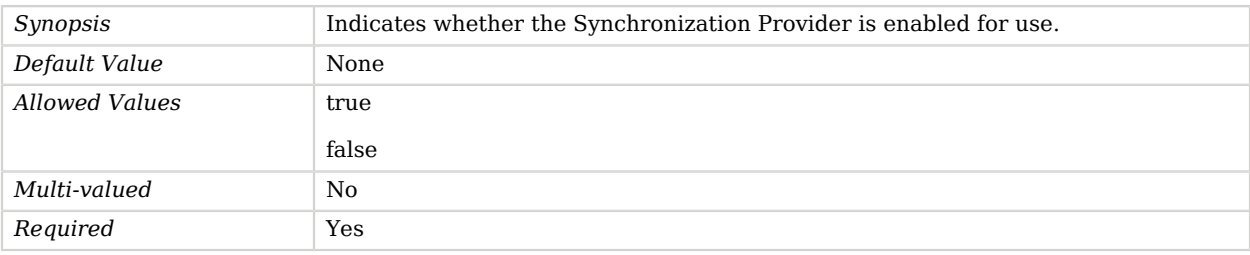

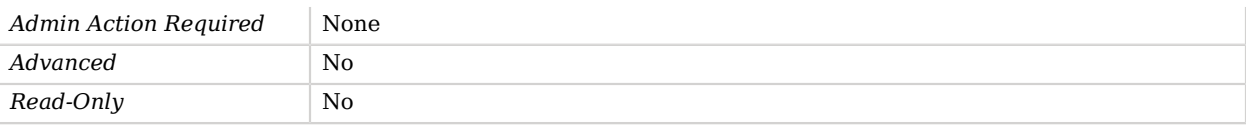

### <span id="page-693-0"></span>health-checks-enabled

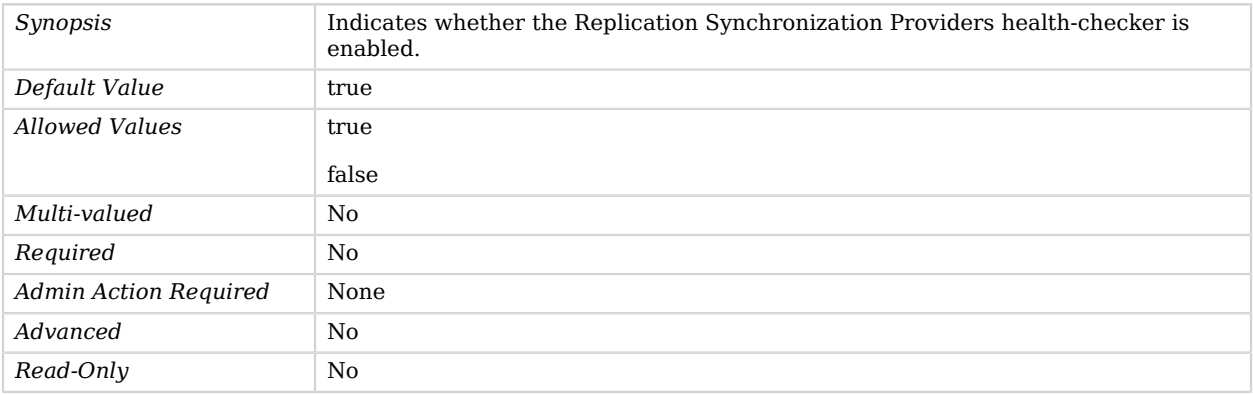

## <span id="page-693-1"></span>heartbeat-interval

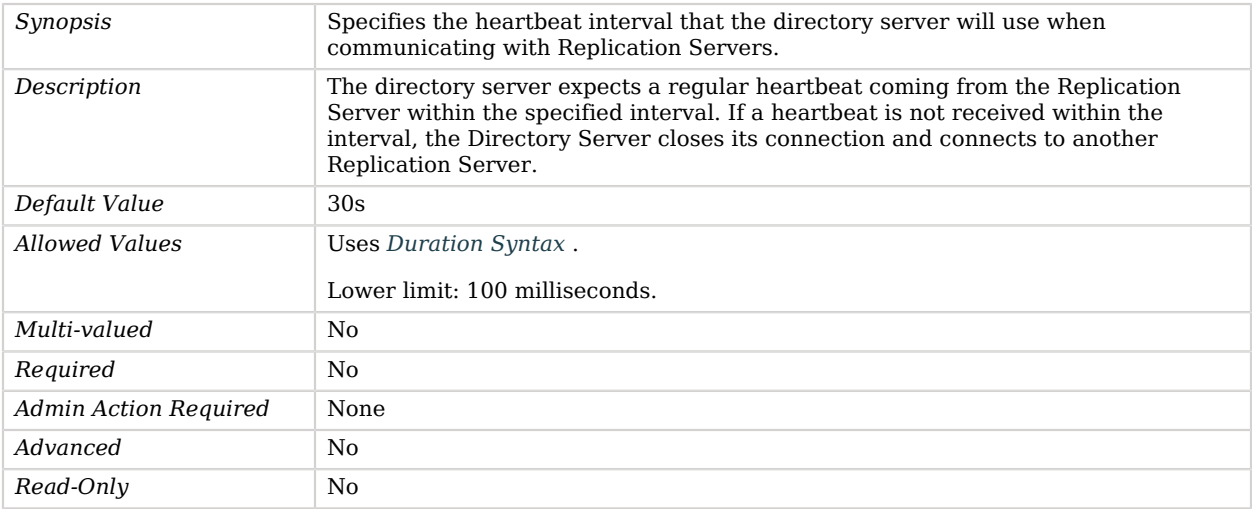

### <span id="page-693-2"></span>initialization-window-size

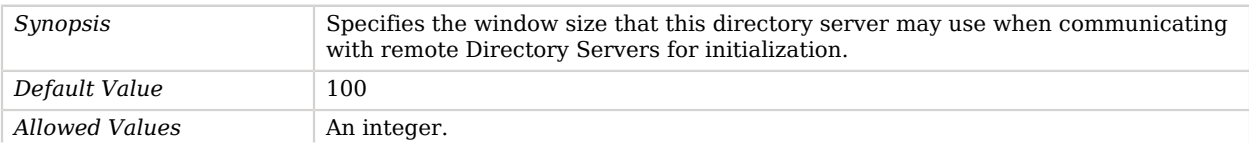

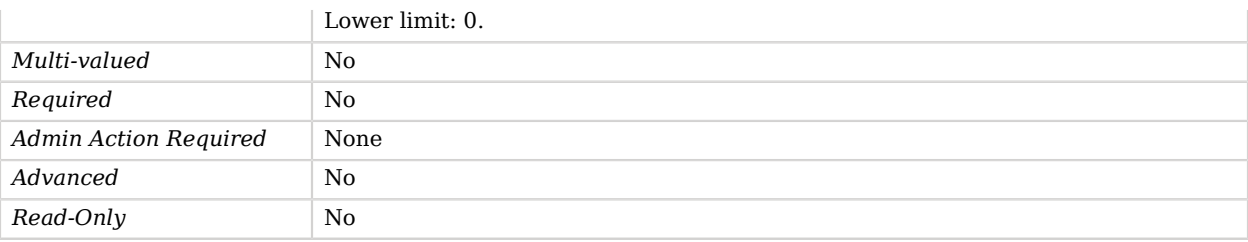

## <span id="page-694-0"></span>isolation-policy

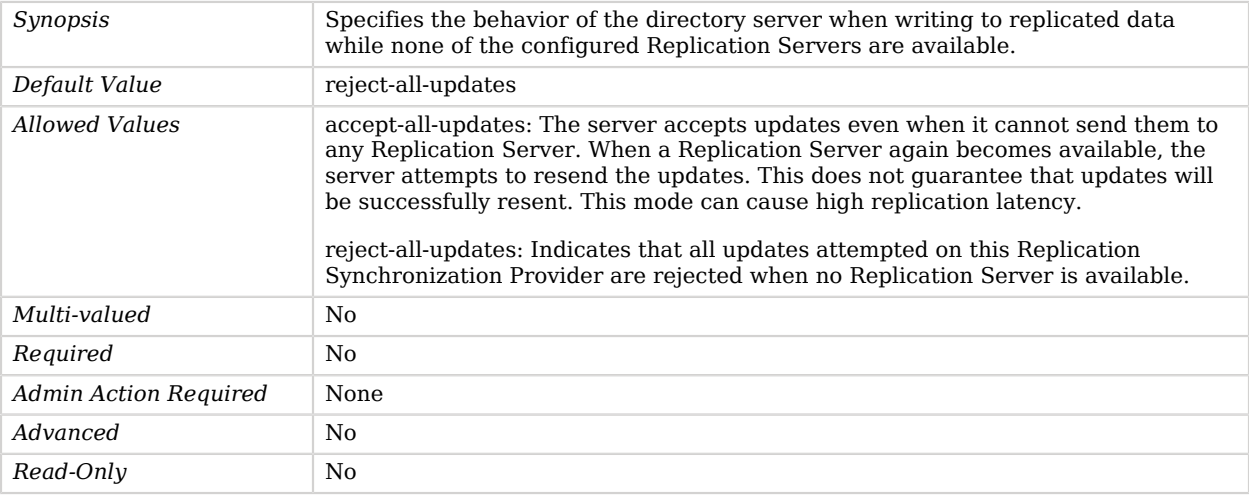

## <span id="page-694-1"></span>key-manager-provider

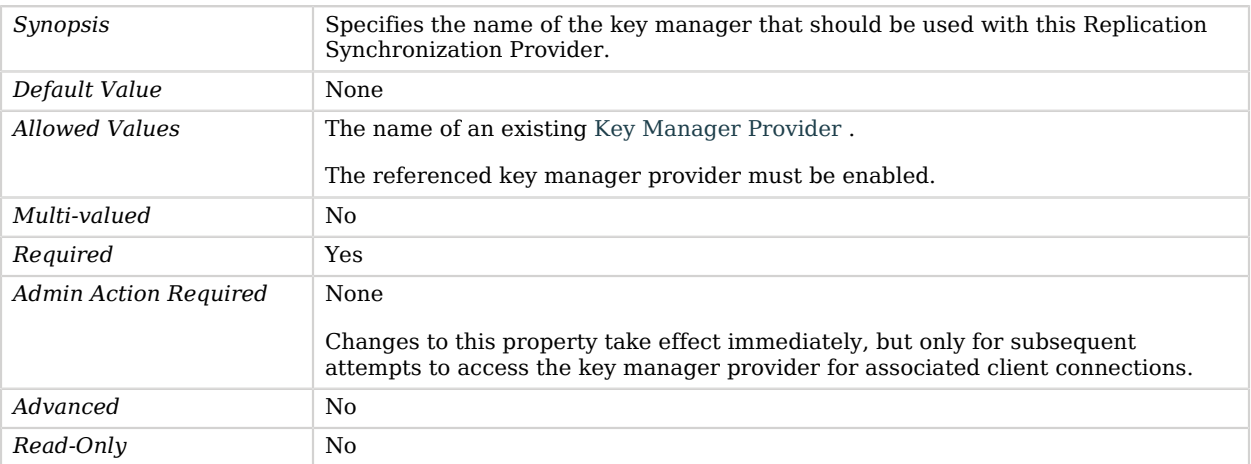

## <span id="page-694-2"></span>log-changenumber

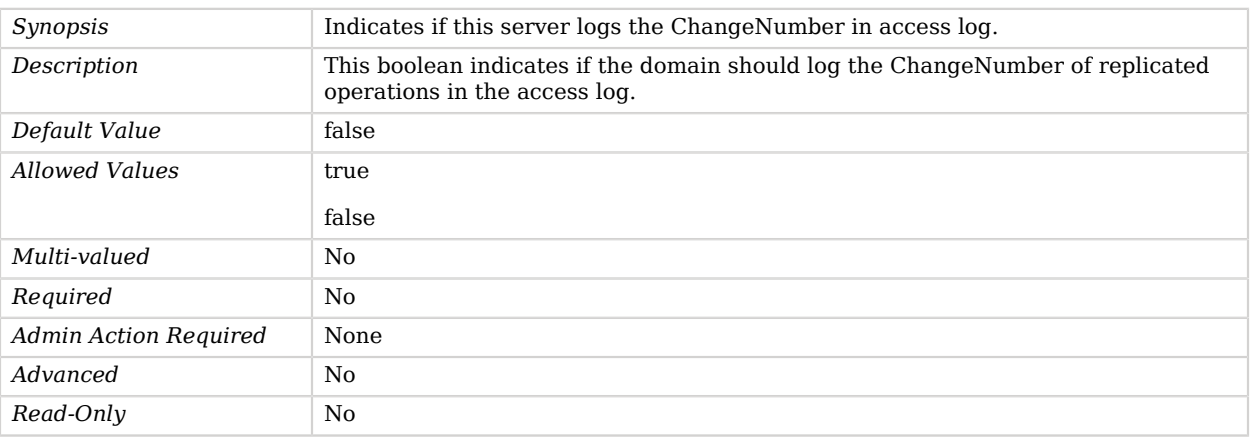

## <span id="page-695-0"></span>max-replication-delay-health-check

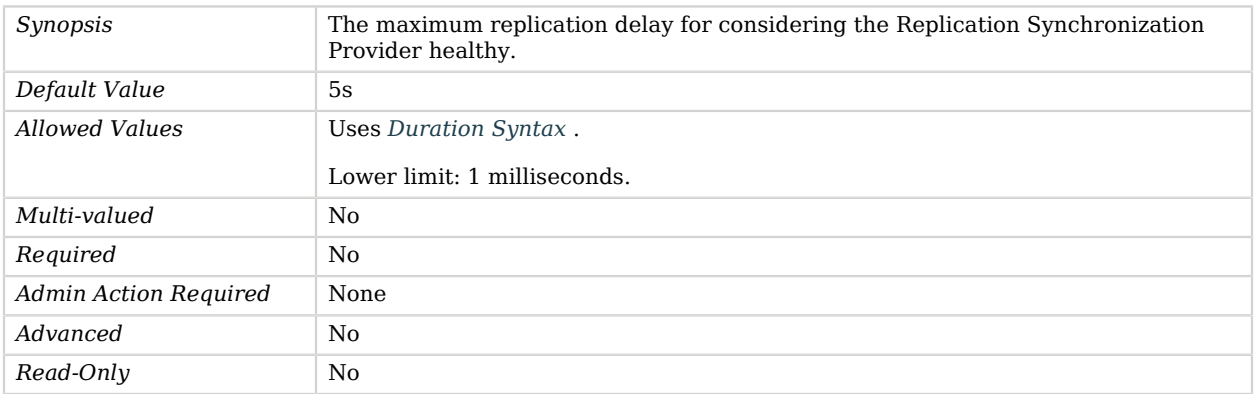

## <span id="page-695-1"></span>referrals-url

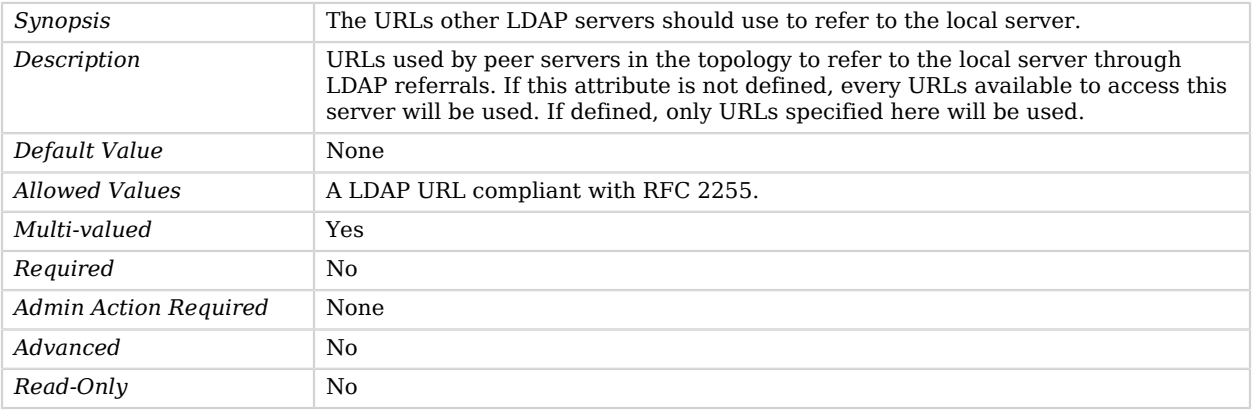

## <span id="page-696-0"></span>replication-purge-delay

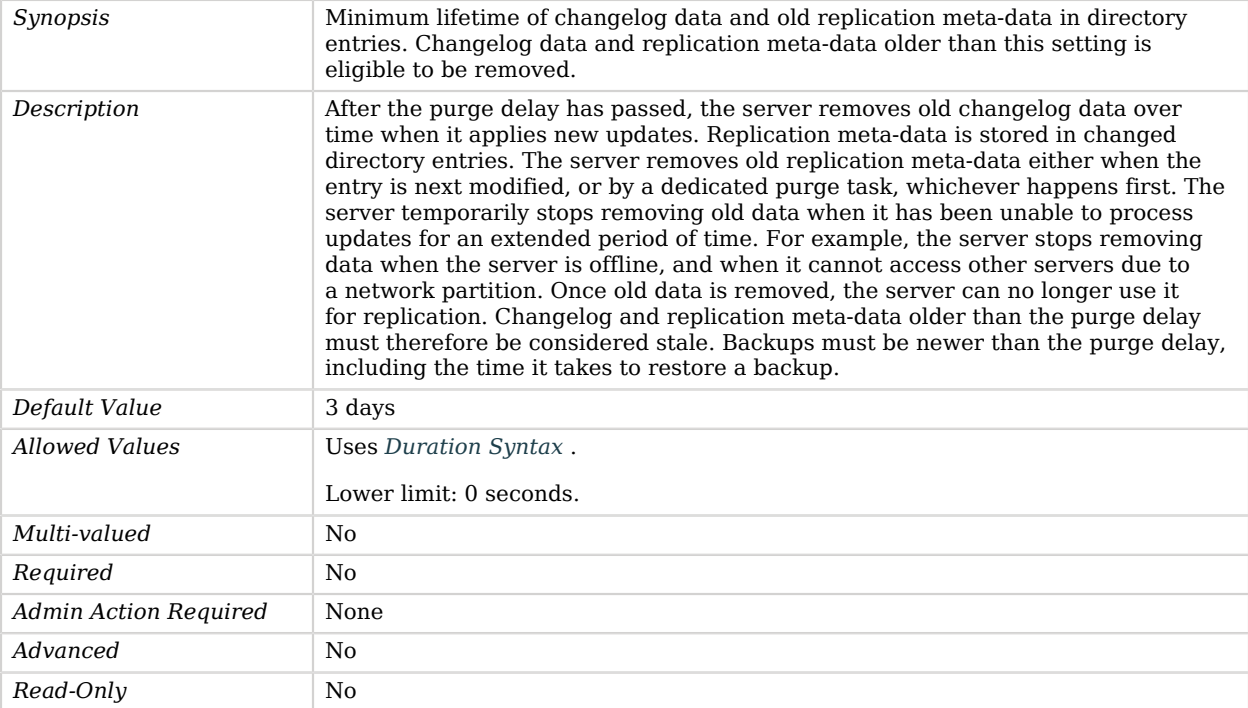

### <span id="page-696-1"></span>source-address

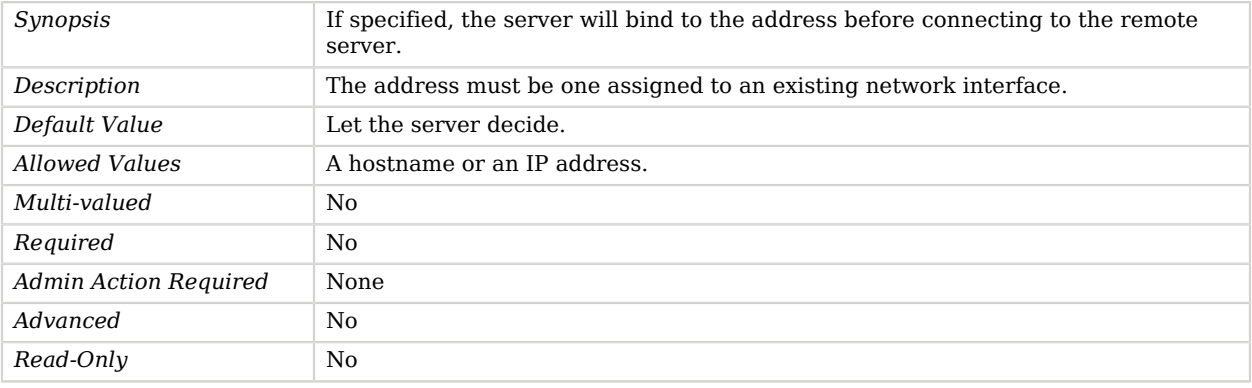

## <span id="page-696-2"></span>ssl-cert-nickname

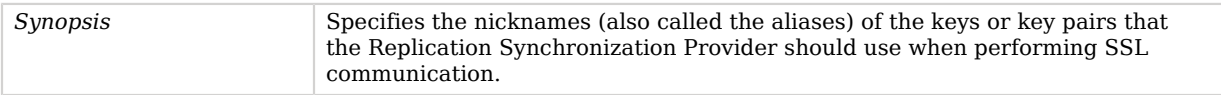

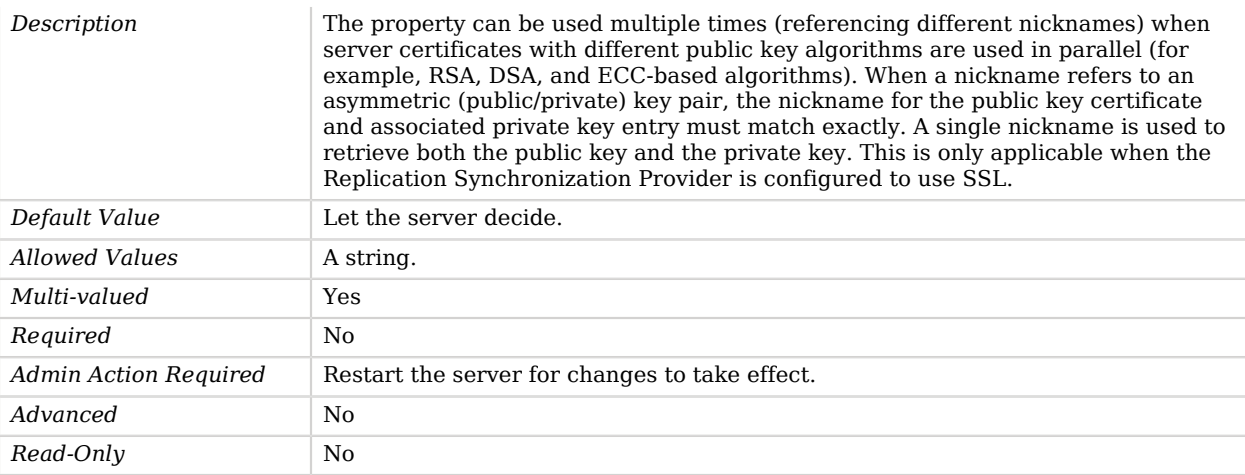

## <span id="page-697-0"></span>ssl-cipher-suite

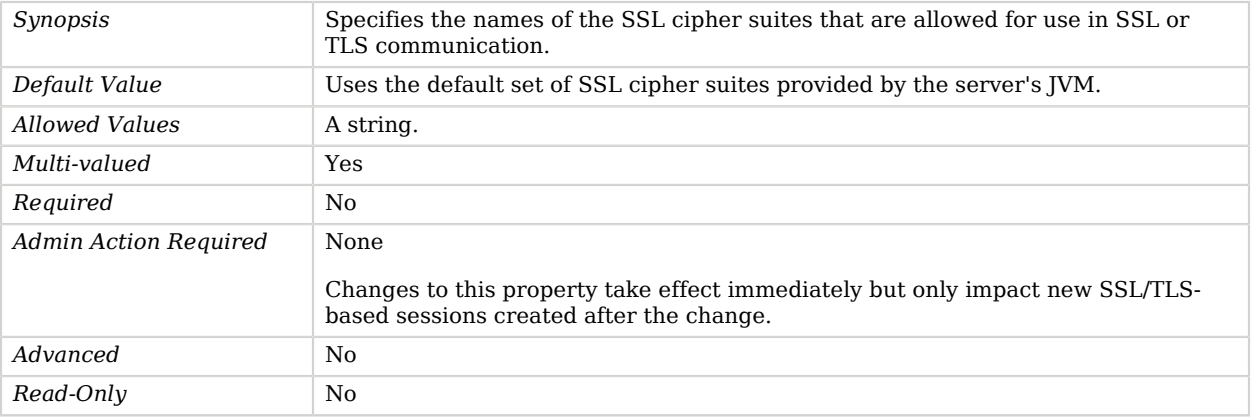

## <span id="page-697-1"></span>ssl-encryption

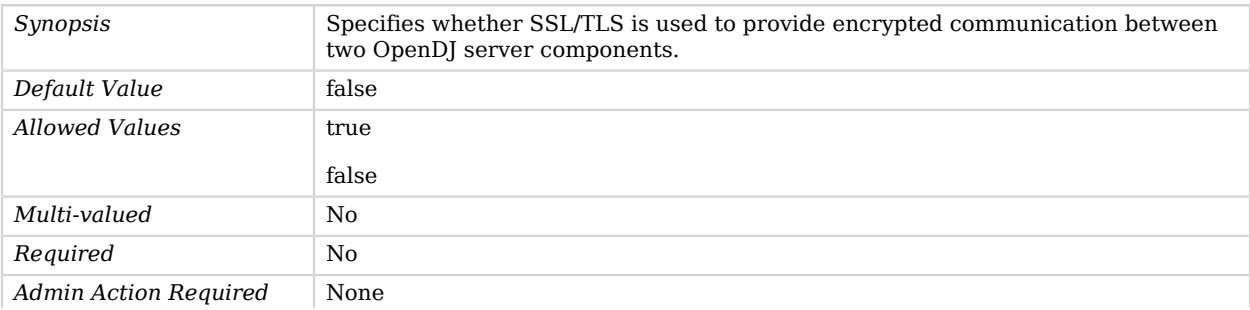

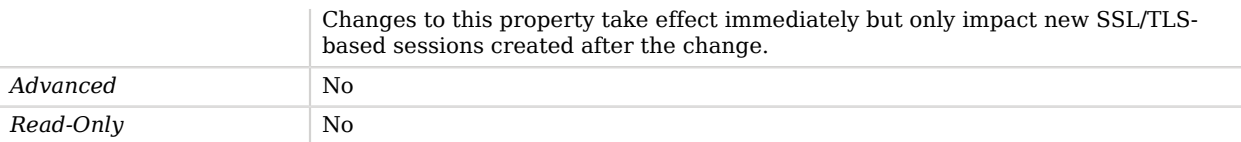

## <span id="page-698-1"></span>ssl-protocol

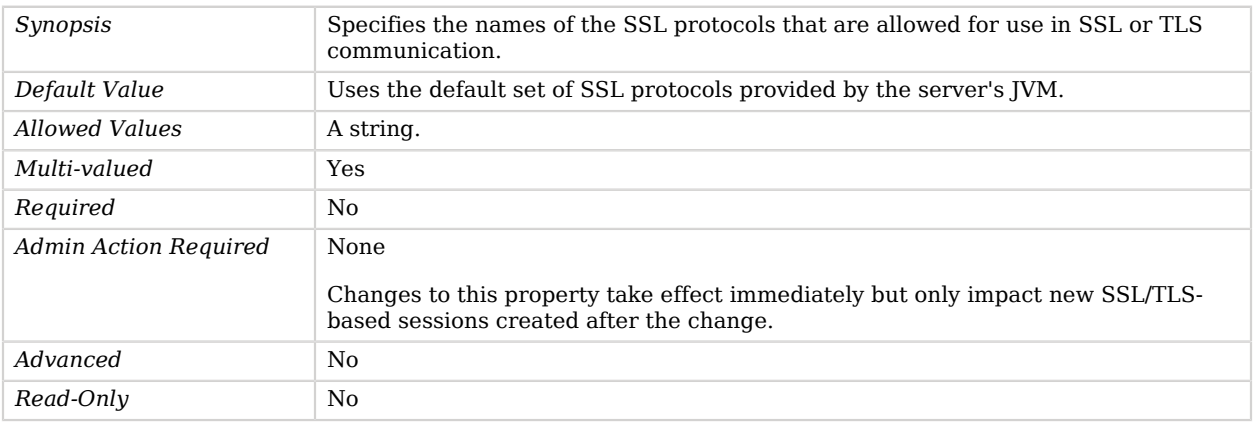

#### <span id="page-698-2"></span>trust-manager-provider

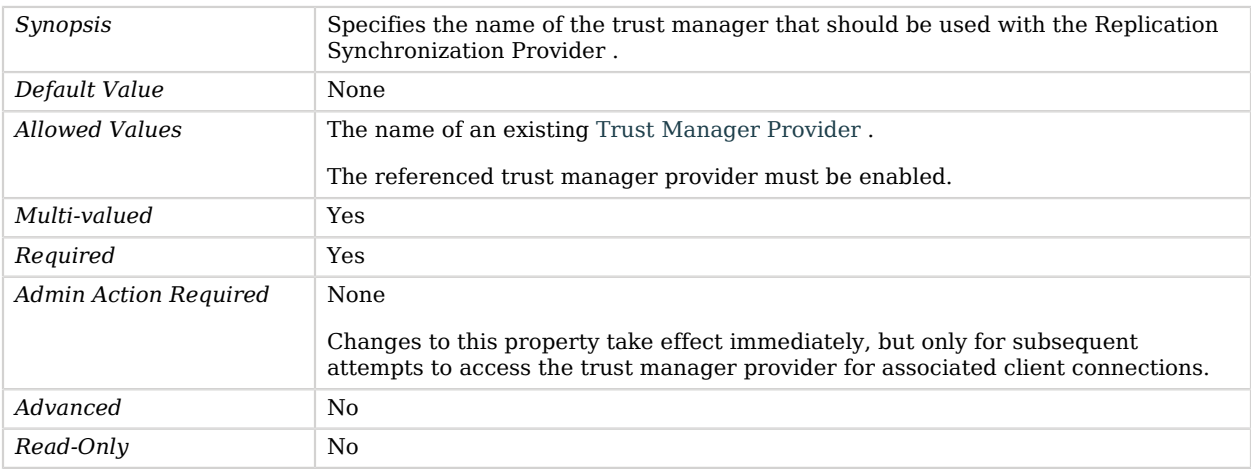

# Advanced Properties

Use the --advanced option to access advanced properties.

<span id="page-698-0"></span>changetime-heartbeat-interval

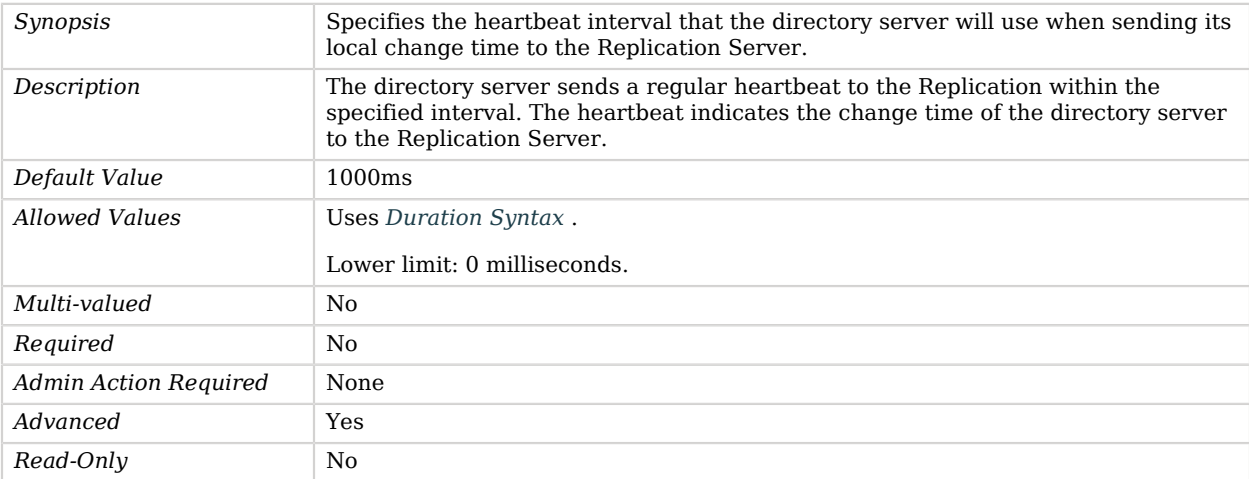

#### <span id="page-699-0"></span>connection-timeout

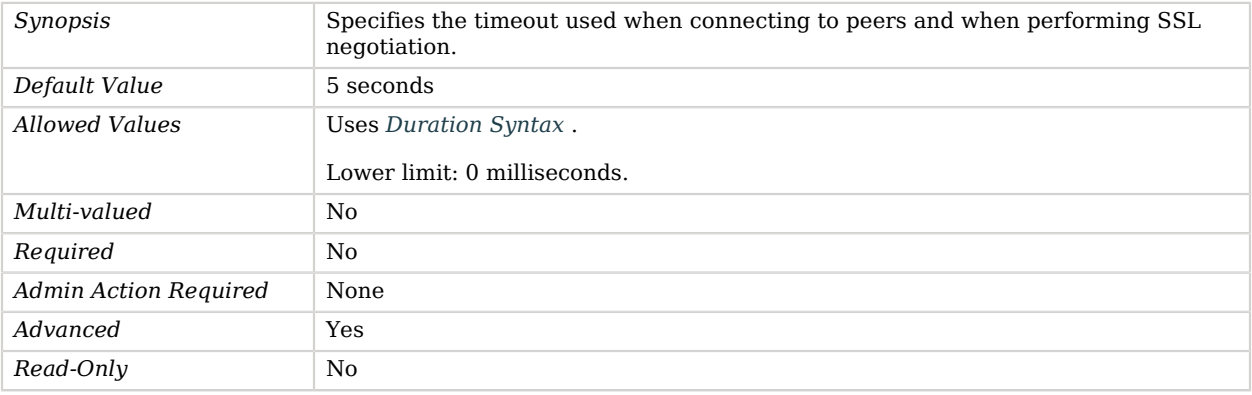

## <span id="page-699-1"></span>java-class

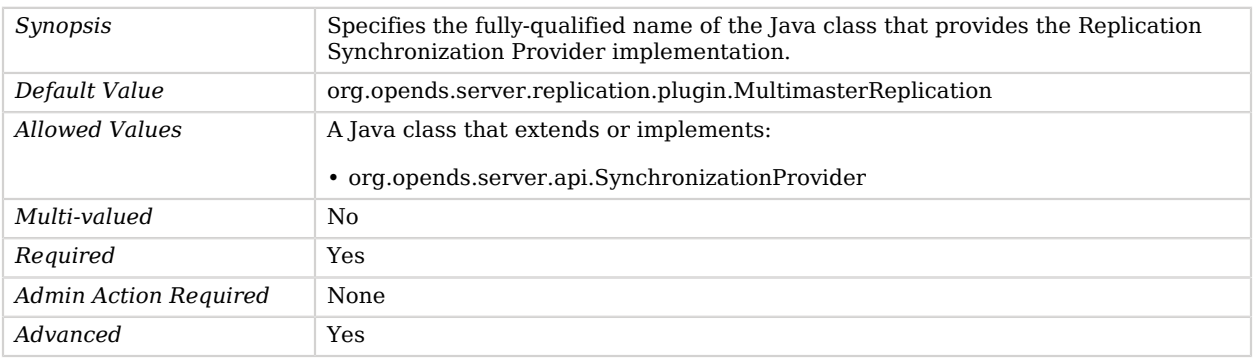

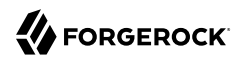

*Read-Only* No

### <span id="page-700-0"></span>num-update-replay-threads

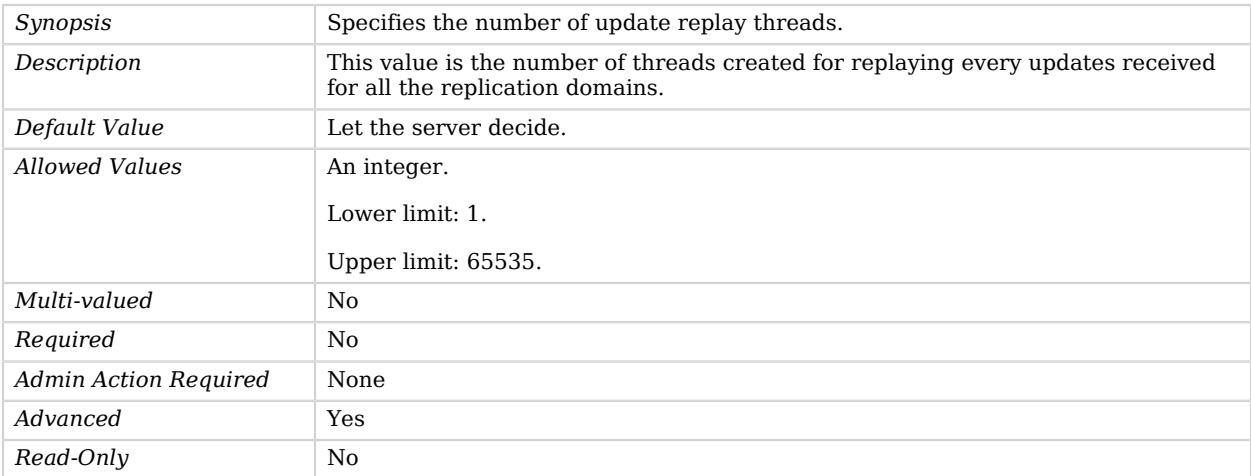

### <span id="page-700-1"></span>solve-conflicts

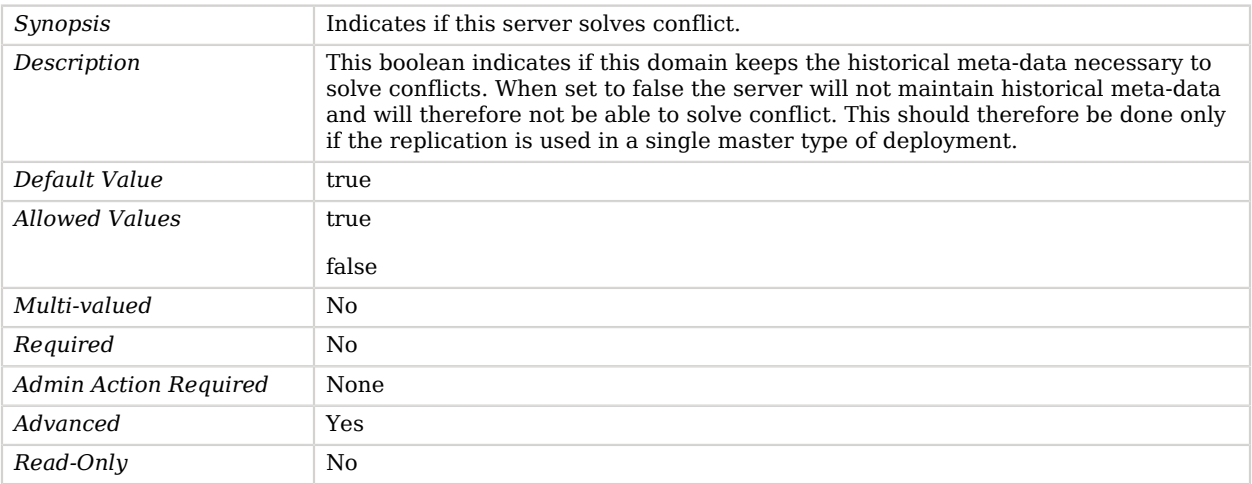

# Rest2LDAP Endpoint

The Rest2LDAP Endpoint provides RESTful access to LDAP application data using a set of customizable data transformations.

# Parent

The Rest2LDAP Endpoint object inherits from [HTTP Endpoint.](#page-414-0)

# Rest2LDAP Endpoint Properties

You can use configuration expressions to set property values at startup time. For details, see "*[Property Value Substitution](#page-854-0)*".

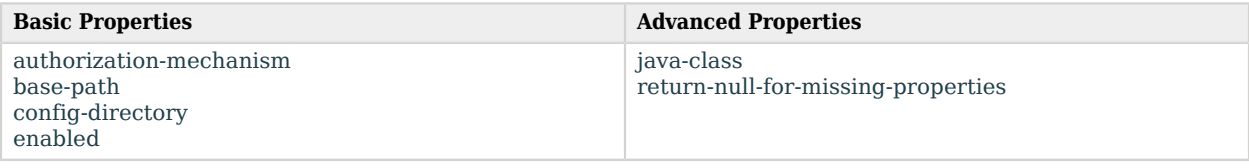

# Basic Properties

### <span id="page-701-0"></span>authorization-mechanism

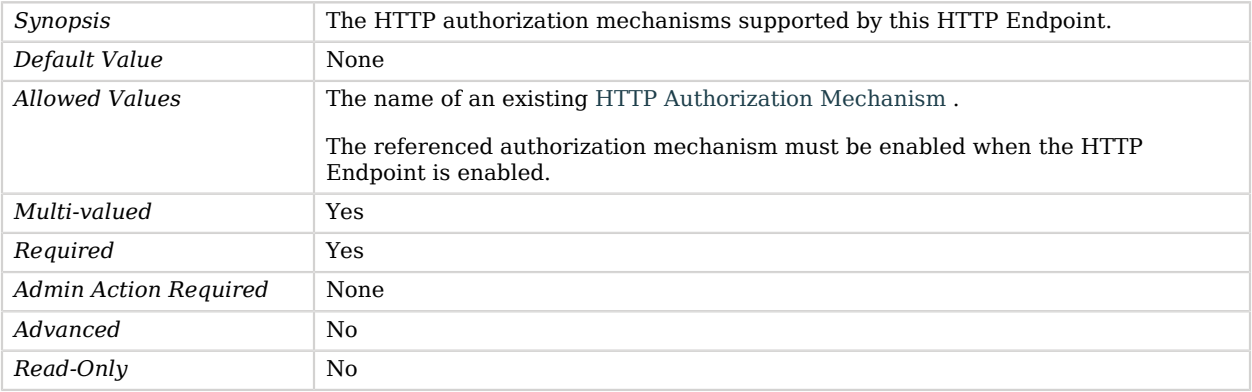

#### <span id="page-701-1"></span>base-path

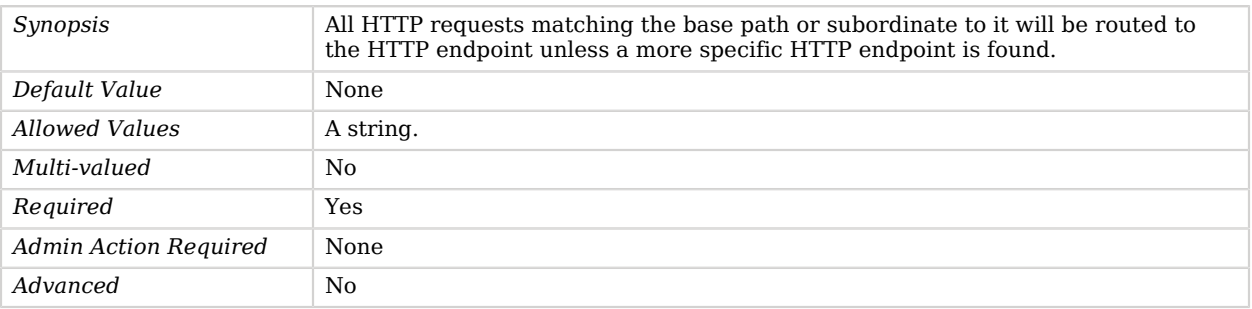

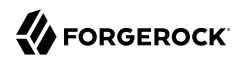

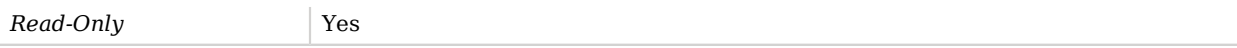

## <span id="page-702-0"></span>config-directory

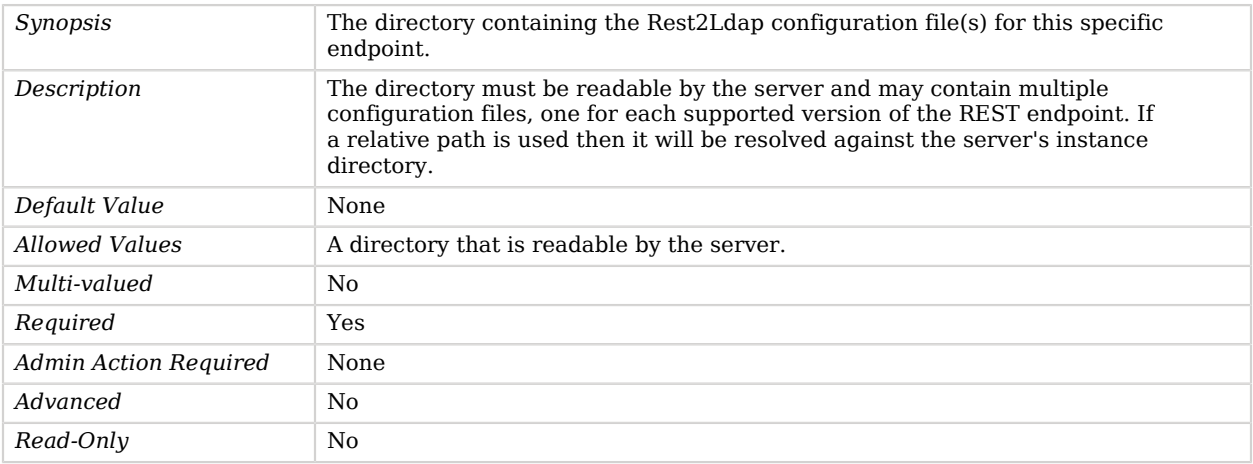

### <span id="page-702-1"></span>enabled

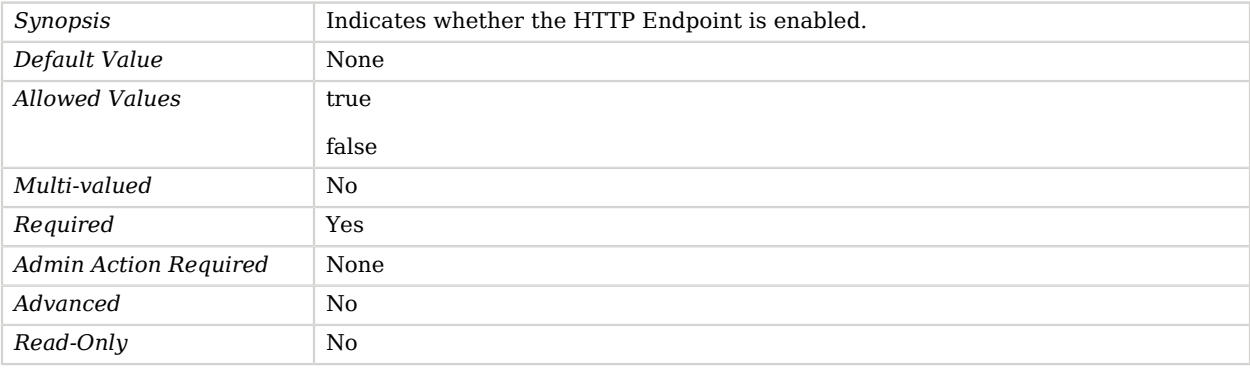

# Advanced Properties

Use the --advanced option to access advanced properties.

### <span id="page-702-2"></span>java-class

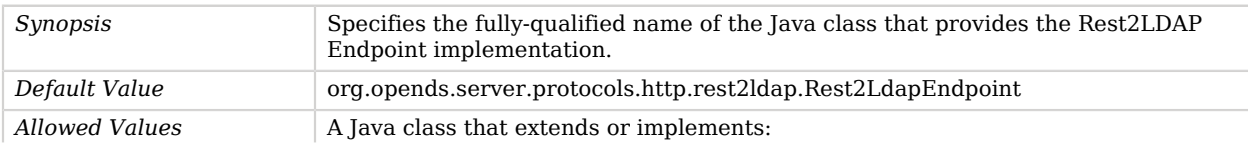

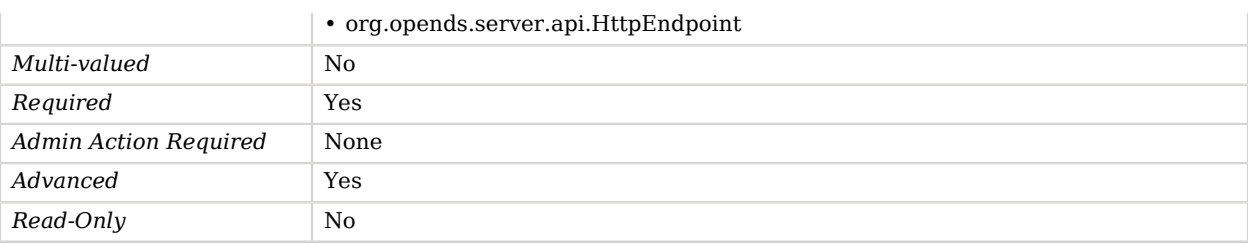

### <span id="page-703-0"></span>return-null-for-missing-properties

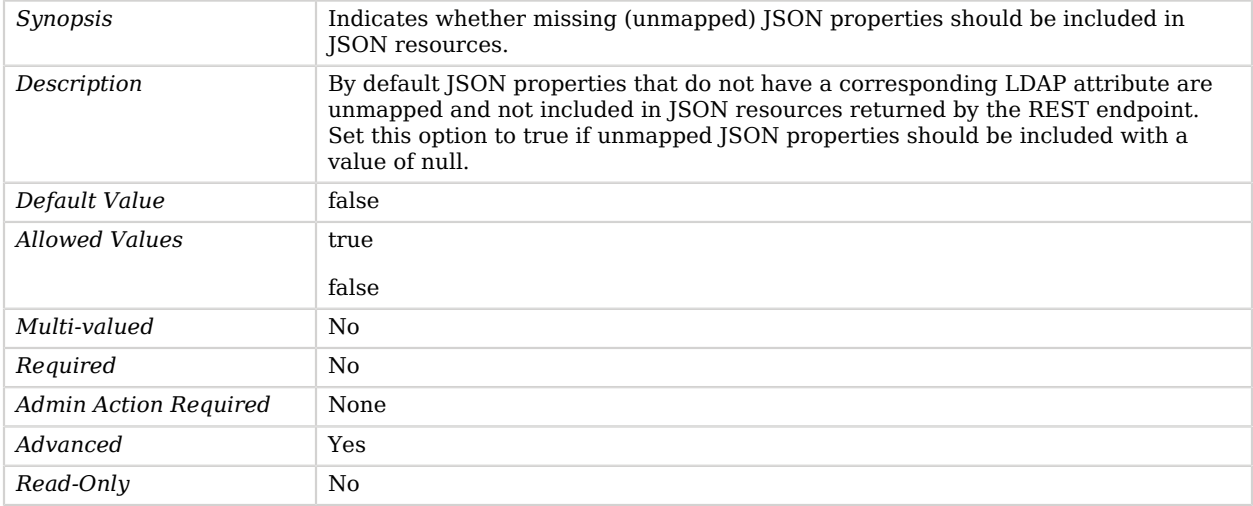

# Root DSE Backend

The Root DSE Backend contains the directory server root DSE.

This is a special meta-backend that dynamically generates the root DSE entry for base-level searches and simply redirects to other backends for operations in other scopes.

# Root DSE Backend Properties

You can use configuration expressions to set property values at startup time. For details, see "*[Property Value Substitution](#page-854-0)*".

#### **Basic Properties**

```
show-all-attributes
show-subordinate-naming-contexts
```
# Basic Properties

### <span id="page-704-0"></span>show-all-attributes

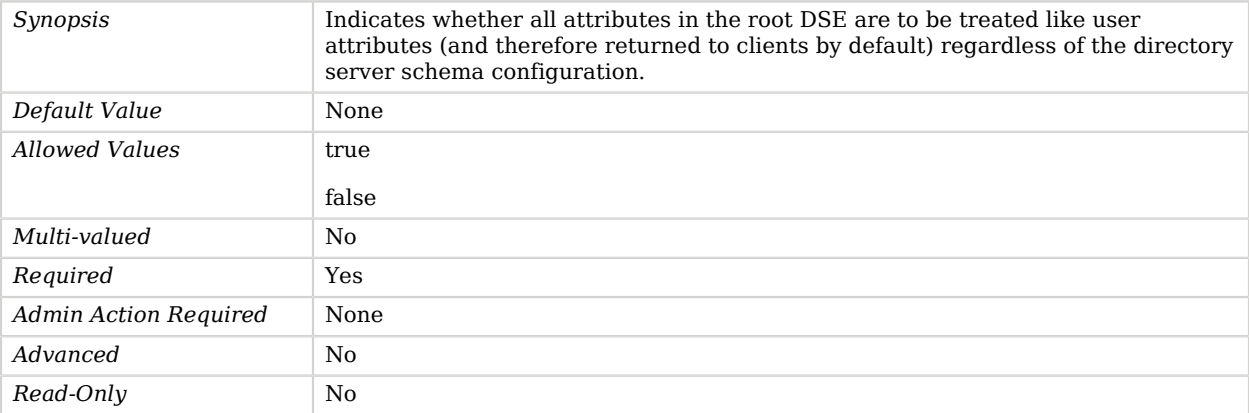

#### <span id="page-704-1"></span>show-subordinate-naming-contexts

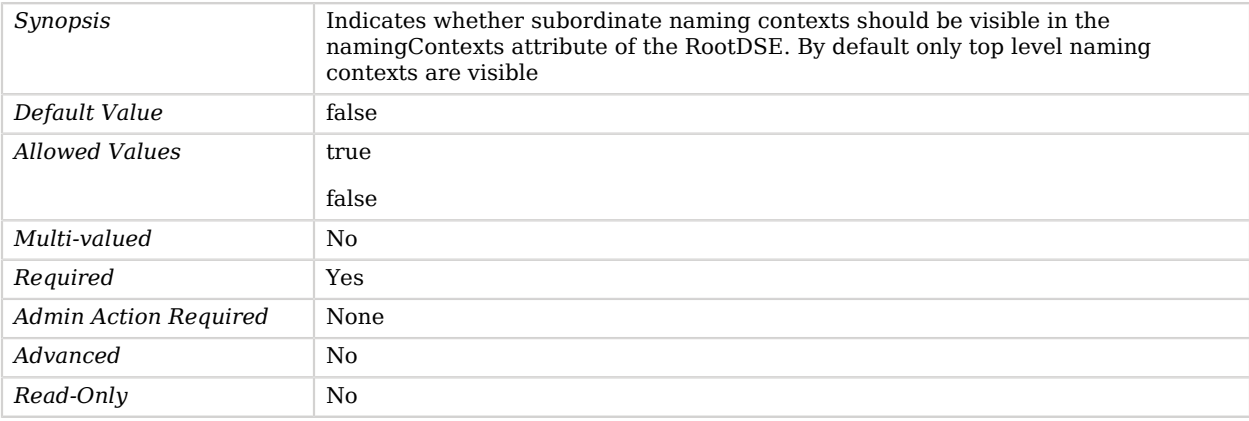

# Salted MD5 Password Storage Scheme

The Salted MD5 Password Storage Scheme provides a mechanism for encoding user passwords using a salted form of the MD5 message digest algorithm.

This scheme contains an implementation for the user password syntax, with a storage scheme name of "SMD5", and an implementation of the auth password syntax, with a storage scheme name of "MD5". Although the MD5 digest algorithm is relatively secure, recent cryptanalysis work has identified mechanisms for generating MD5 collisions. This does not impact the security of this

algorithm as it is used in OpenDJ, but it is recommended that the MD5 password storage scheme only be used if client applications require it for compatibility purposes, and that a stronger digest like SSHA or SSHA256 be used for environments in which MD5 support is not required.

# Parent

The Salted MD5 Password Storage Scheme object inherits from [Password Storage Scheme](#page-592-0).

# Salted MD5 Password Storage Scheme Properties

You can use configuration expressions to set property values at startup time. For details, see "*[Property Value Substitution](#page-854-0)*".

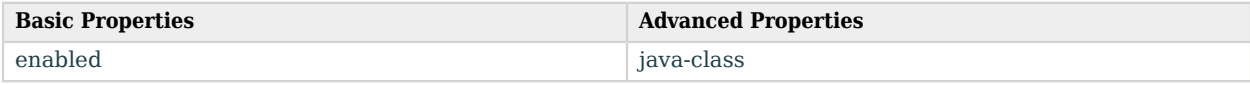

## Basic Properties

### <span id="page-705-0"></span>enabled

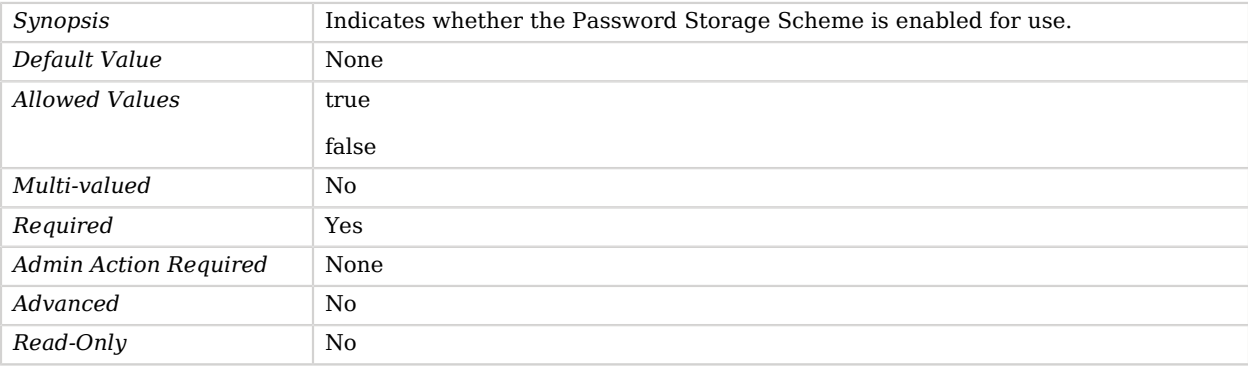

# Advanced Properties

Use the --advanced option to access advanced properties.

### <span id="page-705-1"></span>java-class

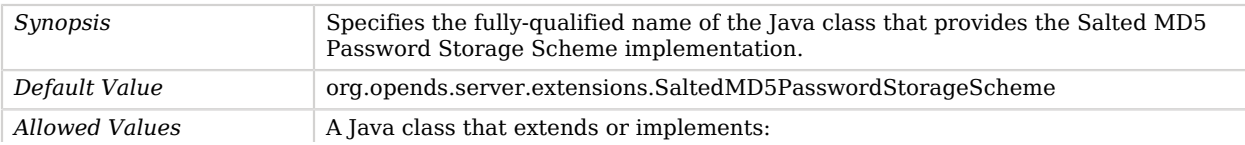

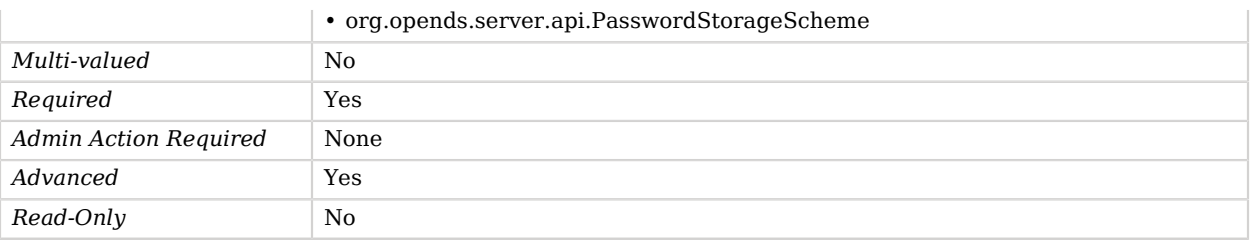

# Salted SHA-1 Password Storage Scheme

The Salted SHA-1 Password Storage Scheme provides a mechanism for encoding user passwords using a salted form of the SHA-1 message digest algorithm.

This scheme contains an implementation for the user password syntax, with a storage scheme name of "SSHA", and an implementation of the auth password syntax, with a storage scheme name of "SHA1".

## Parent

The Salted SHA-1 Password Storage Scheme object inherits from [Password Storage Scheme](#page-592-0).

# Salted SHA-1 Password Storage Scheme Properties

You can use configuration expressions to set property values at startup time. For details, see "*[Property Value Substitution](#page-854-0)*".

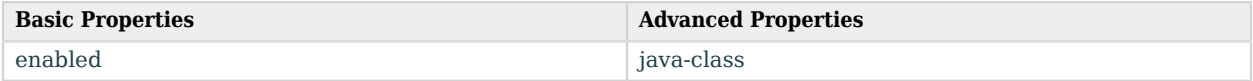

# Basic Properties

### <span id="page-706-0"></span>enabled

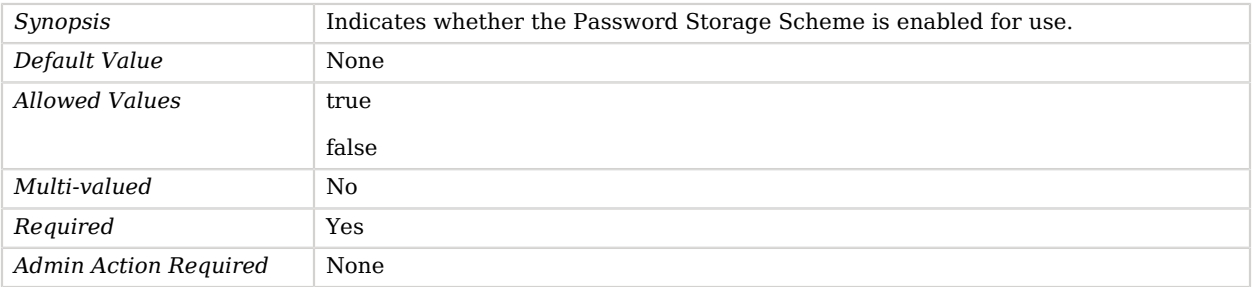

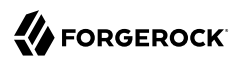

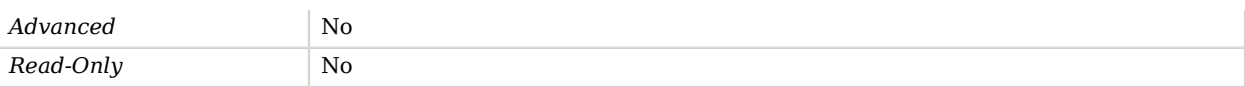

# Advanced Properties

Use the --advanced option to access advanced properties.

<span id="page-707-0"></span>java-class

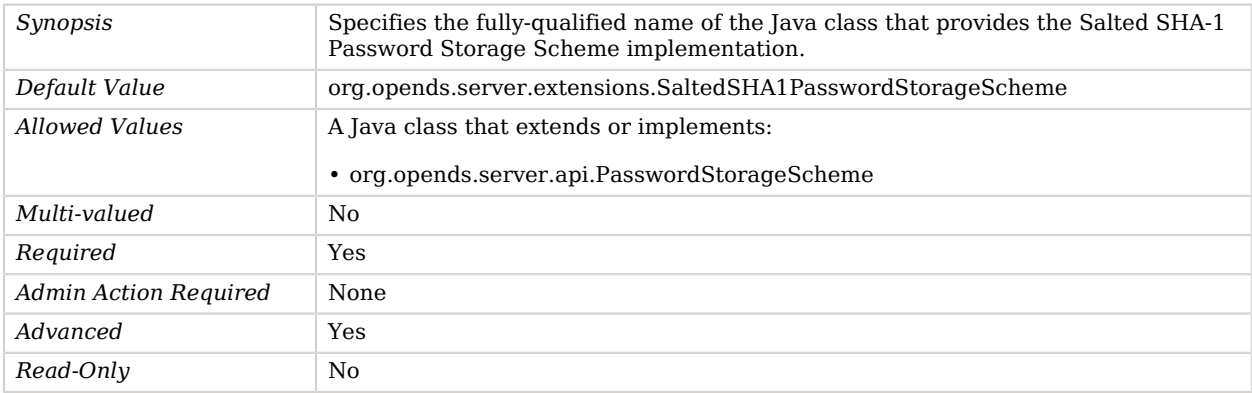

# Salted SHA-256 Password Storage Scheme

The Salted SHA-256 Password Storage Scheme provides a mechanism for encoding user passwords using a salted form of the 256-bit SHA-2 message digest algorithm.

This scheme contains an implementation for the user password syntax, with a storage scheme name of "SSHA256", and an implementation of the auth password syntax, with a storage scheme name of "SHA256".

## Parent

The Salted SHA-256 Password Storage Scheme object inherits from [Password Storage Scheme.](#page-592-0)

# Salted SHA-256 Password Storage Scheme Properties

You can use configuration expressions to set property values at startup time. For details, see "*[Property Value Substitution](#page-854-0)*".

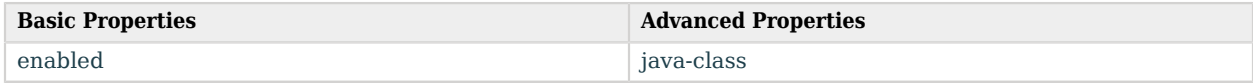

# Basic Properties

## <span id="page-708-0"></span>enabled

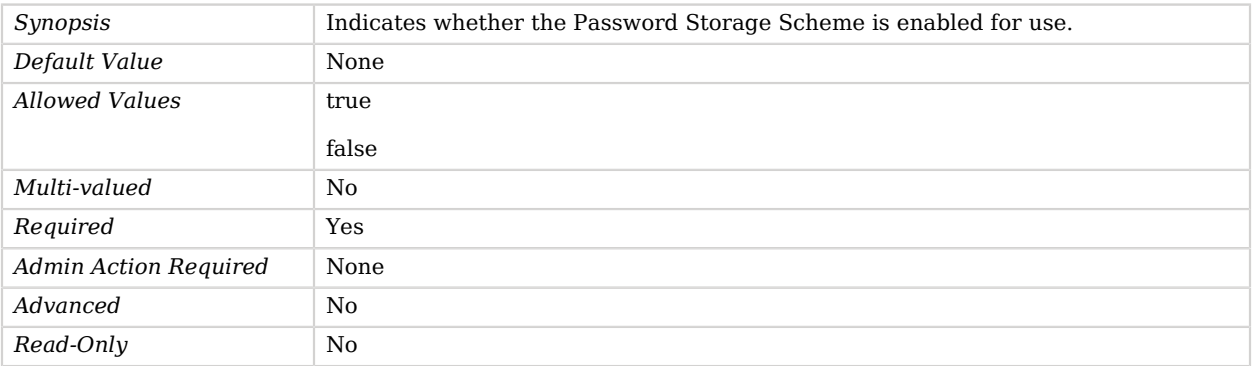

# Advanced Properties

Use the --advanced option to access advanced properties.

<span id="page-708-1"></span>java-class

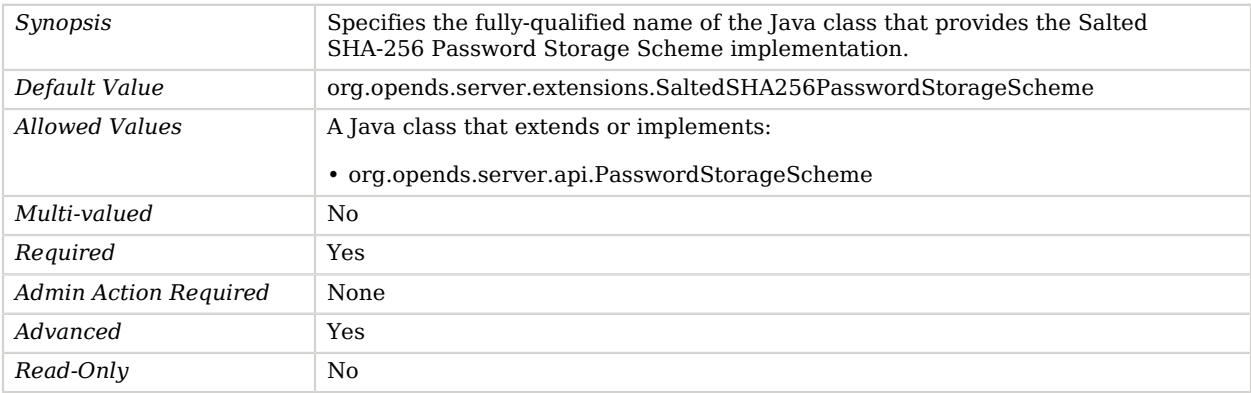

# Salted SHA-384 Password Storage Scheme

The Salted SHA-384 Password Storage Scheme provides a mechanism for encoding user passwords using a salted form of the 384-bit SHA-2 message digest algorithm.

This scheme contains an implementation for the user password syntax, with a storage scheme name of "SSHA384", and an implementation of the auth password syntax, with a storage scheme name of "SHA384".

# Parent

The Salted SHA-384 Password Storage Scheme object inherits from [Password Storage Scheme.](#page-592-0)

# Salted SHA-384 Password Storage Scheme Properties

You can use configuration expressions to set property values at startup time. For details, see "*[Property Value Substitution](#page-854-0)*".

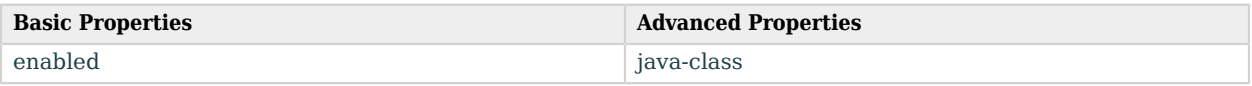

# Basic Properties

### <span id="page-709-0"></span>enabled

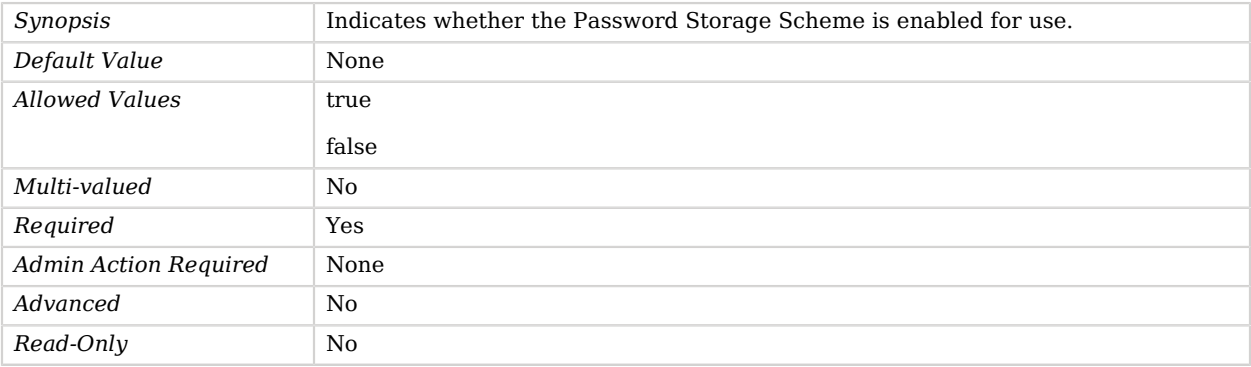

# Advanced Properties

Use the --advanced option to access advanced properties.

<span id="page-709-1"></span>java-class

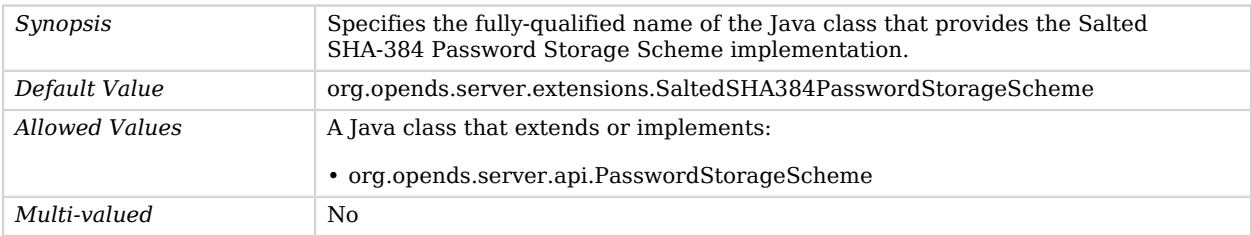

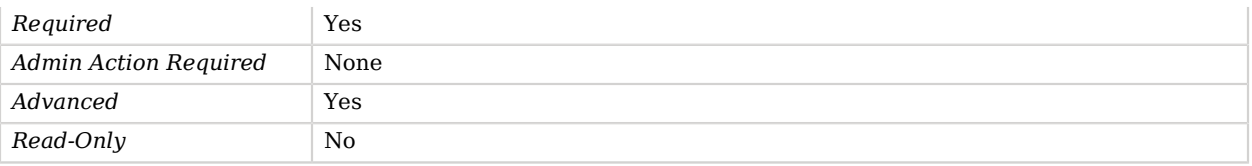

# Salted SHA-512 Password Storage Scheme

The Salted SHA-512 Password Storage Scheme provides a mechanism for encoding user passwords using a salted form of the 512-bit SHA-2 message digest algorithm.

This scheme contains an implementation for the user password syntax, with a storage scheme name of "SSHA512", and an implementation of the auth password syntax, with a storage scheme name of "SHA512".

## Parent

The Salted SHA-512 Password Storage Scheme object inherits from [Password Storage Scheme.](#page-592-0)

# Salted SHA-512 Password Storage Scheme Properties

You can use configuration expressions to set property values at startup time. For details, see "*[Property Value Substitution](#page-854-0)*".

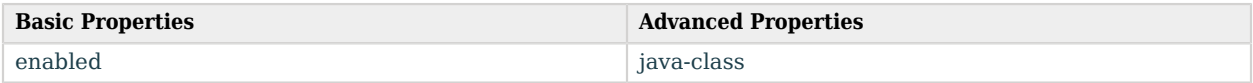

## Basic Properties

#### <span id="page-710-0"></span>enabled

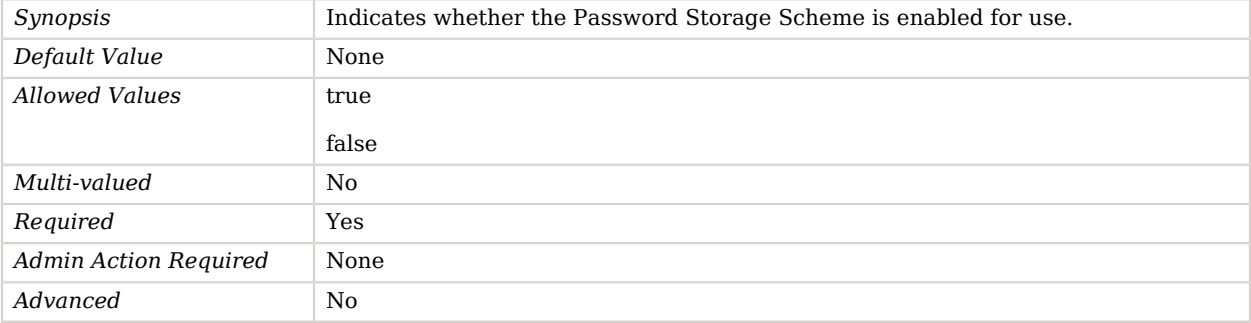

*Read-Only* No

**A** FORGEROCK

# Advanced Properties

Use the --advanced option to access advanced properties.

<span id="page-711-0"></span>java-class

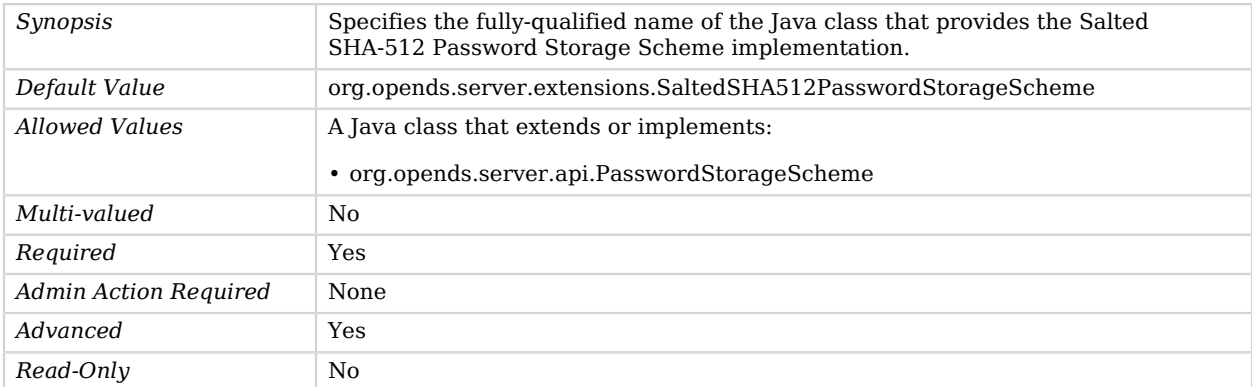

# Samba Password Plugin

Samba Password Synchronization Plugin.

This plugin captures clear-text password changes for a user and generates LanMan or NTLM hashes for the respective Samba attributes (sambaLMPassword and sambaNTPassword).

# Parent

The Samba Password Plugin object inherits from [Plugin](#page-618-0).

# Samba Password Plugin Properties

You can use configuration expressions to set property values at startup time. For details, see "*[Property Value Substitution](#page-854-0)*".

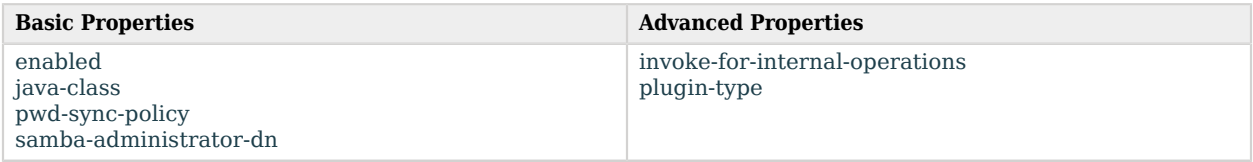

# Basic Properties

## <span id="page-712-0"></span>enabled

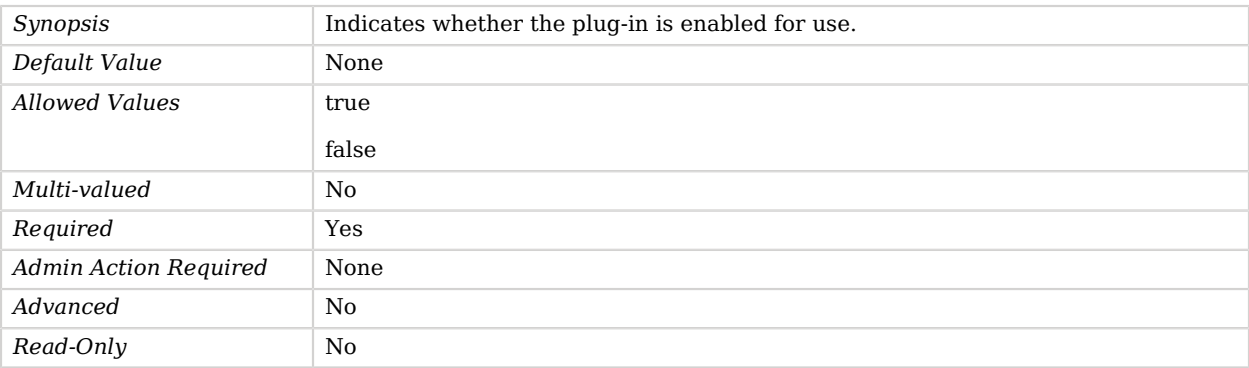

## <span id="page-712-1"></span>java-class

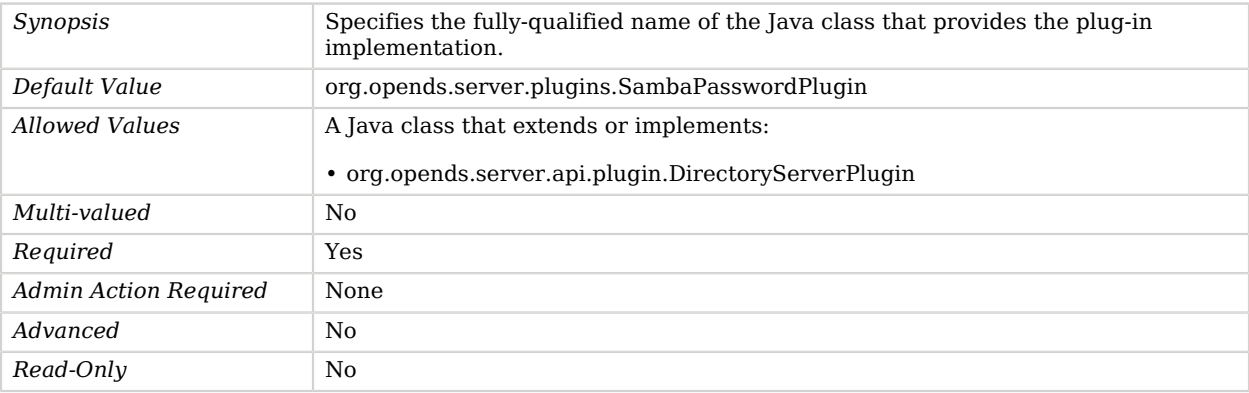

## <span id="page-712-2"></span>pwd-sync-policy

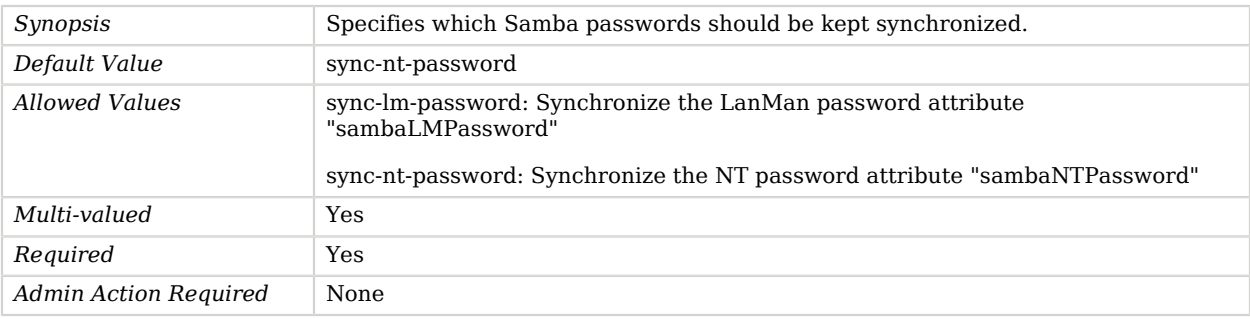

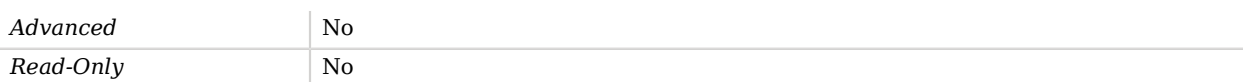

## <span id="page-713-0"></span>samba-administrator-dn

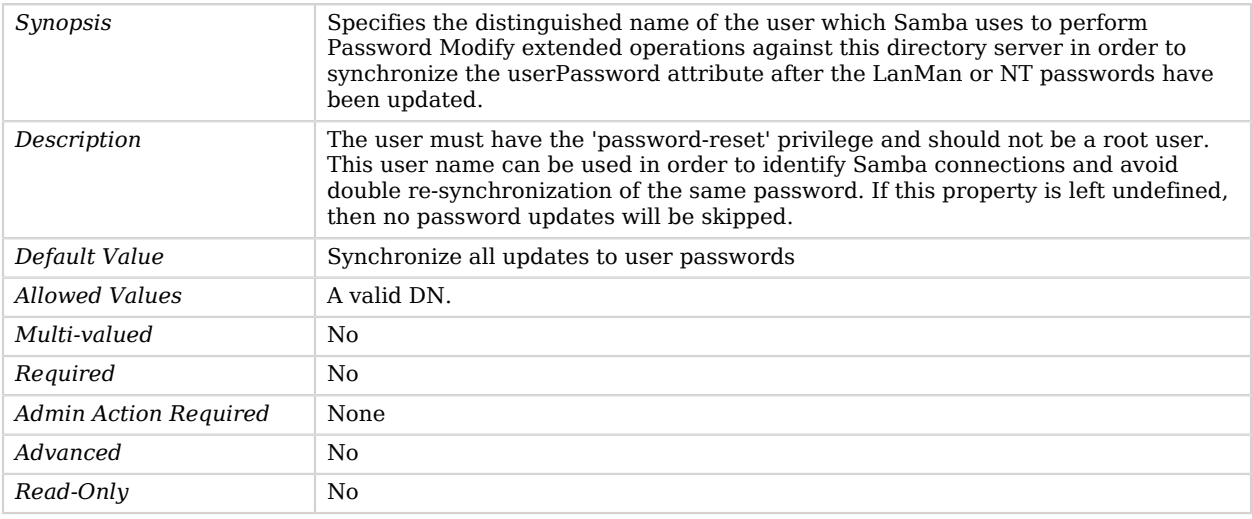

# Advanced Properties

Use the --advanced option to access advanced properties.

<span id="page-713-1"></span>invoke-for-internal-operations

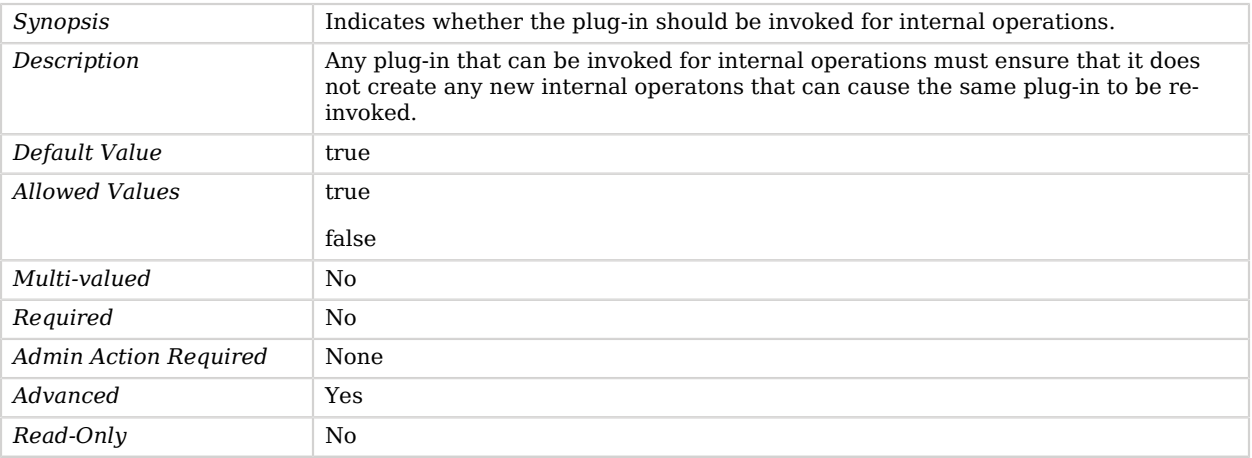

### <span id="page-714-0"></span>plugin-type

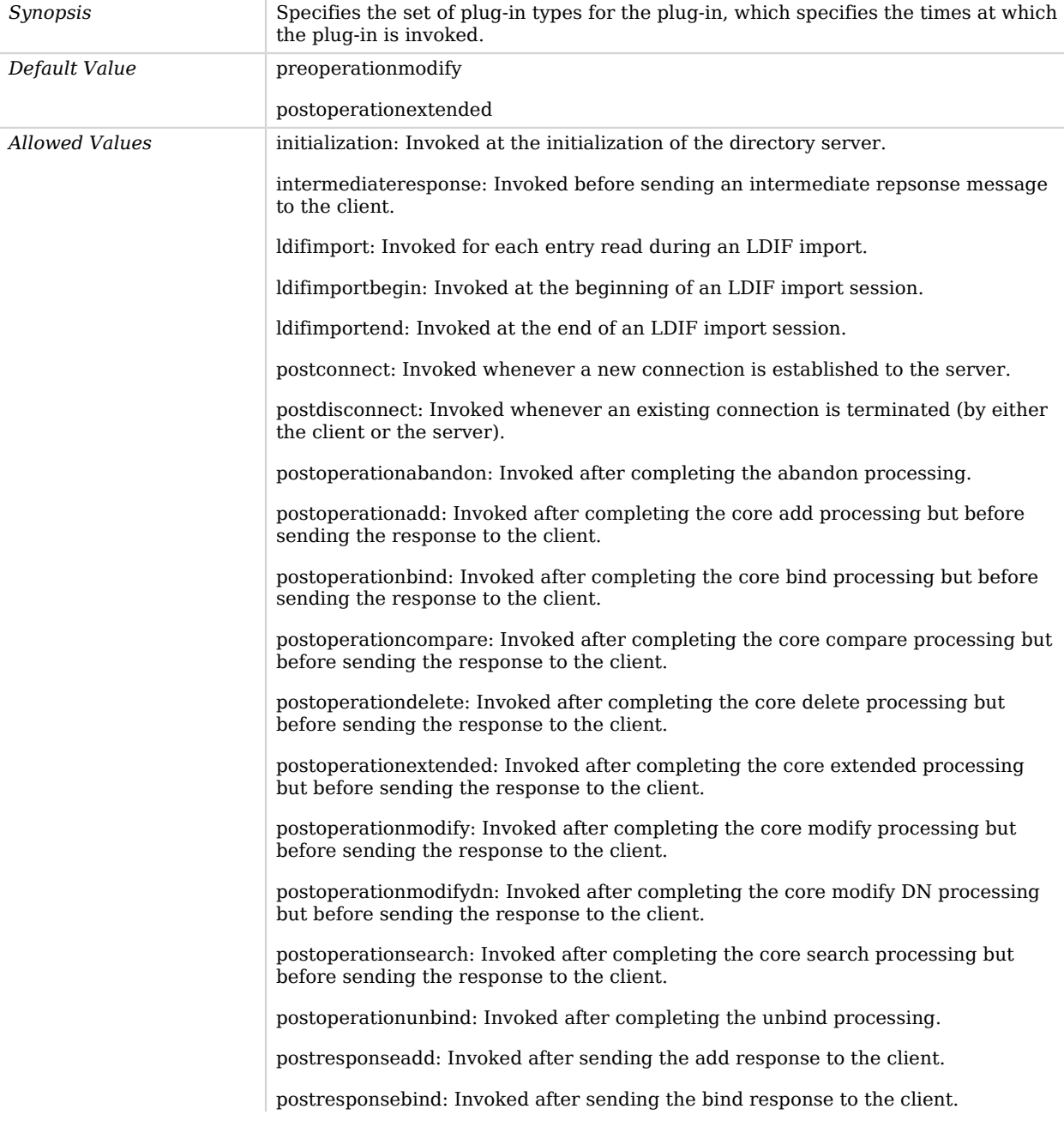

postresponsecompare: Invoked after sending the compare response to the client.

postresponsedelete: Invoked after sending the delete response to the client.

postresponseextended: Invoked after sending the extended response to the client.

postresponsemodify: Invoked after sending the modify response to the client.

postresponsemodifydn: Invoked after sending the modify DN response to the client.

postresponsesearch: Invoked after sending the search result done message to the client.

postsynchronizationadd: Invoked after completing post-synchronization processing for an add operation.

postsynchronizationdelete: Invoked after completing post-synchronization processing for a delete operation.

postsynchronizationmodify: Invoked after completing post-synchronization processing for a modify operation.

postsynchronizationmodifydn: Invoked after completing post-synchronization processing for a modify DN operation.

preoperationadd: Invoked prior to performing the core add processing.

preoperationbind: Invoked prior to performing the core bind processing.

preoperationcompare: Invoked prior to performing the core compare processing.

preoperationdelete: Invoked prior to performing the core delete processing.

preoperationextended: Invoked prior to performing the core extended processing.

preoperationmodify: Invoked prior to performing the core modify processing.

preoperationmodifydn: Invoked prior to performing the core modify DN processing.

preoperationsearch: Invoked prior to performing the core search processing.

preparseabandon: Invoked prior to parsing an abandon request.

preparseadd: Invoked prior to parsing an add request.

preparsebind: Invoked prior to parsing a bind request.

preparsecompare: Invoked prior to parsing a compare request.

preparsedelete: Invoked prior to parsing a delete request.

preparseextended: Invoked prior to parsing an extended request.

preparsemodify: Invoked prior to parsing a modify request.

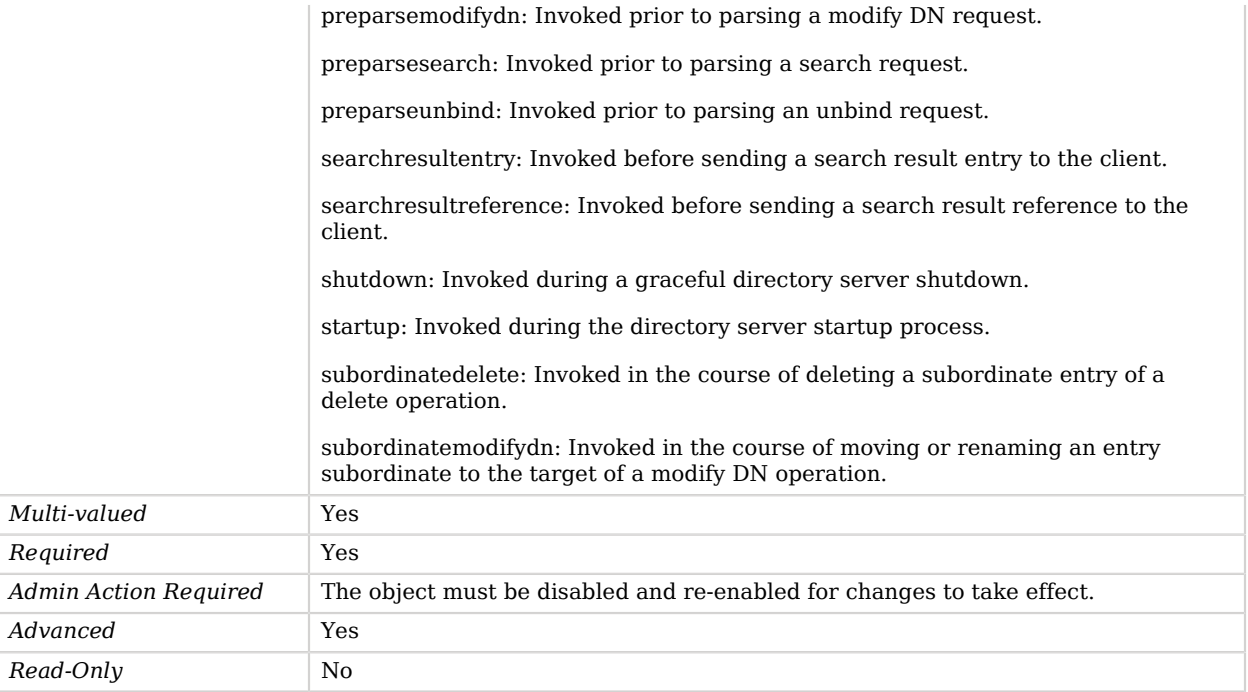

# SASL Mechanism Handler

*This is an abstract object type that cannot be instantiated.*

The SASL mechanism handler configuration entry is the parent for all SASL mechanism handlers defined in the OpenDJ directory server.

SASL mechanism handlers are responsible for authenticating users during the course of processing a SASL (Simple Authentication and Security Layer, as defined in RFC 4422) bind.

# SASL Mechanism Handlers

The following SASL Mechanism Handlers are available:

- [Anonymous SASL Mechanism Handler](#page-166-0)
- [CRAM-MD5 SASL Mechanism Handler](#page-221-0)
- [DIGEST-MD5 SASL Mechanism Handler](#page-255-0)
- [External SASL Mechanism Handler](#page-294-0)
- [GSSAPI SASL Mechanism Handler](#page-385-0)
- [Plain SASL Mechanism Handler](#page-609-0)
- [SCRAM-SHA-256 SASL Mechanism Handler](#page-724-0)
- [SCRAM-SHA-512 SASL Mechanism Handler](#page-727-0)

These SASL Mechanism Handlers inherit the properties described below.

# SASL Mechanism Handler Properties

You can use configuration expressions to set property values at startup time. For details, see "*[Property Value Substitution](#page-854-0)*".

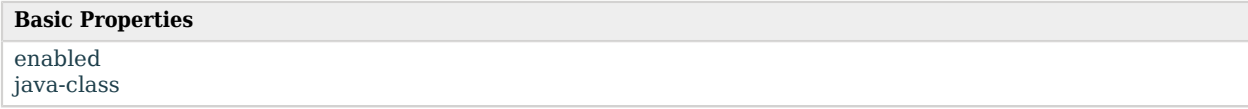

# Basic Properties

#### <span id="page-717-0"></span>enabled

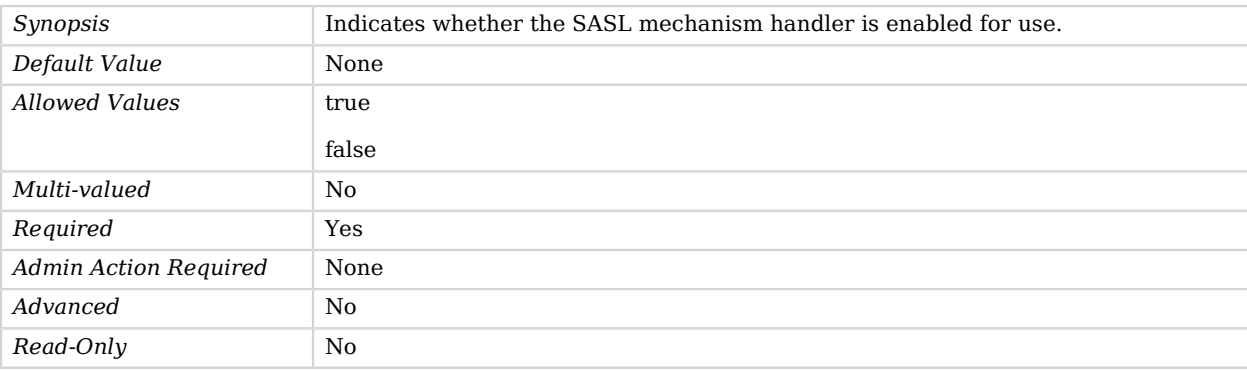

#### <span id="page-717-1"></span>java-class

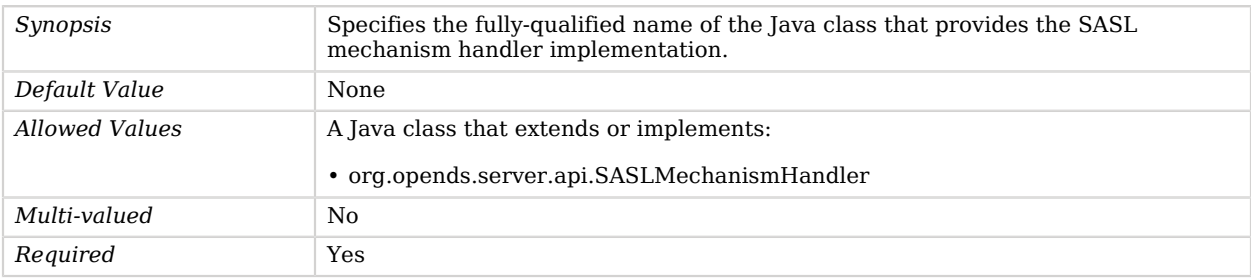

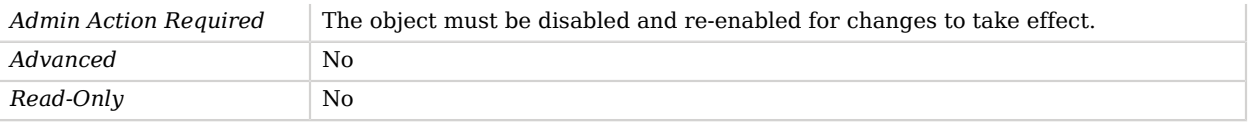

# Schema Backend

The Schema Backend provides access to the directory server schema information, including the attribute types, object classes, attribute syntaxes, matching rules, matching rule uses, DIT content rules, and DIT structure rules that it contains.

The server allows "modify" operations in this backend to alter the server schema definitions. The configuration entry for this backend is based on the ds-cfg-schema-backend structural object class. Note that any attribute types included in this entry that are not included in this object class (or the parent ds-cfg-backend class) appears directly in the schema entry.

## Parent

The Schema Backend object inherits from [Local Backend](#page-532-0).

# Schema Backend Properties

You can use configuration expressions to set property values at startup time. For details, see "*[Property Value Substitution](#page-854-0)*".

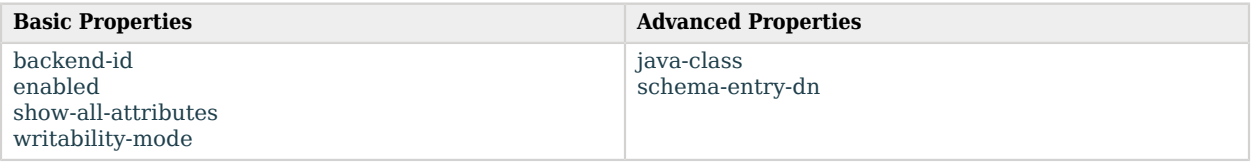

# Basic Properties

#### <span id="page-718-0"></span>backend-id

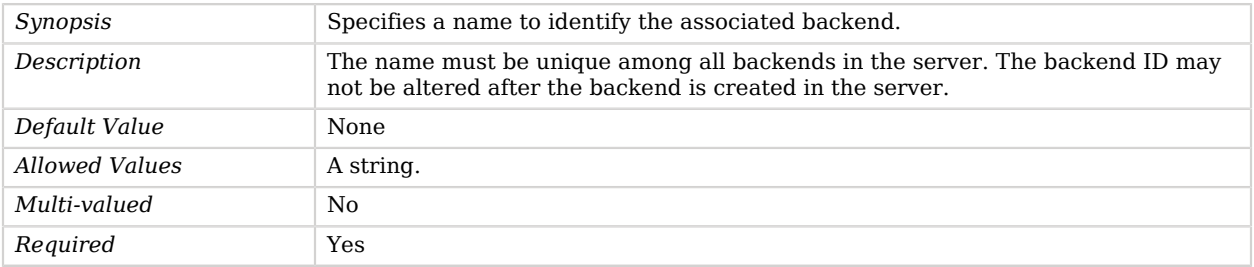

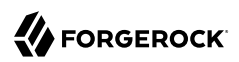

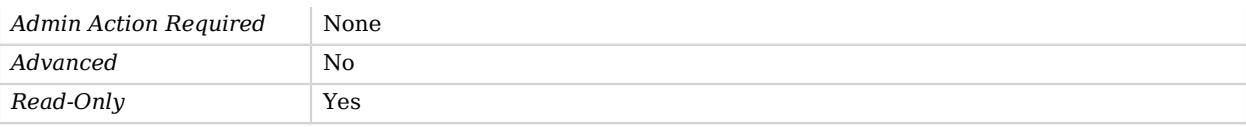

### <span id="page-719-0"></span>enabled

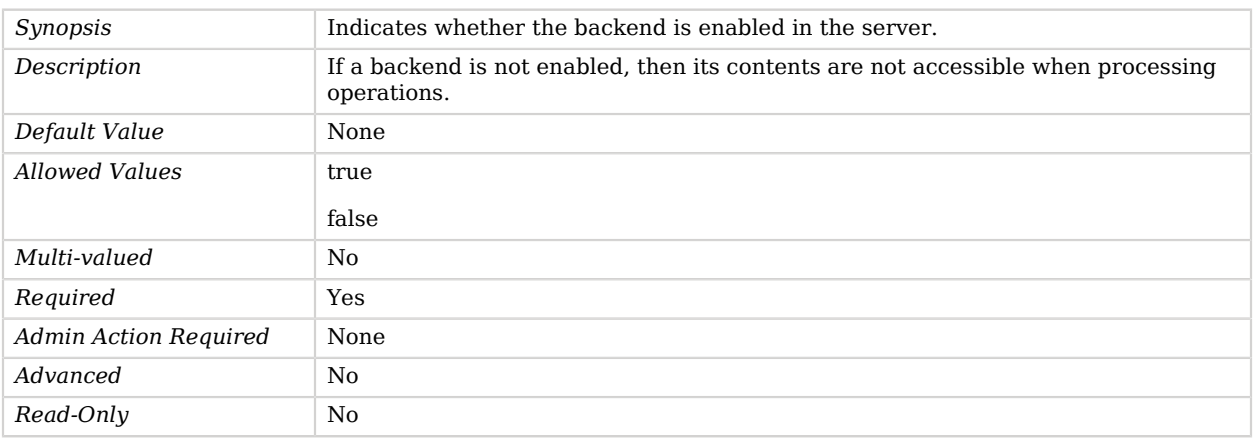

### <span id="page-719-1"></span>show-all-attributes

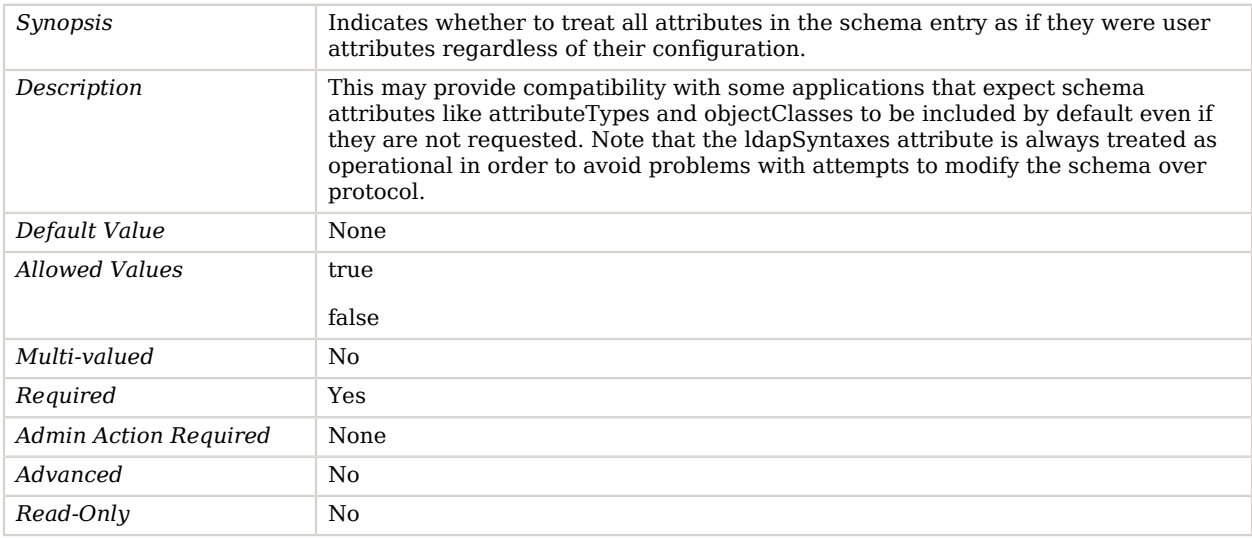

## <span id="page-719-2"></span>writability-mode

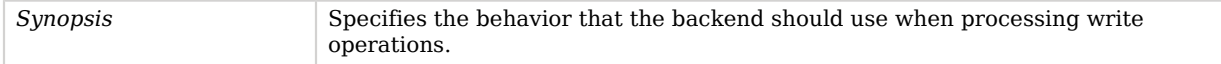
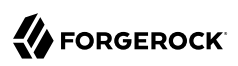

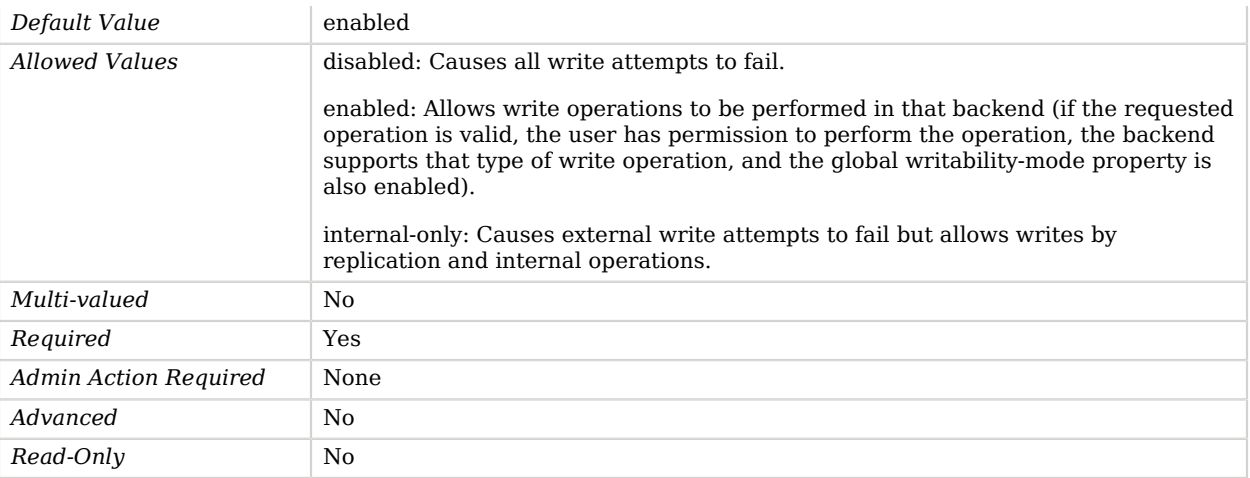

# Advanced Properties

Use the --advanced option to access advanced properties.

### java-class

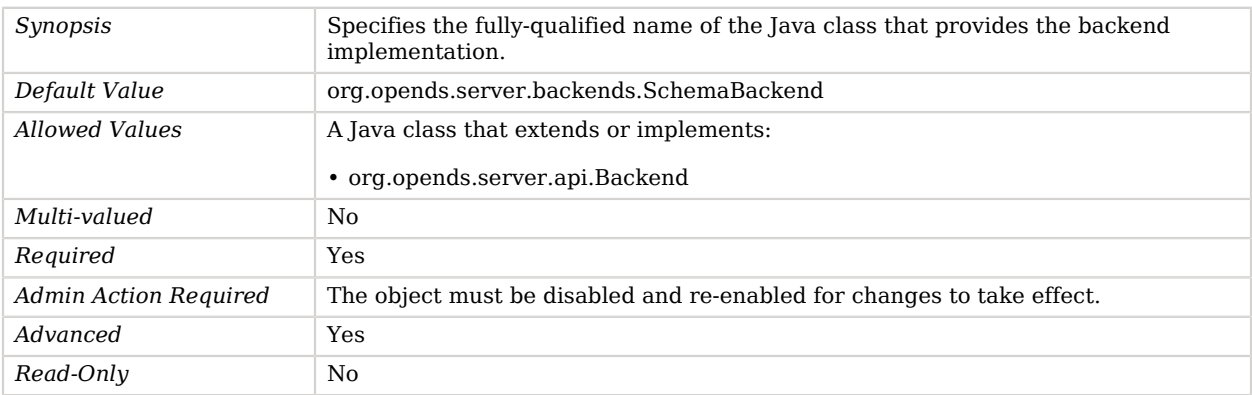

#### schema-entry-dn

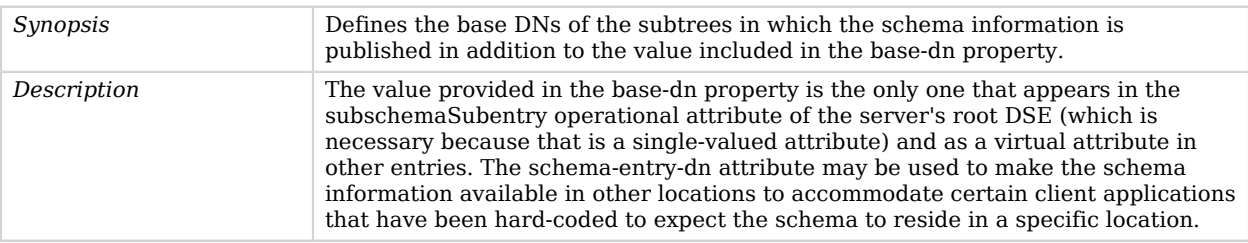

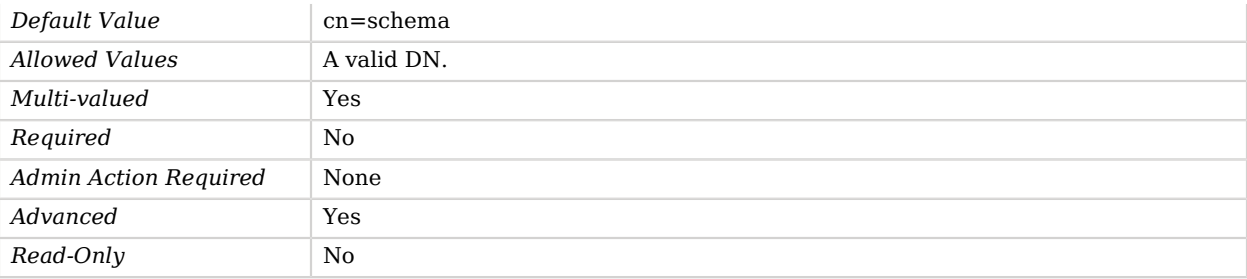

# Schema Provider

*This is an abstract object type that cannot be instantiated.*

Schema Providers define the schema elements to load.

Schema provider configuration.

## Schema Providers

The following Schema Providers are available:

- [Core Schema](#page-215-0)
- [JSON Equality Matching Rule](#page-469-0)
- [JSON Ordering Matching Rule](#page-480-0)
- [JSON Query Equality Matching Rule](#page-483-0)

These Schema Providers inherit the properties described below.

## Schema Provider Properties

You can use configuration expressions to set property values at startup time. For details, see "*[Property Value Substitution](#page-854-0)*".

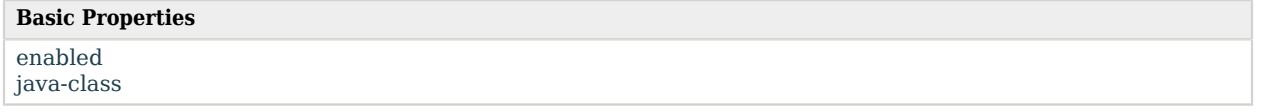

# Basic Properties

#### <span id="page-721-0"></span>enabled

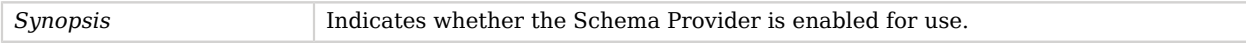

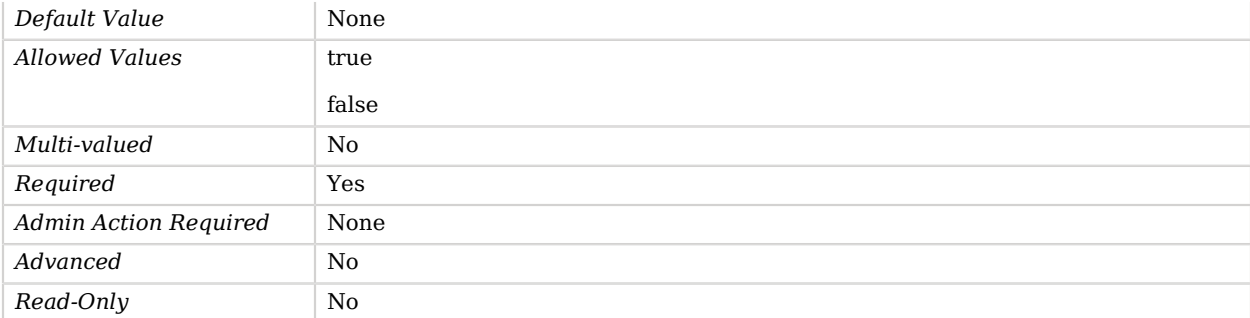

#### <span id="page-722-0"></span>java-class

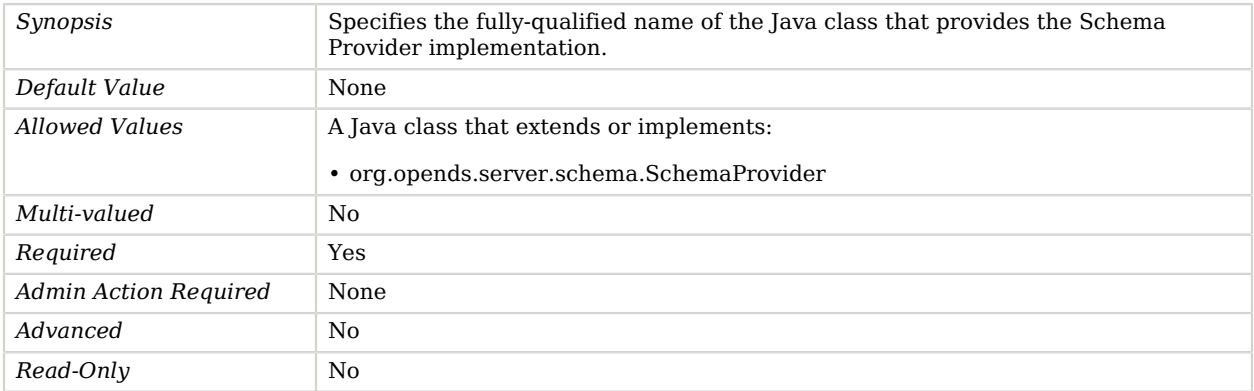

# SCRAM-SHA-256 Password Storage Scheme

The SCRAM-SHA-256 Password Storage Scheme provides a mechanism for encoding user passwords for use with the SASL SCRAM authentication mechanism defined in RFC 5802.

This scheme contains an implementation for the user password syntax, and uses the scheme name SCRAM-SHA-256. Password values are encoded using the format described in RFC 5803.

### Parent

The SCRAM-SHA-256 Password Storage Scheme object inherits from [Password Storage Scheme](#page-592-0).

## SCRAM-SHA-256 Password Storage Scheme Properties

You can use configuration expressions to set property values at startup time. For details, see "*[Property Value Substitution](#page-854-0)*".

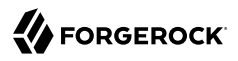

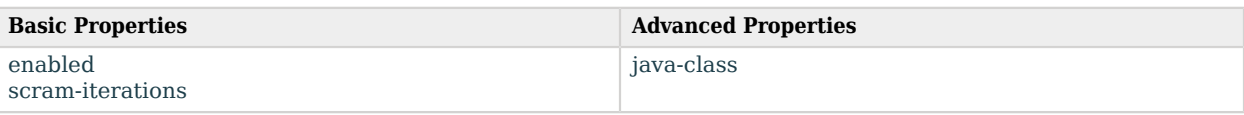

## Basic Properties

#### <span id="page-723-0"></span>enabled

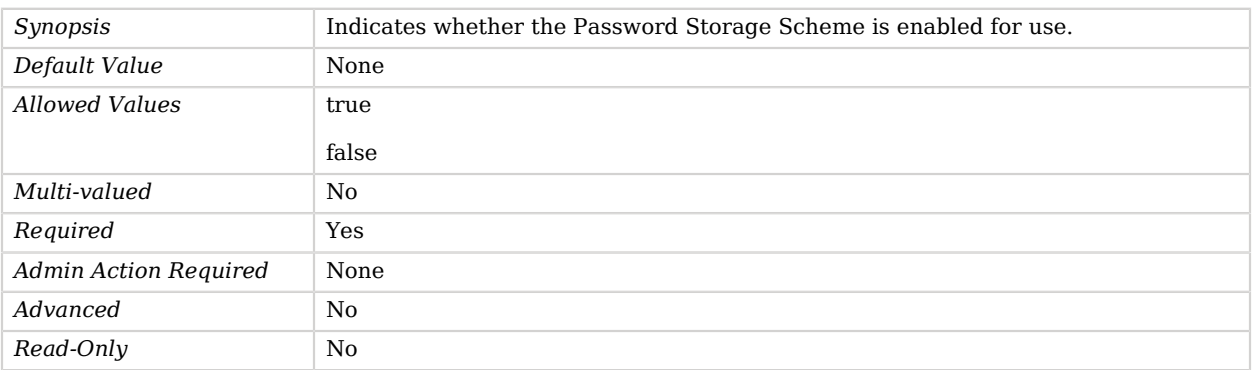

#### <span id="page-723-1"></span>scram-iterations

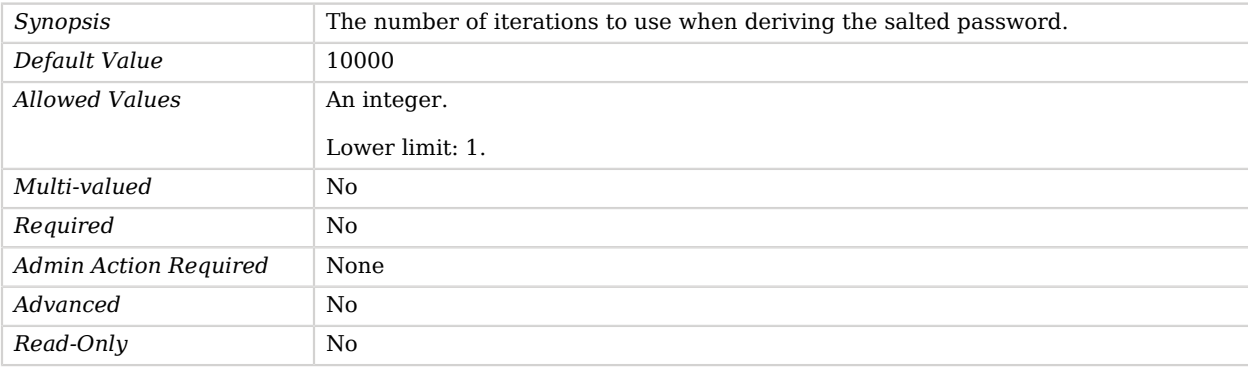

# Advanced Properties

Use the --advanced option to access advanced properties.

#### <span id="page-723-2"></span>java-class

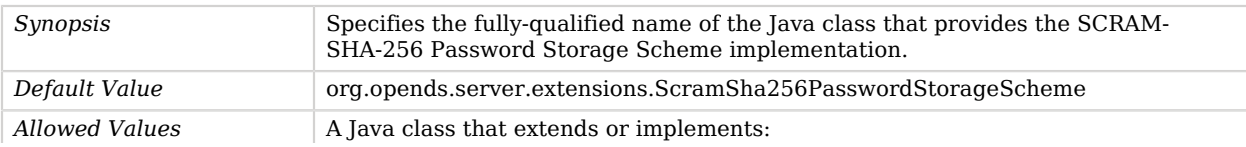

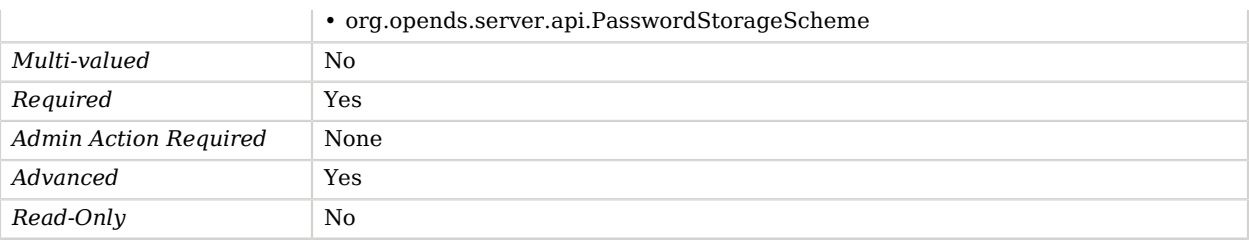

# SCRAM-SHA-256 SASL Mechanism Handler

The SCRAM-SHA-256 SASL mechanism performs all processing related to SASL SCRAM-SHA-256 authentication.

The SCRAM-SHA-256 SASL mechanism is defined in RFCs 5802 and 7677 and replaces the deprecated CRAM-MD5 and DIGEST-MD5 mechanisms. It is a cost-based password authentication approach, similar to PBKDF2, with the important difference that the computational effort is delegated to the client applications. This mechanism can only be used in conjunction with the SCRAM-SHA-256 password storage scheme.

## Parent

The SCRAM-SHA-256 SASL Mechanism Handler object inherits from [SASL Mechanism Handler.](#page-716-0)

## Dependencies

SCRAM-SHA-256 SASL Mechanism Handlers depend on the following objects:

• [Identity Mapper](#page-438-0)

## SCRAM-SHA-256 SASL Mechanism Handler Properties

You can use configuration expressions to set property values at startup time. For details, see "*[Property Value Substitution](#page-854-0)*".

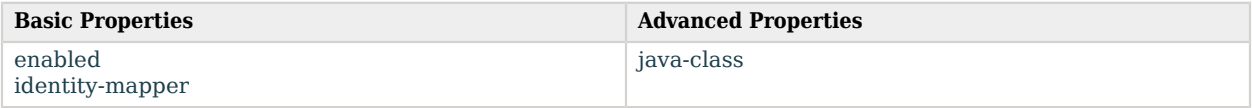

# Basic Properties

#### <span id="page-724-0"></span>enabled

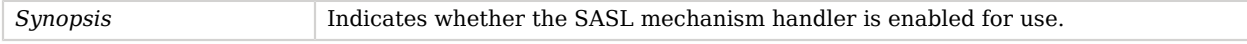

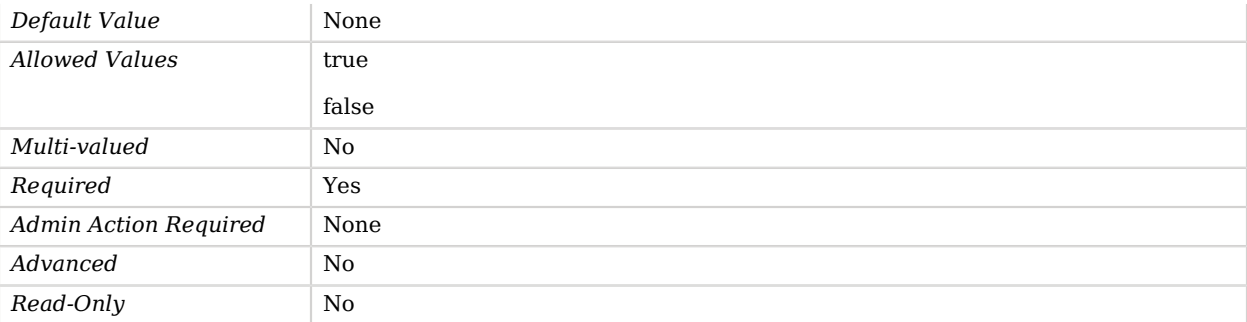

#### <span id="page-725-0"></span>identity-mapper

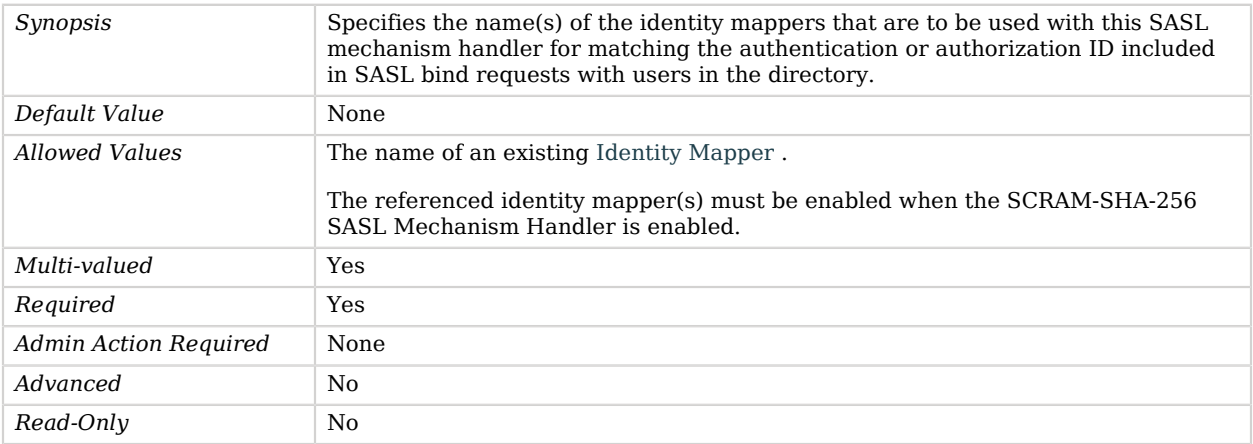

# Advanced Properties

Use the --advanced option to access advanced properties.

#### <span id="page-725-1"></span>java-class

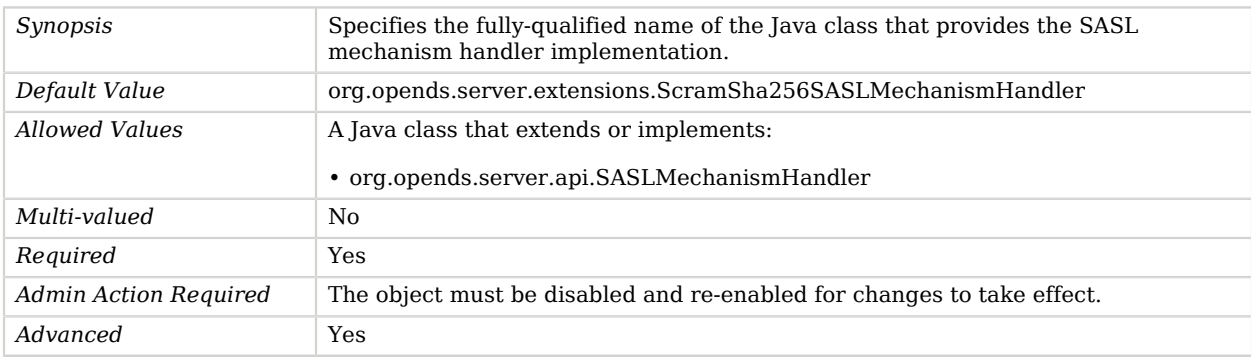

*Read-Only* No

# SCRAM-SHA-512 Password Storage Scheme

The SCRAM-SHA-512 Password Storage Scheme provides a mechanism for encoding user passwords for use with the SASL SCRAM authentication mechanism defined in RFC 5802.

This scheme contains an implementation for the user password syntax, and uses the scheme name SCRAM-SHA-512. Password values are encoded using the format described in RFC 5803.

## Parent

The SCRAM-SHA-512 Password Storage Scheme object inherits from [Password Storage Scheme](#page-592-0).

## SCRAM-SHA-512 Password Storage Scheme Properties

You can use configuration expressions to set property values at startup time. For details, see "*[Property Value Substitution](#page-854-0)*".

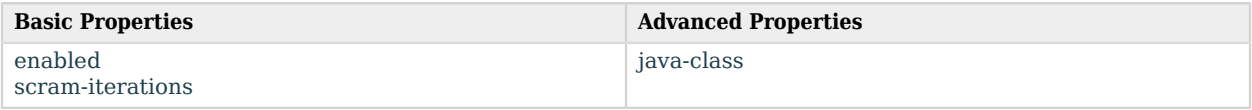

## Basic Properties

#### <span id="page-726-0"></span>enabled

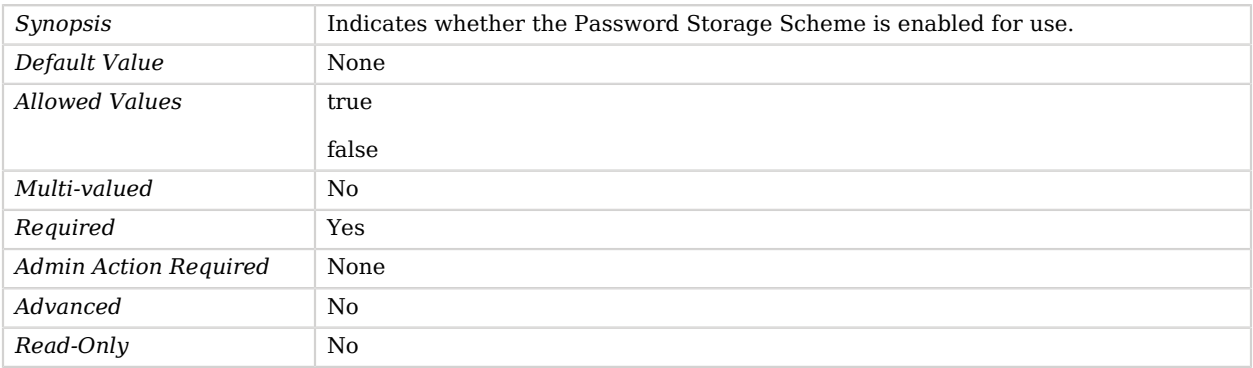

#### <span id="page-726-1"></span>scram-iterations

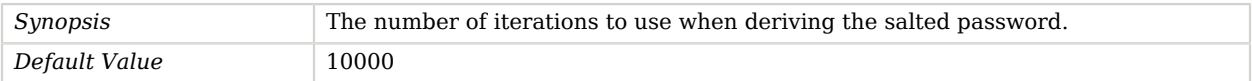

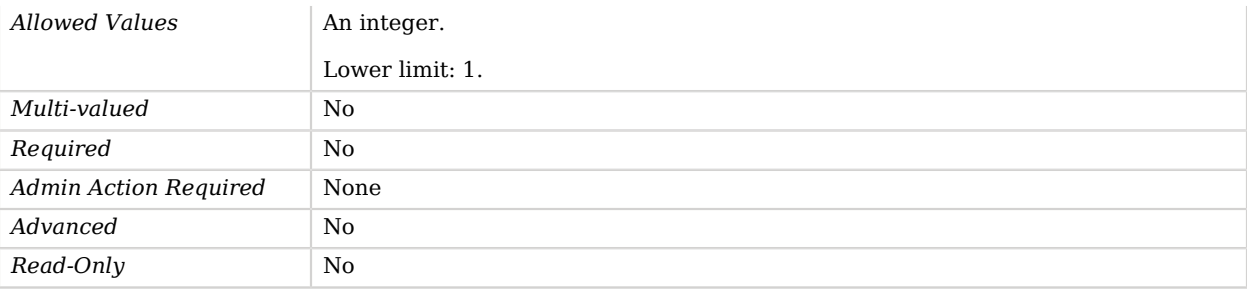

## Advanced Properties

Use the --advanced option to access advanced properties.

<span id="page-727-0"></span>java-class

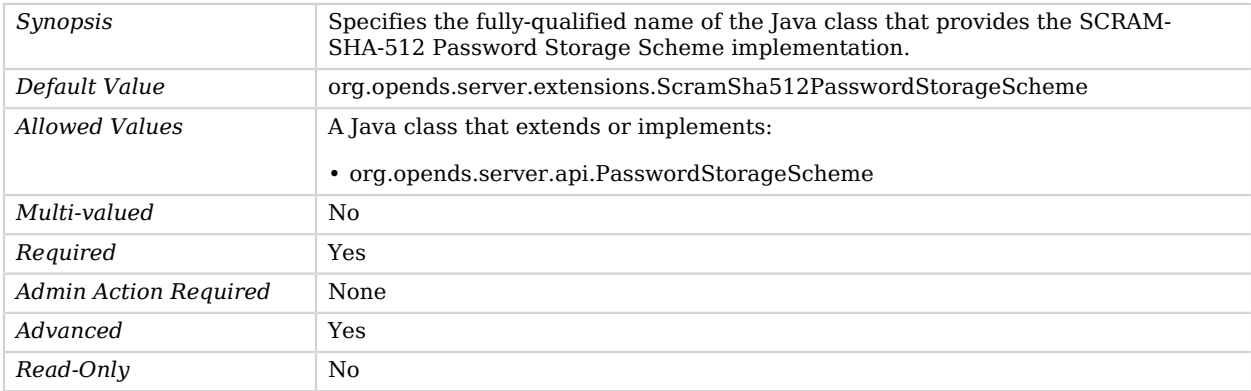

# SCRAM-SHA-512 SASL Mechanism Handler

The SCRAM-SHA-512 SASL mechanism performs all processing related to SASL SCRAM-SHA-512 authentication.

The SCRAM-SHA-512 SASL mechanism is defined in RFCs 5802 and 7677 and replaces the deprecated CRAM-MD5 and DIGEST-MD5 mechanisms. It is a cost-based password authentication approach, similar to PBKDF2, with the important difference that the computational effort is delegated to the client applications. This mechanism can only be used in conjunction with the SCRAM-SHA-512 password storage scheme.

## Parent

The SCRAM-SHA-512 SASL Mechanism Handler object inherits from [SASL Mechanism Handler.](#page-716-0)

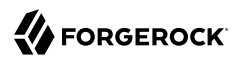

## Dependencies

SCRAM-SHA-512 SASL Mechanism Handlers depend on the following objects:

• [Identity Mapper](#page-438-0)

# SCRAM-SHA-512 SASL Mechanism Handler Properties

You can use configuration expressions to set property values at startup time. For details, see "*[Property Value Substitution](#page-854-0)*".

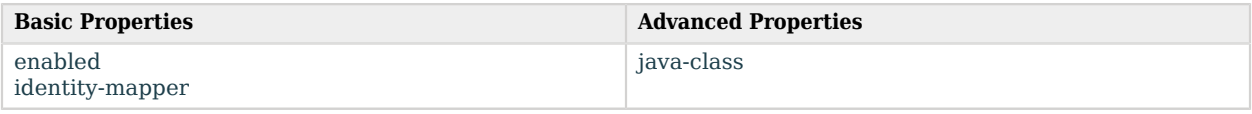

## Basic Properties

#### <span id="page-728-0"></span>enabled

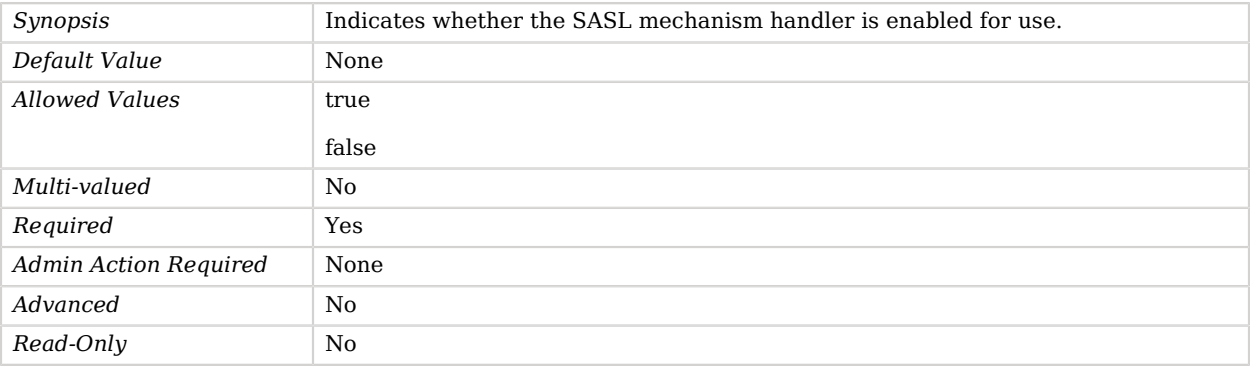

#### <span id="page-728-1"></span>identity-mapper

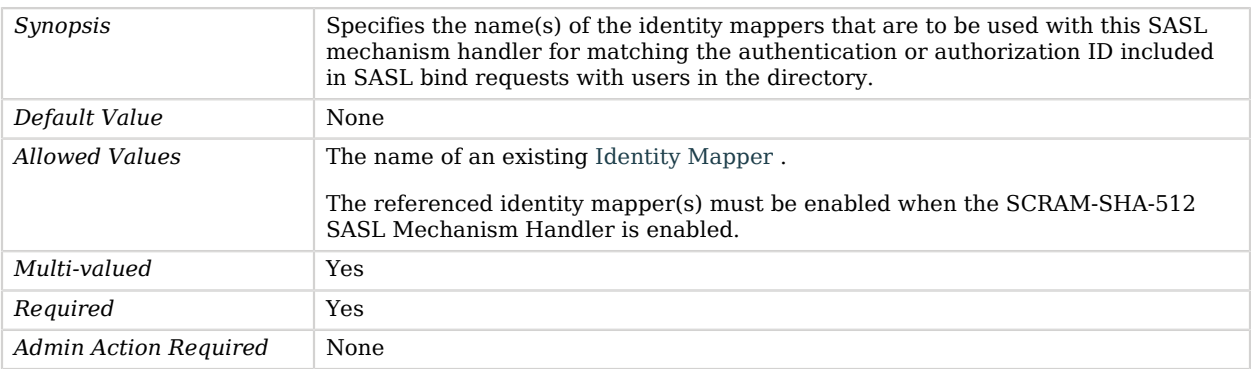

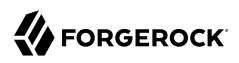

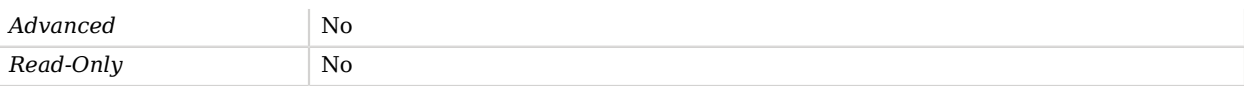

## Advanced Properties

Use the --advanced option to access advanced properties.

<span id="page-729-0"></span>java-class

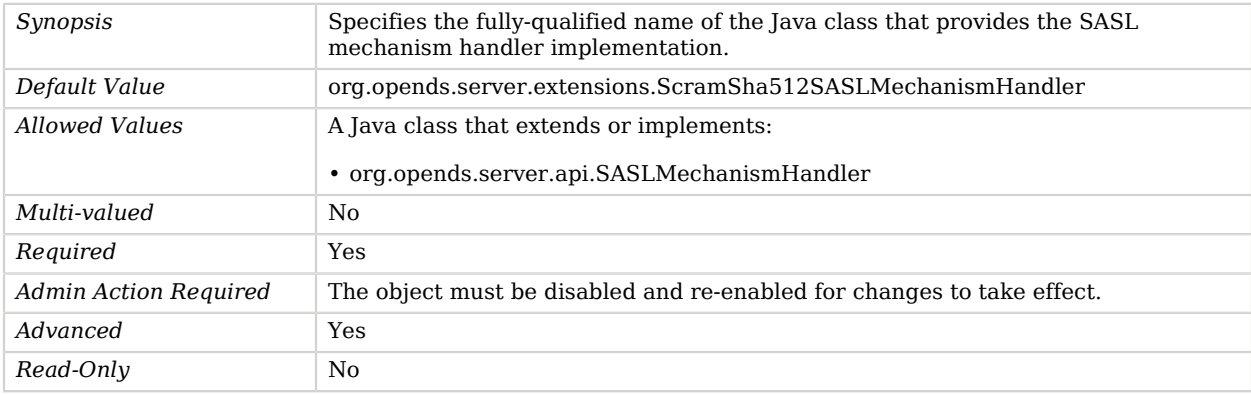

# Service Discovery Mechanism

*This is an abstract object type that cannot be instantiated.*

A Service Discovery Mechanism identifies a set of LDAP servers for load balancing

## Service Discovery Mechanisms

The following Service Discovery Mechanisms are available:

- [Replication Service Discovery Mechanism](#page-684-0)
- [Static Service Discovery Mechanism](#page-761-0)

These Service Discovery Mechanisms inherit the properties described below.

## Dependencies

The following objects depend on Service Discovery Mechanisms:

• [Proxy Backend](#page-649-0)

# Service Discovery Mechanism Properties

You can use configuration expressions to set property values at startup time. For details, see "*[Property Value Substitution](#page-854-0)*".

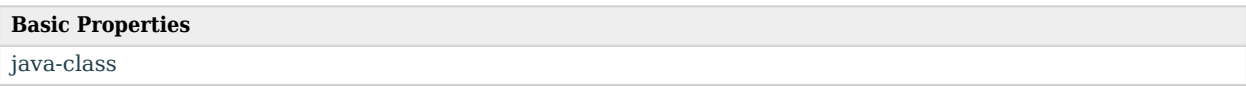

## Basic Properties

<span id="page-730-0"></span>java-class

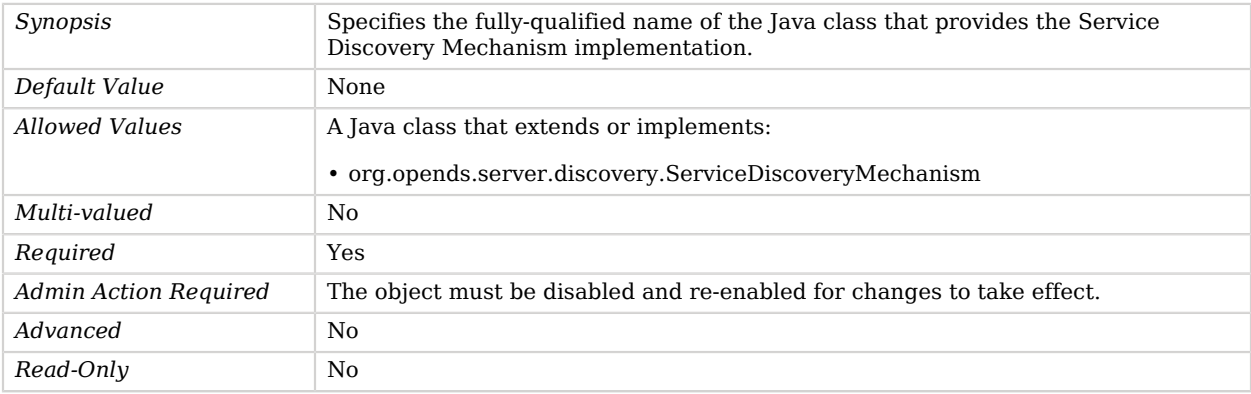

# Seven Bit Clean Plugin

The Seven Bit Clean Plugin ensures that values for a specified set of attributes are 7-bit clean.

That is, for those attributes, the values are not allowed to contain any bytes having the high-order bit set, which is used to indicate the presence of non-ASCII characters. Some applications do not properly handle attribute values that contain non-ASCII characters, and this plug-in can help ensure that attributes used by those applications do not contain characters that can cause problems in those applications.

### Parent

The Seven Bit Clean Plugin object inherits from [Plugin.](#page-618-0)

# Seven Bit Clean Plugin Properties

You can use configuration expressions to set property values at startup time. For details, see "*[Property Value Substitution](#page-854-0)*".

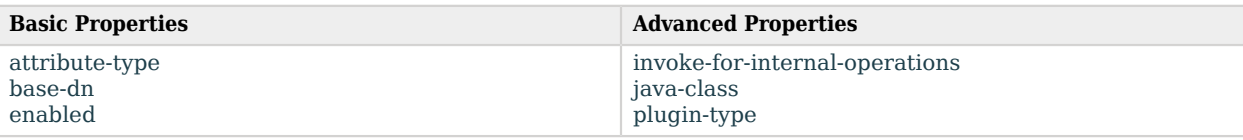

# Basic Properties

#### <span id="page-731-0"></span>attribute-type

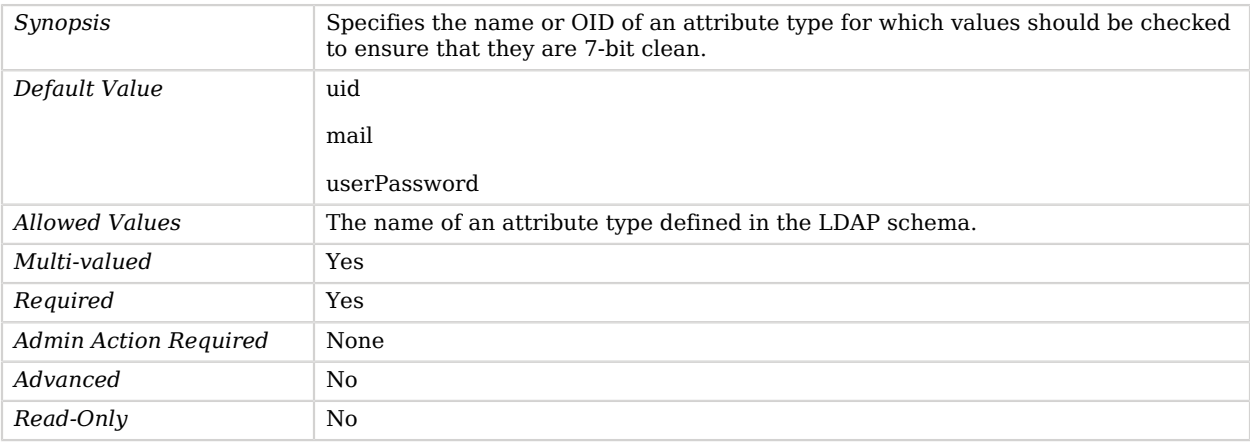

## <span id="page-731-1"></span>base-dn

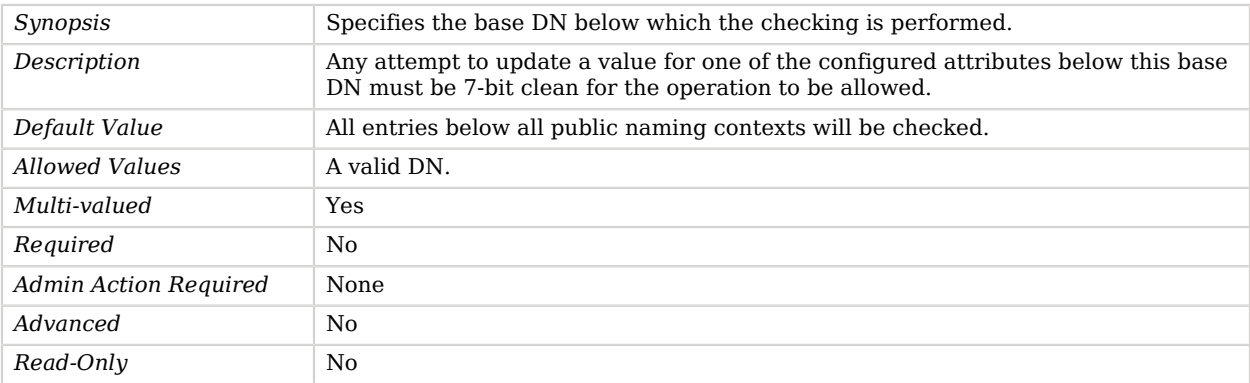

## <span id="page-731-2"></span>enabled

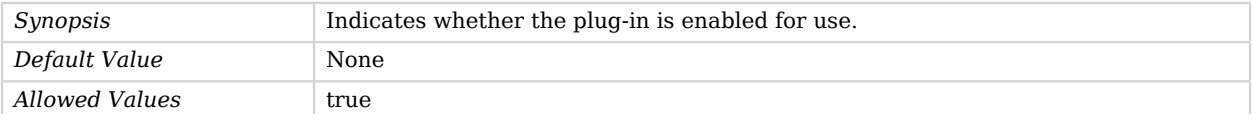

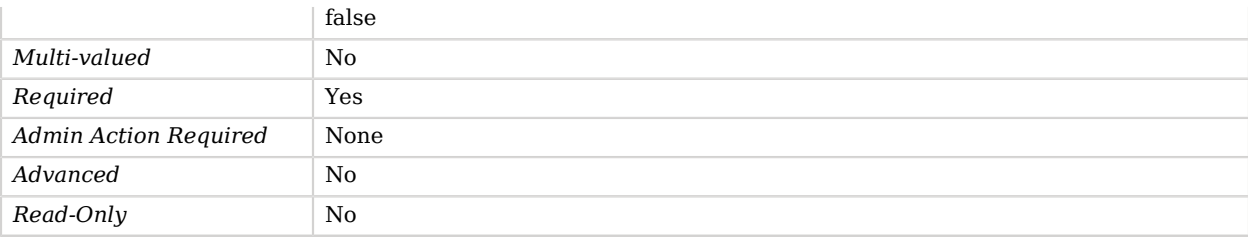

# Advanced Properties

Use the --advanced option to access advanced properties.

#### <span id="page-732-0"></span>invoke-for-internal-operations

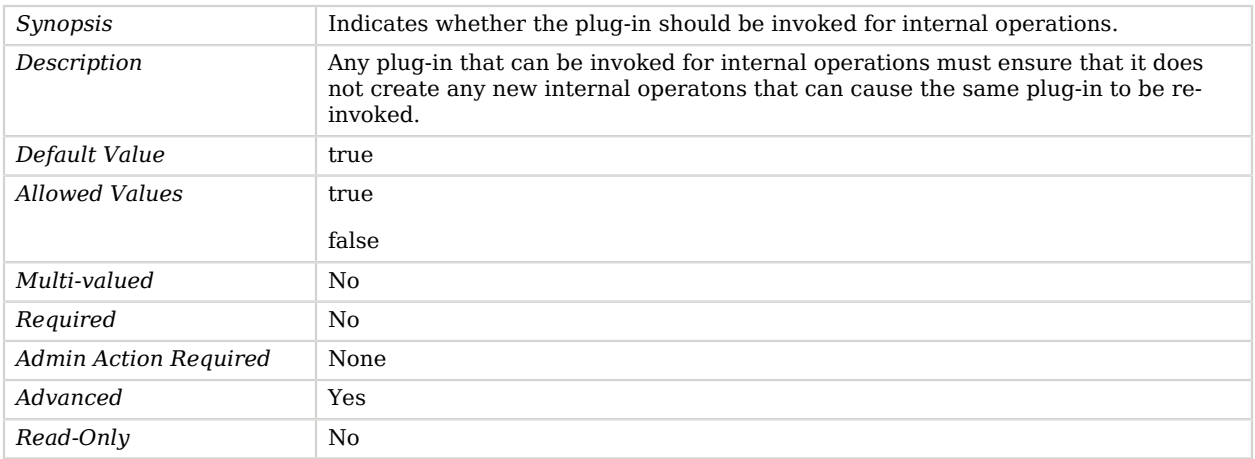

## <span id="page-732-1"></span>java-class

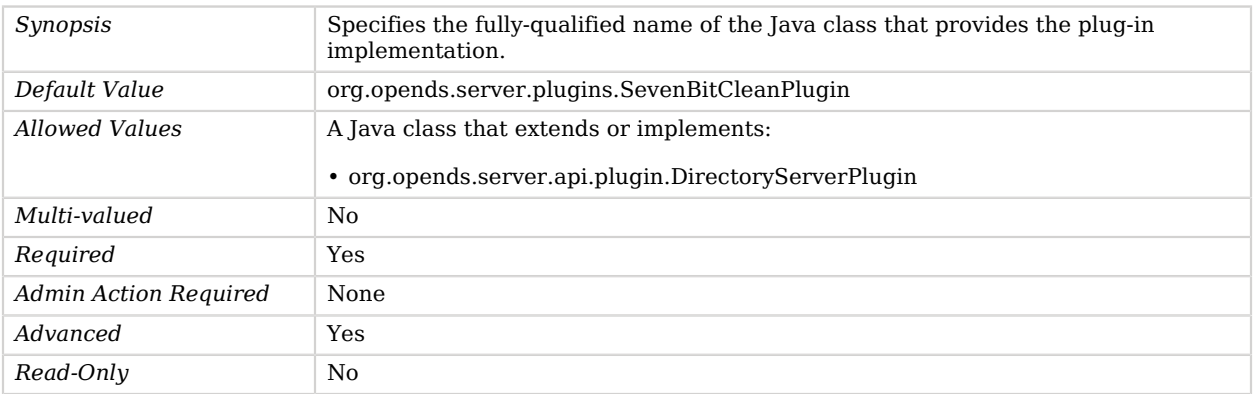

### <span id="page-733-0"></span>plugin-type

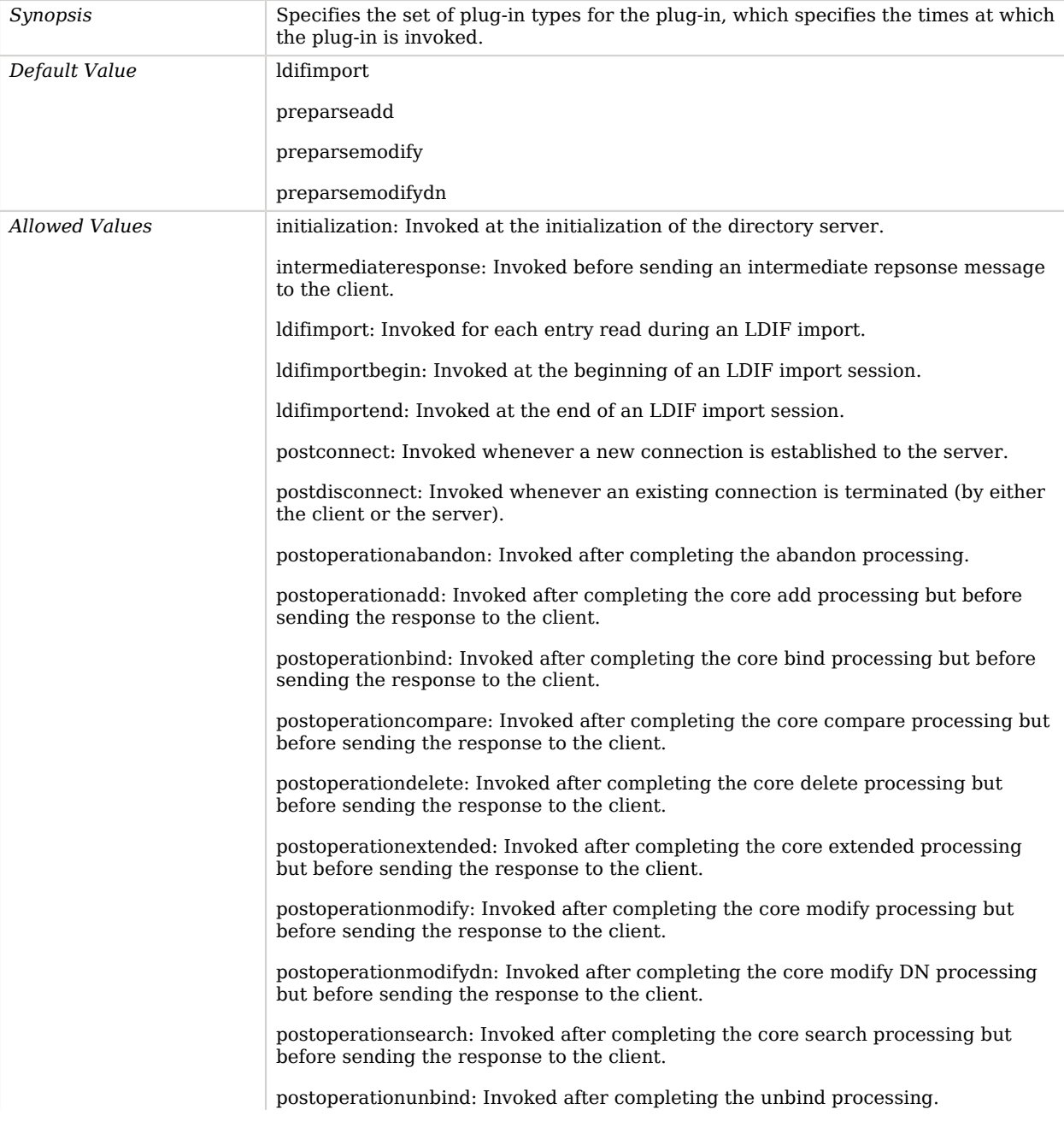

postresponseadd: Invoked after sending the add response to the client. postresponsebind: Invoked after sending the bind response to the client. postresponsecompare: Invoked after sending the compare response to the client. postresponsedelete: Invoked after sending the delete response to the client. postresponseextended: Invoked after sending the extended response to the client. postresponsemodify: Invoked after sending the modify response to the client. postresponsemodifydn: Invoked after sending the modify DN response to the client. postresponsesearch: Invoked after sending the search result done message to the client. postsynchronizationadd: Invoked after completing post-synchronization processing for an add operation. postsynchronizationdelete: Invoked after completing post-synchronization processing for a delete operation. postsynchronizationmodify: Invoked after completing post-synchronization processing for a modify operation. postsynchronizationmodifydn: Invoked after completing post-synchronization processing for a modify DN operation. preoperationadd: Invoked prior to performing the core add processing. preoperationbind: Invoked prior to performing the core bind processing. preoperationcompare: Invoked prior to performing the core compare processing. preoperationdelete: Invoked prior to performing the core delete processing. preoperationextended: Invoked prior to performing the core extended processing. preoperationmodify: Invoked prior to performing the core modify processing. preoperationmodifydn: Invoked prior to performing the core modify DN processing. preoperationsearch: Invoked prior to performing the core search processing. preparseabandon: Invoked prior to parsing an abandon request. preparseadd: Invoked prior to parsing an add request. preparsebind: Invoked prior to parsing a bind request. preparsecompare: Invoked prior to parsing a compare request. preparsedelete: Invoked prior to parsing a delete request.

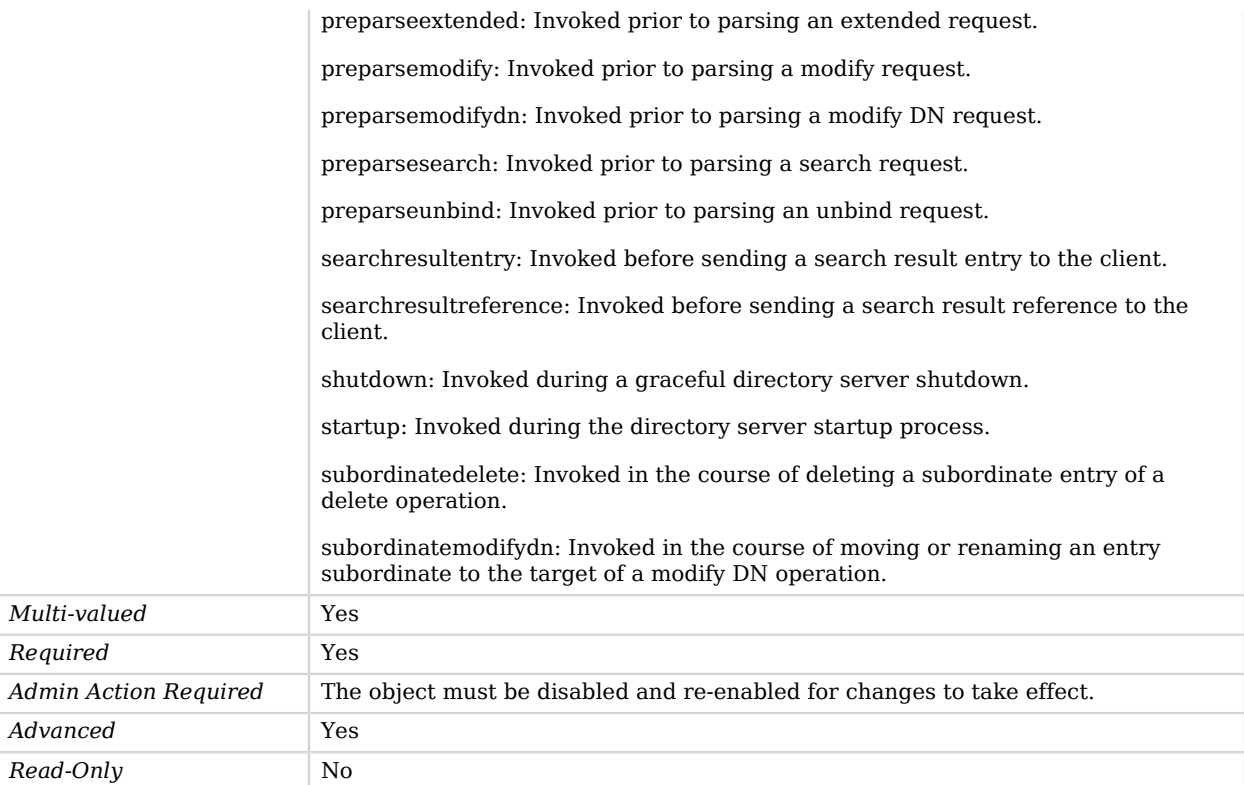

# SHA-1 Password Storage Scheme

The SHA-1 Password Storage Scheme provides a mechanism for encoding user passwords using an unsalted form of the SHA-1 message digest algorithm. Because the implementation does not use any kind of salting mechanism, a given password always has the same encoded form.

This scheme contains only an implementation for the user password syntax, with a storage scheme name of "SHA".

## Parent

The SHA-1 Password Storage Scheme object inherits from [Password Storage Scheme](#page-592-0).

## SHA-1 Password Storage Scheme Properties

You can use configuration expressions to set property values at startup time. For details, see "*[Property Value Substitution](#page-854-0)*".

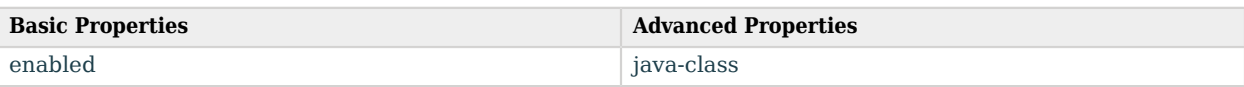

# Basic Properties

#### <span id="page-736-0"></span>enabled

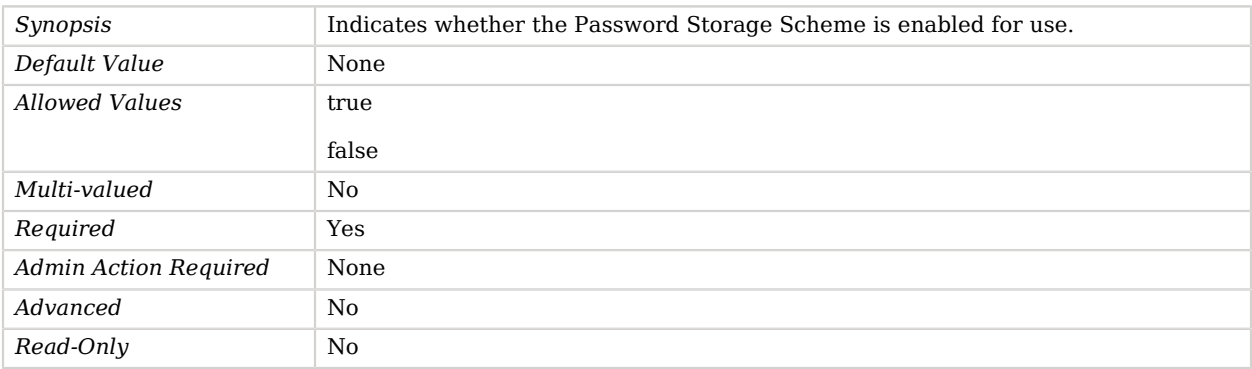

## Advanced Properties

Use the --advanced option to access advanced properties.

<span id="page-736-1"></span>java-class

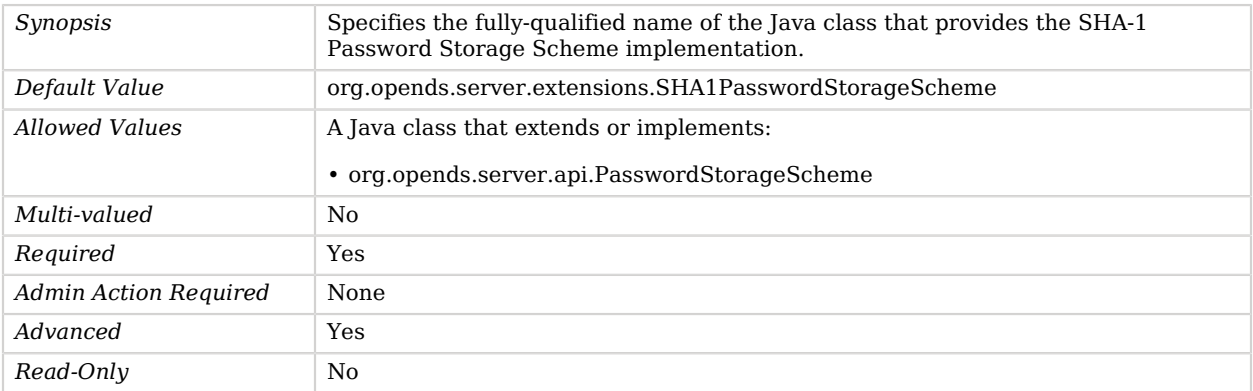

# Similarity Based Password Validator

The Similarity Based Password Validator determines whether a proposed password is acceptable by measuring how similar it is to the user's current password.

In particular, it uses the Levenshtein Distance algorithm to determine the minimum number of changes (where a change may be inserting, deleting, or replacing a character) to transform one string into the other. It can be used to prevent users from making only minor changes to their current password when setting a new password. Note that for this password validator to be effective, it is necessary to have access to the user's current password. Therefore, if this password validator is to be enabled, the password-change-requires-current-password attribute in the password policy configuration must also be set to true.

## Parent

The Similarity Based Password Validator object inherits from [Password Validator](#page-594-0).

## Similarity Based Password Validator Properties

You can use configuration expressions to set property values at startup time. For details, see "*[Property Value Substitution](#page-854-0)*".

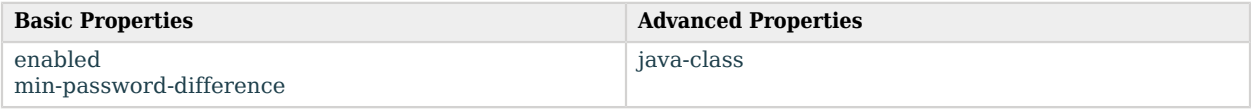

## Basic Properties

#### <span id="page-737-0"></span>enabled

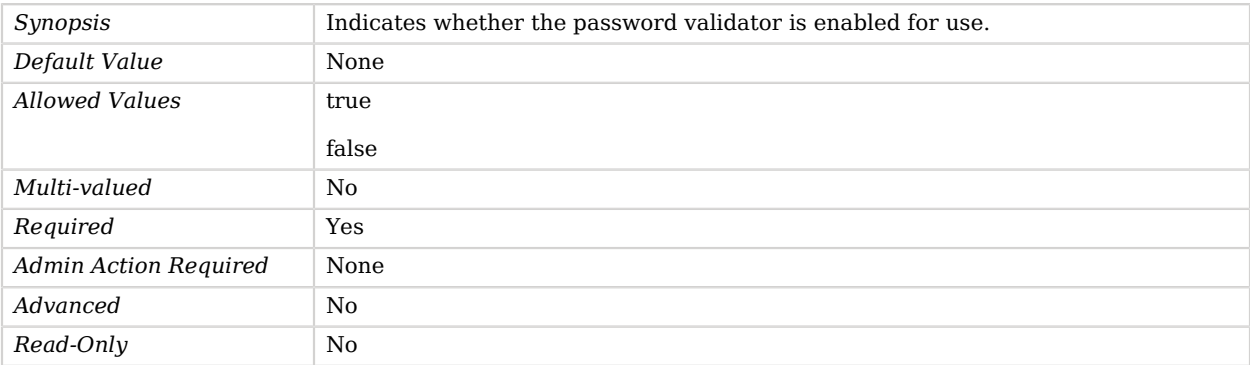

#### <span id="page-737-1"></span>min-password-difference

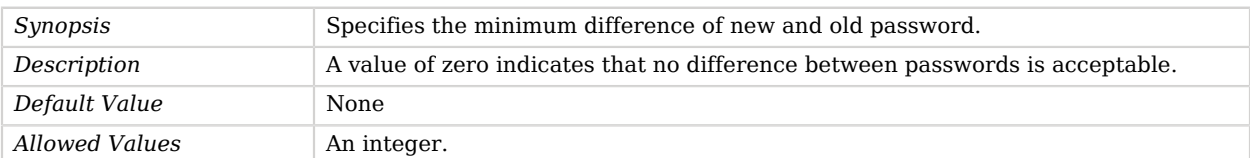

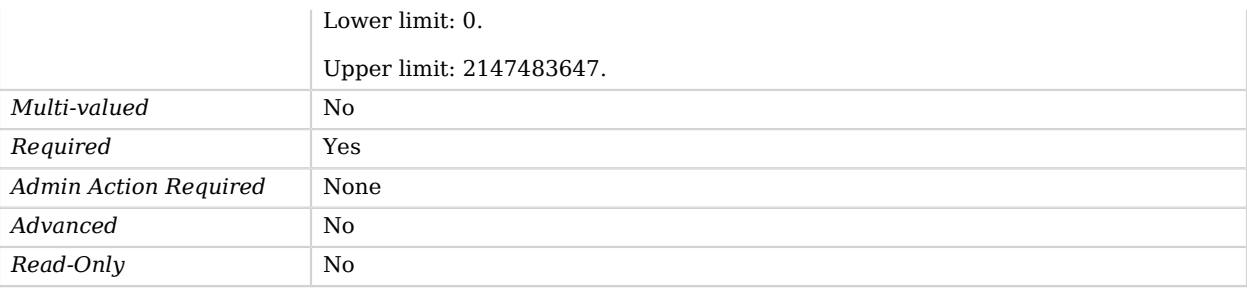

## Advanced Properties

Use the --advanced option to access advanced properties.

#### <span id="page-738-0"></span>java-class

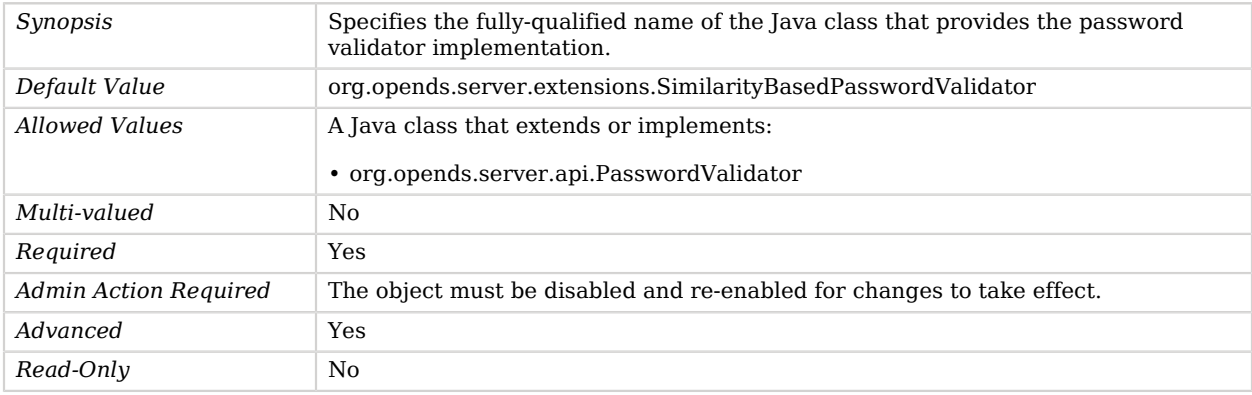

# Size Limit Log Retention Policy

Retention policy based on the amount of space taken by all the log files on disk.

## Parent

The Size Limit Log Retention Policy object inherits from [Log Retention Policy](#page-536-0).

# Size Limit Log Retention Policy Properties

You can use configuration expressions to set property values at startup time. For details, see "*[Property Value Substitution](#page-854-0)*".

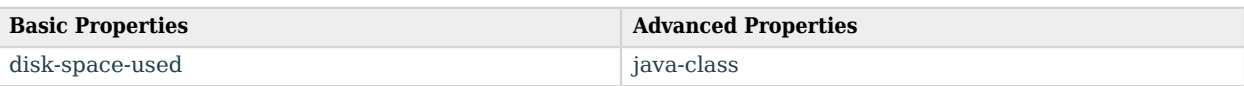

# Basic Properties

#### <span id="page-739-0"></span>disk-space-used

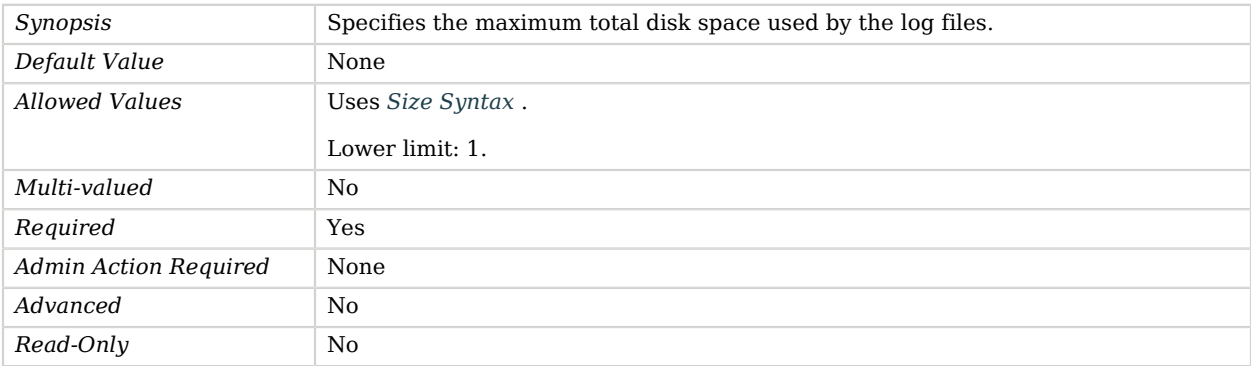

## Advanced Properties

Use the --advanced option to access advanced properties.

<span id="page-739-1"></span>java-class

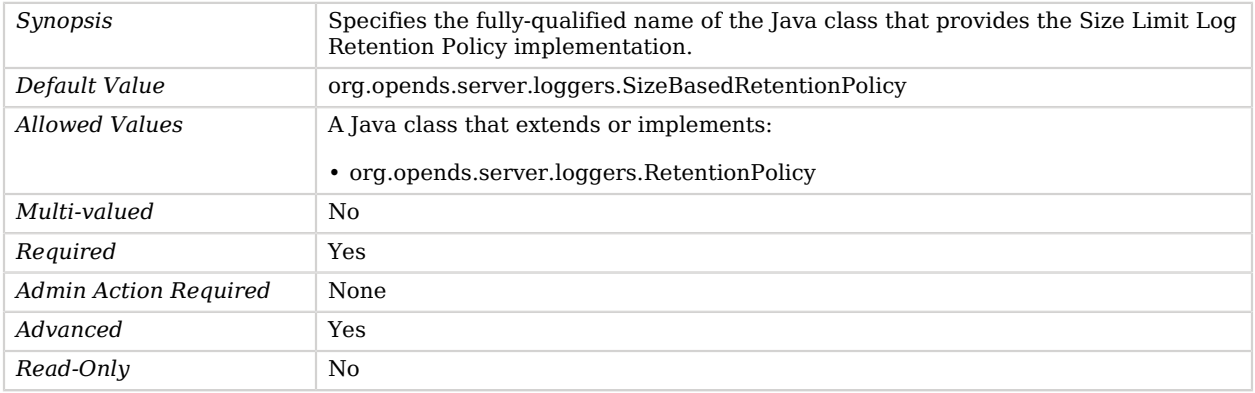

# Size Limit Log Rotation Policy

Rotation policy based on the size of the log file.

# Parent

The Size Limit Log Rotation Policy object inherits from [Log Rotation Policy.](#page-537-0)

# Size Limit Log Rotation Policy Properties

You can use configuration expressions to set property values at startup time. For details, see "*[Property Value Substitution](#page-854-0)*".

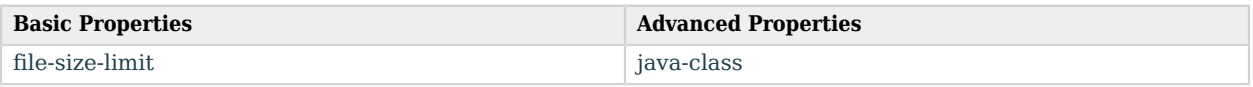

# Basic Properties

<span id="page-740-0"></span>file-size-limit

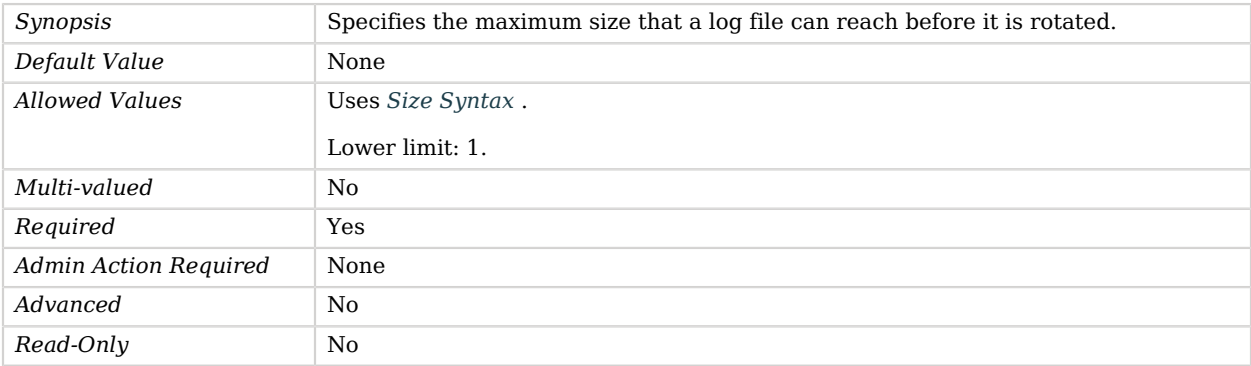

# Advanced Properties

Use the --advanced option to access advanced properties.

<span id="page-740-1"></span>java-class

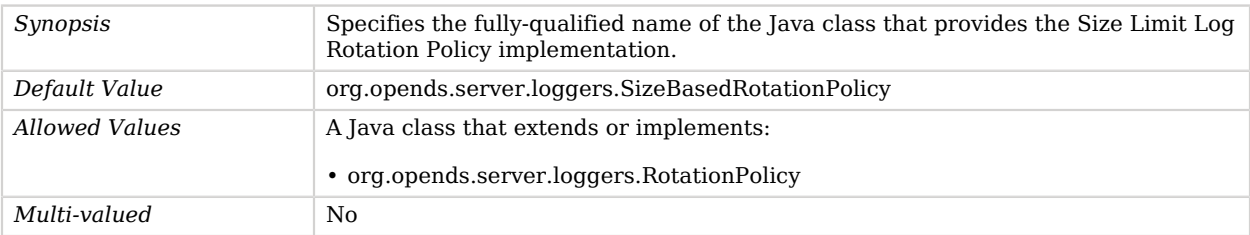

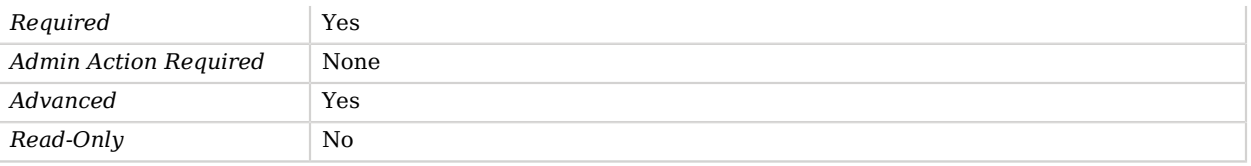

# SMTP Account Status Notification Handler

The SMTP Account Status Notification Handler is a notification handler that sends email messages to end users and/or administrators whenever an account status notification is generated.

## Parent

The SMTP Account Status Notification Handler object inherits from [Account Status Notification](#page-150-0) [Handler](#page-150-0).

## SMTP Account Status Notification Handler Properties

You can use configuration expressions to set property values at startup time. For details, see "*[Property Value Substitution](#page-854-0)*".

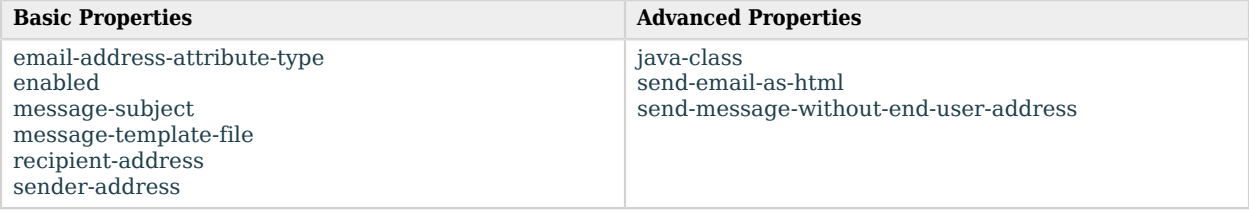

## Basic Properties

#### <span id="page-741-0"></span>email-address-attribute-type

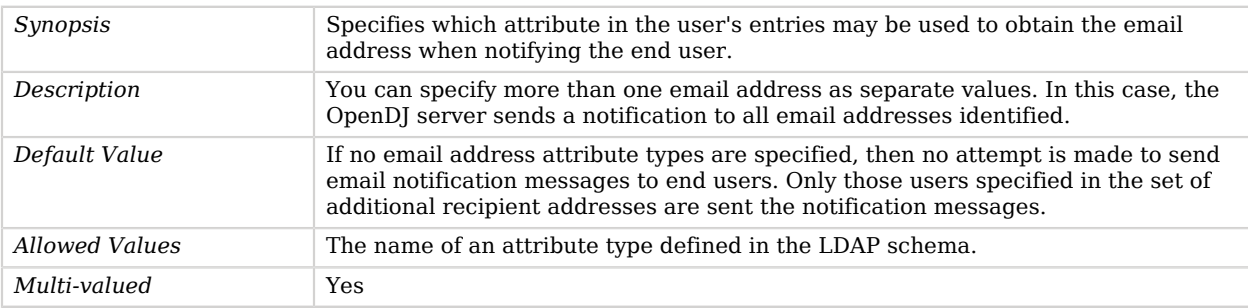

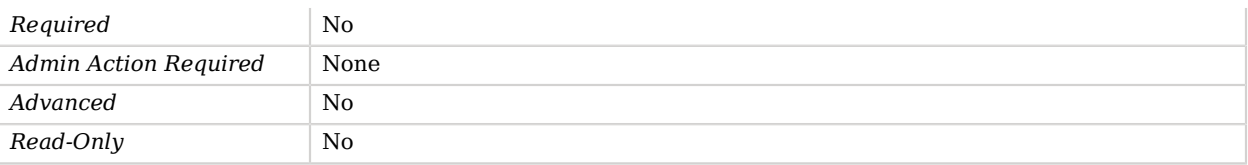

#### <span id="page-742-0"></span>enabled

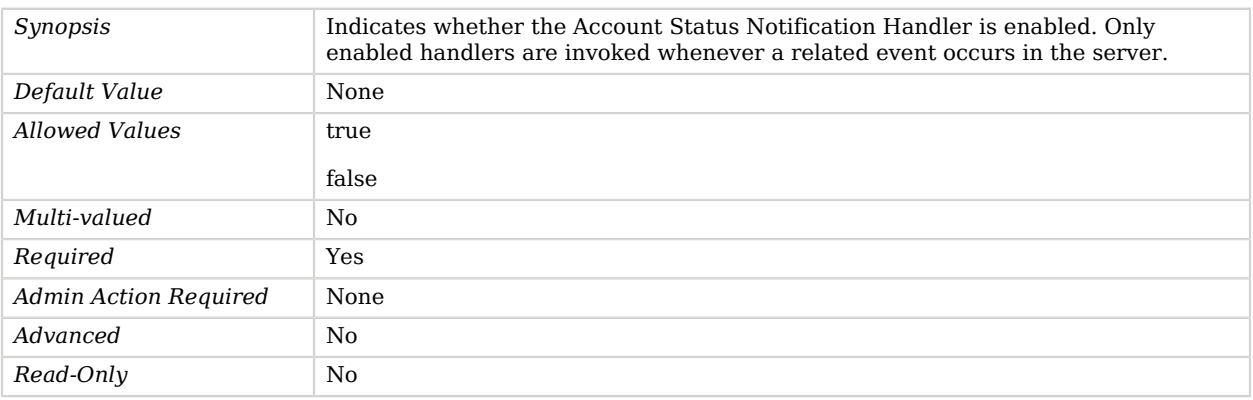

#### <span id="page-742-1"></span>message-subject

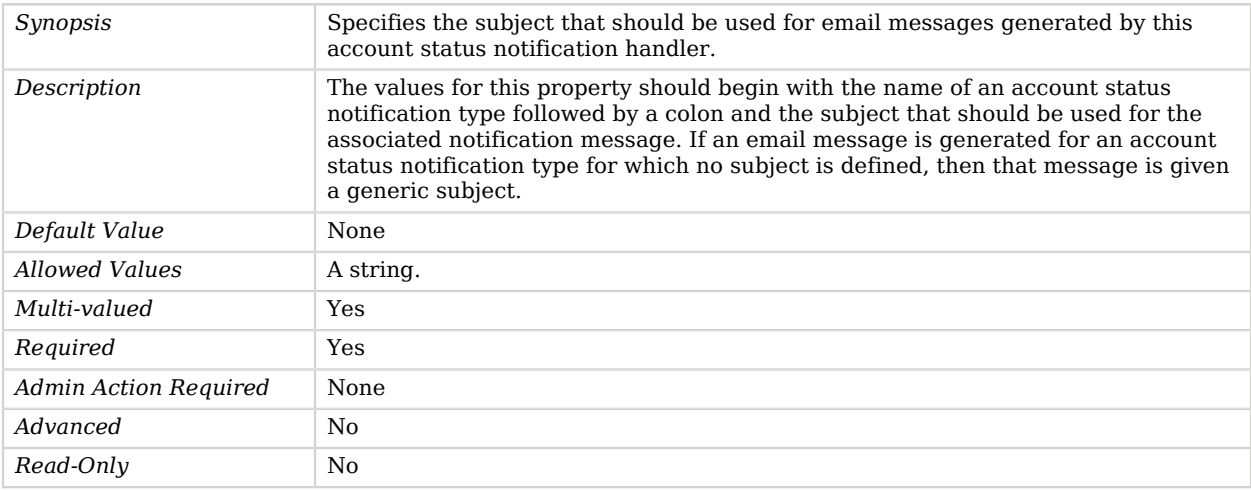

#### <span id="page-742-2"></span>message-template-file

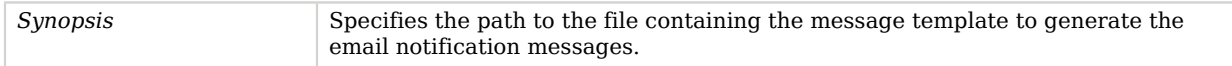

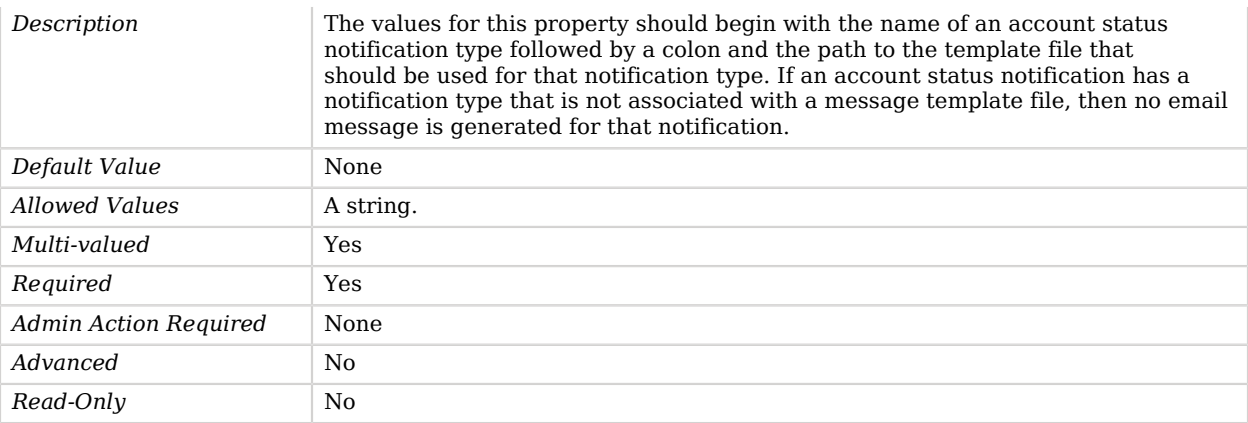

### <span id="page-743-0"></span>recipient-address

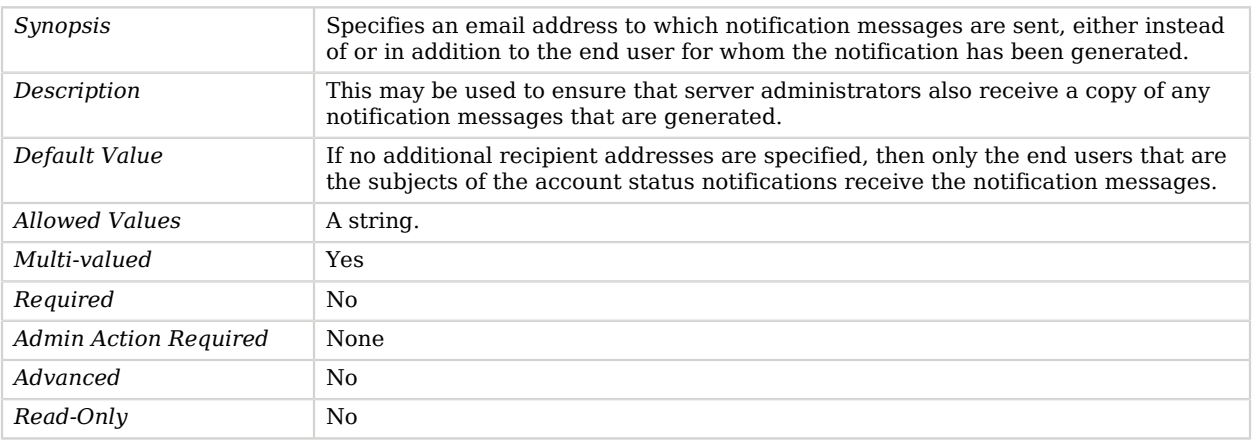

## <span id="page-743-1"></span>sender-address

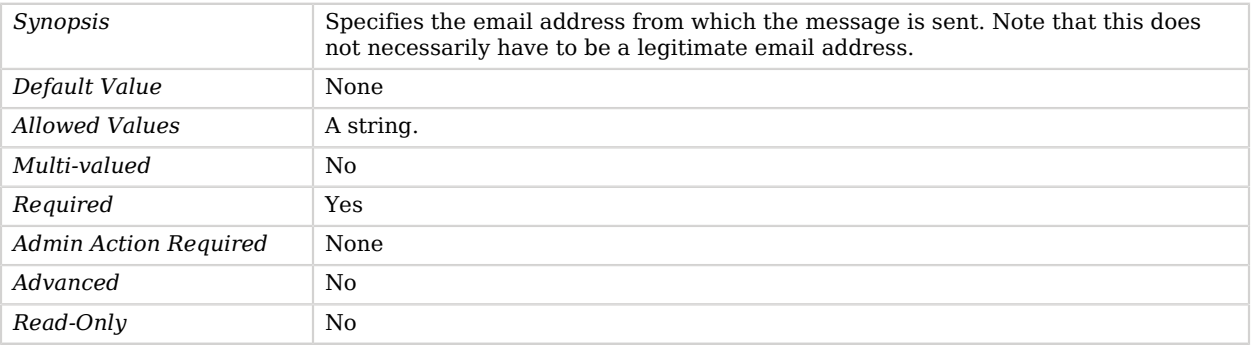

# Advanced Properties

Use the --advanced option to access advanced properties.

#### <span id="page-744-0"></span>java-class

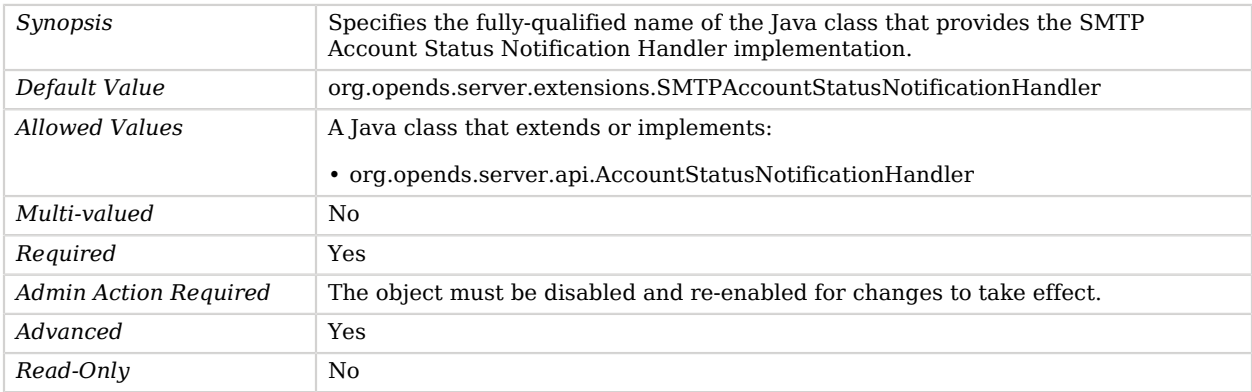

## <span id="page-744-1"></span>send-email-as-html

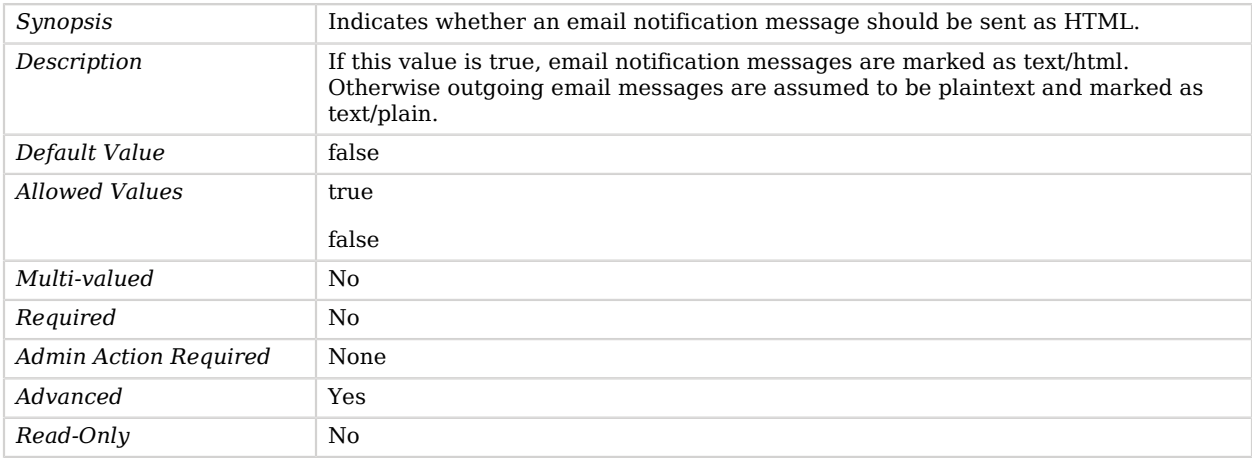

## <span id="page-744-2"></span>send-message-without-end-user-address

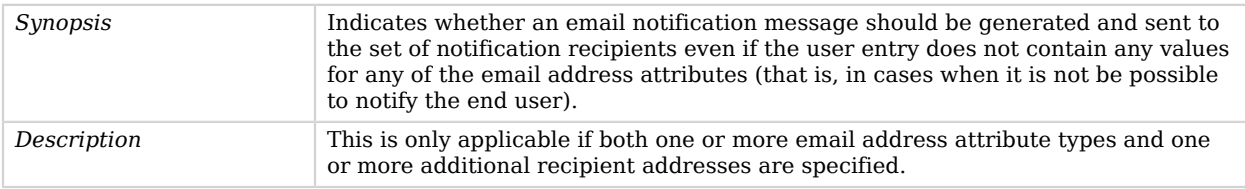

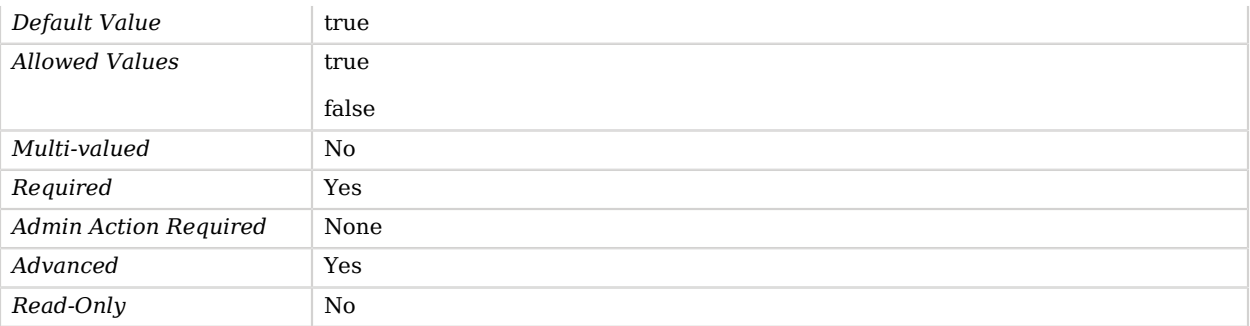

# SMTP Alert Handler

The SMTP Alert Handler may be used to send e-mail messages to notify administrators of significant events that occur within the server.

## Parent

The SMTP Alert Handler object inherits from [Alert Handler.](#page-162-0)

## SMTP Alert Handler Properties

You can use configuration expressions to set property values at startup time. For details, see "*[Property Value Substitution](#page-854-0)*".

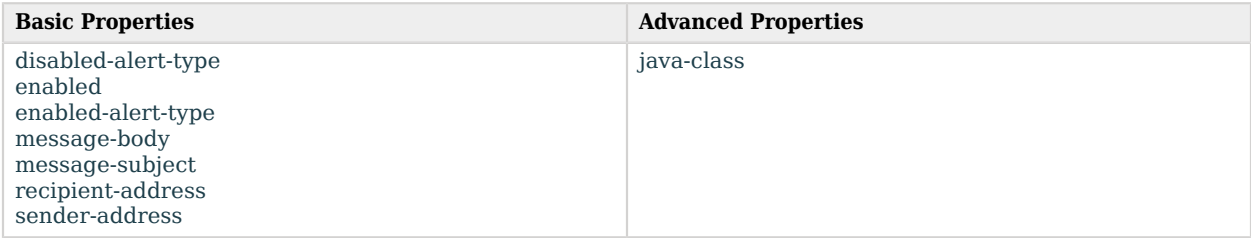

# Basic Properties

#### <span id="page-745-0"></span>disabled-alert-type

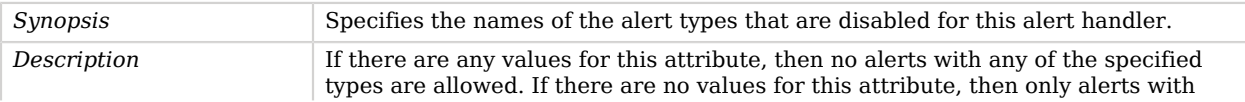

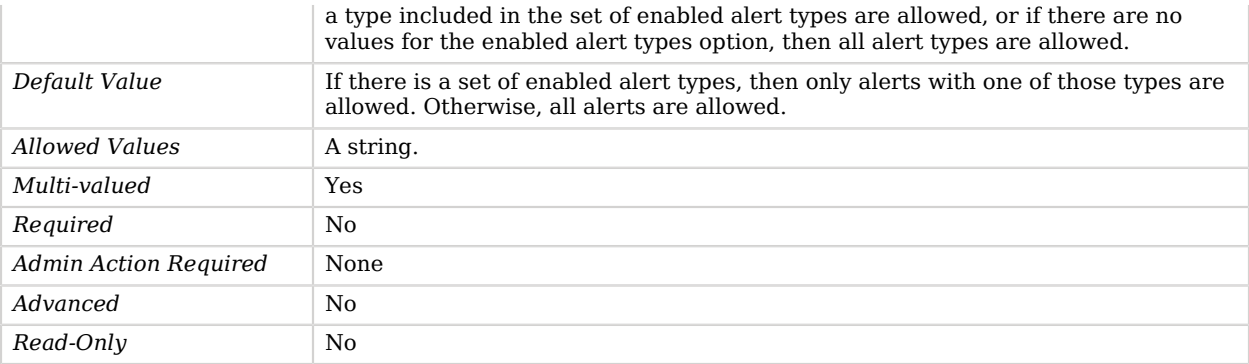

#### <span id="page-746-0"></span>enabled

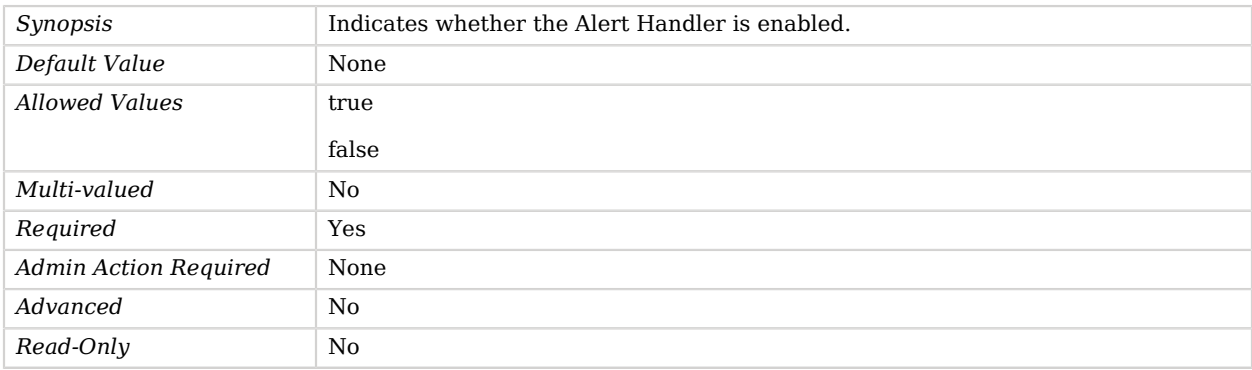

#### <span id="page-746-1"></span>enabled-alert-type

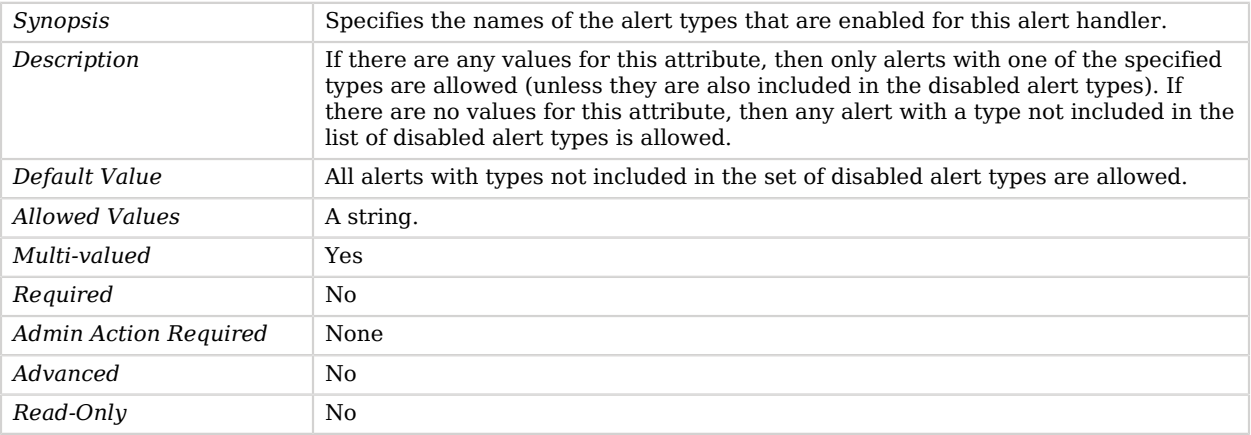

<span id="page-746-2"></span>message-body

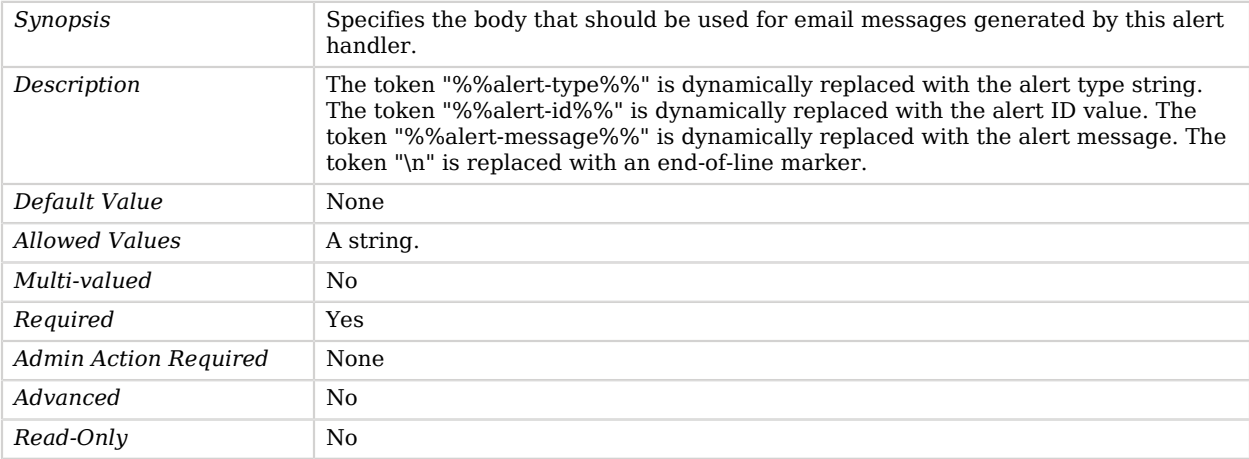

## <span id="page-747-0"></span>message-subject

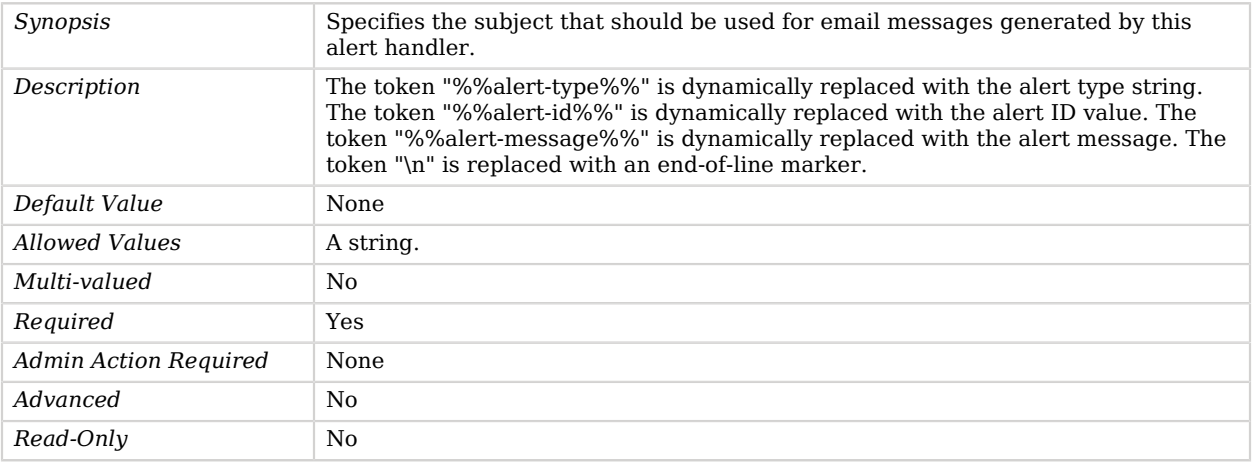

## <span id="page-747-1"></span>recipient-address

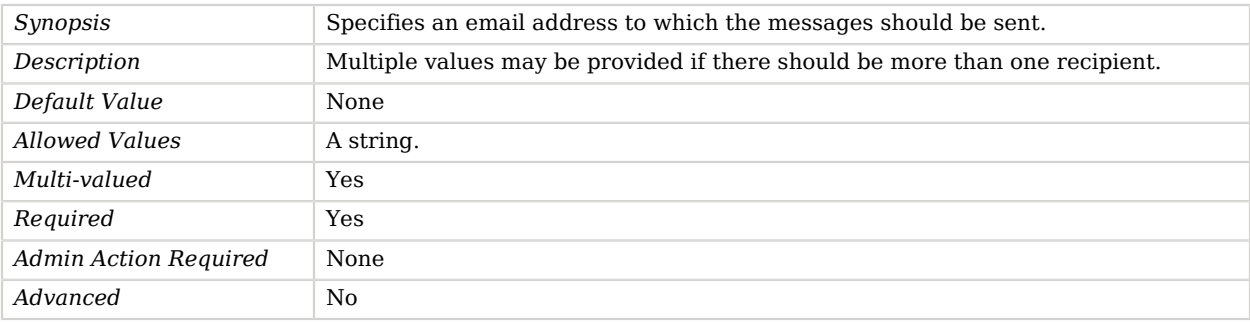

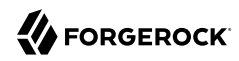

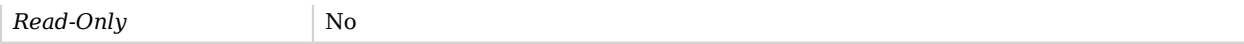

#### <span id="page-748-0"></span>sender-address

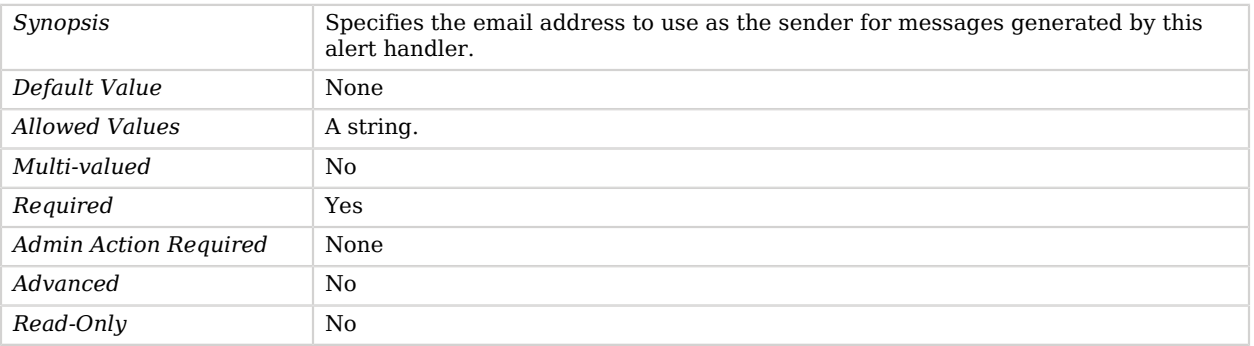

## Advanced Properties

Use the --advanced option to access advanced properties.

#### <span id="page-748-1"></span>java-class

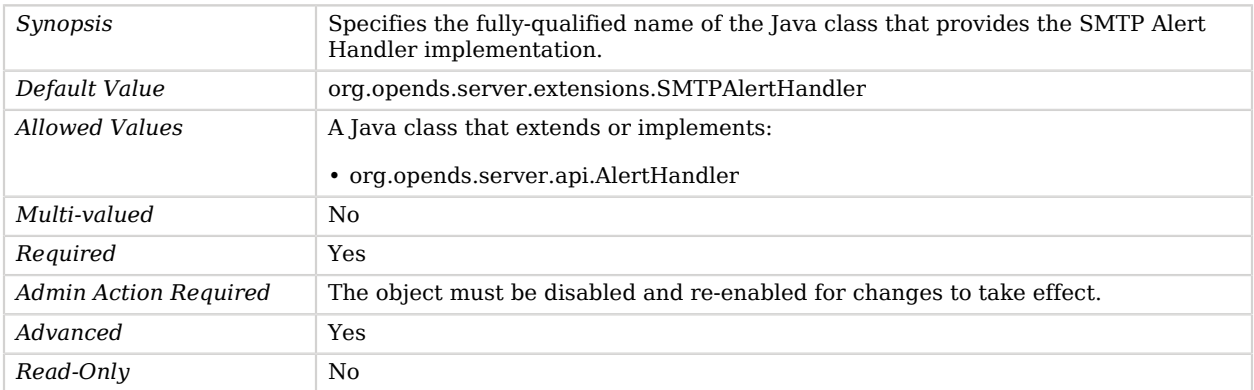

# SNMP Connection Handler

The SNMP Connection Handler can be used to process SNMP requests to retrieve monitoring information described by the MIB 2605. Supported protocol are SNMP V1, V2c and V3.

The SNMP connection handler will process SNMP requests sent by SNMP Managers to retrieve information described the MIB 2605. To enable the SNMP Connection Handler, the ds-cfg-opendmkjarfile parameter has to be set to the OpenDMK jar files location.

# Parent

The SNMP Connection Handler object inherits from [Connection Handler](#page-209-0).

# SNMP Connection Handler Properties

You can use configuration expressions to set property values at startup time. For details, see "*[Property Value Substitution](#page-854-0)*".

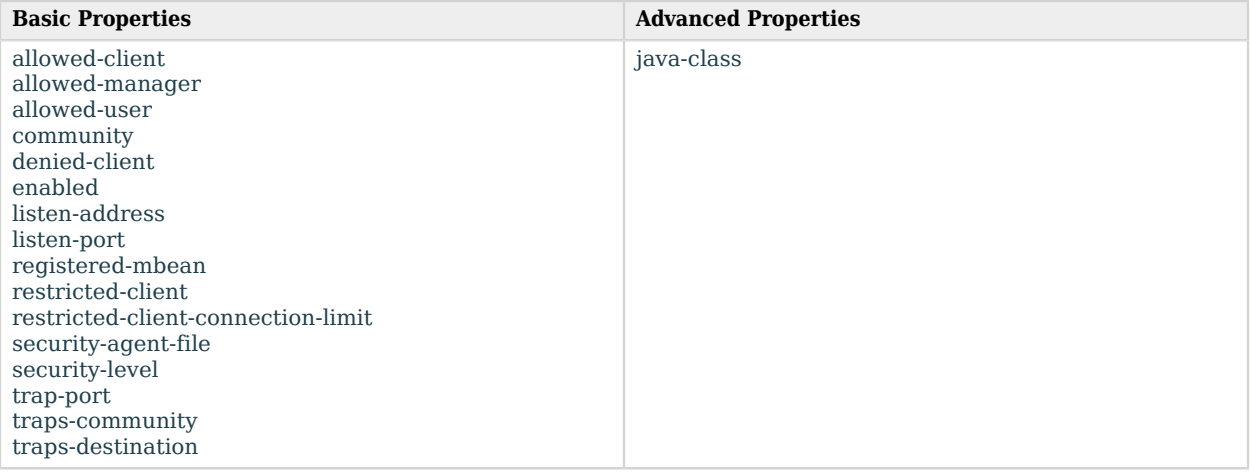

# Basic Properties

#### <span id="page-749-0"></span>allowed-client

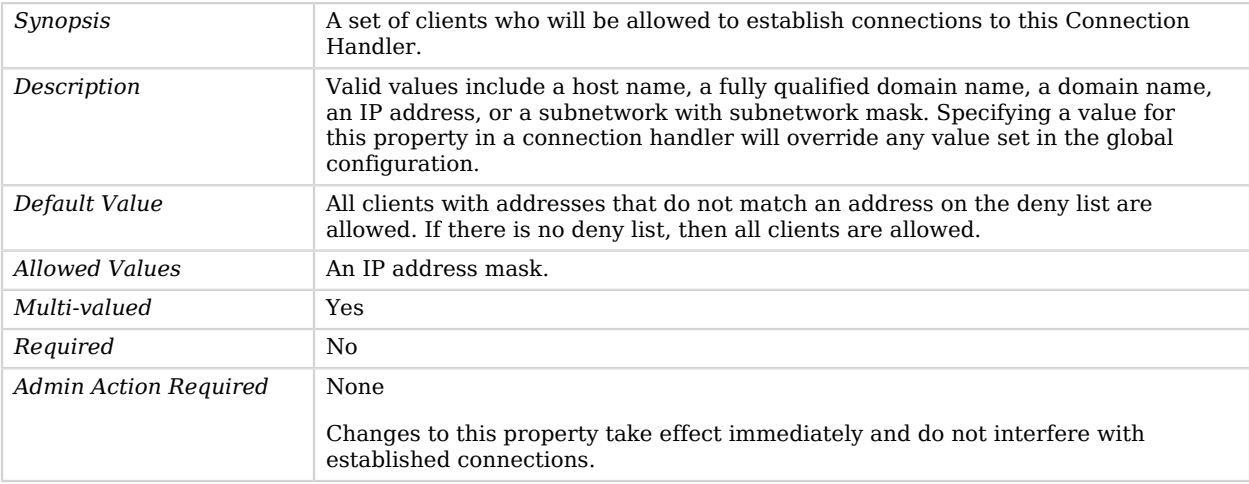

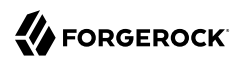

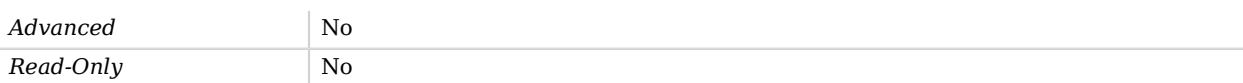

### <span id="page-750-0"></span>allowed-manager

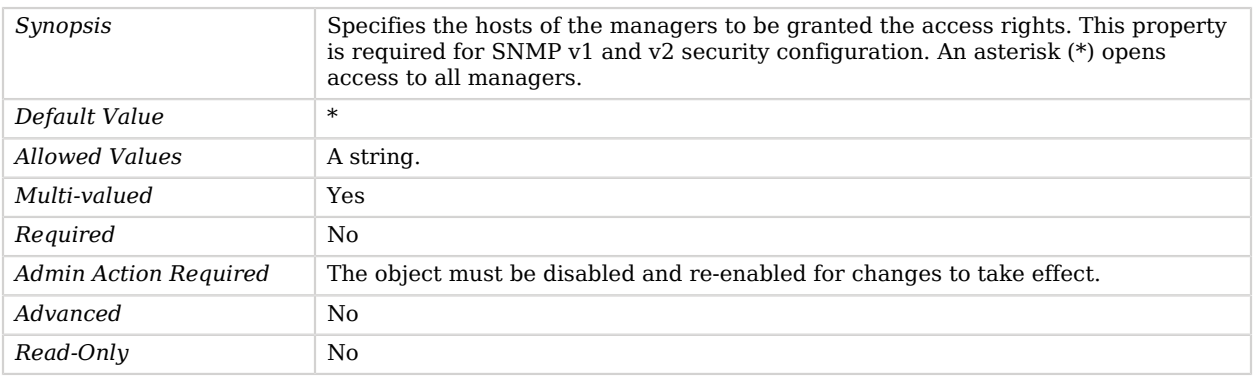

## <span id="page-750-1"></span>allowed-user

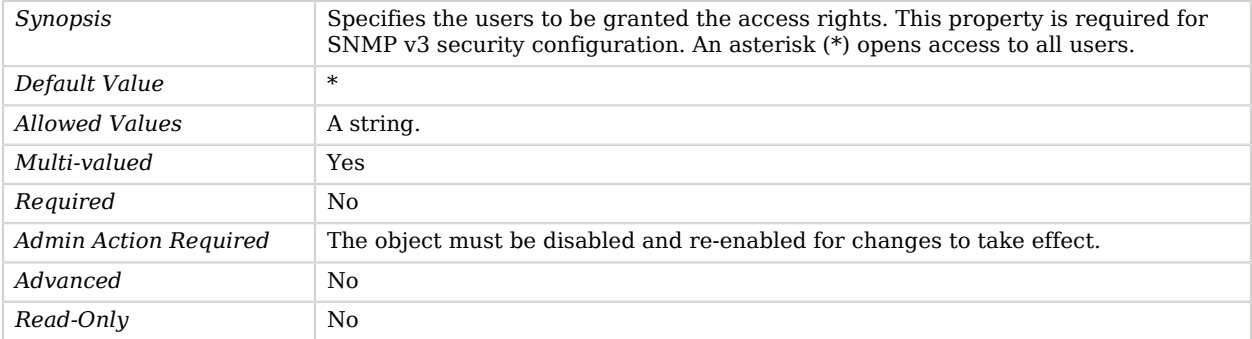

## <span id="page-750-2"></span>community

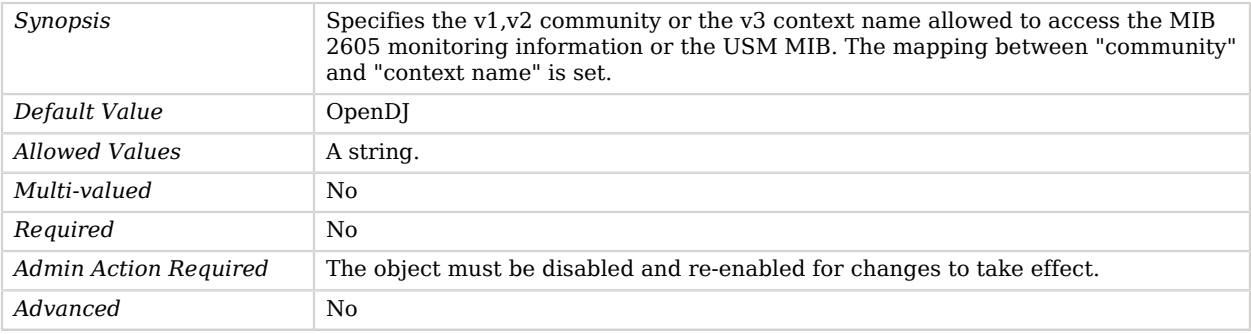

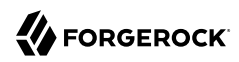

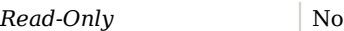

## <span id="page-751-0"></span>denied-client

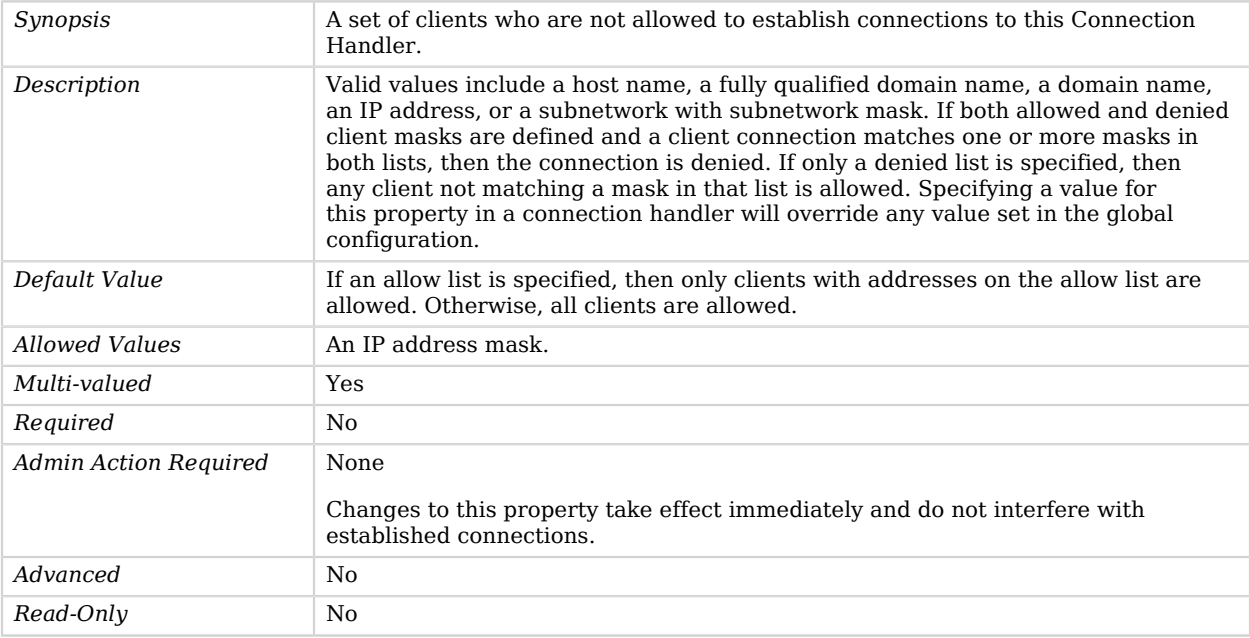

## <span id="page-751-1"></span>enabled

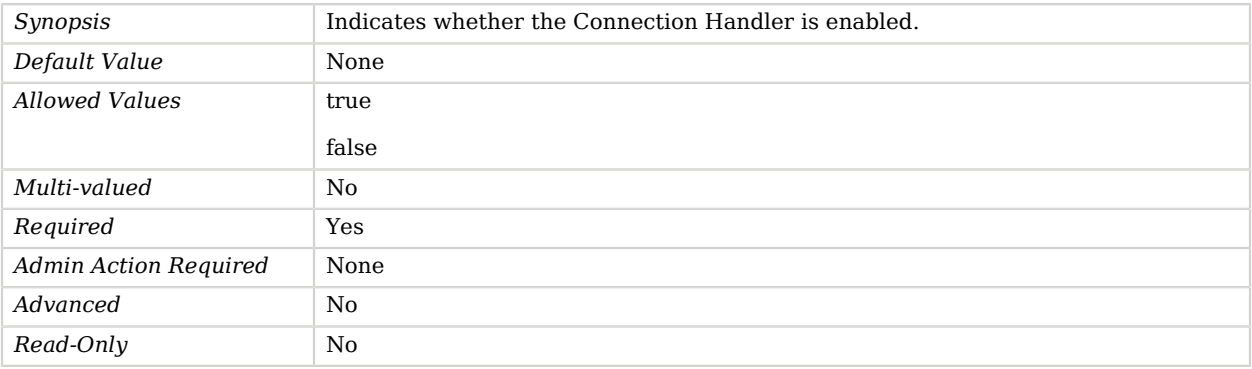

## <span id="page-751-2"></span>listen-address

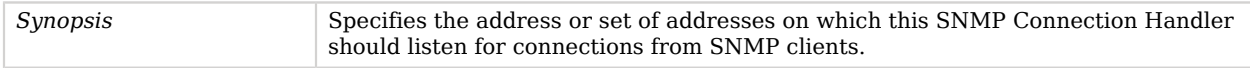

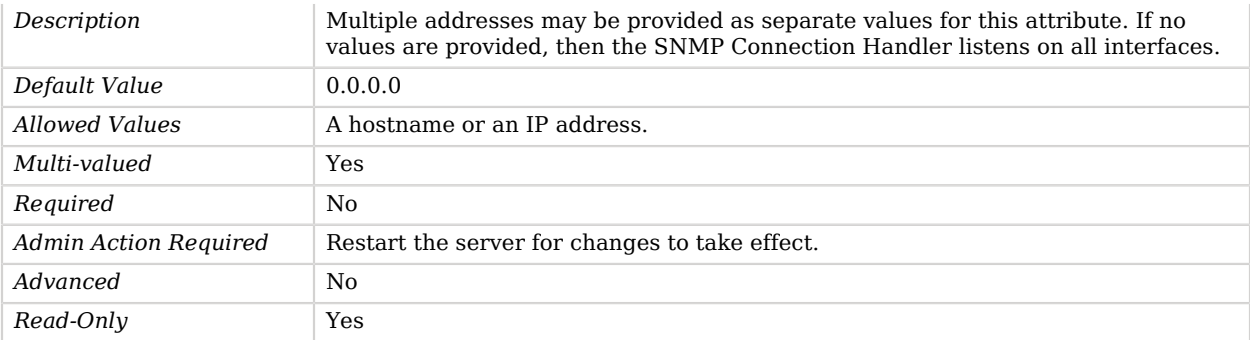

### <span id="page-752-0"></span>listen-port

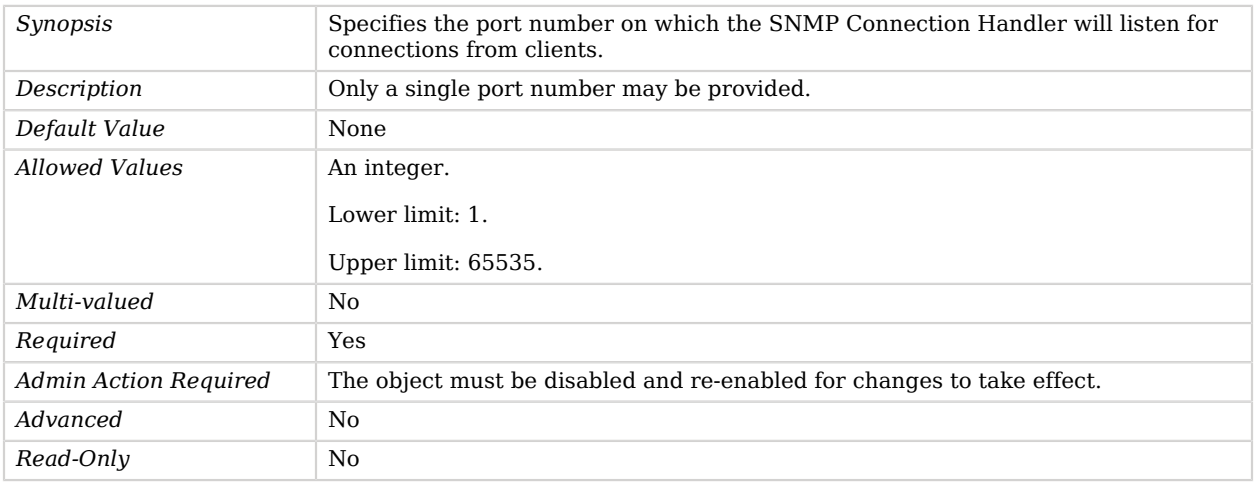

## <span id="page-752-1"></span>registered-mbean

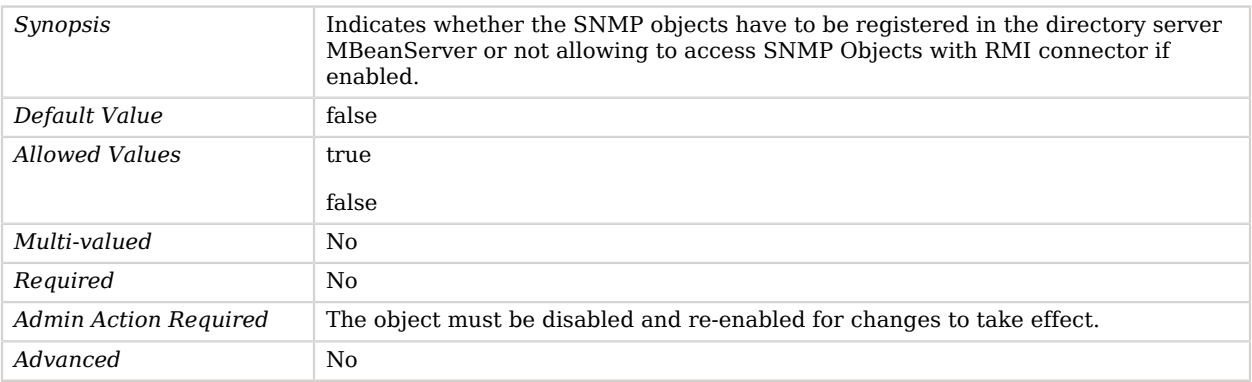

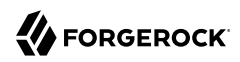

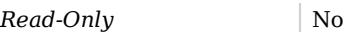

## <span id="page-753-0"></span>restricted-client

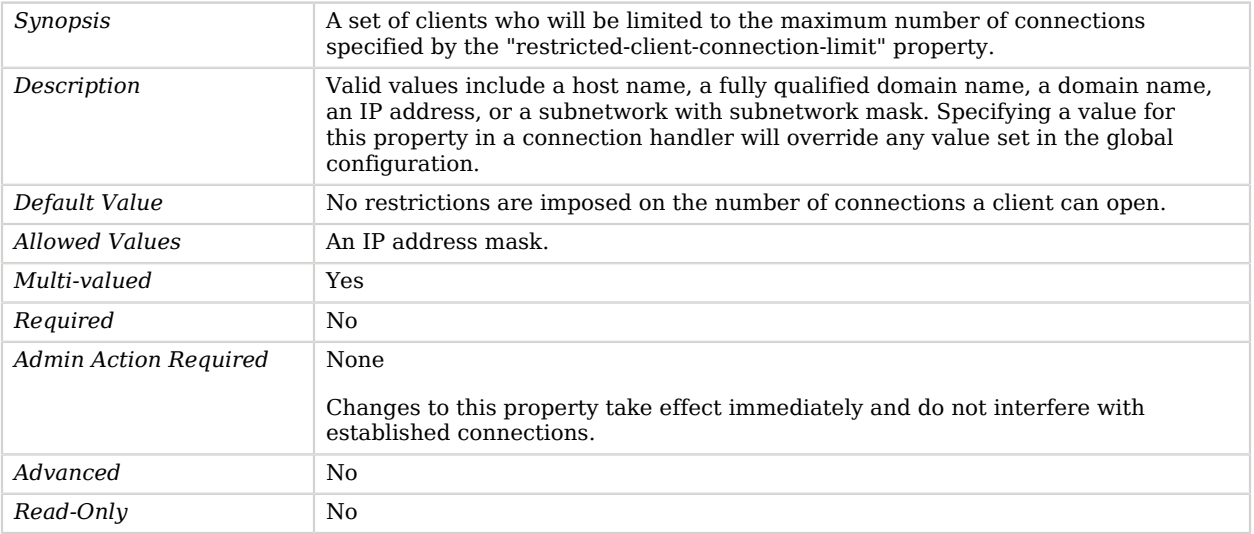

## <span id="page-753-1"></span>restricted-client-connection-limit

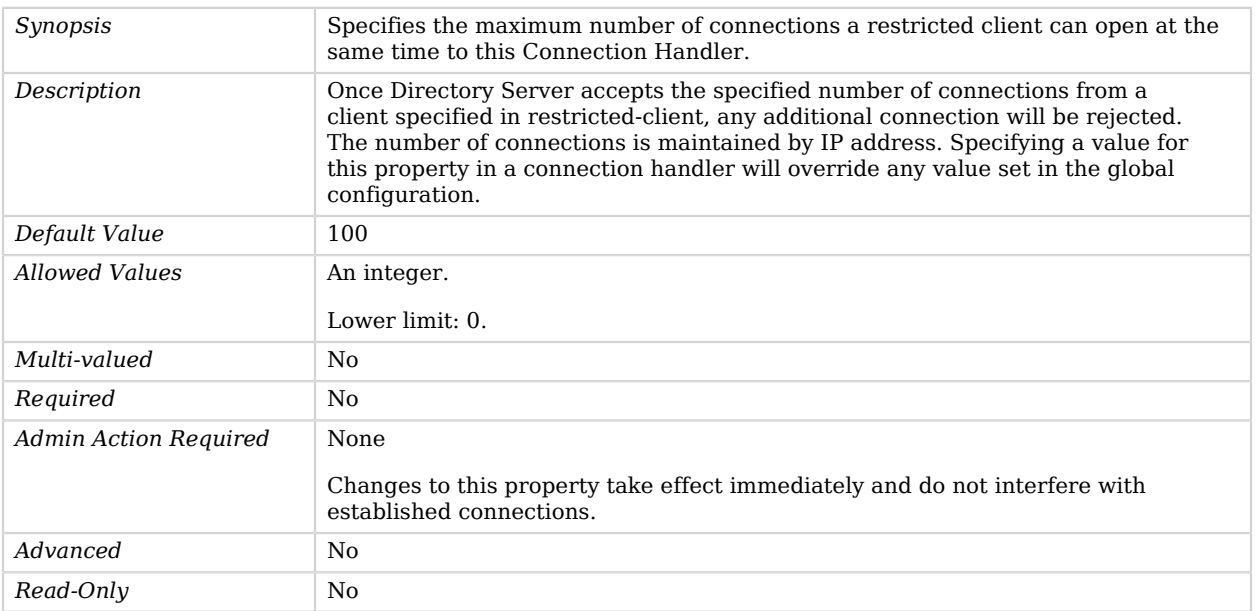

#### <span id="page-754-0"></span>security-agent-file

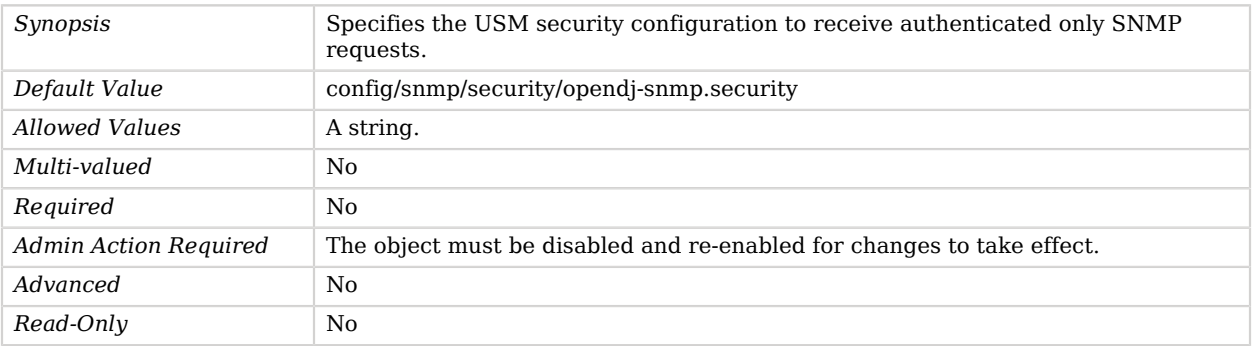

### <span id="page-754-1"></span>security-level

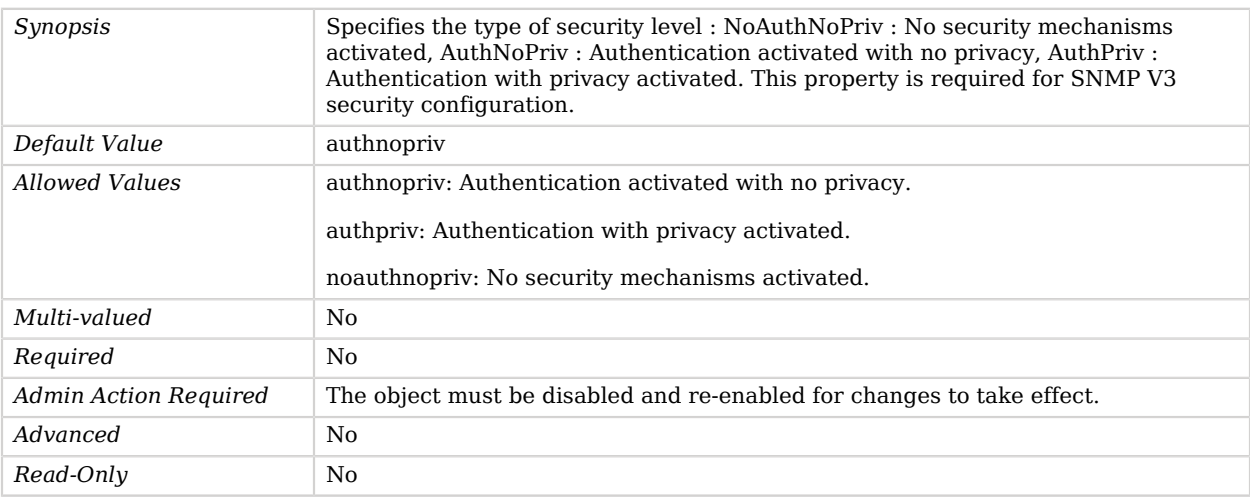

## <span id="page-754-2"></span>trap-port

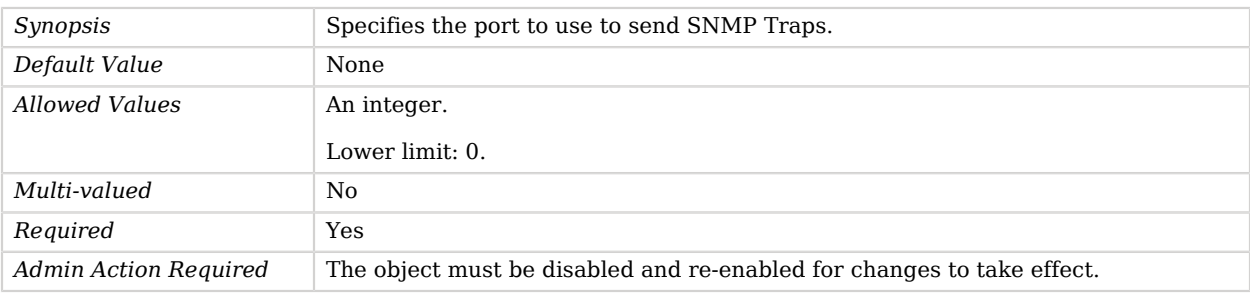

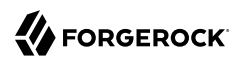

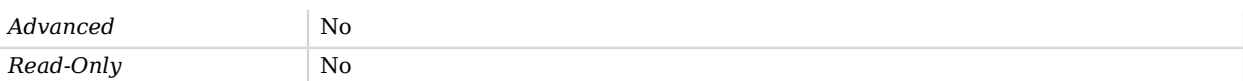

#### <span id="page-755-0"></span>traps-community

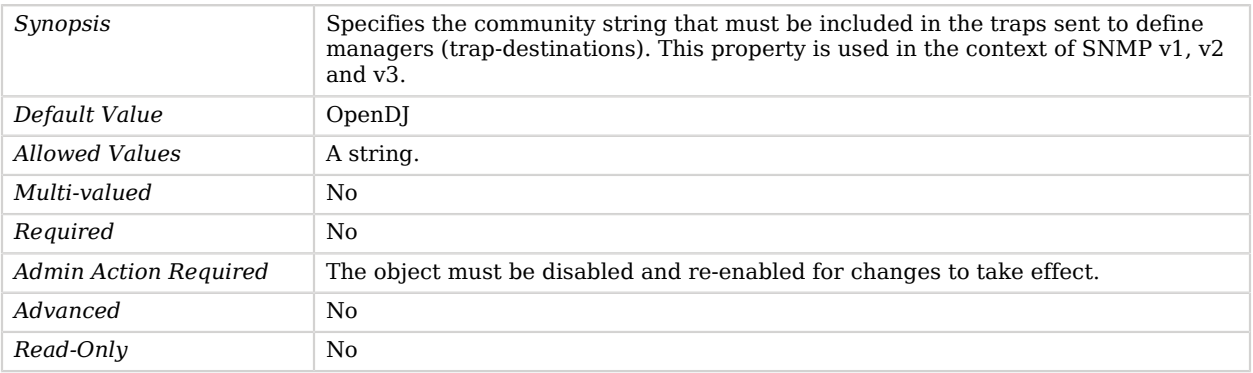

## <span id="page-755-1"></span>traps-destination

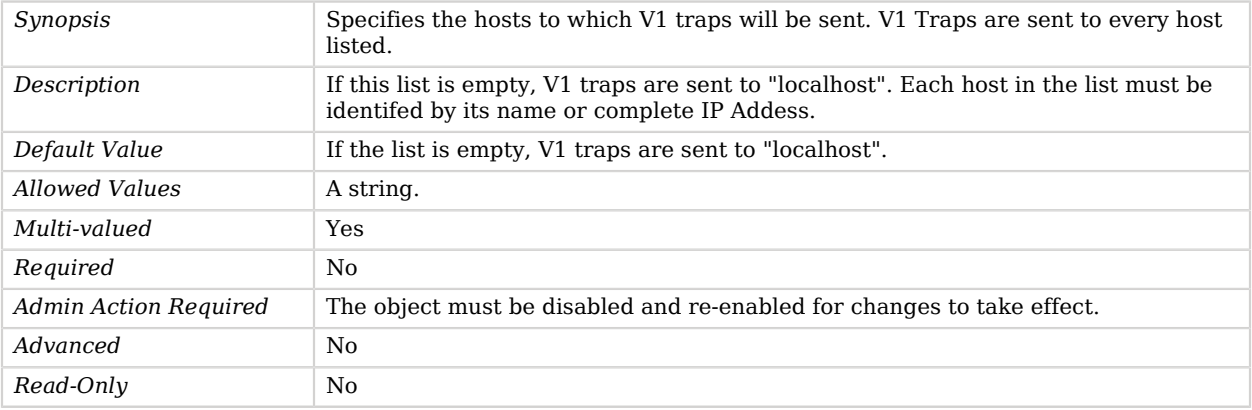

## Advanced Properties

Use the --advanced option to access advanced properties.

<span id="page-755-2"></span>java-class

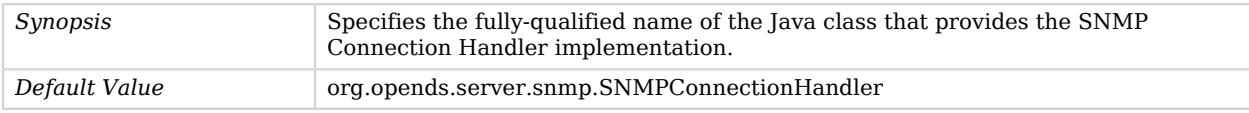
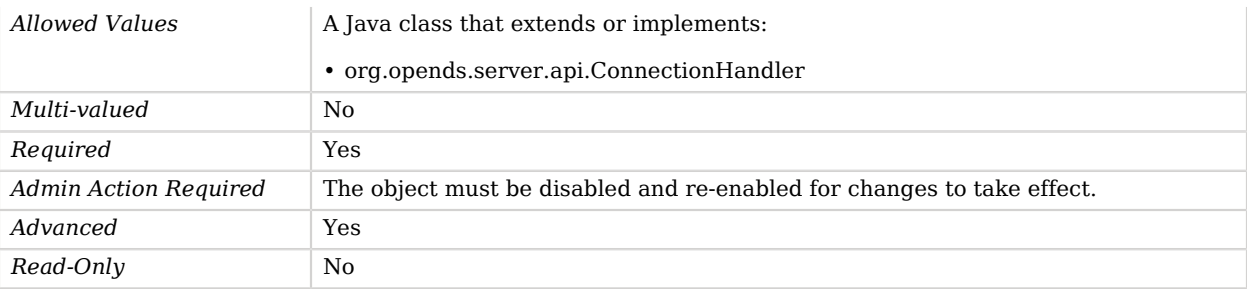

# Soft Reference Entry Cache

The Soft Reference Entry Cache is a directory server entry cache implementation that uses soft references to manage objects to allow them to be freed if the JVM is running low on memory.

### Parent

The Soft Reference Entry Cache object inherits from [Entry Cache](#page-266-0).

### Soft Reference Entry Cache Properties

You can use configuration expressions to set property values at startup time. For details, see "*[Property Value Substitution](#page-854-0)*".

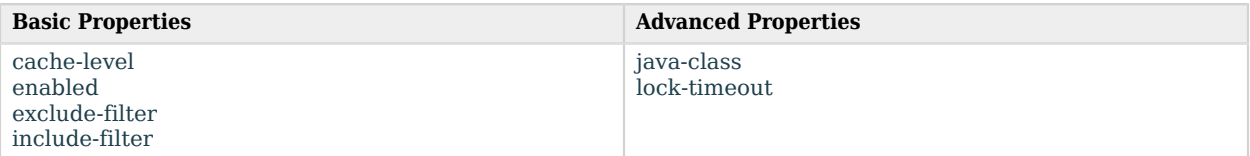

## Basic Properties

<span id="page-756-0"></span>cache-level

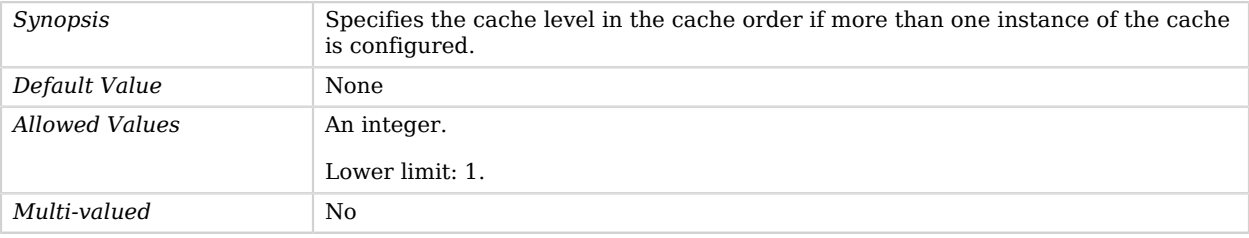

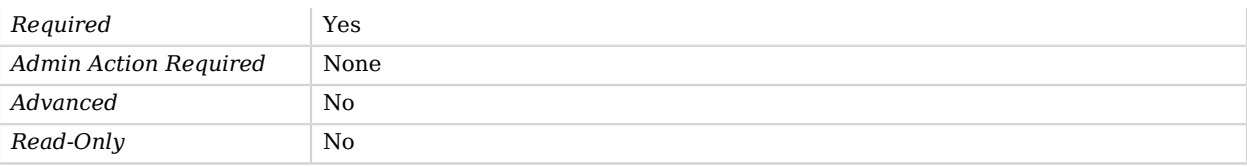

#### <span id="page-757-0"></span>enabled

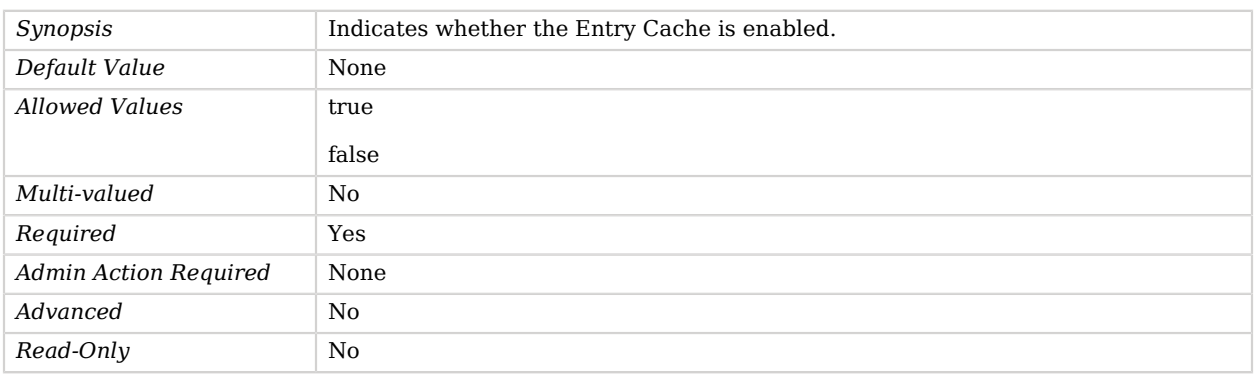

### <span id="page-757-1"></span>exclude-filter

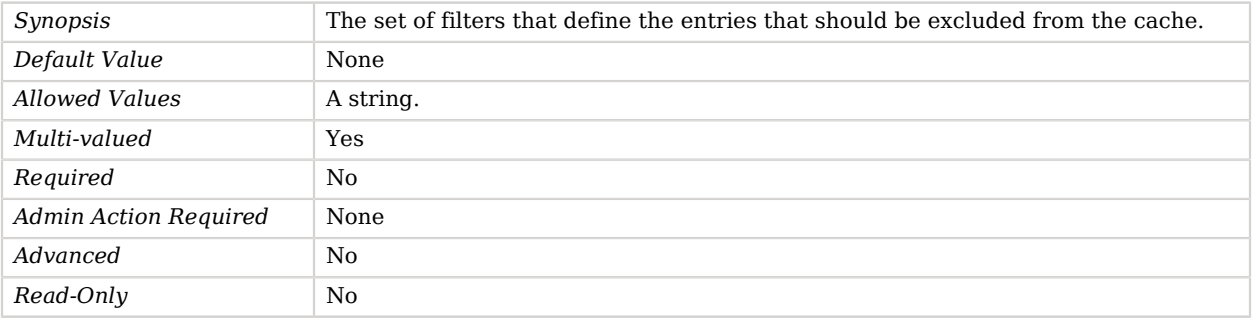

### <span id="page-757-2"></span>include-filter

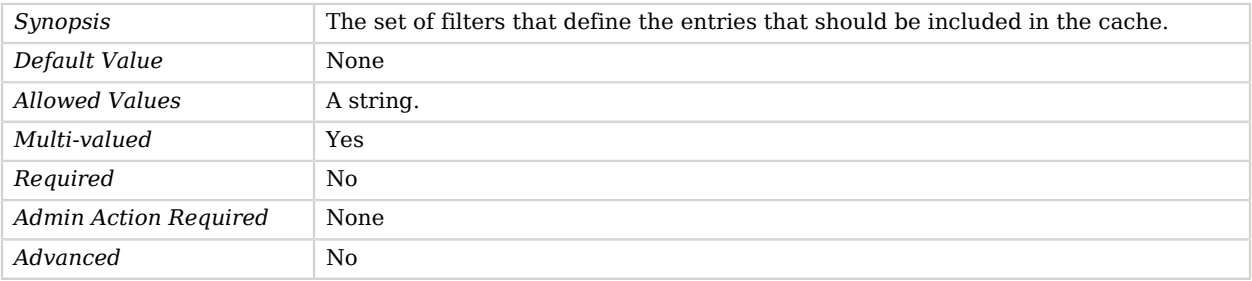

*Read-Only* No

**W** FORGEROCK

## Advanced Properties

Use the --advanced option to access advanced properties.

<span id="page-758-0"></span>java-class

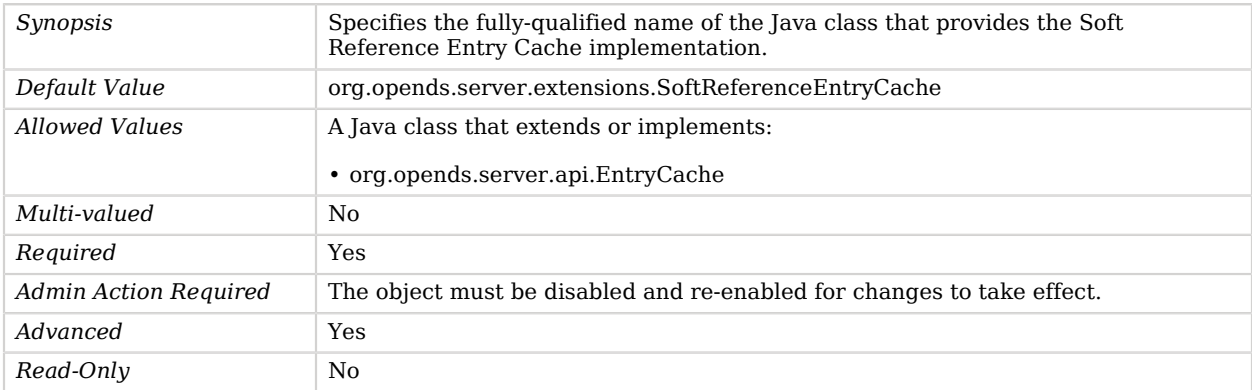

#### <span id="page-758-1"></span>lock-timeout

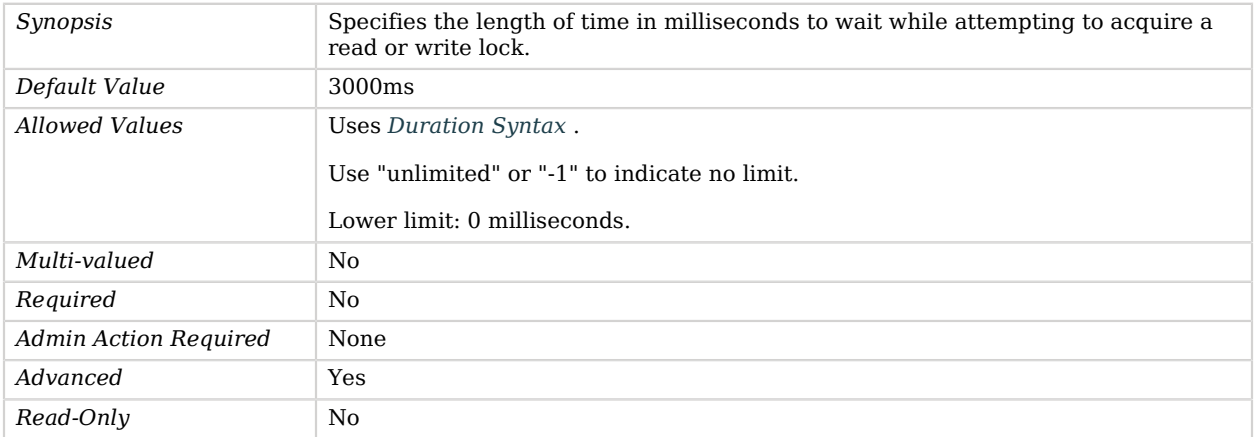

## StartTLS Extended Operation Handler

The StartTLS Extended Operation Handler provides the ability clients to use the StartTLS extended operation to initiate a secure communication channel over an otherwise clear-text LDAP connection.

## Parent

The StartTLS Extended Operation Handler object inherits from [Extended Operation Handler](#page-287-0).

## StartTLS Extended Operation Handler Properties

You can use configuration expressions to set property values at startup time. For details, see "*[Property Value Substitution](#page-854-0)*".

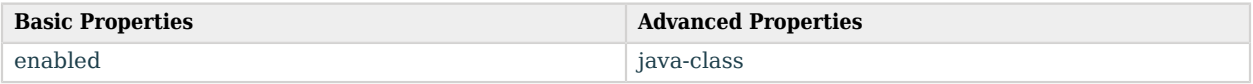

## Basic Properties

#### <span id="page-759-0"></span>enabled

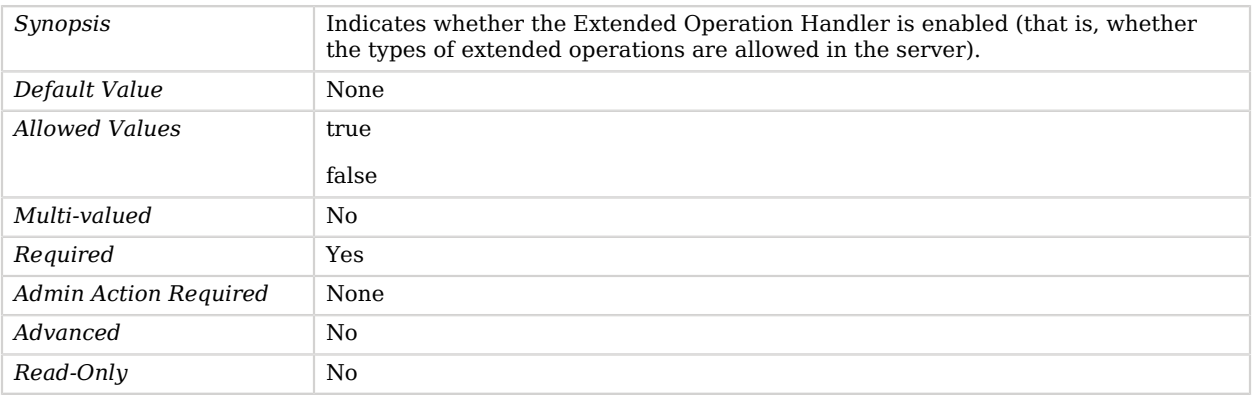

## Advanced Properties

Use the --advanced option to access advanced properties.

#### <span id="page-759-1"></span>java-class

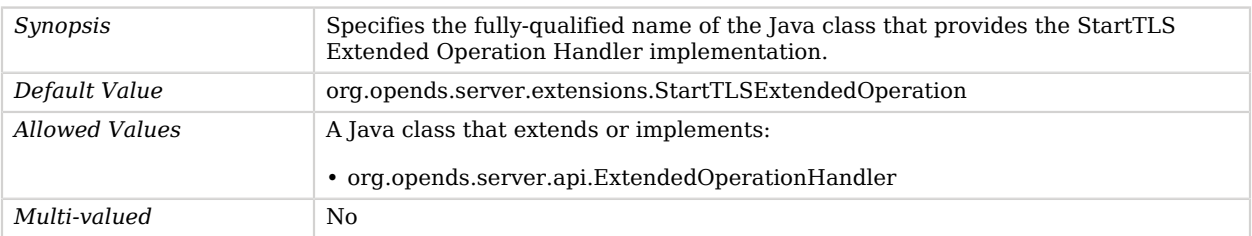

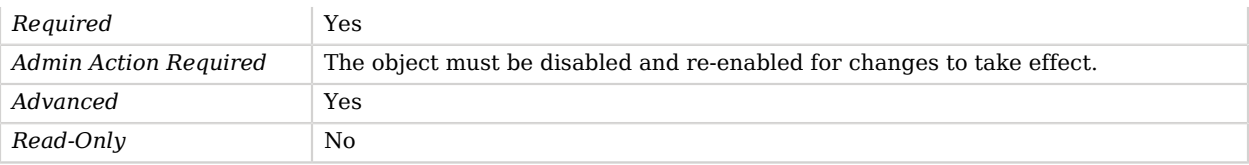

## Static Group Implementation

The Static Group Implementation provides a grouping mechanism in which the group membership is based on an explicit list of the DNs of the users that are members of the group.

Note that it is possible to nest static groups by including the DN of a nested group in the member list for the parent group.

### Parent

The Static Group Implementation object inherits from [Group Implementation.](#page-383-0)

## Static Group Implementation Properties

You can use configuration expressions to set property values at startup time. For details, see "*[Property Value Substitution](#page-854-0)*".

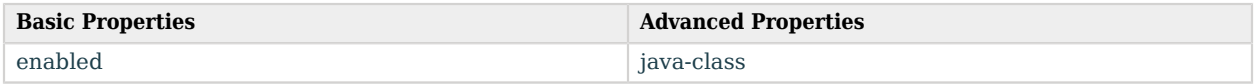

## Basic Properties

#### <span id="page-760-0"></span>enabled

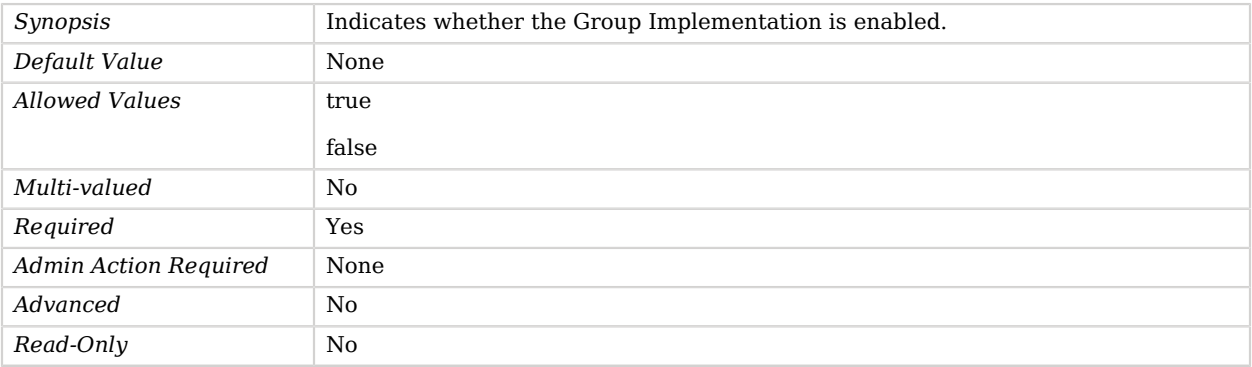

## Advanced Properties

Use the --advanced option to access advanced properties.

#### <span id="page-761-0"></span>java-class

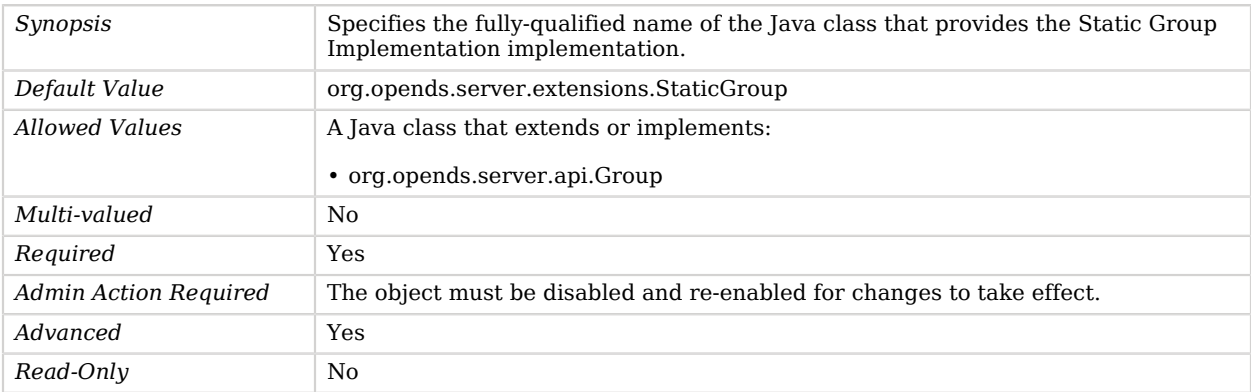

## <span id="page-761-1"></span>Static Service Discovery Mechanism

A Static Service Discovery Mechanism returns a fixed list of LDAP directory servers.

A change in configuration to any of the specified directory servers must be manually applied on all Static Service Discovery Mechanisms that reference it.

### Parent

The Static Service Discovery Mechanism object inherits from [Service Discovery Mechanism](#page-729-0).

## Dependencies

Static Service Discovery Mechanisms depend on the following objects:

- [Key Manager Provider](#page-486-0)
- [Trust Manager Provider](#page-789-0)

## Static Service Discovery Mechanism Properties

You can use configuration expressions to set property values at startup time. For details, see "*[Property Value Substitution](#page-854-0)*".

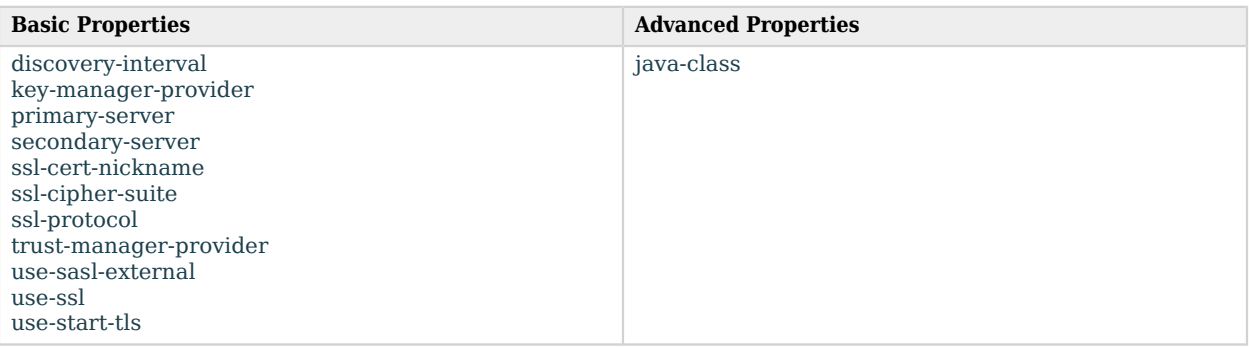

## Basic Properties

#### <span id="page-762-0"></span>discovery-interval

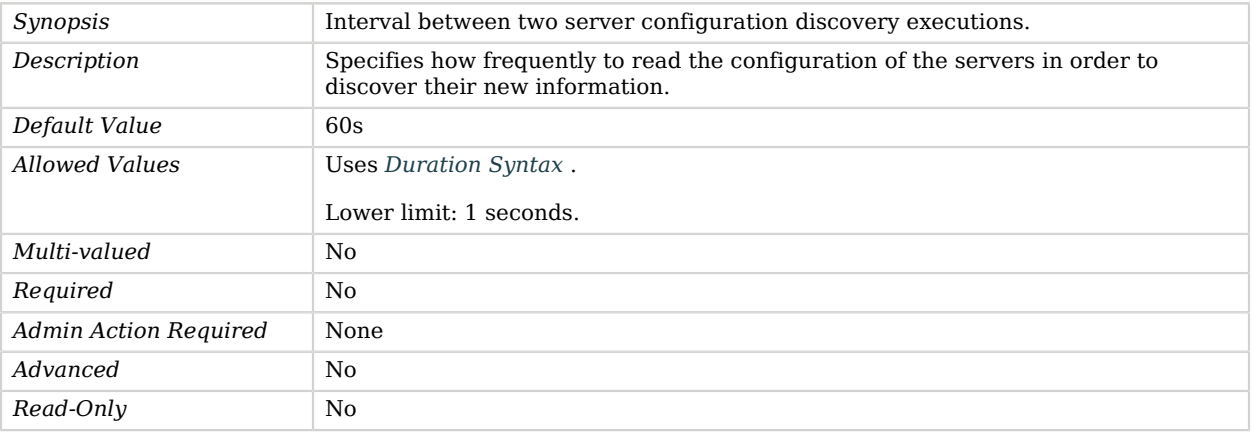

#### <span id="page-762-1"></span>key-manager-provider

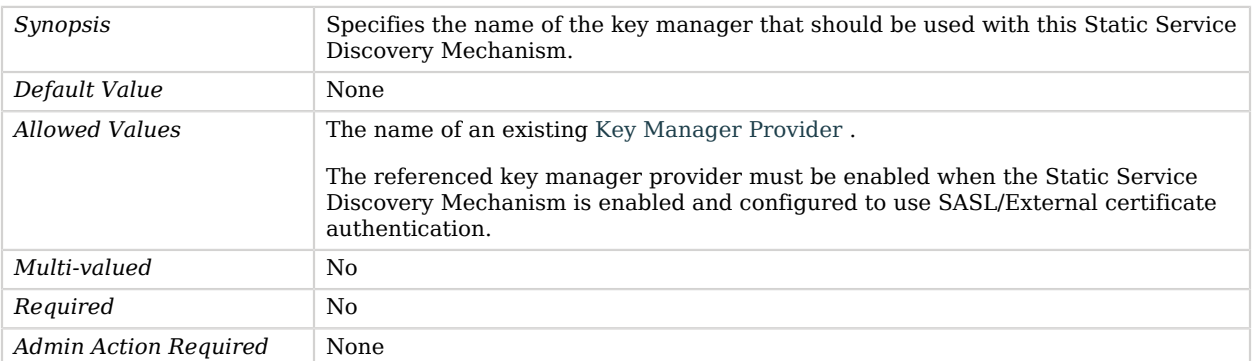

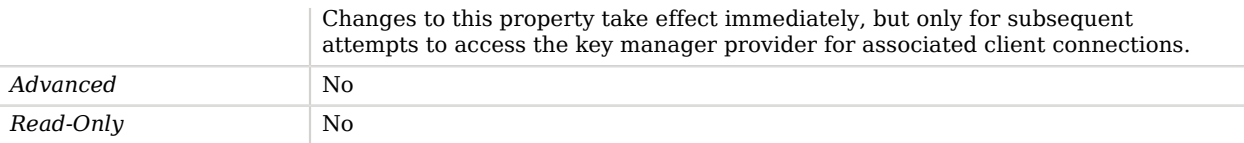

#### <span id="page-763-0"></span>primary-server

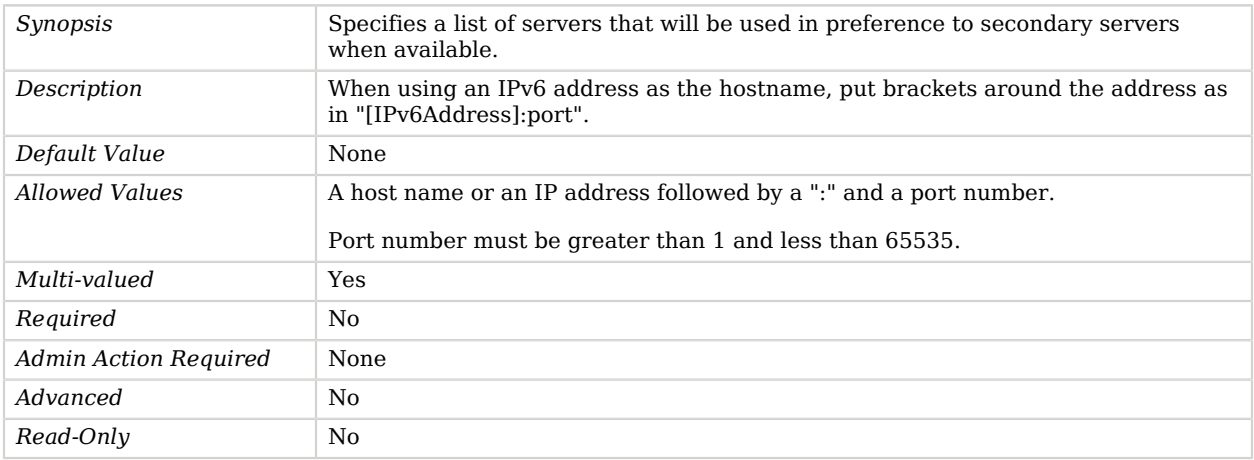

#### <span id="page-763-1"></span>secondary-server

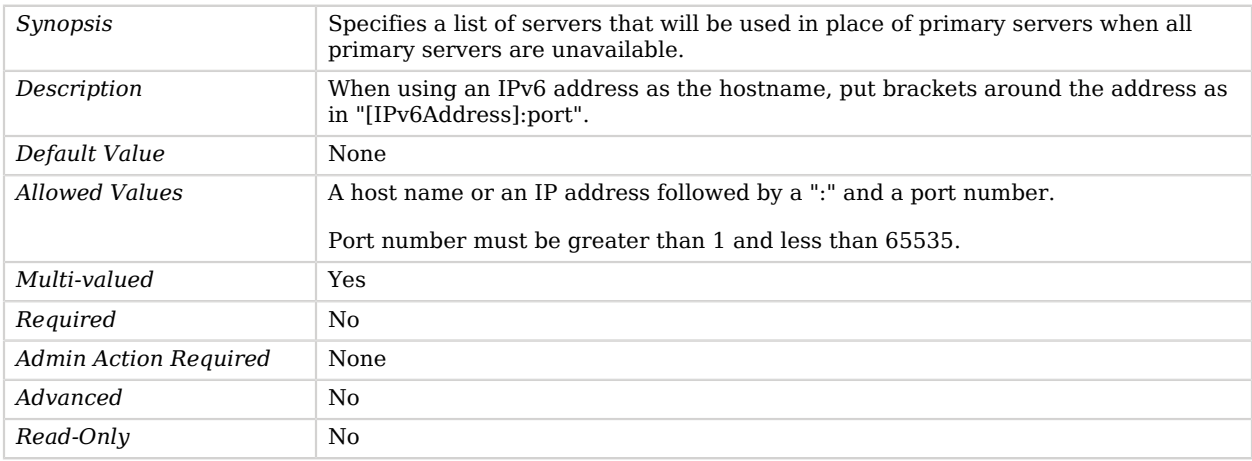

#### <span id="page-763-2"></span>ssl-cert-nickname

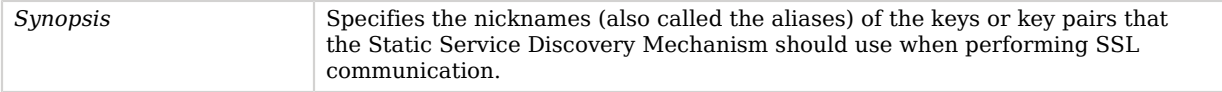

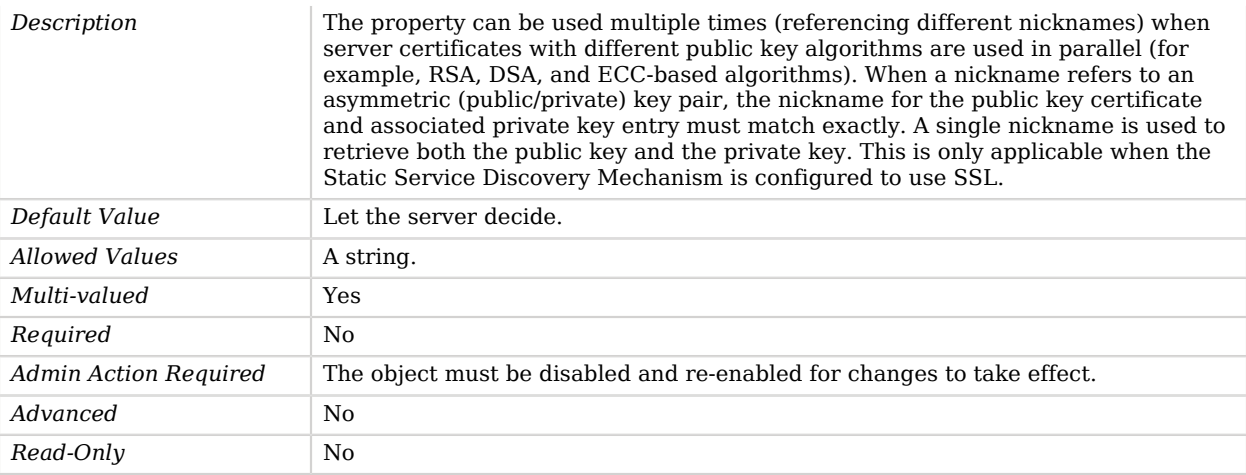

### <span id="page-764-0"></span>ssl-cipher-suite

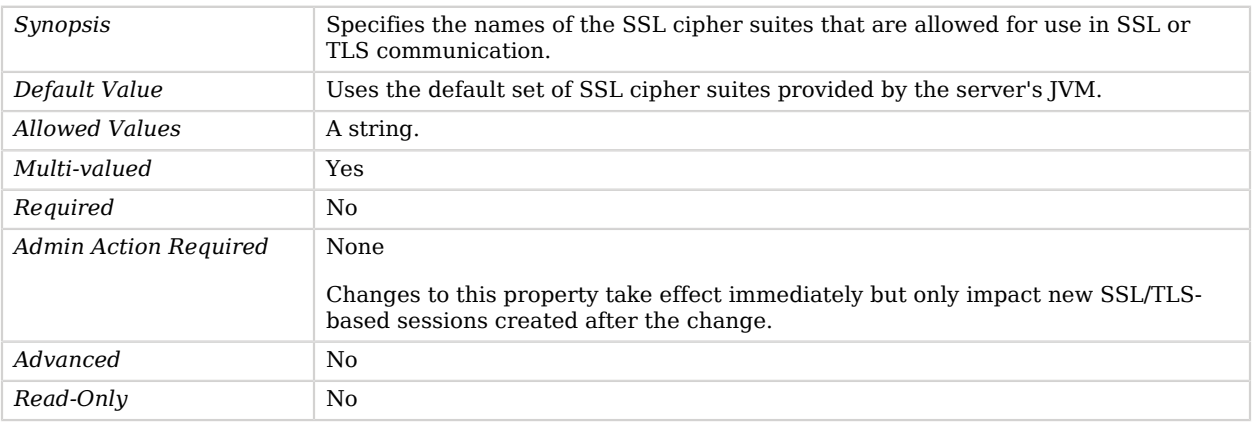

#### <span id="page-764-1"></span>ssl-protocol

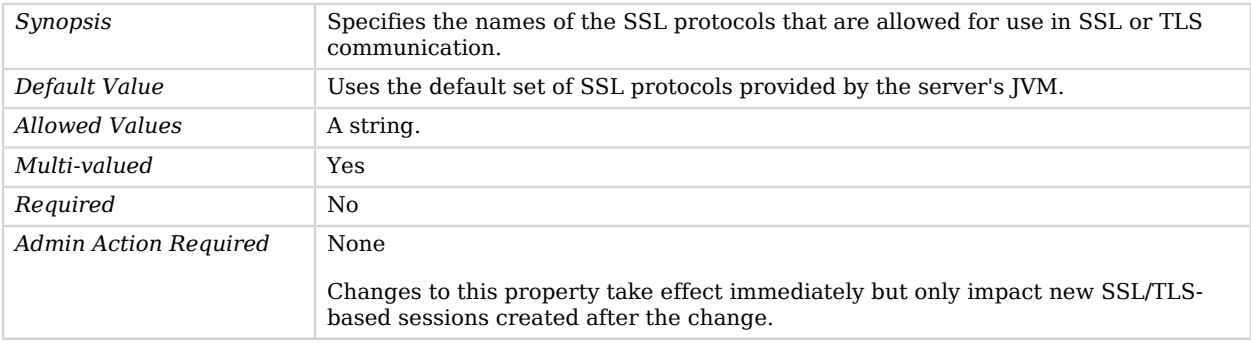

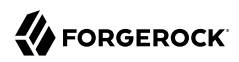

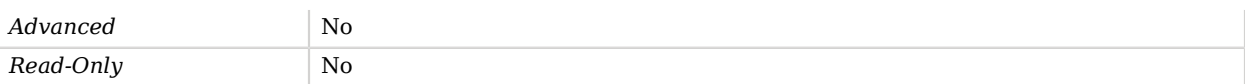

#### <span id="page-765-0"></span>trust-manager-provider

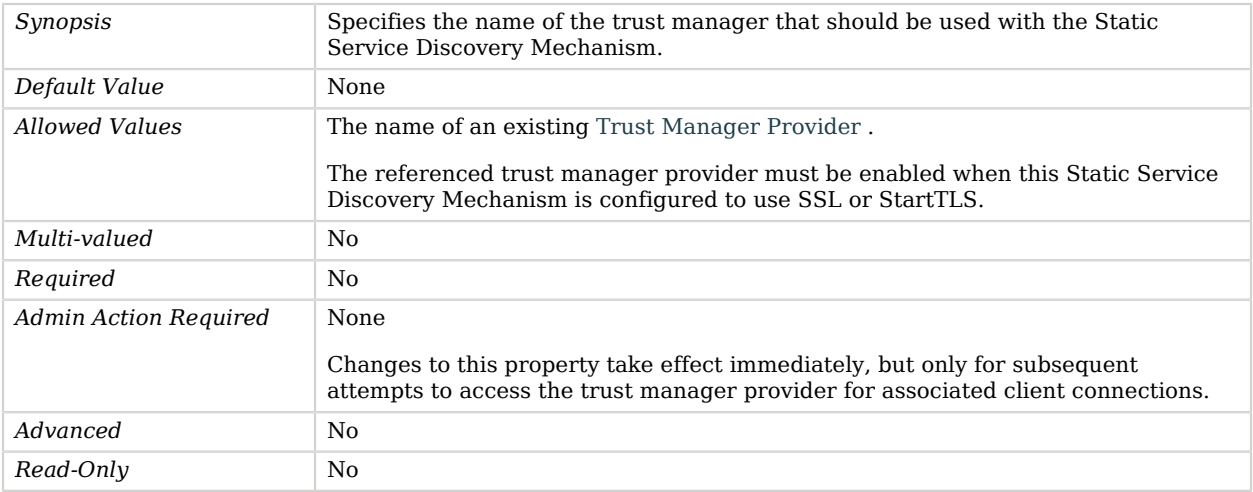

#### <span id="page-765-1"></span>use-sasl-external

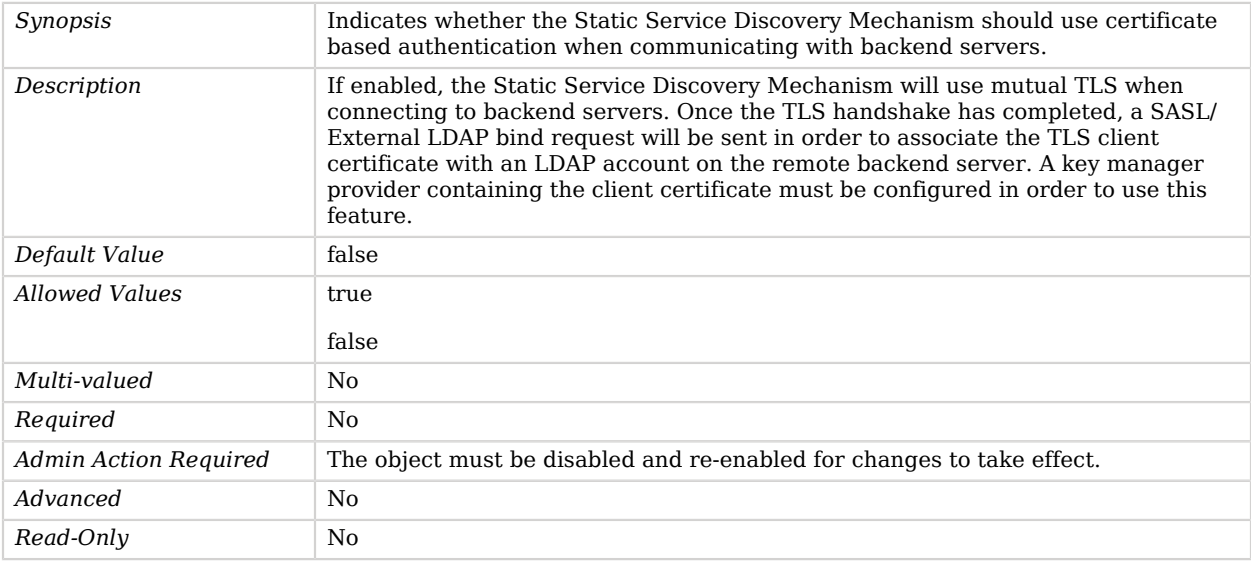

<span id="page-765-2"></span>use-ssl

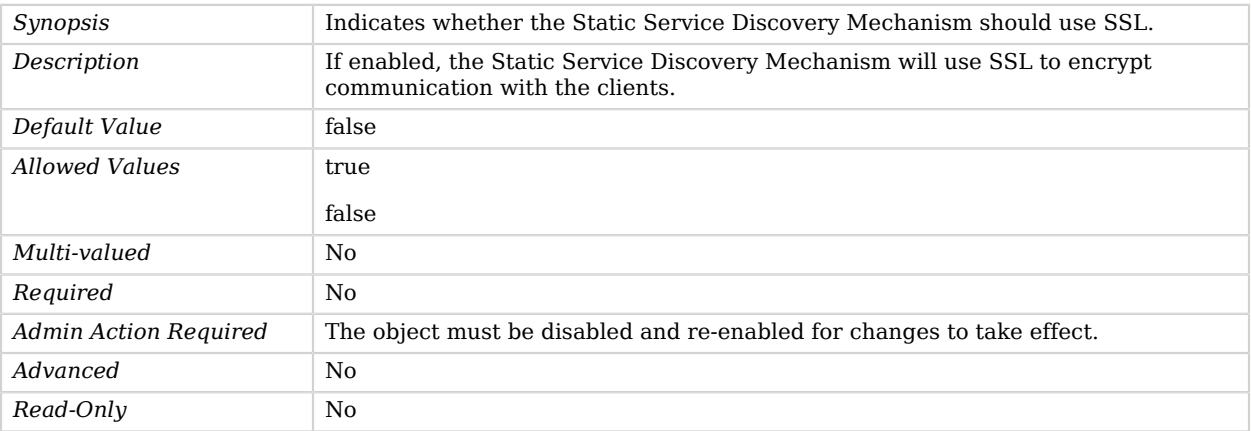

#### <span id="page-766-0"></span>use-start-tls

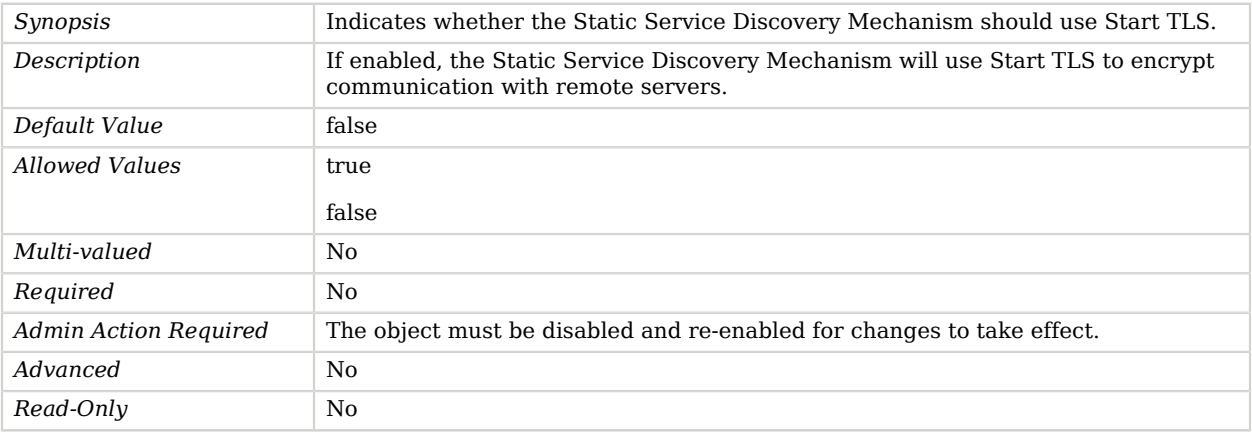

## Advanced Properties

Use the --advanced option to access advanced properties.

<span id="page-766-1"></span>java-class

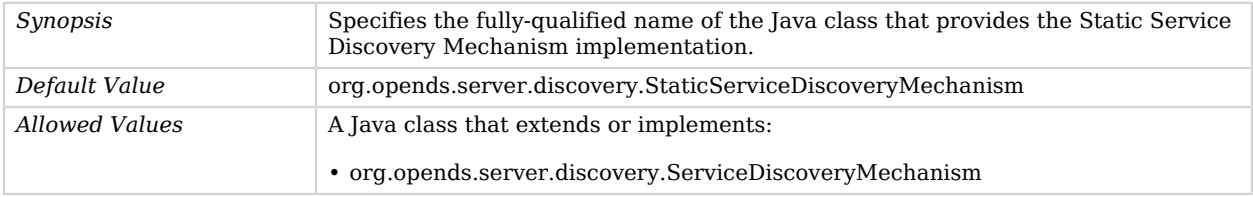

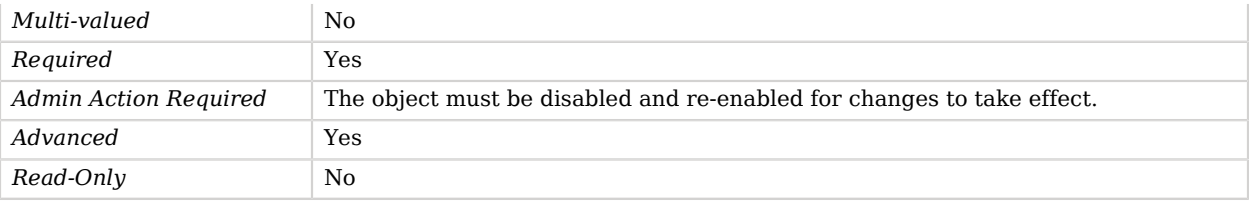

# Structural Object Class Virtual Attribute

The Structural Object Class Virtual Attribute generates a virtual attribute that specifies the structural object class with the schema definitions in effect for the entry. This attribute is defined in RFC 4512.

## Parent

The Structural Object Class Virtual Attribute object inherits from [Virtual Attribute.](#page-803-0)

## Structural Object Class Virtual Attribute Properties

You can use configuration expressions to set property values at startup time. For details, see "*[Property Value Substitution](#page-854-0)*".

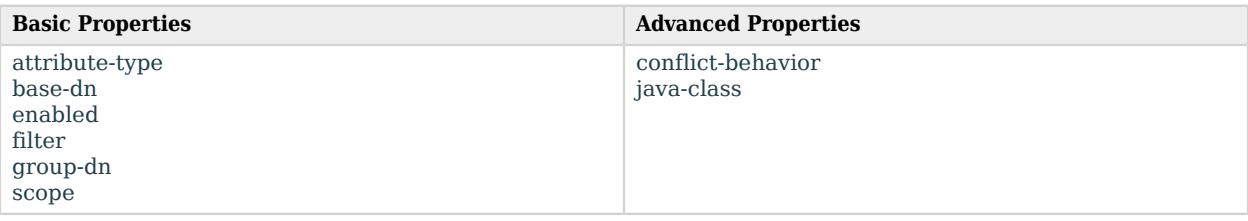

### Basic Properties

#### <span id="page-767-0"></span>attribute-type

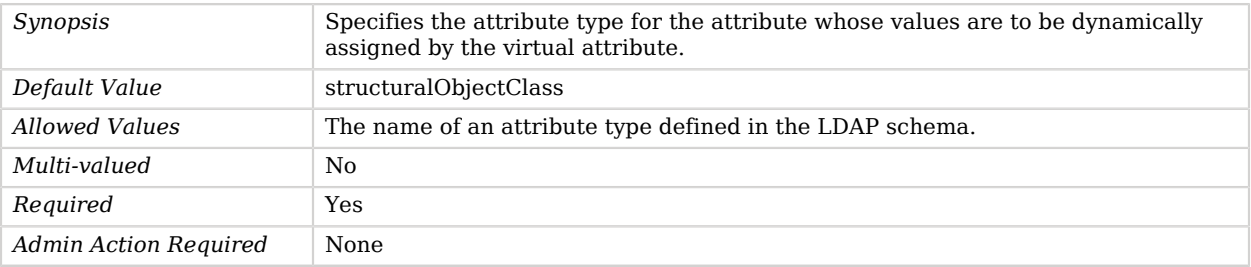

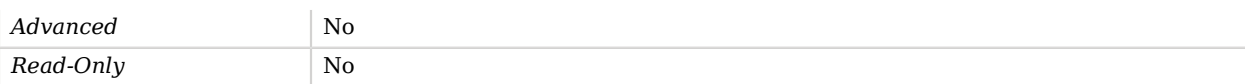

#### <span id="page-768-0"></span>base-dn

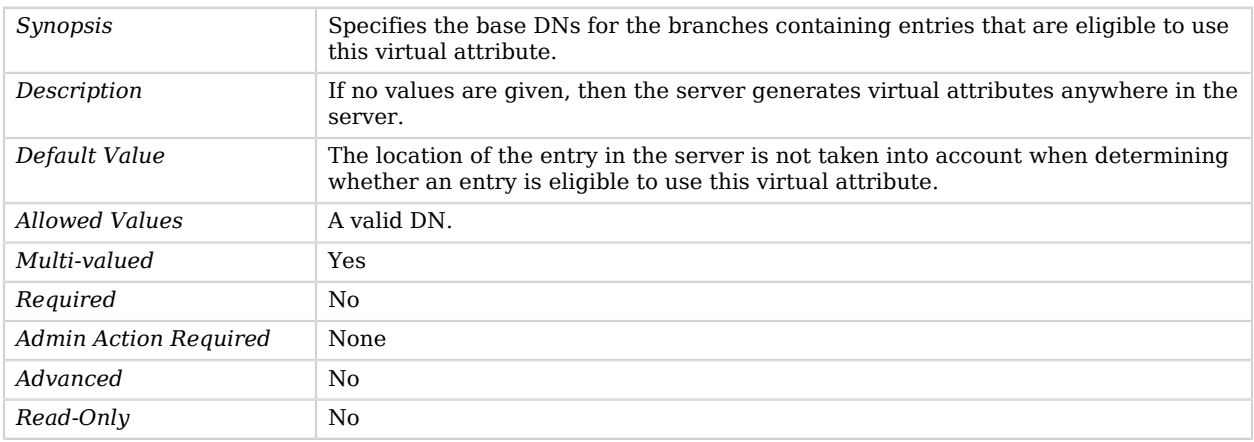

### <span id="page-768-1"></span>enabled

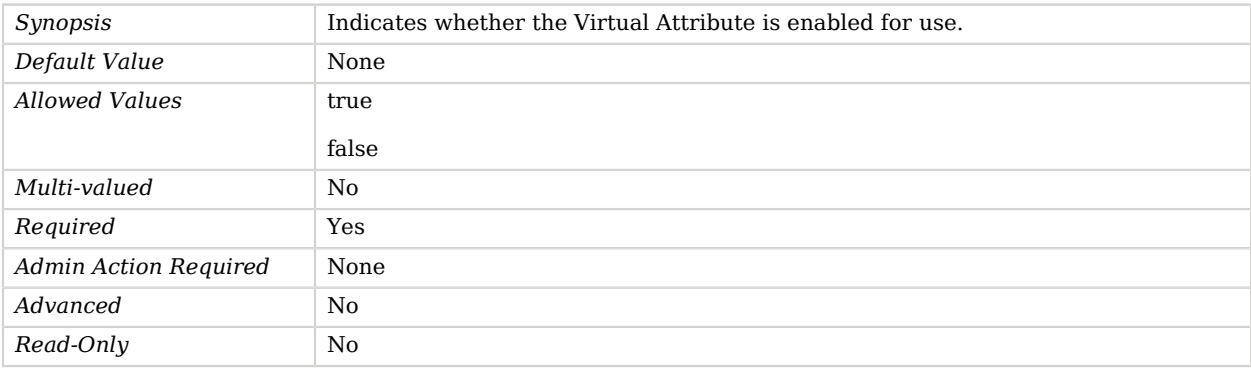

#### <span id="page-768-2"></span>filter

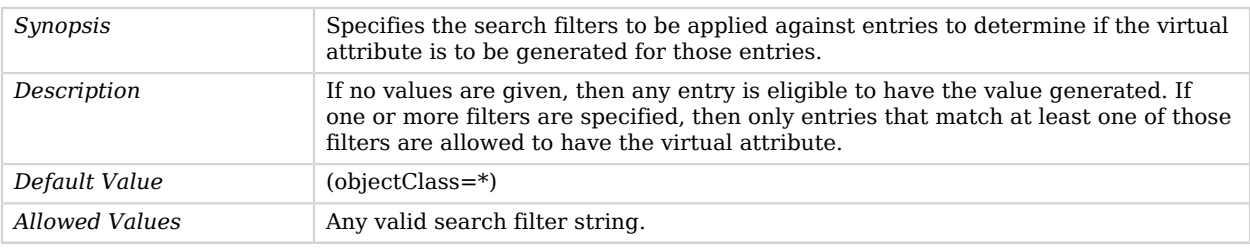

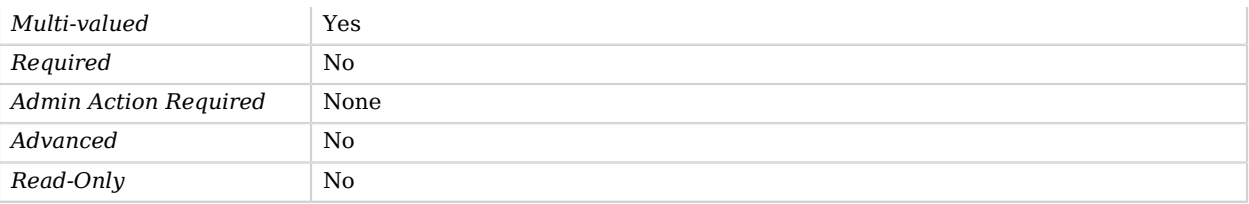

### <span id="page-769-0"></span>group-dn

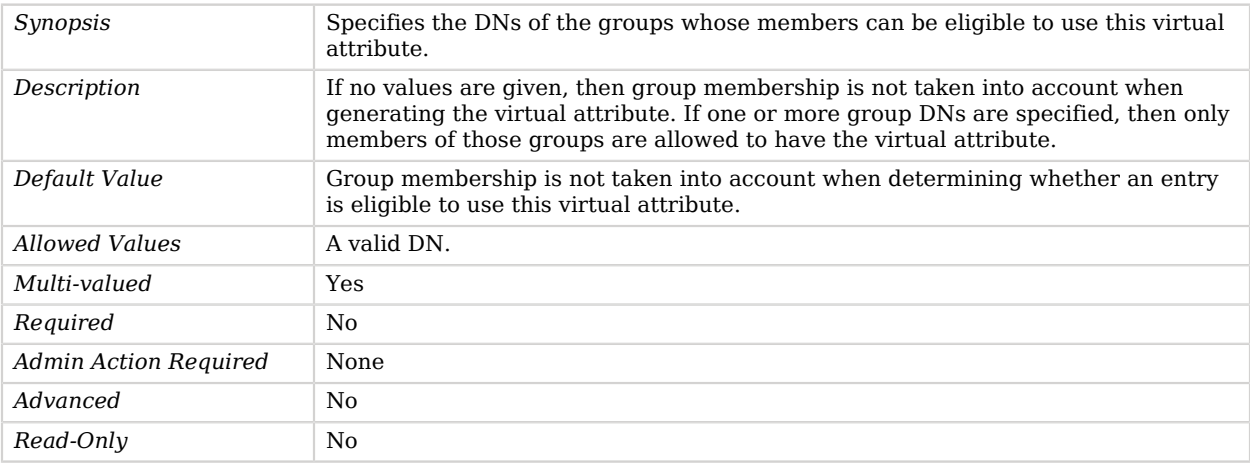

#### <span id="page-769-1"></span>scope

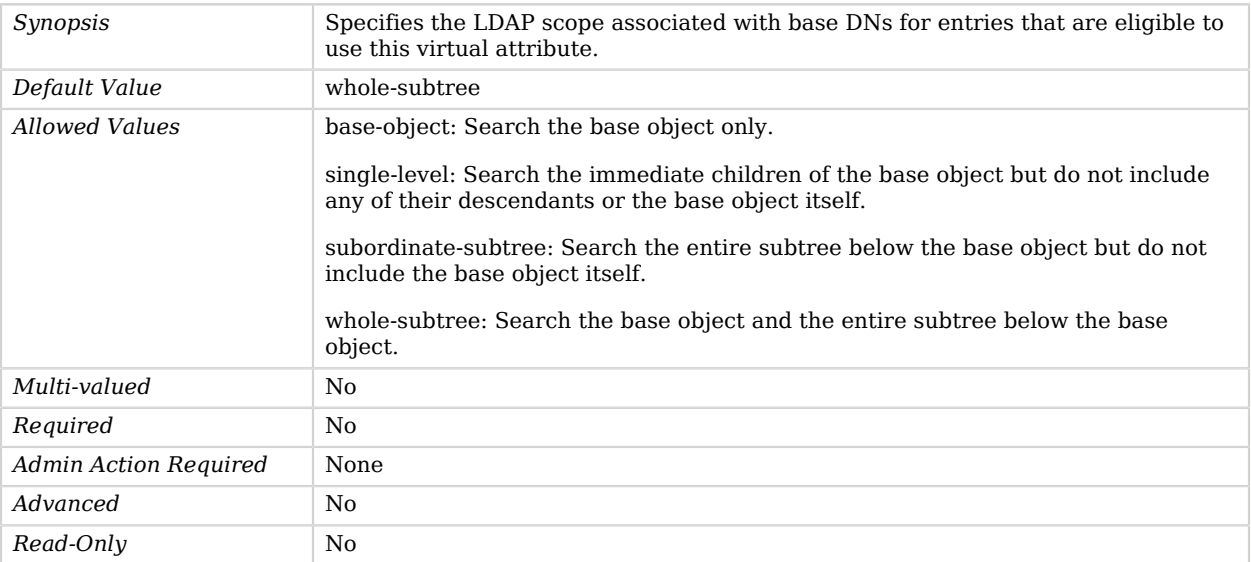

## Advanced Properties

Use the --advanced option to access advanced properties.

#### <span id="page-770-0"></span>conflict-behavior

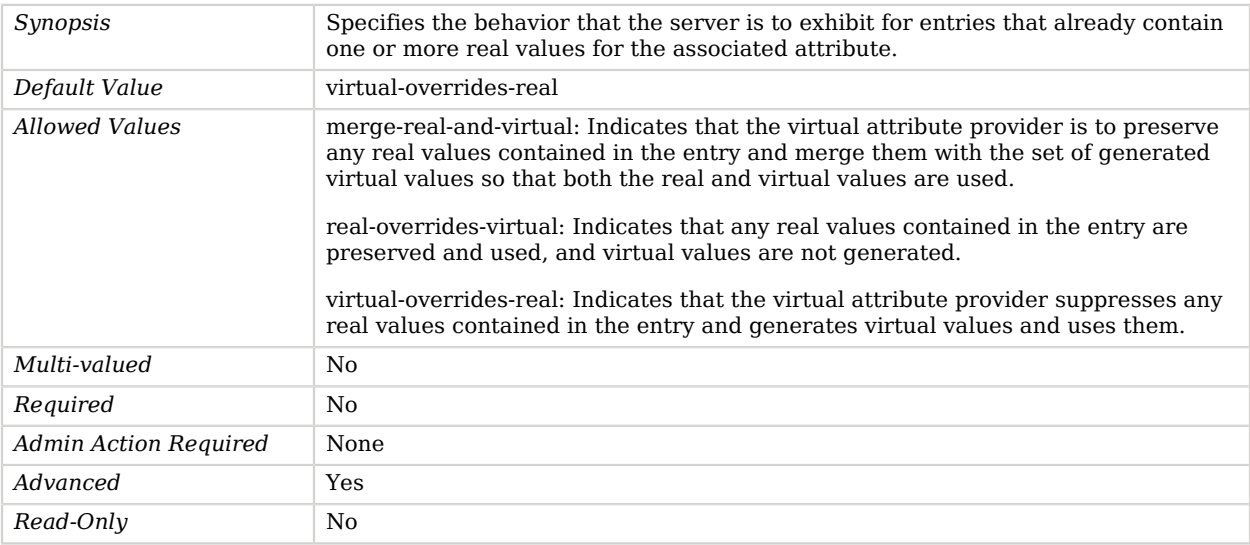

#### <span id="page-770-1"></span>java-class

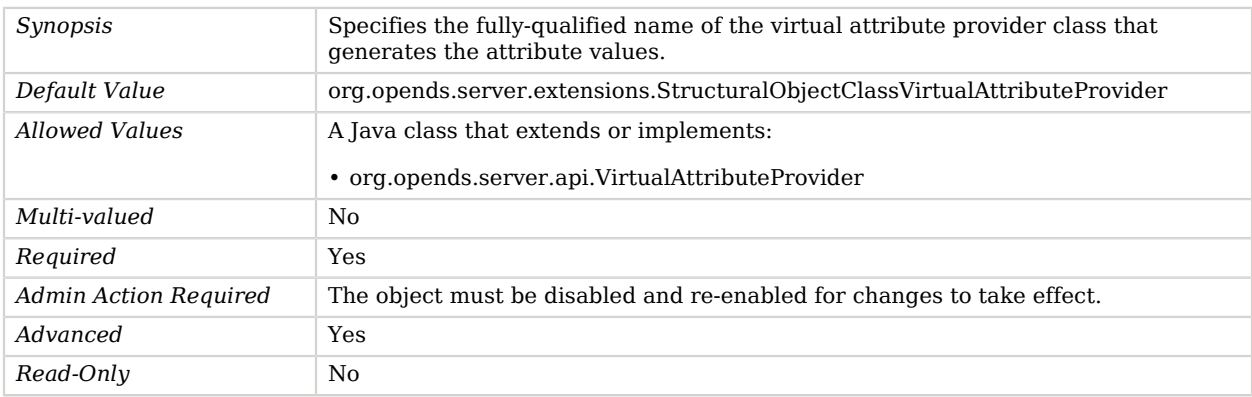

# Subject Attribute To User Attribute Certificate Mapper

The Subject Attribute To User Attribute Certificate Mapper maps client certificates to user entries by mapping the values of attributes contained in the certificate subject to attributes contained in user entries.

The Subject Attribute To User Attribute Certificate Mapper object inherits from [Certificate Mapper.](#page-192-0)

## Subject Attribute To User Attribute Certificate Mapper Properties

You can use configuration expressions to set property values at startup time. For details, see "*[Property Value Substitution](#page-854-0)*".

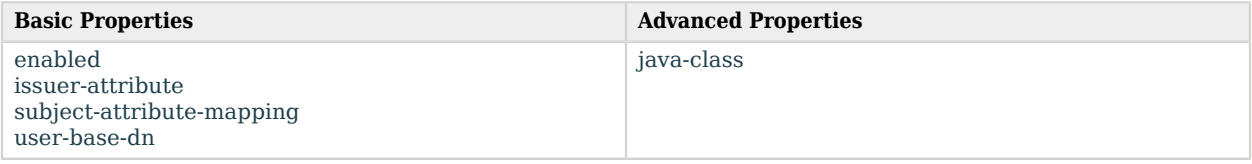

## Basic Properties

#### <span id="page-771-0"></span>enabled

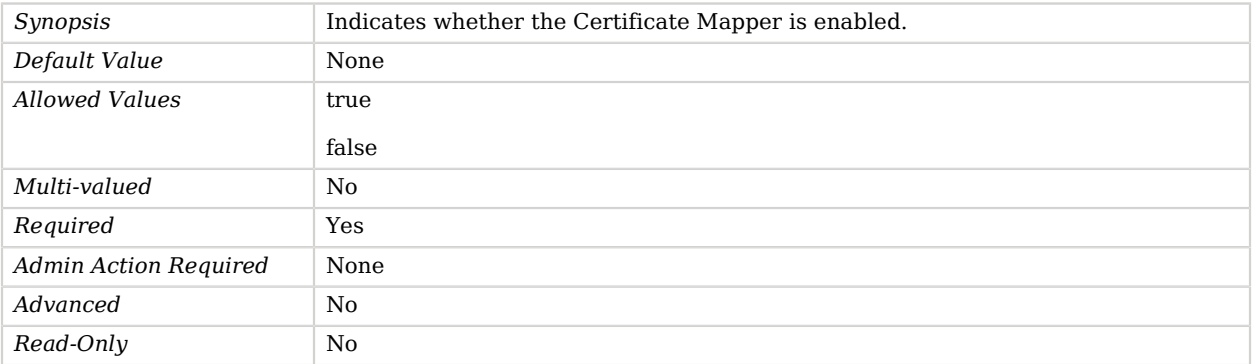

#### <span id="page-771-1"></span>issuer-attribute

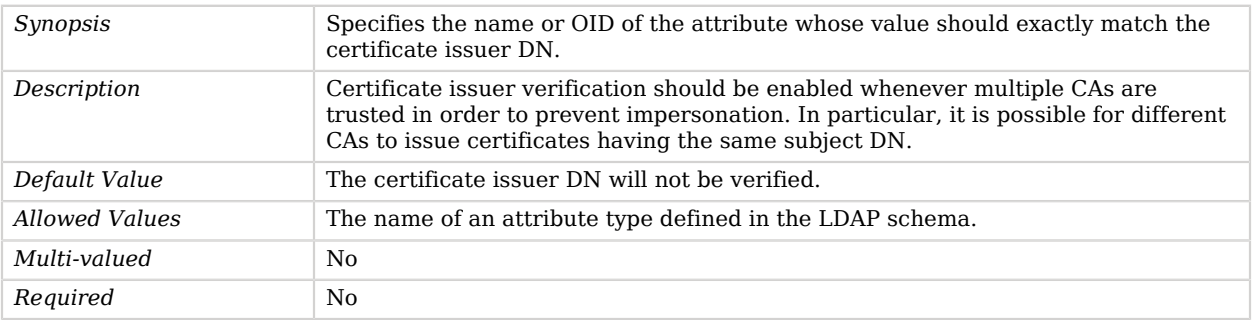

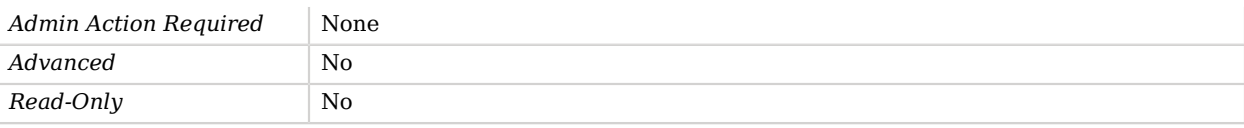

#### <span id="page-772-0"></span>subject-attribute-mapping

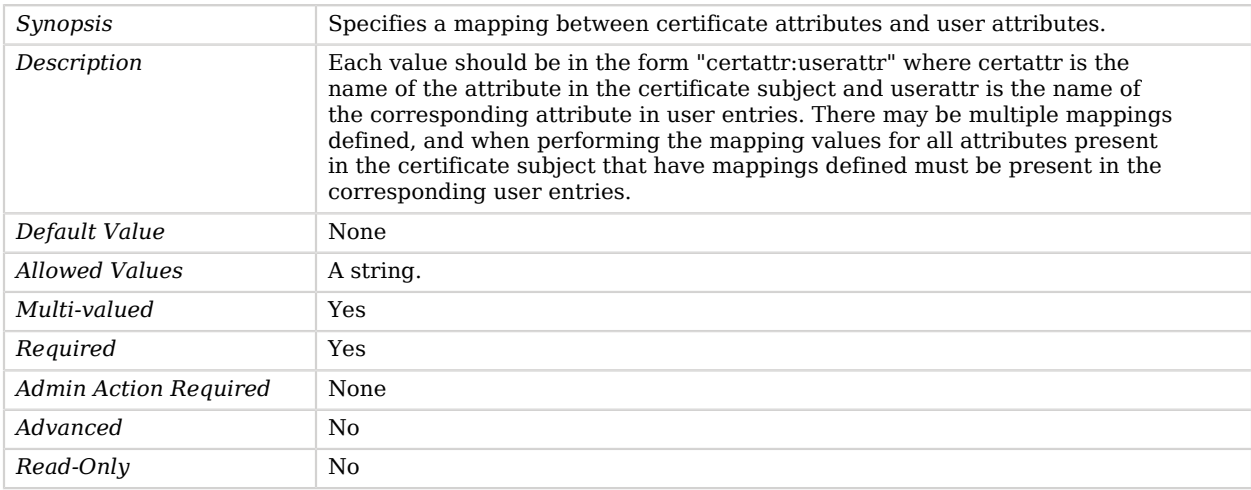

#### <span id="page-772-1"></span>user-base-dn

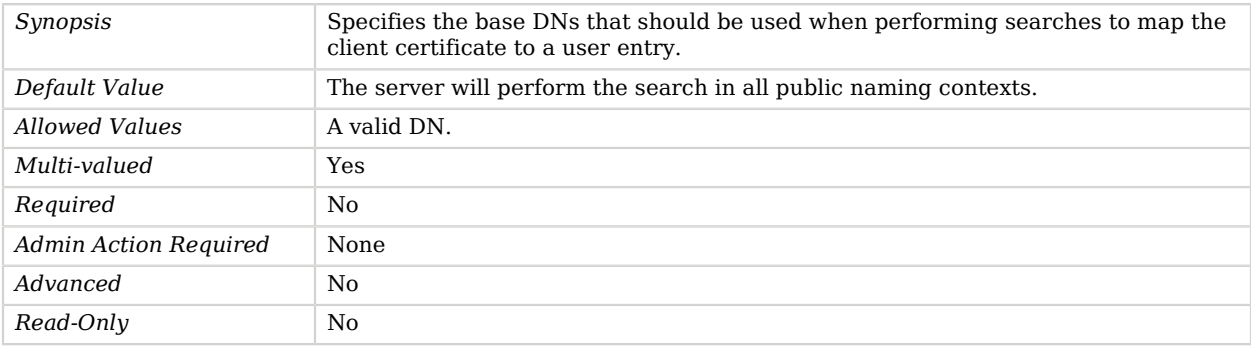

## Advanced Properties

Use the --advanced option to access advanced properties.

<span id="page-772-2"></span>java-class

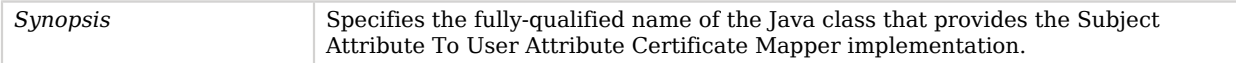

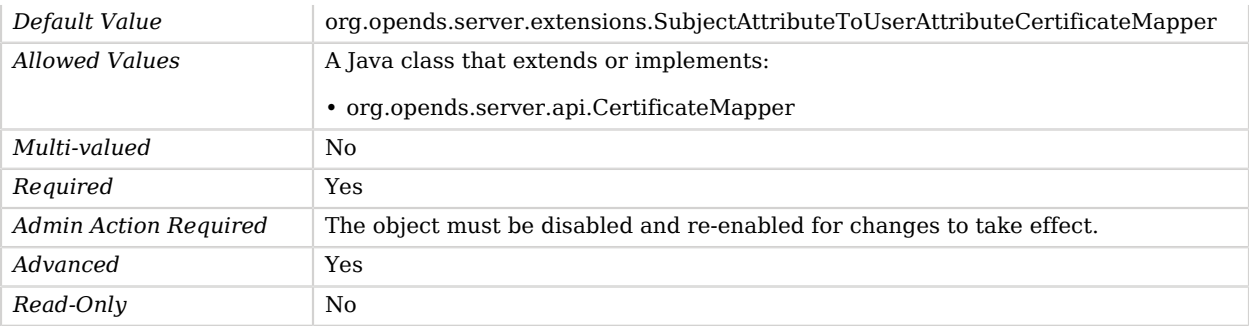

# Subject DN To User Attribute Certificate Mapper

The Subject DN To User Attribute Certificate Mapper maps client certificates to user entries by looking for the certificate subject DN in a specified attribute of user entries.

### Parent

The Subject DN To User Attribute Certificate Mapper object inherits from [Certificate Mapper.](#page-192-0)

## Subject DN To User Attribute Certificate Mapper Properties

You can use configuration expressions to set property values at startup time. For details, see "*[Property Value Substitution](#page-854-0)*".

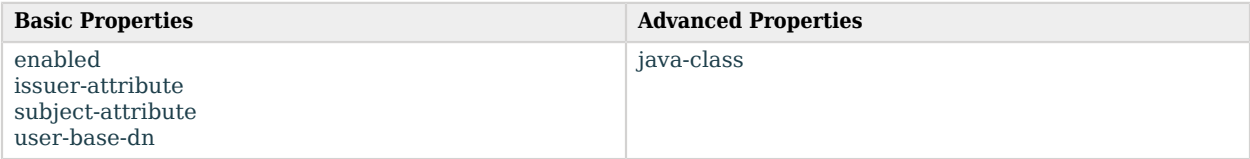

## Basic Properties

#### <span id="page-773-0"></span>enabled

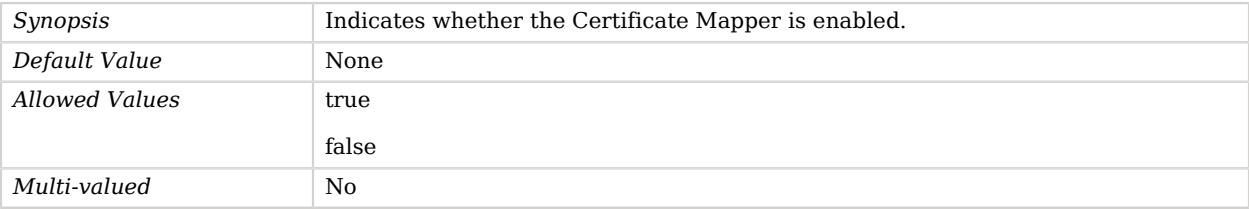

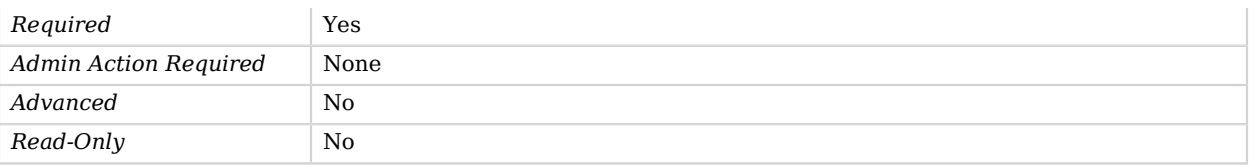

#### <span id="page-774-0"></span>issuer-attribute

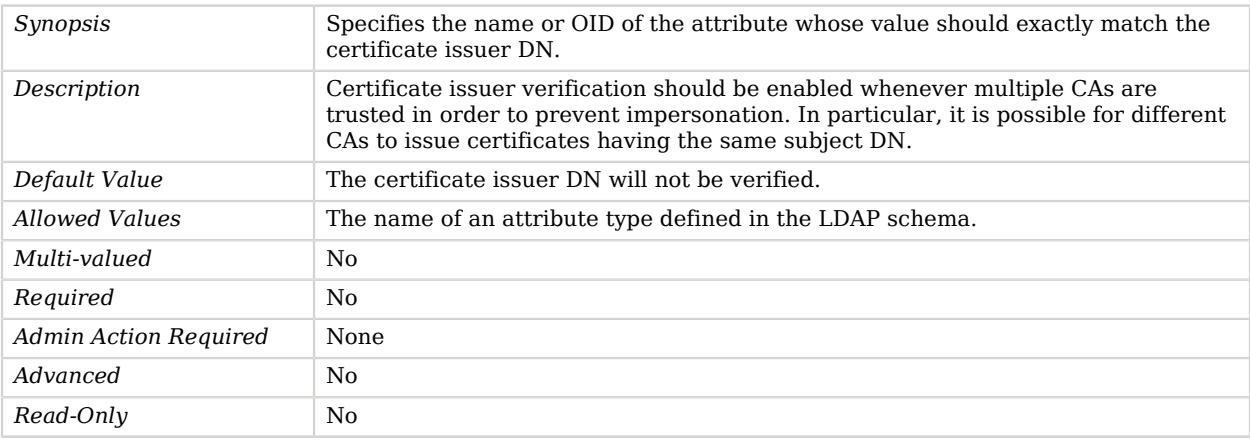

#### <span id="page-774-1"></span>subject-attribute

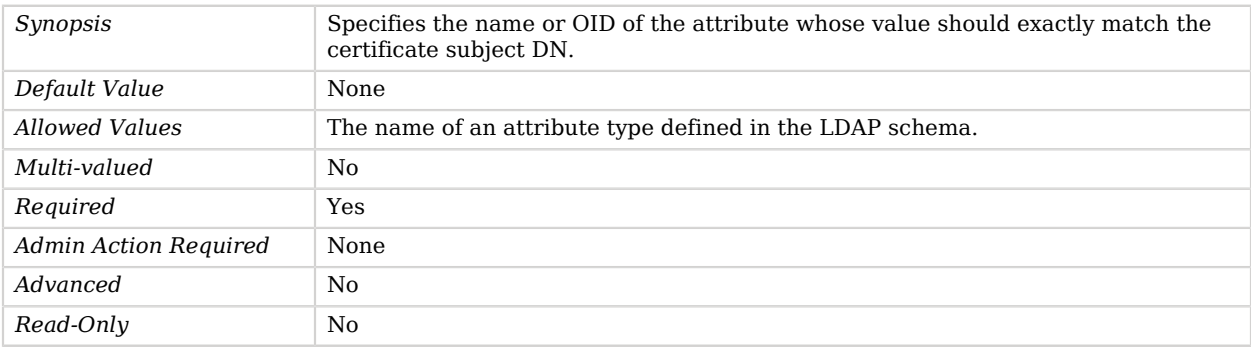

#### <span id="page-774-2"></span>user-base-dn

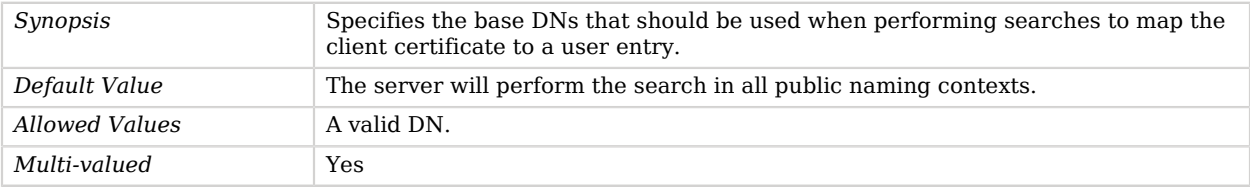

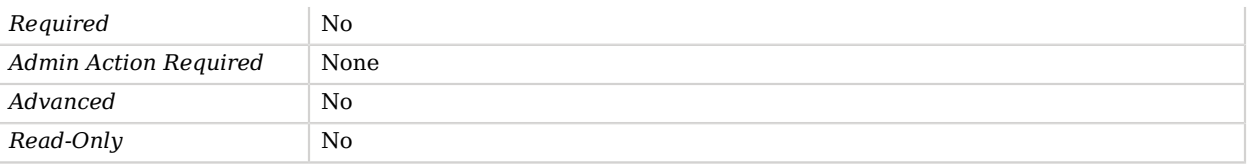

## Advanced Properties

Use the --advanced option to access advanced properties.

<span id="page-775-0"></span>java-class

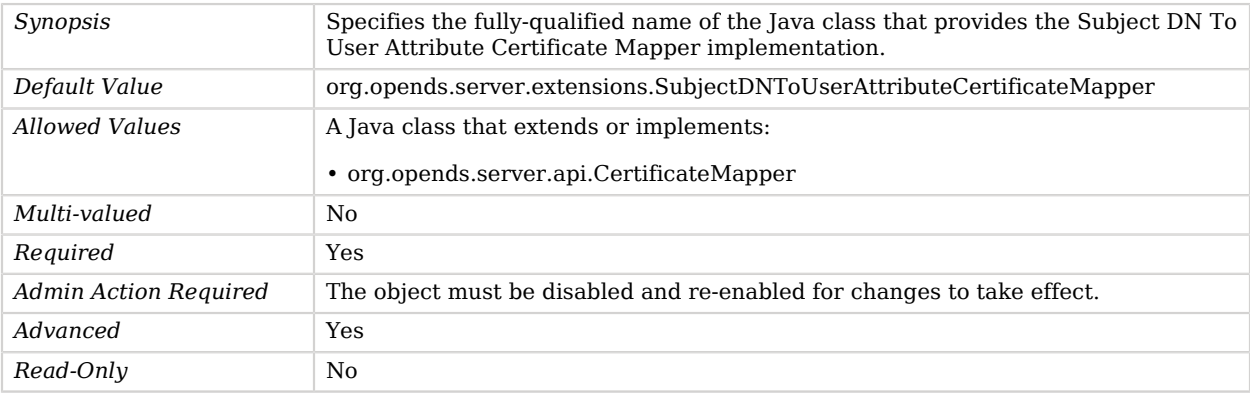

# Subject Equals DN Certificate Mapper

The Subject Equals DN Certificate Mapper maps client certificates to user entries based on the assumption that the certificate subject is the same as the DN of the target user entry.

## Parent

The Subject Equals DN Certificate Mapper object inherits from [Certificate Mapper](#page-192-0).

## Subject Equals DN Certificate Mapper Properties

You can use configuration expressions to set property values at startup time. For details, see "*[Property Value Substitution](#page-854-0)*".

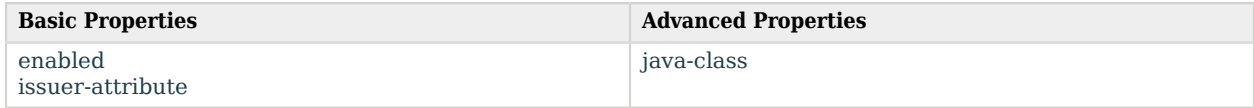

## Basic Properties

### <span id="page-776-0"></span>enabled

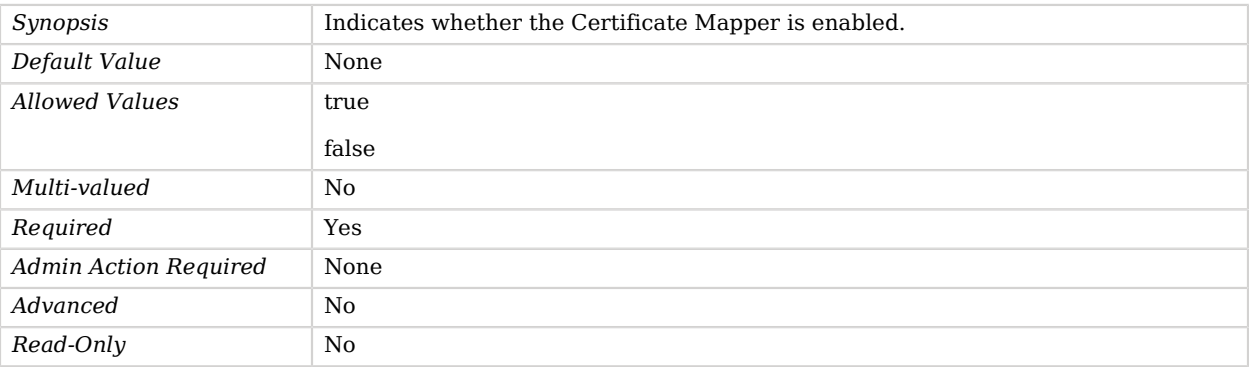

#### <span id="page-776-1"></span>issuer-attribute

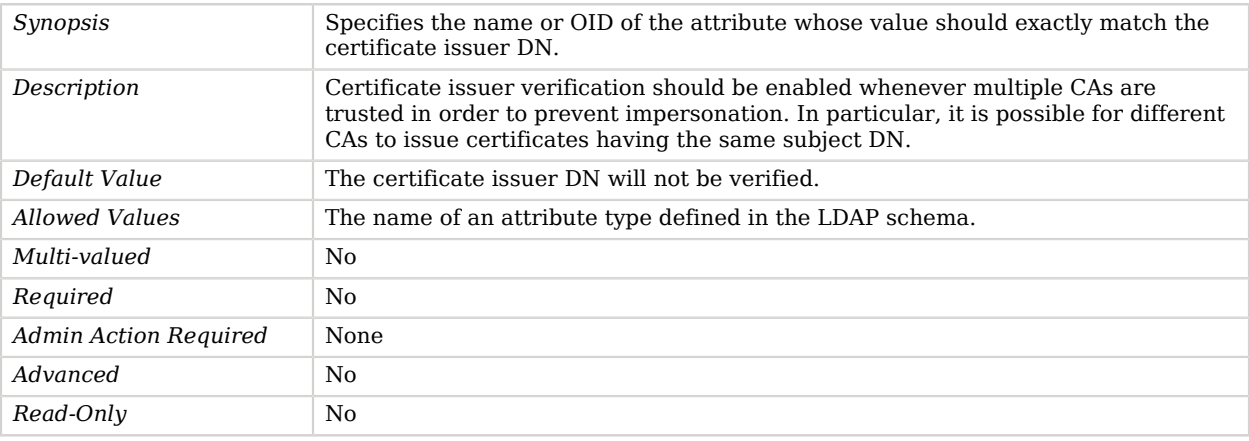

## Advanced Properties

Use the --advanced option to access advanced properties.

#### <span id="page-776-2"></span>java-class

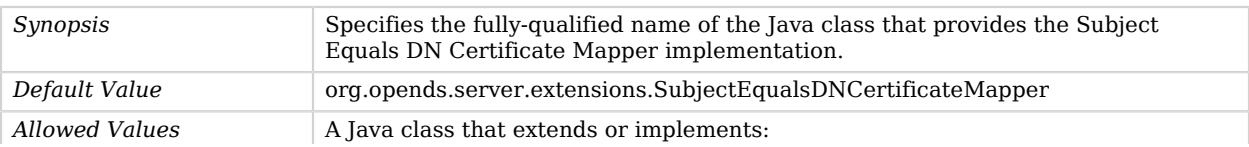

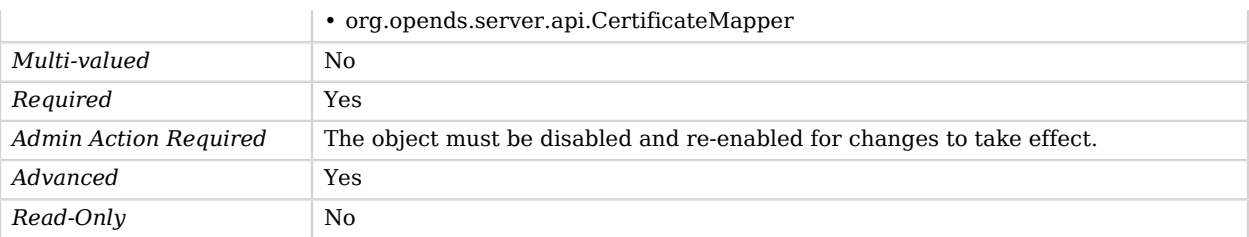

# Subschema Subentry Virtual Attribute

The Subschema Subentry Virtual Attribute generates a virtual attribute that specifies the location of the subschemaSubentry with the schema definitions in effect for the entry. This attribute is defined in RFC 4512.

### Parent

The Subschema Subentry Virtual Attribute object inherits from [Virtual Attribute](#page-803-0).

## Subschema Subentry Virtual Attribute Properties

You can use configuration expressions to set property values at startup time. For details, see "*[Property Value Substitution](#page-854-0)*".

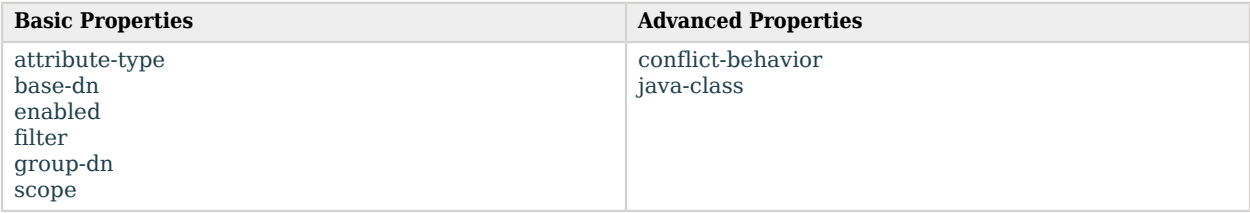

## Basic Properties

#### <span id="page-777-0"></span>attribute-type

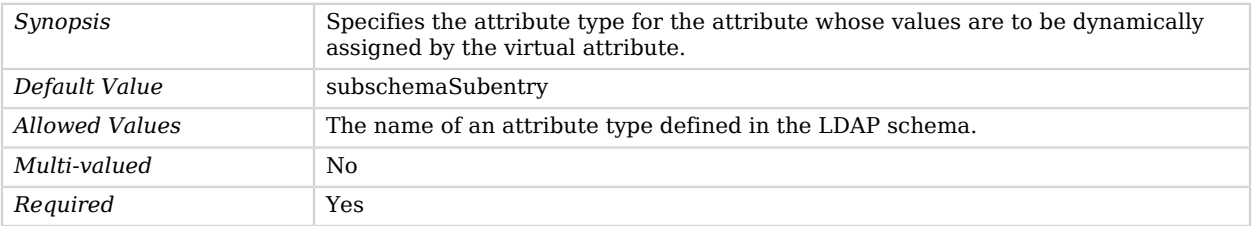

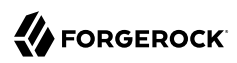

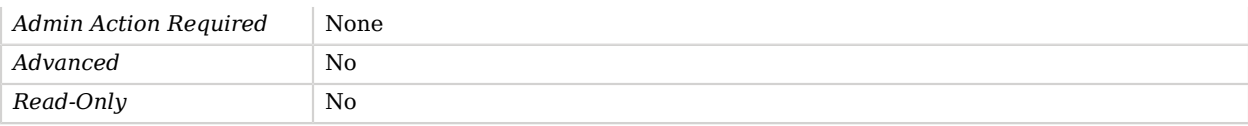

#### <span id="page-778-0"></span>base-dn

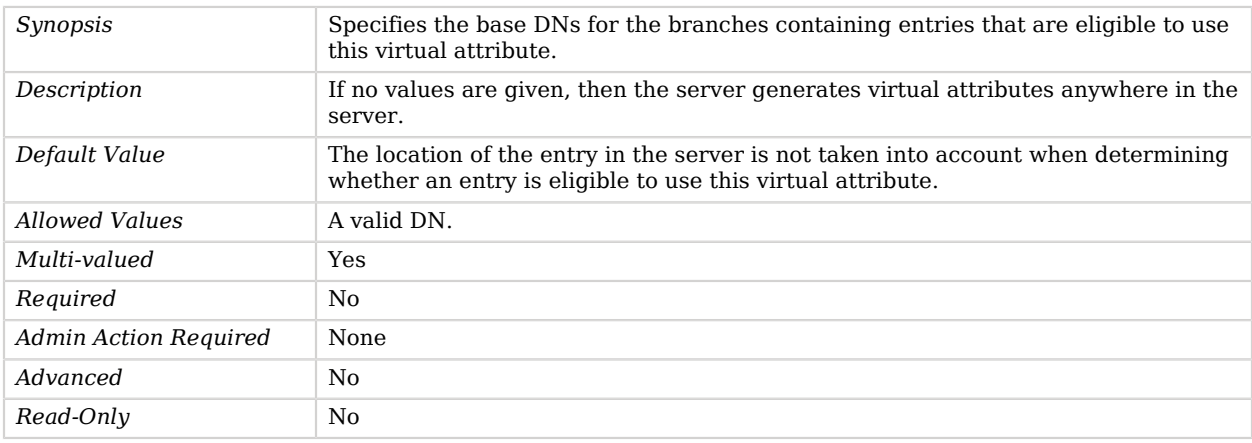

#### <span id="page-778-1"></span>enabled

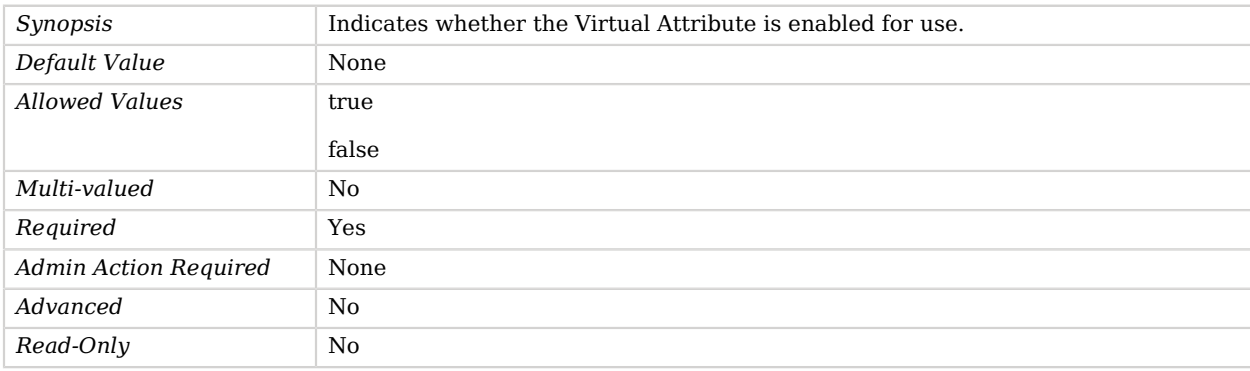

#### <span id="page-778-2"></span>filter

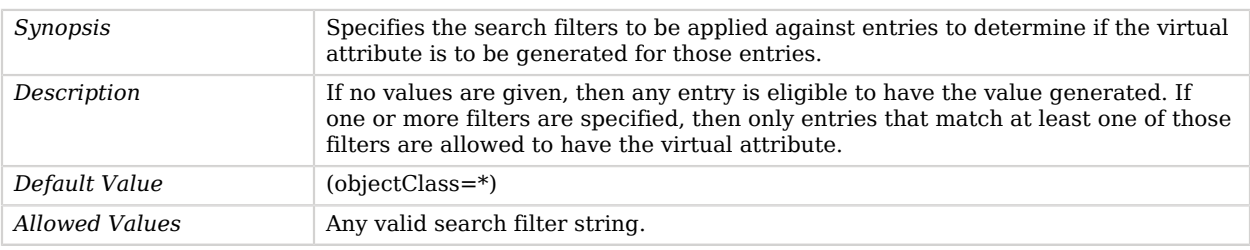

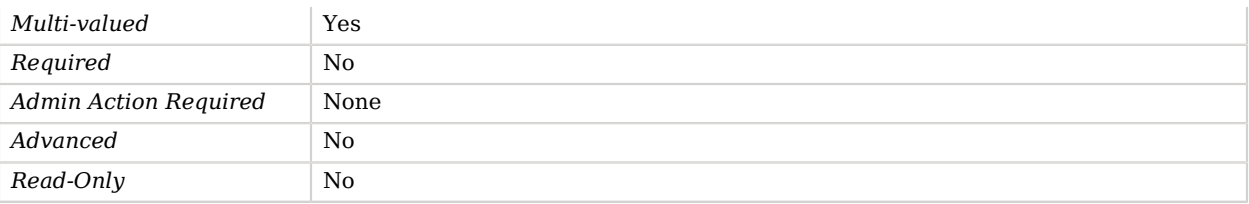

### <span id="page-779-0"></span>group-dn

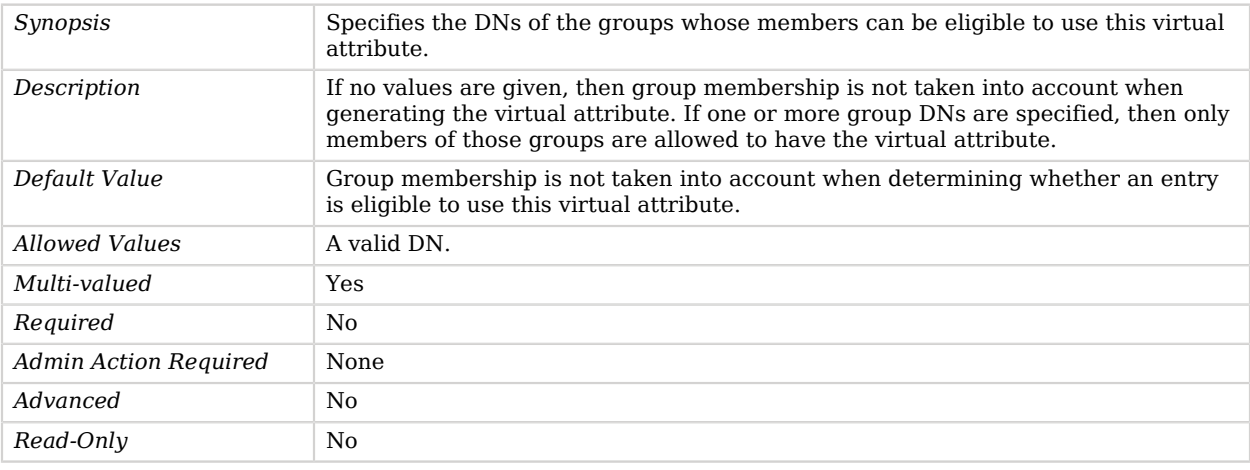

#### <span id="page-779-1"></span>scope

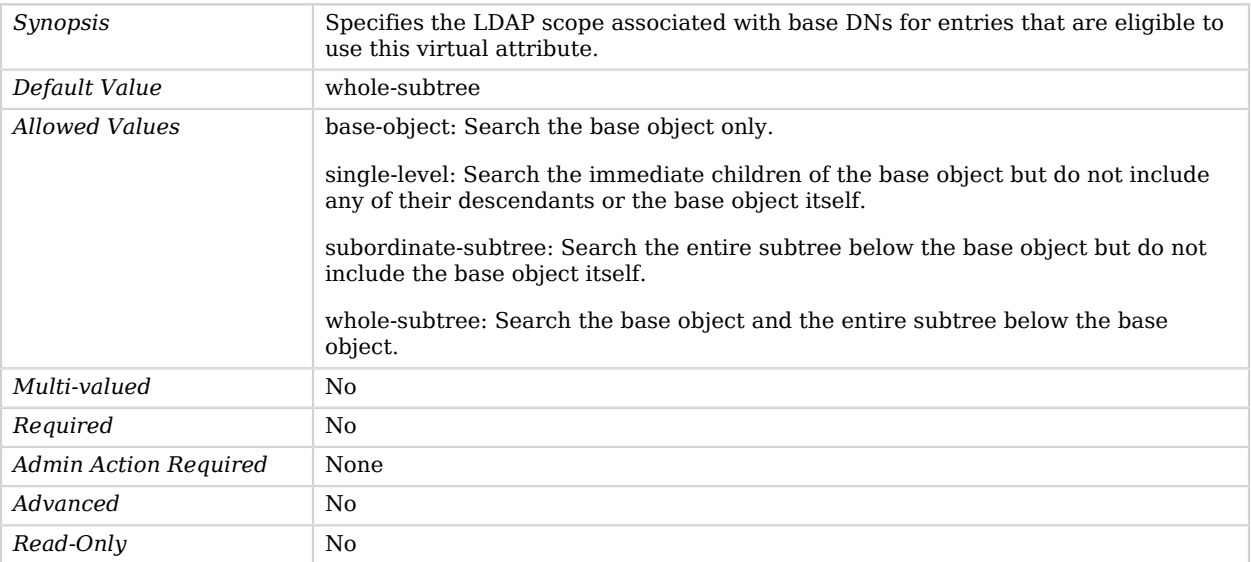

## Advanced Properties

Use the --advanced option to access advanced properties.

#### <span id="page-780-0"></span>conflict-behavior

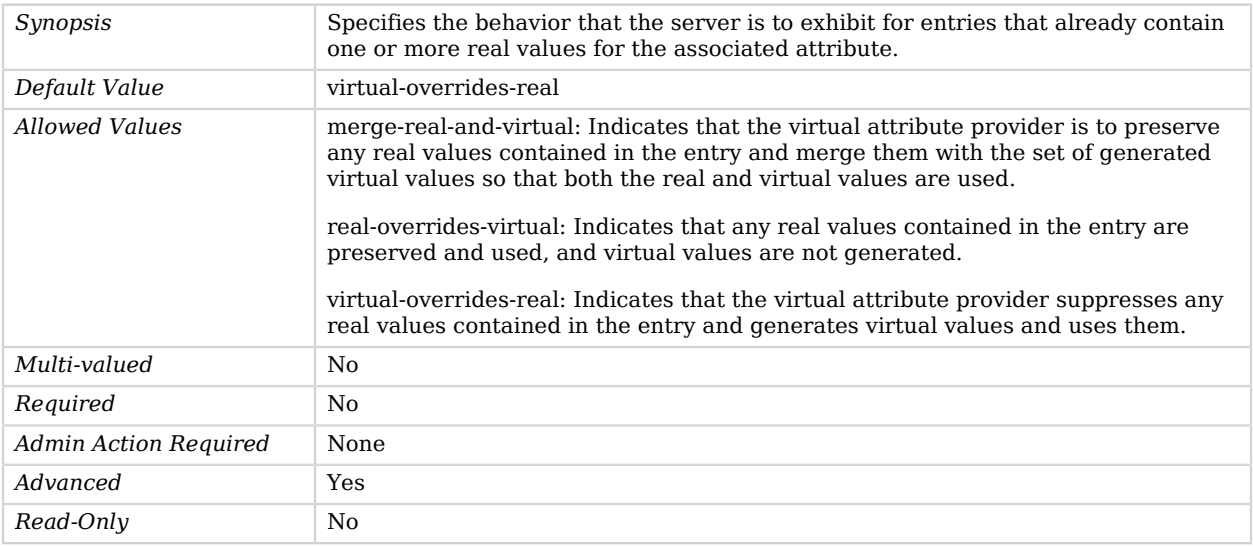

#### <span id="page-780-1"></span>java-class

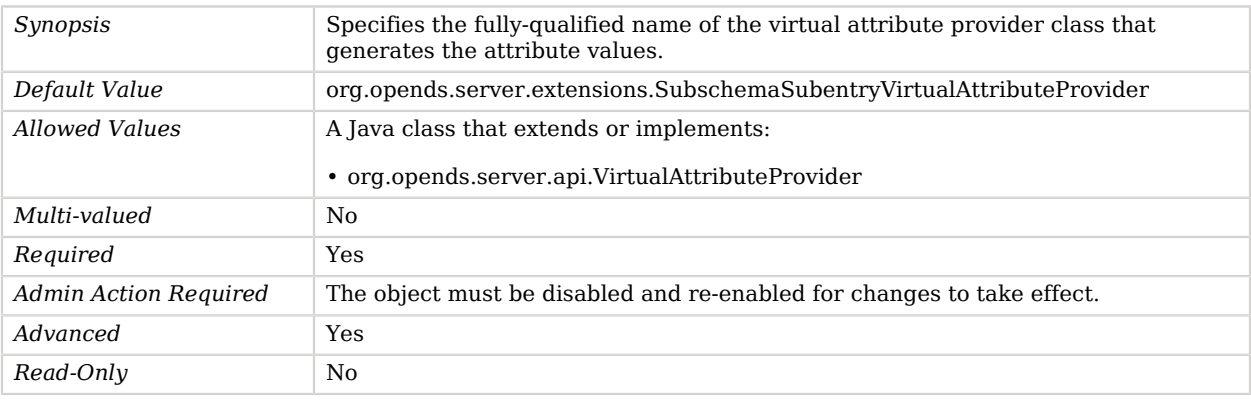

# Synchronization Provider

*This is an abstract object type that cannot be instantiated.*

Synchronization Providers are responsible for handling synchronization of the directory server data with other OpenDJ instances or other data repositories.

The OpenDJ directory server takes a centralized approach to replication, rather than the point-topoint approach taken by Sun Java System Directory Server. In OpenDJ, one or more replication servers are created in the environment. The replication servers typically do not store user data but keep a log of all changes made within the topology. Each directory server instance in the topology is pointed at the replication servers. This plan simplifies the deployment and management of the environment. Although you can run the replication server on the same system (or even in the same instance) as the directory server, the two servers can be separated onto different systems. This approach can provide better performance or functionality in large environments.

## Synchronization Providers

The following Synchronization Providers are available:

• [Replication Synchronization Provider](#page-691-0)

These Synchronization Providers inherit the properties described below.

### Synchronization Provider Properties

You can use configuration expressions to set property values at startup time. For details, see "*[Property Value Substitution](#page-854-0)*".

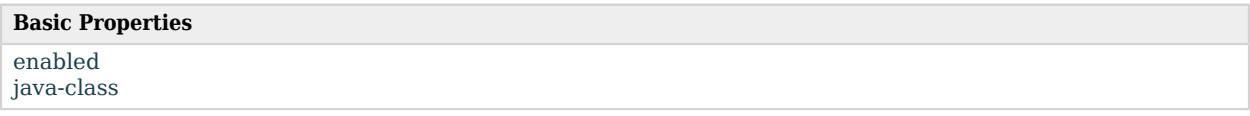

## Basic Properties

#### <span id="page-781-0"></span>enabled

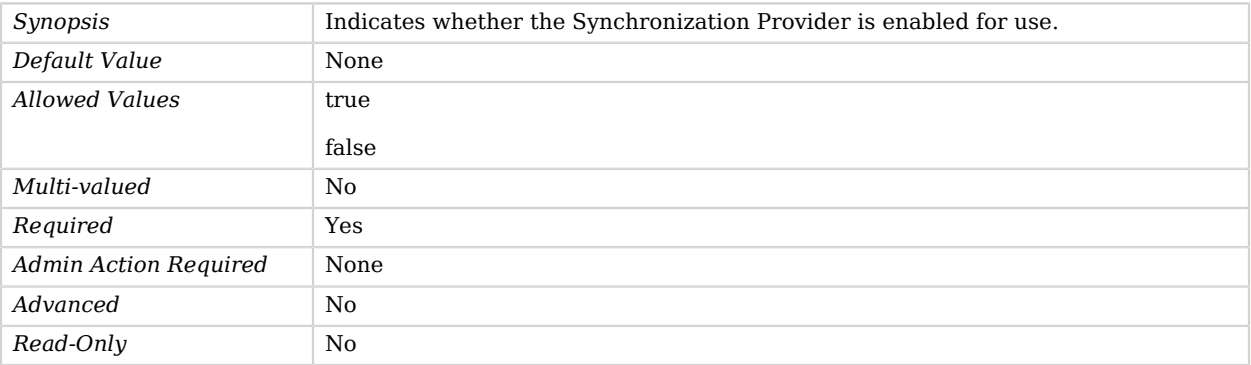

<span id="page-782-0"></span>java-class

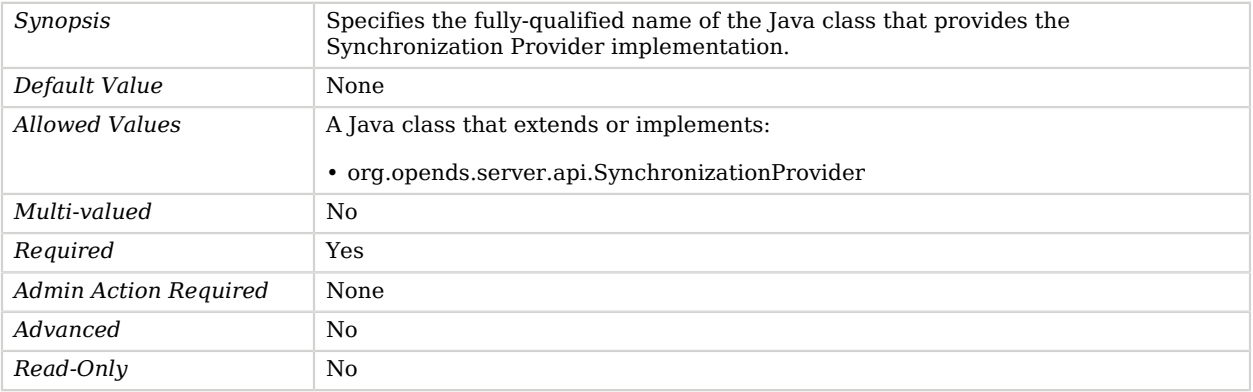

# Task Backend

The Task Backend provides a mechanism for scheduling tasks in the OpenDJ directory server. Tasks are intended to provide access to certain types of administrative functions in the server that may not be convenient to perform remotely.

OpenDJ supports tasks to backup and restore backends, to import and export LDIF files, and to stop and restart the server. The details of a task are in an entry that is below the root of the Task Backend. The Task Backend is responsible for decoding that task entry and ensuring that it is processed as requested. Tasks may be invoked immediately, but they may also be scheduled for execution at some future time. The task backend can also process recurring tasks to ensure that maintenance operations (for example, backups) are performed automatically on a regular basis.

## Parent

The Task Backend object inherits from [Local Backend.](#page-532-0)

## Task Backend Properties

You can use configuration expressions to set property values at startup time. For details, see "*[Property Value Substitution](#page-854-0)*".

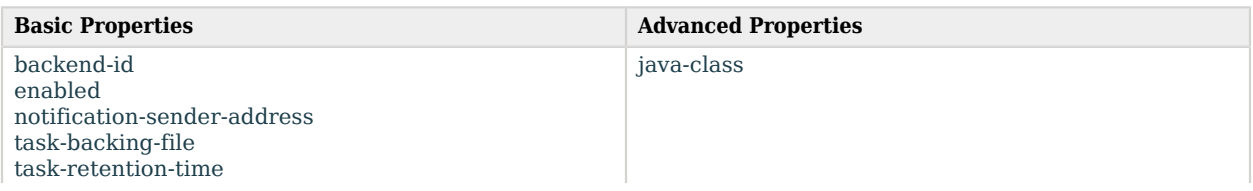

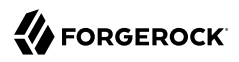

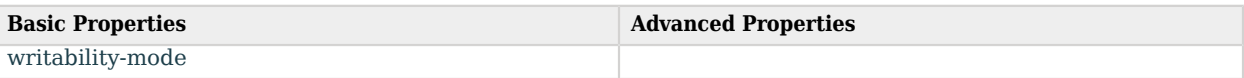

## Basic Properties

#### <span id="page-783-0"></span>backend-id

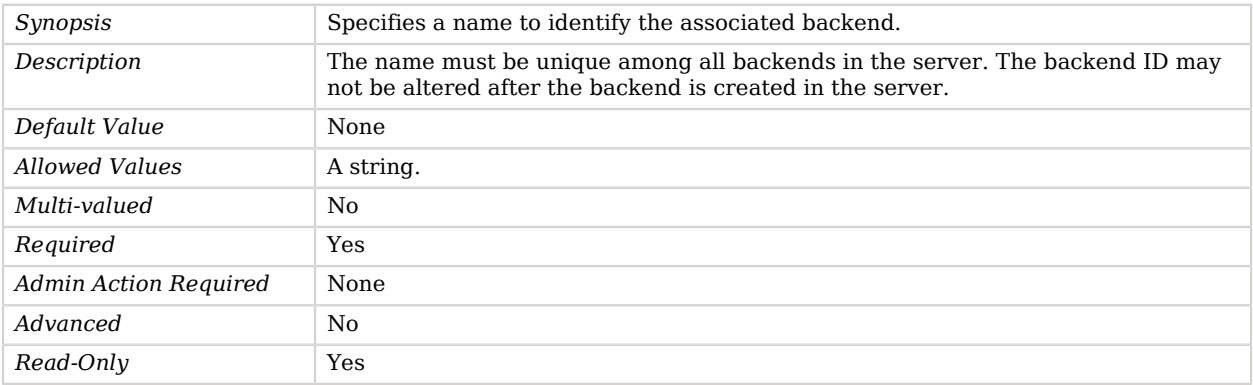

#### <span id="page-783-1"></span>enabled

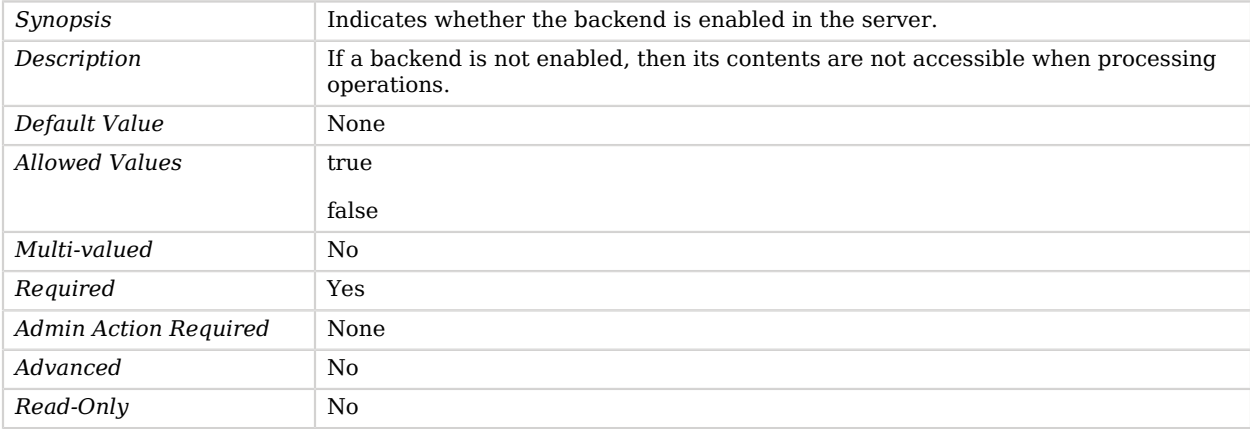

#### <span id="page-783-2"></span>notification-sender-address

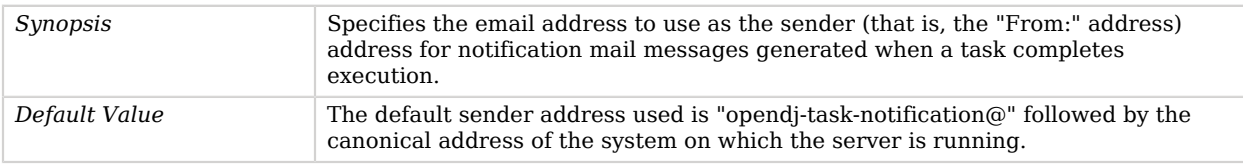

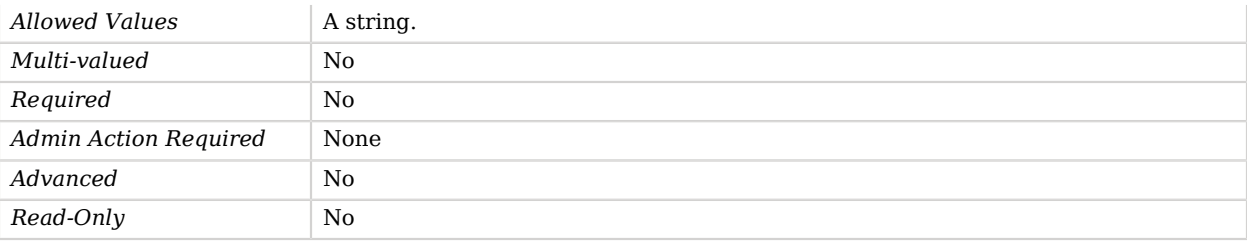

#### <span id="page-784-0"></span>task-backing-file

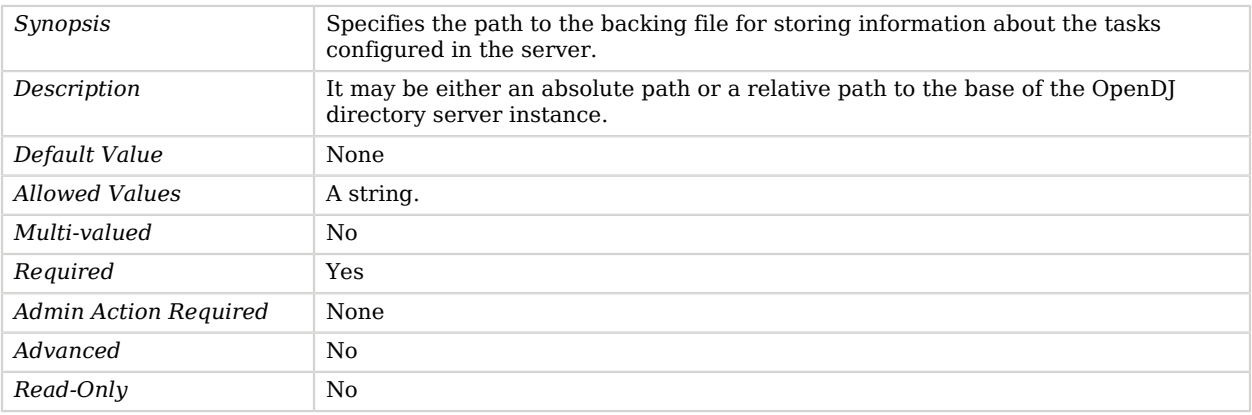

#### <span id="page-784-1"></span>task-retention-time

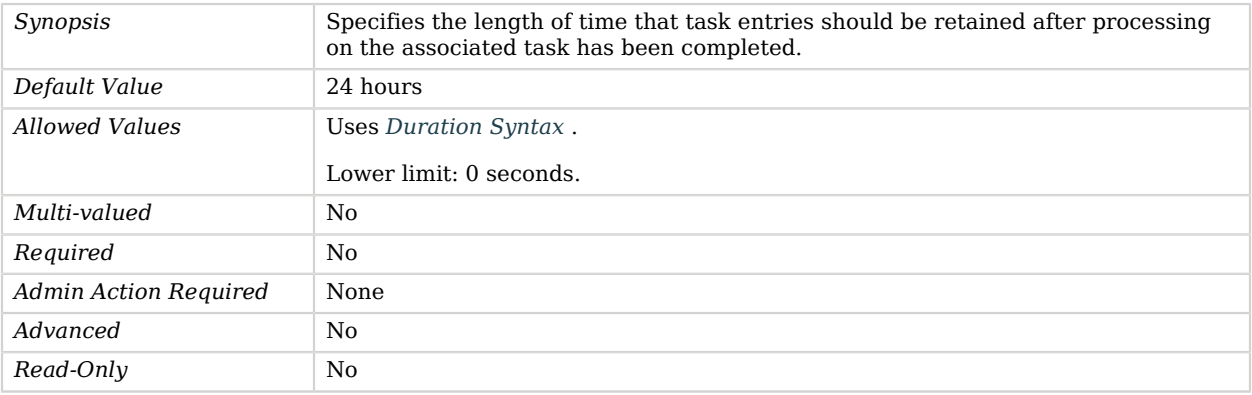

#### <span id="page-784-2"></span>writability-mode

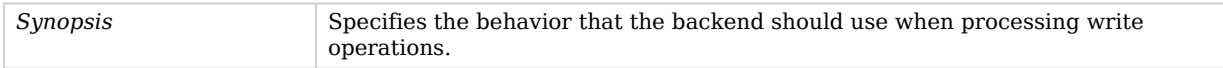

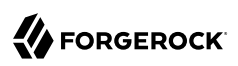

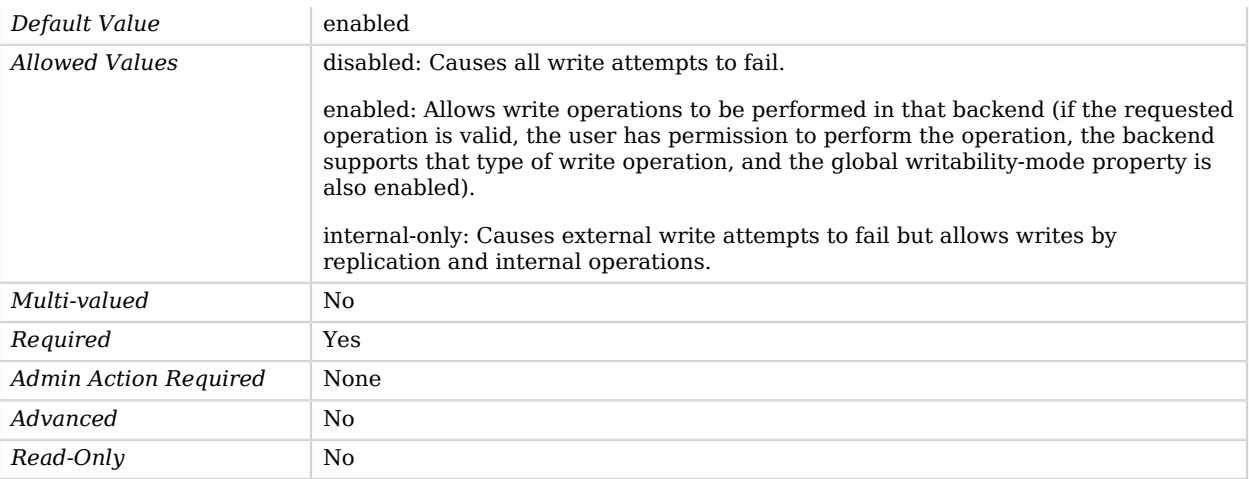

## Advanced Properties

Use the --advanced option to access advanced properties.

<span id="page-785-0"></span>java-class

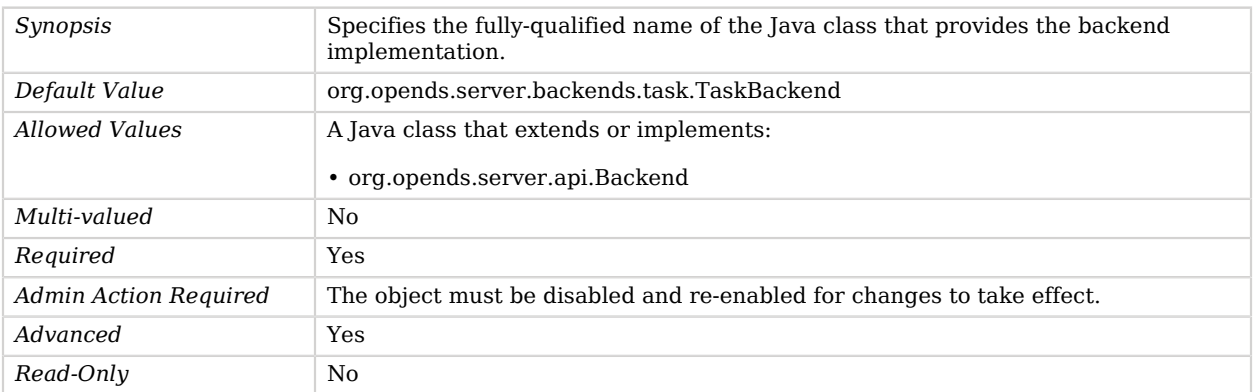

# Time Limit Log Rotation Policy

Rotation policy based on the time since last rotation.

## Parent

The Time Limit Log Rotation Policy object inherits from [Log Rotation Policy](#page-537-0).

## Time Limit Log Rotation Policy Properties

You can use configuration expressions to set property values at startup time. For details, see "*[Property Value Substitution](#page-854-0)*".

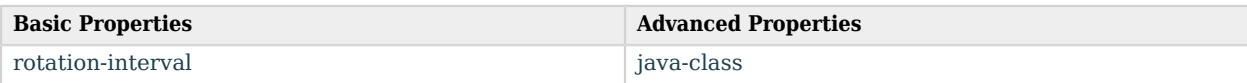

## Basic Properties

#### <span id="page-786-0"></span>rotation-interval

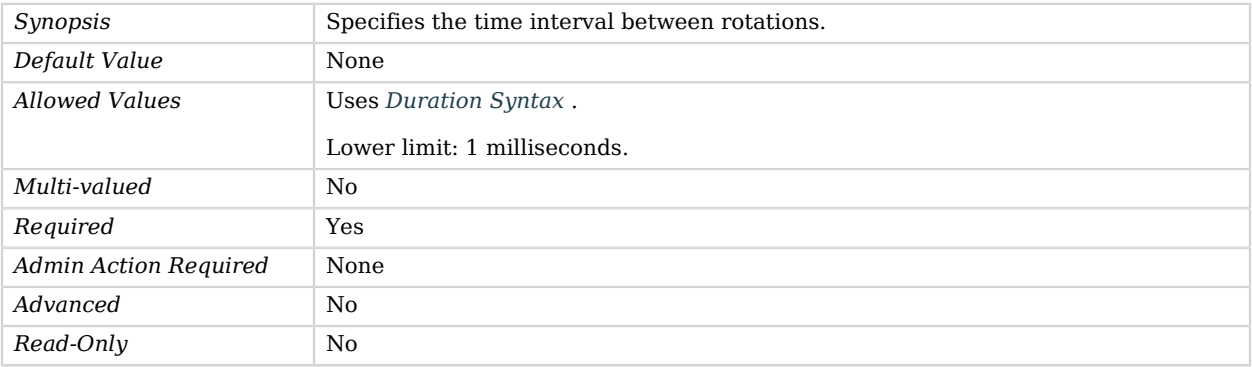

## Advanced Properties

Use the --advanced option to access advanced properties.

<span id="page-786-1"></span>java-class

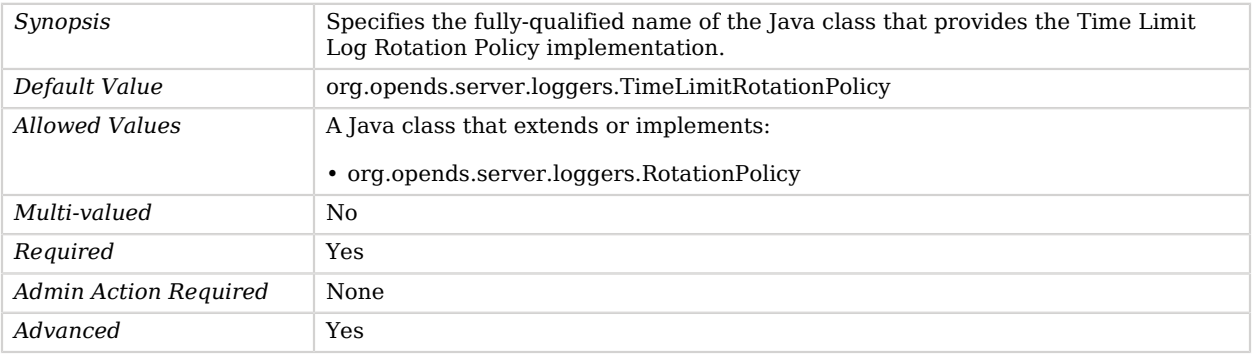

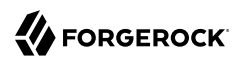

*Read-Only* No

# Traditional Work Queue

The Traditional Work Queue is a type of work queue that uses a number of worker threads that watch a queue and pick up an operation to process whenever one becomes available.

The traditional work queue is a FIFO queue serviced by a fixed number of worker threads. This fixed number of threads can be changed on the fly, with the change taking effect as soon as it is made. You can limit the size of the work queue to a specified number of operations. When this many operations are in the queue, waiting to be picked up by threads, any new requests are rejected with an error message.

## Parent

The Traditional Work Queue object inherits from [Work Queue.](#page-810-0)

## Traditional Work Queue Properties

You can use configuration expressions to set property values at startup time. For details, see "*[Property Value Substitution](#page-854-0)*".

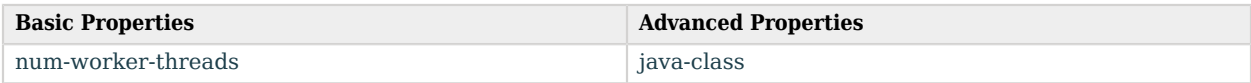

## Basic Properties

<span id="page-787-0"></span>num-worker-threads

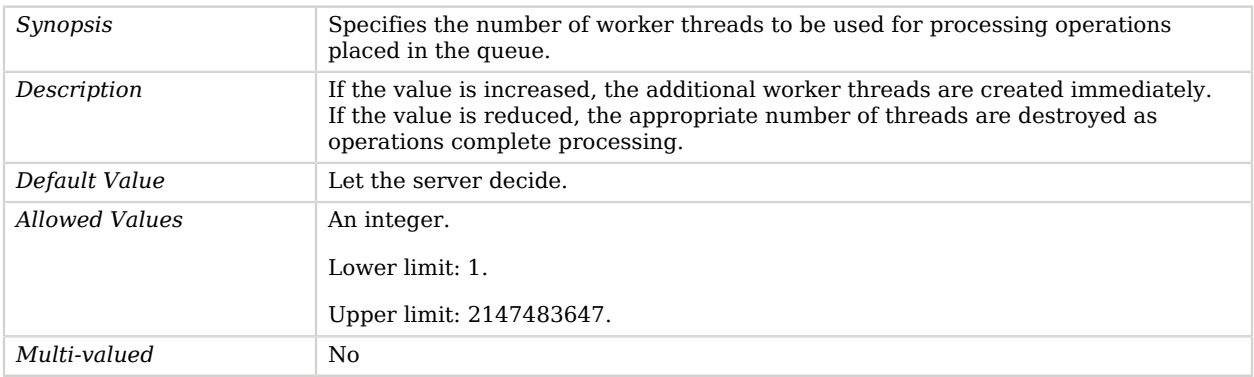

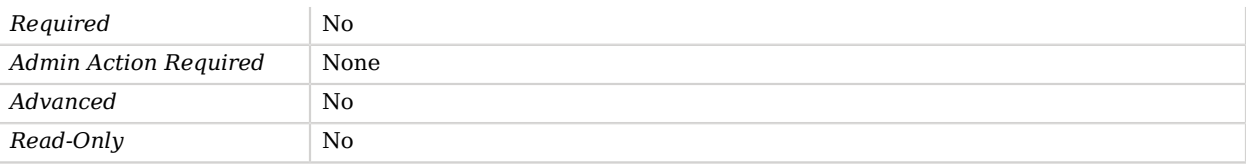

## Advanced Properties

Use the --advanced option to access advanced properties.

<span id="page-788-0"></span>java-class

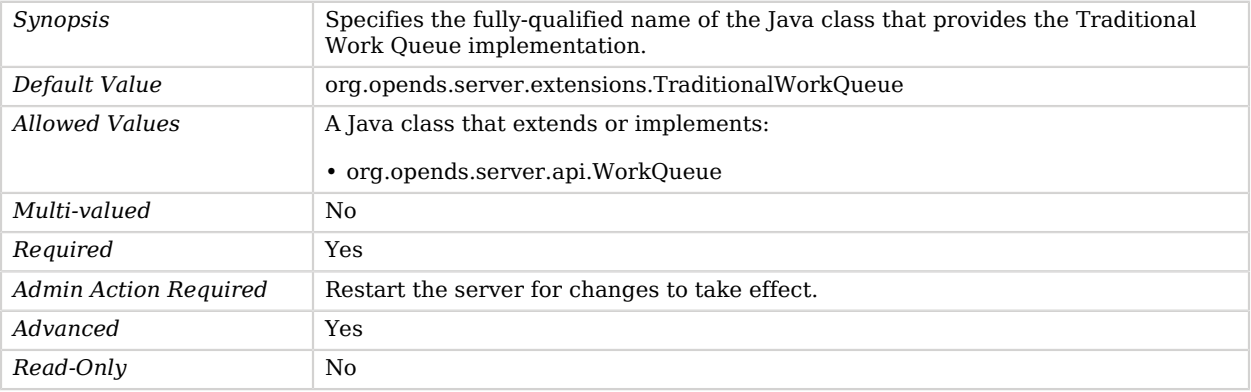

# Triple-DES Password Storage Scheme

The Triple-DES Password Storage Scheme provides a mechanism for encoding user passwords using the triple-DES (DES/EDE) reversible encryption mechanism.

This scheme contains only an implementation for the user password syntax, with a storage scheme name of "3DES".

### Parent

The Triple-DES Password Storage Scheme object inherits from [Password Storage Scheme](#page-592-0).

## Triple-DES Password Storage Scheme Properties

You can use configuration expressions to set property values at startup time. For details, see "*[Property Value Substitution](#page-854-0)*".

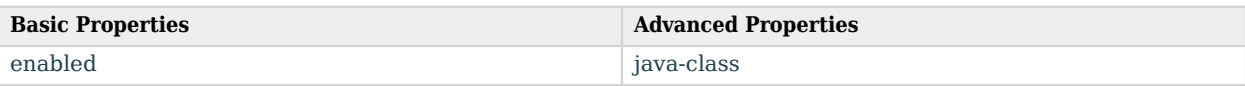

## Basic Properties

<span id="page-789-1"></span>enabled

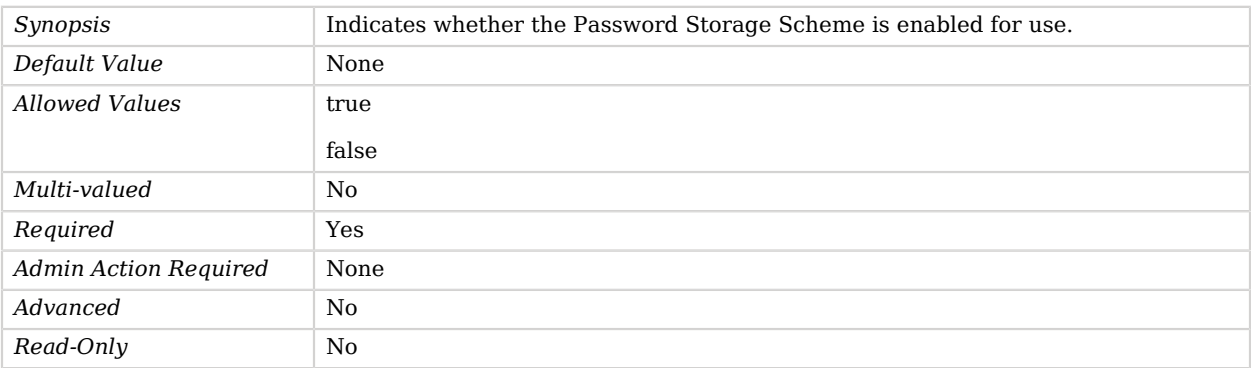

## Advanced Properties

Use the --advanced option to access advanced properties.

<span id="page-789-2"></span>java-class

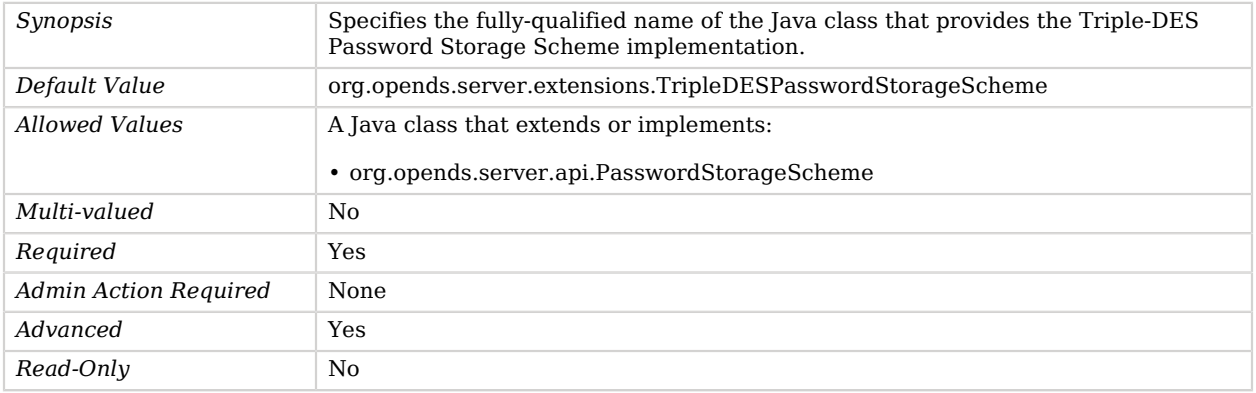

# <span id="page-789-0"></span>Trust Manager Provider

*This is an abstract object type that cannot be instantiated.*

Trust Manager Providers determine whether to trust presented certificates.

## Trust Manager Providers

The following Trust Manager Providers are available:

- [cn=admin data Trust Manager Provider](#page-152-0)
- [Blind Trust Manager Provider](#page-188-0)
- [File Based Trust Manager Provider](#page-334-0)
- [LDAP Trust Manager Provider](#page-520-0)
- [PKCS#11 Trust Manager Provider](#page-605-0)

These Trust Manager Providers inherit the properties described below.

## Dependencies

The following objects depend on Trust Manager Providers:

- [Administration Connector](#page-155-0)
- [HTTP Connection Handler](#page-402-0)
- [HTTP OAuth2 OpenAM Authorization Mechanism](#page-426-0)
- [HTTP OAuth2 Token Introspection \(RFC 7662\) Authorization Mechanism](#page-432-0)
- [LDAP Connection Handler](#page-496-0)
- [LDAP Pass Through Authentication Policy](#page-511-0)
- [Mail Server](#page-539-0)
- [Replication Service Discovery Mechanism](#page-684-0)
- [Replication Synchronization Provider](#page-691-0)
- [Static Service Discovery Mechanism](#page-761-1)

## Trust Manager Provider Properties

You can use configuration expressions to set property values at startup time. For details, see "*[Property Value Substitution](#page-854-0)*".

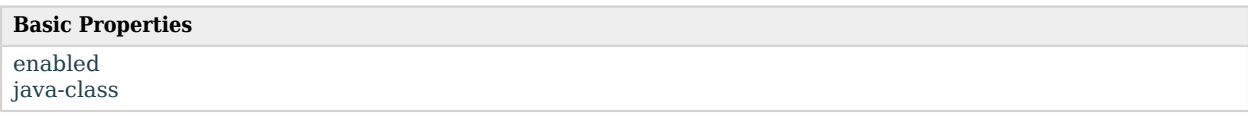

## Basic Properties

#### <span id="page-791-0"></span>enabled

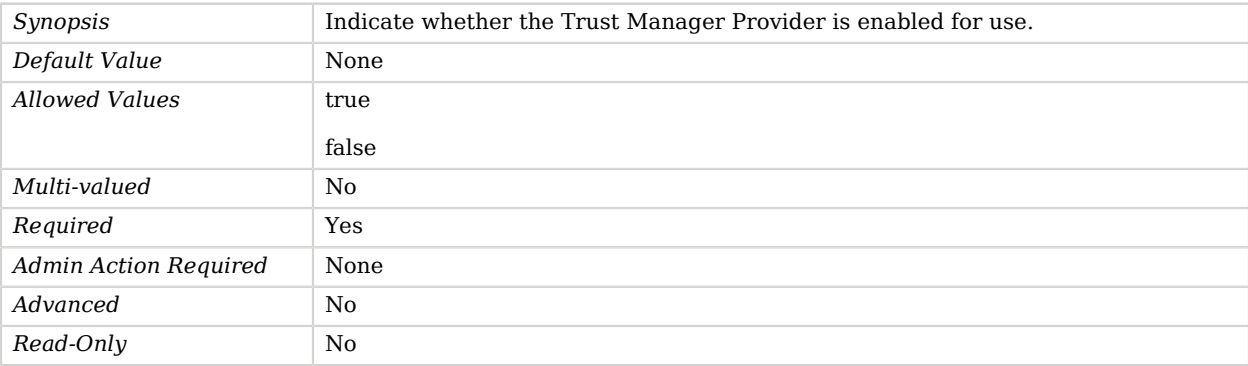

#### <span id="page-791-1"></span>java-class

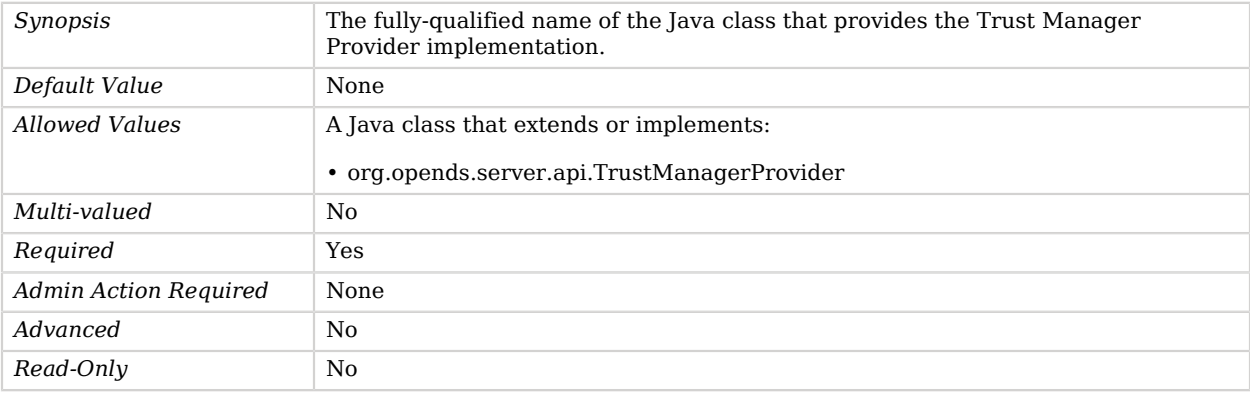

## Unique Attribute Plugin

The Unique Attribute Plugin enforces constraints on the value of an attribute within a portion of the directory.

The values for each attribute must be unique within each base DN specified in the plugin's base-dn property or within all of the server's public naming contexts if no base DNs were specified.

### Parent

The Unique Attribute Plugin object inherits from [Plugin.](#page-618-0)
## Unique Attribute Plugin Properties

You can use configuration expressions to set property values at startup time. For details, see "*[Property Value Substitution](#page-854-0)*".

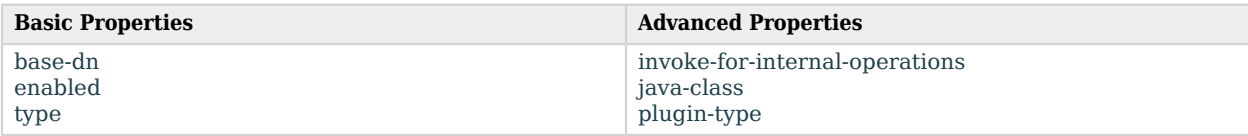

## Basic Properties

#### <span id="page-792-0"></span>base-dn

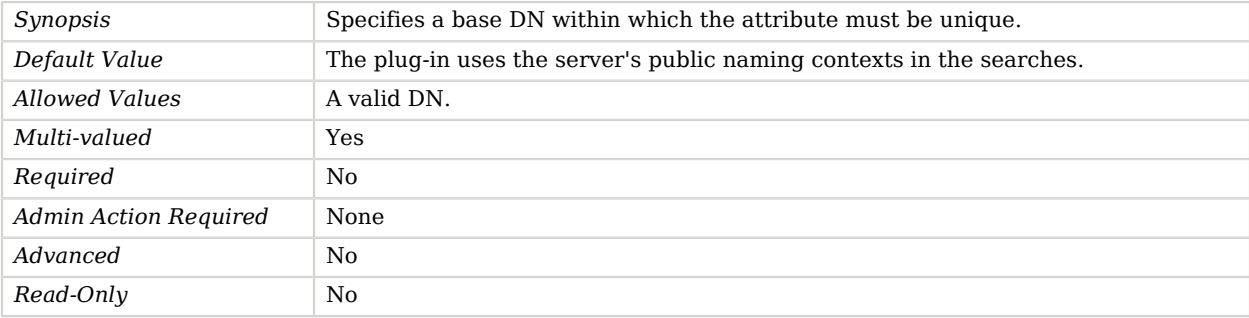

#### <span id="page-792-1"></span>enabled

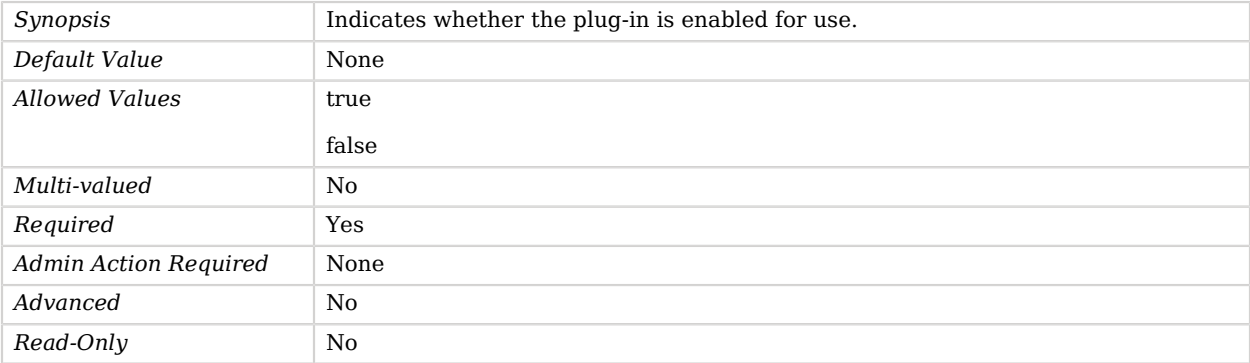

#### <span id="page-792-2"></span>type

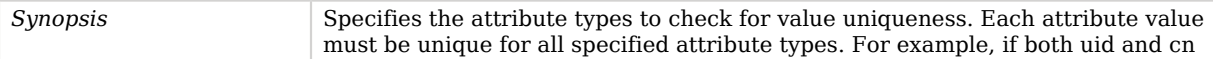

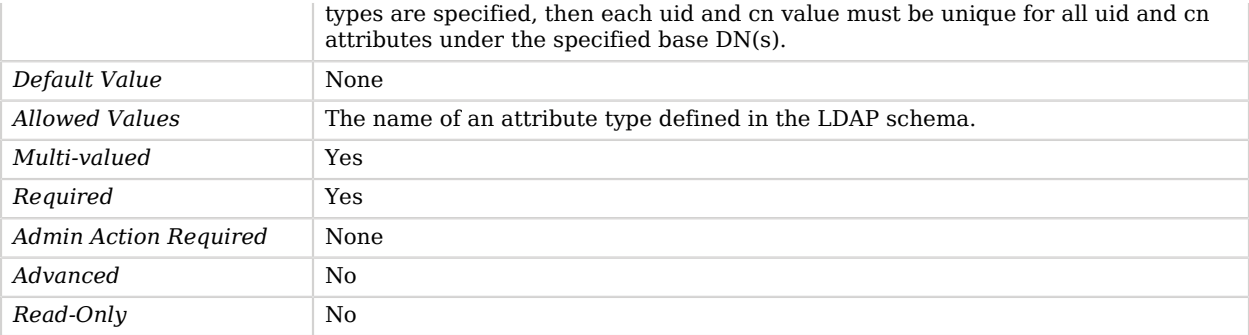

## Advanced Properties

Use the --advanced option to access advanced properties.

<span id="page-793-0"></span>invoke-for-internal-operations

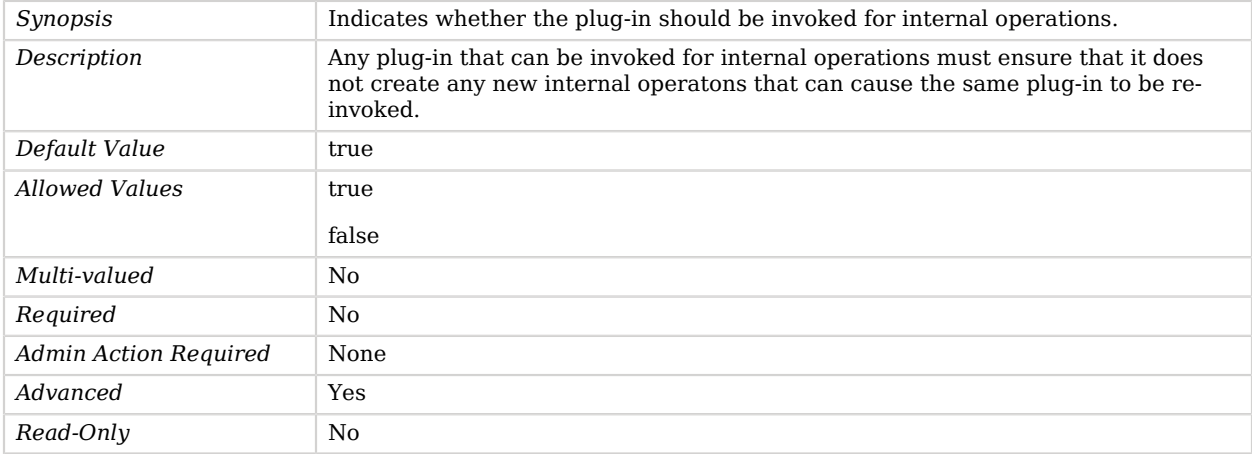

#### <span id="page-793-1"></span>java-class

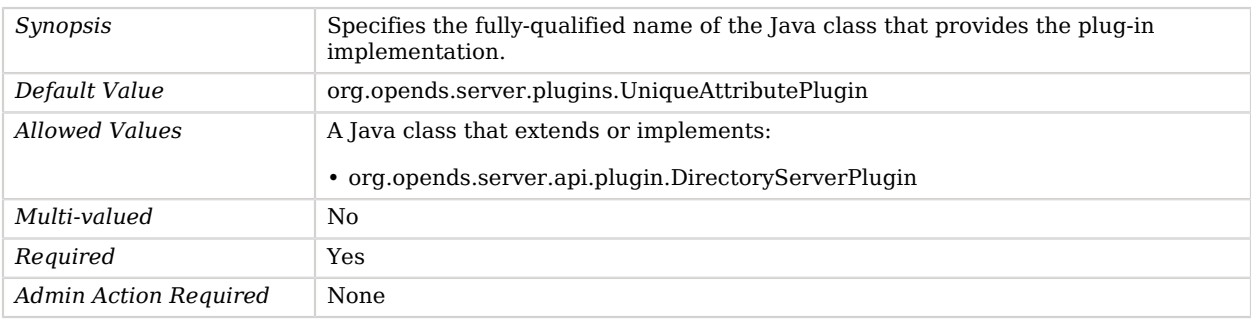

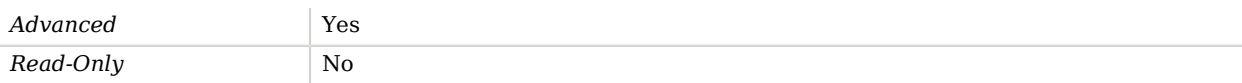

#### <span id="page-794-0"></span>plugin-type

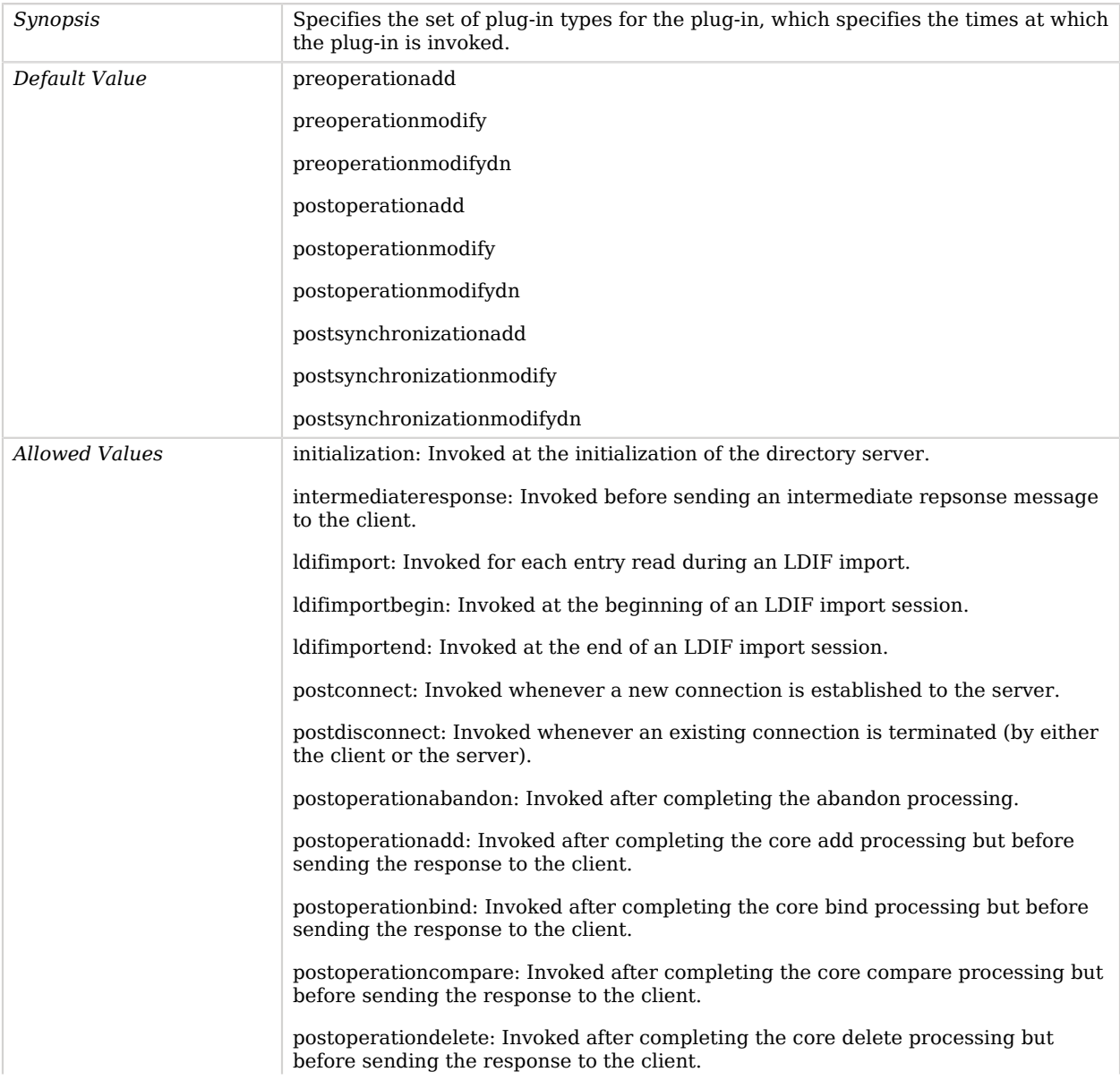

postoperationextended: Invoked after completing the core extended processing but before sending the response to the client.

postoperationmodify: Invoked after completing the core modify processing but before sending the response to the client.

postoperationmodifydn: Invoked after completing the core modify DN processing but before sending the response to the client.

postoperationsearch: Invoked after completing the core search processing but before sending the response to the client.

postoperationunbind: Invoked after completing the unbind processing.

postresponseadd: Invoked after sending the add response to the client.

postresponsebind: Invoked after sending the bind response to the client.

postresponsecompare: Invoked after sending the compare response to the client.

postresponsedelete: Invoked after sending the delete response to the client.

postresponseextended: Invoked after sending the extended response to the client.

postresponsemodify: Invoked after sending the modify response to the client.

postresponsemodifydn: Invoked after sending the modify DN response to the client.

postresponsesearch: Invoked after sending the search result done message to the client.

postsynchronizationadd: Invoked after completing post-synchronization processing for an add operation.

postsynchronizationdelete: Invoked after completing post-synchronization processing for a delete operation.

postsynchronizationmodify: Invoked after completing post-synchronization processing for a modify operation.

postsynchronizationmodifydn: Invoked after completing post-synchronization processing for a modify DN operation.

preoperationadd: Invoked prior to performing the core add processing.

preoperationbind: Invoked prior to performing the core bind processing.

preoperationcompare: Invoked prior to performing the core compare processing.

preoperationdelete: Invoked prior to performing the core delete processing.

preoperationextended: Invoked prior to performing the core extended processing.

preoperationmodify: Invoked prior to performing the core modify processing.

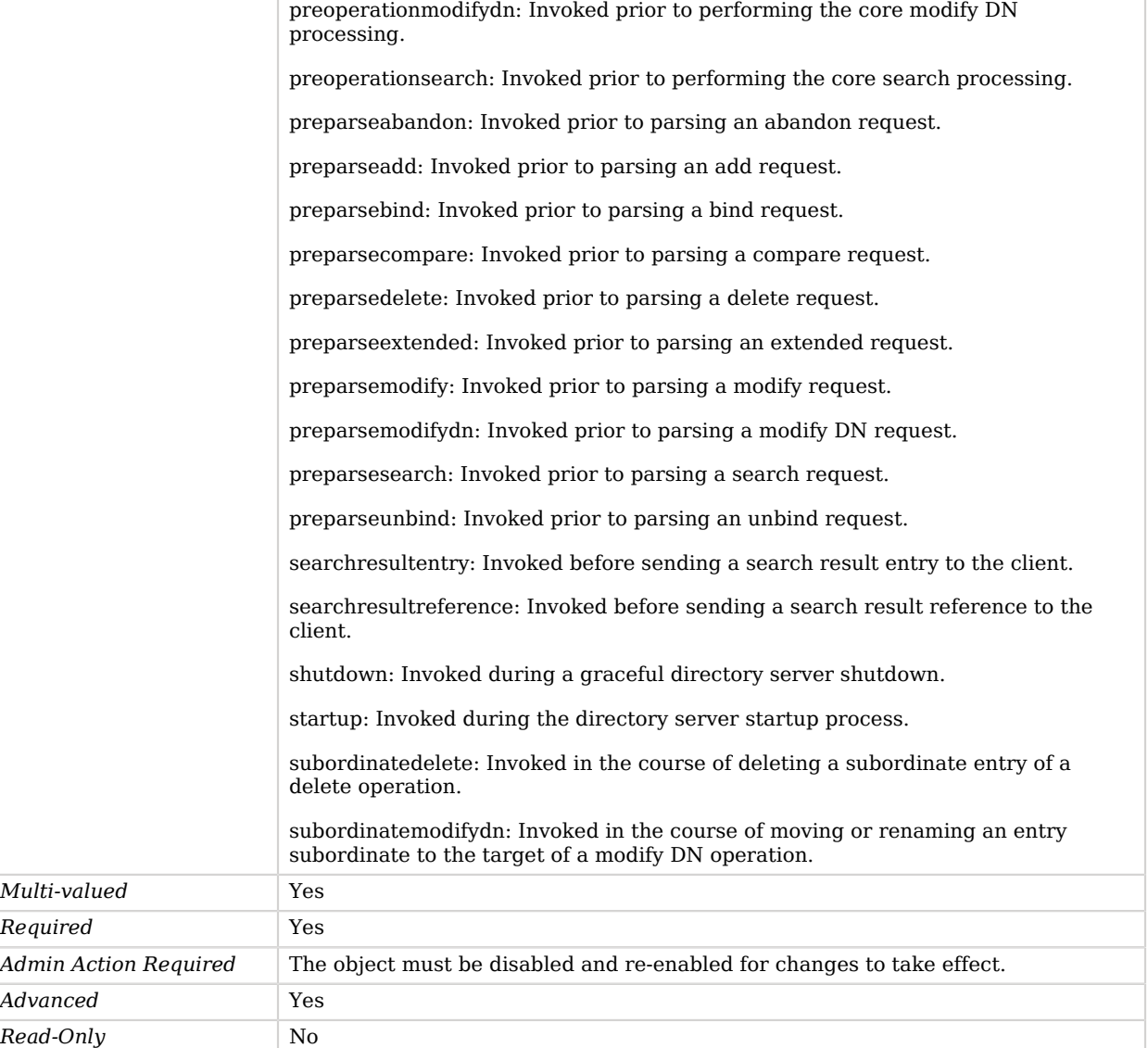

# <span id="page-796-0"></span>Unique Characters Password Validator

The Unique Characters Password Validator is used to determine whether a proposed password is acceptable based on the number of unique characters that it contains.

This validator can be used to prevent simple passwords that contain only a few characters like "aabbcc" or "abcabc".

## Parent

The Unique Characters Password Validator object inherits from [Password Validator.](#page-594-0)

## Unique Characters Password Validator Properties

You can use configuration expressions to set property values at startup time. For details, see "*[Property Value Substitution](#page-854-0)*".

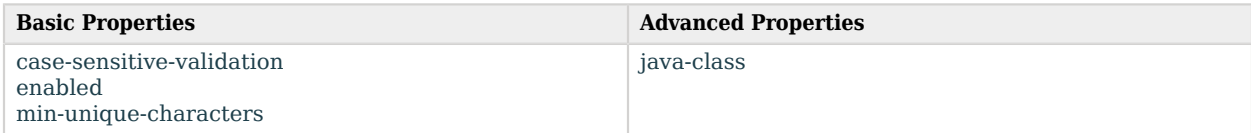

## Basic Properties

#### <span id="page-797-0"></span>case-sensitive-validation

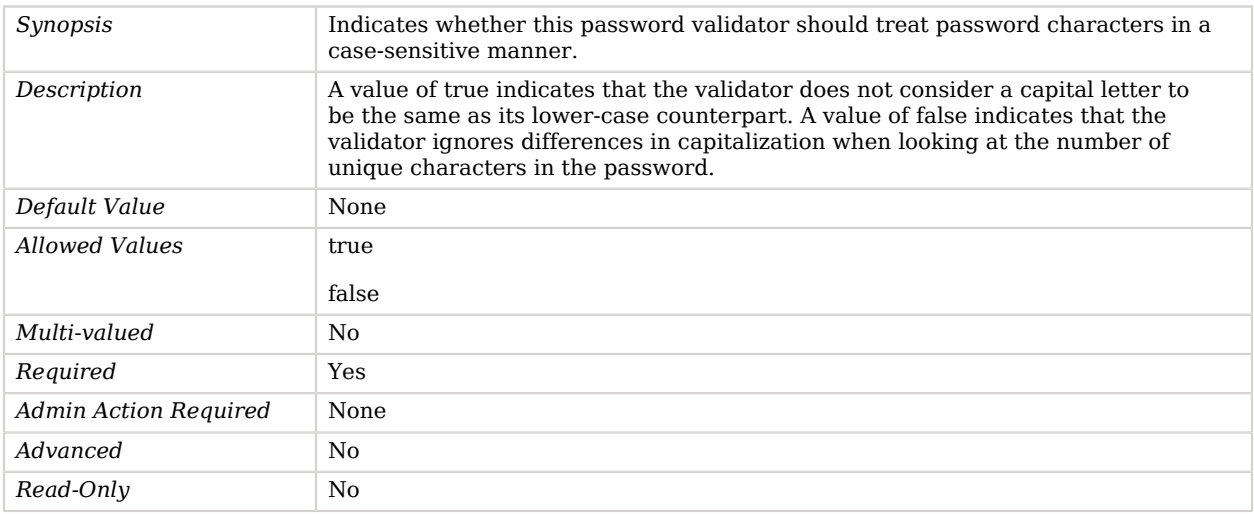

#### <span id="page-797-1"></span>enabled

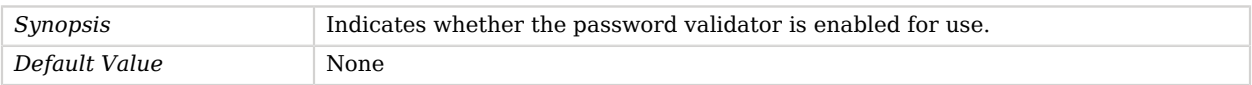

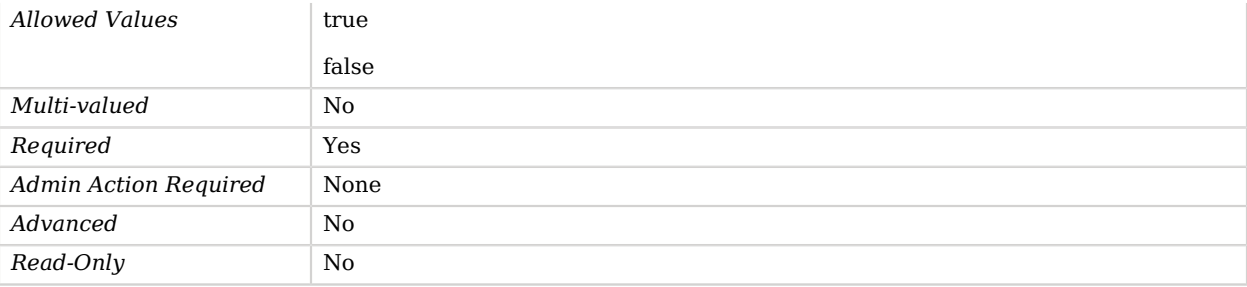

#### <span id="page-798-0"></span>min-unique-characters

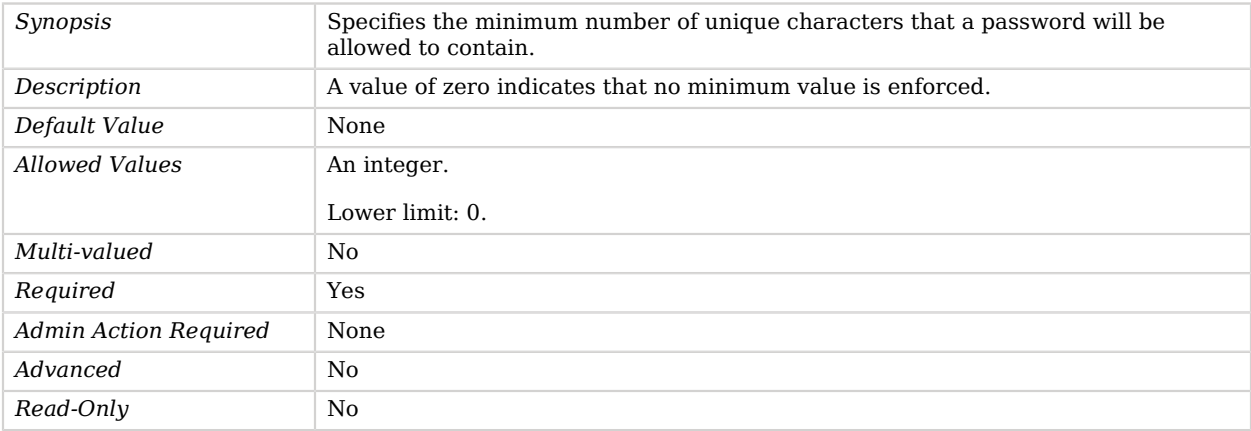

## Advanced Properties

Use the --advanced option to access advanced properties.

#### <span id="page-798-1"></span>java-class

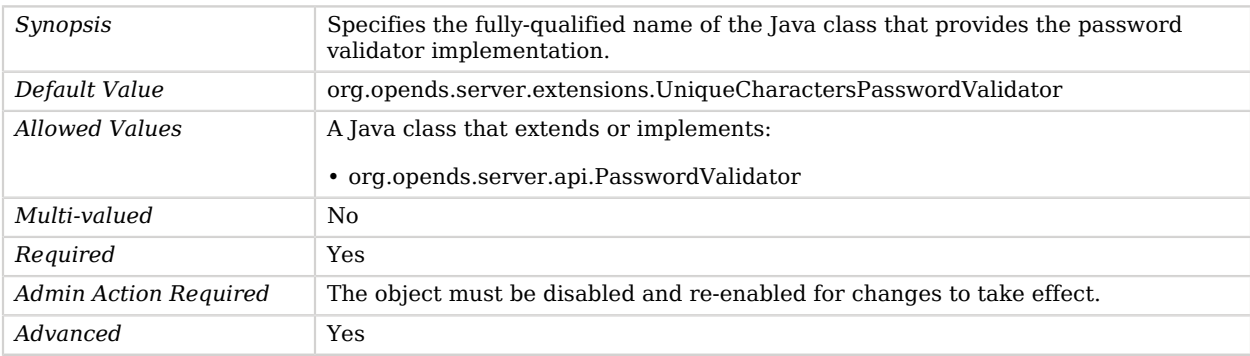

<span id="page-799-1"></span>*Read-Only* No

# User Defined Virtual Attribute

The User Defined Virtual Attribute creates virtual attributes with user-defined values in entries that match the criteria defined in the plug-in's configuration.

The functionality of these attributes is similar to Class of Service (CoS) in the Sun Java System Directory Server.

## Parent

The User Defined Virtual Attribute object inherits from [Virtual Attribute](#page-803-0).

## User Defined Virtual Attribute Properties

You can use configuration expressions to set property values at startup time. For details, see "*[Property Value Substitution](#page-854-0)*".

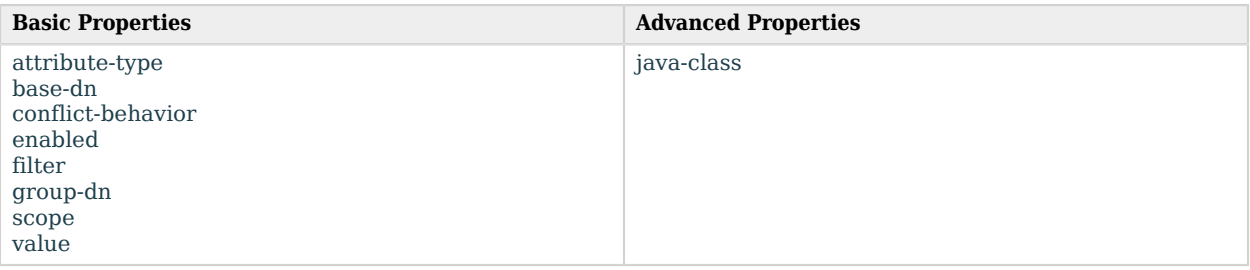

## Basic Properties

#### <span id="page-799-0"></span>attribute-type

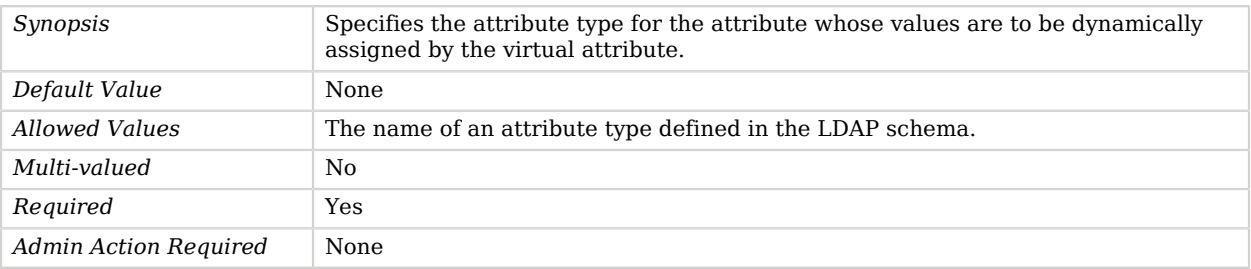

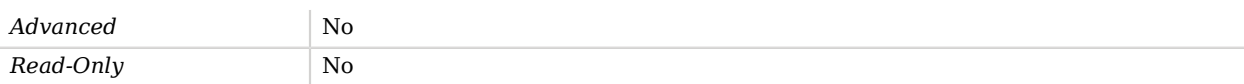

#### <span id="page-800-0"></span>base-dn

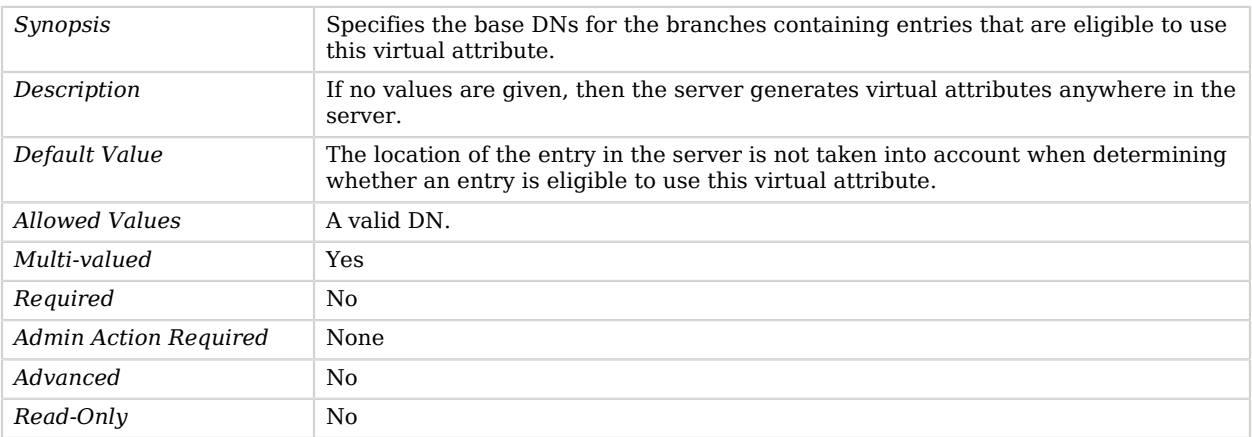

#### <span id="page-800-1"></span>conflict-behavior

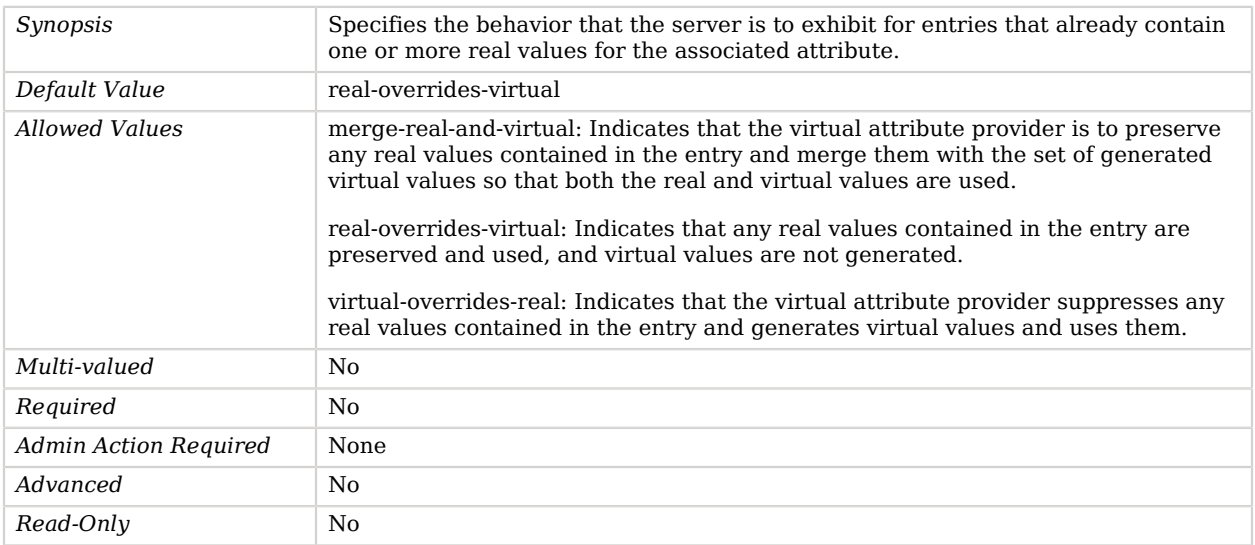

### <span id="page-800-2"></span>enabled

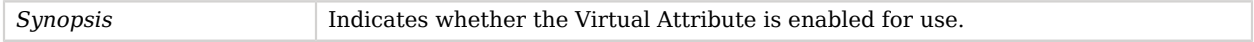

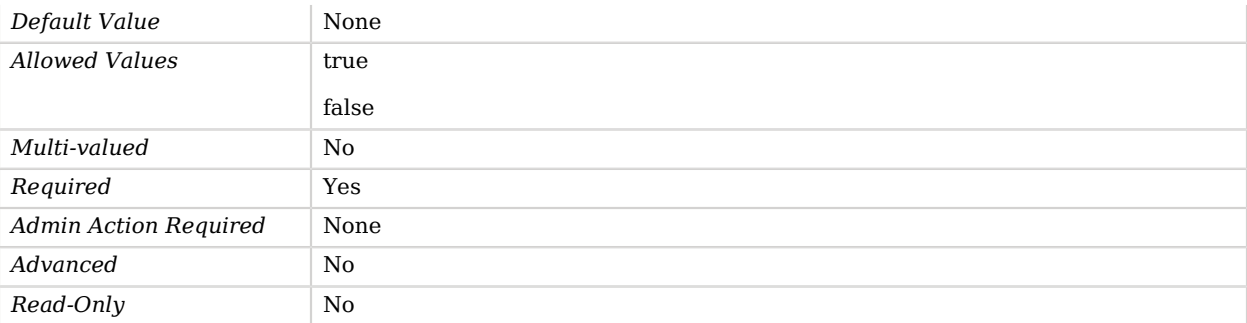

#### <span id="page-801-0"></span>filter

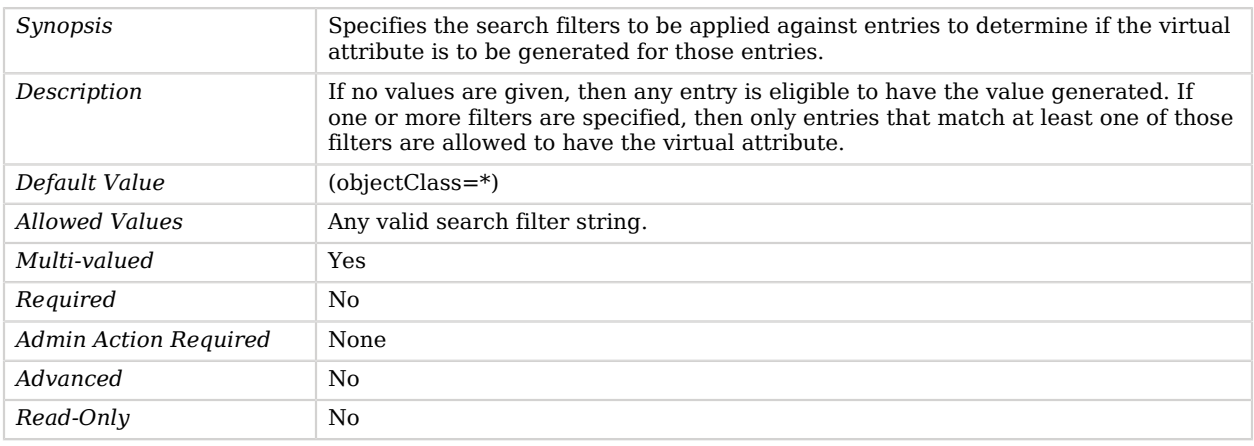

## <span id="page-801-1"></span>group-dn

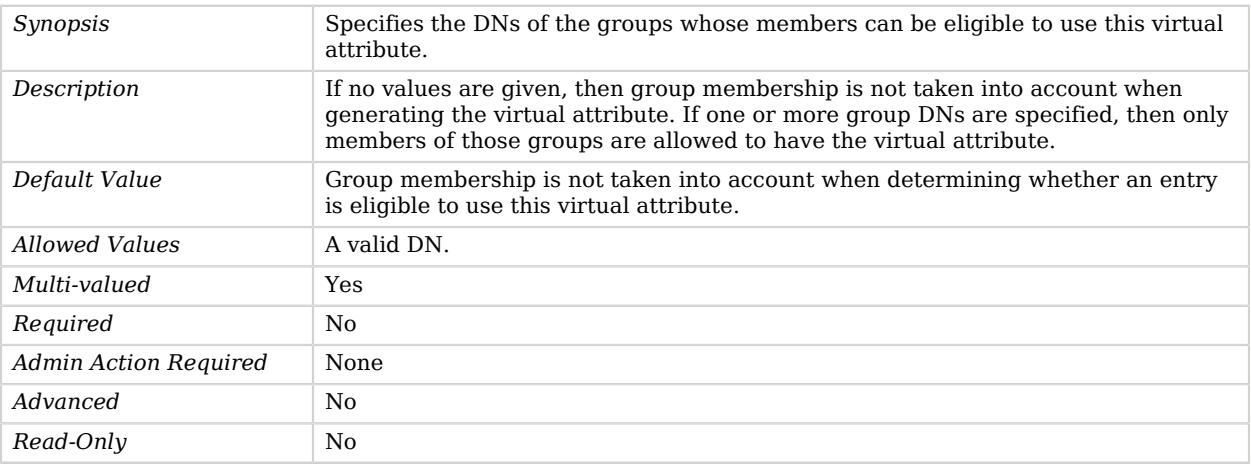

#### <span id="page-802-0"></span>scope

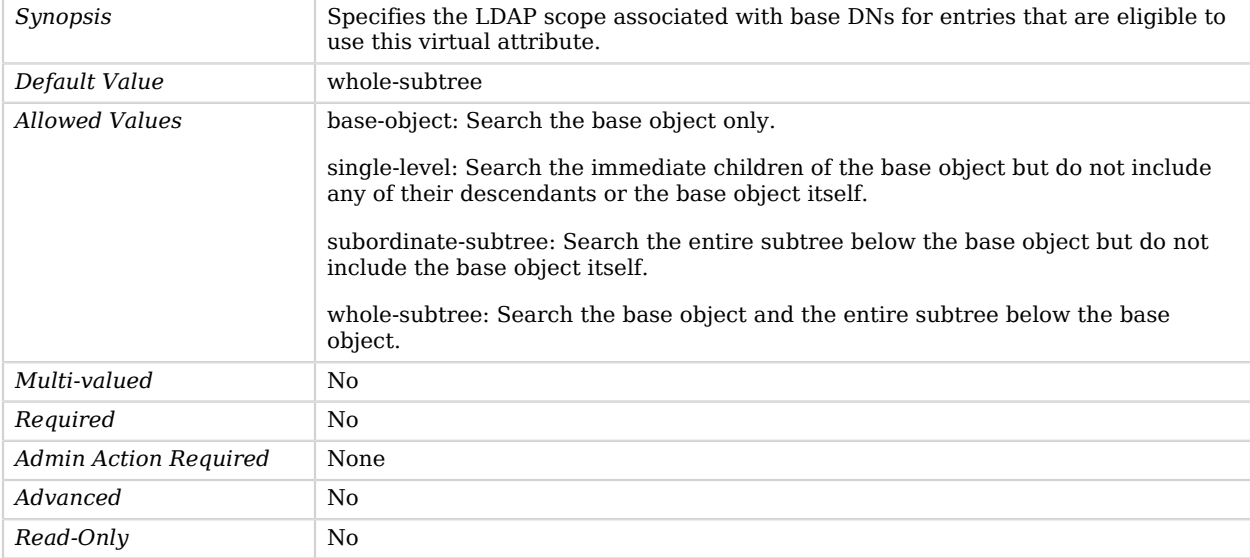

#### <span id="page-802-1"></span>value

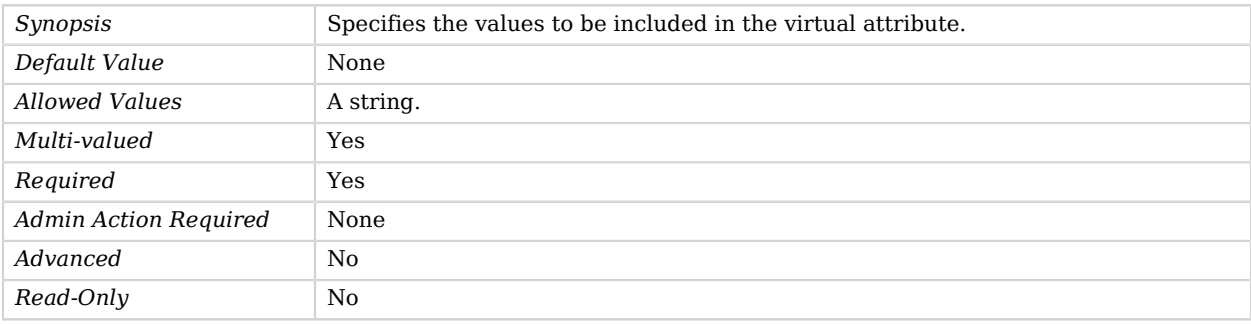

## Advanced Properties

Use the --advanced option to access advanced properties.

#### <span id="page-802-2"></span>java-class

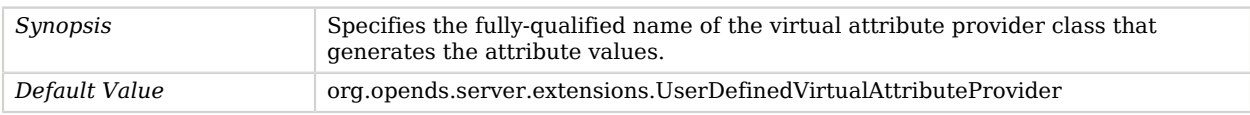

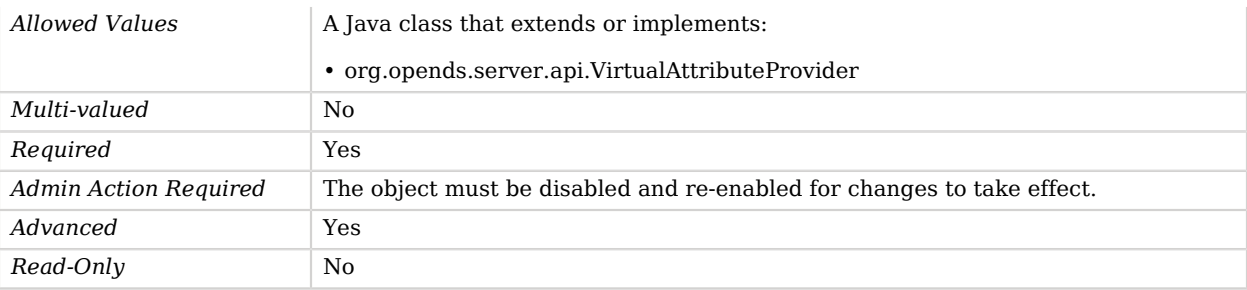

# <span id="page-803-0"></span>Virtual Attribute

*This is an abstract object type that cannot be instantiated.*

Virtual Attributes are responsible for dynamically generating attribute values that appear in entries but are not persistently stored in the backend.

Virtual attributes are associated with a virtual attribute provider, which contains the logic for generating the value.

## Virtual Attributes

The following Virtual Attributes are available:

- [Collective Attribute Subentries Virtual Attribute](#page-203-0)
- [Entity Tag Virtual Attribute](#page-262-0)
- [entryDN Virtual Attribute](#page-268-0)
- [entryUUID Virtual Attribute](#page-276-0)
- [Governing Structure Rule Virtual Attribute](#page-373-0)
- [Has Subordinates Virtual Attribute](#page-389-0)
- [Is Member Of Virtual Attribute](#page-440-0)
- [Member Virtual Attribute](#page-544-0)
- [Num Subordinates Virtual Attribute](#page-556-0)
- [Password Expiration Time Virtual Attribute](#page-559-0)
- [Password Policy Subentry Virtual Attribute](#page-588-0)
- [Structural Object Class Virtual Attribute](#page-767-0)
- [Subschema Subentry Virtual Attribute](#page-777-0)
- [User Defined Virtual Attribute](#page-799-1)

These Virtual Attributes inherit the properties described below.

## Virtual Attribute Properties

You can use configuration expressions to set property values at startup time. For details, see "*[Property Value Substitution](#page-854-0)*".

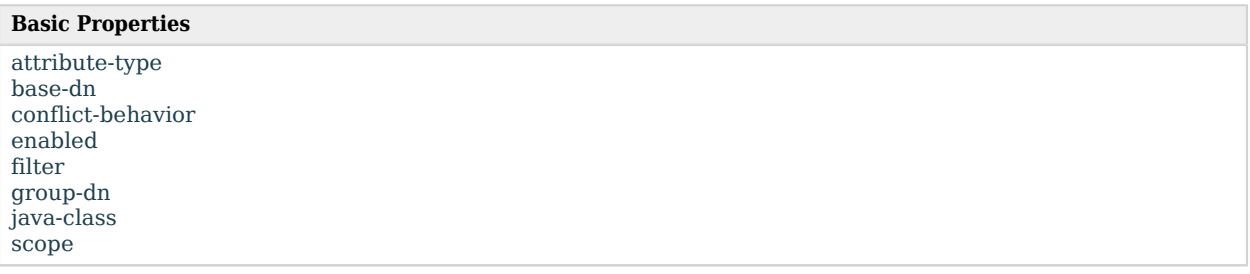

## Basic Properties

#### <span id="page-804-0"></span>attribute-type

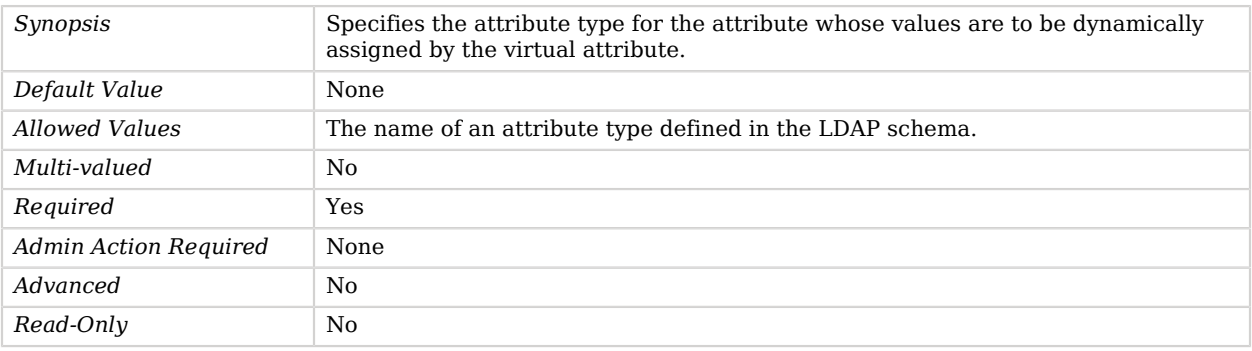

#### <span id="page-804-1"></span>base-dn

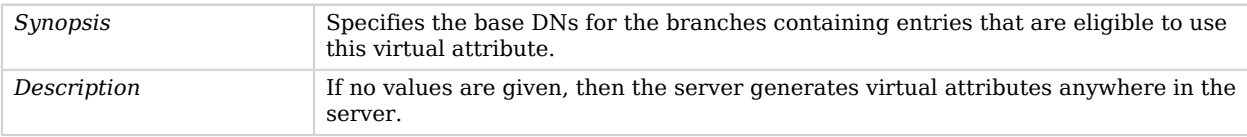

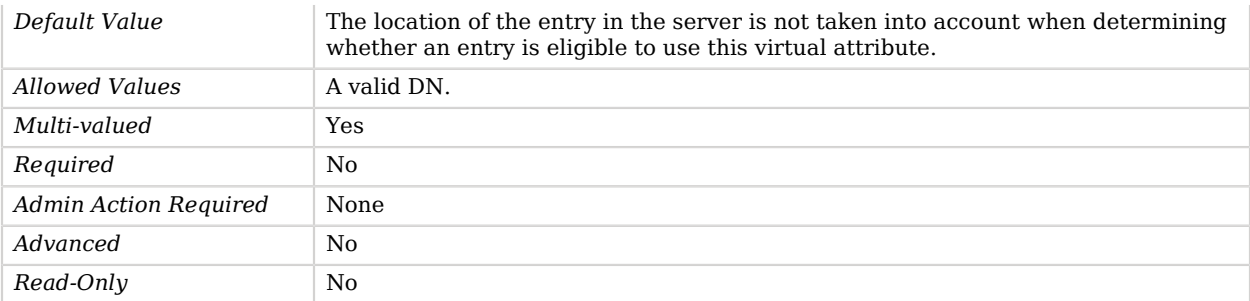

#### <span id="page-805-0"></span>conflict-behavior

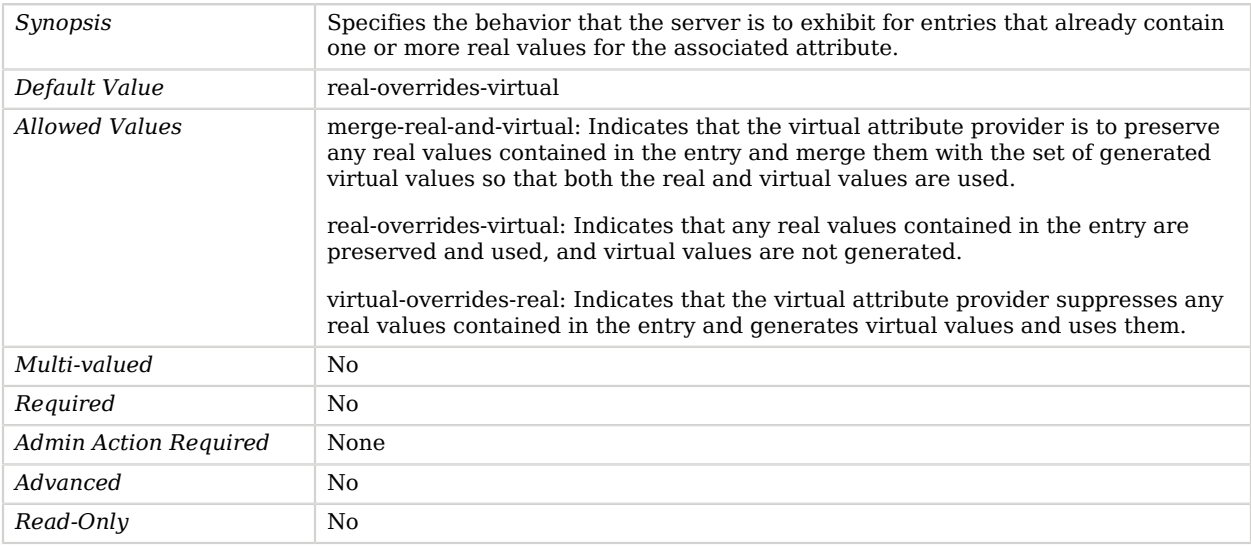

### <span id="page-805-1"></span>enabled

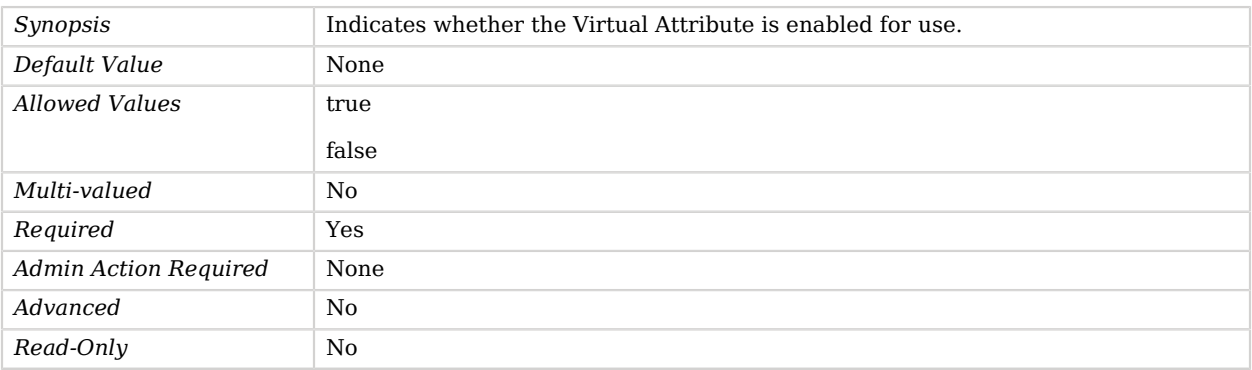

#### <span id="page-806-0"></span>filter

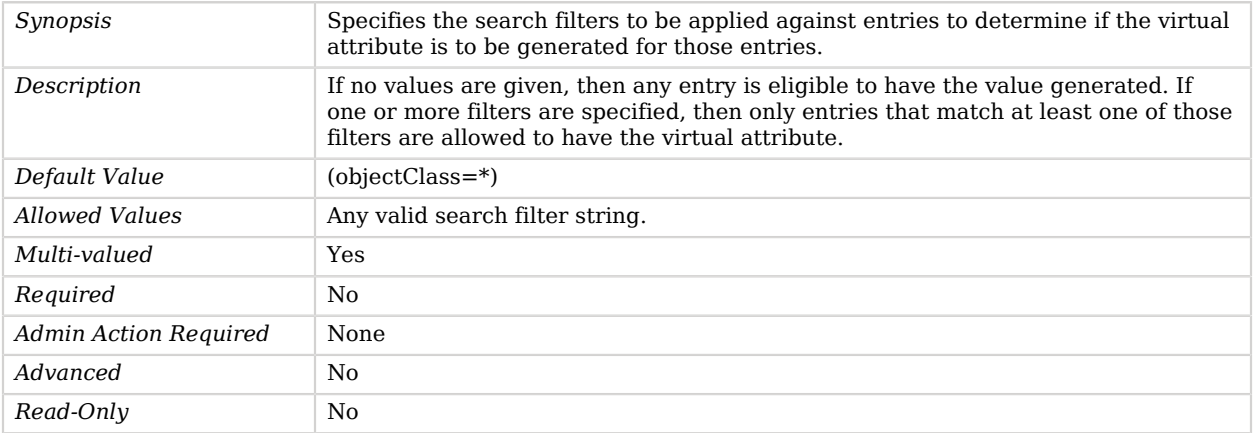

### <span id="page-806-1"></span>group-dn

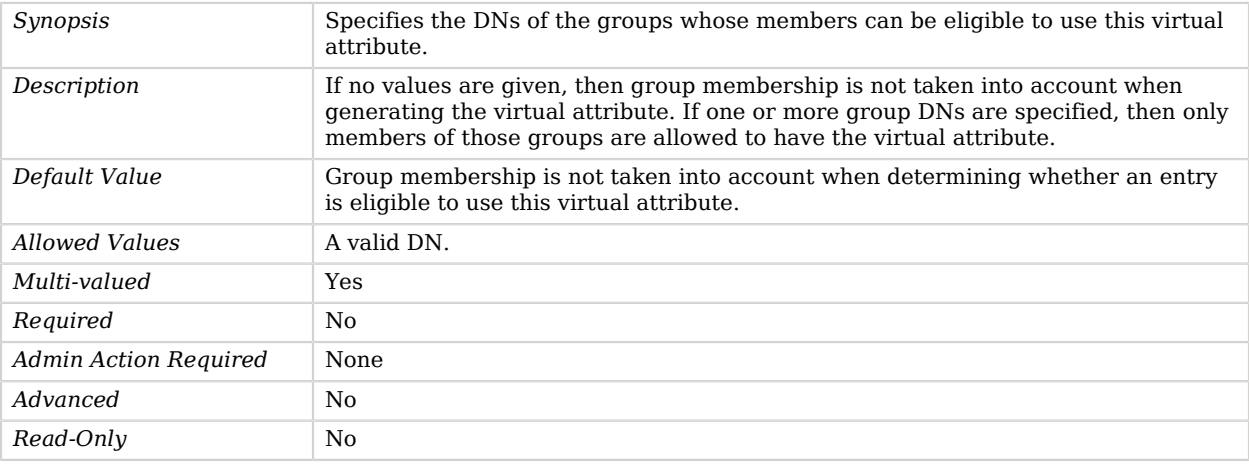

### <span id="page-806-2"></span>java-class

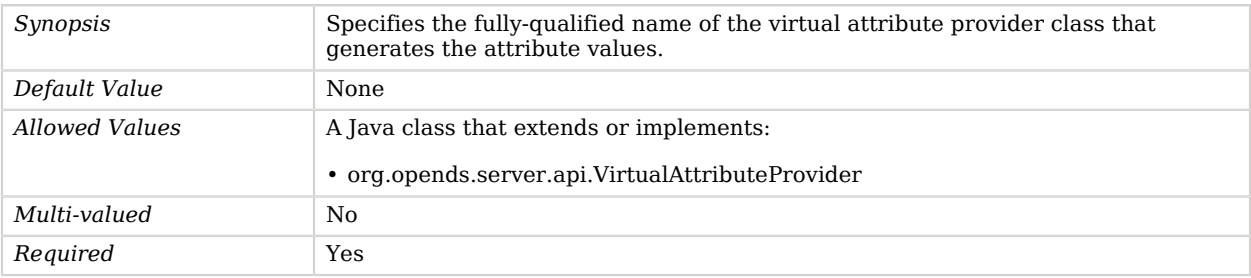

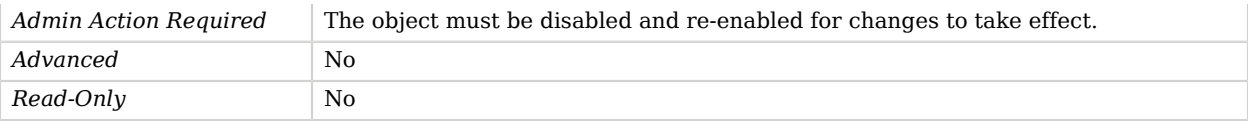

#### <span id="page-807-0"></span>scope

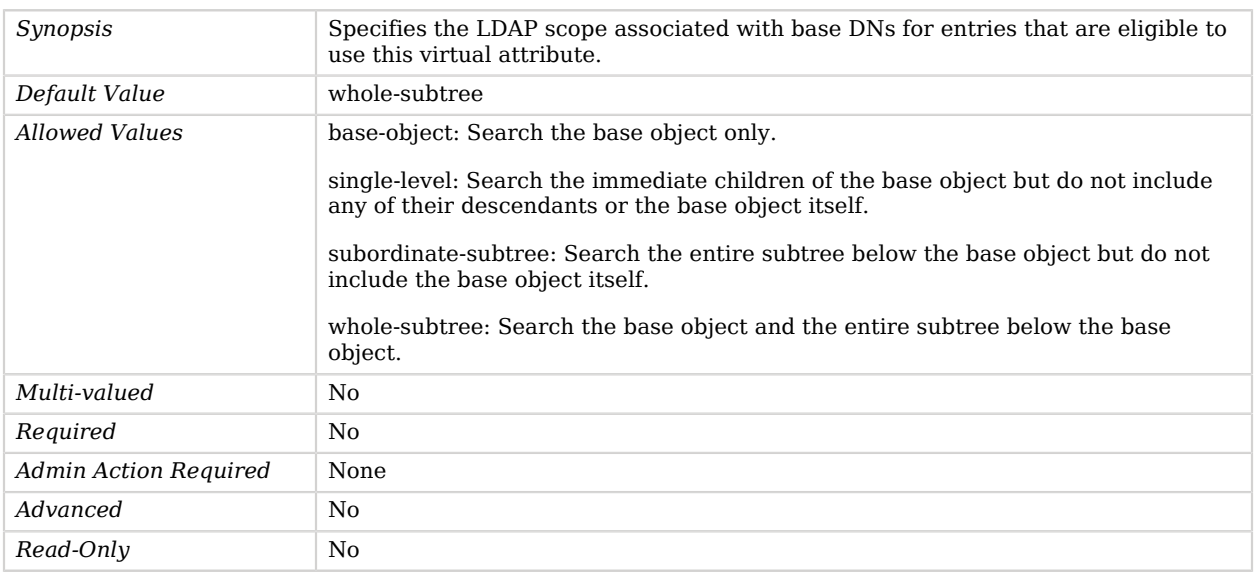

## Virtual Static Group Implementation

The Virtual Static Group Implementation provides a grouping mechanism in which the membership for the virtual static group is based on the membership for another group defined within the server.

The primary benefit of virtual static groups is that they make it possible to present other types of groups (for example, dynamic groups) as if they were static groups for the benefit of applications that do not support alternate grouping mechanisms.

### Parent

The Virtual Static Group Implementation object inherits from [Group Implementation](#page-383-0).

## Virtual Static Group Implementation Properties

You can use configuration expressions to set property values at startup time. For details, see "*[Property Value Substitution](#page-854-0)*".

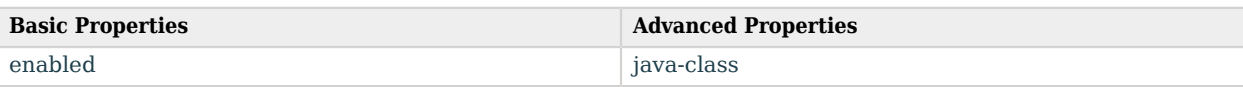

## Basic Properties

#### <span id="page-808-0"></span>enabled

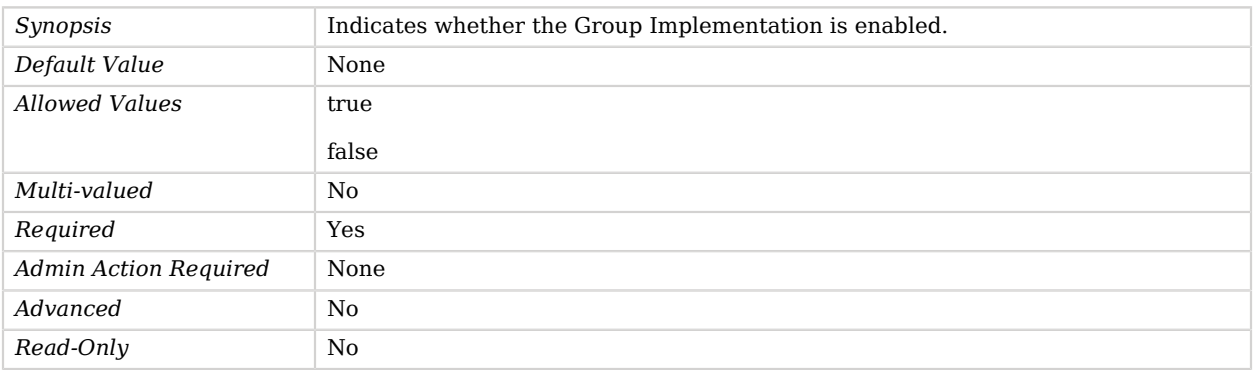

## Advanced Properties

Use the --advanced option to access advanced properties.

<span id="page-808-1"></span>java-class

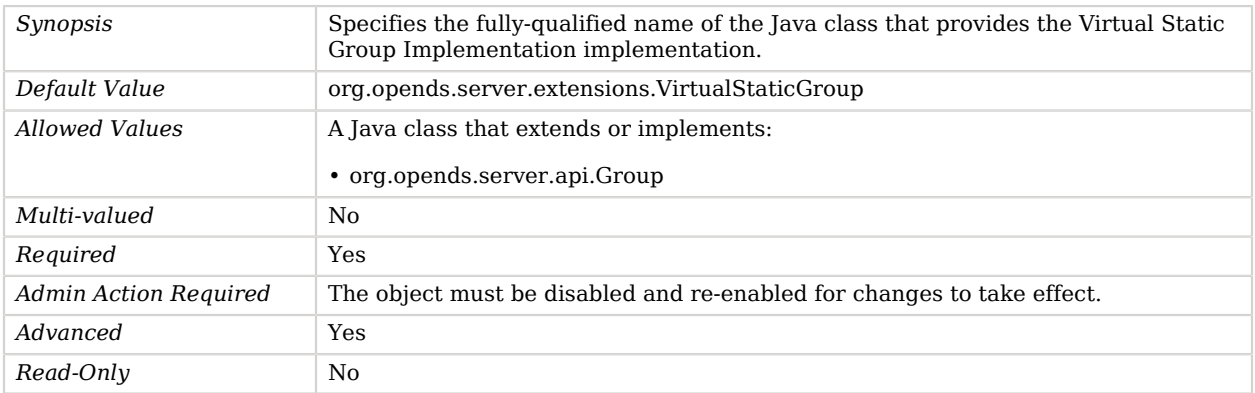

# Who Am I Extended Operation Handler

The Who Am I Extended Operation Handler provides the ability for clients to request their authorization identity using the "Who Am I?" extended operation as defined in RFC 4532.

## Parent

The Who Am I Extended Operation Handler object inherits from [Extended Operation Handler.](#page-287-0)

## Who Am I Extended Operation Handler Properties

You can use configuration expressions to set property values at startup time. For details, see "*[Property Value Substitution](#page-854-0)*".

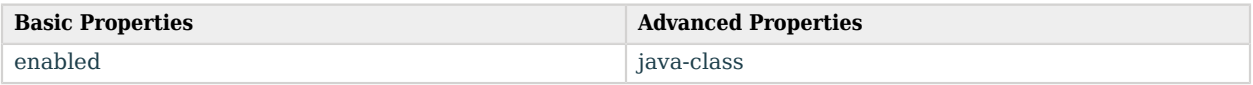

## Basic Properties

#### <span id="page-809-0"></span>enabled

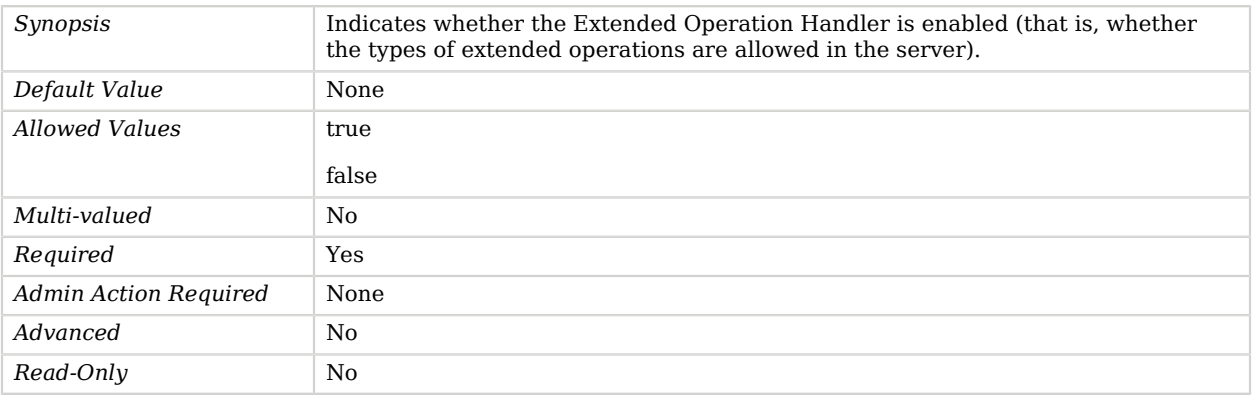

## Advanced Properties

Use the --advanced option to access advanced properties.

#### <span id="page-809-1"></span>java-class

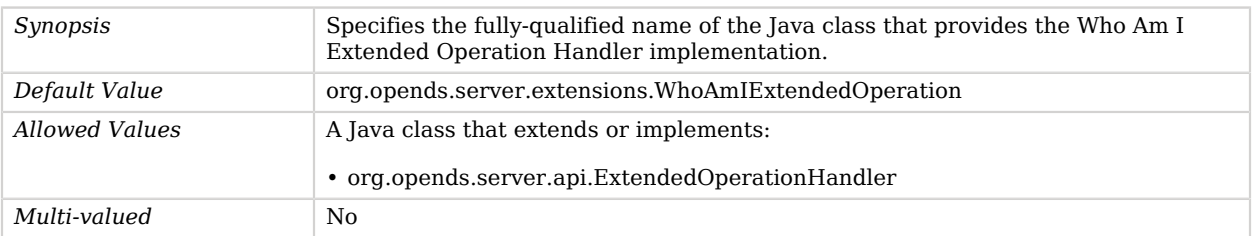

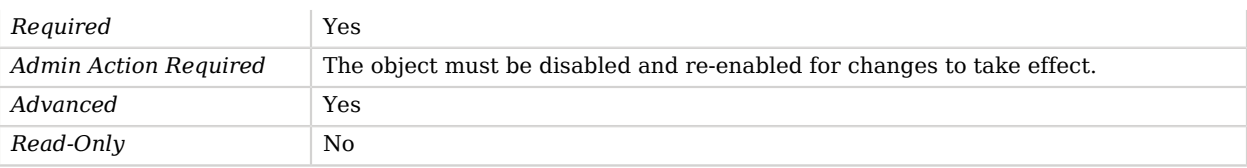

# Work Queue

*This is an abstract object type that cannot be instantiated.*

The Work Queue provides the configuration for the server work queue and is responsible for ensuring that requests received from clients are processed in a timely manner.

Only a single work queue can be defined in the server. Whenever a connection handler receives a client request, it should place the request in the work queue to be processed appropriately.

## Work Queues

The following Work Queues are available:

• [Traditional Work Queue](#page-787-0)

These Work Queues inherit the properties described below.

## Work Queue Properties

You can use configuration expressions to set property values at startup time. For details, see "*[Property Value Substitution](#page-854-0)*".

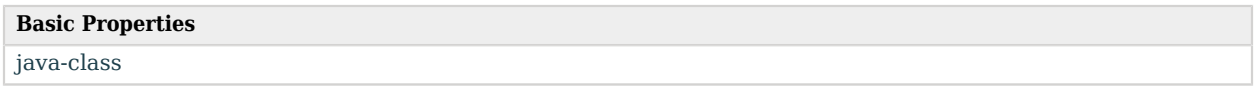

## Basic Properties

<span id="page-810-0"></span>java-class

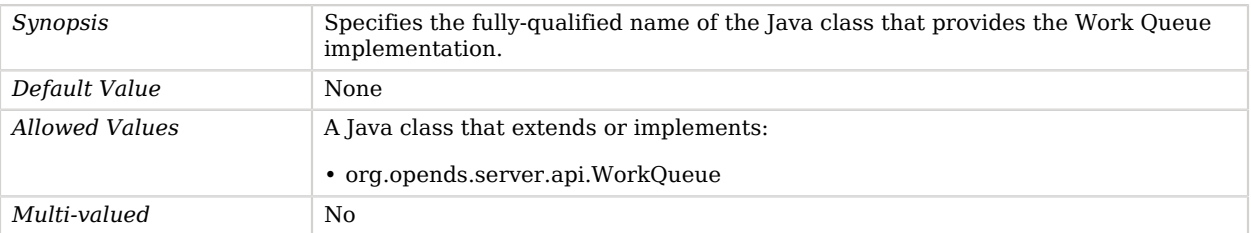

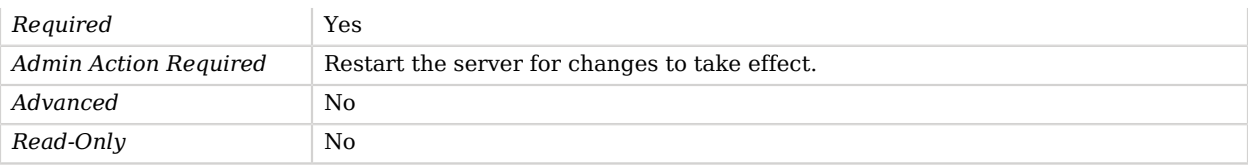

# **Chapter 3** Properties

The following sections list **dsconfig** configuration properties by the initial letter in the property name. Follow the links for details.

# A

[accept-backlog](#page-410-0) [\[HTTP Connection Handler](#page-402-0) ] [accept-backlog](#page-505-0) [\[LDAP Connection Handler](#page-496-0) ] [access-token-cache-enabled](#page-417-0) [[HTTP OAuth2 Authorization Mechanism](#page-416-0) ] [access-token-cache-expiration](#page-418-0) [[HTTP OAuth2 Authorization Mechanism](#page-416-0) ] [access-token-directory](#page-424-0) [[HTTP OAuth2 File Based Authorization Mechanism](#page-423-0) ] [account-status-notification-handler](#page-568-0) [\[Password Policy](#page-567-0) ] [account-status-notification-type](#page-280-0) [[Error Log Account Status Notification Handler](#page-280-1) ] [add-missing-rdn-attributes](#page-362-0) [\[Global Configuration](#page-349-0) ] [advertised-listen-address](#page-156-0) [\[Administration Connector](#page-155-0) ] [advertised-listen-address](#page-350-0) [\[Global Configuration](#page-349-0) ] [advertised-listen-address](#page-403-0) [\[HTTP Connection Handler](#page-402-0) ] [advertised-listen-address](#page-497-0) [\[LDAP Connection Handler](#page-496-0) ] [advertised-listen-address](#page-679-0) [\[Replication Server](#page-678-0) ] [allow-attribute-name-exceptions](#page-362-1) [[Global Configuration](#page-349-0) ] [allow-attribute-types-with-no-sup-or-syntax](#page-217-0) [\[Core Schema](#page-215-0) ] [allow-expired-password-changes](#page-568-1) [\[Password Policy](#page-567-0) ] [allow-ldap-v2](#page-498-0) [\[LDAP Connection Handler](#page-496-0) ] [allow-multiple-password-values](#page-580-0) [[Password Policy](#page-567-0) ]

**Properties** A

[allow-pre-encoded-passwords](#page-580-1) [[Password Policy](#page-567-0) ] [allow-retrieving-membership](#page-544-1) [[Member Virtual Attribute](#page-544-0) ] [allow-start-tls](#page-498-1) [\[LDAP Connection Handler](#page-496-0) ] [allow-tcp-reuse-address](#page-411-0) [\[HTTP Connection Handler](#page-402-0) ] [allow-tcp-reuse-address](#page-505-1) [\[LDAP Connection Handler](#page-496-0) ] [allow-unclassified-characters](#page-199-0) [[Character Set Password Validator](#page-198-0) ] [allow-user-password-changes](#page-569-0) [[Password Policy](#page-567-0) ] [allow-zero-length-values-directory-string](#page-217-1) [\[Core Schema](#page-215-0) ] [allowed-attribute](#page-367-0) [[Global Access Control Policy](#page-366-0) ] [allowed-attribute-exception](#page-367-1) [\[Global Access Control Policy](#page-366-0) ] [allowed-client](#page-156-1) [\[Administration Connector](#page-155-0) ] [allowed-client](#page-210-0) [\[Connection Handler](#page-209-0) ] [allowed-client](#page-351-0) [\[Global Configuration](#page-349-0) ] [allowed-control](#page-368-0) [\[Global Access Control Policy](#page-366-0) ] [allowed-extended-operation](#page-368-1) [[Global Access Control Policy](#page-366-0) ] [allowed-manager](#page-750-0) [\[SNMP Connection Handler](#page-748-0) ] [allowed-task](#page-363-0) [[Global Configuration](#page-349-0) ] [allowed-user](#page-750-1) [[SNMP Connection Handler](#page-748-0) ] [alt-authentication-enabled](#page-400-0) [[HTTP Basic Authorization Mechanism](#page-399-0) ] [alt-password-header](#page-400-1) [[HTTP Basic Authorization Mechanism](#page-399-0) ] [alt-username-header](#page-400-2) [\[HTTP Basic Authorization Mechanism](#page-399-0) ] [api-descriptor-enabled](#page-404-0) [[HTTP Connection Handler](#page-402-0) ] [append](#page-301-0) [\[File Based Access Log Publisher](#page-300-0) ] [append](#page-308-0) [\[File Based Audit Log Publisher](#page-307-0) ] [append](#page-314-0) [\[File Based Debug Log Publisher](#page-313-0) ] [append](#page-320-0) [\[File Based Error Log Publisher](#page-320-1) ]

[append](#page-326-0) [\[File Based HTTP Access Log Publisher](#page-326-1) ] [asynchronous](#page-236-0) [\[CSV File Access Log Publisher](#page-231-0) ] [asynchronous](#page-244-0) [\[CSV File HTTP Access Log Publisher](#page-239-0) ] [asynchronous](#page-304-0) [\[File Based Access Log Publisher](#page-300-0) ] [asynchronous](#page-310-0) [\[File Based Audit Log Publisher](#page-307-0) ] [asynchronous](#page-318-0) [\[File Based Debug Log Publisher](#page-313-0) ] [asynchronous](#page-324-0) [\[File Based Error Log Publisher](#page-320-1) ] [asynchronous](#page-329-0) [\[File Based HTTP Access Log Publisher](#page-326-1) ] [attribute](#page-178-0) [[Backend Index](#page-178-1) ] [attribute-type](#page-203-1) [\[Collective Attribute Subentries Virtual Attribute](#page-203-0) ] [attribute-type](#page-262-1) [\[Entity Tag Virtual Attribute](#page-262-0) ] [attribute-type](#page-268-1) [\[entryDN Virtual Attribute](#page-268-0) ] [attribute-type](#page-277-0) [\[entryUUID Virtual Attribute](#page-276-0) ] [attribute-type](#page-374-0) [\[Governing Structure Rule Virtual Attribute](#page-373-0) ] [attribute-type](#page-389-1) [\[Has Subordinates Virtual Attribute](#page-389-0) ] [attribute-type](#page-440-1) [\[Is Member Of Virtual Attribute](#page-440-0) ] [attribute-type](#page-556-1) [\[Num Subordinates Virtual Attribute](#page-556-0) ] [attribute-type](#page-560-0) [\[Password Expiration Time Virtual Attribute](#page-559-0) ] [attribute-type](#page-589-0) [\[Password Policy Subentry Virtual Attribute](#page-588-0) ] [attribute-type](#page-664-0) [\[Referential Integrity Plugin](#page-663-0) ] [attribute-type](#page-731-0) [\[Seven Bit Clean Plugin](#page-730-0) ] [attribute-type](#page-767-1) [\[Structural Object Class Virtual Attribute](#page-767-0) ] [attribute-type](#page-777-1) [\[Subschema Subentry Virtual Attribute](#page-777-0) ] [attribute-type](#page-804-0) [\[Virtual Attribute](#page-803-0) ] [auth-password](#page-539-0) [\[Mail Server](#page-539-1) ] [auth-username](#page-540-0) [\[Mail Server](#page-539-1) ]

[authentication-required](#page-368-2) [\[Global Access Control Policy](#page-366-0) ] [authorization-mechanism](#page-415-0) [\[HTTP Endpoint](#page-414-0) ] [authzid-json-pointer](#page-418-1) [\[HTTP OAuth2 Authorization Mechanism](#page-416-0) ] [auto-flush](#page-237-0) [[CSV File Access Log Publisher](#page-231-0) ] [auto-flush](#page-244-1) [[CSV File HTTP Access Log Publisher](#page-239-0) ] [auto-flush](#page-305-0) [[File Based Access Log Publisher](#page-300-0) ] [auto-flush](#page-310-1) [[File Based Audit Log Publisher](#page-307-0) ] [auto-flush](#page-318-1) [[File Based Debug Log Publisher](#page-313-0) ] [auto-flush](#page-324-1) [[File Based Error Log Publisher](#page-320-1) ] [auto-flush](#page-330-0) [[File Based HTTP Access Log Publisher](#page-326-1) ]

## B

[backend-id](#page-177-0) [[Backend](#page-176-0) ] [base-dn](#page-182-0) [\[Backend VLV Index](#page-182-1) ] [base-dn](#page-421-0) [\[HTTP OAuth2 CTS Authorization Mechanism](#page-420-0) ] [base-dn](#page-510-0) [\[LDAP Key Manager Provider](#page-509-0) ] [base-dn](#page-521-0) [\[LDAP Trust Manager Provider](#page-520-0) ] [base-dn](#page-523-0) [\[LDIF Backend](#page-522-0) ] [base-dn](#page-549-0) [\[Memory Backend](#page-548-0) ] [base-dn](#page-554-0) [\[Null Backend](#page-553-0) ] [base-dn](#page-612-0) [\[Pluggable Backend](#page-611-0) ] [base-dn](#page-651-0) [\[Proxy Backend](#page-649-0) ] [base-dn](#page-664-1) [\[Referential Integrity Plugin](#page-663-0) ] [base-dn](#page-676-0) [\[Replication Domain](#page-675-0) ] [base-dn](#page-731-1) [\[Seven Bit Clean Plugin](#page-730-0) ] [base-dn](#page-792-0) [\[Unique Attribute Plugin](#page-791-0) ]

[base-dn](#page-804-1) [\[Virtual Attribute](#page-803-0) ] [base-path](#page-415-1) [[HTTP Endpoint](#page-414-0) ] [bcrypt-cost](#page-186-0) [[Bcrypt Password Storage Scheme](#page-186-1) ] [bind-connection-pool-idle-timeout](#page-651-1) [\[Proxy Backend](#page-649-0) ] [bind-connection-pool-max-size](#page-652-0) [[Proxy Backend](#page-649-0) ] [bind-connection-pool-min-size](#page-652-1) [[Proxy Backend](#page-649-0) ] [bind-dn](#page-685-0) [\[Replication Service Discovery Mechanism](#page-684-0) ] [bind-password](#page-686-0) [\[Replication Service Discovery Mechanism](#page-684-0) ] [bind-with-dn-requires-password](#page-351-1) [\[Global Configuration](#page-349-0) ] [bootstrap-replication-server](#page-686-1) [\[Replication Service Discovery Mechanism](#page-684-0) ] [bootstrap-replication-server](#page-692-0) [\[Replication Synchronization Provider](#page-691-0) ] [buffer-size](#page-305-1) [[File Based Access Log Publisher](#page-300-0) ] [buffer-size](#page-311-0) [[File Based Audit Log Publisher](#page-307-0) ] [buffer-size](#page-318-2) [[File Based Debug Log Publisher](#page-313-0) ] [buffer-size](#page-324-2) [[File Based Error Log Publisher](#page-320-1) ] [buffer-size](#page-330-1) [[File Based HTTP Access Log Publisher](#page-326-1) ] [buffer-size](#page-411-1) [[HTTP Connection Handler](#page-402-0) ] [buffer-size](#page-506-0) [[LDAP Connection Handler](#page-496-0) ]

## $\subset$

[cache-level](#page-267-0) [\[Entry Cache](#page-266-0) ] [cached-password-storage-scheme](#page-512-0) [\[LDAP Pass Through Authentication Policy](#page-511-0) ] [cached-password-ttl](#page-513-0) [\[LDAP Pass Through Authentication Policy](#page-511-0) ] [case-sensitive-strings](#page-469-0) [\[JSON Equality Matching Rule](#page-469-1) ] [case-sensitive-strings](#page-480-0) [\[JSON Ordering Matching Rule](#page-480-1) ] [case-sensitive-strings](#page-483-0) [\[JSON Query Equality Matching Rule](#page-483-1) ]

**Properties** C

[case-sensitive-validation](#page-253-0) [[Dictionary Password Validator](#page-252-0) ] [case-sensitive-validation](#page-674-0) [[Repeated Characters Password Validator](#page-673-0) ] [case-sensitive-validation](#page-797-0) [[Unique Characters Password Validator](#page-796-0) ] [certificate-attribute](#page-294-0) [\[External SASL Mechanism Handler](#page-294-1) ] [certificate-mapper](#page-295-0) [\[External SASL Mechanism Handler](#page-294-1) ] [certificate-validation-policy](#page-295-1) [\[External SASL Mechanism Handler](#page-294-1) ] [changelog-enabled](#page-679-1) [[Replication Server](#page-678-0) ] [changelog-enabled-excluded-domains](#page-680-0) [\[Replication Server](#page-678-0) ] [changetime-heartbeat-interval](#page-698-0) [\[Replication Synchronization Provider](#page-691-0) ] [character-set](#page-199-1) [\[Character Set Password Validator](#page-198-0) ] [character-set-ranges](#page-200-0) [\[Character Set Password Validator](#page-198-0) ] [check-references](#page-665-0) [[Referential Integrity Plugin](#page-663-0) ] [check-references-filter-criteria](#page-665-1) [[Referential Integrity Plugin](#page-663-0) ] [check-references-scope-criteria](#page-665-2) [[Referential Integrity Plugin](#page-663-0) ] [check-schema](#page-363-1) [[Global Configuration](#page-349-0) ] [check-substrings](#page-173-0) [[Attribute Value Password Validator](#page-172-0) ] [check-substrings](#page-253-1) [[Dictionary Password Validator](#page-252-0) ] [checksum-algorithm](#page-263-0) [[Entity Tag Virtual Attribute](#page-262-0) ] [cipher-key-length](#page-230-0) [[Crypto Manager](#page-228-0) ] [cipher-key-length](#page-612-1) [[Pluggable Backend](#page-611-0) ] [cipher-key-length](#page-680-1) [[Replication Server](#page-678-0) ] [cipher-transformation](#page-230-1) [[Crypto Manager](#page-228-0) ] [cipher-transformation](#page-613-0) [[Pluggable Backend](#page-611-0) ] [cipher-transformation](#page-681-0) [[Replication Server](#page-678-0) ] [client-id](#page-434-0) [[HTTP OAuth2 Token Introspection \(RFC 7662\) Authorization Mechanism](#page-432-0) ] [client-secret](#page-434-1) [\[HTTP OAuth2 Token Introspection \(RFC 7662\) Authorization Mechanism](#page-432-0) ] [community](#page-750-2) [\[SNMP Connection Handler](#page-748-0) ] [compact-encoding](#page-613-1) [[Pluggable Backend](#page-611-0) ] [confidentiality-enabled](#page-179-0) [\[Backend Index](#page-178-1) ] [confidentiality-enabled](#page-614-0) [\[Pluggable Backend](#page-611-0) ] [confidentiality-enabled](#page-681-1) [\[Replication Server](#page-678-0) ] [config-directory](#page-702-0) [\[Rest2LDAP Endpoint](#page-700-0) ] [config-file](#page-289-0) [\[External Access Log Publisher](#page-288-0) ] [config-file](#page-292-0) [\[External HTTP Access Log Publisher](#page-292-1) ] [conflict-behavior](#page-206-0) [\[Collective Attribute Subentries Virtual Attribute](#page-203-0) ] [conflict-behavior](#page-265-0) [\[Entity Tag Virtual Attribute](#page-262-0) ] [conflict-behavior](#page-271-0) [\[entryDN Virtual Attribute](#page-268-0) ] [conflict-behavior](#page-279-0) [\[entryUUID Virtual Attribute](#page-276-0) ] [conflict-behavior](#page-376-0) [\[Governing Structure Rule Virtual Attribute](#page-373-0) ] [conflict-behavior](#page-392-0) [\[Has Subordinates Virtual Attribute](#page-389-0) ] [conflict-behavior](#page-443-0) [\[Is Member Of Virtual Attribute](#page-440-0) ] [conflict-behavior](#page-546-0) [\[Member Virtual Attribute](#page-544-0) ] [conflict-behavior](#page-559-1) [\[Num Subordinates Virtual Attribute](#page-556-0) ] [conflict-behavior](#page-562-0) [\[Password Expiration Time Virtual Attribute](#page-559-0) ] [conflict-behavior](#page-591-0) [\[Password Policy Subentry Virtual Attribute](#page-588-0) ] [conflict-behavior](#page-770-0) [\[Structural Object Class Virtual Attribute](#page-767-0) ] [conflict-behavior](#page-780-0) [\[Subschema Subentry Virtual Attribute](#page-777-0) ] [conflict-behavior](#page-805-0) [\[Virtual Attribute](#page-803-0) ] [connection-client-address-equal-to](#page-140-0) [[Access Log Filtering Criteria](#page-140-1) ] [connection-client-address-equal-to](#page-369-0) [[Global Access Control Policy](#page-366-0) ] [connection-client-address-not-equal-to](#page-141-0) [[Access Log Filtering Criteria](#page-140-1) ] [connection-client-address-not-equal-to](#page-369-1) [[Global Access Control Policy](#page-366-0) ]

[connection-minimum-ssf](#page-369-2) [\[Global Access Control Policy](#page-366-0) ] [connection-port-equal-to](#page-141-1) [[Access Log Filtering Criteria](#page-140-1) ] [connection-port-equal-to](#page-370-0) [[Global Access Control Policy](#page-366-0) ] [connection-protocol-equal-to](#page-141-2) [[Access Log Filtering Criteria](#page-140-1) ] [connection-protocol-equal-to](#page-370-1) [[Global Access Control Policy](#page-366-0) ] [connection-timeout](#page-513-1) [[LDAP Pass Through Authentication Policy](#page-511-0) ] [connection-timeout](#page-652-2) [[Proxy Backend](#page-649-0) ] [connection-timeout](#page-699-0) [[Replication Synchronization Provider](#page-691-0) ] [crypt-password-storage-encryption-algorithm](#page-226-0) [[Crypt Password Storage Scheme](#page-226-1) ] [csv-delimiter-char](#page-232-0) [\[CSV File Access Log Publisher](#page-231-0) ] [csv-delimiter-char](#page-240-0) [\[CSV File HTTP Access Log Publisher](#page-239-0) ] [csv-eol-symbols](#page-237-1) [[CSV File Access Log Publisher](#page-231-0) ] [csv-eol-symbols](#page-244-2) [[CSV File HTTP Access Log Publisher](#page-239-0) ] [csv-quote-char](#page-237-2) [[CSV File Access Log Publisher](#page-231-0) ] [csv-quote-char](#page-245-0) [[CSV File HTTP Access Log Publisher](#page-239-0) ] [cursor-entry-limit](#page-363-2) [[Global Configuration](#page-349-0) ]

## D

[db-cache-mode](#page-449-0) [[JE Backend](#page-444-0) ] [db-cache-percent](#page-447-0) [[JE Backend](#page-444-0) ] [db-cache-size](#page-448-0) [\[JE Backend](#page-444-0) ] [db-checkpointer-bytes-interval](#page-450-0) [\[JE Backend](#page-444-0) ] [db-checkpointer-wakeup-interval](#page-450-1) [\[JE Backend](#page-444-0) ] [db-cleaner-min-utilization](#page-451-0) [\[JE Backend](#page-444-0) ] [db-directory](#page-448-1) [[JE Backend](#page-444-0) ] [db-directory-permissions](#page-451-1) [\[JE Backend](#page-444-0) ]

**Properties**

D

[db-durability](#page-452-0) [\[JE Backend](#page-444-0) ] [db-evictor-core-threads](#page-452-1) [\[JE Backend](#page-444-0) ] [db-evictor-keep-alive](#page-453-0) [[JE Backend](#page-444-0) ] [db-evictor-max-threads](#page-453-1) [\[JE Backend](#page-444-0) ] [db-log-file-max](#page-453-2) [\[JE Backend](#page-444-0) ] [db-log-filecache-size](#page-454-0) [[JE Backend](#page-444-0) ] [db-log-verifier-schedule](#page-454-1) [[JE Backend](#page-444-0) ] [db-logging-file-handler-on](#page-455-0) [\[JE Backend](#page-444-0) ] [db-logging-level](#page-455-1) [[JE Backend](#page-444-0) ] [db-num-cleaner-threads](#page-455-2) [[JE Backend](#page-444-0) ] [db-num-lock-tables](#page-456-0) [\[JE Backend](#page-444-0) ] [db-run-cleaner](#page-456-1) [[JE Backend](#page-444-0) ] [db-run-log-verifier](#page-457-0) [\[JE Backend](#page-444-0) ] [debug-exceptions-only](#page-250-0) [[Debug Target](#page-249-0) ] [debug-scope](#page-250-1) [[Debug Target](#page-249-0) ] [default-auth-password-storage-scheme](#page-582-0) [[Password Policy Import Plugin](#page-582-1) ] [default-debug-exceptions-only](#page-247-0) [[Debug Log Publisher](#page-246-0) ] [default-include-throwable-cause](#page-247-1) [\[Debug Log Publisher](#page-246-0) ] [default-omit-method-entry-arguments](#page-247-2) [[Debug Log Publisher](#page-246-0) ] [default-omit-method-return-value](#page-248-0) [[Debug Log Publisher](#page-246-0) ] [default-password-policy](#page-352-0) [\[Global Configuration](#page-349-0) ] [default-password-storage-scheme](#page-569-1) [\[Password Policy](#page-567-0) ] [default-severity](#page-283-0) [[Error Log Publisher](#page-282-0) ] [default-throwable-stack-frames](#page-248-1) [\[Debug Log Publisher](#page-246-0) ] [default-user-password-storage-scheme](#page-583-0) [\[Password Policy Import Plugin](#page-582-1) ] [degraded-status-threshold](#page-682-0) [[Replication Server](#page-678-0) ]

**Properties** E

[denied-client](#page-156-2) [[Administration Connector](#page-155-0) ] [denied-client](#page-211-0) [[Connection Handler](#page-209-0) ] [denied-client](#page-352-1) [[Global Configuration](#page-349-0) ] [deprecated-password-storage-scheme](#page-569-2) [[Password Policy](#page-567-0) ] [dictionary-file](#page-253-2) [[Dictionary Password Validator](#page-252-0) ] [digest-algorithm](#page-230-2) [[Crypto Manager](#page-228-0) ] [disabled-alert-type](#page-162-0) [[Alert Handler](#page-162-1) ] [disabled-matching-rule](#page-216-0) [[Core Schema](#page-215-0) ] [disabled-privilege](#page-353-0) [[Global Configuration](#page-349-0) ] [disabled-syntax](#page-216-1) [\[Core Schema](#page-215-0) ] [discovery-interval](#page-653-0) [\[Proxy Backend](#page-649-0) ] [discovery-interval](#page-686-2) [\[Replication Service Discovery Mechanism](#page-684-0) ] [discovery-interval](#page-762-0) [\[Static Service Discovery Mechanism](#page-761-0) ] [disk-full-threshold](#page-457-1) [\[JE Backend](#page-444-0) ] [disk-full-threshold](#page-684-1) [\[Replication Server](#page-678-0) ] [disk-low-threshold](#page-457-2) [[JE Backend](#page-444-0) ] [disk-low-threshold](#page-684-2) [[Replication Server](#page-678-0) ] [disk-space-used](#page-739-0) [[Size Limit Log Retention Policy](#page-738-0) ]

## E

[ecl-include](#page-676-1) [\[Replication Domain](#page-675-0) ] [ecl-include-for-deletes](#page-677-0) [\[Replication Domain](#page-675-0) ] [email-address-attribute-type](#page-741-0) [\[SMTP Account Status Notification Handler](#page-741-1) ] [enabled](#page-139-0) [[Access Control Handler](#page-138-0) ] [enabled](#page-151-0) [[Account Status Notification Handler](#page-150-0) ] [enabled](#page-163-0) [[Alert Handler](#page-162-1) ]

[enabled](#page-177-1) [[Backend](#page-176-0) ]

[enabled](#page-193-0) [[Certificate Mapper](#page-192-0) ]

[enabled](#page-211-1) [[Connection Handler](#page-209-0) ]

[enabled](#page-250-2) [[Debug Target](#page-249-0) ]

[enabled](#page-267-1) [[Entry Cache](#page-266-0) ]

[enabled](#page-288-1) [[Extended Operation Handler](#page-287-0) ]

[enabled](#page-384-0) [[Group Implementation](#page-383-0) ]

[enabled](#page-398-0) [[HTTP Authorization Mechanism](#page-398-1) ]

[enabled](#page-416-1) [[HTTP Endpoint](#page-414-0) ]

[enabled](#page-439-0) [[Identity Mapper](#page-438-0) ]

[enabled](#page-487-0) [[Key Manager Provider](#page-486-0) ]

[enabled](#page-535-0) [[Log Publisher](#page-534-0) ]

[enabled](#page-540-1) [[Mail Server](#page-539-1) ]

[enabled](#page-564-0) [[Password Generator](#page-563-0) ]

[enabled](#page-594-1) [[Password Storage Scheme](#page-592-0) ]

[enabled](#page-596-0) [[Password Validator](#page-594-0) ]

[enabled](#page-619-0) [[Plugin](#page-618-0) ]

[enabled](#page-677-1) [[Replication Domain](#page-675-0) ]

[enabled](#page-717-0) [[SASL Mechanism Handler](#page-716-0) ]

[enabled](#page-721-0) [[Schema Provider](#page-721-1) ]

[enabled](#page-781-0) [[Synchronization Provider](#page-780-1) ]

[enabled](#page-791-1) [[Trust Manager Provider](#page-789-0) ]

[enabled](#page-805-1) [[Virtual Attribute](#page-803-0) ]

[enabled-alert-type](#page-163-1) [[Alert Handler](#page-162-1) ]

[entries-compressed](#page-615-0) [[Pluggable Backend](#page-611-0) ]

[etime-resolution](#page-354-0) [\[Global Configuration](#page-349-0) ]

[exclude-filter](#page-298-0) [[FIFO Entry Cache](#page-296-0) ]

[exclude-filter](#page-757-0) [[Soft Reference Entry Cache](#page-756-0) ] [excluded-attribute](#page-264-0) [[Entity Tag Virtual Attribute](#page-262-0) ] [excluded-metric-pattern](#page-224-0) [[Common REST Metrics HTTP Endpoint](#page-223-0) ] [excluded-metric-pattern](#page-378-0) [[Graphite Monitor Reporter Plugin](#page-377-0) ] [excluded-metric-pattern](#page-648-0) [[Prometheus HTTP Endpoint](#page-647-0) ] [expire-passwords-without-warning](#page-570-0) [[Password Policy](#page-567-0) ]

## F

[file-size-limit](#page-740-0) [\[Size Limit Log Rotation Policy](#page-739-1) ] [filter](#page-183-0) [[Backend VLV Index](#page-182-1) ] [filter](#page-806-0) [[Virtual Attribute](#page-803-0) ] [filtering-policy](#page-149-0) [\[Access Log Publisher](#page-148-0) ] [fingerprint-algorithm](#page-338-0) [[Fingerprint Certificate Mapper](#page-338-1) ] [fingerprint-attribute](#page-339-0) [\[Fingerprint Certificate Mapper](#page-338-1) ] [force-change-on-add](#page-570-1) [\[Password Policy](#page-567-0) ] [force-change-on-reset](#page-571-0) [\[Password Policy](#page-567-0) ] [fractional-exclude](#page-677-2) [[Replication Domain](#page-675-0) ] [fractional-include](#page-678-1) [[Replication Domain](#page-675-0) ] [free-disk-space](#page-346-0) [\[Free Disk Space Log Retention Policy](#page-346-1) ]

## G

[global-aci](#page-259-0) [[DSEE Compatible Access Control Handler](#page-259-1) ] [grace-login-count](#page-571-1) [[Password Policy](#page-567-0) ] [graphite-server](#page-378-1) [\[Graphite Monitor Reporter Plugin](#page-377-0) ] [group-dn](#page-806-1) [[Virtual Attribute](#page-803-0) ] [group-id](#page-354-1) [\[Global Configuration](#page-349-0) ]

# H

[hash-function](#page-659-0) [[Proxy Backend](#page-649-0) ] [health-checks-enabled](#page-693-0) [[Replication Synchronization Provider](#page-691-0) ] [heartbeat-interval](#page-653-1) [\[Proxy Backend](#page-649-0) ] [heartbeat-interval](#page-693-1) [\[Replication Synchronization Provider](#page-691-0) ] [heartbeat-search-request-base-dn](#page-654-0) [[Proxy Backend](#page-649-0) ]

## I

[identity-mapper](#page-222-0) [\[CRAM-MD5 SASL Mechanism Handler](#page-221-0) ] [identity-mapper](#page-257-0) [\[DIGEST-MD5 SASL Mechanism Handler](#page-255-0) ] [identity-mapper](#page-386-0) [\[GSSAPI SASL Mechanism Handler](#page-385-0) ] [identity-mapper](#page-401-0) [\[HTTP Basic Authorization Mechanism](#page-399-0) ] [identity-mapper](#page-418-2) [\[HTTP OAuth2 Authorization Mechanism](#page-416-0) ] [identity-mapper](#page-566-0) [\[Password Modify Extended Operation Handler](#page-565-0) ] [identity-mapper](#page-610-0) [\[Plain SASL Mechanism Handler](#page-609-0) ] [identity-mapper](#page-725-0) [\[SCRAM-SHA-256 SASL Mechanism Handler](#page-724-0) ] [identity-mapper](#page-728-0) [\[SCRAM-SHA-512 SASL Mechanism Handler](#page-727-0) ] [idle-lockout-interval](#page-571-2) [\[Password Policy](#page-567-0) ] [idle-time-limit](#page-355-0) [\[Global Configuration](#page-349-0) ] [ignore-white-space](#page-470-0) [\[JSON Equality Matching Rule](#page-469-1) ] [ignore-white-space](#page-481-0) [\[JSON Ordering Matching Rule](#page-480-1) ] [ignore-white-space](#page-484-0) [\[JSON Query Equality Matching Rule](#page-483-1) ] [import-offheap-memory-size](#page-616-0) [[Pluggable Backend](#page-611-0) ] [include-filter](#page-298-1) [\[FIFO Entry Cache](#page-296-0) ] [include-filter](#page-757-1) [\[Soft Reference Entry Cache](#page-756-0) ] [include-throwable-cause](#page-251-0) [\[Debug Target](#page-249-0) ]

[included-metric-pattern](#page-225-0) [\[Common REST Metrics HTTP Endpoint](#page-223-0) ] [included-metric-pattern](#page-379-0) [\[Graphite Monitor Reporter Plugin](#page-377-0) ] [included-metric-pattern](#page-649-1) [\[Prometheus HTTP Endpoint](#page-647-0) ] [index-entry-limit](#page-181-0) [\[Backend Index](#page-178-1) ] [index-entry-limit](#page-616-1) [\[Pluggable Backend](#page-611-0) ] [index-extensible-matching-rule](#page-179-1) [[Backend Index](#page-178-1) ] [index-filter-analyzer-enabled](#page-617-0) [[Pluggable Backend](#page-611-0) ] [index-filter-analyzer-max-filters](#page-617-1) [\[Pluggable Backend](#page-611-0) ] [index-type](#page-179-2) [[Backend Index](#page-178-1) ] [indexed-field](#page-484-1) [\[JSON Query Equality Matching Rule](#page-483-1) ] [initialization-window-size](#page-693-2) [\[Replication Synchronization Provider](#page-691-0) ] [invalid-attribute-syntax-behavior](#page-364-0) [[Global Configuration](#page-349-0) ] [invoke-for-internal-operations](#page-169-0) [[Attribute Cleanup Plugin](#page-167-0) ] [invoke-for-internal-operations](#page-584-0) [[Password Policy Import Plugin](#page-582-1) ] [invoke-for-internal-operations](#page-622-0) [[Plugin](#page-618-0) ] [is-private-backend](#page-524-0) [[LDIF Backend](#page-522-0) ] [isolation-policy](#page-694-0) [\[Replication Synchronization Provider](#page-691-0) ] [issuer-attribute](#page-193-1) [\[Certificate Mapper](#page-192-0) ]

# J

[java-class](#page-139-1) [\[Access Control Handler](#page-138-0) ] [java-class](#page-149-1) [\[Access Log Publisher](#page-148-0) ] [java-class](#page-151-1) [\[Account Status Notification Handler](#page-150-0) ] [java-class](#page-153-0) [\[cn=admin data Trust Manager Provider](#page-152-0) ] [java-class](#page-155-1) [\[Admin Endpoint](#page-153-1) ] [java-class](#page-161-0) [\[AES Password Storage Scheme](#page-161-1) ]

[java-class](#page-164-0) [\[Alert Handler](#page-162-1) ]

**Properties**

[java-class](#page-166-0) [\[Alive HTTP endpoint](#page-164-1) ] [java-class](#page-167-1) [\[Anonymous SASL Mechanism Handler](#page-166-1) ] [java-class](#page-168-0) [\[Attribute Cleanup Plugin](#page-167-0) ] [java-class](#page-175-0) [\[Attribute Value Password Validator](#page-172-0) ] [java-class](#page-176-1) [\[Authentication Policy](#page-175-1) ] [java-class](#page-177-2) [\[Backend](#page-176-0) ] [java-class](#page-185-0) [\[Base64 Password Storage Scheme](#page-184-0) ] [java-class](#page-188-0) [\[Bcrypt Password Storage Scheme](#page-186-1) ] [java-class](#page-189-0) [\[Blind Trust Manager Provider](#page-188-1) ] [java-class](#page-190-0) [\[Blowfish Password Storage Scheme](#page-189-1) ] [java-class](#page-191-0) [\[Cancel Extended Operation Handler](#page-191-1) ] [java-class](#page-193-2) [\[Certificate Mapper](#page-192-0) ] [java-class](#page-195-0) [\[Change Number Control Plugin](#page-194-0) ] [java-class](#page-201-0) [\[Character Set Password Validator](#page-198-0) ] [java-class](#page-202-0) [\[Clear Password Storage Scheme](#page-201-1) ] [java-class](#page-206-1) [\[Collective Attribute Subentries Virtual Attribute](#page-203-0) ] [java-class](#page-212-0) [\[Connection Handler](#page-209-0) ] [java-class](#page-215-1) [\[Console Error Log Publisher](#page-213-0) ] [java-class](#page-218-0) [\[Core Schema](#page-215-0) ] [java-class](#page-222-1) [\[CRAM-MD5 SASL Mechanism Handler](#page-221-0) ] [java-class](#page-225-1) [\[Common REST Metrics HTTP Endpoint](#page-223-0) ] [java-class](#page-227-0) [\[Crypt Password Storage Scheme](#page-226-1) ] [java-class](#page-238-0) [\[CSV File Access Log Publisher](#page-231-0) ] [java-class](#page-245-1) [\[CSV File HTTP Access Log Publisher](#page-239-0) ] [java-class](#page-249-1) [\[Debug Log Publisher](#page-246-0) ]

# **A** FORGEROCK

[java-class](#page-255-1) [\[Dictionary Password Validator](#page-252-0) ] [java-class](#page-258-0) [\[DIGEST-MD5 SASL Mechanism Handler](#page-255-0) ] [java-class](#page-260-0) [\[DSEE Compatible Access Control Handler](#page-259-1) ] [java-class](#page-261-0) [\[Dynamic Group Implementation](#page-260-1) ] [java-class](#page-266-1) [\[Entity Tag Virtual Attribute](#page-262-0) ] [java-class](#page-267-2) [\[Entry Cache](#page-266-0) ] [java-class](#page-271-1) [\[entryDN Virtual Attribute](#page-268-0) ] [java-class](#page-273-0) [\[entryUUID Plugin](#page-272-0) ] [java-class](#page-279-1) [\[entryUUID Virtual Attribute](#page-276-0) ] [java-class](#page-282-1) [\[Error Log Account Status Notification Handler](#page-280-1) ] [java-class](#page-284-0) [\[Error Log Publisher](#page-282-0) ] [java-class](#page-286-0) [\[Exact Match Identity Mapper](#page-285-0) ] [java-class](#page-288-2) [\[Extended Operation Handler](#page-287-0) ] [java-class](#page-291-0) [\[External Access Log Publisher](#page-288-0) ] [java-class](#page-293-0) [\[External HTTP Access Log Publisher](#page-292-1) ] [java-class](#page-296-1) [\[External SASL Mechanism Handler](#page-294-1) ] [java-class](#page-299-0) [\[FIFO Entry Cache](#page-296-0) ] [java-class](#page-305-2) [\[File Based Access Log Publisher](#page-300-0) ] [java-class](#page-311-1) [\[File Based Audit Log Publisher](#page-307-0) ] [java-class](#page-319-0) [\[File Based Debug Log Publisher](#page-313-0) ] [java-class](#page-325-0) [\[File Based Error Log Publisher](#page-320-1) ] [java-class](#page-330-2) [\[File Based HTTP Access Log Publisher](#page-326-1) ] [java-class](#page-333-0) [\[File Based Key Manager Provider](#page-331-0) ] [java-class](#page-336-0) [\[File Based Trust Manager Provider](#page-334-0) ] [java-class](#page-337-0) [\[File Count Log Retention Policy](#page-336-1) ] [java-class](#page-340-0) [\[Fingerprint Certificate Mapper](#page-338-1) ]
[java-class](#page-341-0) [\[Fixed Time Log Rotation Policy](#page-340-0) ] [java-class](#page-346-0) [\[Free Disk Space Log Retention Policy](#page-346-1) ] [java-class](#page-348-0) [\[Get Connection ID Extended Operation Handler](#page-347-0) ] [java-class](#page-349-0) [\[Get Symmetric Key Extended Operation Handler](#page-348-1) ] [java-class](#page-376-0) [\[Governing Structure Rule Virtual Attribute](#page-373-0) ] [java-class](#page-380-0) [\[Graphite Monitor Reporter Plugin](#page-377-0) ] [java-class](#page-384-0) [\[Group Implementation](#page-383-0) ] [java-class](#page-388-0) [\[GSSAPI SASL Mechanism Handler](#page-385-0) ] [java-class](#page-392-0) [\[Has Subordinates Virtual Attribute](#page-389-0) ] [java-class](#page-394-0) [\[Healthy HTTP endpoint](#page-392-1) ] [java-class](#page-396-0) [\[HTTP Access Log Publisher](#page-394-1) ] [java-class](#page-397-0) [\[HTTP Anonymous Authorization Mechanism](#page-396-1) ] [java-class](#page-399-0) [\[HTTP Authorization Mechanism](#page-398-0) ] [java-class](#page-401-0) [\[HTTP Basic Authorization Mechanism](#page-399-1) ] [java-class](#page-411-0) [\[HTTP Connection Handler](#page-402-0) ] [java-class](#page-416-0) [\[HTTP Endpoint](#page-414-0) ] [java-class](#page-423-0) [\[HTTP OAuth2 CTS Authorization Mechanism](#page-420-0) ] [java-class](#page-426-0) [\[HTTP OAuth2 File Based Authorization Mechanism](#page-423-1) ] [java-class](#page-431-0) [\[HTTP OAuth2 OpenAM Authorization Mechanism](#page-426-1) ] [java-class](#page-438-0) [\[HTTP OAuth2 Token Introspection \(RFC 7662\) Authorization Mechanism](#page-432-0) ] [java-class](#page-439-0) [\[Identity Mapper](#page-438-1) ] [java-class](#page-443-0) [\[Is Member Of Virtual Attribute](#page-440-0) ]

[java-class](#page-460-0) [\[JE Backend](#page-444-0) ]

- [java-class](#page-462-0) [\[JMX Alert Handler](#page-461-0) ]
- [java-class](#page-468-0) [\[JMX Connection Handler](#page-463-0) ]
- [java-class](#page-471-0) [\[JSON Equality Matching Rule](#page-469-0) ]

# **A** FORGEROCK

[java-class](#page-475-0) [\[JSON File Based Access Log Publisher](#page-472-0) ] [java-class](#page-479-0) [\[JSON File Based HTTP Access Log Publisher](#page-476-0) ] [java-class](#page-482-0) [\[JSON Ordering Matching Rule](#page-480-0) ] [java-class](#page-485-0) [\[JSON Query Equality Matching Rule](#page-483-0) ] [java-class](#page-487-0) [\[Key Manager Provider](#page-486-0) ] [java-class](#page-489-0) [\[Last Mod Plugin](#page-488-0) ] [java-class](#page-494-0) [\[LDAP Attribute Description List Plugin](#page-492-0) ] [java-class](#page-506-0) [\[LDAP Connection Handler](#page-496-0) ] [java-class](#page-511-0) [\[LDAP Key Manager Provider](#page-509-0) ] [java-class](#page-518-0) [\[LDAP Pass Through Authentication Policy](#page-511-1) ] [java-class](#page-522-0) [\[LDAP Trust Manager Provider](#page-520-0) ] [java-class](#page-525-0) [\[LDIF Backend](#page-522-1) ] [java-class](#page-529-0) [\[LDIF Connection Handler](#page-526-0) ] [java-class](#page-531-0) [\[Length Based Password Validator](#page-530-0) ] [java-class](#page-535-0) [\[Log Publisher](#page-534-0) ] [java-class](#page-537-0) [\[Log Retention Policy](#page-536-0) ] [java-class](#page-538-0) [\[Log Rotation Policy](#page-537-1) ] [java-class](#page-543-0) [\[MD5 Password Storage Scheme](#page-542-0) ] [java-class](#page-548-0) [\[Member Virtual Attribute](#page-544-0) ] [java-class](#page-550-0) [\[Memory Backend](#page-548-1) ] [java-class](#page-553-0) [\[Monitor Backend](#page-551-0) ] [java-class](#page-555-0) [\[Null Backend](#page-553-1) ] [java-class](#page-559-0) [\[Num Subordinates Virtual Attribute](#page-556-0) ] [java-class](#page-563-0) [\[Password Expiration Time Virtual Attribute](#page-559-1) ] [java-class](#page-564-0) [\[Password Generator](#page-563-1) ]

[java-class](#page-566-0) [\[Password Modify Extended Operation Handler](#page-565-0) ]

**Properties**

[java-class](#page-584-0) [\[Password Policy Import Plugin](#page-582-0) ] [java-class](#page-581-0) [\[Password Policy](#page-567-0) ] [java-class](#page-588-0) [\[Password Policy State Extended Operation Handler](#page-587-0) ] [java-class](#page-592-0) [\[Password Policy Subentry Virtual Attribute](#page-588-1) ] [java-class](#page-594-0) [\[Password Storage Scheme](#page-592-1) ] [java-class](#page-596-0) [\[Password Validator](#page-594-1) ] [java-class](#page-598-0) [\[PBKDF2-HMAC-SHA256 Password Storage Scheme](#page-596-1) ] [java-class](#page-600-0) [\[PBKDF2-HMAC-SHA512 Password Storage Scheme](#page-599-0) ] [java-class](#page-603-0) [\[PBKDF2 Password Storage Scheme](#page-601-0) ] [java-class](#page-605-0) [\[PKCS#11 Key Manager Provider](#page-603-1) ] [java-class](#page-607-0) [\[PKCS#11 Trust Manager Provider](#page-605-1) ] [java-class](#page-608-0) [\[PKCS#5 V2.0 Scheme 2 Password Storage Scheme](#page-607-1) ] [java-class](#page-610-0) [\[Plain SASL Mechanism Handler](#page-609-0) ] [java-class](#page-619-0) [\[Plugin](#page-618-0) ] [java-class](#page-646-0) [\[Policy Based Access Control Handler](#page-645-0) ] [java-class](#page-649-0) [\[Prometheus HTTP Endpoint](#page-647-0) ] [java-class](#page-659-0) [\[Proxy Backend](#page-649-1) ] [java-class](#page-662-0) [\[Random Password Generator](#page-660-0) ] [java-class](#page-663-0) [\[RC4 Password Storage Scheme](#page-662-1) ] [java-class](#page-667-0) [\[Referential Integrity Plugin](#page-663-1) ] [java-class](#page-673-0) [\[Regular Expression Identity Mapper](#page-670-0) ] [java-class](#page-675-0) [\[Repeated Characters Password Validator](#page-673-1) ] [java-class](#page-690-0) [\[Replication Service Discovery Mechanism](#page-684-0) ] [java-class](#page-699-0) [\[Replication Synchronization Provider](#page-691-0) ] [java-class](#page-702-0) [\[Rest2LDAP Endpoint](#page-700-0) ] [java-class](#page-705-0) [\[Salted MD5 Password Storage Scheme](#page-704-0) ] [java-class](#page-707-0) [\[Salted SHA-1 Password Storage Scheme](#page-706-0) ]

[java-class](#page-708-0) [\[Salted SHA-256 Password Storage Scheme](#page-707-1) ] [java-class](#page-709-0) [\[Salted SHA-384 Password Storage Scheme](#page-708-1) ] [java-class](#page-711-0) [\[Salted SHA-512 Password Storage Scheme](#page-710-0) ] [java-class](#page-712-0) [\[Samba Password Plugin](#page-711-1) ] [java-class](#page-717-0) [\[SASL Mechanism Handler](#page-716-0) ] [java-class](#page-720-0) [\[Schema Backend](#page-718-0) ] [java-class](#page-722-0) [\[Schema Provider](#page-721-0) ] [java-class](#page-723-0) [\[SCRAM-SHA-256 Password Storage Scheme](#page-722-1) ] [java-class](#page-725-0) [\[SCRAM-SHA-256 SASL Mechanism Handler](#page-724-0) ] [java-class](#page-727-0) [\[SCRAM-SHA-512 Password Storage Scheme](#page-726-0) ] [java-class](#page-729-0) [\[SCRAM-SHA-512 SASL Mechanism Handler](#page-727-1) ] [java-class](#page-730-0) [\[Service Discovery Mechanism](#page-729-1) ] [java-class](#page-732-0) [\[Seven Bit Clean Plugin](#page-730-1) ] [java-class](#page-736-0) [\[SHA-1 Password Storage Scheme](#page-735-0) ] [java-class](#page-738-0) [\[Similarity Based Password Validator](#page-736-1) ] [java-class](#page-739-0) [\[Size Limit Log Retention Policy](#page-738-1) ] [java-class](#page-740-0) [\[Size Limit Log Rotation Policy](#page-739-1) ] [java-class](#page-744-0) [\[SMTP Account Status Notification Handler](#page-741-0) ] [java-class](#page-748-0) [\[SMTP Alert Handler](#page-745-0) ] [java-class](#page-755-0) [\[SNMP Connection Handler](#page-748-1) ] [java-class](#page-758-0) [\[Soft Reference Entry Cache](#page-756-0) ] [java-class](#page-759-0) [\[StartTLS Extended Operation Handler](#page-758-1) ] [java-class](#page-761-0) [\[Static Group Implementation](#page-760-0) ] [java-class](#page-766-0) [\[Static Service Discovery Mechanism](#page-761-1) ] [java-class](#page-770-0) [\[Structural Object Class Virtual Attribute](#page-767-0) ] [java-class](#page-772-0) [\[Subject Attribute To User Attribute Certificate Mapper](#page-770-1) ] [java-class](#page-775-0) [\[Subject DN To User Attribute Certificate Mapper](#page-773-0) ] [java-class](#page-776-0) [\[Subject Equals DN Certificate Mapper](#page-775-1) ] [java-class](#page-780-0) [\[Subschema Subentry Virtual Attribute](#page-777-0) ] [java-class](#page-782-0) [\[Synchronization Provider](#page-780-1) ] [java-class](#page-785-0) [\[Task Backend](#page-782-1) ] [java-class](#page-786-0) [\[Time Limit Log Rotation Policy](#page-785-1) ] [java-class](#page-788-0) [\[Traditional Work Queue](#page-787-0) ] [java-class](#page-789-0) [\[Triple-DES Password Storage Scheme](#page-788-1) ] [java-class](#page-791-0) [\[Trust Manager Provider](#page-789-1) ] [java-class](#page-793-0) [\[Unique Attribute Plugin](#page-791-1) ] [java-class](#page-798-0) [\[Unique Characters Password Validator](#page-796-0) ] [java-class](#page-802-0) [\[User Defined Virtual Attribute](#page-799-0) ] [java-class](#page-806-0) [\[Virtual Attribute](#page-803-0) ] [java-class](#page-808-0) [\[Virtual Static Group Implementation](#page-807-0) ] [java-class](#page-809-0) [\[Who Am I Extended Operation Handler](#page-808-1) ] [java-class](#page-810-0) [\[Work Queue](#page-810-1) ] [je-backend-shared-cache-enabled](#page-355-0) [[Global Configuration](#page-349-1) ] [je-property](#page-460-1) [\[JE Backend](#page-444-0) ] [json-keys](#page-470-0) [\[JSON Equality Matching Rule](#page-469-0) ] [json-keys](#page-481-0) [\[JSON Ordering Matching Rule](#page-480-0) ] [json-validation-policy](#page-218-0) [\[Core Schema](#page-215-0) ]

## K

[kdc-address](#page-386-0) [\[GSSAPI SASL Mechanism Handler](#page-385-0) ] [keep-stats](#page-405-0) [\[HTTP Connection Handler](#page-402-0) ] [keep-stats](#page-500-0) [\[LDAP Connection Handler](#page-496-0) ]

[key-manager-provider](#page-157-0) [[Administration Connector](#page-155-0) ] [key-manager-provider](#page-228-0) [[Crypto Manager](#page-228-1) ] [key-manager-provider](#page-405-1) [[HTTP Connection Handler](#page-402-0) ] [key-manager-provider](#page-429-0) [[HTTP OAuth2 OpenAM Authorization Mechanism](#page-426-1) ] [key-manager-provider](#page-435-0) [[HTTP OAuth2 Token Introspection \(RFC 7662\) Authorization Mechanism](#page-432-0) ] [key-manager-provider](#page-465-0) [[JMX Connection Handler](#page-463-0) ] [key-manager-provider](#page-500-1) [[LDAP Connection Handler](#page-496-0) ] [key-manager-provider](#page-654-0) [[Proxy Backend](#page-649-1) ] [key-manager-provider](#page-687-0) [[Replication Service Discovery Mechanism](#page-684-0) ] [key-manager-provider](#page-694-0) [[Replication Synchronization Provider](#page-691-0) ] [key-manager-provider](#page-762-0) [[Static Service Discovery Mechanism](#page-761-1) ] [key-store-file](#page-233-0) [[CSV File Access Log Publisher](#page-231-0) ] [key-store-file](#page-241-0) [[CSV File HTTP Access Log Publisher](#page-239-0) ] [key-store-file](#page-332-0) [[File Based Key Manager Provider](#page-331-0) ] [key-store-pin](#page-234-0) [[CSV File Access Log Publisher](#page-231-0) ] [key-store-pin](#page-241-1) [[CSV File HTTP Access Log Publisher](#page-239-0) ] [key-store-pin](#page-333-0) [[File Based Key Manager Provider](#page-331-0) ] [key-store-pin](#page-510-0) [[LDAP Key Manager Provider](#page-509-0) ]

[key-store-pin](#page-604-0) [[PKCS#11 Key Manager Provider](#page-603-1) ]

[key-store-type](#page-333-1) [\[File Based Key Manager Provider](#page-331-0) ]

[key-store-type](#page-605-2) [\[PKCS#11 Key Manager Provider](#page-603-1) ]

[key-wrapping-transformation](#page-229-0) [[Crypto Manager](#page-228-1) ]

[keytab](#page-386-1) [[GSSAPI SASL Mechanism Handler](#page-385-0) ]

### L

[last-login-time-attribute](#page-572-0) [\[Password Policy](#page-567-0) ]

[last-login-time-format](#page-572-1) [[Password Policy](#page-567-0) ] [ldif-directory](#page-528-0) [[LDIF Connection Handler](#page-526-0) ] [ldif-file](#page-524-0) [[LDIF Backend](#page-522-1) ] [listen-address](#page-157-1) [\[Administration Connector](#page-155-0) ] [listen-address](#page-356-0) [\[Global Configuration](#page-349-1) ] [listen-address](#page-406-0) [\[HTTP Connection Handler](#page-402-0) ] [listen-address](#page-465-1) [\[JMX Connection Handler](#page-463-0) ] [listen-address](#page-501-0) [\[LDAP Connection Handler](#page-496-0) ] [listen-address](#page-682-0) [\[Replication Server](#page-678-0) ] [listen-address](#page-751-0) [\[SNMP Connection Handler](#page-748-1) ] [listen-port](#page-158-0) [[Administration Connector](#page-155-0) ] [listen-port](#page-406-1) [[HTTP Connection Handler](#page-402-0) ] [listen-port](#page-466-0) [[JMX Connection Handler](#page-463-0) ] [listen-port](#page-501-1) [[LDAP Connection Handler](#page-496-0) ] [listen-port](#page-752-0) [[SNMP Connection Handler](#page-748-1) ] [load-balancing-algorithm](#page-655-0) [[Proxy Backend](#page-649-1) ] [lock-timeout](#page-300-0) [\[FIFO Entry Cache](#page-296-0) ] [lock-timeout](#page-758-2) [\[Soft Reference Entry Cache](#page-756-0) ] [lockout-duration](#page-573-0) [[Password Policy](#page-567-0) ] [lockout-failure-count](#page-573-1) [[Password Policy](#page-567-0) ] [lockout-failure-expiration-interval](#page-573-2) [\[Password Policy](#page-567-0) ] [log-changenumber](#page-694-1) [\[Replication Synchronization Provider](#page-691-0) ] [log-control-oids](#page-208-0) [[Common Audit Access Log Publisher](#page-206-0) ] [log-control-oids](#page-302-0) [[File Based Access Log Publisher](#page-300-1) ] [log-directory](#page-234-1) [\[CSV File Access Log Publisher](#page-231-0) ] [log-directory](#page-241-2) [\[CSV File HTTP Access Log Publisher](#page-239-0) ]

**Properties** L

[log-directory](#page-474-0) [\[JSON File Based Access Log Publisher](#page-472-0) ] [log-directory](#page-477-0) [\[JSON File Based HTTP Access Log Publisher](#page-476-0) ] [log-field-blacklist](#page-235-0) [\[CSV File Access Log Publisher](#page-231-0) ] [log-field-blacklist](#page-242-0) [\[CSV File HTTP Access Log Publisher](#page-239-0) ] [log-field-blacklist](#page-290-0) [\[External Access Log Publisher](#page-288-0) ] [log-field-blacklist](#page-293-0) [\[External HTTP Access Log Publisher](#page-292-0) ] [log-field-blacklist](#page-474-1) [\[JSON File Based Access Log Publisher](#page-472-0) ] [log-field-blacklist](#page-478-0) [\[JSON File Based HTTP Access Log Publisher](#page-476-0) ] [log-field-whitelist](#page-242-1) [[CSV File HTTP Access Log Publisher](#page-239-0) ] [log-field-whitelist](#page-293-1) [[External HTTP Access Log Publisher](#page-292-0) ] [log-field-whitelist](#page-478-1) [[JSON File Based HTTP Access Log Publisher](#page-476-0) ] [log-file](#page-302-1) [[File Based Access Log Publisher](#page-300-1) ] [log-file](#page-309-0) [[File Based Audit Log Publisher](#page-307-0) ] [log-file](#page-316-0) [[File Based Debug Log Publisher](#page-313-0) ] [log-file](#page-322-0) [[File Based Error Log Publisher](#page-320-0) ] [log-file](#page-327-0) [[File Based HTTP Access Log Publisher](#page-326-0) ] [log-file](#page-666-0) [[Referential Integrity Plugin](#page-663-1) ] [log-file-name-prefix](#page-235-1) [[CSV File Access Log Publisher](#page-231-0) ] [log-file-name-prefix](#page-242-2) [[CSV File HTTP Access Log Publisher](#page-239-0) ] [log-file-name-prefix](#page-474-2) [[JSON File Based Access Log Publisher](#page-472-0) ] [log-file-name-prefix](#page-478-2) [[JSON File Based HTTP Access Log Publisher](#page-476-0) ] [log-file-permissions](#page-302-2) [[File Based Access Log Publisher](#page-300-1) ] [log-file-permissions](#page-309-1) [[File Based Audit Log Publisher](#page-307-0) ] [log-file-permissions](#page-316-1) [[File Based Debug Log Publisher](#page-313-0) ] [log-file-permissions](#page-322-1) [[File Based Error Log Publisher](#page-320-0) ] [log-file-permissions](#page-327-1) [[File Based HTTP Access Log Publisher](#page-326-0) ]

[log-format](#page-303-0) [[File Based Access Log Publisher](#page-300-1) ] [log-format](#page-328-0) [[File Based HTTP Access Log Publisher](#page-326-0) ] [log-record-time-format](#page-303-1) [[File Based Access Log Publisher](#page-300-1) ] [log-record-time-format](#page-328-1) [[File Based HTTP Access Log Publisher](#page-326-0) ] [log-record-type](#page-142-0) [\[Access Log Filtering Criteria](#page-140-0) ] [lookthrough-limit](#page-356-1) [[Global Configuration](#page-349-1) ]

## M

[mac-algorithm](#page-231-1) [[Crypto Manager](#page-228-1) ] [mac-key-length](#page-231-2) [\[Crypto Manager](#page-228-1) ] [mapped-attribute](#page-513-0) [\[LDAP Pass Through Authentication Policy](#page-511-1) ] [mapped-search-base-dn](#page-514-0) [\[LDAP Pass Through Authentication Policy](#page-511-1) ] [mapped-search-bind-dn](#page-514-1) [\[LDAP Pass Through Authentication Policy](#page-511-1) ] [mapped-search-bind-password](#page-514-2) [\[LDAP Pass Through Authentication Policy](#page-511-1) ] [mapped-search-filter-template](#page-515-0) [\[LDAP Pass Through Authentication Policy](#page-511-1) ] [mapping-policy](#page-515-1) [\[LDAP Pass Through Authentication Policy](#page-511-1) ] [master-key-alias](#page-229-1) [\[Crypto Manager](#page-228-1) ] [match-attribute](#page-173-0) [[Attribute Value Password Validator](#page-172-0) ] [match-attribute](#page-286-0) [[Exact Match Identity Mapper](#page-285-0) ] [match-attribute](#page-671-0) [[Regular Expression Identity Mapper](#page-670-0) ] [match-base-dn](#page-286-1) [\[Exact Match Identity Mapper](#page-285-0) ] [match-base-dn](#page-672-0) [\[Regular Expression Identity Mapper](#page-670-0) ] [match-pattern](#page-672-1) [\[Regular Expression Identity Mapper](#page-670-0) ] [matching-rule-name](#page-471-1) [\[JSON Equality Matching Rule](#page-469-0) ] [matching-rule-name](#page-482-1) [\[JSON Ordering Matching Rule](#page-480-0) ] [matching-rule-name](#page-485-1) [\[JSON Query Equality Matching Rule](#page-483-0) ]

[matching-rule-oid](#page-471-2) [[JSON Equality Matching Rule](#page-469-0) ] [matching-rule-oid](#page-482-2) [[JSON Ordering Matching Rule](#page-480-0) ] [matching-rule-oid](#page-485-2) [[JSON Query Equality Matching Rule](#page-483-0) ] [max-allowed-client-connections](#page-356-2) [[Global Configuration](#page-349-1) ] [max-blocked-write-time-limit](#page-412-0) [[HTTP Connection Handler](#page-402-0) ] [max-blocked-write-time-limit](#page-507-0) [[LDAP Connection Handler](#page-496-0) ] [max-concurrent-ops-per-connection](#page-406-2) [\[HTTP Connection Handler](#page-402-0) ] [max-consecutive-length](#page-675-1) [\[Repeated Characters Password Validator](#page-673-1) ] [max-entries](#page-298-0) [\[FIFO Entry Cache](#page-296-0) ] [max-internal-buffer-size](#page-364-0) [[Global Configuration](#page-349-1) ] [max-memory-percent](#page-299-0) [[FIFO Entry Cache](#page-296-0) ] [max-password-age](#page-574-0) [\[Password Policy](#page-567-0) ] [max-password-length](#page-531-1) [\[Length Based Password Validator](#page-530-0) ] [max-password-reset-age](#page-574-1) [[Password Policy](#page-567-0) ] [max-psearches](#page-357-0) [\[Global Configuration](#page-349-1) ] [max-replication-delay-health-check](#page-695-0) [\[Replication Synchronization Provider](#page-691-0) ] [max-request-size](#page-412-1) [[HTTP Connection Handler](#page-402-0) ] [max-request-size](#page-507-1) [[LDAP Connection Handler](#page-496-0) ] [message-body](#page-746-0) [[SMTP Alert Handler](#page-745-0) ] [message-subject](#page-742-0) [[SMTP Account Status Notification Handler](#page-741-0) ] [message-subject](#page-747-0) [[SMTP Alert Handler](#page-745-0) ] [message-template-file](#page-742-1) [[SMTP Account Status Notification Handler](#page-741-0) ] [metric-name-prefix](#page-379-0) [[Graphite Monitor Reporter Plugin](#page-377-0) ] [min-character-sets](#page-200-0) [[Character Set Password Validator](#page-198-0) ] [min-password-age](#page-575-0) [[Password Policy](#page-567-0) ] [min-password-difference](#page-737-0) [[Similarity Based Password Validator](#page-736-1) ]

[min-password-length](#page-531-2) [\[Length Based Password Validator](#page-530-0) ] [min-substring-length](#page-174-0) [[Attribute Value Password Validator](#page-172-0) ] [min-substring-length](#page-254-0) [[Dictionary Password Validator](#page-252-0) ] [min-unique-characters](#page-798-1) [[Unique Characters Password Validator](#page-796-0) ]

# N

[name](#page-183-0) [\[Backend VLV Index](#page-182-0) ] [notification-sender-address](#page-783-0) [\[Task Backend](#page-782-1) ] [notify-abandoned-operations](#page-365-0) [\[Global Configuration](#page-349-1) ] [num-request-handlers](#page-413-0) [\[HTTP Connection Handler](#page-402-0) ] [num-request-handlers](#page-507-2) [\[LDAP Connection Handler](#page-496-0) ] [num-update-replay-threads](#page-700-1) [[Replication Synchronization Provider](#page-691-0) ] [num-worker-threads](#page-787-1) [[Traditional Work Queue](#page-787-0) ] [number-of-files](#page-337-0) [[File Count Log Retention Policy](#page-336-0) ]

## $\Omega$

[omit-method-entry-arguments](#page-251-0) [[Debug Target](#page-249-0) ] [omit-method-return-value](#page-251-1) [[Debug Target](#page-249-0) ] [override-severity](#page-284-0) [[Error Log Publisher](#page-282-0) ]

### P

[partition-base-dn](#page-655-1) [[Proxy Backend](#page-649-1) ] [password-attribute](#page-575-1) [\[Password Policy](#page-567-0) ] [password-change-requires-current-password](#page-575-2) [\[Password Policy](#page-567-0) ] [password-character-set](#page-661-0) [[Random Password Generator](#page-660-0) ] [password-expiration-warning-interval](#page-576-0) [\[Password Policy](#page-567-0) ]

[password-format](#page-661-1) [\[Random Password Generator](#page-660-0) ] [password-generator](#page-576-1) [\[Password Policy](#page-567-0) ] [password-history-count](#page-577-0) [\[Password Policy](#page-567-0) ] [password-history-duration](#page-577-1) [[Password Policy](#page-567-0) ] [password-validator](#page-578-0) [[Password Policy](#page-567-0) ] [pbkdf2-iterations](#page-602-0) [[PBKDF2 Password Storage Scheme](#page-601-0) ] [permission](#page-371-0) [\[Global Access Control Policy](#page-366-0) ] [plugin-order-intermediate-response](#page-624-0) [\[Plugin Root](#page-623-0) ] [plugin-order-ldif-import](#page-624-1) [[Plugin Root](#page-623-0) ] [plugin-order-ldif-import-begin](#page-625-0) [\[Plugin Root](#page-623-0) ] [plugin-order-ldif-import-end](#page-625-1) [[Plugin Root](#page-623-0) ] [plugin-order-post-connect](#page-626-0) [[Plugin Root](#page-623-0) ] [plugin-order-post-disconnect](#page-626-1) [\[Plugin Root](#page-623-0) ] [plugin-order-post-operation-abandon](#page-626-2) [[Plugin Root](#page-623-0) ] [plugin-order-post-operation-add](#page-627-0) [[Plugin Root](#page-623-0) ] [plugin-order-post-operation-bind](#page-627-1) [[Plugin Root](#page-623-0) ] [plugin-order-post-operation-compare](#page-628-0) [\[Plugin Root](#page-623-0) ] [plugin-order-post-operation-delete](#page-628-1) [[Plugin Root](#page-623-0) ] [plugin-order-post-operation-extended](#page-628-2) [[Plugin Root](#page-623-0) ] [plugin-order-post-operation-modify](#page-629-0) [[Plugin Root](#page-623-0) ] [plugin-order-post-operation-modify-dn](#page-629-1) [\[Plugin Root](#page-623-0) ] [plugin-order-post-operation-search](#page-630-0) [\[Plugin Root](#page-623-0) ] [plugin-order-post-operation-unbind](#page-630-1) [\[Plugin Root](#page-623-0) ] [plugin-order-post-response-add](#page-631-0) [[Plugin Root](#page-623-0) ] [plugin-order-post-response-bind](#page-631-1) [\[Plugin Root](#page-623-0) ] [plugin-order-post-response-compare](#page-631-2) [[Plugin Root](#page-623-0) ]

**Properties** P

[plugin-order-post-response-delete](#page-632-0) [\[Plugin Root](#page-623-0) ] [plugin-order-post-response-extended](#page-632-1) [[Plugin Root](#page-623-0) ] [plugin-order-post-response-modify](#page-633-0) [[Plugin Root](#page-623-0) ] [plugin-order-post-response-modify-dn](#page-633-1) [[Plugin Root](#page-623-0) ] [plugin-order-post-response-search](#page-633-2) [\[Plugin Root](#page-623-0) ] [plugin-order-post-synchronization-add](#page-634-0) [\[Plugin Root](#page-623-0) ] [plugin-order-post-synchronization-delete](#page-634-1) [[Plugin Root](#page-623-0) ] [plugin-order-post-synchronization-modify](#page-635-0) [\[Plugin Root](#page-623-0) ] [plugin-order-post-synchronization-modify-dn](#page-635-1) [[Plugin Root](#page-623-0) ] [plugin-order-pre-operation-add](#page-635-2) [[Plugin Root](#page-623-0) ] [plugin-order-pre-operation-bind](#page-636-0) [[Plugin Root](#page-623-0) ] [plugin-order-pre-operation-compare](#page-636-1) [\[Plugin Root](#page-623-0) ] [plugin-order-pre-operation-delete](#page-637-0) [[Plugin Root](#page-623-0) ] [plugin-order-pre-operation-extended](#page-637-1) [[Plugin Root](#page-623-0) ] [plugin-order-pre-operation-modify](#page-638-0) [[Plugin Root](#page-623-0) ] [plugin-order-pre-operation-modify-dn](#page-638-1) [\[Plugin Root](#page-623-0) ] [plugin-order-pre-operation-search](#page-638-2) [\[Plugin Root](#page-623-0) ] [plugin-order-pre-parse-abandon](#page-639-0) [\[Plugin Root](#page-623-0) ] [plugin-order-pre-parse-add](#page-639-1) [\[Plugin Root](#page-623-0) ] [plugin-order-pre-parse-bind](#page-640-0) [\[Plugin Root](#page-623-0) ] [plugin-order-pre-parse-compare](#page-640-1) [[Plugin Root](#page-623-0) ] [plugin-order-pre-parse-delete](#page-640-2) [\[Plugin Root](#page-623-0) ] [plugin-order-pre-parse-extended](#page-641-0) [\[Plugin Root](#page-623-0) ] [plugin-order-pre-parse-modify](#page-641-1) [\[Plugin Root](#page-623-0) ] [plugin-order-pre-parse-modify-dn](#page-641-2) [[Plugin Root](#page-623-0) ] [plugin-order-pre-parse-search](#page-642-0) [[Plugin Root](#page-623-0) ]

**Properties** P

[plugin-order-pre-parse-unbind](#page-642-1) [[Plugin Root](#page-623-0) ] [plugin-order-search-result-entry](#page-643-0) [[Plugin Root](#page-623-0) ] [plugin-order-search-result-reference](#page-643-1) [\[Plugin Root](#page-623-0) ] [plugin-order-shutdown](#page-643-2) [[Plugin Root](#page-623-0) ] [plugin-order-startup](#page-644-0) [\[Plugin Root](#page-623-0) ] [plugin-order-subordinate-delete](#page-644-1) [\[Plugin Root](#page-623-0) ] [plugin-order-subordinate-modify-dn](#page-645-1) [[Plugin Root](#page-623-0) ] [plugin-type](#page-170-0) [\[Attribute Cleanup Plugin](#page-167-0) ] [plugin-type](#page-196-0) [\[Change Number Control Plugin](#page-194-0) ] [plugin-type](#page-274-0) [\[entryUUID Plugin](#page-272-0) ] [plugin-type](#page-381-0) [\[Graphite Monitor Reporter Plugin](#page-377-0) ] [plugin-type](#page-490-0) [\[Last Mod Plugin](#page-488-0) ] [plugin-type](#page-494-1) [\[LDAP Attribute Description List Plugin](#page-492-0) ] [plugin-type](#page-585-0) [\[Password Policy Import Plugin](#page-582-0) ] [plugin-type](#page-620-0) [\[Plugin](#page-618-0) ] [plugin-type](#page-668-0) [\[Referential Integrity Plugin](#page-663-1) ] [plugin-type](#page-714-0) [\[Samba Password Plugin](#page-711-1) ] [plugin-type](#page-733-0) [\[Seven Bit Clean Plugin](#page-730-1) ] [plugin-type](#page-794-0) [\[Unique Attribute Plugin](#page-791-1) ] [poll-interval](#page-528-1) [[LDIF Connection Handler](#page-526-0) ] [previous-last-login-time-format](#page-578-1) [[Password Policy](#page-567-0) ] [primary-group-id](#page-687-1) [\[Replication Service Discovery Mechanism](#page-684-0) ] [primary-remote-ldap-server](#page-516-0) [[LDAP Pass Through Authentication Policy](#page-511-1) ] [primary-server](#page-763-0) [[Static Service Discovery Mechanism](#page-761-1) ] [principal-name](#page-387-0) [\[GSSAPI SASL Mechanism Handler](#page-385-0) ] [proxied-authorization-identity-mapper](#page-357-1) [[Global Configuration](#page-349-1) ]

[proxy-user-dn](#page-656-0) [[Proxy Backend](#page-649-1) ] [proxy-user-password](#page-656-1) [[Proxy Backend](#page-649-1) ] [pwd-sync-policy](#page-712-1) [\[Samba Password Plugin](#page-711-1) ]

# Q

[quality-of-protection](#page-257-0) [[DIGEST-MD5 SASL Mechanism Handler](#page-255-0) ] [quality-of-protection](#page-387-1) [[GSSAPI SASL Mechanism Handler](#page-385-0) ] [queue-size](#page-306-0) [[File Based Access Log Publisher](#page-300-1) ] [queue-size](#page-311-0) [[File Based Audit Log Publisher](#page-307-0) ] [queue-size](#page-319-0) [[File Based Debug Log Publisher](#page-313-0) ] [queue-size](#page-325-0) [[File Based Error Log Publisher](#page-320-0) ] [queue-size](#page-331-1) [[File Based HTTP Access Log Publisher](#page-326-0) ]

# R

[realm](#page-257-1) [[DIGEST-MD5 SASL Mechanism Handler](#page-255-0) ] [realm](#page-388-1) [[GSSAPI SASL Mechanism Handler](#page-385-0) ] [recipient-address](#page-743-0) [\[SMTP Account Status Notification Handler](#page-741-0) ] [recipient-address](#page-747-1) [\[SMTP Alert Handler](#page-745-0) ] [referrals-url](#page-695-1) [\[Replication Synchronization Provider](#page-691-0) ] [registered-mbean](#page-752-1) [\[SNMP Connection Handler](#page-748-1) ] [rehash-policy](#page-187-0) [[Bcrypt Password Storage Scheme](#page-186-0) ] [rehash-policy](#page-602-1) [[PBKDF2 Password Storage Scheme](#page-601-0) ] [remove-inbound-attributes](#page-168-0) [\[Attribute Cleanup Plugin](#page-167-0) ] [rename-inbound-attributes](#page-169-0) [\[Attribute Cleanup Plugin](#page-167-0) ] [replace-pattern](#page-672-2) [\[Regular Expression Identity Mapper](#page-670-0) ] [replication-db-directory](#page-682-1) [[Replication Server](#page-678-0) ]

**Properties** R

[replication-port](#page-683-0) [[Replication Server](#page-678-0) ] [replication-purge-delay](#page-696-0) [[Replication Synchronization Provider](#page-691-0) ] [reporting-interval](#page-379-1) [[Graphite Monitor Reporter Plugin](#page-377-0) ] [request-connection-pool-size](#page-657-0) [\[Proxy Backend](#page-649-1) ] [request-target-dn-equal-to](#page-142-1) [[Access Log Filtering Criteria](#page-140-0) ] [request-target-dn-equal-to](#page-371-1) [[Global Access Control Policy](#page-366-0) ] [request-target-dn-equal-to-user-dn](#page-371-2) [[Global Access Control Policy](#page-366-0) ] [request-target-dn-not-equal-to](#page-143-0) [[Access Log Filtering Criteria](#page-140-0) ] [request-target-dn-not-equal-to](#page-372-0) [[Global Access Control Policy](#page-366-0) ] [require-change-by-time](#page-578-2) [\[Password Policy](#page-567-0) ] [require-secure-authentication](#page-579-0) [[Password Policy](#page-567-0) ] [require-secure-password-changes](#page-579-1) [[Password Policy](#page-567-0) ] [required-scope](#page-419-0) [[HTTP OAuth2 Authorization Mechanism](#page-416-1) ] [response-etime-greater-than](#page-143-1) [[Access Log Filtering Criteria](#page-140-0) ] [response-etime-less-than](#page-144-0) [\[Access Log Filtering Criteria](#page-140-0) ] [response-result-code-equal-to](#page-144-1) [[Access Log Filtering Criteria](#page-140-0) ] [response-result-code-not-equal-to](#page-144-2) [[Access Log Filtering Criteria](#page-140-0) ] [restricted-client](#page-158-1) [[Administration Connector](#page-155-0) ] [restricted-client](#page-212-0) [[Connection Handler](#page-209-0) ] [restricted-client](#page-358-0) [[Global Configuration](#page-349-1) ] [restricted-client-connection-limit](#page-159-0) [[Administration Connector](#page-155-0) ] [restricted-client-connection-limit](#page-212-1) [[Connection Handler](#page-209-0) ] [restricted-client-connection-limit](#page-358-1) [[Global Configuration](#page-349-1) ] [retention-policy](#page-235-2) [\[CSV File Access Log Publisher](#page-231-0) ] [retention-policy](#page-242-3) [\[CSV File HTTP Access Log Publisher](#page-239-0) ] [retention-policy](#page-303-2) [\[File Based Access Log Publisher](#page-300-1) ]

**Properties** S

[retention-policy](#page-309-2) [\[File Based Audit Log Publisher](#page-307-0) ] [retention-policy](#page-317-0) [\[File Based Debug Log Publisher](#page-313-0) ] [retention-policy](#page-323-0) [\[File Based Error Log Publisher](#page-320-0) ] [retention-policy](#page-329-0) [\[File Based HTTP Access Log Publisher](#page-326-0) ] [retention-policy](#page-475-1) [\[JSON File Based Access Log Publisher](#page-472-0) ] [retention-policy](#page-479-1) [\[JSON File Based HTTP Access Log Publisher](#page-476-0) ] [return-bind-error-messages](#page-359-0) [[Global Configuration](#page-349-1) ] [return-null-for-missing-properties](#page-703-0) [\[Rest2LDAP Endpoint](#page-700-0) ] [rmi-port](#page-467-0) [\[JMX Connection Handler](#page-463-0) ] [rotation-interval](#page-786-1) [[Time Limit Log Rotation Policy](#page-785-1) ] [rotation-policy](#page-236-0) [[CSV File Access Log Publisher](#page-231-0) ] [rotation-policy](#page-243-0) [[CSV File HTTP Access Log Publisher](#page-239-0) ] [rotation-policy](#page-304-0) [[File Based Access Log Publisher](#page-300-1) ] [rotation-policy](#page-310-0) [[File Based Audit Log Publisher](#page-307-0) ] [rotation-policy](#page-317-1) [[File Based Debug Log Publisher](#page-313-0) ] [rotation-policy](#page-323-1) [[File Based Error Log Publisher](#page-320-0) ] [rotation-policy](#page-329-1) [[File Based HTTP Access Log Publisher](#page-326-0) ] [rotation-policy](#page-475-2) [[JSON File Based Access Log Publisher](#page-472-0) ] [rotation-policy](#page-479-2) [[JSON File Based HTTP Access Log Publisher](#page-476-0) ] [route-all](#page-657-1) [[Proxy Backend](#page-649-1) ]

## S

[samba-administrator-dn](#page-713-0) [\[Samba Password Plugin](#page-711-1) ] [save-config-on-successful-startup](#page-359-1) [\[Global Configuration](#page-349-1) ] [schema-entry-dn](#page-720-1) [[Schema Backend](#page-718-0) ] [scope](#page-183-1) [[Backend VLV Index](#page-182-0) ]

[scope](#page-807-1) [[Virtual Attribute](#page-803-0) ] [scram-iterations](#page-723-1) [\[SCRAM-SHA-256 Password Storage Scheme](#page-722-1) ] [scram-iterations](#page-726-1) [\[SCRAM-SHA-512 Password Storage Scheme](#page-726-0) ] [search-response-is-indexed](#page-145-0) [\[Access Log Filtering Criteria](#page-140-0) ] [search-response-nentries-greater-than](#page-145-1) [\[Access Log Filtering Criteria](#page-140-0) ] [search-response-nentries-less-than](#page-146-0) [[Access Log Filtering Criteria](#page-140-0) ] [secondary-remote-ldap-server](#page-516-1) [\[LDAP Pass Through Authentication Policy](#page-511-1) ] [secondary-server](#page-763-1) [\[Static Service Discovery Mechanism](#page-761-1) ] [security-agent-file](#page-754-0) [\[SNMP Connection Handler](#page-748-1) ] [security-level](#page-754-1) [\[SNMP Connection Handler](#page-748-1) ] [send-email-as-html](#page-744-1) [[SMTP Account Status Notification Handler](#page-741-0) ] [send-message-without-end-user-address](#page-744-2) [[SMTP Account Status Notification Handler](#page-741-0) ] [send-rejection-notice](#page-508-0) [\[LDAP Connection Handler](#page-496-0) ] [sender-address](#page-743-1) [\[SMTP Account Status Notification Handler](#page-741-0) ] [sender-address](#page-748-2) [\[SMTP Alert Handler](#page-745-0) ] [server-fqdn](#page-258-0) [[DIGEST-MD5 SASL Mechanism Handler](#page-255-0) ] [server-fqdn](#page-388-2) [[GSSAPI SASL Mechanism Handler](#page-385-0) ] [server-id](#page-359-2) [[Global Configuration](#page-349-1) ] [shard](#page-657-2) [\[Proxy Backend](#page-649-1) ] [show-all-attributes](#page-704-1) [[Root DSE Backend](#page-703-1) ] [show-all-attributes](#page-719-0) [[Schema Backend](#page-718-0) ] [show-subordinate-naming-contexts](#page-704-2) [\[Root DSE Backend](#page-703-1) ] [signature-time-interval](#page-238-0) [\[CSV File Access Log Publisher](#page-231-0) ] [signature-time-interval](#page-245-0) [\[CSV File HTTP Access Log Publisher](#page-239-0) ] [single-structural-objectclass-behavior](#page-365-1) [\[Global Configuration](#page-349-1) ] [size-limit](#page-360-0) [[Global Configuration](#page-349-1) ] [skip-validation-for-administrators](#page-581-1) [\[Password Policy](#page-567-0) ]

[smtp-property](#page-542-1) [\[Mail Server](#page-539-0) ] [smtp-server](#page-540-0) [[Mail Server](#page-539-0) ] [solve-conflicts](#page-700-2) [\[Replication Synchronization Provider](#page-691-0) ] [sort-order](#page-184-0) [\[Backend VLV Index](#page-182-0) ] [source-address](#page-517-0) [[LDAP Pass Through Authentication Policy](#page-511-1) ] [source-address](#page-696-1) [[Replication Synchronization Provider](#page-691-0) ] [ssl-cert-nickname](#page-159-1) [[Administration Connector](#page-155-0) ] [ssl-cert-nickname](#page-408-0) [[HTTP Connection Handler](#page-402-0) ] [ssl-cert-nickname](#page-429-1) [[HTTP OAuth2 OpenAM Authorization Mechanism](#page-426-1) ] [ssl-cert-nickname](#page-436-0) [[HTTP OAuth2 Token Introspection \(RFC 7662\) Authorization Mechanism](#page-432-0) ] [ssl-cert-nickname](#page-467-1) [[JMX Connection Handler](#page-463-0) ] [ssl-cert-nickname](#page-502-0) [[LDAP Connection Handler](#page-496-0) ] [ssl-cert-nickname](#page-658-0) [[Proxy Backend](#page-649-1) ] [ssl-cert-nickname](#page-688-0) [[Replication Service Discovery Mechanism](#page-684-0) ] [ssl-cert-nickname](#page-696-2) [[Replication Synchronization Provider](#page-691-0) ] [ssl-cert-nickname](#page-763-2) [[Static Service Discovery Mechanism](#page-761-1) ] [ssl-cipher-suite](#page-159-2) [[Administration Connector](#page-155-0) ] [ssl-cipher-suite](#page-408-1) [[HTTP Connection Handler](#page-402-0) ] [ssl-cipher-suite](#page-430-0) [[HTTP OAuth2 OpenAM Authorization Mechanism](#page-426-1) ] [ssl-cipher-suite](#page-436-1) [[HTTP OAuth2 Token Introspection \(RFC 7662\) Authorization Mechanism](#page-432-0) ] [ssl-cipher-suite](#page-503-0) [[LDAP Connection Handler](#page-496-0) ] [ssl-cipher-suite](#page-519-0) [[LDAP Pass Through Authentication Policy](#page-511-1) ] [ssl-cipher-suite](#page-688-1) [[Replication Service Discovery Mechanism](#page-684-0) ] [ssl-cipher-suite](#page-697-0) [[Replication Synchronization Provider](#page-691-0) ] [ssl-cipher-suite](#page-764-0) [[Static Service Discovery Mechanism](#page-761-1) ] [ssl-client-auth-policy](#page-408-2) [[HTTP Connection Handler](#page-402-0) ] [ssl-client-auth-policy](#page-503-1) [[LDAP Connection Handler](#page-496-0) ]

[ssl-encryption](#page-697-1) [\[Replication Synchronization Provider](#page-691-0) ] [ssl-protocol](#page-160-0) [\[Administration Connector](#page-155-0) ] [ssl-protocol](#page-409-0) [\[HTTP Connection Handler](#page-402-0) ] [ssl-protocol](#page-430-1) [\[HTTP OAuth2 OpenAM Authorization Mechanism](#page-426-1) ] [ssl-protocol](#page-436-2) [\[HTTP OAuth2 Token Introspection \(RFC 7662\) Authorization Mechanism](#page-432-0) ] [ssl-protocol](#page-504-0) [\[LDAP Connection Handler](#page-496-0) ] [ssl-protocol](#page-519-1) [\[LDAP Pass Through Authentication Policy](#page-511-1) ] [ssl-protocol](#page-688-2) [\[Replication Service Discovery Mechanism](#page-684-0) ] [ssl-protocol](#page-698-0) [\[Replication Synchronization Provider](#page-691-0) ] [ssl-protocol](#page-764-1) [\[Static Service Discovery Mechanism](#page-761-1) ] [state-update-failure-policy](#page-581-2) [\[Password Policy](#page-567-0) ] [strict-format-boolean](#page-219-0) [[Core Schema](#page-215-0) ] [strict-format-certificates](#page-219-1) [\[Core Schema](#page-215-0) ] [strict-format-country-string](#page-219-2) [\[Core Schema](#page-215-0) ] [strict-format-jpeg-photos](#page-220-0) [\[Core Schema](#page-215-0) ] [strict-format-telephone-numbers](#page-220-1) [\[Core Schema](#page-215-0) ] [strip-syntax-min-upper-bound-attribute-type-description](#page-220-2) [\[Core Schema](#page-215-0) ] [subject-attribute](#page-774-0) [[Subject DN To User Attribute Certificate Mapper](#page-773-0) ] [subject-attribute-mapping](#page-772-1) [\[Subject Attribute To User Attribute Certificate Mapper](#page-770-1) ] [subordinate-base-dn](#page-360-1) [[Global Configuration](#page-349-1) ] [substring-length](#page-181-0) [[Backend Index](#page-178-0) ] [suppress-internal-operations](#page-150-0) [[Access Log Publisher](#page-148-0) ] [suppress-synchronization-operations](#page-150-1) [\[Access Log Publisher](#page-148-0) ]

### T

[tamper-evident](#page-236-1) [\[CSV File Access Log Publisher](#page-231-0) ]

[tamper-evident](#page-243-1) [\[CSV File HTTP Access Log Publisher](#page-239-0) ] [task-backing-file](#page-784-0) [[Task Backend](#page-782-1) ] [task-retention-time](#page-784-1) [[Task Backend](#page-782-1) ] [test-reversed-password](#page-174-1) [\[Attribute Value Password Validator](#page-172-0) ] [test-reversed-password](#page-255-1) [\[Dictionary Password Validator](#page-252-0) ] [throwable-stack-frames](#page-252-1) [\[Debug Target](#page-249-0) ] [time-interval](#page-307-1) [[File Based Access Log Publisher](#page-300-1) ] [time-interval](#page-313-1) [[File Based Audit Log Publisher](#page-307-0) ] [time-interval](#page-319-1) [[File Based Debug Log Publisher](#page-313-0) ] [time-interval](#page-325-1) [[File Based Error Log Publisher](#page-320-0) ] [time-interval](#page-331-2) [[File Based HTTP Access Log Publisher](#page-326-0) ] [time-limit](#page-361-0) [\[Global Configuration](#page-349-1) ] [time-of-day](#page-341-1) [[Fixed Time Log Rotation Policy](#page-340-0) ] [token-info-url](#page-431-1) [\[HTTP OAuth2 OpenAM Authorization Mechanism](#page-426-1) ] [token-introspection-url](#page-437-0) [\[HTTP OAuth2 Token Introspection \(RFC 7662\) Authorization Mechanism](#page-432-0) ] [trap-port](#page-754-2) [[SNMP Connection Handler](#page-748-1) ] [traps-community](#page-755-1) [[SNMP Connection Handler](#page-748-1) ] [traps-destination](#page-755-2) [\[SNMP Connection Handler](#page-748-1) ] [trust-manager-provider](#page-160-1) [[Administration Connector](#page-155-0) ] [trust-manager-provider](#page-409-1) [[HTTP Connection Handler](#page-402-0) ] [trust-manager-provider](#page-431-2) [[HTTP OAuth2 OpenAM Authorization Mechanism](#page-426-1) ] [trust-manager-provider](#page-437-1) [[HTTP OAuth2 Token Introspection \(RFC 7662\) Authorization Mechanism](#page-432-0) ] [trust-manager-provider](#page-504-1) [[LDAP Connection Handler](#page-496-0) ] [trust-manager-provider](#page-517-1) [[LDAP Pass Through Authentication Policy](#page-511-1) ] [trust-manager-provider](#page-541-0) [[Mail Server](#page-539-0) ] [trust-manager-provider](#page-689-0) [[Replication Service Discovery Mechanism](#page-684-0) ]

[trust-manager-provider](#page-698-1) [[Replication Synchronization Provider](#page-691-0) ] [trust-manager-provider](#page-765-0) [[Static Service Discovery Mechanism](#page-761-1) ] [trust-store-file](#page-335-0) [\[File Based Trust Manager Provider](#page-334-0) ] [trust-store-pin](#page-335-1) [\[File Based Trust Manager Provider](#page-334-0) ] [trust-store-pin](#page-521-0) [\[LDAP Trust Manager Provider](#page-520-0) ] [trust-store-pin](#page-606-0) [\[PKCS#11 Trust Manager Provider](#page-605-1) ] [trust-store-type](#page-335-2) [\[File Based Trust Manager Provider](#page-334-0) ] [trust-store-type](#page-607-2) [\[PKCS#11 Trust Manager Provider](#page-605-1) ] [trust-transaction-ids](#page-366-1) [\[Global Configuration](#page-349-1) ] [ttl-age](#page-180-0) [[Backend Index](#page-178-0) ] [ttl-enabled](#page-180-1) [[Backend Index](#page-178-0) ] [type](#page-792-0) [\[Unique Attribute Plugin](#page-791-1) ]

## $\mathbf{U}$

[unauthenticated-requests-policy](#page-361-1) [[Global Configuration](#page-349-1) ] [update-interval](#page-666-1) [\[Referential Integrity Plugin](#page-663-1) ] [use-password-caching](#page-517-2) [\[LDAP Pass Through Authentication Policy](#page-511-1) ] [use-sasl-external](#page-658-1) [\[Proxy Backend](#page-649-1) ] [use-sasl-external](#page-689-1) [\[Replication Service Discovery Mechanism](#page-684-0) ] [use-sasl-external](#page-765-1) [\[Static Service Discovery Mechanism](#page-761-1) ] [use-ssl](#page-410-0) [\[HTTP Connection Handler](#page-402-0) ] [use-ssl](#page-468-1) [\[JMX Connection Handler](#page-463-0) ] [use-ssl](#page-505-0) [\[LDAP Connection Handler](#page-496-0) ] [use-ssl](#page-518-1) [\[LDAP Pass Through Authentication Policy](#page-511-1) ] [use-ssl](#page-541-1) [\[Mail Server](#page-539-0) ] [use-ssl](#page-690-1) [\[Replication Service Discovery Mechanism](#page-684-0) ]

[use-ssl](#page-765-2) [\[Static Service Discovery Mechanism](#page-761-1) ] [use-start-tls](#page-541-2) [[Mail Server](#page-539-0) ] [use-start-tls](#page-690-2) [[Replication Service Discovery Mechanism](#page-684-0) ] [use-start-tls](#page-766-1) [[Static Service Discovery Mechanism](#page-761-1) ] [use-tcp-keep-alive](#page-413-1) [[HTTP Connection Handler](#page-402-0) ] [use-tcp-keep-alive](#page-508-1) [[LDAP Connection Handler](#page-496-0) ] [use-tcp-keep-alive](#page-519-2) [[LDAP Pass Through Authentication Policy](#page-511-1) ] [use-tcp-no-delay](#page-413-2) [\[HTTP Connection Handler](#page-402-0) ] [use-tcp-no-delay](#page-509-1) [\[LDAP Connection Handler](#page-496-0) ] [use-tcp-no-delay](#page-520-1) [\[LDAP Pass Through Authentication Policy](#page-511-1) ] [user-base-dn](#page-339-0) [\[Fingerprint Certificate Mapper](#page-338-0) ] [user-base-dn](#page-772-2) [\[Subject Attribute To User Attribute Certificate Mapper](#page-770-1) ] [user-base-dn](#page-774-1) [\[Subject DN To User Attribute Certificate Mapper](#page-773-0) ] [user-dn](#page-397-1) [[HTTP Anonymous Authorization Mechanism](#page-396-1) ] [user-dn-equal-to](#page-146-1) [\[Access Log Filtering Criteria](#page-140-0) ] [user-dn-equal-to](#page-372-1) [\[Global Access Control Policy](#page-366-0) ] [user-dn-not-equal-to](#page-147-0) [\[Access Log Filtering Criteria](#page-140-0) ] [user-dn-not-equal-to](#page-373-1) [\[Global Access Control Policy](#page-366-0) ] [user-is-member-of](#page-147-1) [\[Access Log Filtering Criteria](#page-140-0) ] [user-is-not-member-of](#page-147-2) [\[Access Log Filtering Criteria](#page-140-0) ]

### $\vee$

[value](#page-802-1) [[User Defined Virtual Attribute](#page-799-0) ]

### W

[weight](#page-683-1) [\[Replication Server](#page-678-0) ]

[writability-mode](#page-361-2) [\[Global Configuration](#page-349-1) ] [writability-mode](#page-525-1) [\[LDIF Backend](#page-522-1) ] [writability-mode](#page-534-1) [\[Local Backend](#page-532-0) ] [writability-mode](#page-550-1) [\[Memory Backend](#page-548-1) ] [writability-mode](#page-552-0) [\[Monitor Backend](#page-551-0) ] [writability-mode](#page-555-1) [\[Null Backend](#page-553-1) ] [writability-mode](#page-615-0) [\[Pluggable Backend](#page-611-0) ] [writability-mode](#page-719-1) [\[Schema Backend](#page-718-0) ] [writability-mode](#page-784-2) [\[Task Backend](#page-782-1) ]

# **Chapter 4** Duration Syntax

Durations are specified with positive integers and unit specifiers. Unit specifiers include the following:

- ms: milliseconds
- s: seconds
- m: minutes
- h: hours
- d: days
- w: weeks
- y: years

A duration of 1 week can be specified as 1w. A duration of 1 week, 1 day, 1 hour, 1 minute, and 1 second can be specified as 1w1d1h1m1s.

Whitespace surrounding the value and the unit specifier is not significant. For example, 5d is equivalent to 5 d .

Not all properties taking a duration allow all unit specifiers. For example, milliseconds are not allowed if durations smaller than one second are not permitted.

Some properties limit minimum or maximum durations.

An unlimited duration is specified using unlimited (recommended for readability) or -1.

## **Chapter 5** Size Syntax

Sizes are specified with non-negative integers and unit specifiers, which are not case-sensitive. Unit specifiers include the following:

- b, bytes
- kb, kilobytes (x1000)
- kib, kibibytes (x1024)
- mb, megabytes (x1000x1000)
- mib, mebibytes (x1024x1024)
- gb, gigabytes (x1000x1000x1000)
- gib, gibibytes (x1024x1024x1024)
- tb, terabytes (x1000x1000x1000x1000)
- tib, tebibytes (x1024x1024x1024x1024)
- unlimited,  $-1$  (if allowed, explicitly set no upper limit)

For example, you can specify a size of 1,000,000 bytes as IMB. To specify a size of 1,048,576 bytes, you can use 1MiB or 1 mib.

Whitespace surrounding the value and the unit specifier is not significant. For example,  $\frac{5}{96}$  is equivalent to 5 gb.

Some properties limit minimum or maximum sizes.

## **Chapter 6** Property Value Substitution

Property value substitution enables you to achieve the following:

- Define a configuration that is specific to a single instance. For example, set the location of the keystore on a particular host.
- Define a configuration whose parameters vary between different environments. For example, change hostnames and passwords for test, development, and production environments.
- Disable certain capabilities on specific servers. For example, disable a database backend and its replication agreement for one set of replicas while enabling it on another set of replicas. This makes it possible to use the same configuration for environments with different data sets.

Property value substitution uses *configuration expressions* to introduce variables into the server configuration. You set configuration expressions as the values of configuration properties. The effective property values can be evaluated in a number of ways.

#### **Note**

DS servers only resolve configuration expressions in the config/config.ldif file on LDAP attributes whose names start with ds-cfg-\*. These correspond to configuration properties listed in this reference.

DS servers do not resolve configuration expressions anywhere else.

DS servers resolve expressions at startup to determine the configuration. DS commands that read the configuration in offline mode also resolve expressions at startup. When you use expressions in the configuration, you must make their values available before starting the server and also when running such commands.

Configuration expressions share their syntax and underlying implementation with other platform software. Configuration expressions have the following characteristics:

- To distinguish them from static values, expression tokens are preceded by an ampersand and enclosed in braces. For example:  $\&$ {listen.port}. The expression token in the example is listen.port. The . serves as the separator character.
- You can use a default value in an expression by including it after a vertical bar following the token.

For example, the following expression sets the default listen port value to 1389: &{listen.port|1389}.

• A configuration property can include a mix of static values and expressions.

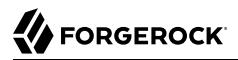

For example, suppose hostname is set to directory. Then  $\&$ {hostname}.example.com evaluates to directory. example.com.

• You can define *nested* properties (that is, a property definition within another property definition).

For example, suppose listen.port is set to  $\&$ {port.prefix}389, and port.prefix is set to 2. Then  $&$ {listen. port} evaluates to 2389.

• You can read the value of an expression token from a file.

For example, if the cleartext password is stored in /path/to/password.txt, the following expression resolves to the cleartext password: &{file:/path/to/password.txt}.

You specify the file either by its absolute path, or by a path relative to the DS instance directory. In other words, if the DS instance directory is /path/to/opendj, then /path/to/opendj/config/keystore and config/keystore reference the same file.

DS servers define the following expression tokens by default. You can use these in expressions without explicitly setting their values beforehand:

#### **ds.instance.dir**

The file system directory holding the instance files required to run an instance of a server.

By default, the files are co-located with the product tools, libraries, and configuration files. You can change the location by using the setup --instancePath option.

This evaluates to a directory, such as /path/to/my-instance.

#### **ds.install.dir**

The file system directory where the server files are installed.

This evaluates to a directory, such as /path/to/opendj.

## Expression Evaluation and Order of Precedence

You must define expression values before starting the DS server that uses them. When evaluated, an expression must return the appropriate type for the configuration property. For example, the listenport property takes an integer. If you set it using an expression, the result of the evaluated expression must be an integer. If the type is wrong, the server fails to start due to a syntax error.

If the expression cannot be resolved, and there is no default value in the configuration expression, DS also fails to start.

Expression resolvers evaluate expression tokens to literal values.

Expression resolvers get values from the following sources:

### 1. **Environment variables**

You set an environment variable to hold the value.

For example: export LISTEN PORT=1389.

The environment variable name must be composed of uppercase characters and underscores. The name maps to the expression token as follows:

- Uppercase characters are lower cased.
- Underscores, , are replaced with . characters.

In other words, the value of LISTEN PORT replaces &{listen.port} in the server configuration.

### 2. **Java system properties**

You set a Java system property to hold the value.

Java system property names must match expression tokens exactly. In other words, the value of the listen.port system property replaces &{listen.port} in the server configuration.

Java system properties can be set in a number of ways. One way of setting system properties for DS servers is to pass them through the OPENDJ JAVA ARGS environment variable.

For example: export OPENDJ\_JAVA\_ARGS="-Dlisten.port=1389"

### 3. **Expressions files (optional)**

You set a key in a .json or .properties file to hold the value. This optional mechanism is set using the DS ENVCONFIG DIRS environment variable, or the ds.envconfig.dirs Java system property.

Keys in .properties files must match expression tokens exactly. In other words, the value of the listen.port key replaces &{listen.port} in the server configuration.

The following example properties file sets the listen port:

### **listen.port**=1389

JSON expression files can contain nested objects.

JSON field names map to expression tokens as follows:

- The JSON path name matches the expression token.
- The . character serves as the JSON path separator character.

The following example JSON file sets the listen address and listen port:

```
{
   "listen": {
     "address": "192.168.0.10",
     "port": "1389"
   }
}
```
In other words, the value of the Listen/port field replaces  $\&$ {Listen.port} in the server configuration.

In order to use expression files, set the environment variable, DS\_ENVCONFIG\_DIRS, or the Java system property, ds.envconfig.dirs, to a comma-separated list of the directories containing the expression files.

Note the following constraints when using expression files:

- Although DS browses the directories in the specified order, within a directory DS scans the files in a non-deterministic order.
- DS reads all files with .json and .properties extensions.
- DS does not scan subdirectories.
- Do not define the same configuration token more than once in a file, as you cannot know in advance which value will be used.
- You cannot define the same configuration token in more than one file in a single directory.

If the same token occurs in more than one file in a single directory, an error occurs.

• If the same token occurs once in several files which are located in different directories, the first value that DS reads is used.

The preceding list reflects the order of precedence:

- Environment variables override system properties, default token settings, and settings in any expression files.
- System properties override default token settings, and any settings in expression files.
- If DS ENVCONFIG DIRS or ds.envconfig.dirs is set, then the server uses settings found in expression files.
- Default token settings (ds.config.dir, ds.instance.dir, ds.install.dir).

For an embedded DS server, it is possible to change the expression resolvers, in the server configuration.

# Using Multivalued Expressions

A single expression token can evaluate to multiple property values. Such expressions are useful with multivalued properties.

For example, suppose you choose to set a connection handler's ssl-cipher-suite property. Instead of listing cipher suites individually, you use an ssl.cipher.suites token that takes multiple values. The following example commands set the token value in the environment, stop the server, use the expression in the LDAP connection handler configuration while the server is offline, and then start the server again:

```
$ export SSL_CIPHER_SUITES=\
TLS_ECDHE_ECDSA_WITH_AES_256_GCM_SHA384,\
TLS_ECDHE_RSA_WITH_AES_256_GCM_SHA384,\
TLS_ECDHE_ECDSA_WITH_AES_128_GCM_SHA256,\
TLS_ECDHE_RSA_WITH_AES_128_GCM_SHA256,\
TLS_EMPTY_RENEGOTIATION_INFO_SCSV
$ stop-ds --quiet
$ dsconfig \
  set-connection-handler-prop \
  --offline \
  --handler-name LDAPS \
  --add ssl-protocol:TLSv1.2 \
  --add ssl-cipher-suite:'&{ssl.cipher.suites}' \
  --no-prompt
$ start-ds --quiet
```
Multiple values are separated by commas in environment variables, system properties, and properties files. They are formatted as arrays in JSON files.

Use one of the following alternatives to set the value of the ssl.cipher.suites token. When the server evaluates &{ssl.cipher.suites}, the result is the following property values:

ssl-cipher-suite: TLS ECDHE ECDSA WITH AES 256 GCM SHA384 ssl-cipher-suite: TLS\_ECDHE\_RSA\_WITH\_AES\_256\_GCM\_SHA384 ssl-cipher-suite: TLS ECDHE ECDSA WITH AES 128 GCM SHA256 ssl-cipher-suite: TLS ECDHE RSA WITH AES 128 GCM SHA256 ssl-cipher-suite: TLS EMPTY RENEGOTIATION INFO SCSV

### **Environment Variable**

export SSL\_CIPHER\_SUITES=\ TLS\_ECDHE\_ECDSA\_WITH\_AES\_256\_GCM\_SHA384,\ TLS ECDHE RSA WITH AES 256 GCM SHA384,\ TLS ECDHE ECDSA WITH AES 128 GCM SHA256,\ TLS\_ECDHE\_RSA\_WITH\_AES\_128\_GCM\_SHA256,\ TLS\_EMPTY\_RENEGOTIATION\_INFO\_SCSV

#### **System Property**

export OPENDJ JAVA ARGS="-Dssl.cipher.suites=\ TLS ECDHE ECDSA WITH AES 256 GCM SHA384,\ TLS\_ECDHE\_RSA\_WITH\_AES\_256\_GCM\_SHA384,\ TLS\_ECDHE\_ECDSA\_WITH\_AES\_128\_GCM\_SHA256,\ TLS ECDHE RSA WITH AES 128 GCM SHA256, \ TLS EMPTY RENEGOTIATION INFO SCSV"

### **Properties File**

```
ssl.cipher.suites=\
TLS_ECDHE_ECDSA_WITH_AES_256_GCM_SHA384,\
TLS_ECDHE_RSA_WITH_AES_256_GCM_SHA384,\
TLS_ECDHE_ECDSA_WITH_AES_128_GCM_SHA256,\
TLS ECDHE RSA WITH AES 128 GCM SHA256, \
TLS_EMPTY_RENEGOTIATION_INFO_SCSV
```
### **JSON File**

```
{
   "ssl.cipher.suites": [
    "TLS_ECDHE_ECDSA_WITH_AES_256_GCM_SHA384",
     "TLS_ECDHE_RSA_WITH_AES_256_GCM_SHA384",
     "TLS_ECDHE_ECDSA_WITH_AES_128_GCM_SHA256",
    "TLS_ECDHE_RSA_WITH_AES_128_GCM_SHA256",
     "TLS_EMPTY_RENEGOTIATION_INFO_SCSV"
   ]
}
```
Alternative JSON file that sets ssl.protocol as well:

```
{
 "ssl": {
    "protocol": "TLSv1.2",
    "cipher.suites": [
      "TLS_ECDHE_ECDSA_WITH_AES_256_GCM_SHA384",
      "TLS_ECDHE_RSA_WITH_AES_256_GCM_SHA384",
      "TLS_ECDHE_ECDSA_WITH_AES_128_GCM_SHA256",
      "TLS_ECDHE_RSA_WITH_AES_128_GCM_SHA256",
      "TLS_EMPTY_RENEGOTIATION_INFO_SCSV"
    ]
 }
}
```
In order to fully use the settings in this file, you would have to change the example to include the additional expression: --add ssl-protocol:'&{ssl.protocol}'.

# Debugging Expressions

You can debug configuration expressions. Create a debug target for org.forgerock.config.resolvers. The following example demonstrates the process:

\$ **dsconfig \ create-debug-target \ --hostname localhost \ --port 4444 \ --bindDN uid=admin \ --bindPassword password \ --publisher-name "File-Based Debug Logger" \ --type generic \ --target-name org.forgerock.config.resolvers \ --set enabled:true \ --usePkcs12TrustStore /path/to/opendj/config/keystore \ --trustStorePasswordFile /path/to/opendj/config/keystore.pin \ --no-prompt** \$ **dsconfig \ set-log-publisher-prop \ --hostname localhost \ --port 4444 \ --bindDN uid=admin \ --bindPassword password \ --publisher-name "File-Based Debug Logger" \ --set enabled:true \ --usePkcs12TrustStore /path/to/opendj/config/keystore \ --trustStorePasswordFile /path/to/opendj/config/keystore.pin \ --no-prompt** \$ **stop-ds --restart --quiet**

When the server starts, it logs debugging messages for configuration expressions. Do not leave debug logging enabled in production systems.